Ver. 5.19

Manual de Maxima

#### Maxima es un sistema de cálculo simbólico escrito en Lisp.

Maxima desciende del sistema Macsyma, desarrollado en el MIT (Massachusetts Institute of Technology) entre los años 1968 y 1982 como parte del proyecto MAC. El MIT pasó una copia del código fuente al DOE (Department of Energy) en 1982, en una versión conocida como DOE-Macsyma. Una de estas copias fue mantenida por el Profesor William F. Schelter de la Universidad de Texas desde el año 1982 hasta su fallecimiento en 2001. En 1998 Schelter había obtenido del Departamento de Energía permiso para distribuir el código fuente de DOE-Macsyma bajo licencia GNU-GPL, iniciando en el año 2000 el proyecto Maxima en SourceForge con el fin de mantener y seguir desarrollando DOE-Macsyma, ahora con el nombre de Maxima.

#### Notas de la traducción española.

La versión española del manual de Maxima la mantienen Mario Rodríguez y Jaime Villate; para comentarios, sugerencias y colaboraciones, contáctese mediante cualquiera de las siguientes direcciones de correo electrónico:

- mario ARROBA edu PUNTO xunta PUNTO es
- villate ARROBA fe PUNTO up PUNTO pt

# Resumen del Contenido

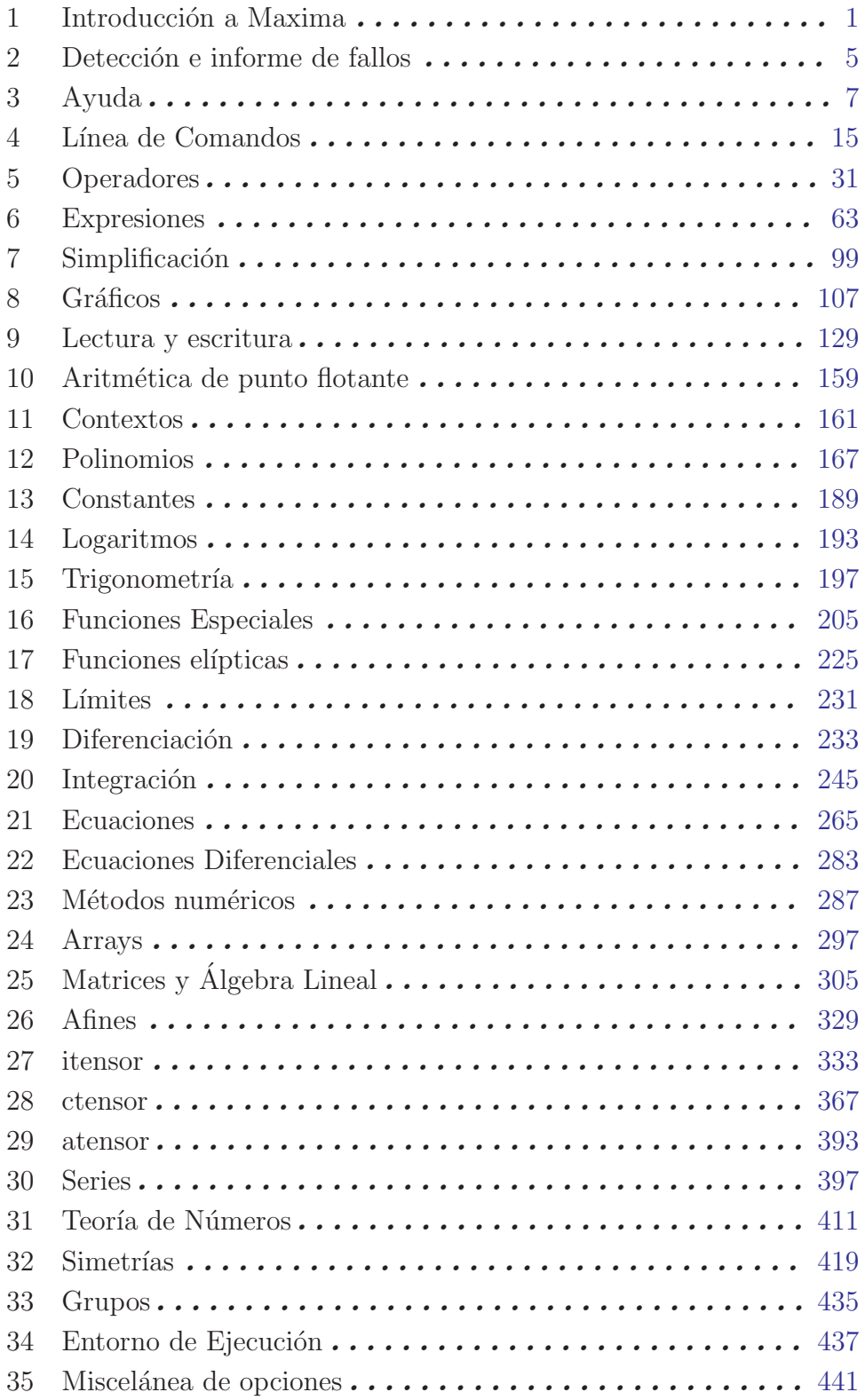

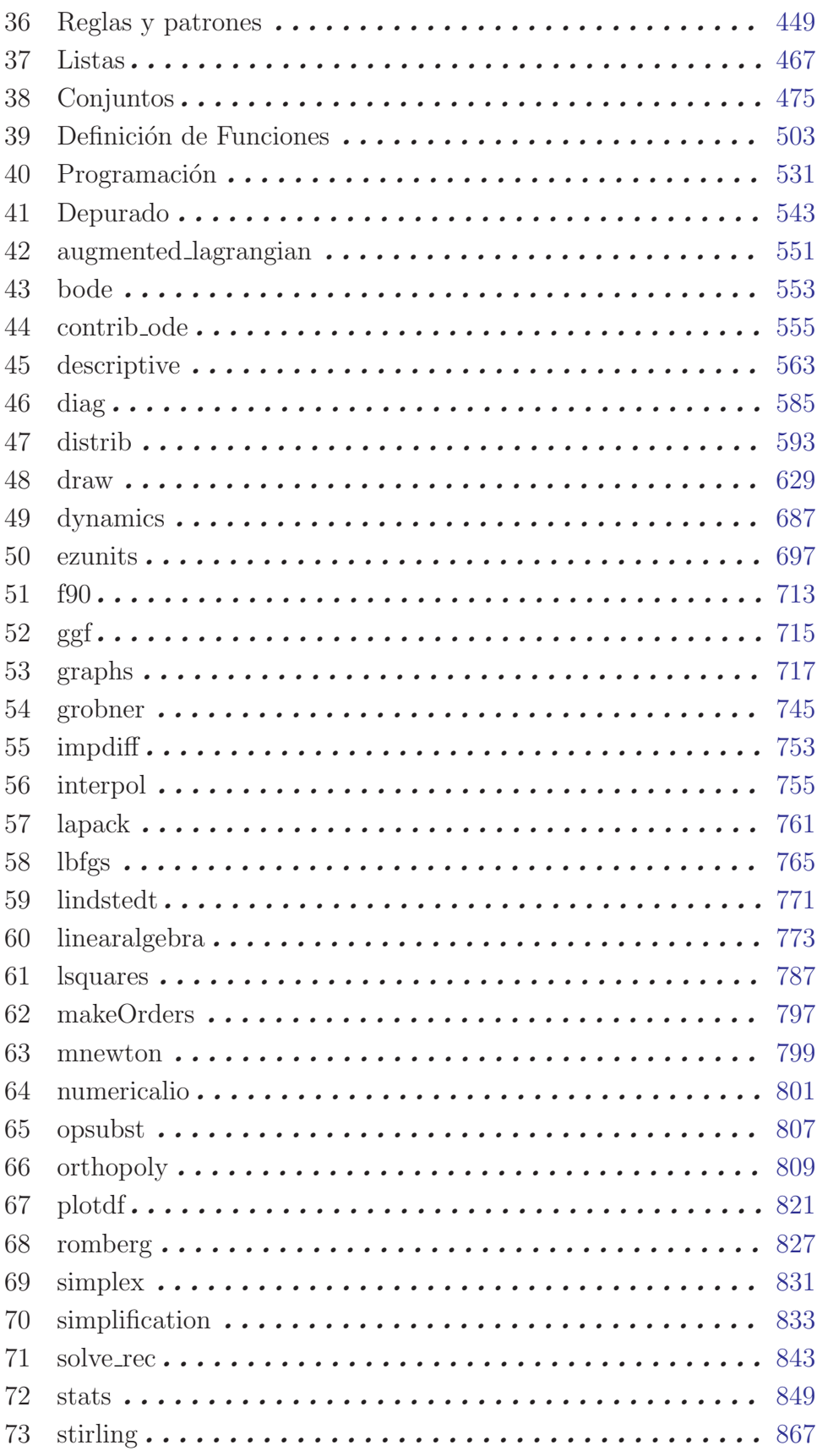

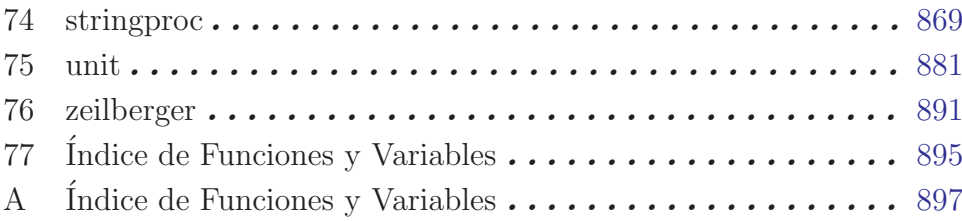

# Tabla de Contenidos

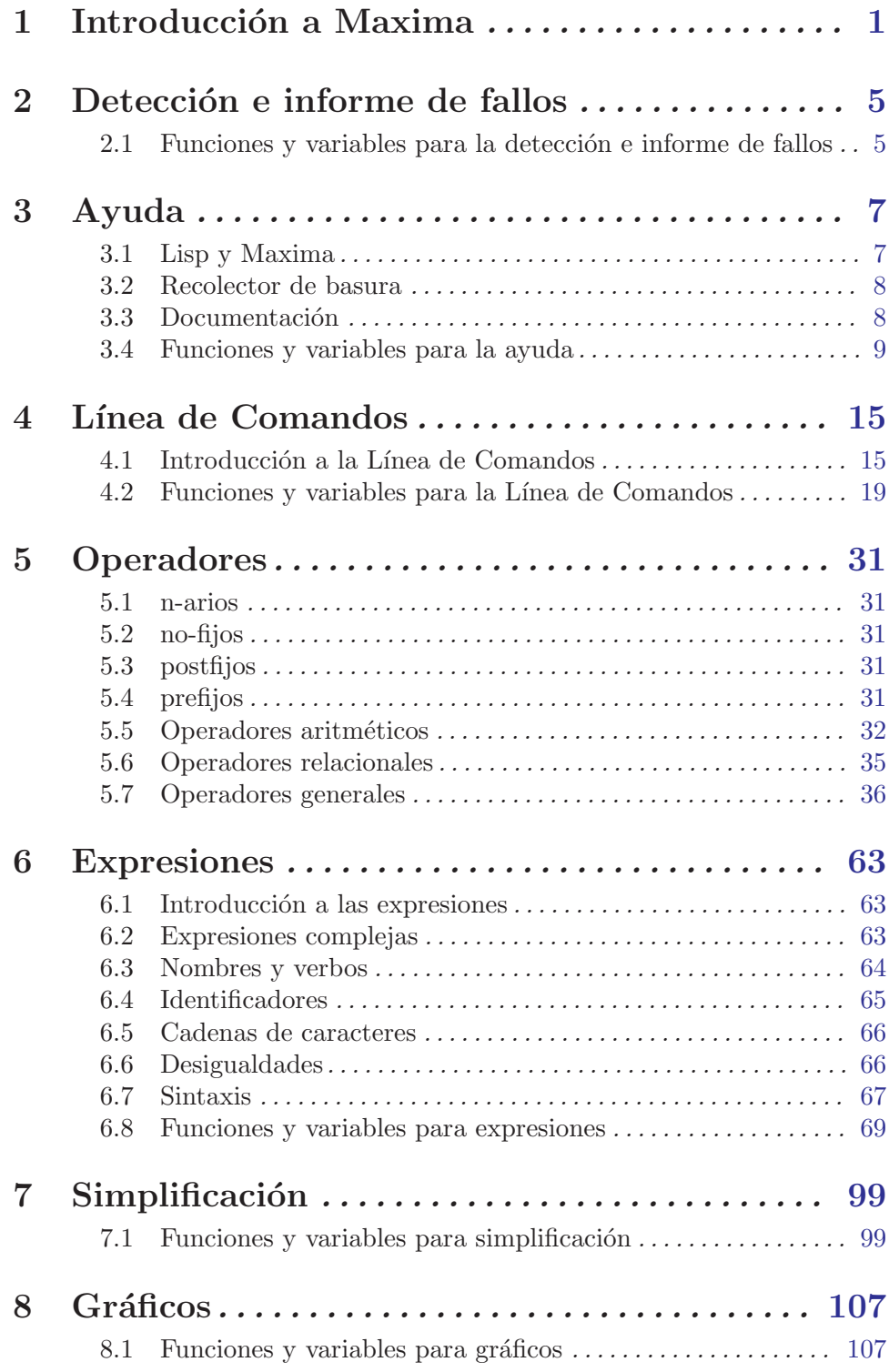

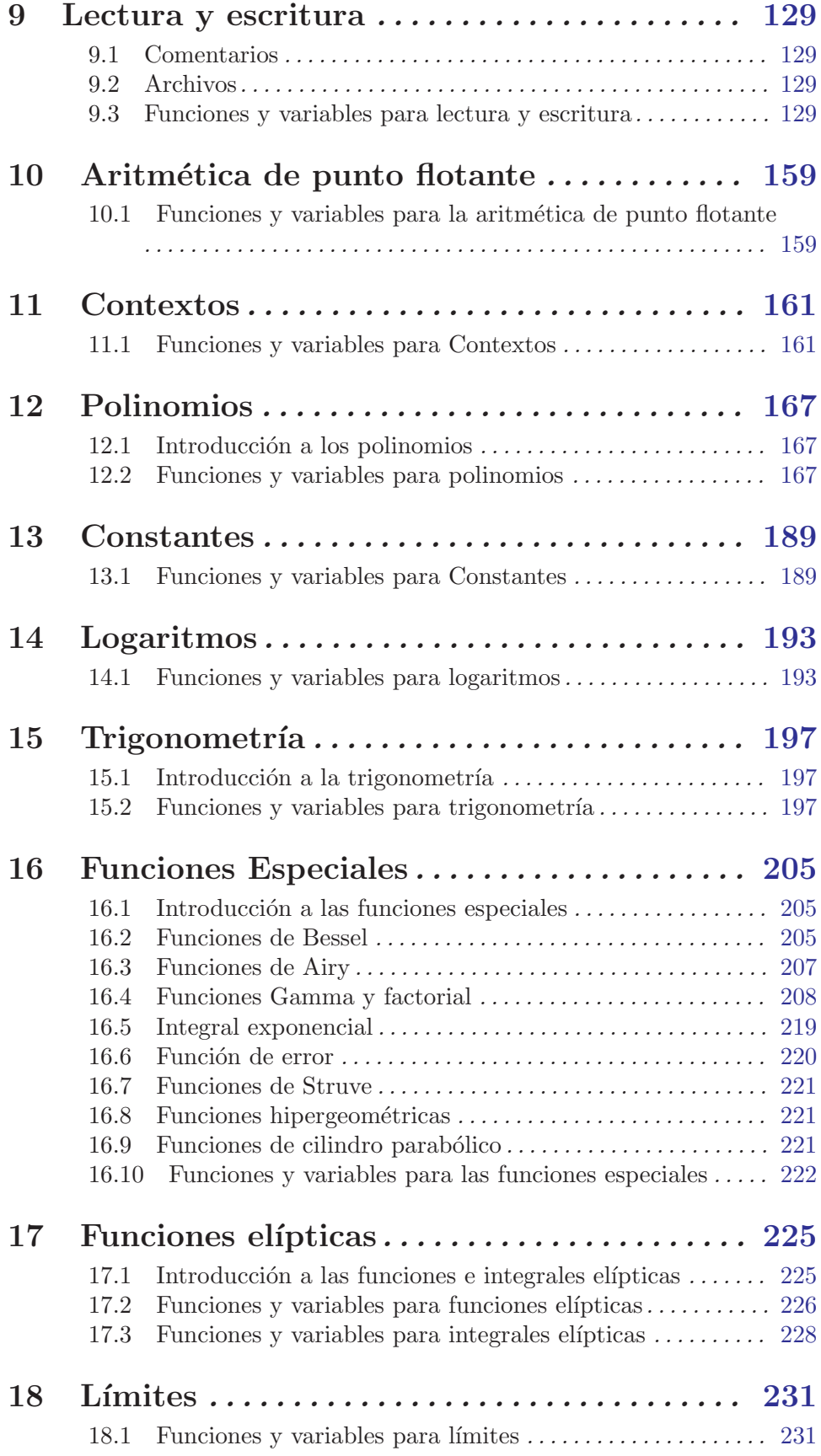

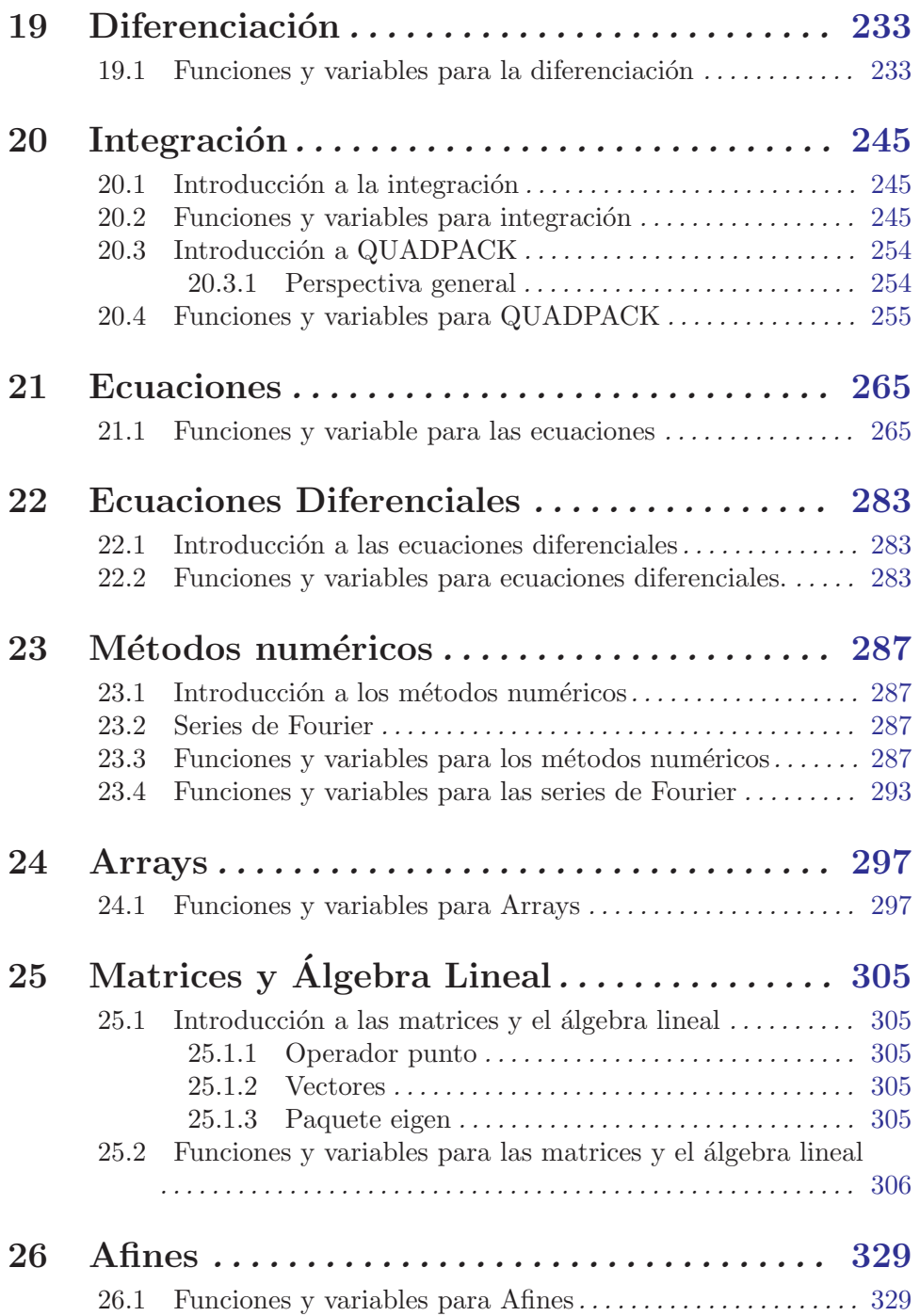

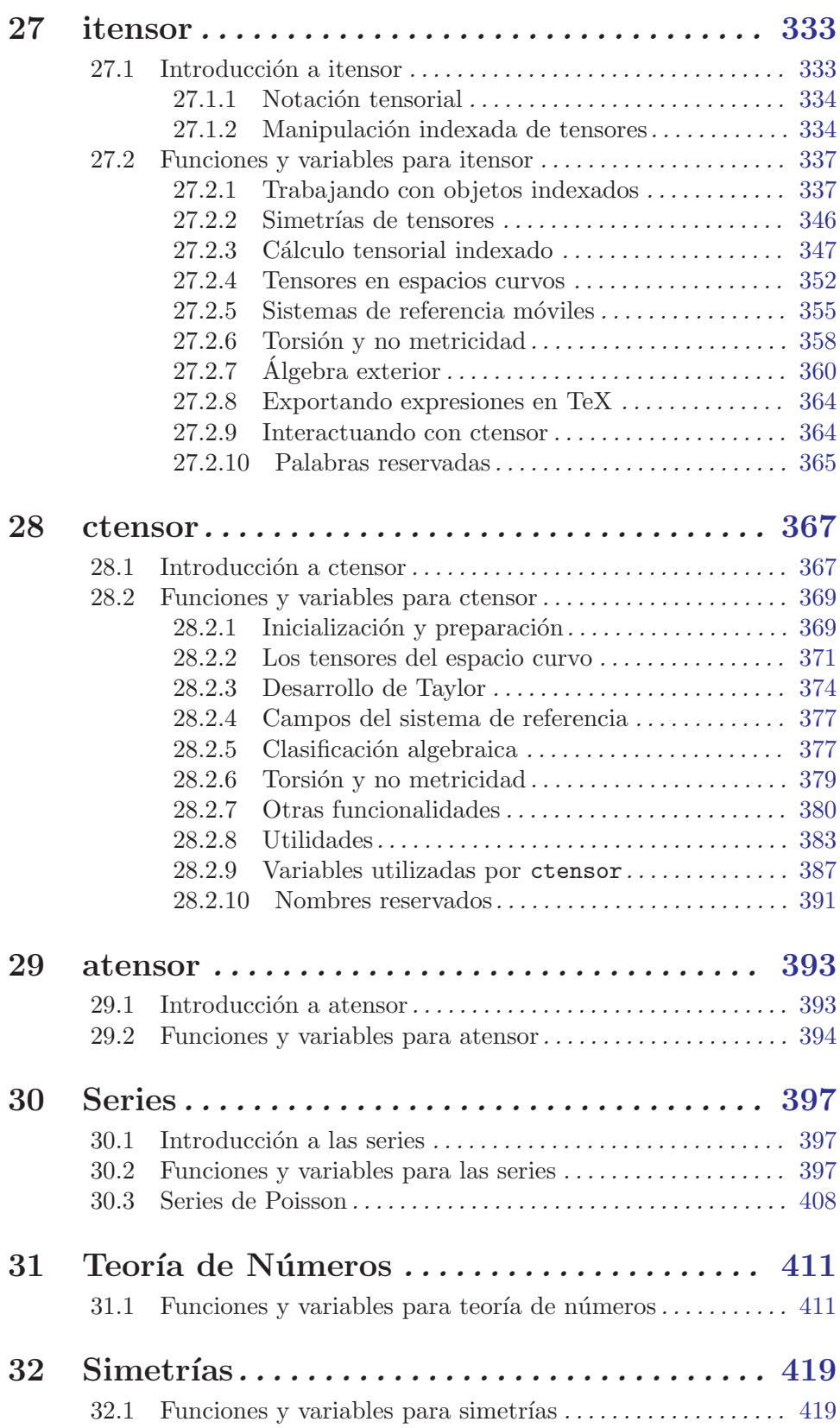

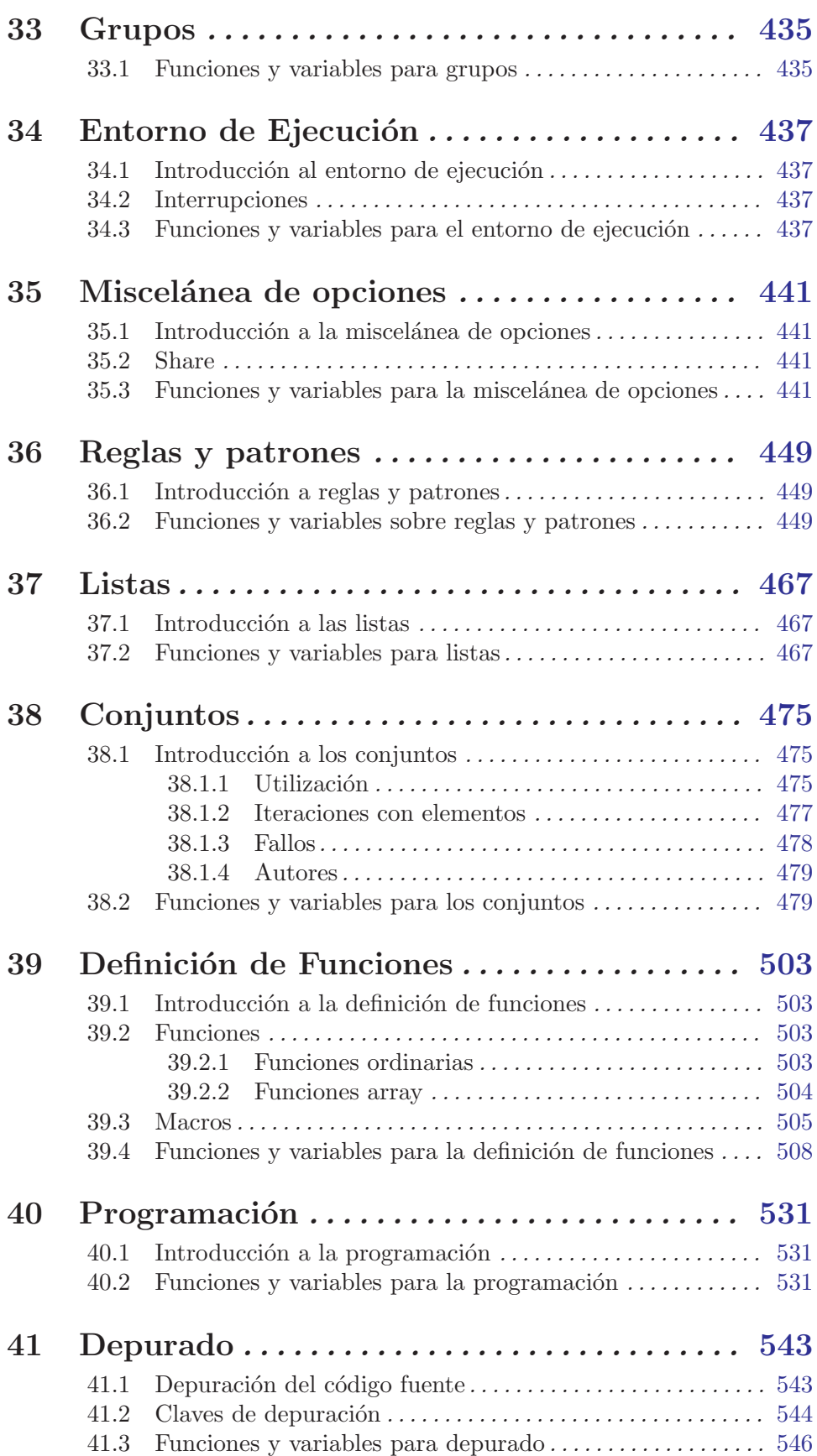

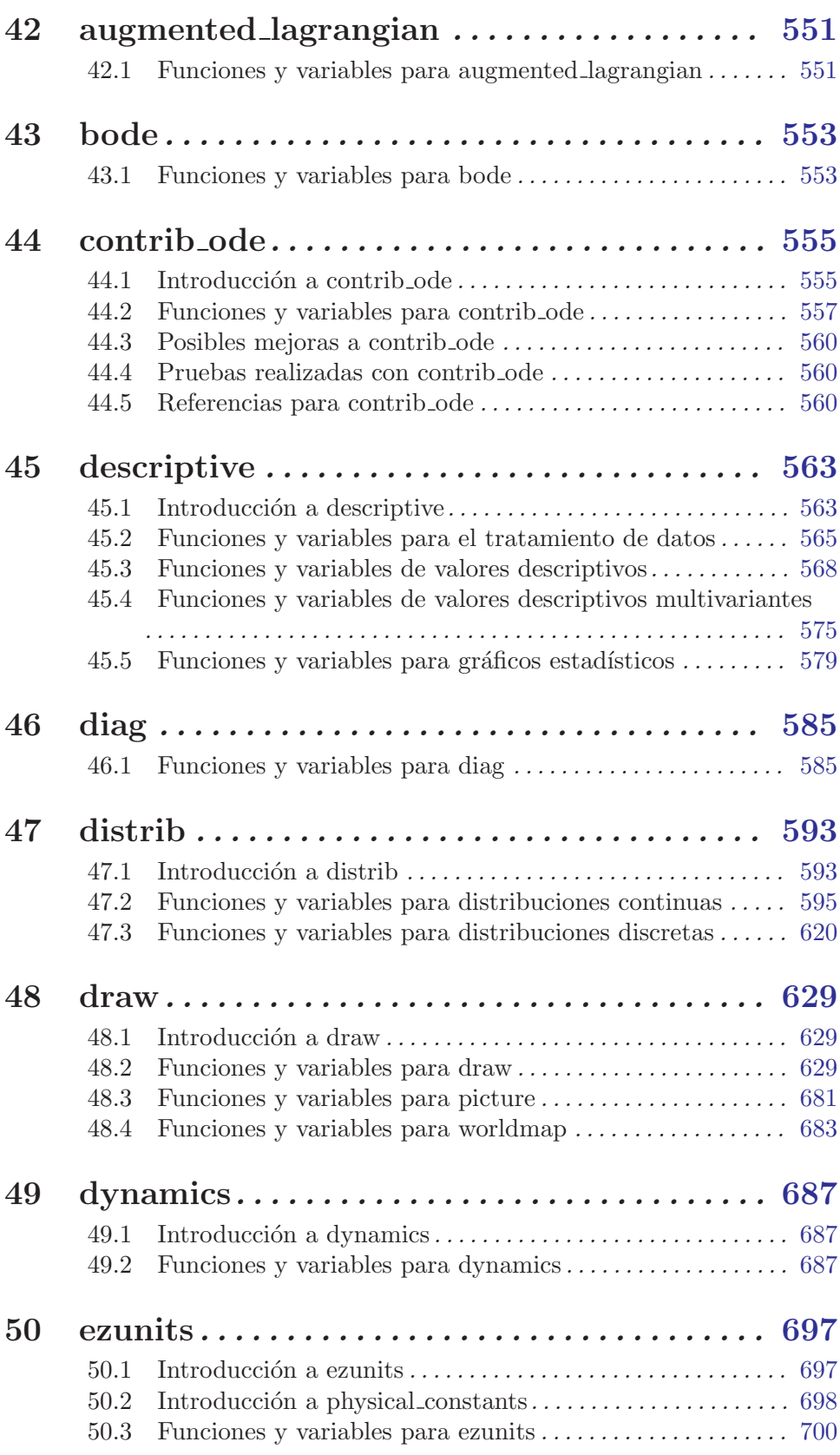

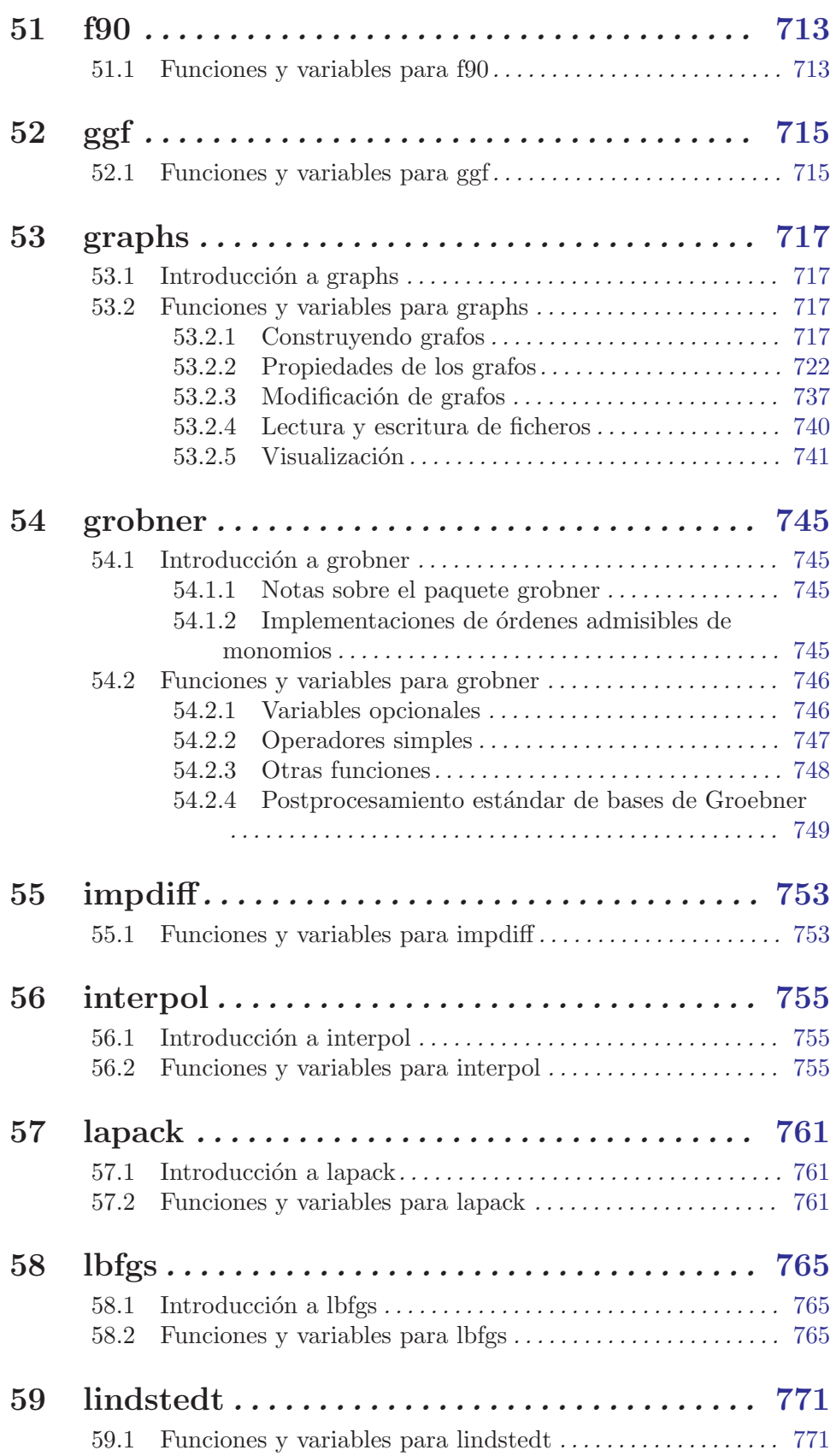

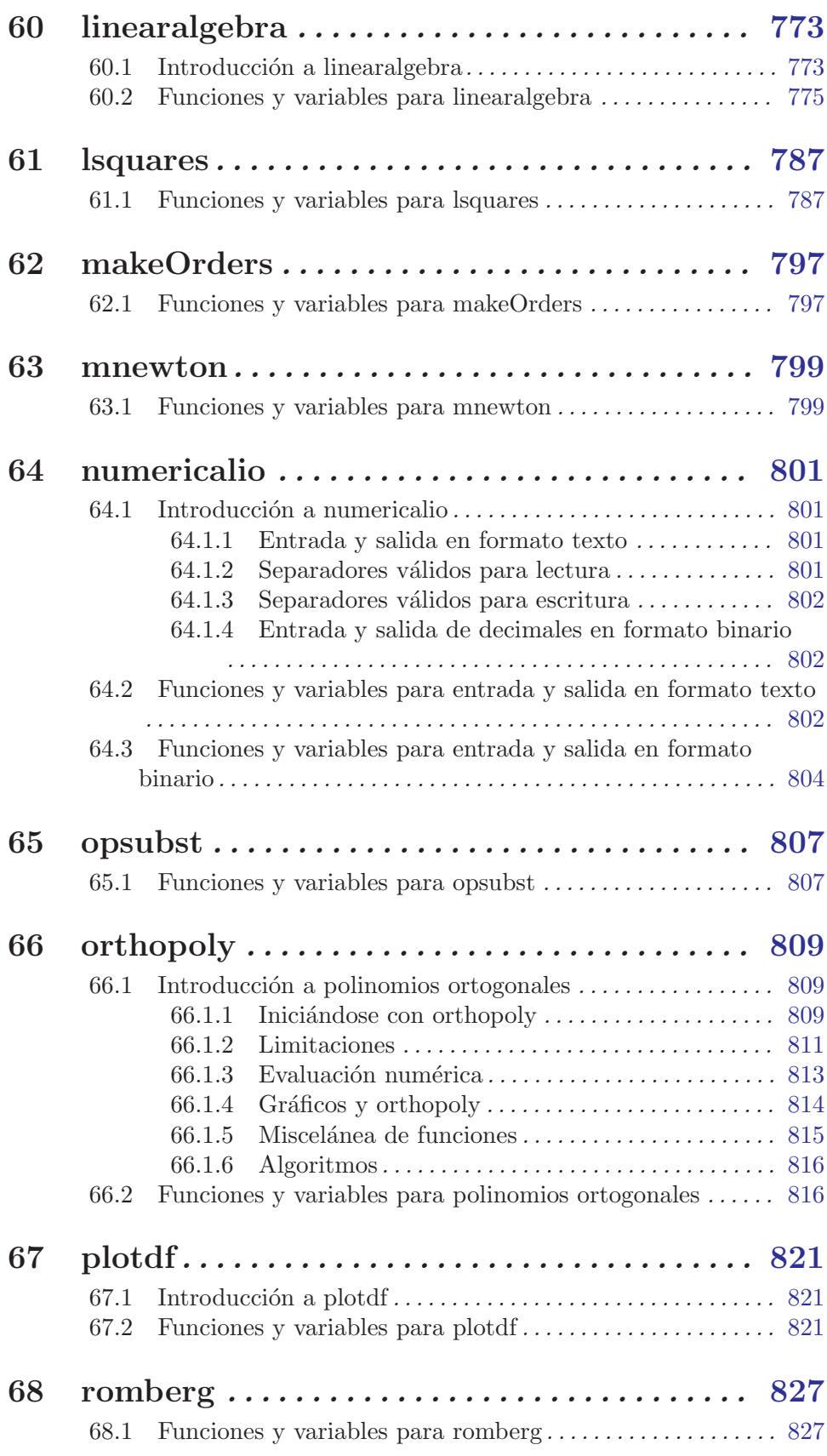

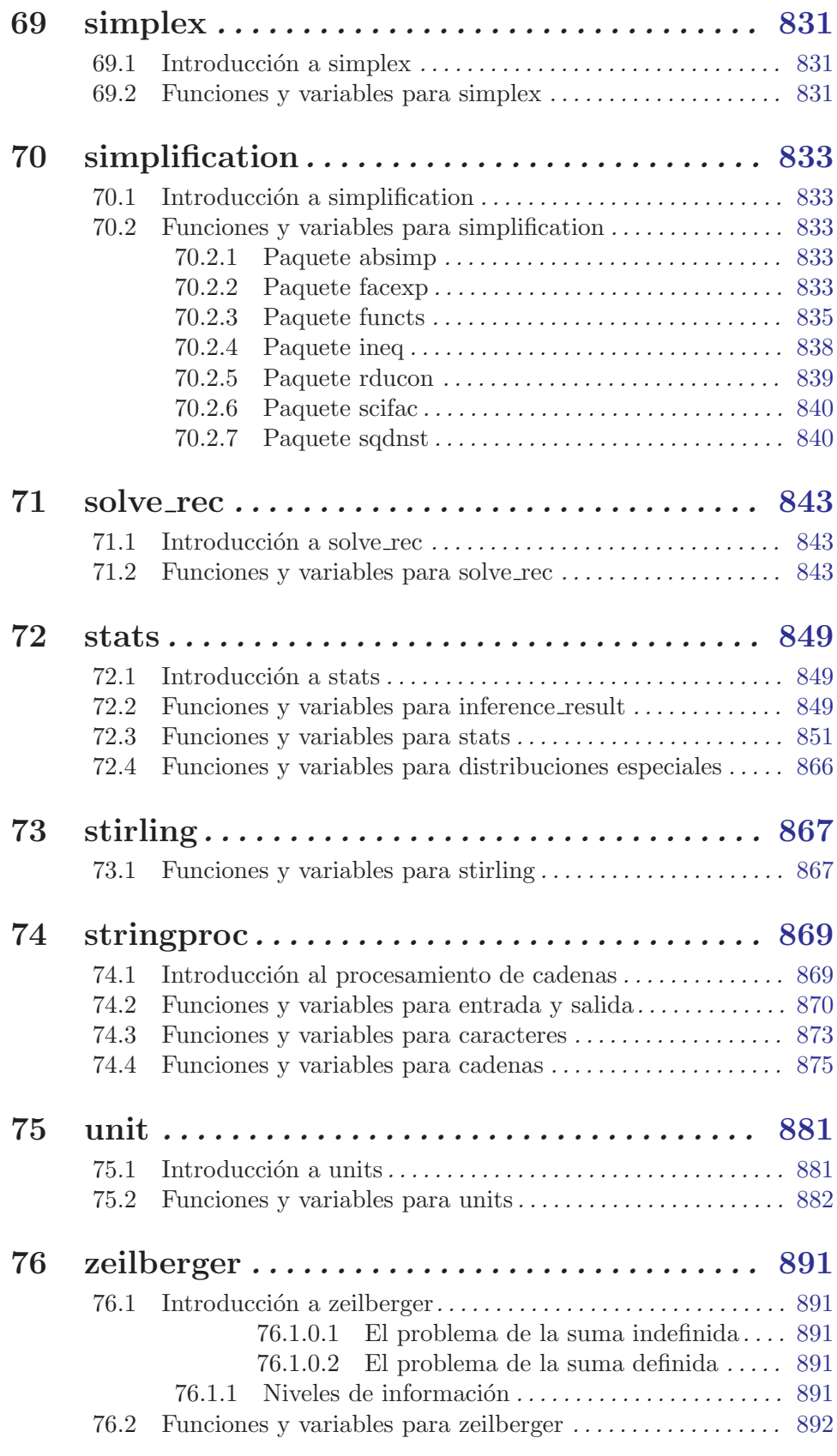

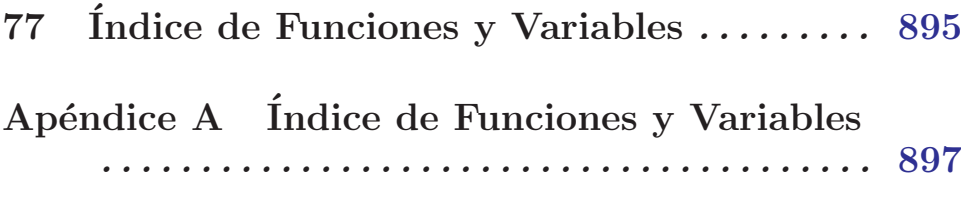

## <span id="page-16-0"></span>1 Introducción a Maxima

Se puede iniciar Maxima con el comando "maxima". Maxima desplegará alguna información importante acerca de la versión que se está usando y un prompt. Cada comando que vaya a ser ejecutado por Maxima debe terminar con un punto y coma. Para finalizar una sesión en Maxima se emplea el comando "quit();". A continuación se presenta un breve ejemplo de sesión:

```
[wfs@chromium]$ maxima
Maxima 5.9.1 http://maxima.sourceforge.net
Using Lisp CMU Common Lisp 19a
Distributed under the GNU Public License. See the file COPYING.
Dedicated to the memory of William Schelter.
This is a development version of Maxima. The function bug_report()
provides bug reporting information.
(%i1) factor(10!);
                        8 4 2
(\% 01) 2 3 5 7
(\%i2) expand ((x + y)^6);
     6 5 2 4 3 3 4 2 5 6
(\%o2) y + 6 x y + 15 x y + 20 x y + 15 x y + 6 x y + x
(\%i3) factor (x^6 - 1);2 2
(\% 03) (x - 1) (x + 1) (x - x + 1) (x + x + 1)(\%i4) quit();
[wfs@chromium]$
```
Maxima puede buscar en las páginas info. La instrucción describe mostrará el comando o comandos que contengan una cierta cadena. La interrogación ? (búsqueda exacta) y la doble interrogación ?? (búsqueda aproximada) son abreviaturas de la instrucción describe:

(%i1) ?? integ 0: Functions and Variables for Elliptic Integrals 1: Functions and Variables for Integration 2: Introduction to Elliptic Functions and Integrals 3: Introduction to Integration 4: askinteger (Functions and Variables for Simplification) 5: integerp (Functions and Variables for Miscellaneous Options) 6: integer\_partitions (Functions and Variables for Sets) 7: integrate (Functions and Variables for Integration) 8: integrate\_use\_rootsof (Functions and Variables for Integration) 9: integration\_constant\_counter (Functions and Variables for

Integration)

```
10: nonnegintegerp (Functions and Variables for linearalgebra)
Enter space-separated numbers, 'all' or 'none': 5 4
```
-- Function: integerp (<expr>) Returns 'true' if <expr> is a literal numeric integer, otherwise 'false'.

'integerp' returns false if its argument is a symbol, even if the

argument is declared integer.

#### Examples:

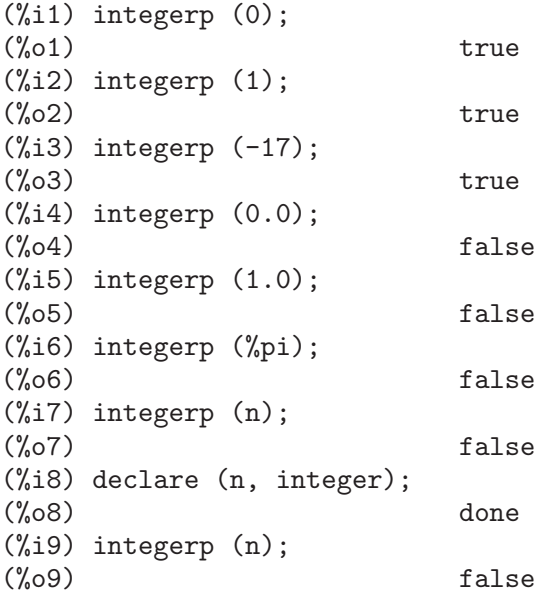

-- Function: askinteger (<expr>, integer)

- -- Function: askinteger (<expr>)
- -- Function: askinteger (<expr>, even)

```
-- Function: askinteger (<expr>, odd)
```
'askinteger (<expr>, integer)' attempts to determine from the 'assume' database whether <expr> is an integer. 'askinteger' prompts the user if it cannot tell otherwise, and attempt to install the information in the database if possible. 'askinteger (<expr>)' is equivalent to 'askinteger (<expr>, integer)'.

'askinteger (<expr>, even)' and 'askinteger (<expr>, odd)' likewise attempt to determine if <expr> is an even integer or odd integer, respectively.

#### $(\%01)$  true

Para usar un resultado de forma posterior, usted puede asignar dicho resultado a una variable o referirse a él por medio de la etiqueta asociada ( $\%$ i<sup>\*</sup> o  $\%$ o<sup>\*</sup>). Adicionalmente puede usar % para referirse al último resultado obtenido.

 $(\% i1)$  u: expand  $((x + y)^6)$ ; 6 5 2 4 3 3 4 2 5 6 (%o1) y + 6 x y + 15 x y + 20 x y + 15 x y + 6 x y + x (%i2) diff (u, x); 5 4 2 3 3 2 4 5 (%o2) 6 y + 30 x y + 60 x y + 60 x y + 30 x y + 6 x (%i3) factor (%o2);

 $(\%o3)$  6 (y + x) Maxima manipula sin ningún problema números complejos y constantes numéricas:

 $(\%$ i1)  $cos(\%pi)$ ;  $(\%01)$  - 1 (%i2) exp(%i\*%pi);  $(\%o2)$  - 1

Maxima puede hacer derivadas e integrales:

 $(\frac{9}{1})$  u: expand  $((x + y)^6)$ ; 6 5 2 4 3 3 4 2 5 6  $(\% 01)$  y + 6 x y + 15 x y + 20 x y + 15 x y + 6 x y + x (%i2) diff (%, x); 5 4 2 3 3 2 4 5 (%o2) 6 y + 30 x y + 60 x y + 60 x y + 30 x y + 6 x  $(\%i3)$  integrate  $(1/(1 + x^3), x);$  $2 x - 1$ 2 **atan**(-------)  $log(x - x + 1)$  sqrt(3)  $log(x + 1)$ (%o3) - --------------- + ------------- + ----------  $6 \quad \text{sqrt}(3) \quad 3$ 

Maxima puede resolver sistemas de ecuaciones lineales y cúbicas:

 $(\% i1)$  linsolve  $([3*x + 4*y = 7, 2*x + a*y = 13], [x, y])$ ; 7 a - 52 25  $(x = - - - - - - , y = - - - - -]$  $3a - 8$   $3a - 8$  $(\%i2)$  solve  $(x^3 - 3*x^2 + 5*x = 15, x);$  $(\%o2)$   $[x = -sqrt(5) \, \frac{1}{2} \, x = sqrt(5) \, \frac{1}{2} \, x = 3]$ 

Maxima puede resolver sistemas de ecuaciones no lineales. Tenga en cuenta que si usted no desea que el resultado sea impreso, puede finalizar el comando con \$ en vez de ;.

 $(\% i1)$  eq\_1:  $x^2 + 3*x*y + y^2 = 0$ \$  $(\%i2)$  eq\_2:  $3*x + y = 1$ \$ (%i3) solve ([eq\_1, eq\_2]); 3 sqrt(5) + 7 sqrt(5) + 3  $(\%o3)$  [[y = - -------------, x = -----------], 2 2 3 sqrt(5) - 7 sqrt(5) - 3  $[y =$  -------------,  $x =$  - -----------]] 2 2

Bajo un sistema X window, (es decir que poseea interfaz gráfica), Maxima puede generar gráficas de una o más funciones:

 $(\% i1)$  eq\_1:  $x^2 + 3*x*y + y^2 = 0$ \$  $(\%i2)$  eq\_2:  $3*x + y = 1$ \$ (%i3) solve ([eq\_1, eq\_2]); 3 sqrt(5) + 7 sqrt(5) + 3  $(\%o3)$  [[y = - -------------, x = -----------], 2 2

```
3 sqrt(5) - 7 sqrt(5) - 3
                       [y = -------------, x = - -----------]]
                                2 2
(%i4) kill(labels);
(%o0) done
(%i1) plot2d (sin(x)/x, [x, -20, 20]);
(%o1)
(\%i2) plot2d ([atan(x), erf(x), tanh(x)], [x, -5, 5]);
(%o2)
(\%i3) plot3d (sin(sqrt(x^2 + y^2))/sqrt(x^2 + y^2), [x, -12, 12],
     [y, -12, 12];
(%o3)
```
# <span id="page-20-0"></span>2 Detección e informe de fallos

### 2.1 Funciones y variables para la detección e informe de fallos

#### **run\_testsuite** ([options]) Función

Ejecuta el conjunto de pruebas de Maxima. Los tests que producen las respuestas deseadas son considerados como "pruebas superadas", como los tests que no producen las respuestas deseadas, son marcados como fallos conocidos.

run\_testsuite admite las siguientes opciones:

display all Muestra todas las pruebas. Normalmente no se muestran las pruebas, a menos que produzcan fallos. (Su valor por defecto es false).

display known bugs

Muestra las pruebas marcadas como fallos ya conocidos. (Su valor por defecto es false).

tests Esta es la lista de las pruebas que se deben ejecutar. Cada prueba se puede especificar, tanto mediante una cadena de texto como por un símbolo. Por defecto, todas las pruebas se ejecutan. El conjunto completo de pruebas está especificado en testsuite\_files.

Por ejemplo, run\_testsuite(display\_known\_bugs = true, tests=[rtest5]) ejecuta la prueba rtest5 y muestra si está marcada como fallo conocido.

run\_testsuite(display\_all = true, tests=["rtest1", rtest1a]) ejecutará las pruebas rtest1 y rtest2, mostrando cada una de ellas.

run\_testsuite cambia el entorno de Maxima. Típicamente un script de test ejecuta kill para establecer un entorno conocido (llámese uno sin funciones ni variables definidas por el usuario) y entonces define una serie de funciones y variables apropiadas para el test.

run\_testsuite retorna done.

testsuite files Variable opcional

testsuite\_files es el conjunto de tests a ejecutar por run\_testsuite. Se trata de una lista con los nombres de los ficheros que contienen los tests a ejecutar. Si se sabe que alguno de los tests de un fichero falla, entonces en lugar de listar el nombre del fichero, se utiliza una lista que contiene el nombre del fichero y los números de los tests que fallan.

Por ejemplo, esta es una parte de los tests por defecto:

["rtest13s", ["rtest14", 57, 63]]

Con esto se especifica que el conjunto de tests está formado por los ficheros "rtest13s" y "rtest14", pero que "rtest14" contiene dos tests que se sabe que causan fallos, el 57 y el 63.

#### bug\_report () Función

Imprime las versiones de Maxima y de Lisp y proporciona un enlace a la página web sobre informe de fallos del proyecto Maxima. La información respecto a las versiones es la misma que reporta la función build\_info.

Cuando se informa sobre un fallo, es de gran ayuda que se copie la información relacionada con la versión de Maxima y de Lisp usada, dentro del propio informe. bug\_report retorna una cadena vacía "".

#### build\_info () Función

Imprime un resumen de los parámetros que se usaron para construir la versión de Maxima que se está usando.

build\_info retorna una cadena vacía "".

# <span id="page-22-0"></span>3 Ayuda

#### 3.1 Lisp y Maxima

Maxima fue escrito en Lisp, y es muy fácil tener acceso a funciones y variables Lisp desde Maxima y viceversa. Los símbolos Lisp y los símblos Maxima están claramente diferenciados por medio de una convención de nombres. Un símblo Lisp el cual comienza con un signo pesos \$ corresponde a un s´ımbolo Maxima sin el signo pesos. Un s´ımbolo Maxima el cual comienza con un signo de cierre de interrogación ? corresponde a un símbolo Lisp sin dicho signo. Por ejemplo, el símbolo Maxima foo corresponde a el símbolo Lisp \$foo, mientras que el símbolo Maxima ?foo corresponde a el símbolo Lisp foo, tenga en cuenta que ?foo esta escrito sin espacio entre ? y foo; de otra manera se estaría invocando a describe ("foo").

El guión  $-$ , asterisco  $*$ , u otros carácteres especiales en símbolos Lisp deben ser escritos mediante un backslash  $\setminus$  si aparecen en código Maxima. Por ejemplo, el identificador Lisp \*foo-bar\* se debe escribir ?\\*foo\-bar\\* en Maxima.

Se puede ejecutar código Lisp desde una sesión de Maxima. Una línea Lisp (que contenga una o m´as formas) puede ser ejecutada por medio de un comando especial :lisp. Por ejemplo,

#### $(\% i1)$  :lisp (foo  $x \$ y)

se llama a la función Lisp foo con variables Maxima  $x y y$  como argumentos. La instrucción :lisp puede aparecer en el prompt interactivo o en un archivo que sea procesado por batch o demo, pero no en un archivo que sea procesado por load, batchload, translate\_file o compile\_file.

La función to\_lisp() abre una sesión interactiva con el interprete Lisp. Escribiendo (to-maxima) se cierra la sesión con Lisp y se retorna a Maxima.

Las funciones y variables Lisp las cuales esten para ser visibles en Maxima como funciones y variables con nombres oridinarios (sin una puntuación especial), deben tener nombres tipo Lisp que comiencen con el signo pesos \$.

Maxima es case-sensitive, distingue entre letras minúsculas y mayúsculas en identificadores, mientras que Lisp no. Existen algunas reglas que gobiernan la traducción de nombres entre Lisp y Maxima.

- 1. Un identificador Lisp que no se encuentra encerrado en barras verticales corresponde a un identificador Maxima en minúscula. Que el idenficador Lisp esté en mayúscula, minúscula o una combinación de ambas, no afecta en nada. Por ejemplo, los identificadores Lisp \$foo, \$FOO, y \$Foo, todos corresponden al identificador Maxima foo.
- 2. Un identificador Lisp el cual se encuentre todo en mayúscula o todo en minúscula y encerrado entre barras verticales corresponde a un identicador Maxima con el caso contrario. Esto es, de mayúsculas cambia a minúsculas y de minúsculas cambia a mayúsculas. E.g., el identificador Lisp  $|\$F00|$  y  $|\$foo|$  corresponden los identificadores Maxima foo y FOO, respectivamente.
- 3. Un identificador Lisp el cual esta escrito mezclando letras mayúsculas y minúsculas y se encuentra entre barras verticales corresponde a un identificador Maxima con la misma escritura. E.g., el identificador Lisp |\$Foo| corresponde a el identificador Maxima Foo.

<span id="page-23-0"></span>La macro Lisp #\$ permite el uso de expresiones Maxima dentro de código Lisp. #\$expr\$ extiende a una expresión Lisp equivalente a la expresión Maxima expr.

 $(msetq $foo #$[x, y]$ \$)

Esto tiene el mismo efecto que:

(%i1) foo: [x, y];

La función Lisp displa imprime una expresión en formato Maxima.

```
(%i1) :lisp #$[x, y, z]$
((MLIST SIMP) $X $Y $Z)
(%i1) :lisp (displa '((MLIST SIMP) $X $Y $Z))
[x, y, z]NIL
```
Las funciones definidas en Maxima no son funciones Lisp ordinarias. La función Lisp mfuncall llama a una función Maxima. Por ejemplo:

 $(\% i1)$  foo $(x,y)$  :=  $x*y\$ (%i2) :lisp (mfuncall '\$foo 'a 'b) ((MTIMES SIMP) A B)

Algunas funciones Lisp son compartidas en el paquete Maxima, las cuales se listan a continuación:

complement, continue, //, float, functionp, array, exp, listen, signum, atan, asin, acos, asinh, acosh, atanh, tanh, cosh, sinh, tan, break, y gcd.

#### 3.2 Recolector de basura

La computación simbólica tiende a crear una buena cantidad de basura, y un manejo efectivo de esto puede ser crucial para el término exitoso de algunos programas.

Bajo GCL (GNU Common Lisp), en los sistemas UNIX donde la llamada al sistema mprotect esta disponible (incluyendo SUN OS 4.0 y algunas variantes de BSD) un recolector de basura estratificado está disponible. Estos límites de colección para memoria virtual, han sido escritos recientemente. Mire la documentación de GCL bajo ALLOCATE y GBC. En el nivel lisp haga (setq si::\*notify-gbc\* t) eso le ayudará a determinar cuales áreas necesitan más espacio.

#### 3.3 Documentación

El manual en l´ınea del usuario de Maxima puede ser visto en diferentes formas. Desde el prompt interactivo de Maxima, el manual de usuario es visto como texto plano por medio del comando ? (i.e., la función describe). El manual de usuario también puede ser visto como hipertexto tipo info por medio del programa info y como una página web a través de cualquier navegador.

El comando example muestra ejemplos para muchas funciones Maxima. Por ejemplo:

```
(%i1) example (integrate);
```
produce:

```
(\frac{0}{12}) test(f):=block([u],u:integrate(f,x),ratsimp(f-diff(u,x)))
(\%o2) test(f) := block([u], u : integrate(f, x),
```
<span id="page-24-0"></span> $(\%$ i3) test(sin(x))  $(\% \circ 3)$  0  $(\%i4)$  test $(1/(\x+1))$  $(\%o4)$  0  $(\% i5)$  test $(1/(\x^2+1))$  $(\% \circ 5)$  0

y salidas adicionales.

#### 3.4 Funciones y variables para la ayuda

#### apropos (string) Función

Busca los símbolos de Maxima en los cuales aparezca cadena en cualquier lugar dentro de su nombre. Así, apropos (exp) devuelve una lista con todas las variables y funciones que tengan exp formando parte de sus nombres, como expand, exp y exponentialize. De esta forma, si el usuario tan solo recuerda parte del nombre de algo, puede utilizar este comando para encontrar el resto del nombre. De manera semejante, también se puede hacer apropos  $(tr<sub>-</sub>)$  para encontrar una lista de muchas de las variables relacionadas con el traductor, buena parte de las cuales comienzan con tr\_.

apropos("") devuelve una lista con todos los nombres de Maxima.

En caso de no encontrar información relevante, apropos devuelve la lista vacía []. Ejemplo:

Devuelve todos los símbolos de Maxima que contienen la subcadena "gamma" en su nombre:

```
(\frac{\%i1}{\$i1}) apropos("gamma");
(%o1) [%gamma, %gammagreek, gamma, gammagreek, gammalim, gamma_expand,
gamma_imag, gamma_incomplete, gamma_incomplete_generalized,
gamma_incomplete_regularized, gamma_radius, Gamma, log_gamma, makegamma,
gamma_incomplete_generalized_regularized]
```
#### demo (archivo) Función

Evalua las expresiones Maxima contenidas en archivo y muestra los resultados. demo hace pausas después de evaluar cada expresión y continua después de que el usuario ingrese un retorno de carro. (Si se ejecuta en Xmaxima, demo puede que necesite un punto y coma; a continuación del retorno de carro.)

demo busca la lista de directorios file\_search\_demo para encontrar archivo. Si el archivo tiene el sufijo dem, el sufijo puede ser omitido. Ver también file\_search.

demo evalua su argumento. demo retorna el nombre del archivo demostración.

Ejemplo:

(%i1) demo ("disol");

```
batching /home/wfs/maxima/share/simplification/disol.dem
At the _ prompt, type ';' followed by enter to get next demo
```
 $ratsimp(f - diff(u, x)))$ 

```
(\%i2) load(disol)
```
\_ (%i3) exp1 : a (e  $(g + f) + b$   $(d + c)$ )  $(\%o3)$  a (e  $(g + f) + b$   $(d + c)$ )

```
(\%i4)disolate(exp1, a, b, e)<br>d + c(\%t4)
```

```
(\%t5) g + f
```
 $(\%o5)$  a  $(\%t5 e + \%t4 b)$ 

\_ (%i5) demo ("rncomb");

batching /home/wfs/maxima/share/simplification/rncomb.dem At the \_ prompt, type ';' followed by enter to get next demo (%i6) load(rncomb)

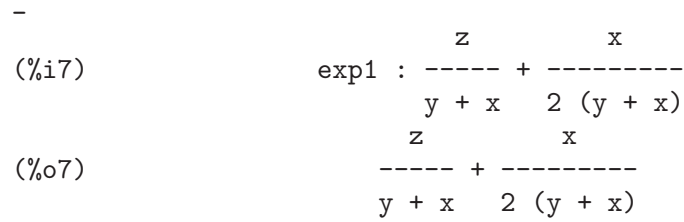

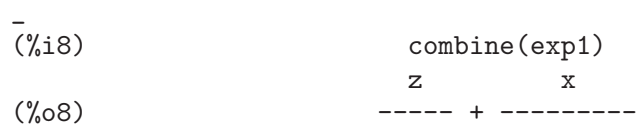

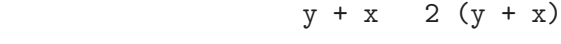

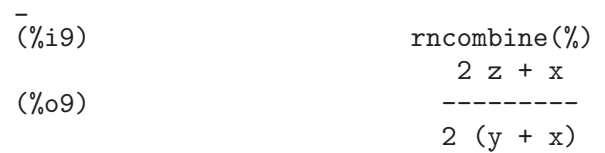

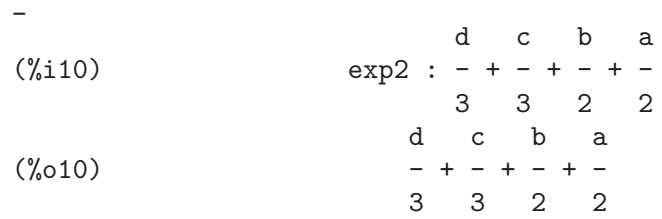

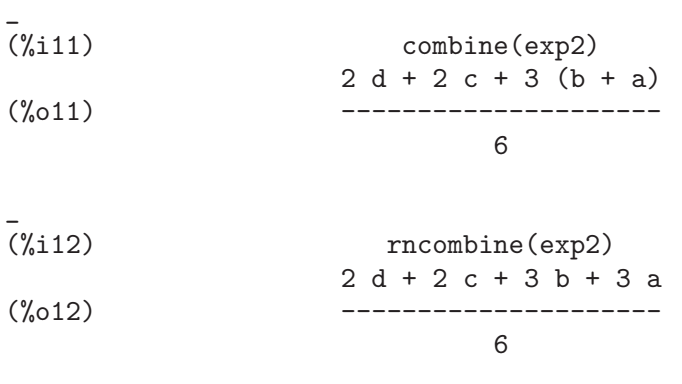

\_ (%i13)

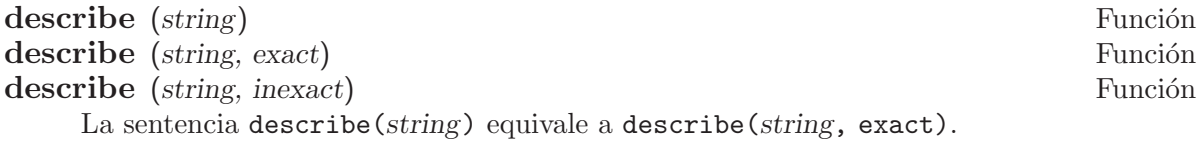

La sentencia describe(string, exact) encuentra el elemento, si existe, cuyo título coincide exactamente con *string* (ignorando la diferencia entre mayúsculas y minúsculas).

La sentencia describe(string, inexact) encuentra todos los elementos documentados que contengan string en sus títulos.

Si hay más de una opción, Maxima preguntará al usuario para que seleccione las opciones que desee consultar.

La sentencia ? foo (con espacio entre ? y foo) equivale a describe("foo", exact), mientras que ?? foo equivale a describe("foo", inexact).

describe ("", inexact) produce una lista de todos los temas documentados en el manual en línea.

describe no evalúa su argumento. La función describe devuelve true si encuentra la documentación solicitada y false en caso contrario.

Véase también Documentación.

Ejemplo:

(%i1) ?? integ

- 0: Functions and Variables for Elliptic Integrals
- 1: Functions and Variables for Integration
- 2: Introduction to Elliptic Functions and Integrals
- 3: Introduction to Integration
- 4: askinteger (Functions and Variables for Simplification)
- 5: integerp (Functions and Variables for Miscellaneous Options)
- 6: integer\_partitions (Functions and Variables for Sets)
- 7: integrate (Functions and Variables for Integration)
- 8: integrate\_use\_rootsof (Functions and Variables for Integration)
- 9: integration\_constant\_counter (Functions and Variables for

```
Integration)
 10: nonnegintegerp (Functions and Variables for linearalgebra)
Enter space-separated numbers, 'all' or 'none': 7 8
 -- Function: integrate (<expr>, <x>)
 -- Function: integrate (<expr>, <x>, <a>, <b>)
     Attempts to symbolically compute the integral of <expr> with
     respect to <x>. 'integrate (<expr>, <x>)' is an indefinite
     integral, while 'integrate (<expr>, <x>, <a>, <b>)' is a
     definite integral, [...]
 -- Option variable: integrate_use_rootsof
    Default value: 'false'
    When 'integrate_use_rootsof' is 'true' and the denominator of
     a rational function cannot be factored, 'integrate' returns
     the integral in a form which is a sum over the roots (not yet
    known) of the denominator.
     [1, 1]
```
En este ejemplo fueron seleccionadas las opciones 7 y 8 (la salida ha sido recortada, tal como indica [...]). Todas o ninguna de las opciones pueden ser seleccionadas escribiendo all o none, las cuales pueden ser abreviadas por a o n, respectivamente.

#### example (topic) Función example () Función

example (topic) muestra algunos ejemplos sobre topic, el cual debe ser un símbolo o cadena de texto. Para ver ejemplos sobre operadores como if, do o lambda el argumento debe ser necesariamente una cadena de texto, como example ("do"). La función example no distingue entre minúsculas y mayúsculas. La mayor parte de ejemplos versan sobre funciones.

La sentencia example () devuelve la lista de todos los ejemplos existentes.

El nombre del fichero que contine los ejemplos existentes se guarda en la variable global manual\_demo, cuyo valor por defecto es "manual.demo".

La función example no evalúa su argumento.

Ejemplos:

```
(%i1) example(append);
(%i2) append([x+y,0,-3.2],[2.5E+20,x])
(\% 02) [\text{v} + \text{x}, 0, -3.2, 2.5E+20, \text{x}](%o2) done
(%i3) example("lambda");
(%i4) lambda([x,y,z],z^2+y^2+x^2)
                                   2 2 2
(\% 04) lambda([x, y, z], z + y + x)
(\%i5) \frac{\%}{\%}(1,2,a)2
(\% 05) a + 5
(%i6) a+2+1
```

```
(\% 06) a + 3
(\% 06) done
(%i7) example("allROOTS");
(\%i8) (1+2*x)^3 = 13.5*(1+x^5)3 5
(\% \circ 8) (2 \times + 1) = 13.5 \times + 1(%i9) allroots(%)
(\%o9) [x = .8296749902129361, x = - 1.015755543828121,
x = .9659625152196369 %i - .4069597231924075,
x = -.9659625152196369 %i - .4069597231924075, x = 1.0]
(%o9) done
```
#### manual demo Variable opcional

Valor por defecto: "manual.demo"

manual\_demo especifica el nombre del fichero que contiene los ejemplo para la función example.

Véase example.

## <span id="page-30-0"></span>4 Línea de Comandos

### 4.1 Introducción a la Línea de Comandos

' Operador

El operador comilla simple ' evita la evaluación.

Aplicado a un símbolo, la comilla simple evita la evaluación del símbolo.

Aplicado a la llamada de una función, la comilla simple evita la evaluación de la función llamada, aunque los argumentos de la función son evaluados (siempre y cuando la evaluación no se evite de otra manera). El resultado es una forma de nombre de la función llamada.

Aplicado a una expresión con paréntesis, la comilla simple evita la evaluación de todos los símbolos y llamadas a funciones que hayan en la expresión. E.g.,  $'(f(x))$ significa que no se evalua la expresión  $f(x)$ . ' $f(x)$  (con la comilla simple aplicada a f en cambio de a  $f(x)$  significa el retorno de la forma de nombre de f aplicada a  $\lceil x \rceil$ .

La comilla simple no evita la simplificación.

Cuando el interruptor global noundisp es true, los nombres se muestran con una comilla simple. Este interruptor siempre tiene como valor true cuando se muestran definiciones de funciones.

Ver también los operadores comilla-comilla '' y nouns.

Ejemplos:

Aplicado a un símbolo, la comilla simple evita la evaluación del símbolo.

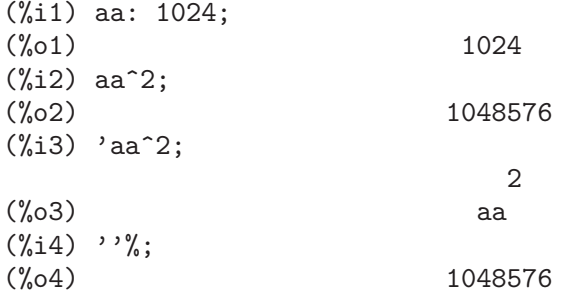

Aplicado a la llamada de una función, la comilla simple evita la evaluación de la función llamada, aunque los argumentos de la función son evaluados (siempre y cuando la evaluación no se evite de otra manera). El resultado es una forma de nombre de la función llamada.

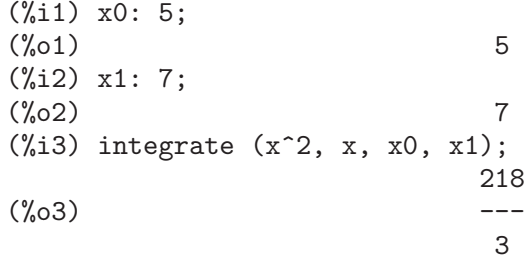

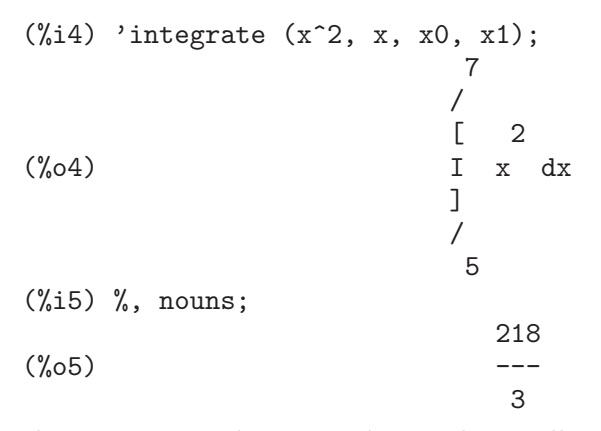

Aplicado a una expresión con paréntesis, la comilla simple evita la evaluación de todos los símbolos y llamadas a funciones que hayan en la expresión.

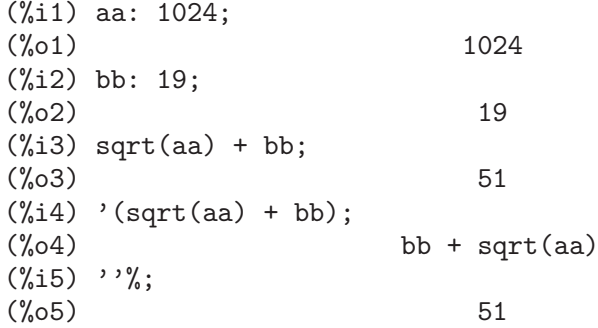

La comilla simple no evita la simplificación.

(%i1) sin (17 \* %pi) + cos (17 \* %pi);  $(\%01)$  - 1  $(\%i2)$  '(sin (17 \* %pi) + cos (17 \* %pi));  $(\% 02)$ 

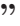

" Operador

El operador comilla-comilla '' (dos comillas simples) modifica la evaluación en las expresiones de entrada.

Aplicado a cualquier expresión general expr, las dos comillas simples hacen que el valor de expr sea sustituido por expr en la expresión de entrada.

Aplicado al operador de una expresión, el operador comilla-comilla hace que el operador pase de ser un nombre a ser un verbo, a menos que ya sea un verbo.

El operador comilla-comilla es aplicado por el analizador sintáctico de entrada; no se almacena como una parte de la expresión de entrada analizada. Este operador se aplica siempre tan pronto como es detectado y no puede ser comentado con una comilla simple. De esta manera, el operador comilla-comilla provoca la evaluación de una expresión cuando ésta no estaba previsto que fuese evaluada, como en la definición de funciones, expresiones lambda y expresiones comentadas con una comilla simple '.

El operador comilla-comilla es reconocido tanto por batch como por load.

Véanse también el operador comilla simple ' y nouns.

Ejemplos:

Aplicado a cualquier expresión general expr, las dos comillas simples hacen que el valor de expr sea sustituido por expr en la expresión de entrada.

 $(\%i1)$  expand  $((a + b)^3)$ ; 3 2 2 3  $(\% 01)$  b + 3 a b + 3 a b + a  $(\%i2)$  [,  $'$ ]; 3 3 2 2 3  $(\% 02)$  [expand( $(b + a)$ ),  $b + 3$  a  $b + 3$  a  $b + a$ ] (%i3) [%i1, ''%i1]; 3 3 2 2 3  $(\% 03)$  [expand( $(b + a)$ ),  $b + 3$  a  $b + 3$  a  $b + a$ ] (%i4) [aa : cc, bb : dd, cc : 17, dd : 29]; (%o4) [cc, dd, 17, 29]  $(\% i5)$  foo\_1 (x) := aa - bb \* x;  $(\%o5)$  foo\_1(x) := aa - bb x (%i6) foo\_1 (10); (%o6) cc - 10 dd  $(\% i7)$  ''%;  $(\%o7)$  – 273  $(\%i8)$  ''(foo\_1 (10));  $(\% \circ 8)$  - 273  $(\%i9)$  foo\_2 (x) := ''aa - ''bb \* x;  $(\%o9)$  foo\_2(x) := cc - dd x (%i10) foo\_2 (10);  $\binom{9}{6} 10$  - 273  $(\%$ i11) [x0 : x1, x1 : x2, x2 : x3];  $(\%011)$   $[x1, x2, x3]$ (%i12) x0; (%o12) x1  $(\frac{\%}{113})$  ''x0;  $(\% 013)$  x2  $(\frac{9}{114})$  '' 'x0; (%o14) x3

Aplicado al operador de una expresión, el operador comilla-comilla hace que el operador pase de ser un nombre a ser un verbo, a menos que ya sea un verbo.

```
(%i1) sin (1);
(\%01) sin(1)
(\% i2) ''sin (1);
(%o2) 0.8414709848079
(%i3) declare (foo, noun);
(%o3) done
(\frac{0}{0}i4) foo (x) := x - 1729;
(\%o4) ''foo(x) := x - 1729
(%i5) foo (100);
(\% 05) foo(100)(\% i6) ''foo (100);
(\% 06) - 1629
```
El operador comilla-comilla es aplicado por el analizador sintáctico de entrada; no se almacena como una parte de la expresión de entrada analizada.

```
(%i1) [aa : bb, cc : dd, bb : 1234, dd : 5678];
(%o1) [bb, dd, 1234, 5678]
(%i2) aa + cc;
(%o2) dd + bb
(%i3) display (_, op (_), args (_));
                    = cc + aaop(cc + aa) = +args(cc + aa) = [cc, aa](%o3) done
(\%i4) ''(aa + cc);
(\% 04) 6912
(%i5) display (_, op (_), args (_));
                    = dd + bb
                  op(dd + bb) = +
               args(dd + bb) = [dd, bb](\% 05) done
```
El operador comilla-comilla provoca la evaluación de una expresión cuando ésta no estaba previsto que fuese evaluada, como en la definición de funciones, expresiones lambda y expresiones comentadas con una comilla simple '.

 $(\% i1)$  foo\_1a (x) := ''(integrate (log (x), x));  $(\%01)$  foo\_1a(x) := x log(x) - x  $(\%i2)$  foo\_1b  $(x) :=$  integrate  $(\log(x), x)$ ;  $(\%o2)$  foo\_1b(x) := integrate(log(x), x) (%i3) dispfun (foo\_1a, foo\_1b);  $(\%t3)$  foo\_1a(x) := x log(x) - x  $(\%t4)$  foo\_1b(x) := integrate(log(x), x)  $(\%o4)$   $[\%t3, \%t4]$  $(\%i4)$  integrate  $(\log(x), x)$ ;  $(\%o4)$  x log(x) - x  $(\% i5)$  foo\_2a (x) := ''%;  $(\% 05)$  foo\_2a(x) := x log(x) - x  $(\%i6)$  foo\_2b (x) :=  $\%$ ;  $(\% 6)$  foo\_2b(x) :=  $\%$ (%i7) dispfun (foo\_2a, foo\_2b);  $(\%t7)$  foo\_2a(x) := x log(x) - x  $(\%t8)$  foo\_2b(x) := %

<span id="page-34-0"></span> $(\% \circ 8)$  [ $\% \text{t7}, \% \text{t8}$ ] (%i8) F : lambda ([u], diff (sin (u), u));  $(\% \circ 8)$  lambda([u], diff(sin(u), u)) (%i9) G : lambda ([u],  $'$ '(diff (sin (u), u)));  $(\% \circ 9)$  lambda([u],  $cos(u)$ )  $(\frac{\%110}{\$10})$  '(sum (a[k], k, 1, 3) + sum (b[k], k, 1, 3)); (%o10) sum(b , k, 1, 3) + sum(a , k, 1, 3) k k  $(\%$ i11) '(''(sum (a[k], k, 1, 3)) + ''(sum (b[k], k, 1, 3)));  $(\%011)$  b + a + b + a + b + a 3 3 2 2 1 1

#### 4.2 Funciones y variables para la Línea de Comandos

alias (new\_name\_1, old\_name\_1, ..., new\_name\_n, old\_name\_n) Función

provee un nombre alternativo para una (bien sea definida por el usuario o por el sistema) función, variable, arreglo, etc. Cualquier número par de argumentos puede ser usado.

#### debugmode Variable opcional variable opcional variable opcional variable opcional variable opcional variable opcional variable opcional variable opcional variable opcional variable opcional variable opcional variable opcio

Valor por defecto: false

Cuando en Maxima ocurre un error, Maxima inicializará el depurador si debugmode tiene el valor true. El usuario puede ingresar comandos para examinar la pila de llamadas, los puntos de interrupción; en pocas palabras ir a través del código de Maxima. Vea debugging para una lista de los comandos del depurador.

Habilitando debugmode no se capturarán los errores tipo Lisp.

```
ev (expr, arg_1, ..., arg_n) Función
```
Evalua la expresión expr en el entorno especificado por los argumentos  $arg_1$ , ..., arg n. Los argumentos son interruptores (Variables Booleanas), variables de asignación, ecuaciones y funciones. ev retorna el resultado (otra expresión) de la evaluación.

La evaluación se realiza por etapas, como sigue:

- 1. Primero se configura el entorno de acuerdo a los argumentos los cuales pueden ser algunos o todos de la siguiente lista:
	- simp causa que expr sea simplificada sin importar el valor de la variable interruptor simp la cual inhibe la simplificación cuando su valor es false.
	- $\bullet$  noeval suprime la fase de evaluación de ev (Vea el paso  $(4)$  más adelante). Esto es muy útil en conjunción con otras variables interruptor y causan en expr que sea resimplificada sin ser reevaluada.
	- nouns causa la evaluación de las formas nominales (típicamente funciones sin evaluar tales como 'integrate or 'diff) en expr.
	- expand causa expansión.
	- expand  $(m, n)$  causa expansión, asignando los valores de maxposex y maxnegex  $a$  m  $y$  n, respectivamente.

- detout hace que cualesquiera matrices inversas calculadas en expr conserven su determinante fuera de la inversa, en vez de que divida a cada elemento.
- diff realiza todas las diferenciaciones indicadas en expr.
- derivlist  $(x, y, z, ...)$  realiza sólo las diferenciaciones con respecto a las variables indicadas.
- float provoca la conversión de los números racionales no-enteros a números decimales de coma flotante.
- numer causa que algunas funciones matemáticas (incluyendo potenciación) con argumentos num´ericos sean evaluados como punto flotante. Esto causa que las variables en expr las cuales hayan sido declaradas como variables numéricas sean reemplazadas por sus respectivos valores. Esto también configura la variable interruptor float a true.
- pred provoca la evaluación de los predicados (expresiones las cuales se evaluan a true o false).
- $\bullet$  eval provoca una post-evaluación extra de expr (véase el paso  $(5)$  más adelante), pudiendo aparecer eval varias veces; por cada aparición de eval, la expresión es reevaluada.
- A, donde A es un ´atomo declarado como una variable de tipo interruptor, (Vea evflag) causa que A tenga como valor true durante la evaluación de expr.
- V: expresion (o alternativamente V=expresion) causa que V tenga el valor de expresion durante la evaluación de expr. Notese que si  $V$  es una opción Maxima, entonces expresion se usa como su valor durante la evaluación de expr. Si más de un argumento de ev es de este tipo entonces el vínculo se hace en paralelo. Si V es una expresión no atómica entonces se hace una sustitución más que un vínculo.
- F donde F, un nombre de función, ha sido declarado para ser una función de evaluación (Vea evfun) causa que F sea aplicada a expr.
- Cualquier otro nombre de función (e.g., sum) causa la evaluación de las ocurrencias de esos nombres en expr como si ellos fueran verbos.
- En adición de que una función ocurra en expr (digamos  $F(x)$ ) puede ser definida localmente para el propósito de esta evaluación de expr pasando  $F(x)$ : = expresion como un argumento a ev.
- Si un átomo no mencionado anteriormente o una variable o expresión con subíndices fueran pasadas como un argumento, esta es evaluada y si el resultado es una ecuación o una asignación entonces el vínculo o sustitución se llevar´a a cabo. Si el resultado es una lista entonces los miembros de la lista tratados como si ellos fueran argumentos adicionales pasados a ev. Esto permite que una lista de argumentos sea pasada (e.g., [X=1, Y=A\*\*2]) o una lista de nombres de ecuaciones (e.g., [%t1, %t2] donde %t1 y %t2 son ecuaciones) tal como lo que es retornado por solve.

Los argumentos de ev pueden ser pasados en cualquier orden con excepción de la sustitución de ecuaciones las cuales son manipuladas en secuencia, de izquierda a
derecha y las funciones de evaluación las cuales son compuestas, e.g., ev  $(\exp r,$ ratsimp, realpart) es manipulada como realpart (ratsimp (expr)).

Los interruptores simp, numer, float y pred pueden también ser configurados localmente en una sentencia block, o globalmente en Maxima para que su efecto permanezca hasta que sean reconfiguradas.

Si expr es una Expresión Racional Canónica (CRE, por sus siglas en inglés), entonces la expresión retornada por ev es también de tipo CRE, siempre que los interruptores numer y float no sean true.

- 2. Durante el paso (1), se fabrica una lista de las variables que no contienen subíndices que aparecen en el lado izquierdo de las ecuaciones en los argumentos o en el valor de algunos argumentos si el valor es una ecuación. Las variables (variables que contienen sub´ındices las cuales no tienen asociado un arreglo de funciones como también las variables que no contienen subíndices) en la expresión expr son reemplazadas por sus valores globales, excepto por aquellos que aparezcan en esa lista. Usualmente, expr es sólo una etiqueta o un % (como en %12 en el ejemplo de más abajo) así que este paso simplemente recupera la expresión a la que hace referencia la etiqueta y así ev puede trabajarla.
- 3. Si algunas sustituciones son indicadas por los argumentos, ellas serán llevadas a cabo ahora.
- 4. La expresión resultante es también reevaluada (a menos que uno de los argumentos fuese noeval) y simplificada de acuerdo a los argumentos. Notese que cualquier llamada a una función en expr será llevada a cabo después de que las variables sean evaluadas en ella y que  $ev(F(x))$  pueda comportarse como  $F(ev(x))$ .
- 5. Por cada aparición de eval en los argumentos, se repetirán los pasos  $(3)$  y  $(4)$ .

```
Ejemplos
```
 $(\frac{9}{11}) \sin(x) + \cos(y) + (w+1)^2 + \text{'diff } (\sin(w), w);$ d 2  $(\%01)$   $\cos(y) + \sin(x) + -(-\sin(w)) + (w + 1)$ dw (%i2) ev (%, sin, expand, diff, x=2, y=1); 2  $(\% 02)$  cos(w) + w + 2 w + cos(1) + 1.909297426825682

Una sintaxis alternativa de alto nivel ha sido proveida para ev, por medio de la cual uno puede escribir solamente sus argumentos, sin el comando ev(). Esto es, una forma sencilla de escritura:

expr,  $arg_1$ , ...,  $arg_n$ 

Esto no es permitido como parte de otra expresión, e.g., en funciones, sentencias block, etc.

Nótese el proceso de vínculo en paralelo en el siguiente ejemplo:

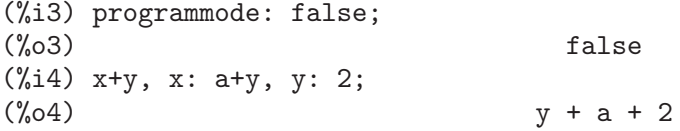

```
(\% i5) 2*x - 3*y = 3$
(\% i6) -3*x + 2*y = -4$
(%i7) solve ([%o5, %o6]);
Solución
                             1
(y_0 + 7) y = - -
                             5
                            6
(x + 8) x = -5
(%o8) [[%t7, %t8]]
(%i8) %o6, %o8;
(\% \circ 8) - 4 = - 4
(\frac{9}{19}) x + 1/x > gamma (1/2);
                        1
(\%09) x + - > \sqrt{(6p_1)}x
(%i10) %, numer, x=1/2;
(%o10) 2.5 > 1.772453850905516
(%i11) %, pred;
(\%011) true
```
evflag Propiedad

Cuando un símbolo x goza de la propiedad evflag, las expresiones ev(expr, x) y expr, x (en modo interactivo) equivalen a  $ev(exp, x = true)$ . Esto es, a x se le asigna true al tiempo que se evalúa expr.

La expresión declare(x, evflag) dota a la variable x de la propiedad evflag.

Los interruptores que tienen la propiedad evflag son:

algebraic, cauchysum, demoivre, dotscrules, %emode, %enumer, exponentialize, exptisolate, factorflag, float, halfangles, infeval, isolate\_wrt\_times, keepfloat, letrat, listarith, logabs, logarc, logexpand, lognegint, lognumer, m1pbranch, numer\_pbranch, programmode, radexpand, ratalgdenom, ratfac, ratmx, ratsimpexpons, simp, simpsum, sumexpand, y trigexpand.

```
(%i1) sin (1/2);
                         1
(\%01) sin(-)
                         2
(%i2) sin (1/2), float;
(%o2) 0.479425538604203
(\frac{9}{13}) sin (1/2), float=true;
(%o3) 0.479425538604203
(%i4) simp : false;
(\%o4) false
(\frac{9}{6}i5) 1 + 1;
```

```
(\% 05) 1 + 1
(\% i6) 1 + 1, simp;
(\% 06) 2
(%i7) simp : true;
(\%o7) true
(%i8) sum (1/k^2, k, 1, inf);
                      inf
                      =\begin{array}{ccc} \backslash & 1 \end{array}(\% \circ 8) > --
                      / 2
                           \mathbf kk = 1(%i9) sum (1/k^2, k, 1, inf), simpsum;
                          \mathfrak{D}%pi
(\%09)6
(%i10) declare (aa, evflag);
(%o10) done
(\% i11) if aa = true then YES else NO;
(\% 011) NO
(\%i12) if aa = true then YES else NO, aa;
(%o12) YES
```
evfun Propiedad

Cuando la función  $F$  goza de la propiedad evfun, las expresiones ev(expr,  $F$ ) y expr,  $F$  (en modo interactivo) equivalen a  $F$ (ev(expr)).

Si se especifican dos o más funciones,  $F$ ,  $G$ , etc., como poseedoras de la propiedad evfun, éstas se aplican en el mismo orden en el que han sido especificadas como tales.

La expresión declare(F, evfun) dota a la función F de la propiedad evfun.

Las funciones que tienen la propiedad evfun por defecto son:

bfloat, factor, fullratsimp, logcontract, polarform, radcan, ratexpand, ratsimp, rectform, rootscontract, trigexpand, y trigreduce.

```
(\% i1) x^3 - 1;
                        3
(\% 01) x - 1
(\%i2) x^3 - 1, factor;
                          2
(\% 02) (x - 1) (x + x + 1)(\% i3) factor (x^3 - 1);2
(\% \circ 3) (x - 1) (x + x + 1)(\frac{9}{14}) \cos(4 * x) / \sin(x)^{2};
                      cos(4 x)(\%04) --------
```
4 sin (x)  $(\%i5) \cos(4 * x) / \sin(x)^4$ , trigexpand; 4 2 2 4  $sin(x) - 6 cos(x) sin(x) + cos(x)$ (%o5) ------------------------------------- 4 sin (x) (%i6)  $cos(4 * x)$  /  $sin(x)^4$ , trigexpand, ratexpand; 2 4  $6 \cos(x) \cos(x)$ (%06) - --------- + ------- + 1 2 4  $sin(x)$   $sin(x)$ (%i7) ratexpand (trigexpand (cos(4  $*$  x) / sin(x)^4)); 2 4 6 cos (x) cos (x)  $(\%o7)$  - --------- + -------- + 1 2 4  $sin(x)$   $sin(x)$ (%i8) declare ([F, G], evfun); (%o8) done  $(\% i9)$  (aa : bb, bb : cc, cc : dd); (%o9) dd (%i10) aa; (%o10) bb (%i11) aa, F;  $(\% 011)$  F(cc) (%i12) F (aa);  $(\%012)$  F(bb) (%i13) F (ev (aa));  $(\%013)$  F(cc) (%i14) aa, F, G;  $({\%}014)$  G(F(cc)) (%i15) G (F (ev (aa)));  $({\%}015)$  G(F(cc))

**infeval** Variable opcional variable opcional variable opcional variable opcional variable opcional variable opcional variable opcional variable opcional variable opcional variable opcional variable opcional variable opcio

Habilita el modo de "evaluación infinita". ev repetidamente evalua una expresión hasta que se interrumpa la acción. Para prevenir que una variable, digamos X, sea evaluada sin parar en este modo, simplemente incluya X='X como argumento de ev. Esta claro que expresiones como: ev  $(X, X=X+1, \text{interval})$  generarán un bucle infinito.

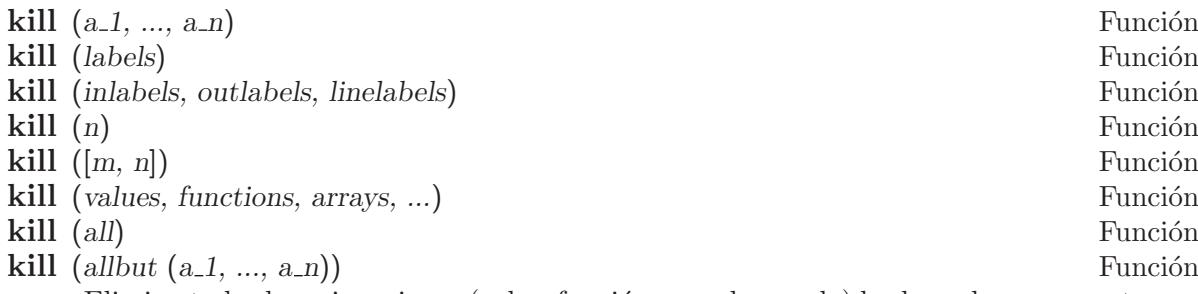

Elimina todas las asignaciones (valor, función, arreglo o regla) hechas a los argumentos  $a_1, \ldots, a_n$ . Un argumento  $a_k$  puede ser un símbolo o el elemento de un array. Si  $a_k$ es elemento de un array, kill elimina la asignación hecha a este elemento sin afectar al resto del array.

Se reconocen varios argumentos especiales. Se pueden combinar diferentes clases de argumentos, como por ejemplo, kill (inlabels, functions, allbut (foo, bar)). La instrucción kill (labels) borra todas las asignaciones asociadas a las etiquetas de entrada, de salida e intermedias creadas hasta el momento. La instrucción kill (inlabels) elimina únicamente las asignaciones de las etiquetas de entrada que comienzan con el valor actual de inchar. Del mismo modo, kill (outlabels) elimina únicamente las asignaciones de las etiquetas de salida que comienzan con el valor actual de outchar. Finalmente, kill (linelabels) elimina únicamente las asignaciones de las etiquetas de las expresiones intermedias que comienzan con el valor actual de linechar.

La instrucción kill  $(n)$ , siendo n un entero, elimina las asignaciones de las últimas n etiquetas, tanto de entrada como de salida.

La instrucción kill ([m, n]) elimina las asignaciones hechas a las etiquetas de entrada y salida desde la m hasta lan.

La instrucción kill (infolist), siendo infolist cualquier elemento de infolists (como values, functions o arrays), elimina todas las asignaciones hechas a los elementos de infolist. Véase también infolists.

La instrucción kill (all) elimina todas las asignaciones de todas las variables, pero no reinicia las variables globales a sus valores por defecto. Véase también reset.

La instrucción kill (allbut  $(a_1, \ldots, a_n)$ ) elimina las asignaciones hechas a todas las variables, excepto a  $a_1, ..., a_n$ ; la instrucción kill (allbut (infolist)) elimina todas las asignaciones, excepto las de los elementos de infolist, pudiendo ser infolist igual a values, functions, arrays, etc.

La memoria reservada para una asignación no se libera hasta que no se vacíen todos los símbolos asociados con esta asignación; por ejemplo, para liberar la memoria del valor de un símbolo es necesario eliminar tanto la asignación de la etiqueta de salida que muestra el resultado, como la del propio símbolo.

La función kill no evalua sus argumentos. El operador comilla-comilla, '', obliga a que se realice la evaluación.

La llamada kill (symbol) elimina todas las propiedades de symbol. Por el contrario, remvalue, remfunction, remarray y remrule eliminan propiedades específicas.

kill siempre devuelve done, incluso cuando alguno de sus argumentos carecía de asignación previa.

# labels (symbol) Función

labels Variable del sistema

Retorna la lista de etiquetas de entrada, salida o de expresiones intermedias las cuales empiezan con symbol. Típicamente symbol es el valor de las variables inchar, outchar o linechar. El caractér de etiqueta puede ser pasado con o sin signo de porcentaje, as´ı, por ejemplo, i y %i producen el mismo resultado.

Si ninguna etiqueta empieza con symbol, labels retorna a una lista vacía.

La función labels no evalua su argumento. El operador comilla-comilla, '', obliga a que se realice la evaluación. Por ejemplo, labels (''inchar) devuelve las etiquetas de entrada que empiezan con el caractér de etiqueta de entrada actual.

La variable labels es una lista de las etiquetas de entrada, salida y expresiones intermedias, incluyendo todas las etiquetas anteriores en el caso de que inchar, outchar o linechar hayan sido redefinidas.

Por defecto, Maxima muestra el resultado de cada expresión introducida por el usuario, asignando al resultado una etiqueta de salida. La salida (es decir el resultado) puede ser suprimida terminando la expresión de entrada con un \$ (signo de d´olar) en vez de un ; (punto y coma). En este caso, se crea la etiqueta de salida y se le asigna el resultado, aunque éste no se muestre; aún así, la etiqueta puede ser referenciada de la misma forma que se hace con aquéllas cuyos resultados sí son mostrados.

Véanse también:  $\frac{1}{2}$ ,  $\frac{1}{2}$ ,  $\frac{1}{2}$ ,  $\frac{1}{2}$ ,  $\frac{1}{2}$ ,  $\frac{1}{2}$ 

Las etiquetas de expresiones intermedias pueden ser generadas por algunas funciones. El interruptor programmode controla si solve y algunas otras funciones generan etiquetas de expresiones intermedias en vez de retornar una lista de expresiones. Algunas otras funciones, tales como ldisplay, siempre generan etiquetas de expresiones intermedias.

Véase también: inchar, outchar, linechar y infolists.

### **linenum** Variable del sistema variable del sistema variable del sistema variable del sistema variable del sistema v

El número de la línea del par de expresiones de entrada y salida actuales.

myoptions Variable del sistema

Valor por defecto: []

myoptions es la lista de todas las opciones que nunca fueron reconfiguradas por el usuario, aunque éstas hayan sido reconfiguradas a su valor por defecto.

### nolabels variable opcional variable opcional variable opcional variable opcional variable opcional variable op

Valor por defecto: false

Cuando nolabels vale true, las etiquetas de entrada y salida (%i y %o, respectivamente) son mostradas, pero a éstas no se les asignan los resultados; además, las etiquetas no se incorporan a la lista labels. Puesto que a las etiquetas no se les asignan resultados, el colector de basura puede recuperar la memoria ocupada por  $\acute{\text{est}}$ os.

En el caso contrario, a las etiquetas de entrada y salida se les asignan los resultados correspondientes y son añadidas a la lista labels.

Las etiquetas de expresiones intermedias (%t) no se ven afectadas por la variable nolabels; independientemente de que nolabels valga true o false, a las etiquetas de expresiones intermedias se les asignan siempre valores, adem´as de ser a˜nadidas a la lista labels.

Véanse también batch, batchload y labels.

Valor por defecto: false

Cuando optionset tiene como valor true, Maxima imprime un mensaje cada vez que una opción de Maxima es reconfigurada. Esto es muy útil si el usuario duda con frecuencia de la correctitud de alguna opción y quiere estar seguro de la variable a la que él asignó un valor fue verdaramente una variable opción (o interruptor).

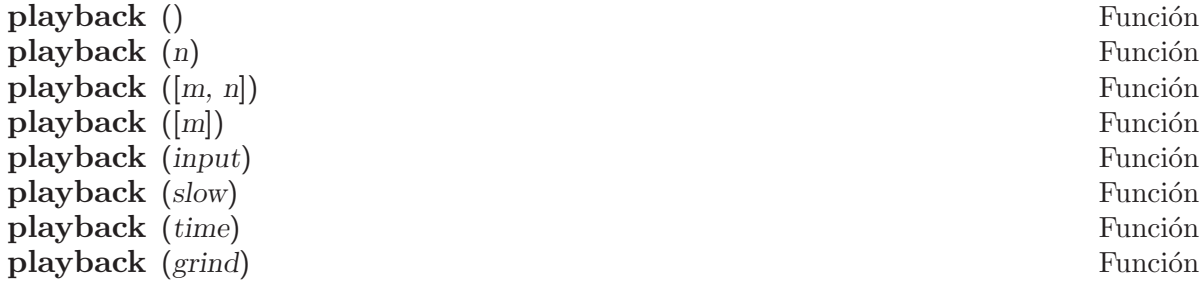

Muestra las entradas, salidas y expresiones intermedias sin recalcularlas. playback s´olo muestra las expresiones asociadas con etiquetas; cualquier otra salida (tal como texto impreso por print o describe, o mensajes de error) no es mostrada. Véase también: labels.

playback no evalua sus argumentos. El operador comilla-comilla, '', obliga a que se realice la evaluación. playback siempre devuelve done.

playback () (sin argumentos) muestra todas las entradas, salidas y expresiones intermedias generadas hasta el momento. Una expresión de salida es mostrada incluso si ésta fue suprimida por el caracter de terminación  $\$ , cuando fue originalmente calculada.

playback (n) muestra las n expresiones m´as recientes. Cada entrada, salida y expresión intermedia cuenta como una.

playback ([m, n]) muestra entradas, salidas y expresiones intermedias con los números desde  $m$  hasta  $n$ , ambos inclusive.

playback ( $[m]$ ) es equivalente a playback ( $[m, m]$ ); esto usualmente imprime un par de expresiones de entrada y salida.

playback (input) muestra todas las expresiones de entrada generadas hasta el momento.

playback (slow) hace pausas entre expresiones y espera a que el usuario pulse la tecla enter para continuar. Esto es un comportamiento similar a demo.

playback (slow) es muy útil en conjunción con save o stringout cuando se crea un archivo secundario de almacenamiento con el objetivo de elegir cuidadosamente las expresiones realmente útiles.

optionset Variable opcional

playback (time) muestra el tiempo de computo por cada expresión.

playback (grind) muestra las expresiones de entrada en el mismo formato como la función grind. Las expresiones de salida no se ven afectadas por la opción grind. Vea grind. Los argumentos pueden ser combinados, por ejemplo, playback ([5, 10], grind, time, slow).

# printprops  $(a, i)$  Función  $\textbf{printprops}$  ([a\_1, ..., a\_n], i) Función printprops (all, i) Función

Muestra la propiedad con el indicador i asociado con el átomo a. a puede ser también una lista de átomos o el átomo all en cuyo caso todos los átomos a los cuales se les haya dado esa propiedad serán usados. Por ejemplo, printprops ([f, g], atvalue). printprops es para propiedades que no pueden ser mostradas de otra manera, i.e. para atvalue, atomgrad, gradef, y matchdeclare.

Valor por defecto: \_

prompt es el símbolo del prompt de la función demo, del modo playback (slow) y del bucle de interrupción de Maxima (el que se invoca con break).

### quit () Función

Termina una sesión de Maxima. Nótese que la función debe ser invocada como quit();  $o$  quit() $\$ , no como quit.

Para parar un cálculo muy demorado pulse Control-C. La acción por defecto es retornar a prompt de Maxima. Si \*debugger-hook\* tiene como valor nil, pulsar Control-C abrirá el depurador de Lisp. Vea también: debugging.

#### **remfunction**  $(f_1, ..., f_n)$  Función **remfunction** (all) Función

Desliga las definiciones de función de sus símbolos f.1, ..., f.n. Los argumentos pueden ser nombres de funciones ordinarias (creadas con := o define) o de funciones macro  $(\text{creadas con} :: =).$ 

La instrucción remfunction (all) desliga todas las definiciones de funciones.

La función remfunction no evalúa sus argumentos.

La función remfunction devuelve una lista con los símbolos para los que la definición de función fue desligada. Devuelve false en el lugar de cualquier símbolo para el que no hay función definida.

La función remfunction no se puede aplicar a arrays de funciones ni a funciones subindicadas. Sí es aplicable en tales casos la función remarray.

reset () Función

Reconfigura muchas variables y opciones globales y algunas otras variables a sus valores por defecto.

prompt Variable opcional variable opcional variable opcional variable opcional variable opcional variable opcional variable opcional variable opcional variable opcional variable opcional variable opcional variable opcional

reset procesa las variables que se encuentran en la lista Lisp \*variable-initialvalues<sup>\*</sup>. La macro Lisp defmvar pone las variables en ésta lista (entre otras acciones). Muchas, pero no todas, las variables y opciones globales son definidas por defmvar, y algunas variables definidas por defmvar no son ni variables ni opciones globales.

Valor por defecto: false

Cuando showtime tiene como valor true, el tiempo de cálculo y el tiempo de retardo se imprimen junto con la salida de cada expresión.

El tiempo de cálculo se almacena siempre, de manera que time y playback puedan mostrar el tiempo de cálculo incluso cuando showtime vale false.

Véase también timer.

## sstatus (feature, package) Función

Configura el estado de feature en package. Después de que sstatus (feature, package) es ejecutado status (feature, package) retorna true. Esto puede ser muy útil para escritores de paquetes, con el objetivo de conservar las pistas de que caracterísiticas han cargado estos.

### to lisp () Function

Entra en el intérprete Lisp bajo Maxima. (to-maxima) retorna de nuevo a Maxima.

#### values values values values values values variable del sistema values variable del sistema values variable del sistema values variable del sistema values variable del sistema values variable del sistema values variable del

Valor inicial: []

values es una lista de todas las variables que el usuario ha creado (no constituye las opciones Maxima ni los interruptores). La lista comprende los símbolos : ,  $::, o :=$ .

#### showtime Variable opcional variable opcional variable opcional variable opcional variable opcional variable opcional variable opcional variable opcional variable opcional variable opcional variable opcional variable opcion

# 5 Operadores

# 5.1 n-arios

Un operador de tipo nary(n-ario, en Maxima nary) es usado para denotar una función cuyo número de argumentos es arbitrario; los argumentos se separa por el símbolo del operador, como en A+B o A+B+C. La función nary("x") es una extensión de la función Syntax para declarar a x como un operador n-ario. Las funciones pueden ser declaradas para ser nary. Si se hace declare(J,nary);, se esta diciendo al simplificador que haga la reducción de  $j(j(a,b),j(c,d))$  a j(a, b, c, d).

Véase también Syntax.

## 5.2 no-fijos

Los operadores de tipo nofix (no-fijos, en Maxima nofix) son usados para denotar funciones que no reciben argumentos. La mera presencia de tal operador en un comando causar´a que la correspondiente función sea evaluada. Por ejemplo, cuando se escribe "exit;" para salir de una interrupción de Maxima, "exit" se está comportando de forma similar a un operador no-fijo (nofix). La función nofix("x") es una extensión de la función Syntax, la cual declara a x como un operador nofix.

Véase también Syntax.

# 5.3 postfijos

Un operador de tipo postfix (postfijo), al contrario de los de tipo prefix, denota funciones de un solo argumento, pero en este caso el argumento precede inmediatamente la ocurrencia del operador en la cadena de entrada, como en 3!. La función postfix("x") es una extensión de la función syntax para declarar a x como un operador postfix.

Véase también Syntax.

# 5.4 prefijos

Un operador de tipo prefix (prefijo, en Maxima prefix) indica una función de un (1) argumento, dicho argumento viene inmediatamente después de una ocurrencia del operador. La función prefix("x") es una extensión de la función Syntax para declarar a x como un operador de prefix.

Véase también Syntax.

# 5.5 Operadores aritméticos

+ Operador - Operador \* Operador / Operador  $\sim$  Operador

Los símbolos  $+*/\gamma$ <sup> $\circ$ </sup> representan la suma, resta, multiplicación, división y exponenciación, respectivamente. Los nombres de estos operadores son "+" " $*$ " "/" y "<sup>^</sup>", que pueden aparecer allá donde se requiera el nombre de una función u operador.

Los símbolos + y - representan el positivo y negativo unario, siendo los nombres de estos operadores "+" y "-", respectivamente.

En Maxima, la resta  $a - b$  se representa como la suma  $a + (-b)$ . Expresiones tales como a + (- b) se muestran como restas. Maxima reconoce "-" tan solo como el operador de negaci´on unaria, no como el nombre del operador de resta binaria.

La división  $a / b$  se representa en maxima como la multiplicación  $a * b^(- 1)$ . Expresiones tales como  $a * b^(- 1)$  se muestran como divisiones. Maxima reconoce "/" como el nombre del operador de división.

La suma y la multiplicación son operadores conmutativos n-arios. La división y la exponenciación son operadores no conmutativos binarios.

Maxima ordena los operandos de los operadores conmutativos para formar lo que se conoce como representación canónica. A efectos de almacenamiento interno, la ordenación viene determinada por orderlessp. A efectos de presentación de las expresiones, la ordenación de la suma la determina ordergreatp, y en el caso de la multiplicación, la ordenación coincide con la del almacenamiento interno.

Los cálculos aritméticos se realizan con números literales (enteros, racionales, decimales ordinarios y decimales grandes). Excepto en el caso de la exponenciación, todas las operaciones aritméticas con números dan lugar a resultados en forma de números. La exponenciación da como resultado un número si alguno de los operandos es decimal ordinario o grande (bigfloat), o si el resultado es un entero o racional; en caso contrario, la exponenciación puede expresarse como una raíz cuadrada (sqrt), como otra potencia, o simplemente no sufre cambios.

Se produce contagio de los decimales en coma flotante en los cálculos aritméticos: si algún operando es un número decimal grande ( $biqfloat$ ), el resultado será también un número decimal grande; no habiendo decimales grandes, pero sí ordinarios, el resultado srá también un decimal ordinario; de no haber operandos decimales, el resultado será un número racional o entero.

Los cálculos aritméticos son simplificaciones, no evaluaciones, por lo que se realizan en expresiones comentadas.

Las operaciones aritméticas se aplican elemento a elemento en el caso de las listas cuando la variable global listarith vale true; pero en el caso de las matrices, siempre se aplican elemento a elemento. Cuando un operando es una lista o matriz y otro operando lo es de otro tipo cualquiera, ´este se combina con cada uno de los elementos de la lista o matriz.

La suma y la multiplicación son operadores conmutativos n-arios. Maxima ordena los operandos para formar lo que se conoce como representaci´on can´onica. Los nombres de estos operadores son "+" y "-".

 $(\% i1) c + g + d + a + b + e + f;$  $(\% 01)$  g + f + e + d + c + b + a (%i2) [op (%), args (%)]; (%o2) [+, [g, f, e, d, c, b, a]] (%i3) c \* g \* d \* a \* b \* e \* f; (%o3) a b c d e f g (%i4) [op (%), args (%)]; (%o4) [\*, [a, b, c, d, e, f, g]] (%i5) apply ("+", [a, 8, x, 2, 9, x, x, a]);  $(\% 05)$  3 x + 2 a + 19 (%i6) apply ("\*", [a, 8, x, 2, 9, x, x, a]); 2 3 (%o6) 144 a x

La división y la exponenciación son operadores no conmutativos binarios. Los nombres de estos operadores son "/" y "^".

(%i1) [a / b, a ^ b]; a b (%o1) [-, a ] b (%i2) [map (op, %), map (args, %)]; (%o2) [[/, ^], [[a, b], [a, b]]] (%i3) [apply ("/", [a, b]), apply ("^", [a, b])]; a b (%o3) [-, a ] b

La resta y la división se representan internamente en términos de la suma y multiplicación, respectivamente.

(%i1) [inpart (a - b, 0), inpart (a - b, 1), inpart (a - b, 2)];  $(\%01)$  [+, a, - b]  $(\frac{1}{2})$  [inpart (a / b, 0), inpart (a / b, 1), inpart (a / b, 2)]; 1  $(\%o2)$  [\*, a, -] b

Los cálculos se realizan con números literales. Se produce el contagio de los números decimales.

```
\n
$$
(\%i1) \quad 17 + b - (1/2)*29 + 11^(2/4);
$$
\n5\n
$$
(\%01) \quad b + \operatorname{sqrt}(11) + \frac{2}{2}
$$
\n
$$
(\%i2) \quad [17 + 29, 17 + 29.0, 17 + 29b0];
$$
\n
$$
(\%02) \quad [46, 46.0, 4.6b1]
$$
\n
```

Los cálculos aritméticos son una simplificación, no una evaluación.

$$
(\%i1) \text{ simp}: false; (\%o1) \qquad \qquad false
$$

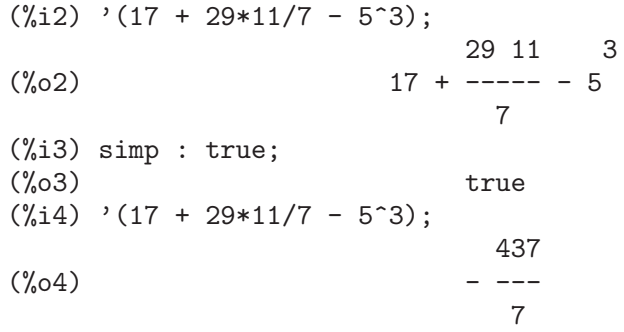

Los cálculos aritméticos se realizan elemento a elemento en las listas (según sea el valor de listarith) y matrices.

 $(\% i1)$  matrix  $([a, x], [h, u])$  - matrix  $([1, 2], [3, 4]);$  $[a - 1 x - 2]$  $(\%o1)$  [ ]  $[h - 3 u - 4]$ (%i2) 5 \* matrix ([a, x], [h, u]); [ 5 a 5 x ]  $(\%o2)$  [ ] [ 5 h 5 u ] (%i3) listarith : false;  $(\%o3)$  false (%i4) [a, c, m, t] / [1, 7, 2, 9]; [a, c, m, t] (%o4) ------------ [1, 7, 2, 9] (%i5) [a, c, m, t] ^ x; x (%o5) [a, c, m, t] (%i6) listarith : true;  $(\% 6)$  true (%i7) [a, c, m, t] / [1, 7, 2, 9]; c m t  $(\%o7)$   $[a, -, -, -]$ 7 2 9 (%i8) [a, c, m, t] ^ x; x x x x  $(\% \circ 8)$  [a, c, m, t]

\*\* Operador

Operador de exponenciación. Maxima identifica \*\* con el operador  $\hat{ }$  en la entrada de expresiones, pero se representa como ^ en las salidas no formateadas (display2d=false), o colocando un super´ındice en la salida formateada (display2d=true).

La función fortran representa el operador de exponenciación con \*\*, tanto si se ha introducido como \*\* o como ^.

```
(\% i1) is (a**b = a^b);
(\%01) true
(%i2) x**y + x^z;
                   z y
(\%o2) x + x
(\%i3) string (x**y + x^z);(\%o3) x^2+x^y(\%i4) fortran (x**y + x^z);x**z+x**y
(\% 04) done
```
# 5.6 Operadores relacionales

< Operator  $\leq$  Operator >= Operator > Operator Los símbolos  $\langle \cdot, \cdot \rangle = v$  > representan menor que, menor o igual que, mayor o igual

que y mayor que, respectivamente. Los nombres de estos operadores son "<" "<=" ">=" y ">", que pueden aparecer allá donde se requiera el nombre de una función u operador.

Estos operadores relacionales son todos operadores binarios. Maxima no reconoce expresiones del estilo  $a < b < c$ .

Las expresiones relacionales devuelven valores booleanos haciendo uso de las funciones is o maybe, así como de las sentencias condicionales if, while y unless. Las expresiones relacionales no se evalúan de otra manera, aunque sus argumentos sí sean evaluados.

Cuando una expresión relacional no pueda ser evaluada a true o false, el comportamiento de is y de if estará controlado por la variable global prederror. Si prederror toma el valor true, is y if emiten un mensaje de error. Si prederror toma el valor false, is devuelve unknown y if devuelve una expresión condicional parcialmente evaluada.

maybe se comporta siempre como si prederror fuese false, al tiempo que while y unless se comportan siempre como si prederror fuese true.

Los operadores relacionales no se distribuyen sobre listas ni sobre cualesquiera otros tipos de estructuras de datos.

Véanse también =,  $#$ , equal y notequal.

Ejemplos:

Las expresiones relacionales se reducen a valores booleanos a través de ciertas funciones y sentencias condicionales.

```
(%i1) [x, y, z] : [123, 456, 789];
(%o1) [123, 456, 789]
(\% i2) is (x < y);
\binom{9}{6} c) true
(\%i3) maybe (y > z);
```

```
(\%o3) false
(\% i4) if x >= z then 1 else 0:
(\%o4) 0
(%i5) block ([S], S : 0,
         for i:1 while i \le 100 do S : S + i, return (S);
\binom{9}{6} 5050
```
Las expresiones relacionales no se evalúan de otra manera, aunque sus argumentos sí sean evaluados.

```
(%o1) [123, 456, 789]
(%i2) [x \le y, y \le z, z \ge y, y \ge z];(%o2) [123 < 456, 456 <= 789, 789 >= 456, 456 > 789]
(%i3) map (is, %);
(%o3) [true, true, true, false]
```
# 5.7 Operadores generales

 $\widehat{\phantom{a}}$  Operator

Operador de exponenciación no conmutativa. Se trata del operador de exponenciación correspondiente a la multiplicaci´on no conmutativa ., del mismo modo que el operador de exponenciación ordinario  $\hat{\ }$  se corresponde con la multiplicación conmutativa  $\ast$ . La exponenciación no conmutativa se representa como  $\hat{\ }$  en las salidas no formateadas

 $(display2d = false)$ , o colocando un superíndice entre ángulos  $(\langle \rangle)$  en la salida formateada (display2d=true).

Ejemplos:

 $(\% i1)$  a . a . b . b . b + a \* a \* a \* b \* b;  $3 \quad 2 \quad 2 \quad 2 \quad 3 \quad$  $(\%01)$  a b + a . b  $(\frac{9}{12})$  string  $(a \ a \ b \ b \ b \ a \ast a \ast a \ast b \ast b);$  $\binom{0}{0}$  a<sup>2</sup>3\*b<sup>2</sup>+a<sup>2</sup>2 . b<sup>22</sup>3

! Operador

El operador factorial. Para cualquier número complejo x (incluyendo enteros, racionales y números reales) excepto para enteros negativos, x! se define como  $gamma(x+1)$ .

Para un entero x, x! simplifica el producto de los enteros desde 1 hasta x. 0! simplifica a 1. Para a un número de punto flotante  $x, x!$  calcula al valor de gamma $(x+1)$ . Para x igual a n/2 donde n es un entero impar, x! simplifica a un factor racional por  $sqrt(\kappa p i)$  (donde gamma $(1/2)$ ) es igual a sqrt $(\kappa p i)$ ). Si x es cualquier otra cosa, x! no se simplifica.

Las variables factlim, minfactorial y factcomb controlan la simplificación de expresiones que contienen factoriales.

Las funciones gamma, bffac y cbffac son variaciones de la función gamma. makegamma substituye a gamma para factoriales y funciones relacionadas. Funciones relacionadas: binomial

• El factorial de un entero, semi-entero o de punto flotante es simplificado a menos que el operando sea mayor que factlim.

(%i1) factlim : 10;  $(\%01)$  10 (%i2) [0!, (7/2)!, 4.77!, 8!, 20!]; 105 sqrt(%pi)  $(\% 02)$  [1, -----------, 81.44668037931199, 40320, 20!] 16

• El factorial de un número complejo, constante conocida (por ejemplo %e) o una expresión general no es simplificado.

Sin embargo puede ser posible simplificar el factorial después de evaluar el operando.

```
(\%i1) [(\%i + 1)!, [\%pi], \%e], (cos(1) + sin(1))!];
(\%01) [(\%1 + 1)!, \%p1!, \%e!, (\sin(1) + \cos(1))!](\%i2) ev (\%, numer, %enumer);
(%o2) [(%i + 1)!, 7.188082728976037, 4.260820476357,
                                         1.227580202486819]
```
 $\bullet$  El factorial de un símbolo no se simplifica.

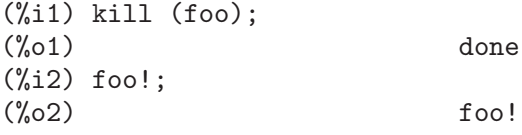

• Los factoriales son simplificados, no evaluados. Así x! puede ser reemplazado en una expresión precedida por el operador comilla.

> $(\frac{\%i1}{\%i1})$  '([0!,  $(7/2)!$ , 4.77!, 8!, 20!]); 105 sqrt(%pi) (%o1) [1, -------------, 81.44668037931199, 40320, 16 2432902008176640000]

!! Operador

El operador doble factorial.

Para un número entero, de punto flotante o racional n, n!! se evaluará como el producto de n  $(n-2)$   $(n-4)$   $(n-6)$   $\dots$   $(n-2 (k-1))$  donde k es igual a entier $(n/2)$ , que es, el mayor entero menor o igual a  $n/2$ . Note que esta definición no coincide con otras definciones publicadas para argumentos, los cuales no son enteros.

Para un entero par (o impar) n, n! se evalua el producto de todos los enteros pares (o impares) consecutivos desde 2 (o 1) por n inclusive.

Para un argumento n el cual no es un número entero, punto flotante o racional, n!! produce una forma de nombre genfact (n, n/2, 2).

# Operador

Representa la negación de la igualdad sintáctica =.

Nótese que debido a las reglas de evaluación de expresiones de tipo predicado (en concreto debido a que not expr obliga a la evaluación previa de expr), not  $a = b$ equivale a  $is(a \# b)$ , pero no a  $a \# b$ .

 $(\frac{9}{6}i1)$  a = b;  $(\%01)$  a = b  $(\% i2)$  is  $(a = b)$ ;  $(\%o2)$  false (%i3) a # b; (%o3) a # b  $(\%i4)$  not a = b;  $(\%o4)$  true (%i5) is (a # b);  $(\% 05)$  true  $(\%i6)$  is (not a = b);  $(\% 6)$  true

. Operador

El operador punto, para multiplicación de matrices (no-conmutativo). Cuando "." se usa de esta forma, se dejarán espacios a ambos lados de éste, como en A. B. Así se evita que se confunda con el punto decimal de los números.

Véanse: dot, dotOnscsimp, dotOsimp, dot1simp, dotassoc, dotconstrules, dotdistrib, dotexptsimp, dotident y dotscrules.

: Operador

Operador de asignación.

Cuando el miembro de la izquierda es una variable simple (no subindicada), : eval´ua la expresión de la derecha y asigna ese valor a la variable del lado izquierdo.

Cuando en el lado izquierdo hay un elemento subindicado correspondiente a una lista, matriz, array declarado de Maxima o array de Lisp, la expresión de la derecha se asigna a ese elemento. El sub´ındice debe hacer referencia a un elemento ya existente, ya que los objetos anteriores no pueden ampliarse nombrando elementos no existentes.

Cuando en el lado izquierdo hay un elemento subindicado correspondiente a un array no declarado de Maxima, la expresión de la derecha se asigna a ese elemento en caso de que ya exista, o a un nuevo elemento, si éste todavía no existe.

Cuando el miembro de la izquierda es una lista de átomos  $y/\sigma$  variables subindicadas, el miembro derecho debe evaluar también a una lista, cuyos elementos serán asignados en paralelo a las variables de la lista de la izquierda.

Véanse también kill y remvalue, que deshacen las asociaciones hechas por el operador :.

Ejemplos:

Asignación a una variable simple.

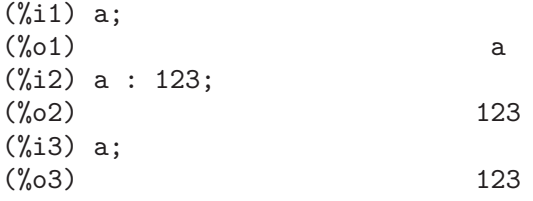

Asignación a un elemento de una lista.

 $(\%$ i1) b : [1, 2, 3];<br> $(\%$ 01)  $[1, 2, 3]$ (%i2) b[3] : 456; (%o2) 456 (%i3) b; (%o3) [1, 2, 456] La asignación crea un array no declarado. (%i1) c[99] : 789; (%o1) 789 (%i2) c[99]; (%o2) 789 (%i3) c;  $(\%o3)$  c (%i4) arrayinfo (c); (%o4) [hashed, 1, [99]] (%i5) listarray (c); (%o5) [789] Asignación múltiple. (%i1) [a, b, c] : [45, 67, 89]; (%o1) [45, 67, 89] (%i2) a; (%o2) 45 (%i3) b;  $(\%o3)$  67 (%i4) c; (%o4) 89

La asignación múltiple se hace en paralelo. Los valores de a y b se intercambian en este ejemplo.

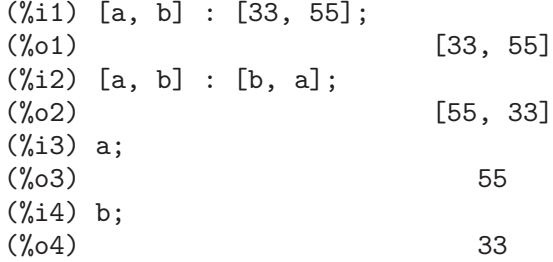

Operador de asignación.

El operador  $\cdots$  es similar a :, excepto que  $\cdots$  evalúa ambos miembros, tanto el derecho como el izquierdo.

Ejemplos:

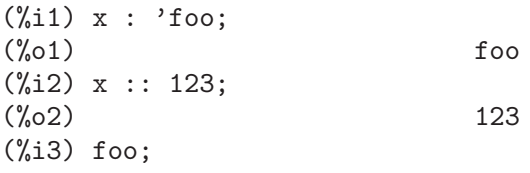

:: Operador

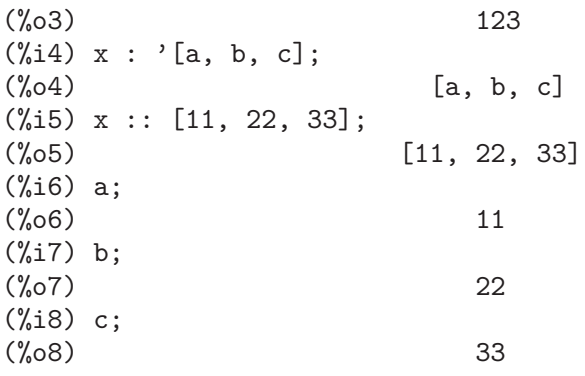

::= Operador

El operador de definición de macros  $\cdot$ := define una función (llamada macro por razones históricas) que no evalúa sus argumentos, siendo la expresión que retorna (llamada "macroexpansión") evaluada dentro del contexto desde el cual se ha invocado la macro. En cualquier otro sentido, una función macro es igual que una función ordinaria.

macroexpand devuelve la expresión que a su vez fue devuelta por una macro (sin evaluar la expresión); macroexpand (foo  $(x)$ ) seguida de ''% es equivalente a foo  $(x)$  si foo es una función macro.

::= coloca el nombre de la nueva función macro en la lista global macros. Por otro lado, las funciones kill, remove y remfunction borran las definiciones de las funciones macro y eliminan sus nombres de la lista macros.

Las funciones fundef y dispfun devuelven la definición de una función macro y le asignan una etiqueta, respectivamente.

Las funciones macro normalmente contienen expresiones buildq y splice para construir una expresión, que luego será evaluada.

Ejemplos:

Una función macro no evalúa sus argumentos, por lo que el mensaje  $(1)$  muestra y - z, no el valor de  $y - z$ . La macroexpansión (es decir, la expresión no evaluada '(print  $("(2) x is equal to", x))$  se evalúa en el contexto desde el cual se produjo la llamada a la macro, imprimiendo el mensaje (2).

```
(%i1) x: %pi$
(%i2) y: 1234$
(\%i3) z: 1729 * w$
(\frac{0}{14}) printq1 (x) ::= block (print ("(1) x is equal to", x),
'(print ((2) x is equal to", x)))(\% i5) printq1 (y - z);
(1) x is equal to y - z(2) x is equal to %pi
\%o5) \%pi
```

```
(%i1) x: %pi$
(%i2) y: 1234$
(%i3) z: 1729 * w$
(\%i4) printe1 (x) := block (print ("(1) x is equal to", x),
'(print ("(2) x is equal to", x)))$
(\% i5) printe1 (y - z);
(1) x is equal to 1234 - 1729 w
(\% 05) print((2) x is equal to, x)
(\% i6) ''%;
(2) x is equal to %pi
(%o6) %pi
```
macroexpand devuelve la macroexpansión; macroexpand (foo  $(x)$ ) seguida de ''% es equivalente a  $\text{foo}(x)$  si  $\text{foo}$  es una función macro.

```
(%i1) x: %pi$
(%i2) y: 1234$
(%i3) z: 1729 * w$
(\%i4) g (x) ::= buildq ([x], print ("x is equal to", x))$
(\% i5) macroexpand (g (y - z));(\% 05) print(x is equal to, y - z)
(\% i6) ''%;
x is equal to 1234 - 1729 w
(%o6) 1234 - 1729 w
(\% i7) g (y - z);
x is equal to 1234 - 1729 w\binom{0007}{0000} 1234 - 1729 w
```
:= Operador

El operador de definición de funciones. La expresión  $f(x_1, \ldots, x_n) := \exp r$  define una función de nombre f con argumentos x 1, ..., x n y cuerpo expr. El operador := no evalúa el cuerpo de la función (a menos que se indique lo contrario mediante el operador comilla-comilla ''). La función así definida puede ser una función ordinaria de Maxima (con argumentos encerrados entre paréntesis) o una función array (con argumentos encerrados entre corchetes).

Cuando el último o único argumento  $x_n$  es una lista de un solo elemento, la función definida por := acepta un n´umero variable de argumentos. Los valores de los argumen-

tos se asignan uno a uno a los argumentos formales x<sub>-1</sub>, ..., x<sub>-</sub>(n - 1), y cualesquiera otros valores de argumentos, si existen, se asignan a x n en forma de lista.

Todas las definiciones de funciones aparecen en el mismo espacio de nombres; definiendo una función  $f$  dentro de otra función  $g$  no limita automáticamente el alcance de  $f$  a  $g$ . No obstante,  $local(f)$  hace que la función  $f$  sea efectiva solamente dentro del bloque o empaquetado de expresiones en la que aparece local.

Si un argumento formal  $x_k$  es un símbolo afectado por el operador comilla (expresión nominal), la función definida por := no evalúa el correspondiente valor de argumento. En cualquier otro caso, los argumentos que se pasan son evaluados.

Véanse también define  $y ::=$ .

Ejemplos:

: = no evalúa el cuerpo de la función (a menos que se indique lo contrario mediante el operador comilla-comilla '').

```
(\%i1) expr : cos(y) - sin(x);
(\%o1) \cos(y) - \sin(x)(\% i2) F1 (x, y) := expr;
(\%o2) F1(x, y) := expr
(%i3) F1 (a, b);
(\% \circ 3) cos(y) - sin(x)
(\%i4) F2 (x, y) := ''expr;
(\%o4) F2(x, y) := cos(y) - sin(x)
(%i5) F2 (a, b);
(\% 05) cos(b) - sin(a)
```
La función así definida puede ser una función ordinaria de Maxima o una función array.

 $(\frac{\%}{1})$  G1 (x, y) := x.y - y.x;  $(\% 01)$  G1(x, y) := x . y - y . x  $(\%i2)$  G2 [x, y] := x.y - y.x;  $(\%o2)$  G2 := x . y - y . x x, y

Cuando el último o único argumento  $x_n$  es una lista de un solo elemento, la función definida por := acepta un número variable de argumentos.

```
(\% i1) H ([L]) := apply ("+", L);
\mathsf{H}([L]) := \mathrm{apply}("++", L)(%i2) H (a, b, c);
(\% 02) c + b + a
```
local define una función como local.

 $(\% i1)$  foo  $(x) := 1 - x;$  $(\%01)$  foo(x) := 1 - x (%i2) foo (100);  $(\%o2)$  – 99  $(\frac{1}{2}i3)$  block (local (foo), foo (x) := 2 \* x, foo (100));  $\binom{9}{0}$  200 (%i4) foo (100);  $(\% 04)$  – 99

= Operador

Operador de ecuación.

La expresión  $a = b$  representa una ecuación sin evaluar, la cual puede verificarse o no. Las ecuaciones sin evaluar pueden aparecer como argumentos de solve, algsys y de algunas otras funciones.

La función is evalúa el operador = a un resultado booleano; is $(a = b)$  asigna un valor de verdad a  $a = b$ , siendo true si a y b son idénticos, lo cual acontece si ambos a y b son átomos idénticos, o si no siendo átomos, sus operadores y argumentos respectivos son idénticos; en caso contrario, is  $(a = b)$  devuelve el valor false. Nunca se devuelve el valor unknown. Cuando is $(a = b)$  toma el valor true, se dice que a y b son sintácticamente iguales, no expresiones equivalentes, para las cuales is (equal  $(a,$ b)) devuelve true. Las expresiones pueden ser equivalentes, pero no sintácticamente iguales.

La negación de = se representa por  $\#$ . Como en el caso de =, la expresión a  $\#$  b no está evaluada; sin embargo, is(a # b) evalúa a # b a true o false.

Además de is, hay otros operadores que evalúan = y # a true o false; a saber, if, and, or y not.

Nótese que debido a las reglas de evaluación de expresiones de tipo predicado (en concreto debido a que not expr obliga a la evaluación previa de expr), not  $a = b$ equivale a is  $(a \# b)$ , pero no a  $a \# b$ .

Las funciones rhs y lhs devuelven los miembros derecho e izquierdo, respectivamente, de una ecuación o inecuación.

Véanse también equal y notequal.

Ejemplos:

La expresión  $a = b$  representa una ecuación sin evaluar, la cual puede verificarse o no.

```
(\% i1) eq_1 : a * x - 5 * y = 17;
(%o1) a x - 5 y = 17
(\%i2) eq_2 : b * x + 3 * y = 29;
(\%o2) 3 y + b x = 29
(%i3) solve ([eq_1, eq_2], [x, y]);<br>196
                              29 a - 17 b
(%o3) [[x = ---------, y = -----------]]
                              5 b + 3 a(%i4) subst (%, [eq_1, eq_2]);
       196 a 5 (29 a - 17 b)
(\%o4) [--------- - --------------- = 17,
     5 b + 3 a 5 b + 3 a196 b 3 (29 a - 17 b)
                            --------- + --------------- = 29]
                            5 b + 3 a 5 b + 3 a(%i5) ratsimp (%);
(\% 05) [17 = 17, 29 = 29]
```
 $is(a = b)$  evalúa  $a = b$  a true si a y b son sintácticamente iguales (es decir, idénticas). Las expresiones pueden ser equivalentes, pero no sintácticamente iguales.

 $(\frac{\%}{1})$  a :  $(x + 1)$  \*  $(x - 1)$ ;

```
(\% 01) (x - 1) (x + 1)(\% i2) b : x^2 - 1;
                            2
    (\%o2) x - 1
    (\frac{9}{13}) [is (a = b), is (a # b)];
    (%o3) [false, true]
    (%i4) [is (equal (a, b)), is (notequal (a, b))];
    (%o4) [true, false]
Algunos operadores evalúan = y \# a true o false.
    (\% i1) if expand ((x + y)^2) = x^2 + 2 \times x \times y + y^2then FOO else BAR;
    (\%01) FOO
    (\%i2) eq_3 : 2 * x = 3 * x;
    (\%o2) 2 x = 3 x
    (\%i3) eq_4 : exp (2) = %e^2;
                            2 2
    \%o3) \%e = \%e(%i4) [eq_3 and eq_4, eq_3 or eq_4, not eq_3];
    (\% 04) [false, true, true]
```
Debido a que not expr obliga a la evaluación previa de expr, not  $a = b$  equivale a  $is(a \# b)$ .

 $(\% i1)$   $[2 * x # 3 * x, not (2 * x = 3 * x)];$  $(\% 01)$  [2 x # 3 x, true]  $(\frac{9}{12})$  is  $(2 * x # 3 * x)$ ;  $(\% 02)$  true

and Operador

Operador de conjunción lógica. El operador and es un operador infijo n-ario; sus operandos son expresiones booleanas y su resultado es un valor lógico.

El operador and impone la evaluación (igual que is) de uno o más operandos, y puede forzar la evaluación de todos los operandos.

Los operandos se evalúan en el orden en el que aparecen; sólo evalúa tantos operandos como sean necesarios para determinar el resultado. Si alg´un operando vale false, el resultado es false y ya no se evalúan más operandos.

La variable global prederror controla el comportamiento de and cuando la evaluación de un operando no da como resultado true o false; and imprime un mensaje de error cuando prederror vale true. Cuando los operandos devuelven un valor diferente a true o false al ser evaluados, el resultado es una expresión booleana.

El operador and no es conmutativo: a and b puede no ser igual a b and a debido al tratamiento de operandos indeterminados.

or Operador

Operador de disyunción lógica. El operador or es un operador infijo n-ario; sus operandos son expresiones booleanas y su resultado es un valor lógico.

El operador  $\sigma r$  impone la evaluación (igual que is) de uno o más operandos, y puede forzar la evaluación de todos los operandos.

Los operandos se evalúan en el orden en el que aparecen; or sólo evalúa tantos operandos como sean necesarios para determinar el resultado. Si un operando vale true, el resultado es true y ya no se evalúan más operandos.

La variable global prederror controla el comportamiento de or cuando la evaluación de un operando no da como resultado true o false; or imprime un mensaje de error cuando prederror vale true. Cuando los operandos devuelven un valor diferente a true o false al ser evaluados, el resultado es una expresión booleana.

El operador or no es conmutativo: a or b puede no ser igual a b or a debido al tratamiento de operandos indeterminados.

not **operador** Operador

Operador de negación lógica. El operador not es un operador prefijo; su operando es una expresión booleana y su resultado es un valor lógico.

El operador not impone la evaluación (igual que is) de su operando.

La variable global prederror controla el comportamiento de not cuando la evaluación de su operando no da como resultado true o false; not imprime un mensaje de error cuando prederror vale true. Cuando los operandos devuelven un valor diferente a true o false al ser evaluados, el resultado es una expresión booleana.

#### abs (expr) Función

Devuelve el valor absoluto de expr. Si la expresión es compleja, retorna el módulo de expr.

### additive Clave

Si declare(f,additive) ha sido ejecutado, entonces:

(1) Si f es univariado, cada vez que el simplificador encuentre f aplicada a una suma, f será distribuida bajo esta suma. Por ejemplo,  $f(x+y)$  se simplificará a  $f(x)+f(y)$ .  $(2)$  Si f es una función de 2 o más argumentos, aditivamente es definida como aditiva en el primer argumento de f, como en el caso de sum o integrate. Por ejemplo,  $f(h(x)+g(x),x)$  se simplificará a  $f(h(x),x)+f(g(x),x)$ . Esta simplificación no ocurre cuando f se aplica a expresiones de la forma  $sum(x[i],i,lower$ limit,upper-limit).

### allbut Clave

Opera con los comandos part (como part, inpart, substpart, substinpart, dpart y lpart). Por ejemplo:

```
(\% i1) expr : e + d + c + b + a;
    (\% 01) e + d + c + b + a
    (%i2) part (expr, [2, 5]);
   (\%o2) d + a
mientras que:
```
 $(\frac{0}{0}i1)$  expr : e + d + c + b + a;  $(\%01)$  e + d + c + b + a  $(\%i2)$  part (expr, allbut  $(2, 5)$ );  $(\% 02)$  e + c + b

La función kill también reconoce a allbut.

(%i1) [aa : 11, bb : 22, cc : 33, dd : 44, ee : 55];  $(\% 01)$  [11, 22, 33, 44, 55] (%i2) kill (allbut (cc, dd)); (%o0) done  $(\% i1)$  [aa, bb, cc, dd]; (%o1) [aa, bb, 33, 44]

La sentencia kill(allbut(a<sub>-1</sub>, a<sub>-2</sub>, ...)) tiene el mismo efecto que kill(all), excepto que no elimina los símbolos  $a-1$ ,  $a-2$ , ...

#### antisymmetric Declaración

Si declare(h,antisymmetric) es ejecutado, esto dice al simplificador que h es antisimétrico. E.g.  $h(x,z,y)$  será simplificado a  $-h(x,y,z)$ . Que es, el producto de  $(-1)^n$  por el resultado dado por symmetric o commutative, donde n es el número de intercambios necesarios de dos argumentos para convertirle a esta forma.

#### cabs (expr) Función

Devuelve el valor absoluto complejo (módulo complejo) de expr.

## ceiling  $(x)$  Función

 $Si$  x es un número real, devuelve el menor entero mayor o igual que x.

Si x es una expresión constante (por ejemplo,  $10 * \text{\%pi}$ ), ceiling evalúa x haciendo uso de números grandes en coma flotante (big floats), aplicando a continuación ceiling al n´umero decimal obtenido. Puesto que ceiling hace evaluaciones en coma flotante, es posible, pero improbable, que esta función devuelva un valor erróneo para entradas constantes. Para evitar estos errores, la evaluación en punto flotante se lleva a cabo utilizando tres valores para fpprec.

Para argumentos no constantes, ceiling intenta devolver un valor simplificado. Aquí se presentan algunos ejemplos sobre las simplificaciones que ceiling es capaz de hacer:

```
(%i1) ceiling (ceiling (x));
(\%o1) ceiling(x)
(\frac{9}{12}) ceiling (floor (x));
(\%o2) floor(x)
(%i3) declare (n, integer)$
(%i4) [ceiling (n), ceiling (abs (n)), ceiling (max (n, 6))];
(\%o4) [n, abs(n), max(n, 6)]
(\frac{9}{15}) assume (x > 0, x < 1)$
(\% i6) ceiling (x);
(\% 06) 1
(%i7) tex (ceiling (a));
$$\left \lceil a \right \rceil$$
(%o7) false
```
La función ceiling no se extiende automáticamente a los elementos de listas y matrices. Por último, para todos los argumentos que tengan una forma compleja, ceiling devuelve una forma nominal.

Si el rango de una función es subconjunto de los números enteros, entonces puede ser declarada como integervalued. Tanto ceiling como floor son funciones que hacen uso de esta información; por ejemplo:

```
(%i1) declare (f, integervalued)$
(\%i2) floor (f(x));(\%o2) f(x)
(\%i3) ceiling (f(x) - 1);(\%o3) f(x) - 1
```
### charfun (p) Función

Devuelve 0 cuando el predicado p toma el valor false, y devuelve 1 cuando vale true. Si el predicado toma un valor diferente de true y false (desconocido), entonces devuelve una forma nominal.

Ejemplos:

```
(\%i1) charfun(x<1);
(\% 01) charfun(x<1)(\%i2) subst(x=-1,\%);
(%o2) 1
(\%i3) e : charfun('"and"(-1 < x, x < 1))$
(\%i4) [subst(x=-1,e), subst(x=0,e), subst(x=1,e)];
(%o4) [0,1,0]
```
### **commutative** Declaración

 $Si$  declare $(h, commutative)$  es ejecutado, le dice al simplificador que h es una función conmutaiva. Por ejemplo,  $h(x,z,y)$  se simplificará a  $h(x,y,z)$ . Esto es lo mismo que symmetric.

### compare  $(x, y)$  Función

Devuelve un operador de comparación op  $\langle \langle, \langle = \rangle \rangle$ ,  $\rangle = \langle = \rangle$   $\#$ ) de manera que is  $\langle x \rangle$ op y) tome el valor true; cuando tanto x como y dependan de %i y x # y, devuelve notcomparable; cuando no exista tal operador o Maxima sea incapaz de determinarlo, devolverá unknown.

Ejemplos:

```
(\%i1) compare(1,2);
(\% 01) <(\%i2) compare(1,x);
(%o2) unknown
(\%i3) compare(\%i, \%i);
(\% \circ 3) =(\%i4) compare(\%i, \frac{1}{2}+1);
(%o4) notcomparable
(\%i5) compare(1/x,0);(\% 05) #
(\%i6) compare(x, abs(x));(\% \circ 6) <=
```
La función compare no intenta determinar si los dominios reales de sus argumentos son conjuntos no vacíos; así,

```
(\frac{9}{11}) compare(\arccos(x^2+1), \arccos(x^2+1) + 1);
(\%01) <
```
Aquí, el dominio real de  $\arccos(x^2 + 1)$  es el conjunto vacío.

#### entier (x) Función

Devuelve el mayor entero menor o igual a x, siendo x numérico. La función  $fix$  (como en fixnum) es un sinónimo, de modo que fix $(x)$  hace justamente lo mismo.

### equal  $(a, b)$  Función

Representa la equivalencia, esto es, la igualdad de los valores.

Por sí misma, equal no evalúa ni simplifica. La función is intenta evaluar equal a un resultado booleano. La instrucción is(equal(a, b)) devuelve true (o false) si y sólo si  $a \vee b$  son iguales (o no iguales) para todos los posibles valores de sus variables, tal como lo determina ratsimp $(a - b)$ ; si ratsimp devuelve 0, las dos expresiones se consideran equivalentes. Dos expresiones pueden ser equivalentes sin ser sintácticamente iguales (es decir, idénticas).

Si is no consigue reducir equal a true o false, el resultado está controlado por la variable global prederror. Si prederror vale true, is emite un mensaje de error; en caso contrario, is devuelve unknown.

Además de is, otros operadores evalúan equal y notequal a true o false; a saber, if, and, or y not.

La negación de equal es notequal.

Ejemplos:

Por sí misma, equal no evalúa ni simplifica.

 $(\% i1)$  equal  $(x^2 - 1, (x + 1) * (x - 1));$ 2  $(\% 01)$  equal(x - 1, (x - 1) (x + 1))  $(\% i2)$  equal  $(x, x + 1);$  $(\%o2)$  equal(x, x + 1)  $(\%i3)$  equal  $(x, y)$ ;  $(\%o3)$  equal(x, y)

La función is intenta evaluar equal a un resultado booleano. La instrucción is(equal(a, b)) devuelve true si ratsimp( $a - b$ ) devuelve 0. Dos expresiones pueden ser equivalentes sin ser sintácticamente iguales (es decir, idénticas).

```
(\%i1) ratsimp (x^2 - 1 - (x + 1) * (x - 1));(\% 01)(\%i2) is (equal (x^2 - 1, (x + 1) * (x - 1)));
\binom{9}{02} true
(\%i3) is (x^2 - 1 = (x + 1) * (x - 1));(\%o3) false
(\frac{9}{14}) ratsimp (x - (x + 1));(\%o4) - 1
(\% i5) is (equal (x, x + 1));
(\% 05) false
(\% i6) is (x = x + 1);
```
 $(\% 6)$  false  $(\%i7)$  ratsimp  $(x - y)$ ; (%o7) x - y  $(\%i8)$  is (equal  $(x, y)$ ); (%o8) unknown  $(\% i9)$  is  $(x = y)$ ;  $(\% 09)$  false

Si is no consigue reducir equal a true o false, el resultado está controlado por la variable global prederror.

```
(\% i1) [aa : x<sup>2</sup> + 2*x + 1, bb : x<sup>2</sup> - 2*x - 1];
                2 2
(\% 01) [x + 2x + 1, x - 2x - 1](\%i2) ratsimp (aa - bb);
(\%o2) 4 x + 2
(%i3) prederror : true;
(\%o3) true
(\%i4) is (equal (aa, bb));
Maxima was unable to evaluate the predicate:
     2 2
equal(x + 2 x + 1, x - 2 x - 1)-- an error. Quitting. To debug this try debugmode(true);
(%i5) prederror : false;
(\% 05) false
(%i6) is (equal (aa, bb));
(%o6) unknown
```
Otros operadores evalúan equal y notequal a true o false.

 $(\% i1)$  if equal  $(y, y - 1)$  then FOO else BAR;  $\binom{9}{6}$  and  $\binom{1}{3}$  $(\frac{9}{12})$  eq\_1 : equal  $(x, x + 1)$ ;  $(\%o2)$  equal(x, x + 1)  $(\%i3)$  eq\_2 : equal  $(y^2 + 2*y + 1, (y + 1)^2)$ ; 2 2  $(\%o3)$  equal(y + 2 y + 1, (y + 1))  $(\%i4)$  [eq\_1 and eq\_2, eq\_1 or eq\_2, not eq\_1]; (%o4) [false, true, true]

Debido a que not expr obliga a la evaluación previa de expr, not equal(a, b) equivale a is(notequal(a, b)).

```
(\frac{\%11}{\$1}) [notequal (2*z, 2*z-1), not equal (2*z, 2*z-1)];
(\% 01) [notequal(2 z, 2 z - 1), true]
(\%i2) is (notequal (2*z, 2*z - 1));
(\%o2) true
```
### **floor**  $(x)$  Función

 $Si$  x es un número real, devuelve el mayor entero menor o igual que x.

Si x es una expresión constante (por ejemplo,  $10 * %pi$ ), floor evalúa x haciendo uso de números grandes en coma flotante (big floats), aplicando a continuación floor al número decimal obtenido. Puesto que floor hace evaluaciones en coma flotante, es posible, pero improbable, que esta función devuelva un valor erróneo para entradas constantes. Para evitar estos errores, la evaluación en punto flotante se lleva a cabo utilizando tres valores para fpprec.

Para argumentos no constantes, floor intenta devolver un valor simplificado. Aquí se presentan algunos ejemplos sobre las simplificaciones que floor es capaz de hacer:

```
(%i1) floor (ceiling (x));
(\%o1) ceiling(x)
(\%i2) floor (floor(x));(\%o2) floor(x)
(%i3) declare (n, integer)$
(\%i4) [floor (n), floor (abs (n)), floor (min (n, 6)];
(\%o4) [n, abs(n), min(n, 6)]
(\% i5) assume (x > 0, x < 1)$
(%i6) floor (x);
(%o6) 0
(\% i7) tex (floor(a));$$\left \lfloor a \right \rfloor$$
(\%o7) false
```
La función floor no se extiende automáticamente a los elementos de listas y matrices. Por último, para todos los argumentos que tengan una forma compleja, floor devuelve una forma nominal.

Si el rango de una función es subconjunto de los números enteros, entonces puede ser declarada como integervalued. Tanto ceiling como floor son funciones que hacen uso de esta información; por ejemplo:

(%i1) declare (f, integervalued)\$  $(\%i2)$  floor  $(f(x))$ ;  $(\%o2)$  f(x)  $(\%$ i3) ceiling  $(f(x) - 1);$  $(\%o3)$  f(x) - 1

notequal  $(a, b)$  Función

Representa la negación de equal  $(a, b)$ .

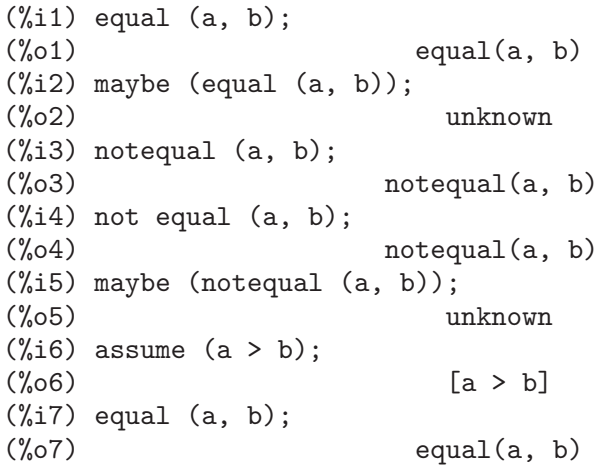

```
(\%i8) maybe (equal (a, b));
(\% \circ 8) false
(%i9) notequal (a, b);
(%o9) notequal(a, b)
(\frac{\%}{10}) maybe (notequal (a, b));
(\%010) true
```
### eval Operador

El operador eval realiza una evaluación extra de una expresión expr. Véase ev.

#### evenp (expr) Función

Devuelve true si expr es un entero par y false en cualquier otro caso.

### $f(x)$  Función

Es un sinónimo de entier  $(x)$ .

#### fullmap  $(f, \text{expr\_1}, ...)$  Función

Similar a map, pero conservará el mapeado descendente de todas las subexpresiones hasta que los operadores principales ya no sean los mismos.

La función fullmap es utilizada por el simplificador de Maxima en algunas transformaciones matriciales, por lo que Maxima generará en algunas ocasiones mensajes de error relacionados con fullmap aunque el usuario no haya invocado explícitamente esta función.

 $(\frac{9}{11})$  a + b \* c;  $(\%01)$  b c + a  $(\%i2)$  fullmap  $(g, %);$  $(x_0 - 2)$  =  $x_0 - x_1 + x_2 + x_3$ ,  $y_0, y_1, y_2$ <br>g(b) g(c) + g(a) (%i3) map (g, %th(2));  $(\%o3)$  g(b c) + g(a)

# **fullmapl**  $(f, list_1, ...)$  Función

Similar a fullmap, pero fullmapl sólo hace mapeo sobre listas y matrices.

(%i1) fullmapl ("+", [3, [4, 5]], [[a, 1], [0, -1.5]]);  $(\% 01)$   $[[a + 3, 4], [4, 3.5]]$ 

is  $(exp)$  Función

Intenta determinar si el predicado expr se puede deducir de los hechos almacenados en la base de datos gestionada por assume.

Si el predicado se reduce a true o false, is devuelve true o false, respectivamente. En otro caso, el valor devuelto está controlado por la variable global prederror. Si prederror vale true, is emite un mensaje de error; en caso contrario, is devuelve unknown.

La instrucción ev(expr, pred) (que puede escribirse como expr, pred en el modo interactivo) equivale a is(expr).

Véanse también assume, facts y maybe.

Ejemplos:

is evalúa los predicados,

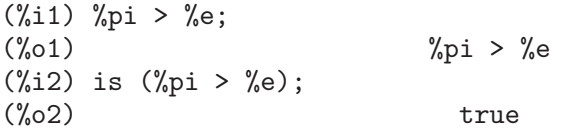

is intenta evaluar predicados a partir del conocimiento almacenado en la base de datos de assume.

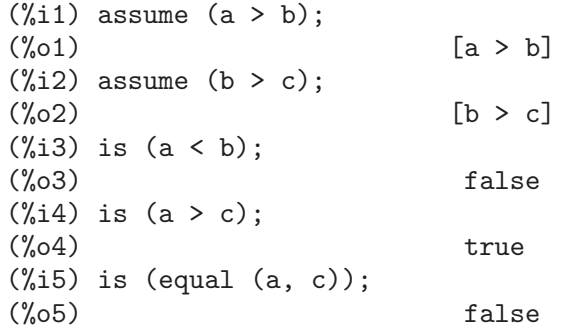

Si is no puede evaluar el valor lógico del predicado a partir de la base de datos gestionada por assume, la variable global prederror controla el comportamiento de is.

```
(\% i1) assume (a > b);
(\%o1) [a > b](%i2) prederror: true$
(\%i3) is (a > 0);
Maxima was unable to evaluate the predicate:
a > 0
-- an error. Quitting. To debug this try debugmode(true);
(%i4) prederror: false$
(\% i5) is (a > 0);
(%o5) unknown
```
#### maybe (expr) Función

Intenta determinar si el predicado expr se puede deducir de los hechos almacenados en la base de datos gestionada por assume.

Si el predicado se reduce a true o false, maybe devuelve true o false, respectivamente. En otro caso, maybe devuelve unknown.

La función maybe es funcionalmente equivalente a is con prederror: false, pero el resultado se calcula sin asignar valor alguno a prederror.

Véanse también assume, facts y is.

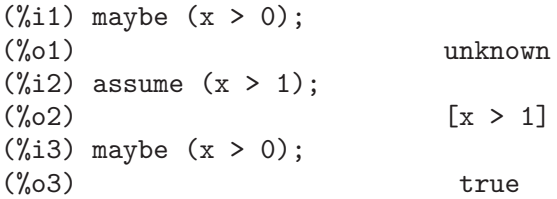

### $\mathbf{isqrt}(x)$  Función

Devuelve la "raíz cuadrada entera" del valor absoluto de x, el cual debe ser un entero.

#### $\lim_{t \to \infty}$  (L) Función

Si  $L$  es una lista o conjunto, devuelve apply ('max, args  $(L)$ ). Si  $L$  no es una lista o conjunto, envía un mensaje de error.

### **lmin** (L) Función

Si L es una lista o conjunto, devuelve apply ('min, args  $(L)$ ). Si L no es una lista o conjunto, envía un mensaje de error.

### $\max$   $(x_1, ..., x_n)$  Función

Devuelve un valor simplificado de la mayor de las expresiones desde  $x_1$  hasta  $x_n$ . Si get (trylevel, maxmin) es 2 o más, max aplica la simplificación max (e, -e)  $\rightarrow$ |e|. Si get (trylevel, maxmin) es 3 o m´as, max intenta eliminar las expresiones que estén entre otros dos de los argumentos dados; por ejemplo, max  $(x, 2*x, 3*x)$  --> max (x, 3\*x). Para asignar el valor 2 a trylevel se puede hacer put (trylevel, 2, maxmin).

### $\min$   $(x,1, ..., x, n)$  Función

Devuelve un valor simplificado de la menor de las expresiones desde  $x_1$  hasta  $x_n$ . Si get (trylevel, maxmin) es 2 o más, min aplica la simplificación min (e, -e)  $\rightarrow$ |e|. Si get (trylevel, maxmin) es 3 o m´as, min intenta eliminar las expresiones que estén entre otros dos de los argumentos dados; por ejemplo, min  $(x, 2*x, 3*x)$  --> min (x, 3\*x). Para asignar el valor 2 a trylevel se puede hacer put (trylevel, 2, maxmin).

### polymod (p) Función

**polymod**  $(p, m)$  Función

Convierte el polinomio p a una representación modular respecto del módulo actual, que es el valor almacenado en la variable modulus.

La llamada polymod  $(p, m)$  especifica un módulo m para ser utilizado en lugar de valor almacenado en modulus.

Véase modulus.

#### $\mathbf{mod} \, (x, y)$  Función

Si x e y son números reales e y es distinto de cero, devuelve  $x - y * f$ loor $(x / y)$ . Para todos los reales x, se tiene mod  $(x, 0) = x$ . Para información sobre la definición de mod  $(x, 0) = x$ , véase la sección 3.4 de "Concrete Mathematics", by Graham, Knuth, and Patashnik. La función mod  $(x, 1)$  es de diente de sierra con periodo unidad y con mod  $(1, 1) = 0$  y mod  $(0, 1) = 0$ .

Para encontrar el argumento principal (un número del intervalo  $\left(\frac{-\gamma}{\pi}, \frac{\gamma}{\pi}\right)$ ) de un número complejo, hágase uso de la función x  $\vert -\rangle \$ pi - mod ( $\chi$ pi - x, 2\* $\chi$ pi), donde x es un argumento.

Si x e y son expresiones constantes (por ejemplo,  $10 * \text{\%pi}$ ), mod utiliza el mismo esquema de evaluación basado en números grandes en coma flotante (big floats) que

floor y ceiling. También es posible, pero improbable, que mod pueda retornar un valor erróneo en tales casos.

Para argumentos no numéricos  $x \circ y$ , mod aplica algunas reglas de simplificación:

 $(\% i1)$  mod  $(x, 0)$ ;  $(\%o1)$  x (%i2) mod (a\*x, a\*y);  $(\%o2)$  a mod(x, y) (%i3) mod (0, x);  $(\%o3)$  0

### oddp (expr) Función

Devuelve true si expr es un entero impar y false en caso contrario.

### pred Operador

El operador pred realiza una evaluación extra de un predicado (expresión cuya evaluación debe dar true o false). Véase ev.

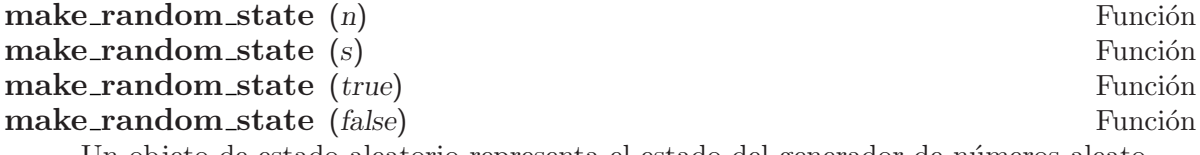

Un objeto de estado aleatorio representa el estado del generador de números aleatorios. El estado consiste en 627 cadenas binarias de 32 bits.

La llamada make random state  $(n)$  devuelve un nuevo objeto de estado aleatorio creado a partir de una semilla entera igual a n módulo  $2^{\circ}32$ . El argumento n puede ser negativo.

La llamada make\_random\_state (s) devuelve una copia del estado aleatorio s.

La llamada make\_random\_state (true) devuelve un nuevo objeto de estado aleatorio, cuya semilla se genera a partir de la hora actual del reloj del sistema como semilla.

La llamada make\_random\_state (false) devuelve una copia del estado actual del generador de números aleatorios.

### set\_random\_state (s) Función

Establece s como estado del generador de números aleatorios.

La función set\_random\_state devuelve done en todo caso.

#### random (x) Función

Devuelve un número seudoaleatorio. Si x es un entero,  $\mathsf{random}(x)$  devuelve un entero entre 0 y x - 1, ambos inclusive. Si x es un decimal en punto flotante, random  $(x)$ devuelve un decimal no negativo en punto flotante menor que x. La función random emite un mensaje de error si x no es ni entero ni de punto flotante, o si x no es positivo.

Las funciones make random state y set random state permiten controlar el estado del generador de números aleatorios.

El generador de n´umeros aleatorios de Maxima implementa el algoritmo de Mersenne twister MT 19937.

Ejemplos:

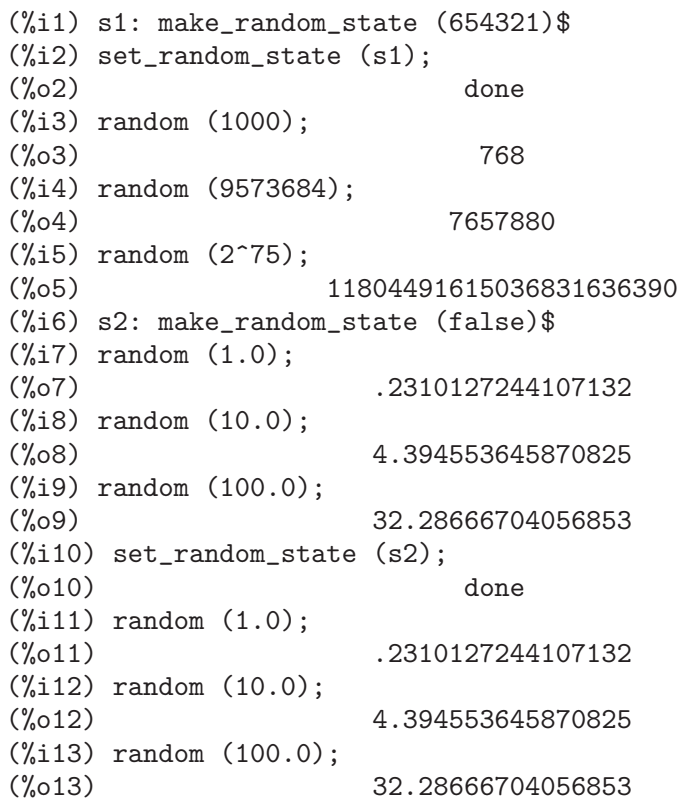

### rationalize (expr) Función

Convierte todos los números en coma flotante de doble precisión y grandes (big float) presentes en una expresión expr de Maxima a sus formas racionales exactas equivalentes. Si el usuario no está familiarizado con la representación binaria de números en coma flotante, le puede extrañar que rationalize  $(0.1)$  no sea igual que  $1/10$ . Este comportamiento no es único de Maxima, ya que el número  $1/10$  en su forma binaria es periódico y no exacto.

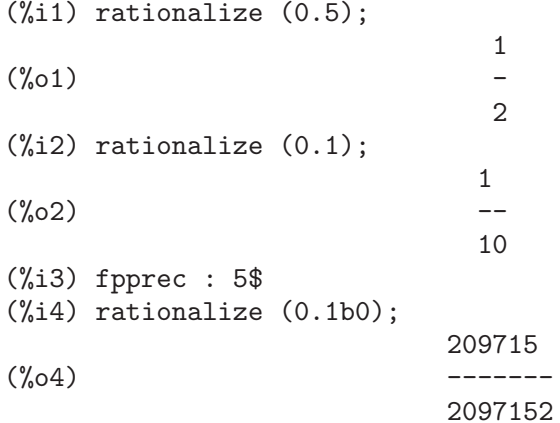

```
(%i5) fpprec : 20$
    (%i6) rationalize (0.1b0);
                      236118324143482260685
    (%o6) ----------------------
                      2361183241434822606848
    (\frac{6}{17}) rationalize (sin (0.1*x + 5.6));
                             x 28
    (\%o7) sin(-- + --)
                             10 5
Ejemplo de uso:
    (\% i1) unitfrac(r) := block([uf : [], q],
       if not(ratnump(r)) then
         error("The input to 'unitfrac' must be a rational number"),
       while r # 0 do (
           uf : cons(q : 1/ceiling(1/r), uf),
           r : r - q,
       reverse(uf));
    (\%o1) unitfrac(r) := block([uf : [], q],
    if not ratnump(r) then
      error("The input to 'unitfrac' must be a rational number"),
                                   1
    while r \# 0 do (uf : cons(q : ---------, uf), r : r - q),
                                       \overline{1}ceiling(-)
                                       r
    reverse(uf))
                            1 1 1
    (\% 02) [-, -, -1]2 3 15
    (%i3) unitfrac (9/10);
                              9
    (\%o3) --10
    (%i4) apply ("+", %);
                                1
    (\%o4) [-1, -1]10
    (%i5) unitfrac (-9/10);
                               9
    (\% 05) - -
                               10
    (%i6) apply ("+", %);
                        1 1 1 1 1
    (\% 06) [-, -, -, -, --,-]2 3 8 69 6808
    (%i7) unitfrac (36/37);
                               36
    (\%o7) --37
```
(%i8) apply ("+", %);

## $\bf{round}\ \left(x\right)$

Si x es un número real, la función devuelve el entero más próximo a x. Los múltiplos de  $1/2$  se redondean al entero par más próximo. La evaluación de x es similar a floor y ceiling.

## sign (expr) Función

Intenta determinar el signo de expr en base a los hechos almacenados en la base de datos. Devuelve una de las siguientes respuestas: pos (positivo), neg (negativo), zero (cero), pz (positivo o cero), nz (negativo o cero), pn (positivo o negativo), o pnz (positivo, negativo o cero, lo que significa que el signo es desconocido).

## $\mathbf{sigma}(\mathbf{x})$  Función

Para x numérico, devuelve 0 si x es 0, en caso contrario devuelve -1 o +1, según que x sea menor o mayor que 0, respectivamente.

Si x no es numérico, entonces se devuelve una forma simplificada equivalente. Por ejemplo,  $signum(-x)$  devuelve  $-sigmum(x)$ .

## sort  $(L, P)$

 $\textbf{sort}(L)$  Función

Ordena la lista L de acuerdo con el predicado P de dos argumentos, de tal manera que P ( $L[k]$ ,  $L[k+1]$ ) es true (verdadero) para cualesquiera dos elementos sucesivos. El predicado se puede especificar como nombre de una función o de un operador infijo binario, o como una expresión lambda. Si se especifica con el nombre de un operador, este nombre debe encerrarse con "comillas dobles".

La lista ordenada se devuelve como un objeto nuevo, de manera que el argumento L no se ve alterado. A fin de construir el valor de retorno, sort hace una copia previa de los elementos de L.

Si el predicado P no ordena totalmente los elementos de L, entonces sort puede seguir ejecutándose hasta el final sin emitir errores, pero el resultado no es predecible. La función muestra un mensaje de error en caso de que el predicado devuelva algo diferente de true o false.

La llamada sort  $(L)$  equivale a sort  $(L)$ , orderlessp); esto es, el orden por defecto es el ascendente, tal como queda definido por orderlessp. Todos los átomos y expresiones de Maxima son comparables para orderlessp, aunque existen ejemplos aislados de expresiones para las cuales orderlessp deja de ser transitivo; se trata de un fallo de Maxima.

Ejemplos:

 $(\frac{\%}{11})$  sort ([11, -17, 29b0, 7.55, 3, -5/2, b + a, 9 \* c, 19 - 3 \* x]); 5 (%o1) [- 17, - -, 3, 7.55, 11, 2.9b1, b + a, 9 c, 19 - 3 x] 2  $(\frac{\pi}{2})$  sort ([11, -17, 29b0, 7.55, 3, -5/2, b + a, 9 \* c, 19 - 3 \* x], ordergreatp);

5  $(\% 02)$  [19 - 3 x, 9 c, b + a, 2.9b1, 11, 7.55, 3, - -, - 17] 2 (%i3) sort ([%pi, 3, 4, %e, %gamma]); (%o3) [3, 4, %e, %gamma, %pi] (%i4) sort ([%pi, 3, 4, %e, %gamma], "<"); (%o4) [%gamma, %e, 3, %pi, 4] (%i5) my\_list : [[aa, hh, uu], [ee, cc], [zz, xx, mm, cc], [%pi, %e]]; (%o5) [[aa, hh, uu], [ee, cc], [zz, xx, mm, cc], [%pi, %e]] (%i6) sort (my\_list); (%o6) [[%pi, %e], [aa, hh, uu], [ee, cc], [zz, xx, mm, cc]] (%i7) sort (my\_list, lambda ([a, b], orderlessp (reverse (a), reverse (b)))); (%o7) [[%pi, %e], [ee, cc], [zz, xx, mm, cc], [aa, hh, uu]]

## $\textbf{sqrt}(x)$  Función

Raíz cuadrada de x. Se representa internamente por  $x^(1/2)$ . Véase también rootscontract.

Si la variable radexpand vale true hará que las raíces n-ésimas de los factores de un producto que sean potencias de n sean extraídas del radical; por ejemplo, sqrt(16\*x<sup>2</sup>) se convertirá en 4\*x sólo si radexpand vale true.

### sqrtdispflag Variable opcional Variable opcional

Valor por defecto: true

Si sqrtdispflag vale false, hará que sqrt se muestre con el exponente  $1/2$ .

#### sublis (list, expr) Función

Realiza sustituciones múltiples en paralelo en una expresión.

La variable sublis\_apply\_lambda controla la simplificación después de sublis. Ejemplo:

 $(\%i1)$  sublis ([a=b, b=a], sin(a) + cos(b));  $(\%01)$  sin(b) + cos(a)

#### $\mathbf{sublist} \text{ (list, } p)$  Función

Devuelve la lista de elementos de list para los cuales el predicado p retorna true. Ejemplo:

(%i1) L: [1, 2, 3, 4, 5, 6];  $(\% 01)$  [1, 2, 3, 4, 5, 6] (%i2) sublist (L, evenp);  $(\% 02)$  [2, 4, 6]

## sublis\_apply\_lambda Variable opcional

Valor por defecto: true

Controla si los lambda sustituidos son aplicados en la simplificación después de invocar a sublis, o si se tiene que hacer un ev para hacerlo. Si sublis\_apply\_lambda vale true, significa que se ejecute la aplicación.

## subst  $(a, b, c)$  Función

Sustituye a por b en c. El argumento b debe ser un átomo o una subexpresión completa de c. Por ejemplo,  $x+y+z$  es una subexpresión completa de  $2*(x+y+z)/w$ mientras que  $x+y$  no lo es. Cuando  $b$  no cumple esta característica, se puede utilizar en algunos casos substpart o ratsubst (ver más abajo). Alternativamente, si b no es de la forma e/f entonces se puede usar subst (a\*f, e, c), pero si b es de la forma  $e^{\hat{ }}(1/f)$  se debe usar subst ( $a^f$ , e, c). La instrucción subst también reconoce  $x^y$ en  $x^{\text{-}}y$ , de manera que subst (a, sqrt(x), 1/sqrt(x)) da 1/a. Los argumentos a y b también pueden ser operadores de una expresión acotados por comillas dobles " o nombres de funciones. Si se quiere sustituir la variable independiente en expresiones con derivadas se debe utilizar la función at (ver más abajo).

La función subst es sinónimo de substitute.

La llamada subst (eq\_1, expr) o subst ([eq\_1, ..., eq\_k], expr) están permitidas. Las eq i son ecuaciones que indican las sustituciones a realizar. Para cada ecuación, el miembro derecho será sustituida por la expresión del miembro izquierdo en expr.

Si la variable exptsubst vale true se permiten ciertas sustituciones de exponentes; por ejemplo, sustituir y por %e $\hat{ }$ x en %e $\hat{ }$ (a\*x).

Si opsubst vale false, subst no intentará sustituir un operador de una expresión. Por ejemplo, (opsubst: false, subst  $(x^2, r, r+r[0])$ ) trabajará sin problemas. Ejemplos:

 $(\%i1)$  subst (a, x+y, x +  $(x+y)^2 + y$ ); 2  $(\%o1)$   $y + x + a$  $(\frac{2}{3}i2)$  subst  $(-\frac{2}{3}i, \frac{2}{3}i, a + b*\frac{2}{3}i);$  $(\%o2)$  a -  $\%i$  b

Para más ejemplos, ejecútese example (subst).

### substinpart  $(x, \text{expr}, n_1, \ldots, n_k)$

Es similar a substpart, pero substinpart trabaja con la representación interna de expr.

 $(\frac{\%}{1})$  x . 'diff  $(f(x), x, 2)$ ;  $\overline{2}$ d  $(\%01)$  x .  $(-- (f(x)))$ 2 dx  $(\%i2)$  substinpart  $(d^2, % g^2)$ ;  $^{2}$  $(\%o2)$  x . d  $(\frac{6}{13})$  substinpart (f1, f[1](x + 1), 0);  $(\% \circ 3)$  f1(x + 1)

Si el último argumento de la función part es una lista de índices, entonces se toman varias subexpresiones, cada una de las cuales en correspondencia con un índice de la lista. Así,

(%i1) part (x+y+z, [1, 3]);  $(\% 01)$  z + x

piece guarda el valor de la ´ultima expresi´on seleccionada cada vez que se utiliza la función part. Esta asignación se se hace durante la ejecución de la función, con lo que puede ser referenciada en la propia función tal como se muestra más abajo. Si partswitch vale true entonces se devuelve end cuando la parte seleccionada de una expresión no existe, en caso contrario se muestra un mensaje de error.

 $(\% i1)$  expr:  $27*y^3 + 54*x*y^2 + 36*x^2*y + y + 8*x^3 + x + 1;$ 3 2 2 3  $(\% 01)$  27 y + 54 x y + 36 x y + y + 8 x + x + 1 (%i2) part (expr, 2, [1, 3]); 2  $(\%o2)$  54 y  $(\%i3)$  sqrt (piece/54);  $(\%o3)$  abs(y) (%i4) substpart (factor (piece), expr, [1, 2, 3, 5]); 3  $(\%o4)$   $(3 \text{ y} + 2 \text{ x}) + \text{ y} + \text{ x} + 1$  $(\% i5)$  expr:  $1/x + y/x - 1/z;$ 1 y 1  $(\% 05)$  - - + - + z x x (%i6) substpart (xthru (piece), expr, [2, 3]);  $y + 1$  1  $(\% 06)$  ----- - x z

Además, darle a la opción inflag el valor true y llamar a part o a substpart es lo mismo que llamar a inpart o a substinpart.

substpart  $(x, expr, n_1, ..., n_k)$  Función

Sustituye x por la subexpresión determinada por el resto de argumentos, según el esquema de part. Devuelve el nuevo valor de expr. El argumento x puede ser un operador a ser sustituido por un operador de expr. En algunos casos x necesita estar acotado por comillas dobles ", como en substpart ("+", a\*b, 0) para que retorne  $b + a$ .

 $(\% i1)$  1/(x<sup>2</sup> + 2); 1  $(\%01)$  ------2  $x + 2$ (%i2) substpart (3/2, %, 2, 1, 2); 1  $(\% 02)$ 3/2  $x + 2$ (%i3) a\*x + f (b, y);  $(\%o3)$  a x + f(b, y) (%i4) substpart ("+", %, 1, 0);

 $(\%o4)$   $x + f(b, y) + a$ 

Además, darle a la opción inflag el valor true y llamar a part o a substpart es lo mismo que llamar a inpart o a substinpart.

## subvarp (expr) Función

Devuelve true si expr es una variable subindicada, como a[i].

## symbolp (expr) Función

Devuelve true si expr es un s´ımbolo y false en caso contrario. La llamada  $symbol(x)$  equivale al predicado  $atom(x)$  and not numberp $(x)$ .

Véase también Identifiers.

## unorder () Función

Desactiva las asociaciones creadas por la última utilización de los comandos de ordenación ordergreat y orderless, los cuales no pueden ser utilizados más de una vez sin invocar a unorder. Véase también ordergreat y orderless.

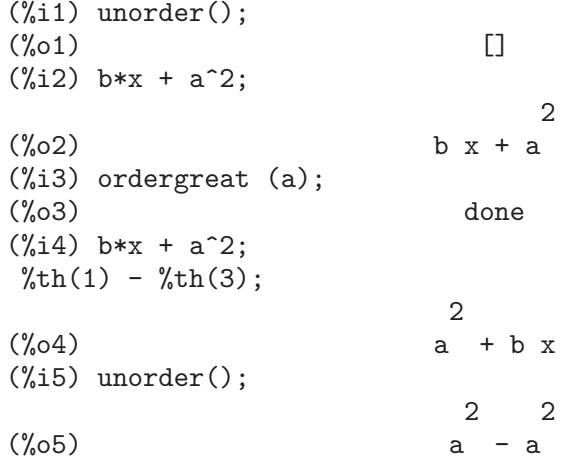

## vectorpotential (givencurl) Función

Devuelve el vector potencial de un vector rotacional en el sistema de coordenadas actual. potentialzeroloc tiene un rol similar al de potential, pero el orden del miembro izquierdo de las ecuaciones debe ser una permutación cíclica de las coordenadas.

## xthru (expr) Función

Combina todos los términos de expr (la cual debe ser una suma) sobre un común denominador sin expandir productos ni sumas elevadas a exponentes al modo que lo hace ratsimp. La función xthru cancela factores comunes en el numerador y denominador de expresiones racionales, pero sólo si los factores son explícitos.

En ocasiones puede ser útil el uso de xthru antes de la llamada a ratsimp a fin de cancelar factores explícitos del máximo común divisor del numerador y denominador y así simplificar la expresión a la que se va a aplicar ratsimp.

 $(\% i1)$   $((x+2)^20 - 2*y)/(x+y)^20 + (x+y)^(-19) - x/(x+y)^20;$  $x$ thru  $(\%)$ : 20 1  $(x + 2) - 2 y$  x (%o1) --------- + --------------- - --------- 19 20 20  $(y + x)$   $(y + x)$   $(y + x)$ 

## $\mathbf{zeroequiv}$  (expr, v) Función

Analiza si la expresión expr de variable v equivale a cero, devolviendo true, false o dontknow.

La función zeroequiv tiene estas restricciones:

- 1. No utilizar funciones que Maxima no sepa derivar y evaluar.
- 2. Si la expresión tiene polos en la recta real, pueden aparecer errores en el resultado, aunque es poco probable.
- 3. Si la expresión contiene funciones que no son soluciones de ecuaciones diferenciales ordinarias de primer orden (como las funciones de Bessel) pueden presentarse resultados incorrectos.
- 4. El algoritmo utiliza evaluaciones en puntos aleatoriamente seleccionados. Esto conlleva un riesgo,aunque el algoritmo intenta minimizar el error.

Por ejemplo, zeroequiv  $(sin(2*x) - 2*sin(x)*cos(x), x)$  devuelve true y zeroequiv (%e^x + x, x) devuelve false. Por otro lado zeroequiv (log(a\*b)  $log(a) - log(b)$ , a) devuelve dontknow debido a la presencia del parámetro b.

# 6 Expresiones

## 6.1 Introducción a las expresiones

Existe un cierto número de palabras reservadas que no pueden utilizarse como nombres de variables. Su uso podría causar errores críticos de sintaxis.

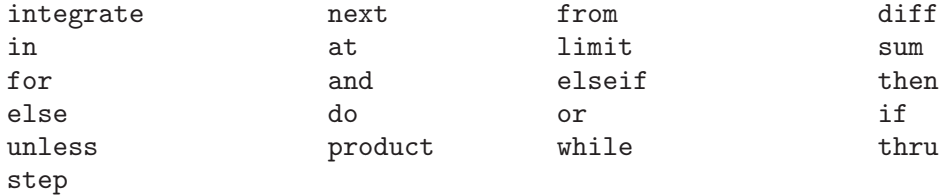

La mayoría de los objetos en Maxima son expresiones. Una secuencia de expresiones puede constituir una expresión, separándolas por comas y colocando paréntesis alrededor de ellas. Esto es similar a las expresiones con coma en C.

```
(%i1) x: 3$
(\% i2) (x: x+1, x: x<sup>2</sup>);
(\%o2) 16
(\%i3) (if (x > 17) then 2 else 4);
(\% \circ 3) 4
(\frac{9}{14}) (if (x > 17) then x: 2 else y: 4, y+x);
(\%o4) 20
```
Incluso los bucles en Maxima son expresiones, aunque el valor que retornan (done) no es muy útil.

```
(\% i1) y: (x: 1, for i from 1 thru 10 do (x: x*i))$
(%i2) y;
(\%o2) done
```
pero quizás se quiera incluir un tercer término en la expresión con coma para que devuelva el valor de interés.

```
(\%i3) y: (x: 1, for i from 1 thru 10 do (x: x*i), x)$
(%i4) y;
(%o4) 3628800
```
## 6.2 Expresiones complejas

Una expresión compleja se especifica en Maxima añadiendo a la parte real de la expresión el producto de %i por la parte imaginaria. Así las raíces de la ecuación  $x^2 - 4*x + 13 = 0$ son  $2 + 3*$ i y  $2 - 3*$ i. Nótese que la simplificación de productos de expresiones complejas puede ser efectuado expandiendo el producto. La simplificación de cocientes, raíces y otras funciones que contengan expresiones complejas pueden normalmente conseguirse a través de las funciones realpart, imagpart, rectform, polarform, abs o carg.

## 6.3 Nombres y verbos

Maxima distingue entre operadores que son "nombres" y operadores que son "verbos". Un verbo es un operador que puede ser ejecutado. Un nombre es un operador que aparece como un s´ımbolo en una expresi´on pero sin ser ejecutado. Por defecto, los nombres de funciones son verbos. Un verbo puede transformarse en nombre utilizando el apóstrofo o aplicando la función nounify. Un nombre puede transformarse en verbo aplicando la función verbify. La variable nouns hace que ev evalúe los nombres presentes en una expresión.

La forma verbal se distingue mediante la precedencia del carácter dólar \$ al correspondiente s´ımbolo de Lisp. Por otro lado, la forma nominal se distingue mediante la precedencia del car´acter porcentaje % al correspondiente s´ımbolo de Lisp. Algunos nombres gozan de propiedades especiales para su representación, como 'integrate o 'derivative (devuelto por diff), pero la mayoría no. Por defecto, las formas nominal y verbal de una función son idénticas cuando se muestran en un terminal. La variable global noundisp hace que Maxima muestre los nombres precedidos del apóstrofo '.

Véanse también noun, nouns, nounify y verbify.

Ejemplos:

```
(\%i1) foo (x) := x^2;
                          2
(\%o1) foo(x) := x
(%i2) foo (42);
(\% 02) 1764
(%i3) 'foo (42);
(\%o3) foo(42)(\%i4) 'foo (42), nouns;
(%o4) 1764
(%i5) declare (bar, noun);
(\% \circ 5) done
(\% i6) bar (x) := x/17;
                          x
(\% 06) ''bar(x) := --
                          17
(%i7) bar (52);
(\%o7) bar(52)
(%i8) bar (52), nouns;
                     52
(\% \circ 8) --
                      17
(%i9) integrate (1/x, x, 1, 42);
(\% \circ 9) log(42)
(%i10) 'integrate (1/x, x, 1, 42);
                    42
                   /
                   [ 1
(\%010) I - dx
                   ] x
                   /
```

```
1
(%i11) ev (%, nouns);
(\% 011) log(42)
```
## 6.4 Identificadores

En Maxima, los identificadores pueden contener caracteres alfabéticos, números del 0 al  $9 \text{ y cualquier otro carácter precedido de la barra invertida }\mathcal{N}$ .

Un identificador puede comenzar con un carácter numérico si éste va precedido de la barra invertida  $\setminus$ . Los caracteres numéricos que ocupen la segunda posición o posterior no necesitan ir precedidos de la barra invertida.

Los caracteres pueden declararse como alfabéticos con la función declare. Así declarados, no necesitan ir precedidos de la barra invertida en un identificador. En principio, los caracteres alfabéticos son las letras de A a Z y a a z, junto con  $\chi$  y \_.

Maxima distingue minúsculas y mayúsculas. Los identificadores foo, FOO y Foo son distintos. Véase  $\langle$ undefined $\rangle$  [Lisp y Maxima], página  $\langle$ undefined $\rangle$  para más información.

Un identificador en Maxima es un símbolo Lisp que comienza con el símbolo dólar \$. Cualquier otro símbolo de Lisp va precedido de la interrogación ? cuando aparece en Maxima. Véase (undefined) [Lisp y Maxima], página (undefined) para más información.

Ejemplos:

```
(%i1) %an_ordinary_identifier42;
(%o1) %an_ordinary_identifier42
(\%i2) embedded\ spaces\ in\ an\ identifier;
(%o2) embedded spaces in an identifier
(\%i3) symbolp (\%);
(\%o3) true
(%i4) [foo+bar, foo\+bar];
(\%o4) [foo + bar, foo+bar]
(%i5) [1729, \1729];
(%o5) [1729, 1729]
(%i6) [symbolp (foo\+bar), symbolp (\1729)];
(%o6) [true, true]
(\sqrt[6]{17}) [is (foo\+bar = foo+bar), is (\1729 = 1729)];
(\%o7) [false, false]
(\%i8) baz\~quux;
(%o8) baz~quux
(%i9) declare ("~", alphabetic);
(%o9) done
(\%i10) baz~quux;
(%o10) baz~quux
(\%i11) [is (foo = FOO), is (FOO = Foo), is (Foo = foo)];
(%o11) [false, false, false]
(%i12) :lisp (defvar *my-lisp-variable* '$foo)
*MY-LISP-VARIABLE*
(%i12) ?\*my\-lisp\-variable\*;
(\%012) foo
```
## 6.5 Cadenas de caracteres

Las cadenas de caracteres deben ir acotadas por comillas dobles (") al ser introducidas en Maxima, siendo luego mostradas con o sin ellas, dependiendo del valor de la variable global stringdisp.

Las cadenas pueden contener todo tipo de caracteres, incluyendo tabulaciones, caracteres de nueva línea y de retorno. La secuencia  $\Upsilon$  se reconoce literalmente como una comilla doble, al tiempo que \\ se interpreta como una barra invertida. Cuando la barra invertida aparece al final de una línea, tanto la barra como el final de línea (representado éste bien por el car´acter de nueva l´ınea o el de retorno) son ignorados, de forma que la cadena contin´ua en el siguiente renglón. No se reconocen más combinaciones especiales de la barra invertida con otros caracteres aparte de las comentadas; de modo que si la barra invertida aparece antes de cualquier otro carácter distinto de ",  $\lambda$ , o de un final de línea, dicha barra será ignorada. No hay manera de representar los caracteres especiales (tabulación, nueva línea o retorno) de otra forma que no sea incluy´endolos literalmente en la cadena.

No existe en Maxima el tipo de variable carácter, debiéndose representar un carácter simple como una cadena de un solo carácter.

El paquete adicional stringproc contiene muchas funciones que permiten trabajar con cadenas.

Ejemplos:

```
(\% i1) s_1 : "This is a string.";
(%o1) This is a string.
(\frac{1}{2}) s_2 : "Embedded \"double quotes\" and backslash \\ characters.";
(%o2) Embedded "double quotes" and backslash \ characters.
(%i3) s_3 : "Embedded line termination
in this string.";
(%o3) Embedded line termination
in this string.
(\%i4) s_4 : "Ignore the \
line termination \
characters in \
this string.";
(%o4) Ignore the line termination characters in this string.
(%i5) stringdisp : false;
(\% 05) false
(%i6) s_1;
(%o6) This is a string.
(%i7) stringdisp : true;
(\%o7) true
(%i8) s_1;
(%o8) "This is a string."
```
## 6.6 Desigualdades

Maxima dispone de los operadores de desigualdad  $\langle \langle \langle 1, \rangle \rangle = \langle \rangle$ ,  $\neq$  y notequal. Véase if para una descripción de las expresiones condicionales.

## 6.7 Sintaxis

Es posible definir nuevos operadores con una precedencia especificada, o eliminar o redefinir la precedencia de operadores ya existentes. Un operador puede ser de tipo prefijo unario o postfijo unario, infijo binario, infijo n-ario, "bi-fijo" (matchfix) o "no-fijo"; "bifijo" se refiere a un par de s´ımbolos que encierran su o sus argumentos, y "no-fijo" es un operador que no necesita argumentos. A continuaci´on ejemplos sobre los diferentes tipos de operadores.

prefijo unario

negación - a

postfijo unario

factorial a!

infijo binario

exponenciación a<sup>n</sup>b

n-ary infix suma a + b

"bi-fijo" construcción de una lista [a, b]

(Maxima no incluye operadores "no-fijos", pero se puede ver un ejemplo en nofix.)

El mecanismo para definir un nuevo operador es sencillo. Tan solo es necesario declarar una función como operador; la función operador puede estar definida o no.

Un ejemplo de operador definido por el usuario es el siguiente. Nótese que la llamada a función "dd" (a) equivale a dd a, de igual manera que "<-" (a, b) también equivale a a  $\leq$ - b. Nótese también que las funciones "dd" y " $\leq$ -" no están definidas en este ejemplo.

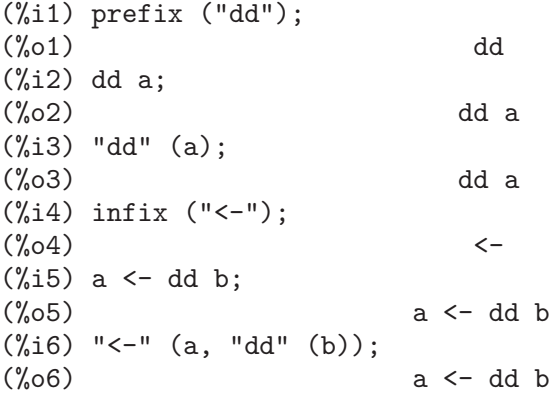

Las funciones de Maxima que definen nuevos operadores se resumen en esta tabla, en la que se establecen las fuerzas de enlace a izquierda (lbp, de left binding power ) y a derecha (rbp, de right binding power ) por defecto. (La fuerza de enlace determina la precedencia del operador. Sin embargo, puesto que las fuerzas de enlace a izquierda y derecha pueden ser diferentes, la fuerza de enlace es algo más que la simple precedencia.) Algunas de las funciones para definir operadores toman argumentos adicionales; véanse las descripciones de estas funciones para más detalles.

prefix rbp=180 postfix lbp=180

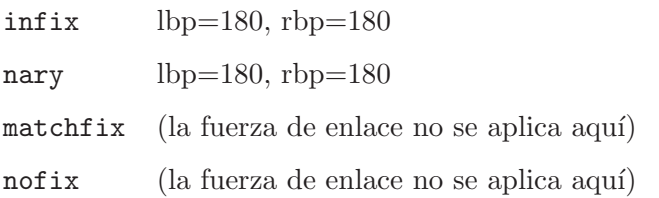

A efectos comparativos, aquí se presentan algunos operadores de Maxima junto con sus fuerzas de enlace a izquierda y derecha.

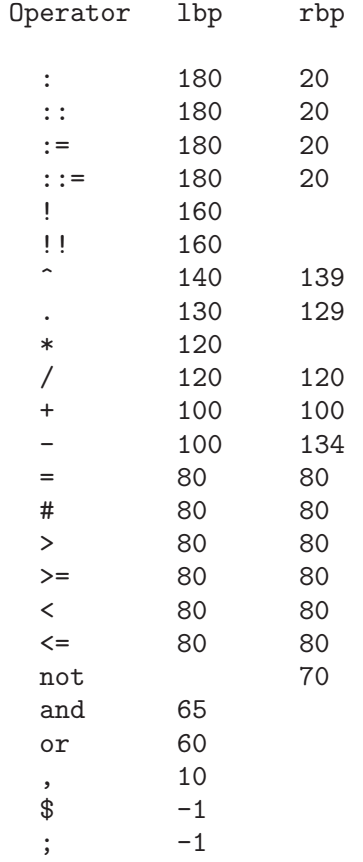

Las funciones remove y kill eliminan propiedades de operadores de un átomo. La llamada remove ("a", op) sólo elimina las propiedades de operador de a. La llamada kill  $("a")$  elimina todas las propiedades de a, incluidas las propiedades de operador. Nótese que el nombre del operador debe ir entre comillas.

```
(%i1) infix ("##");
(\%01) ##
(\frac{9}{12}) "##" (a, b) := a<sup>^</sup>b;
                          b
(\%o2) a ## b := a
(%i3) 5 ## 3;
(%o3) 125
(%i4) remove ("##", op);
(%o4) done
(%i5) 5 ## 3;
```

```
Incorrect syntax: # is not a prefix operator
5 ##
 \hat{ }(%i5) "##" (5, 3);
(\% 05) 125
(%i6) infix ("##");
(\% \circ 6) ##
(%i7) 5 ## 3;
(\% \circ 7) 125
(%i8) kill ("##");
(%o8) done
(%i9) 5 ## 3;
Incorrect syntax: # is not a prefix operator
5 ##
 \hat{ }(%i9) "##" (5, 3);
(\% 09) ##(5, 3)
```
## 6.8 Funciones y variables para expresiones

 $\mathbf{at}$  (expr, [eqn 1, ..., eqn n]) Función at  $(exp, eqn)$  Función Evalúa la expresión expr asignando a las variables los valores especificados para ellas en la lista de ecuaciones  $[eqn.1, ..., eqn. n]$  o en la ecuación simple eqn.

Si una subexpresión depende de cualquiera de las variables para la cual se especifica un valor, pero no puede ser evaluado, entonces at devuelve una forma nominal.

La función at realiza múltiples sustituciones en serie, no en paralelo.

Véase también atvalue. Para otras funciones que también llevan a cabo sustituciones, consúltense subst y ev.

Ejemplos:

(%i1) atvalue  $(f(x,y), [x = 0, y = 1], a^2)$ ; 2  $(\%o1)$  a (%i2) atvalue ('diff  $(f(x,y), x)$ ,  $x = 0, 1 + y$ );  $(\% 02)$  02 + 1 (%i3) printprops (all, atvalue); ! d !  $--- (f(@1, @2))! = @2 + 1$ d@1 !  $!@1 = 0$ 2  $f(0, 1) = a$ (%o3) done  $(\sqrt[6]{14})$  diff  $(4*f(x, y)^2 - u(x, y)^2, x);$ 

$$
(\%04) \quad 8 \quad f(x, y) \quad (-- (f(x, y))) - 2 \quad u(x, y) \quad (-- (u(x, y)))
$$
\n
$$
dx
$$
\n
$$
(\%i5) \quad at \quad (\% \quad [x = 0, y = 1]);
$$
\n
$$
2 \quad d \quad !
$$
\n
$$
(\%05) \quad 16 \quad a \quad - 2 \quad u(0, 1) \quad (-- (u(x, y))!)
$$
\n
$$
dx \quad !
$$
\n
$$
!x = 0, y = 1
$$

box (expr) Función

box (expr, a) Función

Devuelve expr encerrada en una caja. El valor devuelto es una expresión con box como operador y expr como argumento. Se dibujará una caja cuando display2d valga true.

La llamada box (expr, a) encierra expr en una caja etiquetada con el símbolo a. La etiqueta se recorta si es más larga que el ancho de la caja.

La función box evalúa su argumento. Sin embargo, la expresión encerrada no se evalúa, siendo excluída de los cálculos.

La variable boxchar guarda el carácter a utilizar para dibujar la caja en las funciones box, dpart y lpart.

Ejemplos:

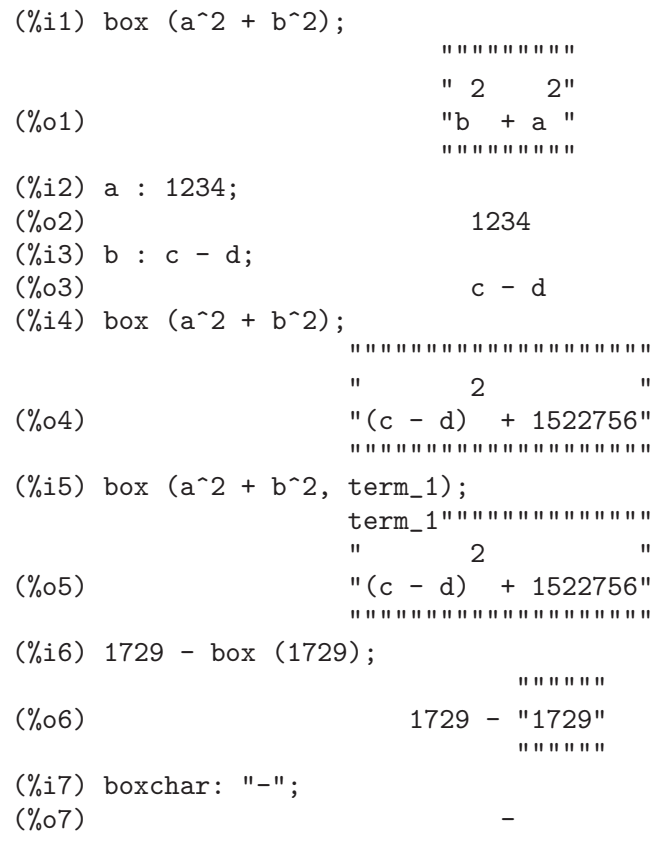

```
(\%i8) box (\sin(x) + \cos(y));-----------------
(\% \circ 8) -cos(y) + sin(x)-
                         -----------------
```
## **boxchar** Variable opcional

Valor por defecto: "

La variable boxchar guarda el carácter a utilizar para dibujar la caja en las funciones box, dpart y lpart.

Todas las cajas en una expresión se dibujan con el valor actual de boxchar, carácter que no se almacena con las expresión encerrada.

## carg (z) Función

Devuelve el argumento complejo de z. El argumento complejo es un ángulo theta en  $(-\gamma p i, \gamma p i]$  tal que r exp (theta  $\gamma i$ ) = z donde r es la magnitud de z.

La función carg es computacional, no simplificativa.

La función carg ignora la declaración declare (x, complex), y trata a x como una variable real. Se trata de un fallo conocido en Maximo.

Véanse también abs (módulo complejo), polarform, rectform, realpart y imagpart.

Ejemplos:

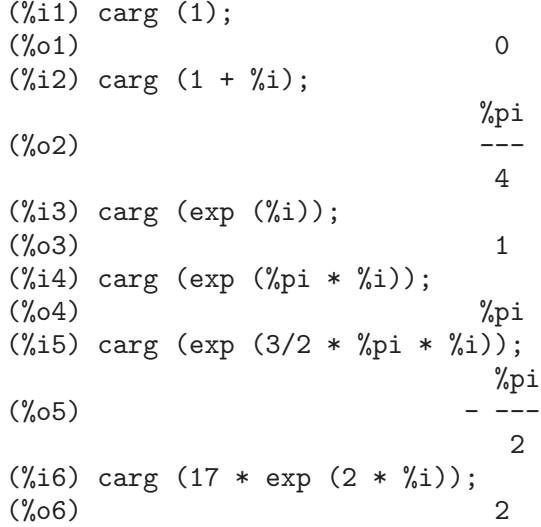

constant Operator especial La llamada declare (a, constant) declara a como constante. Véase declare.

## constantp (expr) Función

Devuelve true si expr es una expresión constante y false en caso contrario.

Una expresión se considera constante si sus argumentos son números (incluidos los números racionales que se muestran con  $/R$ ), constantes simbólicas como %pi, %e o %i, variables con valor constante o declarada como constante por declare, o funciones cuyos argumentos son constantes.

La función constant pevalúa sus argumentos.

Ejemplos:

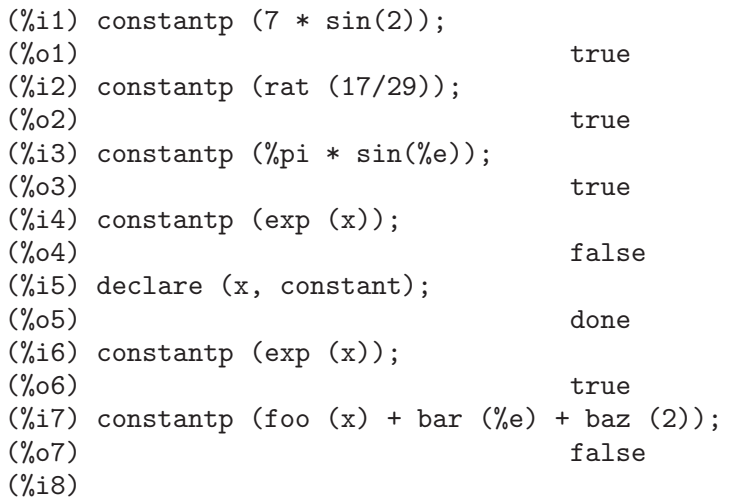

## declare  $(a_1, f_1, a_2, f_2, ...)$  Función

Asigna al átomo o lista de átomos a i la propiedad o lista de propiedadesp i. Si a i  $y/\sigma$  p i son listas, cada uno de los átomos adquiere todas las propiedades.

La función declare no evalúa sus argumentos y siempre devuelve la expresión done.

La llamada featurep (object, feature) devuelve true si object ha sido previamente declarado como poseedor de la propiedad feature. No obstante, featurep no reconoce algunas propiedades, lo cual es un fallo conocido de Maxima.

Véase también features.

La función declare reconoce las siguientes propiedades:

evfun Hace que a i sea reconocida por ev, de manera que la función nombrada por a i se aplique cuando a i aparezca como argumento de control de ev. Véase evfun.

- evflag Hace que  $a_i$  sea reconocida por ev, de manera que a  $a_i$  se le asigne el valor true durante la ejecución de ev cuando a i aparezca como argumento de control de ev.
- bindtest Hace que Maxima envíe un error si a i es evaluado sin habérsele asignado un valor.
- noun Hace que Maxima considere a a i como un nombre. El efecto que se obtiene es que se reemplazan todas las expresiones  $a_i$  por ' $a_i$  o nounify  $(a_i)$ , dependiendo del contexto.
- constant Hace que Maxima considere a  $a_i$  como una constante simbólica.
- scalar Hace que Maxima considere a a i como una variable escalar.

## nonscalar

Hace que Maxima considere a a *i* como una variable no escalar. Se aplica comúnmente para declarar una variable como un vector simbólico o una matriz simbólica.

mainvar Hace que Maxima considere a  $a_i$  como una "variable principal", d´andole prioridad frente a cualesquiera otras constantes o variables en la ordenación canónica de expresiones de Maxima, tal como determina ordergreatp.

#### alphabetic

Indica a Maxima que reconozca todos los caracteres de la cadena alfanumérica a i como caracteres alfabéticos.

feature Hace que Maxima considere a a i como el nombre de una propiedad. Otros átomos podrán ser declarados entonces como poseedores de la propiedad a i.

### rassociative, lassociative

Hace que Maxima reconozca a a i como una función asociativa por la derecha o por la izquierda.

## nary Hace que Maxima reconozca a a i como una función n-aria.

La declaración nary no es equivalente a la función nary. El único efecto de declare(foo, nary) consiste en hacer que el simplificador de Maxima reduzca expresiones anidadas; por ejemplo, para transformar  $f \circ \circ (x,$  $foo(y, z)$ ) a  $foo(x, y, z)$ .

#### symmetric, antisymmetric, commutative

Hace que Maxima reconozca a a i como una función simétrica o antisimétrica. La propiedad commutative equivale a symmetric.

#### evenfun, oddfun

Hace que Maxima reconozca a a i como una función par o impar.

outative Hace que Maxima simplifique las expresiones a i extrayendo los factores constantes del primer argumento.

> Cuando  $a_i$  tenga un único argumento, un factor se considerará constante si es una constante literal o declarada.

> Cuando a i tenga dos o más argumentos, un factor se considerará constante si el segundo argumento es un símbolo y el factor no contiene al segundo argumento.

## multiplicative

Hace que Maxima simplifique las expresiones a i haciendo uso de la sustitución  $a_i(x * y * z * ...) \rightarrow a_i(x) * a_i(y) * a_i(z) * ...$  Tal sustitución se aplica únicamente al primer argumento.

- additive Hace que Maxima simplifique las expresiones a i haciendo uso de la sustitución  $a_i(x + y + z + ...)$  -->  $a_i(x) + a_i(y) + a_i(z) + ...$  Tal sustitución se aplica únicamente al primer argumento.
- $linear$  Equivale a declarar  $a_i$  conjuntamente como outative y additive.

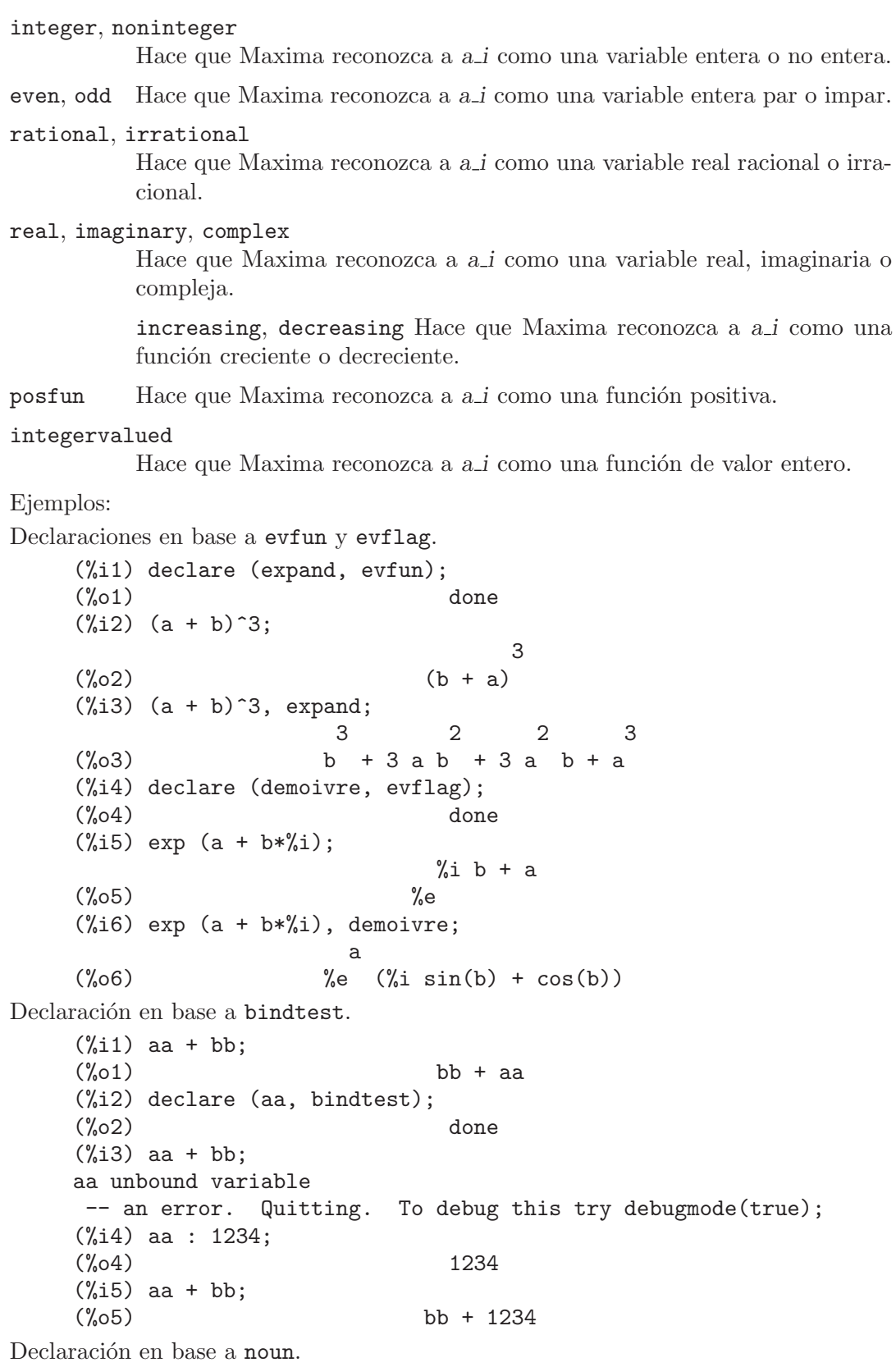

(%i1) factor (12345678);  $\mathcal{D}$ (%o1) 2 3 47 14593 (%i2) declare (factor, noun);  $(\%o2)$  done (%i3) factor (12345678); (%o3) factor(12345678)  $(\%i4)$  '',, nouns; 2 (%o4) 2 3 47 14593 Declaraciones en base a constant, scalar, nonscalar y mainvar. Declaración en base a alphabetic.  $(\%$ i1) xx\~yy\'\@ : 1729; (%o1) 1729 (%i2) declare ("~'@", alphabetic);  $(\%o2)$  done  $(\%i3)$  xx<sup> $\gamma$ </sup>yy'<sup>0</sup> + @yy'xx + 'xx@@yy"; (%o3) 'xx@@yy~ + @yy'xx + 1729 (%i4) listofvars (%);  $(\%o4)$  [Cyy'xx, 'xxCCyy"] Declaración en base a feature. (%i1) declare (FOO, feature);  $(\%o1)$  done  $(\%i2)$  declare  $(x, F00)$ ; (%o2) done (%i3) featurep (x, FOO);  $(\%o3)$  true Declaraciones en base a rassociative y lassociative. Declaración en base a nary. (%i1) H (H (a, b), H (c, H (d, e)));  $(\%o1)$   $H(H(a, b), H(c, H(d, e)))$ (%i2) declare (H, nary); (%o2) done (%i3) H (H (a, b), H (c, H (d, e)));  $(\% 03)$  H(a, b, c, d, e) Declaraciones en base a symmetric y antisymmetric.  $(\% i1)$  S (b, a);  $({\%}01)$  S(b, a) (%i2) declare (S, symmetric); (%o2) done (%i3) S (b, a);  $(\%o3)$  S(a, b) (%i4) S (a, c, e, d, b);  $(\% 04)$  S(a, b, c, d, e) (%i5) T (b, a);  $(\% 05)$  T(b, a)

(%i6) declare (T, antisymmetric); (%o6) done (%i7) T (b, a);  $(\%o7)$  - T(a, b) (%i8) T (a, c, e, d, b); (%o8) T(a, b, c, d, e) Declaraciones en base a oddfun y evenfun.  $(\% i1)$  o  $(-u) + o(u)$ ;  $(\% 01)$   $o(u) + o(-u)$ (%i2) declare (o, oddfun);  $(\%o2)$  done  $(\%i3)$  o  $(-u) + o(u)$ ;  $(\% \circ 3)$  0  $(\% i4) e (-u) - e (u);$  $(\%o4)$   $e(-u) - e(u)$ (%i5) declare (e, evenfun); (%o5) done (%i6) e (- u) - e (u);  $(\% \circ 6)$  0 Declaración en base a outative.  $(\%$ i1) F1 (100 \* x);  $(\%01)$  F1(100 x) (%i2) declare (F1, outative);  $(\%o2)$  done (%i3) F1 (100 \* x);  $(\% \circ 3)$  100 F1(x) (%i4) declare (zz, constant); (%o4) done  $(\%i5)$  F1 (zz \* y);<br> $(\%o5)$  $zz$  F1(y) Declaración en base a multiplicative.  $(\% i1)$  F2 (a \* b \* c);  $(\%01)$  F2(a b c) (%i2) declare (F2, multiplicative);  $(\%o2)$  done  $(\% i3)$  F2 (a \* b \* c);  $\binom{0.3}{0.3}$  F2(a) F2(b) F2(c) Declaración en base a additive.  $(\frac{9}{11})$  F3 (a + b + c);  $(\%01)$  F3(c + b + a) (%i2) declare (F3, additive);  $(\%o2)$  done  $(\% i3)$  F3 (a + b + c);  $(\frac{9}{63})$  F3(c) + F3(b) + F3(a) Declaración en base a linear.  $(\%i1)$  'sum  $(F(k) + G(k), k, 1, inf);$ inf

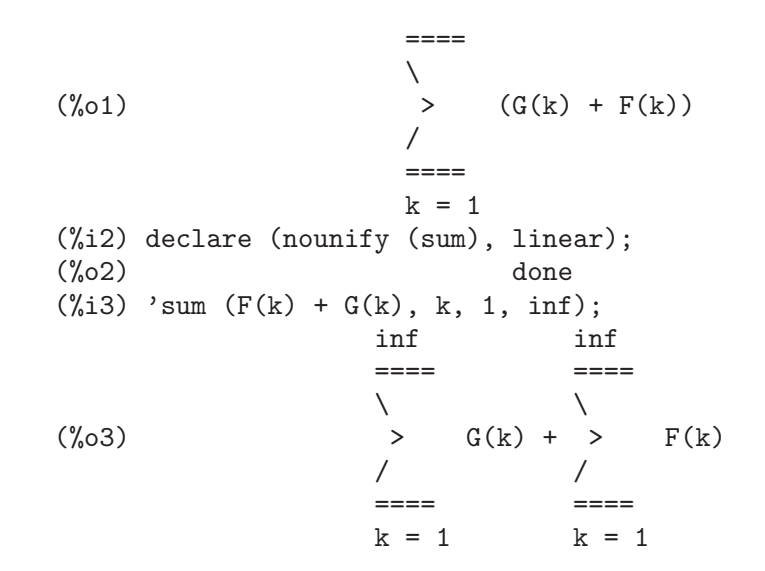

## $\mathbf{disolate}\;(\text{expr},\; \text{x}_1, \; \dots, \; \text{x}_n)$  Función

Es similar a isolate ( $expr, x$ ), excepto que permite al usuario aislar más de una variable simultáneamente. Puede ser útil para hacer un cambio de variables en integrales múltiples en las que tales variables dependan de de dos o más variables de integración. Esta función se carga automáticamente desde 'simplification/disol.mac'. Se dispone de una demostyración en demo ("disol") \$.

## dispform (expr) Función

dispform (expr, all) Function

dispform(expr) devuelve la representación externa de expr respecto del operador del nivel superior.  $disform(exp, all)$  devuelve la representación externa respecto de todos los operadores que haya en expr.

Véase también part, inpart y inflag.

Ejemplos:

La representación interna de  $- x$  es "menos uno multiplicado por  $x$ ", mientras que la representación externa es "menos x".

```
(\% i1) - x;(\%o1) - x
(%i2) ?format (true, "~S~%", %);
((MTIMES SIMP) -1 $X)(\%o2) false
(\%i3) dispform (-x);
(\%o3) – x
(%i4) ?format (true, "S",", %);
((MMINUS SIMP) $X)
(\%o4) false
```
La representación interna de sqrt(x) es "x elevado a  $1/2$ ", mientras que su representación externa es "raíz de x".

$$
(\%i1) \text{ sqrt}(x);(\%o1) \text{ sqrt}(x)
$$

```
(\%i2) ?format (true, "~S~%", %);
    ((MEXPT SIMP) $X ((RAT SIMP) 1 2))
    (\%o2) false
    (%i3) dispform (sqrt (x));
    (\%o3) sart(x)(%i4) ?format (true, "~S~%", %);
    ((%SQRT SIMP) $X)
    (\%o4) false
Utilización del argumento opcional all.
    (\% i1) expr : sin (sqrt (x));
    (\%o1) sin(sqrt(x))
    (%i2) freeof (sqrt, expr);
    (\%o2) true
    (%i3) freeof (sqrt, dispform (expr));
```
 $(\%o3)$  true (%i4) freeof (sqrt, dispform (expr, all));  $(\%o4)$  false

## distrib (expr) Función

Distribuye sumas sobre productos. Difiere de expand en que trabaja sólo al nivel superior de una expresión, siendo más rápida que expand. Difiere de multthru en que expande todas las sumas del nivel superior.

Ejemplos:

(%i1) distrib ((a+b) \* (c+d));  $(\% 01)$  b d + a d + b c + a c  $(\frac{0}{12})$  multthru  $((a+b) * (c+d));$  $(\%o2)$  (b + a) d + (b + a) c  $(\%i3)$  distrib  $(1/((a+b) * (c+d)))$ ;  $\overline{1}$ (%o3) ---------------  $(b + a) (d + c)$  $(\%i4)$  expand  $(1/((a+b)*(c+d)), 1, 0);$ 1  $(\% 04)$  $b d + a d + b c + a c$ 

dpart  $(exp, n_1, ..., n_k)$  Función

Selecciona la misma expresión que part, pero en lugar de devolver esa expresión como su valor, devuelve la expresión completa con la subexpresión seleccionada dentro de una caja. La caja es parte de la expresión.

 $(\frac{\%i1}{\%i1})$  dpart  $(x+y/z^2, 1, 2, 1);$ y  $(\% 01)$  ---- + x 2  $\bar{0}$  ""  $\bar{0}$  "  $"z"$  $^{\mathrm{m}}$  ""

## $\exp(x)$  Función

Representa la función exponencial. La expresión  $exp(x)$  en la entrada se simplifica en % $e^x$ ; exp no aparece en expresiones simplificadas.

Si la variable demoivre vale true hace que %e^(a + b %i) se simplifique a %e^(a  $(cos(b) + \lambda i sin(b))$  si b no contiene a  $\lambda i$ . Véase demoivre.

Si la variable %emode vale true, hace que %e^(%pi %i x) se simplifique. Véase %emode.

Si la variable %enumer vale true hace que %e se reemplace por 2.718... siempre que numer valga true. Véase %enumer.

## %emode Variable opcional

Valor por defecto: true

Si %emode vale true, %e^(%pi %i x) se simplifica como sigue.

%e<sup> $\chi$ </sup>(%pi %i x) se simplifica a cos (%pi x) + %i sin (%pi x) si x es un número decimal de coma flotante, un entero o un múltiplo de  $1/2$ ,  $1/3$ ,  $1/4$  o  $1/6$ , y luego se sigue simplificando.

Para otros valores numéricos de x, %e^(%pi %i x) se simplifica a %e^(%pi %i y) donde  $y$  es  $x - 2k$  para algún entero k tal que abs(y) < 1.

Si %emode vale false, no se realizan simplificaciones especiales a %e^(%pi %i x).

Valor por defecto: false

Si la variable %enumer vale true hace que %e se reemplace por 2.718... siempre que numer valga true.

Si %enumer vale false, esta sustitución se realiza sólo si el exponente en %e^x tiene un valor numérico.

Véanse también ev y numer.

## exptsubst Variable opcional

Valor por defecto: false

Si exptsubst vale true permite la sustitución y por %e^x en %e^(a x).

#### $\mathbf{freeof}$   $(x_{1}, ..., x_{n}, \exp)$  Función

freeof  $(x_1, \text{expr})$  Devuelve true si ninguna subexpresión de expr coincide con  $x_1$ , o si x 1 aparece como variable muda en expr, o si x 1 no es ni una forma nominal ni verbal de cualesquiera operadores presentes en expr, devolviendo false en otro caso.

La llamada freeof  $(x_1, \ldots, x_n, \exp)$  equivale a freeof  $(x_1, \exp)$  and ... and free of  $(x_n, \exp r)$ .

Los argumentos  $x, 1, ..., x$  n pueden seer nombres de funciones y variables, nombres subindicados, operadores (encerrados entre comillas dobles) o expresiones generales. La función free of evalúa sus argumentos.

Una variable es una variable muda en una expresión si no tiene valor asignado fuera de la expresión. Variable mudas reconocidas por free of son el índice de una suma o producto, la variable límite en limit, la variable de integración en la versión de

%enumer Variable opcional

integral definida de integrate, la variable original en laplace, variables formales en expresiones at y los argumentos de las expresiones lambda. Las variables locales en block no son reconocidas por freeof como variables mudas; esto es un fallo de Maxima.

La versión indefinida de integrate no está libre de su variable de integración.

• Los argumentos son nombres de funciones, variables, nombres subindicados, operaores y expresiones. La llamada freeof (a, b, expr) equivale a freeof (a, expr) and freeof (b, expr).

```
(\%i1) expr: z^3 * \cos (a[1]) * b^-(c+d);d + c 3
(\%01) cos(a) b z
                     1
(%i2) freeof (z, expr);
(\%o2) false
(%i3) freeof (cos, expr);
(\%o3) false
(\%i4) freeof (a[1], expr);
(\%o4) false
(\%i5) freeof (cos (a[1]), expr);
(\% 05) false
(\%i6) freeof (b^-(c+d), \exp r);(\% 06) false
(\%i7) freeof ("''", expr);(\%o7) false
(\%i8) freeof (w, sin, a[2], sin (a[2]), b*(c+d), expr);
\binom{9}{6} cos<sup>3</sup>
```
- freeof evalúa sus argumentos.
	- $(\% i1)$  expr:  $(a+b)^5$ \$ (%i2) c: a\$ (%i3) freeof (c, expr);  $(\%o3)$  false
- freeof no considera funciones equivalentes. La simplificación puede dar una expresión equivalente pero diferente.

```
(%i1) expr: (a+b)^5$
(%i2) expand (expr);
       5 4 2 3 3 2 4 5
(\% 02) b + 5 a b + 10 a b + 10 a b + 5 a b + a
(\%i3) freeof (a+b, \%);
(\% \circ 3) true
(%i4) freeof (a+b, expr);
(\%o4) false
(%i5) exp (x);
                       x
\%05) \%e
(\%i6) freeof (exp, exp (x));
\binom{9}{6} true
```
• Un sumatorio o integral definida está libre de su variable muda. Una integral indefinida de integrate no está libre de su variable de integración

```
(\frac{\%}{11}) freeof (i, 'sum (f(i), i, 0, n));
(\% 01) true
(\%i2) freeof (x, 'integrate (x^2, x, 0, 1));\binom{9}{6} c) true
(\%i3) freeof (x, 'integrate (x^2, x));(\%o3) false
```
## **genfact**  $(x, y, z)$  Función

Devuelve el factorial generalizado, definido como  $x (x-z) (x - 2 z) ... (x - (y - 1))$ z). Así, para el entero x, genfact  $(x, x, 1) = x!$  y genfact  $(x, x/2, 2) = x!!$ .

## **imagpart** (expr) Función

Devuelve la parte imaginaria de la expresión expr.

La función imagpart es computacional, no simplificativa.

Véanse también abs, carg, polarform, rectform y realpart.

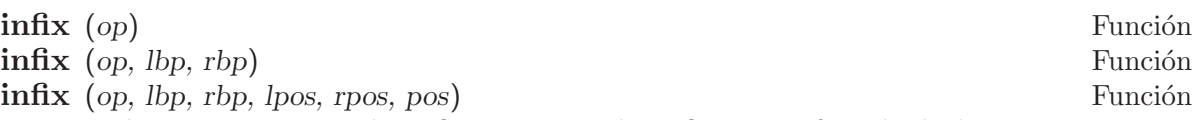

Declara op como operador infijo. Un operador infijo es una función de dos argumentos, con el nombre de la función escrito entre sus argumentos. Por ejemplo, el operador de sustracción – es un operador infijo.

infix (op) declara op como operador infijo con fuerzas de ligadura por la izquierda y por la derecha iguales a 180, que es el valor por defecto, y partes izquierda y derecha iguales a any.

infix (op, lbp, rbp) declara op como operador infijo con fuerzas de ligadura por la izquierda y por la derecha declaradas en los argumentos, siendo las partes izquierda y derecha iguales a any.

infix (op, lbp, rbp, lpos, rpos, pos) declara op como operador infijo con fuerzas de ligadura por la izquierda y por la derecha, junto con los tipos de expresiones correspondientes a lpos, rpos y pos, que son el operando de la izquierda, el de la derecha y el operador del resultado; los tipos reconocidos son: expr, clause y any, que indican expresión algebraica, expresión booleana o cualquier otra, respectivamente. Maxima puede detectar algunos errores sintácticos comparando los tipos declarados con los de la expresión actual.

La precedencia de op con respecto a otros operadores deriva de las fuerzas de ligadura de los operadores en cuestión. Si las fuerzas de ligadura a izquierda y derecha de op son ambas mayores que las fuerzas de ligadura a izquierda y derecha de otro operador, entonces op tiene preferencia sobre el otro operador. Si las fuerzas de ligadura no son ambas mayores o menores, se aplican otras relaciones más complejas.

La asociatividad de op depende de las fuerzas de ligadura. Una mayor fuerza de ligadura a la izquierda (lbp) implica que op sea evaluado antes que otros operadores a su izquierda en la expresión, mientras que mayor fuerza de ligadura a la derecha

(rbp) implica que op sea evaluado antes que otros operadores a su derecha en la expresión. Así, si *lbp* es mayor, *op* es asociativo por la derecha, mientras que si *rbp* es mayor, op es asociativo por la izquierda.

Véase también Syntax.

Ejemplos:

Si las fuerzas de ligadura a izquierda y derecha de op son ambas mayores que las fuerzas de ligadura a izquierda y derecha de otro operador, entonces op tiene preferencia sobre el otro operador.

```
(\% i1) :lisp (get '$+ 'lbp)
100
(\% i1) :lisp (get '$+ 'rbp)
100
(%i1) infix ("##", 101, 101);
(\%01) ##
(\frac{\%i2}{\#}\ \" = sconcat("(", a, ",", b, ")");
(%o2) (a ## b) := sconcat("(", a, ",", b, ")")
(\frac{9}{13}) 1 + a ## b + 2;
(\%o3) (a,b) + 3
(%i4) infix ("##", 99, 99);
\binom{9}{6} \times 4 ##
(\frac{0}{15}) 1 + a ## b + 2;
(\% 05) (a+1,b+2)
```
Mayor lbp hace a op asociativo por la derecha, mientras que mayor rbp hace a op asociativo por la izquierda.

```
(%i1) infix ("##", 100, 99);
\binom{9}{6} 1) \#(\frac{9}{12}) "##"(a, b) := sconcat("(", a, ",", b, ")")$
(\%i3) foo ## bar ## baz;
(\%o3) (foo,(bar,baz))
(%i4) infix ("##", 100, 101);
(\% \circ 4) ##
(\%i5) foo ## bar ## baz;
(\% 05) ((foo,bar),baz)
```
Maxima puede detectar algunos errores sintácticos comparando los tipos declarados con los de la expresión actual.

```
(%i1) infix ("##", 100, 99, expr, expr, expr);
(\%01) ##
(\%i2) if x ## y then 1 else 0;
Incorrect syntax: Found algebraic expression where logical expression expected
if x ## y then
           \hat{ }(%i2) infix ("##", 100, 99, expr, expr, clause);
(\%o2) ##
(\%i3) if x ## y then 1 else 0;
(\%o3) if x ## y then 1 else 0
```
## inflag Variable opcional

Valor por defecto: false

Si inflag vale true, las funciones para la extracción de partes inspeccionan la forma interna de expr.

Nótese que el simplificador reordena expresiones. Así, first  $(x + y)$  devuelve x si inflag vale true y y si inflag vale false. (first  $(y + x)$  devuelve el mismo resultado.)

Además, dándole a inflag el valor true y llamando a part o a substpart es lo mismo que llamar a inpart o a substinpart.

Las funciones que se ven afectadas por el valor de inflag son: part, substpart, first, rest, last, length, la construcción for ... in, map, fullmap, maplist, reveal y pickapart.

## $\textbf{input}$  (expr, n<sub>1</sub>, ..., n<sub>k</sub>) Función

Similar a part, pero trabaja con la representación interna de la expresión, siendo más rápida. Se debe tener cuidado con el orden de subexpresiones en sumas y productos, pues el orden de las variables en la forma interna es normalmente diferente al que se muestra por el terminal, y cuando se trata con el signo menos unario, resta y división, pues estos operadores desaparecen de la expresión. Las llamadas part  $(x+y, 0)$  o inpart (x+y, 0) devuelven +, siendo necesario encerrar el operador entre comillas dobles cuando se haga referencia aél. Por ejemplo, ... if inpart  $(\% \circ 9, 0) =$  "+" then ....

Ejemplos:

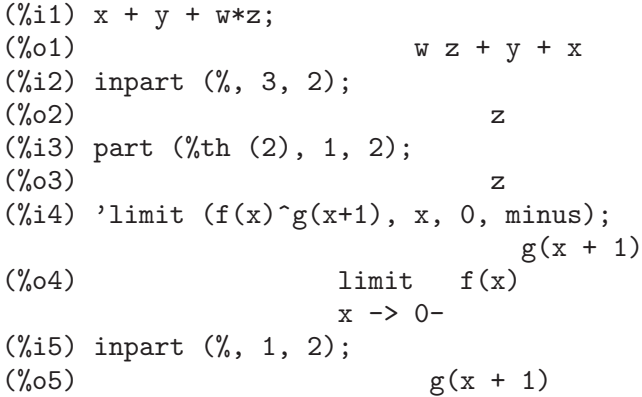

## $\mathbf{isolate}\ (\exp r, x)$  Función

Devuelve expr con subexpresiones que son sumas y que no contienen variables reemplazadas por etiquetas de expresiones intermedias (tales etiquetas son s´ımbolos atómicos como  $\lambda t$ 1,  $\lambda t$ 2, ...). Esta función es de utilidad para evitar la expansión innecesaria de subexpresiones que no contienen la variable de interés. Puesto que las etiquetas intermedias toman el valor de subexpresiones pueden ser todas sustituidas evaluando la expresión en la que aparecen.

Si la variable exptisolate, cuyo valor por defecto es false, vale true hará que isolate busque exponentes de átomos (como %e) que contengan la variable.

Si isolate\_wrt\_times vale true, entonces isolate también aislará respecto de los productos. Véase isolate wrt times.

Para ejemplos, ejecútese example (isolate).

#### **isolate\_wrt\_times** Variable opcional

Valor por defecto: false

Si isolate\_wrt\_times vale true, entonces isolate también aislará respecto de los productos. Comp´arese el comportamiento de isolate al cambiar el valor de esta variable global en el siguiente ejemplo,

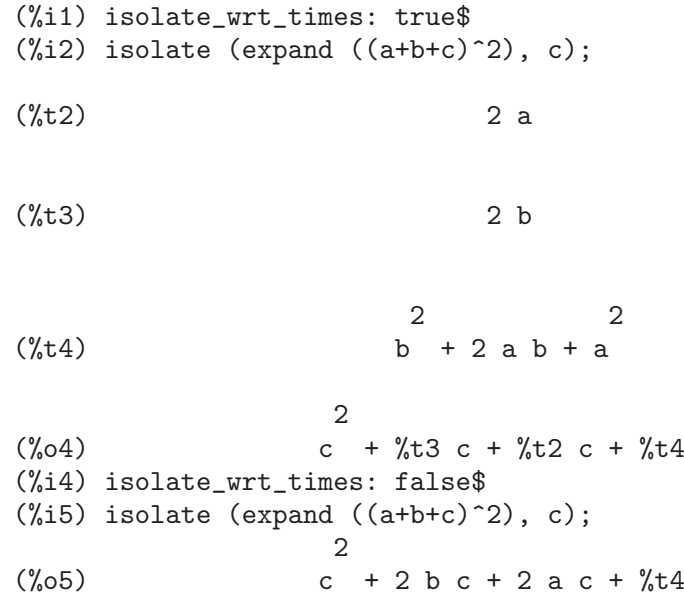

### **listconstvars** Variable opcional Variable opcional Variable opcional Variable opcional Variable opcional Variable operations of  $\alpha$

Valor por defecto: false

Si listconstvars vale true, hará que listofvars incluya %e, %pi, %i y cualquier otra variable que sea declarada constante de las que aparezcan en el argumento de listofvars. Estas constantes se omiten por defecto.

### **listdummyvars** Variable opcional variable opcional variable opcional variable opcional variable opcional variable operations of  $\mathcal{V}$

Valor por defecto: true

Si listdummyvars vale false, las "variables mudas" de la expresión no serán incluídas en la lista devuelta por listofvars. (La definición de "variables mudas" se encuentra en la descripción de freeof. "Variables mudas" son objetos matemáticos como el índice de un sumatorio o producto, una variable límite o la variable de una integración definida.) Ejemplo:

```
(%i1) listdummyvars: true$
(\frac{\%i2}{\$i2}) listofvars ('sum(f(i), i, 0, n));(\%o2) [i, n]
(%i3) listdummyvars: false$
(\%i4) listofvars ('sum(f(i), i, 0, n));(\% \circ 4) [n]
```
## listofvars (expr) Función

Devuelve una lista con las variables presentes en expr.

Si la variable listconstvars vale true entonces listofvars incluirá %e, %pi, %iy cualquier otra variable declarada constante de las que aparezcan en expr. Estas constantes se omiten por defecto.

```
(\%i1) listofvars (f (x[1]+y) / g^(2+a);
(\%01) [g, a, x, y]
                          1
```
### **lfreeof** (list, expr) Función

Para cada miembro m de list, realiza la llamada freeof (m, expr). Devuelve false si alguna de estas llamadas a freeof retornó false, y true en caso contrario.

## lopow (expr, x) Función

Devuelve el mínimo exponente de x que aparece explícitamente en expr. Así,

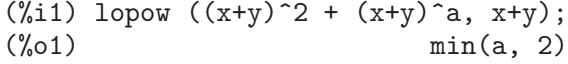

## **lpart** (label, expr, n<sub>-1</sub>, ..., n<sub>-k</sub>) Función

Similar a dpart pero utiliza una caja etiquetada. Una caja etiquetada es similar a la que produce dpart, pero con un nombre en la línea superior.

#### multthru (expr) Función

multthru (expr 1, expr 2) Función

Multiplica un factor (que debería ser una suma) de expr por los otros factores de expr. Esto es, expr es  $f_1$   $f_2$  ...  $f_n$ , donde al menos un factor, por ejemplo  $f_i$ , es una suma de términos. Cada término en esta suma se multiplica por los otros factores del producto, excepto el propio fi. La función multthru no expande sumas elevadas a exponentes, siendo el método más rápido para distribuir productos (sean o no conmutativos) sobre sumas. Puesto que los cocientes se representan como productos, puede utilizarsemultthru para dividir sumas entre productos.

La llamada multthru ( $expr_1$ ,  $expr_2$ ) multiplica cada término de  $expr_2$  (que debería ser una suma o una ecuación) por expr 1. Si expr 1 no es ella misma una suma, entonces la llamada es equivalente a multthru (expr\_1\*expr\_2).

(%i1) x/(x-y)^2 - 1/(x-y) - f(x)/(x-y)^3; 1 x f(x) (%o1) - ----- + -------- - ------- x - y 2 3 (x - y) (x - y) (%i2) multthru ((x-y)^3, %); 2 (%o2) - (x - y) + x (x - y) - f(x) (%i3) ratexpand (%); 2 (%o3) - y + x y - f(x) (%i4) ((a+b)^10\*s^2 + 2\*a\*b\*s + (a\*b)^2)/(a\*b\*s^2);

10 2 2 2  $(b + a)$  s + 2 a b s + a b (%o4) ------------------------------ 2 a b s (%i5) multthru (%); /\* note that this does not expand (b+a)^10 \*/ 10 2 a b  $(b + a)$  $(\% 05)$  - + --- + --------s 2 a b s  $(\%i6)$  multthru  $(a.(b+c.(d+e)+f));$  $(\% 06)$  a . f + a . c .  $(e + d) + a$  . b  $(\frac{0}{0}i7)$  expand  $(a.(b+c.(d+e)+f));$ (%o7) a . f + a . c . e + a . c . d + a . b

## nounify  $(f)$  Función

Devuelve la forma nominal de la función cuyo nombre es  $f$ . Puede ser útil cuando se quiera hacer referencia al nombre de una función sin que ésta se ejecute. Nótese que algunas funciones verbales devolver´an su forma nominal si no pueden ser evaluadas para ciertos argumentos. Esta es también la expresión que se obtiene cuando la llamada a una función va precedida por del apóstrofo.

#### nterms (expr) Función

Devuelve el número de términos que expr llegaría a tener si fuese completamente expandida y no hubiesen cancelaciones ni combinaciones de términos semejantes. Nótese que expresiones como sin (expr), sqrt (expr), exp (expr), etc. cuentan como un sólo término, independientemente de cuántos términos tenga a su vez expr en caso de tratarse de una suma.

## op (expr) Función

Devuelve el operador principal de la expresión expr. La llamada op (expr) equivale a part  $(exp, 0)$ .

La función op devuelve una cadena si el operador principal es un operador prefijo, infijo (binario o n-ario), postfijo, "bi-fijo" o "no-fijo" ("bi-fijo" se refiere a un par de s´ımbolos que encierran su o sus argumentos, y "no-fijo" es un operador que no necesita argumentos). Si expr es la expresión de una función subindicada, op devuelve la función subindicada; en cuyo caso el valor devuelto no es un átomo. En otro caso, expr es la expresión de una función array u ordinaria, y entonces op devuelve un símbolo.

La función op observa el valor de la variable global inflag.

La función op evalúa sus argumentos.

Véase también args.

Ejemplos:

(%i1) stringdisp: true\$  $(\%i2)$  op  $(a * b * c);$ 

 $(\%o2)$  "\*"  $(\% i3)$  op  $(a * b + c);$  $\binom{9}{6}$  03)  $\blacksquare$  $(\%i4)$  op ('sin  $(a + b)$ );  $(\%o4)$  sin (%i5) op (a!);  $\binom{9}{6}$ O5) "!" (%i6) op (-a);  $(\% 06)$  "-" (%i7) op ([a, b, c]);  $\binom{9}{6}$   $\binom{1}{1}$   $\binom{1}{1}$  (%i8) op ('(if  $a > b$  then c else d));<br>(%o8)  $"if"$  $(\% \circ 8)$ (%i9) op ('foo (a)); (%o9) foo (%i10) prefix (foo); (%o10) "foo" (%i11) op (foo a);  $\binom{9}{6}011$  "foo" (%i12) op (F [x, y] (a, b, c));  $(\% 012)$ x, y (%i13) op (G [u, v, w]);  $(\%013)$  G

## operatorp (expr, op) Función

operatorp (expr, [op\_1, ..., op\_n]) Función

La llamada operatorp (expr, op) devuelve true si op es igual al operador de expr. La llamada operatorp ( $expr, [op_1, ..., op_n]$ ) devuelve true si algún elemento  $op_1, \ldots, op_n$  es igual al operador de expr.

## optimize (expr) Función

Devuelve una expresión que produce el mismo valor y efectos secundarios que expr, pero de forma más eficiente al evitar recalcular subexpresiones comunes. La función optimize tambi´en tiene el efecto secundario de colapsar su argumento de manera que se compartan todas sus subexpresiones comunes. Hágase example (optimize) para ver ejemplos.

Valor por defecto: %

La variable optimprefix es el prefijo utilizado para los símbolos generados por la instrucción optimize.

## ordergreat  $(v_1, ..., v_n)$  Función orderless  $(v_1, ..., v_n)$  Función

ordergreat cambia el orden can´onico de las expresiones de Maxima, de manera que  $v_1$  prevalece sobre  $v_2$ , que prevalece sobre  $...,$  que prevalece sobre  $v_n$ , que prevalece sobre cualquier otro símbolo no presente en la lista de argumentos.

**optimprefix** Variable opcional Variable opcional Variable opcional Variable opcional Variable opcional Variable opcional Variable opcional Variable opcional Variable opcional Variable opcional Variable opcional Variable o

orderless cambia el orden can´onico de las expresiones de Maxima, de manera que  $v_1$  precede a  $v_2$ , que precede a ..., que precede a  $v_n$ , que precede a cualquier otra variable no presente en la lista de argumentos.

El orden impuesto por ordergreat y orderless se destruye con unorder. ordergreat y orderless sólo se pueden llamar una vez, a menos que se invoque a unorder. La última llamada a ordergreat y orderless es la que se mantiene activa.

Véase también ordergreatp.

## ordergreatp (expr.1, expr.2) Función

orderlessp (expr<sub>-1,</sub> expr<sub>-2</sub>) Función

ordergreatp devuelve true si expr<sub>-1</sub> prevalece sobre expr<sub>-2</sub> en el orden canónico de las expresiones de Maxima, o false en caso contrario.

orderlessp devuelve true si expr<sub>-1</sub> precede a expr<sub>-2</sub> en el orden canónico de las expresiones de Maxima, o false en caso contrario.

Todos los átomos y expresiones de Maxima son comparables bajo ordergreatp y orderlessp, aunque existen ejemplos aislados de expresiones para los que estos predicados no son transitivos.

La ordenación canónica de átomos (símbolos, números literales y cadenas) es la siguiente: (enteros y decimales en coma flotante) preceden a (números decimales grandes o bigfloats), que preceden a (constantes declaradas), que preceden a (cadenas), que preceden a (escalares declarados), que preceden a (primer argumento de orderless), que precede a ..., que precede a (´ultimo argumento de orderless), que precede a (otros s´ımbolos), que preceden a (´ultimo argumento de ordergreat), que precede a ..., que precede a (primer argumento de ordergreat), que precede a (variables principales declaradas).

Para las expresiones no atómicas, la ordenación canónica se deriva de la ordenación de átomos. Para los operadores nativos  $+, *y$ , los criterios de ordenación no son sencillos de resumir. Para otros operadores nativos, y todas las demás funciones y operadores, las expresiones se ordenan por sus argumentos (empezando por el primero), después por el nombre del operador o función. En caso de expresiones con subíndices, el s´ımbolo subindicado se considera operador y el sub´ındice un argumento del mismo.

El orden canónico de expresiones se modifica mediante las funciones ordergreat y orderless, así como por las declaraciones mainvar, constant y scalar.

Véase también sort.

Ejemplos:

Ordenación de símbolos comunes y constantes. Nótese que %pi no se ordena en función de su valor numérico.

(%i1) stringdisp : true;  $(\%01)$  true (%i2) sort ([%pi, 3b0, 3.0, x, X, "foo", 3, a, 4, "bar", 4.0, 4b0]); (%o2) [3, 3.0, 4, 4.0, 3.0b0, 4.0b0, %pi, "bar", "foo", a, x, X]

Efecto producido por las funciones ordergreat y orderless.

(%i1) sort ([M, H, K, T, E, W, G, A, P, J, S]); (%o1) [A, E, G, H, J, K, M, P, S, T, W] (%i2) ordergreat (S, J); (%o2) done (%i3) orderless (M, H); (%o3) done (%i4) sort ([M, H, K, T, E, W, G, A, P, J, S]); (%o4) [M, H, A, E, G, K, P, T, W, J, S]

Efecto producido por las declaraciones mainvar, constant y scalar.

 $(\% i1)$  sort ([aa, foo, bar, bb, baz, quux, cc, dd, A1, B1, C1]); (%o1) [aa, bar, baz, bb, cc, dd, foo, quux, A1, B1, C1] (%i2) declare (aa, mainvar);  $\binom{9}{6}$  done (%i3) declare ([baz, quux], constant); (%o3) done (%i4) declare ([A1, B1], scalar);  $(\%o4)$  done  $(\% i5)$  sort ([aa, foo, bar, bb, baz, quux, cc, dd, A1, B1, C1]); (%o5) [baz, quux, A1, B1, bar, bb, cc, dd, foo, C1, aa]

Ordenación de expresiones no atómicas.

 $(\frac{\%i1}{\%i1})$  sort ([1, 2, n, f(1), f(2), f(2, 1), g(1), g(1, 2), g(n), f(n, 1)]);  $(\% 01)$  [1, 2, f(1), g(1), g(1, 2), f(2), f(2, 1), n, g(n),  $f(n, 1)$ ]  $(\%i2)$  sort ( $[foo(1), X[1], X[k], foo(k), 1, k])$ ; (%02) [1, foo(1), X, k, foo(k), X ] 1  $\qquad \qquad$  k

**part** (expr, n<sub>-1</sub>, ..., n<sub>-k</sub>) Función

Devuelve partes de la forma mostrada de expr. Obtiene la parte de expr que se especifica por los índices  $n_1, \ldots, n_k$ . Primero se obtiene la parte  $n_1$  de expr, después la parte  $n_2$  del resultado anterior, y así sucesivamente. El resultado que se obtiene es la parte  $n_k$  de ... la parte  $n_k$  de la parte  $n_k$  de expr.

La función part se puede utilizar para obtener un elemento de una lista, una fila de una matriz, etc.

Si el último argumento de la función part es una lista de índices, entonces se toman varias subexpresiones, cada una de las cuales correspondiente a un índice de la lista. Así, part  $(x + y + z, [1, 3])$  devuelve  $z+x$ .

La variable piece guarda la última expresión seleccionada con la función part. Se actualiza durante la ejecución de la función, por lo que puede ser referenciada en la misma función.

Si partswitch vale true entonces de devuelve end cuando no exista la parte seleccionada de una expresión, si vale false se mostrará un mensaje de error.

Ejemplo:  $part$   $(z+2*y, 2, 1)$  devuelve 2.

La instrucción example (part) muestra más ejemplos.

## **partition** (expr, x) Función

Devuelve una lista con dos expresiones, que son: (1) los factores de expr si es un producto, los términos de expr si es una suma, o los elementos de expr, si es una lista, que no contengan a  $x$ ,  $(2)$  los factores, términos o lista que contengan a x.

```
(\% i1) partition (2*a*x*f(x), x);
(\% 01) [2 a, x f(x)]
(%i2) partition (a+b, x);
(\% 02) [b + a, 0](\%i3) partition ([a, b, f(a), c], a);
(\% 03) [[b, c], [a, f(a)]]
```
**partswitch** Variable opcional variable opcional variable opcional variable opcional variable opcional variable operations of  $\alpha$ 

Valor por defecto: false

Si partswitch vale true entonces de devuelve end cuando no exista la parte seleccionada de una expresión, si vale false se mostrará un mensaje de error.

## pickapart (expr, n) Función

Asigna etiquetas de expresiones intermedias a subexpresiones de expr al nivel de profundidad n, que es un entero. A las subexpresiones a un nivel de profundidad mayor o menor no se les asignan etiquetas. La función pickapart devuelve una expresión en términos de expresiones intermedias equivalente a la expresión original expr.

Véanse también part, dpart, lpart, inpart y reveal.

Ejemplos:

 $(\frac{\%i1}{\$i1})$  expr:  $(a+b)/2 + \sin(x^2)/3 - \log(1 + \sqrt{(x+1)})$ ;  $\mathcal{D}$  $sin(x)$  b + a  $(\%01)$  - log(sqrt(x + 1) + 1) + ------- + -----3 2 (%i2) pickapart (expr, 0);

 $\mathcal{D}$  $sin(x)$  b + a  $(\%t2)$  -  $\log(\sqrt{x} + 1) + 1$  + ------- + -----3 2

(%o2) %t2 (%i3) pickapart (expr, 1);

 $(\%t3)$  -  $\log(sqrt(x + 1) + 1)$ 

$$
\sin(x)
$$
\n
$$
\sin(x)
$$
\n
$$
3
$$

 $b + a$  $(\%t5)$  -----2  $(\%o5)$   $\%t5 + \%t4 + \%t3$ (%i5) pickapart (expr, 2);  $(\%t6)$  log(sqrt(x + 1) + 1) 2  $(\%t7)$  sin(x)  $(\%t8)$  b + a %t8 %t7  $(\% 08)$  --- + --- -  $% t6$ 2 3 (%i8) pickapart (expr, 3);  $(\%t9)$  sqrt $(x + 1) + 1$ 2 (%t10) x  $b + a$   $\sin(\sqrt[6]{t10})$  $(\%010)$  ----- - log( $*(t9)$  + ---------2 3 (%i10) pickapart (expr, 4);  $(\%t11)$  sqrt(x + 1) 2  $sin(x)$  b + a (%011)  $----- + --- - \log(\text{$\star$}11 + 1)$ <br>3 2 3 2 (%i11) pickapart (expr, 5);  $(\%t12)$   $x + 1$ 2  $sin(x)$  b + a  $(\%012)$  ------- + ----- -  $\log(\sqrt{12}) + 1)$ 3 2 (%i12) pickapart (expr, 6); 2

$$
\sin(x) \quad b + a
$$
  
(%012) \quad ---- + --- - log(sqrt(x + 1) + 1)  
3 \quad 2

#### piece System variable

Guarda la última expresión seleccionada por las funciones part.

#### polarform (expr) Función

Devuelve una expresión de la forma r %e^(%i theta) equivalente a expr, con r y theta son reales.

## **powers**  $(exp, x)$  Función

Devuelve las potencias de x dentro de expr.

La instrucción load (powers) carga esta función.

#### product (expr, i, i\_0, i\_1) Función

Representa el producto de los valores de expr según el índice i varía de i 0 hasta i 1. La forma nominal 'product se presenta en forma de letra pi mayúscula.

La función product evalúa expr y los límites inferior y superior,  $i_0$  y  $i_1$ , pero no evalúa el índice i.

Si la diferencia entre los límites superior e inferior es un número entero, la expresión expr se evalúa para cada valor del índice i, siendo el resultado un producto en forma explícita.

En caso contrario, el rango del índice no está definido, aplicándose entonces algunas reglas que permitan simplificar el producto. Cuando la variable global simpproduct valga true, se aplicarán reglas adicionales. En ciertos casos, la simplificación dará lugar a un resultado que ya no tenga el formato del producto; en caso contrario se devolverá una forma nominal 'product.

Véanse también nouns y evflag.

Ejemplos:

```
(\frac{\%i1}{\%i1}) product (x + i*(i+1)/2, i, 1, 4);
(\% 01) (x + 1) (x + 3) (x + 6) (x + 10)(%i2) product (i^2, i, 1, 7);
(%o2) 25401600
(%i3) product (a[i], i, 1, 7);
(%o3) a a a a a a a
                   1 2 3 4 5 6 7
(\frac{0}{14}) product (a(i), i, 1, 7);(\% 04) a(1) a(2) a(3) a(4) a(5) a(6) a(7)
(%i5) product (a(i), i, 1, n);
                        n
                       /==\! !
(\% 05) !! a(i)
                       ! !
                       i = 1
```
(%i6) product (k, k, 1, n); n  $/==\setminus$ ! !  $(\% 06)$  !! k ! !  $k = 1$ (%i7) product (k, k, 1, n), simpproduct;  $\binom{9}{6}$  n!  $(\%i8)$  product (integrate  $(x^k, x, 0, 1), k, 1, n)$ ; n  $/==\setminus$ ! ! 1 (%o8) ! ! ----- ! ! k + 1  $k = 1$ (%i9) product (if  $k \le 5$  then a<sup>^</sup>k else b^k, k, 1, 10); 15 40  $(\%o9)$  a b

### realpart (expr) Función

Devuelve la parte real de  $\exp$ . La funciones realpart y imagpart operan también con expresiones que contengan funciones trigonométricas e hiperbólicas, raíces cuadradas, logaritmos y exponentes.

### **rectform** (expr) Función

Devuelve una expresión de la forma  $a + b$  % i equivalente a expr, con a y b reales.

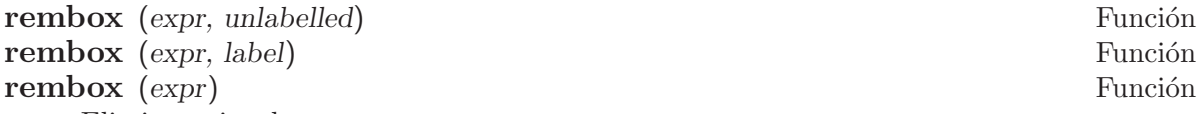

Elimina cajas de expr.

La llamada rembox (expr, unlabelled) elimina todas las cajas no etiquetadas de expr.

La llamada rembox (expr, label) sólo elimina las cajas etiquetadas con label.

La llamada rembox (expr) elimina todas las caajs, independientemente de que estén etiquetadas o no.

Las cajas son dibujadas por las funciones box, dpart y 1part. Ejemplos:

 $(\%i1)$  expr:  $(a*d - b*c)/h^2 + sin(\%pi*x);$ a d - b c (%o1) sin(%pi x) + --------- 2 h (%i2) dpart (dpart (expr, 1, 1), 2, 2); """"""" a d - b c (%o2) sin("%pi x") + ---------

```
""""""" """"
                                                              " 2""h "
                                                               ^{\mathrm{m}} "" ^{\mathrm{m}} ""
(%i3) expr2: lpart (BAR, lpart (FOO, %, 1), 2);<br>FOO"""""""""""" BAR"""""""""
                              FOO""""""""""" BAR""""""""
                              " """""""" "ad - b c"(%o3) "sin("%pi x")" + "---------"
                                      " """"""" " " """" "
                              " " <mark>" ש "" " "</mark> "" ""<br>" "<sub>א</sub>" "
                                                           \frac{m}{n} " \frac{m}{n}"
                                                           " """" "
                                                           """""""""""
(%i4) rembox (expr2, unlabelled);
                                                         BAR""""""""""
                               FOO""""""""" "a d - b c"
(%o4) "sin(%pi x)" + "---------"
                                                         \frac{m}{n} \frac{2}{n} \frac{m}{n}" h """"""""""""
(%i5) rembox (expr2, FOO);
                                                         BAR""""""""""
                                       """" "a d - b c""(%o5) sin("%pi x") + "---------"
                                                         \begin{array}{ccccccccc} 0 & 0 & 0 & 0 & 0 & 0 & 0 \\ 0 & 0 & 0 & 0 & 0 & 0 & 0 \\ \end{array}\frac{1}{2} \frac{1}{2} \frac{1}{2} \frac{1}{2} \frac{1}{2} \frac{1}{2} \frac{1}{2} \frac{1}{2} \frac{1}{2} \frac{1}{2} \frac{1}{2} \frac{1}{2} \frac{1}{2} \frac{1}{2} \frac{1}{2} \frac{1}{2} \frac{1}{2} \frac{1}{2} \frac{1}{2} \frac{1}{2} \frac{1}{2} \frac{1}{2} \frac{1}{n} \frac{n}{n} \frac{n}{n} \frac{n}{n}" """" "
                                                         """""""""""
(%i6) rembox (expr2, BAR);
                               FOO""""""""""""""""
                                                            a d - b c(%o6) "sin("%pi x")" + ---------
                                      " """"""" " """"
                                \begin{array}{ccc} \texttt{minminminminmin} & \texttt{``} & \texttt{''} & \texttt{2''} \end{array}"h "
                                                                \bar{0} "" "" ""
(%i7) rembox (expr2);
                                                         a d - b c(%o7) sin(%pi x) + ---------
                                                                2
                                                              h
```
 $sum (expr, i, i, 0, i, 1)$  Función

Representa la suma de los valores de expr según el índice i varía de i 0 hasta i 1. La forma nominal 'sum se presenta en forma de letra sigma mayúscula.

La función sum evalúa su sumando expr y los límites inferior y superior,  $i_0$  y  $i_1$ , pero no evalúa el índice i.

Si la diferencia entre los límites superior e inferior es un número entero, el sumando expr se evalúa para cada valor del índice i, siendo el resultado una suma en forma explícita.

En caso contrario, el rango del índice no está definido, aplicándose entonces algunas reglas que permitan simplificar la suma. Cuando la variable global simpsum valga true, se aplicarán reglas adicionales. En ciertos casos, la simplificación dará lugar a un resultado que ya no tenga el formato del sumatorio; en caso contrario se devolverá una forma nominal 'product.

Cuando cauchysum vale true, el producto de sumatorios se expresa como un producto de Cauchy, en cuyo caso el índice del sumatorio interior es función del índice del exterior, en lugar de variar independientemente.

La variable global genindex guarda el prefijo alfabético a utilizar cuando sea necesario generar automáticamente el siguiente índice de sumatorio.

La variable global gensumnum guarda el sufijo numérico a utilizar cuando sea necesario generar automáticamente el siguiente índice de sumatorio. Si gensumnum vale false, un índice generado automáticamente constará sólo de genindex, sin sufijo numérico.

Véanse también sumcontract, intosum, bashindices, niceindices, nouns y evflag.

Ejemplos:

```
(\frac{9}{1}) sum (i^2, i, 1, 7);(\%01) 140
(%i2) sum (a[i], i, 1, 7);
(%o2) a + a + a + a + a + a + a
             7 6 5 4 3 2 1
(\frac{1}{2}i3) sum (a(i), i, 1, 7);(\% 03) a(7) + a(6) + a(5) + a(4) + a(3) + a(2) + a(1)
(%i4) sum (a(i), i, 1, n);
                      n
                      =\setminus(\% 04) > a(i)/
                      ====
                      i = 1(\% i5) sum (2^i + i^2, i, 0, n);n
                    ====\lambda i 2
(\% 05) > (2 + i)/
                    ====
                    i = 0(\%i6) sum (2^i + i^2, i, 0, n), simpsum;
                        3 2
               n + 1 2 n + 3 n + n
(%o6) 2 + --------------- - 1
                           6
```

```
(%i7) sum (1/3^i, i, 1, inf);
                             inf
                             ====
                             \begin{array}{cc} \backslash & 1 \end{array}(\%o7) > --
                             / i
                             ==== 3
                             i = 1(\%i8) sum (1/3\text{m}, i, 1, \text{inf}), simpsum;
                                 1
(\% \circ 8)2
(\% i9) sum (i^2, i, 1, 4) * sum (1/i^2, i, 1, inf);
                              inf
                               =\begin{matrix} \ddots & 1 \\ 2 & -1 \end{matrix}(\% 09) 30 > --
                               \sqrt{2}===- i
                               i = 1(%i10) sum (i^2, i, 1, 4) * sum (1/i^2, i, 1, inf), simpsum;
                                   2
(%o10) 5 %pi
(\frac{9}{111}) sum (integrate (x^k, x, 0, 1), k, 1, n);
                             n
                            ====
                            \begin{array}{ccc} \backslash & 1 \end{array}(\%011) > -----
                            / k + 1
                            ====
                            k = 1(%i12) sum (if k \le 5 then a<sup>k</sup> else bk, k, 1, 10));
         10 9 8 7 6 5 4 3 2
(\%012) b + b + b + b + b + a + a + a + a + a
```
lsum (expr, x, L) Función

Representa la suma de expr para cada elemento x en L.

Se retornará la forma nominal 'lsum si el argumento  $L$  no es una lista. Ejemplos:

```
(\% i1) lsum (x^i, i, [1, 2, 7]);
                     7 2
(\%o1) x + x + x(\%i2) lsum (i^2, i, roots of (x^3 - 1));====
                \sqrt{2}(\%o2) > i
                /
                ----
```

```
3
i in rootsof(x - 1)
```
# **verbify**  $(f)$  Función

Devuelve la forma verbal del nombre de función  $f$ . Véanse también verb, noun y nounify.

Ejemplos:

(%i1) verbify ('foo);  $(\%o1)$  foo (%i2) :lisp \$% \$FOO (%i2) nounify (foo);  $(\%o2)$  foo (%i3) :lisp \$% %FOO

# 7 Simplificación

# 7.1 Funciones y variables para simplificación

## askexp Variable del sistema

Cuando se invoca a asksign, la expresión que se va a analizar es precisamente askexp.

askinteger (expr, integer) Función askinteger (expr) Función askinteger (expr, even) Función askinteger (expr, odd) Función

La llamada askinteger (expr, integer) intenta determinar a partir de la base de datos de assume si expr es un entero. La función askinteger pide más información al usuario si no encuentra la respuesta, tratando de almacenar la nueva información en la base de datos si es posible. La llamada askinteger (expr) equivale a askinteger (expr, integer).

La llamadas askinteger (expr, even) ay askinteger (expr, odd) intentan determinar si expr es un entero par o impar, respectivamente.

# asksign (expr) Función

Primero intenta determinar si la expresión especificada es positiva, negativa o cero. Si no lo consigue, planteará al usuario preguntas que le ayuden a conpletar la deducción. Las respuestas del usuario son almacenadas en la base de datos durante el tiempo que dure este cálculo. El valor que al final devuelva asksign será pos, neg o zero.

# demoivre (expr) Función demoivre variable opcional variable opcional variable opcional variable opcional variable opcional variable op

La función demoivre (expr) convierte una expresión sin modificar la variable global demoivre.

Cuando demoivre vale true, los exponenciales complejos se convierten en expresiones equivalentes pero en términos de las funciones trigonométricas:  $exp(a + b * \&i)$  se reduce a  $\ell e^a * (\cos(b) + \ell i * \sin(b))$  si b no contiene a  $\ell i$ . Las expresiones a y b no se expanden.

El valor por defecto de demoivre es false.

La función exponentialize convierte funciones trigonométricas e hiperbólicas a la forma exponencial, por lo que demoivre y exponentialize no pueden valer true al mismo tiempo.

Valor por defecto: real

Si domain vale complex, sqrt  $(x^2)$  permanecerá como sqrt  $(x^2)$  en lugar de devolver  $abs(x)$ .

domain Variable opcional variable opcional variable opcional variable opcional variable opcional variable opcional variable opcional variable opcional variable opcional variable opcional variable opcional variable opcional

# expand (expr) Función

 $\mathbf{expand}\left(\text{expr}, p, n\right)$  Función

Expande la expresión expr. Los productos de sumas y de sumas con exponentes se multiplican, los numeradores de las expresiones racionales que son sumas se separan en sus respectivos t´erminos, y las multiplicaciones (tanto las que son conmutativas como las que no) se distribuyen sobre las sumas en todos los niveles de expr.

En el caso de los polinomios es m´as aconsejable utilizar ratexpand, que utiliza un algoritmo más eficiente.

Las variables maxnegex y maxposex controlan los máximos exponentes negativos y positivos que se van a expandir.

La llamada expand (expr, p, n) expande expr asignando a maxposex el valor p y a  $maxnegex$  el *n*. Esto es útil para expandir sólo parte de la expresión.

La variable expon guarda el mayor exponente negativo que será expandido autom´aticamente, independientemente de expand. Por ejemplo, si expon vale 4 entonces  $(x+1)$  (-5) no se expandirá automáticamente.

La variable expop guarda el mayor exponente positivo que será expandido automáticamente. Así,  $(x+1)\hat{ }3$  se expandirá automáticamente sólo si expop es mayor o igual que 3. Si se quiere expandir  $(x+1)\hat{}n$ , siendo n mayor que expop, entonces expand  $((x+1)^n)$  se desarrollará sólo si maxposex no es menor que n.

La variable expand utilizada con ev provocará una expansión.

El fichero 'simplification/facexp.mac' contiene algunas funciones relacionadas con expand (en concreto, facsum, factorfacsum y collectterms, que se cargan automáticamente) y variables (nextlayerfactor y facsum\_combine) que permiten al usuario estructurar las expresiones controlando la expansión. En 'simplification/facexp.usg' se pueden encontrar breves descripciones de estas funciones. Se accederá a una demostración con la instrucción demo("facexp").

# expandwrt  $(exp, x_1, ..., x_n)$

Expande la expresión expr con respecto a las variables  $x_1, \ldots, x_n$ . Todos los productos que contengan a las variables aparecen explícitamente. El resultado que se obtenga no tendr'a productos de sumas de expresiones que contengan a las variables. Los argumentos  $x_1$ , ...,  $x_n$  pueden ser variables, operadores o expresiones.

Por defecto, no se expanden los denominadores, pero esto puede cambiarse mediante el uso de la variable expandwrt\_denom.

Esta función se carga automáticamente de 'simplification/stopex.mac'.

# expandwrt denom Variable opcional

Valor por defecto: false

La variable expandwrt\_denom controla el tratamiento de las expresiones racinales por parte de expandwrt. Si vale true, se expandirán tanto el numerador como el denominador de la expresión respecto de los argumentos de expandwrt, pero si expandwrt\_ denom vale false, sólo se expandirá el numerador.

# $\mathbf{expandwrt\_factored}$  (expr, x<sub>-1</sub>, ..., x<sub>-n</sub>) Función

Es similar a expandwrt, pero trata a las expresiones que son productos de una forma algo diferente. La función expandwrt\_factored expande sólo aquellos factores de expr que contienen a las variables  $x_1$ , ...,  $x_n$ .

Esta función se carga automáticamente de 'simplification/stopex.mac'.

Valor por defecto: 0

La variable expon guarda el mayor exponente negativo que será expandido autom´aticamente, independientemente de expand. Por ejemplo, si expon vale 4 entonces  $(x+1)$   $(-5)$  no se expandirá automáticamente.

# exponentialize (expr) Función

# exponentialize Variable opcional

La función exponentialize (expr) convierte las funciones trigonométricas e hiperbólicas de expr a exponenciales, sin alterar la variable global exponentialize. Cuando la variable exponentialize vale true, todas las funciones trigonométricas e hiperbólicas se convierten a forma exponencial. El valor por defecto es false.

La función demoivre convierte funciones trigonométricas e hiperbólicas a la forma exponencial, por lo que demoivre y exponentialize no pueden valer true al mismo tiempo.

# expop Variable opcional variable opcional variable opcional variable opcional variable opcional variable opcional variable opcional variable opcional variable opcional variable opcional variable opcional variable opcional

Valor por defecto: 0

La variable expop guarda el mayor exponente positivo que será expandido automáticamente. Así,  $(x+1)\hat{ }3$  se expandirá automáticamente sólo si expop es mayor o igual que 3. Si se quiere expandir  $(x+1)\hat{}n$ , siendo n mayor que expop, entonces expand  $((x+1)^n)$  se desarrollará sólo si maxposex no es menor que n.

Valor por defecto: -1

La variable factlim especifica el mayor factorial que será expandido automáticamente. Si su valor es -1, entonces se expandirán todos los enteros.

# intosum (expr) Función

Mueve los factores multiplicativos que están fuera de un sumatorio hacia dentro de  $\acute{e}$ ste. Si el índice aparece en la expresión exterior, entonce intosum busca un índice razonable, lo mismo que hace con sumcontract. Se trata de la operación contraria a extraer factores comunes de los sumatorios.

En algunos caos puede ser necesario hacer scanmap (multthru, expr) antes que intosum.

### lassociative and the property of the contract of the Declaración contract of the Declaración

La instrucción declare (g, lassociative) le indica al simplificador de Maxima que g es asociativo por la izquierda. Por ejemplo, g (g (a, b), g (c, d))se reduce a g  $(g (g (a, b), c), d)$ .

factlim Variable opcional

expon Variable opcional variable opcional variable opcional variable opcional variable opcional variable opcional variable opcional variable opcional variable opcional variable opcional variable opcional variable opcional

# **linear** Declaración

Es una de las propiedades de operadores de Maxima. Si la función univariante f se declara lineal, la expansión de  $f(x + y)$  produce  $f(x) + f(y)$ ,  $f(axx)$  produce  $a*f(x)$  si a es una constante. Si la función tiene dos o más argumentos, la linealidad se interpreta como la de sum o integrate, esto es, f  $(a*x + b, x)$  produce  $a*f(x, x)$  $+ b * f(1, x)$  si a y b no contienen a x.

linear equivale a additive y outative. Véase también opproperties.

# mainvar Declaración

Se pueden declarar variables de tipo mainvar. El orden de los átomos es: números < constantes (como %e o %pi) < escalares < otras variables < "mainvars". Por ejemplo, compárese expand  $((X+Y)^4)$  con (declare  $(x, \text{mainvar})$ , expand  $((x+y)^4)$ ). (Nota: Se debe tener cuidado si se quiere hacer uso de esta declaración. Por ejemplo, si se resta una expresión en la que x ha sido declarada como mainvar de otra en la que x no es mainvar, puede ser necesario volver a simplificar, ev (expr, simp), a fin de obtener cancelaciones. Además, si se guarda una expresión en la que x es mainvar, quizás sea necesario guardar también x.)

# **maxapplydepth** Variable opcional variable opcional

Valor por defecto: 10000

La variable maxapplydepth es la máxima profundidad a la que van a introducirse apply1 y apply2.

# maxapplyheight Variable opcional variable opcional

Valor por defecto: 10000

La variable maxapplyheight es la m2'axima altura a la que escalará applyb1 antes de detenerse.

Valor por defecto: 1000

La variable maxnegex es el mayor exponente negativo que expandirá la función expand. Véase también maxposex.

Valor por defecto: 1000

La variable maxposex es el mayor exponenteque expandirá la función expand. Véase también maxnegex.

# multiplicative Declaración

La instrucción declare (f, multiplicative) indica al simplificador de Maxima que f is multiplicativa.

1. Si f es univariante, cada vez que el simplificador encuentre a f aplicad a un producto, f se distribuirá sobre ese producto. Por ejemplo,  $f(x*y)$  se reduciría a  $f(x)*f(y)$ .

maxnegex Variable opcional

maxposex Variable opcional variable opcional variable opcional variable opcional variable opcional variable opcional variable opcional variable opcional variable opcional variable opcional variable opcional variable opcion

2. Si f es una función de 2 o más argumentos, la multiplicabilidad se define como multiplicabilidad para el primer argumento de f, de modo que f  $(g(x) * h(x))$ , x) se reduciría a f  $(g(x), x) * f (h(x), x)$ .

Esta transformación no se realiza cuando f se aplica a expresiones de la forma product  $(x[i], i, m, n)$ .

Valor por defecto: true

Si negdistrib vale true,  $-1$  se distribuye sobre una expresión. Por ejemplo,  $-(x + y)$ se transforma en - y - x. Dándole el valor false se mostrará -  $(x + y)$  tal cual. Esto puede ser útil, pero también peligroso; al igual que el indicador simp, no conviene asignarle el valor false.

# negsumdispflag Variable opcional

Valor por defecto: true

Si negsumdispflag vale true,  $x - y$  se muestra como  $x - y$  en lugar de -  $y + x$ . Dándole el valor false se realiza un análisis adicional para que no se representen de forma muy diferente dos expresiones similares. Una aplicación puede ser para que a  $+$  %i\*b y a - %i\*b se representen ambas de la misma manera.

## noeval Símbolo especial substitution of the Símbolo especial substitution of the Símbolo especial substitution of the Símbolo especial substitution of the Símbolo especial substitution of the Símbolo especial substitution

El símbolo noeval evita la fase de evaluación de ev. Es útil conjuntamente con otras variables globales y para poder volver a simplificar expresiones sin tener que evaluarlas otra vez.

# noun Declaración

El símbolo noun es una de las opciones de la instrucción declare. Hace que una función se declare como "nombre", lo que significa que no se evaluará automáticamente.

## noundisp Variable opcional variable opcional variable opcional variable opcional variable opcional variable op

Valor por defecto: false

Si noundisp vale true, los nombres se muestran precedidos de un apóstrofo. Siempre debe valer true cuando se quiera representar la definición de funciones.

 $E$ l símbolo nouns es una ev $f$ lag, lo que significa que cuando se utilice como una opción de la instrucción ev, todas las formas nominales que aparezcan en una expresión las convierte en verbales, esto es, las evalúa. Véanse también noun, nounify, verb y verbify.

El símbolo numer hace algunas funciones matemáticas con argumentos numéricos se evalúen como decimales de punto flotante. También hace que las variables de una expresión a las cuales se les ha asignado un número sean sustituidas por sus valores. Además, activa la variable float.

Véase también %enumer.

# nouns Símbolo especial

# numer Símbolo especial

# negdistrib Variable opcional variable opcional variable opcional variable opcional variable opcional variable opcional variable opcional variable opcional variable opcional variable opcional variable opcional variable opci

# numerval  $(x_1, \text{ expr}_1, \ldots, \text{var}_n, \text{expr}_n)$  Función

Declara las variables  $x_1, ..., x_n$  asignándoles los valores numéricos  $\exp r_1, ..., \exp r_n$ n. El valor numérico se evalúa y sustituye a la variable en cualquier expresión en la que ésta aparezca si numer toma el valor true. Véase también ev.

Las expresiones expr\_1, ..., expr\_n pueden ser expresiones no necesariamente numéricas.

# opproperties Variable del sistema

La variable opproperties es la lista con las propiedades especiales de los operadores reconocidas por el simplificador de Maxima: linear, additive, multiplicative, outative, evenfun, oddfun, commutative, symmetric, antisymmetric, nary, lassociative, rassociative.

## **opsubst** Variable opcional variable opcional variable opcional variable opcional variable opcional variable opcional variable opcional variable opcional variable opcional variable opcional variable opcional variable opcio

Valor por defecto: true

Si opsubst vale false, subst no sustituye el operdor de una expresión, de manera que (opsubst: false, subst  $(x^2, r, r+r[0])$ ) trabajará correctamente.

La instrucción declare (f, outative) le indica al simplificador de Maxima que los factores constantes del argumento de la función f pueden ser extraídos.

- 1. Si f es univariante, cada vez que el simplificador se encuentra con f aplicada a un producto, ´este ser´a particionado en factores que son constantes y factores que no lo son, siendo entonces los constantes extraídos de la función. Por ejemplo,  $f($ a x) se reducirá a a $*f(x)$  siendo a una constante. Las constantes no atómicas no serán extraídas.
- 2. Si f es una función de 2 o más argumentos, esta propiedad se define como en sum o integrate, esto es,  $f(a*g(x), x)$  se reducirá a  $a * f(g(x), x)$  si a no contiene a x.

Las funciones sum, integrate y limit han sido todas declaradas con la propiedad outative.

# posfun Declaración

La instrucción declare (f, posfun) declara a f como función positiva, de forma que is  $(f(x) > 0)$  devolverá true.

# radcan (expr) Función

Simplifica la expresión expr, que puede contener logaritmos, exponenciales y radicales, convirtiéndola a una forma canónica, lo que significa que todas las expresiones funcionalmente equivalentes se reducen a una forma única. Ciertas expresiones, sin embargo, son reducidas por radcan a una forma regular, lo que significa que dos expresiones equivalentes no tienen necesariamente el mismo aspecto, pero su diferencia puede ser reducida por radcan a cero.

Con algunas expresiones radcan puede consunir mucho tiempo. Este es el coste por explorar ciertas relaciones entre las componentes de la expresión para simplificaciones basadas en factorizaciones y expansiones parciales de fracciones de exponentes.

# **outative** Declaración

Si %e\_to\_numlog vale true, %e^(r\*log(expr)) se reduce a expr^r si r es un número racional.

Si radexpand vale false, ciertas transformaciones se inhiben; radcan (sqrt  $(1-x)$ ) se mantiene como sqrt (1-x) y no se reduce a %i sqrt (x-1), o radcan (sqrt (x<sup>2</sup>)  $-2*x + 1$ ) se mantiene como sqrt  $(x^2 - 2*x + 1)$  sin reducirse ax - 1.

La instrucción example (radcan) muestra algunos ejemplos.

**radexpand** Variable opcional Variable opcional Variable opcional Variable opcional

Valor por defecto: true

La variable radexpand controla algunas simplificaciones de radicales.

Si radexpand vale all, las raíces  $n$ -ésimas de los factores de un producto que sean potencias de n se extraen del s´ımbolo radical. Por ejemplo, si radexpand vale all, sqrt  $(16*x^2)$  se reduce a  $4*x$ .

Más concretamente, considérese sqrt (x<sup>2</sup>).

- Si radexpand vale all o se ha ejecutado assume  $(x > 0)$ , sqrt $(x<sup>2</sup>)$  se reduce a x.
- Si radexpand vale true y domain es real (su valor por defecto), sqrt $(x^2)$  se reduce a  $abs(x)$ .
- Si radexpand vale false o radexpand vale true y domain es complex, sqrt $(x^2)$ no se simplifica.

Nótese que domain sólo se tiene en cuenta si radexpand vale true.

Valor por defecto: false

Si radsubstflag vale true se permite a ratsubst hacer la sustitución u por sqrt  $(x)$  in  $x$ .

# **rassociative** Declaración **Declaración**

La instrucción declare  $(g,$  rassociative) le indica al simplificador de Maxima que g es asociativa por la derecha. Por ejemplo,  $g(g(a, b), g(c, d))$  se reduce a  $g(a, b)$ g(b, g(c, d))).

# scsimp (expr, rule\_1, ..., rule\_n) Función

Es el "Sequential Comparative Simplification" (método debido a Stoute). La función scsimp intenta simplificar expr de acuerdo con las reglas rule $1$ , ..., rule $\Box$ n. Si se obtiene una expresión más pequeña, el proceso se repite. En caso contrario, después de que se hayan intentado todas las simplificaciones, devuelve la respuesta original. La instrucción example (scsimp) muestra algunos ejemplos.

Valor por defecto: false

Si simpsum vale true, se simplifica el resultado de un sumatorio sum. Esta simplificación podrá producir en ocasiones una expresión compacta. Si simpsum vale false o si se utiliza la forma apostrofada 'sum, el valor es una forma nominal que representa la notación sigma habitual en matemáticas.

simpsum Variable opcional variable opcional variable opcional variable opcional variable opcional variable opcional variable opcional variable opcional variable opcional variable opcional variable opcional variable opciona

**radsubstflag** Variable opcional Variable opcional Variable opcional Variable opcional Variable opcional Variable opcional Variable opcional Variable opcional Variable opcional Variable opcional Variable opcional Variable

# sumcontract (expr) Función

Combina todos los sumatorios de una suma cuyos límites inferiores y superiores difieren por constantes. El resultado es una expresión que contiene un sumatorio para conjunto de tales sumatorios. La función sumcontract combina todos los sumatorios compatibles y utiliza uno de los índices de uno de los sumatorios si puede, si no formará un índice que sea razonable.

Puede ser necesario hacer intosum (expr) antes que sumcontract.

sumexpand Variable opcional

Valor por defecto: false

Si sumexpand vale true, productos de sumatorios y de sumatorios con exponentes se reducen a sumatorios anidados.

Véase también cauchysum.

Ejemplos:

(%i1) sumexpand: true\$ (%i2) sum (f (i), i, 0, m) \* sum (g (j), j, 0, n); m n ==== ==== \ \ (%o2) > > f(i1) g(i2) / / ==== ==== i1 = 0 i2 = 0 (%i3) sum (f (i), i, 0, m)^2; m m ==== ==== \ \ (%o3) > > f(i3) f(i4) / / ==== ==== i3 = 0 i4 = 0

sumsplitfact Variable opcional

Valor por defecto: true

Si sumsplitfact vale false, minfactorial se aplica después de factcomb.

# symmetric Declaración

La instrucción declare (h, symmetric) le indica al simplificador de Maxima que h es una función simétrica. Por ejemplo, h  $(x, z, y)$  se reduce a h  $(x, y, z)$ . El nombre commutative es sinónimo de symmetric.

## unknown (expr) Función

Devuelve true si y sólo si expr contiene un operador o función no reconocido por el simplificador de Maxima.

# 8 Gráficos

# 8.1 Funciones y variables para gráficos

# contour\_plot (expr, x\_range, y\_range, options, ...) Función

Dibuja las curvas de nivel expr en el rectángulo x range por y range. Cualesquiera otros argumentos adicionales se tratan como en plot3d.

contour\_plot sólo trabaja cuando se utilizan gnuplot o gnuplot\_pipes.

Véase también implicit\_plot.

Ejemplos:

 $(\% i1)$  contour\_plot  $(x^2 + y^2, [x, -4, 4], [y, -4, 4])$ ; (%o1)  $(\%i2)$  contour\_plot  $(\sin(y) * \cos(x)^2, [x, -4, 4], [y, -4, 4]);$ (%o2)  $(\%$ i3) F(x, y) := x<sup>2</sup>3 + y<sup>2</sup>; 3 2  $(\%o3)$  F(x, y) := x + y  $(\% i4)$  contour\_plot  $(F, [u, -4, 4], [v, -4, 4])$ ;  $(\% 04)$ (%i5) contour\_plot (F, [u, -4, 4], [v, -4, 4], [gnuplot\_preamble, "set size ratio -1"]); (%o5) (%i6) set\_plot\_option ([gnuplot\_preamble, "set cntrparam levels 12"])\$  $(\frac{\%}{17})$  contour\_plot  $(F, [u, -4, 4], [v, -4, 4])$ ;

**in netmath** Variable opcional variable opcional variable opcional variable opcional variable opcional variable operations of  $\alpha$ 

Valor por defecto: false

Si in\_netmath vale true, plot3d imprime salida de OpenMath en la consola si plot\_ format vale openmath, en caso contrario, in\_netmath (incluso si vale true) deja de tener efecto alguno.

La variable in\_netmath no afecta a plot2d.

plot2d (expr, x\_range, ..., options, ...) Función  $plot2d$  ([ $expr_1, ..., expr_n$ ], ...,  $options, ...)$  Función  $plot2d$  ([ $expr_1, ..., expr_n$ ], x\_range,..., options, ...) Función Donde expr, expr<sub>-1</sub>, ..., expr<sub>-n</sub> pueden ser expresiones, funciones u operadores de Maxima o Lisp, o una lista de cualquiera de las siguientes formas: [discrete,  $[x1, ..., xn], [y1, ..., yn], [discrete, [[x1, y1], ..., [xn, ..., yn]]]$ [parametric, x\_expr, y\_expr, t\_range]. Muestra un gráfico de una o más expresiones como función de una variable.

La función plot2d representa gráficamente la expresión expr o expresiones  $[name_1,$ ..., name n]. Las expresiones que no sean de tipo paramétrico o discreto deben depender todas ellas de una única variable var, siendo obligatorio utilizar x\_range para nombrar la variable y darle sus valores m´ınimo y m´aximo usando la siguiente

sintaxis: [variable, min, max]. El gráfico mostrará el eje horizontal acotado por los valores min y max.

La expresión a ser representada puede ser dada en la forma discreta o paramétrica, esto es, como una lista que comienza con las palabras discrete o parametric. La clave discrete debe seguirse de dos listas de valores, ambas de igual longitud, conteniendo las coordenadas horizontales y verticales del conjunto de puntos; alternativamente, las coordenadas de cada punto pueden darse como listas de dos valores, todas ellas formando a su vez una lista. La clave parametric debe seguirse de dos expresiones, x expr y y expr, junto con un rango de la forma [var, min, max]; ambas expresiones deben depender únicamente de la variable cuyo nombre aparece en el rango. El gráfico mostrará los pares [x\_expr, y\_expr] según var varía de min a max.

El rango del eje vertical no es necesario especificarlo. Es una más de las opciones de la función, siendo su sintaxis [y, min, max], mostrando entonces la gráfica el rango completo, incluso si la función no alcanza estos valores. En caso de no especificarse el rango vertical en set\_plot\_option, se establecerá de forma automática como aquel rango en el que la función toma sus valores.

Cualesquiera otras opciones deben ser listas, comenzando con el nombre de la opción.

La opción xlabel puede utilizarse para darle una etiqueta al eje horizontal; si no se usa esta opción, el eje horizontal será etiquetado con el nombre de la variable especificada en x\_range.

Del mismo modo se puede asignar una etiqueta al eje vertical con la opción vlabel. Si sólo hay una expresión a ser representada y no se ha hecho uso de la opción ylabel, el eje vertical será etiquetado con la expresión a ser representada, a menos que sea muy larga, o con el texto "discrete data", en caso de gráficos de puntos. Si la expresión es de tipo param´etrico, las dos expresiones que dan las coordenadas horizontal y vertical serán utilizadas para etiquetar ambos ejes.

Las opciones [logx] y [logy] no necesitan parámetros, permitiendo que los ejes horizontal y vertical se dibujen en la escala logarítmica.

Si hay varias expresiones para ser dibujadas, se mostrará una leyenda que identifique a cada una de ellas. Las etiquetas a utilizar pueden especificarse con la opción legend. Si no se utiliza esta opción, Maxima creará etiquetas a partir de las expresiones.

Por defecto, las funciones se dibujarán como un conjunto de segmentos lineales uniendo los puntos que bien se dan en formato discrete, o que se calculan automáticamente a partir de la expresión dada, de acuerdo con el tamaño muestral indicado por la opción nticks. Asimismo, la opción *style* puede utilizarse para mostrar los puntos aislados, o éstos junto con los segmentos que los unen.

Hay varias opciones globales almacenadas en la lista plot options, las cuales se pueden modificar con la función set\_plot\_option; cualquiera de estas opciones puede ignorarse con las opciones que se utilicen desde el comando plot2d.

Las funciones a ser representadas pueden especificarse con el nombre de una función u operador de Maxima o de Lisp, con una expresión lambda de MAxima, o con una expresión válida de maxima. En caso de especificarse con un nombre o expresión lambda, la función debe ser tal que dependa de un solo argumento.

# Ejemplos:

Gráficos de funciones ordinarias.

 $(\frac{1}{2}i1)$  plot2d (sin(x), [x, -5, 5])\$ (%i2) plot2d (sec(x), [x, -2, 2], [y, -20, 20], [nticks, 200])\$

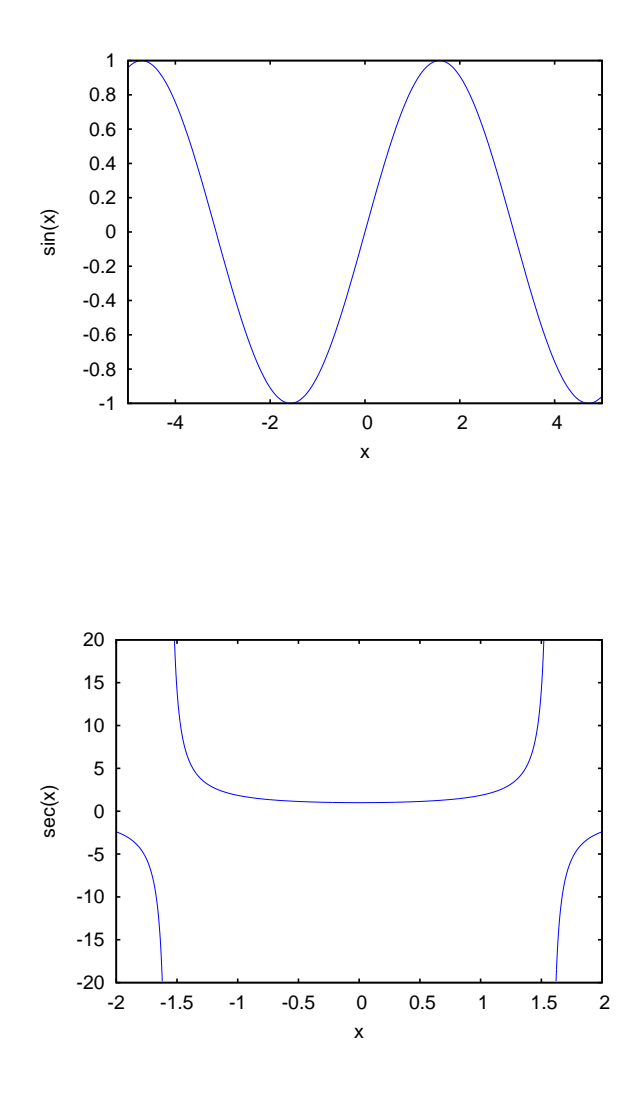

Especificación de funciones por su nombre.

 $(\%$ i3) F(x) := x<sup>2</sup> \$ (%i4) :lisp (defun |\$g| (x) (m\* x x x))  $g$ (%i5) H(x) := if  $x < 0$  then  $x^4 - 1$  else  $1 - x^5$  \$ (%i6) plot2d (F, [u, -1, 1])\$

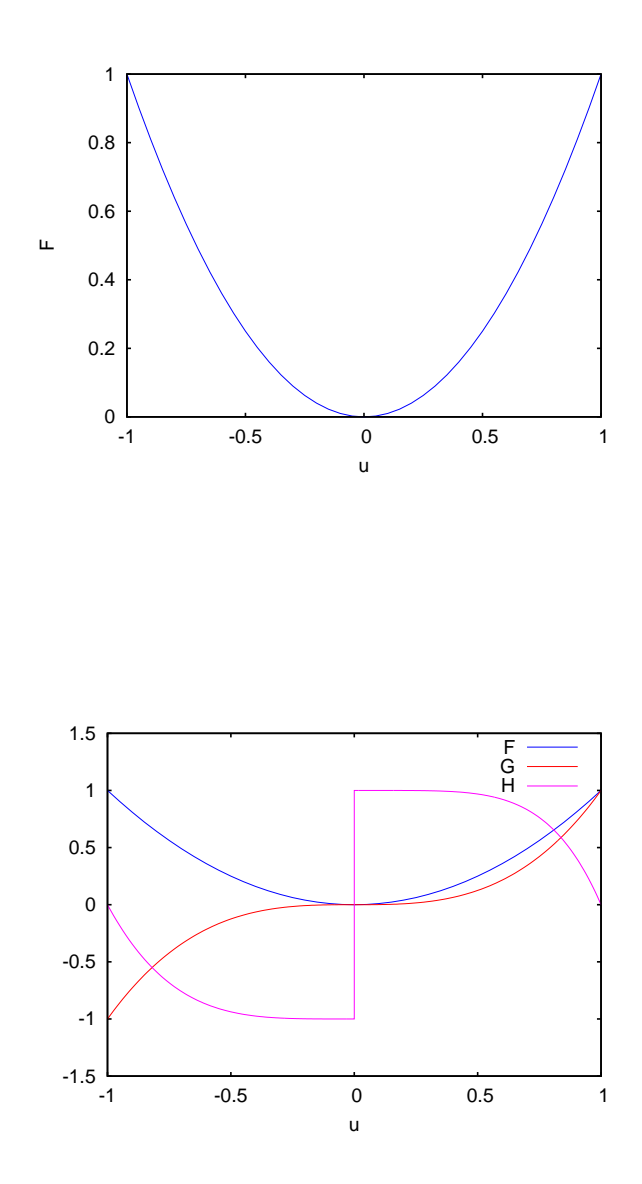

(%i7) plot2d ([F, G, H], [u, -1, 1], [y, -1.5, 1.5])\$

Se puede representar una circunferencia como una función paramétrica de parámetro t. No es necesario especificar el rango del eje horizontal, pues el propio rango de t determina el dominio. No obstante, ya que las longitudes de los ejes horizontal y vertical están en una proporción de 4 a 3, se utilizará la opción xrange para conseguir la misma escala en ambos ejes:

(%i8) plot2d ([parametric, cos(t), sin(t), [t,-%pi,%pi],

[nticks,80]], [x, -4/3, 4/3])\$

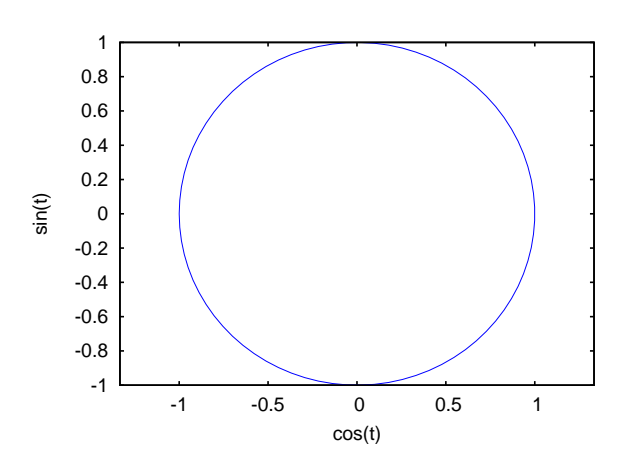

Si se repite el mismo gráfico con solo 8 puntos y se extiende el rango del parámetro para que dé dos vueltas, se tiene el dibujo de una estrella:

```
(%i9) plot2d ([parametric, cos(t), sin(t), [t, -%pi*2, %pi*2],
       [nticks, 8]], [x, -2, 2], [y, -1.5, 1.5])$
```
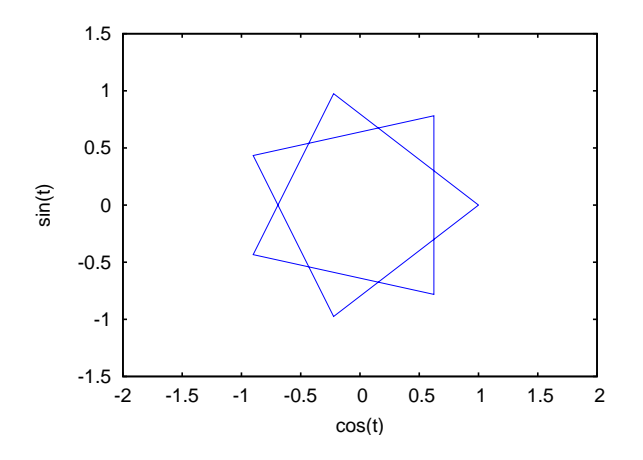

Combinación del gráfico de un polinomio cúbico y de una circunferencia paramétrica:  $(\%i10)$  plot2d ([x^3+2, [parametric, cos(t), sin(t), [t, -5, 5],

[nticks, 80]]], [x, -3, 3])\$

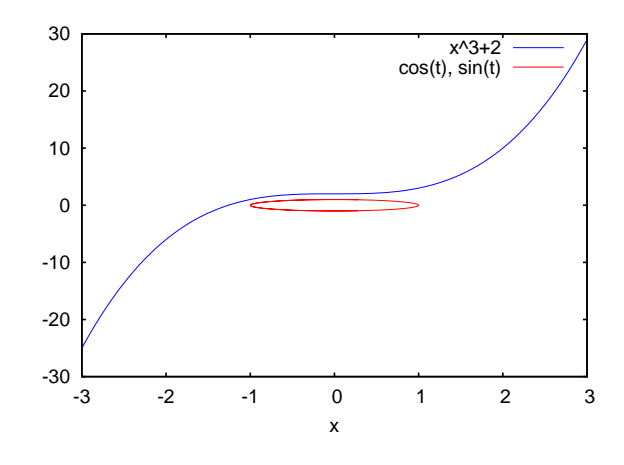

Ejemplo de gráfico logarítmico:

(%i11) plot2d (exp(3\*s), [s, -2, 2], [logy])\$

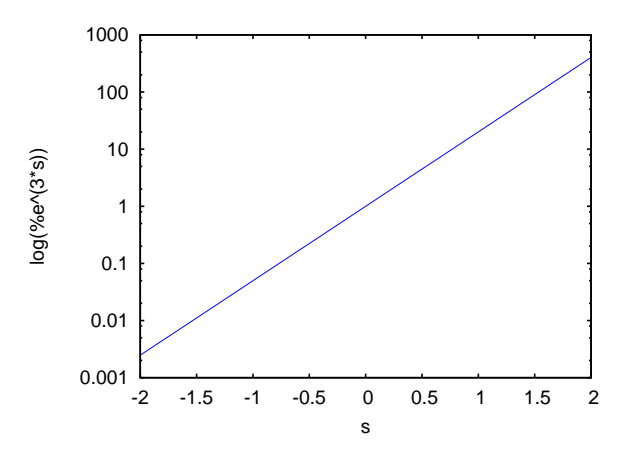

Ejemplos de gráficos de puntos, empezando por la definición de las coordenadas de cinco puntos en los dos formatos admisibles:

(%i12) xx:[10, 20, 30, 40, 50]\$ (%i13) yy:[.6, .9, 1.1, 1.3, 1.4]\$ (%i14) xy:[[10,.6], [20,.9], [30,1.1], [40,1.3], [50,1.4]]\$

Representación de los puntos unidos por segmentos:

(%i15) plot2d([discrete,xx,yy])\$

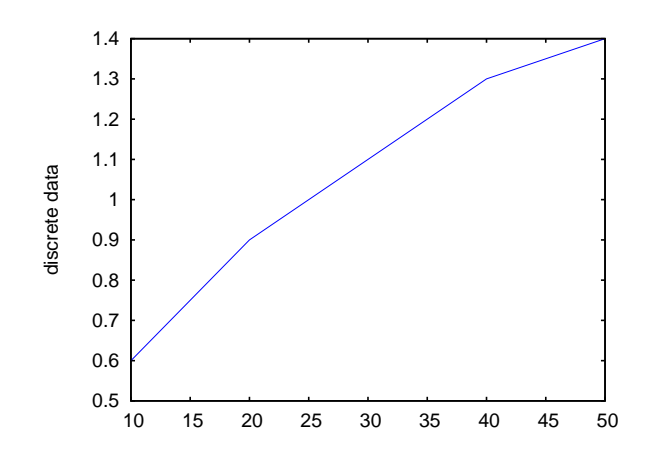

Representación de los puntos aislados, ilustrando también la segunda forma de especificar las coordenadas:

```
(%i16) plot2d([discrete, xy], [style, points])$
```
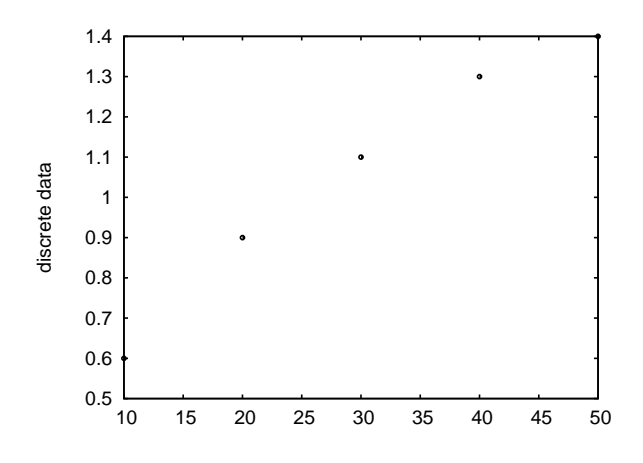

El gráfico de los puntos se puede mostrar conjuntamente con el de la función terica que los predice:

```
(%i17) plot2d([[discrete,xy], 2*%pi*sqrt(l/980)], [l,0,50],
        [style, [points,5,2,6], [lines,1,1]],
        [legend,"experiment","theory"],
```
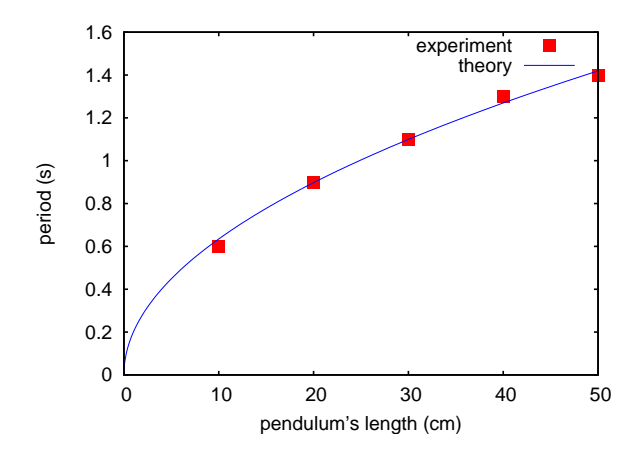

[xlabel,"pendulum's length (cm)"], [ylabel,"period (s)"])\$

El significado de los tres números después de la opción "points" es el siguiente: 5, radio de los puntos; 2, índice del color (rojo); 6, tipo de objeto utilizado (cuadrados sólidos). Los dos números después de la opción "lines" hacen referencia al ancho de la línea  $(1 \text{ punto})$  y al color  $(1 \text{ para el azul}).$ 

Véase también plot\_options, que describe las opciones gráficas, junto con más ejemplos.

## **xgraph\_curves** (*list*) Función

Dibuja el conjunto de puntos de la lista del argumento list con el programa xgraph. Si el programa xgraph no está instalado, este comando producirá un error.

El conjunto de puntos puede ser de la forma

 $[x0, y0, x1, y1, x2, y2, ...]$ 

o

```
[[x0, y0], [x1, y1], ...]
```
Un conjunto de puntos también puede contener símbolos con etiquetas u otra información.

```
xgraph_curves ([pt_set1, pt_set2, pt_set3]);
```
dibuja los tres conjuntos de puntos como tres curvas.

pt\_set: append (["NoLines: True", "LargePixels: true"],  $[x0, y0, x1, y1, ...]$ ;

construye el conjunto de puntos, declara que no haya segmentos rectilíneos entre ellos y que se utilicen píxeles grandes. Véase el manual de xgraph para más opciones.

pt\_set: append ([concat ("\"", "x^2+y")], [x0, y0, x1, y1, ...]); construye una etiqueta con el contenido "x^2+y" para este conjunto particular de puntos. Las comillas dobles " al comienzo son las que le indican a xgraph que se trata de una etiqueta.

pt\_set: append ([concat ("TitleText: Datos muestrales")], [x0, ...])\$ establece el título principal del gráfico como "Datos muestrales" en lugar de "Maxima Plot".

Para hacer un gráfico de barras con columnas de 0.2 unidades de ancho y para dibujar dos diagramas diferentes de este tipo:

```
(%i1) xgraph_curves ([append (["BarGraph: true", "NoLines: true",
     "BarWidth: .2"], create_list ([i - .2, i^2], i, 1, 3)),append (["BarGraph: true", "NoLines: true", "BarWidth: .2"],
     create_list ([i + .2, .7*i^2], i, 1, 3)));
```
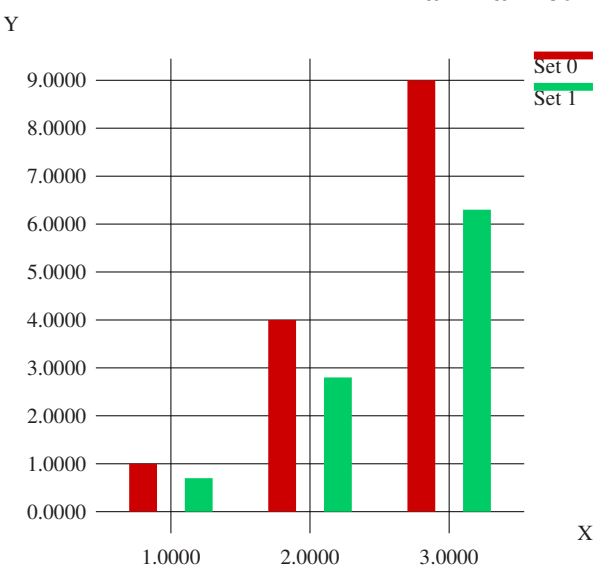

# **Maxima Plot**

Se utiliza un fichero temporal 'xgraph-out'.

plot options Variable del sistema variable del sistema variable del sistema variable del sistema variable del sistema variable del sistema variable del sistema variable del sistema variable del sistema variable del sistema

Los elementos de esta lista establecen las opciones por defecto para los gráficos. Si una opción está presente en una llamada a plot2d o a plot3d, este valor adquiere prevalencia sobre las opciones por defecto. En otro caso se utilizar´a el valor que tenga en plot\_options. Las opciones por defecto se asignan mediante la función set\_plot\_option.

Cada elemento de plot\_options es una lista de dos o más elementos, el primero de los cuales es el nombre de la opción, siendo los siguientes los valores de aquélla. En algunos casos el valor asignado es a su vez una lista, que puede contener varios elementos.

Las opciones gráficas que reconocen plot2d y plot3d son:

• Opción: plot\_format

Determina qué programa gráfico se va a utilizar con plot2d y plot3d.

• Valor: gnuplot (es el valor por defecto en Windows) Gnuplot es el programa por defecto y el más avanzado. Requiere de una instalación externa de gnuplot.

- Value: gnuplot\_pipes (es el valor por defecto en sistemas distintos de Windows) Es similar al formato gnuplot, excepto que la comunicación con Gnuplot se hace por medio de una tubería. Se debería utilizar para ver gráficos en pantalla; para guardar gráficos en srchivos, mejor utilizar el formato gnuplot.
- Valor: mgnuplot Mgnuplot es una interfaz para Gnuplot basada en Tk. Se incluye en la distribución de Maxima. Mgnuplot ofrece una interface gráfica de usuario rudimentaria para gnuplot, pero tiene algunas mejoras respecto de la interface propia de gnuplot. Mgnuplot requiere de una instalación externa de gnuplot y de Tcl/Tk.
- Valor: openmath Openmath es un programa gráfico escrito en Tcl/Tk. Este formato lo suministra el paquete Xmaxima, que se distribuye junto con Maxima; se deberá instalar Xmaxima si se quiere usar este formato. No sólo se puede utilizar Openmath desde Xmaxima, sino también desde cualquier otro interfaz gráfico para Maxima.
- Opción: run\_viewer

Controla si el visor apropiado para la salida gráfica debe ejecutarse o no.

- Valor por defecto: true Ejecuta el visor.
- Valor: false

No ejecuta el visor.

• Opción: v

Rango vertical del gráfico.

Ejemplo:

 $[y, -3, 3]$ 

Establece el rango vertical como [-3, 3].

• Opción: plot\_realpart Si plot\_realpart vale true, se representará la parte real de un valor complejo x, lo cual equivale a representar realpart $(x)$  en lugar de x. Si vale false, s´olo se representar´an aquellos valores con parte imaginaria nula, ignorando así cualesquiera valores complejos.

Ejemplo:

```
plot2d (log(x), [x, -5, 5], [plot\_realpart, false]);
plot2d (log(x), [x, -5, 5], [plot_realpart, true]);
```
El valor por defecto es false.

• Opción: nticks

En plot2d, es el número inicial de puntos utilizados por el procedimiento adaptativo para la representación de funciones. También es el número de puntos a ser calculados en los gráficos paramétricos.

Ejemplo:

[nticks, 20]

El valor por defecto para nticks es 29.

• Opción: adapt\_depth

Número máximo de particiones utilizado por el algoritmo adaptativo de representación gráfica.

Ejemplo:

[adapt\_depth, 5]

El valor por defecto para adapt\_depth es 10.

• Opción: xlabel

Etiqueta del eje horizontal en gráficos 2d. Ejemplo:

[xlabel, "Time in seconds"]

• Opción: ylabel

Etiqueta del eje vertical en gráficos 2d. Ejemplo:

[ylabel, "Temperature"]

• Opción: logx

Hace que el eje horizontal en los gráficos 2d se dibuje en la escala logarítmica. No necesita de parámetros adicionales.

• Opción: logy

Hace que el eje vertical en los gráficos 2d se dibuje en la escala logarítmica. No necesita de parámetros adicionales.

• Opción: legend

Etiquetas para las expresiones de los gráficos 2d. Si hay más expresiones que etiquetas, éstas se repetirán. Por defecto se pasarán los nombres de las expresiones o funciones, o las palabras discrete1, discrete2, ..., para gráficos de puntos. Ejemplo:

[legend, "Set 1", "Set 2", "Set 3"]

• Opción: box

Actualmente esta opción sólo puede ir seguida del símbolo *false*, pero será utilizada en el futuro para eliminar el marco alrededor del gráfico.

Ejemplo:

[box, false]

• Opción: style

Estilos a utilizar para las funciones o conjuntos de datos en gráficos 2d. A la palabra style debe seguirle uno o m´as estilos. Si hay m´as funciones o conjuntos de datos que estilos, éstos se repetirán. Los estilos que se admiten son: lines para segmentos lineales, points para puntos aislados, linespoints para segmentos y puntos, dots para pequeños puntos aislados. Gnuplot también acepta el estilo impulses.

Los estilos se pueden escribir como elementos de una lista, junto con algunos parámetros adicionales. *lines* acepta uno o dos números: el ancho de la línea y un entero que identifica el color. Los c´odigos de color por defecto son: 1, azul; 2, rojo; 3, magenta; 4, naranja; 5, marrón; 6, verde lima; 7, aguamarina. En caso de utilizar Gnuplot con un terminal diferente de X11, estos colores pueden cambiar; por ejemplo, bajo la opción [*gnuplot\_term,ps*], el índice 4 se corresponde con el negro en lugar del naranja.

points acepta uno, dos o tres parámetros; el primer parámetro es el radio de los puntos, el segundo es un entero para seleccionar el color, con igual codificación que en lines y el tercer par´ametro s´olo es utilizado por Gnuplot y hace referencia a varios objetos para representar los puntos. Los tipos de objetos disponibles son: 1, círculos rellenos; 2, circunferencias; 3,  $+$ ; 4, x; 5,  $*$ ; 6, cuadrados rellenos; 7, cuadrados huecos; 8, triángulos rellenos; 9, triángulos huecos; 10, triángulos rellenos invertidos; 11, triángulos huecos invertidos; 12, rombos rellenos; 13, rombos huecos.

linesdots acepta hasta cuatro parámetros: ancho de línea, radio de los puntos, color y tipo de objetos para representar puntos.

Ejemplo:

```
[style,[lines,2,3],[points,1,4,3]]
```
En este ejemplo se representará la primera (tercera, quinta, etc. ) expresión con segmentos rectil´ıneos magenta de ancho 2, la segunda (cuarta, sexta, etc.) expresión con símbolos de suma naranja de tamanõ 1 (círculos naranja en el caso de Openmath).

El estilo por defecto es lines de ancho 1 y diferentes colores.

• Opción: grid Establece el número de puntos de la retícula a utilizar en las direcciones x e y en los gráficos de tres dimensiones.

Ejemplo:

[grid, 50, 50]

establece la retícula en 50 por 50 puntos. El valor por defecto es 30 por 30.

• Opción: transform\_xy

Permite que se realicen transformaciones en los gráficos de tres dimensiones. Ejemplo:

[transform\_xy, false]

El valor por defecto de transform\_xy es false. Cuando vale false, da el resultado de

make\_transform( $[x,y,z]$ , f1(x,y,z), f2(x,y,z), f3(x,y,z))\$

La transformación polar\_xy está definida en Maxima. Devuelve la misma transformación que

```
make_transform ([r, th, z], r*cos(th), r*sin(th), z)$
```
### Opciones de Gnuplot:

Hay varias opciones gráficas que son específicas de gnuplot. Algunas de ellas son comandos propios de gnuplot que se especifican como cadenas alfanuméricas. Consúltese la documentación de Gnuplot para más detalles.

• Opción: gnuplot\_term

Establece el terminal de salida para Gnuplot.

• Valor por defecto: default

Gnuplot muestra el gráfico en una ventana gráfica.

- Valor: dumb
	- Gnuplot muestra el gráfico en la consola de Maxima en estilo ASCII artístico.
- Valor: ps

Gnuplot genera código en lenguaje PostScript. Si a la opción gnuplot\_ out\_file se le da el valor filename, Gnuplot escribe el código PostScript en filename. En caso contrario, se guarda en el archivo maxplot.ps.

• Valor: Cualquier otro terminal admitido por Gnuplot.

Gnuplot puede generar gráficos en otros muchos formatos, tales como png, jpeg, svg etc. Para crear gráficos en cualquera de estos formatos, a la opción gnuplot\_term se le puede asignar cualquiera de los terminales admitidos por Gnuplot, bien por su nombre (símbolo) bien con la especificación completa del terminal (cadena). Por ejemplo, [gnuplot\_term,png] guarda el gráfico en formato PNG (Portable Network Graphics), mientras que [gnuplot\_ term, "png size  $1000, 1000$ "] lo hace con dimensiones  $1000x1000$  píxeles. Si a la opción gnuplot\_out\_file se le da el valor filename, Gnuplot escribe el c´odigo PostScript en filename. En caso contrario, se guarda en el archivo maxplot.term, siendo term el nombre del terminal.

• Opción: gnuplot\_out\_file

Guarda el gráfico generado por Gnuplot en un archivo.

- Valor por defecto: false
	- No se especifica nombre de fichero.
- Valor: filename

Con [gnuplot\_out\_file, "myplot.ps"] se envía código PostScript al archivo myplot.ps cuando se utiliza conjuntamente con el terminal PostScript de Gnuplot.

• Opción: gnuplot\_pm3d

Controla la utilización del modo PM3D, que tiene capacidades avanzadas para gráficos tridimensionales. PM3D sólo está disponible en versiones de Gnuplot posteriores a la 3.7. El valor por defecto de gnuplot\_pm3d es false.

Ejemplo:

[gnuplot\_pm3d, true]

• Opción: gnuplot\_preamble

Introduce instrucciones de gnuplot antes de que se haga el dibujo. Puede utilizarse cualquier comando válido de gnuplot. Si interesa introducir varios comandos se separarán con punto y coma. El ejemplo que se muestra produce un gráfico en escala logarítmica. El valor por defecto de gnuplot\_preamble es la cadena vacía "".

Ejemplo:

```
[gnuplot_preamble, "set log y"]
```
• Opción: gnuplot\_curve\_titles

Controla los títulos dados a la clave del gráfico. El valor por defecto es [default], el cual establece automáticamente los títulos para cada curva representada. Si no es [default], gnuplot\_curve\_titles debe contener una lista de cadenas, cada una de las cuales es "title 'title string'". (Para desactivar la clave del gráfico, añádase "set nokey" a gnuplot\_preamble.) Ejemplo:

[gnuplot\_curve\_titles, ["title 'My first function'", "title 'My second fune

• Opción: gnuplot\_curve\_styles

Es una lista de cadenas que controlan el aspecto de las curvas, como el color, el ancho, la discontinuidad, etc., y que deben enviarse al comando plot de gnuplot. El valor por defecto es ["with lines 3", "with lines 1", "with lines 2", "with lines 5", "with lines 4", "with lines 6", "with lines 7"], que realiza un ciclo sobre un conjunto de colores diferentes. Consúltese la documentación de gnuplot sobre plot para más información.

Ejemplo:

```
[gnuplot_curve_styles, ["with lines 7", "with lines 2"]]
```
• Opción: gnuplot\_default\_term\_command

Comando de gnuplot para establecer el tipo de terminal por defecto. El valor por defecto es set term windows "Verdana" 15 en sistemas Windows, y set term x11 font "Helvetica,16" en sistemas X11.

Ejemplo:

[gnuplot\_default\_term\_command, "set term x11"]

• Opción: gnuplot\_dumb\_term\_command

Comando de gnuplot para establecer el tipo de terminal para el terminal oculto. El valor por defecto es "set term dumb 79 22", que da una salida de texto de 79 por 22 caracteres.

Ejemplo:

```
[gnuplot_dumb_term_command, "set term dumb 132 50"]
```
• Opción: gnuplot\_ps\_term\_command

Comando de gnuplot para establecer el tipo de terminal para el terminal PostScript. El valor por defecto es "set size 1.5, 1.5; set term postscript eps enhanced color solid 24", que establece un tama˜no de 1.5 veces el valor por defecto de gnuplot, junto con un tama˜no de fuente de 24, entre otras cosas. Consúltese la documentación de gnuplot para más información sobre set term postscript.

Ejemplo:

Todas las figuras de los ejemplos de la función plot2d de este manual se obtuvieron a partir de archivos Postscript generados asignándole a gnuplot\_ps\_ term\_command el valor

[gnuplot\_ps\_term\_command,"set size 1.3, 1.3;\ set term postscript eps color solid lw 2.5 30"]

Ejemplos:

 $\bullet$  Almacena un gráfico de  $sin(x)$  en el fichero  $sin.eps.$ 

 $(\% i1)$  plot2d  $(sin(x), [x, 0, 2*\%pi], [gnuplot-term, ps],$ [gnuplot\_out\_file, "sin.eps"])\$

• Utiliza la opción y para saltarse las singularidades, así como la opción gnuplot\_ preamble para colocar la clave en la parte inferior del dibujo.

```
(\frac{\pi}{2}) plot2d ([\text{gamma}(x), \frac{1}{\text{gamma}(x)}], [\text{x}, -4.5, 5], [\text{y}, -10, 10],[gnuplot_preamble, "set key bottom"])$
```
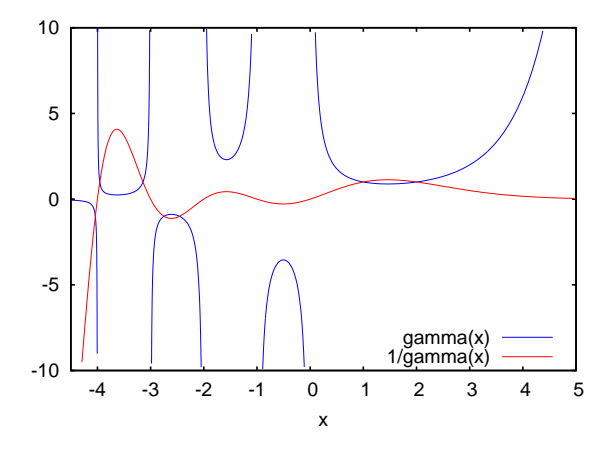

• Utiliza un gnuplot\_preamble bastante complicado a fin de producir etiquetas en el eje x. (Nótese que la cadena de gnuplot\_preamble debe introducirse sin saltos de línea.)

 $(\%i3)$  my\_preamble: "set xzeroaxis; set xtics  $('-2pi' -6.283, \ \ \rangle$ '-3pi/2' -4.712, '-pi' -3.1415, '-pi/2' -1.5708, '0' 0, \ 'pi/2' 1.5708, 'pi' 3.1415,'3pi/2' 4.712, '2pi' 6.283)"\$

```
(\%i4) plot2d([cos(x), sin(x), tan(x), cot(x)],[x, -2*%pi, 2.1*%pi], [y, -2, 2],[gnuplot_preamble, my_preamble]);
```
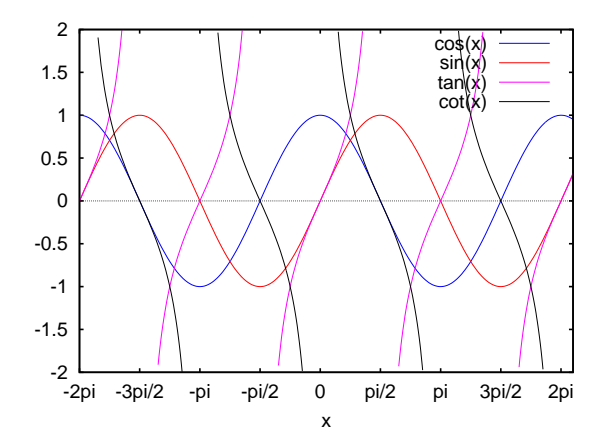

• Utiliza un gnuplot\_preamble bastante complicado a fin de producir etiquetas en el eje x, produciendo una salida PostScript que aprovecha el formateo avanzado de texto disponible en gnuplot. (N´otese que la cadena de gnuplot\_preamble debe introducirse sin saltos de línea.)

```
(%i5) my_preamble: "set xzeroaxis; set xtics ('-2{f/Symbol p}' \setminus-6.283, -3{/Symbol p}/2' -4.712, -{/Symbol p}' -3.1415, \
'-{/Symbol p}/2' -1.5708, '0' 0,'{/Symbol p}/2' 1.5708, \
'{}{/Symbol p}' 3.1415,'3{/Symbol p}/2' 4.712, '2{/Symbol p}' \
6.283)"$
(\%i6) plot2d ([cos(x), sin(x), tan(x)], [x, -2*%pi, 2*%pi],
```

```
[y, -2, 2], [gnuplot_preamble, my_preamble],
[gnuplot_term, ps], [gnuplot_out_file, "trig.eps"]);
```
 $\bullet$  Un gráfico tridimensional utilizando el terminal pm3d de gnuplot.

```
(\frac{9}{17}) plot3d (atan (-x^2 + y^3/4), [x, -4, 4], [y, -4, 4],
        [grid, 50, 50], [gnuplot_pm3d, true])$
```
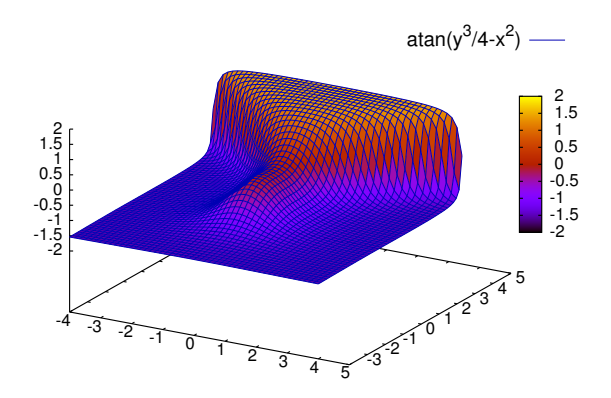

• Un gr´afico tridimensional sin malla y con contornos proyectados sobre el plano inferior.

```
(%i8) my_preamble: "set pm3d at s;unset surface;set contour;\
set cntrparam levels 20;unset key"$
(%i9) plot3d(atan(-x^2 + y^3/4), [x, -4, 4], [y, -4, 4],
    [grid, 50, 50], [gnuplot_pm3d, true],
```

```
[gnuplot_preamble, my_preamble])$
```
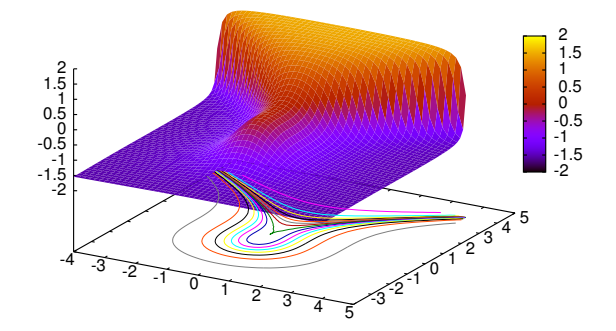

• Un gr´afico en el que el eje z s´olo se representa por el color. (N´otese que la cadena de gnuplot\_preamble debe introducirse sin saltos de línea.)

```
(%i10) plot3d (cos (-x^2 + y^3/4), [x, -4, 4], [y, -4, 4],
    [gnuplot_preamble, "set view map; unset surface"],
    [gnuplot_pm3d, true], [grid, 150, 150])$
```
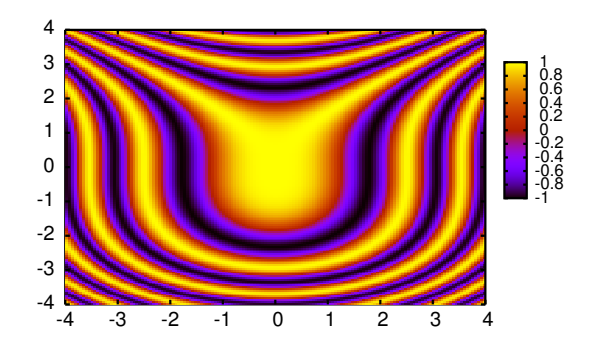

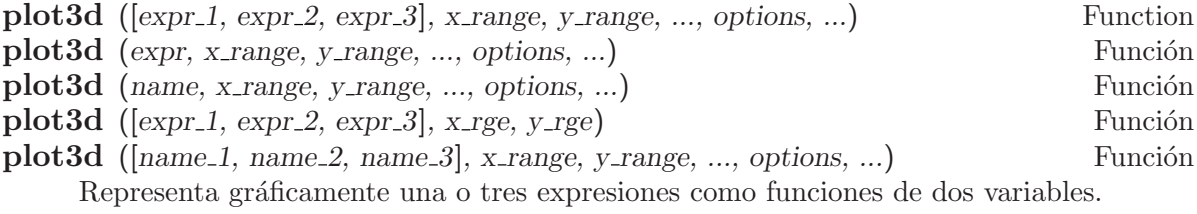

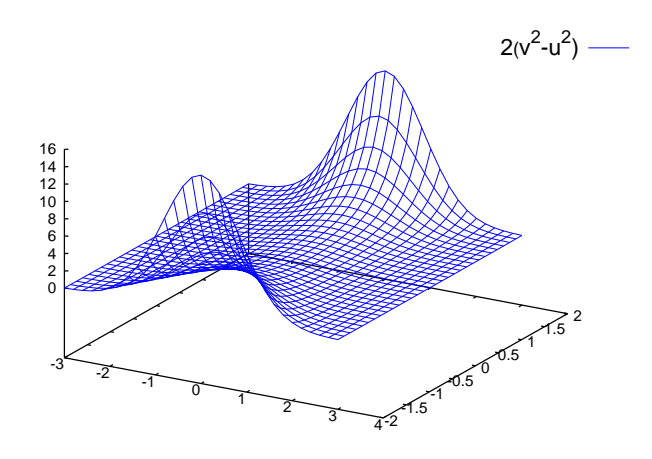

 $(\% i1)$  plot3d  $(2^{\degree}(-u^2 + v^2), [u, -3, 3], [v, -2, 2]);$ 

dibuja  $z = 2^(-u^2+v^2)$  con u y v variando en [-3,3] y [-2,2] respectivamente, y con u sobre el eje x, y con v sobre el eje y.

El mismo gráfico se puede dibujar usando openmath (si Xmaxima fué instalado):

 $(\%i2)$  plot3d  $(2^{\degree}(-u^2 + v^2), [u, -3, 3], [v, -2, 2],$ [plot\_format, openmath]);

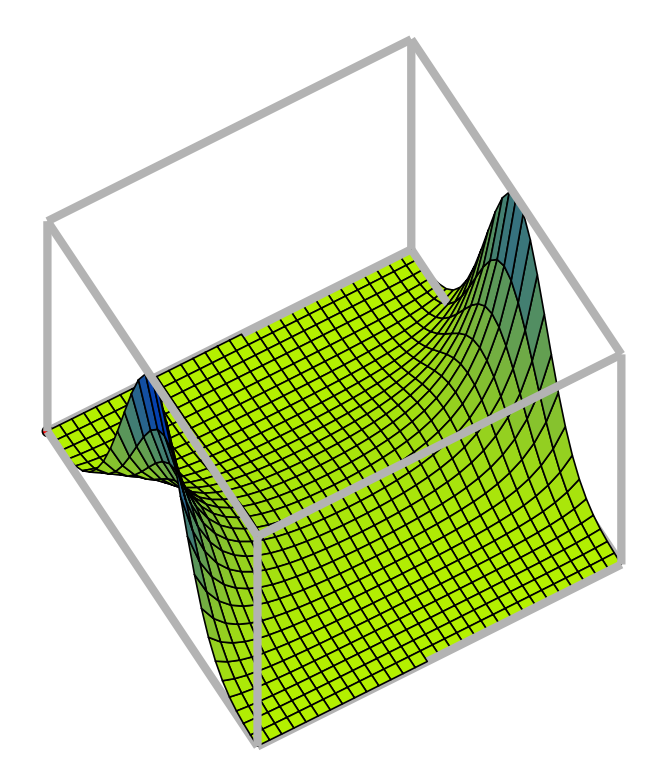

en este caso el ratón se puede usar para rotar el gráfico y ver la superficie desde diferentes lados.

Un ejemplo del tercer patrón de argumentos es

```
(%i3) plot3d ([\cos(x)*(3 + y*\cos(x/2)), \sin(x)*(3 + y*\cos(x/2)),
  y*sin(x/2)], [x, -%pi, %pi], [y, -1, 1], ['grid, 50, 15]);
```
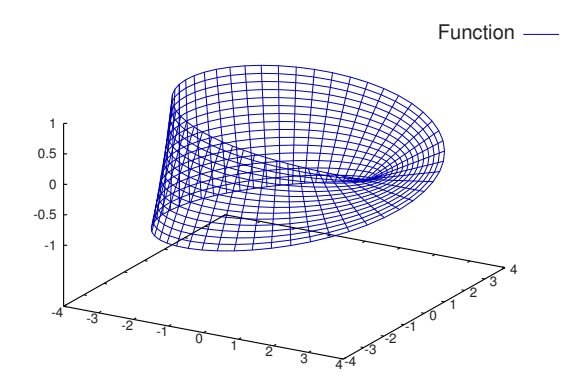

que dibuja una banda de Moebius, parametrizada por las tres expresiones dadas como primer argumento a plot3d. Un argumento opcional ['grid, 50, 15] da el número de intervalos en las direcciones x e y, respectivamente.

Cuando la función a representar ha sido definida en Maxima mediante := o define, o en Lisp por DEFUN o DEFMFUN, entonces se podrá especificar por su nombre. Las funciones definidas a nivel de LISP por DEFMSPEC, las funciones de simplificación, junto con muchas otras funciones, no pueden especificarse directamente por su nombre.

Este ejemplo muestra un gráfico de la parte real de  $z^1/3$ .

(%i4) plot3d (r^.33\*cos(th/3), [r, 0, 1], [th, 0, 6\*%pi], ['grid, 12, 80], ['transform\_xy, polar\_to\_xy]);

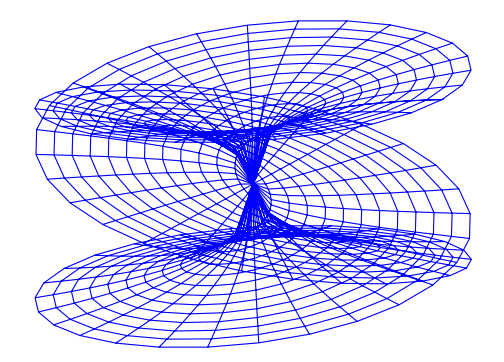

Otros ejemplos son la botella de Klein:

```
(\% i5) expr_1: 5 * cos(x) * (cos(x/2) * cos(y) + sin(x/2) * sin(2*y))+ 3.0) - 10.0$
```

```
(\%i6) expr_2: -5*sin(x)*(cos(x/2)*cos(y) + sin(x/2)*sin(2*y)+ 3.0)$
```

```
(\frac{1}{2}i7) expr_3: 5*(-sin(x/2)*cos(y) + cos(x/2)*sin(2*y))$
```

```
(%i8) plot3d ([expr_1, expr_2, expr_3], [x, -%pi, %pi],
      [y, -%pi, %pi], ['grid, 40, 40]);
```
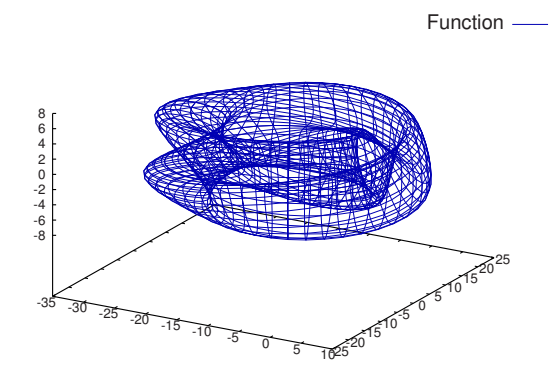

```
y un toro:
```

```
(%i9) expr_1: cos(y)*(10.0+6*cos(x))$
(\%i10) expr_2: sin(y)*(10.0+6*cos(x))$
(\% i11) expr_3: -6*sin(x)$
(%i12) plot3d ([expr_1, expr_2, expr_3], [x, 0, 2*%pi],
       [y, 0, 2*%pi], ['grid, 40, 40]);
```
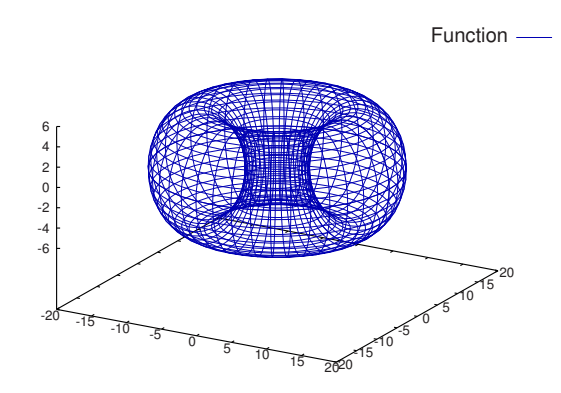

En ocasiones puede ser necesario definir una función para representarla. Todos los argumentos de plot3d se evalúan, de manera que puede ser difícil escribir una expresión que haga lo que el usuario realmente quiere; en tales casos facilita las cosas definir previamente la función.

```
(%i13) M: matrix([1, 2, 3, 4], [1, 2, 3, 2], [1, 2, 3, 4],
       [1, 2, 3, 3])$
```

```
(\%i14) f(x, y) := float (M [?round(x), ?round(y)])$
(%i15) plot3d (f, [x, 1, 4], [y, 1, 4], ['grid, 4, 4])$
```
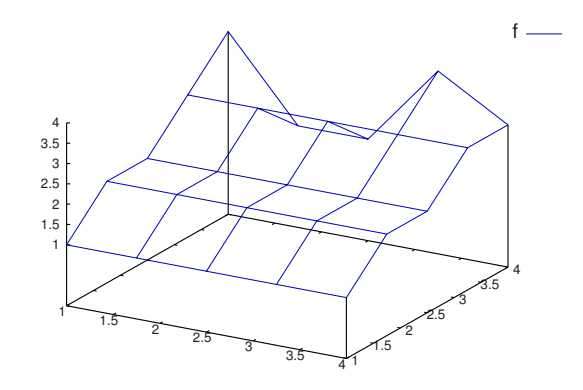

Véase plot\_options para más ejemplos.

## **make\_transform** (vars, fx, fy, fz) Función

Devuelve una función apropiada para la función de transformación de plot3d. Debe usarse con la opción gráfica transform\_xy.

```
make_transform ([r, th, z], r * cos(th), r * sin(th), z)$
```
es una transformación para pasar a coordenadas polares.

## set plot option (option) Función

Asigna un valor a una de las variables globales que controlan los gráficos. El argumento option se especifica como una lista de dos o más elementos, en la que el primero es el nombre de una de las opciones de la lista plot\_options.

La función set\_plot\_option evalúa sus argumentos y devuelve plot\_options tal como queda después de la actualización.

Véanse también plot\_options, plot2d y plot3d.

Ejemplos:

Se modifican los valores de grid y x. Si a un nombre de opción de plot\_options tiene ya un valor asignado, hacerlo preceder de un apóstrofo para evitar su evaluación.

```
(%i1) set_plot_option ([grid, 30, 40]);
(\% 01) \lceil x - 1.755559702014E + 305, 1.755559702014E + 305 \rceil[y, -1.755559702014E+305, 1.755559702014E+305], [t, -3, 3],[grid, 30, 40], [transform_xy, false], [run_viewer, true],
[plot_format, gnuplot], [gnuplot_term, default],
[gnuplot_out_file, false], [nticks, 10], [adapt_depth, 10],
[gnuplot_pm3d, false], [gnuplot_preamble, ],
[gnuplot_curve_titles, [default]],
[gnuplot_curve_styles, [with lines 3, with lines 1,
with lines 2, with lines 5, with lines 4, with lines 6,
with lines 7]], [gnuplot_default_term_command, ],
```

```
[gnuplot_dumb_term_command, set term dumb 79 22],
[gnuplot_ps_term_command, set size 1.5, 1.5;set term postscript #
eps enhanced color solid 24]]
(%i2) x: 42;
(\% 02) 42
(%i3) set_plot_option (['x, -100, 100]);
(%o3) [[x, - 100.0, 100.0], [y, - 1.755559702014E+305,
1.755559702014E+305], [t, - 3, 3], [grid, 30, 40],
[transform_xy, false], [run_viewer, true],
[plot_format, gnuplot], [gnuplot_term, default],
[gnuplot_out_file, false], [nticks, 10], [adapt_depth, 10],
```
[gnuplot\_pm3d, false], [gnuplot\_preamble, ], [gnuplot\_curve\_titles, [default]], [gnuplot\_curve\_styles, [with lines 3, with lines 1, with lines 2, with lines 5, with lines 4, with lines 6, with lines 7]], [gnuplot\_default\_term\_command, ], [gnuplot\_dumb\_term\_command, set term dumb 79 22], [gnuplot\_ps\_term\_command, set size 1.5, 1.5;set term postscript # eps enhanced color solid 24]]

Funciones para trabajar con el formato gnuplot pipes:

# gnuplot\_start () Función

Inicializa una tubería hacia Gnuplot, con el fin de ser utilizada para utilizar el formato gnuplot\_pipes. No es necesario inicializarla manualmente antes de hacer gráficos.

# **gnuplot\_close** () Función

Cierra la tubería hacia Gnuplot que haya sido utilizada para hacer gráficos.

## gnuplot\_restart () Función

Cierra la tubería hacia Gnuplot que haya sido utilizada para hacer gráficos e inicializa una nueva.

# **gnuplot\_replot** () Función **gnuplot\_replot** (s) Función

Actualiza la ventana de Gnuplot. Si gnuplot\_replot es invocada con un comando de Gnuplot en la cadena s, entonces s es enviada a Gnuplot antes de redibujar la ventana.

# gnuplot\_reset () Función

Resetea Gnuplot cuando se utiliza el formato gnuplot\_pipes. Para actualizar la ventana de Gnuplot invóquese a gnuplot\_replot después de gnuplot\_reset.
# 9 Lectura y escritura

# 9.1 Comentarios

En Maxima, un comentario es cualquier texto encerrado entre las marcas /\* y \*/.

El analizador sintáctico de Maxima trata los comentarios como espacios en blanco a efectos de encontrar tokens en el flujo de entrada. Una entrada tal como a/\* foo \*/b contiene dos tokens, a y b, no un único token ab. En cualquier otro contexto, los comentarios son ignorados por Maxima; no se almacenan ni sus contenidos ni sus localizaciones.

Los comentarios pueden anidarse hasta una profundidad arbitraria. Las marcas /\* y \*/ deben emparejarse y debe haber igual número de ambos.

Ejemplos:

```
(\% i1) /* aa is a variable of interest */ aa : 1234;
(\% 01) 1234
(\%i2) /* Value of bb depends on aa */ bb : aa<sup>2</sup>;
(%o2) 1522756
(%i3) /* User-defined infix operator */ infix ("b");
\binom{9}{6} b
(\%i4) /* Parses same as a b c, not abc */ a/* foo */b/* bar */c;
(\%o4) a b c
(\frac{4}{5}) /* Comments /* can be nested /* to any depth */ */ */ 1 + xyz;
(\% 05) xyz + 1
```
# 9.2 Archivos

Un archivo no es más que una área de un cierto dispositivo de almacenamiento que contiene datos o texto. Los archivos se agrupan en los discos en "directorios", que son listas de archivos. Instrucciones que operan con archivos son: save, load, loadfile, stringout, batch, demo, writefile, closefile y appendfile.

# 9.3 Funciones y variables para lectura y escritura

Variable del sistema

 $-$  es la expresión de entrada que está siendo actualmente evaluada. Esto es, mientras se está evaluando una expresión de entrada,  $\overline{\phantom{a}}$  es igual a expr.

A  $\overline{a}$  se le asigna la expresión de entrada antes de que ésta sea simplificada o evaluada. Sin embargo, el valor de \_\_ es simplificado, pero no evaluado, cuando su valor es mostrado en el terminal.

La variable \_\_ es reconocida por batch y por load. Cuando un fichero es procesado por batch, la variable \_\_ tiene el mismo significado que en el modo interactivo. Cuando un fichero es procesado por load, a la variable \_\_ se le asigna la última expresión introducida, bien desde el modo interactivo, bien en un fichero por lotes; en ningún caso se le asigna a \_\_ una expresión de entrada del fichero que está siendo procesado. En particular, si load (filename) es ejecutado desde el modo interactivo,

entonces \_ almacena la expresión load (filename) mientras el fichero está siendo procesado.

Véanse también  $\mathsf{I}$  y %.

Ejemplos:

```
(\% i1) print ("I was called as", \frac{1}{2});
I was called as print(I was called as, I)
(\% 01) print(I was called as, \frac{1}{2})
(%i2) foo (__);
(\%o2) foo(foo(\_))(\%i3) g (x) := (print ("Current input expression =", __), 0);
(\% \circ 3) g(x) := (print("Current input expression =", __), 0)
(\%i4) [aa : 1, bb : 2, cc : 3];
(\% 04) [1, 2, 3]
(\% i5) (aa + bb + cc)/(dd + ee + g(x));
                          cc + bb + aaCurrent input expression = --------------
                         g(x) + ee + dd6
(\% 05) -------
                           ee + dd
```
Variable del sistema

El símbolo  $\Box$  representa la última expresión de entrada (esto es, %11, %12, %13, ...).

Al símbolo  $\overline{\phantom{a}}$  se le asigna la expresión de entrada antes de que ésta sea simplificada o evaluada. Sin embargo, el valor de \_ se simplifica (pero no se evalúa) cuando se muestra en el terminal.

La variable \_ es reconocida por batch y por load. Cuando un fichero es procesado por batch, la variable \_ tiene el mismo significado que en el modo interactivo. Cuando un fichero es procesado por load, a la variable \_ se le asigna la última expresión introducida, bien desde el modo interactivo, bien en un fichero por lotes; en ningún caso se le asigna a \_ una expresión de entrada del fichero que está siendo procesado.

Véanse también  $\mathcal{L}$  y %.

Ejemplos:

```
(\frac{9}{11}) 13 + 29;
(\%01) 42
(%i2) :lisp $_
((MPLUS) 13 29)
(%i2) _;
\binom{9}{6} 2) 42
(%i3) sin (%pi/2);
(\% \circ 3) 1
(%i4) :lisp $_
((%SIN) ((MQUOTIENT) $%PI 2))
(\%i4);
(\%o4) 1
(%i5) a: 13$
```

```
(%i6) b: 29$
(%i7) a + b;
(\% \circ 7) 42
(%i8) :lisp $_
((MPLUS) $A $B)
(%i8) _;
(\% \circ 8) b + a
(%i9) a + b;
(\% \circ 9) 42
(\frac{9}{110}) ev (_);
(\%010) 42
```
% Variable del sistema

El símbolo % representa la expresión de salida (esto es, %01, %02, %03, ...) más reciente calculada por Maxima, independientemente de que la haya mostrado o no.

La variable % es reconocida por batch y por load. Cuando un fichero es procesado por batch, la variable % tiene el mismo significado que en el modo interactivo. Cuando un fichero es procesado por  $l$ oad, a la variable % se le asigna la última expresión introducida, bien desde el modo interactivo, bien en un fichero por lotes; en ningún caso se le asigna a  $\frac{\pi}{2}$  una expresión de entrada del fichero que está siendo procesado. Véanse también  $\overline{\phantom{a}}$ ,  $\%$  v  $\overline{\phantom{a}}$  v  $\overline{\phantom{a}}$ .

%% Variable del sistema

En una sentencia compuesta, como block, lambda o  $(s_1, \ldots, s_n)$ ,  $\%$  es el valor de la sentencia previa. Por ejemplo,

```
block (integrate (x^5, x), ev (\frac{1}{6}, x=2) - \text{ev } (\frac{1}{6}, x=1));block ([prev], prev: integrate (x^5, x),
                  ev (prev, x=2) - ev (prev, x=1));
```
devuelven el mismo resultado 21/2.

Una sentencia compuesta puede contener otras sentencias compuestas. Independientemente de que una sentencia sea simple o compuesta, %% es el valor de la sentencia previa. Por ejemplo,

block (block (a^n, %%\*42), %%/6)

devuelve 7\*a^n.

Dentro de una sentencia compuesta, el valor de %% puede inspeccionarse en un punto de interrupción que se abra ejecutando la función break. Por ejemplo, en el punto de interrupción abierto por

block (a: 42, break ())\$

introduciendo %%; se obtiene 42.

En la primera sentencia de una sentencia compuesta, o fuera de una sentencia compuesta, %% no está definido.

La variable %% es reconocida por batch y por load. Cuando un fichero es procesado por batch, la variable %% tiene el mismo significado que en el modo interactivo.

Véase también %.

### %edispflag Variable opcional

Valor por defecto: false

Si %edispflag vale true, Maxima muestra %e elevado a un exponente negativo como un cociente. Por ejemplo, %e<sup> $\sim$ </sup>x se muestra como 1/%e $\sim$ x.

# $\%th$  (i) Función

Es el valor de la expresión de la i-ésima salida anterior. Esto es, si la siguiente expresión a calcular es la salida n-ésima,  $\kappa$ th (m) es la salida (n - m)-ésima.

La función %th es útil en archivos tipo batch o para hacer referencia a un grupo de expresiones de salida. Por ejemplo,

block (s: 0, for i:1 thru 10 do s:  $s + %th$  (i)) \$

asigna a s la suma de las diez últimas expresiones de salida.

La variable *i*th es reconocida por batch y por load. Cuando un fichero es procesado por batch, la variable %th tiene el mismo significado que en el modo interactivo. Cuando un fichero es procesado por  $l$ oad, a la variable  $\lambda$ th se le asigna la última expresión introducida, bien desde el modo interactivo, bien en un fichero por lotes; en ningún caso se le asigna a <sup>*n*</sup>th una expresión de entrada del fichero que está siendo procesado.

Véase también %.

? Símbolo especial

Como prefijo de una función o nombre de variable, ? significa que el nombre es de Lisp, no de Maxima. Por ejemplo, ?round representa la función de Lisp ROUND. Véase Lisp y Maxima para más información.

La notación ? word (un símbolo de interrogación seguido de una palabra y separados por un espacio) equivale a describe ("word"). El símbolo de interrogación debe escribirse al comienzo de la l´ınea de entrada; en caso contrario no se reconoce como una solicitud de documentación.

#### ?? Símbolo especial

La notación ?? palabra (?? seguido de un espacio y una palabra) equivale a describe("palabra", inexact). El símbolo de interrogación debe escribirse al comienzo de la l´ınea de entrada; en caso contrario no se reconoce como una solicitud de documentación.

Valor por defecto: !

La variable absboxchar es el carácter utilizado para representar el valor absoluto de una expresión que ocupa más de una línea de altura.

### **file\_output\_append** Variable opcional Variable opcional

Valor por defecto: false

La variable file output append controla si las funciones de escritura de ficheros añaden información o sustituyen el fichero de salida. Cuando file\_output\_append

# absboxchar Variable opcional

toma el valor true, estas funciones amplían el contenido de sus ficheros de salida; en otro caso, sustituyen el fichero anterior de igual nombre por otro con el nuevo contenido.

Las funciones save, stringout y with\_stdout se ven afectadas por el valor que tome la variable file\_output\_append. Otras funciones que también escriben en ficheros de salida no tienen en cuenta este valor; en concreto, las funciones para la representación de gráficos y las de traducción siempre sustituyen el fichero anterior por uno nuevo de igual nombre, mientras que las funciones tex y appendfile siempre añaden información al fichero de salida sin eliminar la información anterior.

### appendfile (filename) Función

Añade información de la consola a filename, de igual manera que lo hace writefile, pero con la salvedad de que si el archivo ya existe la información queda añadida al final de su contenido.

La función closefile cierra los archivos abiertos por appendfile o writefile.

#### batch (filename) Función

Lee expresiones de Maxima desde filename y las evalúa. La función batch busca filename en la lista file search maxima. Véase file search.

El contenido de filename debe ser una secuencia de expresiones de Maxima, cada una de las cuales termina en ; o  $\$ . La variable especial  $\chi$  y la función  $\lambda$ th se refieren a resultados previos dentro del archivo. El archivo puede incluir construcciones del tipo :lisp. Espacios, tabulaciones y saltos de l´ınea en el archivo se ignoran. Un archivo de entrada válido puede crearse con un editor de texto o con la función stringout.

La función batch lee las expresiones del archivo filename, muestra las entradas en la consola, realiza los cálculos solicitados y muestra las expresiones de los resultados. A las expresiones de entrada se les asignan etiquetas, así como a las de salida. La función batch eval´ua todas las expresiones de entrada del archivo a menos que se produzca un error. Si se le solicita información al usuario (con asksign o askinteger, por ejemplo) batch se detiene para leer la nueva información para luego continuar.

Es posible detener batch tecleando control-C desde la consola. El efecto de control-C depende del entorno Lisp instalado.

La función batch tiene diversas aplicaciones, tales como servir de almacén de líneas de instrucciones, suministrar demostraciones libres de errores o ayudar a organizar el trabajo del usuario en la resolución de problemas complejos.

La función batch evalúa su argumento.

Véanse también load, batchload y demo.

#### batchload (filename) Función

Lee expresiones de Maxima desde filename y las evalúa sin mostrar las entradas ni las salidas y sin asignarles etiquetas. Sin embargo, las salidas producidas por print o describe sí se muestran.

La variable especial  $\chi$  y la función  $\chi$ <sup>th</sup> se refieren a resultados previos del intérprete interactivo, no a los del propio archivo. El archivo no puede incluir construcciones del tipo :lisp.

La función batchload devuelve la ruta de filename en formato de cadena.

La función batchload evalúa sus argumentos.

Véanse también batch y load.

### closefile () Función

La función closefile cierra los archivos abiertos por appendfile o writefile.

#### **concat**  $(\text{arg-1}, \text{arg-2}, ...)$  Función

Concatena sus argumentos, que deben ser todos átomos. El valor devuelto es un s´ımbolo si el primer argumento es a su vez un s´ımbolo, o una cadena en caso contrario. La función concat evalúa sus argumentos. El apátrofo ' evita la evaluación.

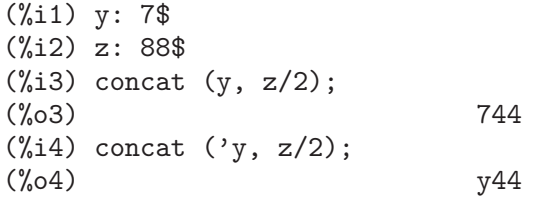

A un s´ımbolo construido por concat se le puede asignar un valor y ser utilizado posteriormente en expresiones. La asignación con el operador :: evalúa su expresión izquierda.

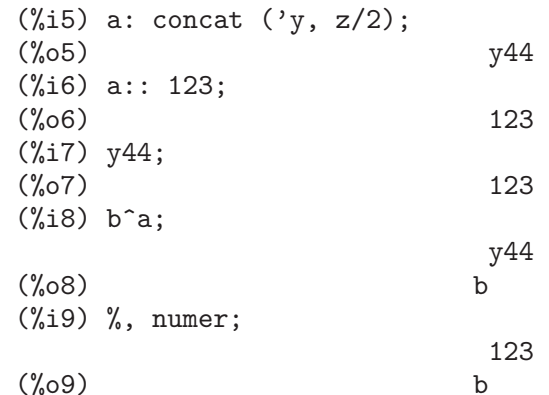

Nótese que aunque concat (1, 2) parezca un número, se trata de una cadena.

 $(\frac{9}{10})$  concat  $(1, 2) + 3$ ;  $(\%010)$  12 + 3

# $\mathbf{sconcat}\ (arg_1, arg_2, \ldots)$  Función

Concatena sus argumentos para producir una cadena. Al contrario que concat, sus argumentos no necesitan ser átomos.

El resultado es una cadena.

 $(\% i1)$  sconcat ("xx[", 3, "]:", expand  $((x+y)^3)$ ; (%o1) xx[3]:y^3+3\*x\*y^2+3\*x^2\*y+x^3

### $\text{disp}(expr_1, expr_2, ...)$  Función

Es como display pero sólo se muestran los valores de los argumentos, no las ecuaciones. Es útil para argumentos complicados que no tienen nombre o en situaciones en las que solamente es de interés el valor del argumento pero no su nombre.

# $dispon$  (tensor 1, tensor 2, ...) Función

dispcon (all) Función

Muestra las propiedades contractivas de sus argumentos tal como fueron asignadas por defcon. La llamada dispcon (all) muestra todas propiedades contractivas que fueron definidas.

### display  $(exp_1, exp_2, ...)$  Función

Muestra las ecuaciones cuyos miembros izquierdos son expr i sin evaluar y cuyos miembros derechos son los valores de las expresiones. Esta función es útil en los bloques y en las sentencias for para mostrar resultados intermedios. Los argumentos de display suelen ser átomos, variables subindicadas o llamadas a funciones. Véase también disp.

 $B = X - X$ 

1, 2

 $\overline{2}$ 

(%i1) display(B[1,2]);

 $(\%o1)$  done

### display2d Variable opcional variable opcional variable opcional variable opcional variable opcional variable optional variable optional variable optional variable optional variable optional variable optional variable optio

Valor por defecto: true

Si display2d vale false, la salida por consola es una cadena unidimensional, en lugar de una expresión bidimensional.

#### display format internal variable opcional variable opcional variable opcional

Valor por defecto: false

Si display\_format\_internal vale true, las expresiones se muestran sin ser transformadas de manera que oculten su representación matemática interna. Se representa lo que la función inpart devolvería, en oposición a part.

Ejemplos:

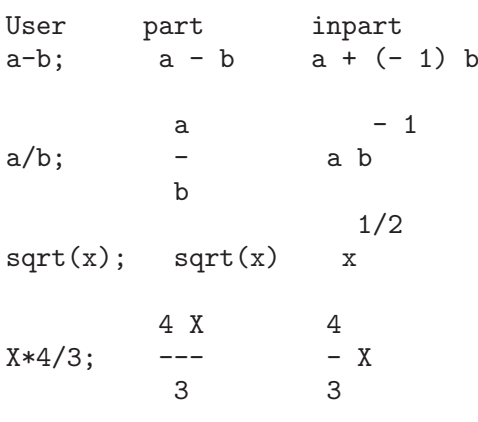

#### dispterms (expr) Función

Muestra expr en partes, una debajo de la otra. Esto es, primero se muestra el operador de expr, luego cada término si se trata de una suma, o cada factor si es un producto, o si no se muestra separadamente la parte de una expresión más general. Es útil

si expr es demasiado grande para representarla de otra forma. Por ejemplo, si P1, P2, ... son expresiones muy grandes, entonces el programa de representación puede superar el espacio de almacenamiento tratando de mostrar P1 + P2 + ... todo junto. Sin embargo, dispterms (P1 + P2 + ...) muestra P1, debajo P2, etc. Cuando una expresión exponencial es demasiado ancha para ser representada como A^B, si no se utiliza dispterms, entonces aparecerá como expt  $(A, B)$  (o como ncexpt  $(A, B)$ , en lugar de  $A^{\sim}B$ ).

error\_size Variable opcional variable opcional variable opcional variable opcional variable opcional variable opcional variable opcional variable opcional variable opcional variable opcional variable opcional variable opci

Valor por defecto: 10

La variable error\_size modifica los mensajes de error de acuerdo con el tamaño de las expresiones que aparecen en él. Si el tamaño de una expresión (tal como lo determina la función Lisp ERROR-SIZE) es mayor que error\_size, la expresión se reemplaza en el mensaje por un símbolo, asignándole a éste una expresión. Los símbolos se toman de la lista error\_syms.

En caso contrario, si la expresión es menor que error\_size, la expresión se muestra en el propio mensaje.

Véanse también error y error syms.

Ejemplo:

El tamaño de U, tal como lo determina ERROR-SIZE, es 24.

```
(\%i1) U: (C^D)^E + B + A)/(\cos(X-1) + 1)\(%i2) error_size: 20$
(%i3) error ("Example expression is", U);
Example expression is errexp1
 -- an error. Quitting. To debug this try debugmode(true);
(%i4) errexp1;
                           E
                          D
                          C + B + A(\%04)cos(X - 1) + 1(%i5) error_size: 30$
(%i6) error ("Example expression is", U);
                        E
                       D
                      C + B + AExample expression is ---------
                      cos(X - 1) + 1-- an error. Quitting. To debug this try debugmode(true);
```
error\_syms Variable opcional

Valor por defecto: [errexp1, errexp2, errexp3]

En los mensajes de error, las expresiones mayores que error\_size son reemplazadas por s´ımbolos a los cuales se les asignas estas expresiones. Los s´ımbolos se toman de la lista error\_syms. La primera expresión que resulte ser demasiado larga se reemplaza por error\_syms[1], la segunda por error\_syms[2] y así sucesivamente.

Si hay más expresiones largas que elementos en error\_syms, los símbolos se construyen automáticamente, siendo el n-ésimo símbolo equivalente a concat ('errexp, n).

Véanse también error y error\_size.

#### expt  $(a, b)$  Función

Si una expresión exponencial es demasiado ancha para ser mostrada como  $a^*b$  aparecerá como expt (a, b) (o como ncexpt (a, b) en lugar de  $a^{\text{-}}$ b).

Las funciones expt y ncexpt no se reconocen en una entrada.

#### exptdispflag Variable opcional variable opcional variable opcional variable opcional

Valor por defecto: true

Si exptdispflag vale true, Maxima muestra las expresiones con exponentes negativos como cocientes; por ejemplo,  $X^{\sim}(-1)$  se muestra como 1/X.

## filename\_merge (path, filename) Función

Construye una ruta modificada a partir de path y filename. Si la componente final de path es de la forma ###.something, la componente se reemplaza con filename.something. En otro caso, la componente final se reemplaza simplemente por filename.

El resultado es un objeto Lisp de tipo pathname.

#### file search (filename) Función

**file\_search** (*filename, pathlist*) Función

La función file\_search busca el archivo filename y devuelve su ruta como una cadena; si no lo encuentra, file\_search devuelve false. La llamada file\_search (filename) busca en los directorios de b´usqueda por defecto, que son los especificados por las variables file\_search\_maxima, file\_search\_lisp y file\_search\_demo.

La función file\_search analiza primero si el nombre del argumento existe antes de hacerlo coincidir con los comodines de los patrones de búsqueda de archivos. Véase file\_search\_maxima para más información sobre patrones de búsqueda de archivos.

El argumento filename puede ser una ruta con nombre de archivo, o simplemente el nombre del archivo, o, si el directorio de búsqueda de archivo incluve un patrón de búsqueda, es suficiente con el nombre de archivo sin extensión. Por ejemplo,

```
file_search ("/home/wfs/special/zeta.mac");
file_search ("zeta.mac");
file_search ("zeta");
```
todos buscan el mismo archivo, dando por hecho que el archivo existe y que /home/wfs/special/###.mac está en file\_search\_maxima.

La llamada file search (filename, pathlist) busca solamente en los directorios especificados por pathlist, que es una lista de cadenas. El argumento pathlist ignora

los directorios de búsqueda por defecto, de manera que si se da la lista de rutas, file search busca solamente en ellas y no en los directorios por defecto. Incluso si hay un único directorio en pathlist, debe ser suministrado como una lista de un único elemento.

El usuario puede modificar los directorios de búsqueda por defecto; véase para ello See file\_search\_maxima.

La función file\_search es llamada por load con los directorios de búsqueda file\_ search\_maxima y file\_search\_lisp.

# file\_search\_maxima Variable opcional

Estas variables especifican listas de directorios en los que deben buscar la funciones load, demo y algunas otras. Los valores por defecto de estas variables nombran directorios de la instalación de Maxima.

El usuario puede modificar estas variables, bien reemplazando los valores por defecto, bien añadiendo nuevos directorios. Por ejemplo,

#### file\_search\_maxima: ["/usr/local/foo/###.mac", "/usr/local/bar/###.mac"]\$

reemplaza el valor por defecto de file\_search\_maxima, mintras que

#### file search maxima: append (file search maxima,

["/usr/local/foo/###.mac", "/usr/local/bar/###.mac"])\$

añade dos directorios más. Puede ser conveniente colocar una expresión como esta en el archivo maxima-init.mac, de manera que la ruta de búsqueda de ficheros se asigne automáticamente cada vez que arranca Maxima.

Se pueden especificar varias extensiones de archivos y rutas con comodines especiales. La cadena ### representa el nombre del archivo buscado y una lista separada de comas y encerrada entre llaves, {foo,bar,baz} representa múltiples cadenas. Por ejemplo, suponiendo que se busca el nombre neumann,

```
"/home/{wfs,gcj}/###.{lisp,mac}"
```
se interpreta como /home/wfs/neumann.lisp, /home/gcj/neumann.lisp, /home/wfs/neumann.mac y /home/gcj/neumann.mac.

### file\_type (filename) Función

Devuelve una descripción del contenido de *filename* basada en la extensión, sin intentar abrir el archivo para inspeccionar su contenido.

El valor que la función retorna puede ser cualquiera de los siguientes: object, lisp o maxima. Si la extensión comienza por m o d, file\_type devuelve maxima. Si la extensión comienza por 1, file\_type devuelve lisp. En cualquier otro caso, file\_ type devuelve object.

**grind** (expr) Función

#### grind Variable opcional variable opcional variable opcional variable opcional variable opcional variable opcional variable opcional variable opcional variable opcional variable opcional variable opcional variable opcional

La función grind imprime expr en la consola en un formato admisible como entrada para Maxima. La función grind devuelve siempre done.

**file\_search\_lisp** Variable opcional **file\_search\_demo** Variable opcional

Cuando expr es el nombre de una función o macro, grind muestra la definición de la función o de la macro en lugar de sólo su nombre.

Véase también string, que devuelve una cadena en lugar de imprimir la salida. La función grind intenta imprimir la expresión de forma que sea lago más sencilla de leer que la salida de string.

Cuando la variable grind vale true, la salida de string y stringout tienen el mismo formato que la de grind; en caso contrario no se formatea la salida de esas funciones. El valor por defecto de la variable grind es false.

La variable grind también se puede utilizar como argumento en playback. Si grind está presente, playback imprime las expresiones de entrada en el mismo formato que lo hace la función grind; en caso contrario no se formatean la expresiones de entrada.

La función grind evalúa sus argumentos.

Ejemplos:

```
(%i1) aa + 1729;
(%o1) aa + 1729
(%i2) grind (%);
aa+1729$
(\%o2) done
(%i3) [aa, 1729, aa + 1729];
(%o3) [aa, 1729, aa + 1729]
(%i4) grind (%);
[aa,1729,aa+1729]$
(%o4) done
(%i5) matrix ([aa, 17], [29, bb]);
                    [ aa 17 ]
(%o5) [ ]
                    [ 29 bb ]
(%i6) grind (%);
matrix([aa,17],[29,bb])$
(%o6) done
(%i7) set (aa, 17, 29, bb);
(%o7) {17, 29, aa, bb}
(%i8) grind (%);
{17,29,aa,bb}$
(%o8) done
(\frac{9}{19}) exp (aa / (bb + 17)<sup>29</sup>);
                        aa
                     -----------
                            29
                     (bb + 17)
(%o9) %e
(%i10) grind (%);
%e^*(aa/(bb+17)^2)$
(%o10) done
(\frac{\%}{11}) expr: expand ((aa + bb)^{-10});
       10 9 2 8 3 7 4 6
\binom{0}{0} o11) bb + 10 aa bb + 45 aa bb + 120 aa bb + 210 aa bb
```

```
5 5 6 4 7 3 8 2
 + 252 aa bb + 210 aa bb + 120 aa bb + 45 aa bb
       9 10
+ 10 aa bb + aa
(%i12) grind (expr);
bb^10+10*aa*bb^9+45*aa^2*bb^8+120*aa^3*bb^7+210*aa^4*bb^6
    +252*aa^5*bb^5+210*aa^6*bb^4+120*aa^7*bb^3+45*aa^8*bb^2
    +10*aa^9*bb+aa^10$
\binom{9}{6}012) done
(%i13) string (expr);
(%o13) bb^10+10*aa*bb^9+45*aa^2*bb^8+120*aa^3*bb^7+210*aa^4*bb^6\
+252*aa^5*bb^5+210*aa^6*bb^4+120*aa^7*bb^3+45*aa^8*bb^2+10*aa^9*\
bb+aa^10
(\%114) cholesky (A) := block ([n : length (A), L : copymatrix (A),p : makelist (0, i, 1, length (A))], for i thru n do
  for j : i thru n do
  (x : L[i, j], x : x - sum (L[j, k] * L[i, k], k, 1, i - 1),if i = j then p[i] : 1 / sqrt(x) else L[i, i] : x * p[i]),for i thru n do L[i, i]: 1 / p[i],for i thru n do for j : i + 1 thru n do L[i, j] : 0, L)$
(%i15) grind (cholesky);
cholesky(A):=block(
        [n:length(A), L:computivity(A)]p:makelist(0,i,1,length(A))],
        for i thru n do
            (for j from i thru n do
                 (x:L[i,j], x:x-sum(L[j,k]*L[i,k],k,1,i-1),if i = j then p[i]:1/sqrt(x)else L[j,i]:x*p[i])),
        for i thru n do L[i,i]:1/p[i],
        for i thru n do (for j from i+1 thru n do L[i,j]:0),L)$
(\%015) done
(%i16) string (fundef (cholesky));
(\%o16) cholesky(A):=block([n:length(A), L:copymatrix(A), p:makelis\
t(0,i,1,length(A))], for i thru n do (for j from i thru n do (x:L\
[i,j], x: x-sum(L[j,k]*L[i,k],k,1,i-1),if i = j then p[i]:1/sqrt(x\
) else L[i, i]: x * p[i]), for i thru n do L[i, i]: 1/p[i], for i thru \setminusn do (for j from i+1 thru n do L[i,j]:0), L)
```
**ibase** Variable opcional variable opcional variable opcional variable opcional variable opcional variable opcional variable opcional variable opcional variable opcional variable opcional variable opcional variable opciona

Valor por defecto: 10

ibase es la base en la que Maxima lee valores enteros.

A ibase se le puede asignar cualquier entero entre 2 y 36 (base decimal), ambos inclusive. Si ibase es mayor que  $10$ , las cifras a utilizar serán los dígitos de 0 a 9, junto con las letras del alfabeto A, B, C, ..., tantas como sean necesarias para completar la base ibase. Las letras se interpretarán como cifras sólo cuando el primer dígito sea un valor entre 9. Es indiferente hacer uso de letras mayúsculas o minúsculas. Las cifras para la base  $36$ , la mayor posible, son los dígitos numéricos de  $0$  a  $9$  y las letras desde la A hasta la Z.

Cualquiera que sea el valor de ibase, si un entero termina con un punto decimal, se interpretará en base 10.

Véase también obase.

Ejemplos:

ibase menor que 10.

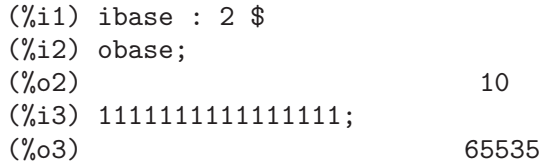

ibase mayor que 10. Las letras se interpretan como dígitos sólo si el primer dígito es una cifra entre 0 y 9.

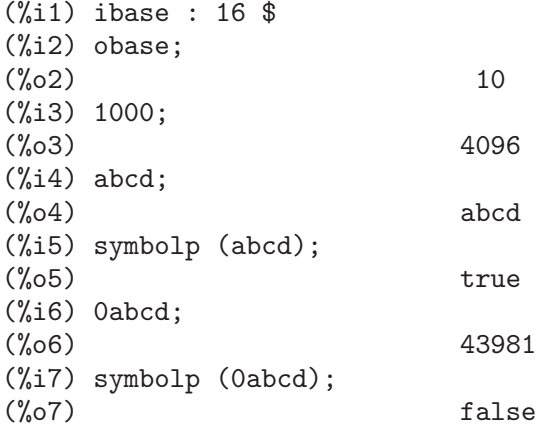

Independientemente del valor de ibase, si el entero termina con un punto decimal, se interpretará en base diez.

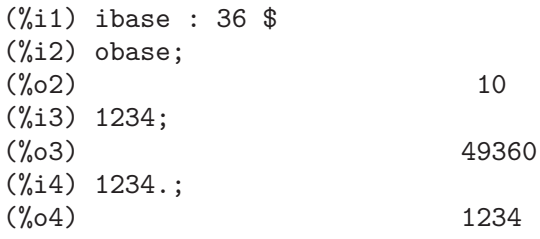

Valor por defecto: %i

La variable inchar es el prefijo de las etiquetas de las expresiones introducidas por el usuario. Maxima crea automáticamente una etiqueta para cada expresión de entrada concatenando inchar y linenum; a inchar se le puede asignar cualquier símbolo o cadena, no necesariamente un caracácter sencillo.

(%i1) inchar: "input";  $(\%o1)$  input  $(input1) expand ((a+b)^3);$ 

**inchar** Variable opcional variable opcional variable opcional variable opcional variable opcional variable opcional variable opcional variable opcional variable opcional variable opcional variable opcional variable opcion

3 2 2 3  $(\% 01)$  b + 3 a b + 3 a b + a (input2)

Véase también labels.

```
ldisp (expr_1, ..., expr_n) Función
```
Muestra las expresiones  $\exp r \cdot 1$ , ...,  $\exp r \cdot n$  en la consola con el formato de salida; ldisp asigna una etiqueta a cada argumento y devuelve la lista de etiquetas.

Véase también disp.

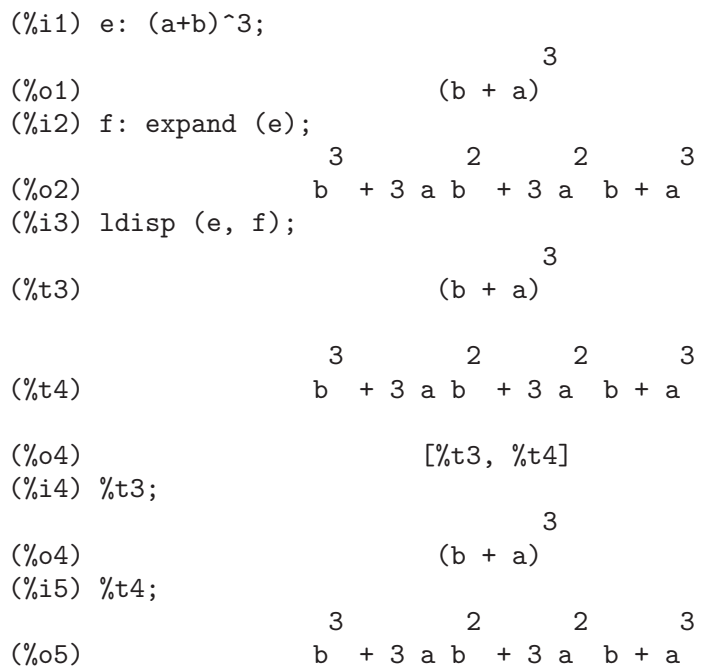

### $\textbf{ldisplay}$  (expr\_1, ..., expr\_n) Función

Muestra las expresiones expr<sub>-1</sub>, ..., expr<sub>-n</sub> en la consola con el formato de salida. Cad expresión se muestra como una ecuación de la forma lhs = rhs en la que lhs es uno de los argumentos de 1display y rhs su valor. Normalmente, cada argumento será el nombre de una variable. La función ldisp asigna una etiqueta a cada ecuación y devuelve la lista de etiquetas.

Véase también display.

 $(\% i1)$  e:  $(a+b)^3$ : 3 (%o1)  $(b + a)$ (%i2) f: expand (e); 3 2 2 3  $(\% 02)$  b + 3 a b + 3 a b + a (%i3) ldisplay (e, f); 3  $(\%t3)$  e = (b + a)

3 2 2 3  $(\% t4)$  f = b + 3 a b + 3 a b + a (%o4) [%t3, %t4] (%i4) %t3; 3  $(\%o4)$  e = (b + a) (%i5) %t4; 3 2 2 3 (%o5) f = b + 3 a b + 3 a b + a

### linechar Variable opcional

Valor por defecto: %t

La variable linechar es el prefijo de las etiquetas que genera Maxima para expresiones intermedias. Cuando sea necesario, Maxima creará una etiqueta para cada expresión intermedia concatenando linechar y linenum. A linechar se le puede asignar cualquier cadena o símbolo, no necesariamente un carácter simple.

Las expresiones intermedias pueden ser mostradas o no. Véanse también programmode y labels.

Valor por defecto: 79

La variable linel es la anchura (medida en número de caracteres) de la consola que se le da a Maxima para que muestre las expresiones. A linel se le puede asignar cualquier valor, pero si éste es muy pequeño o grande resultará de poca utilidad. El texto que impriman las funciones internas de Maxima, como los mensajes de error y las salidas de la función describe, no se ve afectado por el valor de linel.

Valor por defecto: false

Si lispdisp vale true, los símbolos de Lisp se muestran precedidos del carácter de interrogación ?. En caso contrario, los símbolos de Lisp se muestran sin esta marca. Ejemplos:

(%i1) lispdisp: false\$  $(\%i2)$  ?foo + ?bar;<br> $(\%o2)$  $foo + bar$ (%i3) lispdisp: true\$ (%i4) ?foo + ?bar; (%o4) ?foo + ?bar

### **load** (filename) Función

Evalúa las expresiones del archivo *filename*, trayendo variables, funciones y otros objetos a Maxima. Una asignaci´on hecha previamente a una variable en Maxima será destruida por otra asignación que se le haga en *filename*. Para encontrar el fichero, load llama a file\_search con file\_search\_maxima y file\_search\_lisp

lispdisp Variable opcional

**linel** Variable opcional variable opcional variable opcional variable opcional variable opcional variable opcional variable opcional variable opcional variable opcional variable opcional variable opcional variable opciona

como directorios de b´usqueda. Si la llamada a load funciona correctamente, devuelve el nombre del fichero; en caso contrario, load muestra un mensaje de error.

La función load trabaja indistintamente con código Lisp y Maxima. Los ficheros creados con save, translate\_file y compile\_file, que crea código Lisp, y stringout, que crea código Maxima, todos ellos pueden ser procesados por load. La función load llama a loadfile para cargar archivos en Lisp y a batchload para cargar archivos en Maxima.

La función load no reconoce las construcciones de tipo :lisp en ficheros de Maxima. Además, mientras se está procesando *filename*, las variables globales  $\ldots$ ,  $\chi$  v  $\chi$ <sup>th</sup> mantienen los valores que tenían cuando se realizó la llamada a load.

Véanse también loadfile, batch, batchload y demo; loadfile procesa archivos en Lisp; batch, batchload y demo procesan archivos en Maxima.

Véase file\_search para más detalles sobre el mecanismo de búsqueda de archivos.

La función load evalúa sus argumentos.

### **loadfile** (*filename*) Función

Evalúa las expresiones Lisp del archivo *filename*. La función loadfile no llama a file\_search, de manera que filename debe incluir la extensión del archivo y su ruta completa.

La función loadfile puede procesar ficheros creados por save, translate\_file y compile\_file. Puede ser más conveniente utilizar load en lugar de loadfile.

### **loadprint** Variable opcional variable opcional variable opcional variable opcional variable opcional variable operations of  $\alpha$

Valor por defecto: true

La variable loadprint indica si mostrar un mensaje cuando se carga un archivo.

- Si loadprint vale true, se muestra siempre un mensaje.
- Si loadprint vale 'loadfile, muestra un mensaje sólo si el archivo es cargado con la función loadfile.
- Si loadprint vale 'autoload, muestra un mensaje sólo cuandi un archivo se carga automáticamente. Véase setup\_autoload.
- Si loadprint vale false, nunca mostrará mensajes.

#### **obase** Variable opcional variable opcional variable opcional variable opcional variable opcional variable opcional variable opcional variable opcional variable opcional variable opcional variable opcional variable opciona

Valor por defecto: 10

obase es la base en la que Maxima imprime los números enteros.

A obase se le puede asignar cualquier entero entre 2 y 36 (base decimal), ambos inclusive. Si obase es mayor que  $10$ , las cifras a utilizar serán los dígitos de  $0$  a 9, junto con las letras del alfabeto A, B, C, ..., tantas como sean necesarias para completar la base obase. Si el primer dígito resulta ser una letra, se le añadirá el cero como prefijo. Las cifras para la base 36, la mayor posible, son los dígitos numéricos de 0 a 9 y las letras desde la A hasta la Z.

Véase también ibase.

Ejemplos:

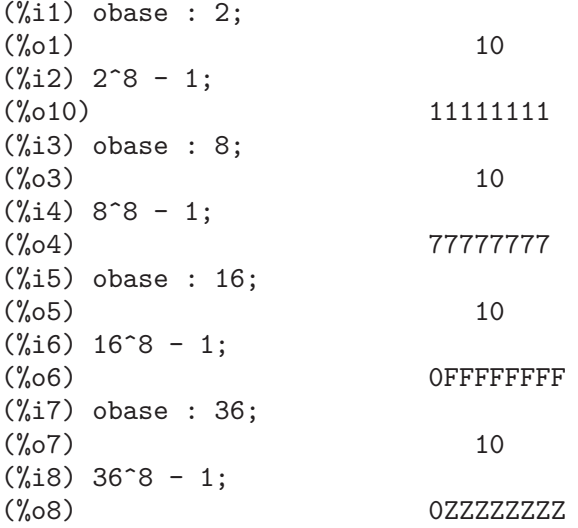

**outchar** Variable opcional variable opcional variable opcional variable opcional variable opcional variable opcional variable opcional variable opcional variable opcional variable opcional variable opcional variable opcio

Valor por defecto: %o

La variable outchar es el prefijo de las etiquetas de las expresiones calculadas por Maxima. Maxima crea automáticamente una etiqueta para cada expresión calculada concatenando outchar y linenum; a outchar se le puede asignar cualquier símbolo o cadena, no necesariamente un caracácter sencillo.

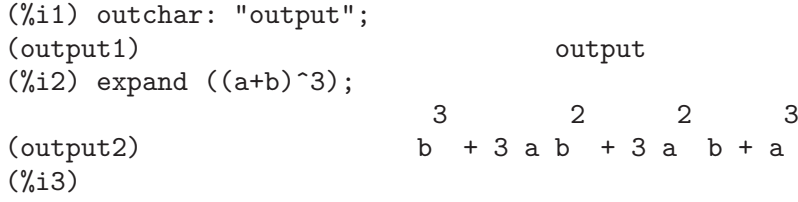

Véase también labels.

packagefile Variable opcional

Valor por defecto: false

Los desarrolladores de paquetes que utilizan save o translate para crear paquetes (ficheros) que van a ser utilizados por terceros pueden hacer packagefile: true para evitar que se añada información a la listas de información de Maxima (por ejemplo, values, functions) excepto all´ı donde sea necesario cuando el archivo sea cargado en memoria.

### **pfeformat** Variable opcional Variable opcional Variable opcional Variable opcional Variable opcional Variable operations of  $\alpha$

Valor por defecto: false

Si pfeformat vale true, una fracción de enteros será mostrada con el carácter de barra inclinada / entre ellos.

(%i1) pfeformat: false\$  $(\%i2)$  2<sup>^</sup>16/7<sup>^3</sup>;

65536

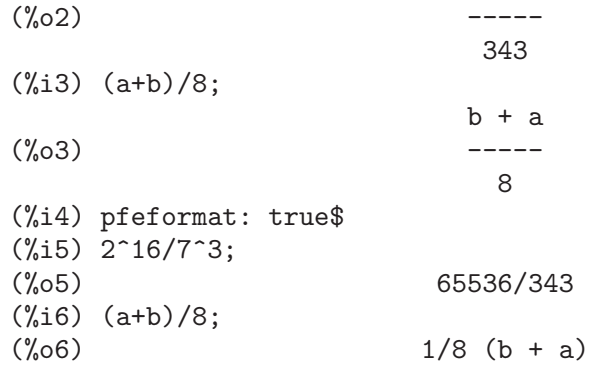

# print (expr<sub>-1, ...,</sub> expr<sub>-n</sub>) Función

Evalúa y muestra las expresiones expr<sub>-1</sub>, ..., expr<sub>-n</sub> secuencialmente de izquierda a derecha, comenzando la impresión por el borde izquierdo de la consola.

El valor devuelto por print es el valor de su último argumento. La función print no genera etiquetas para las expresiones intermedias.

Véanse también display, disp, ldisplay y ldisp, que muestran una expresión por línea, mientras que print trata de mostrar dos o más expresiones por línea.

Para mostrar el contenido de un archivo véase printfile.

 $(\%$ i1) r: print ("(a+b)^3 is", expand ((a+b)^3), "log (a^10/b) is", radcan (log (a^10/b)))\$ 3 2 2 3  $(a+b)^3$  is  $b + 3$  a  $b + 3$  a  $b + a$  log  $(a^10/b)$  is  $10 \text{ log}(a) - \log(b)$ (%i2) r;  $(\%o2)$  10  $log(a) - log(b)$ (%i3) disp ("(a+b)^3 is", expand ((a+b)^3), "log (a^10/b) is", radcan  $(\log (a^10/b)))$ \$  $(a+b)^3$  is 3 2 2 3 b + 3 a b + 3 a b + a  $log (a^10/b)$  is  $10 \text{ log}(a) - \log(b)$ 

#### **printfile** (*path*) Función

Envía el fichero al que hace referncia la ruta path a la consola. path puede ser una cadena o un símbolo, en cuyo caso se convertirá en una cadena.

Si path hace referencia a un fichero accesible desde el directorio actual de trabajo, entonces se enviará a la consola; en caso contrario, printfile intentará localizar el fichero añadiéndole path a cada uno de los elementos de file\_search\_usage a través de filename\_merge.

printfile devuelve la ruta del fichero encontado.

## read  $(exp_1, ..., exp_n)$  Función

Imprime  $\exp L$ , ...,  $\exp L$  v a continuación lee una expresión desde la consola y devuelve la expresión evaluada. La expresión termina con un punto y coma ; o con el símbolo de dólar \$.

Véase también readonly.

```
(%i1) foo: 42$
(\%i2) foo: read ("foo vale", foo, " -- nuevo valor.")$
foo vale 42 -- nuevo valor.
(a+b)^3;(%i3) foo;
                                3
(\%o3) (b + a)
```
### readonly  $(exp_1, ..., exp_r)$  Función

Imprime expr\_1, ..., expr\_n y a continuación lee una expresión desde la consola y devuelve la expresión sin evaluar. La expresión termina con un punto y coma ; o con el símbolo de dólar \$.

```
(%i1) aa: 7$
(%i2) foo: readonly ("Introducir expresion:");
Introducir expresion:
2\hat{a}aa;
                                  aa<br>2
(\% \circ 2)(%i3) foo: read ("Introducir expresion:");
Introducir expresion:
2\hat{a}aa;
(\% \circ 3) 128
```
Véase también read.

### reveal (expr, nivel) Función

Reemplaza partes de expr al nivel especificado y las sutituye por descripciones cortas.

- Las sumas y restas se reemplazan por  $Sum(n)$ , siendo n el número de términos de la suma.
- Los productos se reemplazan por  $Product(n)$ , siendo n el número de factores del producto.
- Las potencias se reemplazan por Expt.
- Los cocientes se reemplazan por Quotient.
- El símbolo negativo se reemplaza por Negterm.

Si el entero depth es mayor o igual que la profundidad máxima de expr, reveal (expr, depth) devuelve expr sin modificar.

La función reveal evalúa sus argumentos y devuelve la expresión con las modificaciones solicitadas.

Ejemplo:

```
(%i1) e: expand ((a - b)^2)/expand ((exp(a) + exp(b))^2);2 2
                   b - 2 a b + a(%o1) -------------------------
                  b + a 2 b 2 a2 %e + %e + %e
(\%i2) reveal (e, 1);<br>(\%o2)Quotient
(%i3) reveal (e, 2);
                       Sum(3)(\% \circ 3)Sum(3)(%i4) reveal (e, 3);
                Expt + Negterm + Expt
(%o4) ------------------------
                Product(2) + Expt + Expt(%i5) reveal (e, 4);
                  2 2
                b - Product(3) + a
(%o5) ------------------------------------
                  Product(2) Product(2)<br>%e + %e
           2 Expt + %e
(%i6) reveal (e, 5);
                   2 2
                  b - 2 a b + a(%o6) --------------------------
                 Sum(2) 2 b 2 a
               2 %e + %e + %e
(\%i7) reveal (e, 6);
                    2 2
                   b - 2 a b + a(%o7) -------------------------
                 b + a 2 b 2 a
                2 %e + %e + %e
```
rmxchar Variable opcional

Valor por defecto: ]

La variable rmxchar es el carácter que se dibuja al lado derecho de una matriz.

Véase también lmxchar.

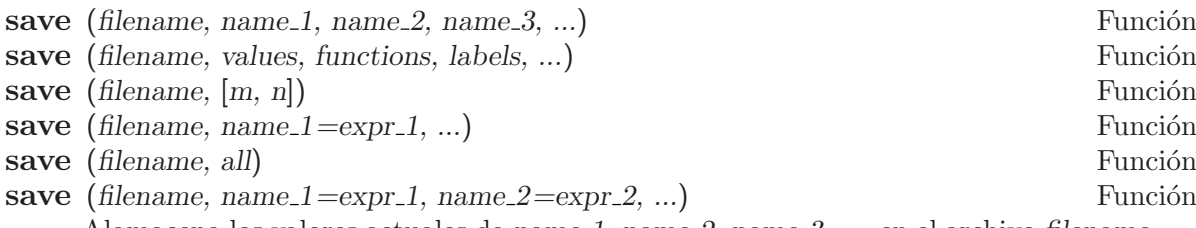

Alamacena los valores actuales de name 1, name 2, name 3, ..., en el archivo filename. Los argumentos son nombres de variables, funciones u otros objetos. Si un nombre no tiene un valor o una función asociado a él, entonces se ignora.

La función save devuelve filename.

La función save almacena datos en forma de expresiones Lisp. Los datos almacenados por save pueden recuperarse con load (filename). El resultado de ejecutar save cuando filename ya existe depende del soporte Lisp implementado; el archivo puede ser sobreescrito o que save envíe un mesaje de error.

La llamada save (filename, values, functions, labels, ...) almacena los elementos cuyos nombres son values, functions, labels, etc. Los nombres pueden ser cualesquiera de los especificados por la variable infolists; values incluye todas las variables definidas por el usuario.

La llamada save (filename, [m, n]) almacena los valores de las etiquetas de entrada y salida desde m hasta n. Nótese que m y n deben ser números. Las etiquetas de entrada y salida también se pueden almacenar una a una, por ejemplo, save ("foo.1", %i42, %o42). La llamada save (filename, labels) almacena todas las etiquetas de entrada y salida. Cuando las etiquetas almacenadas en el archivo sean posteriormente recuperadas, se sobreescribir´an las activas en ese momento.

La llamada save (filename, name  $1 = \exp(1, \text{name.}2) = \exp(2, \dots)$  almacena los valores de expr<sub>-1</sub>, expr<sub>-2</sub>, ..., con los nombres name<sub>-1</sub>, name<sub>-2</sub>, .... Es útil hacer este tipo de llamada para con etiquetas de entrada y salida, por ejemplo, save ("foo.1", aa=%088). El miembro derecho de la igualdad puede ser cualquier expresión, que será evaluada. Esta llamada a la función save no incorpora nuevos nombres a la sesión actual de Maxima, simplemente los almacena en el archivo filename.

Todas estas formas de llamar a la función save se pueden combinar a voluntad. Por ejemplo, save (filename, aa, bb, cc=42, functions, [11, 17]).

La llamada save (filename, all) almacena el estado actual de Maxima, lo que incluye todas las variables definidas por el usuario, funciones, arreglos, etc., as´ı como algunos objetos definidos autom´aticamente. Los elementos almacenados incluyen variables del sistema, como file\_search\_maxima o showtime, si han sido modificadas por el usuario. Véase myoptions.

save evalúa *filename* pero no el resto de argumentos.

savedef Variable opcional

Valor por defecto: true

Si savedef vale true, se mantiene la versión Maxima de una función definida por el usuario cuando ésta se traduce, lo que permite mostrar su código con dispfun y que la función pueda ser editada.

Si savedef vale false, los nombres de las funciones traducidas se eliminan de la lista functions.

### show  $(exp)$  Función

Muestra expr con sus objetos indexados que tengan índices covariantes como subíndices y los contravariantes como superíndices. Los índices derivados se muestran como subíndices, separados por una coma de los covariantes.

### showratvars (expr) and the state of the state of the state of the state of the state of the state of the state of the state of the state of the state of the state of the state of the state of the state of the state of the

Devuelve una lista de las variables de expresiones canónicas racionales (CRE) en la expresión expr.

Véase también ratvars.

#### stardisp Variable opcional variable opcional variable opcional variable opcional variable opcional variable optional variable optional variable optional variable optional variable optional variable optional variable option

Valor por defecto: false

Si stardisp vale true, la multiplicación se muestra con un asterisco  $*$  entre los operandos.

### string (expr) Función

Convierte expr a la notación lineal de Maxima, tal como si fuese tecleada.

El valor que retorna la función string es una cadena, por lo que no puede ser utilizada en los cálculos.

#### stringdisp Variable opcional variable opcional variable opcional variable opcional variable opcional variable operations of  $\alpha$

Valor por defecto: false

Si stringdisp vale true, las cadenas alfanuméricas se muestran encerradas entre comillas dobles. En caso contrario, no se nuestran las comillas.

La variable stringdisp vale siempre true cuando se muestra la definición de una función.

Ejemplos:

(%i1) stringdisp: false\$ (%i2) "This is an example string."; (%o2) This is an example string. (%i3) foo () := print ("This is a string in a function definition.");  $(\% \circ 3)$  foo() := print("This is a string in a function definition.") (%i4) stringdisp: true\$ (%i5) "This is an example string."; (%o5) "This is an example string."

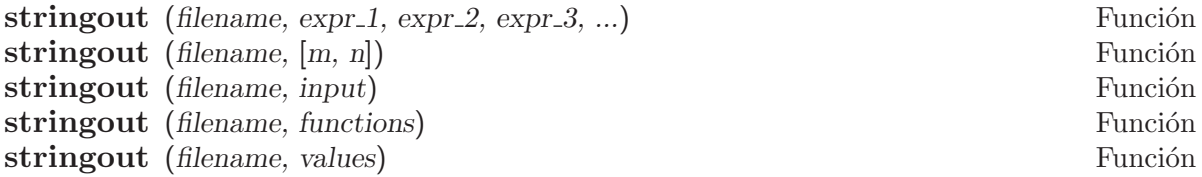

La función stringout escribe expresiones en un archivo de la misma forma en que se escribirían como expresiones de entrada. El archivo puede ser utilizado entonces como entrada a las funciones batch o demo, y puede ser editado para cualquier otro propósito.

La forma general de stringout escribe los valores de una o más expresiones en el archivo de salida. Nótese que si una expresión es una variable, solamente se escribirá el valor de la variable y no el nombre de ésta. Como caso especial, y muy útil en algunas ocasiones, las expresiones pueden ser etiquetas de entrada (%i1, %i2, %i3, ...) o de salida (%o1, %o2, %o3, ...).

Si grind vale true, stringout formatea la salida utilizando grind. En caso contrario, se utilizará el formato string. Véanse grind y string.

La forma especial stringout (filename, [m, n]) escribe los valores de las etiquetas de entrada desde la m hasta la n, ambas inclusive.

La forma especial stringout (filename, input) escribe todas las etiquetas de entrada en el archivo.

La forma especial stringout (filename, functions) escribe todas las funciones definidas por el usuario, contenidas en la lista global functions, en el archivo.

La forma especial stringout (filename, values) escribe todas las variables asignadas por el usuario, contenidas en la lista global values, en el archivo. Cada variable se escribe como una sentencia de asignación, con el nombre de la variable seguida de dos puntos y a continuación su valor. Nótese que la forma general de stringout no escribe las variables como sentencias de asignación.

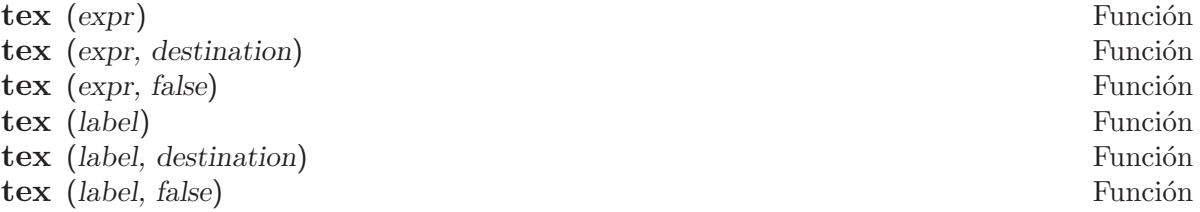

Devuelve la expresión en un formato apropiado para para ser incorporado a un documento basado en TeX. El resultado que se obtiene es un fragmento de código que puede incluirse en un documento mayor, pero que no puede ser procesado aisladamente.

La instrucción tex (expr) imprime en la consola la representación en TeX de expr.

La instrucción tex (label) imprime en la consola la representación en TeX de la expresión a la que hace referencia la etiqueta label, asignándole a su vez una etiqueta de ecuación que será mostrada al lado izquierdo de la misma. La etiqueta de la expresión en TeX es la misma que la de Maxima.

destination puede ser tanto un flujo de salida como el nombre de un fichero.

Si destination es el nombre de un fichero, tex añade la salida al fichero. Las funciones openw y opena crean flujos de salida.

Las instrucciones tex (expr, false) y tex (label, false) devuelven el código TeX en formato de cadena.

La función tex evalúa su primer argumento tras comprobar si se trata de una etiqueta. La doble comilla simple '' fuerza la evaluación del argumento, anulando la comprobación sobre la etiqueta.

Véase también texput.

Ejemplos:

 $(\% i1)$  integrate  $(1/(1+x^3), x);$  $2 x - 1$ 2  $\arctan(----)$  $\log(x - x + 1)$  sqrt(3)  $\log(x + 1)$ (%o1) - --------------- + ------------- + ---------- 6 sqrt(3) 3 (%i2) tex (%o1);  $\$ ={{\log \left(x^2-x+1\right)}\over{6}}+{{\arctan \left({{2\,x-1} }\over{\sqrt{3}}}\right)}\over{\sqrt{3}}}+{{\log \left(x+1\right) }\over{3}}\leqno{\tt (\%o1)}\$\$  $(\%o2)$  ( $(\%o1)$  $(\%$ i3) tex (integrate  $(\sin(x), x)$ );  $$ - \cos x $$  $(\%o3)$  false (%i4) tex (%o1, "foo.tex");  $(\%o4)$  ( $\%o1)$ 

tex (expr, false) devuelve el código TeX en formato de cadena.

 $(\% i1)$  S : tex  $(x * y * z, false);$ (%o1) \$\$x\,y\,z\$\$ (%i2) S;  $(\% 02)$   $$x\,y\,z$$ 

### $\textbf{text} \quad (e)$  Función

Devuelve una cadena con el código TeX de la expresión e. El código TeX no se encierra entre delimitadores para una ecuación ni cualesquiera otros entornos.

Ejemplo:

 $(\%$ i1) tex1  $(\sin(x) + \cos(x));$  $(\%01)$  \sin x+\cos x

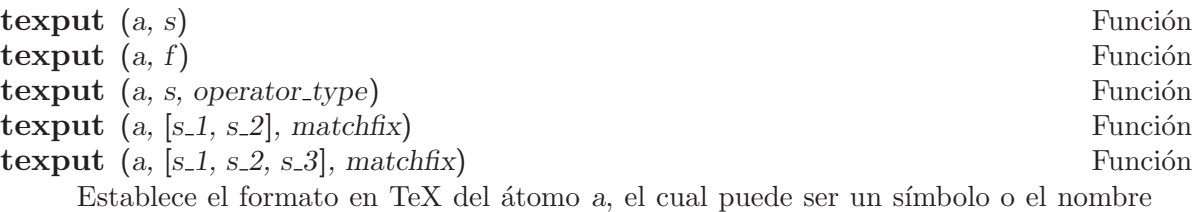

de un operador.

La instrucción texput (a, s) hace que la función tex introduzca s en la salida TeX en el lugar de a.

La instrucción texput (a, f) hace que tex llame a la función f para que genere  $c$ ódigo TeX. La función  $f$  debe aceptar un único argumento, el cual es una expresión que tenga como operador a y que devuelva una cadena con el código TeX. Esta función puede llamar a tex1 para generar el código TeX para los argumentos de la expresión de entrada.

La instrucción texput (a, s, operator type), en la que operator type es prefix,  $\inf$ ix o postfix, nary o nofix, hace que la función tex introduzca s en la salida TeX en el lugar de a, colocándolo en el lugar correcto.

La instrucción texput (a,  $[s_1, s_2]$ , matchfix) hace que la función tex introduzca  $s_1$  y  $s_2$  en la salida TeX a los lados de los argumentos de a. Si son más de uno, los argumentos se separan por comas.

La instrucción texput (a,  $[s_1, s_2, s_3]$ , matchfix) hace que la función tex introduzca s 1 y s 2 en la salida TeX a los lados de los argumentos de a, con s 3 separando los argumentos.

Ejemplos:

Asigna código TeX para una variable.

Llama a una función que genera código TeX.

```
(\%i1) texfoo (e) := block ([a, b], [a, b] : args (e),
      concat ("\\left[\\stackrel{", tex1 (b),
            "}{", tex1 (a), "}\\right]"))$
    (%i2) texput (foo, texfoo);
    \binom{9}{6} c \binom{1}{6} texfoo
    (%i3) tex (foo (2^x, %pi));
    $$\left[\stackrel{\pi}{2^{x}}\right]$$
    \binom{9}{6}3) false
    (%i1) texput (me,"\\mu_e");
    (\%o1) \mu_e(%i2) tex (me);
    $$\mu_e$$
    (\%o2) false
Asigna código TeX para una función ordinaria (no para un operador).
    (\frac{\sin 1}{\text{lcm}}");
    (\%01) \mathrm{lcm}
    (%i2) tex (lcm (a, b));
    $$\mathrm{lcm}\left(a , b\right)$$
    (\%o2) false
Asigna código TeX para un operador prefijo.
    (%i1) prefix ("grad");
    (\%01) grad
    (%i2) texput ("grad", " \\nabla ", prefix);
    \binom{0}{0} \n\alpha(\%i3) tex (grad f);
    $$ \nabla f$$
```

```
(\%o3) false
Asigna código TeX para un operador infijo.
    (%i1) infix ("~");
    (\% 01)(\frac{\sqrt{2}}{\sqrt{2}} \text{ t} \times \text{"}, \text{"} \times \text{"}, \text{ infix});
    (%o2) \times
    (\%i3) tex (a \uparrow b);$$a \times b$$
    (\%o3) false
Asigna código TeX para un operador postfijo...
    (%i1) postfix ("##");
    (\%01) ##
    (%i2) texput ("##", "!!", postfix);
    (\%o2) !!
    (%i3) tex (x ##);
    $$x!!$$
    (\%o3) false
Asigna código TeX para un operador n-ario.
    (%i1) nary ("@@");
    (\%01) 00
    (%i2) texput ("@@", " \\circ ", nary);
    \langle \% 02 \rangle \circ
    (%i3) tex (a @@ b @@ c @@ d);
    $$a \circ b \circ c \circ d$$
    (\%o3) false
Asigna código TeX para un operador "no-fijo".
    (%i1) nofix ("foo");
    (\%o1) foo
    (%i2) texput ("foo", "\\mathsc{foo}", nofix);<br>(%o2) \mathsc{foo}
                             \mathcal{f}oo}
    (%i3) tex (foo);
    $$\mathsc{foo}$$
    (\%o3) false
Asigna código TeX para un operador "bi-fijo" (matchfix).
    (\frac{9}{1}) matchfix (\frac{9}{5});
    \binom{9}{6} 1 <<
    (\frac{1}{2}) \text{ t} \text{ v} \cdot \text{ "X\langle "}, " \langle " \rangle", \text{ m} \cdot \text{ x};(\text{\textdegree} \setminus \text{langle }, \text{vangle }(%i3) tex (<<a>>);
    $$ \langle a \rangle $$
    (\%o3) false
    (\%i4) tex (\leq a, b \geq);
    $$ \langle a , b \rangle $$
    (\%o4) false
    (%i5) texput ("<<", [" \\langle ", " \\rangle ", " \\, | \\, "],
          matchfix);
    (\% 05) [ \langle, \rangle, \, | \,]
```
(%i6) tex (<<a>>); \$\$ \langle a \rangle \$\$  $(\% 06)$  false (%i7) tex (<<a, b>>);  $$$  \langle a \, | \,b \rangle  $$$  $(\%o7)$  false

#### **get\_tex\_environment** (*op*) Función set\_tex\_environment (op, before, after) Función

Gestiona el entorno de las salidas TeX que se obtienen de la función tex. El entorno TeX est´a formado por dos cadenas: una que se escribe antes que cualquier salida en TeX, y otra que se escribe después.

get tex environment devuelve el entorno TeX que se aplica al operador op. Si no se ha asignado ningún entorno, devolverá el que tenga por defecto.

set\_tex\_environment asigna el entorno TeX al operador op.

Ejemplos:

```
(%i1) get_tex_environment (":=");
(%o1) [
\begin{verbatim}
, ;
\end{verbatim}
]
(\%i2) tex (f (x) := 1 - x);
\begin{verbatim}
f(x):=1-x;
\end{verbatim}
(\% 02) false
(%i3) set_tex_environment (":=", "$$", "$$");
(\% \circ 3) [$$, $$]
(\% i4) tex (f (x) := 1 - x);
$f(x):=1-x$$
(\%o4) false
```
# get tex environment default () Función

set\_tex\_environment\_default (before, after) Función

Gestiona el entorno de las salidas TeX que se obtienen de la función tex. El entorno TeX está formado por dos cadenas: una que se escribe antes que cualquier salida en TeX, y otra que se escribe después.

get\_tex\_environment\_default devuelve el entorno TeX que se aplica a expresiones para las cuales el operador de mayor rango no tiene entorno TeX asignado (mediante set\_tex\_environment).

set\_tex\_environment\_default asigna el entorno TeX por defecto.

Ejemplos:

```
(%i1) get_tex_environment_default ();
(\% 01) [$$, $$]
(\%i2) tex (f(x) + g(x));$$g\left(x\right)+f\left(x\right)$$
(\%o2) false
(%i3) set_tex_environment_default ("\\begin{equation}
", "
\\end{equation}");
(%o3) [\begin{equation}
,
\end{equation}]
(\frac{9}{6}i4) tex (f(x) + g(x));\begin{equation}
g\left(x\right)+f\left(x\right)
\end{equation}
(\%o4) false
```
## system (command) Función

Ejecuta la instrucción command como un proceso independiente de Maxima. La instrucción se le pasa a la consola del sistema para su ejecución. La función system no est´a soportada por todos los sistemas operativos, pero suele estarlo en todos los entornos Unix y similares.

Suponiendo que \_hist.out es una lista de frecuencias que se quieren representar en un diagrama de barras utilizando el programa xgraph,

```
(%i1) (with_stdout("_hist.out",
           for i:1 thru length(hist) do (
            print(i,hist[i]))),
      system("xgraph -bar -brw .7 -nl < _hist.out"));
```
A fin de hacer el diagrama y eliminar el archivo temporal posteriormente, hágase:

system("(xgraph -bar -brw .7 -nl < \_hist.out; rm -f \_hist.out)&")

ttyoff Variable opcional variable opcional variable opcional variable opcional variable opcional variable opcional variable operations of  $\mathcal{V}$ 

Valor por defecto: false

Si ttyoff vale true, no se muestran las expresiones resultantes, pero éstas se calculan de todos modos y se les asignan etiquetas. Véase labels.

El texto que escriban las funciones internas de Maxima, tales como los mensajes de error y las salidas de describe, no se ven afectadas por ttyoff.

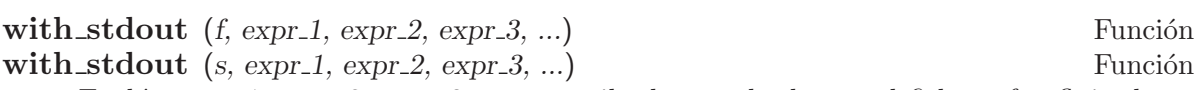

Evalúa  $expr_1$ ,  $expr_2$ ,  $expr_3$ , ... y escribe los resultados en el fichero f o flujo de salida s. Las expresiones que se evalúan no se escriben. La salida puede generarse por medio de print, display, grind entre otras funciones.

La variable global file\_output\_append controla si with\_stdout a˜nade o reinicia el contenido del fichero de salida f. Si file\_output\_append vale true, with\_stdout

a˜nade contenido al fichero de salida. En cualquier caso, with\_stdout crea el fichero si éste no existe.

La función with\_stdout devuelve el valor de su último argumento.

Véase también writefile.

```
(%i1) with_stdout ("tmp.out",
                   for i:5 thru 10 do print (i, "! yields", i!))$
(%i2) printfile ("tmp.out")$
5 ! yields 120
6 ! yields 720
7 ! yields 5040
8 ! yields 40320
9 ! yields 362880
10 ! yields 3628800
```
### writefile (filename) Función

Comienza escribiendo una transcripción de la sesión de Maxima en el archivo filename. Cualquier interacción entre Maxima y el usuario se almacena también en este archivo, tal como aparece en la consola.

Puesto que la transcripción se escribe en el formato de salida a la consola, su contenido no es interpretable por Maxima. Para hacer un archivo que contenga expresiones que puedan ser nuevamente cargadas en Maxima, véanse save y stringout; la función save almacena expresiones en formato Lisp, mientras que stringout lo hace en formato Maxima.

El resultado de ejecutar writefile cuando el archivo filename ya existe depende del entorno Lisp operativo; el contenido anterior puede ser sobreescrito o ampliado con la sesión actual. La función appendfile siempre añade la sesión al contenido actual.

Puede ser útil ejecutar playback después de writefile para guardar las interacciones previas de la sesión. Puesto que playback muestra solamente las variables de entrada y salida (%11, %01, etc.), cualquier salida generada por una sentencia de impresión desde dentro de una función no es mostrada por playback.

La función closefile cierra los archivos abiertos por writefile o appendfile.

# 10 Aritmética de punto flotante

# 10.1 Funciones y variables para la aritmética de punto flotante

## **bffac**  $(exp, n)$  Función

Versión para "bigfloat" de la función factorial (Gamma desplazada). El segundo argumento indica cuántos dígitos se conservan y devuelven, pudiendo utilizarse para obtener algunas cifras extra.

### algepsilon Variable optativa

Valor por defecto: 10^8

El valor de algepsilon es usado por algsys.

#### bfloat (expr) Función

Convierte todos los números y funciones numéricas a números decimales de punto flotante grandes ("bigfloats"). El número de dígitos significativos de los "bigfloats" resultantes se especifica mediante la variable global fpprec.

Si float2bf vale false se mostrará un mensaje de aviso cuando un número en punto flotante se convierte a decimal de tipo "bigfloats", puesto que tal transformación puede conllevar pérdida de precisión.

### bfloatp (expr) Función

Devuelve true si expr es un número decimal en punto flotante grande ("bigfloats"), en caso contrario devuelve false.

# **bfpsi**  $(n, z, \text{fp} \text{prec})$  Función

**bfpsi0** (z, fpprec) Función

La función bfpsi es la poligamma de argumento real  $z$  y de orden el entero n. La función bfpsi0 es la digamma. La llamada bfpsi0 ( $z$ , fpprec) equivale a bfpsi (0, z, fpprec).

Estas funciones devuelven valores "bigfloat". La variable fpprec es la precisión "bigfloat" del valor de retorno.

Valor por defecto: false

La variable bftorat controla la conversión de números decimales de punto flotante grandes ("bigfloats") a números racionales. Si bftorat vale false, se utilizará ratepsilon para controlar la conversión (lo cual resulta en números racionales relativamente pequeños). Si bftorat vale true, el número racional generado representará exactamente al número decimal de punto flotante grande ("bigfloat").

### **bftorat** Variable optativa

# **bftrunc** Variable optativa

Valor por defecto: true

La variable bftrunc provoca la eliminación de ceros en números decimales grandes no nulos para que no se muestren. Así, si bftrunc vale false, bfloat (1) se muestra como 1.000000000000000000. En otro caso, se mostrará como 1.0B0.

# cbffac (z, fpprec) Función

Calcula el factorial de números complejos de punto flotante grandes. La instrucción load ("bffac") carga esta función.

## float  $(exp)$  Función

Convierte los enteros, números racionales y los decimales de punto flotante grandes ("bigfloats") que están presentes en expr a números de punto flotante. También actúa como símbolo evflag.

# float2bf Variable optativa

Valor por defecto: false

Si float2bf vale false se mostrará un mensaje de aviso cuando un número en punto flotante se convierte a decimal de tipo "bigfloats", puesto que tal transformación puede conllevar pérdida de precisión.

# floatnump (expr) Función

Devuelve true si expr es un número de punto flotante, en caso contario retorna false.

## **fpprec** Variable optativa

Valor por defecto: 16

La variable fpprec guarda el número de dígitos significativos en la aritmética con n´umeros decimales de punto flotante grandes ("bigfloats"). La variable fpprec no afecta a los cálculos con números decimales de punto flotante ordinarios.

Véanse también bfloat y fpprintprec.

Valor por defecto: 0

La variable finde function de la número de dígitos a imprimir de los números decimales en coma flotante, tanto los ordinarios como los de precisión ilimitada (bigfloats).

En el caso de los decimales ordinarios, si fpprintprec toma un valor entre 2 y 16 (inclusive), el número de dígitos que se imprimen es igual a fpprintprec. En caso contrario, fpprintprec es 0 o mayor que 16, siendo el número de dígitos a imprimir en todos loa casos igual a 16.

En el caso de los decimales de precisión ilimitada  $(biqfloats)$ , si finant precional un valor entre 2 y 16 (inclusive), el n´umero de d´ıgitos que se imprimen es igual a fpprintprec. En caso contrario, fpprintprec es 0 o mayor que fpprec, siendo el número de dígitos a imprimir igual a fpprec.

La variable fpprintprec no admite el valor 1.

**fpprintprec** Variable optativa

# 11 Contextos

# 11.1 Funciones y variables para Contextos

# activate (context<sub>-1</sub>, ..., context<sub>-n</sub>) Función

Activa los contextos context $1$ , ..., context $n$ . Los hechos en estos contextos están disponibles para hacer deducciones y extraer información. Los hechos en estos contextos no se listan al invocar facts ().

La variable activecontexts es la lista de contextos que se han activado por medio de la función activate.

### activecontexts Variable del sistema

Valor por defecto: []

La variable activecontexts es la lista de contextos que se han activado por medio de la función activate, pero que no se han activado por ser subcontextos del contexto actual.

### **assume** (pred.1, ..., pred.n) Función

Añade los predicados pred  $1, \ldots$ , pred n al contexto actual. Si un predicado es inconsistente o redundante con los otros predicados del contexto actual, entonces no es a˜nadido al contexto. El contexto va acumulando predicados con cada llamada a assume.

La función assume devuelve una lista cuyos miembros son los predicados que han sido a˜nadidos al contexto, o los ´atomos redundant o inconsistent si fuere necesario.

Los predicados pred 1, ..., pred n tan solo pueden ser expresiones formadas con los operadores relacionales < <= equal notequal >= y >. Los predicados no pueden estar formados por expresiones que sean del tipo igualdad = ni del tipo desigualdad #, ni tampoco pueden ser funciones de predicado como integerp.

En cambio, sí se reconocen predicados compuestos de la forma  $pred_1$  and ... and pred  $n$ , pero no pred 1 or  $\dots$  or pred  $n$ . También se reconoce not pred  $k$  si pred  $k$ es un predicado relacional. Expresiones de la forma not (pred\_1 and pred\_2) y not ( $pred_1$  or  $pred_2$ ) no son reconocidas.

El mecanismo deductivo de Maxima no es muy potente; existen muchas consecuencias que, siendo obvias, no pueden ser obtenidas por is. Se trata de una debilidad reconocida.

La función assume evalúa sus argumentos.

Véanse también is, facts, forget, context y declare.

Ejemplos:

```
(\% i1) assume (xx > 0, yy < -1, zz > = 0);(\% 01) [xx > 0, yy < -1, zz > 0](\%i2) assume (aa < bb and bb < cc);
(\% 02) [bb > aa, cc > bb]
(%i3) facts ();
(\% 03) [xx > 0, - 1 > yy, zz >= 0, bb > aa, cc > bb]
```
 $(\%i4)$  is  $(xx > yy)$ ;  $(\%o4)$  true  $(\% i5)$  is  $(yy < -yy)$ ;  $(\% 05)$  true  $(\% i6)$  is (sinh (bb - aa) > 0):  $\binom{9}{6}$  true  $(\%i7)$  forget (bb > aa); (%o7) [bb > aa] (%i8) prederror : false;  $(\% \circ 8)$  false  $(\frac{9}{19})$  is (sinh (bb - aa) > 0); (%o9) unknown  $(\%i10)$  is (bb<sup> $\sim$ </sup>2 < cc<sup> $\sim$ </sup>2); (%o10) unknown

Valor por defecto: true

La variable assumescalar ayuda a controlar si una expresión expr para la cual nonscalarp (expr) es false va a tener un comportamiento similar a un escalar bajo ciertas transformaciones.

Sea expr cualquier expresión distinta de una lista o matriz, y sea también  $[1, 2, 3]$ una lista o una matriz. Entonces, expr. [1, 2, 3] dará como resultado [expr, 2] expr, 3 expr] si assumescalar es true, o si scalarp (expr) es true, o si constantp (expr) es true.

Si assumescalar vale true, la expresión se comportará como un escalar sólo en operaciones conmutativas, pero no en el caso de la multiplicación no conmutativa o producto matricial ..

Si assumescalar vale false, la expresión se comportará como un no escalar.

Si assumescalar vale all, la expresión se comportará como un escalar para todas las operaciones.

#### assume pos Variable opcional

Valor por defecto: false

Si assume\_pos vale true y el signo de un parámetro  $x$  no puede ser determinado a partir del contexto actual o de otras consideraciones, sign y asksign  $(x)$  devolverán true. Con esto se pueden evitar algunas preguntas al usuario que se generan automáticamente, como las que hacen integrate y otras funciones.

By default, a parameter is x such that symbolp  $(x)$  or subvarp  $(x)$ .

Por defecto, un parámetro x es aquel para el que symbolp  $(x)$  o subvarp  $(x)$  devuelven true. La clase de expresiones que se consideran parámetros se puede extender mediante la utilización de la variable assume\_pos\_pred.

Las funciones sign y asksign intentan deducir el signo de una expresión a partir de los signos de los operandos que contiene. Por ejemplo, si a y b son ambos positivos, entonces  $a + b$  también es positivo.

Sin embargo, no es posible obviar todas las preguntas que hace asksign. En particular, cuando el argumento de **asksign** es una diferencia  $x - y$  o un logaritmo  $log(x)$ ,

assumescalar Variable opcional

asksign siempre solicita una respuesta por parte del usuario, incluso cuando assume\_ pos vale true y assume\_pos\_pred es una función que devuelve true para todos los argumentos.

### assume pos pred Variable opcional

Valor por defecto: false

Cuando a assume\_pos\_pred se le asigna el nombre de una función o una expresión lambda de un único argumento x, ésta será invocada para determinar si x se considera un parámetro por assume\_pos. La variable assume\_pos\_pred se ignora cuando assume\_pos vale false.

La función assume\_pos\_pred es invocada por sign y por asksign con un argumento x, el cual puede ser un átomo, una variable subindicada o una expresión de llamada a una función. Si la función assume\_pos\_pred devuelve true, x será considerada como un parámetro por assume\_pos.

Por defecto, un parámetro x es aquel para el que symbolp  $(x)$  o subvarp  $(x)$  devuelven true.

Véanse también assume y assume\_pos.

Ejemplos:

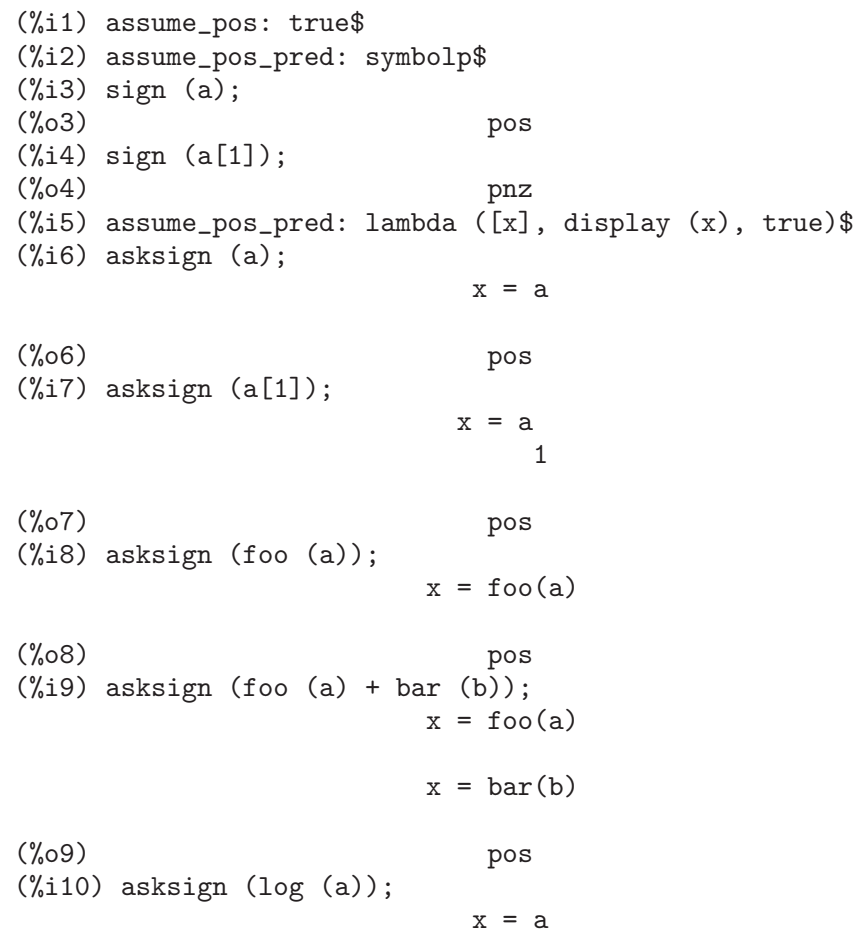

```
Is a - 1 positive, negative, or zero?
p;
(%o10) pos
(\frac{9}{11}) asksign (a - b);
                       x = ax = bx = ax = bIs b - a positive, negative, or zero?
p;
(%o11) neg
```
Valor por defecto: initial

La variable context da nombre al conjunto de hechos establecidos desde assume y forget. La función assume añade nuevos hechos al conjunto nombrado por context, mientras que forget los va eliminando. Asignando a context un nuevo nombre foo cambia el contexto actual a foo. Si el contexto foo no existe todav´ıa, se crea automáticamente mediante una llamada a newcontext.

Véase contexts para una descripción general del mecanismo que siguen los contextos.

contexts Variable opcional

Valor por defecto: [initial, global]

La variable contexts es una lista que contiene los contextos existentes, incluyendo el actualmente activo.

El mecanismo que siguen los contextos permiten al usuario agrupar y nombrar un conjunto de hechos, que recibe el nombre de contexto. Una vez hecho esto, el usuario puede hacer que Maxima tenga en cuenta o que olvide cualquier número de hechos sin más que activar o desactivar su contexto.

Cualquier átomo simbólico puede ser el nombre de un contexto, y los hechos contenidos en tal contexto pueden ser almacenados hasta que se destruyan uno a uno mediante llamadas a la función forget, o que se destruyan conjuntamente invocando a kill para eliminar el contexto al que pertenecen.

Los contextos tienen estructura jerárquica, siendo su raíz el contexto global, el cual contiene información sobre Maxima que necesitan algunas funciones. Cuando en un contexto todos los hechos están activos (lo que significa que están siendo utilizados en deducciones) lo estarán también en cualquier subcontexto del contexto actual.

Cuando se comienza una sesión de Maxima, el usuario estará trabajando en un contexto llamado initial, el cual tiene un subcontexto de nombre global.

Véanse también facts, newcontext, supcontext, killcontext, activate, deactivate, assume y forget.

**context** Variable opcional Variable opcional variable opcional variable opcional variable opcional variable operations of  $\alpha$
deactivate (contexto 1, ..., contexto n) Función

Desactiva los contextos especificados contexto 1, ..., contexto n.

**facts** (*item*) Función

facts () Función

Si item es el nombre de un contexto, facts (item) devuelve una lista con los hechos asociados al contexto especificado.

Si item no es el nombre de un contexto, facts (item) devuelve una lista con los hechos conocidos acerca de *item* en el contexto actual. Los hechos que estén activos en contextos diferentes no aparecen en la lista.

La lamada facts (), sin argumentos, muestra el contexto actual.

Maxima reconoce ciertas propiedades matemáticas sobre funciones y variables.

La llamada declare  $(x, f\circledcirc)$  asocia la propiedad foo a la función o variable x.

La llamada declare (foo, feature) declara una nueva propiedad foo. Por ejemplo, declare ([rojo, verde, azul], feature) declara tres nuevas propiedades, rojo, verde y azul.

El predicado featurep  $(x, foo)$  devuelve true si x goza de la propiedad foo, y false en caso contrario.

La lista features contiene las propiedades que reconoce Maxima; a saber, integer, noninteger, even, odd, rational, irrational, real, imaginary, complex, analytic, increasing, decreasing, oddfun, evenfun, posfun, commutative, lassociative, rassociative, symmetric, and antisymmetric, junto con las definidas por el usuario.

La lista features sólo contiene propiedades matemáticas. Hay otra lista con propiedades no matemáticas; Véase status.

### forget (pred 1, ..., pred n) Función **forget** (L) Función

Borra los predicados establecidos por assume. Los predicados pueden ser expresiones equivalentes, pero no necesariamente idénticas, a las establecidas por assume. The predicates may be expressions equivalent to (but not necessarily identical to) those previously assumed.

La llamada forget (L), siendo L una lista de predicados, borra todos los predicados contenidos en ella.

### killcontext (contexto 1, ..., contexto n) Función

Elimina los contextos contexto 1, ..., contexto n.

Si alguno de estos contextos es el actual, el nuevo contexto activo será el primer subcontexto disponible del actual que no haya sido eliminado. Si el primer contexto no eliminado disponible es global entonces initial será usado en su lugar. Si el contexto initial es eliminado, se creará un nuevo contexto initial completamente vacío.

**features** Declaración

La función killcontext no elimina un contexto actualmente activo si es un subcontexto del contexto actual, o si se hace uso de la función activate.

La función killcontext evalúa sus argumentos y devuelve done.

## newcontext (nombre) Función

Crea un nuevo contexto vacío nombre, el cual tiene a global como su único subcontexto. El recién creado contexto pasa a ser el contexto actualmente activo.

La función newcontext evalúa sus argumentos y devuelve nombre.

## supcontext (nombre, contexto) Función

### supcontext (nombre) Función

Crea un nuevo contexto nombre, que tiene a contexto como subcontexto. El argumento contexto debe existir ya.

Si no se especifica context, se tomará como tal el actual.

# 12 Polinomios

## 12.1 Introducción a los polinomios

Los polinomios se almacenan en Maxima, bien en un formato general, bien en una forma conocida como can´onica (Cannonical Rational Expressions, CRE). La ´ultima corresponde al formato estándar y se utiliza internamente para realizar operaciones como factor, ratsimp v demás.

Las Expresiones Racionales Canónicas (CRE) constituyen un tipo de representación que es especialmente apropiado para expandir polinomios y funciones racionales (así como para polinomios parcialmente factorizados y funciones racionales cuando a la variable ratfac se le asigna el valor true). En esta forma CRE las variables se ordenan de mayor a menor. Los polinomios se representan recursivamente como una lista compuesta por la variable principal seguida por una serie de pares de expresiones, una por cada término del polinomio. El primer miembro de cada par es el exponente de la variable principal en ese término y el segundo miembro es el coeficiente de ese término, el cual puede ser un número o un polinomio en otra variable representado también de esta forma. Así, la parte principal de la forma CRE de 3\*X^2-1 es (X 2 3 0 -1) y la de 2\*X\*Y+X-3 es (Y 1 (X 1 2) 0 (X 1 1 0 -3)) asumiendo que Y es la variable principal, y será  $(X 1 (Y 1 2 0 1) 0 -3)$  si se asume que la variable principal es X. Qué variable se considera "principal" se determinada en orden alfabético inverso. Las "variables" de la expresión CRE no son necesariamente atómicas. De hecho cualquier subexpresión cuyo operador principal no es  $+ \ast$  / ni  $\hat{ }$  con potencia entera puede ser considerada como una "variable" de la expresión (en forma CRE) en el cual aparezca. Por ejemplo las variables CRE de la expresión  $X+SIN(X+1)+2^*SQRT(X)+1$ son X,  $SQRT(X)$  y  $SIN(X+1)$ . Si el usuario no especifica una ordenación de las variables mediante la función ratvars Maxima escogerá una alfabéticamente. En general, laa CRE representan expresiones racionales, esto es, fracciones de polinomios, donde el numerador y el denominador no tienen factores comunes, siendo el denominador es positivo. La forma interna es esencialmente un par de polinomios (el numerador y el denominador) precedida por la lista de variables ordenadas. Si una expresión a ser mostrada está en la forma CRE o contiene alguna subexpresión en forma de CRE, el simbolo  $/R/$  será seguido por la etiqueta de la línea de comando. Véase la función rat para convertir una expresión a la forma CRE. Una extensión de la forma CRE se utiliza para la representación de las series de Taylor. La noción de una expresión racional se extiende de manera que los exponentes de las variables pueden ser números racionales positivos o negativos y no sólo enteros positivos y los coeficientes pueden ser también expresiones racionales y no sólo polinomios. Estas expresiones se representan internamente por una forma polinomial recursiva que es similar a la forma CRE, pero que la generaliza, aportando información adicional como el grado de truncamiento. Como con la forma CRE, el símbolo  $\langle T \rangle$  sigue la etiqueta de línea de comando en la que se encuentra dicha expresión.

# 12.2 Funciones y variables para polinomios

Valor por defecto: false

algebraic Variable opcional

La variable algebraic debe valer true para que se pueda hacer la simplificación de enteros algebraicos.

### **berlefact** Variable opcional Variable opcional variable opcional variable opcional variable opcional variable operations of  $\alpha$

Valor por defecto: true

Si berlefact vale false entonces se utiliza el algoritmo de factorización de Kronecker, en caso contrario se utilizar´a el algoritmo de Berlekamp, que es el que se aplica por defecto.

### **bezout**  $(p1, p2, x)$  Función

Es una alternativa a la función resultant. Devuelve una matriz.

### **bothcoef**  $(exp, x)$  Función

Devuelve una lista cuyo primer miembro es el coeficiente de x en expr (que coincide con el que devuelve ratcoef si expr está en formato CRE, o el que devuelve coeff si no est´a en este formato) y cuyo segundo miembro es la parte restante de expr. Esto es,  $[A, B]$  donde  $expr = A*x + B$ .

Ejemplo:

```
(\% i1) islinear (expr, x) := block ([c],
       c: bothcoef (rat (expr, x), x),
       is (freeof (x, c) and c[1] \# 0))$
(\%i2) islinear ((r^2 - (x - r)^2)/x, x);
\binom{9}{6} c) true
```
### $\mathbf{coeff}$  (expr, x, n) Función

Devuelve el coeficiente de  $x^n$  en expr. El argumento n puede omitirse si es igual a la unidad. El argumento x puede ser un átomo o una subexpresión completa de expr, por ejemplo  $sin(x)$ ,  $a[i+1]$ ,  $x + y$ , etc. (En este último caso, la expresión  $(x + y)$ ) debe aparecer en expr). En ocasiones puede ser necesario expandir o factorizar expr para hacer  $x^n$  explícito, lo cual no hace coeff automáticamente.

Ejemplos:

```
(\% i1) coeff (2*a*tan(x) + tan(x) + b = 5*tan(x) + 3, tan(x));
(\%01) 2 a + 1 = 5
(\%i2) coeff (y + x*)e^x + 1, x, 0);(\%o2) y + 1
```
### **combine** (expr) Función

Simplifica la suma expr combinando términos de con igual denominador reduciéndolos a un único término.

### content  $(p_1, x_1, \ldots, x_n)$  Función

Devuelve una lista cuyo primer miembro es el máximo común divisor de los coeficientes de los términos del polinomio  $p_1$  de variable  $x_n$  (este es el contenido) y cuyo segundo miembro es el polinomio  $p_1$  dividido por el contenido.

Ejemplos:

(%i1) content 
$$
(2*x*y + 4*x^2*y^2, y);
$$

\n(%o1)

\n[2 x, 2 x y + y]

### denom (expr) Función

Devuelve el denominador de la expresión racional expr.

### divide  $(p_1, p_2, x_1, ..., x_n)$  Función

Calcula el cociente y el resto del polinomio  $p_1$  dividido por el polinomio  $p_2$ , siendo la variable principal  $x_n$ . Las otras funciones son como en la función ratvars. El resultado es una lista cuyo primer miembro es el cociente y el segundo miembro el resto.

Ejemplos:

 $(\% i1)$  divide  $(x + y, x - y, x);$  $(\%01)$  [1, 2 y]  $(\%i2)$  divide  $(x + y, x - y)$ ;  $(\%o2)$   $[-1, 2 x]$ 

Nótese que y es la variable principal en el segundo ejemplo.

eliminate  $([eqn.1, ..., eqn. n], [x.1, ..., x. k])$  Función

Elimina variables de ecuaciones (o de expresiones que se supone valen cero) tomando resultantes sucesivas. Devuelve una lista con  $n - k$  expresiones y k variables x $1, ...,$  $x_k$  eliminadas. Primero se elimina  $x_k$ 1 dando  $n - 1$  expresiones, después se elimina  $x_2$ , etc. Si  $k = n$  entonces se devuelve una lista con una única expresión, libre de las variables  $x_1, ..., x_k$ . En este caso se llama a solve para resolver la última resultante para la última variable.

Ejemplo:

 $(\frac{9}{1})$  expr1:  $2*x^2 + y*x + z$ ; 2  $(\%01)$   $z + x y + 2 x$ (%i2) expr2: 3\*x + 5\*y - z - 1;  $(\%o2)$  - z + 5 y + 3 x - 1  $(\%i3)$  expr3:  $z^2 + x - y^2 + 5$ ; 2 2  $(\%o3)$  z - y + x + 5 (%i4) eliminate ([expr3, expr2, expr1], [y, z]); 8 7 6 5 4 (%o4) [7425 x - 1170 x + 1299 x + 12076 x + 22887 x 3 2  $- 5154 x - 1291 x + 7688 x + 15376$ 

**ezgcd**  $(p_1, p_2, p_3, ...)$  Función

Devuelve una lista cuyo primer elemento es el máximo común divisor (mcd) de los polinomios  $p_1$ ,  $p_2$ ,  $p_3$ ,  $\ldots$  siendo los miembros restantes los mismos polinomios divididos por el mcd. Se utiliza siempre el algoritmo ezgcd.

$$
f_{\rm{max}}
$$

**facexpand** Variable opcional Variable opcional Variable opcional Variable opcional Variable opcional Variable operations of  $\alpha$ 

Valor por defecto: true

La variable facexpand controla si los factores irreducibles devueltos por factor están en formato expandido (por defecto) o recursivo (CRE normal).

### **factcomb** (expr) Función

Trata de combinar los coeficientes de los factoriales de expr con los mismos factoriales, convirtiendo, por ejemplo,  $(n + 1) * n!$  en  $(n + 1)!$ .

Si la variable sumsplitfact vale false hará que minfactorial se aplique después de factcomb.

# factor (expr) Función

 $factor (expr, p)$  Función

Factoriza la expresión expr, que puede contener cualquier número de variables o funciones, en factores irreducibles respecto de los enteros. La llamada factor (expr, p) factoriza expr en el campo de los enteros con un elemento a˜nadido cuyo polinomio mínimo es p.

La función factor utiliza a ifactors para factorizar enteros.

Si la variable factorflag vale false suprime la factorización de los factores enteros en las expresiones racionales.

La variable dontfactor puede contener una lista de variables con respecto a las cuales no se factorizará (inicialmente está vacía). Tampoco se factorizará respecto de cualesquiera otra variables que sean menos importantes (según la ordenación que se sigue en el formato CRE) que aquellas que se encuentran en la lista dontfactor.

Si la variable savefactors vale true, los factores de una expresión en forma de producto se guardar´an por ciertas funciones a fin de acelerar posteriores factorizaciones de expresiones que contengan algunos de estos mismos factores.

Si berlefact vale false entonces se utiliza el algoritmo de factorización de Kronecker, en caso contrario se utilizar´a el algoritmo de Berlekamp, que es el que se aplica por defecto.

Si la variable intfaclim vale true, Maxima desistirá de factorizar enteros si no encuentra ningún factor después de las divisiones tentativas y de aplicar el método rho de Pollard. Si vale false (este es el caso cuando el usuario invoca explícitamente a factor), se intentará la factorización completa del entero. El valor asignado a intfaclim se utiliza en llamadas internas a factor. Así, se puede cambiar el valor de intfaclim para evitar que Maxima dedique un tiempo prohibitivo a factorizar números enteros grandes.

Ejemplos:

 $(\frac{9}{1})$  factor  $(2^63 - 1);$  $\overline{2}$ (%o1) 7 73 127 337 92737 649657 (%i2) factor  $(-8*y - 4*x + z^2*(2*y + x));$  $(\%o2)$   $(2 y + x) (z - 2) (z + 2)$  $(\%i3)$  -1 - 2\*x - x<sup>2</sup> + y<sup>2</sup> + 2\*x\*y<sup>2</sup> + x<sup>2</sup>\*y<sup>2</sup>; 2 2 2 2 2

 $(\% 03)$  x y + 2 x y + y - x - 2 x - 1  $(\frac{1}{4})$  block ([dontfactor: [x]], factor  $(\frac{1}{6})36/(1 + 2*y + y^2))$ ; 2  $(x + 2 x + 1) (y - 1)$ (%o4) ---------------------- 36 (y + 1)  $(\%i5)$  factor  $(1 + \%e^*(3*x));$  $x$  2 x  $x$  $(\% 05)$   $(\% e + 1) (\% e - \% e + 1)$  $(\% i6)$  factor  $(1 + x^4, a^2 - 2);$ 2 2  $(\% 6)$   $(x - a x + 1) (x + a x + 1)$ (%i7) factor  $(-y^2*z^2 - x*z^2 + x^2*y^2 + x^3);$ 2  $(\%o7)$  -  $(y + x)$   $(z - x)$   $(z + x)$  $(\%$ i8)  $(2 + x)/(3 + x)/(b + x)/(c + x)^2;$ x + 2 (%o8) ------------------------  $\mathcal{D}$  $(x + 3) (x + b) (x + c)$ (%i9) ratsimp (%); 4 3  $(\% 09)$   $(x + 2)/(x + (2 c + b + 3) x)$ 2 2 2 2 2 + (c + (2 b + 6) c + 3 b) x + ((b + 3) c + 6 b c) x + 3 b c ) (%i10) partfrac (%, x); 2 4 3  $(\%010) - (c - 4 c - b + 6)/((c + (-2 b - 6) c$ 2 2 2 2  $+(b + 12 b + 9) c + (-6 b - 18 b) c + 9 b) (x + c)$  $c - 2$ - --------------------------------- 2 2  $(c + (-b - 3) c + 3 b) (x + c)$  $b - 2$ + ------------------------------------------------- 2 2 3 2  $((b - 3) c + (6 b - 2 b) c + b - 3 b) (x + b)$ 1 - ----------------------------------------------  $\Omega$  $((b - 3) c + (18 - 6 b) c + 9 b - 27) (x + 3)$  $(\%$ i11) map ('factor,  $\%)$ ; 2

 $c - 4 c - b + 6$  c - 2 (%o11) - ------------------------- - ------------------------ 2 2 2  $(c - 3)$   $(c - b)$   $(x + c)$   $(c - 3)$   $(c - b)$   $(x + c)$  $b - 2$  1 + ------------------------ - ------------------------ 2 2  $(b - 3) (c - b) (x + b) (b - 3) (c - 3) (x + 3)$  $(\%$ i12) ratsimp  $((x<sup>5</sup> - 1)/(x - 1));$ 4 3 2  $(\%012)$   $x + x + x + x + 1$ (%i13) subst (a, x, %); 4 3 2  $(\%013)$  a + a + a + a + 1 (%i14) factor (%th(2), %); 2 3 3 2  $(\%014)$   $(x - a)$   $(x - a)$   $(x - a)$   $(x + a + a + a + 1)$  $(\frac{1}{2}i15)$  factor  $(1 + x^212)$ ;  $4$  8 4  $(\%015)$   $(x + 1) (x - x + 1)$  $(\frac{1}{2}i16)$  factor  $(1 + x^99)$ ; 2 6 3  $(\% 016)$   $(x + 1)$   $(x - x + 1)$   $(x - x + 1)$ 10 9 8 7 6 5 4 3 2  $(x - x + x - x + x - x + x - x + x - x + x - x + 1)$ 20 19 17 16 14 13 11 10 9 7 6  $(x + x - x - x + x + x - x - x - x + x + x + x$ 4 3 60 57 51 48 42 39 33  $- x - x + x + 1$   $(x + x - x - x + x + x - x$ 30 27 21 18 12 9 3  $- x - x + x + x - x - x - x + x + 1$ 

### **factorflag** Variable opcional Variable opcional Variable opcional Variable opcional Variable opcional Variable operations of  $\alpha$

Valor por defecto: false

Si factorflag vale false se evita la factorización de factores enteros de expresiones racionales.

### $factorout (expr, x_1, x_2, ...)$

Reorganiza la suma expr como una suma de términos de la forma f  $(x_1, x_2, ...)$ \*g donde g es un producto de expresiones que no contienen ningún  $x_i$  y f se factoriza.

### factorsum (expr) Función

Intenta agrupar términos en los factores de expr que son sumas en grupos de términos tales que su suma sea factorizable. La función factorsum puede restablecer el re-

cuperar de expand  $((x + y)^2 + (z + w)^2)$  pero no puede recuperar expand  $((x + w)^2 + (z + w)^2)$ 1)^2 + (x + y)^2) porque los términos tienen variables comunes.

Ejemplo:

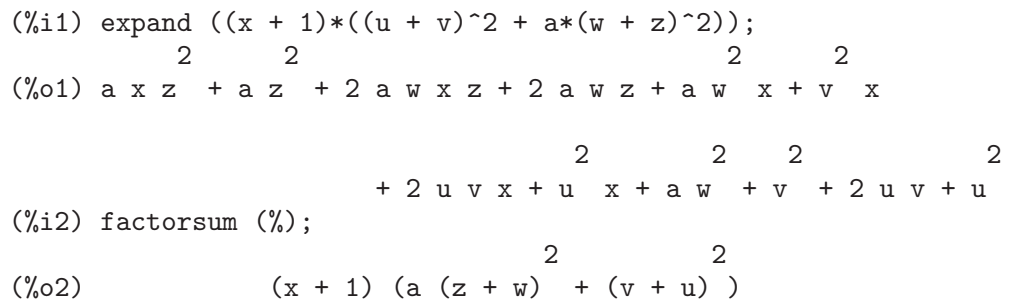

### **fasttimes**  $(p_1, p_2)$  Función

Calcula el producto de los polinomios  $p_1$  y  $p_2$  utilizando un algoritmo especial. Los polinomios p\_1 y p\_2 deben ser multivariantes, densos y aproximadamente del mismo tamaño. La multiplicación clásica es de orden  $n_1$  n $_2$  donde  $n_1$  es el grado de p $_1$ y n\_2 el grado de p\_2. La función fasttimes es de orden max  $(n_1, n_2)$ <sup>1.585.</sup>

### **fullratsimp** (expr) Función

Aplica repetidamente ratsimp a una expresión, seguida de simplificaciones no racionales, hasta que no se obtienen más transformaciones; entonces devuelve el resultado.

En presencia de expresiones no racionales, una llamada a ratsimp seguida de una simplificación no racional ("general") puede no ser suficiente para conseguir un resultado simplificado. En ocasiones serán necesarias más de una llamada a ratsimp, que es lo que hace precisamente fullratsimp.

Ejemplo:

```
(\%i1) expr: (x^*(a/2) + 1)^2*(x^*(a/2) - 1)^2/(x^a - 1);a/2 2 a/2 2
               (x - 1) (x + 1)(%o1) -----------------------
                     a
                    x - 1(%i2) ratsimp (expr);
                  2 a a
                  x - 2 x + 1(%o2) ---------------
                     a
                    x - 1(%i3) fullratsimp (expr);
                     a
(\%o3) x - 1
(%i4) rat (expr);
               a/2 4 a/2 2
               (x) - 2(x) + 1(%o4)/R/ -----------------------
```
a  $x - 1$ 

### **fullratsubst**  $(a, b, c)$  Función

Similar a ratsubst excepto por el hecho de que se llama a í misma recursivamente hasta que el resultado deja de cambiar. Esta función es útil cuando la expresión a sustituir y la que la sustituye tienen variables comunes.

La función fullratsubst también acepta sus argumentos en el formato de lratsubst. Es necesario ejecutar load ("lrats") para cargar fullratsubst y lratsubst. Ejemplos:

(%i1) load ("lrats")\$

• subst puede hacer sustituciones múltiples; lratsubst es análoga a subst.

 $(\%i2)$  subst  $([a = b, c = d], a + c);$ (%o2) d + b  $(\%i3)$  lratsubst  $([a^2 = b, c^2 = d], (a + e)*c*(a + c));$  $(\%o3)$   $(d + a c) e + a d + b c$ 

• Si sólo se quiere una sustitución, entonces se puede dar una única ecuación como primer argumento.

 $(\%i4)$  lratsubst  $(a^2 = b, a^3);$  $(\%o4)$  a b

 $\bullet$  fullratsubst equivale a ratsubst, excepto por el hecho de que se llama a í misma recursivamente hasta que el resultado deja de cambiar.

 $(\%i5)$  ratsubst  $(b*a, a^2, a^3);$ 2 (%o5) a b (%i6) fullratsubst (b\*a, a^2, a^3);  $\mathcal{D}$ (%o6) a b

• fullratsubst también acepta una lista de ecuaciones o una sóla ecuación como primer argumento.

 $(\frac{1}{2}i7)$  fullratsubst ( $[a^2 = b, b^2 = c, c^2 = a]$ ,  $a^3 * b * c$ );  $(\% \circ 7)$  $(\%i8)$  fullratsubst  $(a^2 = b*a, a^3);$ 2 (%o8) a b

• fullratsubst puede caer en una recursión infinita.

 $(\%i9)$  errcatch (fullratsubst (b\*a^2, a^2, a^3));

\*\*\* - Lisp stack overflow. RESET

**gcd**  $(p_1, p_2, x_1, ...)$  Función

Devuelve el máximo común divisor de  $p_1$  y  $p_2$ . La variable gcd determiona qué algoritmo se va a utilizar. Asignándole a gcd los valores ez, subres, red o spmod, se seleccionan los algoritmos ezgcd, subresultante prs, reducido o modular, respectivamente. Si gcd vale false entonces gcd( $p_1$ ,  $p_2$ , x) devolverá siempre 1 para

cualquier x. Muchas funciones (por ejemplo, ratsimp, factor, etc.) hacen uso de gcd implícitamente. En caso de polinomios homogéneos se recomienda darle a gcd el valor subres. Para calcular un máximo común divisor en presencia de raíces, como en  $gcd(x^2 - 2*sqrt(2)*x + 2, x - sqrt(2))$ , la variable algebraic debe igualarse a true y gcd no puede ser ez.

Se recomienda utilizar el algoritmo subres en lugar de red, por ser aquél más moderno.

Si la variable gcd, cuyo valor por defecto es spmod, vale false, no se calculará el máximo común divisor cuando las expresiones se conviertan a su forma canónica (CRE), lo que redundará en ocasiones en mayor rapidez de cálculo.

### $\gcd$ ex  $(f, g)$  Función  $\gcd$ ex  $(f, g, x)$  Función

Devuelve una lista  $[a, b, u]$  en la que u es el máximo común divisor (mcd) de f y g, e igual a  $af + bg$ . Los argumentos f y g deben ser polinomios univariantes, o indicarles la variable principal x en caso de ser multivariantes.

La función gcdex implementa el algoritmo de Euclides, en el que tenemos una secuencia de L[i]:  $[a[i], b[i], r[i]]$  todos ellos ortogonales a  $[f, g, -1]$  siendo el siguiente calculado a partir de q = quotient(r[i]/r[i+1]) y L[i+2]: L[i] - q  $L[i+1]$ ; el proceso termina en  $L[i+1]$  cuando el resto  $r[i+2]$  se anula.

 $(\%i1)$  gcdex  $(x^2 + 1, x^3 + 4);$ 2  $x + 4 x - 1 x + 4$ (%o1)/R/ [- ------------, -----, 1] 17 17  $(\%i2)$  %.  $[x^2 + 1, x^3 + 4, -1];$  $(\frac{\%}{2})/R/$ 

### $\mathbf{gcfactor}$  (n) Función

Factoriza el entero gaussiano n como producto, a su vez, de enteros gaussianos, (un entero gaussiano es de la formaa + b  $\frac{1}{2}$  donde a y b son números enteros). Los factores se normalizan de manera que tanto la parte real como imaginaria sean no negativas.

### $\mathbf{gfactor}$  (expr) Función

Factoriza el polinomio expr sobre los enteros gaussianos (un entero gaussiano es de la formaa + b % donde a y b son números enteros). Es como factor (expr, a^2+1) donde a vale %i.

Ejemplo:

 $(\% i1)$  gfactor  $(x^4 - 1);$  $(\% 01)$   $(x - 1) (x + 1) (x - \% i) (x + \% i)$ 

### **gfactorsum** (expr) Función

Esta función es similar a factorsum pero aplica gfactor en lugar de factor.

## hipow  $(exp, x)$  Función

Devuelve el mayor exponente explícito de x en expr. El argumentox puede ser una variable o una expresión general. Si x no aparece en expr, hipow devuelve  $0$ .

La función hipow no tiene en cuenta expresiones equivalentes a expr. En particular, hipow no expande expr, de manera que hipow  $(exp, x)$  y hipow (expand  $(exp, x)$ ) x)) pueden dar resultados diferentes.

Ejemplos:

```
(%i1) hipow (y^3 + x^2 + x * y^4, x);(\% 01)(\%i2) hipow ((x + y)^5, x);(\%o2) 1
(%i3) hipow (expand ((x + y)^5), x);
(\% \circ 3)(\%i4) hipow ((x + y)^5, x + y);(\%o4) 5
(\%i5) hipow (expand ((x + y)^5), x + y);
(\% \circ 5)
```
Valor por defecto: true

Si vale true, Maxima desistirá de factorizar enteros si no encuentra ningún factor después de las divisiones tentativas y de aplicar el método rho de Pollard, por lo que la factorización puede quedar incompleta.

Si vale false (este es el caso cuando el usuario invoca explícitamente a factor), se intentará la factorización completa del entero. El valor asignado a intfaclim se utiliza en llamadas internas a factor. A la variable intfaclim se le asigna el valor false cuando se calculan factores desde las funciones divisors, divsum y totient.

Las llamadas internas a factor respetan el valor dado por el usuario a intfaclim. Asignando a intfaclim el valor true se puede reducir el tiempo que Maxima dedica a factorizar enteros grandes.

Valor por defecto: false

Si keepfloat vale true, los números decimales en coma flotante no se racionalizan cuando las expresiones que los contienen se convierten al formato can´onico racional (CRE).

### **lratsubst** (L, expr) Función

Esta función es similar a subst  $(L, \exp r)$ , excepto por el hecho de que utiliza ratsubst en lugar de subst.

El primer argumento de lratsubst es una ecuación o lista de ecuaciones idénticas en formato a las aceptadas por subst. Las sustituciones se hacen en el orden dado por la lista de ecuaciones, esto es, de izquierda a derecha.

La instrucción load ("lrats") carga fullratsubst y lratsubst.

Ejemplos:

intfaclim Variable opcional

### keepfloat Variable opcional variable opcional variable opcional variable opcional variable opcional variable opcional variable opcional variable opcional variable opcional variable opcional variable opcional variable opcio

(%i1) load ("lrats")\$

• subst can carry out multiple substitutions. lratsubst is analogous to subst.

```
(\frac{0}{12}) subst ([a = b, c = d], a + c);
(\%o2) d + b
(\frac{6}{13}) lratsubst ([a^2 = b, c^2 = d], (a + e)*c*(a + c));
(\%o3) (d + a c) e + a d + b c
```
• If only one substitution is desired, then a single equation may be given as first argument.

```
(\frac{9}{6}i4) lratsubst (a^2 = b, a^3);(\%o4) a b
```
modulus Variable opcional

Valor por defecto: false

 $Si$  modulus es un número positivo p, las operaciones con números racionales (como los devueltos por  $rat y$  funciones asociadas) se realizan módulo  $p$ , utilizando el llamado sistema de módulo balanceado, en el que n módulo p se define como un entero  $k$  de  $[-]$  $(p-1)/2, \ldots, 0, \ldots, (p-1)/2$ ] si p es impar, o de  $[-(p/2-1), \ldots, 0, \ldots,$  $p/2$ ] si p es par, de tal manera que  $a p + k$  es igual a n para algún entero a.

Normalmente a modulus se le asigna un número primo. Se acepta que a modulus se le asigne un entero positivo no primo, pero se obtendrá un mensaje de aviso. Maxima permitirá que a modulus se le asigne cero o un entero negativo, aunque no esté clara su utilidad.

### num (expr) Función

Devuelve el numerador de expr si se trata de una fracción. Si expr no es una fracción, se devuelve expr.

La función num evalúa su argumento.

## **polydecomp**  $(p, x)$  Función

Descompone el polinomio  $p$  de variable  $x$  en una composición funcional de polinomios en x. La función polydecomp devuelve una lista  $[p_1, \ldots, p_n]$  tal que

 $lambda([x], p_1)(lambda ([x], p_2)(... (lambda([x], p_n)(x))...)$ 

es igual a  $p$ . El grado de  $p_i$  es mayor que 1 para i menor que n.

Esta descomposición no es única.

Ejemplos:

```
(\%i1) polydecomp (x^210, x);7 5 3 2
(\%o1) [x, x, x, x]
(\%i2) p : expand (subst (x^3 - x - 1, x, x^2 - a));
           6 4 3 2
(\% 02) x - 2x - 2x + x + 2x - a + 1(%i3) polydecomp (p, x);
                  2 3
(\% \circ 3) [x - a, x - x - 1]
```
La siguiente función compone L =  $[e_1, \ldots, e_n]$  como funciones de x; se trata de la inversa de polydecomp:

compose  $(L, x)$  := block ( $[r : x]$ , for e in L do r : subst  $(e, x, r)$ , r) \$

Se vuelve a obtener el resultado del ejemplo de más arriba haciendo uso de compose:

(%i3) polydecomp (compose ( $[x^2 - a, x^3 - x - 1], x$ ), x);

 $\overline{2}$  $(\% 03)$   $[x - a, x - x - 1]$ 

Nótese que aunque compose (polydecomp  $(p, x)$ , x) devuelve siempre p (sin expandir), polydecomp (compose  $([p_1, \ldots, p_n], x)$ , x) no devuelve necesariamente  $[p_1, \ldots, p_n]$ :

(%i4) polydecomp (compose  $([x^2 + 2*x + 3, x^2], x), x);$ 2 2  $(\%o4)$   $[x + 2, x + 1]$ (%i5) polydecomp (compose  $([x^2 + x + 1, x^2 + x + 1], x), x);$  $2^{2}$ x + 3 x + 5  $(\% 05)$  [-----, -----, 2 x + 1] 4 2

quotient  $(p_1, p_2)$  Función

quotient  $(p_1, p_2, x_1, ..., x_n)$  Función

Devuelve el polinomio  $p_1$  dividido por el polinomio  $p_2$ . Los argumentos  $x_1, ..., x_n$ se interpretan como en la función ratvars.

La función quotient devuelve el primer elemento de la lista devuelta por divide.

rat (expr) Función

rat  $(exp, x_1, ..., x_n)$  Función

Convierte expr al formato canónico racional (canonical rational expression o CRE) expandiendo y combinando todos los términos sobre un denominador común y cancelando el máximo común divisor del numerador y denominador, así como convirtiendo n´umeros decimales en coma flotante a n´umeros racionales dentro de la tolerancia indicada por ratepsilon. Las variables se ordenan de acuerdo a  $x_1, ..., x_n$  si se han especificado, como en la función ratvars.

En general, rat no simplifica otras funciones que no sean la suma +, resta -, multiplicación \*, división / y exponenciación de exponente entero, mientras que ratsimp sí lo hace. Nótese que los átomos (números y variables) en expresiones en formato CRE no son los mismos que en el formato general. Por ejemplo,  $rat(x)$  – x devuelve rat(0), que tiene una representación interna diferente de 0.

Si ratprint vale false no aparecerán mensajes informando al usuario sobre la conversión de números decimales en coma flotante a números racionales.

Si keepfloat vale true no se convertirán números decimales en coma flotante a números racionales.

Véanse también ratexpand y ratsimp.

Ejemplos:

$$
(\%i1) ((x - 2*y)^{2}/(x^2 - 4*y^2)^{2} + 1)*(y + a)*(2*y + x) / (4*y^2 + x^2);
$$

4  $(x - 2 y)$  $(y + a) (2 y + x) (- \dots + \dots + 1)$ 2 2 2  $(x - 4 y)$ (%o1) ------------------------------------ 2 2 4 y + x (%i2) rat (%, y, a, x);  $2 a + 2 y$  $(\frac{\%}{2})/R/$  $x + 2 y$ 

Valor por defecto: true

Si ratalgdenom vale true, se permite la racionalización de denominadores eliminando radicales. La variable ratalgdenom sólo tiene efecto cuando expresiones en formato canónico (CRE) están siendo utilizadas en modo algebraico.

### $\mathbf{rateoef}$  (expr, x, n) Función

**ratcoef**  $(exp, x)$  Función

Devuelve el coeficiente de la expresión  $x^n$  dentro de la expresión expr. Si se omite, n se considera igual a 1.

El valor devuelto está libre de las variables en x, excepto quizás en un sentido no racional. Si no existe un coeficiente de este tipo se devuelve 0.

La función ratcoef expande y simplifica racionalmente su primer argumento, por lo que puede dar una respuesta diferente a la dada por la función coeff, la cual tiene un carácter puramente sintáctico. Así, ratcoef  $((x + 1)/y + x, x)$  devuelve  $(y + 1)/y$ , mientras que coeff devuelve 1.

La llamada ratcoef (expr, x, 0), siendo expr una suma, devuelve una suma formada por los términos que no contienen x.

Puesto que expr se simplifica racionalmente antes de ser examinada, algunos coeficientes puede que no aparezcan como en la expresión original.

Ejemplo:

```
(\frac{9}{11}) s: a*x + b*x + 5$
(\frac{6}{12}) ratcoef (s, a + b);
\binom{9}{6} x
```
### **ratdenom** (expr) Función

Devuelve el denominador de expr, después de transformar expr al formato canónico (CRE). El valor retornado está también en formato CRE.

El argumento expr se transforma al formato CRE por la función rat, a menos que ya esté en este formato. Esta conversión puede cambiar la forma de expr colocando todos sus términos sobre un denominador común.

La función denom es parecida, pero devuelve una expresión general en lugar de una CRE. Tampoco denom intenta colocar todos sus términos sobre un denominador

ratalgdenom Variable opcional

común, de manera que algunas expresiones que son consideradas como divisiones por ratdenom, no son tales para denom.

### ratdenomdivide Variable opcional

Valor por defecto: true

Si ratdenomdivide vale true, la función ratexpand expande una fracción en la que el numerador es una suma en una suma de divisiones. En otro caso, ratexpand reduce una suma de divisiones a una única fracción, cuyo numerador es la suma de los denominadores de cada fracción.

Examples:

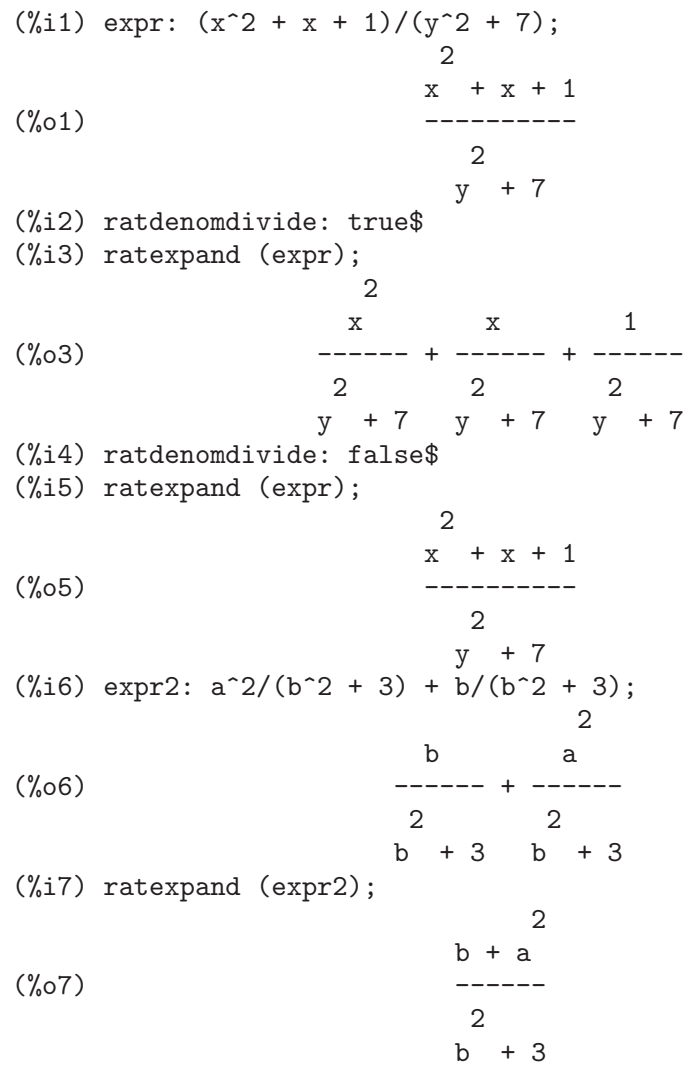

### $\textbf{radiff}$  (expr, x) Función

Deriva la expresión racional expr con respecto a x. El argumento expr debe ser una fracción algebraica o un polinomio en x. El argumento x puede ser una variable o una subexpresión de expr.

El resultado equivale al devuelto por diff, aunque es posible que se obtenga en una forma diferente. La función ratdiff puede ser más rápida que diff en expresiones racionales.

La función ratdiff devuelve una expresión en formato canónico o CRE si expr es también una expresión CRE. En otro caso, ratdiff devuelve una expresión general.

La función ratdiff considera únicamente la dependencia de expr respecto de x, ignorando cualquier dependencia establecida por depends.

Ejemplo:

 $(\% i1)$  expr:  $(4*x^3 + 10*x - 11)/(x^5 + 5);$ 3 4 x + 10 x - 11 (%o1) ---------------- 5  $x + 5$ (%i2) ratdiff (expr, x); 7 5 4 2 8 x + 40 x - 55 x - 60 x - 50 (%o2) - --------------------------------- 10 5 x + 10 x + 25  $(\%i3)$  expr:  $f(x)\hat{3} - f(x)\hat{2} + 7$ ; 3 2  $(\%o3)$  f (x) - f (x) + 7  $(\%i4)$  ratdiff (expr,  $f(x)$ ); 2  $(\% 04)$  3 f (x) - 2 f(x)  $(\% i5)$  expr:  $(a + b)^3 + (a + b)^2$ ; 3 2  $(\% 05)$   $(b + a) + (b + a)$  $(\%i6)$  ratdiff (expr, a + b); 2 2  $(\% 66)$  3 b +  $(6 a + 2) b + 3 a + 2 a$ 

### ratdisrep (expr) Función

Devuelve su argumento como una expresión general. Si expr es una expresión general, se devuelve sin cambios.

Normalmente se invoca a ratdisrep a fin de convertir una expresión en formato can´onico (CRE) al formato general, lo que puede ser utilizado si se quiere parar el contagio que produce el formato CRE, o para utilizar funciones racionales en contextos no racionales.

Véase también totaldisrep.

### **ratepsilon** Variable opcional variable opcional variable opcional variable opcional variable opcional variable opcional variable opcional variable opcional variable opcional variable opcional variable opcional variable op

Valor por defecto: 2.0e-8

La variable ratepsilon guarda la tolerancia utilizada en la conversión de números decimales en coma flotante a números racionales.

# ratexpand (expr) Función

# **ratexpand** Variable opcional Variable opcional Variable opcional Variable opcional Variable opcional Variable operations of  $\alpha$

Expande expr multiplicando productos de sumas y sumas con exponentes, combinando fracciones con común denominador, cancelando el máximo común divisor del numerador y del denominador y luego dividiendo los sumandos del numerador por el denominador.

El valor que devuelve ratexpand es una expresión general, incluso cuando expr está en formato canónico o CRE.

Si la variable ratexpand vale true hará que las expresiones CRE se expandan completamente cuando se conviertan al formato general o se muestren en el terminal, mientras que si vale false se mostrarán de forma recursiva. Véase también ratsimp.

Si ratdenomdivide vale true, ratexpand expande una fracción en la que el numerador es una suma en una suma de fracciones, todas ellas con denominador común. En otro caso, ratexpand reduce una suma de fracciones en una única fracción, cuyo numerador es la suma de los numeradores de cada fracción.

Si keepfloat vale true, los números decimales en coma flotante no se racionalizan cuando las expresiones que los contienen se convierten al formato canónico racional (CRE).

Ejemplos:

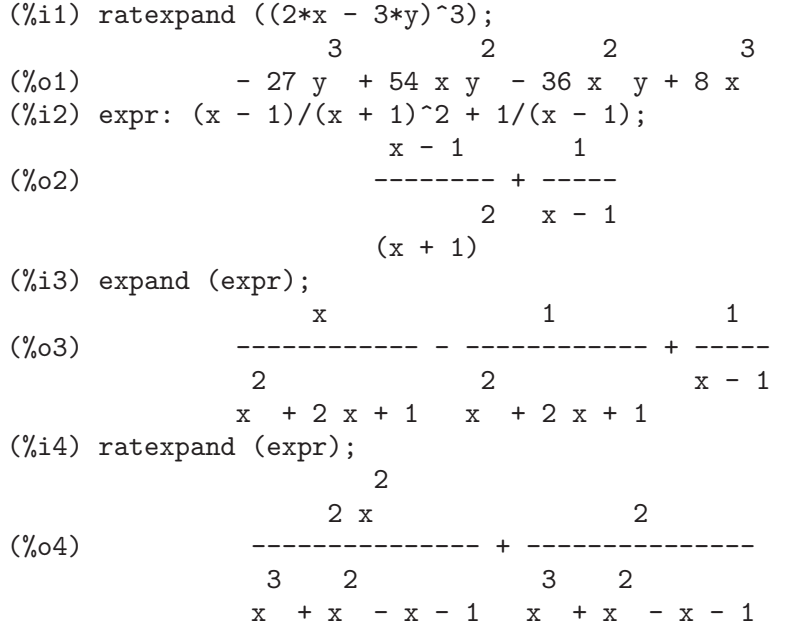

**ratfac** Variable opcional Variable opcional Variable opcional Variable opcional Variable opcional Variable opcional Variable opcional Variable opcional Variable opcional variable operation of  $\mathcal{V}$ 

Valor por defecto: false

Si ratfac vale true, las expresiones canónicas (CRE) se manipulan en una forma parcialmente factorizada.

Durante las operaciones racionales, las expresiones se mantienen completamente factorizadas tanto como sea posible sin llamar a factor. Esto debería ahorrar espacio y tiempo en algunos cálculos. El numerador y denominador se hacen primos relativos, por ejemplo rat  $((x^2 - 1)^4/(x + 1)^2)$  devuelve  $(x - 1)^4 (x + 1)^2)$ , pero los factores dentro de cada parte pueden no ser primos relativos.

En el paquete ctensr sobre manipulación de tensores por componentes, los tensores de Ricci, Einstein, Riemann y Weyl y la curvatura escalar se factorizan automáticamente  $si$  ratfac vale true; ratfac debe activarse  $\acute{u}nicamente$  en aquellos casos en los que se sabe que el número de términos de las componentes tensoriales es pequño.

Nota: Los esquemas de comportamiento basados en ratfac y ratweight son incompatibles y no se debe pretender usarlos al mismo tiempo.

### ratnumer (expr) Función

Devuelve el numerador de expr, después de reducir expr a su forma canónica (CRE). El valor retornado está también en formato CRE.

El argumento expr se transforma al formato CRE por la función rat, a menos que ya esté en este formato. Esta conversión puede cambiar la forma de expr colocando todos sus términos sobre un denominador común.

Es parecida a la función num, pero devuelve una expresión general en lugar de una CRE. Además, num no intenta colocar todos los términos sobre un denominador común, de manera que algunas expresiones que son consideradas fracciones por ratnumer no se consideran como tales por num.

### **ratnump** (expr) Función

Devuelve true si expr es un entero literal o una fracción de enteros literales, en caso contrario devuelve false.

### ratp (expr) Función

Devuelve true si expr es una expresión canónica racional (canonical rational expression o CRE) o una CRE extendida, en caso contrario devuelve false.

Las expresiones CRE son creadas por rat y funciones asociadas. Las CRE extendidas son creadas por taylor y funciones asociadas.

### **ratprint** Variable opcional Variable opcional Variable opcional Variable opcional Variable opcional Variable opcional Variable opcional Variable opcional Variable opcional Variable opcional Variable opcional Variable opci

Valor por defecto: true

Si ratprint vale true, se muestra al usuario un mensaje dando cuenta de la conversión de números decimales en coma flotante a formato racional.

### ratsimp (expr) Función

ratsimp  $(exp, x_1, ..., x_n)$  Función

Simplifica la expresión expr y todas sus subexpresiones, incluyendo los argumentos de funciones no racionales. El resultado es un cociente de dos polinomios en una forma recursiva, esto es, los coeficientes de la variable principal son polinomios respecto de las otras variables. Las variables pueden incluir funciones no racionales, como sin (x^2  $+ 1$ , y los argumentos de tales funciones son también racionalmente simplificados.

La llamada ratsimp (expr, x<sub>-1</sub>, ..., x<sub>-n</sub>) permite la simplificación racional con la especificación del orden de las variables, como en ratvars.

Si ratsimpexpons vale true, ratsimp se aplica a los exponentes de las expresiones durante la simplificación.

Véase también ratexpand. Nótese que ratsimp se ve afectada por algunas de las variables globales que controlan a ratexpand.

Ejemplos: (%i1) sin  $(x/(x^2 + x)) = exp ((log(x) + 1)^2 - log(x)^2);$ 2 2 x  $(\log(x) + 1) - \log(x)$  $(\%01)$   $\sin(----) = \%$ e 2  $x + x$  $(\%i2)$  ratsimp  $(\%)$ ; 1 2  $(\%o2)$  sin(-----) =  $\%$ e x  $x + 1$  $(\%i3) ((x - 1)^(3/2) - (x + 1)*sqrt(x - 1))/sqrt((x - 1)*(x + 1));$ 3/2  $(x - 1)$  - sqrt $(x - 1)$   $(x + 1)$ (%o3) -------------------------------  $sqrt((x - 1) (x + 1))$  $(\%i4)$  ratsimp  $(\%)$ ;  $2 \sqrt{2} (x - 1)$ (%o4) - ------------- 2  $sqrt(x - 1)$  $(\%i5)$  x<sup> $\hat{}$ </sup>(a + 1/a), ratsimpexpons: true; 2  $a + 1$ ----- a  $(\% 05)$  x

### **ratsimpexpons** Variable opcional

Valor por defecto: false

Si ratsimpexpons vale true, ratsimp se aplica a los exponentes de las expresiones durante la simplificación.

### **ratsubst**  $(a, b, c)$  Función

Sustituye  $b$  por  $a$  en  $c$  y devuelve la expresión resultante. El argumento  $b$  puede ser una suma, un producto, una potencia, etc.

La función ratsubst reconoce el significado de las expresiones, mientras que subst tan solo realiza sustituciones sintácticas. Así por ejemplo, subst (a,  $x + y$ ,  $x + y +$ z) devuelve  $x + y + z$  cuando ratsubst devuelve  $z + a$ .

Si radsubstflag vale true, ratsubst sustituye radicales en expresiones que no los contienen explícitamente.

Ejemplos:

```
(%i1) ratsubst (a, x*y^2, x^4*y^3 + x^4*y^8);3 4
(\%o1) a x y + a
(\frac{6}{12}) \cos(x)^{4} + \cos(x)^{3} + \cos(x)^{2} + \cos(x) + 1;4 3 2
(\%o2) cos (x) + cos(x) + cos(x) + cos(x) + 1(\%i3) ratsubst (1 - \sin(x)^2, \cos(x)^2, \%);
          4 2 2
(\frac{6}{63}) sin (x) - 3 sin (x) + cos(x) (2 - \sin(x)) + 3(\sqrt[n]{i4}) ratsubst (1 - \cos(x)^2, \sin(x)^2, \sin(x)^4);
                    4 2
(\%o4) cos (x) - 2 cos (x) + 1
(%i5) radsubstflag: false$
(\%i6) ratsubst (u, sqrt(x), x);
(\% 06) x
(%i7) radsubstflag: true$
(\%i8) ratsubst (u, sqrt(x), x);
                           \mathcal{L}(%o8) u
```

```
ratvars (x_1, ..., x_n) Función
ratvars () Función
ratvars Variable del sistema
```
Declara como variables principales  $x_1, ..., x_n$  en expresiones racionales. Si  $x_n$  está presente en una expresión racional, se considerará como variable principal. Si no está presente, entonces se considerará principal a la variable  $x-[n-1]$  si aparece en la expresión, se continúa así hasta  $x_1$ , que se considerará como variable principal sólo si ninguna de las variables que le siguen está presente en la expresión.

Si una variable de la expresión racional no está presente en la lista ratvars, se le dará una prioridad inferior a la de x<sub>1</sub>.

Los argumentos de ratvars pueden ser tanto variables como funciones no racionales  $como sin(x)$ .

La variable ratvars es una lista que contiene los argumentos pasados a la función ratvars la última vez que fue invocada. Cada llamada a la función ratvars reinicializa la lista. La llamada ratvars () vacía la lista.

ratweight  $(x_1, w_1, ..., x_n, w_n)$  Función ratweight () Función

Asigna un peso  $w_i$  a la variable x<sub>i</sub>. Un término será reemplazado por 0 si su peso excede el valor de la variable ratwtlvl (por defecto no se realiza el truncamiento). El peso de un término es la suma de los productos de los pesos de las variables que lo forman multiplicados por sus exponentes. Por ejemplo, el peso de 3 x\_1^2 x\_2 es  $2 w_1 + w_2$ . El truncamiento basado en ratw<br/>tlvl solamente se lleva a cabo cuando se multiplican o se elevan a potencias expresiones canónicas (CRE).

La llamada ratweight () devuelve la lista acumulada de asignaciones de pesos.

Nota: Los esquemas de comportamiento basados en ratfac y ratweight son incompatibles y no se debe pretender usarlos al mismo tiempo.

```
Ejemplos:
    (\frac{9}{1}) ratweight (a, 1, b, 1);
    (\%01) [a, 1, b, 1]
    (\frac{9}{12}) expr1: rat(a + b + 1)$
    (%i3) expr1^2;
                    2 2
    (\%o3)/R/ b + (2 a + 2) b + a + 2 a + 1
    (%i4) ratwtlvl: 1$
    (%i5) expr1^2;
    (\% \circ 5)/R/<br>2 b + 2 a + 1
```
### ratweights Variable del sistema

Valor por defecto: []

La variable ratweights es una lista que contiene los pesos asignados por ratweight. Las lista es acumulativa, en el sentido de que cada llamada a ratweight añade nuevos elementos a la lista.

### **ratwtlvl** Variable opcional variable opcional variable opcional variable opcional variable opcional variable operators of  $\alpha$

Valor por defecto: false

La variable ratwtlvl se utiliza en combinación con la función ratweight para controlar el truncamiento de expresiones racionales canónicas (CRE). Con el valor por defecto, false, no se produce truncamiento alguno.

### remainder  $(p_1, p_2)$  Función

remainder  $(p_1, p_2, x_1, ..., x_n)$  Función Devuelve el resto de la división del polinomio  $p_1$  entre  $p_2$ . Los argumentos  $x_1$ , ...,

x\_n se interpretan como en ratvars.

La función remainder devuelve el segundo elemento de la lista retornada por divide.

# **resultant**  $(p_1, p_2, x)$  Función

**resultant** Variable

Calcula la resultante de los dos polinomios  $p_1$  y  $p_2$ , eliminando la variable x. La resultante es un determinante de los coeficientes de x en  $p_1$  y  $p_2$ , que es igual a cero si sólo si  $p_1$  y  $p_2$  tienen un factor común no constante.

Si  $p_1$  o  $p_2$  pueden ser factorizados, puede ser necesario llamar a factor antes que invocar a resultant.

La variable resultant controla qué algoritmo será utilizado para calcular la resultante.

La función bezout toma los mismos argumentos que resultant y devuelve una matriz. El determinante del valor retornado es la resultante buscada.

Valor por defecto: false

Si savefactors vale true, los factores de una expresión producto se almacenan por ciertas funciones a fin de acelerar posteriores factorizaciones de expresiones que contengan algunos de estos factores.

savefactors **Variable opcional** 

## tellrat  $(p_1, \ldots, p_n)$  Función tellrat () Función

A˜nade al anillo de enteros algebraicos conocidos por Maxima los elementos que son soluciones de los polinomios  $p_1, \ldots, p_n$ . Cada argumento  $p_i$  es un polinomio de coeficientes enteros.

La llamada tellrat  $(x)$  hace que se sustituya 0 por x en las funciones racionales.

La llamada tellrat () devuelve una lista con las sustituciones actuales.

A la variable algebraic se le debe asignar el valor true a fin de poder realizar la simplificación de enteros algebraicos.

Maxima reconoce la unidad imaginaria  $\chi$ i y todas las raíces de los enteros.

La instrucción untellrat borra todas las propiedades de tellrat.

Es ambiguo aplicar tellrat a un polinomio multivariante tal como tellrat (x^2  $y^2$ ), pues no se sabe si sustituir y<sup>2</sup> por x<sup>2</sup> o al revés. Maxima sigue un cierto orden, pero si el usuario quiere especificar uno en concreto, puede hacerlo mediante la sintaxis tellrat (y^2 = x^2), que indica que se ponga x^2 en lugar de y^2. Ejemplos:

 $(\frac{\%i1}{10} * (\frac{\%i}{1} + 1)/(\frac{\%i}{1} + 3^*(1/3));$ 10  $(\frac{9}{1} + 1)$  $(\%01)$ 1/3  $\% i + 3$ (%i2) ev (ratdisrep (rat(%)), algebraic); 2/3 1/3 2/3 1/3  $(\% 02)$   $(43 - 23 - 4)$   $\frac{6}{11} + 23 + 43 - 2$  $(\% i3)$  tellrat  $(1 + a + a^2)$ ; 2  $(\% 03)$   $[a + a + 1]$  $(\frac{9}{14})$  1/(a\*sqrt(2) - 1) + a/(sqrt(3) + sqrt(2));  $1$  a (%o4) ------------- + ----------------  $sqrt(2)$  a - 1 sqrt(3) + sqrt(2) (%i5) ev (ratdisrep (rat(%)), algebraic);  $(7 \text{ sqrt}(3) - 10 \text{ sqrt}(2) + 2)$  a - 2 sqrt $(2)$  - 1 (%o5) ---------------------------------------------- 7  $(\%i6)$  tellrat  $(y^2 = x^2);$ 2 2 2  $(\% 06)$  [y - x, a + a + 1]

### totaldisrep (expr) Función

Convierte cada subexpresión de expr del formato canónico (CRE) al general y devuelve el resultado. Si expr está en formato CRE entonces totaldisrep es idéntico a ratdisrep.

La función totaldisrep puede ser útil para modificar expresiones como las ecuaciones, listas, matrices, etc., que tienen algunas subexpresiones en formato CRE.

# **untellrat**  $(x_1, ..., x_n)$  Función Elimina de  $x_1, ..., x_n$  las propiedades relacionadas con tellrat.

# 13 Constantes

# 13.1 Funciones y variables para Constantes

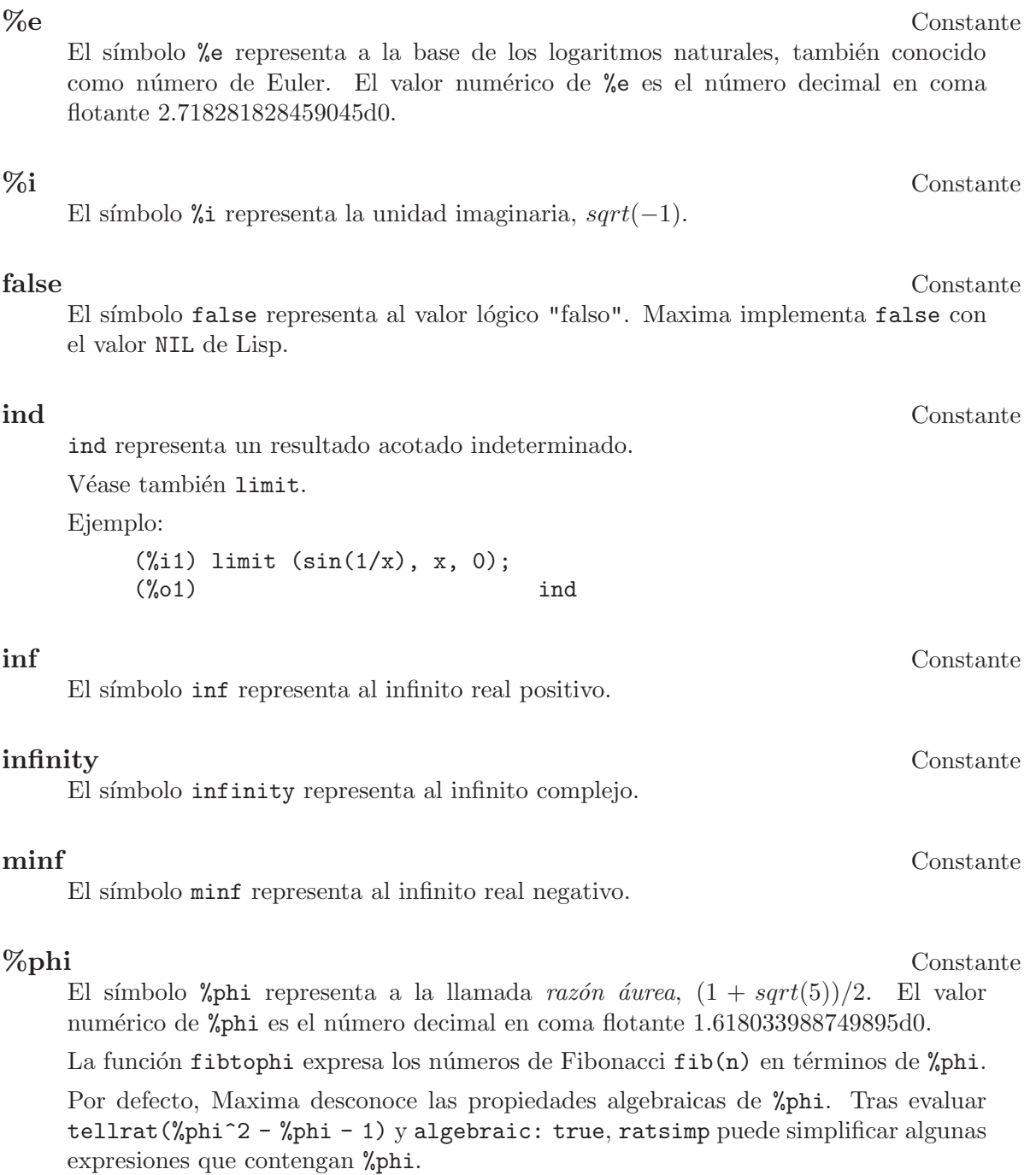

Ejemplos:

fibtophi expresa el número de Fibonacci fib $(n)$  en términos de %phi.

```
(%i1) fibtophi (fib (n));
                     n n
                  %phi - (1 - %phi)(\%01)2 \text{ %phi} - 1(\%i2) fib (n-1) + fib (n) - fib (n+1);
(\% 02) - fib(n + 1) + fib(n) + fib(n - 1)
(%i3) fibtophi (%);
         n + 1 n n n n
      %phi - (1 - %phi) %phi - (1 - %phi)
(%o3) - --------------------------- + -------------------
           2 %phi - 1 2 %phi - 1
                                 n - 1 n - 1
                              %phi = (1 - %phi)+ ---------------------------
                                    2 %phi - 1
(\%i4) ratsimp (\%);
(\%o4) 0
```
Por defecto, Maxima desconoce las propiedades algebraicas de %phi. Después de evaluar tellrat (%phi<sup>^2</sup> - %phi - 1) y algebraic: true, ratsimp puede simplificar algunas expresiones que contengan %phi.

 $(\% i1)$  e : expand  $((\%phi i2 - \%phi i - 1) * (A + 1));$ 2 2 (%o1) %phi A - %phi A - A + %phi - %phi - 1  $(\%i2)$  ratsimp (e); 2 2 (%o2) (%phi - %phi - 1) A + %phi - %phi - 1  $(\%i3)$  tellrat  $(\%phi)^2 - \%phi = 1$ ; 2 (%o3) [%phi - %phi - 1] (%i4) algebraic : true;  $(\%o4)$  true (%i5) ratsimp (e); (%o5) 0

 $\%$ pi Constante

El símbolo %pi representa la razón entre la longitud de una circunferencia y su radio. El valor numérico de %pi es el número decimal en coma flotante 3.141592653589793d0.

true Constante

El símbolo true representa al valor lógico "verdadero". Maxima implementa true con el valor T de Lisp.

### und Constante

und representa un resultado indefinido.

Véase también limit.

Ejemplo:

(%i1) limit (1/x, x, 0); (%o1) und

# 14 Logaritmos

# 14.1 Funciones y variables para logaritmos

## %e\_to\_numlog Variable opcional

Valor por defecto: false

Si %e\_to\_numlog vale true, r es un número racional y x una expresión,  $%e^{\hat{\tau}}(r*\log(x))$  se reduce a  $x^r$ . Téngase en cuenta que la instrucción radcan también hace este tipo de transformaciones, así como otras más complicadas. La instrucción logcontract "contrae" expresiones que contienen algún log.

### $\mathbf{li}$  [s]  $(z)$  Función

Representa la función polilogarítmica de orden s y argumento z, definida por la serie infinita

li [1] es - log (1 - z). li [2] y li [3] son las funciones di- y trilogaritmo, respectivamente.

Cuando el orden es 1, el polilogaritmo se simplifica  $a - \log(1 - z)$ , el cual a su vez se reduce a un valor numérico si z es un número real o complejo en coma flotante o si está presente el término numer.

Cuando el orden es 2 ó 3, el polilogaritmo se reduce a un valor numérico si z es un número real en coma flotante o si está presente el término numer.

### Ejemplos:

 $(\%i1)$  assume  $(x > 0)$ ;  $(\%01)$   $[x > 0]$  $(\frac{1}{2})$  integrate  $((\log (1 - t)) / t, t, 0, x);$  $(\%o2)$  - li (x)  $\mathcal{L}$ (%i3) li [2] (7);  $\binom{9}{63}$  li (7) 2 (%i4) li [2] (7), numer; (%o4) 1.24827317833392 - 6.113257021832577 %i (%i5) li [3] (7); (%o5) li (7) 3 (%i6) li [2] (7), numer; (%o6) 1.24827317833392 - 6.113257021832577 %i (%i7) L : makelist (i / 4.0, i, 0, 8);

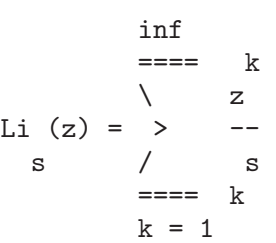

```
(%o7) [0.0, 0.25, 0.5, 0.75, 1.0, 1.25, 1.5, 1.75, 2.0]
(\%i8) map (lambda ([x], li [2] (x)), L);
(%o8) [0, .2676526384986274, .5822405249432515,
.9784693966661848, 1.64493407, 2.190177004178597
- .7010261407036192 %i, 2.374395264042415
- 1.273806203464065 %i, 2.448686757245154
- 1.758084846201883 %i, 2.467401098097648
- 2.177586087815347 %i]
(\% i9) map (lambda ([x], li [3] (x)), L);
(%o9) [0, .2584613953442624, 0.537213192678042,
.8444258046482203, 1.2020569, 1.642866878950322
- .07821473130035025 %i, 2.060877505514697
- .2582419849982037 %i, 2.433418896388322
- .4919260182322965 %i, 2.762071904015935
- .7546938285978846 %i]
```
### $log(x)$  Función

Representa el logaritmo natural (en base e) de x.

Maxima no tiene definida una función para el logaritmo de base 10 u otras bases. El usuario puede hacer uso de la definición  $log10(x) := log(x) / log(10)$ .

La simplificación y evaluación de logaritmos se controla cciertas variables globales:

logexpand - hace que  $log(a^b)$  se convierta en  $b*log(a)$ . Si toma el valor all,  $log(a*b)$  también se reducirá a  $log(a)+log(b)$ . Si toma el valor super, entonces  $log(a/b)$  también se reducirá a  $log(a)-log(b)$ , siendo a/b racional y a#1, (la expresión  $log(1/b)$ , para b entero, se simplifica siempre). Si toma el valor false, se desactivarán todas estas simplificaciones.

logsimp - si vale false, entonces no se transforma %e a potencias que contengan logaritmos.

lognumer - si vale true, entonces los argumentos de log que sean números decimales negativos en coma flotante se convertirán siempre a su valor absoluto antes de aplicar log. Si numer vale también true, entonces los argumentos enteros negativos de log también se convertirán en su valor absoluto.

lognegint - si vale true se aplica la regla  $log(-n)$  ->  $log(n)$ +%i\*%pi siendo n un entero positivo.

 $%e_to_number = si$  vale true, r es un número racional y x una expresión,  $%e^{\hat{\tau}}$ (r\*log(x)) se reduce a x^r . Téngase en cuenta que la instrucción radcan también hace este tipo de transformaciones, así como otras más complicadas. La instrucción logcontract "contrae" expresiones que contienen algún log.

logabs Variable opcional

Valor por defecto: false

Cuando se calculan integrales indefinidas en las que se generan logaritmos, como en integrate( $1/x, x$ ), el resultado se devuelve de la forma  $log(abs(...))$  si logabs vale true, o de la forma  $log(...)$  si logabs vale false. En la integración definida se hace la asignación logabs: true, ya que aquí es normalmente necesario evaluar la integral indefinida en los extremos del intervalo de integración.

## **logarc** Variable opcional variable opcional variable opcional variable opcional variable opcional variable opcional variable opcional variable opcional variable opcional variable opcional variable opcional variable opcion

logarc (expr) Función

Si la variable global logarc toma el valor true, las funciones circulares e hiperbólicas inversas se reemplazan por funciones logarítmicas equivalentes. El valor por defecto de logarc es false.

La función  $logarc(exp)$  realiza la anterior transformación en la expresión expr sin necesidad de alterar el valor de la variable global logarc.

### **logconcoeffp** Variable opcional

Valor por defecto: false

Controla qué coeficientes se contraen cuando se utiliza logcontract. Se le puede asignar el nombre de una función de predicado de un argumento; por ejemplo, si se quiere introducir raíces cuadradas, se puede hacer logconcoeffp:'logconfun\$ logconfun(m):=featurep(m,integer) or ratnump(m)\$. Entonces logcontract(1/2\*log(x)); devolverá log(sqrt(x)).

### logcontract (expr) Función

Analiza la expresión expr recursivamente, transformando subexpresiones de la forma  $a1*log(b1) + a2*log(b2) + c$  en  $log(ratsimp(b1^al * b2^a2)) + c$ 

 $(\%i1)$  2\*(a\*log(x) + 2\*a\*log(y))\$ (%i2) logcontract(%); 2 4  $(\%o2)$  a log(x y )

Si se hace declare(n,integer); entonces logcontract(2\*a\*n\*log(x)); da  $a * log(x^*(2*n))$ . Los coeficientes que se contraen de esta manera son aquellos que como el 2 y el n satisfacen featurep(coeff,integer). El usuario puede controlar qué coeficientes se contraen asignándole a la variable global logconcoeffp el nombre de una función de predicado de un argumento; por ejemplo, si se quiere introducir raíces cuadradas, se puede hacer logconcoeffp:'logconfun\$ logconfun(m):=featurep(m,integer) or ratnump(m)\$. Entonces logcontract(1/2\*log(x)); devolverá log(sqrt(x)).

Valor por defecto: true

Valor por defecto: false

Si logexpand vale true hace que  $log(a^b)$  se convierta en  $b*log(a)$ . Si toma el valor all, log(a\*b) también se reducirá a log(a)+log(b). Si toma el valor super, entonces  $log(a/b)$  también se reducirá a  $log(a)-log(b)$ , siendo a/b racional y a#1, (la expresión  $log(1/b)$ , para b entero, se simplifica siempre). Si toma el valor false, se desactivarán todas estas simplificaciones.

### **lognegint** Variable opcional variable opcional variable opcional variable opcional variable opcional variable operations of  $\alpha$

Si lognegint vale true se aplica la regla  $log(-n)$  ->  $log(n)+\frac{\%}{\#}\%$ pi siendo n un entero positivo.

**logexpand** Variable opcional Variable opcional Variable opcional Variable opcional Variable opcional Variable opcional Variable opcional Variable opcional Variable opcional Variable opcional variable opcional variable opc

lognumer Variable opcional

Valor por defecto: false

Si lognumer vale true, entonces los argumentos de log que sean números decimales negativos en coma flotante se convertirán siempre a su valor absoluto antes de aplicar log. Si numer vale también true, entonces los argumentos enteros negativos de log también se convertirán en su valor absoluto.

logsimp Variable opcional

Valor por defecto: true

Si logsimp vale false, entonces no se transforma %e a potencias que contengan logaritmos.

### $\mathbf{plog}(x)$  Función

Representa la rama principal del logaritmo natural complejo con  $-\!\!$ s\!pi < \texttt{carg}(x) < = +%pi .

# 15 Trigonometría

# 15.1 Introducción a la trigonometría

Maxima reconoce muchas funciones trigonométricas. No están programadas todas las identidades trigonométricas, pero el usuario puede añadir muchas de ellas haciendo uso de las técnicas basadas en patrones. Las funciones trigonométricas definidas en Maxima son: acos, acosh, acot, acoth, acsc, acsch, asec, asech, asin, asinh, atan, atanh, cos, cosh, cot, coth, csc, csch, sec, sech, sin, sinh, tan y tanh. Hay también un determinado número de instrucciones especiales para manipular funciones trigonométricas; véanse a este respecto trigexpand, trigreduce y la variable trigsign. Dos paquetes adicionales amplían las reglas de simplificación de Maxima, ntrig y atrig1. Ejecútese describe(command) para más detalles.

# 15.2 Funciones y variables para trigonometría

%**piargs** Variable opcional

Valor por defecto: true

Cuando % piargs vale true, las funciones trigonométricas se simplifican a constantes algebraicas cuando el argumento es múltiplo entero de  $\pi$ ,  $\pi/2$ ,  $\pi/3$ ,  $\pi/4$  o  $\pi/6$ .

Maxima conoce algunas identidades aplicables cuando  $\pi$ , etc., se multiplican por una variable entera (esto es, un símbolo declarado como entero).

Ejemplo:

(%i1) %piargs : false\$ (%i2) [sin (%pi), sin (%pi/2), sin (%pi/3)]; %pi %pi (%o2) [sin(%pi), sin(---), sin(---)] 2 3 (%i3) [sin (%pi/4), sin (%pi/5), sin (%pi/6)]; %pi %pi %pi (%o3) [sin(---), sin(---), sin(---)] 4 5 6 (%i4) %piargs : true\$ (%i5) [sin (%pi), sin (%pi/2), sin (%pi/3)]; sqrt(3)  $(\% 05)$  [0, 1, -------] 2 (%i6) [sin (%pi/4), sin (%pi/5), sin (%pi/6)]; 1 %pi 1 (%o6) [-------, sin(---), -]  $sqrt(2)$  5 (%i7) [cos (%pi/3), cos (10\*%pi/3), tan (10\*%pi/3), cos (sqrt(2)\*%pi/3)]; 1 1 sqrt(2) %pi (%o7) [-, - -, sqrt(3), cos(-----------)] 2 2 3

Se aplican ciertas identidades cuando  $\pi$  o  $\pi/2$  se multiplican por una variable entera.

(%i1) declare (n, integer, m, even)\$ (%i2) [sin (%pi \* n), cos (%pi \* m), sin (%pi/2 \* m), cos (%pi/2 \* m)];  $m/2$  $(\% 02)$  [0, 1, 0, (- 1)]

%iargs Variable opcional

Valor por defecto: true

Cuando %iargs vale true, las funciones trigonométricas se simplifican a funciones hiperbólicas si el argumento es aparentemente un múltiplo de la unidad imaginaria  $i$ . La simplificación se lleva a cabo incluso cuando el argumento es manifiestamente real; Maxima sólo se fija en si el argumento es un múltiplo literal de  $i$ .

Ejemplos:

```
(%i1) %iargs : false$
(\%i2) [sin (\%i * x), cos (\%i * x), tan (\%i * x)];
(\%o2) [sin(\%i x), cos(\%i x), tan(\%i x)]
(%i3) %iargs : true$
(\%i4) [sin (\%i * x), cos (\%i * x), tan (\%i * x)];
(\%o4) [\%i sinh(x), cosh(x), \%i tanh(x)]
```
La simplificación se aplica incluso en el caso de que el argumento se reduzca a un número real.

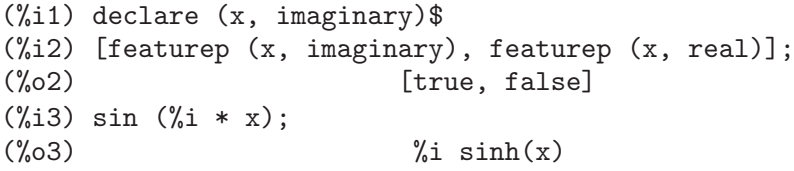

## $\mathbf{acos} \, (x)$  Function

Arco coseno.

## $\mathbf{a cosh}$  (x) Función

Arco coseno hiperbólico.

### $\bold{acot}$   $(x)$  Función

Arco cotangente.

### $\textbf{acoth}$  (x) Función

Arco cotangente hiperbólica.

### $\mathbf{a}\mathbf{c}\mathbf{s}\mathbf{c}$  (x) Función

Arco cosecante.

### $\mathbf{a}\mathbf{c}\mathbf{sch}$  (x) Función

Arco cosecante hiperbólica.

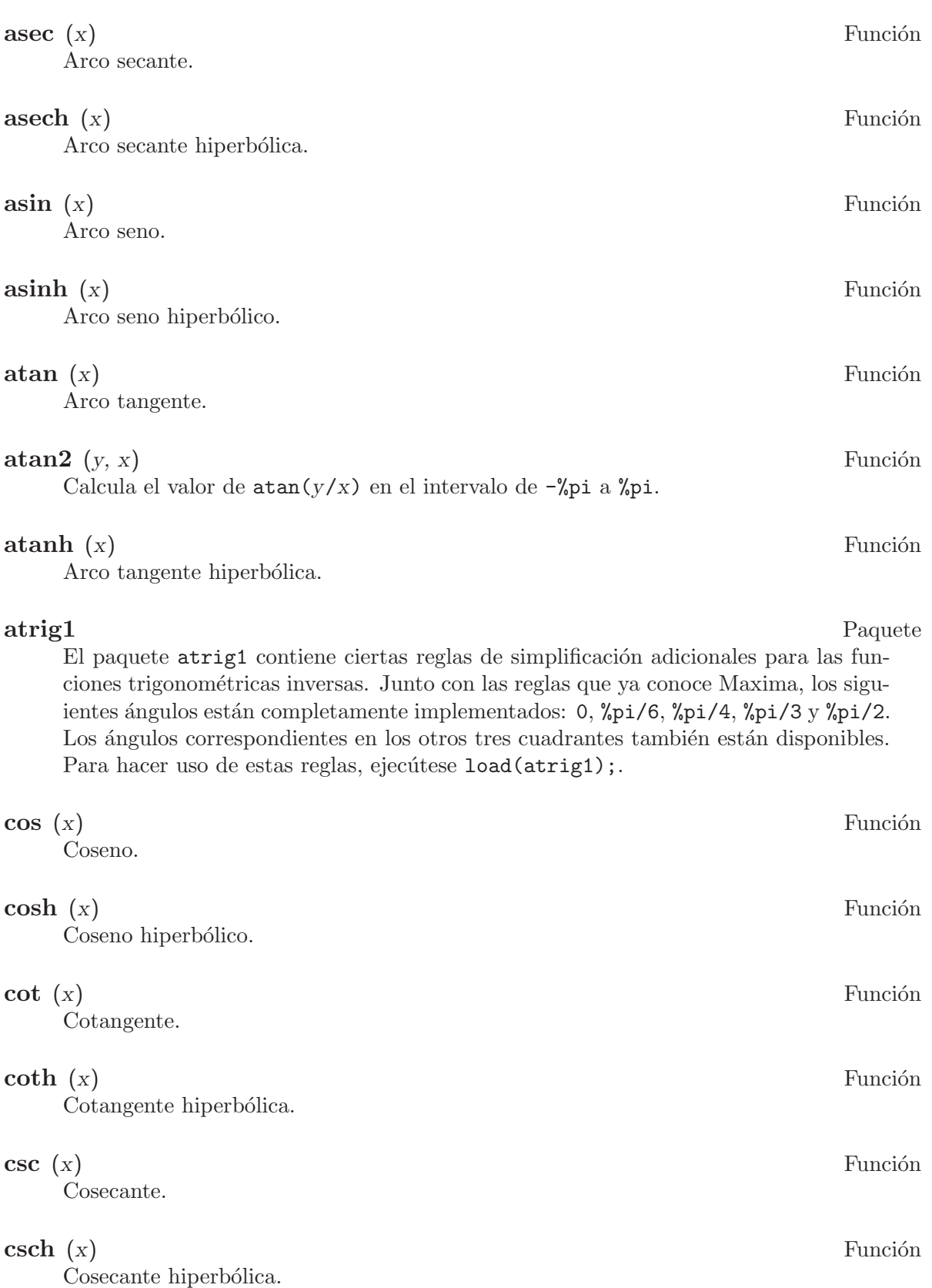

### halfangles Variable opcional

Valor por defecto: false

Si halfangles vale true, las funciones trigonométricas con argumentos del tipo expr/2 se simplifican a funciones con argumentos expr. Ejemplos:

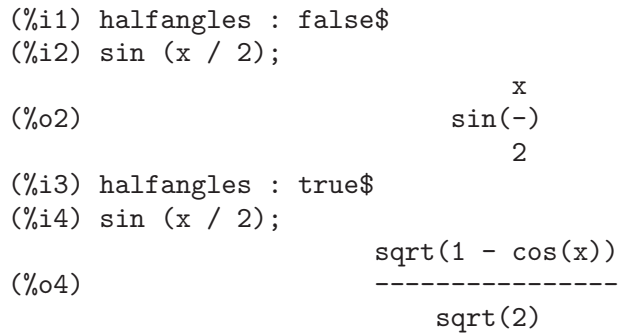

ntrig Paquete

El paquete ntrig contiene un conjunto de reglas de simplificación que se pueden usar para simplificar funciones trigonométricas cuyos argumentos son de la forma  $f(n)$ %pi/10) donde f es cualquiera de las funciones sin, cos, tan, csc, sec o cot.

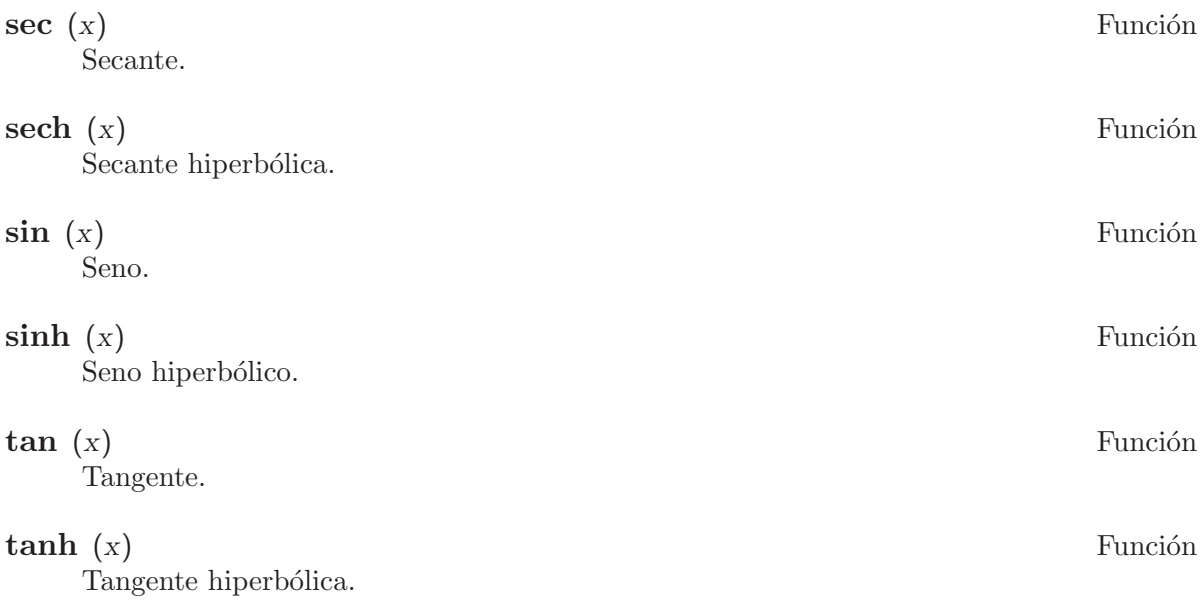

### trigexpand (expr) Función

Expande funciones trigonométricas e hiperbólicas de sumas de ángulos y de múltiplos de ángulos presentes en expr. Para mejorar los resultados, expr debería expandirse. Para facilitar el control por parte del usuario de las simplificaciones, esta función tan solo expande un nivel de cada vez, expandiendo sumas de ángulos o de múltiplos de ángulos. A fin de obtener una expansión completa en senos y coseno, se le dará a la variable trigexpand el valor true.

La función trigexpand está controlada por las siguientes variables:
## trigexpand

Si vale true, provoca la expansión de todas las expresiones que contengan senos y cosenos.

## trigexpandplus

Controla la regla de la suma para trigexpand, la expansión de una suma como  $sin(x + y)$  se llevará a cabo sólo si trigexpandplus vale true.

#### trigexpandtimes

Controla la regla del producto para trigexpand, la expansión de un producto como  $sin(2 x)$  se llevará a cabo sólo si trigexpandtimes vale true.

Ejemplos:

(%i1) x+sin(3\*x)/sin(x),trigexpand=true,expand; 2 2  $(\%01)$  - sin (x) + 3 cos (x) + x (%i2) trigexpand(sin(10\*x+y));  $(\%o2)$  cos(10 x) sin(y) + sin(10 x) cos(y)

## trigexpandplus Variable optativa

Valor por defecto: true

La variable trigexpandplus controla la regla de la suma para trigexpand. Así, si la instrucción trigexpand se utiliza o si la variable trigexpand vale true, se realizará la expansión de sumas como  $sin(x+y)$  sólo si trigexpandplus vale true.

## trigexpandtimes Variable optativa

Valor por defecto: true

La variable trigexpandtimes controla la regla del producto para trigexpand. Así, si la instrucción trigexpand se utiliza o si la variable trigexpand vale true, se realizará la expansión de productos como  $sin(2*x)$  sólo si trigexpandtimes vale true.

#### triginverses Variable optativa

Valor por defecto: true

La variable triginverses controla la simplificación de la composición de funciones trigonométricas e hiperbólicas con sus funciones inversas.

Si vale all, tanto  $\text{atan}(tan(x))$  como  $tan(atan(x))$  se reducen a x.

Si vale true, se desactiva la simplificación de  $arctun(fun(x))$ .

Si vale false, se desactivan las simplificaciones de  $\arctan(\tan(x))$  y fun( $\arctan(x)$ ).

## $\bf{trigreduce}$  (expr, x) Función

trigreduce (expr) Función

Combina productos y potencias de senos y cosenos trigonométricos e hiperbólicos de  $x$ , transformándolos en otros que son múltiplos de  $x$ . También intenta eliminar estas funciones cuando aparecen en los denominadores. Si no se introduce el argumento x, entonces se utilizan todas las variables de expr.

Véase también poissimp.

```
\n
$$
\begin{array}{cccc}\n(\%i1) \text{ triggereduce}(-\sin(x)^2 + 3 * \cos(x)^2 + x); \\
\cos(2 x) & \cos(2 x) & 1 & 1 \\
(\%o1) & & & & \\
2 & 2 & 2 & 2\n\end{array}
$$
\n
```

Las rutinas de simplificación trigonométrica utilizan información declarada en algunos casos sencillos. Las declaraciones sobre variables se utilizan como se indica a continuación:

```
(%i1) declare(j, integer, e, even, o, odd)$
(\frac{\%i2}{\$i2}) sin(x + (e + 1/2)*\frac{\%pi}{\$i};
(\%o2) cos(x)
(\%i3) sin(x + (o + 1/2)*\gammapi);
(\%o3) -\cos(x)
```
trigsign Variable optativa

Valor por defecto: true

Si trigsign vale true, se permite la simplificación de argumentos negativos en funciones trigonométricas, como en  $sin(-x)$ , que se transformará en  $-sin(x)$  sólo si trigsign vale true.

#### trigsimp (expr) Función

Utiliza las identidades  $\sin(x)^2 + \cos(x)^2 = 1$  y  $\cosh(x)^2 - \sinh(x)^2 = 1$  para simplificar expresiones que contienen tan, sec, etc., en expresiones con sin, cos, sinh, cosh.

Las funciones trigreduce, ratsimp y radcan puden seguir siendo útiles para continuar el proceso de simplificación.

La instrucción demo ("trgsmp.dem") muestra algunos ejemplos de trigsimp.

### trigrat (expr) Función

Devuelve una forma canónica simplificada cuasi-lineal de una expresión trigonométrica; expr es una fracción racional que contiene sin, cos o tan, cuyos argumentos son formas lineales respecto de ciertas variables (o kernels) y  $\phi_p$ i/n (n entero) con coeficientes enteros. El resultado es una fracción simplificada con el numerador y denominador lineales respecto de sin y cos.

(%i1) trigrat(sin(3\*a)/sin(a+%pi/3));  $(\%01)$  sqrt(3)  $\sin(2 a) + \cos(2 a) - 1$ 

El siguiente ejemplo se ha tomado de Davenport, Siret y Tournier, Calcul Formel, Masson (o en inglés, Addison-Wesley), sección 1.5.5, teorema de Morley.

 $(\% i1) c : %pi/3 - a - b$ \$  $(\%i2)$  bc :  $sin(a)*sin(3*c)/sin(a+b)$ ; %pi  $sin(a) sin(3 (- b - a + ---))$ 3 (%o2) ----------------------------  $sin(b + a)$ 

```
(\%i3) ba : bc, c=a, a=c;
                                    %pi
                  sin(3 a) sin(b + a - -)3
(%o3) -------------------------
                             %pi
                       sin(a - - -)3
(\%i4) ac2 : ba^2 + bc^2 - 2*bc*ba*cos(b);
        2 2 %pi
     sin (3 a) sin (b + a - - -)3
(%o4) ---------------------------
           2 %pi
           sin (a - ---)
                     3
                                   %pi
- (2 sin(a) sin(3 a) sin(3 (- b - a + ---)) cos(b)
                                    3
          %pi %pi
sin(b + a - ---)/(sin(a - ---) sin(b + a))3 3
     2 2 %pi
  sin (a) sin (3 (- b - a + ---))
                           3
+ -------------------------------
           2
           sin (b + a)(%i5) trigrat (ac2);
(\% 05) - (\text{sqrt}(3) \sin(4 b + 4 a) - \cos(4 b + 4 a))- 2 sqrt(3) sin(4 b + 2 a) + 2 cos(4 b + 2 a)- 2 sqrt(3) sin(2 b + 4 a) + 2 cos(2 b + 4 a)+ 4 sqrt(3) sin(2 b + 2 a) - 8 cos(2 b + 2 a) - 4 cos(2 b - 2 a)
+ sqrt(3) sin(4 b) - cos(4 b) - 2 sqrt(3) sin(2 b) + 10 cos(2 b)
+ sqrt(3) sin(4 a) - cos(4 a) - 2 sqrt(3) sin(2 a) + 10 cos(2 a)-9)/4
```
# 16 Funciones Especiales

## 16.1 Introducción a las funciones especiales

A continuación se especifican las notaciones correspondientes a las funciones especiales:

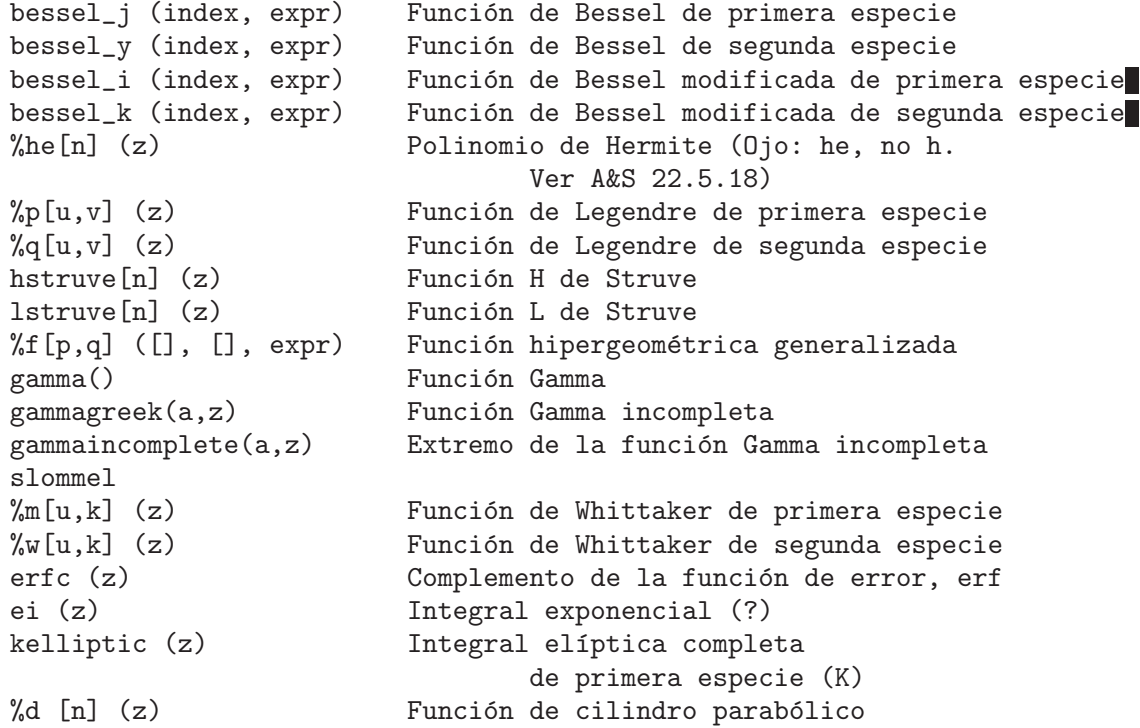

## 16.2 Funciones de Bessel

**bessel** j  $(v, z)$  Función

Función de Bessel de primera especie de orden  $v$  y argumento  $z$ . La función bessel\_j se define como

$$
\sum_{k=0}^{\infty} \frac{\left(-1\right)^k \left(\frac{z}{2}\right)^{v+2k}}{k! \Gamma\left(v+k+1\right)}
$$

aunque la serie infinita no se utiliza en los cálculos.

## $\mathbf{bessel}\mathbf{y}$  (v, z) Función

Función de Bessel de segunda especie de orden  $v$  y argumento  $z$ . La función bessel\_y se define como

$$
\frac{\cos(\pi v) J_v(z) - J_{-v}(z)}{\sin(\pi v)}
$$

si  $v$  no es un entero. En caso de que  $v$  sea un entero  $n$ , se calcula el límite cuando  $v$ se aproxima a n.

## **bessel i**  $(v, z)$  Función

Función modificada de Bessel de primera especie de orden  $v$  y argumento  $z$ .

La función bessel\_i se define como

$$
\sum_{k=0}^{\infty} \frac{1}{k! \Gamma\left(v+k+1\right)} \left(\frac{z}{2}\right)^{v+2k}
$$

aunque la serie infinita no se utiliza en los cálculos.

### $\mathbf{bessel}\ \mathbf{k}\ (v, z)$  Función

Función modificada de Bessel de segunda especie de orden  $v$  y argumento  $z$ .

La función bessel\_k se define como

$$
\frac{\pi \csc(\pi v) (I_{-v}(z) - I_v(z))}{2}
$$

si  $v$  no es un entero. Si  $v$  es igual al entero  $n$ , entonces se calcula el límite cuando  $v$ tiende a n.

#### **hankel 1**  $(v, z)$  Función

Función de Hankel de primera especie de orden  $v$  y argumento  $z$ . (A&S 9.1.3)

### $\mathbf{hankel} \_2 \ (v, z)$  Función

Función de Hankel de segunda especie de orden  $v \, y$  argumento  $z$ . (A&S 9.1.4)

#### besselexpand Variable optativa

Valor por defecto: false

Controla la expansión de las funciones de Bessel cuando el orden es la mitad de un entero impar. En tal caso, las funciones de Bessel se pueden expandir en términos de otras funciones elementales. Si besselexpand vale true, se expande la función de Bessel.

(%i1) besselexpand: false\$ (%i2) bessel\_j (3/2, z); 3 (%o2) bessel\_j(-, z) 2 (%i3) besselexpand: true\$ (%i4) bessel\_j (3/2, z); sin(z) cos(z) sqrt(2) sqrt(z) (------ - ------) 2 z z (%o4) -------------------------------- sqrt(%pi)

## scaled bessel i  $(v, z)$  Función

Es la función de Bessel modificada de primera especie de orden v y argumento z, es decir  $scaled_bessel_i(v, z) = exp(-abs(z)) * bessel_i(v, z)$ . Esta función es especialmente útil para calcular  $besel_i$  cuando z es grande. Sin embargo, Maxima no sabe mucho más sobre esta función. En cálculos simbólicos, quizás sea preferible trabajar directamente con la expresión  $exp(-abs(z)) * bessel_i(v, z)$ .

## scaled bessel i0 (z) Función Idéntica a scaled\_bessel\_ $i(0,z)$ .

scaled bessel i1 (z) Función

Idéntica a scaled\_bessel\_i(1,z).

 $\%$ s [u,v] (z) Función

Función s $[u, v](z)$  de Lommel. Gradshteyn & Ryzhik 8.570.1.

## 16.3 Funciones de Airy

Las funciones de Airy  $Ai(x)$  y  $Bi(x)$  se definen en la sección 10.4. de Abramowitz and Stegun, Handbook of Mathematical Functions.

 $y = Ai(x)$  y  $y = Bi(x)$  son dos soluciones linealmente independientes de la ecuación diferencia de Airy diff  $(y(x), x, 2) - xy(x) = 0$ .

Si el argumento x es un número decimal en coma flotante real o complejo, se devolverá el valor numérico de la función.

 $\mathbf{airy}\_mathbf{a}\mathbf{i}$  (x) Función

Función de Airy Ai(x). (A&S 10.4.2) La derivada diff  $($ airy\_ai(x), x) es airy\_dai(x). Véanse airy\_bi, airy\_dai y airy\_dbi.

## airy\_dai (x) Función

Es la derivada de la función Ai de Airy,  $\text{airy\_ai}(x)$ . Véase airy\_ai.

## $\mathbf{airy\_bi}$  (x) Función

Es la función Bi de Airy, tal como la definen Abramowitz y Stegun, Handbook of Mathematical Functions, Sección 10.4. Se trata de la segunda solución de la ecuación de Airy diff  $(y(x), x, 2) - xy(x) = 0$ .

Si el argumento x es un número decimal real o complejo, se devolverá el valor numérico de airy\_bi siempre que sea posible. En los otros casos, se devuelve la expresión sin evaluar.

La derivada diff  $\text{(airy_bi(x), x)}$  es  $\text{airy_dbi(x)}$ . Véanse airy\_ai y airy\_dbi.

## airy\_dbi (x) Función

Es la derivada de la función Bi de Airy,  $\text{airy\_bi}(x)$ . Véanse airy\_ai y airy\_bi.

## 16.4 Funciones Gamma y factorial

Las funciones gamma, beta, psi y gamma incompleta están definidas en el capítulo 6 de Abramowitz y Stegun, Handbook of Mathematical Functions.

## $\mathbf{gamma}(x)$  Función

La definición básica de la función gamma  $(A\&S 6.1.1)$  es

$$
\inf / \ \int \limits_{\text{gamma}(z) = \begin{cases} \begin{cases} z - 1 - t \\ \text{else} \end{cases} \end{cases}} \ \text{d}t
$$

Maxima simplifica gamma para enteros positivos y para fracciones positivas o negativas. Para fracciones de denominador dos, el resultado es un número racional multiplicado por sqrt(%pi). La simplificación para valores enteros la controla factlim. Para enteros mayores que factlim el resultado numérico de la función factorial, la cual se utiliza para calcular gamma, producirá un desbordamiento. La simplificación para números racionales la controla gammalim para evitar desbordamientos. Véanse también factlim y gammalim.

Para enteros negativos, gamma no está definida.

Maxima puede evaluar gamma numéricamente para valores reales y complejos, tanto en formato float (doble precisión) como big float (precisión arbitraria).

La función gamma tiene simetría especular.

Si gamma\_expand vale true, Maxima expande gamma para argumentos del tipo z+n y z-n, siendo n un entero.

Maxima conoce la derivada de gamma.

Ejemplos:

Simplificación para enteros, fracciones de denominador dos y números racionales:

(%i1) map('gamma,[1,2,3,4,5,6,7,8,9]); (%o1) [1, 1, 2, 6, 24, 120, 720, 5040, 40320] (%i2) map('gamma,[1/2,3/2,5/2,7/2]); sqrt(%pi) 3 sqrt(%pi) 15 sqrt(%pi) (%o2) [sqrt(%pi), ---------, -----------, ------------] 2 4 8 (%i3) map('gamma,[2/3,5/3,7/3]); 2 1 2 gamma(-) 4 gamma(-) 2 3 3 (%o3) [gamma(-), ----------, ----------] 3 3 9

Evaluación numérica para valores reales y complejos:

(%i4) map('gamma,[2.5,2.5b0]); (%o4) [1.329340388179137, 1.329340388179137b0] (%i5) map('gamma,[1.0+%i,1.0b0+%i]);  $(\% 05)$   $[.4980156681183558 - .1549498283018108$   $\% i$ . 4.980156681183561b-1 - 1.549498283018107b-1 %i] Simetría especular: (%i8) declare(z,complex)\$ (%i9) conjugate(gamma(z)); (%o9) gamma(conjugate(z)) Maxima expande gamma $(z+n)$  y gamma $(z-n)$  si gamma\_expand vale true: (%i10) gamma\_expand:true\$ (%i11) [gamma(z+1),gamma(z-1),gamma(z+2)/gamma(z+1)]; gamma(z)  $(\%011)$  [z gamma(z), -------, z + 1]  $z - 1$ Derivada de gamma:  $(\frac{9}{12})$  diff(gamma(z),z); (%o12) psi (z) gamma(z)  $\Omega$ Véase también makegamma. La constante de Euler-Mascheroni es %gamma. log gamma (z) Función Logaritmo natural de la función gamma.  $\mathbf{gamma}\$  incomplete  $(a,z)$  Función Función gamma incompleta superior, A&S 6.5.2:  $qamma<sub>i</sub> ncomplete(a, x) =$  $integrate(exp(-t) * t<sup>(</sup>a - 1), t, 0, x)$ **gamma\_incomplete\_regularized** (a,z) Función Función gamma incompleta superior regularizada, A&S 6.5.1. gamma\_incomplete\_regularized(a,z)=gamma\_incomplete(a,z)/gamma(a)  $\mathbf{gamma}\$  incomplete generalized  $(a, z1, z1)$  Función Función gamma incompleta generalizada. gamma\_incomplete\_generalized(a,z) = integrate(t^(a-1)\*exp(-t), z, z1,z2) **gammalim** Variable optativa Valor por defecto: 1000000 La variable gammalim controla la simplificación de la función gamma con argumentos enteros o racionales. Si el valor absoluto del argumento no es mayor que gammalim, entonces se realizará la simplificación. Nótese que la variable factlim también controla

la simplificación del resultado de gamma con argumento entero.

## makegamma (expr) Función

Transforma las funciones binomial, factorial y beta que aparecen en expr en funciones gamma.

Véase también makefact.

## **beta**  $(a, b)$  Función

La función beta se define como gamma(a) gamma(b)/gamma(a+b) ( $A&S$  6.2.1).

Maxima simplifica la función beta para enteros positivos y números racionales cuya suma sea entera. Si beta\_args\_sum\_to\_integer vale true, Maxima también simplifica expresiones generales cuya suma sea también entera.

Cuando a o b sean nulos, la función beta no está definida.

En general, la función beta no está definida para enteros negativos. La excepción es para  $a=-n$ , siendo n un entero positivo y b otro entero positivo tal que  $b\leq n$ , entonces es posible definir una continuación analítica. En este caso Maxima devuelve un resultado.

Si beta\_expand vale true, expresiones como beta(a+n,b), beta(a-n,b), beta(a,b+n) o beta(a,b-n), siendo n entero, se simplifican.

Maxima puede evaluar la función beta para valores reales y complejos, tanto de tipo decimal flotante o big float. Para la evaluación numérica Maxima utiliza log\_gamma:

- log\_gamma(b + a) + log\_gamma(b) + log\_gamma(a) %e

Maxima reconoce la simetría de la función beta.

Maxima conoce las derivadas de la función beta, tanto respecto de a como de b.

Para expresar la función beta como un cociente de funciones gamma, véase makegamma. Ejemplos:

Simplificación cuando uno de sus argumentos es entero:

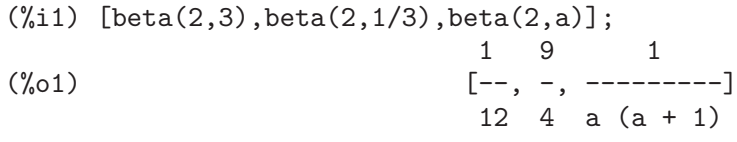

Simplificación para argumentos racionales que suman un entero:

(%i2) [beta(1/2,5/2),beta(1/3,2/3),beta(1/4,3/4)]; 3 %pi 2 %pi (%o2) [-----, -------, sqrt(2) %pi] 8 sqrt(3)

Cuando se iguala beta\_args\_sum\_to\_integer a true se simplifican expresiones más generales si la suma de los argumentos se reduce a un entero:

```
(%i3) beta_args_sum_to_integer:true$
(%i4) beta(a+1,-a+2);
                            %pi (a - 1) a
(%o4) ------------------
                           2 \sin(\frac{9}{2}i(2 - a))
```
Posibles valores cuando uno de los argumentos es entero negativo:

```
(\% i5) [beta(-3,1), beta(-3,2), beta(-3,3)];
                          1 1 1
(\% 05) [- -, -, - -]3 6 3
```
beta(a+n,b) o beta(a-n) con n entero se simplifica si beta\_expand vale true: (%i6) beta\_expand:true\$  $(\frac{9}{17})$  [beta(a+1,b),beta(a-1,b),beta(a+1,b)/beta(a,b+1)]; a beta(a, b) beta(a, b)  $(b + a - 1)$  a (%o7) [------------, ----------------------, -]  $a - 1$  b

La función beta no está definida si uno de sus argumentos es cero:

```
(\frac{9}{17}) beta(0,b);
beta: expected nonzero arguments; found 0, b
 -- an error. To debug this try debugmode(true);
```
Evaluación numérica para argumentos reales y complejos de tipo decimal flotante o big float:

(%i8) beta(2.5,2.3); (%o8) .08694748611299981 (%i9) beta(2.5,1.4+%i); (%o9) 0.0640144950796695 - .1502078053286415 %i (%i10) beta(2.5b0,2.3b0); (%o10) 8.694748611299969b-2 (%i11) beta(2.5b0,1.4b0+%i); (%o11) 6.401449507966944b-2 - 1.502078053286415b-1 %i

La función beta es simétrica con simetría especular:

 $(\frac{9}{114})$  beta $(a,b)$ -beta $(b,a)$ ;  $(\%014)$  0 (%i15) declare(a,complex,b,complex)\$  $(\frac{9}{116})$  conjugate(beta(a,b)); (%o16) beta(conjugate(a), conjugate(b))

Derivada de la función beta respecto de a:

 $(\frac{9}{117})$  diff(beta(a,b),a);  $(\%017)$  - beta(a, b) (psi (b + a) - psi (a)) 0 0

**beta incomplete**  $(a, b, z)$  Función

La definición básica de la función beta incompleta  $(A \& S 6.6.1)$  es

z /  $[$  b - 1 a - 1  $I (1 - t)$  t dt ]

Esta definición es posible para  $realpart(a) > 0$ ,  $realpart(b) > 0$  y  $abs(z) < 1$ . Para otras situaciones, la función beta incompleta puede definirse por medio de una función hipergeométrica generalizada:

```
gamma(a) hypergeometric_generalized([a, 1 - b], [a + 1], z) z
```
(Véase functions.wolfram.com para una completa definición de la función beta incompleta.)

Para enteros negativos  $a = -n$  y enteros positivos  $b = m$  con  $m \leq n$  la función beta incompleta se define como

$$
m - 1
$$
 k  
=== = (1 - m) z  
n - 1  
 k  
 z  
 / k! (n - k)  
===  
k = 0

Maxima utiliza esta definición para simplificar beta\_incomplete cuando a es entero negativo.

Cuando a es entero positivo, beta\_incomplete se simplifica para cualesquiera argumentos b y z, y para b entero positivo para cualesquiera argumentos a y z, con la excepción de cuando a sea entero negativo.

Para  $z = 0$  y realpart(a) > 0, beta\_incomplete se anula. Para  $z=1$  y realpart(b) > 0, beta\_incomplete se reduce a la función beta $(a,b)$ .

Maxima evalúa beta\_incomplete numéricamente para valores reales y complejos en forma decimal y big float. La evaluación numérica se realiza expandiendo la función beta incompleta en fracciones continuas.

Si beta\_expand vale true, Maxima expande las expresiones beta\_  $incomplete(a+n,b,z)$  y beta\_incomplete( $a-n,b,z$ ), siendo n entero positivo.

Maxima conoce las derivadas de beta\_incomplete con respecto a las variables a, b y z, así como la integral respecto de la variable z.

Ejemplos:

Simplificación para a entero positivo:

(%i1) beta\_incomplete(2,b,z);

$$
\begin{array}{c}\n \text{b} \\
 1 - (1 - z) \quad (\text{b } z + 1) \\
 \text{-}\n \text{---}\n \text{b} \\
 \text{b} \quad (\text{b } + 1)\n \end{array}
$$

a

Simplificación para b entero positivo:

(%i2) beta\_incomplete(a,2,z);

$$
\begin{array}{c} (a (1 - z) + 1) z \\ \text{(0.2)} \end{array}
$$

 $a (a + 1)$ Simplificación para a y b enteros positivos:  $(\%$ i3) beta\_incomplete $(3,2,z)$ ; 3  $(3(1 - z) + 1)z$ (%o3) ------------------ 12 Para a entero negativo y  $b \leq (-a)$ :  $(\%i4)$  beta incomplete(-3.1.z); 1  $(\%o4)$  - ----3 3 z Simplificación para los valores  $z = 0$  y  $z = 1$ : (%i5) assume(a>0,b>0)\$ (%i6) beta\_incomplete(a,b,0); (%o6) 0  $(\frac{9}{6}i7)$  beta\_incomplete(a,b,1);  $(\%o7)$  beta(a, b) Evaluación numérica, tanto con float (precisión doble) como big float (precisión arbitraria):  $(\%$ i8) beta\_incomplete(0.25,0.50,0.9);<br> $(\%$ <sup>08</sup>) 4.5949 (%o8) 4.594959440269333 (%i9) fpprec:25\$ (%i10) beta\_incomplete(0.25,0.50,0.9b0); (%o10) 4.594959440269324086971203b0 Para  $abs(z) > 1$ , beta\_incomplete devuelve un resultado complejo: (%i11) beta\_incomplete(0.25,0.50,1.7); (%o11) 5.244115108584249 - 1.45518047787844 %i Resultados para argumentos complejos más generales:  $(\frac{9}{114})$  beta\_incomplete(0.25+ $\frac{9}{11}$ , 1.0+ $\frac{9}{11}$ , 1.7+ $\frac{9}{11}$ ; (%o14) 2.726960675662536 - .3831175704269199 %i  $(\frac{\%i15}{i15})$  beta\_incomplete $(1/2,5/4*\%i,2.8*\%i);$ (%o15) 13.04649635168716 %i - 5.802067956270001 (%i16) Expansión cuando beta\_expand vale true:  $(\%$ i23) beta incomplete(a+1,b,z),beta expand:true; b a a beta\_incomplete(a, b, z)  $(1 - z)$  z (%o23) -------------------------- - ----------  $b + a$   $b + a$ (%i24) beta\_incomplete(a-1,b,z),beta\_expand:true;  $b$  a  $-1$ beta\_incomplete(a, b, z)  $(- b - a + 1)$   $(1 - z) z$ (%o24) -------------------------------------- - ---------------

 $1 - a$  1 - a Derivada e integral de beta\_incomplete: (%i34) diff(beta\_incomplete(a,b,z),z);  $b - 1 a - 1$  $(\% 0.34)$   $(1 - z)$  z (%i35) integrate(beta\_incomplete(a,b,z),z);  $(\% 035)$  beta\_incomplete(a, b, z) z - beta\_incomplete(a + 1, b, z) (%i36) diff(%,z); (%o36) beta\_incomplete(a, b, z)

beta incomplete regularized (a, b, z) Funci´on

Función beta incompleta regularizada A&S 6.6.2, definida como beta\_ incomplete(a,b,z)/beta(a,b).

Al igual que beta\_incomplete, esta definición no es completa. Véase functions.wolfram.com para una definición completa de beta\_incomplete\_regularized.

beta\_incomplete\_regularized se simplifica para a o b entero positivo.

Para  $z = 0$  y  $realpart(a) > 0$ , beta\_incomplete\_regularized se anula. Para  $z=1$  y  $realpart(b) > 0$ , beta\_incomplete\_regularized se reduce a 1.

Maxima evalúa beta\_incomplete\_regularized numéricamente para valores reales y complejos en forma decimal y big float.

Si beta\_expand vale true, Maxima expande beta\_incomplete\_regularized para los argumentos  $a + n$  o  $a - n$ , siendo n entero.

Maxima conoce las derivadas de beta\_incomplete\_regularized con respecto a las variables a, b y z, así como la integral respecto de la variable z. Ejemplos:

Simplificación para a o b enteros positivos:

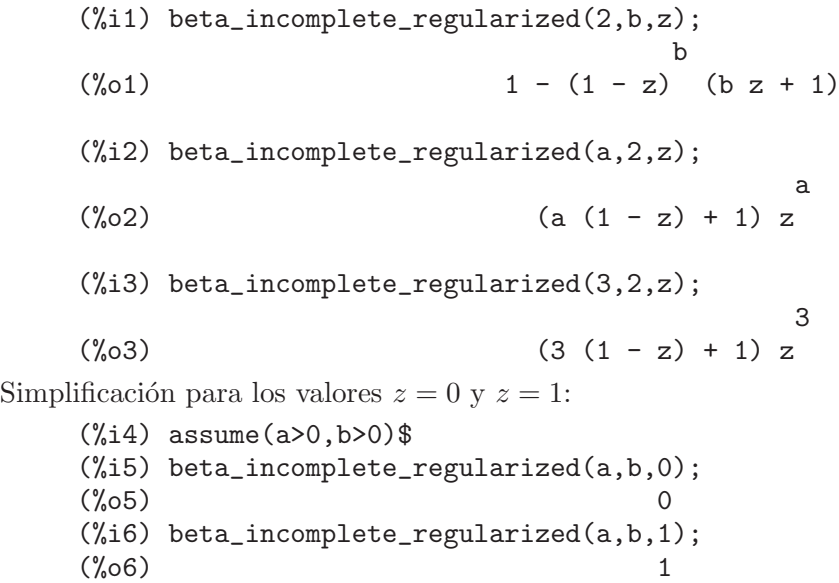

Evaluación numérica, tanto con float (precisión doble) como big float (precisión arbitraria):

(%i7) beta\_incomplete\_regularized(0.12,0.43,0.9); (%o7) .9114011367359802 (%i8) fpprec:32\$ (%i9) beta\_incomplete\_regularized(0.12,0.43,0.9b0); (%o9) 9.1140113673598075519946998779975b-1 (%i10) beta\_incomplete\_regularized(1+%i,3/3,1.5\*%i);  $(\%010)$  .2865367499935403  $\%$ i - 0.122995963334684 (%i11) fpprec:20\$  $(\frac{9}{112})$  beta\_incomplete\_regularized(1+%i,3/3,1.5b0\*%i); (%o12) 2.8653674999354036142b-1 %i - 1.2299596333468400163b-1

Expansión cuando beta\_expand vale true:

(%i13) beta\_incomplete\_regularized(a+1,b,z); b a  $(1 - z) z$  $(\% 013)$  beta\_incomplete\_regularized(a, b, z) - -----------a beta(a, b)  $(\text{\%}i14)$  beta\_incomplete\_regularized(a-1,b,z); b  $a - 1$  $(1 - z) z$  $(\%o14)$  beta\_incomplete\_regularized(a, b, z) - ----------------------beta(a, b)  $(b + a - 1)$ 

Derivada e integral respecto de z:

(%i15) diff(beta\_incomplete\_regularized(a,b,z),z); b - 1 a - 1 (1 - z) z (%o15) ------------------ beta(a, b)

(%i16) integrate(beta\_incomplete\_regularized(a,b,z),z); (%o16) beta\_incomplete\_regularized(a, b, z) z a beta\_incomplete\_regularized(a + 1, b, z) - -----------------------------------------  $b + a$ 

**beta\_incomplete\_generalized**  $(a, b, z1, z2)$  Función

La definición básica de la función beta incompleta generalizada es

The basic definition of the generalized incomplete beta function is

z2  
\n
$$
\int
$$
  
\n $\left[\begin{array}{cc} b-1 & a-1 \\ 1 & (1-t) & t \end{array}\right]$   
\n $\int$   
\n $\int$   
\nz1

Maxima simplifica beta\_incomplete\_regularized para a y b enteros positivos.

Para  $realpart(a) > 0$  y  $z1 = 0$  o  $z2 = 0$ , Maxima reduce beta\_incomplete\_ generalized a beta\_incomplete. Para  $\text{realpart}(b) > 0$  y  $z1 = 1$  o  $z2=1$ , Maxima reduce a una expresión con beta y beta\_incomplete.

Maxima evalúa beta\_incomplete\_generalized numéricamente para valores reales y complejos en forma decimal y big float.

Si beta\_expand vale true, Maxima expande beta\_incomplete\_generalized para los argumentos  $a + n$  y  $a - n$ , siendo n entero positivo.

Maxima conoce las derivadas de beta\_incomplete\_generalized con respecto a las variables  $a, b, z1, y, z2, asi, como la integral respecto de las variables z1, y, z2.$ 

Ejemplos:

Maxima simplifica beta\_incomplete\_generalized para a y b enteros positivos:

(%i1) beta\_incomplete\_generalized(2,b,z1,z2); b b (1 - z1) (b z1 + 1) - (1 - z2) (b z2 + 1) (%o1) ------------------------------------------ b (b + 1) (%i2) beta\_incomplete\_generalized(a,2,z1,z2); a a (a (1 - z2) + 1) z2 - (a (1 - z1) + 1) z1 (%o2) ------------------------------------------ a (a + 1) (%i3) beta\_incomplete\_generalized(3,2,z1,z2); 2 2 2 2 (1 - z1) (3 z1 + 2 z1 + 1) - (1 - z2) (3 z2 + 2 z2 + 1) (%o3) ----------------------------------------------------------- 12 Simplificaci´on para los valores z1 = 0, z2 = 0, z1 = 1 o z2 = 1: (%i4) assume(a > 0, b > 0)\$ (%i5) beta\_incomplete\_generalized(a,b,z1,0); (%o5) - beta\_incomplete(a, b, z1) (%i6) beta\_incomplete\_generalized(a,b,0,z2); (%o6) - beta\_incomplete(a, b, z2) (%i7) beta\_incomplete\_generalized(a,b,z1,1); (%o7) beta(a, b) - beta\_incomplete(a, b, z1)

(%i8) beta\_incomplete\_generalized(a,b,1,z2); (%o8) beta\_incomplete(a, b, z2) - beta(a, b)

Evaluación numérica para argumentos reales, tanto con float (precisión doble) como big float (precisión arbitraria):

```
(\%i9) beta_incomplete_generalized(1/2,3/2,0.25,0.31);(%09) .09638178086368676
```

```
(%i10) fpprec:32$
(\frac{9}{110}) beta_incomplete_generalized(1/2,3/2,0.25,0.31b0);
(%o10) 9.6381780863686935309170054689964b-2
```
Evaluación numérica para argumentos complejos, tanto con float (precisión doble) como big float (precisión arbitraria):

```
(\frac{1}{11}) beta_incomplete_generalized(1/2+%i,3/2+%i,0.25,0.31);
(%o11) - .09625463003205376 %i - .003323847735353769
(%i12) fpprec:20$
(\frac{1}{2}i13) beta_incomplete_generalized(1/2+\frac{1}{2}i,3/2+\frac{1}{2}i,0.25,0.31b0);(%o13) - 9.6254630032054178691b-2 %i - 3.3238477353543591914b-3
```
Expansión para  $a + n o a - n$ , siendo n entero positivo con beta\_expand igual true:

(%i14) beta\_expand:true\$ (%i15) beta\_incomplete\_generalized(a+1,b,z1,z2);<br>b a b a b a b a  $(1 - z1)$  z1 -  $(1 - z2)$  z2 (%015) ------------------------------- $b + a$ a beta\_incomplete\_generalized(a, b, z1, z2) + ------------------------------------------ b + a (%i16) beta\_incomplete\_generalized(a-1,b,z1,z2); beta\_incomplete\_generalized(a, b, z1, z2) (- b - a + 1) (%o16) -------------------------------------------------------  $1 - a$ b  $a - 1$  b  $a - 1$  $(1 - z2)$  z2 -  $(1 - z1)$  z1 - ------------------------------------- 1 - a Derivada respecto de la variable z1 e integrales respecto de z1 y z2:  $(\frac{\%i17}{\#117})$  diff(beta\_incomplete\_generalized(a,b,z1,z2),z1);  $b - 1$   $a - 1$  $(\%017)$  -  $(1 - z1)$  z1 (%i18) integrate(beta\_incomplete\_generalized(a,b,z1,z2),z1); (%o18) beta\_incomplete\_generalized(a, b, z1, z2) z1 + beta\_incomplete(a + 1, b, z1) (%i19) integrate(beta\_incomplete\_generalized(a,b,z1,z2),z2); (%o19) beta\_incomplete\_generalized(a, b, z1, z2) z2 - beta\_incomplete( $a + 1$ ,  $b$ ,  $z2$ )

**beta\_expand** Variable opcional Variable opcional

Valor por defecto: false

Si beta\_expand vale true, beta $(a,b)$  y sus funciones relacionadas se expanden para argumentos del tipo  $a + n$  o  $a - n$ , siendo n un número entero.

### **beta\_args\_sum\_to\_integer** Variable opcional

Valor por defecto: false

Si beta\_args\_sum\_to\_integer vale true, Maxima simplifica beta(a,b) cuando la suma de los argumentos a y b sea un entero.

## **psi**  $[n](x)$  Función

Es la derivada de  $log (gamma(x))$  de orden n+1, de tal manera que  $psi[0](x)$  es la primera derivada,  $\psi$ i [1](x) la segunda derivada y así sucesivamente.

En general, Maxima no sabe cómo calcular valores numéricos de psi, pero sí conoce el valor exacto para algunos argumentos racionales. Existen algunas variables globales para controlar en qué rangos racionales debe devolver psi resultados exactos, si ello es posible. Véanse las descripciones de maxpsiposint, maxpsinegint, maxpsifracnum y maxpsifracdenom. En resumen, x debe alcanzar un valor entre maxpsinegint y maxpsiposint. Si el valor absoluto de la parte fraccional de x es racional y tiene un numerador menor que maxpsifracnum y un denominador menor que maxpsifracdenom, la función psi devolverá un valor exacto.

La función bfpsi del paquete bffac puede calcular valores numéricos.

## maxpsiposint Variable opcional variable opcional variable opcional variable opcional

Valor por defecto: 20

La variable maxpsiposint guarda el mayor valor positivo para el que  $\psi$ in $(n)$ (x) intentará calcular un valor exacto.

## maxpsinegint Variable opcional variable opcional variable opcional variable opcional

Valor por defecto: -10

La variable maxpsinegint guarda el menor valor negativo para el que  $\psi$ i $[n](x)$ intentará calcular un valor exacto. Si x es menor que maxnegint, psi $[n](x)$  no devolverá una respuesta simplificada, aunque supiese cómo hacerlo.

## maxpsifracnum Variable opcional

Valor por defecto: 6

Sea x un número racional menor que la unidad de la forma  $p/q$ . Si p es mayor que maxpsifracnum, entonces psi $[n](x)$  no devolverá una respuesta simplificada.

## maxpsifracdenom variable opcional variable opcional variable opcional

Valor por defecto: 6

Sea x un número racional menor que la unidad de la forma  $p/q$ . Si q es mayor que maxpsifracnum, entonces psi $[n](x)$  no devolverá una respuesta simplificada.

## makefact (expr) Función

Transforma las funciones binomial, gamma y beta que aparecen en expr en su notación factorial.

Véase también makegamma.

## numfactor (expr) Función

Devuelve el factor numérico que multiplica a la expresión expr, la cual debe tener un único término.

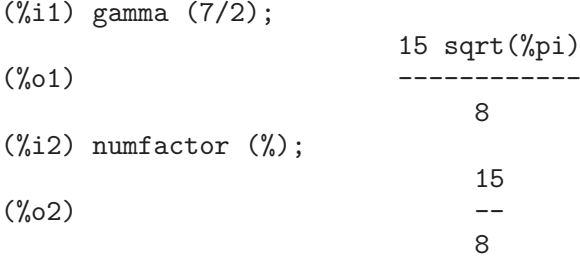

# 16.5 Integral exponencial

La integral exponencial y sus funciones relacionadas se definen en el capítulo 5 de Abramowitz y Stegun, Handbook of Mathematical Functions.

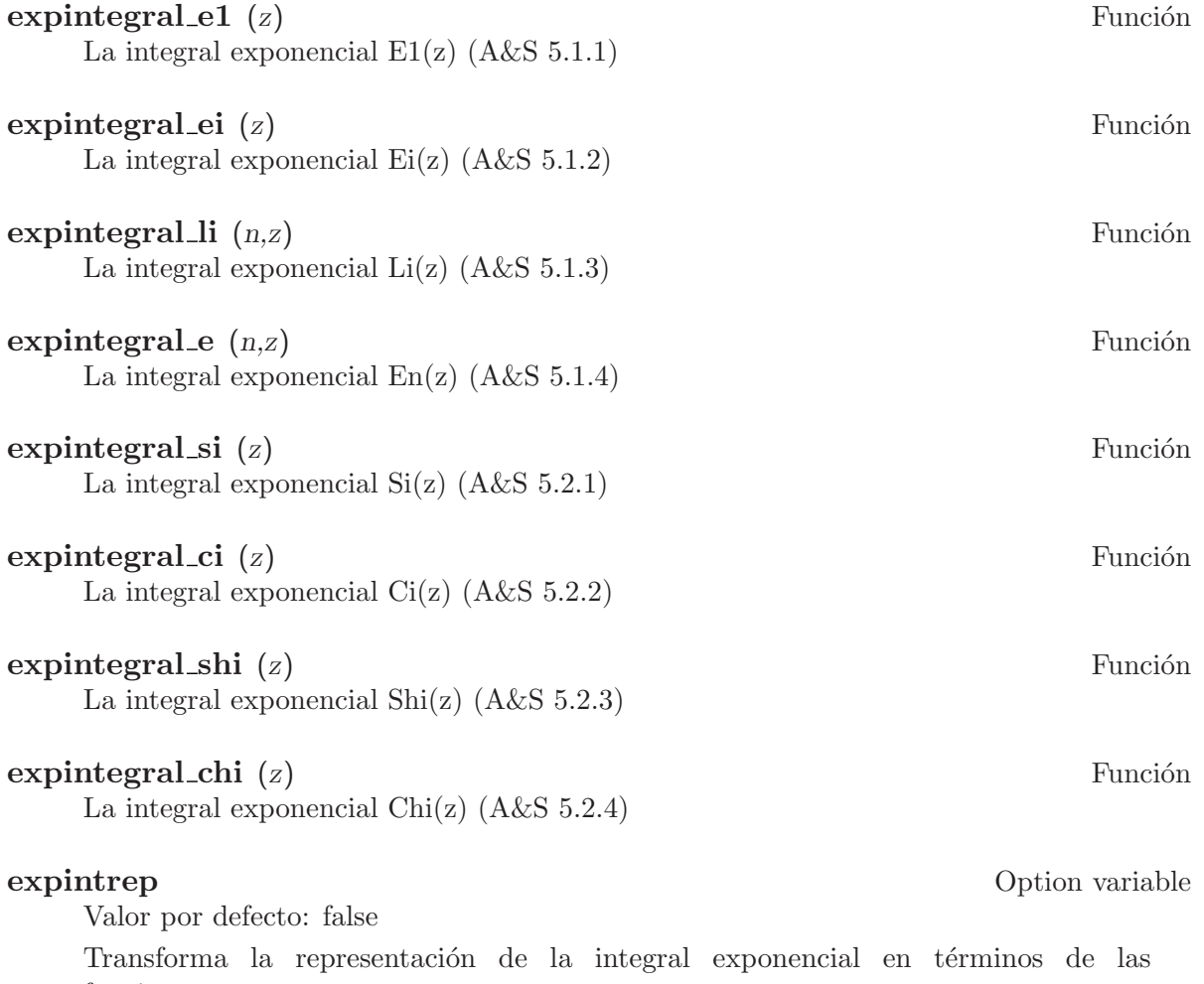

funciones gamma\_incomplete, expintegral\_e1, expintegral\_ei, expintegral\_li, expintegral\_trig y expintegral\_hyp.

## expintexpand Option variable

Valor por defecto: false

Expande la integral exponencial  $E[n](z)$  para valores medios de la integral en términos de las funciones Erfc o Erf y para positivos enteros en términos de Ei .

## 16.6 Función de error

La función de error y sus asociadas se definen en el capítulo 7 de Abramowitz y Stegun, Handbook of Mathematical Functions.

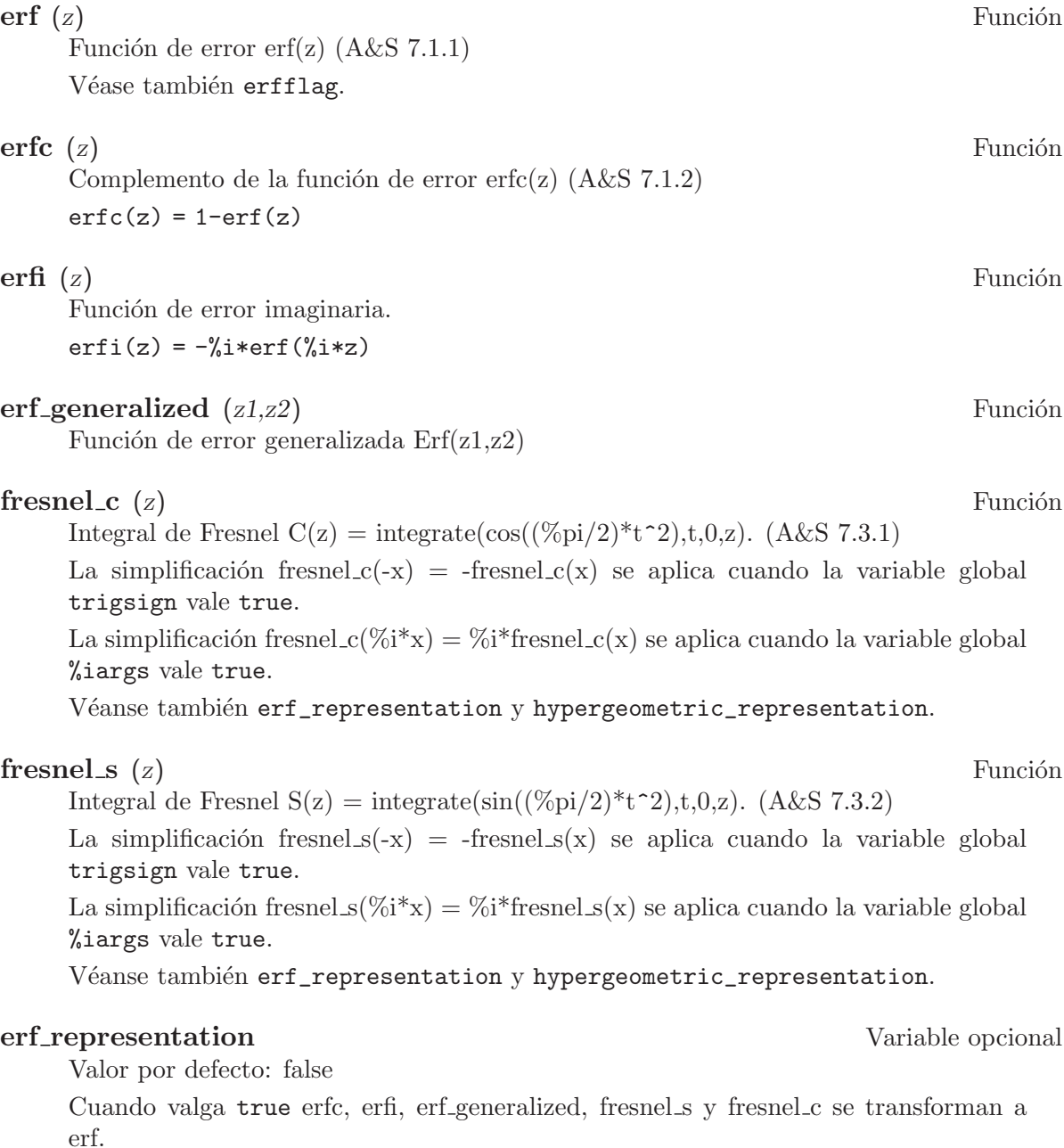

hypergeometric\_representation Variable opcional

Valor por defecto: false

Permite obtener la representación hipergeométrica de las funciones fresnel s y fresnel c.

## 16.7 Funciones de Struve

Las funciones de Struve se definen en el capítulo 12 de Abramowitz y Stegun, Handbook of Mathematical Functions.

Maxima tiene un soporte limitado sobre estas funciones, que pueden aparecer en resultados devueltos por hgfred.

 $\bf{hstruve}$  [v] (z) Función

Función de Struve H de orden v y argumento z.  $(A \& S 12.1.1)$ 

## **lstruve**  $[v]$  (z) Función

Función de Struve modificada L de orden v y argumento z.  $(A \& S 12.2.1)$ 

## 16.8 Funciones hipergeométricas

Las funciones hipergeométricas se definen en los capítulos  $13 \times 15$  de Abramowitz y Stegun, Handbook of Mathematical Functions.

Maxima tiene un soporte limitado sobre estas funciones, que pueden aparecer en resultados devueltos por hgfred.

 $\%$ m [k,u] (z) Función Función M de Whittaker M[k,u](z) = exp(-z/2)\*z^(1/2+u)\*M(1/2+u-k,1+2\*u,z). (A&S 13.1.32)

 $\%$ w [k,u] (z) Función

Función W de Whittaker. (A&S 13.1.33)

 $\%$ f [p,q] ([a],[b],z) Función Es la función hipergeométrica pFq(a1,a2,..ap;b1,b2,..bq;z), donde a es una lista de longitud p y b otra lista de longitud q.

## 16.9 Funciones de cilindro parabólico

Las funciones de cilindro parabólico se definen en el capítulo 19 de Abramowitz y Stegun, Handbook of Mathematical Functions.

Maxima tiene un soporte limitado sobre estas funciones, que pueden aparecer en resultados devueltos por hgfred.

 $\%$ d [v] (z) Función

Es la función de cilindro parabólico  $\&d[v](z)$ . (A&S 19.3.1)

## 16.10 Funciones y variables para las funciones especiales

```
specint (exp(-s^*t) * expr, t) Función
```
Calcula la transformada de Laplace de expr respecto de la variable t. El integrando expr puede contener funciones especiales.

La función specint admite las funciones especiales siguientes: la gamma incompleta, las funciones de error (pero no erfi, siendo sencillo transformar erfi en la función de error erf), integrales exponenciales, funciones de Bessel (incluidos productos de funciones de Bessel), funciones de Hankel, de Hermite y los polinomios de Laguerre.

Además, specint también admite la función hipergeométrica %f[p,q]( $[$ ], $[$ ], $z)$ , la función de Whittaker de primera especie  $\mathcal{L}_m[u,k](z)$  y la de segunda especie  $\sqrt[n]{w[u,k]}(z)$ .

El resultado puede darse en términos de funciones especiales y es posible que incluya también funciones hipergeométricas sin simplificar.

Cuando laplace es incapaz de calcular la transformada de Laplace, entonces llama a la función specint. Puesto que laplace tiene programadas más reglas para calcular transformadas de Laplace, es preferible utilizar laplace en lugar de specint.

La ejecución de demo(hypgeo) muestra algunos ejemplos de transformadas de Laplace calculadas con specint.

Ejemplos:

 $(\frac{9}{11})$  assume  $(p > 0, a > 0)$ \$  $(\frac{1}{2})$  specint  $(t^*(1/2) * exp(-a*t/4) * exp(-p*t), t);$ sqrt(%pi)  $(\% 02)$ a 3/2 2  $(p + -)$ 4 (%i3) specint  $(t^*(1/2) * bessel_j(1, 2 * a^*(1/2) * t^*(1/2))$ \* exp(-p\*t), t);  $-$  a/p sqrt(a) %e (%o3) --------------- 2 p Ejemplos para integrales exponenciales: (%i4) assume(s>0,a>0,s-a>0)\$  $(\%i5)$  ratsimp(specint(%e^(a\*t)\*(log(a)+expintegral\_e1(a\*t))\*%e^(-s\*t),t));  $log(s)$  $(\%o5)$  ------

```
s - a
```
(%i6) logarc:true\$ (%i7) gamma\_expand:true\$  $(\%$ i8) radcan(specint((cos(t)\*expintegral\_si(t) -sin(t)\*expintegral\_ci(t))\*%e^(-s\*t),t));  $log(s)$ 

(%o8) ------  $\mathcal{L}$  $s + 1$ (%i9) ratsimp(specint((2\*t\*log(a)+2/a\*sin(a\*t) -2\*t\*expintegral\_ci(a\*t))\*%e^(-s\*t),t)); 2 2  $log(s + a)$ (%o9) ------------ 2 s

Resultados cuando se utiliza la expansión de gamma\_incomplete y se cambia la representación de expintegral\_e1:

```
(\%i10) assume(s>0)$
(\%i11) specint(1/sqrt(\%pi*t)*unit\_step(t-k)*\&e^*(-s*t),t);1
                          gamma_incomplete(-, k s)
                                    2
(%o11) ------------------------
                             sqrt(%pi) sqrt(s)
(%i12) gamma_expand:true$
(\%i13) specint(1/sqrt(\%pi*t)*unit\_step(t-k)*\&e^(-s*t),t);erfc(sqrt(k) sqrt(s))
(%o13) ---------------------
                                  sqrt(s)
(%i14) expintrep:expintegral_e1$
(\frac{6}{115}) ratsimp(specint(1/(t+a)^2*%e^(-s*t),t));
                           a s
                      a s %e expintegral_e1(a s) - 1
(%o15) - ---------------------------------
                                      a
```
### **hgfred**  $(a, b, t)$  Función

Simplifica la función hipergeométrica generalizada en términos de otras funciones más sencillas. a es una lista de parámetros del numerador y  $b$  lo es de parámetros del denominador.

En caso de que hgfred no pueda simplificar la función hipergeométrica devolverá una expresión de la forma  $\mathcal{L}[p,q]([a], [b], x)$ , siendo p el número de elementos de a y q el de b. Esta es la función hipergeométrica generalizada pFq.

```
(\%i1) assume(not(equal(z,0)));
(\%o1) [notequal(z, 0)]
(%i2) hgfred([v+1/2],[2*v+1],2*%i*z);
               v/2 % z4 bessel_j(v, z) gamma(v + 1) %e
(%o2) ---------------------------------------
```
v z (%i3) hgfred([1,1],[2],z); log(1 - z) (%o3) - --------- z (%i4) hgfred([a,a+1/2],[3/2],z^2); 1 - 2 a 1 - 2 a (z + 1) - (1 - z) (%o4) ------------------------------- 2 (1 - 2 a) z

Tal como muestra el siguiente ejemplo, puede ser de utilidad cargar también el paquete  $orthopoly.$  Nótese que  $L$  es el polinomio generalizado de Laguerre.

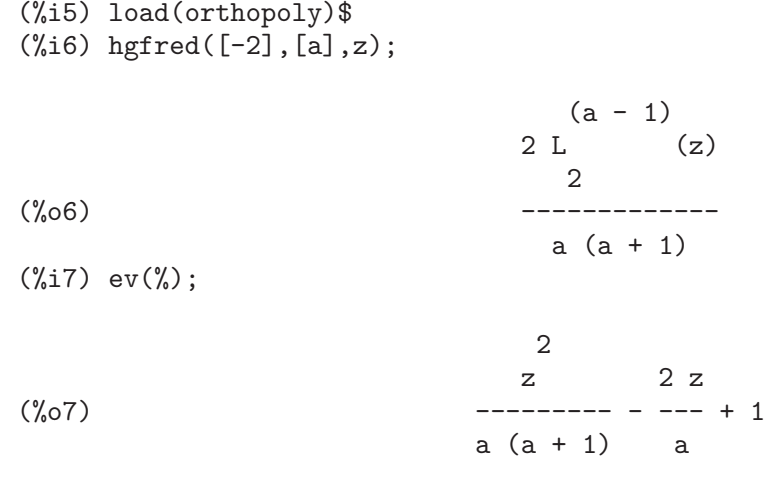

lambert\_w (z) Función Rama principal de la función W de Lambert, la solución de la ecuación  $z = W(z) *$  $exp(W(z))$ .

## $n$ zeta (z) Función

Función de dispersión del plasma. nzeta(z) = %i\*sqrt(%pi)\*exp(-z^2)\*(1-erf(-%i\*z))

## $n$ **zetar** (*z*) Función

Devuelve realpart(nzeta(z)).

## nzetai (z) Función

Devuelve imagpart(nzeta(z)).

# 17 Funciones elípticas

## 17.1 Introducción a las funciones e integrales elípticas

Maxima da soporte para las funciones elípticas jacobianas y para las integrales elípticas completas e incompletas. Esto incluye la manipulación simbólica de estas funciones y su evaluación numérica. Las definiciones de estas funciones y de muchas de sus propiedades se pueden encontrar en Abramowitz y Stegun, capítulos  $16-17$ , que es la fuente principal utilizada para su programación en Maxima, aunque existen algunas diferencias.

En particular, todas las funciones e integrales elípticas utilizan el parámero  $m$  en lugar del módulo k o del ángulo  $\alpha lfa$ . Esta es una de las diferencias con Abramowitz y Stegun, que utilizan el ángulo para las funciones elípticas. Las siguientes relaciones son válidas:

$$
m=k^2
$$

y

$$
k = \sin \alpha
$$

Las funciones e integrales elípticas en Maxima tienen como objetivo primordial dar soporte al cálculo simbólico, de ahí que también estén incluidas la mayoría de las derivadas e integrales asociadas a estas funciones. No obstante lo anterior, si los argumentos dados a las funciones son decimales en coma flotante, los resultados también serán decimales.

Sin embargo, la mayoría de las propiedades no realacionadas con las derivadas de las funciones e integrales elípticas todavía no han sido programadas en Maxima.

Algunos ejemplos de funciones elípticas:

```
(\% i1) jacobi_sn (u, m);
(%o1) jacobi_sn(u, m)
(%i2) jacobi_sn (u, 1);
(\%o2) tanh(u)
(%i3) jacobi_sn (u, 0);
(\%o3) sin(u)
(%i4) diff (jacobi_sn (u, m), u);
(%o4) jacobi_cn(u, m) jacobi_dn(u, m)
(%i5) diff (jacobi_sn (u, m), m);
(%o5) jacobi_cn(u, m) jacobi_dn(u, m)
    elliptic_e(asin(jacobi_sn(u, m)), m)
(u - \frac{\text{---}}{2})(2 \text{ m})1 - m2
  jacobi_cn (u, m) jacobi_sn(u, m)
+ --------------------------------
         2(1 - m)
```
Algunos ejemplos de integrales elípticas:

```
(%i1) elliptic_f (phi, m);
(\%o1) elliptic_f(phi, m)
(%i2) elliptic_f (phi, 0);
(%o2) phi
(%i3) elliptic_f (phi, 1);
                         phi %pi
(%03) \log(\tan(--1) - \ln(-1))<br>2 4
                          <sup>2</sup>
(%i4) elliptic_e (phi, 1);
(\% 04) sin(phi)
(%i5) elliptic_e (phi, 0);
(%o5) phi
(%i6) elliptic_kc (1/2);
                              1
(\% 06) elliptic_kc(-)
                              2
(%i7) makegamma (%);
                           2 1
                       gamma (-)
                        4
(\% \circ 7)4 sqrt(%pi)
(%i8) diff (elliptic_f (phi, m), phi);
                          1
(%o8) ---------------------
                              2
                  sqrt(1 - m sin (phi))(%i9) diff (elliptic_f (phi, m), m);
     elliptic_e(phi, m) - (1 - m) elliptic_f(phi, m)
(%o9) (-----------------------------------------------
                         m
                           cos(phi) sin(phi)
                        - ---------------------)/(2 (1 - m))
```
El paquete para funciones e integrales elípticas fue programado por Raymond Toy. Se distribuye, igual que Maxima, bajo la General Public License (GPL).

 $2^{1}$ 

 $sqrt(1 - m sin (phi))$ 

## 17.2 Funciones y variables para funciones elípticas

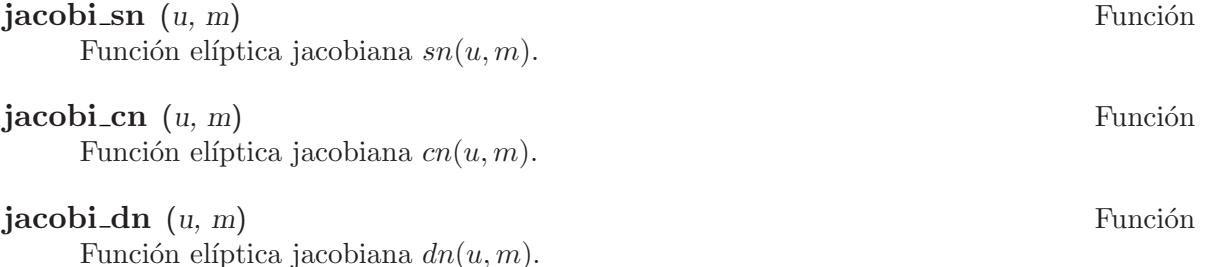

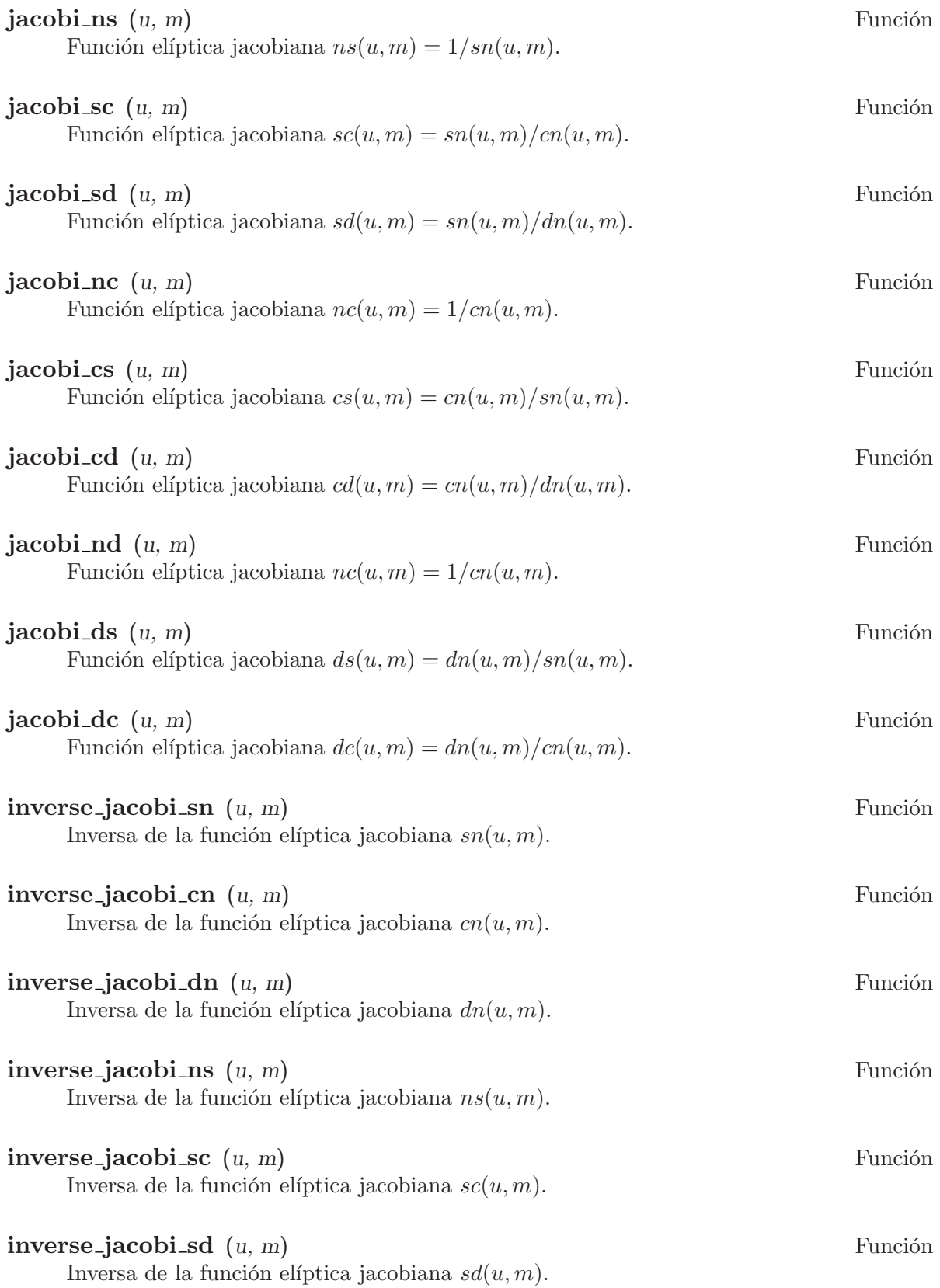

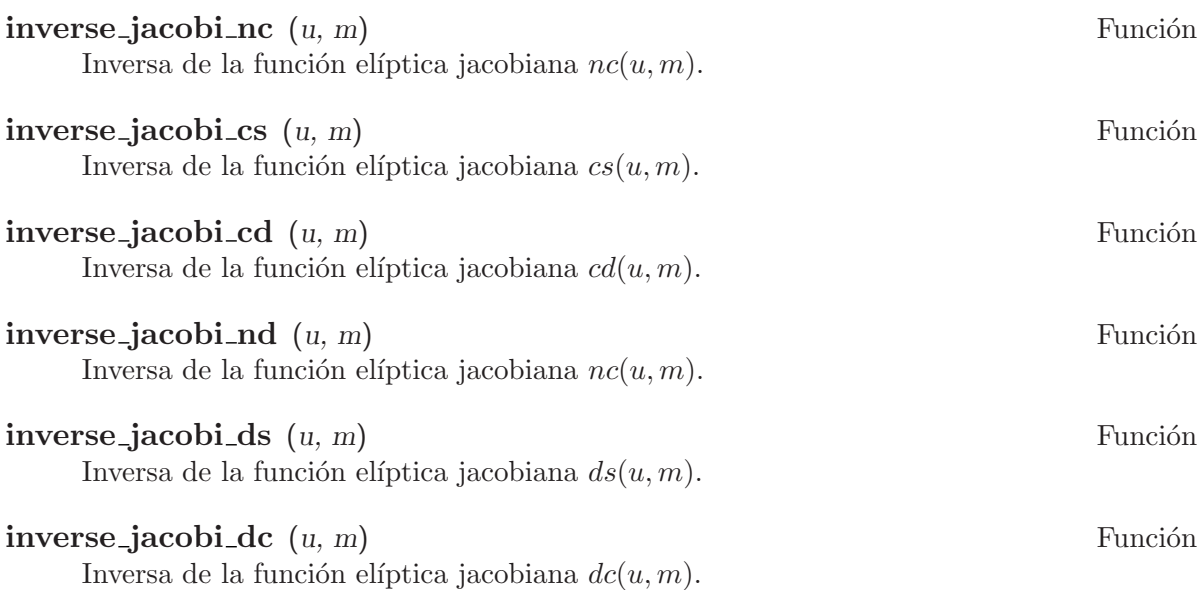

# 17.3 Funciones y variables para integrales elípticas

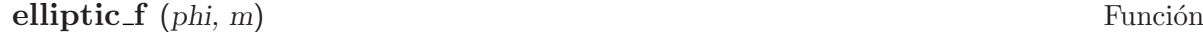

Integral elíptica incompleta de primera especie, definida como

$$
\int_0^{\phi} \frac{d\theta}{\sqrt{1 - m \sin^2 \theta}}
$$

Véanse también elliptic\_e y elliptic\_kc.

elliptic e (phi, m) Funci´on

Integral elíptica incompleta de segunda especie, definida como

$$
\int_0^{\phi} \sqrt{1 - m \sin^2 \theta} d\theta
$$

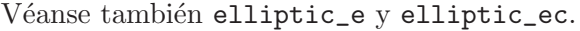

## elliptic eu  $(u, m)$  Función

Integral elíptica incompleta de segunda especie, definida como

$$
\int_0^u \mathrm{dn}(v, m)^2 dv = \int_0^{\tau} \sqrt{\frac{1 - mt^2}{1 - t^2}} dt
$$

donde  $\tau = \mathrm{sn}(u, m)$ .

Esto se relaciona con elliptic\_e mediante

 $E(u, m) = E(\phi, m)$ 

donde  $\phi = \sin^{-1} \operatorname{sn}(u, m)$ .

Véase también elliptic\_e.

## elliptic pi  $(n, phi, m)$  Función

Integral elíptica incompleta de tercera especie, definida como

$$
\int_0^{\phi} \frac{d\theta}{(1 - n\sin^2\theta)\sqrt{1 - m\sin^2\theta}}
$$

Maxima sólo conoce la derivada respecto de  $phi$ .

#### elliptic kc (m) Función

Integral elíptica completa de primera especie, definida como

$$
\int_0^{\frac{\pi}{2}} \frac{d\theta}{\sqrt{1 - m \sin^2 \theta}}
$$

Para algunos valores de  $m$ , se conoce el valor de la integral en términos de la función Gamma. Hágase uso de makegamma para realizar su cálculo.

## elliptic ec (m) Función

Integral elíptica completa de segunda especie, definida como

$$
\int_0^{\frac{\pi}{2}} \sqrt{1 - m \sin^2 \theta} d\theta
$$

Para algunos valores de  $m$ , se conoce el valor de la integral en términos de la función  $Gamma$ . Hágase uso de makegamma para realizar su cálculo.

# 18 Límites

## 18.1 Funciones y variables para límites

### **lhospitallim** Variable optativa

Valor por defecto: 4

Es el número máximo de veces que la regla de L'Hopital es aplicada en la función limit, evitando bucles infinitos al iterar la regla en casos como limit  $(cot(x)/csc(x), x, 0)$ .

limit (expr, x, val, dir) Función

limit (expr, x, val) Función

**limit** (expr) Función

Calcula el límite de expr cuando la variable real x se aproxima al valor val desde la dirección dir. El argumento dir puede ser el valor plus para un límite por la derecha, minus para un l´ımite por la izquierda o simplemente se omite para indicar un l´ımite en ambos sentidos.

La función limit utiliza los símbolos especiales siguientes: inf (más infinito) y minf (menos infinito). En el resultado también puede hacer uso de und (indefinido), ind (indefinido pero acotado) y infinity (infinito complejo).

La variable lhospitallim guarda el número máximo de veces que la regla de L'Hopital es aplicada en la función limit, evitando bucles infinitos al iterar la regla en casos como limit  $(cot(x)/csc(x), x, 0)$ .

Si la variable tlimswitch vale true, hará que la función limit utilice desarrollos de Taylor siempre que le sea posible.

La variable limsubst evita que la función limit realice sustituciones sobre formas desconocidas, a fin de evitar fallos tales como que limit  $(f(n)/f(n+1), n, inf)$ devuelva 1. Dándole a limsubst el valor true se permitirán tales sustituciones.

La función limit con un solo argumento se utiliza frecuentemente para simplificar expresiones constantes, como por ejemplo limit (inf-1).

La instrucción example (limit) muestra algunos ejemplos.

Para información sobre el método utilizado véase Wang, P., "Evaluation of Definite Integrals by Symbolic Manipulation", Ph.D. thesis, MAC TR-92, October 1971.

Valor por defecto: false

La variable limsubst evita que la función limit realice sustituciones sobre formas desconocidas, a fin de evitar fallos tales como que limit  $(f(n)/f(n+1), n, inf)$ devuelva 1. Dándole a limsubst el valor true se permitirán tales sustituciones.

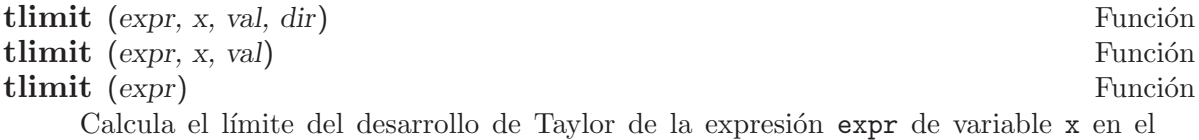

punto val en la dirección dir.

limsubst Variable optativa

## tlimswitch Variable optativa

Valor por defecto: true

Si tlimswitch vale true, la función limit utilizará un desarrollo de Taylor si el límite de la expresión dada no se puede calcular directamente. Esto permite el cálculo de límites como limit $(x/(x-1)-1/\log(x),x,1,p$ lus). Si tlimswitch vale false y el límite de la expresión no se puede calcular directamente, la función limit devolverá una expresión sin evaluar.

# 19 Diferenciación

## 19.1 Funciones y variables para la diferenciación

### **antid**  $(exp, x, u(x))$  Función

Devuelve una lista con dos elementos, de manera que se pueda calcular la antiderivada de expr respecto de x a partir de la lista. La expresión expr puede contener una función no especificada u y sus derivadas.

Sea L la lista con dos elementos que devuelve la función antid. Entonces,  $L[1]$  + 'integrate  $(L[2], x)$  es una antiderivada de expr con respecto a x.

Si la ejecución de antid resulta exitosa, el segundo elemento de la lista retornada es cero. En caso contrario, el segundo elemento es distinto de cero y el primero puede ser nulo o no. Si antid no es capaz de hacer ningún progreso, el primer elemento es nulo y el segundo no nulo.

Es necesario ejecutar load ("antid") para cargar esta función. El paquete antid define también las funciones nonzeroandfreeof y linear.

La función antid está relacionada con antidiff como se indica a continuación. Sea  $L$  la lista devuelta por la función antid. Entonces, el resultado de antidiff es igual a  $L[1]$  + 'integrate ( $L[2]$ , x), donde x es la variable de integración. Eiemplos:

(%i1) load ("antid")\$  $(\frac{9}{12})$  expr: exp  $(z(x)) * diff (z(x), x) * y(x);$ z(x) d  $(y'_0 2)$   $y(x)$   $(y'_0 e - (z(x)))$ dx  $(\%i3)$  a1: antid (expr, x, z(x));  $z(x)$   $z(x)$  d  $(y(x) \text{ % } (x - (y(x))))$ dx  $(\%i4)$  a2: antidiff (expr, x,  $z(x)$ ); /  $z(x)$  [  $z(x)$  d (%04)  $y(x)$  %e - I %e (--  $(y(x))$ ) dx ] dx /  $(\% i5)$  a2 - (first (a1) + 'integrate (second (a1), x)); (%o5) 0  $(\%$ i6) antid (expr, x,  $y(x)$ );  $z(x)$  d  $(\% 66)$  [0, y(x) %e (-- (z(x)))] dx  $(\%$ i7) antidiff (expr, x, y(x)); /  $z(x)$  d (%o7)  $I \, y(x)$  %e  $(--(z(x))) dx$ ] dx /

## **antidiff**  $(exp, x, u(x))$  Función

Devuelve la antiderivada de expr respecto de x. La expresión expr puede contener una función no especificada u y sus derivadas.

Cuando antidiff se ejecuta con éxito, la expresión resultante no tiene símbolos integrales (esto es, no tiene referencias a la función integrate). En otro caso, antidiff devuelve una expresión que se encuentra total o parcialmente bajo el signo de integración. Si antidiff no puede ralizar ningún progreso, el valor devuelto se encuentra completamente bajo la integral.

Es necesario ejecutar load ("antid") para cargar esta función. El paquete antid define también las funciones nonzeroandfreeof y linear.

La función antidiff está relacionada con antid como se indica a continuación. Sea L la lista de dos elementos que devuelve antid. Entonces, el valor retornado por antidiff es igual a  $L[1]$  + 'integrate ( $L[2]$ , x), donde x es la variable de integración.

Ejemplos:

```
(%i1) load ("antid")$
(\sqrt[n]{i2}) expr: exp (z(x)) * diff (z(x), x) * y(x);z(x) d
(%o2) y(x) %e (--(z(x)))dx
(\%i3) a1: antid (expr, x, z(x));
                  z(x) z(x) d
(y(x) \& e \quad , -\& e \quad (--(y(x))))dx
(\%i4) a2: antidiff (expr, x, z(x));
                      /
                 z(x) [ z(x) d
(%04) y(x) %e - I %e (-- (y(x))) dx
                      ] dx
                      /
(\%i5) a2 - (first (a1) + 'integrate (second (a1), x));
(%o5) 0
(\%i6) antid (expr, x, y(x));
                      z(x) d
(\% 6) [0, y(x) %e (-- (z(x)))]
                            dx
(\% i7) antidiff (expr, x, y(x));
              /
              z(x) d
(%07) I y(x) %e (-- (z(x))) dx
              ] dx
              /
```
#### atomgrad Propiedad

La propiedad atomgrad es asignada por gradef.

respecto de x<sub>i</sub>.

atvalue  $(exp, [x_1 = a_1, ..., x_m = a_m], c)$  Función **atvalue**  $(exp, x_1 = a_1, c)$  Función Asigna el valor c a expr en el punto  $x = a$ .

La expresión expr es una función del tipo  $f(x_1, \ldots, x_m)$ , o una derivada, diff  $(f(x_1, \ldots, x_m), x_1, n_1, \ldots, x_n, n_m)$  en la que aparecen los argumentos de la función de forma explícita. Los símbolos  $n_i$  se refieren al orden de diferenciación

El punto en el que atvalue establece el valor se especifica mediante la lista de ecuaciones  $[x_1 = a_1, \ldots, x_m = a_m]$ . Si hay una única variable x<sub>-1</sub>, la ecuación puede escribirse sin formar parte de una lista.

La llamada printprops ( $[f_1, f_2, \ldots]$ , atvalue) muestra los valores asignados por atvalue a las funciones  $f_1, f_2, \ldots$  La llamada printprops  $(f, \text{atvalue})$ muestra los valores asignados por atvalue a la función f. La llamada printprops (all, atvalue) muestra los valores asignados por atvalue a todas las funciones.

Los símbolos  $\mathfrak{0}_1, \mathfrak{0}_2, \ldots$  representan las variables x<sub>-1</sub>, x<sub>-2</sub>,  $\ldots$  cuando se muestran los valores asignados por atvalue.

La función atvalue evalúa sus argumentos y devuelve  $c$ , el valor asignado.

Ejemplos:

 $(\% i1)$  atvalue  $(f(x,y), [x = 0, y = 1], a^2)$ ; 2  $(\% 01)$ (%i2) atvalue ('diff  $(f(x,y), x)$ ,  $x = 0, 1 + y$ );  $(\%o2)$  02 + 1 (%i3) printprops (all, atvalue); ! d !  $--- (f(@1, @2))! = @2 + 1$ d@1 !  $!@1 = 0$ 2  $f(0, 1) = a$ (%o3) done  $(\sqrt[6]{14})$  diff  $(4*f(x,y)^2 - u(x,y)^2, x);$ d d  $(\% 64)$  8 f(x, y) (-- (f(x, y))) - 2 u(x, y) (-- (u(x, y))) dx dx  $(\% i5)$  at  $(\% , [x = 0, y = 1]);$ ! 2 d !  $(\% 05)$  16 a - 2 u(0, 1) (-- (u(x, y))! dx !  $!x = 0, y = 1$ 

## cartan - Función

El cálculo exterior de formas diferenciales es una herramienta básica de la geometría diferencial desarrollada por Elie Cartan, teniendo importantes aplicaciones en la teoría de ecuaciones diferenciales en derivadas parciales. El paquete cartan dispone de las funciones ext\_diff y lie\_diff, así como de los operadores ~ (producto exterior) y | (contracci´on de una forma con un vector). La orden demo (tensor) permite ver una breve descripción de estas instrucciones, junto con ejemplos.

El paquete cartan fue escrito por F.B. Estabrook y H.D. Wahlquist.

## $\det(x)$  Función

La expresión del  $(x)$  representa el diferencial de la variable x.

La función diff devuelve una expresión que contiene a del si no se ha especificado una variable independiente. En este caso, el valor retornado es el llamado "diferencial total".

Ejemplos:

 $(\%$ i1) diff  $(log(x));$  $del(x)$  $(\%01)$  -----x (%i2) diff (exp (x\*y)); x y x y  $(\%o2)$  x %e del(y) + y %e del(x) (%i3) diff (x\*y\*z);  $(\%o3)$  x y del(z) + x z del(y) + y z del(x)

## $delta(t)$  Función

Es la función delta de Dirac.

En el estado actual de desarrollo de Maxima, sólo laplace reconoce la función delta. Ejemplo:

 $(\% i1)$  laplace (delta  $(t - a) * sin(b*t)$ , t, s); Is a positive, negative, or zero?

p; - a s  $(\%01)$  sin(a b)  $%$ e

### dependencies van de la sistema van de la sistema van de la sistema van de la sistema van de la sistema van de l

La variable dependencies es la lista de átomos que tienen algún tipo de dependencia funcional, asignada por depends o gradef. La lista dependencies es acumulativa: cada llamada a depends o gradef añade elementos adicionales.

Véanse depends y gradef.

## depends  $(f_1, x_1, ..., f_n, x_n)$  Función

Valor por defecto: []

Declara dependencias funcionales entre variables con el propósito de calcular derivadas. En ausencia de una dependencia declarada, diff (f, x) devuelve cero.
Si se declara depends  $(f, x)$ , diff  $(f, x)$  devuelve una derivada simbólica (esto es, una expresión con diff).

Cada argumento  $f_1$ , x $f_1$ , etc., puede ser el nombre de una variable, de un arreglo o una lista de nombres. Cada elemento de *f.* i (quizás un único elemento) se declara como dependiente de cada elemento de x-i (quizás también un único elemento). Si alguno de los f i es el nombre de un arreglo o contiene el nombre de un arreglo, todos los elemento del arregl dependen de x<sub>i</sub>.

La función diff reconoce dependencias indirectas establecidas por depends y aplica la regla de la cadena en tales casos.

La instrucción remove  $(f,$  dependency) borra todas las dependencias declaradas para f.

La función depends devuelve una lista con las dependencias que han sido establecidas. Las dependencias se añaden a la variable global dependencies. La función depends evalúa sus argumentos.

La función diff es la única instrucción de Maxima que reconoce las dependencias establecidas por depends. Otras funciones (integrate, laplace, etc.) solamente reconocen dependencias explícitamente representadas por sus argumentos. Por ejemplo, integrate no reconoce la dependencia de f respecto de x a menos que se represente explícitamente como integrate  $(f(x), x)$ .

```
(\%i1) depends ([f, g], x);
(\%o1) [f(x), g(x)](\%i2) depends ([r, s], [u, v, w]);(\% 02) [r(u, v, w), s(u, v, w)](%i3) depends (u, t);
(\% \circ 3) [u(t)](%i4) dependencies;
(\% 04) [f(x), g(x), r(u, v, w), s(u, v, w), u(t)]
(%i5) diff (r.s, u);
                   dr ds
(\% 05) -- . s + r . --
                   du du
(%i6) diff (r.s, t);
                dr du ds du
\binom{0.6}{0.06} ---- . s + r . ----
                du dt du dt
(%i7) remove (r, dependency);
(%o7) done
(%i8) diff (r.s, t);
                        ds du
\binom{9,08}{ } r . -- --
                        du dt
```
derivabbrev Variable optativa

Valor por defecto: false

Si derivabbrev vale true, las derivadas simbólicas (esto es, expresiones con  $diff$ ) se muestran como subíndices. En otro caso, las derivadas se muestran en la notación de Leibniz, dy/dx.

#### $\mathbf{derivdegree}$  (expr, y, x) Función

Devuelve el mayor grado de la derivada de la variable dependiente y respecto de la variable independiente x que aparece en expr.

#### Ejemplo:

(%i1) 'diff (y, x, 2) + 'diff (y, z, 3) + 'diff (y, x) \*  $x^2$ ; 3 2 d y d y 2 dy  $(\% 01)$  --- + --- + x 3 2 dx dz dx (%i2) derivdegree (%, y, x);  $(\%o2)$  2

#### derivlist (var 1, ..., var k) Función

Hace que las derivadas calculadas por la instrucción ev se calculen respecto de las variables indicadas.

#### derivsubst variable optativa

Valor por defecto: false

Si derivsubst vale true, una sustitución no sintáctica del estilo subst  $(x, 'diff)$  $(y, t)$ , 'diff  $(y, t, 2)$ ) devuelve 'diff  $(x, t)$ .

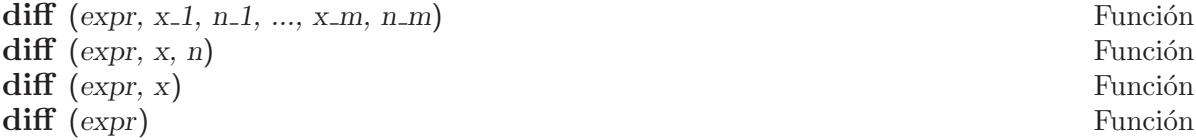

Devuelve la derivada o diferencial de expr respecto de alguna o de todas las variables presentes en expr.

La llamada diff (expr, x, n) devuelve la n-esima derivada de expr respecto de x.

La llamada diff (expr, x-1, n-1, ..., x-m, n-m) devuelve la derivada parcial de expr con respecto de x 1, ..., x m. Equivale a diff  $(\ldots$  (diff (expr, x m, n m)  $\ldots$ ,  $x_{-1}$ ,  $n_{-1}$ ).

La llamada diff (expr, x) devuelve la primera derivada de expr respecto de la variable x.

La llamada diff (expr) devuelve el diferencial total de expr, esto es, la suma de las derivadas de expr respecto de cada una de sus variables, multiplicadas por el diferencial del de cada una de ellas.

La forma nominal de diff es necesaria en algunos contextos, como para definir ecuaciones diferenciales. En tales casos, diff puede ir precedida de un ap´ostrofo (como 'diff) para evitar el cálculo de la derivada.

Si derivabbrev vale true, las derivadas se muestran como subíndices. En otro caso, se muestran en la notación de Leibniz, dy/dx.

```
(\% i1) diff (exp (f(x)), x, 2);
                     \mathcal{D}f(x) d f(x) d 2<br>
(- - (f(x))) + % (- (f(x)))(\%01) %e (-- (f(x))) + %2 dx
                    dx
(%i2) derivabbrev: true$
(\%i3) 'integrate (f(x, y), y, g(x), h(x));h(x)/
                        \Gamma(\%o3) I f(x, y) dy
                        ]
                        /
                         g(x)(\% i4) diff (\% , x);
      h(x)/
      \Gamma(%04) I f(x, y) dy + f(x, h(x)) h(x) - f(x, g(x)) g(x)
      \begin{array}{ccc} \texttt{I} & \texttt{x} & \texttt{x} & \texttt{x} \end{array}/
      g(x)
```
Para el paquete sobre tensores se han introducido las siguientes modificaciones:  $(1)$  Las derivadas de los objetos indexados en expr tendrán las variables x i añadidas como argumentos adicionales. Entonces se ordenarán todos los índices de derivadas. (2) Las x i pueden ser enteros entre 1 hasta el valor de la variable dimension [valor por defecto: 4. Esto hará que la diferenciación sea llevada a cabo con respecto al  $x_i$ -ésimo número de la lista coordinates, la cual debería contener una lista con los nombres de las coordenadas, por ejemplo, [x, y, z, t]. Si coordinates es una variableis atómica, entonces esa variable será utilizada como variable de diferenciación. Se permite la utilizaci´on de arreglos con los nombres de las coordenadas o nombres con subíndices, como  $X[1]$ ,  $X[2]$ , ... to be used. Si a coordinates no se le ha asignado ningún valor, entonces las variables serán tratadas como se ha indicado en (1).

diff Símbolo especial

Si el nombre diff está presente en una llamada a la función ev en modo evflag, entonces se calculan todas las derivadas presentes en expr.

#### express (expr) Función

Transforma los nombres de los operadores diferenciales en expresiones que contienen derivadas parciales. Los operadores reconocidos por la función express son: grad (gradiente), div (divergencia), curl (rotacional), laplacian (laplaciano) y ~ (producto vectorial).

Las derivadas simbólicas (es decir, las que incluyen la forma nominal  $diff$ ) que aparecen en la expresión devuelta por express, se pueden calcular pasándole a ev el argumento diff, o escribiéndolo directamente en la línea de comandos. En este contexto, diff actúa como evfun.

Es necesario ejecutar load ("vect") para cargar esta función.

```
(%i1) load ("vect")$
(\%i2) grad (x^2 + y^2 + z^2);
                    2 2 2
(\%o2) grad (z + y + x)(\%i3) express (\%);
   d 2 2 2 d 2 2 2 d 2 2 2
(\%o3) [-- (z + y + x ), -- (z + y + x ), -- (z + y + x )]
    dx dy dz
(%i4) ev (%, diff);
(\%o4) [2 x, 2 y, 2 z]
(%i5) div ([x^2, y^2, z^2]);
                     2 2 2
(%o5) div [x , y , z ]
(%i6) express (%);
             d 2 d 2 d 2
(\% 66) -- (z ) + -- (y ) + -- (x )
             dz dy dx
(%i7) ev (%, diff);
(\%o7) 2 z + 2 y + 2 x
(%i8) curl ([x^2, y^2, z^2]);
                     2 2 2
(%o8) curl [x , y , z ]
(\%i9) express (\%);
   d 2 d 2 d 2 d 2 d 2 d 2
(\%09) [-- (z ) - -- (y ), -- (x ) - -- (z ), -- (y ) - -- (x )]
    dy dz dz dx dx dy
(%i10) ev (%, diff);
(\%010) [0, 0, 0]
(%i11) laplacian (x^2 * y^2 * z^2);2 2 2
(\% 011) laplacian (x \ y \ z)(\%i12) express (\%);
      2 2 2
     d 2 2 2 d 2 2 2 d 2 2 2
(\%012) --- (x y z ) + --- (x y z ) + --- (x y z )<br>2<br>2
                  2 2 2
     dz dy dx
(%i13) ev (%, diff);
               2 2 2 2 2 2
(%o13) 2 y z + 2 x z + 2 x y
(\%i14) [a, b, c] \sim [x, y, z];
(\% 014) [a, b, c] x, y, z]
(%i15) express (%);
(\%015) [b z - c y, c x - a z, a y - b x]
```
## **gradef**  $(f(x_1, ..., x_n), g_1, ..., g_m)$  Función

**gradef** (a, x, expr) Función

Define las derivadas parciales, o componentes del gradiente, de la función f o variable a.

La llamada gradef  $(f(x_1, \ldots, x_n), g_1, \ldots, g_m)$  define d $f/dx_i$  como g<sub>i</sub>, donde  $g_i$  es una expresión;  $g_i$  puede ser una llamada a función, pero no el nombre de una función. El número de derivadas parciales  $m$  puede ser menor que el número de argumentos n, en cuyo caso las derivadas se definen solamente con respecto a  $x_1$ ,  $..., x_{m}$ .

La llamada gradef (a, x, expr) define la derivada de la variable a respecto de x en  $\exp$ . Con esto se establece la dependencia de a respecto de x a través de depends  $(a, x)$ .

El primer argumento  $f(x_1, \ldots, x_n)$  o a no se evalúa, pero sí lo hacen el resto de argumentos  $g_1, ..., g_m$ . La llamada a gradef devuelve la función o variable para la que se define la derivada parcial.

La instrucción gradef puede redefinir las derivadas de las funciones propias de Maxima. Por ejemplo, gradef  $(sin(x), sqrt(1-sin(x)^2))$  redefine la derivada de sin.

La instrucción gradef no puede definir derivadas parciales de funciones subindicadas.

La llamada printprops ( $[f_1, \ldots, f_n]$ , gradef) muestra las derivadas parciales de las funciones  $f_1, ..., f_n$ , tal como las definió gradef.

La llamada printprops  $([a_n, \ldots, a_n],$  atomgrad) muestra las derivadas parciales de las variables  $a_n$ , ...,  $a_n$ , tal como las definió gradef.

La variable gradefs contiene la lista de las funciones para las que se han definido derivadas parciales con la instrucción gradef, pero no incluye las variables para las que se han definido las derivadas parciales.

Los gradientes son necesarios cuando una función no se conoce explícitamente pero sí sus primeras derivadas y es necesario calcular las derivadas de orden mayor.

gradefs Variable del sistema variable del sistema variable del sistema variable del sistema variable del sistema variable del sistema variable del sistema variable del sistema variable del sistema variable del sistema vari

Valor por defecto: []

La variable gradefs contiene la lista de las funciones para las que se han definido derivadas parciales con la instrucción gradef, pero no incluye las variables para las que se han definido las derivadas parciales.

### **laplace**  $(exp, t, s)$  Función

Calcula la transformada de Laplace de expr con respecto de la variable t y parámetro de transformación s.

La función laplace reconoce en expr las funciones delta, exp, log, sin, cos, sinh, cosh y erf, así como derivative, integrate, sum y ilt. Si laplace no encuentra una transformada, entonces llama a la función specint, la cual puede encontrar la transformada de Laplace de expresiones con funciones especiales, tales como las de Bessel. specint también puede manipular la función unit\_step. Véase specint para más información.

Cuando tampoco specint sea capaz de encontrar una solución, se devolverá una forma nominal.

La función laplace reconoce integrales de convolución de la forma integrate  $(f(x))$  $* g(t - x), x, 0, t),$  no pudiendo reconocer otros tipos de convoluciones.

Las relaciones funcionales se deben representar explícitamente en expr; las relaciones implícitas establecidas por depends no son reconocidas. Así, si  $f$  depende de x y y, f (x, y) debe aparecer en expr.

Véase también ilt, la transformada inversa de Laplace. Ejemplos:

```
(\frac{1}{1}) laplace (exp (2*t + a) * sin(t) * t, t, s);
                        a
                       %e (2 s - 4)
(%o1) ---------------
                        2 2
                      (s - 4 s + 5)(\%i2) laplace ('diff (f (x), x), x, s);
(\%o2) s laplace(f(x), x, s) - f(0)(\%i3) diff (diff (delta (t), t), t);
                       2
                      d
(\%o3) --- \text{(delta(t))}\mathcal{L}dt
(\frac{9}{6}i4) laplace (\frac{9}{6}, t, s);
                        !
           d \vdots<br>--- (delta(t))! + s
(\% 04) --- (detta(t))! + s - delta(0) s
             dt !
                        !t = 0(\%i5) assume(a>0)$
(%i6) laplace(gamma_incomplete(a,t),t,s),gamma_expand:true;
                                         - a - 1gamma(a) gamma(a) s
(%o6) -------- - -----------------
                         s 1 a
                                   (- + 1)s
(\frac{9}{17}) factor(laplace(gamma_incomplete(1/2,t),t,s));
                                         s + 1sqrt((6pi)(sqrt(s) \sqrt{s}qrt(----)-1))s
(%o7) -----------------------------------
                            3/2 s + 1
                           s sqrt(-----)
                                     s
(\%i8) assume(exp((\%pi\asts)>1)$
(%i9) laplace(sum((-1)^n*unit_step(t-n*%pi)*sin(t),n,0,inf),t,s),simpsum;
                      \%i %i
```
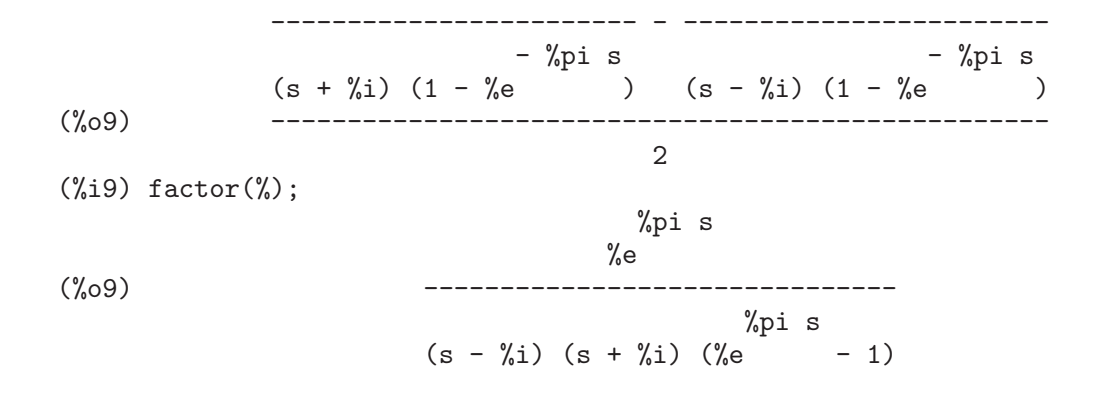

# 20 Integración

## 20.1 Introducción a la integración

Maxima tiene varias rutinas para calcular integrales. La función integrate hace uso de la mayor parte de ellas. También está el paquete antid, que opera con funciones no especificadas y sus derivadas. Para usos numéricos se dispone de la batería de integradores adaptativos de QUADPACK, como quad\_qag, quad\_qags, etc., que se describen en la sección QUADPACK. También se trabajan funciones hipergeométricas, véase specint para más detalles. En términos generales, Maxima sólo opera con funciones que son integrables en términos de funciones elementales, como las racionales, trigonométricas, logarítmicas, exponenciales, radicales, etc., y unas pocas extensiones de éstas, como la función de error o los dilogaritmos. No opera con integrales en términos de funciones desconocidas, como  $g(x)$  o  $h(x)$ .

## 20.2 Funciones y variables para integración

```
changevar (expr, f(x,y), y, x) Función
    Hace el cambio de variable dado por f(x,y) = 0 en todas las integrales que aparecen
     en expr con la integración respecto de x. La nueva variable será y.
          (\% i1) assume(a > 0)$
          (\%i2) 'integrate (\%e**sqrt(a*y), y, 0, 4);4
```
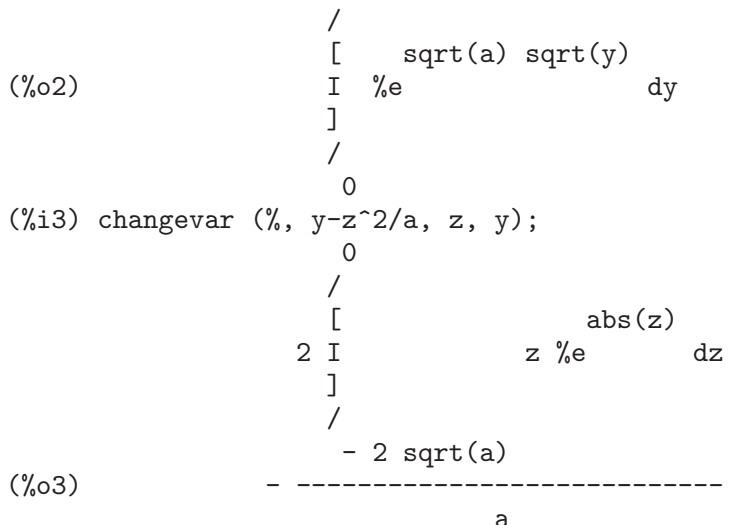

Si una expresión contiene formas nominales, como aquélla en la que aparece 'integrate en el ejemplo, podrá ser evaluada por ev si se utiliza el término nouns. Por ejemplo, la expresión devuelta por changevar se puede evaluar haciendo ev (%o3, nouns).

La función changevar también se puede utilizar para cambiar los índices de una suma o producto. Sin embargo, debe tenerse en cuenta que cuando se realiza un cambio en una suma o producto, el mismo debe expresarse en términos de sumas, como  $i = j+$  $\ldots$ , no como una función de mayor grado.

Ejemplo:

```
\n
$$
(\%i4) \text{ sum } (a[i]*x^(i-2), i, 0, \text{ inf});
$$
\n\ninf\n
$$
==
$$
\n
$$
(\%o4) \rightarrow a x
$$
\n
$$
/ i
$$
\n
$$
==
$$
\n
$$
i - 2
$$
\n
$$
(\%o4) \rightarrow a x
$$
\n
$$
/ i
$$
\n
$$
==
$$
\n
$$
i = 0
$$
\n
$$
(\%i5) \text{ changevar } (\%, i-2-n, n, i);
$$
\n
$$
inf
$$
\n
$$
==
$$
\n
$$
(\%o5) \rightarrow a x
$$
\n
$$
/ n + 2
$$
\n
$$
==
$$
\n
$$
n = - 2
$$
\n
```

### dblint  $(f, r, s, a, b)$  Función

Es una rutina para integrales dobles escrita en lenguaje Maxima y posteriormente traducida y compilada a código máquina. La instrucción load (dblint) carga esta función. Utiliza el método de Simpson en las dos direcciones x e y para calcular

$$
\int_{a}^{b} \int_{r(x)}^{s(x)} f(x, y) \, dy \, dx.
$$

La función f debe ser una función traducida o compilada de dos variables, a la vez que r y s deben ser cada una de ellas una función traducida o compilada de una variable, mientras que a y b deben ser números en coma flotante. La rutina tiene dos variables globales que determinan el n´umero de divisiones de los intervalos x e y: dblint\_x y dblint\_y, ambos con un valor por defecto de 10, pero que pueden cambiarse de forma independiente a otros valores enteros (hay 2\*dblint\_x+1 puntos a calcular en la dirección x y  $2*dblint_y+1$  en la dirección y). La rutina subdivide el eje X y luego para cada valor de X calcula primero  $r(x)$  y  $s(x)$ ; entonces se subdivide el eje Y entre  $r(x)$  y  $s(x)$ , evaluándose la integral a lo largo del eje Y aplicando la regla de Simpson; a continuación, se evalúa la integral a lo largo del eje X utilizando también la regla de Simpson tomando como valores de función las integrales sobre Y. Este procedimiento puede ser numéricamente inestable por múltiples motivos, pero es razonablemente rápido: evítese su uso con funciones con grandes oscilaciones o que tengan singularidades. Las integrales del eje Y dependen de la proximidad de los límites  $r(x)$  y  $s(x)$ , de manera que si la distancia  $s(x) - r(x)$  varía rápidamente con X, puede dar lugar errores importantes debido a truncamientos de diferente amplitud en las integrales de Y. Se puede aumentar dblint\_x y dblint\_y al objeto de mejorar el recubrimiento de la región de integración, pero a costa del tiempo de cómputo. Es necesario que las funciones f,  $r \, y \, s$  estén traducidas o compiladas antes de utilizar

dblint, lo cual redundará en una mejora del tiempo de ejecución de varios órdenes de magnitud respecto de la ejecución de código interpretado.

#### $\text{defint}(expr, x, a, b)$  Función

Intenta calcular una integral definida. La función defint es invocada por integrate cuando se especifican los límites de integración, por ejemplo integrate ( $expr, x, a$ , b). As´ı, desde el punto de vista del usuario, es suficiente con utilizar integrate.

La función defint devuelve una expresión simbólica, bien sea el resultado calculado o la forma nominal. Véase quad\_qag y sus funciones relacionadas para aproximaciones numéricas de integrales definidas.

erfflag Variable optativa

Valor por defecto: true

Si erfflag vale false, la función risch no introduce la función erf en el resultado si no había ninguna en el integrando.

#### $\textbf{ilt}$  (expr, s, t) Función

Calcula la transformada inversa de Laplace de expr con respecto de  $s$  y parámetro  $t$ . El argumento expr debe ser una fracción de polinomios cuyo denominador tenga sólo factores lineales y cuadráticos. Utilizando las funciones laplace y ilt, junto con las funciones solve o linsolve, el usuario podrá resolver ciertas ecuaciones integrales.

 $(\% i1)$  'integrate (sinh(a\*x)\*f(t-x), x, 0, t) + b\*f(t) = t\*\*2; t  $\frac{7}{1}$ [ 2  $(\% 01)$  I  $f(t - x) \sinh(a x) dx + b f(t) = t$  $\mathbf{I}$ / 0  $(\%i2)$  laplace  $(\% , t, s)$ ; a laplace(f(t), t, s) 2  $(\%o2)$  b laplace(f(t), t, s) + --------------------2 2 3  $s - a$  s  $(\%$ i3) linsolve  $([\%]$ , ['laplace $(f(t), t, s)]$ ); 2 2  $2 s - 2 a$  $(\% 03)$  [laplace(f(t), t, s) = -----------------------] 5 2 3  $b s + (a - a b) s$  $(\%i4)$  ilt (rhs (first  $(\%)$ ), s, t); Is a  $b$  (a  $b - 1$ ) positive, negative, or zero? pos; sqrt(a b (a b - 1)) t 2 cosh(---------------------) 2

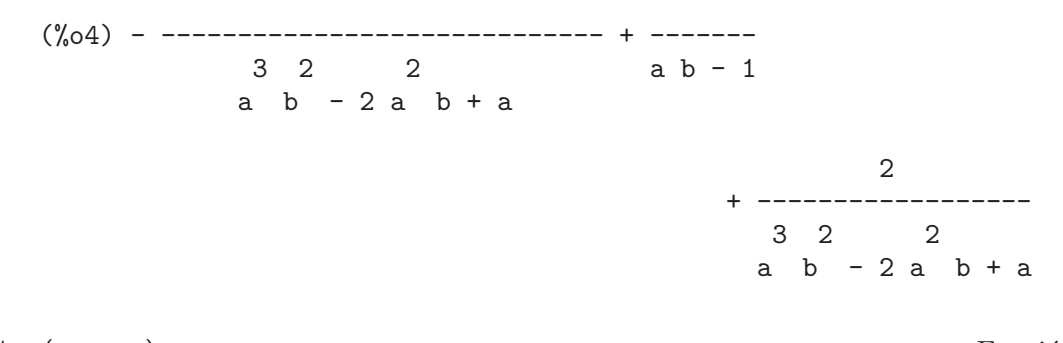

#### integrate (expr, x)<br>
Función<br>
Función<br>
Función<br>
Función integrate  $(exp, x, a, b)$

Calcula simbólicamente la integral de expr respecto de x. La llamada integrate  $(exp, x)$  resuelve una integral indefinida, mientras que integrate  $(exp, x, a, b)$ resuelve una integral definida con límites de integración a y b. Los límites no pueden contener a x. El argumento a no necesita ser menor que b. Si b es igual a a, integrate devuelve cero.

Véase quad\_qag y funciones relacionadas para la aproximación numérica de integrales definidas. Véase residue para el cálculo de residuos (integración compleja). Véase antid para un método alternativo de resolución de integrales indefinidas.

Se obtendrá una integral (es decir, una expresión sin integrate) si integrate tiene éxito en el cálculo. En otro caso, la respuesta es la forma nominal de la integral (esto es, el operador 'integrate precedido de apóstrofo) o una expresión que contiene una o m´as formas nominales. La forma nominal de integrate se muestra con un s´ımbolo integral.

En ciertos casos es ´util proporcionar una forma nominal 'a mano', haciendo preceder integrate con una comilla simple o apóstrofo, como en 'integrate (expr, x). Por ejemplo, la integral puede depender de algunos parámetros que todavía no han sido calculados. La forma nominal puede aplicarse después a sus argumentos haciendo ev  $(i, \text{ nouns})$  donde  $i$  es la forma nominal de interés.

La función integrate trata de manera diferente las integrales definidas de las indefinidas, empleando una batería de heurísticas especial para cada caso. Casos especiales de integrales definidas incluyen las que tienen límites de integración iguales a cero o a infinito (inf o minf), funciones trigonométricas con límites de integración igual a cero y  $\chi_{\text{pi}}$  o 2  $\chi_{\text{pi}}$ , funciones racionales, integrales relacionadas con las funciones beta y psi y algunas integrales logar´ıtmicas y trigonom´etricas. El tratamiento de funciones racionales puede incluir el c´alculo de residuos. Si no se reconoce ninguno de los casos especiales, se intenta resolver la integral idefinida y evaluarla en los límites de integración. Esto incluye tomar límites cuando alguno de los extremos del intervalo de integración se acerca a más infinito o a menos infinito; véase también ldefint.

Casos especiales de integrales indefinidas incluyen a las funciones trigonométricas, exponenciales, logarítmicas y racionales. La función integrate también hace uso de una peque˜na tabla de integrales elementales.

La función integrate puede llevar a cabo cambios de variable si el integrando es de la forma  $f(g(x)) * diff(g(x), x)$ , entonces integrate trata de encontrar una subexpresión de  $g(x)$  tal que la derivada de  $g(x)$  divida el integrando. Esta búsqueda puede hacer uso de las derivadas establecidas con la función gradef. Véanse también changevar y antid.

Si ninguna de las heurísticas descritas resuelve la integral indefinida, se ejecuta el algoritmo de Risch. La variable risch puede utilizarse como una evflag, en una llamada a ev o en la línea de comandos por ejemplo, ev (integrate  $(exp, x)$ , risch) o integrate  $(expr, x)$ , risch. Si risch está presenta, integrate llama a la función risch sin intentar primero las heurísticas. Véase también risch.

La función integrate opera únicamente con relaciones funcionales que se representen explícitamente con la notación  $f(x)$ , sin considerar las dependencias implícitas establecidas mediante la función depends.

Es posible que integrate necesite conocer alguna propiedad de alguno de los par´ametros presentes en el integrando, en cuyo caso integrate consultar´a en primer lugar la base de datos creada con assume, y si la variable de interés no se encuentra ahí, integrate le preguntará al usuario. Dependiendo de la pregunta, posibles respuestas son: yes;, no;, pos;, zero; o neg;.

Por defecto, integrate no se considera lineal. Véanse declare y linear.

La función integrate intentará la integración por partes sólo en casos especiales. Ejemplos:

- Integrales elementales indefinidas y definidas.
	- $(\%i1)$  integrate  $(\sin(x)\hat{3}, x);$ 3 cos (x)  $(\%01)$  ------- -  $\cos(x)$ 3  $(\%i2)$  integrate  $(x / \sqrt{2} t)$  (b<sup>2</sup> - x<sup>2</sup>), x); 2 2  $(\%o2)$  - sqrt(b - x)  $(\%i3)$  integrate  $(cos(x)^2 * exp(x), x, 0, %pi);$ %pi 3 %e 3  $(\% 03)$  ------- - -5 5 (%i4) integrate  $(x^2 * exp(-x^2), x, minf, inf);$ sqrt(%pi)  $(\%o4)$ 2
- Utilización de assume e interacción.

```
(\% i1) assume (a > 1)\(%i2) integrate (x**a/(x+1)**(5/2), x, 0, inf);
   2 a + 2
Is ------- an integer?
      5
no;
Is 2 a - 3 positive, negative, or zero?
```
neg;  
(%o2) 
$$
beta(a + 1, - - a)
$$
  
2

- Cambio de variable. En este ejemplo hay dos cambios de variable: uno utilizando una derivada establecida con gradef y otra utilizando la derivada diff $(r(x))$ de una función no especificada  $r(x)$ .
	- $(\%i3)$  gradef  $(q(x), sin(x**2));$  $\gamma_0(3)$  q(x) (%i4) diff (log (q (r (x))), x); d 2  $(- - (r(x))) \sin(r (x))$ dx (%o4) ---------------------  $q(r(x))$  $(\% i5)$  integrate  $(\% , x)$ ;  $(\% 05)$  log(q(r(x)))
- El valor devuelto contiene la forma nominal 'integrate. En este ejemplo, Maxima puede extraer un factor del denominador de una función racional, pero no puede factorizar el resto. La función grind muestra la forma nominal 'integrate del resultado. Véase también integrate\_use\_rootsof para más información sobre integrales de funciones racionales.

(%i1) expand ((x-4) \* (x^3+2\*x+1)); 4 3 2 (%o1) x - 4 x + 2 x - 7 x - 4 (%i2) integrate (1/%, x); / 2 [ x + 4 x + 18 I ------------- dx ] 3 log(x - 4) / x + 2 x + 1 (%o2) ---------- - ------------------ 73 73 (%i3) grind (%); log(x-4)/73-('integrate((x^2+4\*x+18)/(x^3+2\*x+1),x))/73\$

• Definición de una función mediante una integral. El cuerpo de una función no se evalúa cuando ésta se define, de manera que el cuerpo de  $f_1$  en este ejemplo contiene la forma nominal de integrate. El operador comilla-comilla '' hace que se evalúe la integral y su resultado será el que defina a la función f\_2.

```
(\frac{\%i1}{1} \mid f_1 \text{ (a)} := \text{integrate } (x^3, x, 1, a);3
(\%o1) f_1(a) := integrate(x, x, 1, a)
(%i2) ev (f_1 (7), nouns);
(%o2) 600
(\%i3) /* Note parentheses around integrate(...) here */
     f_2 (a) := ''(integrate (x^3, x, 1, a));
                                  4
```
a 1  $f_2(a) := - - -$ <br>4 4 4 4 (%i4) f\_2 (7);  $(\% 04)$  600

#### integration\_constant Variable del sistema

Valor por defecto: %c

Cuando una constante de integración se crea durante la integración definida de una ecuación, el nombre de la constante se construye concatenando integration\_constant y integration\_constant\_counter.

A integration\_constant se le puede asignar un símbolo cualquiera.

Ejemplos:

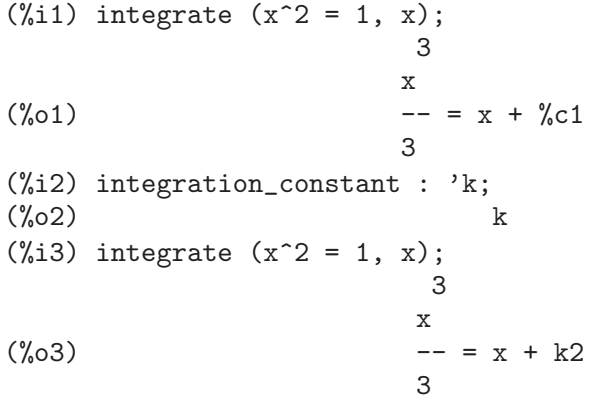

### integration\_constant\_counter Variable del sistema

Valor por defecto: 0

Cuando una constante de integración se crea durante la integración definida de una ecuación, el nombre de la constante se construye concatenando integration\_constant y integration\_constant\_counter.

La variable integration\_constant\_counter se incrementa antes de construir la constante de integración siguiente.

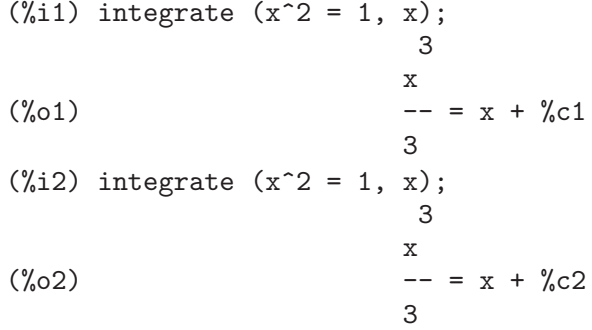

```
(\%i3) integrate (x^2 = 1, x);3
                       x
(\%o3) -- = x + \%c33
(%i4) reset (integration_constant_counter);
(%o4) [integration_constant_counter]
(\% i5) integrate (x^2 = 1, x);\mathbf{z}x
(\%o5) -- = x + \%c1\mathbf{c}
```
#### **integrate\_use\_rootsof** Variable optativa

Valor por defecto: false

Si integrate\_use\_rootsof vale true y el denominador de una función racional no se puede factorizar, integrate devuelve la integral como una suma respecto de las raíces desconocidas del denominador.

Por ejemplo, dándole a integrate\_use\_rootsof el valor false, integrate devuelve la integral no resuelta de la función racional en forma nominal:

(%i1) integrate\_use\_rootsof: false\$  $(\frac{\%i2}{\$i2})$  integrate  $(1/(1+x+x^5), x);$ / 2  $\begin{bmatrix} x & -4 & x & +5 \\ 1 & - \end{bmatrix}$  $I$  ----------- dx 2 x + 1 ] 3 2 2 5 atan(-------)  $/x - x + 1$  log(x + x + 1) sqrt(3) (%o2) ----------------- - --------------- + --------------- 7 14 7 sqrt(3)

Si ahora se le da a la variable el valor true, la parte no resuelta de la integral se expresa como una suma cuyos sumandos dependen de las raíces del denominador de la función racional:

```
(%i3) integrate_use_rootsof: true$
(\%i4) integrate (1/(1+x+x^5), x);= = 2\ (%r4 - 4 %r4 + 5) log(x - %r4)
            > -------------------------------
     / 2
     === 3 \sqrt[6]{r4} - 2 \sqrt[6]{r4}3 2
     \sqrt[6]{x^4} in rootsof(x - x + 1)
(%o4) ----------------------------------------------------------
             7
                                                   2 x + 1
```
2 5 atan(-------)  $log(x + x + 1)$  sqrt(3)

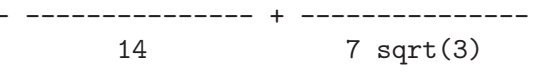

Alternativamente, el usuario puede calcular las raíces del denominador separadamente y luego representar el integrando en función de dichas raíces, como por ejemplo  $1/(\alpha)$  $(a - a)*(x - b)*(x - c)$  o  $1/((x^2 - (a+b)*x + a*b)*(x - c))$  si el denominador es un polinomio de tercer grado. En algunos casos, esto ayudar´a a Maxima mejorar sus resultados.

### $\mathbf{left}$  (expr, x, a, b) Función

Calcula la integral definida de expr utilizando limit tras el cálculo de la integral indefinida de expr respecto a  $x$  en los extremos de integración  $b \, y$  a. Si no consigue calcular la integral definida, 1defint devuelve una expresión con los límites en forma nominal.

La función integrate no llama a ldefint, de modo que la ejecución de ldefint (expr, x, a, b) puede dar un resultado diferente que integrate (expr, x, a, b). La función ldefint siempre utiliza el mismo método para calcular la integral definida, mientras que integrate puede hacer uso de varias heurísticas y reconocer así casos especiales.

### **residue**  $(exp, z, z, 0)$  Función

Calcula el residuo en el plano complejo de la expresión expr cuando la variable z toma el valor  $z_0$ . El residuo es el coeficiente de  $(z - z_0)$ <sup> $\hat{}(-1)$ </sup> en el desarrollo de Laurent de expr.

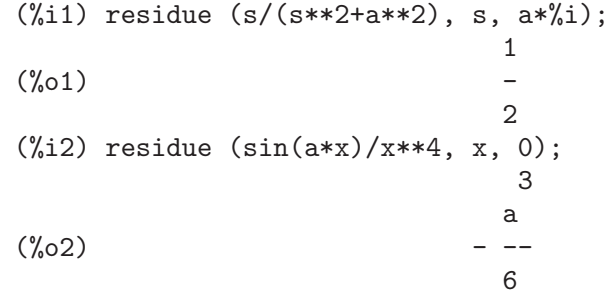

### $\mathbf{risch}(\text{expr}, x)$  Función

Integra expr respecto de x utilizando el caso trascendental del algoritmo de Risch. El caso algebraico del algoritmo de Risch no se ha implementado. Este m´etodo trata los casos de exponenciales y logaritmos anidados que no resuelve el procedimiento principal de integrate. La función integrate llamará automáticamente a risch si se presentan estos casos.

Si la variable erfflag vale false, evita que risch introduzca la función erf en la respuesta si ésta no estaba presente previamente en el integrando.

(%i1) risch (x^2\*erf(x), x); 2 3 2 - x %pi x erf(x) + (sqrt(%pi) x + sqrt(%pi)) %e (%o1) -------------------------------------------------

3 %pi (%i2) diff(%, x), ratsimp; 2 (%o2) x erf(x)

 $t \cdot \text{Id}$  expr, x, a, b) Función

Equivale a ldefint cuando tlimswitch vale true.

## 20.3 Introducción a QUADPACK

QUADPACK es un conjunto de funciones para el cálculo numérico de integrales definidas de una variable. Se creó a partir de un trabajo conjunto de R. Piessens<sup>1</sup>, E. de Doncker<sup>2</sup>, C. Ueberhuber<sup>3</sup>, and D. Kahaner<sup>4</sup>.

La librería QUADPACK incluida en Maxima es una traducción automática (mediante el programa f2cl) del c´odigo fuente Fortran de QUADPACK tal como se encuentra en la SLATEC Common Mathematical Library, Versión 4.1<sup>5</sup>. La librería SLATEC está fechada en julio de 1993, pero las funciones QUADPACK fueron escritas algunos años antes. Hay otra versión de QUADPACK en Netlib<sup>6</sup>, pero no está claro hasta qué punto difiere de la que forma parte de la librería SLATEC.

Las funciones QUADPACK incluidas en Maxima son todas automáticas, en el sentido de que estas funciones intentan calcular sus resultados con una exactitud especificada, requiriendo un número indeterminado de evaluaciones de funciones. La traducción a Lisp que Maxima hace de QUADPACK incluye también algunas funciones que no son automáticas, pero que no son accesibles desde el nivel de Maxima.

Se puede encontrar más información sobre QUADPACK en el libro<sup>7</sup>.

## 20.3.1 Perspectiva general

quad qag Integración de una función general en un intervalo finito. La función quad qag implementa un integrador global adaptativo simple utilizando una estrategia de Aind (Piessens, 1973). Se puede escoger entre seis pares de fórmulas de cuadratura de Gauss-Kronrod para la regla de evaluación. Las reglas de rango superior son útiles en los casos en los que los integrandos tienen un alto grado de oscilación.

quad\_qags

Integración de una función general en un intervalo finito. La función quad\_qags implementa la subdivisión de intervalos global adaptativa con extrapolación (de Doncker, 1978) mediante el algoritmo Epsilon (Wynn, 1956).

<sup>1</sup> Applied Mathematics and Programming Division, K.U. Leuven

<sup>2</sup> Applied Mathematics and Programming Division, K.U. Leuven

<sup>&</sup>lt;sup>3</sup> Institut für Mathematik, T.U. Wien

<sup>4</sup> National Bureau of Standards, Washington, D.C., U.S.A

 $5$  http://www.netlib.org/slatec

 $^6$  http://www.netlib.org/quadpack

<sup>7</sup> R. Piessens, E. de Doncker-Kapenga, C.W. Uberhuber, and D.K. Kahaner. QUADPACK: A Subroutine Package for Automatic Integration. Berlin: Springer-Verlag, 1983, ISBN 0387125531.

#### quad\_qagi

Integración de una función general en un intervalo infinito o semi-infinito. El intervalo se proyecta sobre un intervalo finito y luego se aplica la misma estrategia que en quad\_qags.

#### quad\_qawo

Integración de  $cos(megax)f(x)$  o  $sin(megax)f(x)$  en un intervalo finito, siendo omega una constante. La regla de evaluación se basa en la técnica modificada de Clenshaw-Curtis. La función quad\_qawo aplica la subdivisión adaptativa con extrapolación, de forma similar a quad\_qags.

quad\_qawf

Calcula la transformada seno o coseno de Fourier en un intervalo semi-infinito. Se aplica el mismo método que en quad\_qawo a sucesivos intervalos finitos, acelerando la convergencia mediante el algoritmo Epsilon (Wynn, 1956).

#### quad\_qaws

Integración de  $w(x)f(x)$  en un intervalo finito [a, b], siendo w una función de la forma  $(x-a)^a$ lpha $(b-x)^b$ etav $(x)$ , con v $(x)$  igual a 1, a log $(x-a)$ , a log $(b-x)$  o a log(x−a)log(b−x) y con alpha > −1, y beta > −1. Se aplica una estrategia de subdivisión adaptativa global, con integración de Clenshaw-Curtis modificada en los subintervalos que contienen a a y a b.

#### quad\_qawc

Calcula el valor principal de Cauchy de  $f(x)/(x-c)$  en un intervalo finito  $(a, b)$ para una  $c$  dada. La estrategia es global adaptativa, utilizando la integración de Clenshaw-Curtis modificada en los subintervalos que contienen a  $x = c$ .

## 20.4 Funciones y variables para QUADPACK

quad  $\text{qag } (f(x), x, a, b, key, [epsrel,epsabs, limit])$  Función quad  $\text{qag } (f, x, a, b, key, [epsrel,epsabs, limit])$  Función

Integración de una función general en un intervalo finito. La función quad\_qag implementa un integrador global adaptativo simple utilizando una estrategia de Aind (Piessens, 1973). Se puede escoger entre seis pares de f´ormulas de cuadratura de Gauss-Kronrod para la regla de evaluación. Las reglas de rango superior son útiles en los casos en los que los integrandos tienen un alto grado de oscilación.

La función quad qag calcula numéricamente la integral

$$
\int_{a}^{b} f(x)dx
$$

utilizando un integrador adaptativo simple.

La función a integrar es  $f(x)$ , con variable independiente x, siendo el intervalo de integración el comprendido entre a y b. El argumento key indica el integrador a utilizar y debe ser un número entero entre  $1 \times 6$ , ambos inclusive. El valor de key selecciona el orden de la regla de integración de Gauss-Kronrod. Las reglas de rango superior son útiles en los casos en los que los integrandos tienen un alto grado de oscilación.

El integrando se puede especificar con el nombre de una función u operador de Maxima o de Lisp, como una expresión lambda o como una expresión general de Maxima.

La integración numérica se hace de forma adaptativa particionando la región de integración en subintervalos hasta conseguir la precisión requerida.

Los argumentos opcionales pueden especificarse en cualquier orden. Todos ellos toman la forma key=val. Tales argumentos son:

- epsrel Error relativo deseado de la aproximación. El valor por defecto es 1d-8.
- epsabs Error absoluto deseado de la aproximación. El valor por defecto es 0.
- limit Tamaño del array interno utilizado para realizar la cuadratura. Limit es el número máximo de subintervalos a utilizar. El valor por defecto es 200.

La función quad\_qag devuelve una lista de cuatro elementos:

la aproximación a la integral,

el error absoluto estimado de la aproximación,

el número de evaluaciones del integrando,

un código de error.

El código de error (el cuarto elemento del resultado) puede tener los siguientes valores:

- 0 si no ha habido problemas;
- 1 si se utilizaron demasiados intervalos;
- 2 si se encontró un número excesivo de errores de redondeo;
- 3 si el integrando ha tenido un comportamiento extra˜no frente a la integración;
- 6 si los argumentos de entrada no son válidos.

Ejemplos:

```
(\% i1) quad_qag (x^*(1/2)*log(1/x), x, 0, 1, 3, 'epsrel=5d-8);(%o1) [.4444444444492108, 3.1700968502883E-9, 961, 0]
(\frac{\%i2}{\$i2}) integrate (x^*(1/2)*log(1/x), x, 0, 1);\Delta(\% 02)9
```
quad qags  $(f(x), x, a, b,$  [epsrel, epsabs, limit]) Función quad qags (f, x, a, b, [epsrel, epsabs, limit]) Función

Integración de una función general en un intervalo finito. La función quad\_qags implementa la subdivisión de intervalos global adaptativa con extrapolación (de Doncker, 1978) mediante el algoritmo Epsilon (Wynn, 1956).

La función quad\_qags calcula la integral

$$
\int_{a}^{b} f(x)dx
$$

La función a integrar es  $f(x)$ , de variable independiente x, siendo el intervalo de integración el comprendido entre a y b.

El integrando se puede especificar con el nombre de una función u operador de Maxima o de Lisp, como una expresión lambda o como una expresión general de Maxima.

Los argumentos opcionales pueden especificarse en cualquier orden. Todos ellos toman la forma key=val. Tales argumentos son:

- epsrel Error relativo deseado de la aproximación. El valor por defecto es 1d-8.
- epsabs Error absoluto deseado de la aproximación. El valor por defecto es 0.
- limit Tama˜no del array interno utilizado para realizar la cuadratura. limit es el número máximo de subintervalos a utilizar. El valor por defecto es 200.

La función quad\_qags devuelve una lista de cuatro elementos:

la aproximación a la integral,

el error absoluto estimado de la aproximación,

el número de evaluaciones del integrando,

un código de error.

El código de error (el cuarto elemento del resultado) puede tener los siguientes valores:

0 si no ha habido problemas; 1 si se utilizaron demasiados intervalos; 2 si se encontró un número excesivo de errores de redondeo; 3 si el integrando ha tenido un comportamiento extra˜no frente a la integración; 4 fallo de convergencia; 5 la integral es probablemente divergente o de convergencia lenta; 6 si los argumentos de entrada no son válidos. Ejemplos:  $(\% i1)$  quad\_qags  $(x^*(1/2)*log(1/x), x, 0, 1, 'epsrel=1d-10);$ (%o1) [.4444444444444448, 1.11022302462516E-15, 315, 0] Nótese que quad\_qags es más precisa y eficiente que quad\_qag para este integrando.

quad qagi  $(f(x), x, a, b,$  [epsrel, epsabs, limit]) Función

quad qagi (f, x, a, b, [epsrel, epsabs, limit]) Función Integración de una función general en un intervalo infinito o semi-infinito. El intervalo se proyecta sobre un intervalo finito y luego se aplica la misma estrategia que en quad\_ qags.

La función quad\_qagi calcula cualquiera las siguientes integrales:

$$
\int_{a}^{\infty} f(x)dx
$$

$$
\int_{-\infty}^{a} f(x)dx
$$

$$
\int_{-\infty}^{\infty} f(x)dx
$$

utilizando la rutina QAGI de Quadpack QAGI. La función a integrar es  $f(x)$ , con variable independiente x, siendo el intervalo de integración de rango infinito.

El integrando se puede especificar con el nombre de una función u operador de Maxima o de Lisp, como una expresión lambda o como una expresión general de Maxima.

Uno de los límites de integración debe ser infinito. De no ser así, quad\_qagi devolverá una forma nominal.

Los argumentos opcionales pueden especificarse en cualquier orden. Todos ellos toman la forma key=val. Tales argumentos son:

- epsrel Error relativo deseado de la aproximación. El valor por defecto es 1d-8.
- epsabs Error absoluto deseado de la aproximación. El valor por defecto es 0.
- limit Tama˜no del array interno utilizado para realizar la cuadratura. limit es el número máximo de subintervalos a utilizar. El valor por defecto es 200.

La función quad\_qagi devuelve una lista de cuatro elementos:

- la aproximación a la integral,
- el error absoluto estimado de la aproximación,
- el número de evaluaciones del integrando,
- un código de error.

El código de error (el cuarto elemento del resultado) puede tener los siguientes valores:

- 0 si no ha habido problemas;
- 1 si se utilizaron demasiados intervalos;
- 2 si se encontró un número excesivo de errores de redondeo;
- 3 si el integrando ha tenido un comportamiento extra˜no frente a la integración;
- 4 fallo de convergencia;
- 5 la integral es probablemente divergente o de convergencia lenta;
- 6 si los argumentos de entrada no son válidos.

```
(\% i1) quad_qagi (x^2*exp(-4*x), x, 0, inf, 'epsrel=1d-8);(%o1) [0.03125, 2.95916102995002E-11, 105, 0]
(\%i2) integrate (x^2*exp(-4*x), x, 0, inf);1
(\% 02)32
```
quad qawc  $(f(x), x, c, a, b,$  [epsrel, epsabs, limit]) Función

quad qawc  $(f, x, c, a, b,$  [epsrel, epsabs, limit]) Función

Calcula el valor principal de Cauchy de  $f(x)/(x-c)$  en un intervalo finito  $(a, b)$  para una  $c$  dada. La estrategia es global adaptativa, utilizando la integración de Clenshaw-Curtis modificada en los subintervalos que contienen a  $x = c$ .

La función quad\_qawc calcula el valor principal de Cauchy de

$$
\int_{a}^{b} \frac{f(x)}{x - c} \, dx
$$

utilizando la rutina QAWC de Quadpack. La función a integrar es  $f(x)/(x - c)$ , con variable independiente x, siendo el intervalo de integración el comprendido entre a y b.

El integrando se puede especificar con el nombre de una función u operador de Maxima o de Lisp, como una expresión lambda o como una expresión general de Maxima.

Los argumentos opcionales pueden especificarse en cualquier orden. Todos ellos toman la forma key=val. Tales argumentos son:

- epsrel Error relativo deseado de la aproximación. El valor por defecto es 1d-8.
- epsabs Error absoluto deseado de la aproximación. El valor por defecto es 0.
- limit Tama˜no del array interno utilizado para realizar la cuadratura. limit es el número máximo de subintervalos a utilizar. El valor por defecto es 200.

quad\_qawc returns a list of four elements:

la aproximación a la integral,

el error absoluto estimado de la aproximación,

el número de evaluaciones del integrando,

un código de error.

El código de error (el cuarto elemento del resultado) puede tener los siguientes valores:

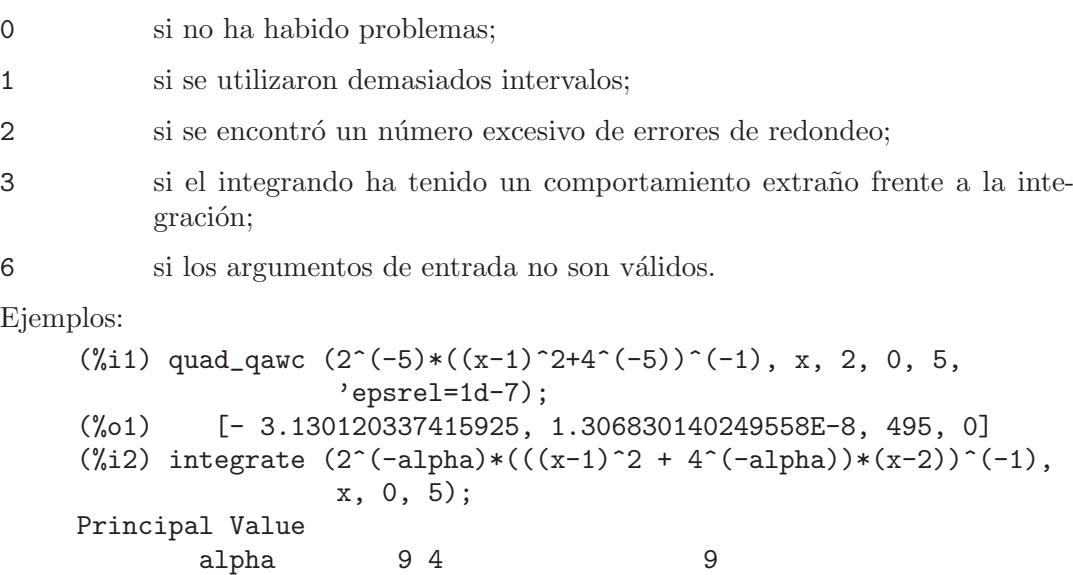

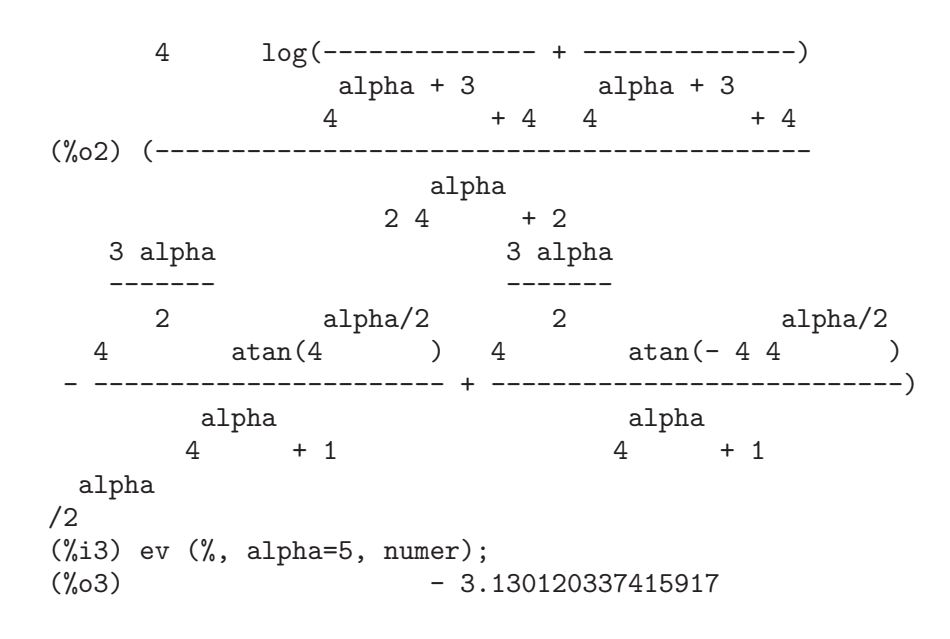

quad qawf  $(f(x), x, a, \text{omega}, t, [epsabs, \text{limit}, \text{maxp1}, \text{limits}])$  Función quad qawf  $(f, x, a, \text{omega}, t, r, s)$ ,  $[epsabs, limit, maxp1, limit]$  Función Calcula la transformada seno o coseno de Fourier en un intervalo semi-infinito. Se

aplica el mismo m´etodo que en quad\_qawo a sucesivos intervalos finitos, acelerando la convergencia mediante el algoritmo Epsilon (Wynn, 1956).

La función quad qawf calcula la integral

$$
\int_{a}^{\infty} f(x)w(x)dx
$$

La función peso  $w$  se selecciona mediante trig:

 $cos \hspace{1cm} w(x) = cos(omega x)$ 

 $\sin w(x) = \sin(\omega)$ 

El integrando se puede especificar con el nombre de una función u operador de Maxima o de Lisp, como una expresión lambda o como una expresión general de Maxima

Los argumentos opcionales pueden especificarse en cualquier orden. Todos ellos toman la forma key=val. Tales argumentos son:

- epsabs El error absoluto deseado para la aproximación. El valor por defecto es 1d-10.
- $limit$  Tamaño del arreglo interno de trabajo.  $(limit limits)/2$  es el número máximo de subintervalos para la partición. El valor por defecto es 200.
- maxp1 Número máximo de momentos de Chebyshev. Debe ser mayor que 0. El valor por defecto es 100.
- limlst Cota superior del n´umero de ciclos. Debe ser mayor o igual que 3. El valor por defecto es 10.

quad\_qawf returns a list of four elements:

la aproximación a la integral,

el error absoluto estimado de la aproximación,

el número de evaluaciones del integrando,

un código de error.

El código de error (el cuarto elemento del resultado) puede tener los siguientes valores:

- 0 si no ha habido problemas;
- 1 si se utilizaron demasiados intervalos;
- 2 si se encontró un número excesivo de errores de redondeo;
- 3 si el integrando ha tenido un comportamiento extraño frente a la integración;

6 si los argumentos de entrada no son válidos.

Ejemplos:

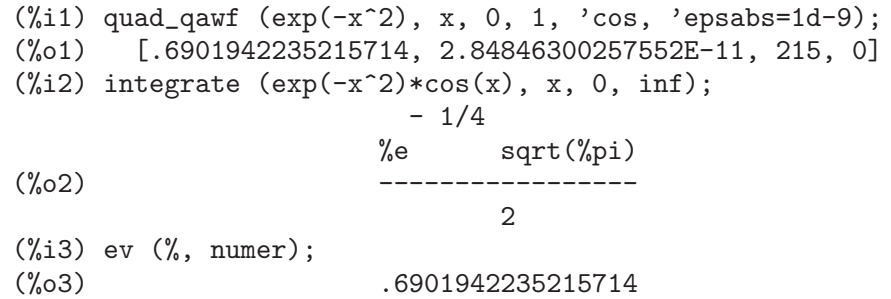

quad qawo  $(f(x), x, a, b, \text{omega}, t, [epsrel, epsabs, \text{limit}, \text{maxp1},$  Función limlst])

quad qawo  $(f, x, a, b, \text{omega}, t, [epsrel, epsabs, \text{limit}, \text{maxp1}, \text{limits}])$  Función Integración de  $cos(megax)f(x)$  o  $sin(megax)f(x)$  en un intervalo finito, siendo omega una constante. La regla de evaluación se basa en la técnica modificada de Clenshaw-Curtis. La función quad\_qawo aplica la subdivisión adaptativa con extrapolación, de forma similar a quad\_qags.

La función quad\_qawo realiza la integración utilizando la rutina QAWO de Quadpack:

$$
\int_a^b f(x)w(x)dx
$$

La función peso  $w$  se selecciona mediante trig:

 $cos \hspace{1cm} w(x) = cos(omega x)$ 

 $\sin w(x) = \sin(\omega)$ 

El integrando se puede especificar con el nombre de una función u operador de Maxima o de Lisp, como una expresión lambda o como una expresión general de Maxima

Los argumentos opcionales pueden especificarse en cualquier orden. Todos ellos toman la forma key=val. Tales argumentos son:

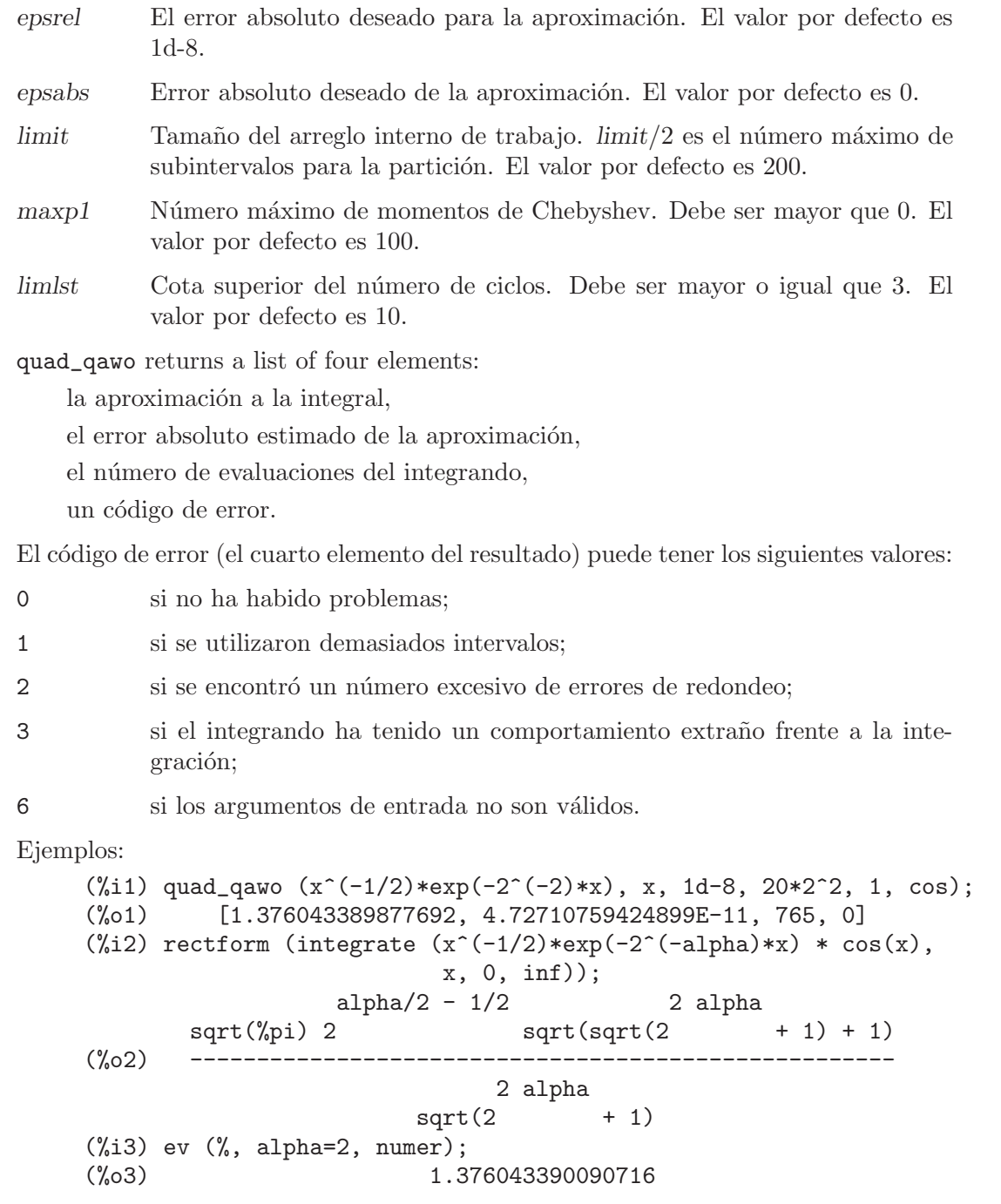

quad qaws  $(f(x), x, a, b, alpha, beta, wfun, [epsrel,epsabs, limit])$  Función  $quad_{q}$  quad  $_{q}$ aws  $(f, x, a, b, alpha, beta, wfun, [epsrel,epsabs, limit])$  Función Integración de  $w(x)f(x)$  en un intervalo finito [a, b], siendo w una función de la forma  $(x-a)^{a}lpha(b-x)^{b}etav(x)$ , con  $v(x)$  igual a 1, a  $log(x-a)$ , a  $log(b-x)$  o a  $log(x-a)$ a)log(b – x) y con alpha > −1, y beta > −1. Se aplica una estrategia de subdivisión adaptativa global, con integración de Clenshaw-Curtis modificada en los subintervalos que contienen a a y a b.

La función quad\_qaws realiza la integración utizando la rutina QAWS de Quadpack:

$$
\int_{a}^{b} f(x)w(x)dx
$$

La función peso  $w$  se selecciona mediante wfun:

$$
1 \t w(x) = (x - a)^a lfa(b - x)^b eta
$$

2  $w(x) = (x-a)^a lfa(b-x)^b et alog(x-a)$ 

3 
$$
w(x) = (x - a)^{a} l f a (b - x)^{b} et a log(b - x)
$$

4 
$$
w(x) = (x - a)^{a} lfa(b - x)^{b} et a log(x - a)log(b - x)
$$

El integrando se puede especificar con el nombre de una función u operador de Maxima o de Lisp, como una expresión lambda o como una expresión general de Maxima Los argumentos opcionales pueden especificarse en cualquier orden. Todos ellos toman la forma key=val. Tales argumentos son:

- epsrel El error absoluto deseado para la aproximación. El valor por defecto es 1d-8.
- epsabs Error absoluto deseado de la aproximación. El valor por defecto es 0.
- limit Tamaño del array interno utilizado para realizar la cuadratura. (limit - $\limint |x|/2$  es el número máximo de subintervalos a utilizar. El valor por defecto es 200.

quad\_qaws returns a list of four elements:

la aproximación a la integral,

el error absoluto estimado de la aproximación,

el n´umero de evaluaciones del integrando,

un código de error.

El código de error (el cuarto elemento del resultado) puede tener los siguientes valores:

- 0 si no ha habido problemas;
- 1 si se utilizaron demasiados intervalos;
- 2 si se encontró un número excesivo de errores de redondeo;
- 3 si el integrando ha tenido un comportamiento extraño frente a la integración;
- 6 si los argumentos de entrada no son válidos.

```
(\% i1) quad_qaws (1/(x+1+2^(-4))), x, -1, 1, -0.5, -0.5, 1,'epsabs=1d-9;
(%o1) [8.750097361672832, 1.24321522715422E-10, 170, 0]
(\frac{\%i2}{\$i2}) integrate ((1-x*x)^{-(-1/2)/(x+1+2^{-}(-alpha1)pha)}), x, -1, 1);alpha
Is 4 2 - 1 positive, negative, or zero?
```
pos; alpha alpha 2 %pi 2 sqrt(2 2 + 1) (%o2) ------------------------------ alpha  $4 \t2 \t+2$ (%i3) ev (%, alpha=4, numer); (%o3) 8.750097361672829

# 21 Ecuaciones

## 21.1 Funciones y variable para las ecuaciones

#### %**rnum\_list** Variable del sistema

Valor por defecto: []

La variable %rnum\_list es la lista de variables introducidas en las soluciones por la función algsys. Las variables  $\chi$ r se añaden a  $\chi$ rnum\_list en su orden de creación. Esto es útil para hacer sustituciones en la solución.

 $(\% i1)$  solve  $([x + y = 3], [x,y])$ ;  $(\% 01)$   $[[x = 3 - \%r1, y = \%r1]]$ (%i2) %rnum\_list;  $(\%o2)$   $\lceil\%r1\rceil$  $(\% i3)$  sol : solve  $([x + 2*y + 3*z = 4], [x,y,z]);$  $(\%o3)$   $[[x = -2 \sqrt[6]{x3} - 3 \sqrt[6]{x2} + 4, y = \sqrt[6]{x3}, z = \sqrt[6]{x2}]$ (%i4) %rnum\_list;  $(\%o4)$   $[\%r2, \%r3]$ (%i5) for i : 1 thru length (%rnum\_list) do sol : subst (t[i], %rnum\_list[i], sol)\$ (%i6) sol;  $(\% 6)$   $[[x = -2 t - 3 t + 4, y = t , z = t ]]$ 2 1 2 1

Default value: false

El contenido de la variable algexact afecta al comportamiento de algsys de la siguiente forma:

Si algexact vale true, algsys llamará siempre a solve y luego utilizará realroots. Si algexact vale false, solve será llamada sólo si la ecuación no es univariante, o si es cuadrática o bicuadrática.

Sin embargo, algexact: true no garantiza que únicamente se obtengan soluciones exactas, ya que aunque algsys intente siempre dar soluciones exactas, dará resultados aproximados si no encuentra una solución mejor.

algsys  $([expr.1, ..., expr.m], [x.1, ..., x.n])$  Función

 $\mathbf{algsys}$  ([eqn 1, ..., eqn m], [x 1, ..., x n]) Función

Resuelve el sistema de ecuaciones polinómicas  $\exp r \cdot 1$ , ...,  $\exp r \cdot m$  o las ecuaciones eqn  $1, \ldots$ , eqn m para las variables x $1, \ldots, x$ n. La expresión expr equivale a la ecuación expr = 0. Puede haber más ecuaciones que variables o viceversa.

La función algsys devuelve una lista de soluciones, cada una de las cuales consistente a su vez en una lista de ecuaciones asociando valores a las variables  $x_1, ..., x_n$  que satisfacen el sistema de ecuaciones. Si algsys no puede encontrar soluciones devuelve la lista vacía [].

Si es necesario se introducen en la solución los símbolos  $\lambda r1$ ,  $\lambda r2$ , ..., para representar parámetros arbitrarios; estas variables también se añaden a la lista *%rnum\_list*.

algexact Variable opcional

El proceso que se sigue es el siguiente:

(1) Primero se factorizan las ecuaciones y se reparten en subsistemas.

(2) Para cada subsistema  $S_i$ , se seleccionan una ecuación E y una variable x. Se elige la variable que tenga grado menor. Entonces se calcula el resultado de  $E y E_i$ respecto de x, siendo las  $E_j$  el resto de ecuaciones del subsistema  $S_i$ . De aquí se obtiene otro subsistema  $S_i$  con una incógnita menos, ya que x ha sido eliminada. El proceso ahora vuelve al paso (1).

 $(3)$  En ocasiones se obtiene un subsistema consistente en una única ecuación. Si la ecuación es multivariante y no se han introducido aproximaciones en formato decimal de coma flotante, entonces se llama a solve para tratar de encontrar una solución exacta.

En algunos casos, solve no puede encontrar la solución, o si lo consigue puede que el resultado tenga una expresión muy grande.

Si la ecuación tiene una sóla incógnita y es lineal, o cuadrática o bicuadrática, entonces se llama a la función solve si no se han introducido aproximaciones en formato decimal. Si se han introducido aproximaciones, o si hay más de una incógnita, o si no es lineal, ni cuadrática ni bicuadrática, y si la variables realonly vale true, entonces se llama a la función realroots para calcular las soluciones reales. Si realonly vale false, entonces se llama a allroots para obtener las soluciones reales y complejas.

Si algsys devuelve una solución que tiene menos dígitos significativos de los requeridos, el usuario puede cambiar a voluntad el valor de algepsilon para obtener mayor precisión.

Si algexact vale true, se llamará siempre a solve.

Cuando algsys encuentra una ecuación con múltiples incógnitas y que contiene aproximaciones en coma flotante (normalmente debido a la imposibilidad de encontrar soluciones exactas en pasos anteriores), entonces no intenta aplicar los métodos exactos a estas ecuaciones y presenta el mensaje: "algsys cannot solve - system too complicated."

Las interacciones con radcan pueden dar lugar a expresiones grandes o complicadas. En tal caso, puede ser posible aislar partes del resultado con pickapart o reveal.

Ocasionalmente, radcan puede introducir la unidad imaginaria <sup>n</sup>i en una solución que de hecho es real.

```
(\% i1) e1: 2*x*(1 - a1) - 2*(x - 1)*a2;(\%01) 2 (1 - a1) x - 2 a2 (x - 1)
(%i2) e2: a2 - a1;
(\%o2) a2 - a1
(\%i3) e3: a1*(-y - x<sup>2</sup> + 1);
                               2
(\%o3) a1 (- y - x + 1)
(\% i4) e4: a2*(y - (x - 1)^2);
                                  \mathcal{L}(\%o4) a2 (y - (x - 1))
(%i5) algsys ([e1, e2, e3, e4], [x, y, a1, a2]);
(\% 05) [[x = 0, y = \% r1, a1 = 0, a2 = 0],
```
 $\lceil x = 1, y = 0, a1 = 1, a2 = 1 \rceil$ (%i6) e1: x^2 - y^2; 2 2 (%o6) x - y  $(\%i7)$  e2: -1 - y + 2\*y^2 - x + x^2; 2 2  $(\%o7)$  2 y - y + x - x - 1 (%i8) algsys ([e1, e2], [x, y]); 1 1  $(\%o8)$  [[x = - -------, y = -------],  $sqrt(3)$  sqrt $(3)$  $1$  1 1 1  $[x = --- --- , y = - --- --- ]$ ,  $[x = - , y = - ]$ ,  $[x = 1, y = 1]$ sqrt(3) sqrt(3) 3 3

allroots (expr) Función allroots (eqn) Función

Calcula aproximaciones numéricas de las raíces reales y complejas del polinomio expr o ecuación polinómica eqn de una variable.

Si la variable polyfactor vale true hace que la función allroots factorice el polinomio para n´umeros reales si el polinomio es real, o para n´umeros complejos si el polinomio es complejo.

La función allroots puede dar resultados inexactos en caso de que haya raíces múltiples. Si el polinomio es real, allroots  $(\lambda i * p)$ ) puede alcanzar mejores aproximaciones que allroots (p), ya que allroots ejecuta entonces un algoritmo diferente.

La función allroots no opera sobre expresiones no polinómicas, pues requiere que el numerador sea reducible a un polinomio y el denominador sea, como mucho, un número complejo.

Para polinomios complejos se utiliza el algoritmo de Jenkins y Traub descrito en (Algorithm 419, Comm. ACM, vol. 15, (1972), p. 97). Para polinomios reales se utiliza el algoritmo de Jenkins descrito en (Algorithm 493, ACM TOMS, vol. 1, (1975), p.178).

```
(\%i1) eqn: (1 + 2*x)^3 = 13.5*(1 + x^5);3 5
(\% 01) (2 x + 1) = 13.5 (x + 1)(%i2) soln: allroots (eqn);
(\%o2) [x = .8296749902129361, x = -1.015755543828121,x = .9659625152196369 %i - .4069597231924075,
x = -.9659625152196369 %i - .4069597231924075, x = 1.0]
(%i3) for e in soln
        do (e2: \text{subst} (e, \text{ eqn}), \text{disp} (\text{expand} (\text{lhs}(e2) - \text{rhs}(e2))));
```
- 3.5527136788005E-15

- 5.32907051820075E-15

4.44089209850063E-15 %i - 4.88498130835069E-15

 $- 4.44089209850063E-15$  %i - 4.88498130835069E-15

```
3.5527136788005E-15
```
(%o3) done (%i4) polyfactor: true\$ (%i5) allroots (eqn);  $(\% \circ 5)$  - 13.5 (x - 1.0) (x - .8296749902129361)  $\mathfrak{D}$  $(x + 1.015755543828121) (x + .8139194463848151 x)$ + 1.098699797110288)

bfallroots (expr) Función

bfallroots (eqn) Función

Calcula aproximaciones numéricas de las raíces reales y complejas del polinomio expr o de la ecuación polinómica eqn de una variable.

En todos los aspectos, bfallroots es idéntica a allroots, excepto que bfallroots calcula las raíces en formato bigfloat (números decimales de precisión arbitraria).

Véase allroots para más información.

#### **backsubst** Variable opcional

Valor por defecto: true

Si backsubst vale false, evita la retrosustitución en linsolve tras la triangularización de las ecuaciones. Esto puede ser de utilidad en problemas muy grandes, en los que la retrosustitución puede provocar la generación de expresiones extremadamente largas.

```
(\% i1) eq1 : x + y + z = 6$
(\%i2) eq2 : x - y + z = 2$
(%i3) eq3 : x + y - z = 0$
(%i4) backsubst : false$
(\% i5) linsolve ([eq1, eq2, eq3], [x,y,z]);
(x = z - y, y = 2, z = 3)(%i6) backsubst : true$
(\sqrt[6]{17}) linsolve ([eq1, eq2, eq3], [x,y,z]);
(x = 1, y = 2, z = 3)
```
Valor por defecto: true

**breakup** Variable opcional variable opcional variable opcional variable opcional variable opcional variable operations of  $\alpha$ 

Si breakup vale true, solve expresa sus soluciones a las ecuaciones cúbicas y cuárticas en términos de subexpresiones comunes, las cuales son asignadas a etiquetas del tipo %t1, %t2, etc. En otro caso, no se identifican subexpresiones comunes.

La asignación breakup: true sólo tiene efecto cuando programmode vale false. Ejemplos:

(%i1) programmode: false\$ (%i2) breakup: true\$  $(\%i3)$  solve  $(x^3 + x^2 - 1);$ sqrt(23) 25 1/3  $(\%t3)$   $(------- + ---)$ 6 sqrt(3) 54 Solution:  $sqrt(3)$  %i 1 ---------- - sqrt(3) %i 1 2 2 1  $(\%t4)$  x = (- ---------- - -)  $\%t3$  + -------------- - -2 2 9 %t3 3 sqrt(3) %i 1 - ---------- - sqrt(3) %i 1 2 2 1  $(\%t5)$  x = (--------- - -)  $\%t3$  + ---------------- - -2 2 9 %t3 3 1 1 (%t6) x = %t3 + ----- - - 9 %t3 3 (%o6) [%t4, %t5, %t6] (%i6) breakup: false\$  $(\% i7)$  solve  $(x^3 + x^2 - 1);$ Solution: sqrt(3) %i 1 ---------- - -<br>2 2 sqrt(23) 25 1/3  $(\%t7)$  x = ----------------------- + (--------- + --) sqrt(23) 25 1/3 6 sqrt(3) 54  $9 \left($ --------- + --) 6 sqrt(3) 54 sqrt(3) %i 1 1 (- ---------- - -) - - 2 2 3 sqrt(23) 25 1/3 sqrt(3) %i 1  $(\%t8)$  x = (--------- + --) (---------- - -)

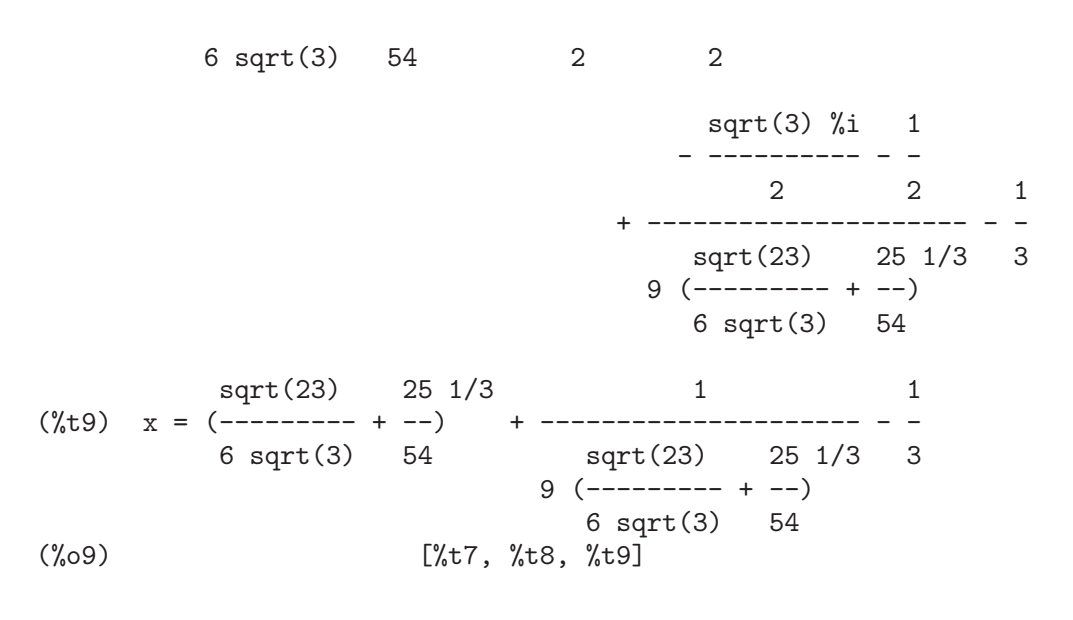

## dimension (eqn) Función

dimension  $(eqn_1, ..., eqn_n)$  Función

El paquete dimen es para análisis dimensional. La instrucción load ("dimen") carga el paquete y demo ("dimen") presenta una pequeña demostración.

dispflag Variable opcional variable opcional variable opcional variable opcional variable opcional variable opcional variable opcional variable opcional variable opcional variable opcional variable opcional variable opcion

Valor por defecto: true

Si dispflag vale false, entonces se inhibirá que Maxima muestre resultados de las funciones que resuelven ecuaciones cuando éstas son llamadas desde dentro de un bloque (block). Cuando un bloque termina con el signo del dólar, \$, a la variable dispflag se le asigna false.

#### funcsolve  $(eqn, g(t))$  Función

Devuelve  $[g(t) = \ldots]$  o [], dependiendo de que exista o no una función racional  $g(t)$  que satisfaga eqn, la cual debe ser un polinomio de primer orden, lineal para  $g(t)$  y  $g(t+1)$ 

 $(\frac{\%i1}{\$i1})$  eqn:  $(n + 1)*f(n) - (n + 3)*f(n + 1)/(n + 1)$  $=$   $(n - 1)/(n + 2)$ ;  $(n + 3) f(n + 1)$  n - 1  $(\%01)$   $(n + 1)$   $f(n)$  - ---------------- = ---- $n + 1$   $n + 2$  $(\%i2)$  funcsolve (eqn,  $f(n)$ ); Dependent equations eliminated: (4 3) n  $(\%o2)$  f(n) = ---------------- $(n + 1)$   $(n + 2)$ 

Aviso: esta es una implemetación rudimentaria, por lo que debe ser utilizada con cautela.

Valor por defecto: false

Si globalsolve vale true, a las incógnitas de las ecuaciones se les asignan las soluciones encontradas por linsolve y por solve cuando se resuelven sistemas de dos o más ecuaciones lineales.

Si globalsolve vale false, las soluciones encontradas por linsolve y por solve cuando se resuelven sistemas de dos o m´as ecuaciones lineales se expresan como ecuaciones y a las incógnitas no se le asignan valores.

Cuando se resuelven ecuaciones que no son sistemas de dos o más ecuaciones lineales, solve ignora el valor de globalsolve. Otras funciones que resuelven ecuaciones (como algsys) ignoran siempre el valor de globalsolve.

Ejemplos:

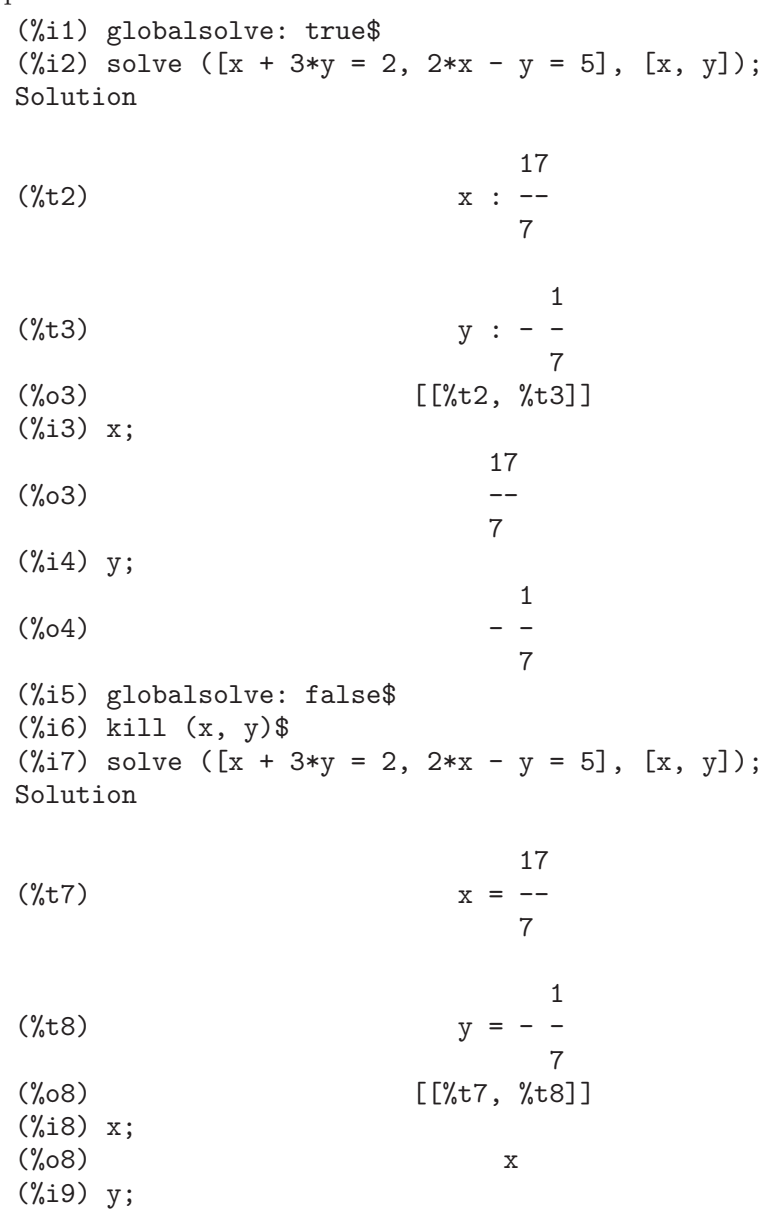

globalsolve Variable opcional

(%o9) y

ieqn (ie, unk, tech, n, guess) Función

El paquete integn se dedica a la resolución de ecuaciones integrales. Para hacer uso de él, ejecutar la instrucción load ("inteqn").

El argumento ie es la ecuación integral; unk es la función incógnita; tech es el método a aplicar para efectuar la resolución del problema (tech = first significa: aplica el primer método que encuentre una solución;  $tech = \text{all}$  significa: aplica todos los métodos posibles); n es el número máximo de términos que debe tomar taylor, neumann, firstkindseries o fredseries (también es el máximo nivel de recursión para el método de diferenciación); guess es la solución candidata inicial para neumann o firstkindseries.

Valores por defecto para los argumentos segundo a quinto son:

unk:  $p(x)$ , donde p es la primera función desconocida que Maxima encuentra en el integrando y  $x$  es la variable que actúa como argumento en la primera aparición de p encontrada fuera de una integral en el caso de ecuaciones de segunda especie  $(secondkind)$ , o es la única variable aparte de la de integración en el caso de ecuaciones de primera especie (firstkind). Si el intento de encontrar x falla, el usuario será consultado para suministrar una variable independiente.

**ieqnprint** Variable opcional variable opcional variable opcional variable opcional variable opcional variable operations of  $\alpha$ 

Valor por defecto: true

La variable ieqnprint controla el comportamiento del resultado retornado por la instrucción ieqn. Si ieqnprint vale false, la lista devuelta por la función ieqn tiene el formato

[solución, método utilizado, nterms, variable]

donde variable estará ausente si la solución es exacta; en otro caso, será la palabra approximate o incomplete según que la solución sea inexacta o que no tenga forma explícita, respectivamente. Si se ha utilizado un método basado en series, nterms es el número de términos utilizado, que puede ser menor que el n dado a ieqn.

### lhs (expr) Función

Devuelve el miembro izquierdo (es decir, el primer argumento) de la expresión expr, cuando el operador de expr es uno de los operadores de relación  $\langle \langle = \pm \rangle$  equal notequal  $\geq$  >  $\geq$ , o un operadores de asignación := ::= : ::, o un operador infijo binario definido por el usuario mediante infix.

Si expr es un átomo o si su operador es diferente de los citados más arriba, lhs devuelve expr.

Véase también rhs.

Ejemplo:

 $(\% i1)$  e: aa + bb = cc;  $(\%01)$  bb + aa = cc  $(\frac{6}{12})$  lhs (e);<br> $(\frac{6}{12})$  $bb + aa$ (%i3) rhs (e);
$\binom{9}{6}$ 3) cc  $(\%i4)$  [lhs (aa < bb), lhs (aa <= bb), lhs  $(aa \geq bb)$ , lhs  $(aa \geq bb)]$ ;  $(\%o4)$  [aa, aa, aa, aa]  $(\% i5)$  [lhs (aa = bb), lhs (aa # bb), lhs (equal (aa, bb)), lhs (notequal (aa, bb))]; (%o5) [aa, aa, aa, aa]  $(\%i6)$  e1: '(foo(x) := 2\*x);  $(\% 6)$  foo $(x) := 2 x$  $(\% i7)$  e2: '(bar(y) ::= 3\*y);  $(\%o7)$  bar(y) ::= 3 y  $(\%i8)$  e3: '(x : y); (%o8) x : y  $(\% i9)$  e4: '(x :: y); (%o9) x :: y (%i10) [lhs (e1), lhs (e2), lhs (e3), lhs (e4)];  $(\%010)$  [foo(x), bar(y), x, x]  $(\%$ i11) infix  $(\n$ "][");  $(\% 011)$  ] (%i12) lhs (aa ][ bb); (%o12) aa

 $\textbf{linsolve}$  ([expr\_1, ..., expr\_m], [x\_1, ..., x\_n]) Función

Resuelve la lista de ecuaciones lineales simultáneas para la lista de variables. Las expresiones deben ser polinomios lineales respecto de las variables o ecuaciones.

Si globalsolve vale true, a cada incógnita se le asigna el valor de la solución encontrada.

Si backsubst vale false, linsolve no hace la sustitución tras la triangulariación de las ecuaciones. Esto puede ser necesario en problemas muy grandes en los que la sustitución puede dar lugar a la generación de expresiones enormes.

Si linsolve\_params vale true, linsolve también genera símbolos  $\chi$ r para representar parámetros arbitrarios como los descritos para la función algsys. Si vale false, el resultado devuelto por linsolve expresará, si es el sistema es indeterminado, unas variables en función de otras.

Si programmode vale false, linsolve muestra la solución con etiquetas de expresiones intermedias (%t) y devuelve las lista de etiquetas.

```
(\% i1) e1: x + z = y;
(\%01) z + x = y(\%i2) e2: 2*ax - y = 2*a^2;2
(\%o2) 2 a x - y = 2 a
(\% i3) e3: y - 2*z = 2;(\%o3) y - 2 z = 2(%i4) [globalsolve: false, programmode: true];
(\% 04) [false, true]
(\% i5) linsolve ([e1, e2, e3], [x, y, z]);
(\% 05) [x = a + 1, y = 2, a, z = a - 1]
```

```
(%i6) [globalsolve: false, programmode: false];
(\% 06) [false, false]
(\% i7) linsolve ([e1, e2, e3], [x, y, z]);
Solution
(\%t7) z = a - 1(y_t 8) y = 2 a(\%t9) x = a + 1(%o9) [%t7, %t8, %t9]
(\% i9) ''%;
(\% 09) [z = a - 1, y = 2 a, x = a + 1](%i10) [globalsolve: true, programmode: false];
(%010) [true, false]
(\%i11) linsolve ([e1, e2, e3], [x, y, z]);
Solution
(\%t11) z : a - 1
(\%t12) y : 2 a
(\%t13) x : a + 1(%o13) [%t11, %t12, %t13]
(\%i13) ''%;<br>(%013)
             [z : a - 1, y : 2 a, x : a + 1](%i14) [x, y, z];
(\% 014) [a + 1, 2 a, a - 1](%i15) [globalsolve: true, programmode: true];
(%o15) [true, true]
(\%i16) linsolve ([e1, e2, e3], '[x, y, z]);
(\% 016) [x : a + 1, y : 2 a, z : a - 1](%i17) [x, y, z];
(\%017) [a + 1, 2 a, a - 1]
```
Valor por defecto: true

Si linsolvewarn vale true, linsolve mostrar´a el mensaje: "Dependent equations eliminated".

### **linsolve\_params** Variable opcional variable opcional

Valor por defecto: true

Si linsolve\_params vale true, linsolve también genera símbolos %r para representar parámetros arbitrarios como los descritos para la función algsys. Si vale false, el resultado devuelto por linsolve expresará, si es el sistema es indeterminado, unas variables en función de otras.

**linsolvewarn** Variable opcional variable opcional variable opcional variable opcional variable opcional variable opcional variable opcional variable opcional variable opcional variable opcional variable opcional variable

# multiplicities System variable

Valor por defecto: not\_set\_yet

La variable multiplicities es una con las multiplicidades de las soluciones encontradas por solve o realroots.

# nroots (*p*, low, high) Función

Devuelve el número de raíces reales del polinomio real univariante  $p$  en el intervalo semiabierto (low, high]. Los extremos del intervalo pueden ser minf o inf, menos y más infinito.

La función **nroots** utiliza el método de las secuencias de Sturm.

 $(\% i1)$  p:  $x^10 - 2*x^4 + 1/2$ \$ (%i2) nroots (p, -6, 9.1);  $(\%o2)$  4

### **nthroot**  $(p, n)$  Función

Siendo p un polinomio de coeficientes enteros y n un entero positivo, nthroot devuelve un polinomio q, también de coeficientes enteros, tal que  $q^m = p$ , o un mensaje de error indicando que p no es una n-potencia exacta. Esta función es bastante más rápida que factor y que sqfr.

# programmode Variable opcional

Valor por defecto: true

Si programmode vale true, solve, realroots, allroots y linsolve devuelve sus soluciones como elementos de una lista.

Si programmode vale false, solve y las demás crean expresiones intermedias etiquetadas %t1, t2, etc., y les asinan las soluciones.

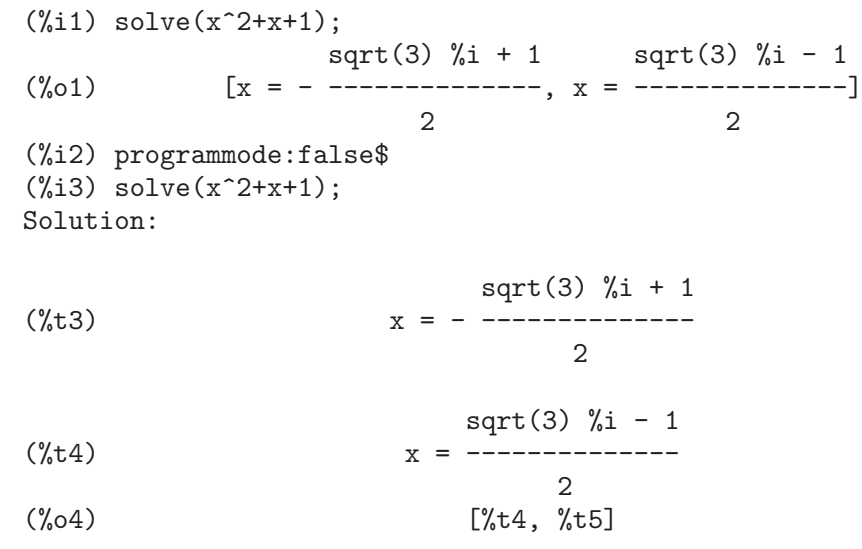

## **realonly** Variable opcional

Valor por defecto: false

Si realonly vale true, algsys sólo devuelve aquellas soluciones exentas de la constante %i.

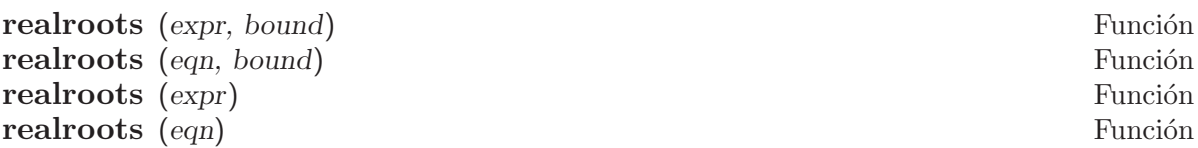

Calcula aproximaciones racionales de las raíces reales del polinomio expr o de la ecuación polinómica egn de una variable, dentro de la tolerancia especificada por bound. Los coeficientes de expr o de eqn deben ser números literales, por lo que las constantes simbólicas como %pi no son aceptadas.

La función realroots guarda las multiplicidades de las raíces encontradas en la variable global multiplicities.

La función realroots genera una secuencia de Sturm para acotar cada raíz, aplicando después el método de bisección para afinar las aproximaciones. Todos los coeficientes se convierten a formas racionales equivalentes antes de comenzar la búsqueda de las raíces, de modo que los cálculos se realizan con aritmética exacta racional. Incluso en el caso de que algunos coeficientes sean n´umeros decimales en coma flotante, los resultados son racionales, a menos que se les fuerce a ser decimales con las variables float o numer.

Si bound es menor que la unidad, todas las raíces enteras se expresan en forma exacta. Si no se especifica bound, se le supone igual al valor de la variable global rootsepsilon.

Si la variable global programmode vale true, la función realroots devuelve una lista de la forma  $[x = x.1, x = x.2, ...]$ . Si programmode vale false, realroots crea etiquetas %t1, %t2, ... para las expresiones intermedias, les asigna valores y, finalmente, devuelve la lista de etiquetas.

Ejemplos:

```
(\% i1) realroots (-1 - x + x^5, 5e-6);612003
(x = --- -]524288
(%i2) ev (%[1], float);
(x_0 2) x = 1.167303085327148(\%i3) ev (-1 - x + x^5, %);
(%o3) - 7.396496210176905E-6
(\frac{\%i1}{\$i1}) realroots (expand ((1 - x)^5 \times (2 - x)^3 \times (3 - x)), 1e-20);
(x = 1, x = 2, x = 3)(%i2) multiplicities;
(\% 02) [5, 3, 1]
```
rhs (expr) Función

Devuelve el miembro derecho (es decir, el segundo argumento) de la expresión expr, cuando el operador de expr es uno de los operadores de relación  $\leq \leq = \#$  equal notequal  $\geq$  >  $\geq$ , o un operadores de asignación := ::= : ::, o un operador infijo binario definido por el usuario mediante infix.

Si expr es un átomo o si su operador es diferente de los citados más arriba, rhs devuelve expr.

Véase también lhs.

```
Ejemplo:
   (\% i1) e: aa + bb = cc;
   (\%01) bb + aa = cc
    (%i2) lhs (e);
    \binom{9}{6} 2 bb + aa
    (%i3) rhs (e);
    \binom{9}{6}3) cc
    (\%i4) [rhs (aa < bb), rhs (aa <= bb),
         rhs (aa \geq bb), rhs (aa \geq bb)];
    (\%o4) [bb, bb, bb, bb]
    (\% i5) [rhs (aa = bb), rhs (aa # bb), rhs (equal (aa, bb)),
         rhs (notequal (aa, bb))];
    (%o5) [bb, bb, bb, bb]
    (\% i6) e1: '(foo(x) := 2*x);(\% 06) foo(x) := 2 x(\% i7) e2: '(bar(y) ::= 3*y);
    (%o7) bar(y) ::= 3 y
    (%i8) e3: '(x : y);
    (%o8) x : y
   (\% i9) e4: '(x :: y);
   (%o9) x :: y
    (%i10) [rhs (e1), rhs (e2), rhs (e3), rhs (e4)];
   (%o10) [2 x, 3 y, y, y]
    (%i11) infix ("][");
    (%o11) ][
   (%i12) rhs (aa ][ bb);
   (%o12) bb
```
**rootsconmode** Variable opcional Variable opcional Variable opcional Variable opcional Variable opcional Variable operations of  $\alpha$ 

Valor por defecto: true

La variable rootsconmode controla el comportamiento de la instrucción rootscontract. Véase rootscontract para más detalles.

### rootscontract (expr) Función

Convierte productos de raíces en raíces de productos. Por ejemplo, rootscontract  $(sqrt(x)*y^(3/2))$  devuelve sqrt $(x*y^3)$ .

Si radexpand vale true y domain vale real, rootscontract convierte abs en sqrt, por ejemplo, rootscontract  $(abs(x)*sqrt(y))$  devuelve sqrt $(x^2*y)$ .

La opción rootsconmode afecta el resultado de rootscontract como sigue:

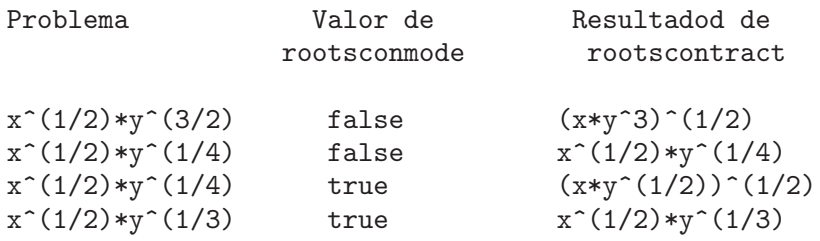

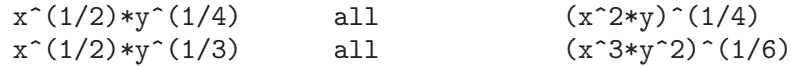

Si rootsconmode vale false, rootscontract contrae sólamente respecto de exponentes racionales cuyos denominadores sean iguales. La clave para los ejemplos  $roots$ conmode:  $true$  es simplemente que  $2$  divide a  $4$  pero no a  $3$ . La asignación rootsconmode: all hace que se calcule el mínimo común múltiplo de los denominadores de los exponentes.

La función rootscontract utiliza ratsimp de forma similar a como lo hace logcontract.

Ejemplos:

(%i1) rootsconmode: false\$  $(\%i2)$  rootscontract  $(x^(1/2)*y^(3/2));$ 3  $(\%o2)$  sqrt $(x \ y)$ (%i3) rootscontract  $(x^{(1/2)*y^{(1/4)});$ 1/4  $(\%o3)$  sqrt $(x)$  y (%i4) rootsconmode: true\$ (%i5) rootscontract  $(x^{(1/2)*y^{(1/4)});$  $(\% 05)$  sqrt(x sqrt(y)) (%i6) rootscontract  $(x^{(1/2)*y^{(1/3)});$ 1/3  $(\%o6)$  sqrt $(x)$  y (%i7) rootsconmode: all\$  $(\frac{\%}{18})$  rootscontract  $(x^*(1/2)*y^*(1/4));$ 2 1/4 (%o8) (x y)  $(\%$ i9) rootscontract  $(x^*(1/2)*y^*(1/3));$ 3 2 1/6 (%o9) (x y ) (%i10) rootsconmode: false\$  $(\frac{\%}{11})$  rootscontract (sqrt(sqrt(x) + sqrt(1 + x))  $*sqrt(sqrt(1 + x) - sqrt(x)))$ ;  $\binom{9}{6}$ 011) 1 (%i12) rootsconmode: true\$  $(\frac{\%113}{\$13})$  rootscontract (sqrt(5 + sqrt(5)) - 5^(1/4)\*sqrt(1 + sqrt(5)));  $(\%013)$  0

rootsepsilon Variable opcional

Valor por defecto: 1.0e-7

La variable rootsepsilon es la tolerancia que establece el intervalo de confianza para las raíces calculadas por la función realroots.

solve  $(exp, x)$  Función solve (expr) Función solve  $([eqn.1, ..., eqn.n], [x.1, ..., x.n])$  Función Resuelve la ecuación algebraica expr de incógnita x y devuelve una lista de igualdades con la x despejada. Si expr no es una igualdad, se supone que se quiere resolver la

ecuación expr = 0. El argumento x puede ser una función (por ejemplo,  $f(x)$ ), u otra expresión no atómica, excepto una suma o producto. Puede omitirse  $x$  si expr contiene solamente una variable. El argumento expr puede ser una expresión racional y puede contener funciones trigonométricas, exponenciales, etc.

Se utiliza el siguiente método de resolución:

Sea E la expresión y X la incógnita. Si E es lineal respecto de X entonces X se resuelve de forma trivial. En caso contrario, si  $E$  es de la forma  $A*X^N + B$  entonces el resultado es  $(-B/A)^1/N$ ) multiplicado por las N-ésimas raíces de la unidad.

 $Si E$  no es lineal respecto de X entonces el máximo común divisor de los exponentes de  $X$  en  $E$  (supóngase que es  $N$ ) se divide entre los exponentes y la multiplicidad de las raíces se multiplica por N. Entonces es llamado recursivamente solve para este resultado. Si E es factorizable entonces solve es invocado para cada uno de los factores. Finalmente, solve usará, según sea necesario, las fórmulas cuadrática, cúbica o cuártica.

En caso de que  $E$  sea un polinomio respecto de una función de la incógnita, por ejemplo  $F(X)$ , entonces se calcula primero para  $F(X)$  (sea C el resultado obtenido), entonces la ecuación  $F(X)=C$  se resuelve para X en el supuesto que se conozca la inversa de la función F.

Si la variable breakup vale false hará que solve muestre las soluciones de las ecuaciones cúbicas o cuárticas como expresiones únicas, en lugar de utilizar varias subexpresiones comunes, que es el formato por defecto.

A la variable multiplicities se le asignará una lista con las multiplicidades de las soluciones individuales devueltas por solve, realroots o allroots. La instrucción apropos (solve) hará que se muestren las variables optativas que de algún modo afectan al comportamiento de solve. Se podrá luego utilizar la función describe para aquellas variables cuyo objeto no esté claro.

La llamada solve ( $[eqn-1, ..., eqn-n]$ ,  $[x-1, ..., x-n]$ ) resuelve un sistema de ecuaciones polinómicas simultáneas (lineales o no) llamando a linsolve o algsys y devuelve una lista de listas con soluciones para las incógnitas. En caso de haberse llamado a linsolve esta lista contendr´a una ´unica lista de soluciones. La llamada a solve tiene dos listas como argumentos. La primera lista tiene las ecuaciones a resolver y la segunda son las inc´ognitas cuyos valores se quieren calcular. Si el número de variables en las ecuaciones es igual al número de incógnitas, el segundo argumento puede omitirse.

Si programmode vale false, solve muestra la solución con etiquetas de expresiones intermedias (%t) y devuelve las lista de etiquetas.

Si globalsolve vale true y el problema consiste en resolver un sistema de dos o más ecuaciones lineales, a cada incógnita se le asigna el valor encontrado en la resolución del sistema.

Ejemplos:

```
(\% i1) solve (asin (cos (3*x)*(f(x) - 1), x);SOLVE is using arc-trig functions to get a solution.
Some solutions will be lost.
```
 $(x = ---, f(x) = 1)$ 6  $(\%i2)$  ev (solve  $(5^*f(x) = 125, f(x))$ , solveradcan); log(125)  $(\%o2)$  [f(x) = --------] log(5)  $(\%i3)$  [4\*x^2 - y^2 = 12, x\*y - x = 2]; 2 2  $(\%o3)$   $[4 \times -y = 12, \times y - x = 2]$ (%i4) solve (%, [x, y]);  $(\%o4)$  [[x = 2, y = 2], [x = .5202594388652008 %i - .1331240357358706,  $y = .0767837852378778$  $-$  3.608003221870287 %i],  $[x = - .5202594388652008$  %i  $-$ .1331240357358706,  $y = 3.608003221870287$ %i + .0767837852378778], [x = - 1.733751846381093,  $y = - 1535675710019696$ ]  $(\% i5)$  solve  $(1 + a*x + x^3, x)$ ; 3 sqrt(3) %i 1 sqrt(4 a + 27) 1 1/3 (%o5) [x = (- ---------- - -) (--------------- - -) 2 2 6 sqrt(3) 2 sqrt(3) %i 1  $(------- - -)$  a 2 2 - --------------------------, x = 3  $sqrt(4 a + 27)$  1 1/3  $3$  (---------------- - -) 6 sqrt(3) 2 3 sqrt(3) %i 1 sqrt(4 a + 27) 1 1/3 (---------- - -) (--------------- - -)  $2 \t 6 sqrt(3) \t 2$ sqrt(3) %i 1  $(-$  ----------- - -) a 2 2 ------------------------------, x = 3  $sqrt(4 a + 27)$  1 1/3 3 (--------------- - -)  $6$  sqrt $(3)$  2

3  $sqrt(4 a + 27)$  1 1/3 a (--------------- - -) - --------------------------]  $6 sqrt(3) 2$  $sqrt(4 a + 27)$  1 1/3  $3$  (--------------- - -) 6 sqrt(3) 2  $(\% i6)$  solve  $(x^3 - 1)$ ;  $sqrt(3)$  %i - 1  $sqrt(3)$  %i + 1  $(\% 6)$   $[x = \text{---} \text{---}, x = \text{---} \text{---}, x = 1]$ 2 2  $(\% i7)$  solve  $(x^6 - 1);$  $sqrt(3)$  %i + 1 sqrt(3) %i - 1  $(\%o7)$  [x = -------------, x = --------------, x = - 1, 2 2  $sqrt(3)$  %i + 1 sqrt(3) %i - 1  $x = -$  --------------,  $x = -$  --------------,  $x = 1$ ] 2 2  $(\%i8)$  ev  $(x^6 - 1, \sqrt[6]{1})$ ; 6  $(sqrt(3) % i + 1)$  $(\%o8)$  ---------------- - 1 64 (%i9) expand (%);  $(\% \circ 9)$  0  $(\frac{\%}{10})$   $x^2 - 1$ ; 2  $(\%010)$  x - 1  $(\%i11)$  solve  $(\%, x)$ ;  $(x = -1, x = 1)$ (%i12) ev (%th(2), %[1]);  $(\%012)$  0

## solvedecomposes variable opcional variable opcional variable opcional variable opcional variable opcional variable opcional variable opcional variable opcional variable opcional variable opcional variable opcional variable

Valor por defecto: true

Si solvedecomposes vale true, solve llama a polydecomp en caso de que se le pida resolver ecuaciones polinómicas.

Valor por defecto: false

Si solveexplicit vale true, le inhibe a solve devolver soluciones implícitas, esto es, soluciones de la forma  $F(x) = 0$ , donde F es cierta función.

Valor por defecto: true

Si solvefactors vale false, solve no intenta factorizar la expresión. Este valor false puede ser útil en algunos casos en los que la factorización no es necesaria.

solveexplicit Variable opcional variable opcional variable opcional variable opcional variable opcional variable opcional variable opcional variable opcional variable opcional variable opcional variable opcional variable o

solvefactors **variable** opcional variable opcional variable opcional variable opcional

solvenullwarn Variable opcional

Si solvenullwarn vale true, solve muestra un mensaje de aviso si es llamado con una lista de ecuaciones vacía o con una lista de incógnitas vacía. Por ejemplo, solve ([], []) imprimirá dos mensajes de aviso y devolverá [].

# solveradcan Variable opcional

Valor por defecto: false

Si solveradcan vale true, solve llama a radcan, lo que hará que solve se ejecute de forma más lenta, pero permitirá que se resuelvan ciertas ecuaciones que contengan exponenciales y logaritmos.

# solvetrigwarn Variable opcional

Valor por defecto: true

Si solvetrigwarn vale true, solve puede presentar un mensaje diciendo que está utilizando funciones trigonométricas inversas para resolver la ecuación, y que por lo tanto puede estar ignorando algunas soluciones.

Valor por defecto: true

# 22 Ecuaciones Diferenciales

# 22.1 Introducción a las ecuaciones diferenciales

Esta sección describe las funciones disponibles en Maxima para el cálculo de las soluciones analíticas de ciertos tipos de ecuaciones de primer y segundo orden. Para las soluciones numéricas de sistemas de ecuaciones diferenciales, véase el paquete adicional dynamics. Para las representaciones gráficas en el espacio de fases, véase el paquete plotdf.

# 22.2 Funciones y variables para ecuaciones diferenciales.

**bc2** (soluc, xval1, yval1, xval2, yval2) Función

Resuelve el problema del valor en la frontera para ecuaciones diferenciales de segundo orden. Aquí, soluc es una solución general de la ecuación, como las que calcula ode2, xval1 especifica el valor de la variable independiente en el primer punto mediante una expresión de la forma  $x = x_0$ , mientras que yval1 hace lo propio para la variable dependiente. Las expresiones xval2 y yval2 dan los valores de estas mismas variables en un segundo punto, utilizando el mismo formato.

desolve (ecu, x) Función

desolve  $([eqn.1, ..., eqn.n], [x.1, ..., x.n])$  Función

La función desolve resuelve sistemas de ecuaciones diferenciales ordinarias lineales utilizando la transformada de Laplace. Aquí las eqi  $(i=1,..,n)$  son ecuaciones diferenciales con variables dependientes  $x_1, ..., x_n$ . La dependencia funcional de  $x_1, ..., x_n$  $r$ respecto de una variable independiente, por ejemplo x, debe indicarse explícitamente, tanto en las variables como en las derivadas. Por ejemplo,

eqn\_1:  $\text{diff}(f, x, 2) = \sin(x) + \text{diff}(g, x);$ eqn\_2:  $\text{diff}(f,x) + x^2 - f = 2 * \text{diff}(g,x,2);$ 

no es el formato apropiado. El método correcto es

eqn\_1: 'diff(f(x),x,2) =  $sin(x) +$ 'diff(g(x),x); eqn\_2:  $\text{'diff}(f(x),x) + x^2 - f(x) = 2*\text{'diff}(g(x),x,2);$ 

La llamada a la función desolve sería entonces

desolve( $[eqn_1, eqn_2], [f(x), g(x)]$ );

Si las condiciones iniciales en x=0 son conocidas, deben ser suministradas antes de llamar a desolve haciendo uso previo de la función atvalue,

```
\n
$$
(\%i1) 'diff(f(x), x) = 'diff(g(x), x) + sin(x);
$$
\nd\nd\n(
$$
(\%01) -- (f(x)) = -- (g(x)) + sin(x)
$$
\nd\n
$$
dx dx dx
$$
\n
$$
(\%i2) 'diff(g(x), x, 2) = 'diff(f(x), x) - cos(x);
$$
\n
$$
2 dx
$$
\n
$$
(-x) (-x) + cos(x) - cos(x)
$$
\n
$$
2 dx
$$
\n
$$
dx
$$
\n
```

 $(\%i3)$  atvalue('diff(g(x),x),x=0,a);  $(\% \circ 3)$  $(\%i4)$  atvalue $(f(x),x=0,1);$  $(\% 04)$  $(\%$ i5) desolve( $[\%$ 01, $\%$ 02], $[f(x), g(x)]$ ; x  $(\%o5)$   $[f(x) = a \%e - a + 1, g(x) =$ x  $cos(x) + a % = -a + g(0) - 1$ (%i6) [%o1,%o2],%o5,diff;  $X$  x  $X$  x  $X$  $(\% 6)$  [a  $\% e = a \% e$ , a  $\% e - cos(x) = a \% e - cos(x)$ ]

Si desolve no encuentra una solución, entonces devuelve false.

ic1 (soluc, xval, yval) Función

Resuelve el problema del valor inicial en ecuaciones diferenciales de primer orden. Aquí, soluc es una solución general de la ecuación, como las que calcula ode2, xval es una ecuación de la forma  $x = x0$  para la variable independiente y yval es una ecuación de la forma  $y = y0$  para la variable dependiente. Véase ode2 para un ejemplo sobre su utilización.

### ic2 (soluc, xval, yval, dval) Función

Resuelve el problema del valor inicial en ecuaciones diferenciales de segundo orden. Aquí, soluc es una solución general de la ecuación, como las que calcula ode2, xval es una ecuación de la forma  $x = x0$  para la variable independiente y yval es una ecuación de la forma  $y = y0$  para la variable dependiente, siendo dval una expresión de la forma diff(y,x) =  $dy0$  que especifica la primera derivada de la variable dependiente respecto de la independiente en el punto xval.

Véase ode2 para un ejemplo de su uso.

# ode2 (ecu, dvar, ivar) Función

La función ode2 resuelve ecuaciones diferenciales ordinarias de primer y segundo orden. Admite tres argumentos: una ecuación diferencial ordinaria ecu, la variable dependiente dvar y la variable independiente ivar. Si ha tenido éxito en la resolución de la ecuación, devuelve una solución, explícita o implícita, para la variable dependiente. El símbolo % c se utiliza para representar la constante en el caso de ecuaciones de primer orden y los s´ımbolos %k1 y %k2 son las constantes de las ecuaciones de segundo orden. Si por cualquier razón ode2 no puede calcular la solución, devolverá false, acompañado quizás de un mensaje de error. Los métodos utilizados para las ecuaciones de primer orden, en el orden en que se hace la tentativa de resolución son: lineal, separable, exacto (pudiendo solicitar en este caso un factor de integración), homogéneo, ecuación de Bernoulli y un método homogéneo generalizado. Para las ecuaciones de segundo orden: coeficiente constante, exacto, homogéneo lineal con coeficientes no constantes que pueden ser transformados en coeficientes constantes, ecuación equidimensional o de Euler, método de variación de parámetros y ecuaciones

exentas de las variables dependientes o independientes de manera que se puedan reducir a dos ecuaciones lineales de primer a ser resueltas secuencialmente. Durante el proceso de resolución de ecuaciones diferenciales ordinarias, ciertas variables se utilizan con el único propósito de suministrar información al usuario: method almacena el método utilizado para encontrar la solución (como por ejemplo linear), intfactor para el factor de integración que se haya podido utilizar, odeindex para el índice del método de Bernoulli o el homogéneo generalizado y yp para la solución particular del método de variación de parámetros.

A fin de resolver problemas con valores iniciales y problemas con valores en la frontera, la función ic1 está disponible para ecuaciones de primer orden y las funciones ic2 y bc2 para problemas de valores iniciales y de frontera, respectivamente, en el caso de las ecuaciones de segundo orden.

Ejemplo:

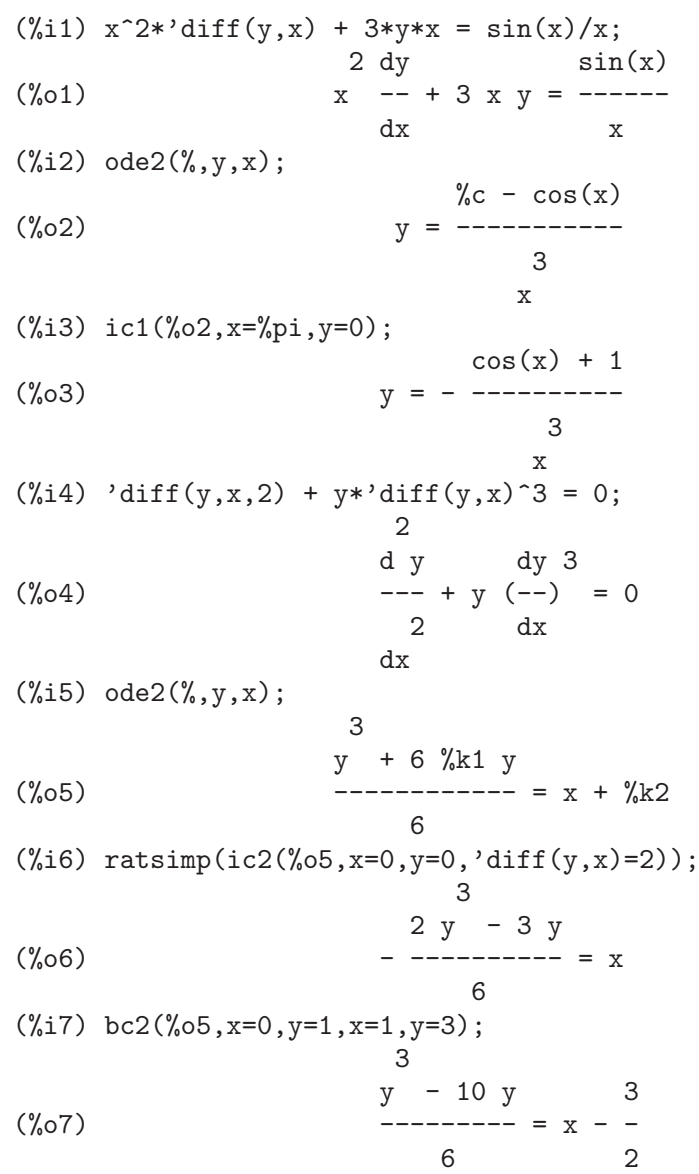

# 23 Métodos numéricos

# 23.1 Introducción a los métodos numéricos

# 23.2 Series de Fourier

El paquete fft contiene funciones para el cálculo numérico (no simbólico) de la transformada rápida de Fourier. La instrucción load ("fft") carga el paquete. Véase fft.

El paquete fourie contiene funciones para el cálculo simbólico de series de Fourier. La instrucción load ("fourie") carga el paquete. Hay funciones en el paquete fourie para calcular los coeficientes de Fourier y para la transformación de expresiones. Véase Funciones y variables para las series de Fourier.

# 23.3 Funciones y variables para los métodos numéricos

# polartorect (magnitude array, phase array) Función

Transforma valores complejos de la forma  $\mathbf{r} \cdot \mathbf{e}^{\cdot}(\mathbf{X} \cdot \mathbf{t})$  a la forma  $\mathbf{a} + \mathbf{b} \cdot \mathbf{X} \cdot \mathbf{i}$ , siendo r el módulo y t la fase. Ambos valores  $r y t$  son arrays unidimensionales cuyos tamños son iguales a la misma potencia de dos.

Los valores originales de los arrays de entrada son reemplazados por las partes real e imaginaria, a y b, de los correspondientes números complejos. El resultado se calcula como

 $a = r \cos(t)$  $b = r \sin(t)$ 

polartorect es la función inversa de recttopolar.

Para utilizar esta función ejecútese antes load(fft). Véase también fft.

# recttopolar (real array, imaginary array) Función

Transforma valores complejos de la forma  $a + b$  %i a la forma  $r$  %e^(%i t), siendo a la parte real y a la imaginaria. Ambos valores a y b son arrays unidimensionales cuyos tam˜nos son iguales a la misma potencia de dos.

Los valores originales de los arrays de entrada son reemplazados por los módulos y las fases,  $r \, y \, t$ , de los correspondientes números complejos. El resultado se calcula como

 $r = sqrt(a^2 + b^2)$  $t = \text{atan2}(b, a)$ 

El ángulo calculado pertence al rango de  $-\gamma p i$  a  $\gamma p i$ .

recttopolar es la función inversa de polartorect.

Para utilizar esta función ejecútese antes load(fft). Véase también fft.

# $inverse\_fft(v)$  Función

Calcula la transformada inversa rápida de Fourier.

y es una lista o array (declarado o no) que contiene los datos a transformar. El número de elementos debe ser una potencia de dos. Los elementos deben ser n´umeros literales (enteros, racionales, de punto flotante o decimales grandes), constantes simbólicas, expresiones del tipo  $a + b *$ %; siendo a y b números literales, o constantes simbólicas.

La función inverse\_fft devuelve un nuevo objeto del mismo tipo que y, el cual no se ve modificado. Los resultados se calculan siempre como decimales o expresiones a + b\*%i, siendo a y b decimales.

La transformada inversa discreta de Fourier se define como se indica a continuación. Si x es el resultado de la transformada inversa, entonces para j entre  $0 \,$ y n - 1 se tiene

```
x[i] = sum(y[k] exp(+2 \n% i \n% pi i k / n), k, 0, n - 1)
```
Para utilizar esta función ejecútese antes load(fft).

Véanse también fft (transformada directa), recttopolar y polartorect.

Ejemplos:

Datos reales.

```
(%i1) load (fft) $
(%i2) fpprintprec : 4 $
(\%i3) L : [1, 2, 3, 4, -1, -2, -3, -4] $
(%i4) L1 : inverse_fft (L);
(\% 04) [0.0, 14.49 \frac{\%1 - .8284}{0.0}, 0.0, 2.485 \frac{\%1 + 4.828}{0.0}, 0.0,4.828 - 2.485 \%i, 0.0, - 14.49 %i - .8284]
(%i5) L2 : fft (L1);
(%o5) [1.0, 2.0 - 2.168L-19 %i, 3.0 - 7.525L-20 %i,
4.0 - 4.256L-19 %i, - 1.0, 2.168L-19 %i - 2.0,
7.525L-20 %i - 3.0, 4.256L-19 %i - 4.0]
(\% i6) lmax (abs (L2 - L));
(%o6) 3.545L-16
```
Datos complejos.

```
(\%i1) load (fft) $
(%i2) fpprintprec : 4 $
(\frac{9}{13}) L : [1, 1 + \frac{9}{1}, 1 - \frac{9}{1}, -1, -1, 1 - \frac{9}{1}, 1 + \frac{9}{1}, 1] $
(%i4) L1 : inverse_fft (L);
(\% 04) [4.0, 2.711L-19 \frac{1}{2} + 4.0, 2.0 \frac{1}{2} - 2.0,
- 2.828 %i - 2.828, 0.0, 5.421L-20 %i + 4.0, - 2.0 %i - 2.0,
2.828 %i + 2.828]
(%i5) L2 : fft (L1);
(\% 05) [4.066E-20 \frac{1}{2} + 1.0, 1.0 \frac{1}{2} + 1.0, 1.0 - 1.0 \frac{1}{2},
1.55L-19 %i - 1.0, - 4.066E-20 %i - 1.0, 1.0 - 1.0 %i,
1.0 %i + 1.0, 1.0 - 7.368L-20 %i]
(\% i6) lmax (abs (L2 - L));
(%o6) 6.841L-17
```
# $fft(x)$  Función

Calcula la transformada rápida compleja de Fourier.

 $x$  es una lista o array (declarado o no) que contiene los datos a transformar. El número de elementos debe ser una potencia de dos. Los elementos deben ser n´umeros literales (enteros, racionales, de punto flotante o decimales grandes), constantes simbólicas, expresiones del tipo  $a + b * \nbrace i$ , siendo a y b números literales, o constantes simbólicas.

La función fft devuelve un nuevo objeto del mismo tipo que x, el cual no se ve modificado. Los resultados se calculan siempre como decimales o expresiones a + b\*%i, siendo a y b decimales.

La transformada discreta de Fourier se define como se indica a continuación. Si y es el resultado de la transformada inversa, entonces para k entre  $0 \text{ y n}$  - 1 se tiene

 $y[k] = (1/n) \text{ sum}(x[j] \text{ exp}(-2 \text{ % } \frac{1}{2} \text{ % } j k / n), j, 0, n - 1)$ 

Si los datos x son reales, los coeficientes reales a y b se pueden calcular de manera que

```
x[j] = sum (a[k] * cos (2*)'pi*jk / n) + b[k] * sin (2*)'pi*jk / n), k, 0, n/2
```
con

y

```
a[0] = realpart (y[0])b[0] = 0
```
y, para k entre  $1 y n/2 - 1$ ,

```
a[k] = realpart (y[k] + y[n - k])b[k] = \text{imagpart } (y[n - k] - y[k])a[n/2] = realpart (y[n/2])b[n/2] = 0
```
Para utilizar esta función ejecútese antes load(fft).

Véanse también inverse\_fft (transformada inversa), recttopolar y polartorect. Ejemplos:

Datos reales.

```
(\% i1) load (fft) $
(%i2) fpprintprec : 4 $
(\%i3) L : [1, 2, 3, 4, -1, -2, -3, -4] $
(%i4) L1 : fft (L);
(\% 04) [0.0, -1.811 \% 1 - .1036, 0.0, .6036 - .3107 \% 1, 0.0,.3107 \frac{1}{1} + .6036, 0.0, 1.811 \frac{1}{1} - .1036]
(%i5) L2 : inverse_fft (L1);
(\% 05) [1.0, 2.168L-19 \%i + 2.0, 7.525L-20 \%i + 3.0,4.256L-19 %i + 4.0, - 1.0, - 2.168L-19 %i - 2.0,
- 7.525L - 20 \%i - 3.0, - 4.256L - 19 \%i - 4.0](\% i6) lmax (abs (L2 - L));
(%o6) 3.545L-16
```
Datos complejos.

(%i1) load (fft) \$ (%i2) fpprintprec : 4 \$  $(\%$ i3) L : [1, 1 +  $\%$ i, 1 -  $\%$ i, -1, -1, 1 -  $\%$ i, 1 +  $\%$ i, 1] \$ (%i4) L1 : fft (L);  $(\%$ 04)  $[0.5, .3536 \frac{\%}{1} + .3536, -0.25 \frac{\%}{1} - 0.25,$  $0.5 - 6.776L - 21$  %i,  $0.0, -.3536$  %i - .3536,  $0.25$  %i - 0.25,  $0.5 - 3.388L - 20$  %i]

```
(\% i5) L2 : inverse_fft (L1);
     (\% \circ 5) [1.0 - 4.066E - 20 \% i, 1.0 \% i + 1.0, 1.0 - 1.0 \% i,- 1.008L-19 \%i - 1.0, 4.066E-20 %i - 1.0, 1.0 - 1.0 %i,1.0 %i + 1.0, 1.947L-20 %i + 1.0]
     (\% i6) lmax (abs (L2 - L));
     (%o6) 6.83L-17
Cálculo de los coeficientes del seno y coseno.
     (\%i1) load (fft) $
     (%i2) fpprintprec : 4 $
     (%i3) L : [1, 2, 3, 4, 5, 6, 7, 8] $
     (%i4) n : length (L) $
     (%i5) x : make_array (any, n) $
     (%i6) fillarray (x, L) $
     (%i7) y : fft (x) $
     (\% i8) a : make_array (any, n/2 + 1) $
     (\frac{9}{6}i9) b : make_array (any, n/2 + 1) $
     (%i10) a[0] : realpart (y[0]) $
     (%i11) b[0] : 0 $
     (%i12) for k : 1 thru n/2 - 1 do
        (a[k] : realpart (y[k] + y[n - k]),b[k] : imagpart (y[n - k] - y[k]));
     (%o12) done
     (%i13) a[n/2] : y[n/2] $
     (%i14) b[n/2] : 0 $
     (%i15) listarray (a);
     (\frac{6}{15}) [4.5, -1.0, -1.0, -1.0, -0.5](%i16) listarray (b);
     (\% 016) [0, - 2.414, - 1.0, - .4142, 0]
     (\frac{\%i17}{\$i17}) f(j) := sum (a[k] * cos (2*\%pi)*i*k / n) + b[k] * sin (2*\%pi)*i*k / n), k(\frac{\%}{18}) makelist (float (f (j)), j, 0, n - 1);
     (%o18) [1.0, 2.0, 3.0, 4.0, 5.0, 6.0, 7.0, 8.0]
```
**fortindent** Variable opcional Variable opcional Variable opcional Variable opcional Variable opcional Variable operations of  $\alpha$ 

Valor por defecto: 0

La variable fortindent controla el margen izquierdo de las expresiones que escribe la instrucción fortran. El valor 0 escribe con un margen normal de 6 espacios; valores positivos harán que las expresiones se escriban más a la derecha.

# **fortran** (expr) Función

Escribe expr en código Fortran. La salida se escribe con márgenes, y si ésta es demasiado larga fortran sigue escribiendo en líneas sucesivas. La función fortran escribe el operador de exponenciación  $\hat{ }$  como \*\*, e imprime un número complejo a  $+ b$  %i como  $(a,b)$ .

El argumento expr puede ser una ecuación. En tal caso, fortran escribe una sentencia de asignación, dándole el valor del miembro derecho de la expresión al miembro izquierdo. En particular, si el miembro derecho de expr es el nombre de una matriz, entonces fortran escribe una sentencia de asignación para cada elemento de la matriz.

Si expr no es reconozida por fortran, la expresión se escribe en formato grind sin avisos. La función fortran no reconoce listas, arreglos ni funciones.

La variable fortindent controla el margen izquierdo de las expresiones que escribe la instrucción fortran. El valor 0 escribe con un margen normal de 6 espacios; valores positivos harán que las expresiones se escriban más a la derecha.

Si fortspaces vale true, fortran rellena las líneas con espacios de 80 columnas.

La función fortran evalúa sus argumentos; un argumento precedido de apóstrofo previene de la evaluación. La función fortran siempre devuelve done.

Ejemplos:

```
(\% i1) expr: (a + b)^{12\(%i2) fortran (expr);
    (b+a)**12
(\%o2) done
(%i3) fortran ('x=expr);
    x = (b+a)**12(%o3) done
(%i4) fortran ('x=expand (expr));
    x = b**12+12*a* b**11+66* a**2* b**10+220* a**3*b**9+495* a**4*b**8+7921 *a**5*b**7+924*a**6*b**6+792*a**7*b**5+495*a**8*b**4+220*a**9*b
    2 **3+66*a**10*b**2+12*a**11*b+a**12
(\% \circ 4) done
(%i5) fortran ('x=7+5*%i);
    x = (7.5)(%o5) done
(\% i6) fortran ('x=[1,2,3,4]);x = [1, 2, 3, 4](\% \circ 6) done
(\% i7) f(x) := x^2(\%i8) fortran (f);
    f
(%o8) done
```
Valor por defecto: false

fortspaces Variable opcional variable opcional variable opcional variable opcional variable opcional variable opcional variable opcional variable opcional variable opcional variable opcional variable opcional variable opci

Si fortspaces vale true, fortran rellena las líneas con espacios de 80 columnas.

# horner (expr, x) Función

horner (expr) Función

Cambia el formato de expr según la regla de Horner utilizando x como variable principal, si ´esta se especifica. El argumento x se puede omitir, en cuyo caso se considerará como variable principal la de expr en su formato racional canónico (CRE).

La función horner puede mejorar las estabilidad si expr va a ser numéricamente evaluada. También es útil si Maxima se utiliza para generar programas que serán ejecutados en Fortran. Véase también stringout.

```
(\% i1) expr: 1e-155*x<sup>2</sup> - 5.5*x + 5.2e155;
                          2
       (\% 01) 1.0E-155 x - 5.5 x + 5.2E+155
       (%i2) expr2: horner (%, x), keepfloat: true;
       (\%o2) (1.0E-155 x - 5.5) x + 5.2E+155
       (%i3) ev (expr, x=1e155);
       Maxima encountered a Lisp error:
       floating point overflow
       Automatically continuing.
       To reenable the Lisp debugger set *debugger-hook* to nil.
       (%i4) ev (expr2, x=1e155);
       (%o4) 7.0E+154
find_root (expr, x, a, b) Función
find_root (f, a, b) Función
find_root_error Variable opcional
find_root_abs Variable opcional
```
find\_root\_rel Variable opcional Variable opcional Variable opcional Variable opcional

Calcula una raíz de la expresión expr o de la función f en el intervalo cerrado [a, b]. La expresión expr puede ser una ecuación, en cuyo caso find\_root busca una raíz de  $\text{lns}(\text{expr}) - \text{rhs}(\text{expr})$ .

Dado que Maxima puede evaluar expr o f en [a, b], entonces, si expr o f es continua, find\_root encuentrará la raíz buscada; o raíces en caso de existir varias.

La función find\_root aplica al principio la búsqueda binaria. Si la expresión es lo suficientemente suave, entonces find\_root aplicará el método de interpolación lineal.

La precisión del resultado se controla con find\_root\_abs y find\_root\_rel. La búsqueda se detiene cuando la función alcanza valores menores o iguales a find\_root\_ abs, o cuando dos soluciones sucesivas  $x_0$  y  $x_1$  se diferencian en una cantidad menor o igual a find\_root\_rel  $*$  max(abs(x\_0), abs(x\_1)). Los valores por defecto de find\_root\_abs y find\_root\_rel son ambos cero.

find\_root espera que la función en cuestión tenga signos diferentes en los extremos del intervalo. Si esto no se verifica, el comportamiento de find\_root se controla con find\_root\_error. Cuando find\_root\_error vale true, find\_root devuelve un mensaje de error; en caso contrario, find\_root devuelve el valor de find\_root\_ error. El valor por defecto de find\_root\_error es true.

Si en algún momento del proceso de búsqueda  $f$  alcanza un valor no numérico, find\_ root devuelve una expresión parcialmente evaluada.

Se ignora el orden de a y b; la región de búsqueda es  $(min(a, b), max(a, b)]$ . Ejemplos:

 $(\frac{9}{1})$  f(x) := sin(x) - x/2; x  $f(x) := \sin(x) -$ 2  $(\frac{\%}{12})$  find\_root (sin(x) - x/2, x, 0.1,  $\frac{\%}{12}$ ); (%o2) 1.895494267033981  $(\frac{\%}{13})$  find\_root  $(\sin(x) = x/2, x, 0.1, \frac{\%}{13})$ ; (%o3) 1.895494267033981  $(\%i4)$  find\_root  $(f(x), x, 0.1, %pi);$ (%o4) 1.895494267033981 (%i5) find\_root (f, 0.1, %pi); (%o5) 1.895494267033981  $(\%i6)$  find\_root (exp(x) = y, x, 0, 100); x (%o6) find\_root(%e = y, x, 0.0, 100.0)  $(\%i7)$  find\_root  $(exp(x) = y, x, 0, 100)$ ,  $y = 10$ ; (%o7) 2.302585092994046 (%i8) log (10.0); (%o8) 2.302585092994046

 $newton$  (expr, x, x<sub>-0</sub>, eps) Función

Devuelve una solución aproximada de  $\exp$  = 0 obtenida por el método de Newton, considerando expr como una función de una variable, x. La búsqueda comienza con  $x = x_0$  y continúa hasta que se verifique abs $(exp) < ep$ s, donde expr se evalúa con el valor actual de x.

La función newton permite que en expr haya variables no definidas, siempre y cuando la condición de terminación  $\text{abs}(\text{expr}) \leq \text{eps}$  pueda reducirse a un valor lógico true o false; de este modo, no es necesario que expr tome un valor numérico.

Ejecútese load(newton1) para cargar esta función.

Véanse también realroots, allroots, find\_root y mnewton.

Ejemplos:

(%i1) load (newton1); (%o1) /usr/share/maxima/5.10.0cvs/share/numeric/newton1.mac (%i2) newton (cos (u), u, 1, 1/100); (%o2) 1.570675277161251  $(\frac{9}{13})$  ev (cos (u),  $u = \frac{9}{10}$ ; (%o3) 1.2104963335033528E-4  $(\%i4)$  assume  $(a > 0)$ ;  $(\%o4)$   $[a > 0]$  $(\% i5)$  newton  $(x^2 - a^2, x, a/2, a^2/100);$ (%o5) 1.00030487804878 a  $(\%i6)$  ev  $(x^2 - a^2, x = \%)$ ;  $\mathcal{D}$ (%o6) 6.098490481853958E-4 a

# 23.4 Funciones y variables para las series de Fourier

```
equalp (x, y) Función
```
Devuelve true si equal (x, y), en otro caso devuelve false. No devuelve el mensaje de error que se obtiene de equal  $(x, y)$  en un caso como éste.

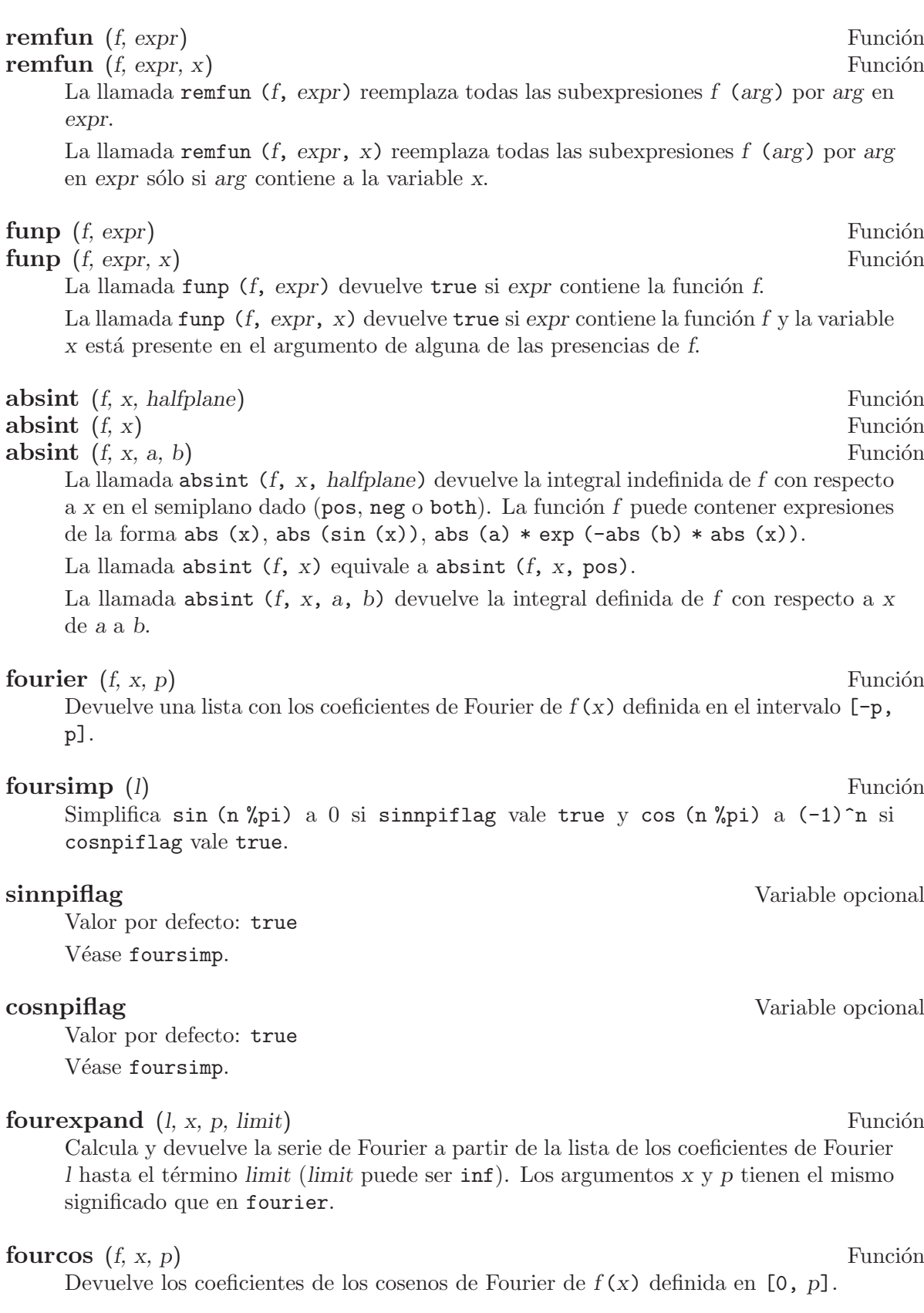

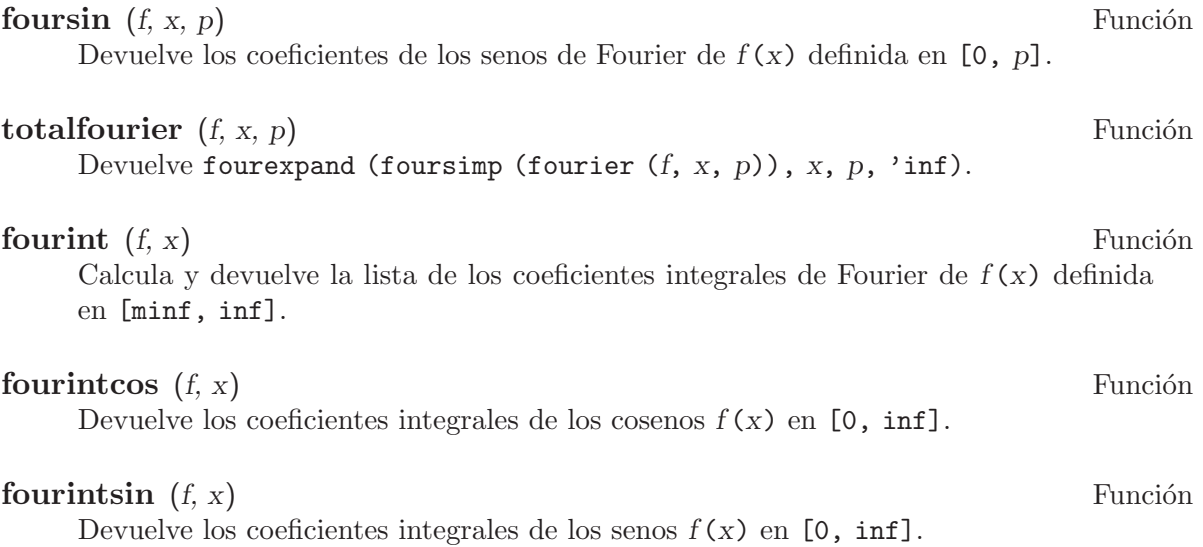

# 24 Arrays

# 24.1 Funciones y variables para Arrays

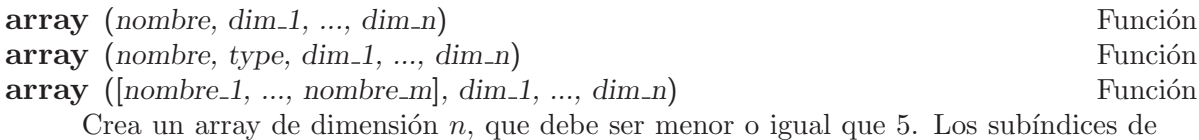

la *i*-ésima dimensión son enteros que toman valores entre 0 y dim i.

La llamada array (nombre,  $\dim_1$ , ...,  $\dim_n$ ) crea un array de tipo general.

La llamada array (nombre, type,  $dim_1$ , ...,  $dim_n$ ) crea un array con sus elementos del tipo especificado. El tipo type puede ser fixnum para enteros de tamaño limitado o flonum para números decimales en coma flotante.

La llamada array ( $[nombre_1, \ldots, nombre_m], dim_1, \ldots, dim_n)$  crea m arrays, todos ellos de igual dimensión.

Si el usuario asigna un valor a una variable subindicada antes de declarar el array correspondiente, entonces se construye un array no declarado. Los arrays no declarados, también conocidos por el nombre de "arrays de claves" (hashed arrays), son más generales que los arrays declarados. El usuario no necesita declarar su tamaño máximo y pueden ir creciendo de forma din´amica. Los sub´ındices de los arrays no declarados no necesitan ser necesariamente n´umeros. Sin embargo, a menos que un array tenga sus elementos dispersos, probablemente sea más eficiente declararlo siempre que sea posible antes que dejarlo como no declarado. La función array puede utilizarse para transformar un array no declarado a a uno declarado.

# $arrayapply (A, [i, 1, ..., i, n])$  Función

Evalúa A  $[i, 1, \ldots, i]$ , donde A es un array y i.1, ..., i.n son enteros.

Esto es como apply, excepto por el hecho de que el primer argumento es un array en lugar de una función.

### arrayinfo (A) Función

Devuelve información sobre el arrayA. El argumento A puede ser un array declarado o no declarado, una función array o una función subindicada.

En el caso de arrays declarados, arrayinfo devuelve una lista que contiene el átomo declared, el número de dimensiones y el tamaño de cada dimensión. Los elementos del array, tanto los que tienen valores asignados como los que no, son devueltos por listarray.

En el caso de arrays no declarados (hashed arrays), arrayinfo devuelve una lista que contiene el átomo hashed, el número de subíndices y los subíndices de aquellos elementos que guarden un valor. Los valores son devueltos por listarray.

En el caso de funciones array, arrayinfo devuelve una lista que contiene el ´atomo hashed, el número de subíndices y los subíndices para los que la función tiene valores almacenados. Los valores almacenados de la función array son devueltos por listarray.

En el caso de funciones subindicadas, arrayinfo devuelve una lista que contiene el ´atomo hashed, el n´umero de sub´ındices y los sub´ındices para los que hay expresiones lambda. Las expresiones lambda son devueltas por listarray.

Ejemplos:

arrayinfo y listarray aplicadas a una array declarado.

```
(%i1) array (aa, 2, 3);
    (\%o1) aa
    (%i2) aa [2, 3] : %pi;
    \%o2) \%pi(%i3) aa [1, 2] : %e;
    \%o3) \%e
    (%i4) arrayinfo (aa);
    (%o4) [declared, 2, [2, 3]]
    (%i5) listarray (aa);
    (%o5) [#####, #####, #####, #####, #####, #####, %e, #####,
                                   #####, #####, #####, %pi]
arrayinfo y listarray aplicadas a una array no declarado (hashed arrays).
    (\%i1) bb [F00] : (a + b)^2;
                               \mathcal{D}(\%01) (b + a)
    (\%i2) bb [BAR] : (c - d)^3;3
    (\%o2) (c - d)
    (%i3) arrayinfo (bb);
    (%o3) [hashed, 1, [BAR], [FOO]]
    (%i4) listarray (bb);
                           3 2
    (\%o4) [(c - d) , (b + a)]arrayinfo y listarray aplicadas a una función array.
    (\% i1) cc [x, y] := y / x;y
    (\%01) cc := -
                          x, y x
    (%i2) cc [u, v];
                             v
    \binom{9}{6} \cdot 2 -
                             u
    (%i3) cc [4, z];
                             z
    \binom{9}{6} -
                             4
    (%i4) arrayinfo (cc);
    (%o4) [hashed, 2, [4, z], [u, v]]
    (%i5) listarray (cc);
                           z v
    (\% 05) [-, -]4 u
```
arrayinfo y listarray aplicadas a una función subindicada.

 $(\% i1)$  dd [x] (y) := y  $\hat{x}$ ; x (%o1) dd (y) := y x  $(\frac{6}{12})$  dd  $[a + b]$ ; b + a  $(\%o2)$  lambda([y], y )  $(\% i3)$  dd  $[v - u];$  $v - u$ (%o3) lambda([y], y ) (%i4) arrayinfo (dd);  $(\%o4)$  [hashed, 1, [b + a], [v - u]] (%i5) listarray (dd);  $b + a$   $v - u$  $(\% \circ 5)$  [lambda([y], y ), lambda([y], y )]

# arraymake (name, [i.1, ..., i.n]) Función

El resultado es una referencia a array no evaluada.

Devuelve la expresión name  $[i_1, \ldots, i_n]$ .

Esta función es similar a funmake, excepto que el valor retornado es referencia a un array no evaluado, en lugar de una llamada a una función no evaluada. Ejemplos:

 $(\% i1)$  arraymake  $(A, [1])$ ;  $(\%o1)$  A 1  $(\%i2)$  arraymake  $(A, [k])$ ;  $(\%o2)$  A k (%i3) arraymake (A, [i, j, 3]); (%o3) A i, j, 3 (%i4) array (A, fixnum, 10);  $(\%o4)$  A (%i5) fillarray (A, makelist (i^2, i, 1, 11));  $(\% \circ 5)$  A (%i6) arraymake (A, [5]); (%o6) A 5  $(\frac{9}{17})$  ''%;  $(\% \circ 7)$  36 (%i8) L : [a, b, c, d, e]; (%o8) [a, b, c, d, e] (%i9) arraymake ('L, [n]); (%o9) L n  $(\% i10)$  ''%, n = 3;  $\binom{9}{6}$  010) c

```
(\frac{\%i11}{42} : \text{make\_array} (fixnum, 10);
(%o11) {Array: #(0 0 0 0 0 0 0 0 0 0)}
(%i12) fillarray (A2, [1, 2, 3, 4, 5, 6, 7, 8, 9, 10]);
(%o12) {Array: #(1 2 3 4 5 6 7 8 9 10)}
(%i13) arraymake ('A2, [8]);
(\%013) A2
                           8
(\%i14) ''%;
(\%014) 9
```
**arrays variable del sistema variable del sistema variable del sistema** 

Valor por defecto: [] La variable arrays es una lista con todos los arrays que han sido alojados, lo que comprende a los arrays declarados por array, a los no declarados  $(hashed\ arrays)$  construidos implícitamente (asignando algo al elemento de un array) y a las funciones array definidas mediante := y define. Los arrays definidos mediante make\_array no se incluyen en este grupo.

Véanse también array, arrayapply, arrayinfo, arraymake, fillarray, listarray y rearray.

Ejemplos:

(%i1) array (aa, 5, 7);  $(\%01)$  aa  $(\%i2)$  bb [FOO] :  $(a + b)^2$ :  $\mathcal{D}$  $(\%o2)$  (b + a) (%i3) cc [x] := x/100; x  $\binom{0.63}{0.63}$  cc := --x 100  $(\frac{\%}{4})$  dd : make\_array ('any, 7); (%o4) {Array: #(NIL NIL NIL NIL NIL NIL NIL)} (%i5) arrays;  $(\% 05)$   $[aa, bb, cc]$ 

## bashindices (expr) Función

Transforma la expresión expr dándole a cada suma y producto un único índice. Esto le da a changevar mayor precisión cuando opera con sumas y productos. La forma del  $\phi$  inico índice es jnumber. La cantidad number se determina en función de gensumnum, valor que puede cambiar el usuario. Por ejemplo, haciendo gensumnum:0\$.

### fillarray  $(A, B)$  Función

Rellena el array A con los valores de B, que puede ser una lista o array.

 $Si$  se ha declarado  $A$  de un determinado tipo en el momento de su creación, sólo podrá contener elementos de ese tipo, produciéndose un error en caso de intentar asignarle un elemento de tipo distinto.

Si las dimensiones de los arrays  $A \, y \, B$  son diferentes,  $A$  se rellena según el orden de las filas. Si no hay suficientes elementos en  $B$  el último elemento se utiliza para cubrir el resto de A. Si hay demasiados, los elementos sobrantes son ignorados.

La función fillarray devuelve su primer argumento. Ejemplos:

Creación de un array de 9 elementos y posterior relleno a partir de una lista.

 $(\frac{9}{11})$  array (a1, fixnum, 8);  $(\%01)$  a1 (%i2) listarray (a1); (%o2) [0, 0, 0, 0, 0, 0, 0, 0, 0] (%i3) fillarray (a1, [1, 2, 3, 4, 5, 6, 7, 8, 9]);  $\binom{9}{6}$  a1 (%i4) listarray (a1);  $(\% 04)$  [1, 2, 3, 4, 5, 6, 7, 8, 9]

Si no hay suficientes elementos para cubrir el array, se repite el último elemento. Si hay demasiados, los elementos sobrantes son ignorados.

```
(\% i1) a2 : make_array (fixnum, 8);
(\%01) {Array: #(0 0 0 0 0 0 0 0)}
(%i2) fillarray (a2, [1, 2, 3, 4, 5]);
(%o2) {Array: #(1 2 3 4 5 5 5 5)}
(%i3) fillarray (a2, [4]);
(%o3) {Array: #(4 4 4 4 4 4 4 4)}
(%i4) fillarray (a2, makelist (i, i, 1, 100));
(%o4) {Array: #(1 2 3 4 5 6 7 8)}
```
Arrays multidimensionales se rellenan según el orden de las filas.

```
(\% i1) a3 : make_array (fixnum, 2, 5);
(\% 01) {Array: #2A((0 0 0 0 0) (0 0 0 0))}
(%i2) fillarray (a3, [1, 2, 3, 4, 5, 6, 7, 8, 9, 10]);
(\% 02) {Array: #2A((1 2 3 4 5) (6 7 8 9 10))}
(\%i3) a4 : make_array (fixnum, 5, 2);
(%o3) {Array: #2A((0 0) (0 0) (0 0) (0 0) (0 0))}
(%i4) fillarray (a4, a3);
(%o4) {Array: #2A((1 2) (3 4) (5 6) (7 8) (9 10))}
```
# listarray (A) Función

Devuelve una lista con los elementos del array A. El argumento A puede ser un array declarado o no declarado, una función array o una función subindicada.

Los elementos se ordenan en primera instancia respecto del primer índice, después respecto del segundo índice y así sucesivamente. La ordenación de los índices es la misma que la establecida por orderless.

En el caso de arrays no declarados, funciones array y funciones subindicadas, los elementos corresponden a los índices devueltos por arrayinfo.

Los elementos de los arrays declarados que no tienen valores asignados (excepto fixnum y flonum) se devuelven como #####. Los elementos sin valores asignados de los arrays fixnum y flonum son devueltos como 0 y 0.0, respectivamente. Los elementos sin valor asignado de los arrays no declarados, funciones array y funciones subindicadas no son devueltos.

Ejemplos:

listarray y arrayinfo aplicadas a un array declarado.

(%i1) array (aa, 2, 3);  $(\%01)$  aa (%i2) aa [2, 3] : %pi;  $(\%o2)$  %pi (%i3) aa [1, 2] : %e;  $(\%o3)$  %e (%i4) listarray (aa); (%o4) [#####, #####, #####, #####, #####, #####, %e, #####, #####, #####, #####, %pi] (%i5) arrayinfo (aa); (%o5) [declared, 2, [2, 3]] listarray y arrayinfo aplicadas a un array no declarado (hashed array).  $(\% i1)$  bb [F00] :  $(a + b)^2$ ; 2  $(\%01)$  (b + a)  $(\%i2)$  bb [BAR] :  $(c - d)^3;$ 3  $(\%o2)$  (c - d) (%i3) listarray (bb); 3 2  $(\%o3)$   $[(c - d), (b + a)]$ (%i4) arrayinfo (bb); (%o4) [hashed, 1, [BAR], [FOO]] listarray y arrayinfo aplicadas a una función array.  $(\% i1)$  cc [x, y] := y / x; y  $(\%01)$  cc := x, y x (%i2) cc [u, v]; v  $(\%o2)$  –  $11$ (%i3) cc [4, z]; z  $(\%o3)$  – 4 (%i4) listarray (cc); z v  $(\%o4)$   $[-, -]$ 4 u (%i5) arrayinfo (cc); (%o5) [hashed, 2, [4, z], [u, v]] listarray y arrayinfo aplicadas a una función subindicada.  $(\% i1)$  dd [x] (y) := y  $\hat{x}$ ; x (%o1) dd (y) := y x  $(\frac{6}{12})$  dd  $[a + b]$ ;

```
b + a
(\%o2) lambda([y], y )
(%i3) dd [v - u];
                         v - u(\%o3) lambda([y], y )
(%i4) listarray (dd);
                  b + a v
(\%o4) [lambda([y], y ), lambda([y], y )]
(%i5) arrayinfo (dd);
(\% 05) [hashed, 1, [b + a], [v - u]]
```

```
make_array (tipo, dim_1, ..., dim_n) Función
```
Construye y devuelve un array de Lisp. El argumento tipo puede ser any, flonum, fixnum, hashed o functional. Hay n índices, y el índice i-ésimo va de 0 a dim i - 1.

La ventaja de make\_array sobre array estriba en que el valor retornado no tiene nombre, y una vez que un puntero deja de referenciarlo, el valor desaparece. Por ejemplo, si y: make\_array  $(\ldots)$  entonces y apunta a un objeto que ocupa cierto espacio en la memoria, pero después de y: false, y ya no apunta al objeto, por lo que éste puede ser considerado basura y posteriormente eliminado.

Ejemplos:

```
(\frac{\%i1}{\$i1}) A1 : make_array (fixnum, 10);
(%o1) {Array: #(0 0 0 0 0 0 0 0 0 0)}
(%i2) A1 [8] : 1729;
(%o2) 1729
(%i3) A1;
(%o3) {Array: #(0 0 0 0 0 0 0 0 1729 0)}
(\%i4) A2 : make_array (flonum, 10);
(%o4) {Array: #(0.0 0.0 0.0 0.0 0.0 0.0 0.0 0.0 0.0 0.0)}
(%i5) A2 [2] : 2.718281828;
(%o5) 2.718281828
(%i6) A2;
(\% \circ 6){Array: #(0.0 0.0 2.718281828 0.0 0.0 0.0 0.0 0.0 0.0 0.0)}
(%i7) A3 : make_array (any, 10);
(%o7) {Array: #(NIL NIL NIL NIL NIL NIL NIL NIL NIL NIL)}
(\% i8) A3 [4] : x - y - z;
(\% 08) - z - y + x
(%i9) A3;
(%o9) {Array: #(NIL NIL NIL NIL ((MPLUS SIMP) $X ((MTIMES SIMP)\
-1 $Y) ((MTIMES SIMP) -1 $Z))
 NIL NIL NIL NIL NIL)}
(%i10) A4 : make_array (fixnum, 2, 3, 5);
(%o10) {Array: #3A(((0 0 0 0 0) (0 0 0 0 0) (0 0 0 0 0)) ((0 0 \
0 0 0) (0 0 0 0 0) (0 0 0 0 0)))}
(%i11) fillarray (A4, makelist (i, i, 1, 2*3*5));
(%o11) {Array: #3A(((1 2 3 4 5) (6 7 8 9 10) (11 12 13 14 15))
    ((16 17 18 19 20) (21 22 23 24 25) (26 27 28 29 30)))}
(%i12) A4 [0, 2, 1];
```
 $(\%012)$  12

rearray  $(A, dim_1, ..., dim_n)$ 

Cambia las dimensiones de un array. El nuevo array será rellenado con los elementos del viejo según el orden de las filas. Si el array antiguo era demasiado pequeño, los elementos restantes se rellenan con false, 0.0 o 0, dependiendo del tipo del array. El tipo del array no se puede cambiar.

# **remarray**  $(A_1, ..., A_n)$  Función

**remarray** (all) **Funcion** 

Borra los arrays y las funciones relacionadas con ellos, liberando el espacio de memoria ocupado. Los argumentos pueden ser arrays declarados, arrays no declarados (hashed arrays), funciones array y funciones subindicadas.

La llamada remarray (all) borra todos los elementos de la lista global arrays.

La función remarray devuelve la lista de los arrays borrados.

# $\mathbf{subvar}(x, i)$  Función

Evalúa la expresión subindicada  $x[i]$ .

La función subvar evalúa sus argumentos.

La instrucción arraymake (x, [i] construye la expresión  $x[i]$ , pero no la evalúa. Ejemplos:

(%i1) x : foo \$ (%i2) i : 3 \$  $(\%i3)$  subvar  $(x, i)$ ;  $\binom{9}{6}$  o3) foo 3  $(\%i4)$  foo : [aa, bb, cc, dd, ee]\$  $(\% i5)$  subvar  $(x, i)$ ;  $\binom{9}{6}$  cc (%i6) arraymake (x, [i]); (%o6) foo 3  $(\frac{9}{17})$  ''%;  $(\%o7)$  cc

Valor por defecto: false

Si use\_fast\_arrays vale true entonces tan solo se reconocen dos tipos de arrays.

use fast arrays Variable opcional

# 25 Matrices y Algebra Lineal ´

# 25.1 Introducción a las matrices y el álgebra lineal

# 25.1.1 Operador punto

El operador . realiza la multiplicación matricial y el producto escalar. Cuando los operandos son dos matrices columna o matrices fila a y b, la expresión a.b es equivalente a sum (a[i]\*b[i], i, 1, length(a)). Si a y b no son complejos, estamos en el caso del producto escalar. En caso de ser a y b vectores en el campo complejo, el producto escalar se define como conjugate(a).b; la función innerproduct del paquete eigen realiza el producto escalar complejo.

Cuando los operandos son matrices de índole más general, el resultado que se obtiene es el producto matricial de a por b. El número de filas de b debe ser igual al número de columnas de a, y el resultado tiene un número de filas igual al de a y un número de columnas igual al de b.

Al objeto de distinguir. como operador aritmético del punto decimal de la notación en coma flotante, puede ser necesario dejar espacios a ambos lados. Por ejemplo, 5.e3 es 5000.0 pero 5 . e3 es 5 por e3.

Hay algunas variables globales que controlan la simplificación de expresiones que contengan al operador ., a saber, dot, dot0nscsimp, dot0simp, dot1simp, dotassoc, dotconstrules, dotdistrib, dotexptsimp, dotident, y dotscrules.

### 25.1.2 Vectores

El paquete vect define funciones para análisis vectorial. Para cargar el paquete en memoria se debe hacer load ("vect") y con demo ("vect") se presenta una demostración sobre las funciones del paquete.

El paquete de análisis vectorial puede combinar y simplificar expresiones simbólicas que incluyan productos escalares y vectoriales, junto con los operadores de gradiente, divergencia, rotacional y laplaciano. La distribución de estos operadores sobre sumas o productos se gobierna por ciertas variables, al igual que otras transformaciones, incluida la expansión en componentes en cualquier sistema de coordenadas especificado. También hay funciones para obtener el potencial escalar o vectorial de un campo.

El paquete vect contiene las siguientes funciones: vectorsimp, scalefactors, express, potential y vectorpotential.

Aviso: el paquete vect declara el operador . como conmutativo.

## 25.1.3 Paquete eigen

El paquete eigen contiene funciones para el cálculo simbólico de valores y vectores propios. Maxima carga el paquete autom´aticamente si se hace una llamada a cualquiera de las dos funciones eigenvalues o eigenvectors. El paquete se puede cargar de forma explícita mediante load ("eigen").

La instrucción demo ("eigen") hace una demostración de las funciones de este paquete; batch ("eigen") realiza la misma demostración pero sin pausas entre los sucesivos cálculos.

Las funciones del paquete eigen son innerproduct, unitvector, columnvector, gramschmidt, eigenvalues, eigenvectors, uniteigenvectors y similaritytransform.

# 25.2 Funciones y variables para las matrices y el álgebra lineal

addcol (M, lista<sub>-1</sub>, ..., lista<sub>-n</sub>) Función

Añade la/s columna/s dada/s por la/s lista/s (o matrices) a la matriz M.

addrow  $(M, Iista_1, ..., Iista_n)$  Función

A˜nade la/s fila/s dada/s por la/s lista/s (o matrices) a la matriz M.

### adjoint  $(M)$  Función

Devuelve el adjunto de la matriz M. La matriz adjunta es la transpuesta de la matriz de cofactores de M.

### $\textbf{augcoef}$ matrix ([eqn\_1, ..., eqn\_m], [x\_1, ..., x\_n]) Función

Devuelve la matriz aumentada de coeficientes del sistema de ecuaciones lineales eqn.1,  $...,$  eqn m de variables x 1,  $...,$  x n. Se trata de la matriz de coeficientes con una columna adicional para los términos constantes de cada ecuación, es decir, aquellos términos que no dependen de las variables  $x_1, ..., x_n$ .

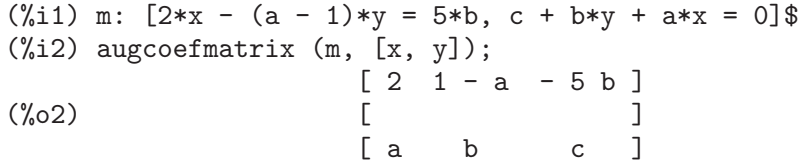

## **charpoly**  $(M, x)$  Función

Calcula el polinomio característico de la matriz  $M$  respecto de la variable  $x$ . Esto es, determinant  $(M - \text{diagmatrix} (\text{length} (M), x)).$ 

```
(%i1) a: matrix ([3, 1], [2, 4]);
                        [ 3 1 ]
(\%01) [ ]
                        [ 2 4 ]
(%i2) expand (charpoly (a, lambda));
                       \mathcal{D}(%o2) lambda - 7 lambda + 10
(%i3) (programmode: true, solve (%));
(%o3) [lambda = 5, lambda = 2]
(%i4) matrix ([x1], [x2]);
                         \lceil x1 \rceil(\%o4) [ ]
                         \lceil x^2 \rceil(\% i5) ev (a . \% - lambda*%, (\#h(2)[1]);[x2 - 2 x1]
```
 $(\% 05)$  [ ]  $[ 2 x1 - x2 ]$  $(\% i6)$   $([1, 1] = 0;$  $(x_06)$   $x2 - 2 x1 = 0$  $(\% i7)$  x2<sup>2</sup> + x1<sup>2</sup> = 1; 2 2  $(\%o7)$   $x2 + x1 = 1$ (%i8) solve ([%th(2), %], [x1, x2]); 1 2  $(\%o8)$  [[x1 = - -------, x2 = - -------],  $sqrt(5)$  sqrt $(5)$ 1 2  $[x1 = --- - - , x2 = --- - - ]$ sqrt(5) sqrt(5)

**coefmatrix**  $([eqn.1, ..., eqn.m], [x.1, ..., x.n])$  Función

Devuelve la matriz de coeficientes para las variables  $x_1, ..., x_n$  del sistema de ecuaciones lineales  $eqn_1, ..., eqn_m$ .

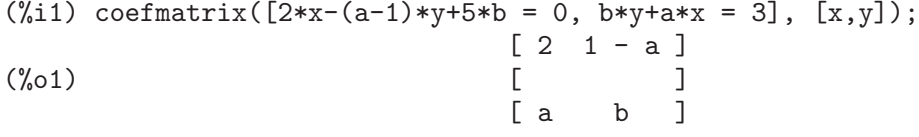

 $col (M, i)$  Función

Devuelve la *i*-ésima columna de la matriz M. El resultado es una matriz de una sola columna.

# columnvector (L) Función

covect (L) Función

Devuelve una matriz con una columna y length (L) filas, conteniendo los elementos de la lista L.

La llamada covect es un sinónimo de columnyector.

Es necesario cargar la función haciendo load ("eigen").

Ejemplo:

```
(%i1) load ("eigen")$
Warning - you are redefining the Macsyma function eigenvalues
Warning - you are redefining the Macsyma function eigenvectors
(%i2) columnvector ([aa, bb, cc, dd]);
                          [ aa ]
                          [ ][ bb ]
(\%o2) [ ]
                          [ cc ]
                          [ ][ dd ]
```
# conjugate (x) Función Devuelve el conjugado complejo de x. (%i1) declare ([aa, bb], real, cc, complex, ii, imaginary);  $(\% 01)$  done  $(\frac{9}{12})$  conjugate (aa + bb\* $\frac{9}{1}$ );  $(\%o2)$  aa -  $\%i$  bb (%i3) conjugate (cc); (%o3) conjugate(cc) (%i4) conjugate (ii);  $(\%o4)$  - ii  $(\% i5)$  conjugate  $(xx + yy)$ ; (%o5) conjugate(yy) + conjugate(xx)

# copymatrix  $(M)$  Función

Devuelve una copia de la matriz M. Esta es la única manera de obtener una réplica de  $M$  además de la de copiar elemento a elemento.

Nótese que una asignación de una matriz a otra, como en m2: m1, no hace una copia de m1. Asignaciones del tipo m2  $[i, j]$ : x o setelmx  $(x, i, j, m2$  también modifica m1 [i,j]. Si se crea una copia con copymatrix y luego se hacen asignaciones se tendrá una copia separada y modificada.

# determinant (M) Función

Calcula el determinante de  $M$  por un método similar al de eliminación de Gauss La forma del resultado depende del valor asignado a ratmx.

Existe una rutina especial para calcular determinantes de matrices con elementos dispersas, la cual será invocada cuando las variables ratmx y sparse valgan ambas true.

# detout Variable opcional variable opcional variable opcional variable opcional variable opcional variable opcional variable opcional variable opcional variable opcional variable opcional variable opcional variable opcional

Valor por defecto: false

Cuando detout vale true, el determinante de la matriz cuya inversa se calcula aparece como un factor fuera de la matriz.

Para que esta variable surta efecto, doallmxops y doscmxops deberían tener el valor false (véanse sus descripciones). Alternativamente, esta variable puede ser suministrada a ev.

Ejemplo:

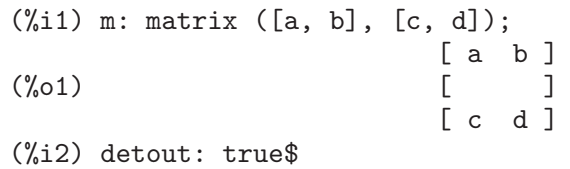
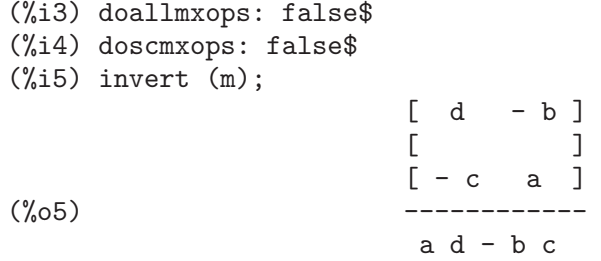

# diagmatrix  $(n, x)$  Función

Devuelve una matriz diagonal de orden n con los elementos de la diagonal todos ellos iguales a x. La llamada diagmatrix (n, 1) devuelve una matriz identidad (igual que ident  $(n)$ ).

La variable  $n$  debe ser un número entero, en caso contrario diagmatrix envía un mensaje de error.

x puede ser cualquier tipo de expresión, incluso otra matriz. Si x es una matriz, no se copia; todos los elementos de la diagonal son iguales a x.

## doallmxops **Variable opcional**

Valor por defecto: true

Cuando doallmxops vale true, todas las operaciones relacionadas con matrices son llevadas a cabo. Cuando es false, entonces las selecciones para dot controlan las operaciones a ejecutar.

Valor por defecto: true

Cuando domxexpt vale true, un exponente matricial, como exp  $(M)$  donde M es una matriz, se interpreta como una matriz cuyo elemento  $[i, j]$  es igual a exp  $(\mathbf{n}[i,j])$ . En otro caso,  $\exp(M)$  se evalúa como  $\exp(\text{ev}(M))$ .

La variable domxexpt afecta a todas las expresiones de la forma base<sup> $\epsilon$ </sup>exponente donde base es una expresión escalar o constante y exponente es una lista o matriz.

Ejemplo:

(%i1) m: matrix ([1, %i], [a+b, %pi]);  $[ 1 \t \frac{1}{1} ]$  $(\%o1)$  [ ] [ b + a %pi ] (%i2) domxexpt: false\$  $(\%$ i3)  $(1 - c)^{m}$ ;  $[ 1 \t \frac{1}{1} ]$  $[$   $]$ [ b + a %pi ]  $(\% \circ 3)$   $(1 - c)$ (%i4) domxexpt: true\$  $(\%$ i5)  $(1 - c)^{m}$ ;  $\sim$   $\%$ i ]  $[1 - c (1 - c)]$ 

domxexpt Variable opcional variable opcional variable opcional variable opcional variable opcional variable opcional variable opcional variable opcional variable opcional variable opcional variable opcional variable opcion

(%o5) [ ]  $[$  b + a  $%$ pi ]  $[(1 - c) (1 - c)]$ 

Valor por defecto: true

Cuando domxmxops vale true, se realizan todas las operaciones entre matrices o entre matrices y listas (pero no las operaciones entre matrices y escalares); si esta variable es false tales operaciones no se realizan.

# domxnctimes Variable opcional

Valor por defecto: false

Cuando domxnctimes vale true, se calculan los productos no conmutativos entre matrices.

Valor por defecto: []

En dontfactor puede guardarse una lista de variables respecto de las cuales no se realizarán factorizaciones. Inicialmente, la lista está vacía.

## doscmxops Variable opcional variable opcional variable opcional variable opcional variable opcional variable opcional variable opcional variable opcional variable opcional variable opcional variable opcional variable opcio

Valor por defecto: false

Cuando doscmxops vale true, se realizan las operaciones entre escalares y matrices.

Valor por defecto: false

Cuando doscmxplus vale true, las operaciones entre escalares y matrices dan como resultado una matriz.

## dot0nscsimp Variable opcional variable opcional variable opcional variable opcional variable opcional variable operations of  $\alpha$

Valor por defecto: true

(Esta descripción no está clara en la versión inglesa original.)

## dotassoc Variable opcional

Valor por defecto: true

Cuando dotassoc vale true, una expresión como  $(A.B)$ .C se transforma en  $A.(B.C)$ .

Valor por defecto: true

Cuando dotconstrules vale true, un producto no conmutativo de una constante con otro término se transforma en un producto conmutativo.

Valor por defecto: false

Cuando dotdistrib vale true, una expresión como  $A \cdot (B + C)$  se transforma en  $A \cdot B$ + A.C.

domxmxops Variable opcional

dontfactor Variable opcional

dotconstrules Variable opcional variable opcional variable opcional variable opcional variable opcional variable opcional variable opcional variable opcional variable opcional variable opcional variable opcional variable o

# dotdistrib Variable opcional variable opcional variable opcional variable opcional variable opcional variable opcional variable opcional variable opcional variable opcional variable opcional variable opcional variable opci

doscmxplus Variable opcional variable opcional variable opcional variable opcional variable opcional variable opcional variable opcional variable opcional variable opcional variable opcional variable opcional variable opci

# dotexptsimp Variable opcional

Valor por defecto: true

Cuando dotexptsimp vale true, una expresión como  $A.A$  se transforma en  $A^{\sim}2$ .

# dotident Variable opcional

Valor por defecto: 1

El valor de la variable dotident es el resultado devuelto por  $X^{\sim}0$ .

Valor por defecto: false

Cuando dotscrules vale true, una expresión como A.SC o SC.A se transforma en  $SC*A y A. (SC*B)$  en  $SC*(A.B).$ 

## echelon (M) Función

Devuelve la forma escalonada de la matriz M, obtenida por eliminación gaussiana. La forma escalonada se calcula a partir de M mediante operaciones elementales con sus filas, de tal manera que el primer elemento no nulo de cada fila en la matriz resultado es la unidad y que cada elemento de la columna por debajo del primer uno de cada fila sean todos ceros.

La función triangularize también lleva a cabo la eliminación gaussiana, pero no normaliza el primer elemento no nulo de cada fila.

Otras funciones, como lu\_factor y cholesky, también dan como resultados matrices triangularizadas.

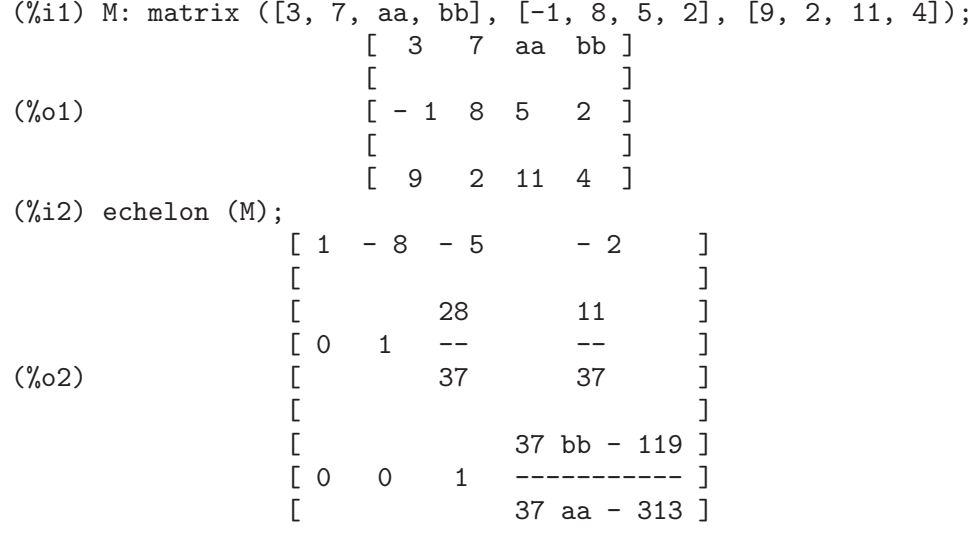

# $eigenvalues (M)$  Función

eivals (M) Función

Devuelve una lista con dos sublistas. La primera sublista la forman los valores propios de la matriz M y la segunda sus multiplicidades correspondientes.

El nombre eivals es un sinónimo de eigenvalues.

dotscrules Variable opcional variable opcional variable opcional variable opcional variable opcional variable opcional variable opcional variable opcional variable opcional variable opcional variable opcional variable opci

La función eigenvalues llama a la función solve para calcular las raíces del polinomio característico de la matriz. En ocasiones, solve no podrá encontrar dichas raíces, en cuyo caso otras funciones de este paquete no trabajarán correctamente, a excepción de innerproduct, unitvector, columnvector y gramschmidt.

En algunos casos los valores propios encontrados por solve serán expresiones complicadas, las cuales se podr´an simplificar haciendo uso de otras funciones.

El paquete eigen.mac se carga en memoria de forma automática cuando se invocan eigenvalues o eigenvectors. Si eigen.mac no está ya cargado, load ("eigen") lo carga. Tras la carga, todas las funciones y variables del paquete estarán activas.

# eigenvectors  $(M)$  Función

 $eivects$   $(M)$  Función

Calcula los vectores propios de la matriz M. El resultado devuelto es una lista con dos elementos; el primero está formado por dos listas, la primera con los valores propios de M y la segunda con sus respectivas multiplicidades, el segundo elemento es una lista de listas de vectores propios, una por cada valor propio, pudiendo haber uno o más vectores propios en cada lista.

Tomando la matriz M como argumento, devuelve una lista de listas, la primera de las cuales es la salida de eigenvalues y las siguientes son los vectorios propios de la matriz asociados a los valores propios correspondientes. Los vectores propios calculados son los vectores propios por la derecha.

El nombre eivects es un sinónimo de eigenvectors.

El paquete eigen.mac se carga en memoria de forma automática cuando se invocan eigenvalues o eigenvectors. Si eigen.mac no está ya cargado, load ("eigen") lo carga. Tras la carga, todas las funciones y variables del paquete estarán activas.

Las variables que afectan a esta función son:

nondiagonalizable toma el valor true o false dependiendo de si la matriz no es diagonalizable o diagonalizable tras la ejecución de eigenvectors.

hermitianmatrix, si vale true, entonces los vectores propios degenerados de la matriz hermítica son ortogonalizados mediante el algoritmo de Gram-Schmidt.

knowneigvals, si vale true, entonces el paquete eigen da por sentado que los valores propios de la matriz son conocidos por el usuario y almacenados en la variable global listeigvals. listeigvals debería ser similar a la salida de eigenvalues.

La función algsys se utiliza aquí para calcular los vectores propios. A veces, algsys no podrá calcular una solución. En algunos casos, será posible simplificar los valores propios calcul´andolos en primer lugar con eigenvalues y luego utilizando otras funciones para simplificarlos. Tras la simplificación, eigenvectors podrá ser llamada otra vez con la variable knowneigvals ajustada al valor true.

### Véase también eigenvalues.

Ejemplos:

Una matriz con un único vector propio por cada valor propio.

(%i1) M1 : matrix ([11, -1], [1, 7]); [ 11 - 1 ] (%o1) [ ]

```
\begin{bmatrix} 1 & 7 \end{bmatrix}(%i2) [vals, vecs] : eigenvectors (M1);
     (\%o2) [[[9 - sqrt(3), sqrt(3) + 9], [1, 1]],
                           [[1, sqrt(3) + 2]], [[1, 2 - sqrt(3)]]](\%i3) for i thru length (vals[1]) do disp (val[i] = vals[1][i],
      mult[i] = vals[2][i], vec[i] = vec[i]);val = 9 - sqrt(3)1
                               mult = 11
                        vec = [[1, sqrt(3) + 2]]1
                          val = sqrt(3) + 9\mathcal{D}mult = 1
                                   2
                       vec = [[1, 2 - sqrt(3)]]2
     (%o3) done
Una matriz con dos vectores propios para uno de los valores propios.
    (\%i1) M1 : matrix ([0, 1, 0, 0], [0, 0, 0, 0], [0, 0, 2, 0], [0, 0, 0, 2]);
                            [ 0 1 0 0 ]
                            [ ][ 0 0 0 0 ]
     (\%o1) [ ]
                            [ 0 0 2 0 ]
                            [ ][ 0 0 0 2 ]
     (%i2) [vals, vecs] : eigenvectors (M1);
     (%o2) [[[0, 2], [2, 2]], [[[1, 0, 0, 0]],
                                      [0, 0, 1, 0], [0, 0, 0, 1]](\frac{6}{13}) for i thru length (vals[1]) do disp (val[i] = vals[1][i],
      mult[i] = vals[2][i], vec[i] = vec[i]);val = 01
                               mult = 21
                         vec = [[1, 0, 0, 0]]
                            1
                               val = 2
```

$$
2
$$
\n
$$
mult = 2
$$
\n
$$
2
$$
\n
$$
vec = [[0, 0, 1, 0], [0, 0, 0, 1]]
$$
\n
$$
2
$$
\ndone

# $\mathbf{ematrix} \left( m, n, x, i, j \right)$  Función

 $(\% \circ 3)$ 

Devuelve una matriz de orden m por n, con todos sus elementos nulos, excepto el que ocupa la posición  $[i, j]$ , que es igual a x.

### entermatrix  $(m, n)$  Función

Devuelve una matriz de orden m por n, cuyos elementos son leidos de forma interactiva.

Si n es igual a m, Maxima pregunta por el tipo de matriz (diagonal, simétrica, antisim´etrica o general) y luego por cada elemento. Cada respuesta introducida por el usuario debe terminar con un punto y coma ; o con un signo de dólar \$.

Si n y m no son iguales, Maxima pregunta por el valor de cada elemento.

Los elementos de la matriz pueden ser cualquier tipo de expresión, que en todo caso será evaluada. entermatrix evalúa sus argumentos.

```
(%i1) n: 3$
(%i2) m: entermatrix (n, n)$
Is the matrix 1. Diagonal 2. Symmetric 3. Antisymmetric
 4. General
Answer 1, 2, 3 or 4 :
1$
Row 1 Column 1:
(a+b)^nRow 2 Column 2:
(a+b)^{(n+1)}Row 3 Column 3:
(a+b)^{(n+2)}Matrix entered.
(%i3) m;
          [ 3 ][(b + a) 0 0][(\% \circ 3) [ 4 ]
          [ 0 (b + a) 0 ][[ 5 ]
          [ 0 0 0 (b + a) ]
```
genmatrix (a, i 2, j 2, i 1, j 1) Funci´on genmatrix (a, i 2, j 2, i 1) Funci´on genmatrix (a, i 2, j 2) Funci´on

Devuelve una matriz generada a partir de a, siendo  $a[i, j]$  el elemento superior izquierdo y  $a[i_2, j_2]$  el inferior derecho de la matriz. Aquí a se declara como una arreglo (creado por array, pero no por make\_array), o un array no declarado, o una función array, o una expresión lambda de dos argumentos. (An array function is created like other functions with := or define, but arguments are enclosed in square brackets instead of parentheses.)

Si se omite j $\mathcal{I}$ , entonces se le asigna el valor i $\mathcal{I}$ . Si tanto j $\mathcal{I}$  como i $\mathcal{I}$  se omiten, a las dos variables se le asigna el valor 1.

Si un elemento i, j del arreglo no está definido, se le asignará el elemento simbólico  $a[i,j].$ 

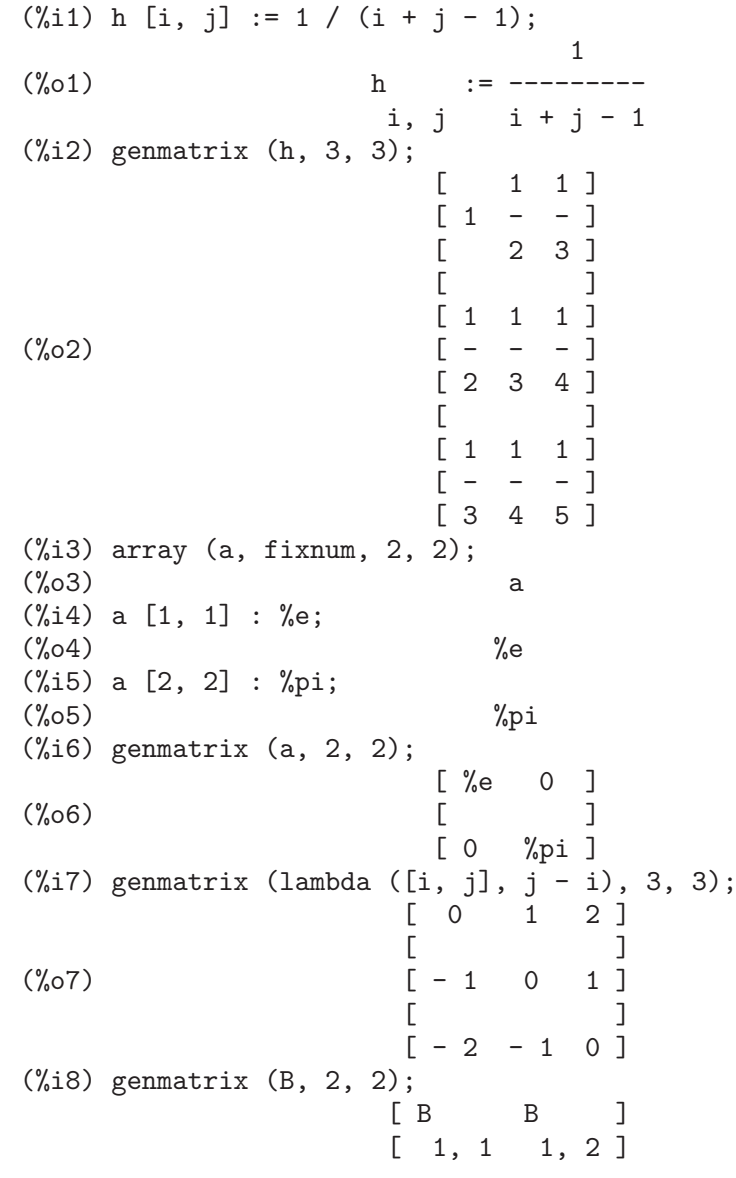

(%o8) [ ]  $[ B \qquad B \qquad ]$  $[2, 1, 2, 2]$ 

 $\mathbf{gramschmidt}$  (x) Función **gramschmidt**  $(x, F)$  Función

Ejecuta el algoritmo de ortogonalización de Gram-Schmidt sobre x, que puede ser una matriz o una lista de listas. La función gramschmidt no altera el valor de x. El producto interno por defecto empleado en gramschmidt es innerproduct, o F, si se ha hecho uso de esta opción.

Si x es una matriz, el algoritmo se aplica a las filas de x. Si x es una lista de listas, el algoritmo se aplica a las sublistas, las cuales deben tener el mismo n´umero de miembros. En cualquier caso, el valor devuelto es una lista de listas, cuyas sublistas son ortogonales.

La función factor es invocada en cada paso del algoritmo para simplificar resultados intermedios. Como consecuencia, el valor retornado puede contener enteros factorizados.

El nombre gschmit es sinónimo de gramschmidt.

Es necesario cargar la función haciendo load ("eigen").

Ejemplo:

Algoritmo de Gram-Schmidt utilizando el producto interno por defecto.

(%i1) load (eigen)\$ (%i2) x: matrix ([1, 2, 3], [9, 18, 30], [12, 48, 60]);  $\begin{bmatrix} 1 & 2 & 3 \end{bmatrix}$  $[$   $]$  $(\% 02)$   $[9 \quad 18 \quad 30]$  $[$   $]$ [ 12 48 60 ]  $(\%$ i3) y: gramschmidt  $(x)$ ; 2 2 4 3 3 3 3 5 2 3 2 3  $(\% \circ 3)$   $[[1, 2, 3], [----, --,-, ---], [----, ---, 0]]$ 2 7 7 2 7 5 5  $(\frac{1}{2}, 4)$  map (innerproduct, [y[1], y[2], y[3]], [y[2], y[3], y[1]]);  $(\% 04)$  [0, 0, 0]

Algoritmo de Gram-Schmidt utilizando un producto interno especificado por el usuario.

(%i1) load (eigen)\$  $(\%i2)$  ip  $(f, g)$  := integrate  $(f * g, u, a, b)$ ;  $(\%o2)$  ip(f, g) := integrate(f g, u, a, b)  $(\%i3)$  y : gramschmidt ([1, sin(u), cos(u)], ip), a=  $-\%$ pi/2, b= $\%$ pi/2;  $%pi \ cos(u) - 2$  $(\% 03)$  [1, sin(u), ----------------] %pi  $(\%i4)$  map (ip, [y[1], y[2], y[3]], [y[2], y[3], y[1]]), a= -%pi/2, b=%pi/2;  $(\% 04)$  [0, 0, 0]

# ident (n) Función

Devuelve la matriz identidad de orden n.

# $\mathbf{innerproduct} \left( x, y \right)$  Función

 $\mathbf{input}(x, y)$  Función Devuelve el producto interior o escalar de x por y, que deben ser listas de igual longitud, o ambas matrices columa o fila de igual longitud. El valor devuelto es conjugate  $(x)$ . y, donde. es el operador de multiplicación no conmutativa. Es necesario cargar la función haciendo load ("eigen").

El nombre inprod es sinónimo de innerproduct.

### invert  $(M)$  Función

Devuelve la inversa de la matriz  $M$ , calculada por el método del adjunto.

La implementación actual no es eficiente para matrices de orden grande.

Cuando detout vale true, el determinante queda fuera de la inversa a modo de factor escalar.

Los elementos de la matriz inversa no se expanden. Si  $M$  tiene elementos polinómicos, se puede mejorar el aspecto del resultado haciendo expand (invert (m)), detout.

Véase la descripción de  $\hat{\ }$  (exponente no conmutativo) para información sobre otro método para invertir matrices.

Valor por defecto: [

La variable lmxchar guarda el carácter a mostrar como delimitador izquierdo de la matriz. Véase también rmxchar.

Ejemplo:

```
(%i1) lmxchar: "|"$
(%i2) matrix ([a, b, c], [d, e, f], [g, h, i]);
                  | a b c ]
                   | |(%o2) | d e f ]
                   | || g h i ]
```
## **matrix**  $\left(\text{fila}_1, \ldots, \text{fila}_n\right)$  Función

Devuelve una matriz rectangular con las filas fila 1, ..., fila n. Cada fila es una lista de expresiones. Todas las filas deben tener el mismo número de miembros.

Las operaciones + (suma),  $-$  (resta),  $*$  (multiplicación) y / (división), se llevan a cabo elemento a elemento cuando los operandos son dos matrices, un escalar y una matriz o una matriz con un escalar. La operación  $\hat{ }$  (exponenciación, equivalente a  $**$ ) se lleva cabo tambi´en elemento a elemento si los operandos son un escalr y una matriz o uma matriz y un escalar, pero no si los operandos son dos matrices.

El producto matricial se representa con el operador de multiplicación no conmutativa  $\therefore$  El correspondiente operador de exponenciación no conmutativa es  $\hat{\ }$ . Dada la matriz A,  $A \cdot A = A^{\uparrow}2$  y  $A^{\uparrow}$ -1 es la inversa de A, si existe.

lmxchar Variable opcional

Algunas variables controlan la simplificación de expresiones que incluyan estas operaciones: doallmxops, domxexpt, domxmxops, doscmxops y doscmxplus.

Hay otras opciones adicionales relacionadas con matrices: lmxchar, rmxchar, ratmx, listarith, detout, scalarmatrix y sparse.

Hay también algunas funciones que admiten matrices como argumentos o que devuelven resultados matriciales: eigenvalues, eigenvectors, determinant, charpoly, genmatrix, addcol, addrow, copymatrix, transpose, echelon y rank. Ejemplos:

 $\bullet$  Construcción de matrices a partir de listas.

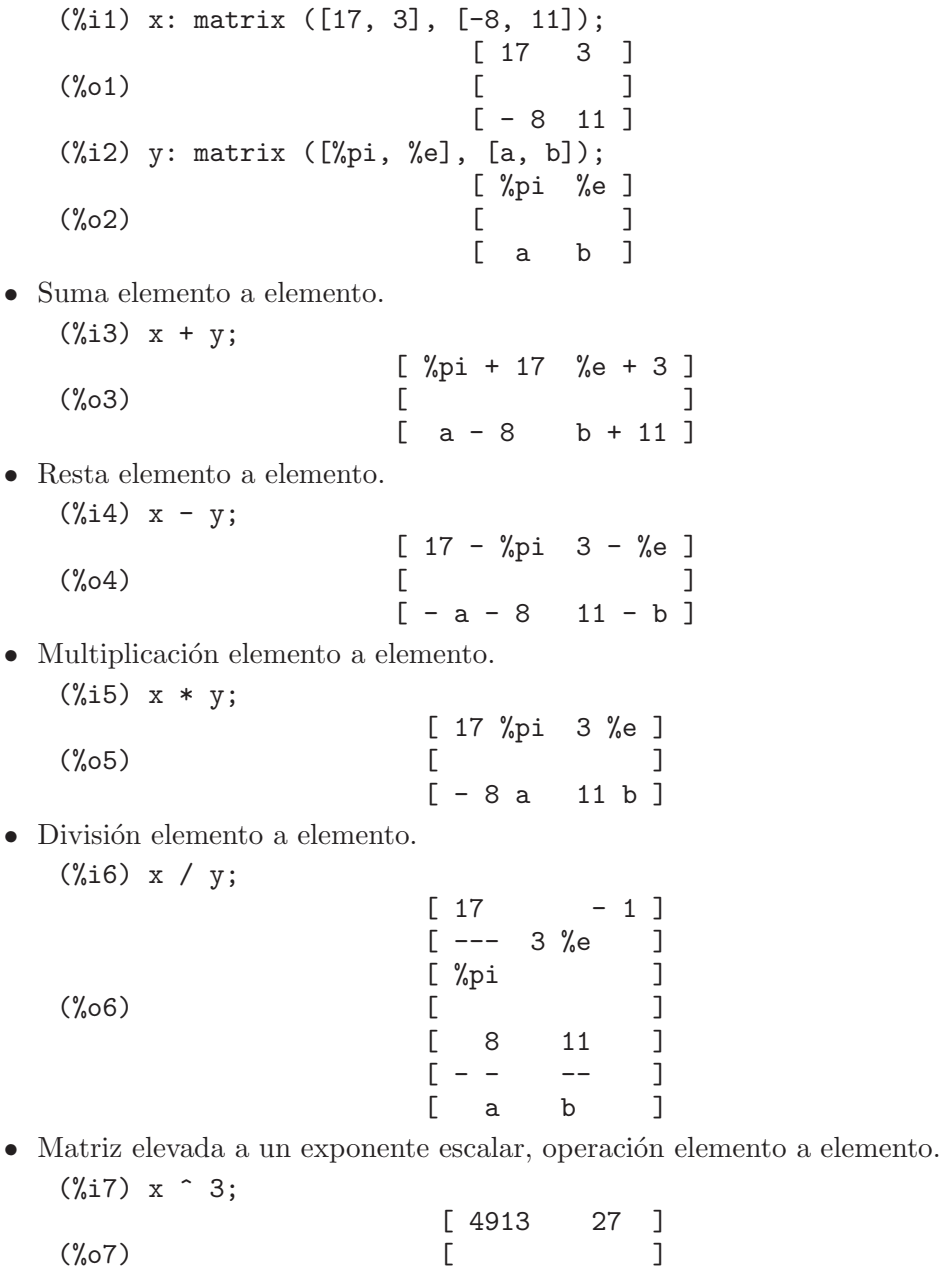

 $[-512 \ 1331]$ 

 $\bullet$  Base escalar y exponente matricial, operación elemento a elemento.

(%i8) exp(y); [ %pi %e ] %e ]<br>] (%o8) [ ] a b ]<br>, %e ]  $[$  %e %e

• Base y exponente matriciales. Esta operación no se realiza elemento a elemento. (%i9) x ^ y;

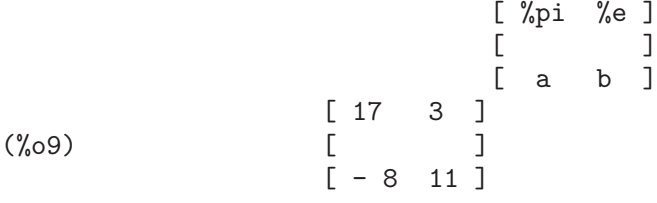

• Multiplicación matricial no conmutativa.

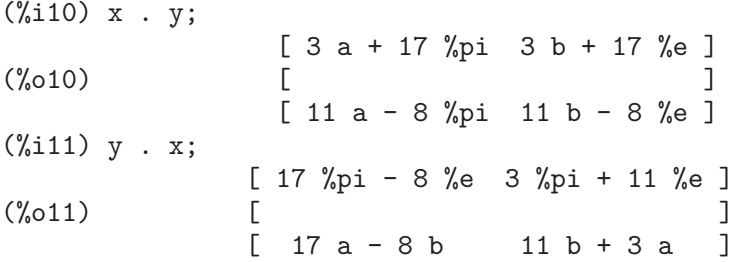

 $\bullet$  Exponenciación matricial no conmutativa. Una base escalar b elevada a un exponente matricial  $M$  se lleva a cabo elemento a elemento y por lo tanto  $\mathtt{b}\mathtt{\char'{134}m}$ equivale a b<sup>om</sup>.

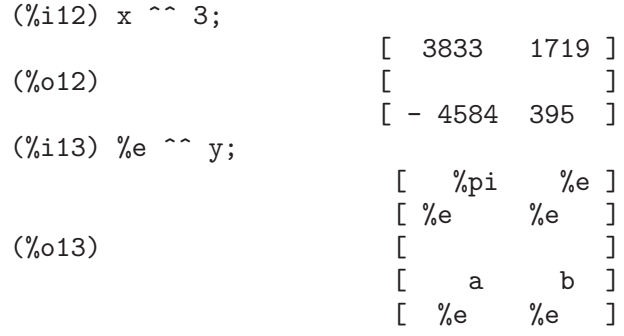

• Una matriz elevada al exponente -1 con el operador de exponenciación no conmutativa equivale a la matriz inversa, si existe.

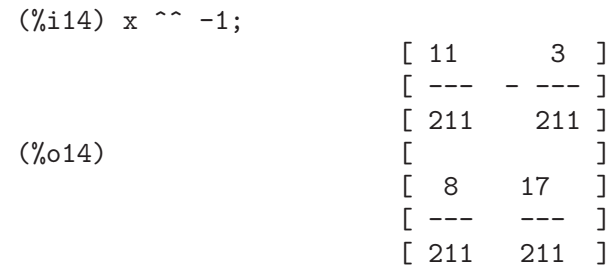

 $(\%$ i15) x . (x ^^ -1);  $\begin{bmatrix} 1 & 0 \end{bmatrix}$  $(\% 015)$   $\qquad \qquad$   $\qquad \qquad$   $\qquad \qquad$   $\qquad \qquad$   $\qquad \qquad$   $\qquad \qquad$   $\qquad \qquad$ [ 0 1 ]

# $\textbf{matrixmap} \, (f, M)$  Función

Devuelve una matriz con el elemento i, j igual a  $f(M[i,j])$ . Véanse también map, fullmap, fullmapl y apply.

# matrixp (expr) Función

Devuelve true si expr es una matriz, en caso contrario false.

# matrix element add Variable opcional

Valor por defecto: +

La variable matrix\_element\_add guarda el símbolo del operador a ejecutar en lugar de la suma en el producto matricial; a matrix\_element\_add se le puede asignar cualquier operador n-ario (esto es, una función que admite cualquier número de argumentos). El valor asignado puede ser el nombre de un operador encerrado entre apóstrofos, el nombre de una función o una expresión lambda.

Véanse también matrix\_element\_mult y matrix\_element\_transpose. Ejemplo:

(%i1) matrix\_element\_add: "\*"\$ (%i2) matrix\_element\_mult: "^"\$ (%i3) aa: matrix ([a, b, c], [d, e, f]); [ a b c ] (%o3) [ ] [ d e f ] (%i4) bb: matrix ([u, v, w], [x, y, z]);  $[u v w]$  $(\%o4)$  [ ] [ x y z ] (%i5) aa . transpose (bb); [ u v w x y z ] [ a b c a b c ] (%o5) [ ] [ u v w x y z ] [def def]

## matrix element mult variable opcional variable opcional

Valor por defecto: \*

La variable matrix\_element\_mult guarda el s´ımbolo del operador a ejecutar en lugar de la multiplicación en el producto matricial; a matrix\_element\_mult se le puede asignar cualquier operador binario. El valor asignado puede ser el nombre de un operador encerrado entre apóstrofos, el nombre de una función o una expresión lambda.

El operador. puede ser una opción útil en determinados contextos.

Véanse también matrix\_element\_add y matrix\_element\_transpose. Ejemplo:

```
(%i1) matrix_element_add: lambda ([[x]], sqrt (apply ("+", x)))$
(%i2) matrix_element_mult: lambda ([x, y], (x - y)^2)$
(%i3) [a, b, c] . [x, y, z];
                     2 2 2
(\% 03) sqrt((c - z) + (b - y) + (a - x))(%i4) aa: matrix ([a, b, c], [d, e, f]);
                      [ a b c ]
(%o4) [ ]
                      [d e f]
(\% i5) bb: matrix ([u, v, w], [x, y, z]);
                      [ u v w ]
(%o5) [ ]
                      [ x y z ]
(%i6) aa . transpose (bb);
            \begin{bmatrix} 2 & 2 & 2 \end{bmatrix}[sqrt((c - w) + (b - v) + (a - u)) ](\% \circ 6) Col 1 = \lceil\begin{bmatrix} 2 & 2 & 2 \end{bmatrix}[sqrt((f - w) + (e - v) + (d - u)) ]\begin{bmatrix} 2 & 2 & 2 \end{bmatrix}[sqrt((c - z) + (b - y) + (a - x)) ]Col 2 = [\begin{bmatrix} 2 & 2 & 2 \end{bmatrix}[sqrt((f - z) + (e - y) + (d - x)) ]
```
## matrix element transpose Variable opcional

Valor por defecto: false

La variable matrix\_element\_transpose es una operación que se aplica a cada elemento de una matriz a la que se le calcula la transpuesta. A matrix\_element\_mult se le puede asignar cualquier operador unitario. El valor asignado puede ser el nombre de un operador encerrador entre apóstrofos, el nombre de una función o una expresión lambda.

Cuando matrix\_element\_transpose es igual a transpose, la función transpose se aplica a cada elemento. Cuando matrix\_element\_transpose es igual a nonscalars, la función transpose se aplica a todos los elementos no escalares. Si alguno de los elementos es un átomo, la opción nonscalars se aplica transpose sólo si el átomo se declara no escalar, mientras que la opción transpose siempre aplica transpose.

La opción por defecto, false, significa que no se aplica ninguna operación.

Véanse también matrix\_element\_add y matrix\_element\_mult.

Ejemplos:

(%i1) declare (a, nonscalar)\$  $(\frac{9}{12})$  transpose  $([a, b])$ ; [ transpose(a) ]  $(\%o2)$  [ ]  $[$  b  $]$ (%i3) matrix\_element\_transpose: nonscalars\$

```
(%i4) transpose ([a, b]);
                   [ transpose(a) ]
(\%o4) [ ]
                   [ b ](%i5) matrix_element_transpose: transpose$
(%i6) transpose ([a, b]);
                   [ transpose(a) ]
(%o6) [ ]
                   [ transpose(b) ]
(%i7) matrix element transpose:
        lambda ([x], realpart(x) - \frac{1}{2}i*imagpart(x))$
(%i8) m: matrix ([1 + 5*%i, 3 - 2*%i], [7*%i, 11]);
                [5 \%i + 1 3 - 2 \%i ](%o8) [ ]
                [ 7 \%i 11 ](%i9) transpose (m);
                 [1 - 5 \%i - 7 \%i ](%o9) [ ]
                 \lceil 2 \% i + 3 \rceil 11 \rceil
```
### **mattrace**  $(M)$  Función

Devuelve la traza (esto es, la suma de los elementos de la diagonal principal) de la matriz cuadrada M.

Para disponer de esta función es necesario cargar el paquete haciendo load ("nchrpl").

## **minor**  $(M, i, j)$  Función

Devuelve el menor  $(i, j)$  de la matriz M. Esto es, la propia matriz M, una vez extraídas la fila i y la columna j.

### $\mathbf{n}$  received  $(a, b)$  Función

Si una expresión exponencial no conmutativa es demasiado grande para mostrarse en la forma  $a^{\text{-}}b$  entonces aparece como ncexpt  $(a,b)$ .

El nombre neexpt no corresponde al de una función u operador, sino que tan solo aparece en la salida y no se reconoce como una entrada válida.

## $\mathbf{ncharpoly} \left( M, x \right)$  Función

Devuelve el polinomio característico de la matriz  $M$  respecto de la variable  $x$ . Es una alternativa a la función charpoly de Maxima.

La función ncharpoly opera calculando trazas de las potencias de la matriz dada, que son iguales a las sumas de las potencias de las raíces del polinomio característico. A partir de estas cantidades se pueden calcular las funciones simétricas de las raíces, que no son otra cosa sino los coeficientes del polinomio característico. La función charpoly opera calculando el determinante de by  $x * i$ dent [n] - a. La función ncharpoly es m'as eficiente en el caso de matrices grandes y densas.

Para disponer de esta función es necesario cargar el paquete haciendo load ("nchrpl").

# $newdet(M, n)$  Función

Calcula el determinante de la matriz o arreglo M por el algoritmo del árbol menor de Johnson-Gentleman. El argumento n es el orden; es opcional si M es una matriz.

# nonscalar Declaración

Hace que los átomos se comporten como hace una lista o matriz con respecto del operador . del la multiplicación no conmutativa.

### nonscalarp (expr) Función

Devuelve true si expr no es escalar, es decir, si contiene átomos declarados como no escalares, listas o matrices.

## **permanent**  $(M, n)$  Función

Calcula la permanente de la matriz M. La permanente es como un determinante pero sin cambios de signo.

## $\mathbf{rank} \left( M \right)$  Función

Calcula el rango de la matriz M. Esto es, el orden del mayor subdeterminante no singular de M.

La función rango puede retornar una respuesta errónea si no detecta que un elemento de la matriz equivalente a cero lo es.

Valor por defecto: false

Si ratmx vale false, el determinante y la suma, resta y producto matriciales se calculan cuando las matrices se expresan en términos de sus elementos, pero no se calcula la inversión matricial en su representación general.

Si ratmx vale true, las cuatro operaciones citadas más arriba se calculan en el formato CRE y el resultado de la matriz inversa también se da en formato CRE. Esto puede hacer que se expandan los elementos de la matriz, dependiendo del valor de ratfac, lo que quizás no sea siempre deseable.

### $\mathbf{row} \left( M, i \right)$  Función

Devuelve la *i*-ésima fila de la matriz M. El valor que devuelve tiene formato de matriz.

### scalarmatrixp Variable opcional

Valor por defecto: true

Si scalarmatrixp vale true, entonces siempre que una matriz  $1 \times 1$  se produce como resultado del c´alculo del producto no conmutativo de matrices se cambia al formato escalar.

Si scalarmatrixp vale all, entonces todas las matrices 1 x 1 se simplifican a escalares.

Si scalarmatrix pvale false, las matrices  $1 \times 1$  no se convierten en escalares.

# ratmx Variable opcional

# $\mathbf{setelmx}$   $(x, i, j, M)$  Función

Asigna el valor x al  $(i, j)$ -ésimo elemento de la matriz M y devuelve la matriz actualizada.

La llamada  $M$  [i, j]: x hace lo mismo, pero devuelve x en lugar de M.

# similaritytransform  $(M)$  Función

# $\textbf{simtran} \left( M \right)$  Función

La función similaritytransform calcula la transformada de similitud de la matriz M. Devuelve una lista que es la salida de la instrucción uniteigenvectors. Además, si la variable nondiagonalizable vale false entonces se calculan dos matrices globales leftmatrix y rightmatrix. Estas matrices tienen la propiedad de que leftmatrix .  $M$ . rightmatrix es una matriz diagonal con los valores propios de  $M$  en su diagonal. Si nondiagonalizable vale true entonces no se calculan estas matrices.

Si la variable hermitianmatrix vale true entonces leftmatrix es el conjugado complejo de la transpuesta de rightmatrix. En otro caso leftmatrix es la inversa de rightmatrix.

Las columnas de la matriz rightmatrix son los vectores propios de M. Las otras variables (véanse eigenvalues y eigenvectors) tienen el mismo efecto, puesto que similaritytransform llama a las otras funciones del paquete para poder formar rightmatrix.

Estas funciones se cargan con load ("eigen").

El nombre simtran es sinónimo de similaritytransform.

Valor por defecto: false

Si sparse vale true y si ratmx vale true, entonces determinant utilizará rutinas especiales para calcular determinantes dispersos.

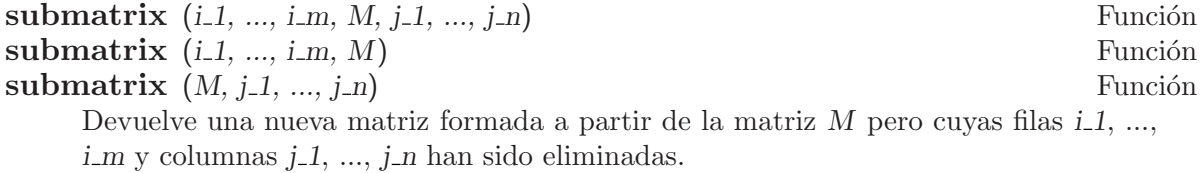

## transpose  $(M)$  Función

Calcula la transpuesta de M.

Si M es una matriz, el valor devuelto es otra matriz N tal que  $N[i, j] = M[j, i]$ .

Si  $M$  es una lista, el valor devuelto es una matriz  $N$  de length  $(m)$  filas y 1 columna, tal que  $N[i, 1] = M[i]$ .

En caso de no ser M ni matriz ni lista, se devuelve la expresión nominal 'transpose'  $(M).$ 

sparse Variable opcional variable opcional variable opcional variable opcional variable opcional variable opcional variable opcional variable opcional variable opcional variable opcional variable opcional variable opcional

# triangularize  $(M)$  Función

Devuelve la forma triangular superior de la matriz M, obtenida por eliminación gaussiana. El resultado es el mismo que el devuelto por echelon, con la salvedad de que el primer elemento no nulo de cada fila no se normaliza a 1.

Las funciones lu\_factor y cholesky también triangularizan matrices.

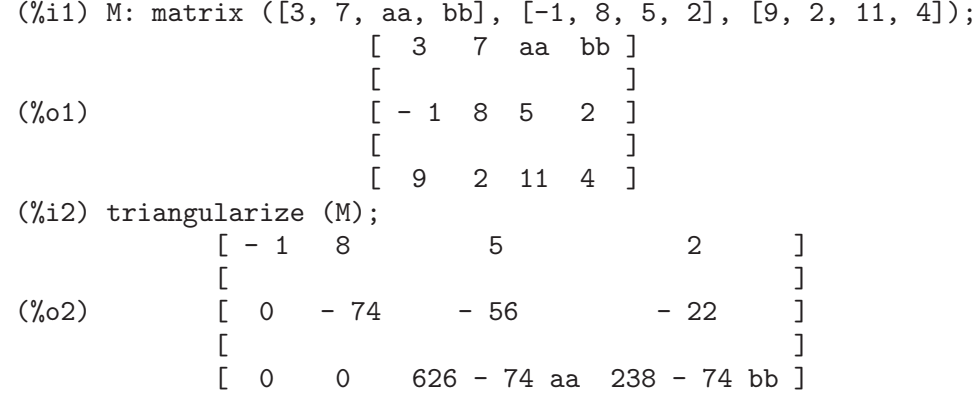

## uniteigenvectors  $(M)$  Función  $u$ eivects  $(M)$  Función

Calcula los vectores propios unitarios de la matriz M. El valor que devuelve es una lista de listas, la primera de las cuales es la salida de la función eigenvalues y el resto de sublistas son los vectores propios unitarios de la matriz correspondiente a esos valores propios, respectivamente.

Las variables citadas en la descripción de la función eigenvectors tienen los mismos efectos en uniteigenvectors.

Si knowneigvects vale true, el paquete eigen da por supuesto que el usuario conoce los vectores propios de la matriz y que están guardados en la variable global listeigvects, en tal caso el contenido de listeigvects debe ser una lista de estructura similar a la que devuelve la función eigenvectors.

Si knowneigvects vale true y la lista de vectores propios está en la variable listeigvects, el valor de la variable nondiagonalizable puede que no sea el correcto. Si tal es el caso, debe asignarsele el valor correcto.

Para utilizar esta fucnión es necesario cargarla haciendo load ("eigen").

El nombre ueivects es sinónimo de uniteigenvectors.

# unitvector  $(x)$  Función

 $\bf{u} \bf{v} \bf{c}$   $\bf{t}$  (x) Función

Devuelve  $x/norm(x)$ , esto es, el vector unitario de igual dirección y sentido que x. load ("eigen") loads this function.

Para utilizar esta fucnión es necesario cargarla haciendo load ("eigen").

El nombre uvect es sinónimo de unitvector.

# vectorsimp (expr) Función

Realiza simplificaciones y expansiones de acuerdo con los valores de las siguientes variables globales:

expandall, expanddot, expanddotplus, expandcross, expandcrossplus, expandcrosscross, expandgrad, expandgradplus, expandgradprod, expanddiv, expanddivplus, expanddivprod, expandcurl, expandcurlplus, expandcurlcurl, expandlaplacian, expandlaplacianplus y expandlaplacianprod.

Todas estas variables tienen por defecto el valor false. El sufijo plus se refiere al uso de la suma o la distributividad. El sufijo prod se refiere a la expansión de operadores que realizan cualquier tipo de producto.

```
expandcrosscross
```
Simplifica  $p(q r)$  en  $(p.r)*q-(p.q)*r$ .

```
expandcurlcurl
```
Simplifica *curlcurlp* en  $\text{graddiv } p + \text{div } \text{grad } p$ .

```
expandlaplaciantodivgrad
```
Simplifica laplacianp en divgradp.

## expandcross

Activa expandcrossplus y expandcrosscross.

### expandplus

Activa expanddotplus, expandcrossplus, expandgradplus, expanddivplus, expandcurlplus y expandlaplacianplus.

### expandprod

```
Activa expandgradprod, expanddivprod y expandlaplacianprod.
```
Estas variables están declaradas como evflag.

## $\mathbf{zero}$  matrix  $(m, n)$  Función

Devuelve una matriz rectangular m por n con todos sus elementos iguales a cero.

[<br> Símbolo especial<br> Símbolo especial Símbolo especial

Los símbolos [ y ] marcan el comienzo y final, respectivamente, de una lista. Los símbolos [y ] también se utilizan para indicar los subíndices de los elementos de una lista, arreglo o función arreglo.

## Ejemplos:

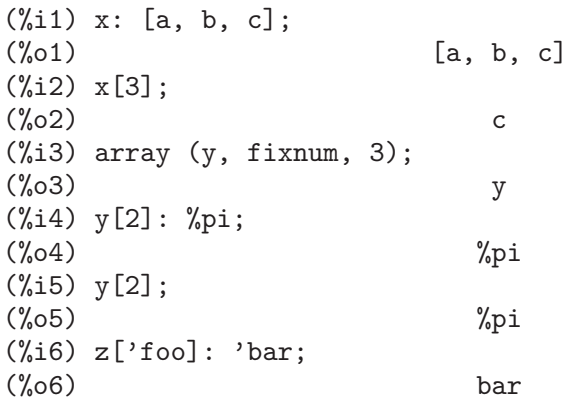

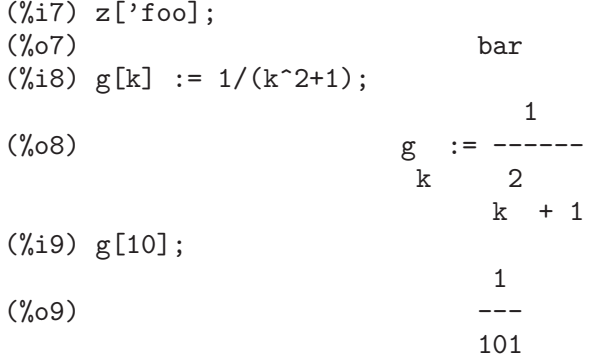

# 26 Afines

# 26.1 Funciones y variables para Afines

 $\textbf{fast\_linsolve}$  ([expr\_1, ..., expr\_m], [x\_1, ..., x\_n]) Función

Resuelve las ecuaciones lineales simultáneas  $\exp L$ , ...,  $\exp L$  para las variables x 1, ..., x<sub>n.</sub> Cada expr i puede ser una ecuación o una expresión general; en caso de tratarse de una expresión general, será tratada como una ecuación de la forma expr\_i  $= 0.$ 

El valor que devuelve es una lista de ecuaciones de la forma  $[x_1 = a_1, \ldots, x_n =$ a n] donde todas las  $a_1, \ldots, a_n$  están exentas de x 1, ..., x n.

La función fast\_linsolve es más rápida que linsolve para sistemas de ecuaciones con coeficientes dispersos.

Antes de utilizar esta función ejecútese load(affine).

# grobner\_basis ([expr\_1, ..., expr\_m]) Función

Devuelve una base de Groebner para las ecuaciones expr<sub>-1</sub>, ..., expr<sub>-</sub>m. La función polysimp puede ser entonces utilizada para simplificar otras funciones relativas a las ecuaciones.

grobner\_basis ([3\*x^2+1, y\*x])\$

polysimp  $(y^2*x + x^3*9 + 2) == y -3*x + 2$ 

polysimp(f) alcanza 0 si y sólo si f está en el ideal generado por expr<sub>-1</sub>, ..., expr<sub>-</sub>m, es decir, si y sólo si  $f$  es una combinación polinómica de los elementos de  $expr_1, ...,$  $expr_m$ .

Antes de utilizar esta función ejecútese load(affine).

```
set_up_dot_simplifications (eqns, check_through_degree) Función
set up dot simplifications (eqns) Función
```
Las eqns son ecuaciones polinómicas de variables no conmutativas. El valor de current\_variables es la lista de variables utilizadas para el cálculo de los grados. Las ecuaciones deben ser homogéneas, al objeto de completar el procedimiento.

El grado es el devuelto por nc\_degree. Este a su vez depende de los pesos de las ´ variables individuales.

Antes de utilizar esta función ejecútese load(affine).

# $\textbf{declace-weights} \ (x_1, w_1, ..., x_n, w_n)$  Función

Asigna los pesos  $w_1$ , ...,  $w_n$  a  $x_1$ , ...,  $x_n$ , respectivamente. Estos pesos son los utilizados en el cálculo de nc\_degree.

Antes de utilizar esta función ejecútese load(affine).

# $nc \n \text{degree}$  (p) Función

Devuelve el grado de un polinomio no conmutativo p. Véase declare\_weights. Antes de utilizar esta función ejecútese load(affine).

# $\mathbf{dotsimp}$  (f) Función

Devuelve  $\theta$  si y sólo si f está en el ideal generado por las ecuaciones, esto es, si y sólo si f es una combinación lineal de los elementos de las ecuaciones.

Antes de utilizar esta función ejecútese load(affine).

# $\textbf{fast}\_\textbf{central}\_\textbf{elements}$  ([x\_1, ..., x\_n], n) Función

Si se ha ejecutado set\_up\_dot\_simplifications con antelación, obtiene los polinomios centrales de grado  $n$  de variables  $x_1, \ldots, x_n$ .

Por ejemplo:

 $set\_up\_dot\_simplications$  ([y.x + x.y], 3); fast\_central\_elements ([x, y], 2); [y.y, x.x];

Antes de utilizar esta función ejecútese load(affine).

### **check\_overlaps** (n, add\_to\_simps) Función

Revisa la superposición hasta el grado  $n$ , asegurándose de que el usuario tiene suficientes reglas de simplificación en cada grado para que dotsimp trabaje correctamente. Este proceso puede acelerarse si se conoce de antemano cuál es la dimensión del espacio de monomios. Si éste es de dimensión global finita, entonces debería usarse hilbert. Si no se conoce la dimensiones de los monomios, no se debería especificar una rank\_function. Un tercer argumento opcional es reset.

Antes de utilizar esta función ejecútese load(affine).

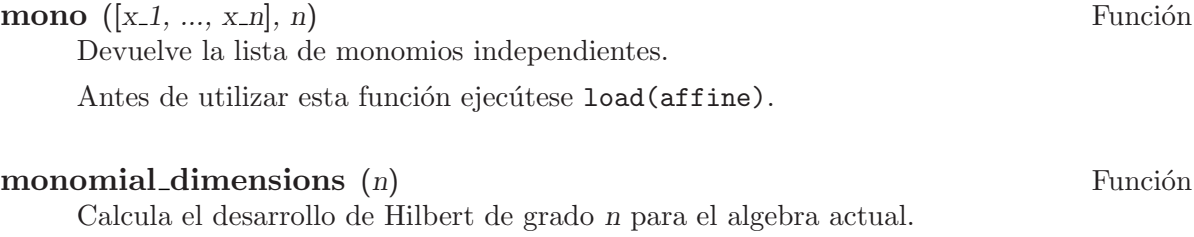

Antes de utilizar esta función ejecútese load(affine).

### extract linear equations  $([p_1, ..., p_n], [m_1, ..., m_n])$  Función

Hace una lista de los coeficientes de los polinomios no conmutativos  $p_1, \ldots, p_n$  de los monomios no conmutativos  $m_1, \ldots, m_n$ . Los coeficientes deben escalares. Hágase uso de list\_nc\_monomials para construir la lista de monomios.

Antes de utilizar esta función ejecútese load(affine).

# $list_nc\_monomials ([p_1, ..., p_n])$  Función

 $list\_nc\_monomials (p)$  Función

Devuelve una lista de los monomios no conmutativos que aparecen en el polinomio p o una lista de polinomios en  $p_1, \ldots, p_n$ .

Antes de utilizar esta función ejecútese load(affine).

# all dotsimp denoms Variable

Valor por defecto: false

Cuando all\_dotsimp\_denoms es una lista, los denominadores encontrados por dotsimp son añadidos a la lista. La variable all\_dotsimp\_denoms puede inicializarse como una lista vacía [] antes de llamar a dotsimp.

Por defecto, dotsimp no recolecta los denominadores.

# 27 itensor

# 27.1 Introducción a itensor

Maxima implementa dos tipos diferentes de manipulación simbólica de tensores: la manipulación de componentes (paquete ctensor) y la manipulación indexada (paquete itensor).

Véase más abajo la nota sobre 'notación tensorial'.

La manipulación de componentes significa que los objetos geométricos tensoriales se representan como arreglos (arrays) o matrices. Operaciones tensoriales como la contracción o la diferenciación covariante se llevan a cabo sumando índices mudos con la sentencia do. Esto es, se realizan operaciones directamente con las componentes del tensor almacenadas en un arreglo o matriz.

La manipulación indexada de tensores se lleva a cabo mediante la representación de los tensores como funciones de sus índices covariantes, contravariantes y de derivadas. Operaciones tensoriales como la contracción o la diferenciación covariante se realizan manipulando directamente los índices, en lugar de sus componentes asociadas.

Estas dos técnicas para el tratamiento de los procesos diferenciales, algebraicos y analíticos en el contexto de la geometría riemanniana tienen varias ventajas y desventajas que surgen según la naturaleza y dificultad del problema que está abordando el usuario. Sin embargo, se deben tener presentes las siguientes características de estas dos técnicas:

La representación de los tensores y sus operaciones en términos de sus componentes facilita el uso de paquete ctensor. La especificación de la métrica y el cálculo de los tensores inducidos e invariantes es inmediato. Aunque toda la potencia de simplificación de Maxima se encuentra siempre a mano, una métrica compleja con dependencias funcionales y de coordenadas intrincada, puede conducir a expresiones de gran tama˜no en las que la estructura interna que de oculta. Además, muchos cálculos requieren de expresiones intermedias que pueden provocar la detención súbita de los programas antes de que se termine el cálculo. Con la experiencia, el usuario podrá evitar muchas de estas dificultades.

Devido a la forma en que los tensores y sus operaciones se representan en términos de operaciones simbólicas con sus índices, expresiones que serían intratables en su representación por componentes pueden en ocasiones simplificarse notablemente utilizando las rutinas especiales para objetos sim´etricos del paquete itensor. De esta manera, la estructura de expresiones grandes puede hacerse más transparente. Por otro lado, debido a la forma especial de la representación indexada de tensores en itensor, en algunos casos el usuario encontrará dificultades con la especificación de la métrica o la definición de funciones.

El paquete itensor puede derivar respecto de una variable indexada, lo que permite utilizar el paquete cuando se haga uso del formalismo de lagrangiano y hamiltoniano. Puesto que es posible derivar un campo lagrangiano respecto de una variable de campo indexada, se puede hacer uso de Maxima para derivar las ecuaciones de Euler-Lagrange correspondientes en forma indexada. Estas ecuaciones pueden traducirse a componentes tensoriales (ctensor) con la función ic\_convert, lo que permite resolver las ecuaciones de campo en cualquier sistema de coordenadas, o obtener las ecuaciones de movimiento en forma hamiltoniana. Véanse dos ejemplos en einhil.dem y bradic.dem; el primero utiliza la acción de Einstein-Hilbert para derivar el campo tensorial de Einstein en el caso homogéneo e isotrópico (ecuaciones de Friedmann), así como en el caso esferosimétrico estático (solución de Schwarzschild); el segundo demuestra cómo calcular las ecuaciones de Friedmann a partir de la acción de la teoría de la gravedad de Brans-Dicke, y también muestra cómo derivar el hamiltoniano asociado con la teoría del campo escalar.

# 27.1.1 Notación tensorial

Hasta ahora, el paquete itensor de Maxima utilizaba una notación que algunas veces llevaba a una ordenación incorrecta de los índices. Por ejemplo:

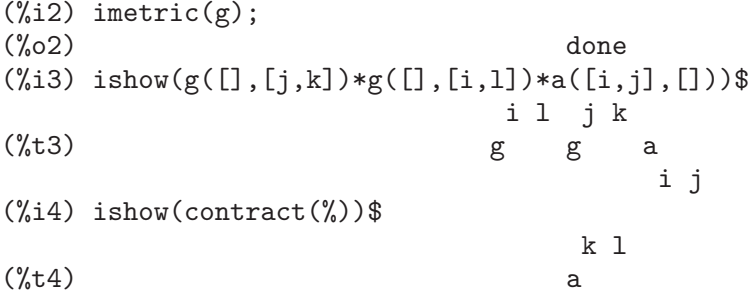

Este resultado no es correcto a menos que a sea un tensor simétrico. La razón por la que esto ocurre es que aunque itensor mantenga correctamente el orden dentro del conjunto de índices covariantes y contravariantes, una vez un índice sea aumentado o disminuido, su posición relativa al otro conjunto de índices se pierde.

Para evitar este problema, se ha desarrollado una notación totalmente compatible con la anterior. En esta notación, los índices contravariantes se insertan en las posiciones correctas en la lista de índices covariantes, pero precedidos del signo negativo.

En esta notación, el ejemplo anterior da el resultado correcto:

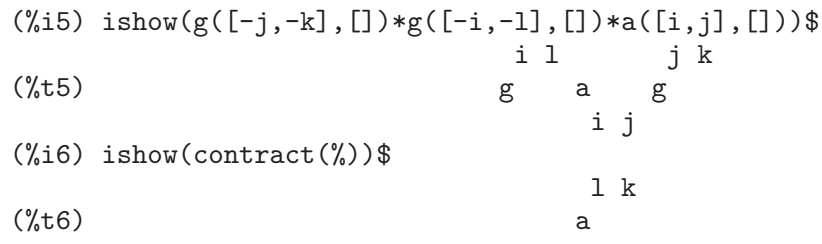

El único código que hace uso de esta notación es la función lc2kdt.

Devido a que este código es nuevo, puede contener errores.

# 27.1.2 Manipulación indexada de tensores

El paquete itensor se carga haciendo load(itensor). Para acceder a las demos se hará demo(tensor).

En el paquete itensor un tensor se representa como un objeto indexado, esto es, como una función de tres grupos de índices: los covariantes, los contravariantes y los de derivadas. Los índices covariantes se especifican mediante una lista que será el primer argumento del objeto indexado, siendo los índices contravariantes otra lista que será el segundo argumento del mismo objeto indexado. Si al objeto indexado le falta cualquiera de estos grupos de índices,

entonces se le asignará al argumento correspondiente la lista vacía  $[]$ . Así,  $g([a,b],[c])$ representa un objeto indexado llamado  $g$ , el cual tiene dos índices covariantes  $(a,b)$ , un índice contravariante  $(c)$  y no tiene índices de derivadas.

Los índices de derivadas, si están presentes, se añaden como argumentos adicionales a la función simbólica que representa al tensor. Se pueden especificar explícitamente por el usuario o pueden crearse durante el proceso de diferenciación respecto de alguna coordenada. Puesto que la diferenciación ordinaria es conmutativa, los índices de derivadas se ordenan alfanuméricamente, a menos que la variable iframe\_flag valga true, indicando que se está utilizando una métrica del sistema de referencia. Esta ordenación canónica hace posible que Maxima reconozca, por ejemplo, que  $t([a], [b], i, j)$  es lo mismo que  $t([a], [b], j, i)$ . La diferenciación de un objeto indexado con respecto de alguna coordenada cuyo índice no aparece como argumento de dicho objeto indexado, dar´a como resultado cero. Esto se debe a que Maxima no sabe si el tensor representado por el objeto indexado depende implícitamente de la coordenada correspondiente. Modificando la función diff de Maxima en itensor, se da por hecho que todos los objetos indexados dependen de cualquier variable de diferenciación, a menos que se indique lo contrario. Esto hace posible que la convención sobre la sumación se extienda a los índices de derivadas. El paquete itensor trata a los ´ındices de derivadas como covariantes.

Las siguientes funciones forman parte del paquete itensor para la manipulación indexada de vectores. En lo que respecta a las rutinas de simplificación, no se considera en general que los objetos indexados tengan propiedades sim´etricas. Esto puede cambiarse reasignando a la variable allsym[false] el valor true, con lo cual los objetos indexados se considerarán simétricos tanto respecto de sus índices covariantes como contravariantes.

En general, el paquete itensor trata a los tensores como objetos opacos. Las ecuaciones tensoriales se manipulan en base a reglas algebraicas, como la simetría y la contracción. Además, en el paquete itensor hay funciones para la diferenciación covariante, la curvatura y la torsión. Los cálculos se pueden realizar respecto de una métrica del sistema de referencia móvil, dependiendo de las asignaciones dadas a la variable iframe\_flag.

La siguiente sesión de ejemplo demuestra cómo cargar el paquete itensor, especificar el nombre de la métrica y realizar algunos cálculos sencillos.

```
(%i1) load(itensor);
(%o1) /share/tensor/itensor.lisp
(\%i2) imetric(g);
\binom{9}{6} done
(\%i3) components(g([i,j],[]),p([i,j],[])*e([],[]))$
(\%i4) ishow(g([k,1],[]))$
(%t4) e p
                             k l
(\% i5) ishow(diff(v([i],[]),t))$
(\%t5) 0
(\%i6) depends(v,t);
(\% 06) [v(t)]
(\frac{1}{2}i7) ishow(diff(v([i],[]),t))$
                          d
(\%t7) -- (y)
                          dt i
(\%i8) ishow(idiff(v([i],[]),j))$
```
 $(\%t8)$  v i,j  $(\%i9)$  ishow(extdiff(v([i],[]),j))\$ (%t9) v - v j,i i,j ----------- 2  $(\%i10)$  ishow(liediff(v,w([i],[])))\$ %3 %3  $v + v$  w  $v + v$ i,%3 ,i %3  $(\%$ i11) ishow(covdiff(v([i],[]),j))\$  $%4$  $(\%t11)$  v - v ichr2 i,j %4 i j  $(\%$ i12) ishow $(ev(\%,icht2))$ \$ %4 %5 (%t12) v - (g v (e p + e p - e p - e p i,j %4 j %5,i ,i j %5 i j,%5 ,%5 i j + e p + e p  $)/2$ i %5,j ,j i %5 (%i13) iframe flag:true;  $(\%013)$  true  $(\%$ i14) ishow(covdiff(v([i],[]),j))\$ %6  $v - v$  icc2 i,j %6 i j  $(\%$ i15) ishow $(ev(\%,icc2))$ \$ %6  $(\%t15)$  v - v if c2 i,j %6 i j  $(\%$ i16) ishow(radcan(ev(%,ifc2,ifc1)))\$ %6 %7 %6 %7  $(\%t16) - (ifg \t v ifb + ifg \t v ifb - 2 v$ %6 j %7 i %6 i j %7 i,j %6 %7  $-$  ifg v ifb  $)/2$ %6 %7 i j  $(\%$ i17) ishow(canform(s([i,j],[])-s([j,i])))\$  $(\%t17)$  s - s i j j i  $(\frac{\%i18}{\#100})$  decsym(s, 2, 0, [sym(all)], []); (%o18) done  $(\%$ i19) ishow(canform(s([i,j],[])-s([j,i])))\$  $(\%t19)$  0  $(\%i20)$  ishow(canform(a([i,j],[])+a([j,i])))\$  $(\%t20)$  a + a

j i i j  $(\%i21)$  decsym $(a,2,0,[anti(al])$ , []);  $\binom{9}{6}$  c21) done  $(\frac{2}{122})$  ishow(canform(a([i,j],[])+a([j,i])))\$  $(\frac{9}{6}t22)$ 

# 27.2 Funciones y variables para itensor

# 27.2.1 Trabajando con objetos indexados

```
entertensor (nombre) Función
```
Permite crear un objeto indexado llamado nombre, con cualquier número de índices tensoriales y de derivadas. Se admiten desde un único índice hasta una lista de índices. Véase el ejemplo en la descripción de covdiff.

### changename (anterior, nuevo, expr) Función

Cambia el nombre de todos los objetos indexados llamados anterior a new en expr. El argumento anterior puede ser un símbolo o una lista de la forma  $[nombre, m, n]$ , en cuyo caso sólo los objetos indexados de llamados nombre con  $m$  índices covariantes y n contravariantes se renombrarán como nuevo.

# **listoftens** Función

Hace un listado de todos los tensores y sus índices en una expresión tensorial. Por ejemplo,

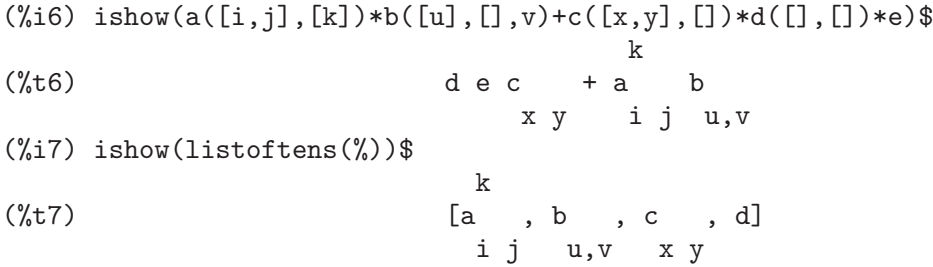

## **ishow** (expr) Función

Muestra expr con todos los objetos indexados que contiene, junto con los correspondientes índices covariantes (como subíndices) y contravariantes (como superíndices). Los índices de derivadas se muestran como subíndices, separados de los covariantes por una coma; véanse los múltiples ejemplos de este documento.

### indices (expr) Función

Devuelve una lista con dos elementos. El primer elemento es una lista con los índices libres, aquellos que aparecen una sola vez. El segundo elemento es una lista con los ´ındices mudos en expr, aquellos que aparecen exactamente dos veces. Por ejemplo,

```
(%i1) load(itensor);
(%o1) /share/tensor/itensor.lisp
(\%i2) ishow(a([i,j],[k,1],m,n)*b([k,o],[j,m,p],q,r))$
                         k l j m p
(\%t2) a b
                         i j,m n k o,q r
(\%i3) indices(\%);
(%o3) [[l, p, i, n, o, q, r], [k, j, m]]
```
Un producto tensorial que contenga el mismo índice más de dos veces es sintácticamente incorrecto. La función indices intenta tratar estas expresiones de una forma razonable; sin embargo, cuando se la obliga a manipular una expresión incorrecta puede tener un comportamiento imprevisto.

## **rename** (expr) Función

**rename** (expr, count) Función

Devuelve una expresión equivalente a expr pero con los índices mudos de cada término elegidos del conjunto  $\left[\frac{2}{3}, \frac{2}{3}, \ldots\right]$  si el segundo argumento opcional se omite. En otro caso, los índices mudos son indexados empezando con el valor count. Cada índice mudo en un producto será diferente. En el caso de las sumas, la función rename operará sobre cada término de la suma reinicializando el contador con cada término. De esta manera rename puede servir como simplificador tensorial. Además, los índices se ordenarán alfanuméricamente, si la variable allsym vale true, respecto de los índices covariantes y contravariantes dependiendo del valor de flipflag. Si flipflag vale false, entonces los índices se renombrarán de acuerdo con el orden de los índices contravariantes. Si flipflag vale true, entonces los índices se renombrarán de acuerdo con el orden de los ´ındices covariantes. Suele acontecer que el efecto combinado de los dos cambios de nombre reduzcan la expresión más de lo que que pueda reducir cualquiera de ellas por separado.

```
(%i1) load(itensor);
(%o1) /share/tensor/itensor.lisp
(%i2) allsym:true;
\binom{9}{6} c \binom{1}{2} true
(\%i3) g([],[%4,%5])*g([],[%6,%7])*ichr2([%1,%4],[%3])*
ichr2([%2,%3],[u])*ichr2([%5,%6],[%1])*ichr2([%7,r],[%2])-
g([], [%4, %5]) *g([], [%6, %7]) *icht2([%1, %2], [u]) *ichr2([%3,%5],[%1])*ichr2([%4,%6],[%3])*ichr2([%7,r],[%2]),noeval$
(\%i4) expr: ishow(\%)$
```
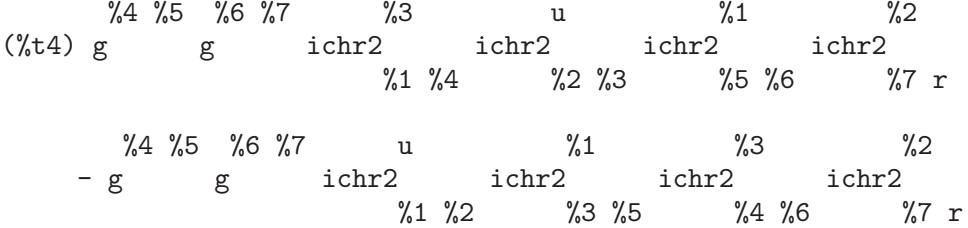

(%i5) flipflag:true;  $(\%o5)$  true  $(\%i6)$  ishow(rename(expr))\$ %2 %5 %6 %7 %4 u %1 %3 (%t6) g g ichr2 ichr2 ichr2 ichr2 %1 %2 %3 %4 %5 %6 %7 r %4 %5 %6 %7 u %1 %3 %2 - g g ichr2 ichr2 ichr2 ichr2 %1 %2 %3 %4 %5 %6 %7 r (%i7) flipflag:false;  $(\%o7)$  false  $(\%i8)$  rename $(\%th(2));$ (%o8) 0 (%i9) ishow(rename(expr))\$  $\%1$  %2 %3 %4 %5 %6 %7 u (%t9) g g ichr2 ichr2 ichr2 ichr2 %1 %6 %2 %3 %4 r %5 %7 %1 %2 %3 %4 %6 %5 %7 u - g g ichr2 ichr2 ichr2 ichr2 %1 %3 %2 %6 %4 r %5 %7

**flipflag** Variable opcional Variable opcional Variable opcional Variable opcional Variable opcional Variable opcional Variable opcional Variable opcional Variable opcional Variable opcional variable opcional variable opci

Valor por defecto: false

Si vale false los índices se renombrarán de acuerdo con el orden de los índices covariantes, si true se renombrarán de acuerdo con el orden de los índices covariantes.

Si flipflag vale false, entonces rename construye una lista con los índices contravariantes según van apareciendo de izquierda a derecha; si vale true, entonces va formando la lista con los covariantes. Al primer índice mudo se le da el nombre  $%1$ , al siguiente  $%2$ , etc. Finalmente se hace la ordenación. Véase el ejemplo en la descripción de la función rename.

## defcon (tensor\_1) Función

defcon (tensor\_1, tensor\_2, tensor\_3) Función

Le asigna a gives tensor 1 la propiedad de que la contracción de un producto de tensor 1 por tensor 2 da como resultado un tensor 3 con los índices apropiados. Si sólo se aporta un argumento, tensor 1, entonces la contracción del producto de tensor 1 por cualquier otro objeto indexado que tenga los ´ındices apropiados, por ejemplo my\_tensor, dar´a como resultado un objeto indexado con ese nombre, my\_tensor, y con un nuevo conjunto de ´ındices que reflejen las contracciones realizadas. Por ejemplo, si imetric:  $g$ , entonces defcon $(g)$  implementará el aumento o disminución de los índices a través de la contracción con el tensor métrico. Se puede dar más de un defcon para el mismo objeto indexado, aplicándose el último. La variable contractions es una lista con aquellos objetos indexados a los que se le han dado propiedades de contracción con defcon.

# remcon (tensor\_1, ..., tensor\_n) Función

## **remcon** (all) Función

Borra todas las propiedades de contracción de tensor 1, ..., tensor n). La llamada remcon(all) borra todas las propiedades de contracción de todos los objetos indexados.

## contract (expr) Función

Lleva a cabo las contracciones tensoriales en expr, la cual puede ser cualquier combinación de sumas y productos. Esta función utiliza la información dada a la función defcon. Para obtener mejores resultados, expr debería estar completamente expandida. La función ratexpand es la forma más rápida de expandir productos y potencias de sumas si no hay variables en los denominadores de los términos.

# indexed\_tensor (tensor) Función

Debe ejecutarse antes de asignarle componentes a un tensor para el que ya existe un valor, como ichr1, ichr2 o icurvature. Véase el ejemplo de la descripción de icurvature.

# components (tensor, expr) Función

Permite asignar un valor indexado a la expresión expr dando los valores de las componentes de tensor. El tensor debe ser de la forma t([...],[...]), donde cualquiera de las listas puede estar vacía. La expresión expr puede ser cualquier objeto indexado que tenga otros objetos con los mismos ´ındices libres que tensor. Cuando se utiliza para asignar valores al tensor m´etrico en el que las componentes contengan ´ındices mudos, se debe tener cuidado en no generar índices mudos múltiples. Se pueden borrar estas asignaciones con la función remcomps.

Es importante tener en cuenta que components controla la valencia del tensor, no el orden de los índices. Así, asignando componentes de la forma  $x([i,-j],[1), x([$  $j$ ,i], $[$ ]) o  $x([i]$ , $[i]$ ) todos ellos producen el mismo resultado, la asignación de componentes a un tensor de nombre x con valencia (1,1).

Las componentes se pueden asignar a una expresión indexada de cuatro maneras, dos de las cuales implican el uso de la instrucción components:

1) Como una expresión indexada. Por ejemplo:

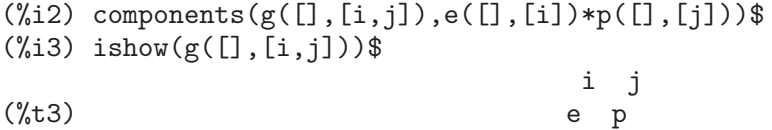

2) Como una matriz:

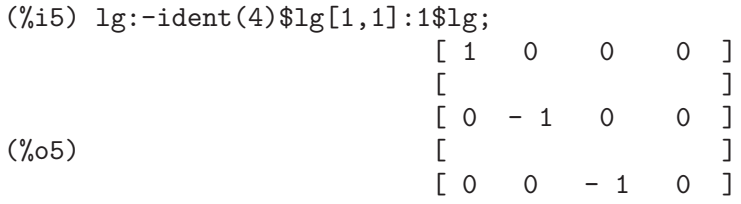

 $\begin{bmatrix} 1 & 1 \\ 0 & 0 & 0 \\ 0 & 0 & -1 \end{bmatrix}$  $- 1 1$  $(\%i6)$  components $(g([i,j],[]),lg);$ (%o6) done  $(\% i7)$  ishow $(g([i,j],[]))$ \$  $(\%t7)$  g i j  $(\%$ i8)  $g([1,1],[])$ ;  $(\% \circ 8)$  1 (%i9) g([4,4],[]);  $(\%o9)$  - 1

3) Como una función. Se puede utilizar una función de Maxima para especificar las componentes de un tensor en base a sus índices. Por ejemplo, el código siguiente asigna kdelta a h si h tiene el mismo número de índices covariantes y contravariantes y no tiene índices de derivadas, asignándole g en otro caso:

```
(\frac{6}{14}) h(11,12,[13]):=if length(l1)=length(l2) and length(l3)=0
 then kdelta(11,12) else apply(g,append([11,12], 13))$
(%i5) ishow(h([i],[j]))$
                                   j
(%t5) kdelta
                                   i
(\% i6) ishow(h([i,j],[k],l))$
                              k
(\%t6) g
                              i j,l
```
4) Utilizando los patrones de Maxima, en particular las funciones defrule y applyb1:

```
(%i1) load(itensor);
(%o1) /share/tensor/itensor.lisp
(%i2) matchdeclare(l1,listp);
(%o2) done
(\%i3) defrule(r1,m(l1,[]),(i1:idummy(),
    g([11[1], 11[2]], [])*q([11], [])*e([], [i1]))$
(\frac{\%}{i}4) defrule(r2,m([],11),(i1:idummy(),
    w([],[l1[1],l1[2]])*e([i1],[])*q([],[i1])))$
(%i5) ishow(m([i,n],[])*m([],[i,m]))$
                              i m
(\%t5) m m
                                  i n
(\%i6) ishow(rename(applyb1(%,r1,r2)))$
                      %1 %2 %3 m
(%t6) e q w q e g
```
%1 %2 %3 n

# remcomps (tensor) Función

Borra todos los valores de tensor que han sido asignados con la función components.

# showcomps (tensor) Función

Muestra las componentes de un tensor definidas con la instrucción components. Por ejemplo:

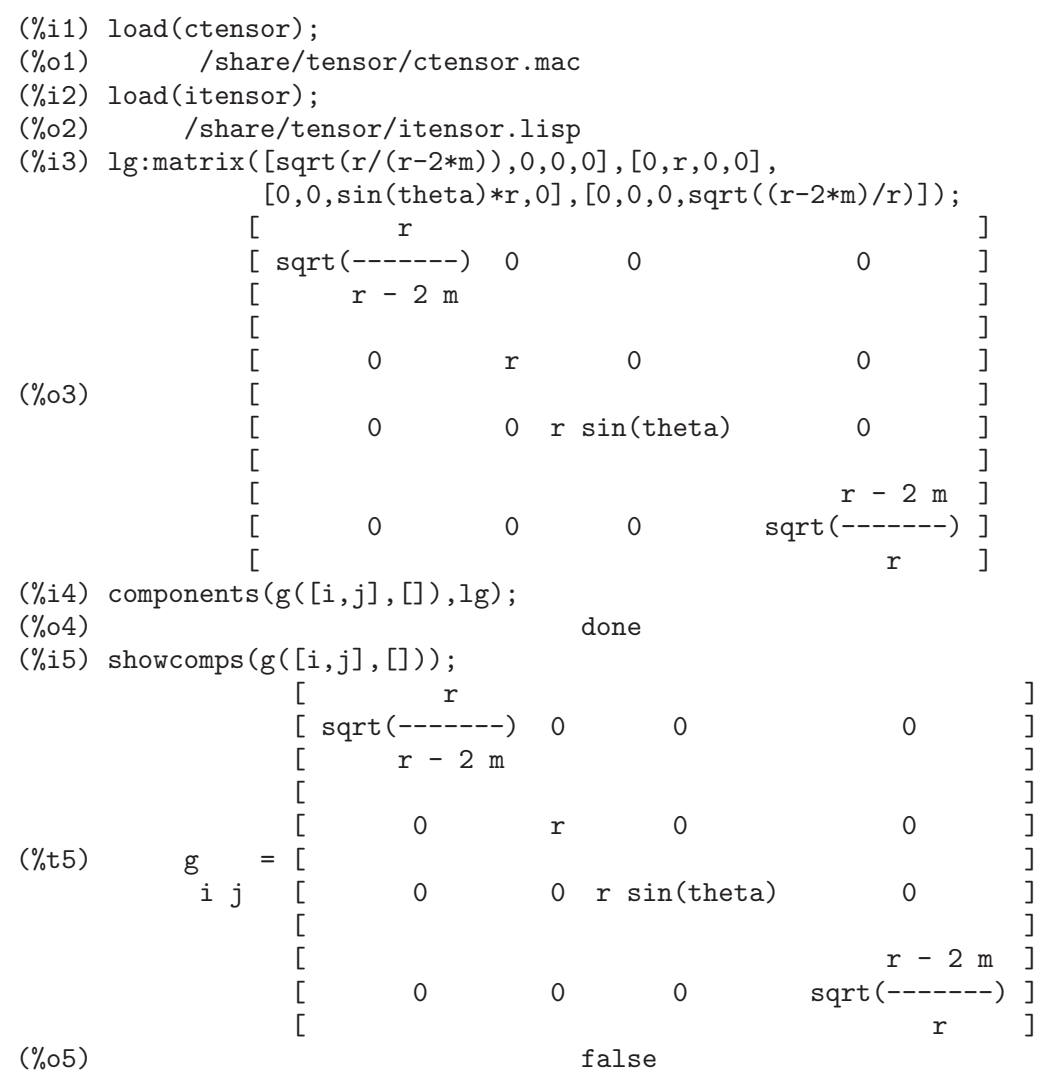

La función showcomps también puede mostrar las componentes de tensores de rango mayor de 2.

# idummy () Función

Incrementa icounter y devuelve un índice de la forma %n siendo n un entero positivo. Esto garantiza que índices mudos que sean necesarios para formar expresiones no entren en conflico con índices que ya están en uso. Véase el ejemplo de la descripción de indices.

Valor por defecto: %

Es el prefijo de los índices mudos. Véase indices.

Valor por defecto: 1

Determina el sufijo numérico a ser utilizado en la generación del siguiente índice mudo. El prefijo se determina con la opción idummy (por defecto:  $\%$ ).

# **kdelta**  $(L1, L2)$  Función

Es la función delta generalizada de Kronecker definida en el paquete itensor siendo  $L1$  la lista de índices covariantes y  $L2$  la lista de índices contravariantes. La función kdelta([i],[j]) devuelve el valor de la delta ordinaria de Kronecker. La instrucción ev(expr, kdelta) provoca la evaluación de una expresión que contenga  $kdelta([], [])$ .

En un abuso de la notación, itensor también permite a kdelta tener 2 índices covariantes y ninguno contravariante, o 2 contravariantes y ninguno covariante. Esto es una funcionalidad del paquete, loque no implica que kdelta([i,j],[]) sea un objeto tensorial de pleno derecho.

# $k$ dels  $(L1, L2)$  Función

Función delta de Kronecker simetrizada, utilizada en algunos cálculos. Por ejemplo:

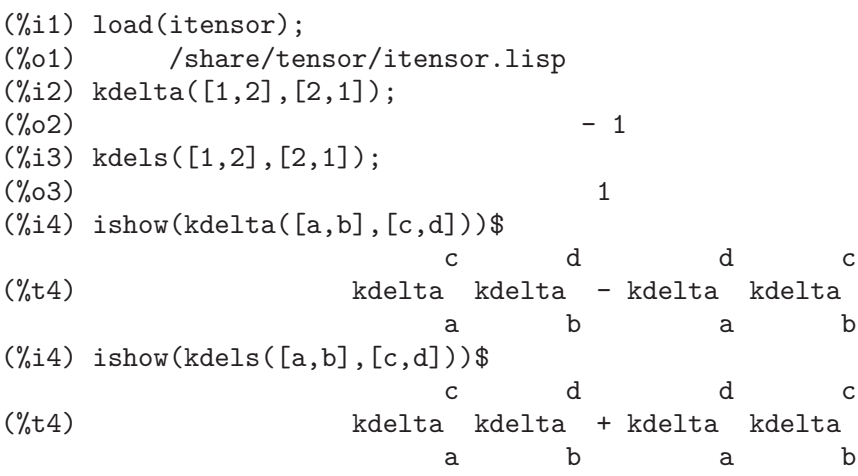

idummyx Variable opcional

**icounter** Variable opcional variable opcional variable opcional variable opcional variable opcional variable operations of  $\alpha$ 

# levi\_civita (L) Función

Es el tensor de permutación de Levi-Civita, el cual devuelve  $1$  si la lista  $L$  con una permutación par de enteros, -1 si es en una permutación impar y 0 si algunos de los índices de  $L$  están repetidos.

# lc2kdt (expr) Función

Simplifica expresiones que contengan el símbolo de Levi-Civita, convirtiéndolas en expresiones con la delta de Kronecker siempre que sea posible. La diferencia principal entre esta función y la simple evaluación del símbolo de Levi-Civita consiste en que de esta última forma se obtienen expresiones de Kronecker con índices numéricos, lo que impide simplificaciones ulteriores. La función  $1c2kdt$  evita este problema, dando resultados con son más fáciles de simplificar con rename o contract.

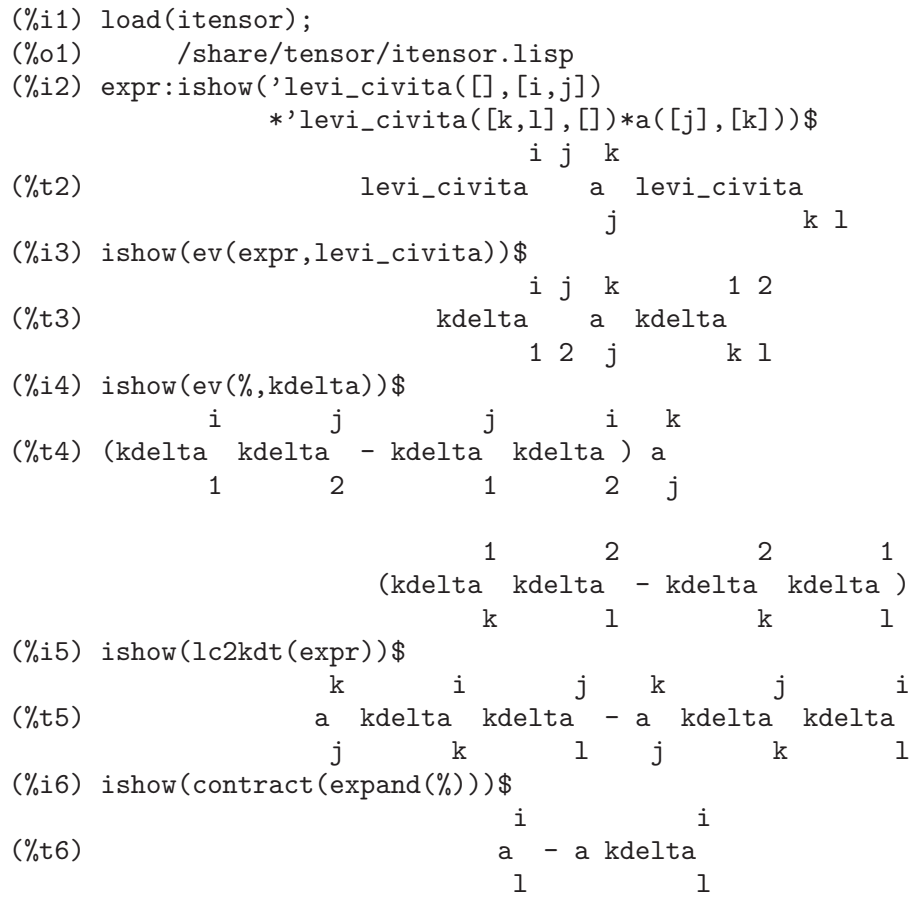

La función  $lc2kdt$  en ocasiones hace uso del tensor métrico. Si el tensor métrico no fue previamente definido con imetric, se obtiene un mensaje de error.

(%i7) expr:ishow('levi\_civita([],[i,j]) \*'levi\_civita([],[k,l])\*a([j,k],[]))\$ i j k l (%t7) levi\_civita levi\_civita a
```
j k
(%i8) ishow(lc2kdt(expr))$
Maxima encountered a Lisp error:
Error in $IMETRIC [or a callee]:
$IMETRIC [or a callee] requires less than two arguments.
Automatically continuing.
To reenable the Lisp debugger set *debugger-hook* to nil.
(\%i9) imetric(g);
(%o9) done
(%i10) ishow(lc2kdt(expr))$
       %3 i k %4 j l %3 i l %4 j
(%t10) (g kdelta g kdelta - g kdelta g
                \frac{2}{3} %4 %3
           k
      kdelta ) a
           \sqrt[6]{4} j k
(%i11) ishow(contract(expand(%)))$
                           l i l i j
(\%t11) a - g a
                                     j
```
lc\_l Función

Regla de simplificación utilizada en expresiones que contienen el símbolo de levi\_ civita sin evaluar. Junto con lc\_u, puede utilizarse para simplificar muchas expresiones de forma más eficiente que la evaluación de levi\_civita. Por ejemplo:

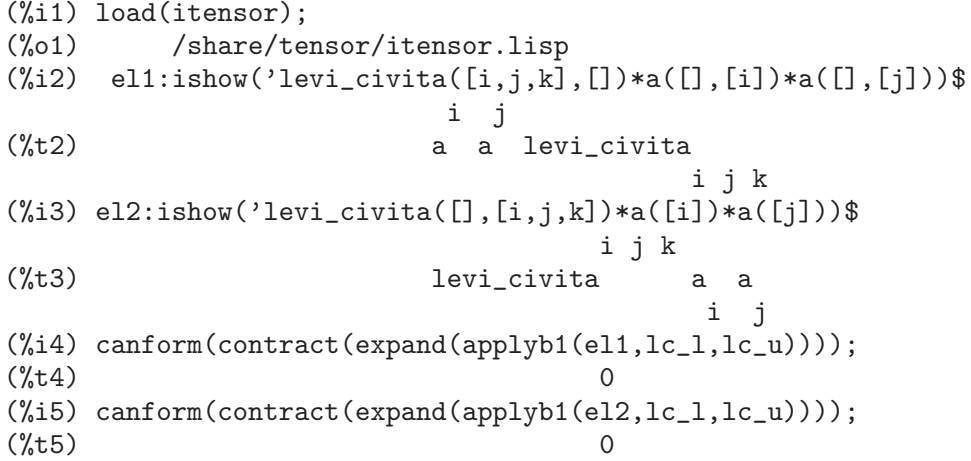

lc\_u Función

Regla de simplificación utilizada en expresiones que contienen el símbolo de levi\_ civita sin evaluar. Junto con lc\_l, puede utilizarse para simplificar muchas expresiones de forma más eficiente que la evaluación de levi\_civita. Véase lc\_l.

# canten (expr) Función

Simplifica expr renombrando (véase rename) y permutando índices mudos. La función rename se restringe a sumas de productos de tensores en los cuales no hay derivadas, por lo que está limitada y sólo debería utilizarse si canform no es capaz de de llevar a cabo la simplificación requerida.

La función canten devuelve un resultado matemáticamente correcto sólo si su argumento es una expresión completamente simétrica respecto de sus índices. Por esta razón, canten devuelve un error si allsym no vale true.

#### concan (expr) Función

Similar a canten pero también realiza la contracción de los índices.

#### 27.2.2 Simetrías de tensores

#### allsym Variable opcional

Valor por defecto: false

Si vale true entonces todos los objetos indexados se consideran simétricos respecto de todos sus índices covariantes y contravariantes. Si vale false entonces no se tienen en cuenta ningún tipo de simetría para estos índices. Los índices de derivadas se consideran siempre simétricos, a menos que la variable iframe\_flag valga true.

decsym (tensor, m, n,  $[cov_1, cov_2, \ldots], [contr_1, contr_2, \ldots]$ ) Función

Declara propiedades de simetría para el tensor de míndices covariantes y n contravariantes. Los cov i y contr i son seudofunciones que expresan relaciones de simetría entre los índices covariantes y contravariantes, respectivamente. Estos son de la forma symoper(index  $1$ , index  $2$ ,...) donde symoper es uno de sym, anti o cyc y los index i son enteros que indican la posición del índice en el tensor. Esto declarará a tensor simétrico, antisimétrico o cíclico respecto de *index i*. La llamada symoper(all) indica que todos los índices cumplen la condición de simetría. Por ejemplo, dado un objeto b con 5 índices covariantes,  $\text{decsym}(b,5,3,[sym(1,2),anti(3,4)],[cyc(all)])$ declara b simétrico en el primer y segundo índices covariantes, antisimétrico en su tercer y cuarto índices también covariantes y cíclico en todos sus índices contravariantes. Cualquiera de las listas de declaración de simetrías puede ser nula. La función que realiza las simplificaciones es canform, como se ilustra en el siguiente ejemplo,

```
(%i1) load(itensor);
(%o1) /share/tensor/itensor.lisp
(\%i2) expr: contract(expand(a([i1, j1, k1],[])
        *kdels([i,j,k],[i1,j1,k1])))$
(\%i3) ishow(\exp r)$
(\%t3) a + a + a + a + a + a
          k ji kij jki jik ik jijk
(%i4) decsym(a,3,0,[sym(all)],[]);
(\%o4) done
(%i5) ishow(canform(expr))$
(\%t5) 6 a
                           i j k
```
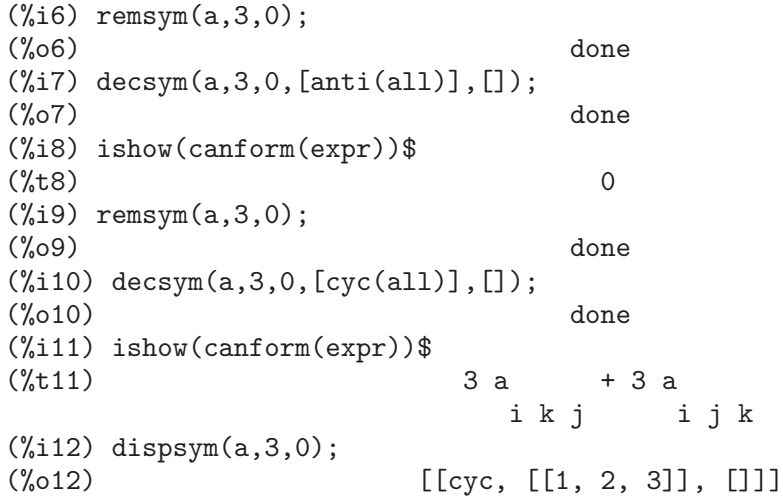

#### remsym (tensor, m, n) Función

Borra todas las propiedades de simetría del tensor que tiene m índices covariantes y n contravariantes.

# canform (expr) Función

canform (expr, rename) Función

Simplifica expr renombrando índices mudos y reordenando todos los índices según las condiciones de simetría que se le hayan impuesto. Si allsym vale true entonces todos los índices se consideran simétricos, en otro caso se utilizará la información sobre simetrías suministrada por decsym. Los índices mudos se renombran de la misma manera que en la función rename. Cuando canform se aplica a una expresión grande el c´alculo puede llevar mucho tiempo. Este tiempo se puede acortar llamando primero a rename. Véase también el ejemplo de la descripción de decsym. La función canform puede que no reduzca completamente una expresión a su forma más sencilla, pero en todo caso devolverá un resultado matemáticamente correcto.

Si al parámetro opcional rename se le asigna el valor false, no se renombrarán los ´ındices mudos.

### 27.2.3 Cálculo tensorial indexado

#### diff  $(exp, v_1, [n_1, [v_2, n_2] ...])$  Función

Se trata de la función de Maxima para la diferenciación, ampliada para las necesidades del paquete itensor. Calcula la derivada de expr respecto de  $v_1$  n  $1$  veces, respecto de v 2 n 2 veces, etc. Para el paquete de tensores, la función ha sido modificada de manera que v i puedan ser enteros desde 1 hasta el valor que tome la variable dim. Esto permite que la derivación se pueda realizar con respecto del v<sub>iesimo</sub> miembro de la lista vect\_coords. Si vect\_coords guarda una variable atómica, entonces esa variable será la que se utilice en la derivación. Con esto se hace posible la utilización de una lista con nombres de coordenadas subindicadas, como  $x[1], x[2], \ldots$ 

El paquete sobre tensores amplía las capacidades de diff con el fin de poder calcular derivadas respecto de variables indexadas. En particular, es posible derivar expresiones que contengan combinaciones del tensor m´etrico y sus derivadas respecto del tensor métrico y su primera y segunda derivadas. Estos métodos son particularmente túriles cuando se consideran los formalismos lagrangianos de la teoría gravitatoria, permitiendo obtener el tensor de Einstein y las ecuaciones de campo a partir del principio de acción.

idiff  $(exp, v_1, [n_1, [v_2, n_2], ...])$  Función

Diferenciación inicial. Al contrario que diff, que deriva respecto de una variable independiente, idiff puede usarse para derivar respecto de una coordenada.

La función idiff también puede derivar el determinante del tensor métrico. Así, si imetric toma el valor G entonces idiff(determinant $(g)$ ,k) devolverá  $2*$ determinant(g)\*ichr2([%i,k],[%i]) donde la índice mudo %i se escoge de forma apropiada.

#### liediff (v, ten) Función

Calcula la derivada de Lie de la expresión tensorial ten respecto de campo vectorial  $v.$  La expresión ten debe ser cualquier tensor indexado; v debe ser el nombre (sin ´ındices) de un campo vectorial. Por ejemplo:

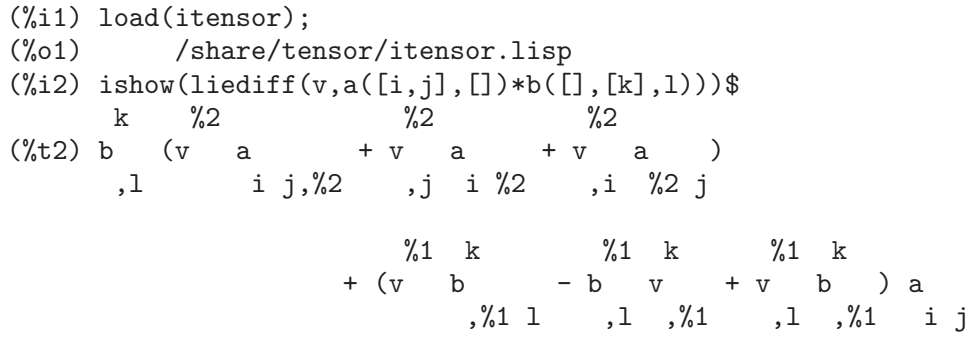

### rediff (ten) Función

Calcula todas las instrucciones idiff que aparezcan en la expresión tensorial ten.

#### undiff (expr) Función

Devuelve una expresión equivalente a expr pero con todas las derivadas de los objetos indexados reemplazadas por la forma nominal de la función idiff.

### evundiff (expr) Función

Equivale a undiff seguido de ev y rediff.

La razón de esta operación es evaluar de forma sencilla expresiones que no pueden ser directamente evaluadas en su forma derivada. Por ejemplo, lo siguiente provoca un error:

```
(%i1) load(itensor);
(%o1) /share/tensor/itensor.lisp
(\%i2) icurvature([i,j,k],[1],m);
Maxima encountered a Lisp error:
Error in $ICURVATURE [or a callee]:
 $ICURVATURE [or a callee] requires less than three arguments.
Automatically continuing.
To reenable the Lisp debugger set *debugger-hook* to nil.
```
Sin embargo, si icurvature se da en forma nominal, puede ser evaluada utilizando evundiff:

```
(\%i3) ishow('icurvature([i,j,k],[1],m))$
                         l
(%t3) icurvature
                        i j k,m
(\%i4) ishow(evundiff(\%))$
        l \frac{1}{1} %1 l %1
(\%t4) - ichr2 - ichr2 ichr2 - ichr2 ichr2
       i k,j m %1 j i k,m %1 j,m i k
        l \frac{1}{1} %1 l %1
   + ichr2 + ichr2 ichr2 + ichr2 ichr2
       i j,k m %1 k i j,m %1 k,m i j
```
Nota: en versiones antiguas de Maxima, las formas derivadas de los símbolos de Christoffel no se podían evaluar. Este fallo ha sido subsanado, de manera que evundiff ya no se necesita en expresiones como esta:

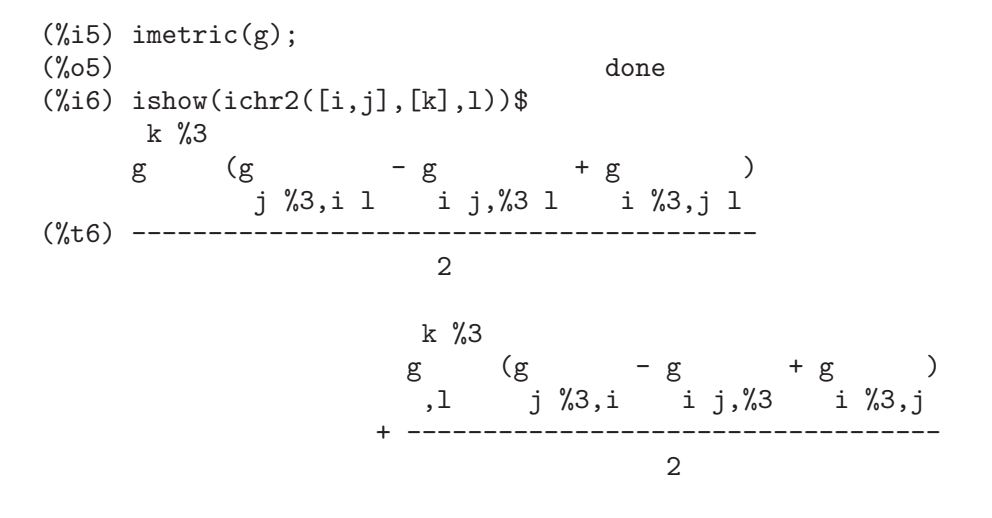

flush (expr, tensor\_1, tensor\_2, ...) Función

Iguala a cero en la expresión expr todas las apariciones de tensor i que no tengan ´ındices de derivadas.

flushd (expr, tensor\_1, tensor\_2, ...) Función

Iguala a cero en la expresión expr todas las apariciones de tensor i que tengan índices de derivadas

### flushnd (expr, tensor, n) Función

Iguala a cero en expr todas las apariciones del objeto diferenciado tensor que tenga n o m´as ´ındices de derivadas, como demuestra el siguiente ejemplo:

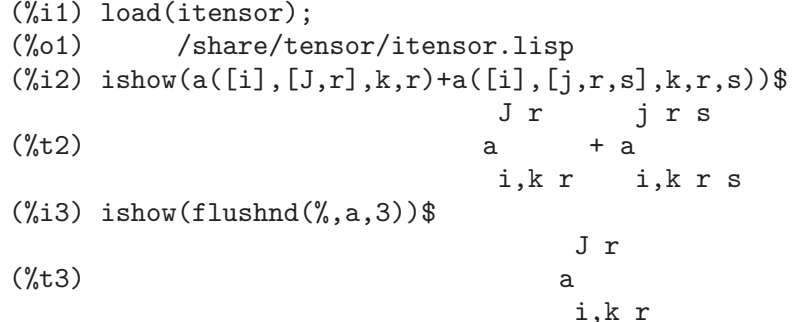

#### coord (tensor\_1, tensor\_2, ...) Función

Le da a tensor i la propiedad de diferenciación coordenada, que la derivada del vector contravariante cuyo nombre es uno de los tensor i es igual a la delta de Kronecker. Por ejemplo, si se ha hecho coord(x) entonces  $\text{idiff}(x([], [i]), j)$  da kdelta([i],[j]). La llamada coord devuelve una lista de todos los objetos indexados con esta propiedad.

### remcoord (tensor\_1, tensor\_2, ...) Función **remcoord** (all) Funcion

Borra todas las propiedades de diferenciación coordenada de tensor\_i que hayan sido establecidas por la función coord. La llamada remcoord(all) borra esta propiedad de todos los objetos indexados.

#### makebox (expr) Función

Muestra expr de la misma manera que lo hace show; sin embargo, cualquier tensor de d'Alembert que aparezca en expr estará indicado por []. Por ejemplo, []p([m],[n]) representa  $g([], [i,j]) \ast p([m], [n], i, j)$ .

#### conmetderiv (expr, tensor) Función

Simplifica expresiones que contengan derivadas ordinarias tanto de las formas covariantes como contravariantes del tensor m´etrico. Por ejemplo, conmetderiv puede relacionar la derivada del tensor métrico contravariante con los símbolos de Christoffel, como se ve en el ejemplo:

```
(%i1) load(itensor);
(%o1) /share/tensor/itensor.lisp
(\frac{9}{12}) ishow(g([], [a,b], c))$
```
(%t2) g ,c (%i3) ishow(conmetderiv(%,g))\$ %1 b a %1 a b (%t3) - g ichr2 - g ichr2 %1 c %1 c

### simpmetderiv (expr) Función simpmetderiv (expr[, stop]) Función

Simplifica expresiones que contienen productos de las derivadas del tensor métrico. La función simpmetderiv reconoce dos identidades:

ab ab ab a g g + g g = (g g ) = (kdelta ) = 0 ,d bc bc,d bc ,d c ,d

de donde

y

ab ab  $g$   $g$   $=$   $-g$   $g$ ,d bc bc,d ab ab  $g$   $g$   $=g$   $g$ 

,j ab,i ,i ab,j

que se deduce de las simetrías de los símbolos de Christoffel.

La función simpmetderiv tiene un argumento opcional, el cual detiene la función después de la primera sustitución exitosa en un expresión producto. La función simpmetderiv también hace uso de la variable global flipflag que determina cómo aplicar una ordenación "canónica" a los índices de los productos.

Todo esto se puede utilizar para conseguir buenas simplificaciones que serían difíciles o imposibles de conseguir, lo que se demuestra en el siguiente ejemplo, que utiliza explícitamente las simplificaciones parciales de simpmetderiv:

```
(%i1) load(itensor);
(%o1) /share/tensor/itensor.lisp
(\%i2) imetric(g);
(%o2) done
(\%i3) ishow(g([],[a,b])*g([],[b,c])*g([a,b],[],d)*g([b,c],[],e))$
                      a b b c
(\%t3) g g g g
                              a b,d b c,e
(\%i4) ishow(canform(\%))$
```
(%t7) g g g g

(%i8) flipflag:not flipflag;  $(\% \circ 8)$  false (%i9) ishow(simpmetderiv(%th(2),stop))\$ a b b c (%t9) - g g g g ,e a b,d b c  $(\%$ i10) ishow(contract $(\%)$ )\$ b c  $(\%t10)$  – g g ,e c b,d

,d ,e a b b c

Véase también weyl.dem para un ejemplo que utiliza simpmetderiv y conmetderiv para simplificar contracciones del tensor de Weyl.

#### **flush1deriv** (expr, tensor) Función

Iguala a cero en expr todas las apariciones de tensor que tengan exactamente un ´ındice derivado.

### 27.2.4 Tensores en espacios curvos

# $\mathbf{imetric}$  (g) Función **imetric** Variable de sistema Especifica la métrica haciendo la asignación de la variable imetric:  $g$ , además las propiedades de contracción de la métrica  $g$  se fijan ejecutando las instrucciones  $defcon(g)$ ,  $defcon(g,g,kdelta)$ . La variable imetric, a la que no se le asigna ningún valor por defecto, tiene el valor de la métrica que se le haya asignado con la instrucción imetric $(g)$ .

# $\textbf{idim} \,\, (n)$  Función

Establece las dimensiones de la métrica. También inicializa las propiedades de antisimetría de los símbolos de Levi-Civita para la dimensión dada.

# $\textbf{ichr1}$  ([i, j, k]) Función

Devuelve el símbolo de Christoffel de primera especie dado por la definición

$$
\begin{array}{ccccc} (g & +g & -g & )/2 \\ ik,j & jk,i & ij,k \end{array}.
$$

Para evaluar los símbolos de Christoffel de una métrica determinada, a la variable imetric hay que asignarle un nombre como en el ejemplo de la descripción de chr2.

 $\textbf{ichr2}$  ([i, j], [k]) Función

Devuelve el símbolo de Christoffel de segunda especie dado por la definición

$$
ichr2([i,j],[k]) = g \t(g + g - g)/2
$$
  
is,j js,i i,j,s

#### **icurvature**  $([i, j, k], [h])$  Función

Devuelve el tensor de curvatura de Riemann en términos de los símbolos de Christoffel de segunda especie (ichr2). Se utiliza la siguiente notación:

h\n
$$
\begin{array}{ccccccccc}\n & h & h & %1 & h \\
\text{i} & \text{in} & & & -\text{ 1chr2} & \text{ 1chr2} & +\text{ 1chr2} \\
 & i & j & k & i & j & k \\
 & h & %1 & & & i & i \\
 & & & & & & & & \\
 & & & & & & & & \\
 & & & & & & & & & \\
 & & & & & & & & & \\
 & & & & & & & & & \\
 & & & & & & & & & & \\
 & & & & & & & & & & \\
 & & & & & & & & & & \\
 & & & & & & & & & & \\
 & & & & & & & & & & \\
 & & & & & & & & & & \\
 & & & & & & & & & & \\
 & & & & & & & & & & & \\
 & & & & & & & & & & & \\
 & & & & & & & & & & & & \\
 & & & & & & & & & & & & \\
 & & & & & & & & & & & & \\
 & & & & & & & & & & & & \\
 & & & & & & & & & & & & \\
 & & & & & & &
$$

#### **covdiff**  $(exp, v_1, v_2, ...)$  Función

Devuelve la derivada covariante de expr respecto de las variables  $v_i$  en términos de los símbolos de Christoffel de segunda especie (ichr2). Para evaluarlos debe hacerse ev(expr,ichr2).

```
(%i1) load(itensor);
(%o1) /share/tensor/itensor.lisp
(%i2) entertensor()$
Enter tensor name: a;
Enter a list of the covariant indices: [i,j];
Enter a list of the contravariant indices: [k];
Enter a list of the derivative indices: [];
                             k
(\%t2) a
                             i j
(\%i3) ishow(covdiff(\%, s))$
          k %1 k %1 k
(\%t3) - a ichr2 - a ichr2 + a
          i %1 j s %1 j i s i j,s
         k \%1+ ichr2 a
         %1 s i j
(%i4) imetric:g;
(\%o4) g
(\%i5) ishow(ev((\%th(2),ichr2))$
      %1 %4 k
      g a (g - g + g )
            i %1 s %4,j j s,%4 j %4,s
```
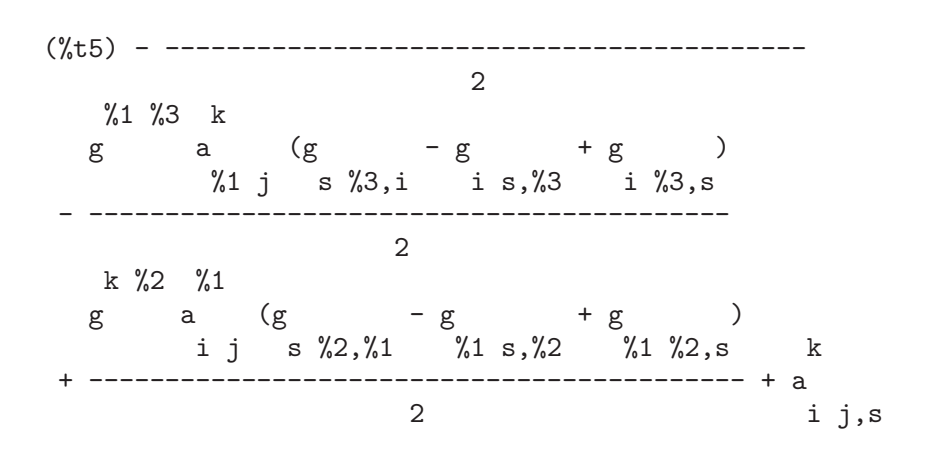

#### **lorentz\_gauge** (expr) Función

Impone la condición de Lorentz sustituyendo por 0 todos los objetos indexados de expr que tengan un índice derivado idéntico a un índice contravariante.

#### **igeodesic\_coords** (expr, nombre) Función

Elimina los s´ımbolos no diferenciados de Christoffel y las primeras derivadas del tensor métrico de expr. El argumento nombre de la función igeodesic\_coords se refiere a la métrica nombre si aparece en expr, mientras que los coeficientes de conexión deben tener los nombres ichr1 y/o ichr2. El siguiente ejemplo hace la verificación de la identidad cíclica satisfecha por el tensor de curvatura de Riemann haciendo uso de la función igeodesic\_coords.

```
(%i1) load(itensor);
(%o1) /share/tensor/itensor.lisp
(\%i2) ishow(icurvature([r,s,t],[u]))$
        u u %1 u
(\%t2) - ichr2 - ichr2 ichr2 + ichr2
        r t,s %1 s r t r s,t
                                 u %1
                            + ichr2 ichr2
                                %1 t r s(%i3) ishow(igeodesic_coords(%,ichr2))$
                        u u
(\%t3) ichr2 - ichr2
                       r s,t r t,s
(%i4) ishow(igeodesic_coords(icurvature([r,s,t],[u]),ichr2)+
        igeodesic_coords(icurvature([s,t,r],[u]),ichr2)+
        igeodesic_coords(icurvature([t,r,s],[u]),ichr2))$
         u u u u
(\text{%t4}) - ichr2 + ichr2 + ichr2 - ichr2
        t s,r t r,s s t,r s r,t
```
u u

```
- ichr2 + ichr2
                          r t,s r s,t
(\%i5) canform(\%);
(%o5) 0
```
# 27.2.5 Sistemas de referencia móviles

Maxima puede hacer cálculos utilizando sistemas de referencia móviles, los cuales pueden ser ortonormales o cualesquiera otros.

Para utilizar sistemas de referencia, primero se debe asignar a la variable iframe\_flag el valor true. Con esto se hace que los símbolos de Christoffel, ichr1 y ichr2, sean reemplazados por los coeficientes icc1 y icc2 en los cálculos, cambiando así el comportamiento de covdiff y icurvature.

El sistema de referencia se define con dos tensores: el campo del sistema de referencia inverso (ifri, la base dual tetrad) y la métrica del sistema de referencia ifg. La métrica del sistema de referencia es la matriz identidad en los sistemas de referencia ortonormales, o la m´etrica de Lorentz en sistemas de referencia ortonormales en el espacio-tiempo de Minkowski. El campo del sistema de referencia inverso define la base del sistema de referencia con vectores unitarios. Las propiedades contractivas se definen para el campo y la métrica del sistema de referencia.

Si iframe\_flag vale true, muchas expresiones de itensor utilizan la métrica ifg en lugar de la métrica definida por imetric para incrementar y reducir índices.

IMPORTANTE: Asignando a la variable iframe\_flag el valor true NO deshace las propiedades contractivas de una m´etrica establecidas con una llamada a defcon o a imetric. Si se utiliza el campo del sistema de referencia, es mejor definir la métrica asignando su nombre a la variable imetric y NO hacer una llamada a la función imetric.

Maxima utiliza estos dos tensores para definir los coeficientes del sistema de referencia: ifc1 y and ifc2, los cuales forman parte de los coeficientes de conexión icc1 y icc2, tal como demuestra el siguiente ejemplo:

```
(%i1) load(itensor);
(%o1) /share/tensor/itensor.lisp
(%i2) iframe_flag:true;
(\%o2) true
(\%i3) ishow(covdiff(v([],[i]),j))$
                             i i %1
(\%t3) v + icc2 v
                             ,j %1 j
(\%i4) ishow(ev(\%,icc2))$
                             \sqrt[9]{1} i i
(\%t4) v if c2 + v
                                    %1 j, j
(\%i5) ishow(ev(\%, ifc2))$
                        %1 i %2 i<br>
\begin{array}{ccc} \n\text{if } & \text{if } & \text{if } \\ \n\text{if } & \text{if } & \text{if } & \text{if } \\ \n\end{array}(\%t5) v ifg ifc1 + v
                                       %1 j %2 , j
```
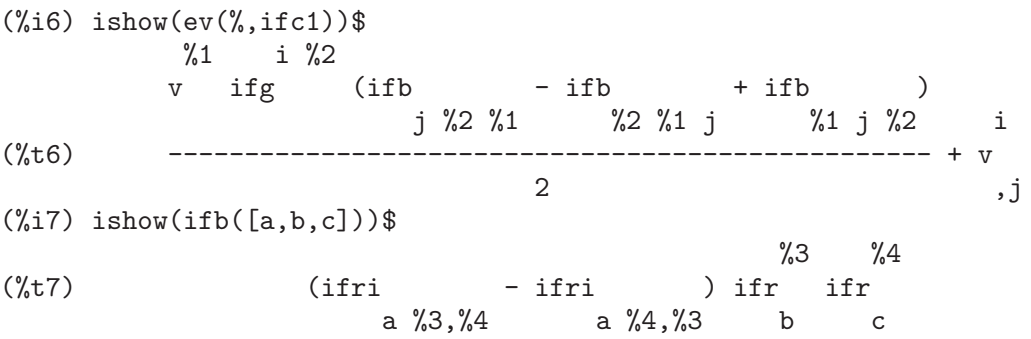

Se utiliza un método alternativo para calcular el sistema de referencia ifb si la variable iframe\_bracket\_form vale false:

(%i8) block([iframe\_bracket\_form:false],ishow(ifb([a,b,c])))\$ %6 %5 %5 %6 (%t8) ifri (ifr ifr - ifr ifr ) a %5 b c,%6 b,%6 c

**ifb** Variable

Es el sistema de referencia soporte. La contribución de la métrica del campo a los coeficientes de conexión se expresa utilizando:

$$
- ifb + ifb + ifb
$$
  
\n
$$
c ab \t bc a \t ab c
$$
  
\nif c1 = -------------------------  
\nabc

El sistema de referencia soporte se define en términos del campo y la métrica del sistema de referencia. Se utilizan dos métodos alternativos dependiendo del valor de frame\_bracket\_form. Si vale true (que es el valor por defecto) o si itorsion\_flag vale true:

d e f  $ifb = ifr \quad ifr \quad (ifri \quad - ifri \quad - ifri \quad itr \quad)$ abc b c a d,e a e,d a f d e

En otro caso:

e d d e ifb =  $(ifr$  ifr - ifr ifr  $)$  ifri abc b c,e b,e c a d

icc1 Variable

Coeficientes de conexión de primera especie. Se definen en itensor como

 $icc1 = ichr1 - ikt1 - imc1$ abc abc abc abc

En esta expresión, si iframe\_flag vale true, el símbolo de Christoffel ichr1 se reemplaza por el coeficiente de conexión del sistema de referencia ifc1. Si itorsion\_ flag vale false, ikt1 será omitido. También se omite si se utiliza una base, ya que la torsión ya está calculada como parte del sistema de referencia.

### icc2 Variable

Coeficientes de conexión de segunda especie. Se definen en itensor como

c c c c  $icc2 = ichr2 - ikt2 - immc2$ ab ab ab ab

En esta expresión, si la variable iframe\_flag vale true, el símbolo de Christoffel ichr2 se reemplaza por el coeficiente de conexión del sistema de referencia ifc2. Si itorsion\_flag vale false, ikt2 se omite. También se omite si se utiliza una base de referncia. Por último, si inonmet\_flag vale false, se omite inmc2.

**ifc1** Variable

Coeficiente del sistema de referencia de primera especie, también conocido como coeficientes de rotación de Ricci. Este tensor represnta la contribución de la métrica del sistema de referencia al coeficiente de conexión de primera especie, definido como

 $-$  ifb  $+$  ifb  $+$  ifb c a b b c a a b c ifc1 = ------------------------------- abc 2

 $\text{ifc2}$  Variable

Coeficiente del sistema de referencia de primera especie. Este tensor representa la contribución de la métrica del sistema de referencia al coeficiente de conexión de primera especie, definido como

$$
c \quad cd
$$
  
ifc2 = ifg ifc1  
ab  
abd

**ifr** Variable

El campo del sistema de referencia. Se contrae con el campo inverso ifri para formar la métrica del sistema de referencia, ifg.

### **ifri** Variable

Campo inverso del sistema de referencia. Especifica la base del sistema de referencia (vectores de la base dual).

### **ifg** Variable

La métrica del sistema de referencia. Su valor por defecto es kdelta, pero puede cambiarse utilizando components.

La métrica inversa del sistema de referencia. Se contrae con la métrica ifg para dar kdelta.

### **iframe\_bracket\_form** Variable opcional

Valor por defecto: true

Especifica cómo se calcula ifb.

### 27.2.6 Torsión y no metricidad

Maxima trabaja con conceptos como la torsión y la no metricidad. Cuando la variable itorsion\_flag vale true, la contribución de la torsión se añade a los coeficientes de conexión. También se añaden las componentes de no metricidad cuando inonmet\_flag vale true.

Vector de no metricidad. La no metricidad conforme se define a partir de la derivada covariante del tensor métrico. La derivada covariante del tensor métrico, que normalmente es nula, se calcula, cuando inonmet\_flag vale true, como

 $g = - g \quad \text{inm}$ ij;k ij k

### **inmc1** Variable

Permutación covariante de las componentes del vector de no metricidad. Se define como

 $g$  inm  $-$  inm  $g$   $-g$  inm ab c a bc ac b inmc1 = ------------------------------abc 2

(Sustitúyase g por ifg si se utiliza una métrica para el sistema de referencia.)

**inmc2** Variable

Permutación contravariante de las componentes del vector de no metricidad. Se utiliza en los coeficientes de conexión si inonmet\_flag vale true. Se define como

# **inm** Variable

ifgi Variable

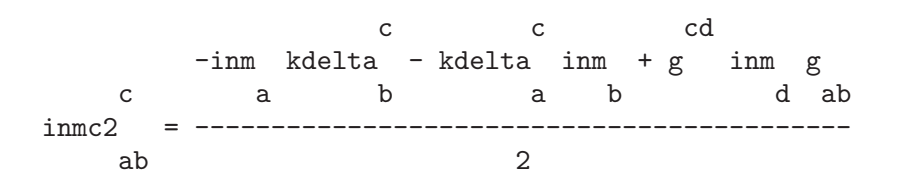

(Sustitúyase g por ifg si se utiliza una métrica para el sistema de referencia.)

ikt1 Variable

Permutación covariante del tensor de permutación, también conocido como contorsión. Se define como

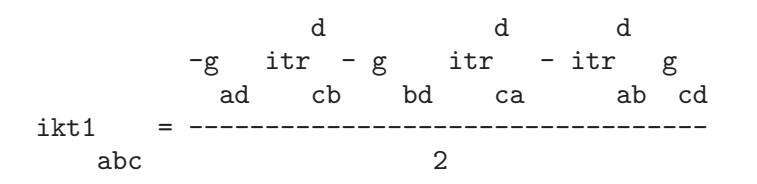

(Sustitúyase g por ifg si se utiliza una métrica para el sistema de referencia.)

ikt2 Variable

Permutación contravariante del tensor de permutación, también conocido como contorsión. Se define como

c cd ikt2 =  $g$  ikt1 ab abd

(Sustitúyase g por ifg si se utiliza una métrica para el sistema de referencia.)

itr Variable

Tensor de torsión. Para una métrica con torsión, la diferenciación covariante iterada de una función escalar no conmuta, tal como demuestra el siguiente ejemplo:

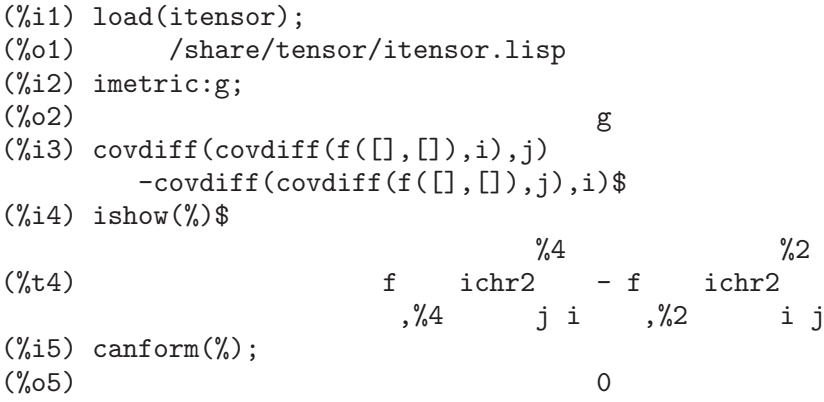

```
(%i6) itorsion_flag:true;
(%o6) true
(\%i7) covdiff(covdiff(f([],[]),i),j)
      -covdiff(covdiff(f([],[]),j),i)$
(\%i8) ishow(\%)\%8 %6
(\text{%t8}) f icc2 - f icc2 - f + f
               ,%8 ji ,%6 ij ,ji ,ij
(\%i9) ishow(canform(\%))$
                            \%1 %1
(\%t9) f icc2 - f icc2
                      ,%1 j i ,%1 i j
(\%i10) ishow(canform(ev(%,icc2)))$
                            \%1 %1
(\text{%t10}) f ikt2 - f ikt2
                      ,%1 i j ,%1 j i
(\%i11) ishow(canform(ev(%,ikt2)))$
                 \frac{2}{2} \frac{2}{1} \frac{1}{2} \frac{2}{1}(\text{\%t11}) f g ikt1 - f g ikt1
             ,%2 i j %1 ,%2 j i %1
(\frac{\%i12}{i12}) ishow(factor(canform(rename(expand(ev(\frac{\%i12}{i12}))))))
                     %3 %2 %1 %1
                 f g g (itr - itr )<br>\frac{1}{2} \frac{1}{2} \frac{1}{1} j i i j
                  ,%3 %2 %1 j i i j
(%t12) ------------------------------------
                               2
(\frac{\%i13}{3} \text{ decsym}(itr, 2, 1, [anti(all)], []);\binom{9}{6}013) done
(%i14) defcon(g,g,kdelta);
(\%o14) done
(\%i15) subst(g,nounify(g),%th(3))$
(\%i16) ishow(canform(contract(\%)))$
                                   \frac{9}{1}(\%t16) - f itr
                             ,%1 i j
```
# 27.2.7 Algebra exterior ´

Con el paquete itensor se pueden realizar operaciones en campos tensoriales covariantes antisimétricos. Un campo tensorial totalmente antisimétrico de rango  $(0,L)$  se corresponde con una L-forma diferencial. Sobre estos objetos se define una operación que se llama producto exterior.

Desafortunadamente no hay consenso entre los autores a la hora de definir el producto exterior. Algunos autores prefieren una definición que se corresponde con la noción de antisimetrización, con lo que el producto externo de dos campos vectoriales se definiría como

$$
\begin{array}{ccc}\n\texttt{aa} & -\texttt{aa} \\
\texttt{ii} & \texttt{j} & \texttt{ji}\n\end{array}
$$

a  $\bigwedge$  a = -------i j 2

De forma más general, el producto de una p-forma por una q-forma se definiría como

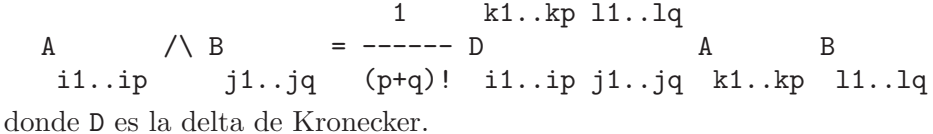

Otros autores, sin embargo, prefieren una definición "geométrica" que se corresponde con la noción del elemento de volumen,

 $a \wedge a = a a - a a$ i j ij ji

y, en el caso general,

1 k1..kp l1..lq A  $\land$  B = ----- D A B i1..ip j1..jq p! q! i1..ip j1..jq k1..kp l1..lq

Puesto que itensor un paquete de álgebra tensorial, la primera de estas dos definiciones parece la m´as natural. Sin embargo, muchas aplicaciones hacen uso de la segunda definición. Para resolver el dilema, se define una variable que controla el comportamiento del producto exteriort: si igeowedge\_flag vale false (el valor por defecto), se utiliza la primera definición, si vale true, la segunda.

~ Operador

El operador del producto exterior se representa por el símbolo  $\tilde{\phantom{a}}$ . Este es un operador binario. Sus argumentos deben ser expresiones que tengan escalares, tensores covariantes de rango uno o tensores covariantes de rango l que hayan sido declarados antisimétricos en todos los índices covariantes.

El comportamiento del operador del producto exterior se controla con la variable igeowedge\_flag, como en el ejemplo siguiente:

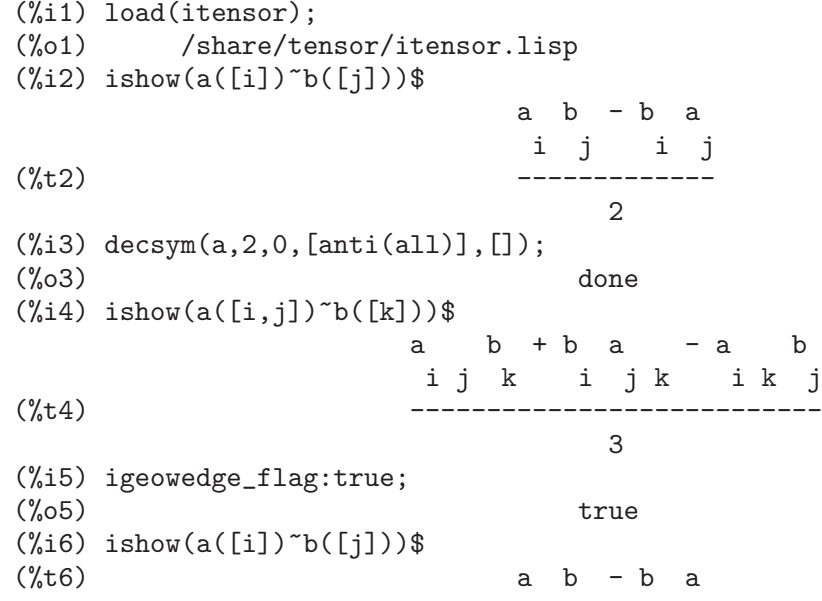

\n
$$
\text{(%i7) } \text{ishow}(a([i,j])^b([k]))\$
$$
\n

\n\n $\text{(%t7)} \quad\n \text{a} \quad\n \text{b} + \text{b} \quad\n \text{a} - \text{a} \quad\n \text{b} \\
 \text{i} \quad\n \text{j} \quad\n \text{k} \quad\n \text{i} \quad\n \text{j} \quad\n \text{k} \quad\n \text{i} \quad\n \text{j} \quad\n \text{k} \quad\n \text{i} \quad\n \text{j} \quad\n \text{k} \quad\n \text{i} \quad\n \text{j} \quad\n \text{k} \quad\n \text{j} \quad\n \text{k} \quad\n \text{j} \quad\n \text{k} \quad\n \text{j} \quad\n \text{k} \quad\n \text{j} \quad\n \text{k} \quad\n \text{j} \quad\n \text{k} \quad\n \text{j} \quad\n \text{k} \quad\n \text{j} \quad\n \text{k} \quad\n \text{j} \quad\n \text{k} \quad\n \text{l} \quad\n \text{l}$ 

| Operador

La barra vertical | representa la operación "contracción con un vector". Cuando un tensor covariante totalmente antisim´etrico se contrae con un vector contravariante, el resultado no depende del índice utilizado para la contracción. Así, es posible definir la operación de contracción de forma que no se haga referencia al índice.

En el paquete itensor la contracción con un vector se realiza siempre respecto del primer índice de la ordenación literal. Ejemplo:

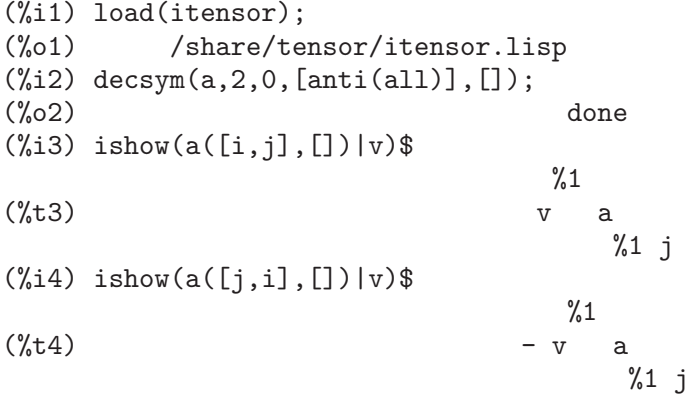

Nótese que es primordial que los tensores utilizados junto con el operador | se declaren totalmente antisimétricos en sus índices covariantes. De no ser así, se pueden obtener resultados incorrectos.

#### extdiff (expr, i) Función

Calcula la derivada exterior de expr con respecto del índice i. La derivada exterior se define formalmente como el producto exterior del operador de la derivada parcial y una forma diferencial. Por lo tanto, esta operación también se ve afectada por el valor que tome la variable igeowedge\_flag. Ejemplo:

```
(%i1) load(itensor);
(%o1) /share/tensor/itensor.lisp
(\%i2) ishow(extdiff(v([i]),j))$
                        v - vj,i i,j
(%t2) -----------
                            2
(%i3) decsym(a,2,0,[anti(all)],[]);
(%o3) done
(\%i4) ishow(extdiff(a([i,j]),k))$
                   a - a + aj k,i i k,j i j,k
(%t4) ------------------------
                           3
```

```
(%i5) igeowedge_flag:true;
(\%o5) true
(\%i6) ishow(extdiff(v([i]),j))$
v - vj,i i,j
(\frac{9}{17}) ishow(extdiff(a([i,j]),k))$
(\%t7) - (a - a + a )
                  k j,i k i,j j i,k
```
### hodge (expr) Función

Calcula el dual de Hodge expr. Por ejemplo:

(%i1) load(itensor); (%o1) /share/tensor/itensor.lisp  $(\%i2)$  imetric $(g)$ ;  $(\%o2)$  done (%i3) idim(4);  $(\%o3)$  done (%i4) icounter:100;  $(\% 04)$  100 (%i5) decsym(A,3,0,[anti(all)],[])\$  $(\%i6)$  ishow $(A([i,j,k],[]))$ \$  $(\%t6)$  A i j k  $(\%i7)$  ishow(canform(hodge(%)))\$ %1 %2 %3 %4 levi\_civita g A %1 %102 %2 %3 %4 (%t7) ----------------------------------------- 6 (%i8) ishow(canform(hodge(%)))\$ %1 %2 %3 %8 %4 %5 %6 %7<br>a levi\_civita (%t8) levi\_civita levi\_civita g %1 %106 g g g A /6 %2 %107 %3 %108 %4 %8 %5 %6 %7 (%i9) lc2kdt(%)\$ (%i10) %,kdelta\$  $(\%$ i11) ishow(canform(contract(expand $(\%)$ )))\$  $(\%t11)$  - A %106 %107 %108

#### igeowedge flag Variable opcional

Valor por defecto: false

Controla el comportamiento del producto exterior y de la derivada exterior. Cuando vale false, la noción de formas diferenciales se corresponde con el de campo tensorial covariante totalmente antisim´etrico. Cuando vale true, las formas diferenciales se corresponden con la idea de elemento de volumen.

### 27.2.8 Exportando expresiones en TeX

El paquete itensor dispone de soporte limitado para exportar expresiones con tensores a TeX. Puesto que las expresiones de itensor son llamadas a funciones, puede que la instrucción habitual en Maxima, tex, no devuleva los resultados esperados. Se puede utlizar el comando tentex, que tratar´a de traducir expresiones tensoriales a objetos de TeX correctamente indexados.

#### tentex (expr) Función

Para utilizar la función tentex, primero se debe cargar tentex, tal como muestra el siguiente ejemplo:

```
(%i1) load(itensor);
(%o1) /share/tensor/itensor.lisp
(%i2) load(tentex);
(%o2) /share/tensor/tentex.lisp
(%i3) idummyx:m;
(%o3) m
(\%i4) ishow(icurvature([i,k,l],[i]))$
          m1 i m1 i i
(\text{%t4}) ichr2 ichr2 - ichr2 ichr2 - ichr2
          j k m1 l j 1 m1 k j 1, ki
                                        + ichr2
                                              j k,l
(\%i5) tentex(\%)$
$$\Gamma_{j\,k}^{m_1}\,\Gamma_{l\,m_1}^{i}-\Gamma_{j\,l}^{m_1}\,
\Gamma_{k\,\mbox{m}} \Gamma_{k\,m_1}^{i}-\Gamma_{j\,l,k}^{i}+\Gamma_{j\,k,l}^{i}$$
```
Nótese la asignación de la variable idummyx para evitar la aparición del símbolo del porcentaje en la expresión en TeX, que puede dar errores de compilación. Téngase en cuenta que esta versión de la función tentex es experimental.

### 27.2.9 Interactuando con ctensor

El paquete itensor genera c´odigo Maxima que luego puede ser ejecutado en el contexto del paquete ctensor. La función que se encarga de esta tarea es ic\_convert.

#### ic\_convert (eqn) Function

Convierte la ecuación eqn del entorno itensor a una sentencia de asignación de ctensor. Sumas implícitas sobre índices mudos se hacen explícitas mientras que objetos indexados se transforman en arreglos (los sub´ındices de los arreglos se ordenan

poniendo primero los covariantes seguidos de los contravariantes. La derivada de un objeto indexado se reemplazar´a por por la forma nominal de diff tomada con respecto a ct\_coords con el subíndice correspondiente al índice derivado. Los símbolos de Christoffel ichr1 ichr2 se traducen a lcs y mcs, respectivamente. Además, se añaden bucles do para la sumación de todos los índices libres, de manera que la sentencia traducida pueda ser evaluada haciendo simplemente ev. Los siguientes ejemplos muestran las funcionalidades de esta función.

```
(%i1) load(itensor);
(%o1) /share/tensor/itensor.lisp
(\%i2) eqn:ishow(t([i,j],[k])=f([],[])*g([1,m],[])*a([],[m],j)
    *b([i], [1,k])$
                       k m l k
(\%t2) t = f a b g
                       i j, ji lm
(%i3) ic_convert(eqn);
(%o3) for i thru dim do (for j thru dim do (
     for k thru dim do
      t : f sum(\text{sum}(diff(a , ct\_coordinates ) b<br>i, j, k m j
                            m j i, l, k
g , l, 1, dim), m, 1, dim)))
 l, m
(\%i4) imetric(g);
(\%o4) done
(%i5) metricconvert:true;
(\%o5) true
(\% i6) ic convert(eqn);
(%o6) for i thru dim do (for j thru dim do (
     for k thru dim do
      t : f sum(sum(diff(a , ct_coords ) b
      i, j, k m j i, l, k
lg , l, 1, dim), m, 1, dim)))
  l, m
```
# 27.2.10 Palabras reservadas

Las siguientes palabras son utilizadas por el paquete itensor internamente, por lo que no deberían ser modificadas por el usuario:

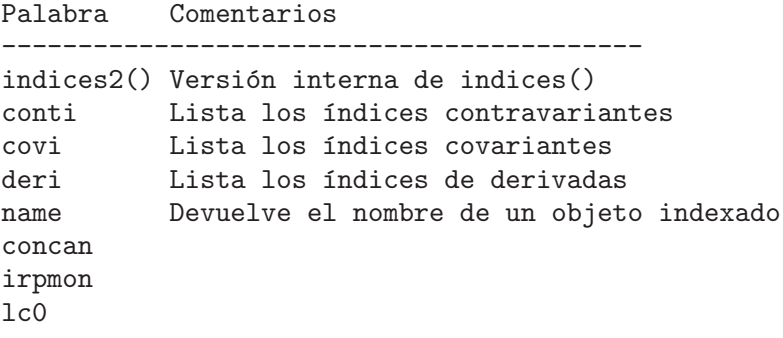

\_lc2kdt0 \_lcprod \_extlc

# 28 ctensor

# 28.1 Introducción a ctensor

El paquete ctensor dispone de herramientas para manipular componentes de tensores. Para poder hacer uso de ctensor es necesario cargarlo previamente en memoria ejecutando load(ctensor). Para comenzar una sesión interactiva con ctensor, ejecutar la función csetup(). Primero se le pregunta al usuario la dimensión de la variedad. Si la dimensión es 2, 3 o 4, entonces la lista de coordenadas será por defecto  $[x,y]$ ,  $[x,y,z]$  o  $[x,y,z,t]$ , respectivamente. Estos nombres pueden cambiarse asignando una nueva lista de coordenadas a la variable ct\_coords (que se describe m´as abajo), siendo el usuario advertido sobre este particular. Se debe tener cuidado en evitar que los nombres de las coordenadas entren en conflicto con los nombres de otros objetos en Maxima.

A continuación, el usuario introduce la métrica, bien directamente, o desde un fichero especificando su posición ordinal. La métrica se almacena en la matriz  $1g$ . Por último, la métrica inversa se obtiene y almacena en la matriz ug. También se dispone de la opción de efectuar todos los cálculos en serie de potencias.

Se desarrolla a continuación un ejemplo para la métrica estática, esférica y simétrica, en coordenadas estándar, que se aplicará posteriormente al problema de derivar las ecuaciones de vacío de Einstein (de las que se obtiene la solución de Schwarzschild). Muchas de las funciones de ctensor se mostrarán en los ejemplos para la métrica estándar.

```
(%i1) load(ctensor);
(%o1) /share/tensor/ctensor.mac
(\%i2) csetup();
Enter the dimension of the coordinate system:
4;
Do you wish to change the coordinate names?
n;
Do you want to
1. Enter a new metric?
2. Enter a metric from a file?
3. Approximate a metric with a Taylor series?
1;
Is the matrix 1. Diagonal 2. Symmetric 3. Antisymmetric 4. General
Answer 1, 2, 3 or 4
1;
Row 1 Column 1:
a;
Row 2 Column 2:
x^2:
Row 3 Column 3:
x^2*sin(y)^2;Row 4 Column 4:
-d;
```

```
Matrix entered.
Enter functional dependencies with the DEPENDS function or 'N' if none
depends([a,d],x);
Do you wish to see the metric?
y;
                   \begin{bmatrix} a & 0 & & 0 & & 0 \end{bmatrix}\begin{bmatrix} 1 \\ 1 \end{bmatrix}\begin{bmatrix} 2 & 1 \\ 0 & x & 0 \\ 0 & 0 & 1 \end{bmatrix}\begin{bmatrix} 0 & x & 0 & 0 \end{bmatrix}[[ 2 2 ]
                   [0 \ 0 \ x \ sin(y) \ 0 ]<br>[[[0 0 0 - d](%o2) done
(%i3) christof(mcs);
                                a
                              x
(\%t3) mcs = ---
                      1, 1, 1 2 a
                                 1
(\%t4) mcs = -
                       1, 2, 2 x
                                 1
(\%t5) mcs = -
                        1, 3, 3 x
                              d
                               x
(x + 6) mcs = ---
                      1, 4, 4 2 d
                                 x
(\%t7) mcs = - -
                        2, 2, 1 a
                             cos(y)
(\%t8) cos(y)<br>mcs = ------ mcs
                       2, 3, 3 sin(y)
                                 2
                             x sin (y)
(\%t9) mcs = - ---------
                     3, 3, 1 a
(\text{%t10}) mcs = - cos(y) sin(y)
```
3, 3, 2 d x  $(\%t11)$  mcs = ---4, 4, 1 2 a  $(\%011)$  done

# 28.2 Funciones y variables para ctensor

# 28.2.1 Inicialización y preparación

### csetup () Función

Es la función del paquete ctensor que inicializa el paquete y permite al usuario introducir una métrica de forma interactiva. Véase ctensor para más detalles.

# **cmetric** (dis)<br> **cmetric** () Función<br> **Función**

cmetric ()

Es la función del paquete ctensor que calcula la métrica inversa y prepara el paquete para cálculos ulteriores.

Si cframe\_flag vale false, la función calcula la métrica inversa ug a partir de la matriz lg definida por el usuario. Se calcula también la métrica determinante y se almacena en la variable gdet. Además, el paquete determina si la métrica es diagonal y ajusta el valor de diagmetric de la forma apropiada. Si el argumento opcional dis está presente y no es igual a false, el usuario podrá ver la métrica inversa.

Si cframe\_flag vale true, la función espera que los valores de fri (la matriz del sistema de referencia inverso) y lfg (la matriz del sistema de referencia) estén definidos. A partir de ellos, se calculan la matriz del sistema de referencia  $f r y$  su métrica ufg.

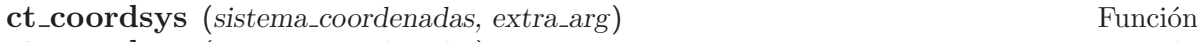

### ct\_coordsys (sistema\_coordenadas) Función

Prepara un sistema de coordenadas predefinido y una métrica. El argumento sistema coordenadas puede ser cualquiera de los siguientes símbolos:

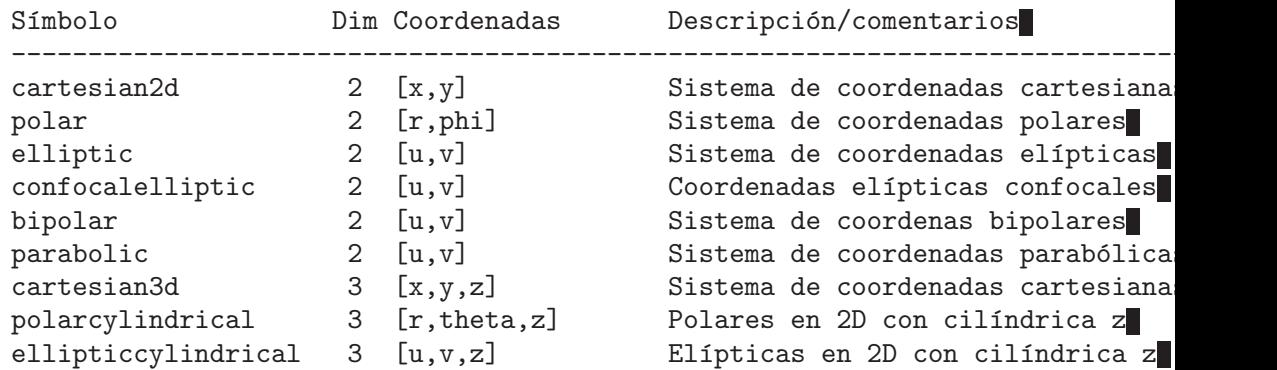

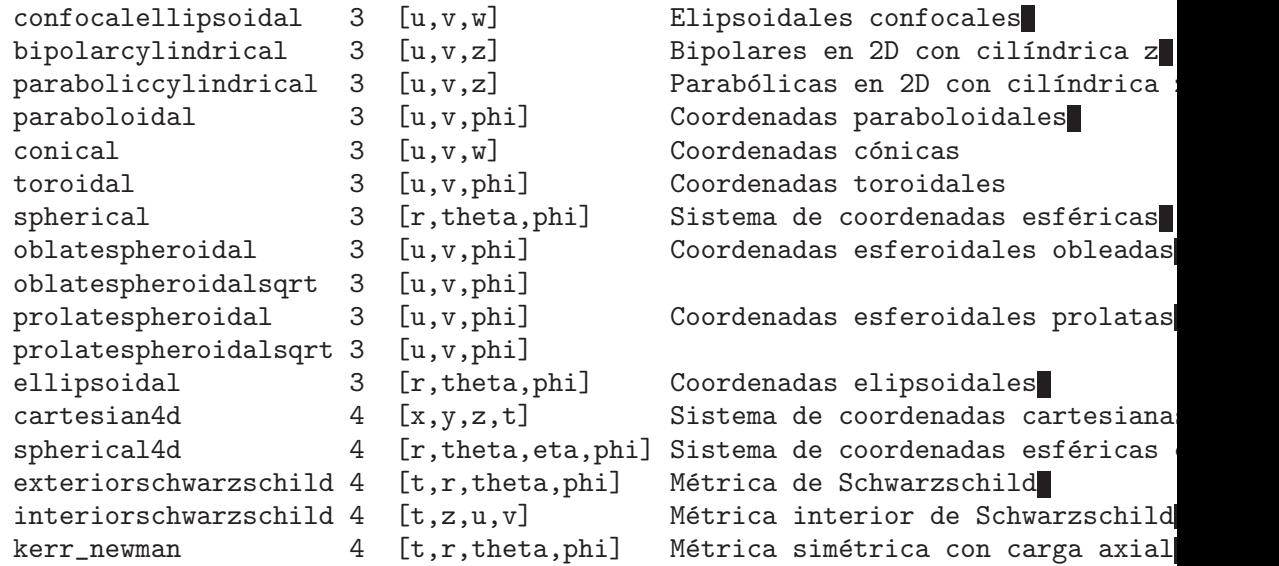

El argumento sistema\_coordenadas puede ser también una lista de funciones de transformación, seguida de una lista que contenga los nombres de las coordenadas. Por ejemplo, se puede especificar una métrica esférica como se indica a continuación:

```
(%i1) load(ctensor);
(%o1) /share/tensor/ctensor.mac
(%i2) ct_coordsys([r*cos(theta)*cos(phi),r*cos(theta)*sin(phi),
   r*sin(theta),[r,theta,phi]]);
(\%o2) done
(%i3) lg:trigsimp(lg);
                  [ 1 0 0 ]
                  [\begin{bmatrix} 2 & 3 \end{bmatrix}(%o3) [ 0 r 0 ]
                  [\begin{bmatrix} 2 & 2 & 1 \end{bmatrix}[ 0 0 r cos (theta) ]
(%i4) ct_coords;
(%o4) [r, theta, phi]
(%i5) dim;
(\%o5) 3
```
Las funciones de transformación se pueden utilizar también si cframe\_flag vale true:

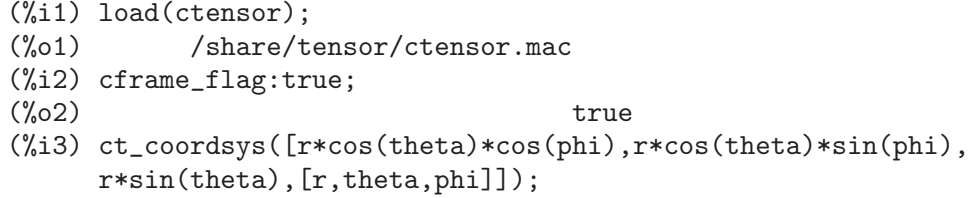

```
(%o3) done
(%i4) fri;
          [ \cos(\phi) \cos(\theta) - \cos(\phi) \sin(\theta)] r sin(theta) - sin(phi) r cos(theta)
          \Gamma , and the contract of the contract of the contract of the contract of the contract of the contract of the contract of the contract of the contract of the contract of the contract of the contract of the contract of th
(\%o4) [ sin(phi) cos(theta) - sin(phi) r sin(theta) cos(phi) r cos(theta)
          \Gamma , and the contract of the contract of the contract of the contract of the contract of the contract of the contract of the contract of the contract of the contract of the contract of the contract of the contract of th
          \begin{bmatrix} \sin(\text{theta}) & r \cos(\text{theta}) & 0 \\ 0 & \cos(\text{theta}) & 0 \\ 0 & 0 & 0 \\ 0 & 0 & 0 \\ 0 & 0 & 0 \\ 0 & 0 & 0 \\ 0 & 0 & 0 \\ 0 & 0 & 0 \\ 0 & 0 & 0 \\ 0 & 0 & 0 \\ 0 & 0 & 0 \\ 0 & 0 & 0 \\ 0 & 0 & 0 \\ 0 & 0 & 0 \\ 0 & 0 & 0 & 0 \\ 0 & 0 & 0 & 0 \\ 0 & 0 & 0 & 0 \\ 0 & 0 & 0 & 0 \\ 0 & 0 & 0 & 0 \\ 0 & 0 & 0 & 0 &(\% i5) cmetric();
(%o5) false
(%i6) lg:trigsimp(lg);
                                              \begin{bmatrix} 1 & 0 & 0 & 0 \end{bmatrix}[\begin{bmatrix} 2 & 3 \end{bmatrix}(%06) [ 0 r 0 ]
                                               [\begin{bmatrix} 2 & 2 & 1 \end{bmatrix}[ 0 0 r cos (theta) ]
```
El argumento opcional extra arg puede ser cualquiera de los siguientes:

cylindrical indica a ct\_coordsys que añada una coordenada cilíndrica más.

minkowski indica a ct\_coordsys que añada una coordenada más con signatura métrica negativa.

all indica a ct\_coordsys que llame a cmetric y a christof(false) tras activar la métrica.

Si la variable global verbose vale true, ct\_coordsys muestra los valores de dim, ct\_coords, junto con lg o lfg y fri, dependiendo del valor de cframe\_flag.

### **init\_ctensor** () Función

Inicializa el paquete ctensor.

La función init\_ctensor reinicializa el paquete ctensor. Borra todos los arreglos ("arrays") y matrices utilizados por ctensor y reinicializa todas las variables, asignando a dim el valor 4 y la m´etrica del sistema de referencia a la de Lorentz.

# 28.2.2 Los tensores del espacio curvo

El propósito principal del paquete ctensor es calcular los tensores del espacio (-tiempo) curvo, en especial los tensores utilizados en relatividad general.

Cuando se utiliza una métrica, ctensor puede calcular los siguientes tensores:

```
lg -- ug
   \sqrt{ }lcs -- mcs -- ric -- uric
                    \begin{array}{ccc} \backslash & \backslash & \backslash \end{array}\ tracer - ein -- lein
                       \overline{\phantom{0}}riem -- lriem -- weyl
```
 $\setminus$ uriem

El paquete ctensor también puede trabajar con sistemas de referencia móviles. Si cframe\_flag vale true, se pueden calcular los siguientes tensores:

```
lfg - - ufg\
fri -- fr -- lcs -- mcs -- lriem -- ric -- uric
    \ | \ \ \
     lg -- ug | weyl tracer - ein -- lein
                       |\n\chi| riem
                       \blacksquare\uriem
```
#### christof (dis) Función

Es una función del paquete ctensor. Calcula los símbolos de Christoffel de ambos tipos. El argumento dis determina qué resultados se mostrarán de forma inmediata. Los símbolos de Christoffel de primer y segundo tipo se almacenan en los arreglos  $lcs[i,j,k]$  y mcs $[i,j,k]$ , respectivamente, y se definen simétricos en sus dos primeros índices. Si el argumento de christof es lcs o mcs entonces serán mostrados únicamente los valores no nulos de  $lcs[i,j,k]$  o  $mcs[i,j,k]$ , respectivamente. Si el argumento es all entonces se mostrarán los valores no nulos de  $lcs[i,j,k]$  y mcs[i,j,k]. Si el argumento vale false entonces no se mostrar´an los elementos. El arreglo mcs[i,j,k] está definido de tal modo que el último índice es contravariante.

### **ricci** (dis) Función

Es una función del paquete ctensor. La función ricci calcula las componentes covariantes (simétricas)  $\text{ric}[i,j]$  del tensor de Ricci. Si el argumento dis vale true, entonces se muestran las componentes no nulas.

#### uricci (dis) Función

Esta función calcula en primer lugar las componentes covariantes ric[i,j] del tensor de Ricci. Después se calcula el tensor de Ricci utilizando la métrica contravariante. Si el valor del argumento dis vale true, entonces se mostrarán directamente las componentes  $uric[i,j]$  (el índice i es covariante y el j contravariante). En otro caso, ricci(false) simplemente calculará las entradas del arreglo  $uric[i,j]$  sin mostrar los resultados.

#### scurvature () Función

Devuelve la curvatura escalar (obtenida por contracción del tensor de Ricci) de la variedad de Riemannian con la métrica dada.

#### einstein (dis) Función

Es una función del paquete ctensor. La función einstein calcula el tensor de Einstein después de que los símbolos de Christoffel y el tensor de Ricci hayan sido calculados (con las funciones christof y ricci). Si el argumento dis vale true, entonces se mostrarán los valores no nulos del tensor de Einstein ein[i,j], donde j es el índice contravariante. La variable rateinstein causará la simplificación racional de estas componentes. Si ratfac vale true entonces las componentes también se factorizarán.

### **leinstein** (dis) Función

Es el tensor covariante de Einstein. La función leinstein almacena los valores del tensor covariante de Einstein en el arreglo lein. El tensor covariante de Einstein se calcula a partir del tensor de Einstein ein multiplicándolo por el tensor métrico. Si el argumento dis vale true, entonces se mostrarán los valores no nulos del tensor covariante de Einstein.

#### **riemann** (dis) Función

Es una función del paquete ctensor. La función riemann calcula el tensor de curvatura de Riemann a partir de la métrica dada y de los símbolos de Christoffel correspondientes. Se utiliza el siguiente convenio sobre los índices:

$$
R[i,j,k,l] = \begin{array}{ccc} 1 & -1 & -1 & -1 & -m & -1 & -m \\ R[i,j,k,l] = R & = | & -| & +| & | & -| & | \\ ijk & ij,k & ik,j & mk & ij & mj & ik \end{array}
$$

Esta notación es consistente con la notación utilizada por el paquete itensor y su función icurvature. Si el argumento opcional dis vale true, se muestran las componentes no nulas de riem[i,j,k,l]. Como en el caso del tensor de Einstein, ciertas variables permiten controlar al usuario la simplificación de las componentes del tensor de Riemann. Si ratriemann vale true, entonces se hará la simplificación racional. Si ratfac vale true, entonces se factorizarán todas las componentes.

Si la variable cframe\_flag vale false, el tensor de Riemann se calcula directamente a partir de los s´ımbolos de Christoffel. Si cframe\_flag vale true, el tensor covariante de Riemann se calcula a partir de los coeficientes del campo.

#### **lriemann** (dis) Función

Es el tensor covariante de Riemann (lriem[]).

Calcula el tensor covariante de Riemann como un arreglo lriem. Si el argumento dis vale true, sólo se muestran los valores no nulos.

Si la variable cframe\_flag vale true, el tensor covariante de Riemann se calcula directamente de los coeficientes del campo. En otro caso, el tensor de Riemann (3,1) se calcula en primer lugar.

Para más información sobre la ordenación de los índices, véase riemann.

#### uriemann (dis) Función

Calcula las componentes contravariantes del tensor de curvatura de Riemann como un arreglo  $uriem[i,j,k,l]$ . Estos se muestran si dis vale true.

#### **rinvariant** () Función

Calcula la invariante de Kretchmann (kinvariant) obtenida por contracción de los tensores.

```
lriem[i,j,k,l]*uriem[i,j,k,l].
```
Este objeto no se simplifica automáticamente al ser en ocasiones muy grande.

#### weyl (dis) Función

Calcula el tensor conforme de Weyl. Si el argumento dis vale true, se le mostrarán al usuario las componentes no nulas weyl[i,j,k,l]. En otro caso, estas componentes serán únicamente calculadas y almacenadas. Si la variable ratweyl vale true, entonces las componentes se simplifican racionalmente; si ratfac vale true los resultados también se simplificarán.

### 28.2.3 Desarrollo de Taylor

El paquete ctensor puede truncar resultados e interpretarlos como aproximaciones de Taylor. Este comportamiento se controla con lavariable ctayswitch; cuando vale true, ctensor utiliza internamente la función ctaylor cuando simplifica resultados.

La función ctaylor es llamada desde las siguientes funciones del paquete ctensor:

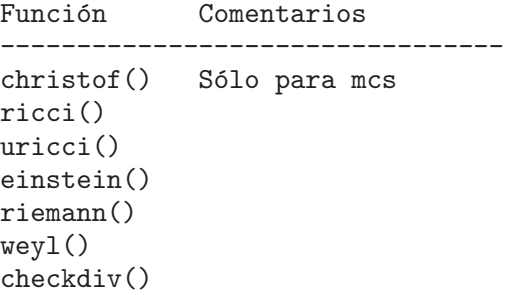

#### ctaylor () Función

La función ctaylor trunca su argumento convirtiéndolo en un desarrollo de Taylor por medio de la función taylor e invocando después a ratdisrep. Esto tiene el efecto de eliminar términos de orden alto en la variable de expansión ctayvar. El orden de los términos que deben ser eliminados se define ctaypov; el punto alrededor del cual se desarrolla la serie se especifica en ctaypt.

Como ejemplo, considérese una sencilla métrica que es una perturbación de la de Minkowski. Sin añadir restricciones, incluso una métrica diagonal produce expansiones del tensor de Einstein que pueden llegar a ser muy complejas:

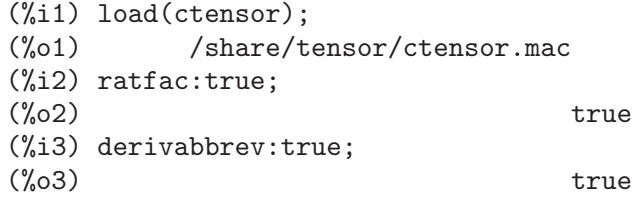

```
(%i4) ct_coords:[t,r,theta,phi];
(\% 04) [t, r, theta, phi]
(\% i5) lg:matrix([-1,0,0,0],[0,1,0,0],[0,0,\text{r}^2,0],[0,0,0,\text{r}^2*sin(theta)^2]);
               [-1 \ 0 \ 0 \ 0 \ 1][[ 0 1 0 0 ]
               [(\% 05) [ 2 ]
               [ 0 0 r 0 ]
               [\begin{bmatrix} 2 & 2 & 1 \end{bmatrix}[ 0 0 0 r sin (theta) ]
(%i6) h:matrix([h11,0,0,0],[0,h22,0,0],[0,0,h33,0],[0,0,0,h44]);
                  [ h11 0 0 0 ]
                  [[ 0 h22 0 0 ]
(%o6) [ ]
                  [ 0 0 h33 0 ]
                  [[ 0 0 0 h44 ]
(\%i7) depends(1,r);<br>(\%o7)[1(r)](%i8) lg:lg+l*h;
     [n11 1 - 1 0 0 0][ ][ 0 \text{ h}22 \text{ l} + 1 \text{ } 0 \text{ } 0 \text{ } ][ ](\% \circ 8) [ 2 ]
     \begin{bmatrix} 0 & 0 & r + h33 & 1 & 0 \end{bmatrix}[\begin{bmatrix} 2 & 2 & 1 \end{bmatrix}\begin{bmatrix} 0 & 0 & 0 \end{bmatrix} o contract the take \begin{bmatrix} 0 & 0 & 0 \end{bmatrix} r sin (the ta) + h44 1
(%i9) cmetric(false);
(%o9) done
(%i10) einstein(false);
(%o10) done
(%i11) ntermst(ein);
[[1, 1], 62]
[[1, 2], 0]
[[1, 3], 0]
[[1, 4], 0]
[[2, 1], 0]
[[2, 2], 24]
[[2, 3], 0]
[[2, 4], 0]
[[3, 1], 0]
[[3, 2], 0]
[[3, 3], 46]
[[3, 4], 0]
```
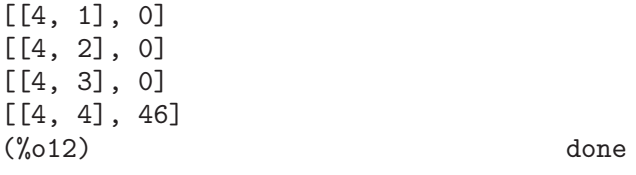

Sin embargo, si se recalcula este ejemplo como una aproximación lineal en la variable 1, se obtienen expresiones más sencillas:

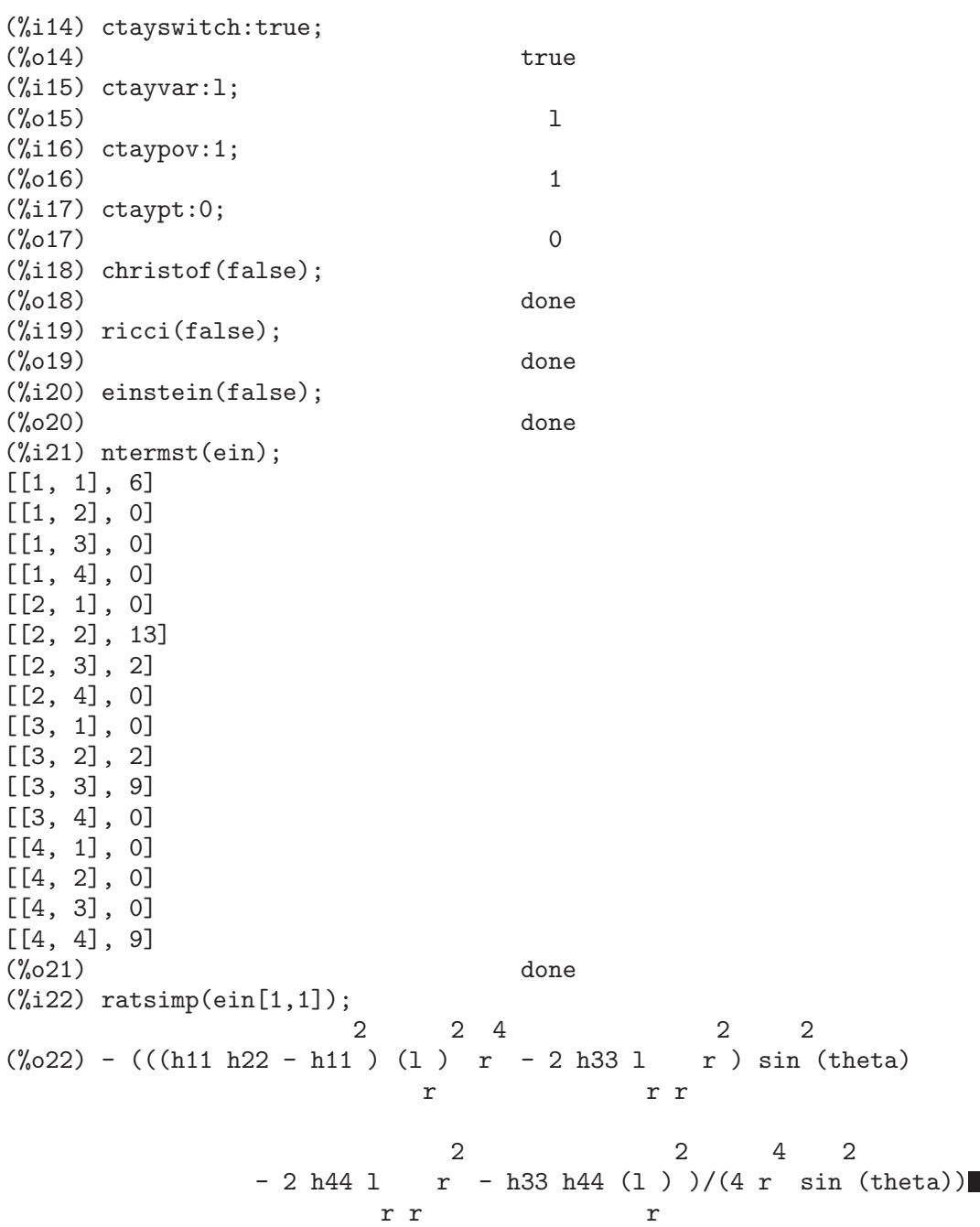

Esta capacidad del paquete ctensor puede ser muy útil; por ejemplo, cuando se trabaja en zonas del campo gravitatorio alejadas del origen de éste.

### 28.2.4 Campos del sistema de referencia

Cuando la variable cframe\_flag vale true, el paquete ctensor realiza sus cálculos utilizando un sistema de referencia móvil.

#### **frame\_bracket** (fr, fri, diagframe) Función

Es el sistema de referencia soporte (fb[]).

Calcula el soporte del sistema de referencia de acuerdo con la siguiente definición:

c c c d e ifb =  $($  ifri - ifri  $)$  ifr ifr ab d,e e,d a b

# 28.2.5 Clasificación algebraica

Una nueva funcionalidad (Noviembre de 2004) de ctensor es su capacidad de obtener la clasificación de Petrov de una métrica espaciotemporal de dimensión 4. Para una demostración de esto véase el fichero share/tensor/petrov.dem.

# nptetrad () Función

Calcula la cuaterna nula de Newman-Penrose (np). Véase petrov para un ejemplo. La cuaterna nula se construye bajo la suposición de que se está utilizando una métrica tetradimensional ortonormal con signatura métrica  $(-,+,+,+)$ . Los componentes de la cuaterna nula se relacionan con la inversa de la matriz del sistema de referencia de la siguiente manera:

 $np = (fri + fri) / sqrt(2)$ 1 1 2  $np = (fri - fri) / sqrt(2)$ 2 1 2 np = (fri + %i fri ) / sqrt(2) 3 3 4 np = (fri - %i fri ) / sqrt(2) 4 3 4

**psi** (dis) Función

Calcula los cinco coeficientes de Newman-Penrose psi[0]...psi[4]. Si psi vale true, se muestran estos coeficientes. Véase petrov para un ejemplo.

Estos coeficientes se calculan a partir del tensor de Weyl.

# petrov () Función

Calcula la clasificación de Petrov de la métrica caracterizada por psi[0]...psi[4]. Por ejemplo, lo que sigue demuestra cómo obtener la clasificación de Petrov para la métrica de Kerr:

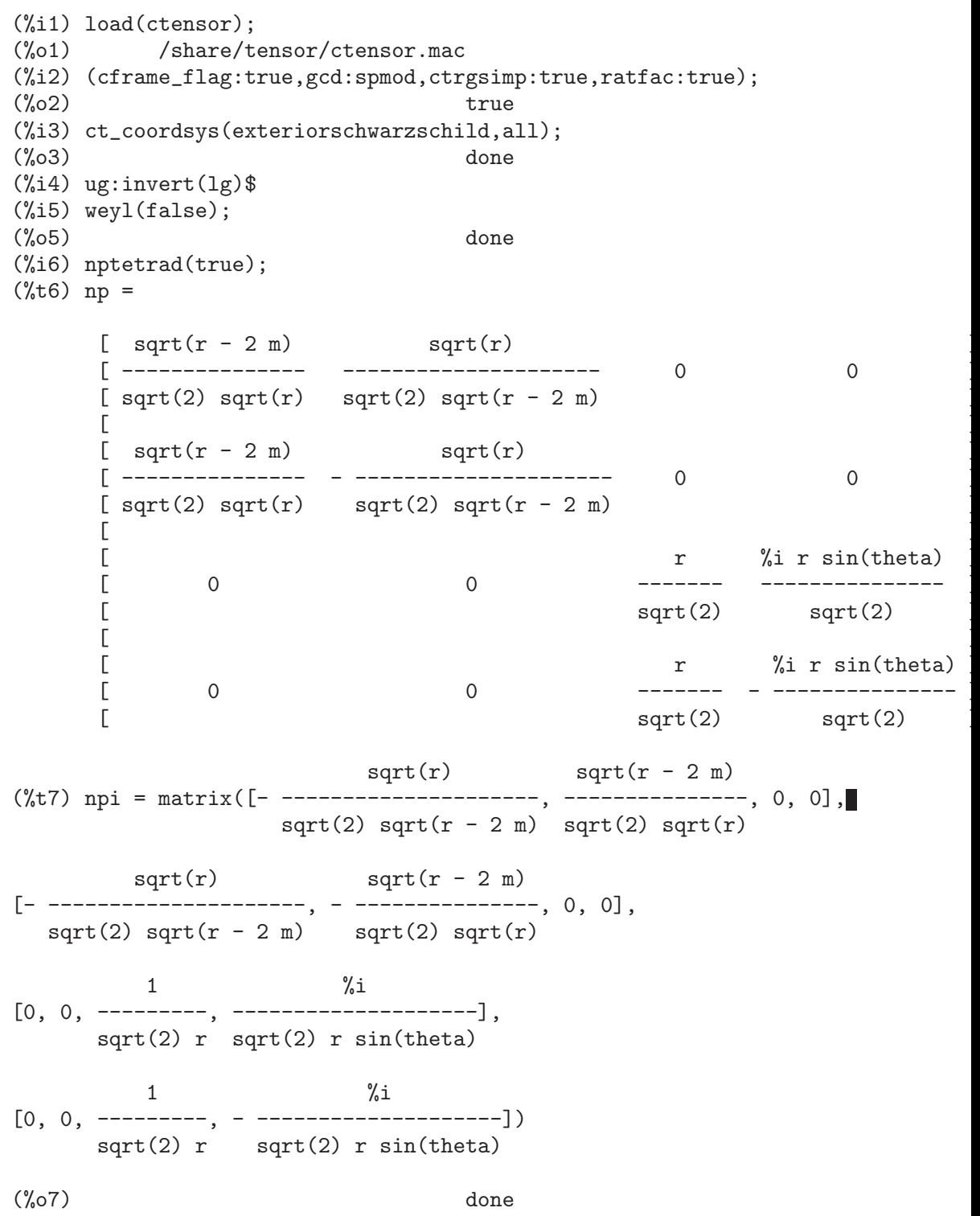

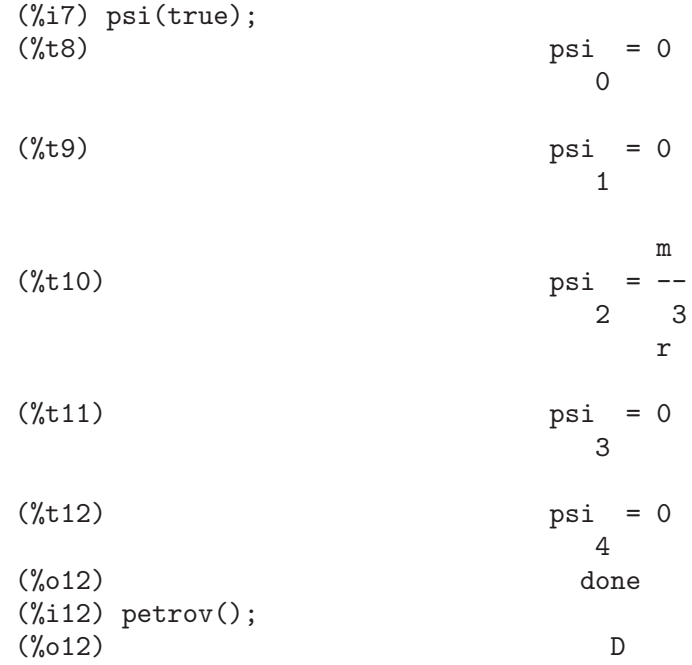

La función de clasificación de Petrov se basa en el algoritmo publicado en "Classifying geometries in general relativity: III Classification in practice" de Pollney, Skea, and d'Inverno, Class. Quant. Grav. 17 2885-2902 (2000). Excepto para algunos ejemplos sencillos, esta implementación no ha sido exhaustivamente probada, por lo que puede contener errores.

# 28.2.6 Torsión y no metricidad

El paquete ctensor es capaz de calcular e incluir coeficientes de torsión y no metricidad en los coeficientes de conexión.

Los coeficientes de torsión se calculan a partir de un tensor suministrado por el usuario,  $tr,$  el cual debe ser de rango  $(2,1)$ . A partir de ahí, los coeficientes de torsión kt se calculan de acuerdo con las siguientes fórmulas:

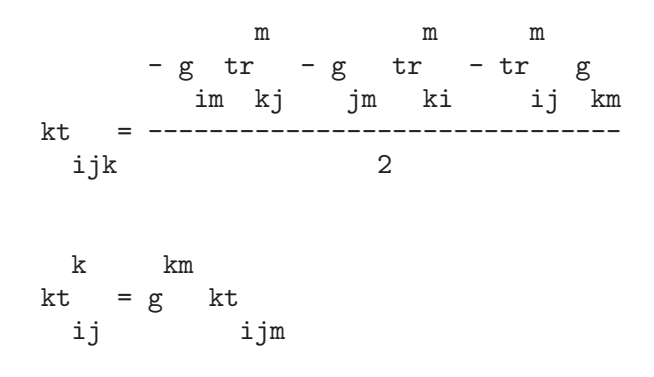

Los coeficientes de no metricidad se calculan a partir de un vector de no metricidad, nm, suministrado por el usuario. A partir de ah´ı, los coeficientes de no metricidad, nmc, se calculan como se indica a continuación:

donde D es la delta de Kronecker.

#### contortion (tr) Función

Calcula los coeficientes  $(2,1)$  de contorsión del tensor de torsión tr.

#### nonmetricity (nm) Función

Calcula los coeficientes (2,1) de no metricidad del vector de no metricidad nm.

# 28.2.7 Otras funcionalidades

#### ctransform  $(M)$  Función

Es una función del paquete ctensor. Realiza una transformación de coordenadas a partir de una matriz cuadrada simétrica  $M$  arbitraria. El usuario debe introducir las funciones que definen la transformación.

#### findde  $(A, n)$  Función

Devuelve la lista de las ecuaciones diferenciales que corresponden a los elementos del arreglo cuadrado n-dimensional. El argumento n puede ser  $2 \div 3$ ; deindex es una lista global que contiene los índices de  $A$  que corresponden a estas ecuaciones diferenciales. Para el tensor de Einstein (ein), que es un arreglo bidimensional, si se calcula para la métrica del ejemplo de más abajo, findde devuelve las siguientes ecuaciones diferenciales independientes:

(%i1) load(ctensor); (%o1) /share/tensor/ctensor.mac (%i2) derivabbrev:true; (%o2) true (%i3) dim:4; (%o3) 4 (%i4) lg:matrix([a,0,0,0],[0,x^2,0,0],[0,0,x^2\*sin(y)^2,0],[0,0,0,-d]); [ a 0 0 0 ] [ ] [ 2 ] [ 0 x 0 0 ] (%o4) [ ] [ 2 2 ] [ 0 0 x sin (y) 0 ] [ ]

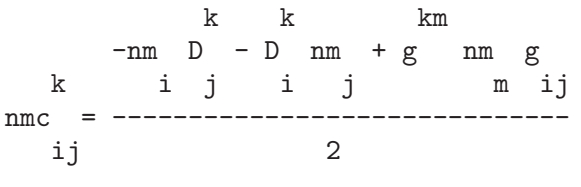
$[0 0 0 - d]$  $(\%$ i5) depends $([a,d],x)$ ;  $(\%o5)$   $[a(x), d(x)]$  $(\%i6)$  ct\_coords: [x,y,z,t];  $(\% 66)$   $[x, y, z, t]$  $(\%$ i7) cmetric $()$ ;  $(\%o7)$  done (%i8) einstein(false);  $\binom{9}{6}$  done  $(\% i9)$  findde(ein,2); 2 (%o9) [d x - a d + d, 2 a d d x - a (d ) x - a d d x + 2 a d d x x x x x x x 2 2  $-2a$  d, a  $x + a - a$ ] x x (%i10) deindex; (%o10) [[1, 1], [2, 2], [4, 4]]

### cograd () Función

Calcula el gradiente covariante de una función escalar permitiendo al usuario elegir el nombre del vector correspondiente, como ilustra el ejemplo que acompaña a la definición de la función contragrad.

### contragrad () Function

Calcula el gradiente contravariante de una función escalar permitiendo al usuario elegir el nombre del vector correspondiente, tal como muestra el siguiente ejemplo para la métrica de Schwarzschild:

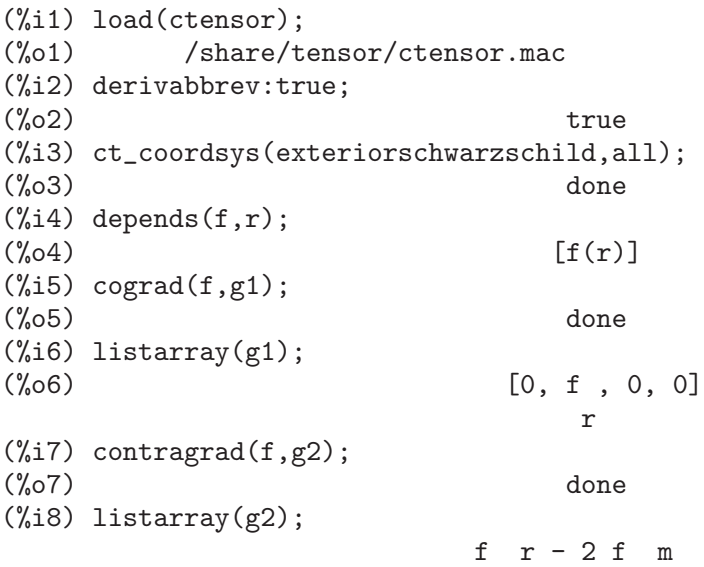

r r (%o8) [0, -------------, 0, 0] r

### dscalar () Función en la contrada de la contrada de la contrada de la contrada de la contrada de la contrada de la contrada de la contrada de la contrada de la contrada de la contrada de la contrada de la contrada de la co

Calcula el tensor de d'Alembertian de la función escalar una vez se han declarado las dependencias. Por ejemplo:

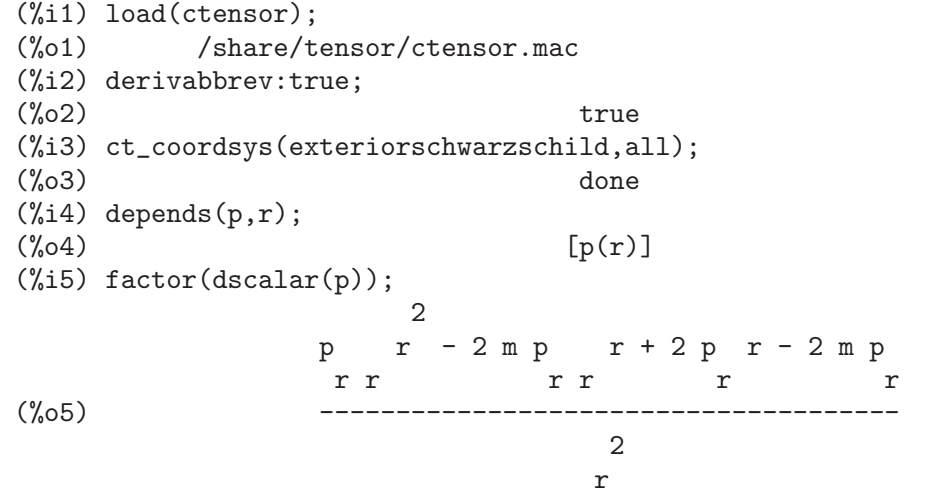

### checkdiv () Función

Calcula la divergencia covariante del tensor de segundo rango (mixed second rank tensor), cuyo primer índice debe ser covariante, devolviendo las n componentes correspondientes del campo vectorial (la divergencia), siendo n = dim.

### cgeodesic (dis) Función

Es una función del paquete ctensor que calcula las ecuaciones geodésicas del movimiento para una métrica dada, las cuales se almacenan en el arreglo geod[i]. Si el argumento dis vale true entonces se muestran estas ecuaciones.

### bdvac (f) Función

Genera las componentes covariantes de las ecuaciones del campo vacío de la teoría gravitacional de Brans- Dicke gravitational. El campo escalar se especifica con el argumento f, el cual debe ser el nombre de una función no evaluada (precedida de apóstrofo) con dependencias funcionales, por ejemplo, ' $p(x)$ .

Las componentes del tensor covariante (second rank covariant field tensor) se almacenan en el arreglo bd.

### **invariant1** () Función

Genera el tensor de Euler-Lagrange (ecuaciones de campo) para la densidad invariante de R^2. Las ecuaciones de campo son las componentes del arreglo inv1.

### 28.2.8 Utilidades

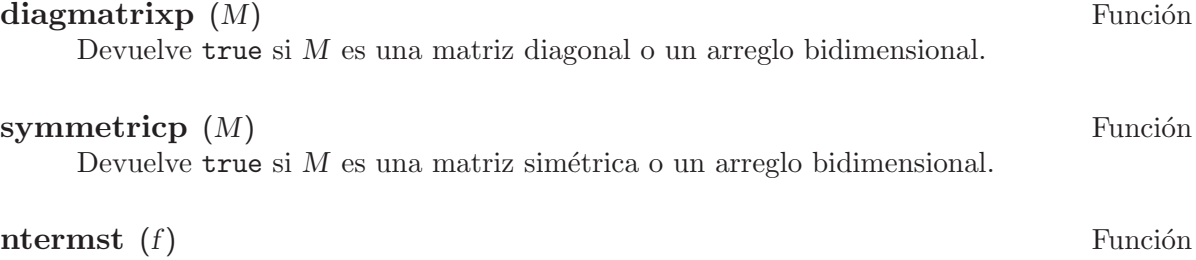

Permite hacerse una idea del tamaño del tensor f.

### cdisplay (ten) Función

Muestra todos los elementos del tensor ten como arreglo multidimensional. Tensors de rango 0 y 1, así como otros tipos de variables, se muestran como en ldisplay. Tensors de rango 2 se muestran como matrices bidimensionales, mientras que tensores de mayor rango se muestran como listas de matrices bidimensionales. Por ejemplo, el tensor de Riemann de la métrica de Schwarzschild se puede ver como:

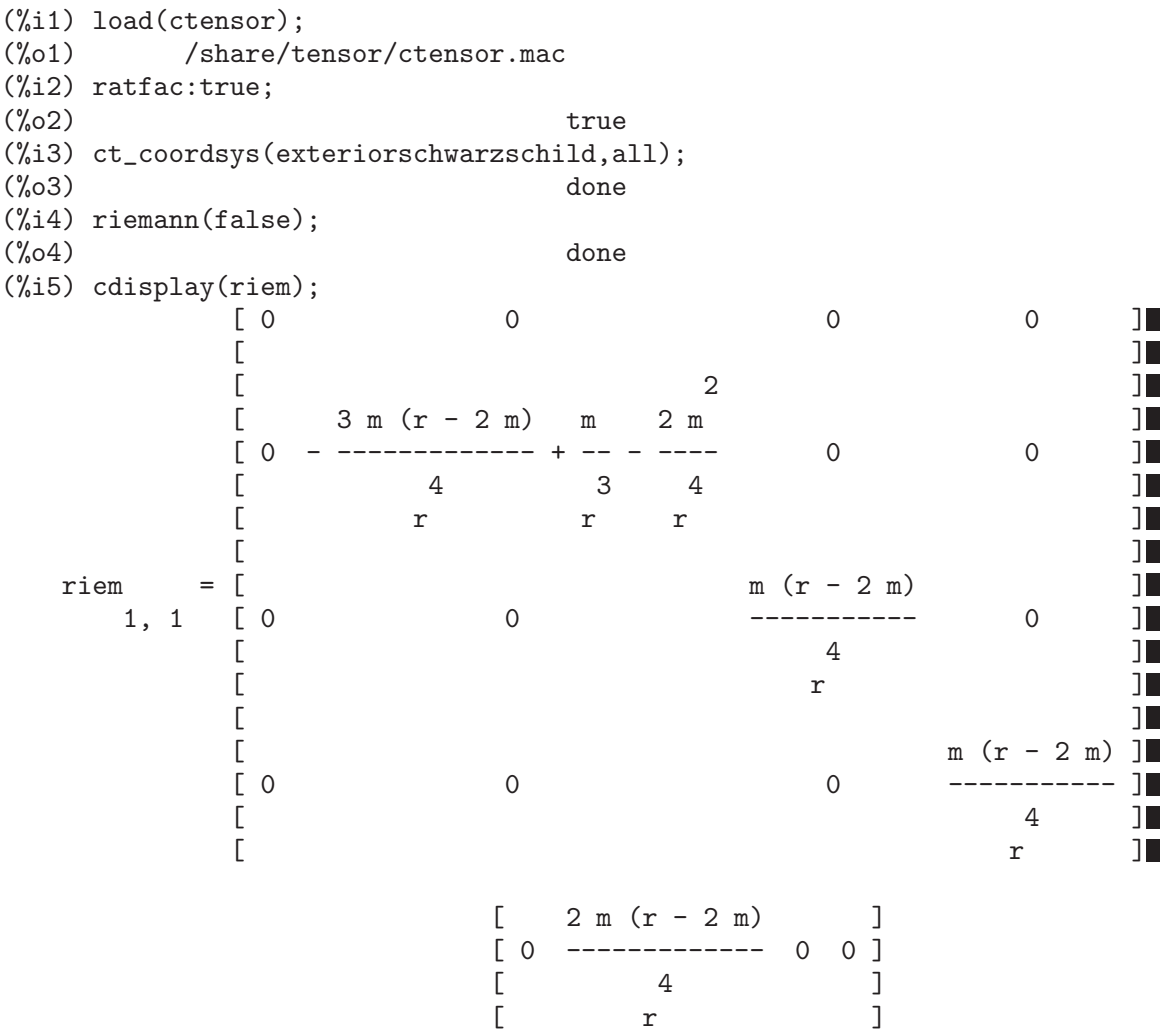

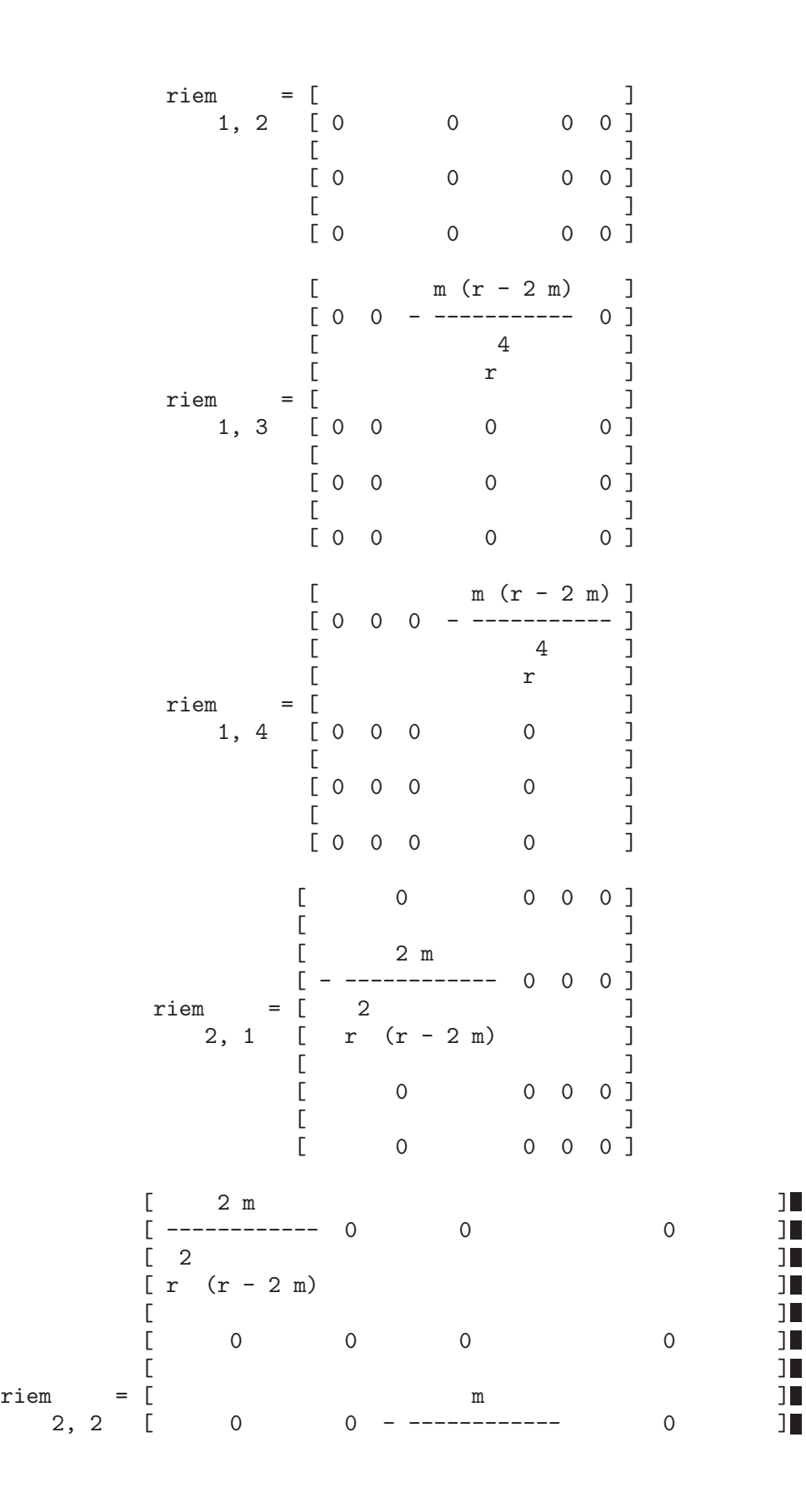

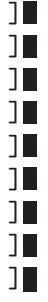

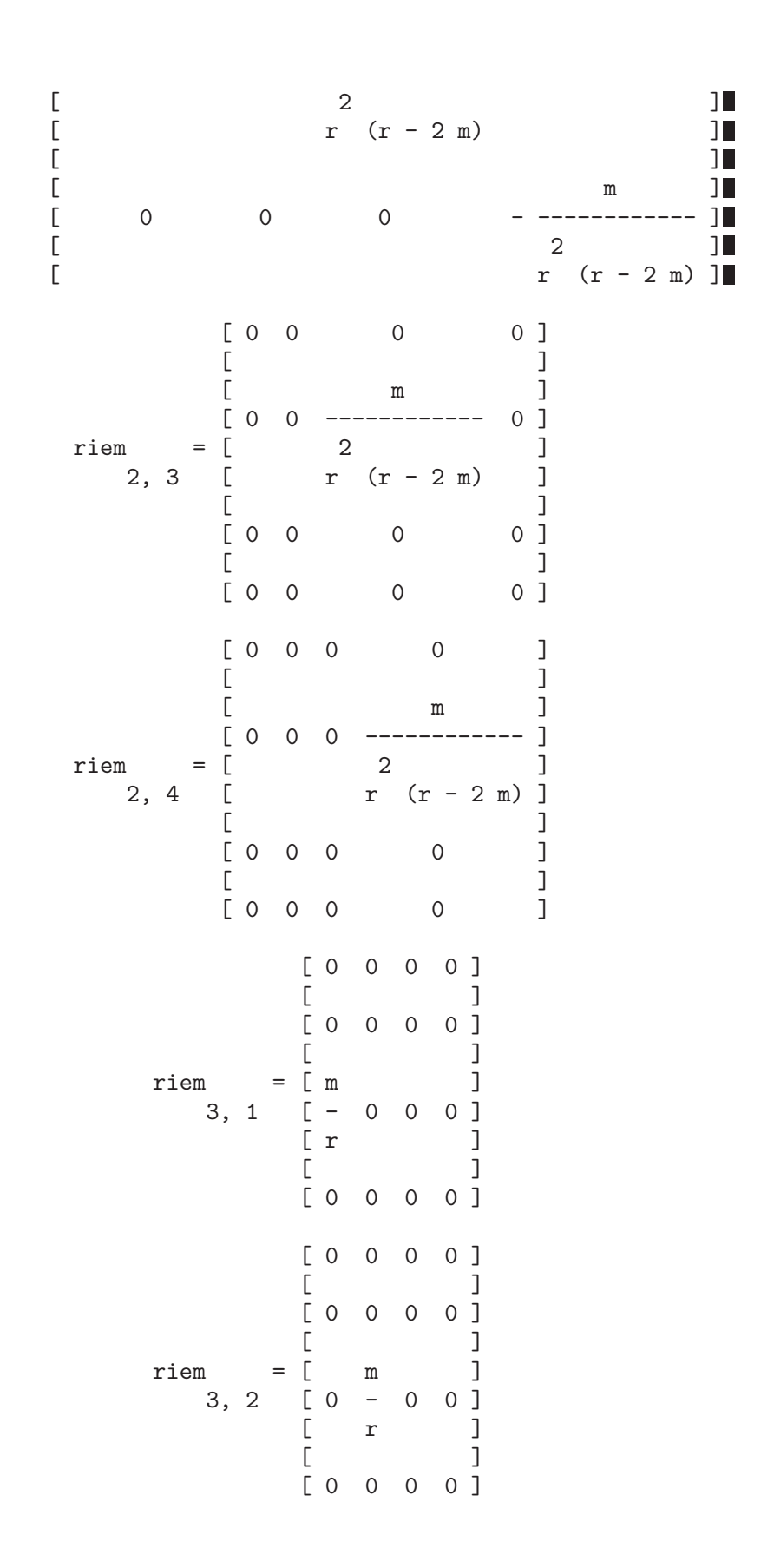

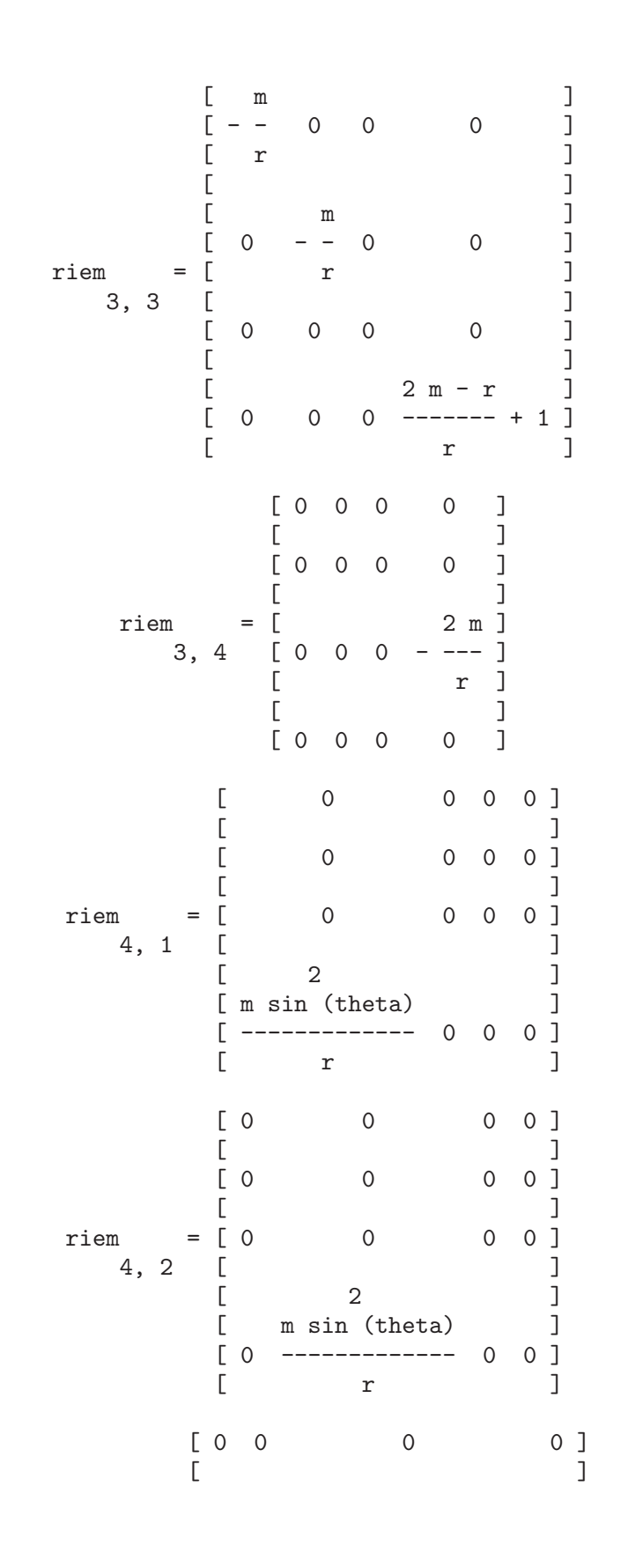

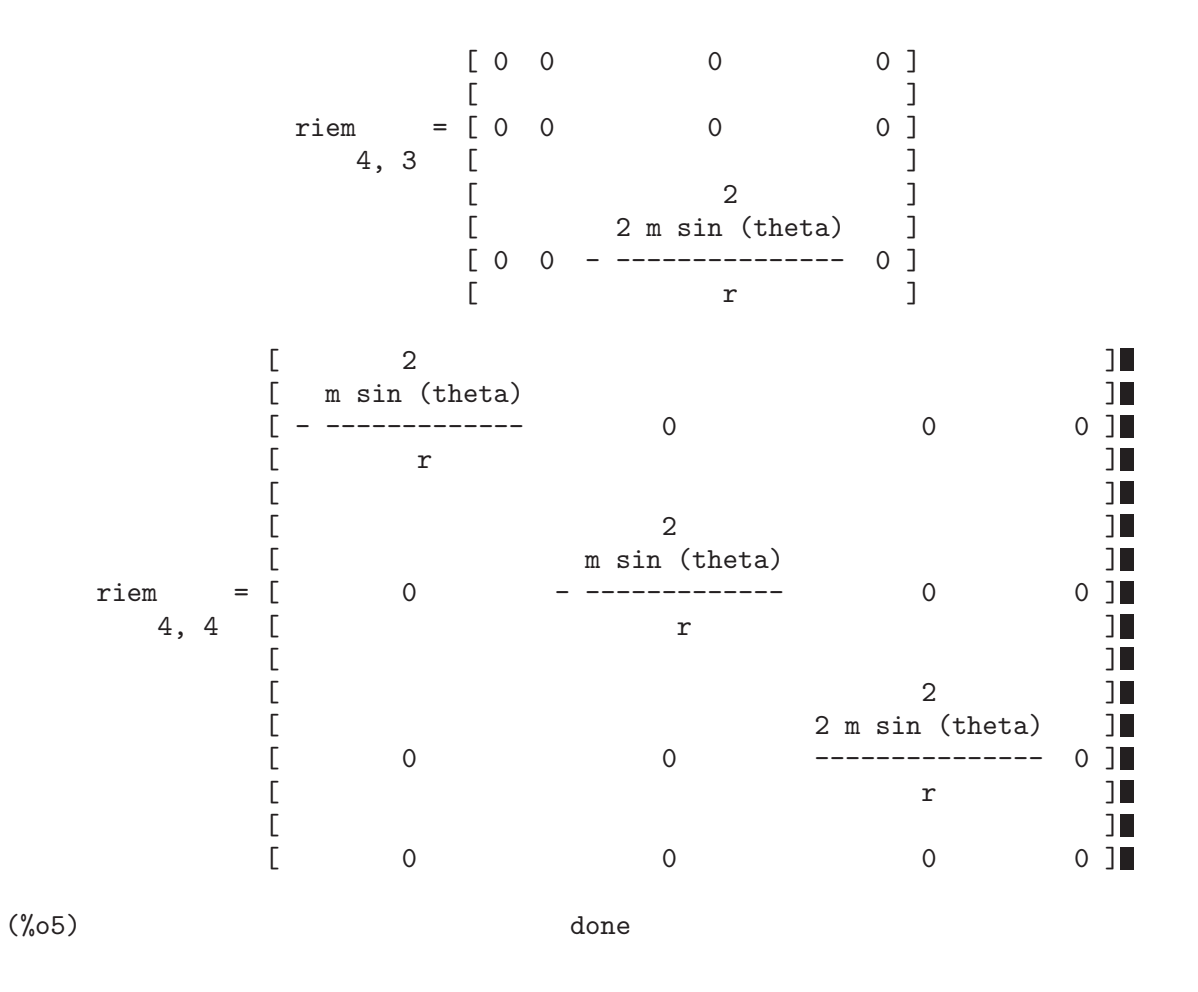

deleten  $(L, n)$  Función Devuelve una nueva lista consistente en  $L$  sin su n-ésimo elemento.

### 28.2.9 Variables utilizadas por ctensor

### dim Variable opcional

Valor por defecto: 4

Es la dimensión de la variedad, que por defecto será 4. La instrucción dim: n establecerá la dimensión a cualquier otro valor n.

Valor por defecto: false

Si diagmetric vale true se utilizarán rutinas especiales para calcular todos los objetos geométricos teniendo en cuenta la diagonalidad de la métrica, lo que redundará en una reducción del tiempo de cálculo. Esta opción se fija automáticamente por csetup si se especifica una métrica diagonal.

diagmetric Variable opcional

Provoca que se realicen simplificaciones trigonométricas cuando se calculan tensores. La variable ctrgsimp afecta únicamente a aquellos cálculos que utilicen un sistema de referencia móvil.

### **cframe flag** Variable opcional Variable opcional

Provoca que los cálculos se realicen respecto de un sistema de referencia móvil.

### ctorsion\_flag Variable opcional

Obliga a que se calcule también el tensor de contorsión junto con los coeficientes de conexión. El propio tensor de contorsión se calcula con la función contortion a partir del tensor tr suministrado por el usuario.

cnonmet flag Variable opcional Obliga a que se calculen también los coeficientes de no metricidad junto con los coeficientes de conexión. Los coeficientes de no metricidad se calculan con la función nonmetricity a partir del vector de no metricidadnm suministrado por el usuario.

Si vale true, obliga a que ciertos cálculos de ctensor se lleven a cabo utilizando desarrollos de series de Taylor. Estos cálculos hacen referencia a las funciones christof, ricci, uricci, einstein y weyl.

ctayvar Variable opcional variable opcional variable opcional variable opcional variable opcional variable opcional variable opcional variable opcional variable opcional variable opcional variable opcional variable opciona Variable utilizada para desarrollos de Taylor cuando la variable ctayswitch vale true.

### ctaypov Variable opcional

Máximo exponente utilizado en los desarrollos de Taylor cuando ctayswitch vale true.

### **ctaypt** Variable opcional variable opcional variable opcional variable opcional variable opcional variable opcional variable opcional variable opcional variable opcional variable opcional variable opcional variable opcion

Punto alrededor del cual se realiza un desarrollo de Taylor cuando ctayswitch vale true.

Es el determinante del tensor métrico 1g, calculado por cmetric cuando cframe\_flag vale false.

### **ratchristof** Variable opcional Variable opcional Variable opcional Variable opcional Variable opcional Variable opcional Variable opcional Variable opcional Variable opcional Variable opcional variable opcional variable o

Obliga a que la función christof aplique la simplificación racional.

### **rateinstein** Variable opcional variable opcional variable opcional variable opcional variable opcional variable opcional variable opcional variable opcional variable opcional variable opcional variable opcional variable o

Valor por defecto: true

Si vale true entonces se hará la simplificación racional en los componentes no nulos de los tensores de Einstein; si ratfac vale true entonces las componentes también serán factorizadas.

### ctrgsimp Variable opcional

**ctayswitch** Variable opcional variable opcional variable opcional variable opcional

gdet Variable opcional variable opcional variable opcional variable opcional variable opcional variable opcional variable opcional variable opcional variable opcional variable opcional variable opcional variable opcional v

### **ratriemann** Variable opcional variable opcional variable opcional variable opcional variable opcional variable opcional variable opcional variable opcional variable opcional variable opcional variable opcional variable op

Valor por defecto: true

Es una de las variables que controlan la simplificación de los tensores de Riemann; si vale true, entonces se llevará a cabo la simplificación racional; si ratfac vale true entonces las componentes también serán factorizadas.

### **ratweyl** Variable opcional Variable opcional Variable opcional Variable opcional Variable opcional Variable operations of  $\alpha$

Valor por defecto: true

Si vale true, entonces la función weyl llevará a cabo la simplificación racional de los valores del tensor de Weyl. si ratfac vale true entonces las componentes también serán factorizadas.

**lfg** Variable Es la covariante de la métrica del sistema de referencia. Por defecto, está inicializada al sistema de referencia tetradimensional de Lorentz con signatura (+,+,+,-). Se utiliza cuando cframe\_flag vale true.

### ufg Variable Es la m´etrica del sistema de referencia inverso. La calcula lfg cuando cmetric es invocada tomando cframe\_flag el valor true.

**riem** Variable Es el tensor  $(3,1)$  de Riemann. Se calcula cuando se invoca la función riemann. Para información sobre el indexado, véase la descripción de riemann. Si cframe\_flag vale true, riem se calcula a partir del tensor covariante de Riemann lriem.

# **lriem** Variable

Es el tensor covariante de Riemann. Lo calcula la función **triemann**.

### uriem Variable

Es el tensor contravariante de Riemann. Lo calcula la función uriemann.

## ric Variable Es el tensor de Ricci. Lo calcula la función ricci. uric Variable Es el tensor contravariante de Ricci. Lo calcula la función uricci.

lg Variable

Es el tensor m´etrico. Este tensor se debe especificar (como matriz cuadrada de orden dim) antes de que se hagan otros cálculos.

### ug Variable

Es la inversa del tensor métrico. Lo calcula la función cmetric.

### weyl Variable

Es el tensor de Weyl. Lo calcula la función weyl.

### **fb** Variable

Son los coeficientes del sistema de referencia soporte, tal como los calcula frame\_ bracket.

### kinvariant Variable

Es la invariante de Kretchmann, tal como la calcula la función rinvariant.

### np Variable

Es la cuaterna nula de Newman-Penrose, tal como la calcula la función nptetrad.

### npi variable

Es la cuaterna nula "raised-index Newman-Penrose". Lo calcula la función nptetrad. Se define como ug.np. El producto np.transpose(npi) es constante:

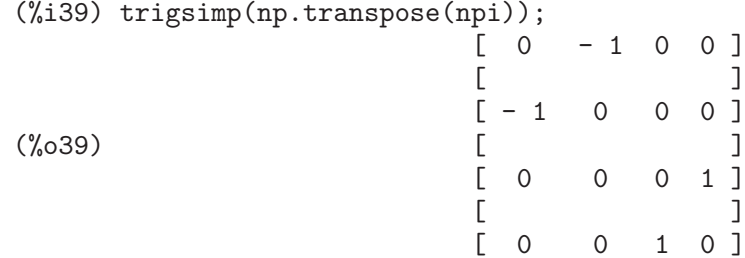

tr Variable

Tensor de rango 3 suministrado por el usuario y que representa una torsión. Lo utiliza la función contortion.

kt variable

Es el tensor de contorsión, calculado a partir de tr por la función contortion.

nm Variable Vector de no metricidad suministrado por el usuario. Lo utiliza la función nonmetricity.

nmc Variable

Son los coeficientes de no metricidad, calculados a partir de nm por la función nonmetricity.

tensorkill Variable del sistema Variable que indica si el paquete de tensores se ha inicializado. Utilizada por csetup y reinicializada por init\_ctensor.

Valor por defecto: []

La variable ct\_coords contiene una lista de coordenadas. Aunque se define normalmente cuando se llama a la función csetup, también se pueden redefinir las coordenadas con la asignación  $ct\_coordinates: [j1, j2, ..., jn]$  donde j es el nuevo nombre de las coordenadas. Véase también csetup.

### 28.2.10 Nombres reservados

Los siguientes nombres se utilizan internamente en el paquete ctensor y no deberían redefinirse:

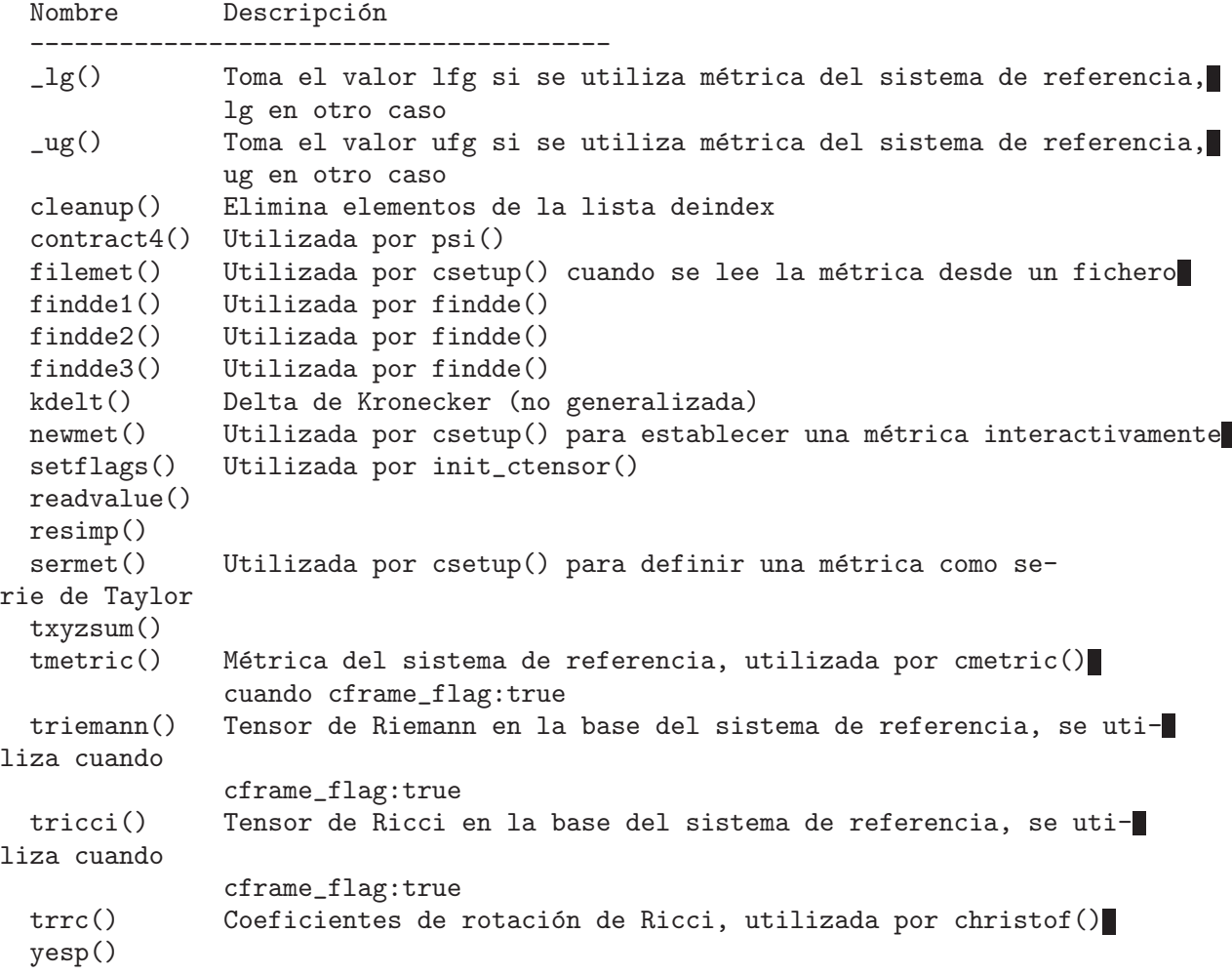

ct coords Variable opcional

## 29 atensor

### 29.1 Introducción a atensor

El paquete atensor contiene funciones para la manipulación algebraica de tensores. Para hacer uso de atensor es necesario cargarlo en memoria haciendo load(atensor), seguido de una llamada a la función init\_atensor.

La parte más importante de atensor es una batería de reglas de simplificación para el producto no conmutativo ("."). El paquete atensor reconoce algunos tipos de álgebras; las correspondientes reglas de simplificación se activan tan pronto como se hace una llamada a la función init\_atensor.

Las capacidades de atensor se pueden demostrar definiendo el álgebra de cuaterniones como un álgebra de Clifford Cl $(0,2)$  con una base de dos vectores. Las tres unidades imaginarias son los dos vectores de la base junto con su producto:

> $i = v$   $j = v$   $k = v$  . v 1 2 1 2

Aunque el paquete atensor incluye su propia definición para el álgebra de cuaterniones, no se utiliza en el siguiente ejemplo, en el cual se construye la tabla de multiplicación como una matriz:

```
(%i1) load(atensor);
(%o1) /share/tensor/atensor.mac
(%i2) init_atensor(clifford,0,0,2);
(%o2) done
(\%i3) atensimp(v[1].v[1]);
(\%o3) - 1
(\%i4) atensimp((v[1].v[2]).(v[1].v[2]));
(\% 04) - 1
(\% i5) q:zeromatrix(4,4);
                     [ 0 0 0 0 ]
                     [ ][ 0 0 0 0 ]
(%o5) [ ]
                     [ 0 0 0 0 ]
                     [ ][ 0 0 0 0 ]
(\% i6) q[1,1]:1;(\% \circ 6) 1
(%i7) for i thru adim do q[1,i+1]:q[i+1,1]:v[i];(%o7) done
(\%i8) q[1,4]:q[4,1]:v[1].v[2];
V \cdot V1 2
(%i9) for i from 2 thru 4 do for j from 2 thru 4 do
   q[i,j]: \text{atoms}(q[i,1].q[1,j]);
(%o9) done
```
(%i10) q; [ 1 v v v . v ] [ 1 2 1 2 ] [ ] [ v - 1 v . v - v ] [ 1 1 2 2 ] (%o10) [ ] [ v - v . v - 1 v ] [ 2 1 2 1 ] [ ] [ v . v v - v - 1 ] [ 1 2 2 1 ]

El paquete atensor reconoce como vectores de la base s´ımbolos indexados, donde el símbolo es el almacenado en asymbol y el índice va desde 1 hasta adim. Para símbolos indexados, y sólo para ellos, se evalúan las formas bilineales sf, af y av. La evaluación sustituye el valor de aform[i,j] en lugar de fun(v[i],v[j]), donde v representa el valor de asymbol y fun es af o sf; o sustituye  $v[$ aform $[i,j]$ ] en lugar de av $(v[i], v[j])$ .

Huelga decir que las funciones sf, af y av pueden volver a definirse.

Cuando se carga el paquete atensor se hacen las siguientes asignaciones de variables:

dotscrules:true; dotdistrib:true; dotexptsimp:false;

Si se quiere experimentar con una álgebra no asociativa, también se puede igualar la variable dotassoc a false. En tal caso, sin embargo, atensimp no será siempre capaz de realizar las simplificaciones deseadas.

### 29.2 Funciones y variables para atensor

**init\_atensor** (alg\_type, opt\_dims) Función

init\_atensor (alg\_type) Función

Inicializa el paquete atensor con el tipo de álgebra especificado, alg\_type, que puede ser una de las siguientes:

universal: El álgebra universal no tiene reglas de conmutación.

grassmann: El álgebra de Grassman se define mediante la relación de conmutación u.v+v.u=0.

clifford: El álgebra de Clifford se define mediante la regla de conmutación  $u. v+v. u=-2*sf(u,v)$  donde sf es una función escalar simétrica. Para esta álgebra, opt dims puede contener hasta tres enteros no negativos, que representan el n´umero de dimensiones positivas, degeneradas y negativas, respectivamente, de esta ´algebra. Si se suministran los valores de *opt\_dims*, atensor configurará los valores de adim y aform de forma apropiada. En otro caso, adim tomará por defecto el valor 0 y aform no se definirá.

symmetric: El álgebra simétrica se define mediante la regla de conmutación  $u \cdot v$ v.u=0.

symplectic: El álgebra simpléctica se define mediante la regla de conmutación  $u \cdot v$  $v.u=2*af(u,v)$ , donde af es una función escalar antisimétrica. Para el álgebra

simpléctica, *opt dims* puede contener hasta dos enteros no negativos, que representan las dimensiones no degeneradas y degeneradas, respectivamente. Si se suministran los valores de *opt\_dims*, atensor configurará los valores de adim y aform de forma apropiada. En otro caso, adim tomará por defecto el valor 0 y aform no se definirá. lie\_envelop: El álgebra de la envolvente de Lie se define mediante la regla de con-

mutación  $u \cdot v-v \cdot u=2*av(u,v)$ , donde av es una función antisimétrica.

La función init atensor también reconoce algunos tipos de álgebras predefinidas: complex implementa el álgebra de números complejos como un álgebra de Clifford Cl(0,1). La llamada init\_atensor(complex) equivale a init\_ atensor(clifford,0,0,1).

quaternion implementa el álgebra de cuaterniones. La llamada init\_ atensor(quaternion) equivale a init\_atensor(clifford,0,0,2).

pauli implementa el ´algebra de Pauli como un ´algebra de Clifford Cl(3,0). La llamada init\_atensor(pauli) equivale a init\_atensor(clifford,3).

dirac implementa el álgebra de Dirac como un álgebra de Clifford Cl(3,1). La llamada init\_atensor(dirac) equivale a init\_atensor(clifford,3,0,1).

### atensimp (expr) Función

Simplifica la expresión algebraica de un tensor expr de acuerdo con las reglas configuradas mediante una llamada a init atensor. La simplificación incluve la aplicación recursiva de las reglas de conmutación y llamadas a sf, af y av siempre que sea posible. Se utiliza un algoritmo que asegure que la función termina siempre, incluso en el caso de expresiones complejas.

### alg\_type Función

Tipo de álgebra. Valores válidos son universal, grassmann, clifford, symmetric, symplectic y lie\_envelop.

### adim Variable

Valor por defecto: 0

La dimensión del álgebra. El paquete atensor utiliza el valor de adim para determinar si un objeto indexado es un vector válido para la base. Véase abasep.

Valor por defecto: ident(3)

Valores por defecto para las formas bilineales sf, af y av. El valor por defecto es la matriz identidad ident(3).

### asymbol Variable

Valor por defecto: v

Símbolo para los vectores base.

### $\textbf{sf}(u, v)$  Función

Una función escalar simétrica que se utiliza en relaciones de conmutación. La implementaci´on por defecto analiza si los dos argumentos son vectores base mediante abasep y en tal caso sustituye el valor correspondiente de la matriz aform.

### aform Variable

### $\mathbf{af}(u, v)$  Función

Una función escalar antisimétrica que se utiliza en relaciones de conmutación. La implementación por defecto analiza si los dos argumentos son vectores base mediante abasep y en tal caso sustituye el valor correspondiente de la matriz aform.

### $av(u, v)$  Función

Una función antisimétrica que se utiliza en relaciones de conmutación. La implementación por defecto analiza si los dos argumentos son vectores base mediante abasep y en tal caso sustituye el valor correspondiente de la matriz aform. Ejemplo:

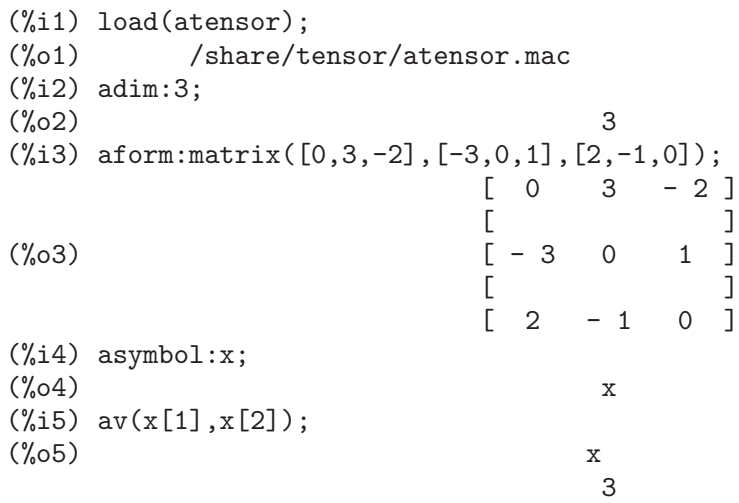

### $abasep (v)$  Función

Analiza si su argumento es un vector base en atensor. Esto es, si se trata de un símbolo indexado, siendo el símbolo el mismo que el valor de asymbol y si el índice tiene un valor numérico entre 1 y adim.

## 30 Series

### 30.1 Introducción a las series

Maxima dispone de las funciones taylor y powerseries para calcular las series de las funciones diferenciables. También tiene herramientas como nusum capaces de encontrar la expresión compacta de algunas series. Operaciones como la suma y la multiplicación operan de la forma habitual en el contexto de las series. Esta sección presenta las variables globales que controlan la expansión.

### 30.2 Funciones y variables para las series

### cauchysum Variable opcional

Valor por defecto: false

Cuando se multiplican sumatorios infinitos, si sumexpand vale true y cauchysum vale true, entonces se utilizar´a el producto de Cauchy en lugar del usual. En el producto de Cauchy el índice de la suma interna es función del índice de la exterior en lugar de variar de forma independiente. Un ejemplo aclara esta idea:

(%i1) sumexpand: false\$ (%i2) cauchysum: false\$  $(\% i3)$  s: sum  $(f(i), i, 0, inf) * sum (g(j), j, 0, inf)$ ; inf inf ==== ====  $\begin{array}{ccc} \sqrt{1 & -1} & \sqrt{1 & -1} \end{array}$  $(\%o3)$  ( > f(i)) > g(j) / / ==== ====  $i = 0$   $j = 0$ (%i4) sumexpand: true\$ (%i5) cauchysum: true\$  $(\%$ i6) ''s; inf i1 ==== ====  $\sqrt{ }$  $(\% 66)$  >  $>$   $g(i1 - i2) f(i2)$ / /  $=$  $i1 = 0$   $i2 = 0$ 

deftaylor  $(f_1(x_1), \exp(-1, ..., f_n(x_n), \exp(-n))$  Función

Para cada función f i de variable x i, deftaylor define expr i como una serie de Taylor alrededor de cero. La expresión expr i será un polinomio en x i o una suma; deftaylor admite también expresiones más generales.

La llamada powerseries  $(f_i(x_i), x_i, 0)$  devuelve la serie definida por deftaylor. La función deftaylor evalúa sus argumentos y devuelve la lista de las funciones  $f_1$ .  $\ldots$ ,  $f_n$ .

```
Ejemplo:
    (%i1) deftaylor (f(x), x^2 + \text{sum}(x^i/(2^i*ti.^2), i, 4, inf));(\%o1) [f]
    (\%i2) powerseries (f(x), x, 0);
                     inf
                     === i1
                     \sqrt{2}(%o2) > -------- + x
                     / i1 2
                     ===-2 i1!
                     i1 = 4(\%i3) taylor (exp (sqrt (f(x))), x, 0, 4);
                     2 3 4
                    x 3073 x 12817 x
    (\%o3)/T/ 1 + x + -- + ------- + --------- + . . .
                    2 18432 307200
```
maxtayorder Variable opcional variable opcional variable opcional variable opcional variable opcional variable opcional variable opcional variable opcional variable opcional variable opcional variable opcional variable opc

Valor por defecto: true

Si maxtayorder vale true, entonces durante la manipulación algebraica de series truncadas de Taylor, la función taylor trata de retener tantos términos correctos como sea posible.

### niceindices (expr) Función

Cambia las etiquetas de los índices de sumas y productos de expr. La función niceindices trata de cambiar cada ´ındice al valor de niceindicespref[1], a menos que esa etiqueta aparezca ya en el sumando o factor, en cuyo caso niceindices realiza intentos con los siguientes elementos de niceindicespref, hasta que encuentre una variable que que no esté en uso. Si todas las variables de la lista han sido ya revisadas, se formarán nuevos ínices añadiendo números enteros al valor de niceindicespref[1], como i0, i1, i2, ....

La función niceindices evalúa sus argumentos y devuelve una expresión.

Ejemplo:

```
(%i1) niceindicespref;
(%o1) [i, j, k, l, m, n]
(%i2) product (sum (f (foo + i*j*bar), foo, 1, inf), bar, 1, inf);
               inf inf
              /==\sim ====
               ! ! \
(\%o2) !! > f(bar i j + foo)! ! /
              bar = 1 ==foo = 1(%i3) niceindices (%);
                   inf inf
                  /===\ \ ===! \cdot \cdot \cdot \cdot \cdot
```
 $(\%o3)$  !! >  $f(i j l + k)$ ! ! /  $1 = 1 ==$  $k = 1$ 

### niceindicespref variable opcional variable opcional variable opcional variable opcional variable opcional variable opcional variable opcional variable opcional variable opcional variable opcional variable opcional variable

Valor por defecto: [i, j, k, l, m, n]

La variable niceindices pref es la lista de la que la función niceindices va tomando nombres de etiquetas para índices de sumatorios y productos.

En niceindicespref se guardan normalmente nombres de variables.

Ejemplo:

(%i1) niceindicespref: [p, q, r, s, t, u]\$ (%i2) product (sum (f (foo + i\*j\*bar), foo, 1, inf), bar, 1, inf); inf inf  $/===\qquad \qquad == ==$  $! \cdot ! \cdot \cdot \cdot \setminus$  $(\%o2)$  !! > f(bar i j + foo) ! ! /  $bar = 1 ==$ foo =  $1$ (%i3) niceindices (%); inf inf  $/===\ \ ===$  $! \cdot \cdot \cdot \cdot \cdot$  $(\% 03)$  !! >  $f(i \text{ i } q + p)$ ! ! /  $q = 1 ==$  $p = 1$ 

### nusum  $(exp, x, i_0, i_1)$  Función

Calcula la suma hipergeométrica indefinida de expr con respecto a la variable x utilizando una procedimiento de decisión debido a R.W. Gosper. La expresión expr y el resultado deben poder ser escritos como productos de potencias enteras, factoriales, coeficientes binomiales y funciones racionales.

Los términos suma "definida" e "indefinida" se usan de forma análoga a integración "definida" e "indefinida". La suma indefinida significa dar un resultado simbólico.

Las funciones nusum y unsum disponen de cierta información sobre sumas y diferencias de productos finitos. Véase también unsum.

Ejemplos:

(%i1) nusum (n\*n!, n, 0, n); Dependent equations eliminated: (1)  $(\%01)$   $(n + 1)! - 1$ (%i2) nusum  $(n^4*4^n/h/binomial(2*n,n), n, 0, n);$ <br>4 3 2 4 3 2 n  $2(n + 1)$   $(63 n + 112 n + 18 n - 22 n + 3) 4$  2

```
(%o2) ------------------------------------------------ - ------
                    693 binomial(2 n, n) 3 11 7
(%i3) unsum (%, n);
                              4 n
                             n 4
(\% \circ 3)binomial(2 n, n)
(\%i4) unsum (prod (i<sup>2</sup>, i, 1, n), n);
                   n - 1/==\rightarrow! ! 2
(\%o4) ( ! ! i ) (n - 1) (n + 1)! !
                    i = 1(%i5) nusum (%, n, 1, n);
Dependent equations eliminated: (2 3)
                            n
                          /==\setminus! ! 2
\binom{005}{005} !! i - 1
                           ! !
                          i = 1
```
**pade** (taylor series, numer deg bound, denom deg bound) Función Devuelve la lista de todas las funciones racionales que tienen el desarrollo de Taylor dado, en las que la suma de los grados del numerador y denominador es menor o igual que el nivel de truncamiento de la serie de potencias.

La expresión taylor series es una serie de Taylor univariante. Los argumentos numer deg bound y denom deg bound son enteros positivos que indican las cotas para numerador y denominador.

La expresión taylor series también puede ser una serie de Laurent, y las cotas de los grados pueden ser inf. El grado total se define como numer deg bound + denom deg bound. La longitud de una serie de potencias se define como "truncation  $level" + 1 - min(0, "order of series").$ 

```
(\% i1) taylor (1 + x + x^2 + x^3, x, 0, 3);<sup>2</sup>
(\%o1)/T/ 1 + x + x + x + . .
(%i2) pade (%, 1, 1);
                            1
(%o2) [- -----]
                          x - 1(%i3) t: taylor(-(83787*x^10 - 45552*x^9 - 187296*x^8
                + 387072*x^7 + 86016*x^6 - 1507328*x^5
                + 1966080*x^4 + 4194304*x^3 - 25165824*x^2
                + 67108864*x - 134217728)
     /134217728, x, 0, 10);
                 2 3 4 5 6 7
```
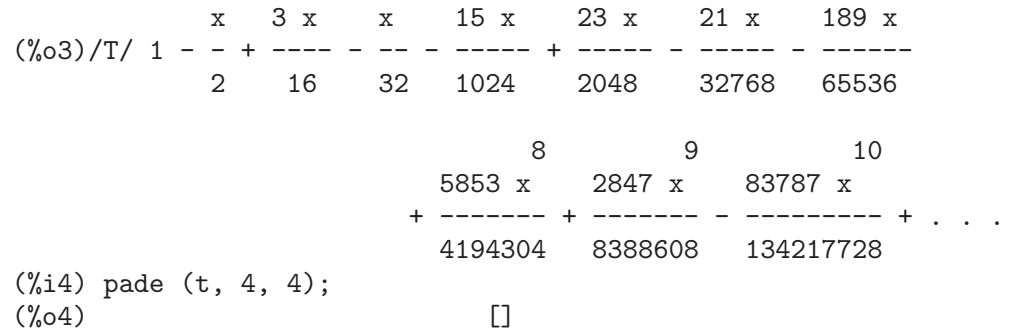

No hay ninguna función racional de grado 4 en numerador y denominador con este desarrollo en serie de potencias. Es necesario dar un número de grados al numerador y denominador cuya suma sea al menos el grado del desarrollo de la serie, a fin de disponer de un número suficiente de coeficientes desconocidos para calcular.

(%i5) pade (t, 5, 5);  $5 \qquad \qquad 4 \qquad \qquad 3$  $(\% 05)$  [- (520256329 x - 96719020632 x - 489651410240 x 2  $- 1619100813312 x - 2176885157888 x - 2386516803584$  $5 \hspace{1.5cm} 4 \hspace{1.5cm} 3$ /(47041365435 x + 381702613848 x + 1360678489152 x 2 + 2856700692480 x + 3370143559680 x + 2386516803584)]

**powerdisp** Variable opcional variable opcional variable opcional variable opcional variable opcional variable operations of  $\alpha$ 

Valor por defecto: false

Si powerdisp vale true, se muestran las sumas con sus términos ordenados de menor a mayor potencia. Así, un polinomio se presenta como una serie de potencias truncada con el término constante al principio y el de mayor potencia al final.

Por defecto, los términos de una suma se muestran en el orden de las potencias decrecientes.

### powerseries (expr, x, a) Función

Devuelve la forma general del desarrollo en serie de potencias de expr para la variable x alrededor del punto a (que puede ser inf, de infinito).

Si powerseries no es capaz de desarrollar expr, la función taylor puede calcular los primeros términos de la serie.

Si verbose vale true, powerseries va mostrando mensajes mientras progresa el cálculo.

(%i1) verbose: true\$  $(\sqrt[n]{i2})$  powerseries  $(\log(\sin(x)/x), x, 0);$ can't expand

 $log(sin(x))$ 

```
so we'll try again after applying the rule:
                                  d
                                / -- (sin(x))
                                [ dx
                    log(sin(x)) = i ----------- dx
                        \int sin(x)
                                /
in the first simplification we have returned:
                        /
                        \Gammai \cot(x) dx - \log(x)]
                        /
                 inf
                 = = i1 2 i1 2 i1 i1(- 1) 2 bern(2 i1) x
                 > ------------------------------
                 / i1 (2 i1)!
                 ====i1 = 1(%o2) -------------------------------------
                                2
```
**psexpand** Variable opcional Variable opcional Variable opcional Variable opcional Variable opcional Variable opcional Variable opcional Variable opcional Variable opcional Variable opcional variable opcional variable opci

Valor por defecto: false

Si psexpand vale true, toda expresi'on racional se muestra completamente expandida. La variable ratexpand tiene el mismo efecto.

Si psexpand vale false, las expresines multivariantes se presentan tal como lo hace el paquete de funciones racionales.

Si psexpand vale multi, los términos de igual grado son agrupados.

## revert  $(exp, x)$  Función

revert2  $(exp, x, n)$  Función

Estas funciones devuelven el recíproco de expr en forma de desarrollo de Taylor alrededor de cero respecto de la variable x. La función revert devuelve un polinomio de grado igual a la mayor potencia en expr. La función revert2 devuelve un polinomio de grado n, el cual puede ser mayor, igual o menor que el grado de expr.

Para utilizar estas funciones es necesario cargarlas en memoria mediante load ("revert").

Ejemplos:

(%i1) load ("revert")\$  $(\%i2)$  t: taylor  $(exp(x) - 1, x, 0, 6);$ 2 3 4 5 6  $\mathbf{x} \qquad \mathbf{x} \qquad \mathbf{x} \qquad \mathbf{x} \qquad \mathbf{x}$  $(\%o2)/T/$  x + -- + -- + -- + --- + --- + . . . 2 6 24 120 720  $(\%$ i3) revert  $(t, x)$ ;

6 5 4 3 2  $10 x - 12 x + 15 x - 20 x + 30 x - 60 x$ (%o3)/R/ - -------------------------------------------- 60  $(\%i4)$  ratexpand  $(\%)$ ; 6 5 4 3 2 x x x x x  $(\%o4)$  --+----+-----+ 6 5 4 3 2  $(\% i5)$  taylor  $(log(x+1), x, 0, 6);$ 2 3 4 5 6  $X$   $X$   $X$   $X$   $X$   $X$ <br>--+-----+---- $(\% 05)/T/$  x - -- + -- - --2 3 4 5 6  $(\%i6)$  ratsimp (revert  $(t, x)$  - taylor  $(log(x+1), x, 0, 6));$  $(\% 06)$  0 (%i7) revert2 (t, x, 4); 4 3 2  $\mathbf{x} \qquad \mathbf{x} \qquad \mathbf{x}$  $(\%o7)$  - - + -- - - + x 4 3 2

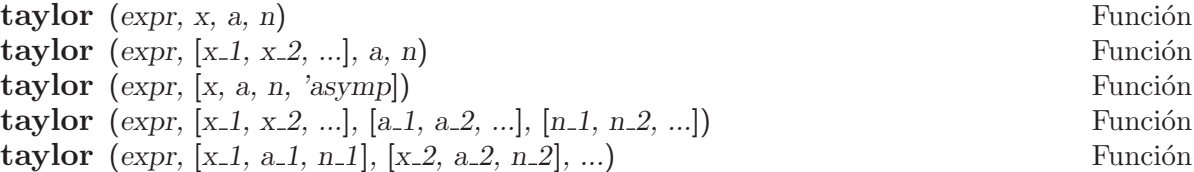

La llamada taylor (expr, x, a, n) expande la expresión expr en un desarrollo de Taylor o de Laurent respecto de la variable  $x$  alrededor del punto  $a$ , con términos hasta  $(x - a)^n$ .

Si expr es de la forma  $f(x)/g(x)$  y  $g(x)$  no tiene términos hasta de grado n, entonces taylor intenta expandir  $g(x)$  hasta el grado 2 n. Si aún así no hay términos no nulos, taylor dobla el grado de la expansión de  $g(x)$  hasta que el grado de la expansión sea menor o igual que n 2<sup>^</sup>taylordepth.

La llamada taylor (expr,  $[x_1, x_2, \ldots]$ , a, n) devuelve la serie en potencias truncada de grado n en todas las variables  $x, 1, x, 2, \ldots$  alrededor del punto  $(a, a)$  $a, \ldots$ ).

La llamada taylor (expr,  $[x_1, a_1, n_1], [x_2, a_2, n_2], \ldots$ ) devuelve la serie en potencias truncada en las variables  $x_1, x_2, \ldots$  alrededor del punto (a 1, a 2,  $\ldots$ ; el truncamiento se realiza, respectivamente, en los grados  $n_1, n_2, \ldots$ 

La llamada taylor (expr, [x\_1, x\_2, ...], [a\_1, a\_2, ...], [n\_1, n\_2, ...]) devuelve la serie en potencias truncada en las variables  $x_1, x_2, \ldots$  alrededor del punto  $(a_1, a_2, \ldots)$ , el truncamiento se realiza, respectivamente, en los grados n 1, n 2, ....

La llamada taylor (expr, [x, a, n, 'asymp]) devuelve el desarrollo de expr en potencias negativas de  $x - a$ . El término de mayor orden es  $(x - a)^{-n}$ .

Si maxtayorder vale true, entonces durante la manipulación algebraica de las series (truncadas) de Taylor, la función taylor intenta mantener tantos términos correctos como sea posible.

Si psexpand vale true, una expresión racional desarrollada se muestra completamente expandida. La variable ratexpand tiene el mismo efecto. Si psexpand vale false, una expresi´on multivariante se mostrar´a tal como lo hace el paquete de funciones racionales. Si psexpand vale multi, los términos del mismo grado son agrupados.

Véase también la variable taylor\_logexpand para el control del desarrollo. Ejemplos:

 $(\frac{6}{11})$  taylor (sqrt (sin(x) + a\*x + 1), x, 0, 3); 2 2  $(a + 1)$  x  $(a + 2a + 1)$  x (%o1)/T/ 1 + --------- - ----------------- 2 8 3 2 3  $(3 a + 9 a + 9 a - 1) x$ + -------------------------- + . . . 48  $(\%i2)$   $\frac{6}{2};$ 3 x  $(\%o2)/T/$  1 + (a + 1) x - -- + . . . 6  $(\% i3)$  taylor (sqrt  $(x + 1)$ , x, 0, 5); 2 3 4 5 x x x 5 x 7 x  $(\%o3)/T/$  1 + - - - + -- - ---- + ---- + . . . 2 8 16 128 256  $(\%i4)$   $\%i2$ ;  $(\%o4)/T/$  1 + x + . . .  $(\% i5)$  product  $((1 + x^i)^2.5, i, 1, inf)/(1 + x^2);$ inf  $/==\setminus$ ! ! i 2.5  $!$   $(x + 1)$ ! !  $i = 1$ (%o5) -----------------  $\overline{2}$  $x + 1$ (%i6) ev (taylor(%, x, 0, 3), keepfloat); 2 3  $(\% 6)/T$ / 1 + 2.5 x + 3.375 x + 6.5625 x + . . . (%i7) taylor (1/log (x + 1), x, 0, 3); 2 3 1 1 x x 19 x  $(\%o7)/T/$  - + - - - + -- - ----- + . . .

x 2 12 24 720  $(\%$ i8) taylor ( $cos(x) - sec(x), x, 0, 5$ );  $\overline{4}$ 2 x  $(\%o8)/T/$  - x - -- + . . . 6  $(\%i9)$  taylor  $((cos(x) - sec(x))^3, x, 0, 5);$  $(\%o9)/T/$  0 + . . .  $(\%$ i10) taylor  $(1/(\cos(x) - \sec(x))^2, x, 0, 5);$ 2 4 1 1 11 347 6767 x 15377 x (%o10)/T/ - -- + ---- + ------ - ----- - ------- - -------- 6 4 2 15120 604800 7983360 x 2 x 120 x + . . . (%i11) taylor (sqrt  $(1 - k^2 * sin(x)^2)$ , x, 0, 6); 2 2 4 2 4 k x  $(3 k - 4 k) x$ (%o11)/T/ 1 - ----- - ---------------- 2 24 6 4 2 6 (45 k - 60 k + 16 k ) x - -------------------------- + . . . 720  $(\%$ i12) taylor  $((x + 1)^n, x, 0, 4);$ 2 2 3 2 3  $(n - n) x$   $(n - 3 n + 2 n) x$ (%o12)/T/ 1 + n x + ----------- + -------------------- 2 6 4 3 2 4  $(n - 6 n + 11 n - 6 n) x$ + ---------------------------- + . . . 24 (%i13) taylor (sin (y + x), x, 0, 3, y, 0, 3); 3 2 y y  $(\%013)/T/ y$  - -- + . . . + (1 - -- + . . .) x 6 2 3 2 y y 2 1 y 3 + (- - + -- + . . .) x + (- - + -- + . . .) x + . . . 2 12 6 12  $(\%$ i14) taylor (sin  $(y + x)$ , [x, y], 0, 3); 3 2 2 3 x + 3 y x + 3 y x + y

(%o14)/T/ y + x - ------------------------- + . . . 6 (%i15) taylor (1/sin (y + x), x, 0, 3, y, 0, 3); 1 y 1 1 1 2 (%o15)/T/ - + - + . . . + (- -- + - + . . .) x + (-- + . . .) x y 6 2 6 3 y y 1 3 + (- -- + . . .) x + . . . 4 y (%i16) taylor (1/sin (y + x), [x, y], 0, 3); 3 2 2 3 1 x + y 7 x + 21 y x + 21 y x + 7 y (%o16)/T/ ----- + ----- + ------------------------------- + . . . x + y 6 360

taylordepth Variable opcional

Valor por defecto: 3

Si todavía no hay términos no nulos, la función taylor dobla el grado del desarrollo de g(x) tantas veces como sea necesario para que el grado del desarrollo sea menor o igual que n 2^taylordepth.

### taylorinfo (expr) Función

Devuelve información sobre el desarrollo de Taylor expr. El valor devuelto por esta función es una lista de listas. Cada lista contiene el nombre de una variable, el punto de expansión y el grado del desarrollo.

La función taylorinfo devuelve false si expr no es un desarrollo de Taylor. Ejemplo:

```
\n
$$
(\%i1) \text{ taylor } ((1 - y^2)/(1 - x), x, 0, 3, [y, a, inf]);
$$
\n
$$
(\%01)/T/ - (y - a) - 2 a (y - a) + (1 - a)
$$
\n
$$
2
$$
\n
$$
+ (1 - a - 2 a (y - a) - (y - a)) x
$$
\n
$$
2
$$
\n
$$
+ (1 - a - 2 a (y - a) - (y - a)) x
$$
\n
$$
2
$$
\n
$$
+ (1 - a - 2 a (y - a) - (y - a)) x + ...
$$
\n
$$
(\%i2) \text{ taylorinfo}(\%);
$$
\n
$$
(\%02) \qquad [\text{[y, a, inf]}, [\text{x, 0, 3}]]
$$
\n
```

### taylorp (expr) Función

Devuelve true si expr es un desarrollo de Taylor y false en caso contrario.

### taylor\_logexpand Variable opcional

Valor por defecto: true

La variable taylor\_logexpand controla los desarrollos de logaritmos en la función taylor.

Si taylor\_logexpand vale true, todos los logaritmos se expanden completamente de manera que algunos problemas que se plantean debido a ciertas identidades logarítmicas no interfieran con el proceso del cálculo del desarrollo de Taylor. Sin embargo, este proceder no es del todo correcto.

### taylor\_order\_coefficients Variable opcional

Valor por defecto: true

La variable taylor\_order\_coefficients controla la ordenación de los coeficientes en un desarrollo de Taylor.

Si taylor\_order\_coefficients vale true, los coeficientes del desarrollo de Taylor se ordenan de la forma canónica.

### taylor\_simplifier (expr) Función

Simplifica los coeficientes de la serie de potencias expr. Esta función es llamada desde la función taylor.

### taylor\_truncate\_polynomials Variable opcional

Valor por defecto: true

Si taylor\_truncate\_polynomials vale true, los polinomios quedan truncados en base a los niveles de truncamiento de entrada.

En otro caso, aquellos polinomios que se utilicen como entrada a la función taylor se consideran que tienen precisión infinita.

### taytorat (expr) Función

Convierte expr del formato de taylor al formato CRE (Canonical Rational Expression). El efecto es el mismo que haciendo rat (ratdisrep  $(exp)$ ), pero más rápido.

### trunc (expr) Función

Devuelve la representación interna de la expresión expr de tal forma como si sus sumas fuesen una serie truncada de Taylor. La expresión expr no sufre ninguna otra modificación.

Ejemplo:

```
(\% i1) expr: x^2 + x + 1;
                     \mathcal{D}(\% 01) x + x + 1(%i2) trunc (expr);
                        2
(\% 02) 1 + x + x + . .
(\%i3) is (expr = trunc (expr));
(\%o3) true
```
### $\mathbf{u}$ nsum  $(f, n)$  Función

Devuelve la diferencia  $f(n) - f(n-1)$ . En cierto sentido unsum es la inversa de sum. Véase también nusum.

Ejemplos:

 $(\% i1)$  g(p) := p\*4^n/binomial(2\*n,n); n p 4 (%o1)  $g(p) := \frac{1}{p}$ binomial(2 n, n)  $(\%i2)$  g(n<sup>2</sup>4); 4 n n 4 (%o2) --------------- binomial(2 n, n) (%i3) nusum (%, n, 0, n); 4 3 2 n  $2(n + 1) (63 n + 112 n + 18 n - 22 n + 3) 4$  2  $(\%o3)$  ----693 binomial(2 n, n) 3 11 7 (%i4) unsum (%, n); 4 n n 4  $(\%04)$ binomial(2 n, n)

Valor por defecto: false

Si verbose vale true, la función powerseries va imprimiendo mensajes durante su ejecución.

### 30.3 Series de Poisson

### **intopois** (a) Función

Convierte a en un codificado Poisson.

### **outofpois** (a) Función

Convierte a desde codificado de Poisson a una representación general. Si a no está en forma de Poisson, outofpois hace la conversión, siendo entonces el valor retornado outofpois (intopois  $(a)$ ). Esta función es un simplificador canónico para sumas de potencias de senos y cosenos.

### **poisdiff**  $(a, b)$  **Funcion**

Deriva a con respecto a  $b$ . El argumento  $b$  debe aparecer sólo en los argumentos trigonométricos o sólo en los coeficientes.

### $poisexpt(a, b)$  Función

Idéntico a intopois  $(a<sup>h</sup>)$ . El argumento b debe ser un entero positivo.

### verbose **Variable opcional**

**poisint**  $(a, b)$  Función Integra en un sentido restringido similar a poisdiff.

poislim Variable optativa

Valor por defecto: 5

La variable poislim determina el dominio de los coeficientes en los argumentos de las funciones trigonométricas. El valor por defecto 5 corresponde al intervalo  $\left[-2\right]$  (5-1)+1,2 $\hat{ }$ (5-1)], o [-15,16], pero puede reasignarse para [-2 $\hat{ }$ (n-1)+1, 2 $\hat{ }$ (n-1)].

poismap (series, sinfn, cosfn) Función

Aplica las funciones sinfn a los términos sinusoidales y las funciones cosfn a los cosenoidales de la serie de Poisson dada. Tanto sinfn como cosfn son funciones de dos argumentos, los cuales son un coeficiente y una parte trigonométrica de un término de la serie.

### **poisplus**  $(a, b)$  Función

Idéntico a intopois  $(a + b)$ .

### **poissimp** (a) Función

Convierte a en una serie de Poisson para a en su representación general.

El símbolo /P/ sigue a la etiqueta de las líneas que contienen expresiones que son series de Poisson.

### **poissubst**  $(a, b, c)$  Función

Sustituye b por a en c, donde c es una serie de Poisson.

(1) Si b es una de las variables u, v, w, x, y o z, entonces a debe ser una expresión lineal en esas variables (por ejemplo, 6\*u + 4\*v).

(2) Si b no es ninguna de esas variables, entonces a no puede contener tampoco a ninguna de ellas, ni senos, ni cosenos.

### **poistimes** (a, b) Función

Idéntico a intopois  $(a*b)$ .

### **printpois** (a) Función

Presenta una serie de Poisson en un formato legible. Conjuntamente con outofpois, si es necesario convertirá a primero en una codificación de Poisson.

**poisson** Símbolo especial

## 31 Teoría de Números

### 31.1 Funciones y variables para teoría de números

### **bern** (n) Función

Devuelve el n-ésimo número de Bernoulli del entero n. Los números de Bernoulli iguales a cero son suprimidos si zerobern vale false.

Véase también burn.

(%i1) zerobern: true\$  $(\frac{1}{2})$  map (bern, [0, 1, 2, 3, 4, 5, 6, 7, 8]);<br>1 1 1 1 1 1 1 1 1  $(\% 02)$  [1, --, -, 0, --, 0, --, 0, --] 2 6 30 42 30 (%i3) zerobern: false\$  $(\frac{9}{14})$  map (bern,  $[0, 1, 2, 3, 4, 5, 6, 7, 8]$ ); 1 1 1 5 691 7 3617 43867  $(\% 04)$  [1, - -, -, - --, --, - ----, -, - ----, -----] 2 6 30 66 2730 6 510 798

### $\mathbf{bernpoly}(x, n)$  Función

Devuelve el n-ésimo polinomio de Bernoulli de variable x.

### **bfzeta**  $(s, n)$  Función

Devuelve la función zeta de Riemann para el argumento s. El valor que devuelve es del tipo "big float" (bfloat) y  $n$  es su número de dígitos.

Es necesario cargar en memoria esta función haciendo load ("bffac").

### **bfhzeta**  $(s, h, n)$  Función

Devuelve la función zeta de Hurwitz para los argumentos  $s \, y \, h$ . El valor que devuelve es del tipo "big float" (bfloat) y  $n$  es su número de dígitos.

La función zeta de Hurwitz se define como

$$
\zeta\left(s,h\right) = \sum_{k=0}^{\infty} \frac{1}{\left(k+h\right)^s}
$$

Ejecútese load (bffac) antes de hacer uso de esta función.

### **binomial**  $(x, y)$  Función

Es el coeficiente binomial  $x!/(y! (x - y)!)$ . Si x y y son enteros, entonces se calcula el valor numérico del coeficiente binomial. Si  $y \circ x - y$  son enteros, el coeficiente binomial se expresa como un polinomio.

Ejemplos:

(%i1) binomial (11, 7); (%o1) 330  $(\frac{9}{12})$  11! / 7! / (11 - 7)!;  $(\% 02)$  330  $(\%$ i3) binomial  $(x, 7)$ :  $(x - 6) (x - 5) (x - 4) (x - 3) (x - 2) (x - 1) x$ (%o3) ------------------------------------------------- 5040  $(\%i4)$  binomial  $(x + 7, x)$ ;  $(x + 1)$   $(x + 2)$   $(x + 3)$   $(x + 4)$   $(x + 5)$   $(x + 6)$   $(x + 7)$  $(\% 04)$  -------5040 (%i5) binomial (11, y);  $(\% 05)$  binomial(11, y)

### **burn** (n) Función

Devuelve el n-ésimo número de Bernoulli del entero n. La función burn puede ser más eficiente que bern para n grande (mayor que 105, por ejemplo), pues bern calcula todos los n´umeros de Bernoulli hasta n antes de devolver el resultado.

La función burn se beneficia del hecho de que los números racionales de Bernoulli pueden aproximarse por funciones zeta con una eficiencia aceptable.

Es necesario cargar en memoria esta función haciendo load ("bffac").

 $\mathbf{cf}\;(\text{expr})$  Función

Transforma expr a fracciones continuas. La expresión expr debe contener fracciones continuas y raíces cuadradas de números enteros. Los operandos de la expresión pueden combinarse con operadores aritm´eticos. Adem´as de fracciones continuas y raíces cuadradas, los factores de la expresión deben ser enteros o números racionales. Maxima no tiene más conocimiento sobre operaciones con fracciones continuas que el que aporta la función cf.

La función cf evalúa sus argumentos después de asignar a la variable listarith el valor false, retornando una fracción continua en forma de lista.

Una fracción continua  $a + 1/(b + 1/(c + ...)$  se representa como la lista [a, b, c,  $\dots$ ], donde los elementos a, b, c,  $\dots$  se evalúan como enteros. La expresión expr puede contener también sqrt (n) donde n es un entero; en tal caso, cf devolverá tantos términos de la fracción continua como indique el valor de la variable cflength multiplicado por el período.

Una fracción continua puede reducirse a un número evaluando la representación aritmética que devuelve cfdisrep. Véase también cfexpand, que es otra alternativa para evaluar fracciones continuas.

Véanse asimismo cfdisrep, cfexpand y cflength.

Ejemplos:

• La expresión expr contiene fracciones continuas y raíces cuadradas de enteros.

 $(\%$ i1) cf  $([5, 3, 1]*[11, 9, 7] + [3, 7]/[4, 3, 2])$ ;  $(\% 01)$  [59, 17, 2, 1, 1, 1, 27]

```
(\frac{\%i2}{(3/17)}*[1, -2, 5]/sqrt(11) + (8/13));(\frac{6}{2}) [0, 1, 1, 1, 3, 2, 1, 4, 1, 9, 1, 9, 2]
```
• La variable cflength controla cuantos períodos de la fracción continua se calculan para números irracionales algebraicos.

```
(%i1) cflength: 1$
(\frac{1}{2}) cf ((1 + sqrt(5))/2);
(\% 02) [1, 1, 1, 1, 2]
(%i3) cflength: 2$
(\frac{2}{14}) cf ((1 + sqrt(5))/2);
(%o4) [1, 1, 1, 1, 1, 1, 1, 2]
(%i5) cflength: 3$
(\% i6) cf ((1 + sqrt(5))/2);
(%o6) [1, 1, 1, 1, 1, 1, 1, 1, 1, 1, 2]
```
• Una fracción continua puede calcularse evaluando la representación aritmética que devuelve cfdisrep.

```
(%i1) cflength: 3$
(%i2) cfdisrep (cf (sqrt (3)))$
(%i3) ev (%, numer);
(%o3) 1.731707317073171
```
• Maxima no sabe sobre operaciones con fracciones continuas m´as de lo que aporta la función cf.

```
(\%i1) cf ([1,1,1,1,1,1,2] * 3);
(\%01) [4, 1, 5, 2]
(\% i2) cf ([1,1,1,1,1,1,2]) * 3;
(\% 02) [3, 3, 3, 3, 3, 6]
```
### cfdisrep (lista) Función

Construye y devuelve una expresión aritmética ordinaria de la forma  $a + 1/(b + 1/(c))$  $+ \ldots$ ) a partir de la representación en formato lista de la fracción continua [a, b, c, ...].  $(\% i1)$  cf  $([1, 2, -3] + [1, -2, 1]);$  $(\%01)$  [1, 1, 1, 2] (%i2) cfdisrep (%); 1  $(\%o2)$  1 + ---------1

### $c$ fexpand  $(x)$  Función

Devuelve la matriz con los numeradores y denominadores de la última (columna 1) y penúltima (columna 2) convergentes de la fracción continua x.

 $(\%i1)$  cf (rat (ev  $(\%pi, numer))$ );

'rat' replaced 3.141592653589793 by 103993/33102 =3.141592653011902

 $1 + ---$ 1  $1 + -$ 2

```
(%o1) [3, 7, 15, 1, 292]
(\%i2) cfexpand (\%);
                 [ 103993 355 ]
(\%o2) [ ]
                 [ 33102 113 ]
(%i3) %[1,1]/%[2,1], numer;
(%o3) 3.141592653011902
```
cflength Variable opcional

Valor por defecto: 1

La variable cflength controla el número de términos de la fracción continua que devuelve la función cf, que será cflength multiplicado por el período. Así, el valor por defecto será el de un período.

```
(%i1) cflength: 1$
(\%i2) cf ((1 + sqrt(5))/2);
(\% 02) [1, 1, 1, 1, 2]
(%i3) cflength: 2$
(\frac{9}{14}) cf ((1 + \sqrt{7})(5))/2);
(\% 04) [1, 1, 1, 1, 1, 1, 1, 2]
(%i5) cflength: 3$
(\% i6) cf ((1 + sqrt(5))/2);
(%o6) [1, 1, 1, 1, 1, 1, 1, 1, 1, 1, 2]
```
## $\mathbf{divsum} \, (n, k)$  Función

divsum (n) Función

La llamada divsum  $(n, k)$  devuelve la suma de los divisores de n elevados a la k-ésima potencia.

La llamada divsum (n) devuelve la suma de los divisores de n.

(%i1) divsum (12);  $(\%01)$  28  $(\frac{9}{12})$  1 + 2 + 3 + 4 + 6 + 12;  $\binom{9}{6} 2$ (%i3) divsum (12, 2); (%o3) 210  $(\frac{9}{14})$  1<sup>2</sup> + 2<sup>2</sup> + 3<sup>2</sup> + 4<sup>2</sup> + 6<sup>2</sup> + 12<sup>2</sup>;  $(\% \circ 4)$  210

### euler (n) Función

Devuelve el n-ésimo número de Euler del entero no negativo n.

Para la constante de Euler-Mascheroni, véase %gamma.

(%i1) map (euler, [0, 1, 2, 3, 4, 5, 6, 7, 8, 9, 10]); (%o1) [1, 0, - 1, 0, 5, 0, - 61, 0, 1385, 0, - 50521]

### %gamma Constante

Es la constante de Euler-Mascheroni, 0.5772156649015329 ....

### **factorial** (x) Función

Representa la función factorial. Maxima considera factorial  $(x)$  lo mismo que x!. Véase !.

### $f(b \nvert n)$  Función

Devuelve el n-ésimo número de Fibonacci. La llamada  $fib(0)$  es igual a 0,  $fib(1)$ devuelve 1 y fib  $(-n)$  es igual a  $(-1)$   $(n + 1) *$  fib $(n)$ .

Después de llamar a fib, la variable prevfib toma el valor fib  $(x - 1)$ , que es el número de Fibonacci que precede al último calculado.

(%i1) map (fib, [0, 1, 2, 3, 4, 5, 6, 7, 8, 9, 10]);  $(\% 01)$  [0, 1, 1, 2, 3, 5, 8, 13, 21, 34, 55]

### **fibtophi** (expr) Función

Expresa los números de Fibonacci en expr en términos de la razón áurea %phi, que es (1 + sqrt(5))/2, aproximadamente 1.61803399.

### Ejemplos:

(%i1) fibtophi (fib (n)); n n %phi - (1 - %phi) (%o1) ------------------- 2 %phi - 1  $(\%i2)$  fib  $(n-1)$  + fib  $(n)$  - fib  $(n+1)$ ;  $(\% 02)$  - fib(n + 1) + fib(n) + fib(n - 1) (%i3) fibtophi (%); n + 1 n n n n %phi - (1 - %phi) %phi - (1 - %phi) (%o3) - --------------------------- + ------------------- 2 %phi - 1 2 %phi - 1  $n - 1$  n - 1  $%phi = (1 - %phi)$ + --------------------------- 2 %phi - 1  $(\%i4)$  ratsimp  $(\%)$ ;  $(\%o4)$  0

### $ifactors (n)$  Función

Devuelve la factorización del argumento  $n$ , siendo éste un número entero positivo. Si  $n=p1^et\ldotspk^nk$  es la descomposición de n en números primos, ifactors devuelve  $[ [p1, e1], \ldots, [pk, ek]].$ 

Los métodos de factorización son las divisones tentativas hasta el 9973, así como los métodos rho de Pollard y el de la curva elíptica.

(%i1) ifactors(51575319651600); (%o1) [[2, 4], [3, 2], [5, 2], [1583, 1], [9050207, 1]] (%i2) apply("\*", map(lambda([u], u[1]^u[2]), %)); (%o2) 51575319651600

devuelve false si  $n$  es

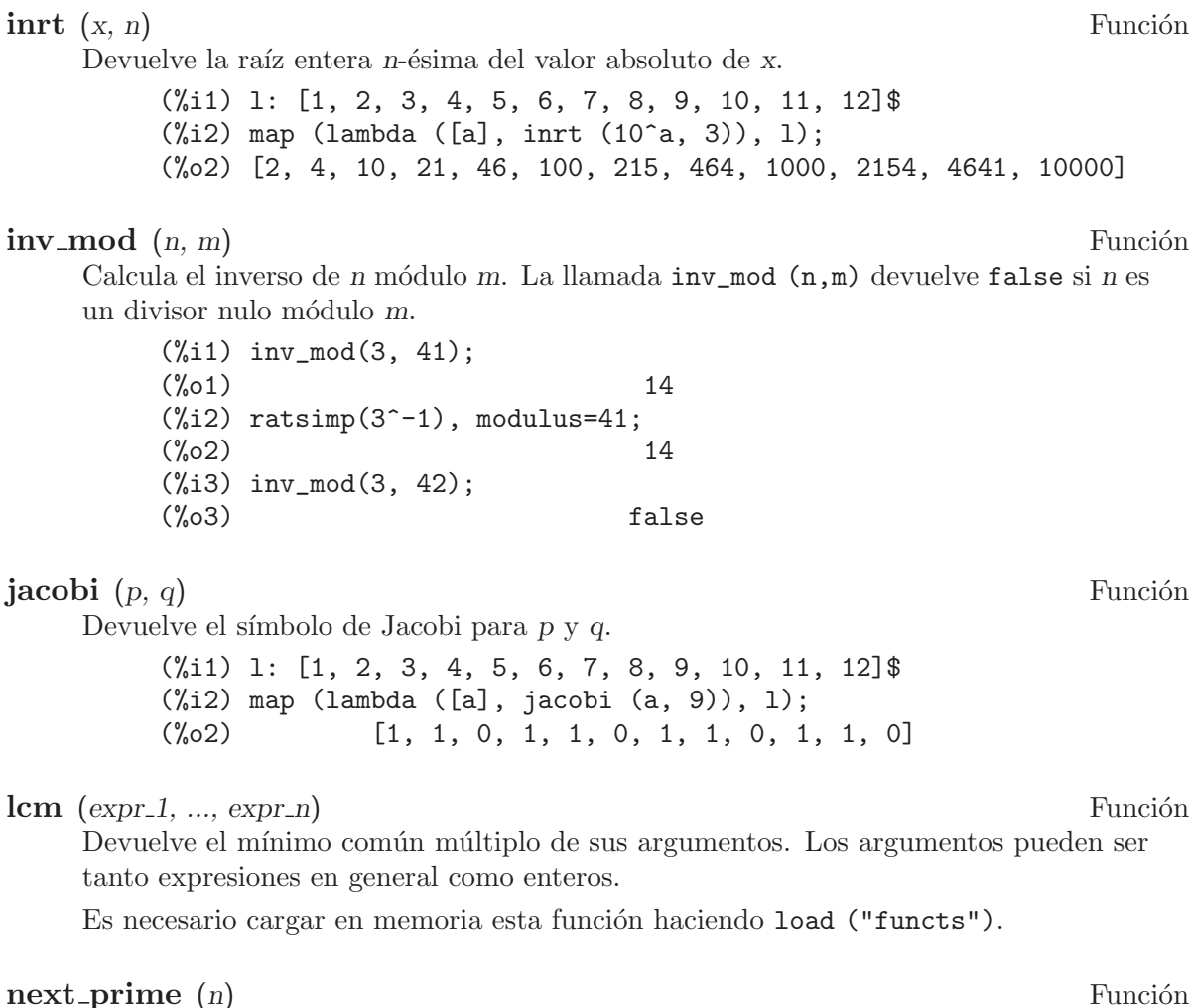

Devuelve el menor de los primos mayores que n. (%i1) next\_prime(27);

 $(\%o1)$  29

### **partfrac** (expr, var) Función

Expande la expresión expr en fracciones parciales respecto de la variable principal var. La función partfrac hace una descomposición completa en fracciones parciales. El algoritmo que se utiliza se basa en el hecho de que los denominadores de la expansión en fracciones parciales (los factores del denominador original) son primos relativos. Los numeradores se pueden escribir como combinaciones lineales de los denominadores.

 $(\%i1)$   $1/(1+x)^2 - 2/(1+x) + 2/(2+x)$ ; 2 2 1 (%o1) ----- - ----- + -------  $x + 2$   $x + 1$  2  $(x + 1)$ (%i2) ratsimp (%); x
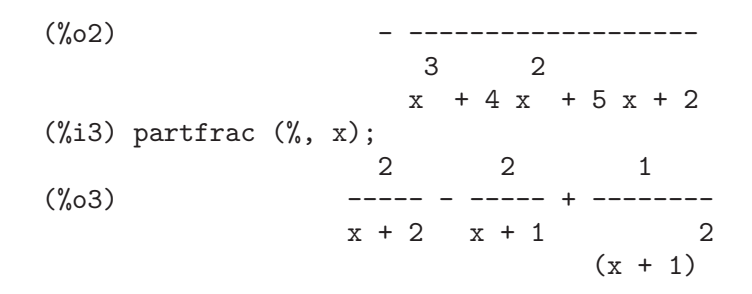

# **power\_mod**  $(a, n, m)$  Función

Utiliza un algoritmo modular para calcular  $a^n$ n mod m, siendo a y n enteros cualesquiera y m un entero positivo. Si n es negativo, se utilizará inv\_mod para encontrar el inverso modular.

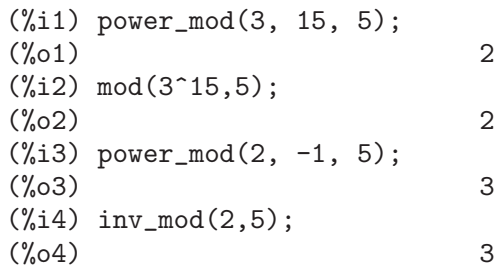

### **primep**  $(n)$  Función

Comprueba si el número entero n es o no primo, devolviendo true o false según el caso.

Cuando el resultado de primep  $(n)$  es false, n es un número compuesto, y si es true, n es primo con alta probabilidad.

Si n es menor que  $10^{\circ}16$ , se utiliza una versión determinística de la prueba de Miller-Rabin. En tal caso, si primep  $(n)$  devuelve true, entonces n es un número primo.

Para n mayor que 10<sup> $\textdegree$ </sup>16 primep realiza un número de pruebas de seudo-primalidad de Miller-Rabin igual a primep\_number\_of\_tests y una prueba de seudo-primalidad de Lucas. La probabilidad de que n pase una prueba de Miller-Rabin es menor que 1/4. Con el valor por defecto de primep\_number\_of\_tests, que es 25, la probabilidad de que n sea compuesto es menor que  $10^{\circ}$ -15.

# primep\_number\_of\_tests Variable opcional

Valor por defecto: 25

Número de pruebas de Miller-Rabin a realizar por primep.

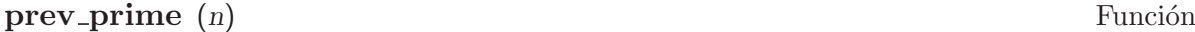

Devuelve el mayor de los primos menores que n.

(%i1) prev\_prime(27);  $(\%01)$  23

# qunit (n) Función

Devuelve la unidad principal de  $sqrt(n)$ , siendo n un entero; consiste en la resolución de la ecuación de Pell  $a^2 - n b^2 = 1$ .

```
(%i1) qunit (17);
(\%01) sqrt(17) + 4(\%i2) expand (\% * (sqrt(17) - 4));(\%o2) 1
```
# totient (n) Función

Devuelve el número de enteros menores o iguales a  $n$  que son primos relativos con  $n$ .

Valor por defecto: true

Si zerobern vale false, bern excluye los números de Bernoulli iguales a cero. See bern.

# $\mathbf{zeta}$  (n) Función

Devuelve la función zeta de Riemann para x entero negativo,  $0, 1$  o número par positivo. No se evalúa zeta  $(n)$  para cualesquiera otros argumentos, incluyendo racionales no enteros, números en coma flotante o argumentos complejos.

Véanse también bfzeta y zeta%pi.

(%i1) map (zeta, [-4, -3, -2, -1, 0, 1, 2, 3, 4, 5]); 2 4 1 1 1 %pi %pi  $(\%01)$   $[0, ---, 0, ---, ---, -i, \text{inf}, ---, zeta(3), ---, zeta(5)]$ 120 12 2 6 90

# zeta%pi Variable opcional

Valor por defecto: true

Si zeta%pi vale true, zeta devuelve una expresión proporcional a %pi^n si n es un número par positivo. En caso contrario, zeta no se evalúa y devuelve la forma nominal zeta (n).

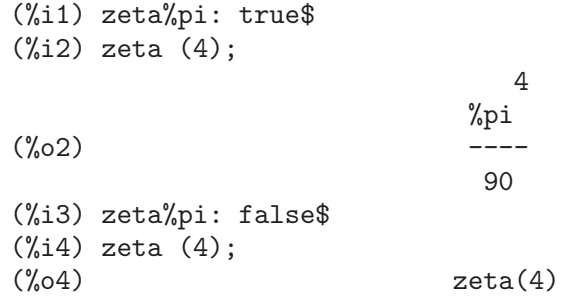

zerobern Variable opcional

# 32 Simetrías

Paquete escrito para Macsyma-Symbolics por Annick Valibouze<sup>1</sup>. Los algoritmos están descritos en los siguientes artículos:

- 1. Fonctions symétriques et changements de bases<sup>2</sup>. Annick Valibouze. EUROCAL'87 (Leipzig, 1987), 323–332, Lecture Notes in Comput. Sci 378. Springer, Berlin, 1989.
- 2. Résolvantes et fonctions symétriques<sup>3</sup>. Annick Valibouze. Proceedings of the ACM-SIGSAM 1989 International Symposium on Symbolic and Algebraic Computation, IS-SAC'89 (Portland, Oregon). ACM Press, 390-399, 1989.
- 3. Symbolic computation with symmetric polynomials, an extension to Macsyma<sup>4</sup>. Annick Valibouze. Computers and Mathematics (MIT, USA, June 13-17, 1989), Springer-Verlag, New York Berlin, 308-320, 1989.
- 4. Théorie de Galois Constructive. Annick Valibouze. Mémoire d'habilitation à diriger les recherches (HDR), Université P. et M. Curie (Paris VI), 1994

# 32.1 Funciones y variables para simetrías

### $\mathbf{comp2pui}$   $(n, l)$  Función

Realiza el paso de las funciones simétricas completas de la lista  $l$  a las funciones simétricas elementales de 0 a n. En caso de que la lista l contenga menos de  $n+1$  elementos, se completar´a con valores formales. El primer elemento de la lista l almacena el cardinal del alfabeto, en caso de que exista; en caso contrario se le da el valor n.

(%i1) comp2pui (3, [4, g]); 2 2  $(\% 01)$  [4, g, 2 h2 - g, 3 h3 - g h2 + g (g - 2 h2)]

## cont2part (*pc*, *lvar*) Función

Convierte el polinomio particionado asociado a la forma contraída pc, cuyas variables se encuentran en lvar.

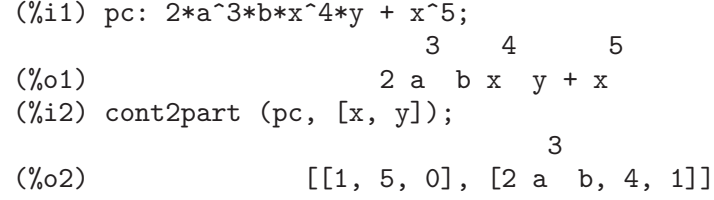

Otras funciones para efectuar cambios de representación son: contract, explose, part2cont, partpol, tcontract y tpartpol.

### contract (psym, lvar) Función

Convierte una forma contraída (como un monomio por órbita sobre la acción del grupo sim´etrico) del polinomio psym cuyas variables se encuentran en la lista lvar.

 $^1$  www-calfor.lip6.fr/~avb

 $^2$  www.stix.polytechnique.fr/publications/1984-1994.html

 $^3\,$  www-calfor.lip $6. {\rm fr}/\tilde{~}$ avb/DonneesTelechargeables/MesArticles/issac89ACMValibouze.pdf

 $^4\,$  www.stix.polytechnique.fr/publications/1984-1994.html

La función explose realiza la operación inversa. A mayopes, la función tcontract comprueba la simetría del polinomio.

 $(\%i1)$  psym: explose  $(2*a^3*b*x^4*y, [x, y, z])$ ; 3 4 3 4 3 4 3 4 (%o1) 2 a b y z + 2 a b x z + 2 a b y z + 2 a b x z 3 4 3 4  $+ 2 a b x y + 2 a b x y$ (%i2) contract (psym, [x, y, z]); 3 4 (%o2) 2 a b x y

Otras funciones para efectuar cambios de representación son:

cont2part, explose, part2cont, partpol, tcontract, tpartpol.

direct  $([p_1, ..., p_n], y, f, [lvar_1, ..., lvar_n])$  Función

Calcula la imagen directa (véase M. Giusti, D. Lazard et A. Valibouze, ISSAC 1988, Roma) asociada a la función f, en las listas de variables  $lvar_1, ..., lvar_n, y$  en los polinomios  $p_1, \ldots, p_n$  de una variable y. Si la expresión de f no depende de variable alguna, no sólo es inútil aportar esa variable, sino que también disminuyen considerablemente los cálculos cuando la variable no se declara.

```
(\frac{\%}{11}) direct ([z^2 - e1* z + e2, z^2 - f1* z + f2],z, b*v + a*u, [[u, v], [a, b]];
     2
(\%o1) y - e1 f1 y
                       2 2 2 2
            - 4 e2 f2 - (e1 - 2 e2) (f1 - 2 f2) + e1 f1
            + -----------------------------------------------
                              \mathcal{D}(\%i2) ratsimp (\%);
          2 2 2
(\%o2) y - e1 f1 y + (e1 - 4 e2) f2 + e2 f1
(\%i3) ratsimp (direct ([z^3-e1*z^2+e2*z-e3,z^2 - f1* z + f2],z, b*v + a*u, [[u, v], [a, b]]));
     6 5 2 2 2 4
(%o3) y - 2 e1 f1 y + ((2 e1 - 6 e2) f2 + (2 e2 + e1 ) f1 ) y
                   3 3 3
+ ((9 e3 + 5 e1 e2 - 2 e1 ) f1 f2 + (- 2 e3 - 2 e1 e2) f1 ) y
          2 2 4 2
+ ((9 e2 - 6 e1 e2 + e1 ) f2
               2 2 2 2 4
+ (- 9 e1 e3 - 6 e2 + 3 e1 e2) f1 f2 + (2 e1 e3 + e2 ) f1 )
 2 2 2 3 2
y + ((9 e1 - 27 e2) e3 + 3 e1 e2 - e1 e2) f1 f2
```
2 2 3 5 + ((15 e2 - 2 e1 ) e3 - e1 e2 ) f1 f2 - 2 e2 e3 f1 ) y 2 3 3 2 2 3 + (- 27 e3 + (18 e1 e2 - 4 e1 ) e3 - 4 e2 + e1 e2 ) f2 2 3 3 2 2 + (27 e3 + (e1 - 9 e1 e2) e3 + e2 ) f1 f2 2 4 2 6 + (e1 e2 e3 - 9 e3 ) f1 f2 + e3 f1 Búsqueda del polinomio cuyas raíces son la suma  $a+u$  o a es la raíz de  $z^2 - e_1 * z + e_2$ y u es la raíz de  $z^2 - f1 * z + f2$ 

 $(\frac{\%i1}{\$i1})$  ratsimp (direct  $([z^2 - e1* z + e2, z^2 - f1* z + f2],$ z, a + u, [[u], [a]])); 4 3 2  $(\% 01)$  y + (- 2 f1 - 2 e1) y + (2 f2 + f1 + 3 e1 f1 + 2 e2 2 2 2 2 + e1 ) y + ((- 2 f1 - 2 e1) f2 - e1 f1 + (- 2 e2 - e1 ) f1 2 2 2  $- 2$  e1 e2)  $y + f2 + (e1 f1 - 2 e2 + e1) f2 + e2 f1 + e1 e2 f1$  $\mathcal{D}$ + e2

La función direct acepta dos indicadores: elementaires (elementales) y puissances (potenciales, que es el valor por defecto) que permiten hacer la descomposición de los polinomios simétricos que aparezcan en los cálculos en funciones simétricas elementales o en funciones potenciales, respectivamente.

Funciones de sym utilizadas en esta función:

multi\_orbit(por tanto orbit),pui\_direct, multi\_elem (por tanto elem), multi\_pui (por tanto pui), pui2ele, ele2pui (si al indicador direct se le asignó puissances).

# $ele2comp$   $(m, l)$  Función

Pasa las funciones simétricas elementales a funciones completas, de forma similar a comp2ele y comp2pui.

Otras funciones para cambio de bases son:

comp2ele, comp2pui, ele2pui, elem, mon2schur, multi\_elem, multi\_pui, pui, pui2comp, pui2ele, puireduc y schur2comp.

### $ele2polynome (l, z)$  Función

Devuelve el polinomio en z en el que las funciones simétricas elementales de las raíces son las de la lista  $l, l = [n, e_1, \ldots, e_n]$ , donde n es el grado del polinomio y  $e_i$ la *i*-ésima función simétrica elemental.

```
(\% i1) ele2polynome ([2, e1, e2], z);
                     \Omega(\%01) z - e1 z + e2(\%i2) polynome2ele (x^7 - 14*x^5 + 56*x^3 - 56*x + 22, x);(\% 02) [7, 0, - 14, 0, 56, 0, - 56, - 22]
(%i3) ele2polynome ([7, 0, -14, 0, 56, 0, -56, -22], x);
              7 5 3
(\%o3) x - 14x + 56x - 56x + 22
```
La función recíproca es polynome2ele  $(P, z)$ 

Véanse también polynome2ele y pui2polynome.

### $ele2pui$   $(m, l)$  Función

Pasa las funciones simétricas elementales a funciones completas, de forma similar a comp2ele y comp2comp.

Otras funciones para cambio de bases son:

comp2ele, comp2pui, ele2comp, elem, mon2schur, multi\_elem, multi\_pui, pui, pui2comp, pui2ele, puireduc y schur2comp.

# elem (ele, sym, lvar) Función

Descompone el polinomio simétrico sym con las variables continuas de la lista lvar en las funciones simétricas elementales contenidas en la lista ele. El primer elemento de la lista ele almacena el cardinal del alfabeto, en caso de que exista; en caso contrario se le da como valor el grado del polinomio sym. Si faltan valores en la lista ele, ésta se completar´a con valores formales del tipo "ei". El polinomio sym puede especificarse de tres formas diferentes: contra´ıdo (en cuyo caso elem debe valer 1, que es el valor por defecto), particionado (elem valdr´a 3) o extendido (por ejemplo, el polinomio completo) (en este caso, elem valdrá 2). La utilización de la función pui se hace siguiendo este mismo modelo.

Con un alfabeto de cardinal  $3 \text{ con } e1$ , la primera función simétrica elemental valiendo 7, el polinomio simétrico de tres variables cuya forma contraída (aquí dependiendo solamente de dos de sus variables) es  $4-2*x*y$ , se descompone en funciones simétricas elementales:

```
(\% i1) elem ([3, 7], x^4 - 2*x*y, [x, y]);
     (\% 01) 7 (e3 - 7 e2 + 7 (49 - e2)) + 21 e3
                                               + (-2 (49 - e2) - 2) e2(\%i2) ratsimp (\%);
                                    \mathcal{D}(%o2) 28 e3 + 2 e2 - 198 e2 + 2401
Otras funciones para cambio de bases son: comp2ele, comp2pui, ele2comp,
ele2pui, mon2schur, multi_elem, multi_pui, pui, pui2comp, pui2ele, puireduc
y schur2comp.
```
### $\exp$ lose (*pc*, *lvar*) Función

Devuelve el polinomio simétrico asociado a la forma contraída pc. La lista lvar contiene las variables.

 $(\% i1)$  explose  $(a*x + 1, [x, y, z])$ ;  $(\% 01)$  a z + a y + a x + 1

Otras funciones para efectuar cambios de representación son: contract, cont2part, part2cont, partpol, tcontract y tpartpol.

### **kostka** ( $part_1$ ,  $part_2$ ) Función

Función escrita por P. Espert, calcula el número de Kostka asociado a las particiones  $part_1$  y part<sub>-2</sub>.

(%i1) kostka ([3, 3, 3], [2, 2, 2, 1, 1, 1]);  $(\% 01)$ 

### $\textbf{let}$ reillis  $(n, m)$  Función

Devuelve la lista de particiones de peso n y longitud m.

(%i1) lgtreillis (4, 2);

(%o1) [[3, 1], [2, 2]]

Véanse también ltreillis, treillis y treinat.

## **ltreillis**  $(n, m)$  Función

Devuelve la lista de particiones de peso n y longitud menor o igual que m.

(%i1) ltreillis (4, 2);  $(\% 01)$  [[4, 0], [3, 1], [2, 2]] Véanse tambiént lgtreillis, treillis y treinat.

### mon2schur (1) Función

La lista l representa la función de Schur S l: Se tiene  $l = [i_1, i_2, ..., i_d]$  con  $i_1 \leq j$  $i_{-2} \leq \ldots \leq i_{-q}$ . La función de Schur es S<sub>-</sub>[i\_1, i\_2, ..., i\_q], el menor de la matriz infinita (h<sub>-</sub>{i-j})  $i \ge 1$ ,  $j \ge 1$  compuesto de las q primeras filas y columnas  $i$ <sub>-</sub> $1 + 1$ ,  $i_{-2}$  + 2, ...,  $i_{-q}$  + q.

Se ha escrito esta función de Schur en función de las formas monomiales utilizando las funciones treinat y kostka. La forma devuelta es un polinomio simétrico en una de sus representaciones contraídas con las variables  $x_1, x_2, \ldots$ 

(%i1) mon2schur ([1, 1, 1]);  $(\%01)$  x1 x2 x3  $(\%i2)$  mon2schur  $([3])$ ; 2 3  $(\%o2)$   $x1 x2 x3 + x1 x2 + x1$  $(\%$ i3) mon2schur ( $[1, 2]$ ); 2  $(\% 03)$  2 x1 x2 x3 + x1 x2 Para 3 variables se tendrá: 2 x1 x2 x3 + x1^2 x2 + x2^2 x1 + x1^2 x3 + x3^2 x1

+ x2^2 x3 + x3^2 x2

Otras funciones para cambio de bases son:

comp2ele, comp2pui, ele2comp, ele2pui, elem, multi\_elem, multi\_pui, pui, pui2comp, pui2ele, puireduc y schur2comp.

### multi\_elem (l\_elem, multi\_pc, l\_var) Función

Descompone un polinomio multisimétrico sobre una forma multicontraída multi-pc en los grupos de variables contenidas en la lista de listas *l* var sobre los grupos de funciones simétricas elementales contenidas en Lelem.

 $(\frac{6}{11})$  multi\_elem ([[2, e1, e2], [2, f1, f2]], a\*x + a<sup>2</sup> + x<sup>2</sup>3,  $[[x, y], [a, b]]$ ; 3  $(\%01)$  - 2 f2 + f1 (f1 + e1) - 3 e1 e2 + e1  $(\%i2)$  ratsimp  $(\%)$ ; 2 3  $(\% 02)$  - 2 f2 + f1 + e1 f1 - 3 e1 e2 + e1

Otras funciones para cambio de bases son:

comp2ele, comp2pui, ele2comp, ele2pui, elem, mon2schur, multi\_pui, pui, pui2comp, pui2ele, puireduc y schur2comp.

### **multi\_orbit**  $(P, [lvar.1, lvar.2, ..., lvar.p])$  Función

 $P$  es un polinomio en el conjunto de variables contenidas en las listas *lvar*-1, *lvar*-2, ...,  $lvar.p.$  Esta función restablece la órbita del polinomio P sobre la acción del producto de los grupos sim´etricos de los conjuntos de variables representadas por esas p listas.

 $(\%$ i1) multi\_orbit  $(axx + b*y, [[x, y], [a, b]]);$  $(\% 01)$  [b y + a x, a y + b x]  $(\frac{6}{12})$  multi\_orbit  $(x + y + 2*a, [[x, y], [a, b, c]]);$  $(\% 02)$  [y + x + 2 c, y + x + 2 b, y + x + 2 a]

Véase también orbit para la acción de un solo grupo simérico.

### multi-pui Función

Es a la función pui lo que la función multi elem es a la función elem.

 $(\frac{1}{2})$  multi\_pui ([[2, p1, p2], [2, t1, t2]], a\*x + a<sup>2</sup> + x<sup>2</sup>3,  $[[x, y], [a, b]]$ ; 3 3 p1 p2 p1  $(\%01)$  t2 + p1 t1 + ------- - ---2 2

### multinomial  $(r, part)$

El argumento  $r$  es el peso de la partición part. Esta función calcula el coeficiente multinomial asociado: si las partes de las particiones part son  $i_1$ ,  $i_2$ , ...,  $i_k$ , el resultado de multinomial es  $r!/(i_1! i_2! \ldots i_k!)$ .

### multsym  $(ppart_1, ppart_2, n)$  Función

Calcula el producto de dos polinomios simétricos de  $n$  variables operando solamente con el módulo de la acción del grupo simétrico de orden n. Los polinomios están en su representación particionada.

Sean los dos polinomios simétricos en x e y:  $3*(x + y) + 2*x*y \, y \, 5*(x^2 + y^2)$ cuyas formas particionadas son [[3, 1], [2, 1, 1]] y [[5, 2]], respectivamente; el producto de ambos será:

```
(\%i1) multsym ([[3, 1], [2, 1, 1]], [[5, 2]], 2);<br>(\%01) [[10, 3, 1], [15, 3, 0]. [15, 2, 1]
                          [[10, 3, 1], [15, 3, 0], [15, 2, 1]]o sea, 10*(x^3*y + y^3*x) + 15*(x^2*y + y^2*x) + 15*(x^3 + y^3).
```
Funciones de cambio de representación de un polinomio simétrico:

contract, cont2part, explose, part2cont, partpol, tcontract y tpartpol.

# orbit (P, lvar) Función

Calcula la órbita de un polinomio  $P$  en las variables de la lista *lvar* bajo la acción del grupo simétrico del conjunto de variables contenidas en la lista lvar.

 $(\% i1)$  orbit  $(axx + b*y, [x, y])$ ;  $(\%o1)$   $[a \; y + b \; x, \; b \; y + a \; x]$  $(\%i2)$  orbit  $(2*x + x^2, [x, y])$ ; 2 2  $(\%o2)$   $[y + 2 y, x + 2 x]$ 

Véase también multi\_orbit para la acción de un producto de grupos simétricos sobre un polinomio.

# part2cont (ppart, lvar) Función

Transforma un polinomio simétrico de su forma particionada a su forma contraída. La forma contraída se devuelve con las variables contenidas en *lvar*.

(%i1) part2cont ([[2\*a^3\*b, 4, 1]], [x, y]); 3 4  $(\%o1)$  2 a b x y

Otras funciones para efectuar cambios de representación son:

contract, cont2part, explose, partpol, tcontract y tpartpol.

# partpol (psym, lvar) Función

Restablece la representación particionada del polinomio simétrico psym de variables en lvar.

 $(\% i1)$  partpol  $(-a*(x + y) + 3*x*y, [x, y]);$  $(\%01)$  [[3, 1, 1], [- a, 1, 0]]

Otras funciones para efectuar cambios de representación son:

contract, cont2part, explose, part2cont, tcontract y tpartpol.

# **permut** (1) Función

Devuelve la lista de permutaciones de la lista l.

### **polynome2ele**  $(P, x)$  Función

Devuelve la lista  $l = [n, e_1, \ldots, e_n]$ , en la que n es el grado del polinomio P de variable  $x \, y \, e_i$  es la *i*-ésima función simétrica elemental de las raíces de  $P$ .

 $(\% i1)$  polynome2ele (x^7 - 14\*x^5 + 56\*x^3 - 56\*x + 22, x);  $(\% 01)$  [7, 0, - 14, 0, 56, 0, - 56, - 22]  $(\%i2)$  ele2polynome ([7, 0, -14, 0, 56, 0, -56, -22], x); 7 5 3  $(\%o2)$   $x - 14x + 56x - 56x + 22$ 

La función recíproca es ele2polynome  $(l, x)$ .

# **prodrac**  $(l, k)$  Función

Siendo l una lista que contiene las funciones simétricas elementales sobre un conjunto A, la función prodrac calcula el polinomio cuyas raíces son los productos  $k$  a  $k$  de los elementos de A.

## **pui**  $(l, sym, lvar)$  Función

Descompone el polinomio simétrico sym, cuyas variables son las contenidas en lvar, en las funciones potenciales contenidas en la lista l. El primer elemento de la lista l almacena el cardinal del alfabeto, en caso de que exista; en caso contrario se le da el grado del polinomio sym. Si faltan los valores de la lista l, en su lugar serán colocados valores formales del tipo "pi". El polinomio sym puede especificarse de tres formas diferentes: contraído (en cuyo caso pui debe valer 1, que es el valor por defecto), particionado (pui valdr´a 3) o extendido (por ejemplo, el polinomio completo) (en este caso, pui valdrá 2). La utilización de la función elem se hace siguiendo este mismo modelo.

(%i1) pui; (%o1) 1 (%i2) pui ([3, a, b], u\*x\*y\*z, [x, y, z]); 2 a (a - b) u (a b - p3) u (%o2) ------------ - ------------ 6 3 (%i3) ratsimp (%); 3 (2 p3 - 3 a b + a ) u (%o3) --------------------- 6

Otras funciones para cambio de bases son: comp2ele, comp2pui, ele2comp, ele2pui, elem, mon2schur, multi\_elem, multi\_pui, pui2comp, pui2ele, puireduc y schur2comp.

# pui2comp (n, lpui) Función

Devuelve la lista de las n primeras funciones completas (con el cardinal en primer lugar) en función de las funciones potenciales dadas en la lista lpui. Si la lista lpui estuviese vacía, el cardinal sería  $N$ ; si no estuviese vacía, se tomaría como cardinal su primer elemento, de forma similar a como se procede en comp2ele y en comp2pui.

(%i1) pui2comp (2, []);

$$
\begin{array}{cccc}\n & & & & & 2 \\
(\sqrt[8]{61}) & & & & & 2 \\
(1) & & & & & 2 \\
(2) & & & & & 2 \\
(3) & & & & & 2 \\
(4) & & & & & 2 \\
(5) & & & & & 2 \\
(5) & & & & & 2 \\
(5) & & & & & 2 \\
(6) & & & & & 2\n\end{array}
$$
\n
$$
\begin{array}{cccc}\n & & & & 2 \\
(2) & & & & 2 \\
(3) & & & & 2 \\
(4) & & & & 2 \\
(5) & & & 2 \\
(5) & & & 2\n\end{array}
$$
\n
$$
\begin{array}{cccc}\n & & & & 2 \\
(2) & & & 2 \\
(3) & & & & 2\n\end{array}
$$

```
\n
$$
(\%i3) \text{ ratsimp } (\%);
$$
\n  
\n $2$ \n  
\n $(\%o3)$ \n  
\n $[2, a1, \frac{p2 + a1}{p2 + a1}, \frac{p3 + 3 a1 p2 + a1}{p2 + a1}]$ \n  
\n $2$ \n  
\n $(\%o3)$ \n  
\n $(\%o4)$ \n  
\n $(\%o5)$ \n  
\n $(\%o6)$ \n  
\n $(\%o7)$ \n  
\n $(\%o8)$ \n  
\n $(\%o9)$ \n  
\n $(\%o9)$ \n  
\n $(\%o1)$ \n  
\n $(\%o1)$ \n  
\n $(\%o2)$ \n  
\n $(\%o3)$ \n  
\n $(\%o3)$ \n  
\n $(\%o4)$ \n  
\n $(\%o5)$ \n  
\n $(\%o5)$ \n  
\n $(\%o6)$ \n  
\n $(\%o7)$ \n  
\n $(\%o8)$ \n  
\n $(\%o9)$ \n  
\n $(\%o1)$ \n  
\n $(\%o1)$ \n  
\n $(\%o1)$ \n  
\n $(\%o2)$ \n  
\n $(\%o3)$ \n  
\n $(\%o3)$ \n  
\n $(\%o4)$ \n  
\n $(\%o5)$ \n  
\n $(\%o5)$ \n  
\n $(\%o5)$ \n  
\n $(\%o6)$ \n  
\n $(\%o7)$ \n  
\n $(\%o8)$ \n  
\n $(\%o9)$ \n  
\n $(\%o1)$ \n  
\n $(\%o1)$ \n  
\n $(\%o1)$ \n  
\n $(\%o2)$ \n  
\n $(\%o3)$ \n  
\n $(\%o5)$ \n  
\n $(\%o5)$ \n  
\n $(\%o6)$ \n  
\n $(\%o7)$ \n  
\n $(\%o8)$ \n  
\n $(\%o9)$ \n  
\n $(\%o9)$ \n  
\n $(\%o1$ 
```

Otras funciones para cambio de bases son: comp2ele, comp2pui, ele2comp, ele2pui, elem, mon2schur, multi\_elem, multi\_pui, pui, pui2ele, puireduc y schur2comp.

### **pui2ele**  $(n, lpui)$  Función

Transforma las funciones potenciales a funciones sim´etricas elementales. Si la variable global pui2ele vale girard, se recupera la lista de funciones simétricas elementales de  $1$  n, y si es igual a close, se recupera la n-ésima función simétrica elemental. Otras funciones para cambio de bases son: comp2ele, comp2pui, ele2comp, ele2pui, elem, mon2schur, multi\_elem, multi\_pui, pui, pui2comp, puireduc y schur2comp.

## **pui2polynome** (x, lpui) Función

Calcula el polinomio en x cuyas raíces tienen como funciones potenciales las dadas en la lista lpui.

(%i1) pui;  $(\%01)$  1 (%i2) kill(labels); (%o0) done (%i1) polynome2ele  $(x^3 - 4*x^2 + 5*x - 1, x);$  $(\% 01)$  [3, 4, 5, 1] (%i2) ele2pui (3, %);  $(\% 02)$  [3, 4, 6, 7] (%i3) pui2polynome (x, %); 3 2  $(\% 03)$   $x - 4x + 5x - 1$ 

Véanse también polynome2ele y ele2polynome.

**pui-direct** (orbite, [lvar<sub>-1</sub>, ..., lvar<sub>-n</sub>],  $[d_1, d_2, ..., d_n]$  Función

Sea f un polinomio en n bloques de variables lvar 1, ..., lvar n. Sea  $c_i$  el número de variables en *lvar i* y  $SC$  el producto de los n grupos simétricos de grados  $c_1$ , ..., c n, que actúan sobre f. La lista orbite es la órbita, representada por  $SC(f)$ , de la función f sobre la acción de  $SC$ , la cual puede ser obtenida por medio de la función multi\_orbit. Los valores  $d_i$  son enteros tales que  $c_i$  =  $d_i$ ,  $c_i$  =  $d_i$ , ...,  $c_{i}$  $\leq d$ n. Por último, sea SD el producto de los grupos simétricos S $-dx$  x  $d2$  x ... x S dn.

La función pui\_direct devuelve las n primeras funciones potenciales de  $SD(f)$  deducidas de las funciones potenciales de  $SC(f)$ , siendo n el cardinal de  $SD(f)$ . El resultado se devuelve en la forma multicontraída respecto de SD.

(%i1) l: [[x, y], [a, b]]; (%o1) [[x, y], [a, b]]  $(\frac{1}{2})$  pui\_direct (multi\_orbit (a\*x + b\*y, 1), 1, [2, 2]); 2 2 (%o2) [a x, 4 a b x y + a x ]

 $(\%i3)$  pui\_direct (multi\_orbit (a\*x + b\*y, 1), 1, [3, 2]); 2 2 2 2 3 3 (%o3) [2 a x, 4 a b x y + 2 a x , 3 a b x y + 2 a x , 2 2 2 2 3 3 4 4 12 a b x  $y + 4$  a b x  $y + 2$  a x, 3 2 3 2 4 4 5 5 10 a b  $x$   $y$  + 5 a b  $x$   $y$  + 2 a  $x$ , 3 3 3 3 4 2 4 2 5 5 6 6 40 a b x y + 15 a b x y + 6 a b x y + 2 a x ] (%i4) pui\_direct ([y + x + 2\*c, y + x + 2\*b, y + x + 2\*a],  $[[x, y], [a, b, c]], [2, 3]);$ 2 2  $(\%o4)$  [3 x + 2 a, 6 x y + 3 x + 4 a x + 4 a , 2 3 2 2 3 9 x y + 12 a x y + 3 x + 6 a x + 12 a x + 8 a ]

**puireduc** (n, lpui) Función

Siendo lpui una lista en la que el primer elemento es un entero m, puireduc devuelve las n primeras funciones potenciales en función de las m primeras.

 $\mathcal{L}$ 

(%i1) puireduc (3, [2]);

(%o1)

\n
$$
[2, p1, p2, p1 p2 - \t--\t--\t--\t--\t-2]
$$
\n(%i2) ratsimp (%);

\n
$$
3 \text{ p1 p2 - p1}
$$
\n(%o2)

\n
$$
[2, p1, p2, \t--\t--\t--\t--\t-2]
$$
\n2

**resolvante**  $(P, x, f, [x_1, ..., x_d])$  Función

Calcula la resolvente del polinomio P de variable x y grado  $n \geq d$  por la función f de variables x<sub>-1</sub>, ..., x<sub>-</sub>d. Para mejorar los cálculos, es importante no incluir en la lista  $[x_1, \ldots, x_d]$  las variables que no intervienen en la función de transformación f. Con el fin de hacer más eficaces los cálculos, se puede asignar a resolvante un indicador que permita seleccionar el algoritmo más apropiado:

- unitaire,
- lineaire,
- alternee,
- somme,
- produit,
- cayley,

• generale.

```
(%i1) resolvante: unitaire$
(\frac{0.12}{0.12}) resolvante (x^7 - 14*x^5 + 56*x^3 - 56*x + 22, x, x^3 - 1,[x]);
" resolvante unitaire " [7, 0, 28, 0, 168, 0, 1120, - 154, 7840,
                   -2772, 56448, -33880,413952, - 352352, 3076668, - 3363360, 23114112, - 30494464,
175230832, - 267412992, 1338886528, - 2292126760]
3 6 3 9 6 3
[x - 1, x - 2x + 1, x - 3x + 3x - 1,12 9 6 3 15 12 9 6 3
x - 4 x + 6 x - 4 x + 1, x - 5 x + 10 x - 10 x + 5 x
     18 15 12 9
- 1, x - 6 x + 15 x - 20 x + 15 x - 6 x + 1,
21 18 15 12 9 6 3
x - 7 x + 21 x - 35 x + 35 x - 21 x + 7 x - 1[- 7, 1127, - 6139, 431767, - 5472047, 201692519, - 3603982011]
     7 6 5 4 3 2
(%o2) y + 7 y - 539 y - 1841 y + 51443 y + 315133 y
                                    + 376999 y + 125253
(%i3) resolvante: lineaire$
(\%i4) resolvante (x^4 - 1, x, x1 + 2*x2 + 3*x3, [x1, x2, x3]);" resolvante lineaire "
   24 20 16 12 8
(\% 04) y + 80 y + 7520 y + 1107200 y + 49475840 y
                                        4
                               + 344489984 y + 655360000
(%i5) resolvante: general$
(\% i6) resolvante (x^4 - 1, x, x1 + 2*x2 + 3*x3, [x1, x2, x3]);" resolvante generale "
   24 20 16 12 8
(\% 6) y + 80 y + 7520 y + 1107200 y + 49475840 y
                                        4
                               + 344489984 y + 655360000
```

```
(\% i7) resolvante (x^4 - 1, x, x1 + 2*x2 + 3*x3, [x1, x2, x3, x4]);" resolvante generale "
  24 20 16 12 8
(\%o7) y + 80 y + 7520 y + 1107200 y + 49475840 y
                                          4
                                + 344489984 y + 655360000
(\%i8) direct ([x^4 - 1], x, x1 + 2*x2 + 3*x3, [[x1, x2, x3]]);24 20 16 12
(\% 08) y + 80 y + 7520 y + 1107200 y + 49475840 y
                                          4
                                + 344489984 y + 655360000
(%i9) resolvante :lineaire$
(%i10) resolvante (x^4 - 1, x, x1 + x2 + x3, [x1, x2, x3]);" resolvante lineaire "
                        4
(%o10) y - 1
(%i11) resolvante: symetrique$
(\%i12) resolvante (x^4 - 1, x, x1 + x2 + x3, [x1, x2, x3]);
" resolvante symetrique "
                        4
(\%012) y - 1
(%i13) resolvante (x^4 + x + 1, x, x1 - x2, [x1, x2]);
" resolvante symetrique "
                     6 2
(\%013) y - 4 y - 1
(%i14) resolvante: alternee$
(%i15) resolvante (x^4 + x + 1, x, x1 - x2, [x1, x2]);
" resolvante alternee "
        12 8 6 4 2
(\% 015) y + 8 y + 26 y - 112 y + 216 y + 229
(%i16) resolvante: produit$
```
 $(\frac{\%117}{\$117})$  resolvante  $(x^7 - 7*x + 3, x, x1*x2*x3, [x1, x2, x3]);$ " resolvante produit " 35 33 29 28 27 26 (%o17) y - 7 y - 1029 y + 135 y + 7203 y - 756 y 24 23 22 21 20 + 1323 y + 352947 y - 46305 y - 2463339 y + 324135 y 19 18 17 15 - 30618 y - 453789 y - 40246444 y + 282225202 y 14 12 11 10  $-$  44274492 y + 155098503 y + 12252303 y + 2893401 y 9 8 7 6 - 171532242 y + 6751269 y + 2657205 y - 94517766 y 5 3 - 3720087 y + 26040609 y + 14348907 (%i18) resolvante: symetrique\$  $(\%i19)$  resolvante  $(x^7 - 7*x + 3, x, x1*x2*x3, [x1, x2, x3]);$ " resolvante symetrique " 35 33 29 28 27 26  $(\% 019)$  y - 7 y - 1029 y + 135 y + 7203 y - 756 y 24 23 22 21 20 + 1323 y + 352947 y - 46305 y - 2463339 y + 324135 y 19 18 17 15  $-$  30618 y  $-$  453789 y  $-$  40246444 y  $+$  282225202 y 14 12 11 10 - 44274492 y + 155098503 y + 12252303 y + 2893401 y 9 8 7 6 - 171532242 y + 6751269 y + 2657205 y - 94517766 y 5 3 - 3720087 y + 26040609 y + 14348907 (%i20) resolvante: cayley\$  $(\frac{9}{121})$  resolvante  $(x^5 - 4*x^2 + x + 1, x, a, []);$ " resolvante de Cayley " 6 5 4 3 2  $(\% 021)$  x - 40 x + 4080 x - 92928 x + 3772160 x + 37880832 x + 93392896 Para la resolvente de Cayley, los dos últimos argumentos son neutro y el polinomio dado en el argumento debe ser necesariamente de grado 5.

Véanse también: resolvante\_bipartite, resolvante\_produit\_sym, resolvante\_ unitaire, resolvante\_alternee1, resolvante\_klein, resolvante\_klein3, resolvante\_vierer y resolvante\_diedrale.

### **resolvante alternee1**  $(P, x)$  Función

Calcula la transformación de  $P(x)$  de grado n por la función  $\prod_{1\leq n} i \leq j$ n-1}  $(x_i-x_i)\$ 

Véanse también: resolvante\_produit\_sym, resolvante\_unitaire, resolvante, resolvante\_klein, resolvante\_klein3, resolvante\_vierer, resolvante\_ diedrale y resolvante\_bipartite.

### **resolvante bipartite**  $(P, x)$  Función

Calcula la transformación de  $P(x)$  de grado n (n par) por la función  $x_1x_2\ldots$  $x_{n/2}+x_{n/2+1}\ldots n$ 

 $(\% i1)$  resolvante\_bipartite  $(x^6 + 108, x);$ 10 8 6 4 (%o1) y - 972 y + 314928 y - 34012224 y Véanse también: resolvante\_produit\_sym, resolvante\_unitaire, resolvante,

resolvante\_klein, resolvante\_klein3, resolvante\_vierer, resolvante\_ diedrale y resolvante\_alternee1.

# **resolvante diedrale**  $(P, x)$  Función

Calcula la transformación de  $P(x)$  por la función x 1 x 2 + x 3 x 4.

 $(\% i1)$  resolvante\_diedrale  $(x^5 - 3*x^4 + 1, x);$ 15 12 11 10 9 8 7  $(\% 01)$  x - 21 x - 81 x - 21 x + 207 x + 1134 x + 2331 x 6 5 4 3 2 - 945 x - 4970 x - 18333 x - 29079 x - 20745 x - 25326 x

- 697

Véanse también: resolvante\_produit\_sym, resolvante\_unitaire, resolvante\_ alternee1, resolvante\_klein, resolvante\_klein3, resolvante\_vierer y resolvante.

# $resolvante_klein(P, x)$  Función

Véanse también: resolvante\_produit\_sym, resolvante\_unitaire, resolvante\_ alternee1, resolvante, resolvante\_klein3, resolvante\_vierer y resolvante\_ diedrale.

## **resolvante klein3**  $(P, x)$  Función

Calcula la transformación de  $P(x)$  por la función x 1 x 2 x 4 + x 4.

Calcula la transformación de  $P(x)$  por la función x 1 x 2 x 4 + x 4.

Véanse también: resolvante\_produit\_sym, resolvante\_unitaire, resolvante\_ alternee1, resolvante klein, resolvante, resolvante vierer y resolvante diedrale.

# **resolvante produit sym**  $(P, x)$  Función

Calcula la lista de todas las resolventes producto del polinomio  $P(x)$ .  $(\% i1)$  resolvante\_produit\_sym  $(x^5 + 3*x^4 + 2*x - 1, x);$ 5 4 10 8 7 6 5  $(\% 01)$  [y + 3 y + 2 y - 1, y - 2 y - 21 y - 31 y - 14 y 4 3 2 10 8 7 6 5 4 - y + 14 y + 3 y + 1, y + 3 y + 14 y - y - 14 y - 31 y 3 2 5 4  $- 21 y - 2 y + 1, y - 2 y - 3 y - 1, y - 1$ (%i2) resolvante: produit\$  $(\%i3)$  resolvante  $(x^5 + 3*x^4 + 2*x - 1, x, a*b*c, [a, b, c]);$ " resolvante produit " 10 8 7 6 5 4 3 2  $(\% 03)$  y + 3 y + 14 y - y - 14 y - 31 y - 21 y - 2 y + 1 Véanse también: resolvante, resolvante\_unitaire, resolvante\_alternee1,

resolvante\_klein, resolvante\_klein3, resolvante\_vierer y resolvante\_ diedrale.

### $r$ esolvante unitaire  $(P, Q, x)$  Función

Calcula la resolvente del polinomio  $P(x)$  por el polinomio  $Q(x)$ .

Véanse también: resolvante\_produit\_sym, resolvante, resolvante\_ alternee1, resolvante\_klein, resolvante\_klein3, resolvante\_vierer y resolvante\_diedrale.

# **resolvante vierer**  $(P, x)$  Función

Calcula la transformación de  $P(x)$  por la función x 1 x 2 - x 3 x 4.

Véanse también: resolvante\_produit\_sym, resolvante\_unitaire, resolvante\_ alternee1, resolvante\_klein, resolvante\_klein3, resolvante y resolvante\_ diedrale.

## schur2comp (P, Lvar) Función

 $P$  es un polinomio de variables contenidas en la lista  $l$ var. Cada una de las variables de *Lvar* representa una función simétrica completa. La i-ésima función simétrica completa de Lvar se representa como la concatenación de la letra h con el entero i: hi. La función schur2comp devuelve la expresión de  $P$  en función de las funciones de Schur.

 $(\frac{\%i1}{\$i1})$  schur2comp (h1\*h2 - h3, [h1, h2, h3]);  $(\%o1)$  s

1, 2

(%i2) schur2comp (a\*h3, [h3]);  $(\%o2)$  s a 3

# somrac  $(l, k)$  Función

Si la lista  $l$  contiene las funciones simétricas elementales de un polinomio  $P$ , la función somrac calcula el polinomio cuyas raíces son las sumas  $k$  a  $k$  de las raíces de  $P$ . Véase también prodrac.

# tcontract (pol, lvar) Función

Comprueba si el polinomio *pol* es simétrico en las variable contenidas en la lista lvar. En caso afirmativo, devuelve una forma contraída tal como lo hace la función contract.

Otras funciones para efectuar cambios de representación son: contract, cont2part, explose, part2cont, partpol y tpartpol.

# tpartpol (*pol*, *lvar*) Función

Comprueba si el polinomio pol es simétrico en las variable contenidas en la lista lvar. En caso afirmativo, devuelve una forma particionada tal como lo hace la función partpol.

Otras funciones para efectuar cambios de representación son: contract, cont2part, explose, part2cont, partpol y tcontract.

# treillis (n) Función

Devuelve todas las particiones de pesos n.

 $(\% i1)$  treillis  $(4)$ ; (%o1) [[4], [3, 1], [2, 2], [2, 1, 1], [1, 1, 1, 1]] Véanse también lgtreillis, ltreillis y treinat.

## treinat (part) Función

Devuelve la lista de las particiones inferiores de la partición part en su orden natural.

 $(\%$ i1) treinat  $([5])$ ;  $(\% 01)$  [[5]] (%i2) treinat ([1, 1, 1, 1, 1]); (%o2) [[5], [4, 1], [3, 2], [3, 1, 1], [2, 2, 1], [2, 1, 1, 1],  $[1, 1, 1, 1, 1]$ (%i3) treinat ([3, 2]);  $(\% \circ 3)$  [[5], [4, 1], [3, 2]] Véanse también lgtreillis, ltreillis y treillis.

# 33 Grupos

# 33.1 Funciones y variables para grupos

todd\_coxeter (relaciones, subgrupo) Función todd\_coxeter (relaciones) Función

Busca el orden de G/H donde G es el módulo del Grupo Libre de relations, y H es el subgrupo de G generado por subgrupo. subgrupo es un argumento opcional, cuyo valor por defecto es [].

En este proceso se obtiene una tabla de multiplicación para la acción correcta de G sobre G/H, donde los co-cojuntos son enumerados [H,Hg2,Hg3,...]. Esto puede ser observado internamente en el todd\_coxeter\_state.

Ejemplo:

```
(\% i1) symet(n):=create_list(if (j - i) = 1 then (p(i, j))^^3 else
            if (not i = j) then (p(i,j))^^2 else
                p(i,i), j, 1, n-1, i, 1, j);
                                                        <3>
(\%o1) symet(n) := create_list(if j - i = 1 then p(i, j)
                                22else (if not i = j then p(i, j) else p(i, i)), j, 1, n - 1,
i, 1, j)
(\sqrt[n]{i2}) p(i, j) := concat(x,i).concat(x,j);
(\%o2) p(i, j) := concat(x, i) . concat(x, j)
(\%i3) symet(5);
         \langle 2 \rangle \langle 3 \rangle \langle 2 \rangle \langle 2 \rangle \langle 3 \rangle(%o3) [x1 , (x1 . x2) , x2 , (x1 . x3) , (x2 . x3) ,
            \langle 2 \rangle \langle 2 \rangle \langle 2 \rangle \langle 3 \rangle \langle 2 \ranglex3 , (x1 . x4) , (x2 . x4) , (x3 . x4) , x4 ]
(\%i4) todd_coxeter(\%o3);Rows tried 426
(\% 04) 120
(%i5) todd_coxeter(%o3,[x1]);
Rows tried 213
(\% \circ 5) 60
(\%i6) todd_coxeter(\%o3, [x1, x2]);
Rows tried 71
(\% \circ 6) 20
```
# 34 Entorno de Ejecución

# 34.1 Introducción al entorno de ejecución

El fichero maxima-init.mac se carga autom´aticamente cada vez que se empieza a ejecutar Maxima. Se puede utilizar maxima-init.mac para personalizar el entorno de Maxima. Si existe, maxima-init.mac se almacena normalmente en el directorio indicado por maxima\_ userdir, aunque puede estar alojado en cualquier otro directorio que esté al alcance de la función file\_search.

He aquí un ejemplo de fichero maxima-init.mac:

setup\_autoload ("specfun.mac", ultraspherical, assoc\_legendre\_p); showtime:all;

En este ejemplo, setup\_autoload le dice a Maxima que cargue en memoria el fichero specfun.mac si cualquiera de las funciones ultraspherical o assoc\_legendre\_p es invocada pero todavía no está definida. De esta manera, no es necesario recordar cargar el fichero antes de llamar a las funciones.

La sentencia showtime: all le dice a Maxima que haga una asignación a la variable showtime. El fichero maxima-init.mac puede contener cualesquiera otras asignaciones o sentencias de Maxima.

# 34.2 Interrupciones

El usuario puede detener un cómputo que esté consumiendo recursos excesivos con el carácter  $\hat{C}$  (control-C). La acción que se sigue por defecto es la detención del cómputo y la impresión de otro prompt. En este caso, no será posible reiniciar la tarea interrumpida.

Si a la variable Lisp \*debugger-hook\* se le asigna nil haciendo

```
:lisp (setq *debugger-hook* nil)
```
entonces tras recibir  $\hat{C}$ , Maxima entra en el depurador de Lisp y el usuario podrá utilizar el depurador para inspeccionar el entorno Lisp. La tarea que haya sido interrumpida podrá reiniciarse escribiendo continue en el depurado de Lisp. La forma de volver a Maxima desde el depurador de Lisp, que no sea la de permitir la computación hasta la terminación de la tarea, dependerá de la versión de Lisp.

En sistemas Unix el carácter  $\tilde{Z}$  (control-Z) hace que Maxima deje de ejecutarse devolviendo el control al terminal del sistema. El comando fg hace que la ejecución de Maxima se reanude en el punto que lo dejó.

# 34.3 Funciones y variables para el entorno de ejecución

**feature** Declaración

Maxima trata con dos tipos diferentes de características, las del sistema y las correspondientes a expresiones matemáticas. Véase también status para información sobre características del sistema. Véanse asimismo features y featurep para información sobre características matemáticas.

feature no es el nombre de una función ni de una variable.

# **featurep**  $(a, f)$  Función

Intenta determinar si el objeto a tiene la característica  $f$  en base a la información en la base de datos actual. De ser así, devuelve true, en caso contrario false.

Nótese que featurep devuelve false cuando ni  $f$  ni la negación  $f$  puedan determinarse.

La función featurep evalúa sus argumentos.

Véanse también declare y features.

(%i1) declare (j, even)\$ (%i2) featurep (j, integer);  $(\%o2)$  true

## maxima tempdir Variable del sistema

La variable maxima\_tempdir almacena la ruta del directorio en el que Maxima crea ciertos ficheros temporales. En particular, los ficheros temporales para la realización de gráficos se guardan en maxima\_tempdir.

El valor que inicialmente toma esta variable es el directorio de inicio del usuario, si Maxima es capaz de localizarlo; en caso contrario, Maxima intenta encontrar un directorio que sea aceptable.

A la variable maxima\_tempdir se le puede asignar una cadena de caracteres con la ruta del directorio.

maxima userdir Variable del sistema

La variable maxima\_userdir almacena la ruta del directorio en el que Maxima buscará ficheros Lisp y de Maxima. Maxima también busca en otros directorios, guardando las variables file\_search\_maxima y file\_search\_lisp la lista completa de búsqueda.

El valor que inicialmente toma esta variable es el de un subdirectorio del directorio de inicio del usuario, si Maxima es capaz de localizarlo; en caso contrario, Maxima intenta encontrar un directorio que sea aceptable.

A la variable maxima\_userdir se le puede asignar una cadena de caracteres con la ruta del directorio. Sin embargo, cambiando el valor de la variable maxima\_userdir no se alteran file\_search\_maxima ni file\_search\_lisp, cuyos contenidos se modifican mediante otro sistema.

**room** () Función room (true) Función room (false) Función

Presenta una descrpción del estado de almacenamiento y gestión de la pila en Maxima. La llamada room invoca a la función Lisp homónima.

- room () prints out a moderate description.
- room (true) prints out a verbose description.
- room (false) prints out a terse description.

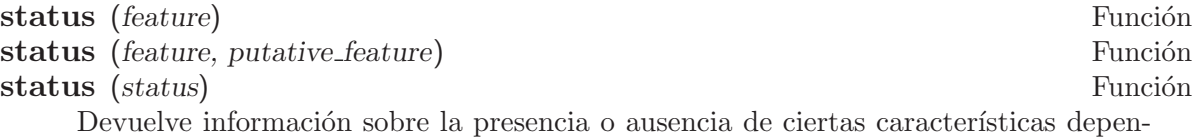

dientes del sistema.

- $\bullet$  status (feature) devuelve una lista con características del sistema. Éstas incluyen la versión de Lisp, tipo de sistema operativo, etc. La lista puede variar de un Lisp a otro.
- status (feature, putative feature) devuelve true si putative feature está en la lista de elementos retornados por status (feature) y false en otro caso. La función status no evalúa el argumento putative feature. El operador comillacomilla, ", permite la evaluación. Una característica cuyo nombre contenga un car´acter especial debe ser suministrada como un argumento del tipo cadena alfanumérica. Por ejemplo, status (feature, "ansi-cl").
- La llamada status (status) devuelve una lista con dos elementos [feature, status]. Los elementos feature y status son los dos argumentos que acepta la función status; no está claro si esta lista tiene algún interés adicional.

La variable features contiene una lista de características que se aplican a expresiones matemáticas. Véanse features y featurep para más información.

```
time (\%o1, \%o2, \%o3, ...) Función
```
Devuelve una lista de los tiempos, en segundos, que fueron necesarios para calcular los resultados de las salidas %o1, %o2, %o3, .... Los tiempos devueltos son estimaciones hechas por Maxima del tiempo interno de computación. La función time sólo puede utilizarse para variables correspondientes a l´ıneas de salida; para cualquier otro tipo de variables, time devuelve unknown.

Hágase showtime: true para que Maxima devuelva el tiempo de ejecución de cada línea de salida.

# timedate () Función

Devuelve una cadena alfanumérica con la hora y fecha actuales. La cadena tiene el formato HH:MM:SS Day, mm/dd/yyyy (GMT-n), donde los campos son: las horas, minutos, segundos, día de de la semana, mes, día del mes, año y número de horas de diferencia con respecto a la hora GMT.

Ejemplo

 $(\% i1)$  d: timedate (); (%o1) 08:05:09 Wed, 11/02/2005 (GMT-7) (%i2) print ("timedate reports current time", d)\$ timedate reports current time 08:05:09 Wed, 11/02/2005 (GMT-7)

# absolute\_real\_time () Función

Devuelve el número de segundos transcurridos desde la medianoche del 1 de enero de 1900 UTC. Este valor es un número entero positivo.

```
Véanse también elapsed_real_time y elapsed_run_time.
```
Ejemplo:

```
(%i1) absolute_real_time ();
(%o1) 3385045277
(%i2) 1900 + absolute_real_time () / (365.25 * 24 * 3600);
(%o2) 2007.265612087104
```
# elapsed\_real\_time () Función

Devuelve los segundos (incluyendo fracciones de segundo) transcurridos desde que Maxima se inició (o reinició) la sesión de Maxima. Este valor es un decimal en coma flotante.

Véanse también absolute\_real\_time y elapsed\_run\_time.

Ejemplo:

(%i1) elapsed\_real\_time (); (%o1) 2.559324  $(\%i2)$  expand  $((a + b)^500)$ \$ (%i3) elapsed\_real\_time (); (%o3) 7.552087

# elapsed\_run\_time () Función

Devuelve una estimación en segundos (incluyendo fracciones de segundo) durante los cuales Maxima ha estado realizando cálculos desde que se inició (o reinició) la sesión actual. Este valor es un decimal en coma flotante.

```
Véanse también absolute_real_time y elapsed_real_time.
```
Ejemplo:

(%i1) elapsed\_run\_time ();  $(\%01)$  0.04  $(\%i2)$  expand  $((a + b)^5500)\$ (%i3) elapsed\_run\_time ();  $(\%o3)$  1.26

# 35 Miscelánea de opciones

# 35.1 Introducción a la miscelánea de opciones

En esta sección se comentan varias opciones que tienen un efecto global sobre le comportamiento de Maxima. También se comentan varias listas, como la de las funciones definidas por el usuario.

# 35.2 Share

El directorio "share" de Maxima contiene programas y ficheros de interés para los usuarios de Maxima, pero no forman parte del n´ucleo de Maxima. Estos programas se cargan en memoria con llamadas a las funciones load o setup\_autoload.

La llamada :lisp \*maxima-sharedir\* muestra la localización del directorio "share" dentro del sistema de ficheros del usuario.

La llamada printfile ("share.usg") muestra una lista actualizada de paquetes en "share". Los usuarios pueden encontrar más información accediendo directamente a los contenidos del directorio "share".

# 35.3 Funciones y variables para la miscelánea de opciones

## aliases Variable del sistema

Valor por defecto: []

La variable aliases es la lista de átomos que tienen un "alias" definido por el usuario (establecido mediante las funciones alias, ordergreat o orderless o declarando el átomo como un noun (nombre) con declare.

### alphabetic Declaración

alphabetic es una declaración de tipo reconocida por declare. La expresión  $\text{declace}(s, \text{ alphabetic})$  indica a Maxima que reconozca como alfabéticos todos los caracteres de s, que debe ser una cadena alfanumérica.

Ejemplo:

```
(\%i1) xx\~yy\'\@ : 1729;
(\%01) 1729
(%i2) declare ("~'@", alphabetic);
\binom{9}{6} done
(%i3) xx~yy'@ + @yy'xx + 'xx@@yy~;
(\%o3) 'xx@@yy<sup>~</sup> + @yy'xx + 1729
(%i4) listofvars (%);
(\%o4) [Cyy'xx, 'xxCCyy"]
```
# args (expr) Función

Devuelve la lista de argumentos de expr, que puede ser cualquier tipo de expresión a excepción de un átomo. Tan solo se muestran los argumentos del operador principal;

subexpresiones de expr aparecen como elementos o subexpresiones de elementos de la lista de argumentos.

El orden de los miembros de la lista puede depender de la variable global inflag.

La llamada args (expr) es equivalente a substpart ("[", expr, 0).

Véanse también substpart y op.

Valor por defecto: i

La variable genindex es el prefijo alfabético utilizado para generar la siguiente variable de sumación en caso de necesidad.

gensumnum Variable optativa

Valor por defecto: 0

La variable gensumnum es el sufijo numérico utilizado para generar la siguiente variable de sumación. Si vale false entonces el índice consistirá solamente de genindex, sin sufijo numérico.

# inf Constante

Símbolo que identifica al infinito positivo dentro de un contexto de números reales.

infinity **Constante** Símbolo que identifica al infinito complejo, una magnitud infinita con ángulo de fase arbitrario. Véanse también inf y minf.

# **infolists** Variable del sistema variable del sistema variable del sistema variable del sistema variable del sistema variable del sistema variable del sistema variable del sistema variable del sistema variable del sistema

Valor por defecto: []

La variable infolists es una lista con los nombres de todas las listas que guardan información sobre Maxima. Estas son:

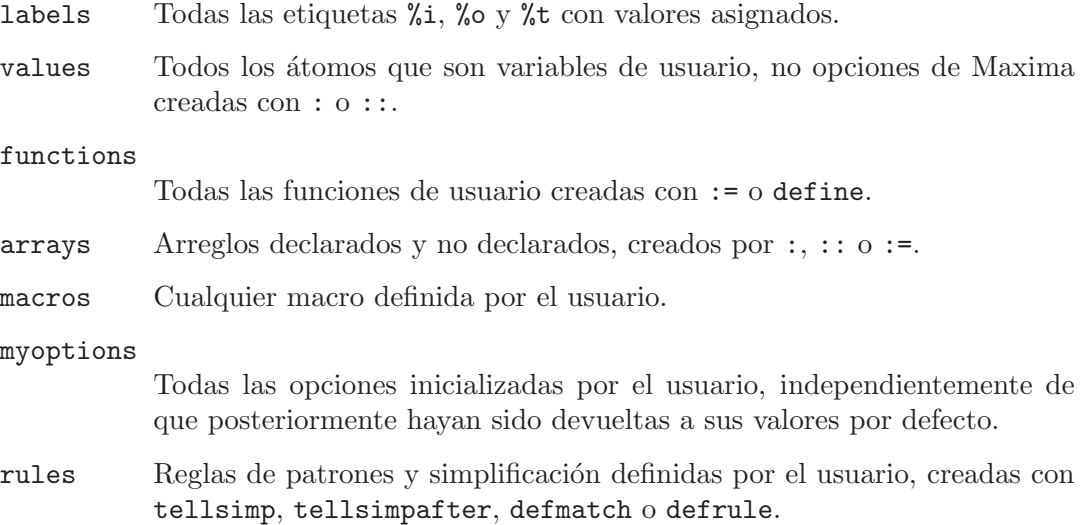

genindex Variable optativa

aliases Átomos que tienen un "alias" definido por el usuario, creado por las funciones alias, ordergreat o orderless o por haber declarado el átomo como noun (nombre) con declare.

# dependencies

Atomos que tienen dependencias funcionales, creados por las funciones ´ depends o gradef.

- gradefs Funciones que tienen derivadas definidas por el usuario, creadas por la función gradef.
- props Todos los ´atomos que tengan cualquier propiedad que no sea de las mencionadas hasta ahora, como las establecidas por atvalue, matchdeclare, etc., así como propiedadas especificadas en la función declare.

let\_rule\_packages

Todos los paquetes de reglas let definidos por el usuario, junto con el paquete especial default\_let\_rule\_package; default\_let\_rule\_ package es el nombre del paquete de reglas utilizado cuando no se use ningún otro especificado por el usuario.

# integerp (expr) Función

Devuelve true si expr es un número entero y false en cualquier otro caso.

La función integerp devuelve false si su argumento es un símbolo, incluso cuando ´este ha sido declarado como entero.

# Ejemplos:

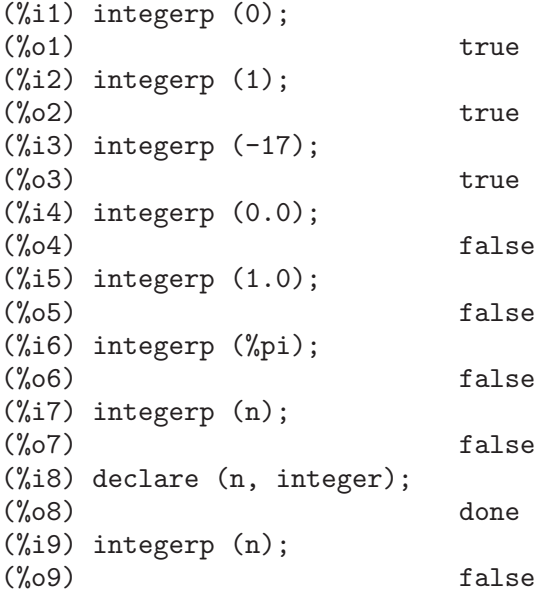

Valor por defecto: false

La variable m1pbranch es la rama principal de -1 elevado a una potencia. Cantidades como  $(-1)$ <sup> $\hat{}(1/3)$ </sup> (esto es, un exponente racional impar) y  $(-1)$  $(1/4)$  (esto es, un exponente racional par) son tratados como sigue:

m1pbranch Variable optativa

dominio real

 $(-1)$   $(1/3)$ :  $-1$  $(-1)^{(1/4)}$ :  $(-1)^{(1/4)}$ dominio complejo m1pbranch:false m1pbranch:true  $(-1)^{(1/3)}$  1/2+%i\*sqrt(3)/2  $(-1)^{(-1)^{2}}$  sqrt(2)/2+%i\*sqrt(2)/2

### numberp (expr) Función

Devuelve true si expr es un enúmero entero, racional, de coma flotante o "bigfloat", en caso contrario devuelve false.

La función numberp devuelve false si su argumento es un símbolo, incluso cuando el argumento es un número simbólico como  $\chi$ pi o  $\chi$ i, o aunque haya sido declarado como even (par), odd (impar), integer (entero), rational (racional), irrational (irracional), real (real), imaginary (imaginario) o complex (complejo).

Ejemplos:

 $(\%$ i1) numberp  $(42)$ ;  $(\% 01)$  true  $(\frac{1}{2})$  numberp  $(-13/19)$ ;  $(\% 02)$  true (%i3) numberp (3.14159);  $\binom{9}{6}$ 3) true (%i4) numberp (-1729b-4);  $(\%o4)$  true (%i5) map (numberp, [%e, %pi, %i, %phi, inf, minf]); (%o5) [false, false, false, false, false, false] (%i6) declare (a, even, b, odd, c, integer, d, rational, e, irrational, f, real, g, imaginary, h, complex);  $(\% \circ 6)$  done  $(\%i7)$  map (numberp, [a, b, c, d, e, f, g, h]); (%o7) [false, false, false, false, false, false, false, false]

### **properties** (a) Función

Devuelve una lista con los nombres de propiedades asociadas con el átomo a.

props Símbolo especial

props son ´atomos que tienen cualquier propiedad diferente de las mencionadas explícitamente en infolists, tales como las especificadas por atvalues, matchdeclares, etc., así como las propiedades especificadas mediante la función declare.

# propvars (prop) Función

Devuelve una lista con aquellos átomos de la lista props que tienen la propiedad indicada por prop.

### put (*átomo, valor, indicador*) Función

Asigna el valor a la propiedad (especificada por indicador) de átomo; indicador puede ser el nombre de cualquier propiedad y no solamente de aquellas definidas por el sistema.

La función put evalúa sus argumentos y devuelve valor. Ejemplos:

```
(%i1) put (foo, (a+b)^5, expr);
                        5
(\%01) (b + a)
(%i2) put (foo, "Hello", str);
(\%o2) Hello
(%i3) properties (foo);
(%o3) [[user properties, str, expr]]
(%i4) get (foo, expr);
                        5
(\%o4) (b + a)
(%i5) get (foo, str);
(%o5) Hello
```
qput (*átomo, valor, indicador*) Función

Asigna valor a la propiedad de *átomo* que especifique *indicador*. Actúa del mismo modeo que put, excepto que sus argumentos no son evaluados.

Ejemplo:

```
(%i1) foo: aa$
(%i2) bar: bb$
(%i3) baz: cc$
(%i4) put (foo, bar, baz);
\binom{9}{64} bb
(%i5) properties (aa);
(%o5) [[user properties, cc]]
(%i6) get (aa, cc);
(%o6) bb
(%i7) qput (foo, bar, baz);
(%o7) bar
(%i8) properties (foo);
(%o8) [value, [user properties, baz]]
(%i9) get ('foo, 'baz);
(%o9) bar
```
rem (átomo, indicador) Función Elimina del átomo la propiedad indicada por indicador.

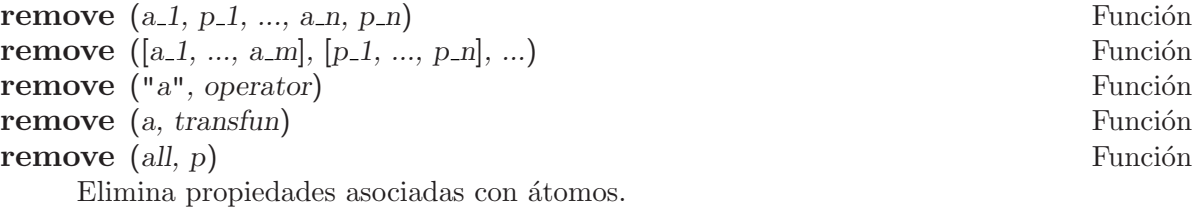

La llamada remove  $(a_1, p_1, \ldots, a_n, p_n)$  elimina la propiedad  $p_k$  del átomo a\_k.

La llamada remove  $([a_1, \ldots, a_m], [p_1, \ldots, p_n], \ldots)$  elimina las propiedades  $p_1, \ldots, p_n$  de los átomos  $a_1, \ldots, a_m$ . Puede tener más de un par de listas.

La llamada remove (all,  $p$ ) elimina la propiedad  $p$  de todos los átomos que la tengan.

Las propiedades eliminadas pueden ser de las que define el sistema, como function, macro o mode\_declare, o de las que define el usuario.

La llamada remove ("a", operator) o su equivalente remove ("a", op) elimina de a las propiedades de operador declaradas por prefix, infix, nary, postfix, matchfix o nofix. N´otese que el nombre del operador debe escribirse como cadena precedida de apóstrofo.

La llamada remove devuelve siempre done independientemente que haya algún átomo con la propiedad especificada.

## remvalue (nombre 1, ..., nombre n) Función **remvalue** (all) **Funcion**

Elimina del sistema los valores de las variable de usuario nombre 1, ..., nombre n (incluso las que tienen subíndices).

La llamada remvalue (all) elimina los valores de todas las variables en values, la lista de todas las variables a las que el usuario a dado alg´un nombre, pero no de aquéllas a las que Maxima asigna automáticamente un valor.

Véase también values.

# rncombine (expr) Función

Transforma expr combinando todos los términos de expr que tengan denominadores idénticos o que difieran unos de otros por factores numéricos. Su comportamiento es diferente al de la función combine, que combina términos con iguales denominadores. Haciendo pfeformat: true y utilizando combine se consiguen resultados similares a aquéllos que se pueden obtener con rncombine, pero rncombine realiza el paso adicional de multiplicar denominadores numéricos. Esto da como resultado expresiones en las que se pueden reconocer algunas cancelaciones.

Antes de utilizar esta función ejecútese load(rncomb).

# scalarp (expr) Función

Devuelve true si expr is un número, constante o variable declarada como scalar con declare, o compuesta completamente de tales n´umeros, constantes o variables, pero que no contengan matrices ni listas.

```
setup autoload (nombre fichero, función 1, ..., función n) Función
     Especifica que si alguna de las funciones function 1, \ldots, function n es referenciada
     pero todavía no ha sido definida, se cargará nombre fichero mediante una llamada
     a load. El nombre fichero normalmente contendr´a las definiciones de las funciones
     especificadas, aunque esto no es imperativo.
```
La función setup\_autoload no opera con arreglos de funciones. La función setup\_autoload no evalúa sus argumentos. Ejemplo: (%i1) legendre\_p (1, %pi); (%o1) legendre\_p(1, %pi) (%i2) setup\_autoload ("specfun.mac", legendre\_p, ultraspherical); (%o2) done (%i3) ultraspherical (2, 1/2, %pi); Warning - you are redefining the Macsyma function ultraspherical Warning - you are redefining the Macsyma function legendre\_p  $\mathcal{D}$ 3 (%pi - 1)  $(\%o3)$  ----------- + 3  $(\%pi - 1) + 1$ 2 (%i4) legendre\_p (1, %pi);  $(\%o4)$   $%p_i$ (%i5) legendre\_q (1, %pi);  $%pi + 1$ %pi  $log(----)$  $1 - %pi$ (%o5) ---------------- - 1 2

# 36 Reglas y patrones

# 36.1 Introducción a reglas y patrones

Esta sección describe las reglas de simplificación y los patrones de comparación definidos por el usuario. Hay dos grupos de funciones que implementan diferentes esquemas de comparación de patrones. En un grupo están tellsimp, tellsimpafter, defmatch, defrule, apply1, applyb1 y apply2. En el otro, se encuentran let y letsimp. Ambos esquemas definen patrones en términos de variables de patrones declaradas mediante matchdeclare.

Las reglas de comparación de patrones definidas por tellsimp y tellsimpafter se aplican autom´aticamente por el simplificador de Maxima. Las reglas definidas por defmatch, defrule y let se aplican previa llamada a una función.

Hay otros mecanismos para las reglas; las relativas a polinomios se controlan mediante tellrat y las del álgebra conmutativa y no conmutativa se definen en el paquete affine.

# 36.2 Funciones y variables sobre reglas y patrones

apply1 (expr, regla\_1, ..., regla\_n) Función

Aplica de forma repetida la regla  $1$  a expr hasta que falla, a continuación aplica repetidamente la misma regla a todas las subexpresiones de expr, de izquierda a derecha, hasta que la regla 1 haya fallado en todas las subexpresiones. Llámese expr 2 al resultado de transformar expr de esta forma. Entonces la regla 2 se aplica de la misma manera comenzando en el nivel superior de expr<sub>-2</sub>. Cuando la regla<sub>-n</sub> falla en la última expresión, se devuelve el resultado.

maxapplydepth es el nivel de las subexpresiones más internas procesadas por apply1 y apply2.

Véase también applyb1, apply2 y let.

 $\text{apply2}$  (expr, regla 1, ..., regla n) Función

Si la regla 1 falla en una subexpresión dada, entonces se aplica la regla 2 repetidamente, etc. Sólo si todas las reglas fallan en una subexpresión serán aplicadas todas las reglas de forma repetida a la siguiente subexpresión. Si alguna de las reglas tiene  $\acute{e}x$ ito entonces la misma subexpresión es reprocesada, comenzando por la primera regla.

maxapplydepth es el nivel de las subexpresiones más internas procesadas por apply1 y apply2.

Véase también applyb1 y let.

# $applyb1$  (expr, regla 1, ..., regla n) Función

Aplica la regla 1 reiteradamente hasta la subexpresión más interna de expr hasta que falle, a continuación pasa a aplicar la misma regla en un nivel superior (esto es, en subexpresiones más grandes), hasta que la regla 1 falle en la expresión de nivel más alto. Después se aplica la regla 2 de la misma manera al resultado obtenido de regla 1. Tras la aplicación de la regla n a la expresión de mayor nivel, se devuelve el resultado.

La función applyb1 es similar a apply1 pero opera de abajo-arriba, en lugar de arriba-abajo.

maxapplyheight es la m´axima altura a la que llega applyb1 antes de terminar su cometido.

Véase también apply1, apply2 y let.

## **current let rule package Variable opcional variable opcional variable opcional**

Valor por defecto: default\_let\_rule\_package

La variable current\_let\_rule\_package es el nombre del paquete de reglas que están utilizando las funciones del paquete let (letsimp, etc.), a menos que se especifique otro paquete de reglas. A esta variable se le puede asignar el nombre de cualquier paquete de reglas definido por medio de la instrucción let.

Si se hace la llamada letsimp (expr, rule\_pkg\_name), el paquete de reglas rule\_ pkg\_name será utilizado únicamente para esa llamada y el valor de current\_let\_ rule\_package no cambia.

### default\_let\_rule\_package Variable opcional

Valor por defecto: default\_let\_rule\_package

La variable default\_let\_rule\_package es el nombre del paquete de reglas utilizado cuando el usuario no especifica otro explícitamente con let o cambiando el valor de current\_let\_rule\_package.

## $defmatch (nombre\_prog, patrón, x_1, ..., x_n)$  Función

defmatch (progname, pattern) Función

Define una función nombre prog(expr,  $x_1, \ldots, x_n$ ) que analiza si expr coincide con el patrón.

El argumento patrón es una expresión que contiene los argumentos de patrón  $x_1$ , ...,  $x_n$  y algunas variables de patrón. Los argumentos de patrón se dan de forma explícita como argumentos a defmatch, mientras que las variables de patrón se declaran mediante la función matchdeclare. Cualquier variable no declarada bien como variable patrón en matchdeclare, bien como argumento patrón en defmatch se hace coincidir con ella misma.

El primer argumento de la función definida nombre prog es una expresión a ser comparada con el patrón y los demás argumentos son los argumentos que se corresponden con las variables ficticias  $x_1$ , ...,  $x_n$  del patrón.

Si el resultado de la comparación es positivo, nombre prog devuelve una lista de ecuaciones cuyos miembros izquierdos son los argumentos y variables de patrón, y cuyos miembros derechos son las subexpresiones en las que se han producido las coincidencias con patrones. A las variables de patrón, no a los argumentos, se les asignan las subexpresiones con las que coinciden. Si la comparación falla, nombre prog devuelve false.

Un patrón literal, es decir, que no contiene ni argumentos ni variables de patrón, devuelve true en caso de coincidencia.

A literal pattern (that is, a pattern which contains neither pattern arguments nor pattern variables) returns true if the match succeeds.

Véase también matchdeclare, defrule, tellsimp y tellsimpafter. Ejemplos:

Define una función linearp(expr, x) que comprueba si expr es de la forma  $a*x + b$ , donde ni a ni b contienen a  $x y a$  es no nulo. La función definida reconoce expresiones lineales respecto de cualquier variable, pues el argumento de patrón x es pasado a defmatch.

```
(\% i1) matchdeclare (a, lambda ([e], e#0 and freeof(x, e)),
             b, freeof(x);
(%o1) done
(%i2) defmatch (linearp, a*x + b, x);
(%o2) linearp
(%i3) linearp (3*z + (y + 1)*z + y^2, z);\mathcal{D}(\%o3) [b = y, a = y + 4, x = z](%i4) a;
(\%o4) y + 4
(%i5) b;
                      2
(%o5) y
(%i6) x;
(\% 6) x
```
Define una función linearp(expr) que comprueba si expr es de la forma  $a*x + b$ , donde ni a ni b contienen a  $x$  y  $a$  es no nulo. La función definida sólo reconoce  $expressiones lineales únicamente respecto de x, pues no se le pasa a defmatch nigún$ argumento de patrón

 $(\% i1)$  matchdeclare (a, lambda ([e], e#0 and freeof(x, e)), b,  $freeof(x)$ ;  $(\%o1)$  done (%i2) defmatch (linearp, a\*x + b); (%o2) linearp (%i3) linearp  $(3*z + (y + 1)*z + y^2);$  $(\%o3)$  false (%i4) linearp  $(3*x + (y + 1)*x + y^2);$ 2  $(\%o4)$  [b = y, a = y + 4]

Define una función checklimits(expr) que comprueba si expr es una integral definida.

```
(%i1) matchdeclare ([a, f], true);
(\% 01) done
(\%i2) constinterval (1, h) := constantp (h - 1);
(\%o2) constinterval(1, h) := constantp(h - 1)
(%i3) matchdeclare (b, constinterval (a));
\binom{9}{6}3) done
(%i4) matchdeclare (x, atom);
(\%o4) done
(%i5) simp : false;
(\% 05) false
```

```
(\% i6) defmatch (checklimits, 'integrate (f, x, a, b));
(%o6) checklimits
(%i7) simp : true;
(\% \circ 7) true
(\frac{6}{18}) 'integrate (sin(t), t, \frac{6}{18} + x, 2*\frac{6}{18} + x);
                       x + 2 %pi
                      /
                      [<br>I
(\% \circ 8) I sin(t) dt
                      ]
                      /
                       x + \gamma p i(%i9) checklimits (%);
(\%o9) [b = x + 2 \frac{9}{2}pi, a = x + \frac{9}{2}pi, x = t, f = sin(t)]
```
defrule (nombre\_regla, patrón, reemplazamiento) Función

Define y da nombre a una regla de reemplazamiento para el patrón dado. Si la regla nombre regla es aplicada a una expresión (por apply1, applyb1 o apply2), cada subexpresión que coincida con el patrón será reemplazada por el contenido de reemplazamiento.

Las propias reglas pueden ser tratadas como funciones que transforman una expresión mediante una operación consistente en la búsqueda de una coincidencia y posterior aplicación de un reemplazamiento. Si la comparación falla, la función que implementa la regla devuelve false.

```
disprule (nombre_regla_1, ..., nombre_regla_n) Función
disprule (all) Función
```
Muestra las reglas de nombre regla 1, ..., nombre regla n, tal como son devueltas por defrule, tellsimp o tellsimpafter, o un patrón definido por defmatch. Cada regla se muestra con una etiqueta de expresión intermedia  $(\mathcal{E}t)$ .

La llamada disprule (all) muestra todas las reglas.

La función disprule no evalúa sus argumentos y devuelve la lista de etiquetas de expresiones intermedias correspondientes a las reglas mostradas.

Véase también letrules, que muestra las reglas definidas por let. Ejemplos:

```
(%i1) tellsimpafter (foo (x, y), bar (x) + baz (y));<br>(\%01) [foorule1, false]
                       [foorule1, false]
(\%i2) tellsimpafter (x + y, special_add (x, y);
(%o2) [+rule1, simplus]
(%i3) defmatch (quux, mumble (x));
(\%o3) quux
(%i4) disprule (foorule1, "+rule1", quux);
(\text{%t4}) foorule1 : foo(x, y) -> baz(y) + bar(x)
(\% t5) +rule1 : y + x \rightarrow \text{special\_add}(x, y)(\% t6) quux : mumble(x) -> []
```
$(\% 06)$   $[\% t4, \% t5, \% t6]$  $(\% i6)$  ''%;  $(\% \circ 6)$  [foorule1 : foo(x, y) -> baz(y) + bar(x), +rule1 :  $y + x \rightarrow$  special\_add(x, y), quux : mumble(x) -> []]

**let** (prod, repl, predname,  $\arg_1, \dots, \arg_n$ ) Función

- **let** ([prod, repl, predname, arg\_1, ..., arg\_n], nombre\_paquete) Función Define una regla de sustitución para letsimp tal que *prod* es sustituido por repl, donde prod es un producto de potencias positivas o negativas de los términos siguientes:
	- Atomos que letsimp buscará a menos que antes de llamar a letsimp se utilice la función matchdeclare para asociar un predicado con el átomo. En este caso letsimp hará coincidir el átomo con cualquier término del producto que satisfaga el predicado.
	- Expresiones básicas como  $sin(x), n!$ ,  $f(x,y)$ , etc. Como en el caso anterior, letsimp buscará coincidencias exactas, a menos que se utilice matchdeclare para asociar un predicado con el argumento de la expresión básica  $(\sin(x), n),$  $f(x,y), ...$ ).

Si se incluye un predicado en la función let seguido de una lista de argumentos, una coincidencia aceptable (es decir, una que fuese aceptada si se hubiese omitido el predicado) se aceptará sólo si predname (arg\_1', ..., arg\_n') vale true, donde arg i' es el valor coincidente con arg i. El argumento arg i puede ser el nombre de cualquier átomo o el argumento de cualquier expresión básica que aparezca en prod. repl puede ser cualquier expresión racional. Si cualquiera de los átomos o argumentos de prod aparece en repl se llevan a cabo las sustituciones correspondientes.

La variable global letrat controla la simplificación de los cocientes por letsimp. Cuando letrat vale false, letsimp simplifica separadamente el numerador y denominador de expr y no simplifica el cociente. Sustituciones como que n!/n se reduzca a  $(n-1)!$  ya no se realizarán. Cuando letrat vale true, entonces se simplifican el numerador, el denominador y el cociente, en este orden.

Estas funciones de sustitución permiten al usuario trabajar con varios paquetes de reglas al mismo tiempo. Cada paquete de reglas puede contener cierto número de reglas let que son referenciadas por un nombre dado por el usuario. let ([prod, repl, predname,  $arg_1, \ldots, arg_n$ , nombre paquete) añade la regla predname al paquete de reglas nombre paquete. letsimp (expr, package name) aplica las reglas de nombre paquete. La llamada letsimp (expr, nombre paquete1, nombre paquete2, ...) es equivalente a letsimp (expr, nombre paquete1) seguida de letsimp (%, nombre\_paquete2), ....

current\_let\_rule\_package es el nombre del paquete de reglas que se está utilizando. A esta variable se le puede asignar el nombre de cualquier paquete de reglas definido mediante el comando let. Siempre que una de las funciones incluidas en el paquete let sean invocadas sin nombre de paquete, se utilizará el paquete cuyo nombre se guarde en current\_let\_rule\_package. Si se hace una llamada tal como letsimp (expr, rule pkg name), el paquete de reglas rule pkg name es utilizado solamente para ese comando letsimp, sin efectuarse cambios en current\_let\_rule\_package. A menos que se indique otra cosa, current\_let\_rule\_package toma por defecto el valor de default\_let\_rule\_package.

(%i1) matchdeclare ([a, a1, a2], true)\$  $(\%i2)$  oneless  $(x, y) := is (x = y-1)\$ (%i3) let (a1\*a2!, a1!, oneless, a2, a1);  $(\% 03)$  a1 a2! --> a1! where oneless(a2, a1) (%i4) letrat: true\$ (%i5) let (a1!/a1, (a1-1)!); a1!  $(\% 05)$  --- -->  $(a1 - 1)!$ a1 (%i6) letsimp (n\*m!\*(n-1)!/m);  $(\% \circ 6)$  (m - 1)! n!  $(\%i7)$  let  $(\sin(a)^2, 1 - \cos(a)^2)$ ; 2 2  $(\% 07)$  sin (a)  $\rightarrow 1 - \cos$  (a)  $(\%i8)$  letsimp  $(sin(x)^4);$ 4 2  $(\% \circ 8)$  cos  $(x) - 2 \cos(x) + 1$ 

letrat Variable opcional

Valor por defecto: false

Cuando letrat vale false, letsimp simplifica separadamente el numerador y denominador de una fracción sin simplificar luego el cociente.

Cuando letrat vale true, se simplifican el numerador, denominador y cociente, por este orden.

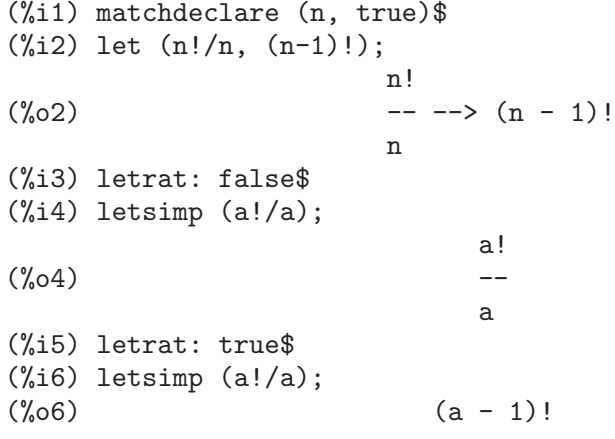

# letrules () Función

**letrules** (nombre paquete) Función

Muestra las reglas de un paquete de reglas. La llamada letrules () muestra las reglas del paquete de reglas actual. La llamada letrules (nombre paquete) muestra las reglas de nombre paquete.

El paquete de reglas actual tiene su nombre almacenado en by current\_let\_rule\_ package. A menos que se indique de otra manera, current\_let\_rule\_package toma por defecto el valor de default\_let\_rule\_package.

Véase también disprule, que muestra las reglas definidas por tellsimp y tellsimpafter.

letsimp (expr) Función

**letsimp** (expr, nombre paquete) Función

**letsimp** (expr, nombre paquete 1, ..., nombre paquete n) Función

Aplica repetidamente las reglas definidas por let hasta que no se puedan hacer más cambios en expr.

La llamada letsimp (expr) utiliza las reglas de current\_let\_rule\_package.

La llamada letsimp (expr, nombre paquete) utiliza las reglas de nombre paquete sin efectuar cambios en current\_let\_rule\_package.

La llamada letsimp (expr, nombre paquete  $1, \ldots$ , nombre paquete n) es equivalente a letsimp ( $expr$ , nombre paquete 1, seguida de letsimp  $\binom{v}{k}$ ,  $nombre\_paquette_2$ ) y así sucesivamente.

### let rule packages variable opcional variable opcional

Valor por defecto: [default\_let\_rule\_package]

La variable let\_rule\_packages guarda una lista con todos los paquetes de reglas definidos por el usuario, junto con el paquete por defecto default\_let\_rule\_ package.

#### **matchdeclare**  $(a_1, \text{ pred}_1, \ldots, a_n, \text{ pred}_n)$  Función

Asocia un predicado pred  $k$  con una variable o lista de variables  $a_k$ , de forma que a k se comparará con expresiones para las cuales el predicado devuelva algo que no sea false.

Un predicado puede ser el nombre de una función, una expresión lambda, una llamada a función, una llamada a una expresión lambda sin el último argumento, true o all. Cualquier expresión se hace coincidir con true o all.

Si el predicado se especifica como una llamada a función o a una expresión lambda, la expresión a ser analizada es añadida a la lista de argumentos, siendo los argumentos evaluados en el momento de ser evaluada la comparación. En cambio, si el predicado se especifica como un nombre de función o como una expresión lambda, la expresión a ser analizada será su único argumento. No es necesario definir una función de predicado cuando se hace una llamada a matchdeclare; el predicado no se evalúa hasta que se ensaya una comparación.

Un predicado puede devolver tanto una expresión booleana, como true o false. Las expresiones booleanas se evalúan con is dentro de la regla, por lo que no es necesario llamar a is desde dentro del predicado.

Si una expresión satisface un predicado, se asigna a la variable de comparación la expresión, excepto cuando las variables de comparación son operandos de sumas + o multiplicaciones \*. Solamente las sumas y multiplicaciones son tratadas de forma especial; los dem´as operadores n-arios (tanto los del sistema como los definidos por el usuario) son tratados como funciones ordinarias.

En el caso de sumas y multiplicaciones, a la variable de comparación se le puede asignar una expresión simple que satisfaga el predicado de comparación, o una suma

o producto, respectivamente, de tales expresiones. Los predicados son evaluados en el orden en el que sus variables asociadas aparecen en el patrón de comparación, y un término que satisfaga más de un predicado es tomado por el primer predicado que satisfaga. Cada predicado se compara con todos los operandos de la suma o producto antes de ser evaluado el siguiente predicado. Adem´as, si 0 o 1, respectivamente, satisface un predicado de comparación, y no hay otros términos que lo satisfagan, se asignará el 0 o 1 a la variable de comparación asociada al predicado.

El algoritmo para procesar patrones de suma y multiplicación hace que los resultados de algunas comparaciones dependan del orden de los términos en el patrón de comparación y en la expresión a ser comparada. Sin embargo, si todos los predicados de comparación son mutuamente excluyentes, el resultado de la comparación no depende para nada de la ordenación, puesto que un predicado de comparación no puede aceptar términos aceptados por otros predicados.

Invocando matchdeclare con una variable a como argumento cambia la propiedad de matchdeclare para a, si ya había una declarada; solamente el matchdeclare más reciente está activo cuando se define una regla. Cambios posteriores en la propiedad de matchdeclare (via matchdeclare o remove) no afectan a las reglas existentes.

propvars (matchdeclare) devuelve la lista de todas las variables para las cuales hay una propiedad de matchdeclare. La llamada printprops (a, matchdeclare) devuelve el predicado para la variable a. La llamada printprops (all, matchdeclare) devuelve la lista de predicados de todas las variables de matchdeclare. La llamada remove (a, matchdeclare) borra la propiedad matchdeclare de a.

Las funciones defmatch, defrule, tellsimp, tellsimpafter y let construyen reglas que analizan expresiones mediante patrones.

matchdeclare no evalúa sus argumentos y siempre devuelve done.

Ejemplos:

Un predicado puede ser el nombre de una función, una expresión lambda, una llamada a función, una llamada a una expresión lambda sin el último argumento, true o all.

(%i1) matchdeclare (aa, integerp);  $\binom{9}{6}01$  done  $(\%i2)$  matchdeclare (bb, lambda  $([x], x > 0)$ );  $\binom{9}{6}$  done (%i3) matchdeclare (cc, freeof (%e, %pi, %i)); (%o3) done  $(\frac{1}{2}i4)$  matchdeclare (dd, lambda ([x, y], gcd (x, y) = 1) (1728));  $(\%o4)$  done (%i5) matchdeclare (ee, true);  $(\% \circ 5)$  done (%i6) matchdeclare (ff, all); (%o6) done

Si una expresión satisface un predicado, se asigna a la variable de comparación la expresión.

```
(%i1) matchdeclare (aa, integerp, bb, atom);
\binom{9}{6}01 done
(\frac{\%i2}{\%i2}) defrule (r1, bb^2aa, ["integer" = aa, "atom" = bb]);
```
aa  $(\% 02)$  r1 : bb  $\rightarrow$  [integer = aa, atom = bb] (%i3) r1 (%pi^8);  $(\%o3)$  [integer = 8, atom =  $\%pi$ ]

En el caso de sumas y multiplicaciones, a la variable de comparación se le puede asignar una expresión simple que satisfaga el predicado de comparación, o una suma o producto, respectivamente, de tales expresiones.

```
(\% i1) matchdeclare (aa, atom, bb, lambda ([x], \text{not atom}(x)));
(\%o1) done
(%i2) defrule (r1, aa + bb,
               ['all atoms' = aa, 'all nonatoms' = bb]);bb + aa partitions 'sum'
(\% 02) r1 : bb + aa -> [all atoms = aa, all nonatoms = bb]
(\frac{9}{13}) r1 (8 + a*b + sin(x));(\% \circ 3) [all atoms = 8, all nonatoms = \sin(x) + a b]
(\frac{9}{6}i4) defrule (r2, aa * bb,['all atoms" = aa, "all nonatoms" = bb]);bb aa partitions 'product'
(\% 04) r2 : aa bb \rightarrow [all atoms = aa, all nonatoms = bb]
(\frac{0}{15}) r2 (8 * (a + b) * sin(x));
(\% \circ 5) [all atoms = 8, all nonatoms = (b + a) sin(x)]
```
matchfix (ldelimiter, rdelimiter) Función

```
matchfix (ldelimiter, rdelimiter, arg pos, pos) Función
```
Declara un operador "matchfix" con delimitadores a la izquierda y derecha, ldelimiter y rdelimiter, respectivamente. Los delimitadores son cadenas alfanuméricas.

Un operador "matchfix" es una función con un número arbitrario de argumentos, de manera que los argumentos se presentan entre los delimitadores de la izquierda y derecha. Los delimitadores pueden ser cualquier tipo de cadena, en tanto que el analizador sint´actico pueda distinguirlos de los operandos y de expresiones con operadores. En la práctica esto excluye delimitadores como  $\lambda$ , ,  $\gamma$ ,  $\gamma$ , necesitando aislar los delimitadores con espacios en blanco. El delimitador de la derecha puede ser igual o diferente del de la izquierda.

Un delimitador de la izquierda sólo puede asociarse con un único delimitador de la derecha; dos operadores "matchfix" diferentes no pueden tener el mismo delimitador por la izquierda.

Un operador ya existente puede declararse como operador "matchfix" sin necesidad de que cambie el resto de propiedades. En particular, los operadores de Maxima tales como la suma + pueden ser declarados como "matchfix".

La llamada matchfix (ldelimiter, rdelimiter, arg pos, pos) declara el argumento arg pos y el resultado pos, as´ı como los delimitadores ldelimiter y rdelimiter.

Los argumentos arg pos y pos son tipos de funciones, reconociéndose como tales: expr, clause y any, los cuales hacen referencia a una expresión algebraica, booleana o de cualquier otro tipo, respectivamente. Maxima puede detectar ciertos errores sintácticos comparando el tipo de expresión declarado con el de la expresión actual.

La función que ejecutará una operación "matchfix" será una típica función definida por el usuario. La función de operador se define por el método habitual con := o define. Los argumentos pueden escribirse entre los delimitadores, o con el delimitador izquierdo como una cadena precedida de ap´ostrofo y seguidamente los argumentos entre paréntesis. La llamada dispfun (ldelimiter) muestra la definición de la función.

El único operador "matchfix" de Maxima es el constructor de listas [ ]. Los paréntesis ( ) y las comillas dobles " " actúan como operadores "matchfix", pero son tratados como operadores "matchfix" por el analizador sintáctico de Maxima.

Ejemplos:

• Los delimitadores pueden ser practicamente cualquier cadena.

```
(%i1) matchfix ("@@", "~");
(\%01) 00
(\% i2) @ a, b, c \tilde{ };
(\%o2) @@a, b, c<sup>\sim</sup>
(%i3) matchfix (">>", "<<");
\binom{9}{6} \rightarrow(\%i4) >> a, b, c <<;
(\% 04) > a, b, c <(%i5) matchfix ("foo", "oof");
(\% 05) foo
(%i6) foo a, b, c oof;
(\% 06) fooa, b, coof
(\% i7) >> w + foo x, y oof + z << / @0 p, q;
                >>z + foox, yoof + w<<
(%o7) ----------------------
                      @@p, q^2
```
• Los operadores "matchfix" son funciones definidas por el usuario.

(%i1) matchfix ("!-", "-!");  $\binom{0}{0}$   $\binom{1}{1}$  "  $(\% i2)$  !- x, y -! := x/y - y/x; x y  $(\%o2)$   $! -x, y-! := -$ y x (%i3) define (!-x,  $y-!$ ,  $x/y - y/x$ ); x y (%03)  $: x \times y \times z = 0$ <br>  $: -x, y-! := - -$ y x (%i4) define ("!-"  $(x, y), x/y - y/x$ ); x y  $(\%o4)$   $! -x, y-! := -$ y x (%i5) dispfun ("!-"); x y  $(\%t5)$   $! -x, y-! := -$ y x

(%o5) done

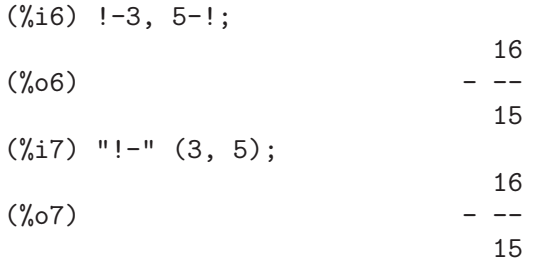

# remlet (prod, nombre) Función

**remlet** () Función

### **remlet** (all) Función

**remlet** (all, nombre) Función

Elimina la última regla de sustitución prod  $\rightarrow$  repl que haya sido definida por la función let. Si se suministar el nombre la regla será borrada del paquete con ese mismo nombre.

Las llamadas remlet() y remlet(all) eliminan todas las reglas de sustitución del paquete de reglas actual. Si se suministra el nombre de un paquete de reglas, como en remlet (all, nombre), el paquete de reglas con ese nombre es también eliminado.

Si es necesario cambiar una sustitución haciendo uso de la misma producción, no es necesario llamar a remlet, simplemente redefínase la sustitución utilizando la misma producción con la función let junto con el nuevo reemplazamiento  $y/o$  nombre de predicado. De ser llamado nuevamente remlet (prod) la sustitución original sería recuperada.

Véase también remrule, que elimina una regla definida por tellsimp o tellsimpafter.

### **remrule** (*op*, *nombre\_regla*) Función

**remrule** (*op*, *all*) Función

Elimina las reglas previamente definidas por tellsimp o tellsimpafter.

La llamada remrule (op, nombre regla) elimina la regla de nombre nombre regla del operador op.

Independientemente de que op sea un operador propio de Maxima o haya sido definido por el usario (como los establecidos por infix, prefix, etc.), tanto op como rulename deben ir encerrados entre comillas dobles.

La llamada remrule (function, all) borra todas las reglas para el operador op.

Véase también remlet, que elimina una regla definida mediante let.

Ejemplos:

```
(\% i1) tellsimp (foo (aa, bb), bb - aa);
(%o1) [foorule1, false]
(%i2) tellsimpafter (aa + bb, special_add (aa, bb));
(%o2) [+rule1, simplus]
(%i3) infix ("@@");
\binom{9}{6} 3 0(%i4) tellsimp (aa @@ bb, bb/aa);
```
(%o4) [@@rule1, false] (%i5) tellsimpafter (quux (%pi, %e), %pi - %e); (%o5) [quuxrule1, false] (%i6) tellsimpafter (quux (%e, %pi), %pi + %e); (%o6) [quuxrule2, quuxrule1, false] (%i7) [foo (aa, bb), aa + bb, aa @@ bb, quux (%pi, %e), quux (%e, %pi)]; bb  $(\%o7)$  [bb - aa, special\_add(aa, bb), --,  $\%pi - \frac{1}{2}$ ,  $\%pi + \frac{1}{2}$ e] aa (%i8) remrule (foo, foorule1); (%o8) foo (%i9) remrule ("+", "+rule1");  $(\% \circ 9)$ (%i10) remrule ("@@", "@@rule1");  $(\%010)$  @@ (%i11) remrule (quux, all);  $(\%011)$  quux  $(\%i12)$  [foo (aa, bb), aa + bb, aa @@ bb, quux  $(\%pi, \%)$ , quux (%e, %pi)];  $(\%012)$  [foo(aa, bb), bb + aa, aa @@ bb, quux $(\%pi)$ ,  $(\%)$ , quux(%e, %pi)]

#### tellsimp (patrón, reemplazamiento) Función

La función tellsimp es similar a tellsimpafter pero coloca nueva información antes que la antigua, de manera que se aplica antes que las reglas de simplificación de Maxima.

La función tellsimp se utiliza cuando es importante utilizar la expresión antes de que el simplificador opere sobre ella; por ejemplo, cuando el simplificador ya "sabe" algo sobre una expresión, pero lo que devuelve no es lo que quiere el usuario. En cambio, cuando el simplificador ya "sabe" algo sobre una expresión pero lo que devuelve no es lo suficiente para el usuario, entonces éste podrá estar interesado en utilizar tellsimpafter.

El patrón no puede ser una suma, ni un producto, ni una variable ni un número.

rules es la lista de reglas definidas por defrule, defmatch, tellsimp y tellsimpafter.

Ejemplos:

```
(\% i1) matchdeclare (x, freeof (\%) i);
(\% 01) done
(%i2) %iargs: false$
(\%i3) tellsimp (sin(\%i*x), \%i*sinh(x));
(%o3) [sinrule1, simp-%sin]
(\%i4) trigexpand (sin (\%i*y + x));
(\%o4) sin(x) cos(\frac{1}{2} y) + \frac{1}{2} cos(x) sinh(y)
(%i5) %iargs:true$
(\%i6) errcatch(0^0);
0
```

```
0 has been generated
\binom{9}{66} []
(\%i7) ev (tellsimp (0^0, 1), simp: false);
(%o7) [<sup>^</sup>rule1, simpexpt]
(\%i8) 0^0;
(\% \circ 8) 1
(\%i9) remrule ("^", *(\text{th}(2)[1]);(\% \circ 9)(\%i10) tellsimp (\sin(x)\hat{ }2, 1 - \cos(x)\hat{ }2);(%010) [^rule2, simpexpt]
(\frac{9}{11}) (1 + \sin(x))^2;2
(\% 011) (sin(x) + 1)
(\%i12) expand (\%);
                               \overline{2}(\%012) 2 sin(x) - cos (x) + 2
(%i13) sin(x)^2;
                               \mathfrak{D}(\%013) 1 - cos (x)
(%i14) kill (rules);
\binom{9}{6}014) done
(%i15) matchdeclare (a, true);
(%o15) done
(\text{N16}) tellsimp (sin(a)<sup>^2</sup>, 1 - cos(a)<sup>^2</sup>);
(%016) [<sup>^</sup>rule3, simpexpt]
(\frac{9}{117}) \sin(y)^2;2
(\%017) 1 - cos (y)
```
#### tellsimpafter (patrón, reemplazamiento) Función

Define una regla de simplificación que el simplificador aplicará después de las reglas de simplificación propias de de Maxima. El patrón es una expresión que contiene variables de patrón (declaradas por matchdeclare) junto con otros átomos y operadores. El contenido de reemplazamiento sustituye una expresión que coincida con el patrón; a las variables de patrón en reemplazamiento se les asignan los valores coincidentes en la expresión.

El patrón puede ser una expresión no atómica en la que el operador principal no sea una variable de patrón; la regla de simplificación se asocia con el operador principal. Los nombres de las funciones (con una excepción que se indica más abajo), listas y arrays pueden aparecer en el *patrón* como operador principal sólo como literales (no variables de patrones); esto excluye expresiones como  $aa(x)$  y  $bb[y]$ , si tanto aa como bb son patrones de variables. Nombres de funciones, listas y arrays que sean variables de patrón pueden aparecer como operadores que no sean el operador principal de *patrón*.

Hay una excepción a la regla indicada más arriba concerniente a los nombres de funciones. El nombre de una función subindicada en una expresión tal como  $aa[x](y)$ puede ser una variable de patrón porque el operador principal no es a a sino el átomo

de Lisp manapply. Esta es una consecuencia de la representación de expresiones que contienen funciones subindicadas.

Las reglas de simplificación se aplican tras las evaluaciones (a menos que se supriman con el apóstrofo o la variable noeval). Las reglas establecidas por tellsimpafter se aplican en el orden en que han sido definidas y después de las reglas propias de Maxima. Las reglas se aplican de abajo arriba, esto es, se aplican primero a las subexpresiones antes que a toda la expresión. Puede ser necesario simplificar repetidamente un resultado (por ejemplo, mediante el operador de doble comilla simple '' o la variable infeval) para asegurar que se aplican todas las reglas.

Las variables de patrón se tratan como variables locales en las reglas de simplificación. Una vez definida una regla, el valor de una variable de patrón no afecta a la regla, ni se ve influenciada poe ésta. Una asignación a una variable de patrón que resulta de la aplicación exitosa de una regla no afecta a la asignación actual de la variable de patr´on. Sin embargo, como cualquier otro ´atomo de Maxima, las propiedades de las variables de patrón (tal como se definen con put y sus funciones relacionadas) son globales.

La regla construida por tellsimpafter es nombrada detrás del operador principal de patrón. Reglas para operadores de Maxima y operadores definidos por el usuario con infix, prefix, postfix, matchfix y nofix, tienen nombres que son cadenas alfanuméricas de Maxima. Reglas para otras funciones tienen nombres que son identificadores ordinarios de Maxima.

El tratamiento de formas nominales y verbales es hasta cierto punto confuso. Si se define una regla para una forma nominal (o verbal) y ya existe una regla para la correspondiente forma verbal (o nominal), la regla recién definida se aplica a ambas formas (nominal y verbal). Si no existe regla para una forma verbal (o nominal) la regla recién definida se aplica únicamente a la forma nominal (o verbal).

La regla construida por tellsimpafter es una típica función de Lisp. Si el nombre de la regla es \$foorule1, la sentencia :lisp (trace \$foorule1) hace una traza de la función y :lisp (symbol-function '\$foorule1 muestra su definición.

La función tellsimpafter no evalúa sus argumentos y devuelve la lista de reglas para el operador principal de *patrón*, incluida la regla recién establecida.

Véanse también matchdeclare, defmatch, defrule, tellsimp, let, kill, remrule y clear\_rules.

Ejemplos:

pattern puede ser cualquier expresión no atómica en la que el operador principal no sea una variable de patrón.

```
(%i1) matchdeclare (aa, atom, [ll, mm], listp, xx, true)$
(%i2) tellsimpafter (sin (ll), map (sin, ll));
(%o2) [sinrule1, simp-%sin]
(\%i3) sin ([1/6, 1/4, 1/3, 1/2, 1]*\gammapi);
                 1 sqrt(2) sqrt(3)(\% 03) [-, -------, -------, 1, 0]
                 2 2 2
(\%i4) tellsimpafter (ll^mm, map ("^", ll, mm));
(%o4) [^rule1, simpexpt]
```

```
(\% i5) [a, b, c]<sup>\hat{[1, 2, 3]};</sup>
                           2 3
(%o5) [a, b , c ]
(%i6) tellsimpafter (foo (aa (xx)), aa (foo (xx)));
(%06) [foorule1, false]
(\%i7) foo (bar (u - v));
(\%o7) bar(foo(u - v))
```
Las reglas se aplican en el orden en que se definen. Si dos reglas coinciden con una expresión, se aplica aquélla que haya sido definida en primer lugar.

```
(%i1) matchdeclare (aa, integerp);
\binom{9}{6}01 done
(%i2) tellsimpafter (foo (aa), bar_1 (aa));
(%o2) [foorule1, false]
(%i3) tellsimpafter (foo (aa), bar_2 (aa));
(%o3) [foorule2, foorule1, false]
(%i4) foo (42);
(\% 04) bar 1(42)
```
Las variables de patrón se tratan como variables locales en las reglas de simplificación. (Compárese con definatch, que trata las variables de patrón como globales.)

```
(%i1) matchdeclare (aa, integerp, bb, atom);
(\%o1) done
(%i2) tellsimpafter (foo(aa, bb), bar('aa=aa, 'bb=bb));
(%o2) [foorule1, false]
(%i3) bb: 12345;
(%o3) 12345
(%i4) foo (42, %e);
(\%o4) bar(aa = 42, bb = \%e)
(%i5) bb;
(%o5) 12345
```
Como cualquier otro átomo, las propiedades de las variables de patrón son globales, incluso cuando sus valores sean locales. En este ejemplo se declara una propiedad de asignación a treavés de define\_variable. Esta es una propiedad del átomo bb en todo Maxima.

```
(%i1) matchdeclare (aa, integerp, bb, atom);
\binom{9}{6}01 done
(%i2) tellsimpafter (foo(aa, bb), bar('aa=aa, 'bb=bb));
(%o2) [foorule1, false]
(%i3) foo (42, %e);
(\%o3) bar(aa = 42, bb = \%e)
(%i4) define_variable (bb, true, boolean);
(\%o4) true
(\% i5) foo (42, %e);
Error: bb was declared mode boolean, has value: %e
-- an error. Quitting. To debug this try debugmode(true);
```
Las reglas se nombran después de los operadores principales. Los nombres de reglas tanto para las funciones de Maxima como para las definidas por el usuario son cadenas

alfanum´ericas, mientras que los nombres de las otras funciones son identificadores típicos.

(%i1) tellsimpafter (foo (%pi + %e), 3\*%pi); (%o1) [foorule1, false] (%i2) tellsimpafter (foo (%pi \* %e), 17\*%e); (%o2) [foorule2, foorule1, false]  $(\%$ i3) tellsimpafter (foo  $(\%$ i  $\degree$  %e), -42\*%i); (%o3) [foorule3, foorule2, foorule1, false]  $(\%i4)$  tellsimpafter (foo  $(9)$  + foo  $(13)$ , quux  $(22)$ ); (%o4) [+rule1, simplus]  $(\% i5)$  tellsimpafter (foo  $(9) *$  foo  $(13)$ , blurf  $(22)$ ); (%o5) [\*rule1, simptimes] (%i6) tellsimpafter (foo  $(9)$   $\hat{ }$  foo  $(13)$ , mumble  $(22)$ ); (%06) [^rule1, simpexpt] (%i7) rules; (%o7) [trigrule0, trigrule1, trigrule2, trigrule3, trigrule4, htrigrule1, htrigrule2, htrigrule3, htrigrule4, foorule1, foorule2, foorule3, +rule1, \*rule1, ^rule1] (%i8) foorule\_name: first (%o1); (%o8) foorule1 (%i9) plusrule\_name: first (%o4);  $(\% \circ 9)$  +rule1 (%i10) [?mstringp (foorule\_name), symbolp (foorule\_name)]; (%010) [false, true] (%i11) [?mstringp (plusrule\_name), symbolp (plusrule\_name)]; (%o11) [true, true] (%i12) remrule (foo, foorule1);  $(\%012)$  foo  $(\%$ i13) remrule  $("^"$ , " $\text{rule1"})$ ;  $(\% 013)$ Un ejemplo de producto anticonmutativo.

 $(\% i1)$  gt  $(i, j)$  := integerp $(j)$  and  $i < j$ ;  $(\% 01)$  gt(i, j) := integerp(j) and i < j  $(\frac{1}{2})$  matchdeclare (i, integerp, j,  $gt(i))$ ;  $(\%o2)$  done  $(\%i3)$  tellsimpafter  $(s[i]$ ^^2, 1); (%o3) [^^rule1, simpncexpt]  $(\%i4)$  tellsimpafter  $(s[i] \cdot s[j], -s[j] \cdot s[i]);$  $(\% 04)$  [.rule1, simpnct]  $(\% i5)$  s[1] .  $(s[i] + s[2]);$ (%o5) s . (s + s ) 1 2 1  $(\%i6)$  expand  $(\%)$ ;  $(\% 06)$  1 - s . s 2 1  $(\%i7)$  factor (expand (sum (s[i], i, 0, 9)^^5)); (%o7) 100 (s + s + s + s + s + s + s + s + s + s ) 9 8 7 6 5 4 3 2 1 0

# clear\_rules () Función

Ejecuta kill (rules) y después inicializa el siguiente número de regla a 1 para la adición +, multiplicación \* y exponenciación ^.

# 37 Listas

# 37.1 Introducción a las listas

Las listas son bloques de construcción básica para Maxima y Lisp. Todos los tipos de datos diferentes a los arreglos, tablas mixtas o números son representados como listas Lisp, estas listas Lisp tienen la forma

```
((MPLUS) $A 2)
```
para indicar la expresión  $a+2$ . Al nivel de Maxima se observará la notación infija  $a+2$ . Maxima también tiene listas con el formato

 $[1, 2, 7, x+y]$ 

para una lista de 4 elementos. Internamente esto se corresponde con una lista Lisp de la forma

((MLIST) 1 2 7 ((MPLUS) \$X \$Y ))

El elemento que denota el tipo de expresión en Maxima es también una lista, la cual tras ser analizada y simplificada tomará la forma

((MLIST SIMP) 1 2 7 ((MPLUS SIMP) \$X \$Y))

# 37.2 Funciones y variables para listas

append (lista\_1, ..., lista\_n) Función

Devuelve una lista cuyos elementos son los de la lista lista. 1 seguidos de los de lista. 2, ... La función append también opera con expresiones generales, como la llamada append  $(f(a,b), f(c,d,e))$ ;, de la que se obtiene  $f(a,b,c,d,e)$ . Tecléese example(append); para ver un ejemplo.

assoc (clave, lista, valor por defecto) Función

assoc (clave, lista) Function

Esta función busca la *clave* en el lado derecho de la lista, la cual es de la forma  $[x,y,z,...]$ , donde cada elemento es una expresión formada por un operador binario y dos elementos. Por ejemplo, x=1, 2^3, [a,b] etc. La clave se compara con el primer operando. La funci´on assoc devuelve el segundo operando si se encuentra con que la clave coincide. Si la clave no coincide entonces devuelve el valor valor por defecto. El argumento valor por defecto es opcional; en caso de no estar presente, se devolverá false.

### atom (expr) Función

Devuelve true si expr es un átomo (número, nombre o cadena alfanumérica) y false en caso contario. Así, atom(5) devolverá true, mientras que atom(a[1])  $y$  atom(sin(x)) darán como resultado false (dando por hecho que tanto a[1] como x no tienen valores asignados).

#### cons (expr, lista) Función

Devuelve una nueva lista en la que el elemento expr ocupa la primera posición, seguido de los elementos de lista. La función constambién opera con otro tipo de expresiones, como cons $(x, f(a,b,c))$ ; ->  $f(x,a,b,c)$ .

copylist (lista) Función

Devuelve una copia de la lista.

#### **create list** (form, x<sub>-1</sub>, list<sub>-1</sub>, ..., x<sub>-n</sub>, list<sub>-n</sub>) Función

Crea una lista mediante la evaluación de form con x 1 tomando cada uno de los valores de list 1, para cada uno de estos valores liga x 2 con cada elemento de list 2, .... El número de elementos en el resultado será el producto del número de elementos en cada lista. Cada variable x i debe ser un símbolo y no será evaluado. La lista de argumentos será evaluada una vez al comienzo de la iteración.

Por ejemplo:

```
(\%i1) create_list(x^i,i,[1,3,7]);
         3 7
(\%01) [x, x, x]
```
Con una doble iteración:

```
(\% i1) create_list([i,j], i, [a,b], j, [e,f,h]);
(%o1) [[a, e], [a, f], [a, h], [b, e], [b, f], [b, h]]
```
En lugar de list i se pueden suministrar dos argumentos cada uno de los cuales debería poder evaluarse a un número, los cuales serán los límites inferior y superior, ambos inclusive, para cada iteración.

Por ejemplo:

 $(\% i1)$  create\_list( $[i,j], i, [1,2,3], j,1,i)$ ; (%o1) [[1, 1], [2, 1], [2, 2], [3, 1], [3, 2], [3, 3]]

Nótese que los límites o lista para la variable j pueden depender del valor actual de i.

# delete (expr\_1, expr\_2) Función

 $\mathbf{delete}\;(\text{expr\_1},\; \text{expr\_2},\; n)$  Función

delete(expr 1, expr 2) elimina de expr 2 cualesquiera argumentos del operador del nivel superior que sean iguales a expr 1. Nótese que los argumentos de las subexpresiones no se ven afectados por esta función.

expr 1 puede ser un átomo o una expresión no atómica. expr 2 puede ser cualquier expresión no atómica. La función delete devuelve una nueva expresión sin modificar  $expr_2$ .

 $\text{delete}(expr.1, expr.2, n)$  elimina de  $expr.2$  los primeros n argumentos del operador del nivel superior que sean iguales a  $expr_1$ . Si hay menos de n argumentos iguales, entonces se eliminan todos ellos.

Ejemplos:

Eliminando elementos de una lista.

 $(\% i1)$  delete  $(y, [w, x, y, z, z, y, x, w])$ ;  $(\%01)$  [w, x, z, z, x, w]

Eliminando términos de una suma.

 $(\% i1)$  delete  $(\sin(x), x + \sin(x) + y);$  $(\%o1)$   $y + x$ 

Eliminando factores de un producto.

 $(\% i1)$  delete  $(u - x, (u - w)*(u - x)*(u - y)*(u - z));$  $(\% 01)$   $(u - w)$   $(u - v)$   $(u - z)$ 

Eliminando argumentos de una expresión arbitraria.

 $(\% i1)$  delete  $(a, foo (a, b, c, d, a))$ ;  $(\%01)$  foo $(b, c, d)$ 

Limitando el número de argumentos a eliminar.

 $(\frac{1}{1})$  delete (a, foo (a, b, a, c, d, a), 2);  $(\%01)$  foo $(b, c, d, a)$ 

Los argumentos se comparan respecto de "=". Aquellos argumentos que verifiquen la condición equal, pero no "=" no serán eliminados.

 $(\frac{\%i1}{i})$  [is (equal (0, 0)), is (equal (0, 0.0)), is (equal (0, 0b0))];

'rat' replaced  $0.0$  by  $0/1 = 0.0$ 'rat' replaced  $0.0B0$  by  $0/1 = 0.0B0$ (%o1) [true, true, true]  $(\%i2)$  [is  $(0 = 0)$ , is  $(0 = 0.0)$ , is  $(0 = 0b0)$ ]; (%o2) [true, false, false] (%i3) delete (0, [0, 0.0, 0b0]);  $(\% 03)$  [0.0, 0.0b0] (%i4) is (equal  $((x + y)*(x - y), x^2 - y^2));$  $(\%04)$ (%i5) is  $((x + y)*(x - y) = x^2 - y^2);$  $(\% 05)$  false (%i6) delete  $((x + y)*(x - y), [(x + y)*(x - y), x^2 - y^2]);$ 2 2  $(\% 6)$   $[x - y]$ 

# eighth (expr) Función

Devuelve el octavo elemento de la lista o expresión expr. Véase first para más detalles.

### endcons (expr, lista) Función

Devuelve una nueva lista formada por los elementos de lista seguidos de los de expr. La función endcons también opera con expresiones generales, por ejemplo endcons $(x,$  $f(a,b,c)$ ; ->  $f(a,b,c,x)$ .

#### **fifth** (expr) Función

Devuelve el quinto elemento de la lista o expresión expr. Véase first para más detalles.

#### **first** (expr) Función

Devuelve la primera parte de expr, que puede consistir en el primer elemento de una lista, la primera fila de una matriz, el primer término de una suma, etc. Nótese que tanto first como sus funciones relacionadas, rest y last, operan sobre la forma en la que expr es mostrada por Maxima, no sobre la forma en la que es introducida la expresión. Sin embargo, cuando la variable inflag toma el valor true estas funciones

tendrán en cuenta el formato interno de expr. Téngase en cuenta que el simplificador reordena las expresiones. Así,  $first(x+y)$  devolverá x si inflag vale true y y cuando inflag tome el valor false (first( $y+x$ ) devuelve el mismo resultado). Las funciones second ... tenth devuelven desde el segundo hasta el décimo elemento del argumento de entrada.

#### **fourth** (expr) Función

Devuelve el cuarto elemento de la lista o expresión expr. Véase first para más detalles.

```
\textbf{get} (a, i) Función
```
Recupera la propiedad de usuario indicada por *i* asociada al átomo a o devuelve false si a no tiene la propiedad i.

La función get evalúa sus argumentos.

```
(%i1) put (%e, 'transcendental, 'type);
(%01) transcendental
(%i2) put (%pi, 'transcendental, 'type)$
(%i3) put (%i, 'algebraic, 'type)$
(%i4) typeof (expr) := block ([q],
       if numberp (expr)
       then return ('algebraic),
       if not atom (expr)
       then return (maplist ('typeof, expr)),
       q: get (expr, 'type),
       if q=false
       then errcatch (error(expr,"is not numeric.")) else q)$
(%i5) typeof (2*%e + x*%pi);
x is not numeric.
(%o5) [[transcendental, []], [algebraic, transcendental]]
(\% i6) typeof (2*)'_e + \%pi);
(%o6) [transcendental, [algebraic, transcendental]]
```
#### join  $(l, m)$  Función

Crea una nueva lista con los elementos de las listas l y m alternados. El resultado tiene como elementos  $[I[1], m[1], I[2], m[2], \ldots]$ . Las listas l y m pueden contener cualquier tipo de elementos.

Si las listas son de diferente longitud, join ignora los elementos sobrantes de la lista más larga.

Maxima da error si o bien l o m no son listas.

Ejemplos:

 $(\frac{0}{0}i1)$  L1: [a, sin(b), c!, d - 1];  $(\%01)$  [a, sin(b), c!, d - 1] (%i2) join (L1, [1, 2, 3, 4]); (%o2) [a, 1, sin(b), 2, c!, 3, d - 1, 4]  $(\%i3)$  join (L1, [aa, bb, cc, dd, ee, ff]);  $(\% \circ 3)$  [a, aa, sin(b), bb, c!, cc, d - 1, dd]

# last  $(exp)$  Función

Devuelve la última parte (término, fila, elemento, etc.) de expr.

# length (expr) Función

Devuelve (por defecto) el número de partes de que consta expr en la versión correspondiente a la que muestra. En el caso de listas, se devuelve el número de elementos,  $s$ i se trata de matrices el número de filas y se se trata de sumas el número de términos o sumandos (véase dispform).

La función length se ve afectada por el valor de la variable inflag. Así, length(a/(b\*c)); devuelve 2 si inflag vale false (dando por hecho que exptdispflag vale true), pero devuelve 3 si inflag vale true (ya que la representación interna es  $a*b^{\hat{-}1}$ \*c^-1).

Valor por defecto: true

Cuando vale false provoca que no se realicen operaciones aritméticas con listas; cuando vale true, las operaciones con listas y matrices son contagiosas, en el sentido de que las listas se transforman en matrices, retornando resultados de este último tipo. Sin embargo, operaciones que involucren listas con listas devolverán también listas.

#### listp (expr) Función

Devuelve el valor true si expr es una lista, y false en caso contrario.

# makelist (expr, *i*, *i*\_0, *i*\_1) Función

makelist (expr. x, list) Función

Construye y devuelve una lista, siendo cada uno de sus elementos generados por expr.

La llamada makelist (expr, i, i.0, i.1) devuelve una lista cuyo j-ésimo elemento es igual a ev (expr,  $i=j$ ), tomando j los valores enteros entre i $0 \text{ y }$  i.1.

La llamada makelist (expr, x, list) devuelve una lista cuyo j-ésimo elemento es igual a ev (expr,  $x=list[j]$ ), tomando j los valores enteros entre 1 through length  $(list)$ .

Ejemplos:

 $(\%i1)$  makelist(concat(x,i),i,1,6);  $(\% 01)$  [x1, x2, x3, x4, x5, x6]  $(\%i2)$  makelist(x=y,y,[a,b,c]);  $(x = a, x = b, x = c]$ 

#### member (expr.1, expr.2) Función

Devuelve true si is( $expr_1 = a$ ) para algún elemento a de  $args(exp_2)$ , en caso contrario devuelve false.

Normalmente,  $\exp z$  será una lista, en cuyo caso  $\arg(\exp z) = \exp z$ , y la comprobación será si is $(exp_1 = a)$  para algún elemento a de expr\_2.

**listarith** Variable opcional variable opcional variable opcional variable opcional variable opcional variable operations of  $V$ 

La función member no inspecciona las partes de los argumentos de expr\_2, por lo que puede devolver false si expr\_1 es parte de alguno de los argumentos de expr\_2.

Véase también elementp.

Ejemplos:

```
(%i1) member (8, [8, 8.0, 8b0]);
(\% 01) true
(%i2) member (8, [8.0, 8b0]);
(\%o2) false
(\%i3) member (b, [a, b, c]);
(\% \circ 3) true
(%i4) member (b, [[a, b], [b, c]]);
(\%o4) false
(%i5) member ([b, c], [[a, b], [b, c]]);
(\% 05) true
(%i6) F (1, 1/2, 1/4, 1/8);
                      1 1 1
(\% 06) F(1, -, -, -)
                     2 4 8
(%i7) member (1/8, %);
(\%o7) true
(%i8) member ("ab", ["aa", "ab", sin(1), a + b]);
(%o8) true
```
#### ninth (expr) Función

Devuelve el noveno elemento de la lista o expresión expr. Véase first para más detalles.

#### $\mathbf{unique} \left( L \right)$  Función

Devuelve la lista L sin redundancias, es decir, sin elementos repetidos

Cuando ninguno de los elementos de  $L$  está repetido, unique devuelve una réplica de L, no la propia L.

Si L no es una lista, unique devuelve L.

Ejemplo:

 $(\frac{1}{2}i1)$  unique  $([1, \frac{1}{2}i], a + b, 2, 1, \frac{1}{2}e, \frac{1}{2}i], a + b, [1]$ ; (%o1) [1, 2, %e, %pi, [1], b + a]

# rest (expr, n) Función

rest (expr) Función

Devuelve expr sin sus primeros n elementos si n es positivo, o sus últimos - n elementos si n es negativo. En caso de que n tome el valor 1 puede ser omitido. La expresión expr puede ser una lista, una matriz o cualquier otra expresión.

#### **reverse** (lista) Función

Invierte el orden de los elementos de la lista (no los propios elementos). La función reverse también opera sobre expresiones generales, como en reverse(a=b); gives b=a.

Devuelve el segundo elemento de la lista o expresión expr. Véase first para más detalles.

### seventh (expr) Función

Devuelve el séptimo elemento de la lista o expresión expr. Véase first para más detalles.

#### sixth (expr) Función

Devuelve el sexto elemento de la lista o expresión expr. Véase first para más detalles.

#### sublist indices  $(L, P)$  Función

Devuelve los índices de los elementos  $x$  de la lista  $L$  para la cual el predicado maybe( $P(x)$ ) devuelve true, lo que excluye a unknown y a false. P puede ser el nombre de una función o de una expresión lambda. L debe ser una lista literal. Ejemplos:

 $(\frac{1}{2}i1)$  sublist\_indices ('[a, b, b, c, 1, 2, b, 3, b], lambda  $([x], x='b))$ ;  $(\%01)$  [2, 3, 7, 9]  $(\frac{6}{12})$  sublist\_indices ('[a, b, b, c, 1, 2, b, 3, b], symbolp);  $(\% 02)$  [1, 2, 3, 4, 7, 9] (%i3) sublist\_indices ( $[1 > 0, 1 < 0, 2 < 1, 2 > 1, 2 > 0]$ , identity);  $(\% \circ 3)$  [1, 4, 5]  $(\%i4)$  assume  $(x < -1)$ ;  $(\%o4)$   $[x < -1]$  $(\% i5)$  map (maybe,  $[x > 0, x < 0, x < -2]$ ); (%o5) [false, true, unknown] (%i6) sublist\_indices ( $[x > 0, x < 0, x < -2]$ , identity);  $(\% \circ 6)$  [2]

#### tenth (expr) Función

Devuelve el décimo elemento de la lista o expresión expr. Véase first para más detalles.

#### third (expr) Función

Devuelve el tercer elemento de la lista o expresión expr. Véase first para más detalles.

# 38 Conjuntos

# 38.1 Introducción a los conjuntos

Maxima dispone de funciones para realizar operaciones con conjuntos, como la intersección o la unión. Los conjuntos deben ser finitos y definidos por enumeración. Maxima trata a los conjuntos y a las listas como objectos de distinta naturaleza, lo que permite trabajar con conjuntos cuyos elementos puedan ser también conjuntos o listas.

Además de funciones para operar con conjuntos finitos, Maxima dispone también de algunas funciones sobre combinatoria, como los n´umeros de Stirling de primera y segunda especie, n´umeros de Bell, coeficientes multinomiales, particiones de enteros no negativos y algunos otros. Maxima también define la función delta de Kronecker.

### 38.1.1 Utilización

Para construir un conjunto cuyos elementos sean  $a_1, \ldots, a_n$ , se utiliza la instrucción  $set(a_1, \ldots, a_n)$  o  $\{a_1, \ldots, a_n\}$ ; para formar un conjunto vacío, basta con hacer set() o {}. Para introducir conjuntos en Maxima, set  $(\ldots)$  y { $\ldots$ } son equivalentes. Los conjuntos se muestran siempre con llave.

Si un elemento se indica más de una vez, el proceso de simplificación elimina los elementos redundantes.

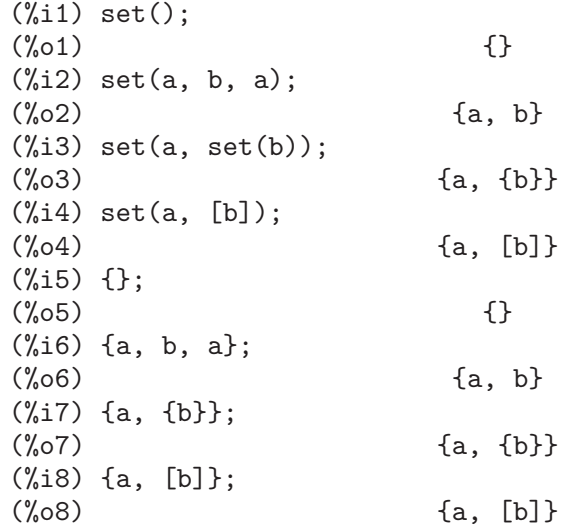

Dos elementos candidatos a formar parte de un conjunto, x e y, son redundantes, esto es, se consideran el mismo elemento a efectos de consruir el conjunto, si y sólo si is  $(x =$ y) devuelve el valor true. Nótese que is (equal  $(x, y)$ ) puede devolver true y is  $(x =$  $y$ ) retornar false; en cuyo caso los elementos  $x \in y$  se considerarían distintos.

 $(\% i1)$  x:  $a/c + b/c$ ; b a  $(\%01)$  - + c c  $(\% i2)$  y:  $a/c + b/c$ ;

b a  $(\%o2)$  - + c c  $(\% i3)$  z:  $(a + b)/c$ ;  $b + a$  $(\% \circ 3)$ c  $(\% i4)$  is  $(x = y)$ ;  $(\%o4)$  true  $(\% i5)$  is  $(y = z)$ ; (%o5) false (%i6) is (equal (y, z)); (%o6) true  $(\% i7)$  y - z;  $b + a$   $b$  a  $(\% 07)$  - ---- + - + c c c  $(\%i8)$  ratsimp  $(\%)$ ; (%o8) 0 (%i9) {x, y, z};  $b + a$  b a  $(\%09)$  {-----, - + -} c c c

Para formar un conjunto a partir de los miembros de una lista úsese setify.

 $(\%i1)$  setify([b, a]);  $(\%01)$  {a, b}

Los elementos  $x \in y$  de un conjunto se consideran iguales si  $is(x = y)$  devuelve el valor true. Así, rat(x) y x se consideran el mismo elemento de un conjunto; consecuentemente,

 $(\% i1) \{x, rat(x)\};$  $(\%o1)$  {x}

Además, puesto que is $((x-1)*(x+1) = x^2 - 1)$  devuelve false,  $(x-1)*(x+1)$  y  $x^2-1$ se consideran elementos diferentes; así

 $(\frac{\%}{1})$  {(x - 1)\*(x + 1), x<sup>2</sup> - 1};

$$
(\%01) \qquad \qquad \{ (x - 1) (x + 1), x - 1 \}
$$

Para reducir este conjunto a otro unitario, aplicar rat a cada elemento del conjunto:

2

```
\n
$$
(\%i1) \{ (x - 1)*(x + 1), x^2 - 1 \};
$$
\n
```
\n $(\%01) \{ (x - 1) (x + 1), x - 1 \}$ \n $(\%i2) \mapsto (rat, \%);$ \n $2$ \n $(\%02)/R/ \{x - 1 \})$ \n

Para eliminar redundancias con otros conjuntos, será necesario utilizar otras funciones de simplificación. He aquí un ejemplo que utiliza trigsimp:

```
\n
$$
\binom{(\%11) \{1, \cos(x)^2 + \sin(x)^2\}}{2};
$$
\n
```
\n\n $\binom{(\%01) \{1, \sin(x) + \cos(x)\}}{2}$ \n

 $(\%i2)$  map (trigsimp,  $\%)$ ;  $(\%o2)$  {1}

Se entiende que un conjunto está simplificado cuando entre sus elementos no hay redundancias y se hayan ordenados. La versión actual de las funciones para conjuntos utiliza la función orderlessp de Maxima para ordenar sus elementos; sin embargo, *futuras versiones* de las funciones para operar con conjuntos podrán utilizar otras funciones de ordenación.

Algunas operaciones con conjuntos, tales como la sustitución, fuerzan automáticamente una re-simplificación; por ejemplo,

(%i1) s: {a, b, c}\$  $(\%i2)$  subst  $(c=a, s)$ ;  $(\%o2)$   $\{a, b\}$  $(\%i3)$  subst ([a=x, b=x, c=x], s);  $(\%o3)$  {x}  $(\sqrt[6]{14})$  map (lambda ([x], x<sup>2</sup>), set (-1, 0, 1));  $(\% 04)$  {0, 1}

Maxima considera a las listas y conjuntos como objetos diferentes; funciones tales como union y intersection emitirán un error si alguno de sus argumentos no es un conjunto. Si se necesita aplicar una función de conjunto a una lista, se deberá utilizar la función setify para convertirla previamente en conjunto. As´ı,

```
(%i1) union ([1, 2], {a, b});
Function union expects a set, instead found [1,2]
 -- an error. Quitting. To debug this try debugmode(true);
(\frac{6}{12}) union (setify ([1, 2]), \{a, b\});
(\% 02) \{1, 2, a, b\}
```
Para extraer todos los elementos de un conjunto s que satisfagan un predicado f, úsese  $subset(s,f)$ . (Un *predicado* es una función booleana.) Por ejemplo, para encontrar las ecuaciones en un conjunto dado que no dependan de la variable z, se hará

 $(\% i1)$  subset  $({x + y + z, x - y + 4, x + y - 5},$ lambda ([e], freeof (z, e)));  $(\% 01)$   $\{-y + x + 4, y + x - 5\}$ 

La sección Funciones y variables para los conjuntos incluye una lista completa de funciones para operar con conjuntos en Maxima.

# 38.1.2 Iteraciones con elementos

Hay dos formas para operar iterativamente sobre los elementos de un conjunto. Una es utilizar map; por ejemplo:

```
(\frac{0}{0}i1) map (f, \{a, b, c\});
({\%}01) {f(a), f(b), f(c)}
```
La otra forma consiste en hacer uso de la construcción for  $x$  in  $s$  do

(%i1) s: {a, b, c};  $(\%01)$  {a, b, c}  $(\frac{6}{12})$  for si in s do print (concat (si, 1)); a1 b1  $c<sub>1</sub>$ 

 $(\%o2)$  done

Las funciones de Maxima first y rest funcionan también con conjuntos. En este caso, first devuelve el primer elemento que se muestra del conjunto, el cual puede depender de la implementación del sistema. Si  $s$  es un conjunto, entonces  $rest(s)$  equivale a disjoin (first(s), s). Hay otras funciones que trabajan correctamente con conjuntos. En próximas versiones de las funciones para operar con conjuntos es posible que first y rest trabajen de modo diferente o que ya no lo hagan en absoluto.

# 38.1.3 Fallos

Las funciones para operar con conjuntos utilizan la función orderlessp de Maxima para ordenar los elementos de los conjuntos, así como la función like de Lisp para decidir sobre la igualdad de dichos elementos. Ambas funciones tienen fallos que son conocidos y que pueden aflorar si se trabaja con conjuntos que tengan elementos en formato de listas o matrices y que contengan expresiones racionales canónicas (CRE). Un ejemplo es

```
(\% i1) \{ [x], [rat (x)] \};Maxima encountered a Lisp error:
  The value #:X1440 is not of type LIST.
Automatically continuing.
To reenable the Lisp debugger set *debugger-hook* to nil.
```
Esta expresión provoca una parada de Maxima junto con la emisión de un mensaje de error, el cual dependerá de la versión de Lisp que utilice Maxima. Otro ejemplo es

```
(\%i1) setify ([rat(a)], [rat(b)]]);
Maxima encountered a Lisp error:
  The value #:A1440 is not of type LIST.
Automatically continuing.
To reenable the Lisp debugger set *debugger-hook* to nil.
```
Estos fallos son causados por fallos en orderlessp y like, no por fallos cuyo origen se encuentre en las funciones para conjuntos. Para ilustrarlo, se pueden ejecutar las siguientes expresiones

```
(\%i1) orderlessp ([rat(a)], [rat(b)]);Maxima encountered a Lisp error:
 The value #:B1441 is not of type LIST.
Automatically continuing.
To reenable the Lisp debugger set *debugger-hook* to nil.
(\%i2) is ([rat(a)] = [rat(a)]);(\%o2) false
```
Hasta que estos errores no se corrijan, no es aconsejable construir conjuntos que tengan por elementos listas o matrices que contengan expresiones en forma CRE; sin embargo, un conjunto con elementos de la forma CRE no deberían dar problemas:

 $(\% i1) \{x, rat(x)\};$  $(\%01)$   $\{x\}$ 

La función orderlessp de Maxima tiene otro fallo que puede causar problemas con las funciones para conjuntos, en concreto, que el predicado de ordenación orderlessp no es transitivo. El ejemplo más simple que ilustra este punto es

```
(%i1) q: x^2$
(\%i2) r: (x + 1)^2(\%i3) s: x*(x + 2)\(%i4) orderlessp (q, r);
(\%o4) true
(%i5) orderlessp (r, s);
(\% \circ 5) true
(%i6) orderlessp (q, s);
(\% 06) false
```
El fallo puede causar problemas con todas las funciones para conjuntos, así como también con otras funciones de Maxima. Es probable, pero no seguro, que este fallo se puede evitar si todos los elementos del conjunto están en la forma de expresión racional canónica (CRE) o han sido simplificados con ratsimp.

Los mecanismos orderless y ordergreat de Maxima son incompatibles con las funciones para conjuntos. Si se necesitan utilizar orderless o ordergreat, h´agase antes de construir los conjuntos y no se utilice la instrucción unorder.

Se ruega a todo usuario que crea haber encontrado un fallo en las funciones para conjuntos que lo comunique en la base de datos de Maxima. Véase bug\_report.

## 38.1.4 Autores

Stavros Macrakis de Cambridge, Massachusetts y Barton Willis de la University of Nebraska at Kearney (UNK).

# 38.2 Funciones y variables para los conjuntos

```
adjoin (x, a) Función
```
Calcula la unión del conjunto a y  $\{x\}$ .

La función adjoin emite un mensaje de error si a no es un conjunto literal.

Las sentencias  $adjoin(x, a)$  y union(set(x), a) son equivalentes, aunque adjoin puede ser algo más rápida que union.

Véase también disjoin.

Ejemplos:

```
(%i1) adjoin (c, {a, b});
(\%01) \{a, b, c\}(\frac{1}{2}) adjoin (a, \{a, b\});
(\% 02) \{a, b\}
```
## **belln**  $(n)$  Función

Representa el n-ésimo número de Bell, de modo que bell $n(n)$  es el número de particiones de un conjunto de n elementos.

El argumento n debe ser un entero no negativo.

La función bella se distribuye sobre ecuaciones, listas, matrices y conjuntos. Ejemplos:

belln se aplica a enteros no negativos,

 $(\% i1)$  makelist (belln (i), i, 0, 6);  $(\% 01)$  [1, 1, 2, 5, 15, 52, 203]  $(\%i2)$  is (cardinality (set\_partitions  $(\}))$  = belln  $(0)$ );  $(\%o2)$  true  $(\frac{6}{13})$  is (cardinality (set\_partitions  $(1, 2, 3, 4, 5, 6)$ ))  $=$  belln  $(6)$  :  $(\% \circ 3)$  true

Si n no es un entero no negativo, la función bell $n(n)$  no hace cálculo alguno.

 $(\%$ i1) [belln  $(x)$ , belln  $(sqrt(3))$ , belln  $(-9)$ ];  $(\% \text{o1})$  [belln(x), belln(sqrt(3)), belln(- 9)]

#### cardinality (a) Función

Devuelve el número de elementos del conjunto a.

La función cardinality ignora los elementos redundantes, incluso cuando la simplificación está desabilitada.

Ejemplos:

(%i1) cardinality ({});  $(\%01)$  0  $(\%i2)$  cardinality  $(\{a, a, b, c\})$ ;  $(\%o2)$  3 (%i3) simp : false;  $\binom{9}{6}$ 3) false (%i4) cardinality ({a, a, b, c});  $(\% 04)$  3

 $cartesian-product (b.1, ..., b.n)$  Función

Devuelve un conjunto formado por listas de la forma  $[x_1, \ldots, x_n]$ , siendo x<sub>-1</sub>, ...,  $x$  n elementos de los conjuntos  $b_1, \ldots, b_n$ , respectivamente.

La función cartesian\_product emite un mensaje de error si alguno de sus argumentos no es un conjunto literal.

Ejemplos:

```
(\frac{1}{1}) cartesian_product (\{0, 1\});
(%o1) {[0], [1]}
(\frac{1}{2}) cartesian_product (\{0, 1\}, \{0, 1\});
(%o2) {[0, 0], [0, 1], [1, 0], [1, 1]}
(\%i3) cartesian_product ({x}, {y}, {z});
({\%}o3) {[x, y, z]}
(\frac{6}{14}) cartesian_product ({x}, {f-1}, 0, 1);
(\% 04) \{ [x, -1], [x, 0], [x, 1] \}
```
#### $disjoin(x, a)$  Función

Devuelve el conjunto a sin el elemento x. Si x no es elemento de a, entonces el resultado es el propio a.

La función disjoin emite un mensaje de error si a no es un conjunto literal.

Las sentencias disjoin(x, a), delete(x, a) y setdifference(a, set(x)) son todas ellas equivalentes; pero en general, disjoin será más rápida que las otras. Ejemplos:

```
(%i1) disjoin (a, {a, b, c, d});
(\%01) {b, c, d}
(\frac{6}{12}) disjoin (a + b, \{5, z, a + b, \frac{6}{12}\});
(\% 02) {5, \% pi, z}
(\frac{6}{13}) disjoin (a - b, \{5, z, a + b, \frac{6}{13}\});
(\%o3) {5, %pi, b + a, z}
```
# disjointp (a, b) Función

Devuelve true si y sólo si los conjuntos a y b son disjuntos.

La función disjoint pemite un mensaje de error si  $a \circ b$  no son conjuntos literales. Eiemplos:

```
(%i1) disjointp ({a, b, c}, {1, 2, 3});
(\%01) true
(\frac{6}{12}) disjointp (\{a, b, 3\}, \{1, 2, 3\});
(\%o2) false
```
#### divisors (n) Función

Calcula el conjunto de divisores de n.

La sentencia divisors(n) devuelve un conjunto de enteros si n es un entero no nulo. El conjunto de divisores incluye los elementos  $1 \, y \, n$ . Los divisores de un entero negativo son los divisores de su valor absoluto.

La función divisors se distribuye sobre las ecuaciones, listas, matrices y conjuntos. Ejemplos:

Se puede comprobar que 28 es un número perfecto: la suma de sus divisores (excepto ´el mismo) es 28.

(%i1) s: divisors(28); (%o1) {1, 2, 4, 7, 14, 28}  $(\%i2)$  lreduce  $("+", args(s)) - 28;$  $(\%o2)$  28

La función divisors es simplificadora. Haciendo la sustitución de a por 8 en divisors(a) devuelve los divisores sin tener que reevaluar divisors(8),

(%i1) divisors (a);  $(\% 01)$  divisors(a) (%i2) subst (8, a, %);  $(\% 02)$   $\{1, 2, 4, 8\}$ 

La función divisors se distribuye sobre ecuaciones, listas, matrices y conjuntos.

```
(\% i1) divisors (a = b);
(%o1) divisors(a) = divisors(b)
(\frac{6}{12}) divisors ([a, b, c]);
(%o2) [divisors(a), divisors(b), divisors(c)]
(\%i3) divisors (matrix ([a, b], [c, d]));
                [ divisors(a) divisors(b) ]
(%o3) [ ]
                [ divisors(c) divisors(d) ]
(\%i4) divisors (\{a, b, c\});
(\% 04) {divisors(a), divisors(b), divisors(c)}
```
## element $\mathbf{p}$  (x, a) Función

Devuelve true si y sólo si x es miembro del conjunto a.

La función elementp emite un mensaje de error si a no es un conjunto literal. Ejemplos:

```
(\frac{1}{1}) elementp (\sin(1), \sin(1), \sin(2), \sin(3));
(\% 01) true
(\frac{\%i2}{}) elementp (\sin(1), \{cos(1), cos(2), cos(3)\});
\binom{9}{6} c) false
```
### emptyp (a) Función

Devuelve true si y sólo si a es el conjunto vacío o la lista vacía.

Ejemplos:

```
(%i1) map (emptyp, [{}, []]);
(\% 01) [true, true]
(\%i2) map (emptyp, [a + b, {\{\{\}\}}, \%pij]);
(%o2) [false, false, false]
```
# $\mathbf{equiv} \left( s, F \right)$  Función

Devuelve el conjunto de las clases de equivalencia del conjunto s respecto de la relación de equivalencia F.

 $E$ l argumento  $F$  es una función de dos variables definida sobre el producto cartesiano s por s. El valor devuelto por  $F$  debe ser true o false, o bien una expresión expr tal que is(expr) tome el valor true o false.

Si  $F$  no es una relación de equivalencia, equiv\_classes la acepta sin emitir ningún mensaje de error, pero el resultado será incorrecto en general. Ejemplos:

La relación de equivalencia es una expresión lambda que devuelve true o false,

(%i1) equiv\_classes ({1, 1.0, 2, 2.0, 3, 3.0}, lambda  $([x, y],$  is  $(\text{equal } (x, y))))$ ;  $({\% 01})$  {{1, 1.0}, {2, 2.0}, {3, 3.0}}

La relación de equivalencia es el nombre de una función relacional en la que is evalúa a true o false,

 $(\frac{9}{11})$  equiv\_classes  $(1, 1.0, 2, 2.0, 3, 3.0)$ , equal); (%o1) {{1, 1.0}, {2, 2.0}, {3, 3.0}}

Las clases de equivalencia son números que difieren en un múltiplo de 3.

(%i1) equiv\_classes ({1, 2, 3, 4, 5, 6, 7}, lambda  $([x, y],$  remainder  $(x - y, 3) = 0)$ ;  $({\% 01})$  {{1, 4, 7}, {2, 5}, {3, 6}}

 $\mathbf{every}$   $(f, s)$  Función

every  $(f, L, 1, \ldots, L, n)$  Función

Devuelve true si el predicado f vale true para todos los argumentos dados.

Dado un conjunto como segundo argumento, every  $(f, s)$  devuelve true si is  $(f(a_i))$ devuelve true para todos los  $a_i$  pertenecientes s. La función every puede evaluar o no f para todos los  $a_i$  pertenecientes s. Puesto que los conjuntos no están ordenados, every puede evaluar  $f(a_i)$  en cualquier orden.

Dada una o más listas como argumentos, every(f,  $L_1$ , ...,  $L_n$ ) devuelve true si is( $f(x_1, \ldots, x_n)$ ) devuelve true para todo x 1, ..., x n en L 1, ..., L n, respectivamente. La función every puede evaluar o no f para cualquier combinación de x.1, ..., x<sub>n</sub>; además, every evalúa las listas en el orden creciente del índice.

Dado un conjunto vacío {} o lista vacía [] como argumentos, every devuelve false.

Si la variable global maperror vale true, todas las listas  $L_1$ , ...,  $L_n$  deben ser de igual longitud. Si maperror vale false, los argumentos en forma de listas se truncan para igualar sus longitudes a la de la lista más corta.

Los valores que devuelve el predicado f cuando toman (mediante is) un valor diferente a true y false se controlan con la variable global prederror. Si prederror vale true, tales valores se consideran como false y la respuesta de every es false. Si prederror vale false, tales valores se consideran como desconocidos (unknown) y la respuesta de every es unknown.

Ejemplos:

Se aplica every a un único conjunto. El predicado es una función de un argumento.

```
(%i1) every (integerp, {1, 2, 3, 4, 5, 6});
\binom{9}{6}01) true
(\frac{1}{2}) every (atom, \{1, 2, \sin(3), 4, 5 + y, 6\};(\%o2) false
```
Se aplica every a dos listas. El predicado es una función de dos argumentos.

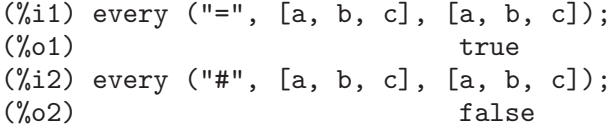

Las respuestas del predicado  $f$  que se evalúan a cualquier cosa diferente de true y false están controlados por la variable global prederror.

(%i1) prederror : false;  $(\%01)$  false  $(\%i2)$  map (lambda ([a, b], is (a < b)), [x, y, z],  $[x^2, y^2, z^2]$ ; (%o2) [unknown, unknown, unknown] (%i3) every ("<", [x, y, z], [x^2, y^2, z^2]); (%o3) unknown (%i4) prederror : true;

```
(\%o4) true
(\% i5) every ("<", [x, y, z], [x^2, y^2, z^2]);
(\% 05) false
```
# extremal\_subset (s, f, max) Función

extremal\_subset (s, f, min) Función

Calcula el subconjunto de s para el cual la función  $f$  toma sus valores mayor y menor.

La sentencia extremal\_subset(s, f, max) devuelve el subconjunto del conjunto o lista s para el cual la función real  $f$  toma su valor máximo.

La sentencia extremal\_subset $(s, f, min)$  devuelve el subconjunto del conjunto o lista s para el cual la función real f toma su valor mínimo.

Ejemplos

```
(\frac{1}{1}) extremal_subset (-2, -1, 0, 1, 2), abs, max);
(\%01) \{-2, 2\}(\frac{1}{2}) extremal_subset ({sqrt(2), 1.57, \frac{1}{2}}, sin, min);
(\%o2) {sqrt(2)}
```
#### flatten (expr) Función

Recoge los argumentos de subexpresiones con el mismo operador que expr y construye con ellas otra expresión a partir de estos argumentos.

Aquellas subexpresiones en las que el operador es diferente del operador principal de expr se copian sin modificarse, incluso cuando ellas mismas contengan subexpresiones en las que el operador sea el mismo que el de expr.

Es posible que flatten construya expresiones en las que el número de argumentos difiera del n´umero admitido por el operador, lo cual har´a que se emita un mensaje de error. La función flatten no intentará detectar estas situaciones.

Las expresiones que tengan representaciones especiales, por ejemplo las racionales canónicas (CRE), no admiten que se aplique sobre ellas la función flatten; en tales casos se devuelve el argumento sin modificación.

Ejemplos:

Aplicada a una lista, flatten reune todos los elementos que son a su vez listas.

(%i1) flatten ([a, b, [c, [d, e], f], [[g, h]], i, j]); (%o1) [a, b, c, d, e, f, g, h, i, j]

Aplicado a un conjunto, flatten reune todos los elementos que son a su vez conjuntos.

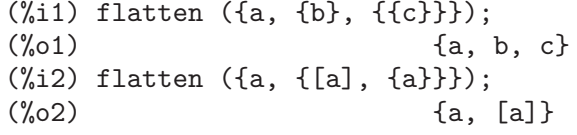

La función flatten es similar a la declaración del operador principal como n-ario. Sin embargo, flatten no tiene efecto alguno sobre subexpresiones que tengan un operador diferente del principal, mientras que sí lo tiene una declaración n-aria.

```
(\%i1) expr: flatten (f (g (f (f (x))));
(f'(g(f(f(x))))(%i2) declare (f, nary);
```
 $(\%o2)$  done (%i3) ev (expr);  $(f'_0 \circ 3)$   $f(g(f(x)))$ 

La función flatten trata las funciones subindicadas como a cualquier otro operador.

 $(\% i1)$  flatten (f[5] (f[5] (x, y), z));  $(\%01)$  f  $(x, y, z)$ 5

Es posible que flatten construya expresiones en las que el n´umero de argumentos difiera del número admitido por el operador.

```
(%i1) 'mod (5, 'mod (7, 4));
(\%01) mod(5, mod(7, 4))
(\%i2) flatten (\%);
(%o2) mod(5, 7, 4)
(\%i3) ''%, nouns;
Wrong number of arguments to mod
-- an error. Quitting. To debug this try debugmode(true);
```
### **full listify** (a) Función

Sustituye los operadores de conjunto presentes en a por operadores de listas, devolviendo el resultado. La función full\_listify sustituye operadores de conjuntos en subexpresiones anidadas, incluso cuando el operador principal no es set. La función listify sustituye únicamente el operador principal.

Ejemplos:

```
(\frac{1}{2}i1) full_listify ({a, b, {c, {d, e, f}, g}});
(\%01) [a, b, [c, [d, e, f], g]]
(\frac{1}{2}) full_listify (F (G ({a, b, H({c, d, e})})));
(F(G([a, b, H([c, d, e)])))
```
# fullsetify (a) Función

Si a es una lista, sustituye el operador de lista por el de conjunto, aplicando posteriormente fullsetify a todos los elementos que son a su vez conjuntos. Si a no es una lista, se devuelve sin cambio alguno.

La función setify sustituye solamente el operador principal.

Ejemplos:

En la salida (%o2) el argumento de f no se convierte en conjunto porque el operador principal de f([b]) no es una lista.

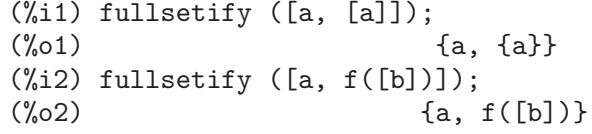

# identity (x) Función

La función identity devuelve su argumento cualquiera que sea éste.

Ejemplos:

La función identity puede utilizarse como predicado cuando los argumentos ya son valores booleanos.

```
(%i1) every (identity, [true, true]);
(\%01) true
```
#### $integer$  partitions  $(n)$

integer partitions  $(n, len)$  Función

Devuelve particiones enteras de n, esto es, listas de enteros cuyas sumas son n.

La sentencia integer\_partitions $(n)$  devuelve el conjunto de todas las particiones del entero n. Cada partición es una lista ordenada de mayor a menor.

La sentencia integer\_partitions(n, len) devuelve todas las particiones de longitud len o menor; en este caso, se añaden ceros a cada partición con menos de len términos para que todas ellas sean de longitud len. Las particiones son listas ordenadas de mayor a menor.

Una lista  $[a_1, ..., a_m]$  es una partición de un entero no negativo n si (1) cada  $a_i$  es entero no nulo y (2)  $a_1 + ... + a_m = n$ . Así, 0 no tiene particiones.

Ejemplos:

(%i1) integer\_partitions (3);  $(\% 01)$  {[1, 1, 1], [2, 1], [3]} (%i2) s: integer\_partitions (25)\$ (%i3) cardinality (s);  $\binom{9}{6}$  03) 1958 (%i4) map (lambda ([x], apply ("+", x)), s);  $(\% 04)$   $\{25\}$ (%i5) integer\_partitions (5, 3); (%o5) {[2, 2, 1], [3, 1, 1], [3, 2, 0], [4, 1, 0], [5, 0, 0]} (%i6) integer\_partitions (5, 2); (%o6) {[3, 2], [4, 1], [5, 0]}

Para encontrar todas las particiones que satisfagan cierta condición, utilícese la función subset; he aquí un ejemplo que encuentra todas las particiones de 10 formadas por números primos.

 $(\% i1)$  s: integer partitions (10)\$ (%i2) cardinality (s);  $\binom{9}{6}$  2) 42  $(\frac{9}{13})$  xprimep(x) := integerp(x) and (x > 1) and primep(x) \$  $(\%i4)$  subset (s, lambda ([x], every (xprimep, x))); (%o4) {[2, 2, 2, 2, 2], [3, 3, 2, 2], [5, 3, 2], [5, 5], [7, 3]}

#### $\textbf{intersect}$   $(a_1, ..., a_n)$  Función

Es una forma abreviada de la función intersection.

#### **intersection**  $(a_1, ..., a_n)$  Función

Devuelve el conjunto de todos los elementos que son comunes a los conjuntos a 1 a a n.

Emite un mensaje de error en caso de que cualquiera de los a i no sea un conjunto. Ejemplos:

 $(\% i1)$  S\_1 : {a, b, c, d};  $(\%01)$  {a, b, c, d}  $(\%i2)$  S\_2 : {d, e, f, g};  $(\%o2)$  {d, e, f, g}  $(\% i3)$  S\_3 : {c, d, e, f};  $(\% 03)$  {c, d, e, f} (%i4) S\_4 : {u, v, w};  $(\%o4)$  {u, v, w} (%i5) intersection (S\_1, S\_2);  $(\% \circ 5)$  {d} (%i6) intersection (S\_2, S\_3);  $(\% 66)$  {d, e, f}  $(\%i7)$  intersection  $(S_1, S_2, S_3);$  $(\%o7)$  {d}  $(\text{\%i8})$  intersection  $(S_1, S_2, S_3, S_4)$ ;  $\{\}$ 

### $kron$ **delta**  $(x, y)$  Función

Es la función delta de Kronecker.

La función kron\_delta devuelve 1 cuando  $x \in y$  son idénticos o equivalentes, devolviendo  $0$  si  $x \in y$  no son idénticos. Cuando no está claro si ambas expresiones son equivalentes, kron\_delta devuelve una forma nominal. Si la diferencia  $x - y$  es un número decimal en coma flotante, kron\_delta dará como resultado una expresión nominal, aún cuando  $x \in y$  sean aparentemente equivalentes.

Concretando, kron\_delta $(x, y)$  devuelve 1 si is $(x = y)$  retorna true; kron\_delta también devuelve 1 si sign(abs(x - y)) retorna zero y x - y no es un decimal en coma flotante (ni ordinario ni  $bigfloat$ ); kron\_delta devuelve 0 si sign(abs(x - y)) retorna pos.

Cuando sign(abs( $x - y$ )) es cualquier otra cosa diferente a pos o zero, o si es zero siendo  $x - y$  un decimal en coma flotante, entonces  $kron$ \_delta devuelve una expresión nominal.

La función kron\_delta está declarada como simétrica, esto es, kron\_delta $(x, y)$  es igual a kron\_delta $(y, x)$ .

Ejemplos:

Si los argumentos de kron\_delta son idénticos, kron\_delta devuelve 1,

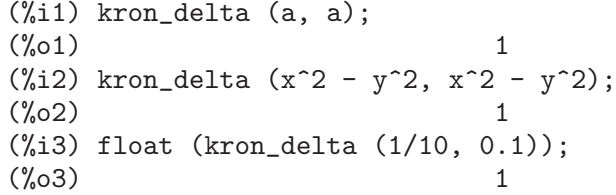

Si los argumentos de kron\_delta son equivalentes y su diferencia no es un decimal en coma flotante, kron\_delta devuelve 1,

 $(\% i1)$  assume (equal  $(x, y)$ );  $(\%o1)$  [equal(x, y)]  $(\%i2)$  kron\_delta  $(x, y)$ ;

 $(\%o2)$  1

Si los argumentos de kron\_delta no son equivalentes, kron\_delta devuelve 0,

 $(\frac{0}{0}i1)$  kron\_delta  $(a + 1, a)$ ;  $(\%o1)$  0  $(\%i2)$  assume  $(a > b)$ \$ (%i3) kron\_delta (a, b);  $\binom{9}{6}$  0 (%i4) kron\_delta (1/5, 0.7);  $(\%o4)$  0

Si no es posible determinar la equivalencia de los argumentos de kron\_delta, ésta devuelve una forma nominal,

```
(%i1) kron_delta (a, b);
(%o1) kron_delta(a, b)
(\%i2) assume(x >= y)$
(%i3) kron_delta (x, y);
(\%o3) kron_delta(x, y)
```
Si los argumentos de kron\_delta son equivalentes, pero su diferencia es un decimal en coma flotante, kron\_delta devuelve forma nominal,

```
(\frac{9}{11}) 1/4 - 0.25;
    (\%o1) 0.0
    (\frac{9}{12}) 1/10 - 0.1;
    (\%o2) 0.0
    (\%i3) 0.25 - 0.25b0;
    Warning: Float to bigfloat conversion of 0.25
    (\%o3) 0.0b0
    (%i4) kron_delta (1/4, 0.25);
                                1
    (%o4) kron_delta(-, 0.25)
                                4
    (%i5) kron_delta (1/10, 0.1);
                                1
    (%o5) kron_delta(--, 0.1)
                                10
    (%i6) kron_delta (0.25, 0.25b0);
    Warning: Float to bigfloat conversion of 0.25
    (%o6) kron_delta(0.25, 2.5b-1)
La función kron_delta es simétrica.
    (\% i1) kron delta (x, y);
    (\%o1) kron_delta(x, y)
    (%i2) kron_delta (y, x);
    (\%o2) kron_delta(x, y)
    (\%i3) kron_delta (x, y) - kron_delta (y, x);
    (\% \circ 3)(%i4) is (equal (kron_delta (x, y), kron_delta (y, x)));
    (\%o4) true
    (\% i5) is (kron_delta (x, y) = kron_delta (y, x));
    (\% 05) true
```
## listify (a) Funcion

Si a es un conjunto, devuelve una lista con los elementos de a; si a no es un conjunto, devuelve a.

La función full\_listify sustituye todos los operadores de conjunto en a por operadores de lista.

Ejemplos:

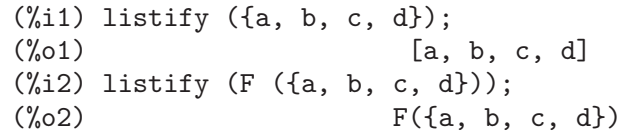

## $\blacksquare$ **lreduce**  $(f, s)$  Función

**lreduce** (*f, s, init*) Función

Amplía la función binaria  $F$  a n-aria mediante composición, siendo s una lista.

La sentencia lreduce(F, s) devuelve  $F(\ldots F(F(s_1, s_2), s_3), \ldots s_n)$ . Si se incluye el argumento opcional s 0, el resultado equivale a  $\text{lrdel}(\mathcal{F}, \text{cons}(\mathcal{S}, \mathcal{S}))$ . La función  $F$  se aplica primero a los elementos del extremo izquierdo de la lista, de ahí el nombre  $1$ reduce, (left reduce).

Véanse también rreduce, xreduce y tree\_reduce.

Ejemplos:

La función lreduce sin el argumento opcional,

 $(\frac{9}{11})$  lreduce  $(f, [1, 2, 3])$ ;  $(f(1, 2), 3)$ (%i2) lreduce (f, [1, 2, 3, 4]);  $({\%}o2)$   $f(f(f(1, 2), 3), 4)$ 

La función lreduce con el argumento opcional,

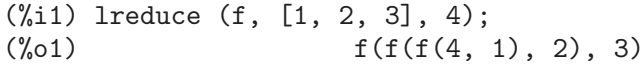

La función lreduce aplicada a operadores binarios de Maxima. El símbolo / es el operador división.

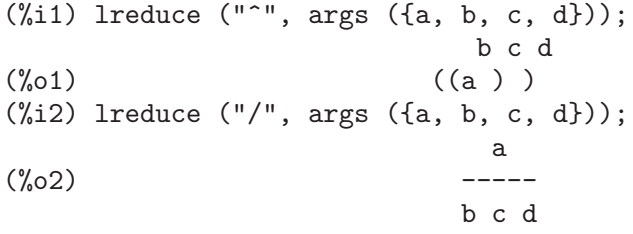

### **makeset**  $(exp, x, s)$  Función

Genera un conjunto cuyos miembros se generan a partir de la expresión expr, siendo x una lista de variables de expr y s un conjunto o lista de listas. Para generar los elementos del conjunto, se evalúa expr asignando a las variables de x los elementos de s en paralelo.

Los elementos de s deben tener la misma longitud que x. La lista de variables x debe ser una lista de símbolos sin subíndices. Cuando se trate de un único símbolo, x debe

expresarse como una lista de un elemento y cada elemento de s debe ser una lista de un sólo elemento.

Véase también makelist.

Ejemplos:

(%i1) makeset (i/j, [i, j], [[1, a], [2, b], [3, c], [4, d]]); 1 2 3 4  $(\%01)$  {-, -, -, -} a b c d  $(\% i2) S : \{x, y, z\}$ \$ (%i3) S3 : cartesian\_product (S, S, S); (%o3) {[x, x, x], [x, x, y], [x, x, z], [x, y, x], [x, y, y],  $[x, y, z]$ ,  $[x, z, x]$ ,  $[x, z, y]$ ,  $[x, z, z]$ ,  $[y, x, x]$ , [y, x, y], [y, x, z], [y, y, x], [y, y, y], [y, y, z], [y, z, x], [y, z, y], [y, z, z], [z, x, x], [z, x, y], [z, x, z], [z, y, x], [z, y, y], [z, y, z], [z, z, x],  $[z, z, y], [z, z, z]$  $(\frac{6}{14})$  makeset  $(i + j + k, [i, j, k], S3)$ ; (%04)  $\{3 x, 3 y, y + 2 x, 2 y + x, 3 z, z + 2 x, z + y + x,$  $z + 2 y$ ,  $2 z + x$ ,  $2 z + y$ }  $(\% i5)$  makeset  $(sin(x), [x], \{[1], [2], [3]\})$ ; (%o5) {sin(1), sin(2), sin(3)}

#### $\mathbf{m}$ oebius  $(n)$  Función

Representa la función de Moebius.

Si n es el producto de k números primos diferentes, moebius(n) devuelve  $(-1)^k$ , retornando 1 si  $n = 1$  y 0 para cualesquiera otros enteros positivos.

La función de Moebius se distribuye respecto de ecuaciones, listas, matrices y conjuntos.

Ejemplos:

```
(\% i1) moebius (1);
(\%o1) 1
(%i2) moebius (2 * 3 * 5);
(\%o2) - 1
(%i3) moebius (11 * 17 * 29 * 31);
\binom{9}{6} 3) 1
(\%i4) moebius (2^s32);(\%o4) 0
(%i5) moebius (n);
(\% \circ 5) moebius(n)
(\%i6) moebius (n = 12);
(\%o6) moebius(n) = 0
(\frac{\%}{17}) moebius ([11, 11 * 13, 11 * 13 * 15]);
(\% 07) [-1, 1, 1](%i8) moebius (matrix ([11, 12], [13, 14]));
                   [-1 \ 0](%o8) [ ]
                   [-1 \ 1]
```

```
(%i9) moebius ({21, 22, 23, 24});
(\% 09) \{-1, 0, 1\}
```
# multinomial coeff  $(a_1, ..., a_n)$  Función

## multinomial\_coeff () Funcion

Calcula el coeficiente multinomial.

Si todos los a k son enteros no negativos, el coeficiente multinomial es el número de formas de colocar  $a_1 + \ldots + a_n$  objetos diferentes en n cajas con  $a_k$  elementos en la k-ésima caja. En general, multinomial\_coeff  $(a_1, \ldots, a_n)$  calcula  $(a_1 + \ldots)$  $+ a_n$ )!/( $a_1! \ldots a_n!$ ).

Si no se dan argumentos, multinomial\_coeff() devuelve 1.

Se puede usar minfactorial para simplificar el valor devuelto por multinomial\_ coeff.

Ejemplos:

 $(\frac{\%}{1})$  multinomial\_coeff  $(1, 2, x)$ ;  $(x + 3)!$  $(\%01)$  --------2 x! (%i2) minfactorial (%);  $(x + 1)$   $(x + 2)$   $(x + 3)$ (%o2) -----------------------  $\mathcal{D}$  $(\frac{6}{13})$  multinomial\_coeff  $(-6, 2)$ ;  $(-4)!$  $(\% \circ 3)$  $2(-6)!$ (%i4) minfactorial (%);  $(\% 04)$  10

## num distinct partitions (n) Función num distinct partitions (*n*, *list*) Función

Si n es un entero no negativo, devuelve el número de particiones enteras distintas de n, en caso contrario num\_distinct\_partitions devuelve una forma nominal.

La sentencia num\_distinct\_partitions $(n, 1$ ist) devuelve una lista con el número de particiones distintas de 1, 2, 3, ..., n.

Una partición distinta de n es una lista de números enteros positivos distintos  $k_1, \ldots$  $k_m$  tales que  $n = k_1 + \ldots + k_m$ .

Ejemplos:

(%i1) num\_distinct\_partitions (12);  $(\%01)$  15 (%i2) num\_distinct\_partitions (12, list); (%o2) [1, 1, 1, 2, 2, 3, 4, 5, 6, 8, 10, 12, 15] (%i3) num\_distinct\_partitions (n); (%o3) num\_distinct\_partitions(n)

## $\mathbf{num\_partitions}$  (n) Función

num partitions (n, list) Función

 $Si$  n es un entero no negativo, devuelve el número de particiones enteras de  $n$ , en caso contrario num\_partitions devuelve una expresión nominal.

La sentencia num partitions $(n, 1$ ist) devuelve una lista con los números de particiones enteras de 1, 2, 3, ..., n.

Siendo n un entero no negativo, num partitions $(n)$  es igual a  $cardinality(integer\_partitions(n));$  sin embargo, num\_partitions no construye el conjunto de particiones, por lo que es más rápido.

Ejemplos:

```
(%i1) num_partitions (5) = cardinality (integer_partitions (5));
(\%01) 7 = 7
(%i2) num_partitions (8, list);
(%o2) [1, 1, 2, 3, 5, 7, 11, 15, 22]
(%i3) num_partitions (n);
(%o3) num_partitions(n)
```
#### **partition set**  $(a, f)$  Función

Particiona el conjunto a respecto del predicado f.

La función partition\_set devuelve una lista con dos conjuntos; el primer conjunto es el subconjunto de a para el cual el predicado f devuelve false y el segundo contiene al resto de elementos de a.

La función partition\_set no aplica is al valor devuelto por  $f$ .

La función partition\_set emite un mensaje de error si a no es un conjunto literal.

Véase también subset.

Ejemplos:

```
(%i1) partition_set ({2, 7, 1, 8, 2, 8}, evenp);
(\%01) [{1, 7}, {2, 8}]
(\%i2) partition_set (\{x, rat(y), rat(y) + z, 1\},\)lambda ([x], ratp(x)));
(\%o2)/R/ [{1, x}, {y, y + z}]
```
### **permutations** (a) Función

Devuelve un conjunto con todas las permutaciones distintas de los miembros de la lista o conjunto a. Cada permutación es una lista, no un conjunto.

Si a es una lista, sus miembros duplicados no son eliminados antes de buscar sus permutaciones.

Si a no es una lista o conjunto, permutations emite un mensaje de error.

Véase también random\_permutation.

Ejemplos:

```
(%i1) permutations ([a, a]);
(\%01) {[a, a]}
(\frac{6}{12}) permutations ([a, a, b]);
(\% 02) {[a, a, b], [a, b, a], [b, a, a]}
```
### **powerset** (a) Función

**powerset**  $(a, n)$  Función

Devuelve el conjunto de todos los subconjuntos del conjunto a o un sunconjunto de ellos.

La sentencia  $powerset(a)$  devuelve el conjunto de todos los subconjuntos de  $a$ , que contendrá  $2$ <sup>c</sup>cardinality(a) elementos.

La sentencia powerset $(a, n)$  devuelve el conjunto de todos los subconjuntos de a de cardinalidad n.

La función powerset emite un mensaje de error si a no es un conjunto literal o si n no es un entero no negativo.

Ejemplos:

```
(\%i1) powerset (\{a, b, c\});
(\%01) {{}, {a}, {a, b}, {a, b, c}, {a, c}, {b}, {b, c}, {c}}
(\sqrt[6]{12}) powerset ({w, x, y, z}, 4);
({\%}o2) {\{w, x, y, z\}}
(\%i3) powerset ({w, x, y, z}, 3);(\% \circ 3) {{w, x, y}, {w, x, z}, {w, y, z}, {x, y, z}}
(%i4) powerset ({w, x, y, z}, 2);
(%o4) {{w, x}, {w, y}, {w, z}, {x, y}, {x, z}, {y, z}}
(\% i5) powerset ({w, x, y, z}, 1);
({\% 05}) {{\{w\}, \{x\}, \{y\}, \{z\}}}
(%i6) powerset ({w, x, y, z}, 0);
({\%}06) {{}}
```
### **random permutation** (a) **Funcion Example 2 Funcion**

Devuelve una permutación aleatoria del conjunto o lista a, siguiendo el algoritmo de Knuth.

El valor devuelto es una lista nueva distinta del argumento, incluso cuando todos los elementos son iguales. Sin embargo, los elementos del argumento no se copian. Ejemplos:

```
(\frac{\%i1}{\%i1}) random_permutation ([a, b, c, 1, 2, 3]);
(\%01) [c, 1, 2, 3, a, b]
(%i2) random_permutation ([a, b, c, 1, 2, 3]);
(%o2) [b, 3, 1, c, a, 2]
(\frac{9}{13}) random_permutation ({x + 1, y + 2, z + 3});(y + 2, z + 3, x + 1)(\% i4) random_permutation ({x + 1, y + 2, z + 3});(x + 1, y + 2, z + 3)
```
## **rreduce**  $(f, s)$  Función

**rreduce** (f, s, init) Función

Amplía la función binaria  $F$  a n-aria mediante composición, siendo s una lista.

La sentencia rreduce(F, s) devuelve  $F(s_1, \ldots F(s_{n-1}, F(s_{n-1}), F(s_{n-1}),$  $s_n$ ))). Si se incluye el argumento opcional  $s$ - $\{n + 1\}$ , el resultado equivale a  $r$ rreduce( $F$ , endcons( $s$ <sub>-</sub> $\{n+1\}$ ,  $s$ )).

La función  $F$  se aplica primero a los elementos del extremo derecho de la lista, de ahí el nombre rreduce, (right reduce).

Véanse también lreduce, xreduce y tree\_reduce.

Ejemplos:

La función rreduce sin el argumento opcional,

(%i1) rreduce (f, [1, 2, 3]);  $({\%01})$   $f(1, f(2, 3))$ (%i2) rreduce (f, [1, 2, 3, 4]);  $(\% 02)$   $f(1, f(2, f(3, 4)))$ 

La función rreduce con el argumento opcional,

(%i1) rreduce (f, [1, 2, 3], 4);  $(\% 01)$   $f(1, f(2, f(3, 4)))$ 

La función rreduce aplicada a operadores binarios de Maxima. El símbolo / es el operador división.

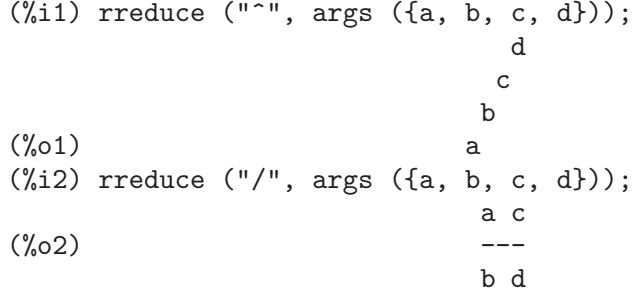

#### setdifference  $(a, b)$  Función

Devuelve el conjunto con los elementos del conjunto a que no pertenecen al conjunto b.

La función setdifference emite un mensaje de error si  $a \circ b$  no son conjuntos.

```
Ejemplos:
```
 $(\frac{9}{6}i1)$  S<sub>1</sub>: {a, b, c, x, y, z};  $(\%01)$  {a, b, c, x, y, z} (%i2) S\_2 : {aa, bb, c, x, y, zz};  $(\%o2)$  {aa, bb, c, x, y, zz} (%i3) setdifference (S\_1, S\_2);  $(\%o3)$  {a, b, z} (%i4) setdifference (S\_2, S\_1);  $(\% 04)$  {aa, bb, zz}  $(\frac{\%}{15})$  setdifference  $(S_1, S_1);$  $\binom{9}{6}$   $\binom{5}{6}$  $(\%i6)$  setdifference  $(S_1, \{\})$ ;  $(\% 66)$  {a, b, c, x, y, z}  $(\%i7)$  setdifference  $(\{\}, S_1)$ ;  $(\%o7)$  {}

## setequalp  $(a, b)$  Función

Devuelve true si los conjuntos a y b tienen el mismo número de elementos y is  $(x =$ y) vale true para x perteneciente a a e y perteneciente a b, considerados en el orden que determina la función listify. En caso contrario, setequalp devuelve false. Ejemplos:

 $(\frac{\%i1}{\$i1})$  setequalp  $(\{1, 2, 3\}, \{1, 2, 3\})$ ;  $\binom{9}{6}$ 01) true (%i2) setequalp ({a, b, c}, {1, 2, 3});  $(\% 02)$  false (%i3) setequalp  $({x^2 - y^2}, {(x + y) * (x - y)});$  $(\%o3)$  false

## $\textbf{selfy} \text{ (a)}$  Función

Construye un conjunto con los miembros de la lista a. Los elementos duplicados de la lista a son borrados y ordenados de acuerdo con el predicado orderlessp.

La función setify emite un mensaje de error si a no es un conjunto literal.

Ejemplos:

```
(\% i1) setify ([1, 2, 3, a, b, c]);
(\% 01) {1, 2, 3, a, b, c}
(\%i2) setify ([a, b, c, a, b, c]);
(\%o2) {a, b, c}
(%i3) setify ([7, 13, 11, 1, 3, 9, 5]);
(%o3) {1, 3, 5, 7, 9, 11, 13}
```
## $\textbf{setp}$  (a) Función

Devuelve true si y sólo si a es un conjunto de Maxima.

La función setp devuelve true tanto cuando el conjunto tiene como cuando no tiene elementos repetidos.

La función setp is equivalent to the Maxima function setp(a) := not atom(a) and  $op(a) = 'set.$ 

Ejemplos:

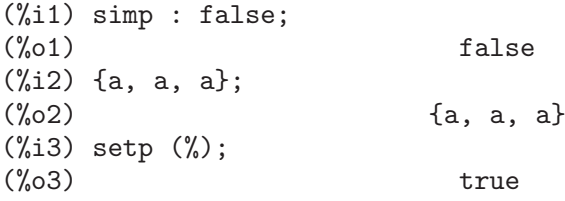

## set partitions (a) Función

 $\textbf{set}_{\textbf{partition}}(a, n)$  Función

Devuelve el conjunto de todas las particiones de a o un subconjunto de ellas.

La sentencia  $set_{partitions}(a, n)$  devuelve un conjunto con todas las descomposiciones de a en n conjuntos no vacíos disjuntos.

La sentencia set\_partitions(a) devuelve el conjunto de todas las particiones.

La función stirling2 devuelve la cardinalidad del conjunto de las particiones de un conjunto.

Se dice que un conjunto  $P$  es una partición del conjunto  $S$  si verifica

1. cada elemento de  $P$  es un conjunto no vacío,

- 2. los elementos de P son disjuntos,
- 3. la unión de los elementos de  $P$  es igual a  $S$ .

Ejemplos:

El conjunto vacío forma una partición de símismo,

(%i1) set\_partitions ({});  $({\%01})$  {{}}

La cardinalidad del conjunto de particiones de un conjunto puede calcularse con stirling2,

```
(%i1) s: {0, 1, 2, 3, 4, 5}$
(%i2) p: set_partitions (s, 3)$
(\frac{6}{13}) cardinality(p) = stirling2 (6, 3);
\binom{0.63}{0.90} = 90
```
Cada elemento de p debería tener  $n = 3$  miembros,

```
(\frac{9}{11}) s: \{0, 1, 2, 3, 4, 5\}$
(%i2) p: set_partitions (s, 3)$
(%i3) map (cardinality, p);
(\%o3) {3}
```
Por último, para cada miembro de p, la unión de sus elementos debe ser igual a s,

(%i1) s: {0, 1, 2, 3, 4, 5}\$ (%i2) p: set\_partitions (s, 3)\$ (%i3) map (lambda ([x], apply (union, listify (x))), p);  $({\%}03)$  {{0, 1, 2, 3, 4, 5}}

#### some  $(f, a)$  Función

some  $(f, L_1, ..., L_n)$  Función

Devuelve true si el predicado f devuelve true para al menos uno de sus argumentos. Si el segundo argumento es un conjunto, some  $(f, a)$  devuelve true si  $f(a_i)$  devuelve también true para alguno de los  $a_i$  en a; puede ser que some no evalúe f para todos los  $a_i$  de s. Puesto que los conjuntos no están ordenados, some puede evaluar  $f(a_i)$ en cualquier orden.

Dada una o más listas como argumentos, some  $(f, L_1, \ldots, L_n)$  devuelve true si  $f(x_1, \ldots, x_n)$  devuelve también true para al menos un x 1, ..., x n de L 1, ...,  $L_n$ , respectivamente; puede ser que some no evalúe f para todos las combinaciones  $x_1, \ldots, x_n$ . La función some evalúa las listas en el orden creciente de su índice

Dado un conjunto vacío {} o una lista vacía como argumentos, some devuelve false. Si la variable global maperror vale true, todas las listas  $L_1$ , ...,  $L_n$  deben tener igual número de elementos. Si maperror vale false, los argumentos se truncan para tener todos el número de elementos de la lista más corta.

Los valores que devuelve el predicado  $f$  cuando toman (mediante is) un valor diferente a true y false se controlan con la variable global prederror. Si prederror vale true, tales valores se consideran como false. Si prederror vale false, tales valores se consideran como desconocidos (unknown).

Ejemplos:

La función some aplicada a un único conjunto. El predicado es una función de un argumento,

(%i1) some (integerp, {1, 2, 3, 4, 5, 6});  $(\% 01)$  true  $(\frac{6}{12})$  some (atom,  $\{1, 2, \sin(3), 4, 5 + y, 6\};$  $\binom{9}{6}$  c  $\binom{1}{6}$  true

La función some aplicada a dos listas. El predicado es una función de dos argumentos,

```
(%i1) some ("=", [a, b, c], [a, b, c]);
(\% 01) true
(%i2) some ("#", [a, b, c], [a, b, c]);
\binom{9}{6} c) false
```
Las respuestas del predicado  $f$  que se evalúan a cualquier cosa diferente de true y false están controlados por la variable global prederror.

(%i1) prederror : false;  $(\%01)$  false (%i2) map (lambda ([a, b], is (a < b)), [x, y, z],  $[x^2, y^2, z^2]$ ; (%o2) [unknown, unknown, unknown]  $(\%$ i3) some ("<", [x, y, z], [x^2, y^2, z^2]); (%o3) unknown  $(\%i4)$  some ("<", [x, y, z], [x^2, y^2, z + 1]);  $(\%o4)$  true (%i5) prederror : true;  $(\% 05)$  true  $(\%i6)$  some ("<", [x, y, z], [x^2, y^2, z^2]);  $(\% 6)$  false  $(\% i7)$  some ("<", [x, y, z], [x^2, y^2, z + 1]);  $(\%o7)$  true

## $\textbf{stirling1}$  (n, m) Función

Es el número de Stirling de primera especie.

Si tanto n como m son enteros no negativos, el valor que toma stirling  $(n, m)$ es el número de permutaciones de un conjunto de n elementos con m ciclos. Para más detalles, véase Graham, Knuth and Patashnik Concrete Mathematics. Maxima utiliza una relación recursiva para definir stirling1  $(n, m)$  para m menor que 0; no está definida para n menor que 0 ni para argumentos no enteros.

La función stirling1 es simplificadora. Maxima reconoce las siguientes identidades:

- 1.  $stirling1(0, n) = kron<sub>d</sub>elta(0, n)$  (Ref. [1])
- 2.  $stirling1(n, n) = 1$  (Ref. [1])
- 3.  $stirling1(n, n 1) = binomial(n, 2)$  (Ref. [1])
- 4.  $stirling1(n + 1, 0) = 0$  (Ref. [1])
- 5.  $stirling1(n + 1, 1) = n!$  (Ref. [1])

6.  $stirling1(n + 1, 2) = 2<sup>n</sup> - 1$  (Ref. [1])

Estas identidades se aplican cuando los argumentos son enteros literales o símbolos declarados como enteros y el primer argumento es no negativo. La función stirling1 no simplifica para argumentos no enteros.

Referencias:

[1] Donald Knuth, *The Art of Computer Programming*, Tercera Edición, Volumen 1, Sección 1.2.6, Ecuaciones 48, 49 y 50.

Ejemplos:

(%i1) declare (n, integer)\$  $(\%i2)$  assume  $(n \ge 0)$ \$ (%i3) stirling1 (n, n);  $(\% \circ 3)$  1

La función stirling1 no simplifica en caso de argumentos no enteros,

```
(\%i1) stirling1 (sqrt(2), sqrt(2));
(\%01) stirling1(sqrt(2), sqrt(2))
```
Maxima aplicas algunas identidades a stirling1,

```
(%i1) declare (n, integer)$
(\%i2) assume (n \ge 0)$
(\%i3) stirling1 (n + 1, n);n (n + 1)(\% \circ 3)2
(\frac{9}{14}) stirling1 (n + 1, 1);\binom{9}{6} 4 n!
```
### stirling  $2(n, m)$  Función

Es el número de Stirling de segunda especie.

Si n y m son enteros no negativos, stirling  $(n, m)$  es el número de formas en las que se puede particionar un conjunto de cardinal n en m subconjuntos disjuntos. Maxima utiliza una relación recursiva para definir stirling2  $(n, m)$  con m menor que  $0$ ; la función no está definida para n menor que  $0$  ni para argumentos no enteros.

La función stirling2 es simplificadora. Maxima reconoce las siguientes identidades:

- 1.  $stirling2(0, n) = kron<sub>d</sub>elta(0, n)$  (Ref. [1])
- 2.  $stirling2(n, n) = 1$  (Ref. [1])
- 3.  $stirling2(n, n 1) = binomial(n, 2)$  (Ref. [1])
- 4.  $stirling2(n + 1, 1) = 1$  (Ref. [1])
- 5.  $stirling2(n + 1, 2) = 2<sup>n</sup> 1$  (Ref. [1])
- 6.  $stirling2(n, 0) = kron<sub>d</sub>elta(n, 0)$  (Ref. [2])
- 7. stirling  $2(n, m) = 0$  when  $m > n$  (Ref. [2])
- 8. stirling  $2(n,m) = sum((-1)^{(m-k)}binomial(mk)k^{n}, i, 1, m)/m!$  si m y n son enteros y n no negativo. (Ref. [3])

Estas identidades se aplican cuando los argumentos son enteros literales o s´ımbolos declarados como enteros y el primer argumento es no negativo. La función stirling2 no simplifica para argumentos no enteros.

Referencias:

[1] Donald Knuth. The Art of Computer Programming, Tercera Edición, Volumen 1, Sección 1.2.6, Ecuaciones 48, 49 y 50.

[2] Graham, Knuth y Patashnik. Concrete Mathematics, Tabla 264.

[3] Abramowitz y Stegun. Handbook of Mathematical Functions, Sección 24.1.4. Ejemplos:

(%i1) declare (n, integer)\$  $(\% i2)$  assume  $(n \ge 0)$ \$ (%i3) stirling2 (n, n);  $(\%o3)$  1

La función stirling2 no simplifica en caso de argumentos no enteros,

```
(%i1) stirling2 (%pi, %pi);
(%o1) stirling2(%pi, %pi)
```
Maxima aplicas algunas identidades a stirling2,

```
(%i1) declare (n, integer)$
(\%i2) assume (n \ge 0)$
(\frac{9}{13}) stirling2 (n + 9, n + 8);
                        (n + 8) (n + 9)(\% \circ 3)2
(%i4) stirling2 (n + 1, 2);
                             n
(\% 04) 2 - 1
```
subset  $(a, f)$  Función

Devuelve el subconjunto del conjunto a que satisface el predicado f.

La función subset devuelve el conjunto que contiene a los elementos de a para los cuales  $f$  devuelve un resultado diferente de false. La función subset no aplica is al valor retornado por f.

La función subset emite un mensaje de error si a no es un conjunto literal.

Véase también partition\_set.

Ejemplos:

```
(\frac{1}{2}) subset (1, 2, x, x + y, z, x + y + z), \text{atom};(\%01) \{1, 2, x, z\}(%i2) subset ({1, 2, 7, 8, 9, 14}, evenp);
(\% 02) \{2, 8, 14\}
```
## subsetp  $(a, b)$  Función

Devuelve true si y sólo si el conjunto a es un subconjunto de b. La función subsetp emite un mensaje de error si cualesquiera  $a \circ b$  no es un conjunto literal.

Ejemplos:

```
(\frac{1}{1}, \frac{2}{3}, \frac{3}{4}, \frac{1}{6}, \frac{2}{3};(\%01) true
(%i2) subsetp ({a, 1, b, 2, c, 3}, {1, 2, 3});
(\%o2) false
```
## symmdifference  $(a_1, ..., a_n)$  Función

Devuelve el conjunto de elementos que pertenecen a un único conjunto de los a.k.

Dados dos argumentos, symmdifference (a, b) equivale a union (setdifference  $(a, b)$ , setdifference  $(b, a)$ ).

La función symmdifference emite un mensaje de error si alguno de su argumentos no es un conjunto literal.

Ejemplos:

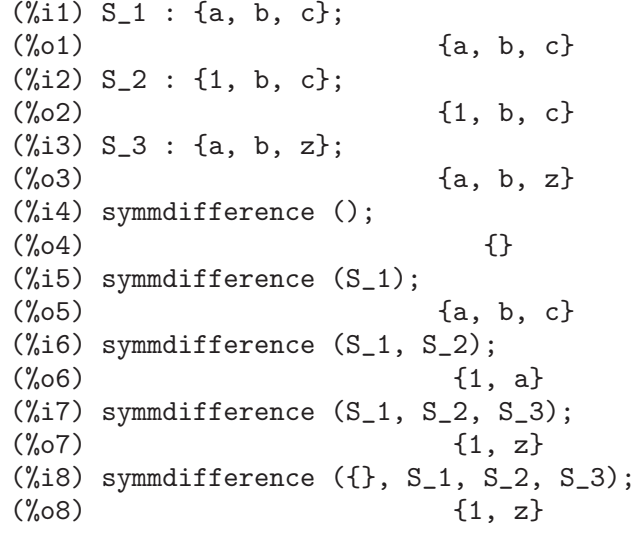

 $\mathbf{tree\_reduce}$  (F, s) Función

 $\{F, s, s_0\}$  Función

Amplía la función binaria  $F$  a n-aria, siendo s una lista.

La función tree\_reduce equivale a lo suguiente: Aplicar  $F$  a pares sucesivos de elementos para formar una nueva lista  $[F(s_1, s_2), F(s_3, s_4), \ldots]$ , llevando el elemento final sin cambiar si el número de elementos es impar; después repetir hasta que la lista se reduzca a un único elemento, que es el valor de retorno.

Cuando está presente el argumento opcional  $s_0$ , el resultado equivale a tree\_reduce( $F$ , cons( $s=0$ ,  $s$ ).

Para la suma de números decimales en coma flotante, tree\_reduce puede devolver una suma que tenga un error de redondeo menor que el conseguido por rreduce o lreduce.

Los elementos de s y los resultados parciales pueden colocarse en un árbol binario de mínima profundidad, de ahí el nombre de tree\_reduce.

Ejemplos:

La función tree\_reduce aplicada a una lista con un número par de elementos,

```
(\% i1) tree_reduce (f, [a, b, c, d]);
(f(a, b), f(c, d))
```
La función tree\_reduce aplicada a una lista con un número impar de elementos,

 $(\% i1)$  tree\_reduce  $(f, [a, b, c, d, e])$ ;  $(f(f(f(a, b), f(c, d)), e)$ 

**union**  $(a_1, \ldots, a_n)$  Function

Devuelve la unión de los conjuntos a 1 hasta a n.

La sentencia union() (sin argumentos) devuelve el conjunto vacío.

La función union emite un mensaje de error si alguno de sus argumentos no es un conjunto literal.

Ejemplos:

 $(\% i1)$  S\_1 : {a, b, c + d,  $\% e$ };  $(\%01)$  { $\%e$ , a, b, d + c}  $(\%i2)$  S\_2 :  $\{\%pi, \%i, \%e, c + d\};$  $(\%o2)$  { $\%e$ ,  $\%i$ ,  $\%pi$ ,  $d + c$ } (%i3) S\_3 : {17, 29, 1729, %pi, %i}; (%o3) {17, 29, 1729, %i, %pi} (%i4) union ();  $(\%o4)$  {}  $(\% i5)$  union  $(S_1)$ ;  $({\%}05)$  { $\%e$ , a, b, d + c} (%i6) union (S\_1, S\_2);  $(\% \circ 6)$  { $\% e$ ,  $\% i$ ,  $\% pi$ , a, b, d + c} (%i7) union (S\_1, S\_2, S\_3);  $(\%o7)$  {17, 29, 1729, %e, %i, %pi, a, b, d + c} (%i8) union ({}, S\_1, S\_2, S\_3);  $(\% \circ 8)$  {17, 29, 1729, %e, %i, %pi, a, b, d + c}

 $x$ reduce  $(F, s)$  Función

 $xreduce$   $(F, s, s_0)$  Función

Amplía la función  $F$  a n-aria mediante composición; si  $F$  ya es n-aria, aplica  $F$  a s. Si F no es n-aria, xreduce equivale a lreduce. El argumento s debe ser una lista.

Funciones n-arias reconocidas por Maxima son la suma  $+$ , la multiplicación  $*$ , and, or, max, min y append. Las funciones tambi´en se pueden declarar n-arias mediante  $\text{dec}(\mathbf{F}, \text{nary})$ ; para estas funciones, xreduce será más rápida que rreduce o lreduce.

Cuando está presente el argumento opcional s 0, el resultado equivale a  $x$ reduce $(s,$  $cons(s_0, s)$ .

La suma de números decimales en coma flotante no es exactamente asociativa; aún así, xreduce aplica la suma n-aria cuando s contiene números en coma flotante. Ejemplos:

La función xreduce aplicada a una función n-aria; F es invocada una sóla vez, con todos sus argumentos,

```
(%i1) declare (F, nary);
(\%o1) done
(%i2) F ([L]) := L;<br>(%o2)
                       F([L]) := L(%i3) xreduce (F, [a, b, c, d, e]);
(%o3) [[[[[("[", simp), a], b], c], d], e]
```
La función xreduce aplicada a una función que se desconoce si es n-aria; G es invocada varias veces, con dos argumentos de cada vez,

```
(\%i1) G ([L]) := L;<br>(\%o1)G([L]) := L(\%i2) xreduce (G, [a, b, c, d, e]);
(%o2) [[[[[("[", simp), a], b], c], d], e]
(%i3) lreduce (G, [a, b, c, d, e]);
(\%o3) [[[[a, b], c], d], e]
```
# 39 Definición de Funciones

## 39.1 Introducción a la definición de funciones

## 39.2 Funciones

## 39.2.1 Funciones ordinarias

Para definir una función en Maxima es necesario utilizar el operador  $:=$ .

Por ejemplo,

 $f(x) := \sin(x)$ 

define una función f. También se pueden definir funciones anónimas utilizando lambda; por ejemplo,

lambda ([i, j], ...)

puede utilizarse en lugar de f donde

 $f(i, j) := block([\n$ , ...); map (lambda ([i], i+1), l)

devolver´ıa una lista con todos sus elementos aumentados en una unidad.

También se puede definir una función con un número variable de argumentos, sin más que añadir un argumento final al que se le asigna una lista con todos los argumentos adicionales.:

(%i1) f ([u]) := u;  $(\%o1)$  f([u]) := u (%i2) f (1, 2, 3, 4);  $(\% 02)$  [1, 2, 3, 4] (%i3) f (a, b, [u]) := [a, b, u];  $(\% 03)$   $f(a, b, [u]) := [a, b, u]$ (%i4) f (1, 2, 3, 4, 5, 6);  $(\% 04)$  [1, 2, [3, 4, 5, 6]]

El miembro derecho de una función debe ser una expresión. Así, si se quiere una secuencia de expresiones, se debe hacer

 $f(x) := (expr1, expr2, ..., expr n);$ 

siendo el valor que alcance exprn el devuelto por la función.

Si se quiere hacer un return desde alguna de las expresiones de la función, se debe utilizar la estructura block junto con return. Por ejemplo,

block ( $[]$ , expr1, ..., if (a > 10) then return(a), ..., exprn)

es una expresión de pleno derecho, por lo que puede ocupar el lado derecho de la definición de una función. Aquí puede ocurrir que el retorno se produzca antes que se alcance la última expresión.

Los primeros corchetes del bloque ([]) pueden contener una lista de variables junto con posibles asignaciones, tal como [a: 3, b, c: []], lo que provocará que las tres variables a,b y c se consideren locales y sean independientes de otras globales con el mismo nombre; las variables locales sólo estarán activas mientras se ejecute el código que está dentro de la estructura block, o dentro de funciones que son llamadas desde dentro de block. A esto se le llama asignación dinámica, pues las variables sobreviven desde el inicio del bloque hasta que éste deje de estar operativo. Una vez se salga del bloque los valores originales de las variables, si es que los había, quedan restaurados. Es recomendable proteger las variables de esta forma. Se tendr´a en cuenta que las asignaciones a las variables del bloque se hacen en paralelo, lo que significa que si como en el ejemplo anterior se hace c: a en el momento de entrar en el bloque, el valor de c será el que tenía a antes de entrar en el bloque, es decir, antes de la asignación a: 3. Así, haciendo lo siguiente

block ([a: a], expr1, ... a: a+3, ..., exprn)

se prevendría de que el valor externo de a fuese alterado, pero permitiría acceder a ´el desde dentro del bloque. La parte derecha de las asignaciones se eval´ua dentro de su contexto antes de hacer efectiva la asignación. Utilizando únicamente  $block([x], \ldots)$ haría que x se tuviese a sí misma como valor, justo como si se acabase de iniciar una nueva sesión de Maxima.

Los valores de los argumentos de una funcón se tratan exactamente de la misma forma que las variables de un bloque. Así, con

```
f(x) := (e^{x} p r 1, \ldots, e^{x} p r n);
```
y

 $f(1)$ ;

se estaría en un contexto similar para la evaluación de las expresiones como si se hubiera hecho

block  $([x: 1], \text{expr1}, \ldots, \text{expr})$ 

Dentro de las funciones, cuando el lado derecho de la definición deba ser evaluado será útil hacer uso de define y posiblemente de buildq.

#### 39.2.2 Funciones array

Una función array almacena el valor de la función la primera vez que es invocada con un argumento dado, devolviendo el valor almacenado sin recalcularlo cuando es llamada con ese mismo argumento. Estas funciones reciben también el nombre de *funciones memorizadoras*.

Los nombres de las funciones array son añadidos a la lista global arrays, no a la lista global functions. La función arrayinfo devuelve la lista de argumentos para los que hay valores almacenados y listarray devuelve precisamente estos valores almacenados. Las funciones dispfun y fundef devuelven la definición de la función array.

La función arraymake construye una llamada a una función array, de forma similar a como lo hace funmake para las funciones ordinarias. Por otro lado, arrayapply aplica una función array a sus argumentos, tal como lo hace apply con las funciones ordinarias. No existe para las funciones array nada similar a map, aunque map(lambda([x],  $a[x]$ ), L) o  $makelist(a[x], x, L)$ , siendo L una lista, podrían suplantar esta carencia.

La función remarray borra la definición de una función array, así como cualesquiera valores almacenados que tenga asociados, tal como remfunction lo hace con las funciones ordinarias.

La llamada kill $(a[x])$  borra el valor de la función array a almacenado para el argumento x; la próxima vez que se llame a a con el argumento x, se recalculará el valor correspondiente. Sin embargo, no hay forma de borrar todos los valores almacenados de una sola vez, excepto mediante kill(a) o remarray(a), con lo que se borra también la definición de la propia función.

## 39.3 Macros

#### **buildq** (L, expr) Función

Sustituye en paralelo las variables nombradas en la lista  $L$  en la expresión expr, sin evaluar ésta. La expresión resultante se simplifica pero no se evalúa hasta que buildq termine de hacer las sustituciones.

Los elementos de  $L$  son símbolos o expresiones de asignación del tipo symbol: value, evaluadas en paralelo. Esto es, el valor de una variable en la parte derecha de una asignación es el valor que toma dicha variable en el contexto desde el que se invoca a buildq. En caso de que a una variable de  $L$  no se le haga una signación explícita, su valor en buildq es el mismo que tiene en el contexto desde el que se llama a buildq.

Las variables referenciadas en L se sustituyen en expr en paralelo. Esto es, la sustitución para cada variable se determina antes de que se hagan las sustituciones, de forma que la sustitución de una variable no tiene efecto alguno sobre las otras.

Si alguna variable x aparece como splice (x) en expr, entonces a x se le debe asignar una lista, la cual será interpolada en expr en lugar de hacer una simple sustitución; ver ejemplo más abajo.

Cualesquiera otras variables de expr que no aparezcan en L se traspasan al resultado tal cual, incluso cuando tienen asignados valores en el contexto desde el que se llama a buildq.

Ejemplos:

a queda asociada explícitamente a x, mientras que b tiene la misma asociación  $(29)$ que en el contexto de llamada y c es traspasado al resultado sin ser sustituido. La expresión resultante no se evalúa hasta que no se le obligue a ello mediante la evaluación  $explícita$  ''%.

(%i1) (a: 17, b: 29, c: 1729)\$  $(\% i2)$  buildq ([a: x, b], a + b + c);  $(\% 02)$  x + c + 29  $(\%$ i3) ''%;  $(\% 03)$  x + 1758

En este ejemplo, e se asocia a una lista, la cual aparece como tal en los argumentos de foo e interpolada en los argumentos de bar.

```
(\% i1) buildq ([e: [a, b, c]], foo (x, e, y);
(\% 01) foo(x, [a, b, c], y)(\%i2) buildq ([e: [a, b, c]], bar (x, splice (e), y));
(\%o2) bar(x, a, b, c, y)
```
Como se ve a continuación, el resultado se simplifica tras las sustituciones. Si la simplificación se realizase antes que las sustituciones, ambos resultados serían iguales.

```
(%i1) buildq ([e: [a, b, c]], splice (e) + splice (e));<br>\binom{00}{00}<br>2 c + 2 b + 2 a
                                 2 c + 2 b + 2 a(\%i2) buildq ([e: [a, b, c]], 2 * splice (e));
```
 $(\%o2)$  2 a b c

Las variables de L se asocian en paralelo; si se hiciese secuencialmente, el primer resultado sería foo (b, b). Las sustituciones se llevan a cabo en paralelo. Compárese el segundo resultado con el resultado de subst, que hace las sustituciones de forma secuencial.

```
(%i1) buildq ([a: b, b: a], foo (a, b));
(\%01) foo(b, a)(%i2) buildq ([u: v, v: w, w: x, x: y, y: z, z: u],
           bar (u, v, w, x, y, z));
(\%o2) bar(v, w, x, y, z, u)
(\% i3) subst ([u=v, v=w, w=x, x=y, y=z, z=u],
          bar (u, v, w, x, y, z));
(%o3) bar(u, u, u, u, u, u)
```
Se construye a continuación un sistema de ecuaciones con algunas variables o expresiones en el lado izquierdo y sus valores en el derecho; macroexpand muestra la expresión devuelta por show\_values.

```
(\%i1) show_values ([L]) ::= buildq ([L], map ("=", 'L, L));
(\% 01) show_values([L]) ::= buildq([L], map("=", 'L, L))
(%i2) (a: 17, b: 29, c: 1729)$
(\%i3) show_values (a, b, c - a - b);
(\% \circ 3) [a = 17, b = 29, c - b - a = 1683](\%i4) macroexpand (show_values (a, b, c - a - b));
(\% 04) map(=, '([a, b, c - b - a]), [a, b, c - b - a])
```
Dada una función con varios argumentos, se crea otra función en la cual algunos argumentos son fijos.

```
(\%i1) curry (f, [a]) :=buildq ([f, a], lambda ([[x]], apply (f, append (a, x))))$
(%i2) by3 : curry ("*", 3);
(\%o2) lambda([[x]], apply(*, append([3], x)))
(\% i3) by3 (a + b);
(\%o3) 3 (b + a)
```
#### macroexpand (expr) Función

Devuelve la macroexpansión de expr, sin evaluarla, cuando expr es una llamada a una función macro; en caso contrario, macroexpand devuelve expr.

Si la expansión de expr devuelve otra llamada a una función macro, esta llamada también se expande.

La función macroexpand no evalúa su argumento. Sin embargo, si la expansión de una llamada a función macro tiene efectos laterales, éstos se ejecutan.

Véanse también ::=, macros y macroexpand1.

Ejemplos:

 $(\% i1)$  g (x) ::= x / 99; x  $(y'_0 01)$  g(x) ::= --99  $(\%i2)$  h (x) ::= buildq ([x], g (x - a));  $(\%o2)$  h(x) ::= buildq([x],  $g(x - a)$ ) (%i3) a: 1234;  $(\% \circ 3)$  1234 (%i4) macroexpand (h (y));  $y - a$  $(\%o4)$ 99 (%i5) h (y);  $v - 1234$ (%o5) -------- 99

#### **macroexpand1** (expr) Función

Devuelve la macroexpansión de expr, sin evaluarla, cuando expr es una llamada a una función macro; en caso contrario, macroexpand1 devuelve expr.

La función macroexpand1 no evalúa su argumento. Sin embargo, si la expansión de una llamada a función macro tiene efectos laterales, éstos se ejecutan.

Si la expansión de expr devuelve otra llamada a una función macro, esta llamada no se expande.

Véanse también ::=, macros y macroexpand. Ejemplos:

> $(\% i1)$  g (x) ::= x / 99; x  $(\%o1)$  g(x) ::= --9<sub>9</sub>  $(\%i2)$  h (x) ::= buildq ([x], g (x - a));  $(\%o2)$  h(x) ::= buildq([x],  $g(x - a)$ ) (%i3) a: 1234; (%o3) 1234  $(\%i4)$  macroexpand1 (h  $(y)$ );  $(\%o4)$  g(y - a) (%i5) h (y); y - 1234  $(\% 05)$ 99

### macros variable global variable global variable global variable global variable global variable global variable global variable global variable global variable global variable global variable global variable global variabl

Valor por defecto: []

La variable macros es la lista de las funciones macro definidas por el usuario. El operador de definición de funciones macro ::= coloca la nueva función macro en esta lista, mientras que kill, remove y remfunction eliminan las funciones macro de la lista.

Véase también infolists.

#### splice (a) Función

Interpola la lista nombrada por el átomo a dentro de una expresión, pero sólo si splice aparece dentro de buildq; en otro caso, splice se considera una función

no definida. Si a aparece dentro de buildq sin splice, entonces queda sustituida por una lista dentro del resultado. El argumento de splice debe ser un ´atomo, no pudiendo ser una lista literal ni una expresión que devuelva una lista.

Normalmente splice suministra los argumentos para una función u operador. Para una función f, la expresión f (splice (a)) dentro de buildq se convierte en f  $(a[1],$  $a[2]$ ,  $a[3]$ , ...). Dado un operador o, la expresión "o" (splice (a) dentro de buildq se convierte en "o" (a[1], a[2], a[3], ...), donde o puede ser cualquier tipo de operador, normalmente uno que admita varios argumentos. Nótese que el operador debe ir encerrado entre comillas dobles ".

Ejemplos:

(%i1) buildq ([x: [1, %pi, z - y]], foo (splice  $(x)$ ) / length  $(x)$ ); foo $(1, %pi, z - y)$ (%o1) ----------------------  $length([1, %pi, z - y])$  $(\%i2)$  buildq  $([x: [1, %pi]], "/" (splice (x)));$ 1  $(\%o2)$  ---%pi (%i3) matchfix ("<>", "<>");  $\binom{9}{6}$  3)  $\iff$ (%i4) buildq ([x: [1, %pi, z - y]], "<>" (splice  $(x))$ ); (%o4) <>1, %pi, z - y<>

## 39.4 Funciones y variables para la definición de funciones

apply  $(F, [x_1, ..., x_n])$  Función

Construye y evalúa la expresión  $F(\text{arg}_1, \ldots, \text{arg}_m)$ .

La función apply no hace distinciones entre funciones array y funciones ordinarias; cuando F es el nombre de una función array, apply evalúa  $F(\ldots)$ , esto es, hace una llamada con paréntesis en lugar de corchetes. La función arrayapply evalúa una llamada a función con corchetes para estos casos.

Ejemplos:

La función apply evalúa sus argumentos. En este ejemplo, min se aplica al valor de L.

 $(\% i1)$  L : [1, 5, -10.2, 4, 3];  $(\% 01)$   $[1, 5, -10.2, 4, 3]$ (%i2) apply (min, L);  $\binom{9}{6}$  - 10.2

La función apply evalúa sus argumentos, incluso cuando la función  $F$  no lo hace.

 $(\% i1)$  F (x) := x / 1729; x  $(\% 01)$   $F(x) := ---$ 1729  $(\%i2)$  fname : F;  $(\%o2)$  F (%i3) dispfun (F);

x  $(\%t3)$  F(x) := ----1729  $(\% \circ 3)$   $[\% \star 3]$ (%i4) dispfun (fname); fname is not the name of a user function. -- an error. Quitting. To debug this try debugmode(true); (%i5) apply (dispfun, [fname]); x  $(\%t5)$  F(x) := ----1729

 $(\% 05)$  [ $*(t5)$ ]

La función apply evalúa el nombre de función F. La comilla simple ' evita la evaluación. El nombre demoivre corresponde a una variable global y también a una función.

```
(%i1) demoivre;
(\% 01) false
(\%i2) demoivre (exp (\%i * x));\frac{\%02}{\%1} \sin(x) + \cos(x)(\%i3) apply (demoivre, [exp (\%i * x)]);
demoivre evaluates to false
Improper name or value in functional position.
-- an error. Quitting. To debug this try debugmode(true);
(%i4) apply ('demoivre, [exp (%i * x)]);
\frac{\%04}{\$} \sin(x) + \cos(x)
```
block  $([v_1, ..., v_m], \text{expr}_1, ..., \text{expr}_n)$  Función block (expr<sub>-1, ...,</sub> expr<sub>-n</sub>) Función

La función block evalúa expr 1, ..., expr n secuencialmente y devuelve el valor de la  $\tilde{\mathbf{u}}$  titima expresión evaluada. La secuencia puede alterarse con las funciones go, throw y return. La última expresión es expr $\Gamma$ n a menos que return o una expresión que contenga un throw sea evaluada. Las variables  $v_1, ..., v_m$  son locales en el bloque; ´estas se distiguen de las globales que tengan el mismo nombre. Si no se declaran variables locales entonces se puede omitir la lista. Dentro del bloque, cualquier otra variable distinta de  $v_1$ , ...,  $v_m$  se considera global.

La función block guarda los valores actuales de las variables  $v_1$ , ...,  $v_m$ , si los tienen, a la entrada del bloque y luego las evalúa a sí mismas, es decir les saca el valor temporalmente. A las variables locales se les puede asignar cualquier valor dentro del bloque, pero al salir de ´este, los valores inicialmente almacenados quedan restaurados, al tiempo que los asignados dentro del bloque se pierden.

La declaración  $local(v_1, \ldots, v_m)$  dentro de un bloque almacena las propiedades asociadas a los símbolos  $v_1, \ldots, v_m$ , borra cualesquiera otras propiedades antes de evaluar las expresiones y restaura las propiedades guardadas antes de abandonar el bloque. Algunas declaraciones, como :=, array, dependencies, atvalue, matchdeclare, atomgrad, constant, nonscalar, assume y otras se implementan como propiedades de s´ımbolos. El efecto producido por local consiste en hacer que tales declaraciones tengan efecto sólo dentro del bloque, en otro caso las declaraciones dentro del bloque tendrían un efecto global que afectarían al exterior de block.

Un block puede aparecer dentro de otro block. Las variables locales se inicializan cada vez que se entra dentro de un nuevo bloque. Las variables locales de un bloque se consideran globales dentro de otro anidado dentro del primero. Si una variable es no local dentro de un bloque, su valor es el que le corresponde en el bloque superior. Este criterio se conoce con el nombre de "alcance dinámico".

El valor del bloque es el de la última sentencia o el argumento de la función return, que puede utilizarse para salir del bloque. La función go puede usarse para transferir el control a la sentencia del bloque que esté etiquetada con el argumento de go. Para etiquetar una sentencia basta que vaya precedida de un argumento atómico como cualquier otra sentencia dentro del bloque. Por ejemplo, block ([x], x:1, tururu, x: x+1, ..., go(tururu), ...). El argumento de go debe ser el nombre de una etiqueta colocada dentro del bloque. No se puede utilzar go para trasladarse a una etiqueta de un bloque que no sea el que contenga a go.

Normalmente los bloques aparecerán al lado derecho de las definiciones de funciones, pero también pueden utilizarse en otros contextos.

```
break (expr 1, ..., expr n) Función
```
Calcula e imprime  $\exp\{-1, \ldots, \exp\{-n\}}$  para luego provocar la detención de Maxima, de modo que el usuario pueda examinar y cambiar el entorno de ejecución. Pulsando posteriormente exit; el cálculo se reanuda.

```
catch (expr<sub>-1, ...,</sub> expr<sub>-n</sub>) Función
```
Evalúa expr 1, ..., expr n una a una; si alguna de ellas conlleva la evaluación de una expresión de la forma throw (arg), entonces el valor de catch es el de throw (arg) y ya no se eval´uan m´as expresiones. Esta respuesta pasa todos los niveles de anidamiento hasta el catch más próximo. Si no hay ningún catch que contenga un throw se emite un mensaje de error.

Si la evaluación de los argumentos no conlleva la evaluación de ningún throw, entonces el valor de catch es el devuelto por expr\_n.

```
(%i1) lambda ([x], if x < 0 then throw(x) else f(x))$
(\frac{\%i2}{\$i2}) g(1) := catch (map (\cdot\frac{\%i2}{\$i2}))$
(%i3) g ([1, 2, 3, 7]);
({\%}o3) [f(1), f(2), f(3), f(7)](\%i4) g ([1, 2, -3, 7]);(\% 04) - 3
```
La función g devuelve las imágenes por f de todos los elementos de la lista 1 si ésta  $\alpha$ contiene únicamente números no negativos; si no es este el caso, entonces g captura el primer negativo que encuentra y lo devuelve por medio del throw.

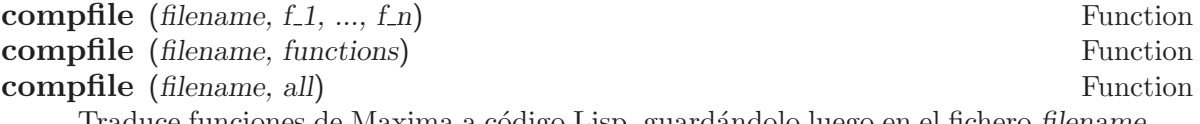

Traduce funciones de Maxima a codigo Lisp, guardandolo luego en el fichero *filename*.

Con la llamada compfile(filename,  $f_1$ , ...,  $f_n$ ) se traducen las funciones especificadas, mientras que compfile(filename, functions) y compfile(filename, all) traducen las funciones definidas por el usuario.

El código Lisp traducido no se evalúa, ni el fichero de salida es procesado por el compilador de Lisp. La función translate crea y evalúa las traducciones Lisp, mientras que compile\_file traduce primero de Maxima a Lisp y luego ejecuta el compilador Lisp.

Véanse también translate, translate\_file y compile\_file.

**compile**  $(f_1, ..., f_n)$  Función **compile** (functions) Función **compile** (all) **Funcion** 

Traduce las funciones de Maxima  $f_1, \ldots, f_n$  a Lisp, evaluando el código resultante, y llama a la función Lisp COMPILE para cada función traducida. La función compile devuelve una lista con los nombres de las funciones compiladas.

Las llamadas compile (all) o compile (functions) compilan todas las funciones definidas por el usuario.

La función compile no evalúa sus argumentos, pero con el operador comilla-comilla  $($ '') sí lo hace.

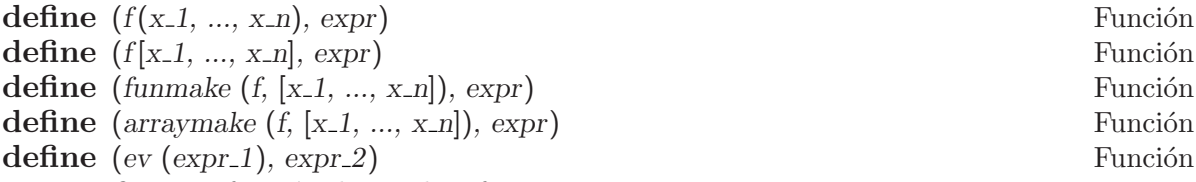

Define una función de nombre f con argumentos  $x_1, ..., x_n$  y cuerpo expr. define evalúa siempre su segundo argumento, a menos que se indique lo contrario con el operador de comilla simple. La función así definida puede ser una función ordinaria de Maxima (con sus argumentos encerrados entre paréntesis) o una función array (con sus argumentos encerrados entre corchetes).

Cuando el último o único argumento  $x<sub>n</sub>$  es una lista de un solo elemento, la función definida por define acepta un n´umero variable de argumentos. Los valores de los argumentos se van asignando uno a uno a  $x_1$ , ...,  $x_1$  - 1, y los que queden, si los hay, se asignan a  $x$ -n en forma de lista.

Cuando el primer argumento de define es una expresión de la forma  $f(x_1, \ldots, x_n)$  $x_n$ ) o f  $[x_1, \ldots, x_n]$ , se evalúan los argumentos de la función, pero no f, incluso cuando se trate de una función o variable ya existente con ese nombre.

Cuando el primer argumento es una expresión con operador funmake, arraymake o ev, se evalúa este primer argumento, lo que permite calcular la función.

Todas las definiciones de funciones aparecen en el mismo espacio de nombres; definiendo una función f dentro de otra función g no limita automáticamente el alcance de  $f$  a  $g$ . Sin embargo,  $local(f)$  hace que la definición de la función  $f$  sea efectiva sólo dentro del bloque o expresión compuesta en el que aparece local.

Si un argumento formal  $x_k$  es un símbolo afectado por el operador comilla simple (expresión nominal), la función definida por define no evalúa el correspondiente valor de argumento. En cualquier otro caso, los argumentos que se pasan son evaluados.

Véanse también :=  $y$  ::=.

Ejemplos:

define evalúa siempre su segundo argumento, a menos que se indique lo contrario con el operador de comilla simple.

```
(\% i1) expr : cos(y) - sin(x);
(\%o1) \cos(y) - \sin(x)(\%i2) define (F1(x, y), expr);(\%o2) F1(x, y) := cos(y) - sin(x)
(%i3) F1 (a, b);
(\% \circ 3) cos(b) - sin(a)
(\% i4) F2 (x, y) := expr;
(\%o4) F2(x, y) := expr
(%i5) F2 (a, b);
(\% 05) cos(y) - sin(x)
```
La función así definida puede ser una función ordinaria de Maxima o una función array.

 $(\% i1)$  define  $(G1 (x, y), x.y - y.x);$  $(\%o1)$  G1(x, y) := x . y - y . x  $(\%i2)$  define  $(G2 [x, y], x.y - y.x);$  $(\%o2)$  G2 := x . y - y . x x, y

Cuando el último o único argumento  $x_n$  es una lista de un solo elemento, la función definida por define acepta un número variable de argumentos.

```
(\%i1) define (H ([L]), '(apply ("+", L)));
H([L]) := apply("++", L)(%i2) H (a, b, c);
(\% 02) c + b + a
```
Cuando el primer argumento es una expresión con operador funmake, arraymake o ev, se evalúa este primer argumento.

```
(\% i1) [F : I, u : x];
(\% 01) [I, x]
(%i2) funmake (F, [u]);
(\%o2) I(x)
(\%i3) define (funmake (F, [u]), cos(u) + 1);
(\%o3) I(x) := cos(x) + 1
(\%i4) define (arraymake (F, [u]), cos(u) + 1);
(\%o4) I := cos(x) + 1x
(\%i5) define (foo (x, y), bar (y, x));
(\% \circ 5) foo(x, y) := \text{bar}(y, x)(\%i6) define (ev (foo (x, y)), sin(x) - cos(y);
(\% 66) bar(y, x) := sin(x) - cos(y)
```
### define\_variable (name, default\_value, mode) Función

Introduce una variable global en el entorno de Maxima. La función define variable puede ser útil en los paquetes escritos por los usuarios que vayan a ser compilados o traducidos con frecuencia.

La función define\_variable ejecuta los siguientes pasos:

- 1. mode\_declare (name, mode) declara el modo de name al traductor. Véase mode\_declare para ver la lista de modos aceptables.
- 2. Si aún no tiene asignación, se le da a la variable *default\_value* el valor name.
- 3. declare (name, special) la declara como especial.
- 4. Asocia name a una función de comprobación para asegurar que a name sólo se le asignan valores del modo declarado.

La propiedad value\_check se puede asociar a cualquier variable que haya sido definida mediante define\_variable en cualquiera de los modos diferentes a any. La propiedad value\_check puede ser una expresión lambda o una función de una variable, que será invocada al intentar asignar un valor a la variable; el argumento pasado a la función value\_check es el valor que se le quiere asignar a la variable.

La función define\_variable evalúa default\_value pero no name ni mode; el valor que devuelve es el valor actual de name, el cual es default\_value si a name no se le ha aplicado ninguna asignación, o el valor de dicha asignación en caso contrario. Ejemplos:

foo es una variable booleana con valor inicial true.

```
(%i1) define_variable (foo, true, boolean);
(\% 01) true
(%i2) foo;
(\%o2) true
(%i3) foo: false;
(\%o3) false
(%i4) foo: %pi;
Error: foo was declared mode boolean, has value: %pi
-- an error. Quitting. To debug this try debugmode(true);
(%i5) foo;
(%o5) false
```
bar es una variable entera, cuyo valor habrá de ser primo.

(%i1) define\_variable (bar, 2, integer);  $(\%01)$  2 (%i2) qput (bar, prime\_test, value\_check); (%o2) prime\_test  $(\%i3)$  prime\_test (y) := if not primep(y) then error (y, "is not prime.");  $(\%o3)$  prime\_test(y) := if not primep(y) then  $error(y, "is not prime.")$ (%i4) bar: 1439;  $(\% 04)$  1439 (%i5) bar: 1440; 1440 is not prime.

```
#0: prime_test(y=1440)
-- an error. Quitting. To debug this try debugmode(true);
(%i6) bar;
(%o6) 1439
```
baz\_quux es una variable a la que no se le podrá asignar valor alguno. El modo any\_check es como any, pero any\_check activa el mecanismo value\_check, cosa que any no hace.

```
(%i1) define_variable (baz_quux, 'baz_quux, any_check);
(%o1) baz_quux
(\%i2) F: lambda ([y], if y # 'baz_quux then
               error ("Cannot assign to 'baz_quux'."));
(%o2) lambda([y], if y # 'baz_quux
                 then error(Cannot assign to 'baz_quux'.))
(%i3) qput (baz_quux, ''F, value_check);
(\%o3) lambda([y], if y # 'baz_quux
                 then error(Cannot assign to 'baz_quux'.))
(%i4) baz_quux: 'baz_quux;
(\%o4) baz quux
(%i5) baz_quux: sqrt(2);
Cannot assign to 'baz_quux'.
#0: lambda([y],if y # 'baz_quux then
           error("Cannot assign to 'baz_quux'."))(y=sqrt(2))
-- an error. Quitting. To debug this try debugmode(true);
(%i6) baz_quux;
(%o6) baz_quux
```

```
\textbf{dispfun} (f_1, ..., f_n) Función
dispfun (all) Función
```
Muestra la deficnión de las funciones de usuario  $f_1, ..., f_n$ . Cada argumento puede ser el nombre de una macro (definida mediante  $\cdot$ :=), una función ordinaria (definida me $d$ iante := o define), una función arreglo (definida mediante := o define, pero encerrando los argumentos dentro de corchetes [ ]), una función de subíndice (definida mediante := o define, pero encerrando algunos argumentos entre corchetes y otros entre paréntesis (), una función de subíndice seleccionada por un subíndice variable, o una función de subíndice definida con un subíndice constante.

La llamada dispfun (all) muestra todas las funciones de usuario tal como las dan las listas functions, arrays y macros, omitiendo las funciones con subíndices definidas con subíndices constantes.

La función dispfun crea una etiqueta ( $\lambda t$ 1,  $\lambda t$ 2, etc.) para cada función mostrada, y asigna la definición de la función a la etiqueta. En contraste, fundef devuelve las definiciones de las funciones.

La función dispfun no evalúa sus argumentos; el operador de comilla-comilla '' permite la evaluación.

La función dispfun devuelve la lista de etiquetas de expresiones intermedias correspondientes a las funciones mostradas.

Ejemplos:

 $(\%$ i1) m(x, y) ::= x<sup>^</sup>(-y); - y (%01)  $m(x, y) := x$  $(\%i2) f(x, y) := x^(-y);$  $- y$  $({\%}o2)$  f(x, y) := x  $(\% i3)$  g[x, y] :=  $x^(-y)$ ; - y (%o3)  $g := x$ x, y  $(\%i4) h[x](y) := x^(-y);$ - y (%o4) h (y) := x x  $(\% i5) i[8](y) := 8^(-y);$ - y  $(\%o5)$  i (y) := 8 8 (%i6) dispfun (m, f, g, h, h[5], h[10], i[8]); - y  $(\% t6)$  m(x, y) ::= x - y  $(f(x, y) := x)$ - y  $(x+8)$  g := x x, y - y  $(\%t9)$  h (y) := x x 1 (%t10)  $h (y) := -$ 5 y 5 1 (%t11)  $h$  (y) := ---10 y 10 - y  $(\text{7}) := 8$ 8 (%o12) [%t6, %t7, %t8, %t9, %t10, %t11, %t12]

 $(\%$ i12) ''%;

\n
$$
\begin{aligned}\n &\text{(%012)} \quad \text{[m(x, y) } \quad \text{::} = x \quad \text{, } f(x, y) \quad \text{::} = x \quad \text{, } g \quad \text{::} = x \quad \text{,} \\
 &\text{y} \quad \text{= } y \quad \text{= } y \quad \text{=
$$

functions **Variable del sistema** 

Valor por defecto: []

La variable functions es una lista que contiene los nombres de las funciones ordinarias de Maxima. Una función ordinaria es aquella que ha sido construida mediante cualquiera de los métodos define o := y que es invocada utilizando paréntesis. Una función puede definirse durante una sesión de Maxima o en un fichero que posteriormente será cargado en memoria por load o batch.

Las funciones array, que son invocadas con corchetes  $(F[x])$ , y las funciones subindicadas, que son las invocadas con corchetes y paréntesis  $(F[x](y))$  se registran en la variable global arrays, no en functions.

Las funciones Lisp no se registran en ninguna lista.

Ejemplos:

 $(\% i1)$  F\_1 (x) := x - 100;  $(\%o1)$  F\_1(x) := x - 100  $(\%i2)$  F\_2 (x, y) := x / y; x (%02)  $F_2(x, y) :=$ y  $(\%i3)$  define  $(F_3(x), sqrt(x));$  $(\%o3)$   $F_3(x) := sqrt(x)$  $(\% i4)$  G\_1 [x] := x - 100;  $(\%o4)$   $G_1 := x - 100$ x  $(\% i5)$  G\_2 [x, y] := x / y; x  $(\%o5)$   $G_2$  := x, y y  $(\%i6)$  define  $(G_3[x], sqrt(x));$  $\mathcal{C}_0$ (%06)  $\qquad \qquad \mathcal{C}_0$  := sqrt(x) x  $(\% i7)$  H\_1 [x] (y) :=  $x^y$ ; y  $({\%}o7)$  H\_1 (y) := x x (%i8) functions;  $(\% \circ 8)$  [F\_1(x), F\_2(x, y), F\_3(x)] (%i9) arrays;  $(\% \circ 9)$  [G\_1, G\_2, G\_3, H\_1]

## **fundef** (f) Funcion

Devuelve la definición de la función f.

Cada argumento puede ser el nombre de una macro (definida mediante ::=), una función ordinaria (definida mediante := o define), una función arreglo (definida mediante := o define, pero encerrando los argumentos dentro de corchetes [ ]), una función de subíndice (definida mediante := o define, pero encerrando algunos argumentos entre corchetes y otros entre paréntesis  $( )$ ), una función de subíndice seleccionada por un subíndice variable, o una función de subíndice definida con un subíndice constante.

La función fundef no evalúa sus argumentos; el operador comilla-comilla '' permite la evaluación.

La llamada de función fundef  $(f)$  devuelve la definición de f. Por el contrario, dispfun  $(f)$  crea una etiqueta intermedia y le asigna la definición a la etiqueta.

#### **funmake**  $(F, [arg_1, ..., arg_n])$  Función

Devuelve una expresión  $F(\text{arg-1}, \ldots, \text{arg-n})$ . El valor así retornado es simplificado pero no evaluado, de forma que la función  $F$  no es invocada, incluso cuando exista.

La función funmake no hace distinciones entre funciones array y funciones ordinarias; cuando F es el nombre de una función array, funmake devuelve  $F(\ldots)$ , esto es, una llamada a función con paréntesis en lugar de corchetes. La función arraymake devuelve una llamada a función con corchetes para estos casos.

La función funmake evalúa sus argumentos.

Ejemplos:

La función funmake aplicada a una función ordinaria de Maxima.

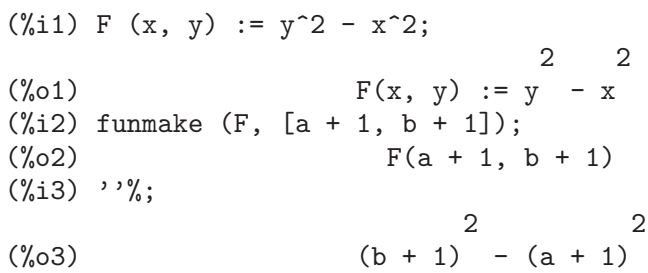

La función funmake aplicada a una macro.

 $(\% i1)$  G (x) ::=  $(x - 1)/2$ ;

| $(\%01)$                      | $G(x) :=$ | $x - 1$ |
|-------------------------------|-----------|---------|
| $(\%12)$ funnake $(G, [u])$ ; | $G(u)$    |         |
| $(\%02)$                      | $G(u)$    |         |
| $(\%13)$ $'\%$ ;              | $u - 1$   |         |
| $(\%03)$                      | $2$       |         |

La función funmake aplicada a una función subindicada.

 $(\% i1)$  H [a] (x) :=  $(x - 1)^{2}a;$ a  $(\%o1)$  H (x) := (x - 1) a (%i2) funmake (H [n], [%e]); n  $(\%o2)$  lambda([x],  $(x - 1)$ ) $(\%e)$  $(\%$ 13) ''%; n  $(\% \circ 3)$   $(\% \circ -1)$ (%i4) funmake ('(H [n]), [%e]);  $(\%o4)$  H  $(\%e)$ n  $(\%$ 15) ''%; n  $(\% 05)$   $(\% e - 1)$ 

La función funmake aplicada a un símbolo que no está asociado a función alguna.

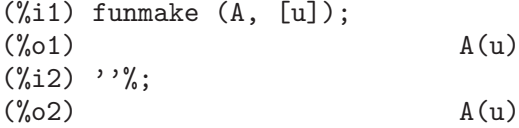

La función funmake evalúa sus argumentos, pero no el valor retornado.

 $(\frac{9}{6}i1)$  det(a,b,c) := b^2 -4\*a\*c; 2  $(\% 01)$  det(a, b, c) := b - 4 a c  $(\frac{\%i2}{\$i2})$  (x : 8, y : 10, z : 12);  $\binom{9}{6}$  2) 12 (%i3) f : det; (%o3) det (%i4) funmake (f, [x, y, z]); (%o4) det(8, 10, 12)  $(\%$ 15) ''%;  $(\% 05)$  - 284

Maxima simplifica el valor retornado de funmake.

(%i1) funmake (sin, [%pi / 2]);  $(\%01)$  1

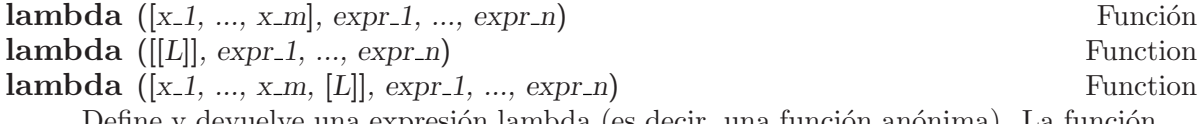

Define y devuelve una expresión lambda (es decir, una función anónima). La función puede tener argumentos  $x_1$ , ...,  $x_m$  y/o argumentos opcionales L, que aparecerán dentro del cuerpo de la función como una lista. El valor que devuelve la función es expr n. Una expresión lambda puede asignarse a una variable y ser evaluada como si fuese una función ordinaria. Además, puede aparecer en algunos contextos en los que sea necesario un nombre de función.

Cuando se evalúa la función, se crean las variables  $x, 1, \ldots, x, m$  sin asignación de valores. Una función lambda puede aparecer dentro de un block o de otra lambda. Las variables locales se inicializan cada vez que se entra dentro de un nuevo bloque o de otra función lambda. Las variables locales se consideran globales dentro de un bloque o función lambda anidado dentro del primero. Si una variable es no local dentro de un bloque o función lambda, su valor es el que le corresponde en el bloque o función lambda superior. Este criterio se conoce con el nombre de "alcance dinámico".

Una vez establecidas las variables locales expr<sub>-1</sub> a expr<sub>-n</sub> son secuencialmente evaluadas. La variable especial % representa el valor de la expresión inmediata anterior. Las sentencias throw y catch pueden aparecer también en la lista de expresiones.

La función return no puede aparecer en una expresión lambda a menos que se encuentre acotada dentro de un bloque (block), en cuyo caso return establece el valor de retorno del bloque, pero no de la expresión lambda, a menos que el bloque resulte  $ser$  precisamente  $expr.n$ . De igual manera, go no puede aparecer en una expresión lambda si no es dentro de un block.

Las funciones lambda no evalúan sus argumentos; el operador comilla-comilla '' permite su evaluación.

Ejemplo:

• Una función lambda puede asignarse a una variable y ser evaluada como si fuese una función ordinaria.

(%i1) f: lambda ([x], x^2); 2  $(\%o1)$  lambda( $\lceil x \rceil$ , x ) (%i2) f(a);  $\overline{2}$  $\binom{9}{0}$  a

• Una expresión lambda puede aparecer en algunos contextos en los que sea necesario un nombre de función.

```
(%i3) lambda ([x], x^2) (a);
                                  \mathcal{D}(\% \circ 3)(%i4) apply (lambda ([x], x^2), [a]);
                                  2
(\% 04)(\% i5) map (lambda ([x], x<sup>2</sup>), [a, b, c, d, e]);
                         2 2 2 2 2
(%o5) [a , b , c , d , e ]
```
• Los argumentos son variables locales. Otras variables se consideran globales. Las variables globales son evaluadas en el momento que lo es la expresión, a menos que la evaluación de las mismas sea forzada, como cuando se hace uso de ''.

```
(%i6) a: %pi$
(%i7) b: %e$
(%i8) g: lambda ([a], a*b);
(%o8) lambda([a], a b)
(%i9) b: %gamma$
(\frac{9}{110}) g(1/2);
```

```
%gamma
(\%010)\mathfrak{D}(%i11) g2: lambda ([a], a*''b);
(%o11) lambda([a], a %gamma)
(%i12) b: %e$
(%i13) g2(1/2);
                               %gamma
(\%013)\mathcal{L}
```
• Las expresiones lambda pueden anidarse. Las variables locales de expresiones lambda exteriores se consideran globales en expresiones internas, a menos que se enmascaren con variables locales de igual nombre.

```
(%i14) h: lambda ([a, b], h2: lambda ([a], a*b), h2(1/2));
                                                        1
(%o14) lambda([a, b], h2 : lambda([a], a b), h2(-))
                                                        2
(%i15) h(%pi, %gamma);
                               %gamma
(\% 015)\mathcal{D}
```
• Puesto que lambda no evalúa sus argumentos, la expresión lambda i de más abajo no define una función del tipo "multiplicar por a". Tal tipo de función se puede definir a través de buildq, como en la expresión lambda i2 de más abajo.

```
(%i16) i: lambda ([a], lambda ([x], a*x));
(%o16) lambda([a], lambda([x], a x))
(%i17) i(1/2);
(\%o17) lambda([x], a x)
(\%i18) i2: lambda([a], buildq([a: a], lambda([x], a*x)));
(\%o18) lambda([a], buildq([a : a], lambda([x], a x)))
(\frac{2}{19}) i2(1/2);
                                  x
(\%019) lambda([x], -)
                                  2
(%i20) i2(1/2)(%pi);
                            %pi
(\% 020)2
```
• Una expresión lambda puede tener un número variable de argumentos, los cuales se indican mediante  $[L]$ , bien sea solo o como un último argumento. Estos argumentos aparecerán dentro del cuerpo de la función en forma de lista.

 $(\frac{9}{11})$  f : lambda ([aa, bb, [cc]], aa \* cc + bb); (%o1) lambda([aa, bb, [cc]], aa cc + bb) (%i2) f (foo, %i, 17, 29, 256); (%o2) [17 foo + %i, 29 foo + %i, 256 foo + %i] (%i3) g : lambda ([[aa]], apply ("+", aa));  $(\%o3)$  lambda( $[\text{[aa]}]$ , apply $(+, \text{aa})$ ) (%i4) g (17, 29, x, y, z, %e);

$$
(\%o4)
$$
  $z + y + x + %e + 46$ 

## $\textbf{local } (v_1, ..., v_n)$  Función

La declaración  $local(v_1, ..., v_m)$  dentro de un bloque almacena las propiedades asociadas a los símbolos  $v_1, \ldots, v_m$ , borra cualesquiera otras propiedades antes de evaluar las expresiones y restaura las propiedades guardadas antes de abandonar el bloque.

Algunas declaraciones, como :=, array, dependencies, atvalue, matchdeclare, atomgrad, constant, nonscalar, assume y otras se implementan como propiedades de símbolos. El efecto producido por local consiste en hacer que tales declaraciones tengan efecto sólo dentro del bloque, en otro caso las declaraciones dentro del bloque tendrían un efecto global que afectarían al exterior de block.

La función local sólo puede usarse dentro de un block, en el cuerpo de definición de funciones o de expresiones lambda o en la función ev, siéndole permitido aparecer una sóla vez en cada una de ellas.

La función local no evalúa sus argumentos y devuelve done.

Ejemplo:

Definición local de una función.

```
(\% i1) foo (x) := 1 - x;(\%01) foo(x) := 1 - x
(%i2) foo (100);
(\%o2) – 99
(\%i3) block (local (foo), foo (x) := 2 * x, foo (100));
(%o3) 200
(%i4) foo (100);
(\% 04) – 99
```
## **macroexpansion** Variable opcional variable opcional variable opcional variable opcional

Valor por defecto: false

La variable macroexpansion controla si la expansión (esto es, el valor de retorno) de una función macro se sustituye por la llamada a la función macro. Una sustitución puede acelerar futuras evaluaciones de la expresión, bajo el coste que implica tener que almacenar la expansión.

- false La expansión de una función macro no se sustituye por la llamada a la función macro.
- expand La primera vez que se evalúa una llamada a función macro se almacena la expansión. De esta manera la expansión no se recalcula en llamadas posteriores; cualesquiera efectos laterales (como print o asignaciones a variables globales) tan solo tienen lugar la primera vez que la función macro es evaluada. La expansión en una expresión no afecta a otras expresiones que llamen a la misma función macro.
- displace La primera vez que se evalúa una llamada a una función macro, la expansión se sustituye por la llamada, modificando así la expresión desde la que se hizo la llamada a la función macro. La expansión no se recalcula en

llamadas posteriores; cualesquiera efectos laterales tan solo tienen lugar la primera vez que la función macro es evaluada. La expansión en una expresión no afecta a otras expresiones que llamen a la misma función macro.

#### Ejemplos:

Si macroexpansion vale false, una función macro es llamada cada vez que la expresión de llamada es evaluada.

 $(\% i1) f (x) := h (x) / g (x);$  $h(x)$  $({\%01})$  f(x) := --- $g(x)$  $(\%i2)$  g (x) ::= block (print ("x + 99 is equal to", x), return  $(x + 99)$ ;  $(\%o2)$   $g(x)$  ::= block(print("x + 99 is equal to", x),  $return(x + 99)$  $(\%i3)$  h (x) ::= block (print ("x - 99 is equal to", x), return  $(x - 99)$ ;  $(\%o3)$  h(x) ::= block(print("x - 99 is equal to", x),  $return(x - 99)$ (%i4) macroexpansion: false;  $(\% 04)$  false (%i5) f (a \* b);  $x - 99$  is equal to  $x$ x + 99 is equal to x a b - 99  $(\% 05)$  -------a b + 99  $(\%i6)$  dispfun  $(f)$ ;  $h(x)$  $(\%t6)$   $f(x) := - g(x)$ (%o6) done (%i7) f (a \* b);  $x - 99$  is equal to x  $x + 99$  is equal to  $x$ a b - 99  $(\%o7)$ a b + 99 Si macroexpansion vale expand, una función macro tan solo es llamada una vez.

 $(\frac{9}{11})$  f (x) := h (x) / g (x);  $h(x)$  $({\%}01)$  f(x) := --- $g(x)$ (%i2)  $g(x)$ : = block (print ("x + 99 is equal to", x), return  $(x + 99)$ ;  $(\%o2)$   $g(x)$  ::= block(print("x + 99 is equal to", x),  $return(x + 99)$ 

```
(\%i3) h (x) ::= block (print ("x - 99 is equal to", x),
                  return (x - 99);
(\%o3) h(x) ::= block(print("x - 99 is equal to", x),
                return(x - 99)(%i4) macroexpansion: expand;
(%o4) expand
(%i5) f (a * b);
x - 99 is equal to xx + 99 is equal to xa b - 99
(\%o5) --------
                      a b + 99
(%i6) dispfun (f);
                          h(x)(\%t6) f(x) := ---g(x)(\% \circ 6) done
(%i7) f (a * b);
                      a b - 99
(%o7) --------
                      a b + 99
```
Si macroexpansion vale expand, una función macro es llamada una vez y la expresión de llamada se modifica.

 $(\frac{9}{11})$  f (x) := h (x) / g (x);  $h(x)$  $({\%}01)$  f(x) := --- $g(x)$ (%i2) g (x) ::= block (print ("x + 99 is equal to", x), return  $(x + 99)$ );  $(\%o2)$   $g(x)$  ::= block(print("x + 99 is equal to", x),  $return(x + 99)$ (%i3) h (x) ::= block (print ("x - 99 is equal to", x), return (x - 99));  $(\%$ o3) h(x) ::= block(print("x - 99 is equal to", x),  $return(x - 99)$ (%i4) macroexpansion: displace; (%o4) displace (%i5) f (a \* b);  $x - 99$  is equal to  $x$  $x + 99$  is equal to  $x$ a b - 99  $(\% 05)$  -------a b + 99 (%i6) dispfun (f); x - 99  $(\%t6)$   $f(x) := --$ x + 99 (%o6) done (%i7) f (a \* b);

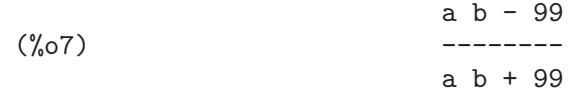

### mode\_checkp Variable opcional

Valor por defecto: true

Cuando mode\_checkp vale true, mode\_declare chequea los modos de las variables con valores asignados.

## mode\_check\_errorp Variable opcional

Valor por defecto: false

Cuando mode\_check\_errorp vale true, mode\_declare llama a error.

#### mode\_check\_warnp variable opcional variable opcional

Valor por defecto: true

Cuando mode\_check\_warnp vale true, se detallan los errores de modo.

## $\textbf{mode\_ declare}$  (y\_1, modo\_1, ..., y\_n, modo\_n) Función

La función mode\_declare se utiliza para declarar los modos de variables y funciones para la ulterior traducción a Lisp o compilación de funciones. Se coloca habitualmente al comienzo de la definición de una función, de un script en Maxima o se ejecuta en tiempo real.

Los argumentos de mode\_declare son pares formados por una variable y un modo, el cual debe ser boolean, fixnum, number, rational o float. Cada variable puede ser sustituida por una lista de variables, en cuyo caso todas ellas tendrán el mismo modo.

Código numérico que utilice arreglos puede ejecutarse más rápido declarando el tamaño que va a ocupar el arreglo, como en:

mode\_declare (array (a [10, 10]), float)

para un arreglo de n´umeros en coma flotante de dimensiones 10 x 10.

Se puede declarar el modo del resultado de una función poniendo function  $(f_1, f_2)$  $f_2, \ldots$ ) como argumento; aquí  $f_1, f_2, \ldots$  son los nombres de las funciones. Por ejemplo, la expresión

mode\_declare ([function  $(f_1, f_2, \ldots)$ ], fixnum)

declara que el valor a devolver por  $f_1, f_2, \ldots$  son enteros de modo "single-word". El nombre modedeclare es sinónimo de mode\_declare.

## mode\_identity (arg\_1, arg\_2) Función

Es una forma especial usada con mode\_declare y macros para declarar, por ejemplo, una lista de listas de números.

Valor por defecto: true

Si transcompile vale true, translate y translate\_file generan declaraciones para hacer el código traducido más apto para la compilación.

La función compfile hace la asignación transcompile: true.

transcompile Variable opcional
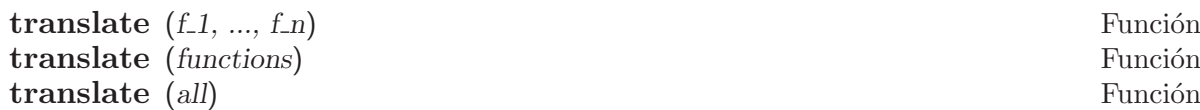

Traduce las funciones definidas por el usuario  $f_1$ , ...,  $f_n$  del lenguaje de Maxima a Lisp y evalúa las traducciones Lisp. Normalmente las funciones traducidas se ejecutan más rapidamente que las originales.

Las llamadas translate (all) o translate (functions) traducen todas las funciones de usuario.

Las funciones a ser traducidas deberían incluir una llamada a mode\_declare al comienzo siempre que sea posible, a fin de producir código más eficiente. Por ejemplo:

f  $(x_1, x_2, ...) := block ([v_1, v_2, ...)$ mode\_declare  $(v_1, \mod 1, v_2, \mod 2, \ldots), \ldots)$ 

donde x 1, x 2, ... son los parámetros que se pasan a la función y v 1, v 2, ... son las variables locales.

Los nombres de las funciones traducidas son eliminados de la lista functions si savedef vale false (ver más abajo) y son añadidos a las listas props.

Las funciones no deberían ser traducidas hasta no estar completamente depuradas.

Se supone que las expresiones están simplificadas; en caso de no estarlo, se generará código correcto pero ineficiente. Así, el usuario no debería asignar a simp el valor false, el cual inhibe la simplificación de la expresión a ser traducida.

Cuando la variable translate vale true, se traducen automáticamente las funciones de usuario a Lisp.

N´otese que las funciones traducidas puede que no se ejecuten exactamente igual a como lo hacían antes de la traducción, debido a posibles incompatibilidades entre las versiones de Maxima y Lisp. En general, la función rat con más de un argumento y la función ratvars no deberían utilizarse si algunas de las variables son declaradas como expresiones racionales canónicas (CRE) mediante mode\_declare. Además, la asignación prederror: false no traducirá.

Si savedef vale true, entonces la versión de Maxima de una función de usuario permanecerá cuando la función sea traducida por translate. Con esto se hace posible que se muestre la definición llamando a dispfun y que la función sea editada.

Si transrun vale false entonces las versiones interpretadas de todas las funciones serán ejecutadas en lugar de las versiones traducidas.

El resultado devuelto por translate es una lista con los nombres de las funciones traducidas.

### **translate\_file** (nombre fichero maxima) Función translate file (nombre fichero maxima, nombre fichero lisp) Función

Traduce un fichero en código Maxima a un fichero en código Lisp. La función translate\_file devuelve una lista con los nombres de tres ficheros: el nombre del ficheero en Maxima, el nombre del fichero en Lisp y el nombre del fichero que contiene información adicional sobre la traducción. La función translate\_file evalúa sus argumentos.

La llamada translate\_file ("foo.mac"); load("foo.LISP") es lo mismo que batch ("foo.mac"), excepto por la presencia de ciertas restricciones, como el uso de '' y %, por ejemplo.

La llamada translate\_file (nombre fichero maxima) traduce un fichero en Maxima, nombre fichero maxima, a otro en Lisp de nombre similar. Por ejemplo, foo mac se traduce en foo.LISP. El nombre del fichero en Maxima puede incluir el nombre de un directorio, en cuyo caso el fichero de salida Lisp se guardar´a en el mismo directorio desde el que se leyó la fuente Maxima.

La llamada translate\_file (nombre\_fichero\_maxima, nombre\_fichero\_lisp) traduce el fichero Maxima nombre fichero maxima en el fichero Lisp nombre fichero lisp. La función translate\_file ignora la extensión del fichero, en caso de que exista, de nombre\_fichero\_lisp; la extensión del fichero de salida Lisp será invariablemente LISP. El nombre del fichero Lisp puede incluir la ruta del directorio, en cuyo caso se almacenará en el directorio especificado.

La función translate file también escribe un fichero de mensajes de avisos del traductor con diversos niveles de gravedad. La extensión de este fichero es UNLISP. Este fichero puede contener información valiosa, aunque de difícil interpretación, para detectar fallos en el c´odigo traducido. El fichero UNLISP se guarda siempre en el mismo directorio desde el que se leyó la fuente de Maxima.

La función translate\_file emite código Lisp que incluye algunas declaraciones y definiciones que entran en efecto tan pronto como el código Lisp es compilado. Véase compile\_file para más información sobre este particular.

Véanse también tr\_array\_as\_ref, tr\_bound\_function\_applyp, tr\_exponent, tr\_file\_tty\_messagesp, tr\_float\_can\_branch\_complex, tr\_function\_call\_ default, tr\_numer, tr\_optimize\_max\_loop, tr\_semicompile, tr\_state\_vars, tr\_warnings\_get, tr\_warn\_bad\_function\_calls, tr\_warn\_fexpr, tr\_warn\_ meval, tr\_warn\_mode, tr\_warn\_undeclared, tr\_warn\_undefined\_variable, y tr\_windy.

**transrun** Variable opcional variable opcional variable opcional variable opcional variable opcional variable opcional variable opcional variable opcional variable opcional variable opcional variable opcional variable opci

Valor por defecto: true

Si transrun vale false entonces se ejecutarán las versiones interpretadas de todas las funciones, en lugar de las versiones traducidas.

#### tr\_array\_as\_ref Variable opcional

Valor por defecto: true

Si translate\_fast\_arrays vale\_false, referencias de arreglos en el código Lisp creadas por translate\_file se ven afectadas por tr\_array\_as\_ref.

El valor de la variable  $tr_array_a$ s ref no tiene ningún efecto cuando translate\_ fast\_arrays vale true.

#### tr\_bound\_function\_applyp Variable opcional

Valor por defecto: true

Si tr\_bound\_function\_applyp vale true, Maxima envía un aviso si encuentra una variable con valor asignado que está siendo utilizada como una función. tr\_bound function\_applyp no influye en el código generado bajo estas circunstancias.

Por ejemplo, una expresión como  $g(f, x) := f(x+1)$  provocará un mensaje de esta naturaleza.

### tr\_file\_tty\_messagesp Variable opcional

Valor por defecto: false

Si tr\_file\_tty\_messagesp vale true, los mensajes generados por translate\_file durante la traducción de un fichero se muestran en la consola y se insertan en el fichero UNLISP. Si vale false, los mensajes sobre la traducción del fichero sólo se incorporan al fichero UNLISP.

#### tr\_float\_can\_branch\_complex Variable opcional

Valor por defecto: true

Le dice al traductor de Maxima a Lisp que las funciones acos, asin, asec y acsc pueden devolver valores complejos.

### tr\_function\_call\_default Variable opcional

Valor por defecto: general

El valor false significa llama a meval, expr significa que Lisp asignó los argumentos de la función, general, el valor por defecto, devuelve código apropiado para mexprs y mlexprs pero no para macros. La opción general asegura que las asignaciones de las variables son correctas en el c´odigo compilado. En modo general, cuando se traduce  $F(X)$ , si F es una variable con valor, entonces se entiende que se quiere calcular apply (f, [x]), y como tal se traduce, con el apropiado aviso. No es necesario desactivar esto. Con los valores por defecto la falta de mensajes de aviso implica compatibilidad completa entre el c´odigo traducido y compilado con el interpretado por Maxima.

#### tr\_numer Variable opcional

Valor por defecto: false

Si tr\_numer vale true se utilizan las propiedades numéricas en aquellos átomos que las posean, como en %pi.

#### tr\_optimize\_max\_loop Variable opcional

Valor por defecto: 100

El valor de tr\_optimize\_max\_loop es el número máximo de veces que el traductor repetirá la macro-expansión y la optimización en el tratamiento de una expresión.

### **tr\_semicompile** Variable opcional variable opcional variable opcional variable opcional

Valor por defecto: false

Si tr\_semicompile vale true, las salidas de translate\_file y compfile serán macro-expandidas pero no compiladas a código máquina por el compilador de Lisp.

# tr\_state\_vars Variable del sistema variable del sistema variable del sistema variable del sistema variable del sistema variable del sistema variable del sistema variable del sistema variable del sistema variable del sistem

Valor por defecto:

### [transcompile, tr\_semicompile, tr\_warn\_undeclared, tr\_warn\_meval, tr\_warn\_fexpr, tr\_warn\_mode, tr\_warn\_undefined\_variable, tr\_function\_call\_default, tr\_array\_as\_ref,tr\_numer]

Es la lista de variables que afectan la forma en que se obtiene la salida del código traducido. Esta información es útil para desarrolladores que pretendan corregir posibles fallos del traductor. Comparando el código traducido con el que se debería obtener bajo unas ciertas condiciones, es posible hacer el seguimiento de los fallos.

### tr\_warnings\_get () Función

Devuelve una lista con los avisos dados por el traductor.

### tr\_warn\_bad\_function\_calls Variable opcional

Valor por defecto: true

Devuelve un aviso cuando se hacen llamadas a funciones que quizás no sean correctas debido a declaraciones inapropiadas realizadas durante la traducción.

#### tr\_warn\_fexpr Variable opcional

Valor por defecto: compfile

Devuelve un aviso si se encuentra con alguna FEXPR. Las FEXPR no deberían aparecer en el código traducido.

Valor por defecto: compfile

Devuelve un aviso si la función meval es llamada. Si meval es invocada, es señal de la presencia de problemas en la traducción.

### tr\_warn\_mode Variable opcional

Valor por defecto: all

Devuelve un aviso cuando a las variables se les asignan valores incompatibles con su modo.

### tr\_warn\_undeclared Variable opcional

Valor por defecto: compile

Determina cuando enviar mensajes sobre variables no declaradas.

#### tr\_warn\_undefined\_variable variable variable variable variable variable variable variable variable variable variable variable variable variable variable variable variable variable variable variable variable variable variab

Valor por defecto: all

Devuelve un aviso cuando se detectan variables globales no definidas.

Valor por defecto: true

Genera comentarios de ayuda y consejos sobre programación.

tr\_warn\_meval variable opcional variable opcional variable opcional variable opcional variable opcional variable opcional variable operators of  $V$ 

tr\_windy Variable opcional

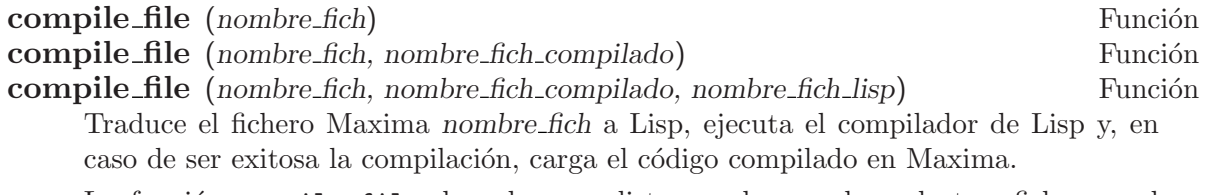

La función compile\_file devuelve una lista con los nombres de tres ficheros: el fichero original en Maxima, la traducción Lisp, notas sobre la traducción y el código compilado. Si la compilación falla, el cuarto elemento es false.

Algunas declaraciones y definiciones entran en efecto tan pronto como el código Lisp es compilado (sin cargar el código compilado). Éstas incluyen funciones definidas con el operador :=, macros definidas con el operador ::=, alias, declare, define\_ variable, mode\_declare y infix, matchfix, nofix, postfix, prefix y compfile.

Asignaciones y llamadas a funciones no se evalúan hasta que el código compilado es cargado. En particular, dentro del fichero Maxima, asignaciones a los controles  $("flags")$  de traducción  $(tr_name, etc.)$  no tienen efecto durante la traducción.

El nombre fich no puede contener sentencias del tipo :lisp.

La función compile\_file evalúa sus argumentos.

#### declare\_translated (f.1, f.2, ...) Función

Cuando se traduce un fichero de código Maxima a Lisp, es importante para el traductor saber qué funciones de las que están en el fichero van a ser llamadas como traducidas o compiladas, y cuáles son simplemente funciones Maxima o que no están definidas. Se genera el código (MFUNCTION-CALL fn arg1 arg2 ...) cuando el traductor no sabe si fn va a ser una función lisp.

# 40 Programación

## 40.1 Introducción a la programación

Maxima dispone de los bucles do para hacer iteraciones, así como estructuras más primitivas del estilo de go.

# 40.2 Funciones y variables para la programación

```
backtrace () Función
backtrace (n) Función
   Devuelve la pila de llamadas, esto es, la lista de funciones que han llamado a la función
   actualmente activa.
```
La llamada a backtrace() devuelve la pila completa de llamadas.

Ejemplos:

```
(\%i1) h(x) := g(x/7)$
(\%i2) g(x) := f(x-11)$
(\%i3) f(x) := e(x^2)\(\%i4) e(x) := (backtrace(), 2*x + 13)$
(%i5) h(10);
#0: e(x=4489/49)
#1: f(x=-67/7)
#2: g(x=10/7)
#3: h(x=10)
                            9615
(\% 05) ----
                             49
```
La llamada backtrace (n) devuelve las n funciones más recientes, incluyendo a la función actualmente activa.

#### Ejemplos:

```
(\% i1) h(x) := (backtrace(1), g(x/7))$
(\%i2) g(x) := (backtrace(1), f(x-11))$
(\%i3) f(x) := (backtrace(1), e(x^2))$
(\%i4) e(x) := (backtrace(1), 2*x + 13)(%i5) h(10);
#0: h(x=10)
#0: g(x=10/7)#0: f(x=-67/7)
#0: e(x=4489/49)
                                9615
(\% \circ 5)49
```
do Operador especial

La sentencia do se utiliza para realizar iteraciones. Debido a su generalidad la sentencia do se describirá en dos partes. En primer lugar se mostrará su forma más usual,

análoga a la de otros lenguajes de programación (Fortran, Algol, PL/I, etc.); después se mencionarán otras formas de uso.

Hay tres variantes de esta sentencia que se diferencian entre sí únicamente por las condiciones de fin de bucle. Son las siguientes:

- $\bullet$  for variable: valor\_inicial step incremento thru límite do cuerpo
- $\bullet$  for variable: valor\_inicial step incremento while condición do cuerpo
- $\bullet$  for variable: valor\_inicial step incremento unless condición do cuerpo

El valor inicial, el incremento, el l´ımite y el cuerpo pueden ser cualquier tipo de expresión válida de Maxima. Si el incremento es igual a la unidad (1) entonces "step 1" puede omitirse.

La ejecución de la sentencia do se realiza asignando el valor inicial a la variable (llamada de aquí en adelante variable-control). A continuación: (1) si la variable-control ha excedido el límite de la especificación dada por un thru, o si la condición impuesta por unless es verdadera (true), o si la condición dada por while es falsa (false) entonces la iteración do termina. (2) El cuerpo se evalúa. (3) El incremento es sumado a la variable-control. El proceso de  $(1)$  a  $(3)$  se repite hasta que la condición de fin de iteración se satisfaga. También es posible especificar varias condiciones de terminación del bucle, en cuyo caso do terminará cuando se satisfaga alguna de ellas.

En general la condición thru se satisfará cuando la variable-control sea mayor que el l´ımite si el incremento es no negativo, o cuando la variable-control sea menor que el límite cuando el incremento es negativo. El incremento y el límite pueden ser expresiones no num´ericas, tanto en cuanto esta desigualdad pueda quedar determinada. Sin embargo, a menos que el incremento sea un número negativo en el momento de comenzar el cómputo de do, Maxima supondrá que se evaluará a una cantidad positiva. En caso de no ser efectivamente positivo, la sentencia do puede dar un resultado inesperado.

Nótese que el límite, el incremento y la condición de terminación se evalúan en cada iteración del bucle. Así, si alguna de expresiones necesitan de muchos cálculos y devuelven un resultado que no va a cambiar durante toda la ejecución del cuerpo, será más eficiente dar este valor a una variable antes de comenzar la sentencia do y utilizarla luego durante su ejecución.

El valor que habitualmente devuelva la sentencia do será el átomo done. Sin embargo, la función return puede usarse dentro del cuerpo para salir de do de forma prematura retornando un valor determinado. Nótese no obstante que un return dentro de un do que está dentro de un bloque (block) provocará una salida de do pero no de block. Repárese también en que la función go no puede usarse para salir de do e ir a algún lugar de block.

La variable-control es siempre local respecto de do, por lo que se puede utilizar cualquier nombre de variable sin afectar el valor de cualquier otra variable externa a do y que tenga el mismo nombre. La variable-control no tendrá asignado ningún valor una vez se haya concluido el do.

 $(\% i1)$  for a:-3 thru 26 step 7 do display(a)\$  $a = -3$ 

```
a = 4a = 11a = 18a = 25(%i1) s: 0$
    (\%i2) for i: 1 while i <= 10 do s: s+i;
    (\%o2) done
    (%i3) s;
    (\% \circ 3) 55
Nótese que la condición while i \leq 10 es equivalente a unless i > 10 y a thru 10.
    (%i1) series: 1$
    (\%i2) term: exp (sin (x))$
    (\%i3) for p: 1 unless p > 7 do
             (term: diff (term, x)/p,
              series: series + subst (x=0, term)*x^p)$
    (%i4) series;
                    7 6 5 4 2
                    X X X X X(\% 04) ------------+--+x+1
                    90 240 15 8 2
lo que da ocho términos del desarrollo de Taylor de la función e^s\sin(x).
    (%i1) poly: 0$
    (%i2) for i: 1 thru 5 do
             for j: i step -1 thru 1 do
                 poly: poly + i*x^j$
    (%i3) poly;
                    5 4 3 2
    (\% 03) 5 x + 9 x + 12 x + 14 x + 15 x
    (%i4) guess: -3.0$
    (%i5) for i: 1 thru 10 do
             (guess: subst (guess, x, 0.5*(x + 10/x)),
              if abs (guess<sup>2 - 10) < 0.00005 then return (guess));</sup>
    (\% 05) - 3.162280701754386
```
Este ejemplo calcula la raíz cuadrada negativa de 10 haciendo 10 iteraciones del m´etodo de Newton-Raphson. De no haberse alcanzado el criterio de convergencia el valor devuelto hubiese sido done.

En lugar de a˜nadir siempre una cantidad a la variable-control a veces se puede querer que cambie en cada iteración siguiendo algún otro criterio. En tal caso se puede hacer uso de next expresión en lugar de step incremento. Esto hará que a la variablecontrol se le asigne el resultado de evaluar la expresión en cada iteración del bucle.

```
(%i6) for count: 2 next 3*count thru 20 do display (count)$
                           count = 2
```
 $count = 6$ 

#### $count = 18$

En ocasiones puede interesar realizar una iteración en la que la variable-control no se utilice nunca. Se podrá entonces dar únicamente las condiciones de terminación del bucle omitiendo la inicialización y actualizando la información, tal como se hace en el siguiente ejemplo para calcular la ra´ız cuadrada de 5 utilizando un valor inicial alejado de la solución.

(%i1) x: 1000\$  $(\% i2)$  thru 20 do x:  $0.5*(x + 5.0/x)$ \$ (%i3) x; (%o3) 2.23606797749979  $(\%i4)$  sqrt $(5)$ , numer; (%o4) 2.23606797749979

Si así se quiere, incluso es posible omitir las condiciones de terminación completamente y escribir únicamente do body, lo que provocará entrar en un bucle infinito. En tal caso, debería usarse la función return a fin de terminar con la ejecución de do.

```
(\% i1) newton (f, x) := ([y, df, dfx], df: diff (f ('x), 'x),do (y: ev(df), x: x - f(x)/y,
             if abs (f(x)) < 5e-6 then return (x)) \(\%i2) sqr (x) := x^2 - 5.0$
(%i3) newton (sqr, 1000);
(%o3) 2.236068027062195
```
(En este ejemplo, cuando se ejecuta return obliga a que sea x el valor devuelto por do. Al salirse del bloque, x es tambi´en el valor que devuelve block por ser do la ´ultima sentencia del bloque.)

Hay todavía otra forma de do en Maxima. Su sintaxis es:

for variable in lista test de parada do cuerpo

Los elementos de *list* son cualesquiera expresiones que se irán asignando sucesivamente a la variable en cada repetición del cuerpo. El test de parada end tests (que es opcional) puede usarse para terminar la ejecuci´on de do; de otro modo las iteraciones se parar´an cuando la lista se haya agotado o cuando se ejecute un return dentro del cuerpo. (De hecho, la lista puede ser cualquier expresión no atómica, de la cual se irán extrayendo de forma sucesiva sus diferentes partes.)

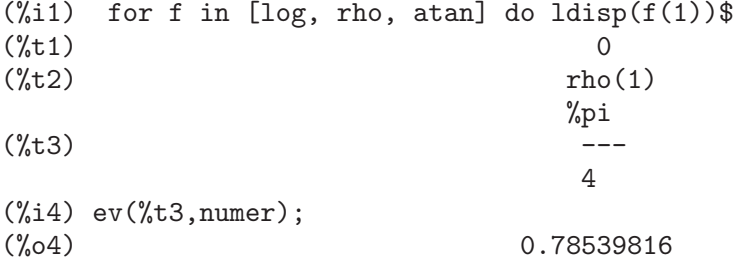

### errcatch (expr<sub>1</sub>, ..., expr<sub>n</sub>) Función

Evalúa las expresiones expr<sub>-1</sub>, ..., expr<sub>-n</sub> una a una y devuelve [expr<sub>-n]</sub> (una lista) en caso de que no ocurra ningún error. En caso de aparecer algún error durante el cálculo de alguno de los argumentos, errcatch evita que el error se propague y devuelve la lista vacía [] sin evaluar más argumentos.

La función errcatch es útil en ficheros batch donde se sospeche que pueda aparecer algún error, el cual provocaría la terminación de la ejecución del batch de no ser previamente detectado.

### error (expr<sub>-1, ...,</sub> expr<sub>-n</sub>) Función error Variable del sistema

Calcula y devuelve expr 1, ..., expr n, enviando posteriormente una seal de error a Maxima o al errcatch más cercano.

A la variable error se le asigna una lista con la descripción del error. El primer elemento de error es una cadena de formato, la cual une todas las cadenas de los argumentos expr<sub>-1</sub>, ..., expr<sub>-n</sub>, siendo los demás elementos de la lista los valores de los argumentos que no son cadenas.

La llamada a errormsg() formatea e imprime error. Se reimprime así el mensaje de error más reciente.

### errormsg () Función

Reimprime el mensaje de error más reciente. La variable error guarda el mensaje y errormsg lo formatea e imprime.

for Operador especial

Utilizado en las iteraciones. Véase do para una descripción de las técnicas de iteración en Maxima.

### go (etiqueta) Función

Se utiliza dentro de un bloque (block) para transferir el control a la sentencia del bloque que esté etiquetada con el argumento de go. Una sentencia queda etiquetada cuando está precedida por un argumento de tipo átomo como cualquier otra sentencia de block. Por ejemplo:

block  $([x], x:1, tururu, x+1, ..., go(tururu), ...)$ 

Evaluación condicionada. Se reconocen varias formas de expresiones if.

El argumento de go debe ser el nombre de una etiqueta que aparezca en el mismo bloque (block). No se puede utilizar go para transferir el control a un bloque que no sea aquel que contenga la sentencia go.

if Operador especial

La expresión if  $cond_1$  then expr $1$  else expr $0$  devuelve expr $1$  si cond 1 vale true, en caso contrario la respuesta es expr\_0.

La expresión if  $cond_1$  then  $expr_1$  elseif  $cond_2$  then  $expr_2$  elseif ... else  $\exp L$  devuelve  $\exp L$  is cond k vale true y todas las condiciones anteriores toman el valor false. Si ninguna de las condiciones vale true, la respuesta es expr\_0.

La falta de un else final se interpreta como un else false; esto es, la expresión if cond  $1$  then expr  $1$  equivale a if cond  $1$  then expr  $1$  else false, y if cond  $1$ 

then  $expr_1$  elseif ... elseif cond n then  $expr_n$  equivale a su vez a if cond 1 then  $expr_1$  elseif ... elseif  $cond_n$  then  $expr_n$  else false.

Las alternativas expr 0, ..., expr n pueden ser expresiones válidas de Maxima, incluidas expresiones if anidadas. Las alternativas ni se simplifican ni se evalúan, a menos que su condición asociada valga true.

Las condiciones  $cond_1$ , ...,  $cond_n$  deben ser expresiones capaces de dar como resultado true o false al ser evaluadas. Si en un momento dado una condición no da como resultado un valor de verdad (true o false), el comportamiento de if se controla con la variable global prederror. Si prederror vale true, se considera un error que la condición evaluada no dé como resultado un valor de verdad; en caso contrario, las condiciones que no den como resultado un valor de verdad se aceptan, dándose el resultado como una expresión condicional.

Las condiciones pueden contener operadores lógicos y relacionales, así como otros elementos, tal como se indica a continuación:

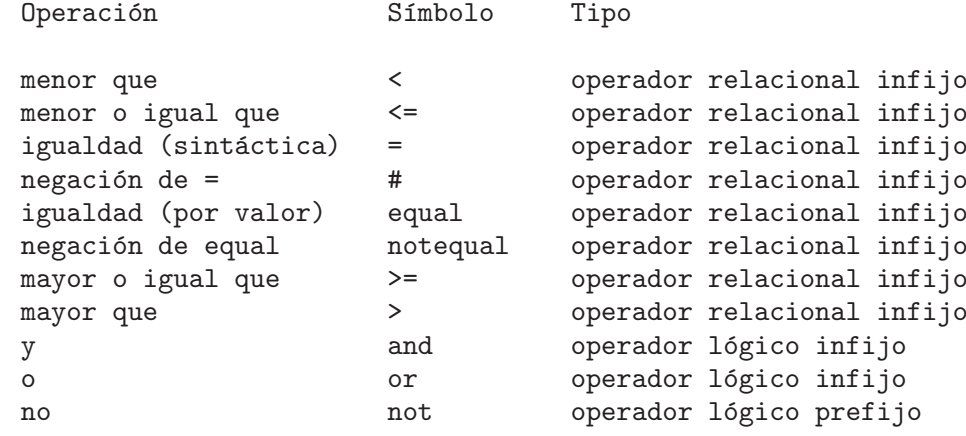

#### **map**  $(f, \text{expr\_1}, \ldots, \text{expr\_n})$  Función

Devuelve una expresión cuyo operador principal es el mismo que aparece en las expresiones expr $-1$ , ..., expr $n$  pero cuyas subpartes son los resultados de aplicar f a cada una de las subpartes de las expresiones;  $f$  puede ser tanto el nombre de una función de n argumentos como una expresión lambda de n argumentos.

Uno de los usos que tiene map es la de aplicar (o mapear) una función (por ejemplo, partfrac) sobre cada término de una expresión extensa en la que normalmente no se podría utilizar la función debido a insuficiencias en el espacio de almacenamiento durante el curso de un cálculo.

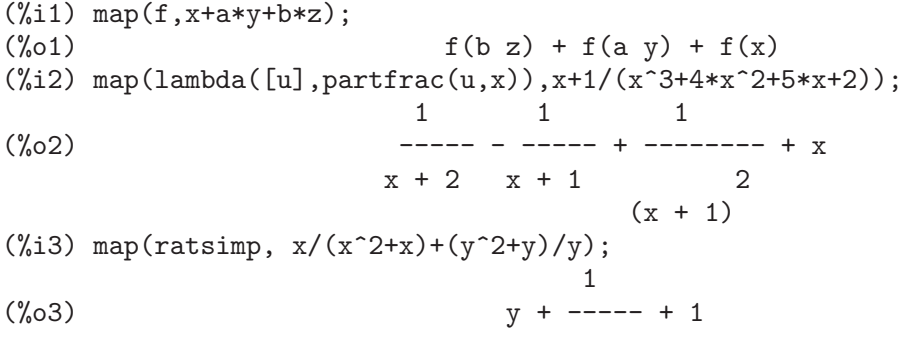

 $x + 1$  $(\%i4)$  map("=", [a,b], [-0.5,3]);  $(\% 04)$   $[a = -0.5, b = 3]$ 

Véase también maperror.

#### mapatom (expr) Función

Devuelve true si y sólo expr es tratado por las rutinas de mapeo como un átomo.

Valor por defecto: true

Cuando maperror toma el valor false, hace que todas las funciones de mapeo, como por ejemplo

map  $(f, expr_1, expr_2, ...)$ 

 $(1)$  paren cuando hayan terminado de procesar la expr i más corta, a menos que todas ellas sean del mismo tamaño y (2) apliquen f a  $[expr_1, expr_2, \ldots]$  si es el caso que las expr\_i no son todas del mismo tipo de objeto.

Cuando maperror toma el valor true entonces se emite un mensaje de error cuando se presenta cualquiera de los dos casos anteriores.

### mapprint Variable opcional

Valor por defecto: true

Si mapprint vale true, se producirán ciertos mensajes por parte de las funciones map, mapl y fullmap en determinadas situaciones, como cuando map hace uso de apply. Si mapprint vale false, no se emitirán tales mensajes.

#### **maplist**  $(f, \text{expr\_1}, \ldots, \text{expr\_n})$  Función

Devuelve una lista con las aplicaciones de  $f$  a las partes de las expresiones  $\exp t$ ...,  $expr\_n; f$  es el nombre de una función ou una expresión lambda.

La función maplist difiere de map  $(f, \text{expr1}, \ldots, \text{exprn})$ , la cual devuelve una expresión con el mismo operador principal que tenga expr i, excepto en simplificaciones y en el caso en el que map hace un apply.

#### **prederror** Variable opcional Variable opcional Variable opcional Variable opcional Variable opcional Variable opcional Variable opcional Variable opcional Variable opcional Variable opcional Variable opcional Variable opc

Valor por defecto: false

Cuando prederror toma el valor true, se emite un mensaje de error siempre que el predicado de una sentencia if o de una función is no se pueda evaluar ni a verdadero (true) ni a falso (false).

Si toma el valor false, se devuelve bajo las mismas circunstancias anteriores el valor unknown. El modo prederror: false no está soportado en el código traducido; sin embargo, maybe está soportado en código traducido.

Véanse también is y maybe.

### return (valor) Función

Puede utilizarse para salir de un bloque, devolviendo su argumento. Véase block para más información.

## maperror Variable opcional

# **(***f, expr***) Función**

scanmap (f, expr, bottomup) Función

Aplica recursivamente  $f$  sobre expr, de arriba hacia abajo. Esto es más útil cuando se busca una factorización completa, por ejemplo:

 $(\% i1)$  exp:  $(a^2+2*a+1)*y + x^2$ (%i2) scanmap(factor,exp); 2 2  $(\%o2)$   $(a + 1)$   $y + x$ 

Nótese que cómo scanmap aplica la función dada factor a las subexpresiones que forman a expr; si se presenta otra forma de expr a scanmap entonces el resultado puede ser diferente. As´ı, %o2 no se restaura cuando scanmap se aplica a la forma expandida de exp:

```
(%i3) scanmap(factor,expand(exp));
                 2 2
(\%o3) a y + 2 a y + y + x
```
Aquí hay otro ejemplo de la forma en que scanmap aplica recursivamente una función dada a todas las subexpresiones, incluyendo exponentes:

```
(\frac{9}{6}i4) expr : u*v^-(a*x+b) + c$
(%i5) scanmap('f, expr);
                  f(f(f(a) f(x)) + f(b))(\% 05) f(f(f(u) f(f(v)))) + f(c))
```
scanmap (f,  $expr$ , bottomup) aplica f a  $expr$  de abajo hacia arriba. Por ejemplo, para f no definida,

```
scannap(f, a*x+b) ->
   f(a*x+b) -> f(f(a*x)+f(b)) -> f(f(f(a)*f(x))+f(b))scanmap(f,a*x+b,bottomup) \rightarrow f(a)*f(x)+f(b)
    \rightarrow f(f(a)*f(x))+f(b) ->
     f(f(f(a)*f(x)) + f(b))
```
En este caso se obtiene la misma respuesta por cualquiera de los dos métodos.

#### throw  $(exp)$  Función

Evalúa expr y devuelve el valor del catch más reciente. La función throw se utiliza junto con catch como un mecanismo de retorno no local.

#### while  $Operador$  especial

#### unless Operador especial

Véase do.

#### **outermap**  $(f, a_1, ..., a_n)$  Función

Aplica la función f a cada uno de los elementos del producto vectorial  $a_1$  por  $a_2$  ... por  $a_n$ .

El argumento  $f$  debe ser el nombre de una función de  $n$  argumentos, o una expresión lambda de n argumentos. Cada uno de los argumentos a k puede ser una lista, una lista anidada, una matriz o cualquier otro tipo de expresión.

El valor devuelto por outermap es una estructura anidada. Si x es la respuesta dada por outermap, entonces tiene la misma estructura que la primera lista, lista anidada o

matriz,  $x[i_1] \ldots [i_m]$  tiene la misma estructura que la segunda lista, lista anidada o matriz,  $x[i_1] \ldots [i_m] [i_1] \ldots [i_n]$  tiene la misma estructura que la tercera lista, lista anidada o matriz, y así sucesivamente, siendo  $m, n, \ldots$  los números índice necesarios para acceder a los elementos de cada argumento: uno para las listas, dos para las matrices y uno o m´as para las listas anidadas. Aquellos argumentos que no sean listas ni matrices no tienen efecto alguno sobre la estructura del valor retornado.

Nótese que el efecto producido por outermap es diferente del que se obtiene al aplicar f a cada uno de los elementos del producto devuelto por cartesian\_product. La función outermap mantiene la estructura de los argumentos en la respuesta, miemtras que cartesian\_product no lo hace.

La función outermap evalúa sus argumentos.

Véanse también map, maplist y apply.

Ejemplos:

Ejemplos elementales de uso de outermap. Con el fin de mostrar con mayor claridad las combinaciones del argumento, se mantiene sin definir F.

```
(\frac{\%i1}{\%i1}) outermap (F, [a, b, c], [1, 2, 3]);
(%o1) [[F(a, 1), F(a, 2), F(a, 3)], [F(b, 1), F(b, 2), F(b, 3)],
                                        [F(c, 1), F(c, 2), F(c, 3)](\%i2) outermap (F, matrix ([a, b], [c, d]), matrix ([1, 2], [3, 4]));
         [ [ F(a, 1) F(a, 2) ] [ F(b, 1) F(b, 2) ] ][[ [ ] ] [ ] [ ] [ ] [ ] [ ] [ ] [ ] [ ] [ ] [ ] [ ] [ ] [ ] [ ] [ ] [ ] [ ] [ ] [ ] [ ] [ ] [ ] [ ] [ ] [ ] [ ][ [ F(a, 3) F(a, 4) ] [ F(b, 3) F(b, 4) ] ]
(%o2) [ ]
         [ [ F(c, 1) F(c, 2) ] [ F(d, 1) F(d, 2) ] ][ ] ] [ ] ] [ ] ] ] [ ] ] ] ] [ ] ] ] [ ] ] ] ] [ ] ] ] [ ] ] ] [ ] ] ] [ ] ] [ ] [ ] [ ] [ ] [ ] [ ] [ ] [ ] [ [ F(c, 3) F(c, 4) ] [ F(d, 3) F(d, 4) ] ](\frac{6}{13}) outermap (F, [a, b], x, matrix ([1, 2], [3, 4]));
       [F(a, x, 1) F(a, x, 2)] [F(b, x, 1) F(b, x, 2)](%o3) [[ ], [ ]]
       [F(a, x, 3) F(a, x, 4)] [F(b, x, 3) F(b, x, 4)](\%i4) outermap (F, [a, b], matrix ([1, 2]), matrix ([x], [y]));
       [ [F(a, 1, x) ] [F(a, 2, x) ] ](%o4) [[ [ ] ] [ ] ],
       [ [ F(a, 1, y) ] [ F(a, 2, y) ] ]
                                [ [F(b, 1, x) ] [F(b, 2, x) ] ][ [ ] [ ] [ ] [ ] [ ] [ ] [ ] [ ] [ ] [ ] [ ] [ ] [ ] [ ] [ ] [ ] [ ] [ ] [ ] [ ] [ ] [ ] [ ] [ ] [ ] [ ] [ ] [ [ F(b, 1, y) ] [ F(b, 2, y) ] ]
(%i5) outermap ("+", [a, b, c], [1, 2, 3]);
(\% 05) [[a + 1, a + 2, a + 3], [b + 1, b + 2, b + 3],[c + 1, c + 2, c + 3]
```
El siguiente ejemplo permite hacer un análisis más profundo del valor retornado por outermap. Los tres primeros argumentos son una matriz, una lista y otra matriz, en este orden. El valor devuelto es una matriz, cuyos elementos son listas y cada elemento de cada una de estas listas es a su vez una matriz.

 $(\% i1)$  arg\_1 : matrix  $([a, b], [c, d]);$ [ a b ]

 $(\%o1)$  [ ]  $\lceil c \ d \rceil$ (%i2) arg\_2 : [11, 22];  $(\% 02)$  [11, 22]  $(\%i3)$  arg  $3:$  matrix  $([xx, vy])$ ; (%o3) [ xx yy ]  $(\%i4)$  xx\_0 : outermap(lambda([x, y, z], x / y + z), arg\_1, arg\_2, arg\_3); [ [ a a ] [ a a ] ]<br>[ [[ xx + -- yy + -- ], [ xx + -- yy + -- ]] ]  $[ [ [ xx + - - yy + - - ], [ xx + - - ] ]$ [ [ 11 11 ] [ 22 22 ] ]  $(\%o4)$  Col 1 = [ [ [ c c ] [ c c ] ]  $\begin{bmatrix} [ & [ & x^2 + -3 & y^2 + -1, & [ & x^2 + -3 & y^2 + -3 & 1] \ 1 & [ & 11 & 11 & 1 & 1 \end{bmatrix}$  $[$   $[$   $[$   $11$   $11$   $]$   $[$   $22$   $22$   $]$   $]$  $[$  [ b b ] [ b b ] ]  $[ [ [ xx + - - yy + - - ], [ xx + - - yy + - - ] ] ]$ [ [ 11 11 ] [ 22 22 ] ]  $Col 2 = [$  $\begin{bmatrix} 1 & 1 & 1 \\ 1 & 1 & 1 \\ 1 & 1 & 1 \\ 1 & 1 & 1 \\ 1 & 1 & 1 \\ 1 & 1 & 1 \\ 1 & 1 & 1 \\ 1 & 1 & 1 \\ 1 & 1 & 1 \\ 1 & 1 & 1 \\ 1 & 1 & 1 \\ 1 & 1 & 1 \\ 1 & 1 & 1 \\ 1 & 1 & 1 \\ 1 & 1 & 1 \\ 1 & 1 & 1 \\ 1 & 1 & 1 \\ 1 & 1 & 1 \\ 1 & 1 & 1 \\ 1 & 1 & 1 \\ 1 & 1 & 1 \\ 1 & 1 & 1 \\ 1 & 1 & 1 \\ 1 & 1 &$  $\begin{bmatrix} [ & [ & x^2 + -5 & y^2 + -5] \\ [ & [ & 11 & 11] \end{bmatrix}$   $\begin{bmatrix} x^2 + -5 & y^2 + -5 \\ [ & 22 & 22 \end{bmatrix}$ [ [ 11 11 ] [ 22 22 ] ]  $(\% i5)$  xx 1 : xx 0  $[1][1]$ ; [ a a ] [ a a ]  $(\% 05)$  [[ xx + -- yy + -- ], [ xx + -- yy + -- ]]  $\begin{bmatrix} 1 & 1 & 1 \\ 1 & 1 & 1 \end{bmatrix}$   $\begin{bmatrix} 22 & 22 \end{bmatrix}$ (%i6) xx\_2 : xx\_0 [1][1] [1]; [ a a ]  $(\% 66)$   $\left[ \begin{array}{cc} xx & + & -- & yy & + & -- \end{array} \right]$  $[$  11 11 ]  $(\% i7)$  xx\_3 : xx\_0 [1][1] [1] [1][1]; a  $(\%o7)$  xx + --11 (%i8) [op (arg\_1), op (arg\_2), op (arg\_3)]; (%o8) [matrix, [, matrix] (%i9) [op (xx\_0), op (xx\_1), op (xx\_2)]; (%o9) [matrix, [, matrix]

La función outermap mantiene la estructura de los argumentos en su respuesta, mientras que cartesian\_product no lo hace.

 $(\frac{\%i1}{\%i1})$  outermap (F, [a, b, c], [1, 2, 3]); (%o1) [[F(a, 1), F(a, 2), F(a, 3)], [F(b, 1), F(b, 2), F(b, 3)],  $[F(c, 1), F(c, 2), F(c, 3)]$  $(\%i2)$  setify (flatten  $(\%)$ ); (%o2) {F(a, 1), F(a, 2), F(a, 3), F(b, 1), F(b, 2), F(b, 3),  $F(c, 1), F(c, 2), F(c, 3)$  $(\%i3)$  map (lambda ([L], apply  $(F, L)$ ), cartesian\_product ({a, b, c}, {1, 2, 3} (%o3) {F(a, 1), F(a, 2), F(a, 3), F(b, 1), F(b, 2), F(b, 3),  $F(c, 1), F(c, 2), F(c, 3)$ 

```
(%i4) is (equal (%, %th (2)));
(%o4) true
```
# 41 Depurado

# 41.1 Depuración del código fuente

Maxima es capaz de dar asistencia en la depuración del código fuente. Un usuario puede establecer un punto de referencia dentro del código de una función a partir del cual se siga la ejecución línea a línea. La compliación puede ser posteriormente examinada, conjuntamente con los valores que se han ido asignando a las variables.

La instrucción : help, o : h, muestra la lista de comandos para la depuración. (En general, los comandos pueden abreviarse; en algunos casos la lista de alternativas podrá ser listada.) Dentro del depurador, el usuario podrá examinar también cualquier función propia de Maxima, definirla y manipular variables y expresiones.

El punto de referencia se establecerá con la instrucción : br. Ya dentro del depurador, el usuario podrá avanzar una línea de cada vez utilizando la instrucción :  $n$  (de "next", en ingl´es). La orden :bt (de "backtrace") muestra la lista de la pila. Finalmente, con el comando : r ("resume") se abandona el depurador continuando con la ejecución. El uso de estas instrucciones se muestra en el siguiente ejemplo.

```
(%i1) load ("/tmp/foobar.mac");
(\%o1) /tmp/foobar.mac
(\%i2):br foo
Turning on debugging debugmode(true)
Bkpt 0 for foo (in /tmp/foobar.mac line 1)
(%i2) bar (2,3);
Bkpt 0:(foobar.mac 1)
/tmp/foobar.mac:1::
(dbm:1) :bt <-- pulsando :bt se retrocede
#0: foo(y=5)(foobar.mac line 1)
#1: bar(x=2,y=3)(foobar.mac line 9)
(dbm:1):n \leftarrow pulsando :n se avanza una línea
(foobar.mac 2)
/tmp/foobar.mac:2::
(dbm:1) :n <-- pulsando :n se avanza otra l´ınea
(foobar.mac 3)
/tmp/foobar.mac:3::
(dbm:1) u; <-- se pide el valor de u
28
(dbm:1) u: 33; \leftarrow se cambia el valor de u a 33
33
```

```
(dbm:1) :r <-- pulsando :r se termina la depuración
  (%o2) 1094
El fichero /tmp/foobar.mac contiene lo siguiente:
  foo(y) := block ([u:y^2],u: u+3,
   u: u^2,
   u);
  bar(x,y) := (x: x+2,
   y: y+2,
   x: foo(y),
   x+y);
```
### USO DEL DEPURADOR EN EMACS

Si el usuario está corriendo el código bajo GNU emacs en un entorno de texto (dbl shell), o está ejecutando el entorno gráfico xmaxima, entonces cuando una función pare en el punto de referencia, podrá observar su posición actual en el archivo fuente, el cual será mostrado en la otra mitad de la ventana, bien resaltada en rojo, o con una pequeña flecha apuntando a la l´ınea correcta. El usuario puede avanzar l´ıneas simples tecleando M-n (Alt-n).

Bajo Emacs se debe ejecutar el programa en una ventana de texto dbl, la cual requiere el archivo dbl.el que está en el directorio elisp. El usuario debe instalar los archivos elisp o agregar el directorio elisp de Maxima a la ruta de b´usqueda: por ejemplo, se puede a˜nadir lo siguiente al archivo '.emacs' o al site-init.el

```
(setq load-path (cons "/usr/share/maxima/5.9.1/emacs" load-path))
(autoload 'dbl "dbl")
```
entonces en emacs

M-x dbl

deber´ıa abrir una ventana del sistema en la cual se pueden ejecutar programas, por ejemplo Maxima, gcl, gdb, etc. En esta ventana también se puede ejecutar el depurador, mostrando el código fuente en la otra ventana.

El usuario puede colocar un punto de referencia en una línea determinada sin más que teclear C-x space. Con esto se le hace saber al depurador en qué función está el cursor y en qué línea del mismo. Si el cursor está en la línea 2 de foo, entonces insertará en la otra ventana la instrucción ":br foo 2", a fin de detener foo justo en la segunda línea. Para tener esto operativo, el usuario debe tener activo maxima-mode.el (modo-maxima.el) en la ventana en la que está foobar.mac. Hay otros comandos disponibles en la ventana, como evaluar la función dentro de Maxima tecleando Alt-Control-x.

## 41.2 Claves de depuración

Las claves de depuración son palabras que no son interpretadas como expresiones de Maxima. Una clave de depuración puede introducirse dentro de Maxima o del depurador. Las claves de depuración comienzan con dos puntos, ':'. Por ejemplo, para evaluar una expresión Lisp, se puede teclear : lisp seguido de la expresión a ser evaluada.

(%i1) :lisp (+ 2 3) 5

El número de argumentos depende del comando en particular. Además, tampoco es necesario teclear el nombre completo de la instrucción, tan solo lo justo para diferenciarla de las otras instrucciones. Así, :br sería suficiente para :break.

Las claves de depuración se listan a continuación.

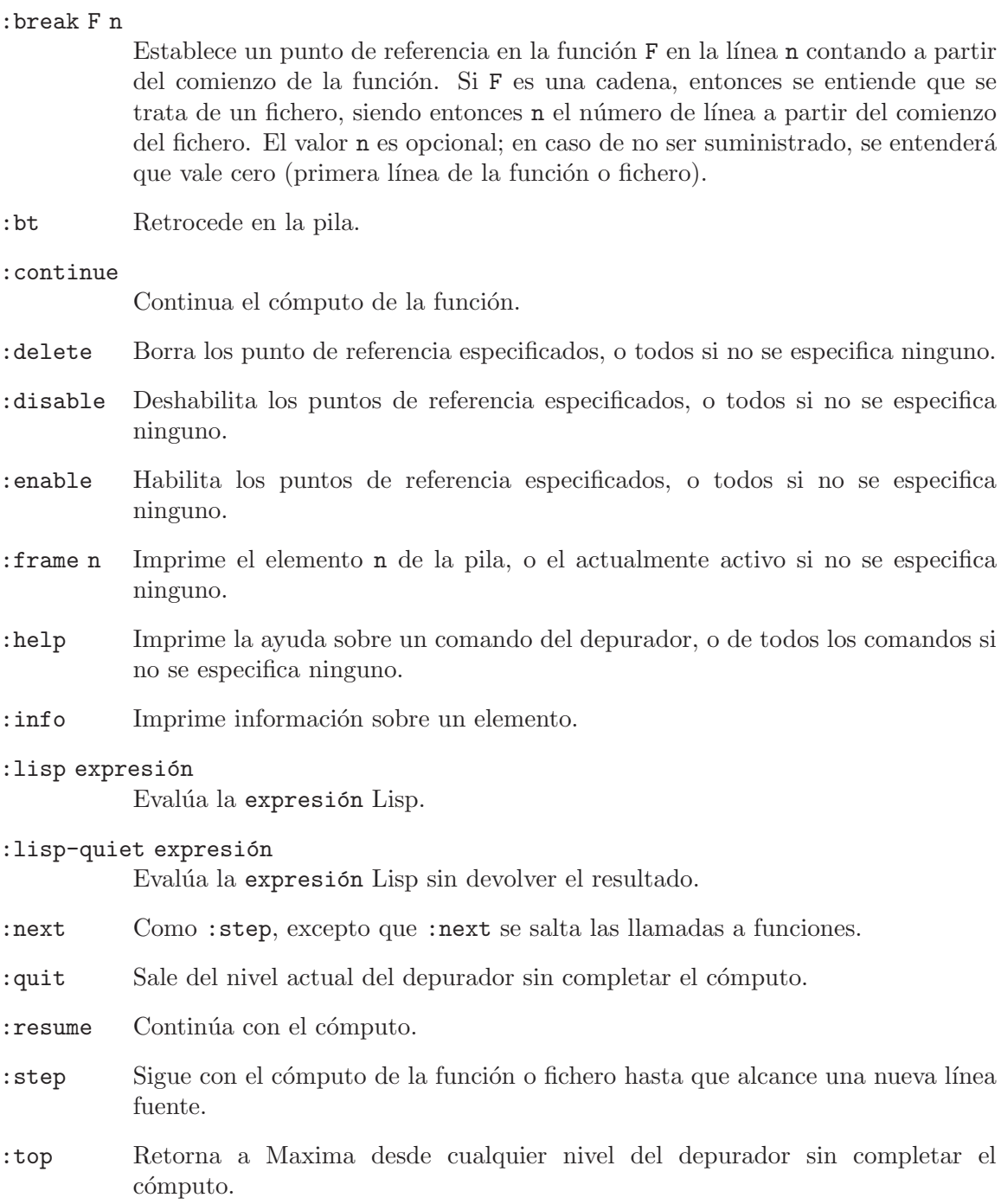

# 41.3 Funciones y variables para depurado

### refcheck Variable opcional

Valor por defecto: false

Cuando refcheck vale true, Maxima imprime un mensaje cada vez que una variable es utilizada por vez primera en un cálculo.

#### setcheck Variable opcional variable opcional variable opcional variable opcional variable opcional variable op

Valor por defecto: false

Cuando el valor de setcheck es una lista de variables (se admite que tengan subíndices) Maxima devuelve un mensaje indicando si los valores que han sido asignados a las variables lo han sido con el operador ordinario :, o con el operador  $de$  asignación :: o como resultado de haberse realizado una llamada de función, pero en ningún caso cuando la asignación haya sido hecha mediante los operadores := o ::=. El mensaje contiene el nombre de la variable y su valor.

La variable setcheck admite también los valores all o true con lo que el informe incluirá todas las variables.

Cada nueva asignación de setcheck establece una nueva lista de variables a ser monitorizada, de forma que cualquier otra variable previamente asignada a setcheck es olvidada.

Los nombres asignados a setcheck deben estar precedidos del apóstrofo ' a fin de evitar que las variables sean evaluadas antes de ser almacenadas en setcheck. Por ejemplo, si  $x, y, y, z, y$ a guardan algún valor entoces se hará

setcheck:  $['x, 'y, 'z]$ \$

para colocarlas en la lista de variables a monitorizar.

No se generar´a ninguna salida cuando una variable de la lista setcheck sea asignada a ella misma, como en X: 'X.

#### setcheckbreak Variable opcional variable opcional variable opcional variable opcional variable opcional variable opcional variable opcional variable opcional variable opcional variable opcional variable opcional variable o

Valor por defecto: false

Si setcheckbreak es igual true, Maxima se detendrá siempre que a una variable de la lista setcheck se le asigne un nuevo valor. La detención tendrá lugar justo antes de hacerse la asignación. En ese momento setval guarda el valor que se le va a dar a la variable. Entonces el usuario podrá darle un valor diferente pasándoselo a la variable setval.

Véanse también setcheck y setval.

#### setval variable del sistema variable del sistema variable del sistema variable del sistema variable del sistema

Guarda el valor que va a ser asignado a una variable cuando setcheckbreak realiza una detención. Entonces se podrá asignarle otro valor pasándoselo previamente a setval.

Véanse también setcheck y setcheckbreak.

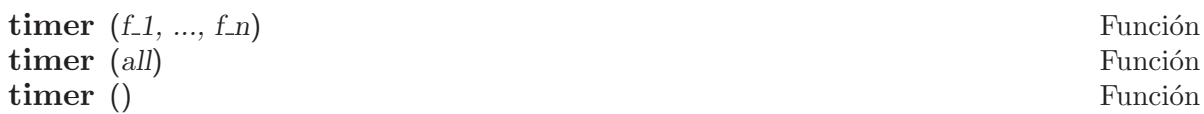

Dadas las funciones  $f_1$ , ...,  $f_n$ , timer coloca cada una de ellas en la lista de funciones para las cuales se generarán estadísticas relativas al tiempo de cómputo. Así, timer(f)\$ timer(g)\$ coloca a f y luego a g en dicha lista de forma acumulativa.

La sentencia timer(all) coloca todas las funciones de usuario (las referenciadas por la variable global functions) en la lista de funciones cuyos tiempos de ejecución se quieren monitorizar.

Si no se le pasan argumentos a timer se obtendrá la lista de funciones cuyos tiempos de ejecución se quieren monitorizar.

Maxima almacena la duración del cómputo de cada función de la lista, de forma que timer\_info devolverá las estadísticas correspondientes, incluyendo el tiempo medio de cada llamada a la función, el número de llamadas realizadas y el tiempo total transcurrido. La instrucción untimer borra las funciones de la lista.

La función timer no evalúa sus argumentos, de forma que  $f(x) := x^2 \$ g:f\$ timer(g) $\text{$\$}$  no coloca a f en la lista.

Si trace(f) está activada, entonces timer(f) está desactivada; trace y timer no pueden estar operativas al mismo tiempo.

Véase también timer\_devalue.

**untimer**  $(f_1, ..., f_n)$  Función untimer () Función

Dadas las funciones  $f_1$ , ...,  $f_n$ , untimer las elimina de la lista de funciones cuyos tiempos de ejecución se quiere monitorizar.

Si no se le suministran argumentos, untimer borra completamente la lista.

Tras la ejecución de untimer (f), timer\_info (f) aún devuelve las estadísticas de tiempo previamente registradas, pero timer\_info() (sin argumentos) no devuelve información sobre aquellas funciones que ya no están en la lista. La ejecución de timer (f) inicializa todas las estadísticas a cero y coloca f nuevamente en la lista.

### timer\_devalue Variable opcional variable opcional variable opcional variable opcional variable opcional variable opcional variable opcional variable opcional variable opcional variable opcional variable opcional variable o

Valor por defecto: false

Si timer\_devalue es igual a true, Maxima le resta a cada función cuyos tiempos de ejecuci´on se quiere monitorizar el tiempo gastado en llamadas a otras funciones presentes también en la lista de monitorización. En caso contrario, los tiempos que se obtienen para cada función incluyen también los consumidos en otras funciones. Nótese que el tiempo consumido en llamadas a otras funciones que no están en la lista de monitorización no se resta del tiempo total.

Véanse también timer y timer\_info.

 $\bf{timer\_info}$   $(f_1, ..., f_n)$  Función timer info () Función

Dadas las funciones  $f_1, \ldots, f_n$ , timer\_info devuelve una matriz con información relativa a los tiempos de ejecución de cada una de estas funciones. Sin argumentos,

timer\_info devuelve la información asociada a todas las funciones cuyos tiempos de ejecución se quiere monitorizar.

La matriz devuelta por timer\_info incluye los nombres de las funciones, tiempo de ejecución en cada llamada, número de veces que ha sido llamada, tiempo total de ejecución y tiempo consumido en la recolección de basura, gctime (del inglés, "garbage collection time") en la versión original de Macsyma, aunque ahora toma el valor constante cero.

Los datos con los que timer\_info construye su respuesta pueden obtenerse también con la función get:

get(f, 'calls); get(f, 'runtime); get(f, 'gctime);

Véase también timer.

```
trace (f_1, ..., f_n) Función
trace (all) Función
```
trace () Función

Dadas las funciones  $f_1, ..., f_n$ , trace imprime información sobre depuración cada vez que estas funciones son llamadas;  $trace(f)$   $trace(g)$   $con$  coloca de forma acumulativa a f y luego a g en la lista de funciones a ser rastradas.

La sentencia trace(all) coloca todas las funciones de usuario (las referenciadas por la variable global functions) en la lista de funciones a ser rastreadas.

Si no se suministran argumentos, trace devuelve una lista con todas las funciones a ser rastreadas.

La función untrace desactiva el rastreo. Véase también trace\_options.

La función trace no evalúa sus argumentos, de forma que  $f(x) := x^2 \cdot 2 \cdot g$  g:f\$  $trace(g)$  \$ no coloca a f en la lista de rastreo.

Cuando una función se redefine es eliminada de la lista de rastreo. Así, tras  $\tt timer(f)$ \$  $f(x) := x^2 \$ , la función f dejará de estar en dicha lista.

Si timer  $(f)$  está activado, entonces trace  $(f)$  está desactivado, ya que trace y timer no pueden estar ambos activos para la misma función.

# $trace\_options$  (f,  $option_1, ..., option_n$ ) Función

trace options (f) Función Establece las opciones de rastreo para la función  $f$ . Cualquier otra opción previamente especificada queda reemplazada por las nuevas. La ejecución de trace\_options  $(f, f)$  $\ldots$ ) no tiene ningún efecto, a menos que se haya invocado previamente a trace  $(f)$ (es indiferente que esta invocación sea anterior o posterior a trace\_options).

 $trace\_options(f)$  inicializa todas las opciones a sus valores por defecto.

Las claves de opciones son:

- noprint: No se imprime mensaje alguno ni a la entrada ni a la salida de la función.
- break: Coloca un punto de referencia antes de que la función comience a ejecutarse y otro después de que termine su ejecución. Véase break.
- lisp\_print: Muestra los argumentos y valores retornados como objetos de Lisp.

- $\bullet$  info: Imprime  $\rightarrow$  true tanto a la entrada como a la salida de la función.
- errorcatch: Detecta errores, otorgando la posibilidad de marcar un error, reintentar la llamada a la función o especificar un valor de retorno.

Las opciones de rastreo se especifican de dos formas. La única presencia de la clave de opción ya activa la opción. (Nótese que la opción foo no se activa mediante foo: true u otra forma similar; se tendrá en cuenta también que las claves no necesitan ir precedidas del apóstrofo.) Especificando la clave de opción junto con una función de predicado se hace que la opción quede condicionada al predicado.

La lista de argumentos para las funciones de predicado es siempre [level, direction, function, item] donde level es el nivel de recursión para la función, direction puede ser tanto enter como exit, function es el nombre de la función y item es la lista de argumentos (a la entrada) o el valor de retorno (a la salida).

A continuación un ejemplo de opciones de rastreo no condicionales:

 $(\% i1)$  ff(n) := if equal(n, 0) then 1 else n \* ff(n - 1)\$

 $(\%i2)$  trace  $(ff)$ \$

(%i3) trace\_options (ff, lisp\_print, break)\$

(%i4) ff(3);

Para la misma función, con la opción break condicionada a un predicado:

(%i5) trace\_options (ff, break(pp))\$

(%i6) pp (level, direction, function, item) := block (print (item), return (function = 'ff and level = 3 and direction =  $ext{exit})$ )\$

(%i7) ff(6);

### **untrace**  $(f_1, ..., f_n)$  Función untrace () Función

Dadas las funciones  $f_1$ , ...,  $f_n$ , untrace desactiva el rastreo previamente activado por la función trace. Si no se aportan argumentos, untrace desactiva el rastreo de todas las funciones.

La llamada a untrace devuelve una lista con las funciones para las que el rastreo se ha desactivado.

# 42 augmented lagrangian

# 42.1 Funciones y variables para augmented lagrangian

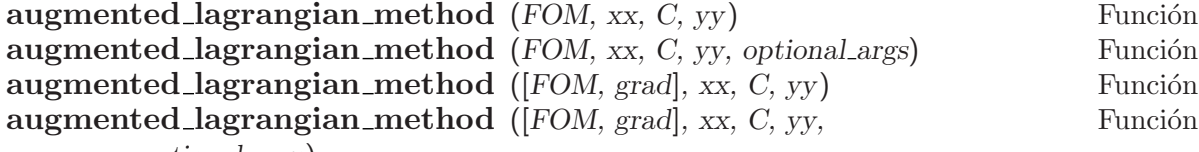

optional args)

Devuelve una aproximación del valor mínimo de la expresión FOM respecto de las variables xx, manteniendo las restricciones C igual a cero. La lista yy contiene las soluciones iniciales para xx. El algoritmo que se utiliza es el método del lagrangiano aumentado (ver referencias [1] y [2]).

Si grad está presente en la llamada a la función, se interpreta como el gradiente de FOM respecto de xx, representado como una lista de tantas expresiones como variables tenga xx. Si el argumento grad no está, se calculará de forma automática.

Tanto FOM como cada uno de los elementos de grad, si se da como argumento, deben ser expresiones ordinarias; no admitiéndose ni nombres de funciones ni expresiones lambda.

El argumento optional\_args hace referencia a otros argumentos adicionales, los cuales se especifican de la forma symbol = value. Los argumentos opcionales reconocidos son:

niter Número de iteraciones del algoritmo.

lbfgs\_tolerance

Tolerancia que se pasa a LBFGS.

- iprint Par´ametro IPRINT (lista de dos enteros que controlan la frecuencia de mensajes) que se pasa a LBFGS.
- %lambda Valor inicial de %lambda que será utilizado para calcular el lagrangiano aumentado.

Esta función minimiza el lagrangiano aumentado haciendo uso del algoritmo LBFGS, que es un método de los llamados quasi-Newton.

Antes de hacer uso de esta función ejecútense load ("augmented\_lagrangian").

Véase también 1bfgs.

Referencias:

[1] http://www-fp.mcs.anl.gov/otc/Guide/OptWeb/continuous/constrained/ nonlinearcon/auglag.html

[2] http://www.cs.ubc.ca/spider/ascher/542/chap10.pdf

Ejemplos:

```
(%i1) load (lbfgs);
(%o1) /maxima/share/lbfgs/lbfgs.mac
(%i2) load (augmented_lagrangian);
(\% 02)
```

```
/maxima/share/contrib/augmented_lagrangian.mac
(\%i3) FOM: x^2 + 2*y^2;2 2
(\%o3) 2 y + x
(%i4) xx: [x, y];
(\%o4) [x, y]
(\% i5) C: [x + y - 1];(\% 05) [y + x - 1](%i6) yy: [1, 1];
(\% 66) [1, 1]
(%i7) augmented_lagrangian_method(FOM, xx, C, yy, iprint=[-1,0]);
(\%o7) [[x = 0.66665984108002, y = 0.33334027245545],
                          %lambda = [- 1.333337940892525]
```
Mismo ejemplo que en el caso anterior, pero ahora el gradiente se suministra como argumento.

```
(%i1) load (lbfgs)$
(%i2) load (augmented_lagrangian)$
(%i3) FOM: x^2 + 2*y^2;
                        2 2
(\%o3) 2 y + x
(%i4) FOM: x^2 + 2*y^2;
                        2 2
(\%o4) 2 y + x
(%i5) xx: [x, y];
(\% 05) [x, y](%i6) grad : [2*x, 4*y];
(\% 66) [2 x, 4 y]
(\% i7) C: [x + y - 1];(\%o7) [y + x - 1](%i8) yy: [1, 1];
(\% \circ 8) [1, 1]
(%i9) augmented_lagrangian_method ([FOM, grad], xx, C, yy, iprint = [-1, 0]);
(\% \circ 9) [[x = 0.666659841080025, y = .3333402724554462],%lambda = [- 1.333337940892543]
```
# 43 bode

## 43.1 Funciones y variables para bode

**bode\_gain** (*H*, range, ...plot\_opts...) Función Función para dibujar el gráfico de ganancia de Bode. Ejemplos (1 a 7 de http://www.swarthmore.edu/NatSci/echeeve1/Ref/Bode/BodeHow.html, 8 de Ron Crummett): (%i1) load("bode")\$  $(\frac{\%12}{\$12})$  H1 (s) := 100 \* (1 + s) / ((s + 10) \* (s + 100))\$ (%i3) bode\_gain (H1 (s), [w, 1/1000, 1000])\$  $(\frac{9}{6}i4)$  H2 (s) := 1 / (1 + s/omega0)\$ (%i5) bode\_gain (H2 (s), [w, 1/1000, 1000]), omega0 = 10\$  $(\% i6)$  H3 (s) := 1 / (1 + s/omega0)^2\$ (%i7) bode\_gain (H3 (s), [w, 1/1000, 1000]), omega0 = 10\$ (%i8) H4 (s) := 1 + s/omega0\$  $(\frac{\%}{19})$  bode\_gain (H4 (s), [w, 1/1000, 1000]), omega0 = 10\$  $(\%$ i10) H5 (s) := 1/s\$ (%i11) bode\_gain (H5 (s), [w, 1/1000, 1000])\$  $(\frac{\%112}{\$6}$  (s) := 1/((s/omega0)^2 + 2 \* zeta \* (s/omega0) + 1)\$ (%i13) bode\_gain (H6 (s), [w, 1/1000, 1000]),  $omega = 10$ , zeta =  $1/10$ \$  $(\frac{\%114}{\#12})$  H7 (s) := (s/omega0)^2 + 2 \* zeta \* (s/omega0) + 1\$ (%i15) bode\_gain (H7 (s), [w, 1/1000, 1000]),  $omega = 10$ , zeta =  $1/10$ \$  $(\text{\%}i16)$  H8 (s) := 0.5 / (0.0001 \* s<sup>2</sup> + 0.002 \* s<sup>2</sup> + 0.01 \* s)\$ (%i17) bode\_gain (H8 (s), [w, 1/1000, 1000])\$

Antes de hacer uso de esta función ejecútese load ("bode"). Véase también bode\_ phase.

```
bode_phase (H, range, ...plot_opts...) Función
     Función para dibujar el gráfico de fase de Bode.
     Ejemplos (1 a 7 de
          http://www.swarthmore.edu/NatSci/echeeve1/Ref/Bode/BodeHow.html,
     8 de Ron Crummett):
          (%i1) load("bode")$
          (\frac{\%12}{\$12}) H1 (s) := 100 * (1 + s) / ((s + 10) * (s + 100))$
          (%i3) bode_phase (H1 (s), [w, 1/1000, 1000])$
          (\%i4) H2 (s) := 1 / (1 + s/omega0)$
          (%i5) bode_phase (H2 (s), [w, 1/1000, 1000]), omega0 = 10$
           (\%i6) H3 (s) := 1 / (1 + s/omega0)^2$
          (\frac{\%}{17}) bode_phase (H3 (s), [w, 1/1000, 1000]), omega0 = 10$
          (\%i8) H4 (s) := 1 + s/omega0$
          (%i9) bode_phase (H4 (s), [w, 1/1000, 1000]), omega0 = 10$
          (\%i10) H5 (s) := 1/s$
          (%i11) bode_phase (H5 (s), [w, 1/1000, 1000])$
          (\frac{\%112}{\$6} (s) := 1/((s/omega0)^2 + 2 * zeta * (s/omega0) + 1)$
          (%i13) bode_phase (H6 (s), [w, 1/1000, 1000]),
                              omega = 10, zeta = 1/10$
          (\frac{\%}{114}) H7 (s) := (s/omega0)^2 + 2 * zeta * (s/omega0) + 1$
           (%i15) bode_phase (H7 (s), [w, 1/1000, 1000]),
                              omega0 = 10, zeta = 1/10$
           (\text{\%}116) H8 (s) := 0.5 / (0.0001 * s<sup>2</sup> + 0.002 * s<sup>2</sup> + 0.01 * s)$
           (%i17) bode_phase (H8 (s), [w, 1/1000, 1000])$
           (%i18) block ([bode_phase_unwrap : false],
                         bode_phase (H8 (s), [w, 1/1000, 1000]));
           (%i19) block ([bode_phase_unwrap : true],
                         bode_phase (H8 (s), [w, 1/1000, 1000]));
     Antes de hacer uso de esta función ejecútese load ("bode"). Véase también bode_
```
gain.

# 44 contrib ode

# 44.1 Introducción a contrib ode

La función ode2 de Maxima resuelve ecuaciones diferenciales ordinarias (EDO) simples de primer y segundo orden. La función contrib\_ode extiende las posibilidades de ode2 con métodos adicionales para ODEs lineales y no lineales de primer orden y homogéneas lineales de segundo orden. El código se encuentra en estado de desarrollo y la syntaxis puede cambiar en futuras versiones. Una vez el código se haya estabilizado podrá pasar a integrarse dentro de Maxima.

El paquete debe cargarse con la instrucción  $load('contrib\_ode)$  antes de utilizarlo.

La sintaxis de contrib\_ode es similar a la de ode2. Necesita tres argumentos: una EDO (sólo se necesita el miembro izquierdo si el derecho es igual cero), la variable dependiente y la independiente. Si encuentra la solución, devolverá una lista de resultados.

La forma de los resultados devueltos es diferente de la utilizada por ode2. Puesto que las ecuaciones no lineales pueden tener múltiples soluciones, contrib\_ode devuelve una lista de soluciones. Las soluciones pueden tener diferentes formatos:

- una función explícita para la variable dependiente,
- $\bullet$  una función implícita para la variable dependiente,
- $\bullet~$ una solución paramétrica en términos de la variable  $\texttt{\%t}$  o
- $\bullet$  una transformación en otra EDO de variable  $\%$ u.

(%o4) factor

% hace referencia a la constante de integración en las ecuaciones de primer orden. %k1 y %k2 son las constantes para las ecuaciones de segundo orden. Si por cualquier raz´on contrib ode no pudiese encontrar una solución, devolverá false, quizás después de mostrar un mensaje de error.

Ejemplos:

En ocasiones es necesario devolver una lista de soluciones, pues algunas EDOs pueden tener múltiples soluciones:

(%i1) load('contrib\_ode)\$  $(\%i2)$  eqn:x\*'diff(y,x)^2-(1+x\*y)\*'diff(y,x)+y=0; dy 2 dy  $(x_0 2)$   $x$   $(-)$   $-(x y + 1)$   $- + y = 0$ dx dx  $(\%$ i3) contrib\_ode(eqn, y, x); x  $(y = \log(x) + \log(x) + \log(x))$  (%o3) (%i4) method;

Las EDOs no lineales pueden tener soluciones singulares sin constantes de integración, como en la segunda solución del ejemplo siguiente:

(%i1) load('contrib\_ode)\$  $(\%i2)$  eqn:'diff(y,x)^2+x\*'diff(y,x)-y=0; dy 2 dy  $(\%o2)$   $(--)$  + x -- - y = 0 dx dx (%i3) contrib\_ode(eqn,y,x); 2 2 x  $(y = \text{C} x + \text{C} x, y = -1)$ 4 (%i4) method; (%o4) clairault La siguiente ODE tiene dos soluciones paramétricas en términos de la variable  $\&t$ . En este caso, las soluciones paramétricas se pueden manipular para dar soluciones explícitas. (%i1) load('contrib\_ode)\$  $(\%i2)$  eqn:'diff(y,x)=(x+y)^2; dy 2  $(\%o2)$  -- = (y + x) dx  $(\%i3)$  contrib\_ode(eqn,y,x);  $(\%o3)$   $[[x = %c - atan(sqrt(*))], y = -x - sqrt(*)]$  $[x = \text{atan}(\text{sqrt}(\%)t) + \%c, y = \text{sqrt}(\%)t) - x]$ (%i4) method; (%o4) lagrange En el siguiente ejemplo (Kamke 1.112) se obtiene una solución implícita. (%i1) load('contrib\_ode)\$  $(\%i2)$  assume $(x>0, y>0)$ ;  $(\%o2)$   $[x > 0, y > 0]$  $(\%$ i3) eqn:x\*'diff(y,x)-x\*sqrt(y^2+x^2)-y; dy 2 2  $(\%o3)$   $x -- - x sqrt(y + x) - y$ dx  $(\%i4)$  contrib\_ode(eqn, y, x); y  $(\%o4)$   $[x - asinh(-) = %c]$ x

(%i5) method;

(%o5) lie

La siguiente ecuación de Riccati se transforma en una EDO lineal de segundo orden de variable %u. Maxima es incapaz de resolver la nueva EDO, por lo que la devuelve si resolver:

(%i1) load('contrib\_ode)\$

 $(\%i2)$  eqn:x^2\*'diff(y,x)=a+b\*x^n+c\*x^2\*y^2;

2 dy 2 2 n  $(\%o2)$   $x \rightarrow -\ = c \times y + b \times + a$ dx  $(\%$ i3) contrib\_ode(eqn,y,x); d%u  $\overline{\phantom{a}}$  2 dx 2 n - 2 a d %u  $(\% \circ 3)$  [[y = - ----,  $\%$ u c (b x + --) + ---- c = 0]] %u c  $2$  2 x dx

(%i4) method;

(%o4) riccati

Para EDOs de primer orden, contrib\_ode llama a ode2. Entonces trata de aplicar los siguientes métodos: factorización, Clairault, Lagrange, Riccati, Abel y Lie. El método de Lie no se intenta aplicar a las ecuaciones de Abel si el propio método de Abel no obtiene solución, pero sí se utiliza si el método de Riccati devuelve una EDO de segundo orden sin resolver.

Para EDOs de segundo orden, contrib\_ode llama a ode2 y luego a odelin.

Se mostrarán mensajes de depurado si se ejecuta la sentencia put $('contrib)$ ode,true,'verbose).

# 44.2 Funciones y variables para contrib ode

#### **contrib\_ode**  $(eqn, y, x)$  Función

Devuelve la lista de soluciones de la ecuación diferencia ordinaria (EDO) eqn de variable independiente x y variable dependiente y.

```
odelin (eqn, y, x) Función
```
La función odelin resulve EDOs homogéneas lineales de primer y segundo orden con variable independiente x y variable dependiente y. Devuelve un conjunto fundamental de soluciones de la EDO.

Para EDOs de segundo orden, odelin utiliza un método desarrollado por Bronstein y Lafaille, que busca las soluciones en términos de funciones especiales dadas.

(%i1) load('contrib\_ode);

```
(\%i2) odelin(x*(x+1)*'diff(y,x,2)+(x+5)*'diff(y,x,1)+(-4)*y,y,x);
...trying factor method
...solving 7 equations in 4 variables
...trying the Bessel solver
...solving 1 equations in 2 variables
...trying the F01 solver
...solving 1 equations in 3 variables
...trying the spherodial wave solver
...solving 1 equations in 4 variables
...trying the square root Bessel solver
...solving 1 equations in 2 variables
...trying the 2F1 solver
...solving 9 equations in 5 variables
      gauss_a(- 6, - 2, - 3, - x) gauss_b(- 6, - 2, - 3, - x)
(%o2) {---------------------------, ---------------------------}
                  4 4
                 \mathbf x
```
ode\_check (eqn, soln) Función Devuelve el valor de la ecuación diferencia ordinaria (EDO) eqn después de sustituir una posible solución soln. El valor es cero si soln es una solución de eqn. (%i1) load('contrib\_ode)\$  $(\%i2)$  eqn:'diff(y,x,2)+(a\*x+b)\*y; 2 d y  $(\%o2)$  --- + (a x + b) y 2 dx  $(\frac{1}{2}i3)$  ans: [y = bessel\_y(1/3,2\*(a\*x+b)^(3/2)/(3\*a))\*%k2\*sqrt(a\*x+b) +bessel\_j(1/3,2\*(a\*x+b)^(3/2)/(3\*a))\*%k1\*sqrt(a\*x+b)]; 3/2 1 2  $(a x + b)$  $(\%o3)$  [y = bessel\_y(-, -------------)  $%k2$  sqrt(a x + b) 3 3 a 3/2  $1 \t2 (a x + b)$ + bessel\_j(-, --------------) %k1 sqrt(a x + b)] 3 3 a (%i4) ode\_check(eqn,ans[1]);  $(\%o4)$  0

#### method Variable opcional

A la variable method se le asigna el método aplicado.

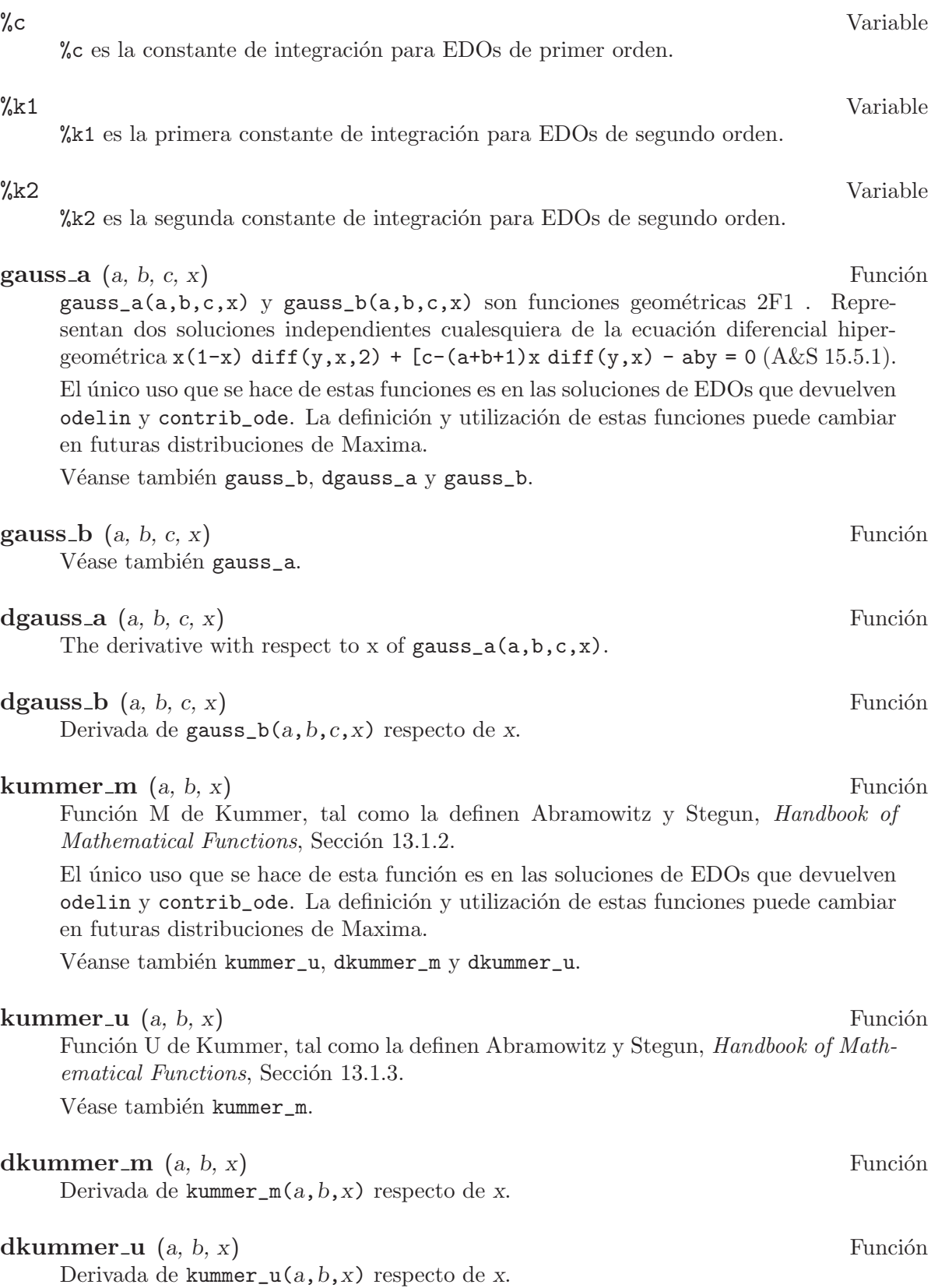

# 44.3 Posibles mejoras a contrib ode

Este paquete aún se encuentra en fase de desarrollo. Aspectos pendientes:

- Extender el método FACTOR ode1\_factor para que trabaje con raíces múltiples.
- Extender el método FACTOR ode1\_factor para que intente resolver factores de orden superior. En este momento sólo intenta resolver factores lineales.
- Modificar la rutina LAGRANGE ode1\_lagrange para que prefiera raíces reales a las complejas.
- A˜nadir m´as m´etodos para las ecuaciones de RIccati.
- Mejorar la identificación de las ecuaciones de Abel de segunda especie. El procedimiento actual no es muy bueno.
- Trabajar la rutina del grupo simétrico de Lie ode1\_lie. Existen algunos problemas: algunas partes no están implementadas, algunos ejemplos no terminan de ejecutarse, otros producen errors, otros devuelven respuestas muy complejas.
- Hacer más pruebas.

# 44.4 Pruebas realizadas con contrib ode

Los procedimientos fueron probados con cerca de mil ecuaciones tomadas de Murphy, Kamke, Zwillinger y otros. Estas se encuentran en el directorio de pruebas. ´

- La rutina de Clairault ode1\_clairault encuentra todas las soluciones conocidas, incluídas las singulares, de las ecuaciones de Clairault en Murphy y Kamke.
- $\bullet$  Las otras rutinas a veces devuelven una sola solución cuando existen más.
- Algunas de las soluciones devueltas por ode1\_lie son demasiado complejas e imposibles de interpretar.
- A veces se producen detenciones imprevistas del procedimiento.

## 44.5 Referencias para contrib ode

- 1. E. Kamke, Differentialgleichungen Losungsmethoden und Losungen, Vol 1, Geest & Portig, Leipzig, 1961
- 2. G. M. Murphy, Ordinary Differential Equations and Their Solutions, Van Nostrand, New York, 1960
- 3. D. Zwillinger, Handbook of Differential Equations, 3rd edition, Academic Press, 1998
- 4. F. Schwarz, Symmetry Analysis of Abel's Equation, Studies in Applied Mathematics, 100:269-294 (1998)
- 5. F. Schwarz, Algorithmic Solution of Abel's Equation, Computing 61, 39-49 (1998)
- 6. E. S. Cheb-Terrab, A. D. Roche, Symmetries and First Order ODE Patterns, Computer Physics Communications 113 (1998), p 239. (http://lie.uwaterloo.ca/papers/ ode vii.pdf)
- 7. E. S. Cheb-Terrab, T. Koloknikov, First Order ODEs, Symmetries and Linear Transformations, European Journal of Applied Mathematics, Vol. 14, No. 2, pp. 231-246 (2003). (http://arxiv.org/abs/math-ph/0007023) (http://lie.uwaterloo.ca/papers/ode\_iv.pdf)
- 8. G. W. Bluman, S. C. Anco, Symmetry and Integration Methods for Differential Equations, Springer, (2002)
- 9. M Bronstein, S Lafaille, Solutions of linear ordinary differential equations in terms of special functions, Proceedings of ISSAC 2002, Lille, ACM Press, 23-28. (http://wwwsop.inria.fr/cafe/Manuel.Bronstein/publications/issac2002.pdf)

# 45 descriptive

## 45.1 Introducción a descriptive

El paquete descriptive contiene funciones para realizar cículos y gráficos estadísticos descriptivos. Junto con el código fuente se distribuyen tres conjuntos de datos: pidigits.data, wind.data y biomed.data.

Cualquier manual de estadística se puede utilizar como referencia al paquete descriptive.

Para comentarios, fallos y sugerencias, por favor contactar con 'mario AT edu DOT xunta DOT es'.

Aquí un sencillo ejemplo sobre cómo operan las funciones de descriptive, dependiendo de la naturaleza de sus argumentos, listas o matrices,

(%i1) load (descriptive)\$  $(\%i2)$  /\* muestra univariate \*/ mean ([a, b, c]);  $c + b + a$  $\binom{9}{6} \cdot 2$ 3 (%i3) matrix ([a, b], [c, d], [e, f]); [ a b ]  $[ \qquad \qquad ]$ (%o3) [ c d ]  $\sqrt{ }$ [ e f ]  $(\%i4)$  /\* muestra multivariante \*/ mean  $(\%)$ ; e + c + a f + d + b (%o4) [---------, ---------] 3 3

Nótese que en las muestras multivariantes la media se calcula para cada columna.

En caso de varias muestras de diferente tamaño, la función map de Maxima puede utilizarse para obtener los resultados deseados para cada muestra,

(%i1) load (descriptive)\$ (%i2) map (mean, [[a, b, c], [d, e]]); c + b + a e + d (%o2) [---------, -----] 3 2

En este caso, dos muestras de tama˜nos 3 y 2 han sido almacenadas en una lista.

Muestras univariantes deben guardarse en listas como en

 $(\% i1)$  s1 : [3, 1, 4, 1, 5, 9, 2, 6, 5, 3, 5]; (%o1) [3, 1, 4, 1, 5, 9, 2, 6, 5, 3, 5]

y muestras multivariantes en matrices como las del siguiente ejemplo

(%i1) s2 : matrix ([13.17, 9.29], [14.71, 16.88], [18.50, 16.88],  $[10.58, 6.63], [13.33, 13.25], [13.21, 8.12]);$ [ 13.17 9.29 ]

| $\begin{bmatrix}\n 14.71 & 16.88\n \end{bmatrix}$ |
|---------------------------------------------------|
| $\begin{bmatrix}\n 14.71 & 16.88\n \end{bmatrix}$ |
| $\begin{bmatrix}\n 18.5 & 16.88\n \end{bmatrix}$  |
| $\begin{bmatrix}\n 10.58 & 6.63\n \end{bmatrix}$  |
| $\begin{bmatrix}\n 13.33 & 13.25\n \end{bmatrix}$ |
| $\begin{bmatrix}\n 13.21 & 8.12\n \end{bmatrix}$  |

En este caso, el número de columnas es igual al de la dimensión de la variable aleatoria y el número de filas coincide con el tamaño muestral.

Los datos pueden suministrarse manualmente, pero las muestras grandes se suelen almacenar en ficheros de texto. Por ejemplo, el fichero pidigits.data contiene los 100 primeros dígitos del número %pi:

A fin de leer estos dígitos desde Maxima,

```
(%i1) s1 : read_list (file_search ("pidigits.data"))$
(%i2) length (s1);
(\%o2) 100
```
Por otro lado, el archivo wind.data contiene los promedios diarios de la velocidad del viento en cinco estaciones meteorológicas en Irlanda (esta muestra es parte de un conjunto de datos correspondientes a 12 estaciones meteorológicas. El fichero original se puede descargar libremente del 'StatLib Data Repository' y se analiza en Haslett, J., Raftery, A. E. (1989) Space-time Modelling with Long-memory Dependence: Assessing Ireland's Wind Power Resource, with Discussion. Applied Statistics 38, 1-50). Así se leen los datos:

```
(%i1) s2 : read_matrix (file_search ("wind.data"))$
(\%i2) length (s2);
\binom{9}{6} 2 100
(%i3) s2 [%]; /* last record */
(%o3) [3.58, 6.0, 4.58, 7.62, 11.25]
```
Algunas muestras contienen datos no numéricos. Como ejemplo, el archivo biomed.data (el cual es parte de otro mayor descargado también del 'StatLib Data Repository') contiene cuatro mediciones sanguíneas tomadas a dos grupos de pacientes, A y B, de diferentes edades,

```
(%i1) s3 : read_matrix (file_search ("biomed.data"))$
(\%i2) length (s3);
(\% 02) 100
```
(%i3) s3 [1]; /\* first record \*/ (%o3) [A, 30, 167.0, 89.0, 25.6, 364]

El primer individuo pertenece al grupo A, tiene 30 años de edad y sus medidas sanguíneas fueron 167.0, 89.0, 25.6 y 364.

Debe tenerse cuidado cuando se trabaje con datos categóricos. En el siguiente ejemplo, se asigna al s´ımbolo a cierto valor en alg´un momento previo y luego se toma una muestra con el valor categórico a.

```
(%i1) a : 1$
(%i2) matrix ([a, 3], [b, 5]);
                    [ 1 3 ]
(\%o2) [ ]
                     [ b 5 ]
```
## 45.2 Funciones y variables para el tratamiento de datos

#### continuous freq (list) Función  $\textbf{continuous\_freq}$  (list, m) Función

El argumento de continuous\_freq debe ser una lista de números, los cuales serán luego agrupados en intervalos y hecho el recuento de cuántos hay en cada grupo. Opcionalmente, la función continuous\_freq admite un segundo argumento para indicar el n´umero de clases a considerar, siendo 10 su valor por defecto.

```
(%i1) load (descriptive)$
(%i2) s1 : read_list (file_search ("pidigits.data"))$
(%i3) continuous_freq (s1, 5);
(%o3) [[0, 1.8, 3.6, 5.4, 7.2, 9.0], [16, 24, 18, 17, 25]]
```
La primera lista contiene los extremos de los intervalos y la segunda los resultados de los recuentos: hay 16 dígitos dentro del intervalo  $[0, 1.8]$ , esto es ceros y unos, 24 dígitos en  $(1.8, 3.6]$ , es decir doses y treses, y así sucesivamente.

#### discrete freq (list) Función

Calcula las frecuencias absolutas en muestras discretas, tanto numéricas como categóricas. Su único argumento debe ser una lista.

```
(%i1) load (descriptive)$
(%i2) s1 : read_list (file_search ("pidigits.data"))$
(%i3) discrete_freq (s1);
(%o3) [[0, 1, 2, 3, 4, 5, 6, 7, 8, 9],
                             [8, 8, 12, 12, 10, 8, 9, 8, 12, 13]]
```
La primera lista son los valores de la muestra y la segunda sus frecuencias absolutas. Las instrucciones ? col y ? transpose pueden ayudar a comprender la última entrada.

```
subsample (data_matrix, predicate_function) Function Function
subsample (data_matrix, predicate_function, col_number, col_number, ...) Función
     Esta es una variante de la función submatrix de Maxima. El primer argumento es
     una matriz de datos, el segundo es una función de predicado y el resto de argumentos
     opcionales son los números de las columnas a tomar en consideración.
```
Estos son los registros multivariantes en los que la velocidad del viento en la primera estación meteorológica fue menor de 18 nudos. Véase cómo en la expresión lambda la *i*-ésima componente se la referencia como  $\nu[i]$ .

```
(%i1) load (descriptive)$
(%i2) s2 : read_matrix (file_search ("wind.data"))$
(\%i3) subsample (s2, lambda([v], v[1] > 18));
         [ 19.38 15.37 15.12 23.09 25.25 ]
         [[ 18.29 18.66 19.08 26.08 27.63 ]
(%o3) [ ]
         [ 20.25 21.46 19.95 27.71 23.38 ]
         [[ 18.79 18.96 14.46 26.38 21.84 ]
```
En el siguiente ejemplo, se solicitan ´unicamente la primera, segunda y quinta componentes de aquellos registros con velocidades del viento mayores o iguales que 16 nudos en la estación número 1 y menores que 25 nudos en la estación número 4. La muestra sólo contiene los datos referidos a las estaciones 1, 2 y 5. En este caso, la función de predicado se define por medio de una función de Maxima ordinaria.

```
(%i1) load (descriptive)$
(%i2) s2 : read_matrix (file_search ("wind.data"))$
(\%i3) g(x) := x[1] >= 16 and x[4] < 25$
(%i4) subsample (s2, g, 1, 2, 5);
                [ 19.38 15.37 25.25 ]
                [[ 17.33 14.67 19.58 ]
(%o4) [ ]
                [ 16.92 13.21 21.21 ]
                [[ 17.25 18.46 23.87 ]
```
He aquí un ejemplo con las variables categóricas de biomed.data. Se piden los registros correspondientes a aquellos pacientes del grupo B mayores de 38 anños,

```
(%i1) load (descriptive)$
(%i2) s3 : read_matrix (file_search ("biomed.data"))$
(\%i3) h(u):= u[1] = B and u[2] > 38 $
(%i4) subsample (s3, h);
         [ B 39 28.0 102.3 17.1 146 ]
         [[ B 39 21.0 92.4 10.3 197 ]
         [[ B 39 23.0 111.5 10.0 133 ]
         [[ B 39 26.0 92.6 12.3 196 ]
(%o4) [ ]
         [ B 39 25.0 98.7 10.0 174 ]
         [[ B 39 21.0 93.2 5.9 181 ]
         [[ B 39 18.0 95.0 11.3 66 ]
```

```
[[ B 39 39.0 88.5 7.6 168 ]
```
Es probable que el análisis estadístico requiera únicamente de las medidas sanguíneas.

```
(%i1) load (descriptive)$
   (%i2) s3 : read_matrix (file_search ("biomed.data"))$
   (\%i3) subsample (s3, lambda([v], v[1] = B and v[2] > 38),
           3, 4, 5, 6);
                [ 28.0 102.3 17.1 146 ]
                 [[ 21.0 92.4 10.3 197 ]
                 [[ 23.0 111.5 10.0 133 ]
                 [[ 26.0 92.6 12.3 196 ]
   (%o3) [ ]
                 [ 25.0 98.7 10.0 174 ]
                 [[ 21.0 93.2 5.9 181 ]
                 [[ 18.0 95.0 11.3 66 ]
                 [[ 39.0 88.5 7.6 168 ]
Esta es la media multivariante de s3.
   (%i1) load (descriptive)$
   (%i2) s3 : read_matrix (file_search ("biomed.data"))$
```

```
(%i3) mean (s3);
     65 B + 35 A 317 6 NA + 8145.0
(%o3) [-----------, ---, 87.178, -------------, 18.123,
         100 10 100
                                            3 NA + 19587
                                            ------------]
                                               100
```
Aqu´ı la primera componente carece de significado, ya que tanto A como B son categóricas, la segunda componente es la edad media de los individuos en forma racional, al tiempo que los valores cuarto y quinto muestran cierto comportamiento extraño; lo cual se debe a que el símbolo NA se utiliza para indicar datos no disponibles, por lo que ambas medias no tienen sentido. Una posible solución puede ser extraer de la matriz aquellas filas con símbolos NA, lo que acarrearía cierta pérdida de información.

```
(%i1) load (descriptive)$
(%i2) s3 : read_matrix (file_search ("biomed.data"))$
(\%i3) g(v) := v[4] # NA and v[6] # NA $
(%i4) mean (subsample (s3, g, 3, 4, 5, 6));
(%o4) [79.4923076923077, 86.2032967032967, 16.93186813186813,
                                                             2514
                                                             ----]
                                                              13
```
## 45.3 Funciones y variables de valores descriptivos

mean (matrix) Función

Es la media muestral, definida como

$$
\bar{x} = \frac{1}{n} \sum_{i=1}^{n} x_i
$$

Ejemplo:

(%i1) load (descriptive)\$ (%i2) s1 : read\_list (file\_search ("pidigits.data"))\$ (%i3) mean (s1); 471  $(\%o3)$  ---100 (%i4) %, numer;  $(\% 04)$  4.71 (%i5) s2 : read\_matrix (file\_search ("wind.data"))\$ (%i6) mean (s2); (%o6) [9.9485, 10.1607, 10.8685, 15.7166, 14.8441]

### var (list) Función

var (matrix) Función

Es la varianza muestral, definida como

$$
\frac{1}{n}\sum_{i=1}^{n}(x_i-\bar{x})^2
$$

Ejemplo:

(%i1) load (descriptive)\$ (%i2) s1 : read\_list (file\_search ("pidigits.data"))\$  $(\%$ i3) var (s1), numer; (%o3) 8.425899999999999

Véase también var1.

## var1 (list) Función

var1 (*matrix*) Función

Es la cuasivarianza muestral, definida como

$$
\frac{1}{n-1} \sum_{i=1}^{n} (x_i - \bar{x})^2
$$

Ejemplo:

mean (list) Función

(%i1) load (descriptive)\$ (%i2) s1 : read\_list (file\_search ("pidigits.data"))\$ (%i3) var1 (s1), numer; (%o3) 8.5110101010101 (%i4) s2 : read\_matrix (file\_search ("wind.data"))\$ (%i5) var1 (s2); (%05) [17.39586540404041, 15.13912778787879, 15.63204924242424, 32.50152569696971, 24.66977392929294] Véase también var. std (list) Función std (*matrix*) Función Es la desviación típica muestral, raíz cuadrada de var. Ejemplo: (%i1) load (descriptive)\$ (%i2) s1 : read\_list (file\_search ("pidigits.data"))\$ (%i3) std (s1), numer; (%o3) 2.902740084816414 (%i4) s2 : read\_matrix (file\_search ("wind.data"))\$ (%i5) std (s2); (%o5) [4.149928523480858, 3.871399812729241, 3.933920277534866, 5.672434260526957, 4.941970881136392] Véanse también var y std1. std1 (list) Función std1 (*matrix*) Función Es la cuasidesviación típica muestral, raíz cuadrada de var1. Ejemplo: (%i1) load (descriptive)\$ (%i2) s1 : read\_list (file\_search ("pidigits.data"))\$ (%i3) std1 (s1), numer; (%o3) 2.917363553109228 (%i4) s2 : read\_matrix (file\_search ("wind.data"))\$ (%i5) std1 (s2); (%o5) [4.17083509672109, 3.89090320978032, 3.953738641137555, 5.701010936401517, 4.966867617451963] Véanse también var1 y std. noncentral moment (list, k) Función noncentral moment (matrix, k) Función Es el momento no central de orden  $k$ , definido como

$$
\frac{1}{n}\!\sum_{i=1}^n x_i^k
$$

Ejemplo:

```
(%i1) load (descriptive)$
(%i2) s1 : read_list (file_search ("pidigits.data"))$
(\%i3) noncentral_moment (s1, 1), numer; /* the mean */
(\%o3) 4.71
(%i5) s2 : read_matrix (file_search ("wind.data"))$
(%o5) [319793.8724761506, 320532.1923892463, 391249.5621381556,
                           2502278.205988911, 1691881.797742255]
(\frac{6}{6}i6) noncentral_moment (s2, 5);
```
Véase también central\_moment.

## **central\_moment** (*list, k*) Función central moment (matrix, k) Función

Es el momento central de orden  $k$ , definido como

$$
\frac{1}{n}\sum_{i=1}^{n}(x_i-\bar{x})^k
$$

```
Ejemplo:
```
(%i1) load (descriptive)\$ (%i2) s1 : read\_list (file\_search ("pidigits.data"))\$  $(\%i3)$  central\_moment (s1, 2), numer; /\* the variance \*/ (%o3) 8.425899999999999 (%i5) s2 : read\_matrix (file\_search ("wind.data"))\$ (%o5) [11.29584771375004, 16.97988248298583, 5.626661952750102, 37.5986572057918, 25.85981904394192]  $(\% i6)$  central\_moment  $(s2, 3)$ ;

Véanse también central\_moment y mean.

```
cv (list) Función
cv (matrix) Función
    Es el coeficiente de variación, o cociente entre la desviación típica muestral (std) y
   la media (mean),
        (%i1) load (descriptive)$
        (%i2) s1 : read_list (file_search ("pidigits.data"))$
        (%i3) cv (s1), numer;
        (%o3) .6193977819764815
        (%i4) s2 : read_matrix (file_search ("wind.data"))$
        (%i5) cv (s2);
        (%o5) [.4192426091090204, .3829365309260502, 0.363779605385983,
                              .3627381836021478, .3346021393989506]
```
Véanse también std y mean.

mini (list) Función mini (matrix) Función Es el valor mínimo de la muestra list,

```
(%i1) load (descriptive)$
        (%i2) s1 : read_list (file_search ("pidigits.data"))$
        (%i3) mini (s1);
        (%o3) 0
        (%i4) s2 : read_matrix (file_search ("wind.data"))$
        (%i5) mini (s2);
        (%o5) [0.58, 0.5, 2.67, 5.25, 5.17]
    Véase también maxi.
maxi (list) Función
maxi (matrix) Función
    Es el valor máximo de la muestra list,
        (%i1) load (descriptive)$
        (%i2) s1 : read_list (file_search ("pidigits.data"))$
        (%i3) maxi (s1);
        (\% \circ 3) 9
        (%i4) s2 : read_matrix (file_search ("wind.data"))$
        (%i5) maxi (s2);
        (%o5) [20.25, 21.46, 20.04, 29.63, 27.63]
    Véase también mini.
range (list) Función
range (matrix) Función
    Es la diferencia entre los valores extremos.
    Ejemplo:
        (%i1) load (descriptive)$
        (%i2) s1 : read_list (file_search ("pidigits.data"))$
        (%i3) range (s1);
        (\% \circ 3)(%i4) s2 : read_matrix (file_search ("wind.data"))$
        (%i5) range (s2);
        (%o5) [19.67, 20.96, 17.37, 24.38, 22.46]
quantile (list, p) Función
quantile (matrix, p) Función
    Es el p-cuantil, siendo p un número del intervalo [0, 1], de la muestra list. Aunque
    existen varias definiciones para el cuantil muestral (Hyndman, R. J., Fan, Y. (1996)
    Sample quantiles in statistical packages. American Statistician, 50, 361-365), la pro-
    gramada en el paquete descriptive es la basada en la interpolación lineal.
    Ejemplo:
        (%i1) load (descriptive)$
        (%i2) s1 : read_list (file_search ("pidigits.data"))$
        (\frac{\%}{13}) /* 1st and 3rd quartiles */
                [quantile (s1, 1/4), quantile (s1, 3/4)], numer;
        (%o3) [2.0, 7.25]
        (%i4) s2 : read_matrix (file_search ("wind.data"))$
        (%i5) quantile (s2, 1/4);
        (%o5) [7.2575, 7.477500000000001, 7.82, 11.28, 11.48]
```

```
median (list) Función
median (matrix) Función
    Una vez ordenada una muestra, si el tamaño muestral es impar la mediana es el valor
    central, en caso contrario será la media de los dos valores centrales.
    Ejemplo:
        (%i1) load (descriptive)$
        (%i2) s1 : read_list (file_search ("pidigits.data"))$
        (\%i3) median (s1);9
        (\% \circ 3)\mathcal{L}(%i4) s2 : read_matrix (file_search ("wind.data"))$
        (\% i5) median (s2);
        (%o5) [10.06, 9.855, 10.73, 15.48, 14.105]
    La mediana es el cuantil 1/2.
    Véase también quantile.
qrange (list) Función
qrange (matrix) Función
    El rango intercuartílico es la diferencia entre el tercer y primer cuartil,
    quantile(list, 3/4) - quantile(list, 1/4),
        (%i1) load (descriptive)$
        (%i2) s1 : read_list (file_search ("pidigits.data"))$
        (\%i3) qrange (s1);21
        (\%o3) --4
        (%i4) s2 : read_matrix (file_search ("wind.data"))$
        (%i5) qrange (s2);
        (%o5) [5.385, 5.572499999999998, 6.0225, 8.729999999999999,
                                                6.650000000000002]
    Véase también quantile.
```
 $mean\_deviation$  (list)  $mean\_deviation$  (matrix)

$$
\begin{array}{c} \rm Function \\ \rm Function \end{array}
$$

Es la desviación media, definida como

$$
\frac{1}{n} \sum_{i=1}^{n} |x_i - \bar{x}|
$$

Ejemplo:

(%i1) load (descriptive)\$ (%i2) s1 : read\_list (file\_search ("pidigits.data"))\$ (%i3) mean\_deviation (s1); 51  $(\% \circ 3)$ 20

```
(%i4) s2 : read_matrix (file_search ("wind.data"))$
(%i5) mean_deviation (s2);
(%o5) [3.287959999999999, 3.075342, 3.23907, 4.715664000000001,
                                               4.028546000000002]
```
Véase también mean.

median\_deviation (list) Función median\_deviation (matrix) Función

Es la desviación mediana, definida como

$$
\frac{1}{n}\sum_{i=1}^{n}|x_i - med|
$$

siendo med la mediana de list.

Ejemplo:

```
(%i1) load (descriptive)$
(%i2) s1 : read_list (file_search ("pidigits.data"))$
(%i3) median_deviation (s1);
                            5
(\%o3) –
                            2
(%i4) s2 : read_matrix (file_search ("wind.data"))$
(%i5) median_deviation (s2);
(%o5) [2.75, 2.755, 3.08, 4.315, 3.31]
```
Véase también mean.

harmonic\_mean (list) Función harmonic\_mean (matrix) Función

Es la media armónica, definida como

$$
\frac{n}{\sum_{i=1}^{n} \frac{1}{x_i}}
$$

Ejemplo:

```
(%i1) load (descriptive)$
(\text{Ni2}) y : [5, 7, 2, 5, 9, 5, 6, 4, 9, 2, 4, 2, 5] $
(%i3) harmonic_mean (y), numer;
(%o3) 3.901858027632205
(%i4) s2 : read_matrix (file_search ("wind.data"))$
(%i5) harmonic_mean (s2);
(%o5) [6.948015590052786, 7.391967752360356, 9.055658197151745,
                           13.44199028193692, 13.01439145898509]
```
Véanse también mean y geometric\_mean.

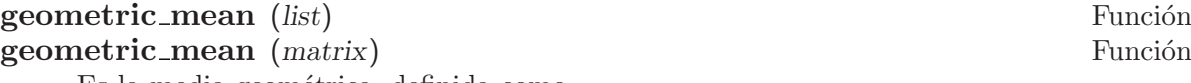

Es la media geométrica, definida como

$$
\left(\prod_{i=1}^n x_i\right)^{\frac{1}{n}}
$$

```
Ejemplo:
     (%i1) load (descriptive)$
     (\frac{6}{12}) y : [5, 7, 2, 5, 9, 5, 6, 4, 9, 2, 4, 2, 5]$
     (%i3) geometric_mean (y), numer;
     (%o3) 4.454845412337012
     (%i4) s2 : read_matrix (file_search ("wind.data"))$
     (%i5) geometric_mean (s2);
     (%o5) [8.82476274347979, 9.22652604739361, 10.0442675714889,
                                14.61274126349021, 13.96184163444275]
```
Véanse también mean y harmonic\_mean.

kurtosis (list) Función kurtosis (matrix) Función Es el coeficiente de curtosis, definido como

$$
\frac{1}{ns^4} \sum_{i=1}^{n} (x_i - \bar{x})^4 - 3
$$

Ejemplo:

```
(%i1) load (descriptive)$
(%i2) s1 : read_list (file_search ("pidigits.data"))$
(%i3) kurtosis (s1), numer;
(\% 0.3) - 1.273247946514421
(%i4) s2 : read_matrix (file_search ("wind.data"))$
(%i5) kurtosis (s2);
(%o5) [- .2715445622195385, 0.119998784429451,
  - .4275233490482866, - .6405361979019522, - .4952382132352935]
```
Véanse también mean, var y skewness.

skewness (list) Función skewness (*matrix*) Función Es el coeficiente de asimetría, definido como

1  $ns^3$  $\sum_{n=1}^{\infty}$  $i=1$  $(x_i-\bar{x})^3$ 

Ejemplo:

```
(%i1) load (descriptive)$
(%i2) s1 : read_list (file_search ("pidigits.data"))$
(%i3) skewness (s1), numer;
(%o3) .009196180476450306
(%i4) s2 : read_matrix (file_search ("wind.data"))$
(%i5) skewness (s2);
(%o5) [.1580509020000979, .2926379232061854, .09242174416107717,
                           .2059984348148687, .2142520248890832]
```
Véanse también mean, var y kurtosis.

### pearson\_skewness (list) Función

pearson\_skewness (matrix) Función

Es el coeficiente de asimetría de Pearson, definido como

$$
\frac{3\,\left(\bar{x} -med\right)}{s}
$$

siendo med la mediana de list.

Ejemplo:

```
(%i1) load (descriptive)$
(%i2) s1 : read_list (file_search ("pidigits.data"))$
(%i3) pearson_skewness (s1), numer;
(\% \circ 3) .2159484029093895
(%i4) s2 : read_matrix (file_search ("wind.data"))$
(%i5) pearson_skewness (s2);
(%o5) [- .08019976629211892, .2357036272952649,
        .1050904062491204, .1245042340592368, .4464181795804519]
```
Véanse también mean, var y median.

#### quartile\_skewness (list) Función quartile\_skewness (matrix) Función

Es el coeficiente de asimetría cuartílico, definido como

$$
\frac{c_{\frac{3}{4}}-2 c_{\frac{1}{2}}+c_{\frac{1}{4}}}{c_{\frac{3}{4}}-c_{\frac{1}{4}}}
$$

siendo  $c_p$  el p-cuantil de la muestra list. Ejemplo:

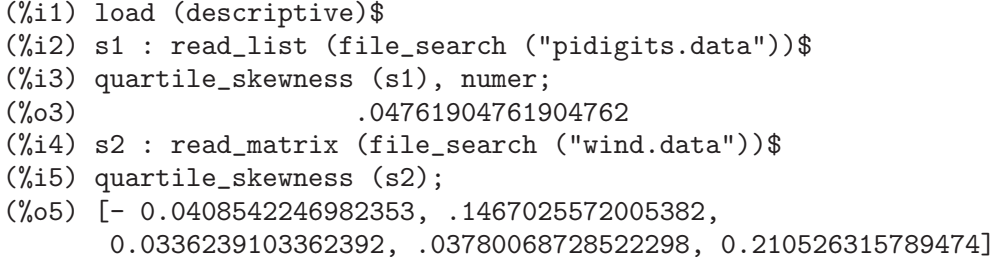

Véase también quantile.

## 45.4 Funciones y variables de valores descriptivos multivariantes

cov (matrix) Función

Es la matriz de covarianzas de una muestra multivariante, definida como

$$
S = \frac{1}{n} \sum_{j=1}^{n} (X_j - \bar{X}) (X_j - \bar{X})'
$$

siendo  $X_i$  la j-ésima fila de la matriz muestral. Ejemplo:

```
(%i1) load (descriptive)$
(%i2) s2 : read_matrix (file_search ("wind.data"))$
(%i3) fpprintprec : 7$ /* change precision for pretty output */[ 17.22191 13.61811 14.37217 19.39624 15.42162 ]
   [[ 13.61811 14.98774 13.30448 15.15834 14.9711 ]
   [(%o4) [ 14.37217 13.30448 15.47573 17.32544 16.18171 ]
   [[ 19.39624 15.15834 17.32544 32.17651 20.44685 ]
   [[ 15.42162 14.9711 16.18171 20.44685 24.42308 ]
(%i5) cov (s2);
```
Véase también cov1.

#### cov1 (*matrix*) Función

Es la matriz de cuasivarianzas de una muestra multivariante, definida como

$$
\frac{1}{n-1} \sum_{j=1}^{n} (X_j - \bar{X}) (X_j - \bar{X})'
$$

siendo  $X_i$  la j-ésima fila de la matriz muestral. Ejemplo:

```
(%i1) load (descriptive)$
(%i2) s2 : read_matrix (file_search ("wind.data"))$
(%i3) fpprintprec : 7$ /* change precision for pretty output */[ 17.39587 13.75567 14.51734 19.59216 15.5774 ]
   [[ 13.75567 15.13913 13.43887 15.31145 15.12232 ]
   [(%o4) [ 14.51734 13.43887 15.63205 17.50044 16.34516 ]
   [[ 19.59216 15.31145 17.50044 32.50153 20.65338 ]
   [[ 15.5774 15.12232 16.34516 20.65338 24.66977 ]
(\% i5) cov1 (s2);
```
Véase también cov.

#### global\_variances (matrix) Función

global variances (matrix, logical value) Función La función global\_variances devuelve una lista de medidas globales de variabilidad:

- varianza total: trace(S\_1),
- varianza media:  $trace(S_1)/p$ ,
- varianza generalizada: determinant(S\_1),
- desviación típica generalizada: sqrt(determinant(S\_1)),

- varianza efectiva determinant $(S_1)^\frown (1/p)$ , (definida en: Peña, D. (2002) Análisis de datos multivariantes: McGraw-Hill, Madrid.)
- desviación típica efectiva: determinant $(S_1) (1/(2*p))$ .

donde p es la dimensión de la variable aleatoria multivariante y  $S_1$  la matriz de covarianzas devuelta por la función cov1.

Ejemplo:

```
(%i1) load (descriptive)$
(%i2) s2 : read_matrix (file_search ("wind.data"))$
(%i3) global_variances (s2);
(%o3) [105.338342060606, 21.06766841212119, 12874.34690469686,
         113.4651792608502, 6.636590811800794, 2.576158149609762]
```
La función global\_variances tiene un argumento lógico opcional: global\_ variances(x,true) indica a Maxima que x es la matriz de datos, calculando entonces lo mismo que global\_variances $(x)$ . Por otro lado, global\_variances $(x, false)$ significa que x no es la matriz de datos, sino la de covarianzas, evitando así recalcularla,

```
(%i1) load (descriptive)$
(%i2) s2 : read_matrix (file_search ("wind.data"))$
(\%i3) s : cov1 (s2)$
(%i4) global_variances (s, false);
(%o4) [105.338342060606, 21.06766841212119, 12874.34690469686,
         113.4651792608502, 6.636590811800794, 2.576158149609762]
```
Véanse también cov y cov1.

```
cor (matrix) Función
cor (matrix, logical value) Función
   Es la matriz de correlaciones de la muestra multivariante.
   Ejemplo:
      (%i1) load (descriptive)$
      (%i2) fpprintprec:7$
      (%i3) s2 : read_matrix (file_search ("wind.data"))$
      (%i4) cor (s2);
         [ 1.0 .8476339 .8803515 .8239624 .7519506 ]
         [[ .8476339 1.0 .8735834 .6902622 0.782502 ]
         [(%o4) [ .8803515 .8735834 1.0 .7764065 .8323358 ]
         [[ .8239624 .6902622 .7764065 1.0 .7293848 ]
         [[ .7519506 0.782502 .8323358 .7293848 1.0 ]
```
La función cor tiene un argumento lógico opcional: cor(x,true) indica a Maxima que x es la matriz de datos, calculando entonces lo mismo que  $\text{cor}(x)$ . Por otro lado,  $cor(x, false)$  significa que x no es la matriz de datos, sino la de covarianzas, evitando así recalcularla,

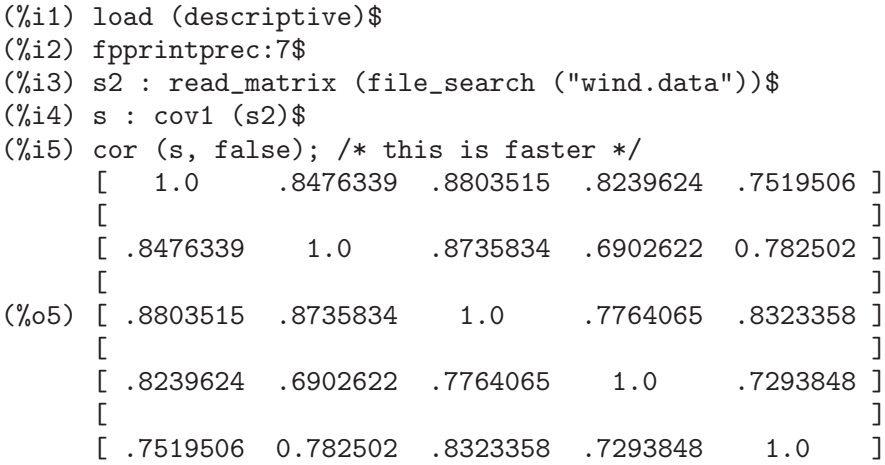

Véanse también cov y cov1.

## list\_correlations (matrix) Función **list\_correlations** (matrix, logical\_value) Función

La función list\_correlations devuelve una lista con medidas de correlación:

• matriz de precisión: es la inversa de la matriz de covarianzas  $S_1$ ,

$$
S_1^{-1} = (s^{ij})_{i,j=1,2,...,p}
$$

• multiple correlation vector:  $(R_1^2, R_2^2, ..., R_p^2)$ , with

$$
R_i^2 = 1 - \frac{1}{s^{ii} s_{ii}}
$$

es un indicador de la bondad de ajuste del modelo de regresión lineal multivariante de  $X_i$  cuando el resto de variables se utilizan como regresores.

• matriz de correlaciones parciales: en la que el elemento  $(i, j)$  es

$$
r_{ij.rest}=-\frac{s^{ij}}{\sqrt{s^{ii}s^{jj}}}
$$

Ejemplo:

```
(%i1) load (descriptive)$
(%i2) s2 : read_matrix (file_search ("wind.data"))$
(%i3) z : list_correlations (s2)$
```
(%i4) fpprintprec : 5\$ /\* for pretty output \*/  $[$  .38486 - .13856 - .15626 - .10239 .031179 ]  $[$  $[- .13856$  .34107 - .15233 .038447 - .052842 ]  $[$   $]$  $(\% 05)$   $[- .15626 - .15233 - .47296 - .024816 - .10054 ]$  $[$   $[$  $[- .10239$  .038447 - .024816 .10937 - .034033 ]  $[$   $]$  $\lceil 0.031179 - 0.052842 - 10054 - 0.034033 \rceil$ (%o6) [.85063, .80634, .86474, .71867, .72675]  $[-1.0 \t .38244 \t .36627 \t .49908 \t - .13049 ]$  $[$ [ .38244 - 1.0 .37927 - .19907 .23492 ]  $[$ (%o7) [ .36627 .37927 - 1.0 .10911 .37956 ]  $[$  $\begin{bmatrix} .49908 & - .19907 & .10911 & - 1.0 & .26719 \end{bmatrix}$  $[$  $[- .13049$  .23492 .37956 .26719 - 1.0 ]

La función list\_correlations tiene un argumento lógico opcional: list\_ correlations(x,true) indica a Maxima que x es la matriz de datos, calculando entonces lo mismo que list\_correlations(x). Por otro lado, list\_correlations(x,false) significa que x no es la matriz de datos, sino la de covarianzas, evitando así recalcularla.

Véanse también cov y cov1.

## 45.5 Funciones y variables para gráficos estadísticos

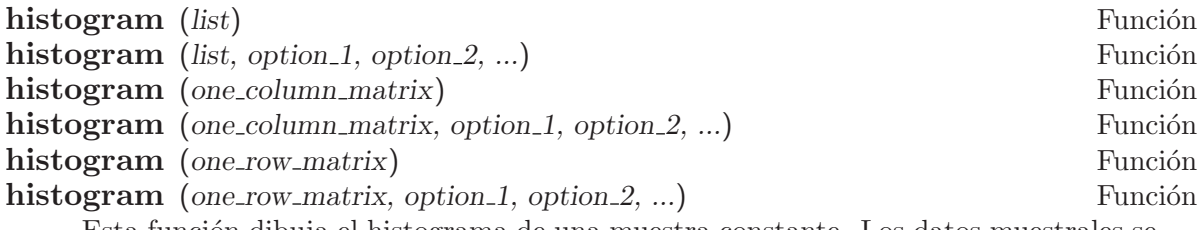

Esta función dibuja el histograma de una muestra constante. Los datos muestrales se deben almacenar en una lista de n´umeros o en una matriz unidimensional.

Opciones disponibles:

- Las definidas en el paquete draw. Véanse también bars y barsplot.
- nclasses: n´umero de clases del histograma (por defecto, 10).

Véanse también discrete\_freq y continuous\_freq para recuentos, y bars y barsplot para representar gráficos.

Ejemplos:

Un histograma de ocho clases.

```
(%i1) load (descriptive)$
(%i2) s1 : read_list (file_search ("pidigits.data"))$
```

```
(%i3) histogram (
    s1,
    nclasses = 8,<br>title = "p
               = "pi digits",
    xlabel = "digits",
    ylabel = "Absolute frequency",
    fill\_color = grey,fill_density = 0.6)$
```

```
scatterplot (list) Función
scatterplot (list, option 1, option 2, ...) Función
scatterplot (matrix) Función
scatterplot (matrix, option_1, option_2, ...) Función
```
Dibuja diagramas de dispersión, tanto de muestras univariantes (list) como multivariantes (matrix).

Opciones disponibles:

- Las definidas en el paquete draw.
- $\bullet$  nclasses: número de clases del histograma (por defecto, 10).

Ejemplos:

Diagrama de dispersión univariante a partir de una muestra normal simulada.

```
(%i1) load (descriptive)$
(%i2) load (distrib)$
(%i3) scatterplot(
 random\_normal(0,1,200),
 xaxis = true,point_size = 2,
 \text{terminal} = \text{eps},eps_width = 10,
 eps_height = 2)$
```
Diagrama de dispersión bidimensional.

```
(%i1) load (descriptive)$
(%i2) s2 : read_matrix (file_search ("wind.data"))$
(%i3) scatterplot(
submatrix(s2, 1, 2, 3),title = "Data from stations #4 and #5",
point_type = diamant,
point_size = 2,
color = blue)$
```
Diagrama de dispersión tridimensional.

```
(%i1) load (descriptive)$
(%i2) s2 : read_matrix (file_search ("wind.data"))$
(\%i3) scatterplot(submatrix (s2, 1,2))$
```
Diagrama de dispersión de cinco dimensiones, con histogramas de cinco classes.

```
(%i1) load (descriptive)$
(%i2) s2 : read_matrix (file_search ("wind.data"))$
```

```
(%i3) scatterplot(
 s2,
 nclasses = 5.
 fill_color = blue,
 fill density = 0.3.
 xtics = 5)$
```
Para dibujar puntos aislados o unidos por segmentos, tanto en dos como en tres dimensiones, véase points. Para las opciones relacionadas con los histogramas, véase bars.

Véase también histogram.

```
barsplot (data1, data2, ..., option1, option2, ...) Función
```
Dibuja diagramas de barras para variables estad´ısticas discretas, tanto para una como para más muestras.

data puede ser una lista de resultados provenientes de una muestra o una matriz de m filas y n columnas, representando n muestras de tamaño m cada una.

Las opciones disponibles son:

- Las definidas en el paquete draw.
- $\bullet$  box-width: ancho relativo de los rectángulos (3/4 por defecto). Este valor debe pertenecer al rango [0,1].
- groups gap: un número positivo que representa la separación entre dos grupos consecutivos de barras. El valor por defecto es 1.
- bars colors: una lista de colores para m´ultiples muestras. El valor por defecto es la lista vacía []. Cuando el número de muestras sea mayor que el de colores especificados, los colores adicionales necesarios se seleccionan aleatoriamente. Véase color para más información.
- relative\_frequencies: si vale false, se utilizarán frecuencias absolutas; si vale true, las marcas del eje-y serán frecuencias relativas. El valor por defecto es false.
- ordering: los valores admitidos para esta opción son: orderlessp y ordergreatp, indicando c´omo se deben ordenar los resultados muestrales sobre el eje-x. El valor por defecto es orderlessp.
- sample keys: es una lista de cadenas de texto a usar como leyendas. Su valor por defecto es la lista vac´ıa []. Cuando la lista tenga una longitud diferente de cero o del número de muestras, se devolverá un mensaje de error.

Ejemplos:

Muestra univariante en formato matricial. Frecuencias absolutas.

```
(%i1) load (descriptive)$
(%i2) m : read_matrix (file_search ("biomed.data"))$
(%i3) barsplot(
       col(m,2),
       title = "Ages",xlabel = "years".box\_width = 1/2,
       fill_density = 3/4)$
```
Dos muestras de diferente tamaño, con frecuencias relativas y colores definidos por el usuario.

```
(%i1) load (descriptive)$
     (%i2) l1:makelist(random(10),k,1,50)$
     (%i3) l2:makelist(random(10),k,1,100)$
     (%i4) barsplot(
             l1,l2,
             box\_width = 1,fill_density = 1,
             bars_colors = [black, grey],
             relative_frequencies = true,
             sample\_keys = [''A", "B"])$
Cuatro muestras no numéricas de igual tamaño.
     (%i1) load (descriptive)$
     (%i2) barsplot(
             makelist([Yes, No, Maybe][random(3)+1],k,1,50),
             makelist([Yes, No, Maybe][random(3)+1], k, 1, 50),makelist([Yes, No, Maybe][random(3)+1],k,1,50),
             makelist([Yes, No, Maybe][random(3)+1],k,1,50),
             title = "Asking for something to four groups",
             ylabel = "# of individuals",
             groups\_gap = 3,
             fill_density = 0.5,
             ordering = ordergreatp)$
barsplot en un contexto multiplot.
     (%i1) load (descriptive)$
     (\frac{\%i2}{11}:makelist(random(10), k, 1, 50)$
     (%i3) l2:makelist(random(10),k,1,100)$
     (%i4) draw_compound : false $
     (%i5) bp1 :
             barsplot(
              l1,
              box\_width = 1,fill_density = 0.5,
              bars_colors = [blue],
              relative_frequencies = true)$
     (%i6) bp2 :
             barsplot(
              l2,
              box_width = 1,
              fill_density = 0.5,
              bars_colors = [red],
              relative_frequencies = true)$
     (%i7) draw(apply(gr2d,bp1),
                apply(gr2d,bp2)) $
```
Para las opciones relacionadas con los diagramas de barras, véase bars del paquete draw.

Véanse también las funciones histogram y piechart.

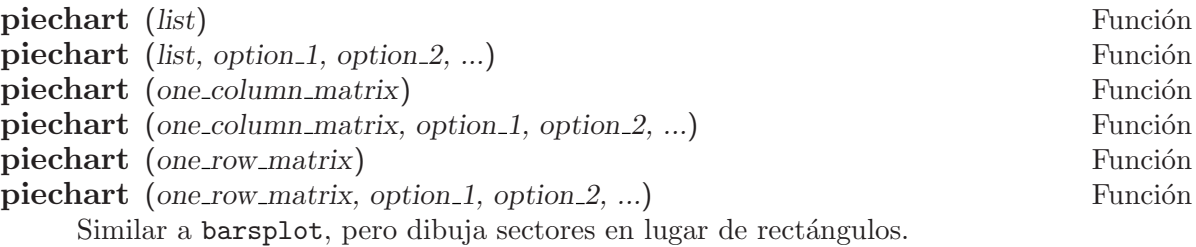

Opciones disponibles:

- Las definidas en el paquete draw.
- pie center: centro del diagrama (por defecto,  $[0,0]$ ).
- pie radius: radio del diagrama (por defecto, 1).

Ejemplo:

```
(%i1) load (descriptive)$
(%i2) s1 : read_list (file_search ("pidigits.data"))$
(%i3) piechart(
 s1,
 xrange = [-1.1, 1.3],\text{yrange} = [-1.1, 1.1],axis_top = false,
 axis\_right = false,
 axis<sup>-</sup>left = false,
 axis_bottom = false,
 xtics = none,vtics = none,
 title = "Digit frequencies in pi")$
```
Véase también la función barsplot.

### boxplot (data) Función

**boxplot** (data, option 1, option 2, ...) Función

Dibuja diagramas de cajas (box-and-whishker). El argumento data puede ser una lista, lo cual no es de gran interés, puesto que estos gráficos se utilizan principalmente para comparar distintas muestras, o una matriz, de manera que sea posible comparar dos o más componentes de una muestra multivariante. También se permite que data sea una lista de muestras con posibles tamaños diferentes; de hecho, esta es la única función del paquete descriptive que admite esta estructura de datos.

Opciones disponibles:

- Las definidas en el paquete draw.
- box width: ancho relativo de las cajas (por defecto, 3/4). Este valor debe estar en el rango [0,1].

Ejemplos:

Diagrama de cajas de una muestra multivariante.

```
(%i1) load (descriptive)$
(%i2) s2 : read_matrix(file_search("wind.data"))$
```
(%i3) boxplot(s2,  $box\_width = 0.2,$ title = "Windspeed in knots", xlabel = "Stations",  $color = red,$  $line\_width = 2$ )\$

Diagrama de cajas de tres muestras de tamaños diferentes.

(%i1) load (descriptive)\$ (%i2) A : [[6, 4, 6, 2, 4, 8, 6, 4, 6, 4, 3, 2],  $[8, 10, 7, 9, 12, 8, 10],$ [16, 13, 17, 12, 11, 18, 13, 18, 14, 12]]\$ (%i3) boxplot (A)\$

# 46 diag

## 46.1 Funciones y variables para diag

### diag (lm) Función

Genera una matriz cuadrada con las matrices de lm en la diagonal, siendo lm una lista de matrices o de escalares.

Ejemplo:

(%i1) load("diag")\$ (%i2) a1:matrix([1,2,3],[0,4,5],[0,0,6])\$ (%i3) a2:matrix([1,1],[1,0])\$ (%i4) diag([a1,x,a2]); [ 1 2 3 0 0 0 ]  $[$   $]$ [ 0 4 5 0 0 0 ]  $[$   $]$ [ 0 0 6 0 0 0 ]  $(\%o4)$  [ ] [ 0 0 0 x 0 0 ]  $[$   $]$ [ 0 0 0 0 1 1 ]  $[$   $]$ [ 0 0 0 0 1 0 ]

Antes de hacer uso de esta función ejecútese load("diag").

## $JF$  (lambda,n) Función

Devuelve la célula de Jordan de orden n con valor propio lambda. Ejemplo:

(%i1) load("diag")\$

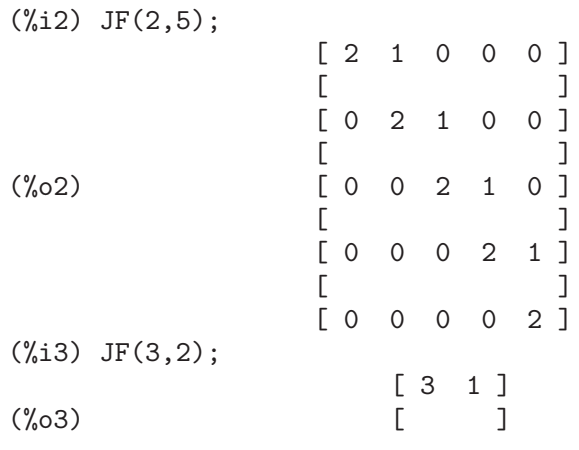

#### [ 0 3 ]

Antes de hacer uso de esta función ejecútese load("diag").

#### **jordan** (mat) Función

Devuelve la forma de Jordan de la matriz mat, pero en formato de lista de Maxima. Para obtener la matriz correspondiente, llámese a la función dispJordan utilizando como argumento la salida de jordan.

Ejemplo:

```
(%i1) load("diag")$
(%i3) a:matrix([2,0,0,0,0,0,0,0],
          [1, 2, 0, 0, 0, 0, 0, 0],
          [-4, 1, 2, 0, 0, 0, 0, 0],
          [2,0,0,2,0,0,0,0],
          [-7, 2, 0, 0, 2, 0, 0, 0],
          [9,0,-2,0,1,2,0,0],
          [-34, 7, 1, -2, -1, 1, 2, 0],[145,-17,-16,3,9,-2,0,3])$
(%i34) jordan(a);
(\% 04) [[2, 3, 3, 1], [3, 1]]
(%i5) dispJordan(%);<br>[2]
              [ 2 1 0 0 0 0 0 0 ]
           [[ 0 2 1 0 0 0 0 0 ]
           [[ 0 0 2 0 0 0 0 0 ]
           [[ 0 0 0 2 1 0 0 0 ]
(%o5) [ ]
           [ 0 0 0 0 2 1 0 0 ]
           [[ 0 0 0 0 0 2 0 0 ]
           [[ 0 0 0 0 0 0 2 0 ]
           [[ 0 0 0 0 0 0 0 3 ]
```
Antes de hacer uso de esta función ejecútese load("diag"). Véanse también dispJordan y minimalPoly.

#### dispJordan (1) Función

Devuelve la matriz de Jordan asociada a la codificación dada por la lista l, que habitualmente será la salida de la función jordan. Ejemplo:

(%i1) load("diag")\$

(%i2) b1:matrix([0,0,1,1,1],

```
[0,0,0,1,1],
          [0,0,0,0,1],
          [0,0,0,0,0],
          [0,0,0,0,0])$
(%i3) jordan(b1);
(%o3) [[0, 3, 2]]
(%i4) dispJordan(%);
             [ 0 1 0 0 0 ]
             [ ][ 0 0 1 0 0 ]
             [ ](%o4) [ 0 0 0 0 0 ]
             [ ][ 0 0 0 0 1 ]
             [ ][ 0 0 0 0 0 ]
```
Antes de hacer uso de esta función ejecútese load ("diag"). Véanse también jordan y minimalPoly.

#### minimalPoly (1) Función

Devuelve el polinomio mínimo asociado a la codificación dada por la lista l, que habitualmente será la salida de la función jordan.

Ejemplo:

```
(%i1) load("diag")$
(%i2) a:matrix([2,1,2,0],
              [-2, 2, 1, 2],
              [-2,-1,-1,1],[3,1,2,-1])$
(\%i3) jordan(a);
(\% \circ 3) [[- 1, 1], [1, 3]](%i4) minimalPoly(%);
                          3
(\% 04) (x - 1) (x + 1)
```
Antes de hacer uso de esta función ejecútese load ("diag"). Véanse también jordan y dispJordan.

#### ModeMatrix  $(A, I)$  Función

Devuelve la matriz M tal que  $(Mm1)$ .  $A.M = J$ , donde J es la forma de Jordan de A. La lista  $l$  es la forma codificada de la forma de Jordan tal como la devuelve la función jordan.

Ejemplo:

(%i1) load("diag")\$

(%i2) a:matrix([2,1,2,0],

```
[-2, 2, 1, 2],
        [-2,-1,-1,1],
        [3,1,2,-1])$
(\%i3) jordan(a);
(%o3) [[- 1, 1], [1, 3]]
(%i4) M: ModeMatrix(a,%);
              \begin{bmatrix} 1 & -1 & 1 & 1 \\ 1 & 1 & 1 \end{bmatrix}[ ]\begin{bmatrix} 1 & 1 & 1 \end{bmatrix}[- - - 1 0 0][9][ ](\% 04) [ 13 ]
              [- - - 1 - 1 0]<br>[- 9[ 9 ][ ]\begin{bmatrix} 17 & 1 \end{bmatrix}[- - - 1 1 1][9](\% i5) is( (M^{\sim}-1).a.M = dispJordan(%o3) );
(%o5) true
```
Nótese que dispJordan(%03) es la forma de Jordan de la matriz a. Antes de hacer uso de esta función ejecútese load ("diag"). Véanse también jordan y dispJordan.

#### $\mathbf{mat}\_$ function  $(f, mat)$

Devuelve  $f(mat)$ , siendo f una función analítica y mat una matriz. Este cálculo se basa en la fórmula integral de Cauchy, que establece que si  $f(x)$  es analítica y  $mat=diag([JF(m1,n1),...,JF(mk,nk)]),$ 

entonces

```
f(mat) = ModelMatrix*diag([f(JF(m1,n1)),...,f(JF(mk,nk))])* ModeMatrix^^(-1)
```
Nótese que hay otros métodos alternativos para realizar este cálculo. Se presentan algunos ejemplos.

Ejemplo 1:

```
(%i1) load("diag")$
(%i2) b2:matrix([0,1,0], [0,0,1], [-1,-3,-3])$
(%i3) mat_function(exp,t*b2);
          2 - tt %e - t - t
(\%o3) matrix([-------- + t %e + %e
            2
     - t - t - t
2 %e %e - t - t %e
```
t (- ----- - ----- + %e ) + t (2 %e - -----)<br>t 2 t  $2$ t - t - t - t - t - t %e 2 %e %e + 2 %e , t (%e - -----) + t (----- - -----) t 2 t 2 - t - t - t - t t %e 2 %e %e - t + %e ], [- --------, - t (- ----- - ----- + %e ), 2 t  $2$ t - t - t 2 - t 2 %e %e t %e - t - t (----- - -----)], [-------- - t %e , 2 t 2 - t - t - t 2 %e %e - t - t %e t (- ----- - ----- + %e ) - t (2 %e - -----), t  $2$  t t  $\begin{array}{cc} t & 2 \\ t & \end{array}$ - t - t - t - t 2 %e %e - t %e t (----- - -----) - t (%e - -----)])<br>2 t t  $2$  t  $(\%i4)$  ratsimp $(\%)$ ;  $\begin{bmatrix} 2 & -t \end{bmatrix}$  $[$  (t + 2 t + 2) %e ] [ -------------------- ]  $\begin{bmatrix} 2 & 3 \end{bmatrix}$  $[$  $\begin{bmatrix} 2 & -t & 3 \end{bmatrix}$ (%o4) Col 1 =  $\begin{bmatrix} t & \text{we} \\ 0 & -1 & -t \\ 0 & -1 & -t \\ 0 & -1 & -t \end{bmatrix}$ t %e ]<br>— ——————— ]  $\begin{bmatrix} 2 & 3 \end{bmatrix}$  $[$  $\begin{bmatrix} 2 & -t \end{bmatrix}$  $[$  (t - 2 t) %e ] [ ---------------- ]  $\begin{bmatrix} 2 & 3 \end{bmatrix}$  $\begin{bmatrix} 2 & -t & \end{bmatrix}$  $[ \qquad \left( t \quad + \ t \right) \ \text{\%e} \qquad \quad \ \, ]$  $[$  $Col 2 = [ 2 - t ]$  $[- (t - t - 1) % e]$  $[$  $\begin{bmatrix} 2 & -t \end{bmatrix}$  $[$   $(t - 3 t) %$   $[$  $\begin{bmatrix} 2 & -t & \end{bmatrix}$ 

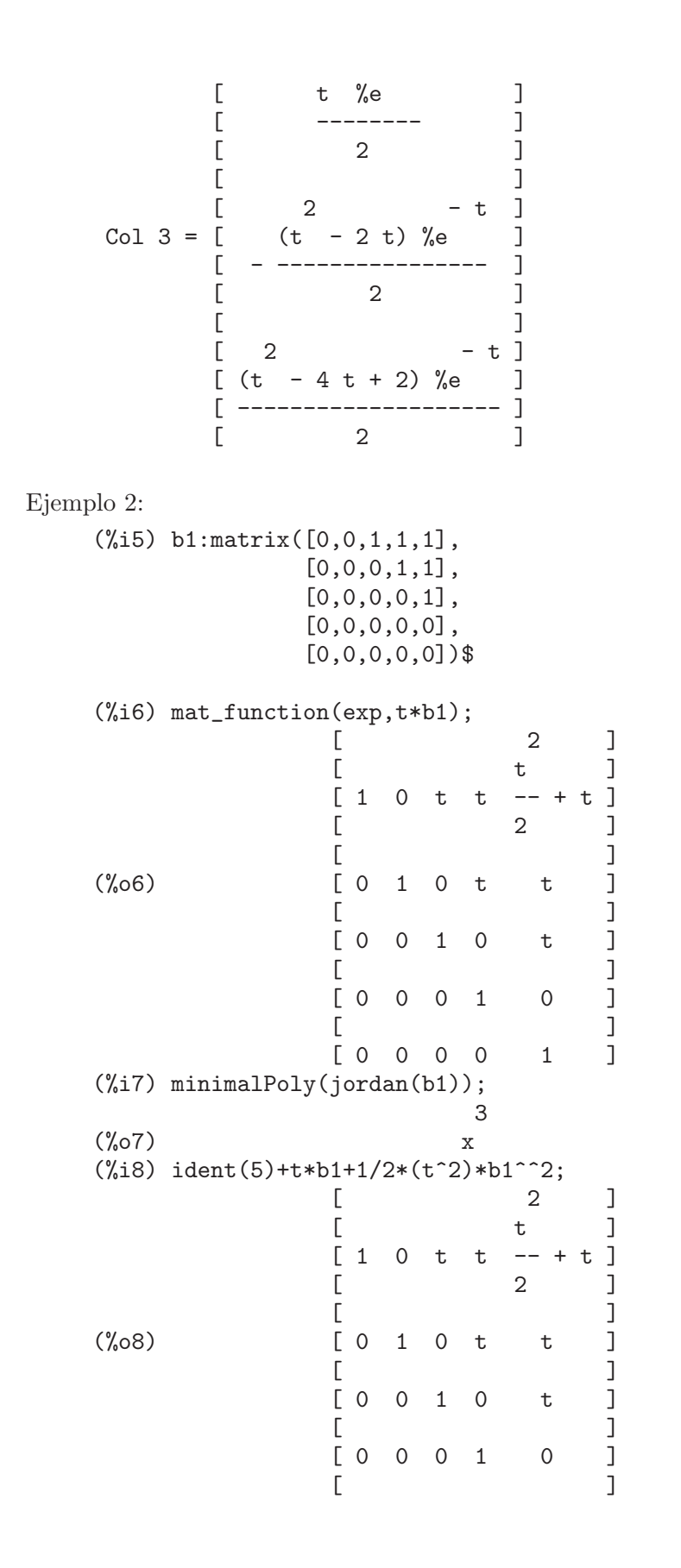

```
[ 0 0 0 0 1 ]
   (%i9) mat_function(exp,%i*t*b1);
            [ 2 ]
            [ t ][1 \ 0 \ \text{\%}i \ t \ \text{\%}i \ t \ \text{\%}i \ t \ - \ - \ 1][ 2 ]
            [(%09) [ 0 1 0 %it %it ]<br>[
            [[0 0 1 0 % it ][[ 0 0 0 1 0 ]
            [[ 0 0 0 0 1 ]
   (%i10) mat_function(cos,t*b1)+%i*mat_function(sin,t*b1);<br>[2]
             [ 2 ]
             [ t ]
                  \%i t \%i t \%i t - -- ]
             [ 2 ]
             [(%o10) [ 0 1 0 %it %it ]
             [[ 0 0 1 0 % i t ]
             [[ 0 0 0 1 0 ]
             [[ 0 0 0 0 1 ]
Ejemplo 3:
   (%i11) a1:matrix([2,1,0,0,0,0],
               [-1,4,0,0,0,0],
               [-1,1,2,1,0,0],
               [-1,1,-1,4,0,0],[-1,1,-1,1,3,0],[-1,1,-1,1,1,2])$
   (%i12) fpow(x):=block([k],declare(k,integer),x^k)$
   (%i13) mat_function(fpow,a1);
              [ k k - 1 ] [ k - 1 ]
              \begin{bmatrix} 3 - k & 3 \end{bmatrix} \begin{bmatrix} k & 3 \end{bmatrix}[ ] [ ][ k - 1 ] [ k k - 1 ]
              [-k 3 ] [3 + k 3 ][ ] [ ][ k - 1 ] [ k - 1 ]<br>[ - k 3 ] [ k 3 ]
              [ - k 3 ] [ k 3 ]
   (%o13) Col 1 = [ \begin{bmatrix} 1 & 0 & 0 \\ 0 & k & -1 & 1 \end{bmatrix} Col 2 = [ \begin{bmatrix} 1 & k & -1 \\ 0 & 1 & 1 \end{bmatrix}[ k - 1 ] [ k - 1 ]<br>[ - k 3 ] [ k 3 ]
              \begin{bmatrix} -k & 3 & 1 \end{bmatrix} \qquad \begin{bmatrix} k & 3 \end{bmatrix}
```
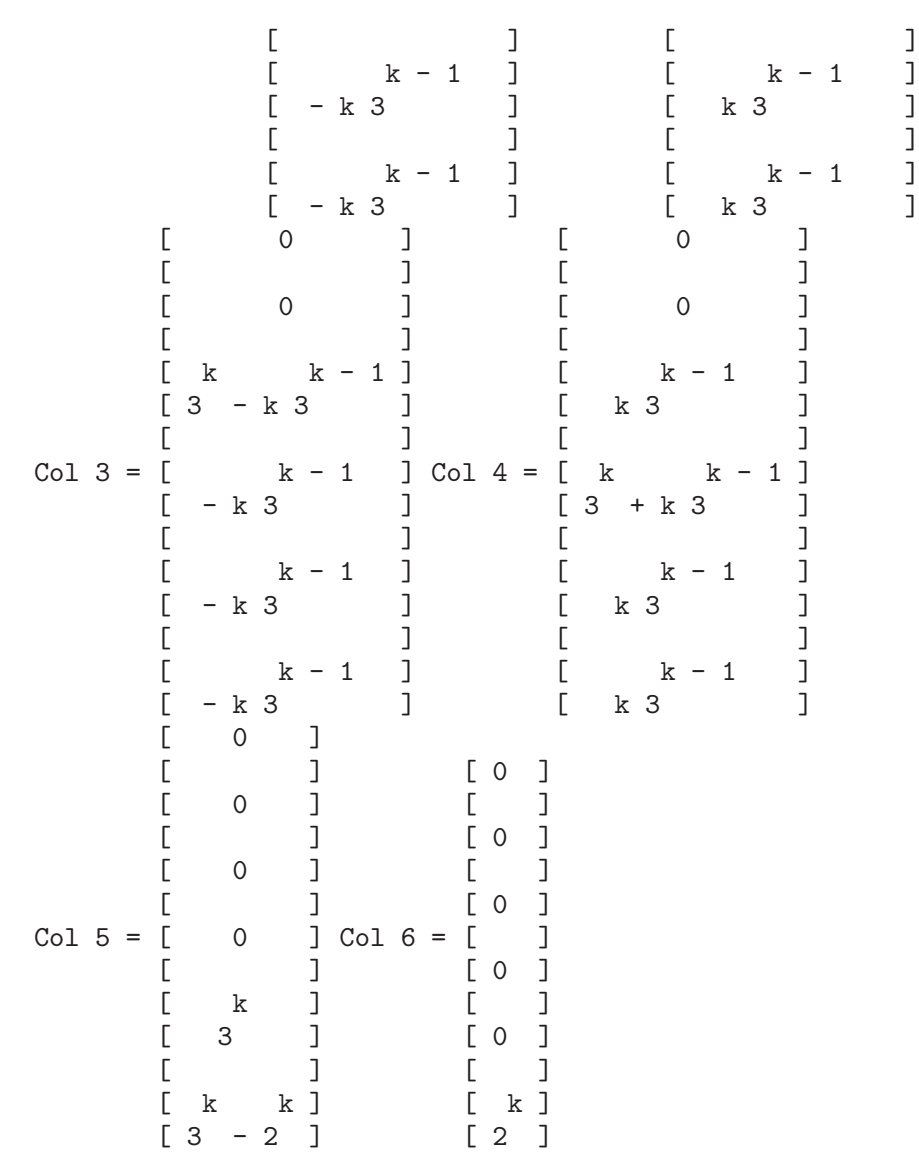

Antes de hacer uso de esta función ejecútese load("diag").

# 47 distrib

## 47.1 Introducción a distrib

El paquete distrib contiene un conjunto de funciones para la realización de cálculos probabil´ısticos con modelos univariantes, tanto discretos como continuos.

A continuación un breve recordatorio de las deficiones básicas sobre distribuciones de probabilidad.

Sea  $f(x)$  la función de densidad de una variable aleatoria X absolutamente continua. La función de distribución se define como

$$
F\left(x\right) = \int_{-\infty}^{x} f\left(u\right) \, du
$$

que es igual a la probabilidad  $Pr(X \leq x)$ .

La media es un parámetro de localización y se define como

$$
E\left[X\right] = \int_{-\infty}^{\infty} x f\left(x\right) \, dx
$$

La varianza es una medida de dispersión,

$$
V\left[X\right] = \int_{-\infty}^{\infty} f\left(x\right) \left(x - E\left[X\right]\right)^2 dx
$$

que es un número real positivo. La raíz cuadrada de la varianza es la desviación típica,  $D[X] = sqrt(V[X])$ , siendo otra medida de dispersión.

El coeficiente de asimetría es una medida de forma,

$$
SK\left[X\right] = \frac{\int_{-\infty}^{\infty} f\left(x\right) \left(x - E\left[X\right]\right)^{3} dx}{D\left[X\right]^{3}}
$$

Y el coeficiente de curtosis mide el apuntamiento de la densidad,

$$
KU\left[X\right] = \frac{\int_{-\infty}^{\infty} f(x) \, \left(x - E\left[X\right]\right)^4 \, dx}{D\left[X\right]^4} - 3
$$

Si X es normal,  $KU[X] = 0$ . De hecho, tanto la asimetría como la curtosis son parámetros de forma para medir la no normalidad de una distribución.

Si la variable aleatoria X es discreta, su función de densidad, o de probabiliad,  $f(x)$ toma valores positivos dentro de un conjunto numerable de valores  $x_i$ , y cero en cualquier otro lugar. En este caso, la función de distribución es

$$
F\left(x\right) = \sum_{x_i \leq x} f\left(x_i\right)
$$

La media, varianza, desviación típica y los coeficientes de asimetría y curtosis adquieren las formas

$$
E[X] = \sum_{x_i} x_i f(x_i),
$$
  
\n
$$
V[X] = \sum_{x_i} f(x_i) (x_i - E[X])^2,
$$
  
\n
$$
D[X] = \sqrt{V[X]},
$$
  
\n
$$
SK[X] = \frac{\sum_{x_i} f(x) (x - E[X])^3 dx}{\sum_{x_i} f(x) (x - E[X])^3}
$$

y

$$
KU\left[X\right] = \frac{\sum_{x_i} f\left(x\right) \left(x - E\left[X\right]\right)^4 \, dx}{D\left[X\right]^4} - 3,
$$

 $D[X]^3$ 

respectivamente.

Por favor, consúltese cualquier manual introductorio de probabilidad y estadística para más información sobre toda esta parafernalia matemática.

Se sigue cierta convención a la hora de nombrar las funciones del paquete distrib. Cada nombre tiene dos partes, el primero hace referencia a la función o parámetro que se quiere calcular,

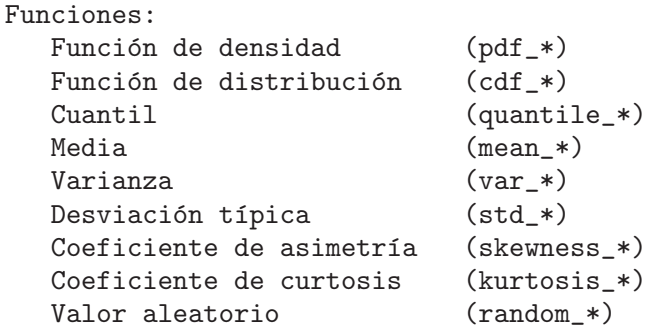

La segunda parte hace referencia explícita al modelo probabilístico,

```
Distribuciones continuas:
  Normal (*normal)
  Student (*student_t)<br>Chi^2 (*chi2)
                 (*chi2)Chi<sup>2</sup> no central (*noncentral chi2)
  F (*f)
  Exponencial (*exp)
  Lognormal (*lognormal)
  Gamma (*gamma)
  Beta (*beta)
  Continua uniforme (*continuous_uniform)
  Logística (*logistic)
  Pareto (*pareto)
  Weibull (*weibull)
```
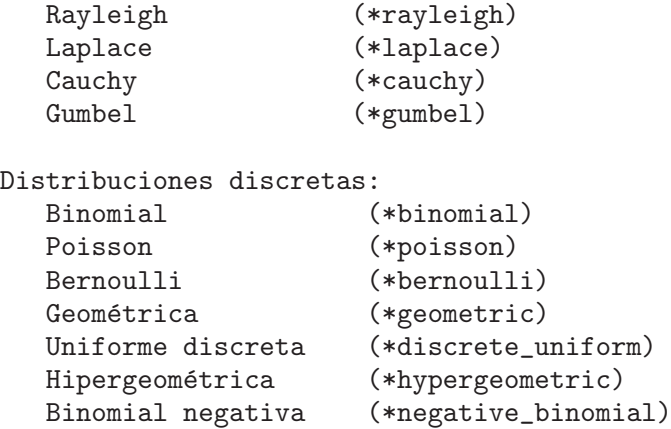

Por ejemplo,  $pdf\_student_t(x,n)$  es la función de densidad de la distribución de Student con n grados de libertad,  $std$ <sub>pareto</sub>(a,b) es la desviación típica de la distribución de Pareto de parámetros a y b, y kurtosis\_poisson $(m)$  es el coeficiente de curtosis de la distribución de Poisson de media m.

Para poder hacer uso del paquete distrib es necesario cargarlo primero tecleando

```
(%i1) load(distrib)$
```
Para comentarios, errores o sugerencias, por favor contáctese conmigo en 'mario AR-ROBA edu PUNTO xunta PUNTO es'.

## 47.2 Funciones y variables para distribuciones continuas

#### $pdf\_normal(x,m,s)$  Función

Devuelve el valor correspondiente a  $x$  de la función de densidad de la variable aleatoria  $Normal(m, s)$ , con  $s > 0$ . Para hacer uso de esta función, ejecútese primero load(distrib).

#### $cdf\_normal(x,m,s)$  Función

Devuelve el valor correspondiente a  $x$  de la función de distribución de la variable aleatoria  $Normal(m, s)$ , con  $s > 0$ . Esta función se define en términos de la función de error, erf, de Maxima.

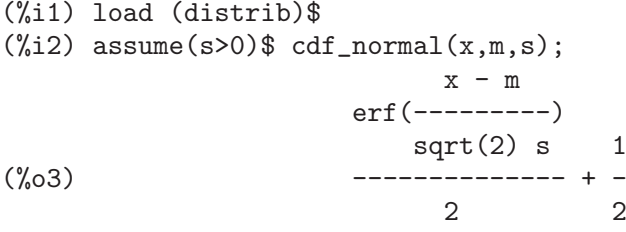

Véase también erf.

#### quantile normal  $(q,m,s)$  Función

Devuelve el q-cuantil de una variable aleatoria  $Normal(m, s)$ , con  $s > 0$ ; en otras palabras, es la inversa de cdf\_normal. El argumento q debe ser un número de [0, 1]. Para hacer uso de esta función, ejecútese primero load(distrib).

(%i1) load (distrib)\$  $(\%i2)$  quantile\_normal(95/100,0,1); 9  $(\%o2)$  sqrt $(2)$  inverse\_erf $(--)$  $1<sub>0</sub>$  $(\%$ i3) float $(\%)$ ; (%o3) 1.644853626951472

#### **mean\_normal**  $(m,s)$  Función

Devuelve la media de una variable aleatoria  $Normal(m, s)$ , con  $s > 0$ , es decir m. Para hacer uso de esta función, ejecútese primero load(distrib).

#### **var normal**  $(m,s)$  Función

Devuelve la varianza de una variable aleatoria  $Normal(m, s)$ , con  $s > 0$ , es decir s<sup>2</sup>.

### std\_normal  $(m,s)$  Función

Devuelve la desviación típica de una variable aleatoria  $Normal(m, s)$ , con  $s > 0$ , es decir s. Para hacer uso de esta función, ejecútese primero load(distrib).

#### $skewness-normal (m,s)$  Función

Devuelve el coeficiente de asimetría de una variable aleatoria  $Normal(m, s)$ , con  $s > 0$ , que es siempre igual a 0. Para hacer uso de esta función, ejecútese primero load(distrib).

#### **kurtosis normal**  $(m,s)$  Función

Devuelve el coeficiente de curtosis de una variable aleatoria  $Normal(m, s)$ , con s 0, que es siempre igual a 0. Para hacer uso de esta función, ejecútese primero load(distrib).

## **random normal**  $(m,s)$  Función

#### $(m,s,n)$  **Función**

Devuelve un valor aleatorio  $Normal(m, s)$ , con  $s > 0$ . Llamando a random\_normal con un tercer argumento n, se simula una muestra aleatoria de tamaño n.

El algoritmo de simulación es el de Box-Mueller, tal como está descrito en Knuth, D.E. (1981) Seminumerical Algorithms. The Art of Computer Programming. Addison-Wesley.

Para hacer uso de esta función, ejecútese primero load(distrib).

#### $pdf\_student\_t(x,n)$  Función

Devuelve el valor correspondiente a  $\boldsymbol{x}$  de la función de densidad de una variable aleatoria de Student  $t(n)$ , con  $n > 0$ . Para hacer uso de esta función, ejecútese primero load(distrib).

#### $\textbf{cdf\_student\_t}$  (x,n) Función

Devuelve el valor correspondiente a  $x$  de la función de distribución de una variable aleatoria de Student  $t(n)$ , con  $n > 0$ .
(%i1) load (distrib)\$  $(\frac{9}{12})$  cdf\_student\_t(1/2, 7/3); 7 1 28 beta\_incomplete\_regularized(-, -, --) 6 2 31  $(\% 02)$  1 - ---------2 (%i3) float(%);  $(\% \circ 3)$  .6698450596140415

## quantile student  $t$   $(q,n)$  Función

Devuelve el q-cuantil de una variable aleatoria de Student  $t(n)$ , con  $n > 0$ ; en otras palabras, se trata de la inversa de cdf\_student\_t. El argumento q debe ser un número de  $[0, 1]$ . Para hacer uso de esta función, ejecútese primero load(distrib).

### **mean\_student\_t**  $(n)$  Función

Devuelve la media de una variable aleatoria de Student  $t(n)$ , con  $n > 0$ , que vale siempre 0. Para hacer uso de esta función, ejecútese primero load(distrib).

## var student t (n) Función

Devuelve la varianza de una variable aleatoria de Student  $t(n)$ , con  $n > 2$ .

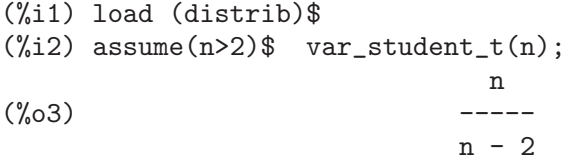

## std\_student\_t (n) Función

Devuelve la desviación típica de una variable aleatoria de Student  $t(n)$ , con  $n > 2$ . Para hacer uso de esta función, ejecútese primero load(distrib).

### skewness\_student\_t (n) Función

Devuelve el coeficiente de asimetría de una variable aleatoria de Student  $t(n)$ , con  $n > 3$ , que vale siempre 0. Para hacer uso de esta función, ejecútese primero load(distrib).

### kurtosis\_student\_t (n) Función

Devuelve el coeficiente de curtosis una variable aleatoria de Student  $t(n)$ , con  $n > 4$ . Para hacer uso de esta función, ejecútese primero load(distrib).

# random student t (n) Función

random\_student\_t (n,m) Función Devuelve un valor aleatorio  $t(n)$ , con  $n > 0$ . Llamando a random\_student\_t con un segundo argumento m, se obtiene una muestra aleatoria simulada de tamaño m.

El algoritmo utilizado está basado en el hecho de que si  $Z$  es una variable aleatoria normal  $N(0,1)$  y  $S^2$  es una chi cuadrada de n grados de libertad,  $Chi^2(n)$ , entonces

$$
X = \frac{Z}{\sqrt{\frac{S^2}{n}}}
$$

es una variable aleatoria de Student de n grados de libertad,  $t(n)$ .

Para hacer uso de esta función, ejecútese primero load(distrib).

### pdf\_noncentral\_student\_t (x,n,ncp) Función

Devuelve el valor correspondiente a x de la función de densidad de una variable aleatoria no central de Student  $nc_t(n, ncp)$ , con  $n > 0$  grados de libertad y parámetro de no centralidad  $ncp$ . Para hacer uso de esta función, ejecútese primero load(distrib).

En ocasiones es necesario hacer algún trabajo extra para obtener el resultado final.

```
(%i1) load (distrib)$
(\frac{\%i2}{\$i2}) expand(pdf_noncentral_student_t(3,5,0.1));
       .01370030107589574 sqrt(5)
(%o2) --------------------------
       sqrt(2) sqrt(14) sqrt(\%pi)
   1.654562884111515E-4 sqrt(5)
+ ----------------------------
            sqrt(%pi)
   .02434921505438663 sqrt(5)
 + --------------------------
               %pi
(%i3) float(%);
(\% 03) .02080593159405669
```
### cdf\_noncentral\_student\_t (x,n,ncp) Función

Devuelve el valor correspondiente a x de la función de distribución de una variable aleatoria no central de Student  $nc_t(n, ncp)$ , con  $n > 0$  grados de libertad y parámetro de no centralidad ncp. Esta función no tiene expresión compacta y se calcula numéricamente si la variable global numer vale true o si alguno de sus argumentos es un número decimal, en otro caso devuelve una expresión nominal. Para hacer uso de esta función, ejecútese primero load(distrib).

```
(%i1) load (distrib)$
(\%i2) cdf_noncentral_student_t(-2,5,-5);
(\%o2) cdf_noncentral_student_t(- 2, 5, - 5)
(\%i3) cdf_noncentral_student_t(-2.0,5,-5);
(%03) .9952030093319743
```
## quantile noncentral student t  $(q, n, ncp)$  Función

Devuelve el q-cuantil de una variable aleatoria no central de Student  $nc_t(n, ncp)$ , con  $n > 0$  grados de libertad y parámetro de no centralidad ncp; en otras palabras, se trata de la inversa de cdf\_noncentral\_student\_t. El argumento q debe ser un número de  $[0, 1]$ . Para hacer uso de esta función, ejecútese primero load(distrib).

## mean\_noncentral\_student\_t (n,ncp) Función

Devuelve la media de una variable aleatoria no central de Student  $nc_t(n, ncp)$ , con  $n > 1$  grados de libertad y parámetro de no centralidad ncp. Para hacer uso de esta función, ejecútese primero load(distrib).

(%i1) load (distrib)\$  $(\%i2)$  (assume(df>1), mean\_noncentral\_student\_t(df,k));  $df - 1$  $gamma(----)$  sqrt $(df)$  k 2 (%o2) ----------------------- df  $sqrt(2)$  gamma $(--)$ 2

### var noncentral student t (n,ncp) Función

Devuelve la varianza de una variable aleatoria no central de Student  $nc_t(n, ncp)$ , con  $n > 2$  grados de libertad y parámetro de no centralidad ncp. Para hacer uso de esta función, ejecútese primero load(distrib).

## std\_noncentral\_student\_t (n,ncp) Función

Devuelve la desviación típica de una variable aleatoria no central de Student  $nc<sub>t</sub>(n, ncp)$ , con  $n > 2$  grados de libertad y parámetro de no centralidad ncp. Para hacer uso de esta función, ejecútese primero load(distrib).

### skewness\_noncentral\_student\_t (n,ncp) Función

Devuelve el coeficiente de asimetría de una variable aleatoria no central de Student  $nc<sub>t</sub>(n, ncp)$ , con  $n > 3$  grados de libertad y parámetro de no centralidad ncp. Para hacer uso de esta función, ejecútese primero load(distrib).

## **kurtosis\_noncentral\_student\_t** (n,ncp) Función

Devuelve el coeficiente de curtosis de una variable aleatoria no central de Student  $nc<sub>t</sub>(n, ncp)$ , con  $n > 4$  grados de libertad y parámetro de no centralidad ncp. Para hacer uso de esta función, ejecútese primero load(distrib).

## random noncentral student t (n,ncp) Función random noncentral student t (n,ncp,m) Función

Devuelve un valor aleatorio  $nc_t(n, ncp)$ , con  $n > 0$ . Llamando a random\_noncentral\_ student\_t con un tercer argumento m, se obtiene una muestra aleatoria simulada de tamaño m.

El algoritmo utilizado está basado en el hecho de que si  $X$  es una variable aleatoria normal  $N(ncp, 1)$  y  $S^2$  es una chi cuadrada de n grados de libertad,  $Chi^2(n)$ , entonces

$$
U = \frac{X}{\sqrt{\frac{S^2}{n}}}
$$

es una variable aleatoria no central de Student de n grados de libertad y parámetro de no centralidad ncp,  $nc_t(n, ncp)$ .

Para hacer uso de esta función, ejecútese primero load(distrib).

## $pdf\_chi2(x,n)$  Función

Devuelve el valor correspondiente a  $x$  de la función de densidad de una variable aleatoria chi-cuadrado  $Chi^2(n)$ , con  $n > 0$ .

La variable aleatoria  $Chi^2(n)$  equivale a una  $Gamma(n/2, 2)$ , por lo que cuando Maxima no tiene suficiente información para obtener el resultado, devuelve una forma nominal basada en la función de densidad de la gamma.

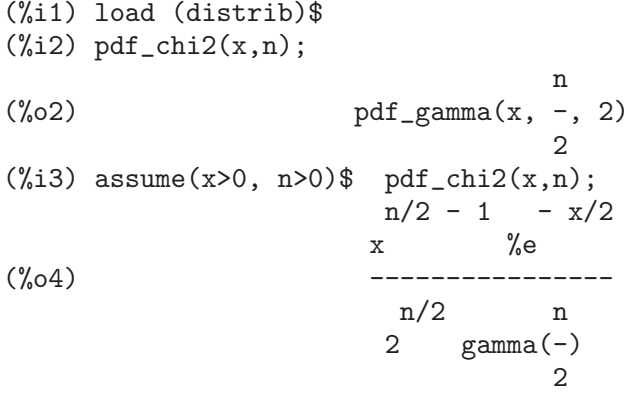

### $\textbf{cdf\_chi2}$   $(x,n)$  Función

Devuelve el valor correspondiente a  $x$  de la función de distribución de una variable aleatoria chi-cuadrado  $Chi^2(n)$ , con  $n > 0$ .

(%i1) load (distrib)\$ (%i2) cdf\_chi2(3,4); 3 (%o2) 1 - gamma\_incomplete\_regularized(2, -) 2  $(\%$ i3) float $(\%)$ ; (%o3) .4421745996289256

## quantile chi2  $(q,n)$  Función

Devuelve el q-cuantil de una variable aleatoria  $Chi^2(n)$ , con  $n > 0$ ; en otras palabras, se trata de la inversa de cdf\_chi2. El argumento q debe ser un número de [0, 1].

Esta función no tiene expresión compacta y se calcula numéricamente si la variable global numer vale true, en otro caso devuelve una expresión nominal basada en la función cuantil de la gamma, puesto que la variable aleatoria  $Chi^2(n)$  equivale a una  $Gamma(n/2, 2)$ .

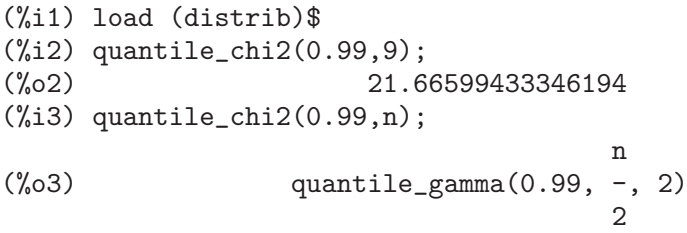

## **mean\_chi2** (n) Función

Devuelve la media de una variable aleatoria  $Chi^2(n)$ , con  $n > 0$ .

La variable aleatoria  $Chi^2(n)$  equivale a una  $Gamma(n/2, 2)$ , por lo que cuando Maxima no tiene suficiente información para obtener el resultado, devuelve una forma nominal basada en la media de la gamma.

(%i1) load (distrib)\$  $(\%i2)$  mean\_chi2(n); n (%o2) mean\_gamma(-, 2) 2  $(\%i3)$  assume $(n>0)$ \$ mean\_chi2 $(n)$ ;  $(\%o4)$  n

## **var chi2** (n) Función

Devuelve la varianza de una variable aleatoria  $Chi^2(n)$ , con  $n > 0$ .

La variable aleatoria  $Chi^2(n)$  equivale a una  $Gamma(n/2, 2)$ , por lo que cuando Maxima no tiene suficiente información para obtener el resultado, devuelve una forma nominal basada en la varianza de la gamma.

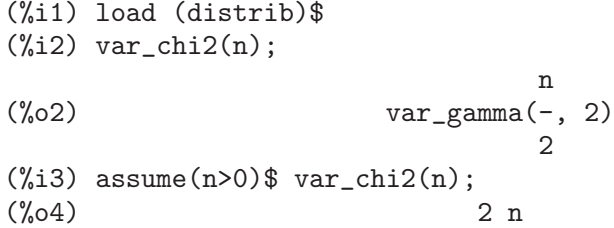

## $\text{std\_chi2}$  (n) Función

Devuelve la desviación típica de una variable aleatoria  $Chi^2(n)$ , con  $n > 0$ .

La variable aleatoria  $Chi^2(n)$  equivale a una  $Gamma(n/2, 2)$ , por lo que cuando Maxima no tiene suficiente información para obtener el resultado, devuelve una forma nominal basada en la desviación típica de la gamma.

(%i1) load (distrib)\$  $(\%i2)$  std\_chi2(n); n (%o2) std\_gamma(-, 2) 2  $(\frac{9}{13})$  assume $(n>0)$ \$ std\_chi2 $(n)$ ;  $(\%o4)$  sqrt $(2)$  sqrt $(n)$ 

### skewness\_chi2 (n) Función

Devuelve el coeficiente de asimetría de una variable aleatoria  $Chi^2(n)$ , con  $n > 0$ .

La variable aleatoria  $Chi^2(n)$  equivale a una  $Gamma(n/2, 2)$ , por lo que cuando Maxima no tiene suficiente información para obtener el resultado, devuelve una forma nominal basada en el coeficiente de asimetría de la gamma.

(%i1) load (distrib)\$ (%i2) skewness\_chi2(n); n (%o2) skewness\_gamma(-, 2)

(%i3) assume(n>0)\$ \$ skewness\_chi2(n)\$;

\n(%o4)

\n
$$
2 \text{ sqrt}(2)
$$

\n
$$
-2 \text{ sqrt}(n)
$$

### $kurtosis\_chi2$  (n) Función

Devuelve el coeficiente de curtosis una variable aleatoria  $Chi^2(n)$ , con  $n > 0$ .

La variable aleatoria  $Chi^2(n)$  equivale a una  $Gamma(n/2, 2)$ , por lo que cuando Maxima no tiene suficiente información para obtener el resultado, devuelve una forma nominal basada en el coeficiente de curtosis de la gamma.

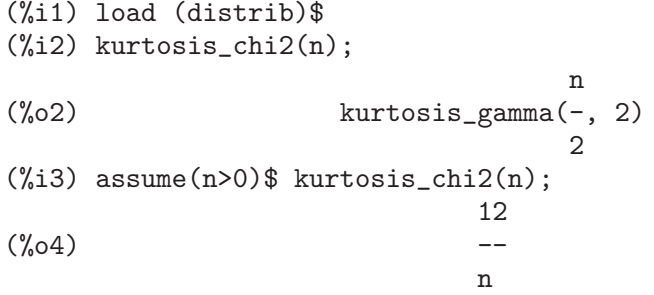

## **random chi2** (n) Función

 $\mathbf{random\_chi2}$  (n,m) Función

Devuelve un valor aleatorio  $Chi^2(n)$ , con  $n > 0$ . Llamando a random\_chi2 con un segundo argumento m, se simulará una muestra aleatoria de tamaño m.

La simulación está basada en el algoritmo de Ahrens-Cheng. Véase random\_gamma para más detalles.

Para hacer uso de esta función, ejecútese primero load(distrib).

### $pdf\_noncentral\_chi2 (x, n, ncp)$  Función

Devuelve el valor correspondiente a x de la función de densidad de una variable aleatoria chi-cuadrado no centrada  $nc_C h i^2(n, ncp)$ , con  $n > 0$  y parámetro de no centralidad  $ncp \geq 0$ . Para hacer uso de esta función ejecútese primero load(distrib).

### cdf\_noncentral\_chi2 (x,n,ncp) Función

Devuelve el valor correspondiente a  $x$  de la función de distribución de una variable aleatoria chi-cuadrado no centrada  $ncchi^2(n,ncp)$ , con  $n > 0$  y parámetro de no centralidad  $ncp \geq 0$ .

### quantile noncentral chi2  $(q, n, ncp)$  Función

Devuelve el q-cuantil de una variable aleatoria chi-cuadrado no centrada  $nc_C h i^2(n, ncp)$ , con  $n > 0$  y parámetro de no centralidad  $ncp > = 0$ ; en otras palabras, se trata de la inversa de cdf\_noncentral\_chi2. El argumento q debe ser un número de  $[0, 1]$ .

Esta función no tiene expresión compacta y se calcula numéricamente si la variable global numer vale true, en otro caso devuelve una expresión nominal.

## mean\_noncentral\_chi2 (n,ncp) Función

Devuelve la media de una variable aleatoria chi-cuadrado no centrada  $nc_C h i^2(n, ncp)$ , con  $n > 0$  y parámetro de no centralidad  $ncp \geq 0$ .

## var noncentral chi2 (n,ncp) Función

Devuelve la varianza de una variable aleatoria chi-cuadrado no centrada  $nc_C h i^2(n, ncp)$ , con  $n > 0$  y parámetro de no centralidad  $ncp >= 0$ .

## std\_noncentral\_chi2 (n,ncp) Función

Devuelve la desviación típica de una variable aleatoria chi-cuadrado no centrada  $nc_C h i^2(n, ncp)$ , con  $n > 0$  y parámetro de no centralidad  $ncp >= 0$ .

## skewness\_noncentral\_chi2 (n,ncp) Función

Devuelve el coeficiente de asimetría de una variable aleatoria chi-cuadrado no centrada  $nc_C h i^2(n, ncp)$ , con  $n > 0$  y parámetro de no centralidad  $ncp >= 0$ .

## kurtosis noncentral chi<sub>2</sub> (n,ncp) Función

Devuelve el coeficiente de curtosis una variable aleatoria chi-cuadrado no centrada  $nc_C h i^2(n, ncp)$ , con  $n > 0$  y parámetro de no centralidad  $ncp >= 0$ .

## **random noncentral chi2** (n,ncp) Función

random noncentral chi2 (n,ncp,m) Función Devuelve un valor aleatorio  $nc<sub>C</sub>hi<sup>2</sup>(n, ncp)$ , con  $n > 0$  y parámetro de no centralidad  $ncp \geq 0$ . Llamando a random\_noncentral\_chi2 con un tercer argumento m, se simulará una muestra aleatoria de tamaño m.

Para hacer uso de esta función, ejecútese primero load(distrib).

### $\textbf{pdf}_{\text{-}}\mathbf{f}$  (x,m,n) Función

Devuelve el valor correspondiente a  $x$  de la función de densidad de una variable aleatoria  $F(m, n)$ , con  $m, n > 0$ . Para hacer uso de esta función, ejecútese primero load(distrib).

### $\textbf{cdf}_\textbf{f}(x,m,n)$  Función

Devuelve el valor correspondiente a  $x$  de la función de distribución de una variable aleatoria  $F(m, n)$ , con  $m, n > 0$ .

(%i1) load (distrib)\$  $(\%i2)$  cdf\_f(2,3,9/4); 9 3 3  $(\% 02)$  1 - beta\_incomplete\_regularized(-, -, --) 8 2 11  $(\%$ i3) float $(\%)$ ; (%o3) 0.66756728179008

### quantile  $f\left(q,m,n\right)$  Función

Devuelve el q-cuantil de una variable aleatoria  $F(m, n)$ , con  $m, n > 0$ ; en otras palabras, se trata de la inversa de cd $f$ . El argumento q debe ser un número de  $[0, 1]$ .

$$
idad
$$

Esta función no tiene expresión compacta, por lo que es evaluada numéricamente si la variable global numer vale true, en caso contrario devuelve una forma nominal.

(%i1) load (distrib)\$ (%i2) quantile\_f(2/5,sqrt(3),5); 2 (%o2) quantile\_f(-, sqrt(3), 5) 5 (%i3) %,numer; (%o3) 0.518947838573693

## **mean**  $f(m,n)$  Función

Devuelve la media de una variable aleatoria  $F(m, n)$ , con  $m > 0, n > 2$ . Para hacer uso de esta función, ejecútese primero load(distrib).

## $var_f(m,n)$  Función

Devuelve la varianza de una variable aleatoria  $F(m, n)$ , con  $m > 0, n > 4$ . Para hacer uso de esta función, ejecútese primero load(distrib).

## $\text{std}_f(m,n)$  Función

Devuelve la desviación típica de una variable aleatoria  $F(m, n)$ , con  $m > 0, n > 4$ . Para hacer uso de esta función, ejecútese primero load(distrib).

### $s$ kewness  $f(m,n)$  Función

Devuelve el coeficiente de asimetría de una variable aleatoria  $F(m, n)$ , con  $m > 0, n > 0$ 6. Para hacer uso de esta función, ejecútese primero load(distrib).

### $kurtosis_f(m,n)$  Función

Devuelve el coeficiente de curtosis una variable aleatoria  $F(m, n)$ , con  $m > 0, n > 8$ . Para hacer uso de esta función, ejecútese primero load(distrib).

## $\mathbf{random\_f}$   $(m,n)$  Función

**random f**  $(m,n,k)$  Función

Devuelve un valor aleatorio  $F(m, n)$ , con  $m, n > 0$ . Llamando a random\_f con un tercer argumento  $k$ , se simulará una muestra aleatoria de tamaño  $k$ .

El algoritmo de simulación está basado en el hecho de que si  $X$  es una variable aleatoria  $Chi^2(m)$  y Y es una  $Chi^2(n)$ , entonces

$$
F = \frac{nX}{mY}
$$

es una variable aleatoria F con m y n grados de libertad,  $F(m, n)$ . Para hacer uso de esta función, ejecútese primero load(distrib).

### $pdf\_exp(x,m)$  Función

Devuelve el valor correspondiente a x de la función de densidad de una variable aleatoria  $Exponential(m)$ , con  $m > 0$ .

La variable aleatoria  $Exponential(m)$  equivale a una  $Weibull(1, 1/m)$ , por lo que si Maxima no tiene suficiente información para calcular el resultado, devolverá una forma nominal basada en la densidad de Weibull.

```
(%i1) load (distrib)$
(\%i2) pdf_exp(x,m);1
(\%o2) pdf_weibull(x, 1, -)
                                m
(\%i3) assume(x>0,m>0)$ pdf_exp(x,m);
                          - m x
(\%o4) m %e
```
### $\textbf{cdf}.\textbf{exp}$  (x,m) Función

Devuelve el valor correspondiente a  $x$  de la función de distribución de una variable aleatoria  $Exponential(m)$ , con  $m > 0$ .

La variable aleatoria  $Exponential(m)$  equivale a una  $Weibull(1, 1/m)$ , por lo que si Maxima no tiene suficiente información para calcular el resultado, devolverá una forma nominal basada en la distribución de Weibull.

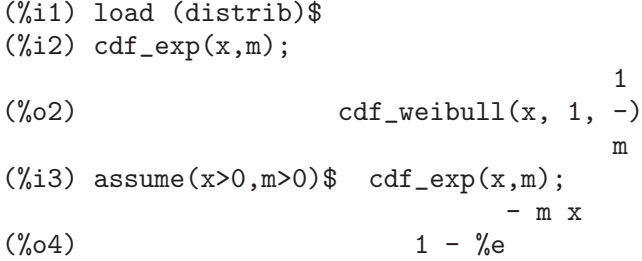

## quantile  $\exp(q,m)$  Función

Devuelve el q-cuantil de una variable aleatoria  $Exponential(m)$ , con  $m > 0$ ; en otras palabras, se trata de la inversa de  $cdf\_exp$ . El argumento q debe ser un número de  $[0, 1]$ .

La variable aleatoria  $Exponential(m)$  equivale a una  $Weibull(1, 1/m)$ , por lo que si Maxima no tiene suficiente información para calcular el resultado, devolverá una forma nominal basada en el cuantil de la Weibull.

(%i1) load (distrib)\$  $(\frac{9}{12})$  quantile\_exp(0.56,5); (%o2) .1641961104139661  $(\%$ i3) quantile\_exp $(0.56,m)$ ; 1  $(\% \circ 3)$  quantile\_weibull(0.56, 1, -) m

## **mean\_exp**  $(m)$  Función

Devuelve la media de una variable aleatoria  $Exponential(m)$ , con  $m > 0$ .

La variable aleatoria  $Exponential(m)$  equivale a una  $Weibull(1, 1/m)$ , por lo que si Maxima no tiene suficiente información para calcular el resultado, devolverá una forma nominal basada en la media de la Weibull.

```
(%i1) load (distrib)$
(\%i2) mean_exp(m);
```

```
\n
$$
\begin{array}{ll}\n & 1 \\
 (\%02) & \text{mean\_weibull}(1, -) \\
 (\%i3) & \text{assume}(m>0) \$ & \text{mean\_exp}(m); \\
 & 1 \\
 (\%04) & - \\
 & m\n \end{array}
$$
\n
```

## var exp (m) Función

Devuelve la varianza de una variable aleatoria  $Exponential(m)$ , con  $m > 0$ .

La variable aleatoria  $Exponential(m)$  equivale a una  $Weibull(1, 1/m)$ , por lo que si Maxima no tiene suficiente información para calcular el resultado, devolverá una forma nominal basada en la varianza de la Weibull.

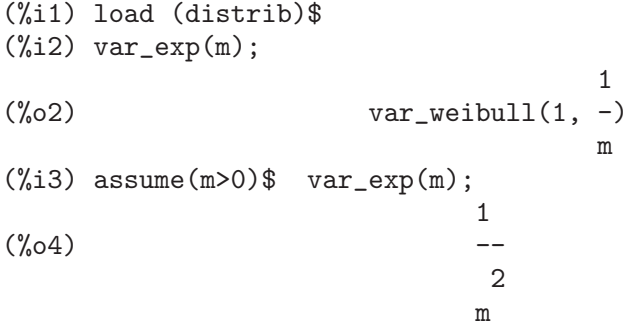

### std\_exp (m) Función

Devuelve la desviación típica de una variable aleatoria  $Exponential(m)$ , con  $m > 0$ . La variable aleatoria  $Exponential(m)$  equivale a una  $Weibull(1, 1/m)$ , por lo que si Maxima no tiene suficiente información para calcular el resultado, devolverá una forma nominal basada en la desviación típica de la Weibull.

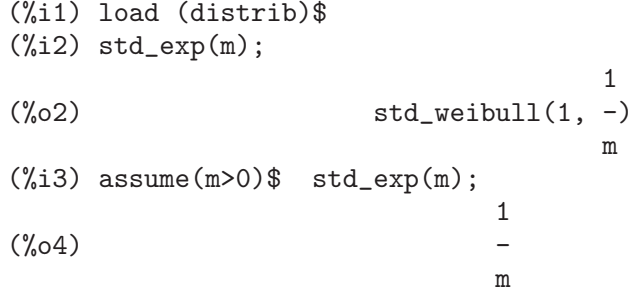

## skewness\_exp (m) Función

Devuelve el coeficiente de asimetría de una variable aleatoria  $Exponential(m)$ , con  $m > 0$ .

La variable aleatoria  $Exponential(m)$  equivale a una  $Weibull(1, 1/m)$ , por lo que si Maxima no tiene suficiente información para calcular el resultado, devolverá una forma nominal basada en el coeficiente de asimetría de la Weibull.

(%i1) load (distrib)\$ (%i2) skewness\_exp(m);

```
\n
$$
(\%o2)
$$
\n  skewness_weibull(1, -)\n  (%\n 3) assume(m>0) $ skewness_exp(m);\n  (\%o4)\n  2\n
```

## $kurtosis\_exp(m)$  Función

Devuelve el coeficiente de curtosis una variable aleatoria  $Exponential(m)$ , con  $m > 0$ . La variable aleatoria  $Exponential(m)$  equivale a una  $Weibull(1, 1/m)$ , por lo que si Maxima no tiene suficiente información para calcular el resultado, devolverá una forma nominal basada en el coeficiente de curtosis de la Weibull.

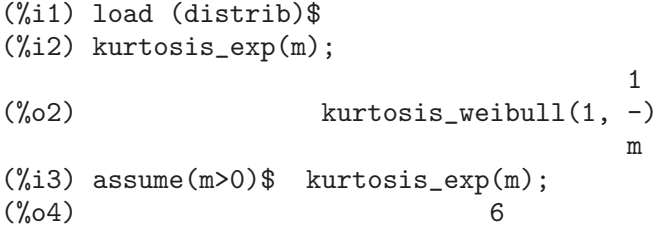

# random exp (m) Función

 $\mathbf{random\_exp}$   $(m,k)$  Función

Devuelve un valor aleatorio  $Exponential(m)$ , con  $m > 0$ . Llamando a random\_exp2 con un segundo argumento  $k$ , se simulará una muestra aleatoria de tamaño  $k$ . El algoritmo de simulación está basado en el método inverso.

Para hacer uso de esta función, ejecútese primero load(distrib).

## **pdf** lognormal  $(x,m,s)$  Función

Devuelve el valor correspondiente a  $x$  de la función de densidad de una variable aleatoria Lognormal $(m, s)$ , con  $s > 0$ . Para hacer uso de esta función, ejecútese primero load(distrib).

### $cdf\text{-}lognormal(x,m,s)$  Función

Devuelve el valor correspondiente a x de la función de distribución de una variable aleatoria Lognormal $(m, s)$ , con  $s > 0$ . Esta función se define en términos de la función de error, erf, de Maxima.

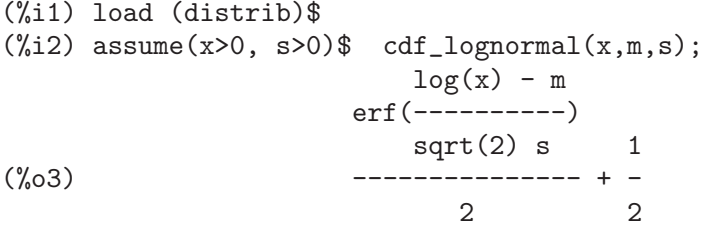

Véase también erf.

### quantile lognormal  $(q,m,s)$  Función

Devuelve el q-cuantil de una variable aleatoria  $Lognormal(m, s)$ , con  $s > 0$ ; en otras palabras, se trata de la inversa de cdf\_lognormal. El argumento q debe ser un número de  $[0, 1]$ . Para hacer uso de esta función, ejecútese primero load(distrib).

## mean lognormal  $(m,s)$  Función

Devuelve la media de una variable aleatoria  $\textit{Leonormal}(m, s)$ , con  $s > 0$ . Para hacer uso de esta función, ejecútese primero load(distrib).

## **var lognormal**  $(m,s)$  Función

Devuelve la varianza de una variable aleatoria  $Lognormal(m, s)$ , con  $s > 0$ . Para hacer uso de esta función, ejecútese primero load(distrib).

### $\text{std\_lognormal}(m,s)$  Función

Devuelve la desviación típica de una variable aleatoria  $Lognormal(m, s)$ , con  $s > 0$ . Para hacer uso de esta función, ejecútese primero load(distrib).

### skewness\_lognormal  $(m,s)$

Devuelve el coeficiente de asimetría de una variable aleatoria  $Lognormal(m, s)$ , con  $s > 0$ . Para hacer uso de esta función, ejecútese primero load(distrib).

### $kurtosis\text{-}lognormal (m,s)$  Función

Devuelve el coeficiente de curtosis una variable aleatoria  $Lognormal(m, s)$ , con  $s > 0$ . Para hacer uso de esta función, ejecútese primero load(distrib).

## random lognormal  $(m,s)$  Función

random lognormal  $(m,s,n)$  Función

Devuelve un valor aleatorio  $Lognormal(m, s)$ , con  $s > 0$ . Llamando a random lognormal con un tercer argumento n, se simulará una muestra aleatoria de tamaño n.

Las variables lognormales se simulan mediante variables normales. Véase random\_ normal para más detalles.

Para hacer uso de esta función, ejecútese primero load(distrib).

### **pdf gamma**  $(x,a,b)$  Función

Devuelve el valor correspondiente a  $x$  de la función de densidad de una variable aleatoria  $Gamma(a, b)$ , con  $a, b > 0$ . Para hacer uso de esta función, ejecútese primero load(distrib).

### **cdf\_gamma**  $(x,a,b)$  Función

Devuelve el valor correspondiente a x de la función de distribución de una variable aleatoria  $Gamma(a, b)$ , con  $a, b > 0$ .

(%i1) load (distrib)\$  $(\%i2)$  cdf\_gamma $(3,5,21)$ ; 1  $(\%o2)$  1 - gamma\_incomplete\_regularized(5, -) 7 (%i3) float(%); (%o3) 4.402663157376807E-7

## quantile gamma  $(q, a, b)$  Función

Devuelve el q-cuantil de una variable aleatoria  $Gamma(a, b)$ , con  $a, b > 0$ ; en otras palabras, se trata de la inversa de cdf\_gamma. El argumento  $q$  debe ser un número de  $[0, 1]$ . Para hacer uso de esta función, ejecútese primero load(distrib).

## mean gamma (a,b) Función

Devuelve la media de una variable aleatoria  $Gamma(a, b)$ , con  $a, b > 0$ . Para hacer uso de esta función, ejecútese primero load(distrib).

## **var gamma**  $(a,b)$  Función

Devuelve la varianza de una variable aleatoria  $Gamma(a, b)$ , con  $a, b > 0$ . Para hacer uso de esta función, ejecútese primero load(distrib).

## std\_gamma (a,b) Función

Devuelve la desviación típica de una variable aleatoria  $Gamma(a, b)$ , con  $a, b > 0$ . Para hacer uso de esta función, ejecútese primero load(distrib).

## $skewness_{\text{gamma}}(a,b)$  Función

Devuelve el coeficiente de asimetría de una variable aleatoria  $Gamma(a, b)$ , con  $a, b >$ 0. Para hacer uso de esta función, ejecútese primero load(distrib).

## **kurtosis gamma**  $(a,b)$  **Funcion Funcion Funcion**

Devuelve el coeficiente de curtosis una variable aleatoria  $Gamma(a, b)$ , con  $a, b > 0$ . Para hacer uso de esta función, ejecútese primero load(distrib).

# random gamma (a,b) Función

**random gamma**  $(a,b,n)$  **Funcion** 

Devuelve un valor aleatorio  $Gamma(a, b)$ , con  $a, b > 0$ . Llamando a random\_gamma con un tercer argumento n, se simulará una muestra aleatoria de tamaño n.

El algoritmo de simulación es una combinación de dos procedimientos, según sea el valor del parámetro a:

Para  $a \geq 1$ , Cheng, R.C.H. y Feast, G.M. (1979). Some simple gamma variate generators. Appl. Stat., 28, 3, 290-295.

Para  $0 < a < 1$ , Ahrens, J.H. y Dieter, U. (1974). Computer methods for sampling from gamma, beta, poisson and binomial distributions. Computing, 12, 223-246. Para hacer uso de esta función, ejecútese primero load(distrib).

## **pdf\_beta**  $(x,a,b)$  Función

Devuelve el valor correspondiente a  $x$  de la función de densidad de una variable aleatoria  $Beta(a, b)$ , con  $a, b > 0$ . Para hacer uso de esta función, ejecútese primero load(distrib).

## $\textbf{cdf}_{\text{i}}(\mathbf{x}, a, b)$  Función

Devuelve el valor correspondiente a  $x$  de la función de distribución de una variable aleatoria  $Beta(a, b)$ , con  $a, b > 0$ .

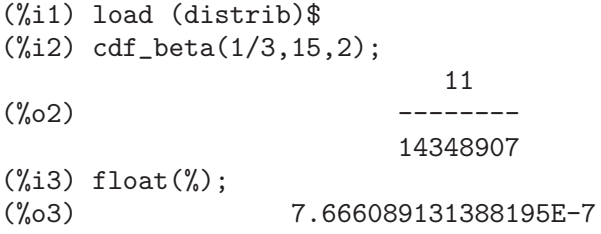

### quantile beta  $(q, a, b)$  Función

Devuelve el q-cuantil de una variable aleatoria  $Beta(a, b)$ , con  $a, b > 0$ ; en otras palabras, se trata de la inversa de cdf\_beta. El argumento q debe ser un n´umero de  $[0, 1]$ . Para hacer uso de esta función, ejecútese primero load(distrib).

### **mean\_beta**  $(a,b)$  Función

Devuelve la media de una variable aleatoria  $Beta(a, b)$ , con  $a, b > 0$ . Para hacer uso de esta función, ejecútese primero load(distrib).

### var beta (a,b) Función

Devuelve la varianza de una variable aleatoria  $Beta(a, b)$ , con  $a, b > 0$ . Para hacer uso de esta función, ejecútese primero load(distrib).

### std\_beta (a,b) Función

Devuelve la desviación típica de una variable aleatoria  $Beta(a, b)$ , con  $a, b > 0$ . Para hacer uso de esta función, ejecútese primero load(distrib).

## skewness\_beta (a,b) Función

Devuelve el coeficiente de asimetría de una variable aleatoria  $Beta(a, b)$ , con  $a, b > 0$ . Para hacer uso de esta función, ejecútese primero load(distrib).

### **kurtosis\_beta** (a,b) Función

Devuelve el coeficiente de curtosis de una variable aleatoria  $Beta(a, b)$ , con  $a, b > 0$ . Para hacer uso de esta función, ejecútese primero load(distrib).

## **random beta** (a,b) Función

## **random beta**  $(a,b,n)$  **Función**

Devuelve un valor aleatorio  $Beta(a, b)$ , con  $a, b > 0$ . Llamando a random beta con un tercer argumento n, se simulará una muestra aleatoria de tamaño n.

El algoritmo de simulación es el decrito en Cheng, R.C.H. (1978). Generating Beta Variates with Nonintegral Shape Parameters. Communications of the ACM, 21:317- 322.

Para hacer uso de esta función, ejecútese primero load(distrib).

### $pdf_{\text{1}}(x, a, b)$  Función

Devuelve el valor correspondiente a x de la función de densidad de una variable aleatoria Uniforme Continua(a, b), con  $a < b$ . Para hacer uso de esta función, ejecútese primero load(distrib).

 $cdf_{\text{1}}(x, a, b)$  Función Devuelve el valor correspondiente a  $x$  de la función de distribución de una variable aleatoria Uniforme Continua(a, b), con  $a < b$ . Para hacer uso de esta función, ejecútese primero load(distrib).

# quantile continuous uniform  $(q, a, b)$  Función

Devuelve el q-cuantil de una variable aleatoria  $Uniforme$  Continua $(a, b)$ , con  $a < b$ ; en otras palabras, se trata de la inversa de cdf\_continuous\_uniform. El argumento q debe ser un número de  $[0, 1]$ . Para hacer uso de esta función, ejecútese primero load(distrib).

## **mean\_continuous\_uniform**  $(a,b)$  Función

Devuelve la media de una variable aleatoria  $Uniforme\ Continu a(a, b)$ , con  $a < b$ . Para hacer uso de esta función, ejecútese primero load(distrib).

## var continuous uniform (a,b) Función

Devuelve la varianza de una variable aleatoria  $Uniforme$  Continua $(a, b)$ , con  $a < b$ . Para hacer uso de esta función, ejecútese primero load(distrib).

## std\_continuous\_uniform (a,b) Función

Devuelve la desviación típica de una variable aleatoria  $\text{Uniforme } Continua(a, b), \text{con}$  $a < b$ . Para hacer uso de esta función, ejecútese primero load(distrib).

## skewness\_continuous\_uniform  $(a,b)$  Función

Devuelve el coeficiente de asimetría de una variable aleatoria  $Uniforme\ Continu_a(a, b),$ con  $a < b$ . Para hacer uso de esta función, ejecútese primero load(distrib).

## $kurtosis_{\text{continuous\_uniform}(a,b)}$  Función

Devuelve el coeficiente de curtosis una variable aleatoria  $Uniforme$  Continua $(a, b)$ , con  $a < b$ . Para hacer uso de esta función, ejecútese primero load(distrib).

## **(a,b) Función**

 **(** $a,b,n$ **) Función** 

Devuelve un valor aleatorio Uniforme Continuo(a, b), con  $a < b$ . Llamando a random continuous\_uniform con un tercer argumento n, se simulará una muestra aleatoria de tamaño n.

Esta función es una aplicación directa de la función random de Maxima.

Véase también random. Para hacer uso de esta función, ejecútese primero load(distrib).

## **pdf** logistic  $(x, a, b)$  Función

Devuelve el valor correspondiente a x de la función de densidad de una variable aleatoria  $Logística(a, b)$ , con  $b > 0$ . Para hacer uso de esta función, ejecútese primero load(distrib).

## $cdf\_logistic(x, a, b)$  Función

Devuelve el valor correspondiente a  $x$  de la función de distribución de una variable aleatoria  $Logística(a, b)$ , con  $b > 0$ . Para hacer uso de esta función, ejecútese primero load(distrib).

## quantile logistic  $(q, a, b)$  Función

Devuelve el q-cuantil de una variable aleatoria  $Logística(a, b)$ , con  $b > 0$ ; en otras palabras, se trata de la inversa de cdf\_logistic. El argumento  $q$  debe ser un número de  $[0, 1]$ . Para hacer uso de esta función, ejecútese primero load(distrib).

### **mean** logistic  $(a,b)$  Función

Devuelve la media de una variable aleatoria  $Logística(a, b)$ , con  $b > 0$ . Para hacer uso de esta función, ejecútese primero load(distrib).

### **var logistic**  $(a,b)$  Función

Devuelve la varianza de una variable aleatoria  $Logística(a, b)$ , con  $b > 0$ . Para hacer uso de esta función, ejecútese primero load(distrib).

### $\text{std\_logistic }(a,b)$  Función

Devuelve la desviación típica de una variable aleatoria  $Logística(a, b)$ , con  $b > 0$ . Para hacer uso de esta función, ejecútese primero load(distrib).

### skewness\_logistic (a,b) Función

Devuelve el coeficiente de asimetría de una variable aleatoria  $Logística(a, b)$ , con  $b > 0$ . Para hacer uso de esta función, ejecútese primero load(distrib).

### **kurtosis logistic**  $(a,b)$  **Funcion**

Devuelve el coeficiente de curtosis una variable aleatoria  $Logística(a, b)$ , con  $b > 0$ . Para hacer uso de esta función, ejecútese primero load(distrib).

## **random logistic**  $(a,b)$  Función

**random logistic**  $(a,b,n)$  Función

Devuelve un valor aleatorio  $Logistico(a, b)$ , con  $b > 0$ . Llamando a random\_logistic con un tercer argumento n, se simulará una muestra aleatoria de tamaño n.

El algoritmo de simulación está basado en el método inverso.

Para hacer uso de esta función, ejecútese primero load(distrib).

### $pdf$ -pareto  $(x, a, b)$  Función

Devuelve el valor correspondiente a  $x$  de la función de densidad de una variable aleatoria de  $Pareto(a, b)$ , con  $a, b > 0$ . Para hacer uso de esta función, ejecútese primero load(distrib).

### $cdf$ **pareto**  $(x, a, b)$  Función

Devuelve el valor correspondiente a x de la función de distribución de una variable aleatoria de  $Pareto(a, b)$ , con  $a, b > 0$ . Para hacer uso de esta función, ejecútese primero load(distrib).

## quantile pareto  $(q, a, b)$  Función

Devuelve el q-cuantil de una variable aleatoria de  $Pareto(a, b)$ , con  $a, b > 0$ ; en otras palabras, se trata de la inversa de cdf\_pareto. El argumento  $q$  debe ser un número de  $[0, 1]$ . Para hacer uso de esta función, ejecútese primero load(distrib).

## **mean\_pareto**  $(a,b)$  Función

Devuelve la media de una variable aleatoria de  $Pareto(a, b)$ , con  $a > 1, b > 0$ . Para hacer uso de esta función, ejecútese primero load(distrib).

### **var pareto**  $(a,b)$  Función

Devuelve la varianza de una variable aleatoria de  $Pareto(a, b)$ , con  $a > 2, b > 0$ . Para hacer uso de esta función, ejecútese primero load(distrib).

### $\text{std\_pareto}$   $(a,b)$  Función

Devuelve la desviación típica de una variable aleatoria de  $Pareto(a, b)$ , con  $a > 2, b >$ 0. Para hacer uso de esta función, ejecútese primero load(distrib).

### skewness\_pareto (a,b) Función

Devuelve el coeficiente de asimetría de una variable aleatoria de  $Pareto(a, b)$ , con  $a > 3, b > 0$ . Para hacer uso de esta función, ejecútese primero load(distrib).

### $kurtosis\_parento$   $(a,b)$  Función

Devuelve el coeficiente de curtosis de una variable aleatoria de  $Pareto(a, b)$ , con  $a >$  $4, b > 0$ . Para hacer uso de esta función, ejecútese primero load(distrib).

## random pareto  $(a,b)$  Función

## random pareto  $(a,b,n)$  Función

Devuelve un valor aleatorio  $Pareto(a, b)$ , con  $a > 0, b > 0$ . Llamando a random pareto con un tercer argumento n, se simulará una muestra aleatoria de tamaño n.

El algoritmo de simulación está basado en el método inverso.

Para hacer uso de esta función, ejecútese primero load(distrib).

### **pdf\_weibull**  $(x,a,b)$  Función

Devuelve el valor correspondiente a  $x$  de la función de densidad de una variable aleatoria de Weibull $(a, b)$ , con  $a, b > 0$ . Para hacer uso de esta función, ejecútese primero load(distrib).

### $\textbf{cdf\_weightl}$  (x,a,b) Función

Devuelve el valor correspondiente a  $x$  de la función de distribución de una variable aleatoria de Weibull $(a, b)$ , con  $a, b > 0$ . Para hacer uso de esta función, ejecútese primero load(distrib).

### quantile weibull  $(q, a, b)$  Función

Devuelve el q-cuantil de una variable aleatoria de  $Weibull(a, b)$ , con  $a, b > 0$ ; en otras palabras, se trata de la inversa de cdf\_weibull. El argumento  $q$  debe ser un número de  $[0, 1]$ . Para hacer uso de esta función, ejecútese primero load(distrib).

## **mean\_weibull**  $(a,b)$  **Funcion**

Devuelve la media de una variable aleatoria de  $Weibull(a, b)$ , con  $a, b > 0$ . Para hacer uso de esta función, ejecútese primero load(distrib).

### var weibull  $(a,b)$  Función

Devuelve la varianza de una variable aleatoria de  $Weibull(a, b)$ , con  $a, b > 0$ . Para hacer uso de esta función, ejecútese primero load(distrib).

## std\_weibull  $(a,b)$  Función

Devuelve la desviación típica de una variable aleatoria de  $Weibull(a, b)$ , con  $a, b > 0$ . Para hacer uso de esta función, ejecútese primero load(distrib).

### skewness\_weibull  $(a,b)$  Función

Devuelve el coeficiente de asimetría de una variable aleatoria de  $Weibull(a, b)$ , con  $a, b > 0$ . Para hacer uso de esta función, ejecútese primero load(distrib).

### **kurtosis\_weibull**  $(a,b)$  **Funcion**

Devuelve el coeficiente de curtosis una variable aleatoria de  $Weibull(a, b)$ , con  $a, b > 0$ . Para hacer uso de esta función, ejecútese primero load(distrib).

### **random\_weibull** (a,b) Función

random\_weibull  $(a,b,n)$  Función

Devuelve un valor aleatorio  $Weibull(a, b)$ , con  $a, b > 0$ . Llamando a random\_weibull con un tercer argumento n, se simulará una muestra aleatoria de tamaño n.

El algoritmo de simulación está basado en el método inverso.

Para hacer uso de esta función, ejecútese primero load(distrib).

## $pdf\_rayleigh(x,b)$  Función

Devuelve el valor correspondiente a  $x$  de la función de densidad de una variable aleatoria de  $Rayleigh(b)$ , con  $b > 0$ .

La variable aleatoria  $Rayleigh(b)$  equivale a una  $Weibull(2, 1/b)$ , por lo que si Maxima no tiene suficiente información para calcular el resultado, devolverá una forma nominal basada en la densidad de la Weibull.

(%i1) load (distrib)\$  $(\%i2)$  pdf\_rayleigh $(x,b)$ ; 1  $(\%o2)$  pdf\_weibull(x, 2, -) b  $(\%$ i3) assume $(x>0, b>0)$ \$ pdf\_rayleigh $(x, b)$ ; 2 2  $2 - b x$  $(\%o4)$  2 b x  $%e$ 

## $\textbf{cdf\_rayleigh} \, (x,b)$  Función

Devuelve el valor correspondiente a  $x$  de la función de distribución de una variable aleatoria de  $Rayleigh(b)$ , con  $b > 0$ .

La variable aleatoria  $Rayleigh(b)$  equivale a una  $Weibull(2, 1/b)$ , por lo que si Maxima no tiene suficiente información para calcular el resultado, devolverá una forma nominal basada en la distribución de la Weibull.

(%i1) load (distrib)\$ (%i2) cdf\_rayleigh(x,b); 1  $(\%o2)$  cdf\_weibull(x, 2, -) b  $(\%i3)$  assume(x>0,b>0)\$ cdf\_rayleigh(x,b); 2 2  $- b x$  $(\%o4)$  1 - %e

## quantile rayleigh  $(q,b)$  Función

Devuelve el q-cuantil de una variable aleatoria de  $Rayleigh(b)$ , con  $b > 0$ ; en otras palabras, se trata de la inversa de  $cdf\_rayleigh$ . El argumento  $q$  debe ser un número de [0, 1].

La variable aleatoria  $Rayleigh(b)$  equivale a una  $Weibull(2, 1/b)$ , por lo que si Maxima no tiene suficiente información para calcular el resultado, devolverá una forma nominal basada en los cuantiles de la Weibull.

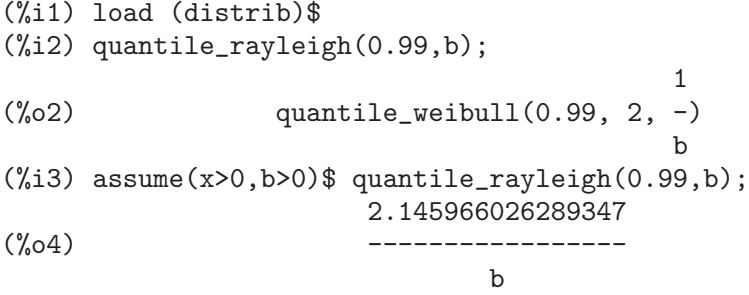

## mean\_rayleigh (b) Función

Devuelve la media de una variable aleatoria de  $Rayleigh(b)$ , con  $b > 0$ .

La variable aleatoria  $Rayleigh(b)$  equivale a una  $Weibull(2, 1/b)$ , por lo que si Maxima no tiene suficiente información para calcular el resultado, devolverá una forma nominal basada en la media de la Weibull.

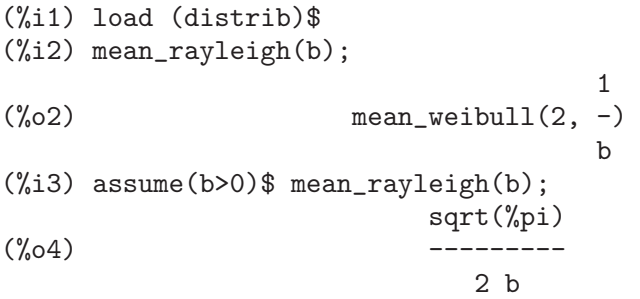

## var rayleigh (b) Función

Devuelve la varianza de una variable aleatoria de  $Rayleigh(b)$ , con  $b > 0$ .

La variable aleatoria  $Rayleigh(b)$  equivale a una  $Weibull(2, 1/b)$ , por lo que si Maxima no tiene suficiente información para calcular el resultado, devolverá una forma nominal basada en la varianza de la Weibull.

(%i1) load (distrib)\$ (%i2) var\_rayleigh(b); 1  $(\%o2)$  var\_weibull(2, -) b (%i3) assume(b>0)\$ var\_rayleigh(b); %pi  $1 - - -$ 4  $(\% 04)$  ------- $\mathfrak{D}$ b

## std\_rayleigh (b) Función

Devuelve la desviación típica de una variable aleatoria de  $Rayleigh(b)$ , con  $b > 0$ . La variable aleatoria  $Rayleigh(b)$  equivale a una  $Weibull(2, 1/b)$ , por lo que si Maxima no tiene suficiente información para calcular el resultado, devolverá una forma nominal basada en la desviación típica de la Weibull.

(%i1) load (distrib)\$ (%i2) std\_rayleigh(b); 1  $(\%o2)$  std\_weibull(2, -) b (%i3) assume(b>0)\$ std\_rayleigh(b); %pi  $sqrt(1 - - -)$ 4 (%o4) ------------ b

### skewness\_rayleigh (b) Función

Devuelve el coeficiente de asimetría de una variable aleatoria de  $Rayleigh(b)$ , con  $b > 0$ .

La variable aleatoria  $Rayleigh(b)$  equivale a una  $Weibull(2, 1/b)$ , por lo que si Maxima no tiene suficiente información para calcular el resultado, devolverá una forma nominal basada en el coeficiente de asimetría de la Weibull.

(%i1) load (distrib)\$ (%i2) skewness\_rayleigh(b); 1  $(\%o2)$  skewness\_weibull $(2, -)$ b (%i3) assume(b>0)\$ skewness\_rayleigh(b); 3/2 %pi 3 sqrt(%pi)

------ - ----------- 4 4 (%o4) -------------------- %pi 3/2 (1 - ---) 4

## kurtosis\_rayleigh (b) Función

Devuelve el coeficiente de curtosis una variable aleatoria de  $Rayleigh(b)$ , con  $b > 0$ . La variable aleatoria  $Rayleigh(b)$  equivale a una  $Weibull(2, 1/b)$ , por lo que si Maxima no tiene suficiente información para calcular el resultado, devolverá una forma nominal basada en el coeficiente de curtosis de la Weibull.

```
(%i1) load (distrib)$
(%i2) kurtosis_rayleigh(b);
                                    1
(\%o2) kurtosis_weibull(2, -)
                                   b
(%i3) assume(b>0)$ kurtosis_rayleigh(b);
                             2
                        3 %pi
                     2 - - - - - -16
(\%o4) ---------- - 3
                        %pi 2
                     (1 - ---)4
```
## random\_rayleigh (b) Función random\_rayleigh (b,n) Función

Devuelve un valor aleatorio  $Rayleigh(b)$ , con  $b > 0$ . Llamando a random\_rayleigh con un segundo argumento n, se simulará una muestra aleatoria de tamaño n. El algoritmo de simulación está basado en el método inverso.

Para hacer uso de esta función, ejecútese primero load(distrib).

## **pdf laplace**  $(x, a, b)$  Función

Devuelve el valor correspondiente a  $x$  de la función de densidad de una variable aleatoria de  $Laplace(a, b)$ , con  $b > 0$ . Para hacer uso de esta función, ejecútese primero load(distrib).

## $\textbf{cdf\_laplace} \left( x, a, b \right)$  Función

Devuelve el valor correspondiente a  $x$  de la función de distribución de una variable aleatoria de  $Laplace(a, b)$ , con  $b > 0$ . Para hacer uso de esta función, ejecútese primero load(distrib).

### quantile laplace  $(q, a, b)$  Función

Devuelve el q-cuantil de una variable aleatoria de  $Laplace(a, b)$ , con  $b > 0$ ; en otras palabras, se trata de la inversa de cdf\_laplace. El argumento  $q$  debe ser un número de  $[0, 1]$ . Para hacer uso de esta función, ejecútese primero load(distrib).

## **mean\_laplace**  $(a,b)$  **Funcion**

Devuelve la media de una variable aleatoria de  $Laplace(a, b)$ , con  $b > 0$ . Para hacer uso de esta función, ejecútese primero load(distrib).

## **var laplace**  $(a,b)$  Función

Devuelve la varianza de una variable aleatoria de  $Laplace(a, b)$ , con  $b > 0$ . Para hacer uso de esta función, ejecútese primero load(distrib).

### std\_laplace (a,b) Función

Devuelve la desviación típica de una variable aleatoria de  $Laplace(a, b)$ , con  $b > 0$ . Para hacer uso de esta función, ejecútese primero load(distrib).

### $skewness\_laplace (a,b)$  Función

Devuelve el coeficiente de asimetría de una variable aleatoria de  $Laplace(a, b)$ , con  $b > 0$ . Para hacer uso de esta función, ejecútese primero load(distrib).

## **kurtosis laplace**  $(a,b)$  **Funcion**

Devuelve el coeficiente de curtosis una variable aleatoria de  $Laplace(a, b)$ , con  $b > 0$ . Para hacer uso de esta función, ejecútese primero load(distrib).

## **Función**

**random laplace**  $(a,b,n)$  **Funcion** 

Devuelve un valor aleatorio  $Laplace(a, b)$ , con  $b > 0$ . Llamando a random\_laplace con un tercer argumento n, se simulará una muestra aleatoria de tamaño n.

El algoritmo de simulación está basado en el método inverso.

Para hacer uso de esta función, ejecútese primero load(distrib).

## $pdf\_Cauchy(x,a,b)$  Función

Devuelve el valor correspondiente a  $x$  de la función de densidad de una variable aleatoria de  $Cauchy(a, b)$ , con  $b > 0$ . Para hacer uso de esta función, ejecútese primero load(distrib).

## $cdf\text{-}Cauchy (x,a,b)$  Función

Devuelve el valor correspondiente a  $x$  de la función de distribución de una variable aleatoria de  $Cauchy(a, b)$ , con  $b > 0$ . Para hacer uso de esta función, ejecútese primero load(distrib).

## quantile cauchy  $(a, a, b)$  Función

Devuelve el q-cuantil de una variable aleatoria de  $Cauchy(a, b)$ , con  $b > 0$ ; en otras palabras, se trata de la inversa de cdf\_cauchy. El argumento q debe ser un número de  $[0, 1]$ . Para hacer uso de esta función, ejecútese primero load(distrib).

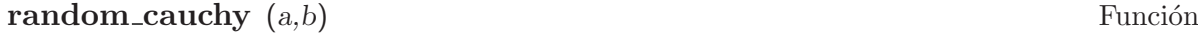

 $\mathbf{random}\_\mathbf{c}$  auchy  $(a,b,n)$  Función

Devuelve un valor aleatorio  $Cauchy(a, b)$ , con  $b > 0$ . Llamando a random\_cauchy con un tercer argumento n, se simulará una muestra aleatoria de tamaño n.

El algoritmo de simulación está basado en el método inverso.

Para hacer uso de esta función, ejecútese primero load(distrib).

## $pdf\_gumbel(x,a,b)$  Función

Devuelve el valor correspondiente a  $x$  de la función de densidad de una variable aleatoria de  $Gumbel(a, b)$ , con  $b > 0$ . Para hacer uso de esta función, ejecútese primero load(distrib).

## $cdf\_gumbel(x,a,b)$  Función

Devuelve el valor correspondiente a  $x$  de la función de distribución de una variable aleatoria de  $Gumbel(a, b)$ , con  $b > 0$ . Para hacer uso de esta función, ejecútese primero load(distrib).

## quantile gumbel  $(q, a, b)$  Función

Devuelve el q-cuantil de una variable aleatoria de  $Gumbel(a, b)$ , con  $b > 0$ ; en otras palabras, se trata de la inversa de cdf\_gumbel. El argumento q debe ser un número de  $[0, 1]$ . Para hacer uso de esta función, ejecútese primero load(distrib).

## mean\_gumbel (a,b) Función

Devuelve la media de una variable aleatoria de  $Gumbel(a, b)$ , con  $b > 0$ .

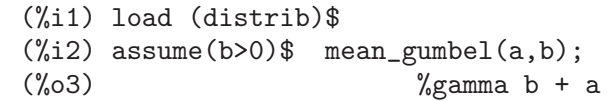

donde el símbolo %gamma representa la constante de Euler-Mascheroni. Véase también %gamma.

## $var\_gumbel$   $(a,b)$  Función

Devuelve la varianza de una variable aleatoria de  $Gumbel(a, b)$ , con  $b > 0$ . Para hacer uso de esta función, ejecútese primero load(distrib).

### std\_gumbel (a,b) Función

Devuelve la desviación típica de una variable aleatoria de  $Gumbel(a, b)$ , con  $b > 0$ . Para hacer uso de esta función, ejecútese primero load(distrib).

### skewness\_gumbel (a,b) Función

Devuelve el coeficiente de asimetría de una variable aleatoria de  $Gumbel(a, b)$ , con  $b > 0$ .

(%i1) load (distrib)\$ (%i2) assume(b>0)\$ skewness\_gumbel(a,b); 12 sqrt(6) zeta(3)  $(\% \circ 3)$ 3 %pi (%i4) numer:true\$ skewness\_gumbel(a,b); (%05) 1.139547099404649

donde zeta representa la función zeta de Riemann.

## kurtosis\_gumbel (a,b) Función

Devuelve el coeficiente de curtosis de una variable aleatoria de  $Gumbel(a, b)$ , con  $b > 0$ . Para hacer uso de esta función, ejecútese primero load(distrib).

# **random\_gumbel**  $(a,b)$  Función

 $(a,b,n)$  **Función** 

Devuelve un valor aleatorio  $Gumbel(a, b)$ , con  $b > 0$ . Llamando a random\_gumbel con un tercer argumento n, se simulará una muestra aleatoria de tamaño n. El algoritmo de simulación está basado en el método inverso.

Para hacer uso de esta función, ejecútese primero load(distrib).

## 47.3 Funciones y variables para distribuciones discretas

## **pdf** binomial  $(x, n, p)$  Función

Devuelve el valor correspondiente a x de la función de probabilidad de una variable aleatoria  $Binomial(n, p)$ , con  $0 < p < 1$  y n entero positivo. Para hacer uso de esta función, ejecútese primero load(distrib).

## $cdf\text{-}\mathrm{binomial}(x, n, p)$  Función

Devuelve el valor correspondiente a x de la función de distribución de una variable aleatoria  $Binomial(n, p)$ , con  $0 < p < 1$  y n entero positivo.

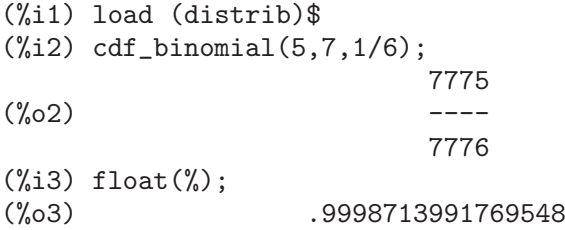

### quantile binomial  $(q,n,p)$  Función

Devuelve el q-cuantil de una variable aleatoria  $Binomial(n, p)$ , con  $0 \lt p \lt 1$  y n entero positivo; en otras palabras, se trata de la inversa de cdf\_binomial. El argumento q debe ser un número de  $[0, 1]$ . Para hacer uso de esta función, ejecútese primero load(distrib).

### **mean** binomial  $(n, p)$  **Funcion**

Devuelve la media de una variable aleatoria  $Binomial(n, p)$ , con  $0 < p < 1$  y n entero positivo. Para hacer uso de esta función, ejecútese primero load(distrib).

### **var binomial**  $(n,p)$  **Función**

Devuelve la varianza de una variable aleatoria  $Binomial(n, p)$ , con  $0 \leq p \leq 1 \leq n$ entero positivo. Para hacer uso de esta función, ejecútese primero load(distrib).

### $\text{std\_binomial}(n, p)$  Función

Devuelve la desviación típica de una variable aleatoria  $Binomial(n, p)$ , con  $0 < p < 1$ y  $n$  entero positivo. Para hacer uso de esta función, ejecútese primero  $load(distrib)$ .

### $skewness\_binomial (n,p)$  Función

Devuelve el coeficiente de asimetría de una variable aleatoria  $Binomial(n, p)$ , con  $0 < p < 1$  y n entero positivo. Para hacer uso de esta función, ejecútese primero load(distrib).

Devuelve el coeficiente de curtosis de una variable aleatoria binomial  $Binomial(n, p)$ , con  $0 < p < 1$  y n entero positivo. Para hacer uso de esta función, ejecútese primero load(distrib).

# **random binomial**  $(n,p)$  **Funcion Funcion**

**random binomial**  $(n,p,m)$  **Funcion** 

Devuelve un valor aleatorio  $Binomial(n, p)$ , con  $0 \leq p \leq 1$  y n entero positivo. Llamando a  $r$ andom\_binomial con un tercer argumento  $m$ , se simulará una muestra aleatoria de tamaño m.

El algoritmo de simulación es el descrito en Kachitvichyanukul, V. y Schmeiser, B.W. (1988) Binomial Random Variate Generation. Communications of the ACM, 31, Feb., 216.

Para hacer uso de esta función, ejecútese primero load(distrib).

## $\mathbf{pdf\_poisson}$  (x,m) Función

Devuelve el valor correspondiente a  $x$  de la función de probabilidad de una variable aleatoria de  $Poisson(m)$ , con  $m > 0$ . Para hacer uso de esta función, ejecútese primero load(distrib).

## $cdf_{\text{.}}(x,m)$  Función

Devuelve el valor correspondiente a  $x$  de la función de distribución de una variable aleatoria de  $Poisson(m)$ , con  $m > 0$ .

(%i1) load (distrib)\$  $(\%i2)$  cdf\_poisson $(3,5)$ ; (%o2) gamma\_incomplete\_regularized(4, 5)  $(\%$ i3) float $(\%)$ ; (%o3) .2650259152973623

## quantile poisson  $(q,m)$  Función

Devuelve el q-cuantil de una variable aleatoria de  $Poisson(m)$ , con  $m > 0$ ; en otras palabras, se trata de la inversa de  $cdf\_poisson$ . El argumento q debe ser un número de  $[0, 1]$ . Para hacer uso de esta función, ejecútese primero load(distrib).

## **mean\_poisson**  $(m)$  Función

Devuelve la media de una variable aleatoria de  $Poisson(m)$ , con  $m > 0$ . Para hacer uso de esta función, ejecútese primero load(distrib).

## var poisson  $(m)$  Función

Devuelve la varianza de una variable aleatoria de  $Poisson(m)$ , con  $m > 0$ . Para hacer uso de esta función, ejecútese primero load(distrib).

## std\_poisson (*m*) Función

Devuelve la desviación típica de una variable aleatoria de  $Poisson(m)$ , con  $m > 0$ . Para hacer uso de esta función, ejecútese primero load(distrib).

### $skewness_{\text{poisson}}(m)$  Función

Devuelve el coeficiente de asimetría de una variable aleatoria de  $Poisson(m)$ , con  $m > 0$ . Para hacer uso de esta función, ejecútese primero load(distrib).

## kurtosis poisson (m) Función

Devuelve el coeficiente de curtosis de una variable aleatoria de  $Poisson(m)$ , con  $m > 0$ . Para hacer uso de esta función, ejecútese primero load(distrib).

## **random poisson** (m) Función

**random poisson**  $(m,n)$  **Funcion** 

Devuelve un valor aleatorio  $Poisson(m)$ , con  $m > 0$ . Llamando a random poisson con un segundo argumento n, se simulará una muestra aleatoria de tamaño n.

El algoritmo de simulación es el descrito en Ahrens, J.H. and Dieter, U. (1982) Computer Generation of Poisson Deviates From Modified Normal Distributions. ACM Trans. Math. Software, 8, 2, June,163-179.

Para hacer uso de esta función, ejecútese primero load(distrib).

## **pdf\_bernoulli**  $(x, p)$  Función

Devuelve el valor correspondiente a  $x$  de la función de probabilidad de una variable aleatoria de  $Bernoulli(p)$ , con  $0 < p < 1$ .

La variable aleatoria  $Bernoulli(p)$  equivale a una  $Binomial(1, p)$ , por lo que si Maxima no tiene suficiente información para calcular el resultado, devolverá una forma nominal basada en la función de probabilidad de la binomial.

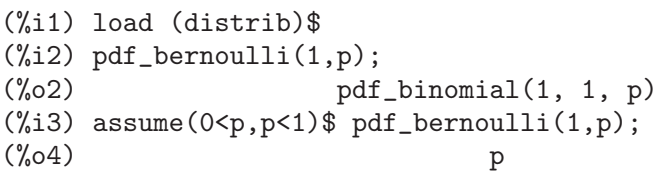

### **cdf\_bernoulli**  $(x, p)$  **Función**

Devuelve el valor correspondiente a x de la función de distribución de una variable aleatoria de Bernoulli $(p)$ , con  $0 < p < 1$ . Para hacer uso de esta función, ejecútese primero load(distrib).

### **quantile bernoulli**  $(q, p)$  Función

Devuelve el q-cuantil de una variable aleatoria de  $Bernoulli(p)$ , con  $0 < p < 1$ ; en otras palabras, se trata de la inversa de cdf\_bernoulli. El argumento q debe ser un número de  $[0, 1]$ . Para hacer uso de esta función, ejecútese primero load(distrib).

## **mean\_bernoulli** (*p*) Función

Devuelve la media de una variable aleatoria de  $Bernoulli(p)$ , con  $0 < p < 1$ .

La variable aleatoria  $Bernoulli(p)$  equivale a una  $Binomial(1, p)$ , por lo que si Maxima no tiene suficiente información para calcular el resultado, devolverá una forma nominal basada en la media de la binomial.

```
(%i1) load (distrib)$
(\frac{9}{12}) mean_bernoulli(p);
(\%o2) mean_binomial(1, p)
(%i3) assume(0<p,p<1)$ mean_bernoulli(p);
(\%o4) p
```
## var bernoulli (p) Función

Devuelve la varianza de una variable aleatoria de  $Bernoulli(p)$ , con  $0 < p < 1$ .

La variable aleatoria  $Bernoulli(p)$  equivale a una  $Binomial(1, p)$ , por lo que si Maxima no tiene suficiente información para calcular el resultado, devolverá una forma nominal basada en la varianza de la binomial.

```
(%i1) load (distrib)$
(%i2) var_bernoulli(p);
(\%o2) var_binomial(1, p)
(%i3) assume(0<p,p<1)$ var_bernoulli(p);
(%o4) (1 - p) p
```
## std\_bernoulli (p) Función

Devuelve la desviación típica de una variable aleatoria de  $Bernoulli(p)$ , con  $0 < p < 1$ .

La variable aleatoria  $Bernoulli(p)$  equivale a una  $Binomial(1, p)$ , por lo que si Maxima no tiene suficiente información para calcular el resultado, devolverá una forma nominal basada en la desviación típica de la binomial.

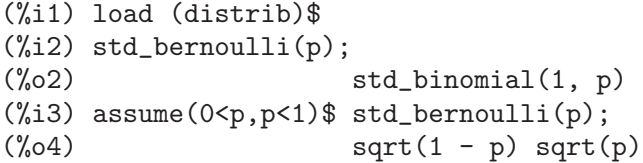

## skewness\_bernoulli (p) Función

Devuelve el coeficiente de asimetría de una variable aleatoria de  $Bernoulli(p)$ , con  $0 < p < 1$ .

La variable aleatoria  $Bernoulli(p)$  equivale a una  $Binomial(1, p)$ , por lo que si Maxima no tiene suficiente información para calcular el resultado, devolverá una forma nominal basada en el coeficiente de asimetría de la binomial.

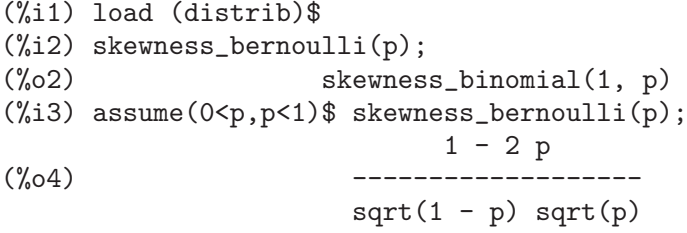

## **kurtosis\_bernoulli**  $(p)$  Función

Devuelve el coeficiente de curtosis una variable aleatoria de  $Bernoulli(p)$ , con  $0 <$  $p < 1$ .

La variable aleatoria  $Bernoulli(p)$  equivale a una  $Binomial(1, p)$ , por lo que si Maxima no tiene suficiente información para calcular el resultado, devolverá una forma nominal basada en el coeficiente de curtosis de la binomial.

(%i1) load (distrib)\$ (%i2) kurtosis\_bernoulli(p); (%o2) kurtosis\_binomial(1, p) (%i3) assume(0<p,p<1)\$ kurtosis\_bernoulli(p);  $1 - 6 (1 - p) p$ (%o4) ---------------  $(1 - p) p$ 

## random bernoulli (p) Función **random bernoulli**  $(p,n)$  Función

Devuelve un valor aleatorio  $Bernoulli(p)$ , con  $0 < p < 1$ . Llamando a random bernoulli con un segundo argumento n, se simulará una muestra aleatoria de tamaño n.

Es aplicación directa de la función random de Maxima.

Véase también random. Para hacer uso de esta función, ejecútese primero load(distrib).

## **pdf geometric**  $(x, p)$  Función

Devuelve el valor correspondiente a  $x$  de la función de probabilidad de una variable aleatoria  $Geométrica(p)$ , con  $0 < p < 1$ . Para hacer uso de esta función, ejecútese primero load(distrib).

## cdf geometric  $(x, p)$  Función

Devuelve el valor correspondiente a  $x$  de la función de distribución de una variable aleatoria  $Geométrica(p)$ , con  $0 < p < 1$ . Para hacer uso de esta función, ejecútese primero load(distrib).

## quantile geometric  $(q, p)$  Función

Devuelve el q-cuantil de una variable aleatoria  $Geométrica(p)$ , con  $0 < p < 1$ ; en otras palabras, se trata de la inversa de cdf\_geometric. El argumento q debe ser un número de  $[0, 1]$ . Para hacer uso de esta función, ejecútese primero load(distrib).

## **mean\_geometric**  $(p)$  Función

Devuelve la media de una variable aleatoria  $Geométrica(p)$ , con  $0 < p < 1$ . Para hacer uso de esta función, ejecútese primero load(distrib).

## **var geometric**  $(p)$  Función

Devuelve la varianza de una variable aleatoria  $Geométrica(p)$ , con  $0 < p < 1$ . Para hacer uso de esta función, ejecútese primero load(distrib).

## $\mathbf{std\_geometric}\n\begin{bmatrix}\n p\n \end{bmatrix}\n\quad\n\text{Function}\n\quad\n\text{Function}\n\quad\n\text$

Devuelve la desviación típica de una variable aleatoria  $Geométrica(p), con 0 < p < 1.$ Para hacer uso de esta función, ejecútese primero load(distrib).

## skewness\_geometric (p) Función

Devuelve el coeficiente de asimetría de una variable aleatoria  $Geométrica(p)$ , con  $0 < p < 1$ . Para hacer uso de esta función, ejecútese primero load(distrib).

## kurtosis geometric (p) Función

Devuelve el coeficiente de curtosis de una variable aleatoria  $Geométrica(p)$ , con  $0 <$  $p < 1$ . Para hacer uso de esta función, ejecútese primero load(distrib).

## random geometric (p) Función  $$

Devuelve un valor aleatorio  $Geométrico(p)$ , con  $0 < p < 1$ . Llamando a random geometric con un segundo argumento n, se simulará una muestra aleatoria de tamaño n.

El algoritmo está basado en la simulación de ensayos de Bernoulli.

Para hacer uso de esta función, ejecútese primero load(distrib).

## $pdf\_discrete\_uniform(x, n)$  Función

Devuelve el valor correspondiente a  $x$  de la función de probabilidad de una variable aleatoria Uniforme Discreta $(n)$ , con n entero positivo. Para hacer uso de esta función, ejecútese primero load(distrib).

## $\textbf{cdf\_discrete\_uniform}$  (x,n) Función

Devuelve el valor correspondiente a x de la función de distribución de una variable aleatoria Uniforme Discreta $(n)$ , con n entero positivo. Para hacer uso de esta función, ejecútese primero load(distrib).

### quantile discrete uniform  $(q,n)$  Función

Devuelve el q-cuantil de una variable aleatoria  $Uniforme$  Discreta $(n)$ , con n entero positivo; en otras palabras, se trata de la inversa de cdf\_discrete\_uniform. El argumento q debe ser un número de  $[0, 1]$ . Para hacer uso de esta función, ejecútese primero load(distrib).

### mean\_discrete\_uniform (n) Función

Devuelve la media de una variable aleatoria  $Uniforme$  Discreta $(n)$ , con n entero positivo. Para hacer uso de esta función, ejecútese primero load(distrib).

### var discrete uniform (n) Función

Devuelve la varianza de una variable aleatoria  $Uniforme$  Discreta $(n)$ , con n entero positivo. Para hacer uso de esta función, ejecútese primero load(distrib).

## std\_discrete\_uniform (n) Función

Devuelve la desviación típica de una variable aleatoria Uniforme Discreta $(n)$ , con n entero positivo. Para hacer uso de esta función, ejecútese primero load(distrib).

## skewness\_discrete\_uniform (n) Función

Devuelve el coeficiente de asimetría de una variable aleatoria  $Uniforme$  Discreta $(n)$ , con  $n$  entero positivo. Para hacer uso de esta función, ejecútese primero load(distrib).

## kurtosis\_discrete\_uniform (n) Función

Devuelve el coeficiente de curtosis de una variable aleatoria  $Uniforme$  Discreta $(n)$ , con  $n$  entero positivo. Para hacer uso de esta función, ejecútese primero  $load(distrib)$ .

# random discrete uniform (n) Función

random discrete uniform  $(n,m)$  Función Devuelve un valor aleatorio  $UniformeDiscrete(n)$ , con n entero positivo. Llamando a random\_discrete\_uniform con un segundo argumento m, se simulará una muestra aleatoria de tamaño m.

Se trata de una aplicación directa de la función random de Maxima.

Véase también random. Para hacer uso de esta función, ejecútese primero load(distrib).

## $pdf_{\text{hypergeometric}}(x, n1, n2, n)$  Función

Devuelve el valor correspondiente a  $x$  de la función de probabilidad de una variable aleatoria *Hipergeométrica*(n1, n2, n), con n1, n2 y n enteros positivos y  $n \leq n_1 + n_2$ . Para hacer uso de esta función, ejecútese primero load(distrib).

### $cdf\_hypergeometric(x, n1, n2, n)$  Función

Devuelve el valor correspondiente a  $x$  de la función de distribución of una variable aleatoria *Hipergeométrica*(n1, n2, n), con n1, n2 y n enteros positivos y  $n \leq n_1 + n_2$ . Para hacer uso de esta función, ejecútese primero load(distrib).

## quantile hypergeometric  $(q,n1,n2,n)$  Función

Devuelve el q-cuantil de una variable aleatoria  $Hipergeométrica(n1, n2, n)$ , con n1, n2 y n enteros positivos y  $n \leq n_1 + n_2$ ; en otras palabras, se trata de la inversa de cdf\_hypergeometric. El argumento q debe ser un número de  $[0, 1]$ . Para hacer uso de esta función, ejecútese primero load(distrib).

## **mean\_hypergeometric**  $(n1,n2,n)$  Función

Devuelve la media de una variable aleatoria uniforme discreta  $Hyp(n1, n2, n)$ , con n1, n2 y n enteros positivos y  $n \leq n_1 + n_2$ . Para hacer uso de esta función, ejecútese primero load(distrib).

### var hypergeometric  $(n1, n2, n)$  Función

Devuelve la varianza de una variable aleatoria  $Hipergeométrica(n1, n2, n)$ , con n1, n2 y n enteros positivos y  $n \leq n_1 + n_2$ . Para hacer uso de esta función, ejecútese primero load(distrib).

## $std\_{hypergeometric} (n1, n2, n)$  Función

Devuelve la desviación típica de una variable aleatoria  $Hipereveométrica(n1, n2, n),$ con n1, n2 y n enteros positivos y  $n \leq n_1 + n_2$ . Para hacer uso de esta función, ejecútese primero load(distrib).

### $skewness_hypergometric (n1,n2,n)$  Función

Devuelve el coeficiente de asimetría de una variable aleatoria Hipergeométrica(n1, n2, n), con n1, n2 y n enteros positivos y  $n \leq n_1 + n_2$ . Para hacer uso de esta función, ejecútese primero load(distrib).

## random hypergeometric  $(n1, n2, n)$  Función

random hypergeometric  $(n1, n2, n,m)$  Función

Devuelve un valor aleatorio *Hipergeométrico* $(n1, n2, n)$ , con n1, n2 y n enteros positivos y  $n \leq n_1+n_2$ . Llamando a random\_hypergeometric con un cuarto argumento m, se simulará una muestra aleatoria de tamaño m.

Algoritmo descrito en Kachitvichyanukul, V., Schmeiser, B.W. (1985) Computer generation of hypergeometric random variates. Journal of Statistical Computation and Simulation 22, 127-145.

Para hacer uso de esta función, ejecútese primero load(distrib).

### $pdf\_negative\_binomial(x, n, p)$  Función

Devuelve el valor correspondiente a x de la función de probabilidad de una variable aleatoria Binomial Negativa $(n, p)$ , con  $0 < p < 1$  y n entero positivo. Para hacer uso de esta función, ejecútese primero load(distrib).

### $cdf\_negative\_binomial(x, n, p)$  Función

Devuelve el valor correspondiente a x de la función de distribución de una variable aleatoria Binomial Negativa $(n, p)$ , con  $0 < p < 1$  y n entero positivo.

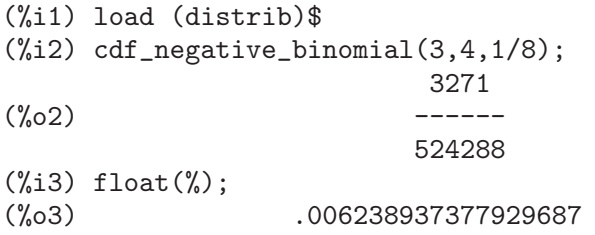

## quantile negative binomial  $(q,n,p)$  Función

Devuelve el q-cuantil de una variable aleatoria *Binomial Negativa* $(n, p)$ , con  $0 < p <$  $1 y n$  entero positivo; en otras palabras, se trata de la inversa de cdf\_negative\_ binomial. El argumento q debe ser un número de  $[0, 1]$ . Para hacer uso de esta función, ejecútese primero load(distrib).

### **mean\_negative\_binomial**  $(n,p)$  Function

Devuelve la media de una variable aleatoria Binomial Negativa $(n, p)$ , con  $0 < p < 1$ and  $n$  entero positivo. Para hacer uso de esta función, ejecútese primero load(distrib).

## var negative binomial  $(n,p)$  Función

Devuelve la varianza de una variable aleatoria *Binomial Negativa* $(n, p)$ , con  $0 \leq$  $p < 1$  and n entero positivo. Para hacer uso de esta función, ejecútese primero load(distrib).

## std\_negative\_binomial  $(n,p)$  Función

Devuelve la desviación típica de una variable aleatoria Binomial Negativa $(n, p)$ , con  $0 < p < 1$  and n entero positivo. Para hacer uso de esta función, ejecútese primero load(distrib).

## $skewness-negative\_binomial (n,p)$  Función

Devuelve el coeficiente de asimetría de una variable aleatoria Binomial Negativa $(n, p)$ , con  $0 < p < 1$  and n entero positivo. Para hacer uso de esta función, ejecútese primero load(distrib).

## **kurtosis negative binomial**  $(n,p)$  Función

Devuelve el coeficiente de curtosis una variable aleatoria binomial negativa  $NB(n, p)$ , con  $0 < p < 1$  and n entero positivo. Para hacer uso de esta función, ejecútese primero load(distrib).

# random negative binomial  $(n,p)$  Función

 $(n,p,m)$  **Función** Devuelve un valor aleatorio *Binomial Negativo* $(n, p)$ , con  $0 \leq p \leq 1$  y n entero positivo. Llamando a random\_negative\_binomial con un tercer argumento m, se simulará una muestra aleatoria de tamaño m.

Algoritmo descrito en Devroye, L. (1986) Non-Uniform Random Variate Generation. Springer Verlag, p. 480.

Para hacer uso de esta función, ejecútese primero load(distrib).

# 48 draw

# 48.1 Introducción a draw

draw es un interfaz para comunicar Maxima con Gnuplot.

Tres son las funciones principales a utilizar a nivel de Maxima: draw2d, draw3d y draw.

Sígase este enlace para ver ejemplos más elaborados de este paquete:

http://www.telefonica.net/web2/biomates/maxima/gpdraw

Se necesita tener instalado Gnuplot 4.2 para ejecutar este paquete.

# 48.2 Funciones y variables para draw

## **proportional axes Operational axes Operational axes Operational axes Operational axes Operational axes**

Valor por defecto: none

Cuando proportional\_axes es igual a xy, una escena 2D se dibujará con los ejes proporcionales a sus longitudes relativas.

Puesto que ésta es una opción global, su posición dentro de la descripción de la escena no reviste importancia.

Esta opción sólo funciona para gráficos 2D. Una vez se haya liberado la versión 4.3 de Gnuplot, se extenderá proportional\_axes a los gráficos 3D.

Ejemplos:

Gráfico sencillo.

```
(\%i1) load(draw)$
     (%i2) draw2d(
             ellipse(0,0,1,1,0,360),
             transparent=true,
             color = blue,
             line_width = 4,
             ellipse(0,0,2,1/2,0,360),
             proportional_axes = xy) $
Multiplot.
```

```
(\%i1) load(draw)$
(\%i2) draw(
        terminal = wxt,gr2d(proportional_axes = xy,
             explicit(x^2,x,0,1)),gr2d(explicit(x^2,x,0,1),
             xrange = [0,1],
             yrange = [0, 2],
             proportional_axes=xy),
        gr2d(explicit(x^2,x,0,1))
```
## xrange Opción gráfica

Valor por defecto: auto

Cuando xrange vale auto, el rango de la coordenada  $x$  se calcula de forma automática.

Si el usuario quiere especificar un intervalo para x, éste debe expresarse como una lista de Maxima, como en xrange=[-2, 3].

Puesto que ésta es una opción global, su posición dentro de la descripción de la escena no reviste importancia.

Ejemplo:

(%i1) load(draw)\$  $(\frac{0}{12})$  draw2d(xrange =  $[-3.5]$ , explicit $(x^2,x,-1,1)$ )\$

Véanse también yrange y zrange.

## xrange\_secondary and the secondary operation of the secondary operation of  $\alpha$

Valor por defecto: auto

Cuando xrange\_secondary vale auto, el rango del eje x secundario se calcula de forma automática.

 $Si$  el usuario quiere especificar un intervalo para el eje x secundario, éste debe expresarse como una lista de Maxima, como en xrange\_secondary=[-2, 3].

Puesto que ésta es una opción global, su posición dentro de la descripción de la escena no reviste importancia.

Véanse también xrange, yrange, zrange y yrange\_secondary.

yrange Opción gráfica

Valor por defecto: auto

Cuando  $y$ range vale auto, el rango de la coordenada y se calcula de forma automática.  $Si$  el usuario quiere especificar un intervalo para  $y$ , éste debe expresarse como una lista de Maxima, como en yrange=[-2, 3].

Puesto que ésta es una opción global, su posición dentro de la descripción de la escena no reviste importancia.

Ejemplo:

```
(\%i1) load(draw)$
(\frac{6}{12}) draw2d(yrange = [-2,3],
              explicit(x^2,x,-1,1),xrange = [-3, 3])$
```
Véanse también xrange y zrange.

## **yrange\_secondary** Opción gráfica

Valor por defecto: auto

Cuando yrange\_secondary vale auto, el rango del eje y secundario se calcula de forma automática.

 $Si$  el usuario quiere especificar un intervalo para el eje y secundario, éste debe expresarse como una lista de Maxima, como en yrange\_secondary=[-2, 3].

Puesto que ésta es una opción global, su posición dentro de la descripción de la escena no reviste importancia.

## Ejemplo:

```
(\%i1) load(draw)$
(%i2) draw2d(
         explicit(sin(x),x,0,10),yaxis_secondary = true,
         ytics_secondary = true,
         yrange = [-3, 3],yrange\_secondary = [-20, 20],color = blue,
         explicit(100*sin(x+0.1)+2,x,0,10)) $
```
Véanse también xrange, yrange y zrange.

zrange  $O$ pción gráfica

Valor por defecto: auto

Cuando  $z$ range vale  $u$ to, el rango de la coordenada  $z$  se calcula de forma automática.

Si el usuario quiere especificar un intervalo para z, éste debe expresarse como una lista de Maxima, como en zrange=[-2, 3].

Puesto que ésta es una opción global, su posición dentro de la descripción de la escena no reviste importancia.

Ejemplo:

```
(\%i1) load(draw)$
(\%i2) draw3d(yrange = [-3,3],
             zrange = [-2, 5],
             explicit(x^2+y^2,x,-1,1,y,-1,1),xrange = [-3, 3])$
```
Véanse también xrange y yrange.

cbrange  $O$ pción gráfica

Valor por defecto: auto

Cuando cbrange vale auto, el rango de los valores que se colorean cuando enhanced3d es diferente de false se calcula automáticamente. Valores fuera del rango utilizan el color del valor extremo más cercano.

Cuando enhanced3d o colorbox vale false, la opción cbrange no tiene efecto alguno.

Si el usuario quiere especificar un intervalo para los valores a colorear, éste debe expresarse como una lista de Maxima, como en cbrange=[-2, 3].

Puesto que ésta es una opción global, su posición dentro de la descripción de la escena no reviste importancia.

Ejemplo:

```
(%i1) load(draw)$
(%i2) draw3d (
      enhanced3d = true,color = green,
```
cbrange =  $[-3, 10]$ , explicit(x^2+y^2, x,-2,2,y,-2,2)) \$

Véanse también enhanced3d y cbtics.

Valor por defecto: false

Cuando  $\log x$  vale true, el eje x se dibuja en la escala logarítmica.

Puesto que ésta es una opción global, su posición dentro de la descripción de la escena no reviste importancia.

Ejemplo:

(%i1) load(draw)\$  $(\%i2)$  draw2d(explicit(log(x), x, 0.01, 5),  $\log x = \text{true}$ 

Véanse también logy y logz.

Valor por defecto: false

Cuando  $logy$  vale  $true$ , el eje y se dibuja en la escala logarítmica.

Puesto que ésta es una opción global, su posición dentro de la descripción de la escena no reviste importancia.

Ejemplo:

 $(\%$ i1) load(draw)\$  $(\frac{9}{12})$  draw2d(logy = true,  $explicit(exp(x),x,0,5))$ \$

Véanse también logx y logz.

## logz change of the contract of the contract of the contract of the contract of the contract of the contract of the contract of the contract of the contract of the contract of the contract of the contract of the contract of

Valor por defecto: false

Cuando logz vale true, el eje z se dibuja en la escala logarítmica.

Puesto que ésta es una opción global, su posición dentro de la descripción de la escena no reviste importancia.

Ejemplo:

 $(\%$ i1) load(draw)\$  $(\%i2)$  draw3d(logz = true,  $explicit(exp(u^2+v^2),u,-2,2,v,-2,2))$ \$

Véanse también logx y logy.

logcb and contain the containing of the containing of the containing of the containing of the containing of the containing of the containing of the containing of the containing of the containing of the containing of the co

Valor por defecto: false

Cuando logcb vale true, la escala de colores se dibuja logarítmicamente.

Cuando enhanced3d o colorbox vale false, la opción logeb no tiene efecto alguno. Puesto que ésta es una opción global, su posición dentro de la descripción de la escena no reviste importancia.

Ejemplo:

logx Opción gráfica

logy contracts to be a contract of the operation of the operation of the operation of the operation of the operation of the operation of the operation of the operation of the operation of the operation of the operation of
```
(\%i1) load(draw)$
(%i2) draw3d (
       enhanced3d = true,color = green,
       logcb = true,
       log z = true,plate = [-15, 24, -9],explicit(exp(x^2-y^2), x,-2,2,y,-2,2)) $
```
Véanse también enhanced3d, colorbox y cbrange.

terminal Opción gráfica

Valor por defecto: screen

Selecciona el terminal a utilizar por Gnuplot; valores posibles son: screen (por defecto), png, jpg, eps, eps\_color, pdf, pdfcairo, gif, animated\_gif, wxt y aquaterm.

Los terminales screen, wxt y aquaterm también se pueden definir como una lista de dos elementos: el propio nombre del terminal y un número entero no negativo. De esta forma se pueden abrir varias ventanas al mismo tiempo, cada una de ellas con su número correspondiente. Esta modalidad no funciona en plataformas Windows.

Puesto que ésta es una opción global, su posición dentro de la descripción de la escena no reviste importancia. También puede usarse como argumento de la función draw.

pdfcairo necesita Gnuplot 4.3. Actualmente (Nov 2008) Gnuplot 4.3 es una versión en desarrollo. pdf necesita que Gnuplot 4.2/4.3 haya sido compilado con la opción --enable-pdf y libpdf debe estar instalado (http://www.pdflib.com/en/download/pdflib-family/pdflib-lite/). Ejemplos:

```
(%i1) load(draw)$
(%i2) /* screen terminal (default) */
     draw2d(explicit(x^2,x,-1,1))$
(%i3) /* png file */
      draw2d(terminal = 'png,
             pic_width = 300,
             explicit(x^2,x,-1,1))$
(%i4) /* jpg file */
     draw2d(terminal = 'jpg,pic\_width = 300,
             pic_height = 300,
             explicit(x^2,x,-1,1))$
(%i5) /* eps file */
      draw2d(file_name = "myfile",
             explicit(x^2,x,-1,1),\text{terminal} = \text{'eps})$
(%i6) /* pdf file */
     draw2d(file_name = "mypdf",
             pdf\_width = 12.0,
             pdf\_height = 8.0,
             explicit(x^2,x,-1,1),
```

```
terminal = 'pdf)$
     (%i7) /* wxwidgets window */
          draw2d(explicit(x^2,x,-1,1),terminal = 'wxt)$
Ventanas múltiples.
     (%i1) load(draw)$
     (\%i2) draw2d(explicit(x^5,x,-2,2), terminal=[screen, 3])$
     (\%i3) draw2d(explicit(x^2,x,-2,2), terminal=[screen, 0])$
Un fichero gif animado.
     (\%i1) load(draw)$
     (%i2) draw(
            delay = 100,file name = "zzz".
            terminal = 'animated_gif,gr2d(explicit(x^2,x,-1,1)),gr2d(explicit(x^3,x,-1,1)),gr2d(explicit(x^4,x,-1,1)));
    End of animation sequence
     (%o2) [gr2d(explicit), gr2d(explicit), gr2d(explicit)]
```
La opción delay sólo se activa en caso de gifs animados; se ignora en cualquier otro caso.

Véanse también file\_name, pic\_width, pic\_height y delay.

puede utilizar un tipo de fuente y tamaño por gráfico.

font Opción gráfica

Valor por defecto: "" (cadena vacía) Esta opción permite seleccionar el tipo de fuente a utilizar por el terminal. Sólo se

Puesto que ésta es una opción global, su posición dentro de la descripción de la escena no reviste importancia.

Véase también font\_size.

Gnuplot no puede gestionar por s´ı mismo las fuentes, dejando esta tarea a las librerías que dan soporte a los diferentes terminales, cada uno con su propia manera de controlar la tipografía. A continuación un breve resumen:

•  $x11$ : Utiliza el mecanismo habitual para suministrar las fuentes en x11.

Ejemplo:

```
(\%i1) load(draw)$
(\frac{\%}{12}) draw2d(font = "Arial",
             font_size = 20,label(["Arial font, size 20",1,1]))$
```
- windows: El terminal de windows no permite cambiar fuentes desde dentro del gr´afico. Una vez se ha creado el gr´afico, se pueden cambiar las fuentes haciendo clic derecho en el menú de la ventana gráfica.
- png, jpeg, gif: La librería libgd utiliza la ruta a las fuentes almacenada en la variable de entorno GDFONTPATH; en tal caso sólo es necesario darle a la opción

font el nombre de la fuente. También es posible darle la ruta completa al fichero de la fuente.

Ejemplos:

A la opción font se le puede dar la ruta completa al fichero de la fuente:

```
(\%i1) load(draw)$
(%i2) path: "/usr/share/fonts/truetype/freefont/" $
(%i3) file: "FreeSerifBoldItalic.ttf" $
(%i4) draw2d(
       font = concat(path, file),
       font_size = 20,
       color = red,label(["FreeSerifBoldItalic font, size 20",1,1]),
       terminal = png)$
```
Si la variable de entorno GDFONTPATH almacena la ruta a la carpeta donde se alojan las fuentes, es posible darle a la opción font sólo el nombre de la fuente:

```
(\%i1) load(draw)$
(%i2) draw2d(
       font = "FreeSerifBoldItalic",
       font_size = 20,
       color = red.label(["FreeSerifBoldItalic font, size 20",1,1]),
       terminal = png)$
```
• Postscript: Las fuentes est´andar de Postscript son: "Times-Roman", "Times-Italic", "Times-Bold", "Times-BoldItalic", "Helvetica", "Helvetica-Oblique", "Helvetica-Bold", "Helvetic-BoldOblique", "Courier", "Courier-Oblique", "Courier-Bold" y "Courier-BoldOblique". Ejemplo:

```
(\%i1) load(draw)$
(%i2) draw2d(
        font = "Courier-Oblique",
        font_size = 15,
        label(["Courier-Oblique font, size 15",1,1]),
        \text{terminal} = \text{eps})$
```
- $\bullet$  pdf: Utiliza las mismas fuentes que *Postscript*.
- pdfcairo: Utiliza las mismas fuentes que wxt.
- $\bullet$  wxt: La librería pango encuentra las fuentes por medio de la utilidad fontconfig.
- aqua: La fuente por defecto es "Times-Roman".

La documentación de gnuplot es una importante fuente de información sobre terminales y fuentes.

**font\_size** Opción gráfica

Valor por defecto: 12

Esta opción permite seleccionar el tamaño de la fuente a utilizar por el terminal. Sólo se puede utilizar un tipo de fuente y tamaño por gráfico. font\_size sólo se activa cuando la opción font tiene un valor diferente de la cadena vacía.

Puesto que ésta es una opción global, su posición dentro de la descripción de la escena no reviste importancia.

Véase también font.

Valor por defecto: false

Cuando grid vale true, se dibujará una rejilla sobre el plano xy.

Puesto que ésta es una opción global, su posición dentro de la descripción de la escena no reviste importancia.

Ejemplo:

(%i1) load(draw)\$  $(\frac{9}{12})$  draw2d(grid = true,  $explicit(exp(u),u,-2,2))$ \$

Valor por defecto: "" (cadena vacía)

La opción title almacena una cadena con el título de la escena. Por defecto, no se escribe título alguno.

Puesto que ésta es una opción global, su posición dentro de la descripción de la escena no reviste importancia.

Ejemplo:

```
(\%i1) load(draw)$
(%i2) draw2d(explicit(exp(u),u,-2,2),
             title = "Exponential function")$
```
## xlabel variable variable variable variable variable variable variable variable variable variable variable variable v

Valor por defecto: "" (cadena vacía)

La opción xlabel almacena una cadena con la etiqueta del eje x. Por defecto, el eje no tiene etiqueta.

Puesto que ésta es una opción global, su posición dentro de la descripción de la escena no reviste importancia.

Ejemplo:

```
(\%i1) load(draw)$
(\%i2) draw2d(xlabel = "Time",
             explicit(exp(u),u,-2,2),
             ylabel = "Population")$
```
Véanse también ylabel y zlabel.

Valor por defecto: "" (cadena vacía)

La opción ylabel almacena una cadena con la etiqueta del eje y. Por defecto, el eje no tiene etiqueta.

Puesto que ésta es una opción global, su posición dentro de la descripción de la escena no reviste importancia.

Ejemplo:

ylabel version of the contract of the contract of the contract of the contract of the contract of the contract of the contract of the contract of the contract of the contract of the contract of the contract of the contract

grid Chemistry Constants and Chemistry Chemistry Chemistry Chemistry Chemistry Chemistry Chemistry Chemistry Chemistry Chemistry Chemistry Chemistry Chemistry Chemistry Chemistry Chemistry Chemistry Chemistry Chemistry Che

title Opción gráfica

```
(\%i1) load(draw)$
(\%i2) draw2d(xlabel = "Time",
             ylabel = "Population",
             explicit(exp(u),u,-2,2))$
```
Véanse también xlabel y zlabel.

zlabel and operation of the contract of the contract of the contract of the contract of the contract of the contract of the contract of the contract of the contract of the contract of the contract of the contract of the co

Valor por defecto: "" (cadena vacía)

La opción zlabel almacena una cadena con la etiqueta del eje z. Por defecto, el eje no tiene etiqueta.

Puesto que ésta es una opción global, su posición dentro de la descripción de la escena no reviste importancia.

Ejemplo:

```
(\%i1) load(draw)$
(\frac{\%i2}{\$i2}) draw3d(zlabel = "Z variable",
              ylabel = "Y variable",
              explicit(sin(x^2+y^2),x,-2,2,y,-2,2),xlabel = "X variable" )$
```
Véanse también xlabel y ylabel.

xtics Opción gráfica

Valor por defecto: auto

Esta opción gráfica controla la forma en la que se dibujarán las marcas del eje x.

- Cuando a xtics se le da el valor *auto*, las marcas se dibujarán de forma automática.
- Cuando a xtics se le da el valor none, no habrá marcas en los ejes.
- Cuando a xtics se le da un valor numérico positivo, se interpretará como la distancia entre dos marcas consecutivas.
- Cuando a xtics se le da una lista de longitud tres de la forma [start,incr,end], las marcas se dibujarán desde start hasta end a intervalos de longitud incr.
- Cuando a xtics se le da un conjunto de números de la forma  $\{n1, n2, \ldots\}$ , las marcas se dibujarán exactamente en los valores n1, n2, ...
- Cuando a xtics se le da un conjunto de pares de la forma {["label1", n1], ["label2", n2], ...}, las marcas correspondientes a los valores n1, n2, ... se etiquetarán con "label1", "label2", ..., respectivamente.

Puesto que ésta es una opción global, su posición dentro de la descripción de la escena no reviste importancia.

Ejemplos:

Marcas desactivadas.

 $(\% i1)$  load(draw)\$  $(\frac{9}{12})$  draw2d(xtics = 'none,  $explicit(x^3,x,-1,1)$  )\$

Marcas cada 1/4 unidades.

 $(\%$ i1) load $(draw)$ \$  $(\%i2)$  draw2d(xtics = 1/4. explicit $(x^3,x,-1,1)$  )\$ Marcas desde  $-3/4$  hasta  $3/4$  en saltos de  $1/8$ .  $(\%$ i1) load(draw)\$  $(\%i2)$  draw2d(xtics =  $[-3/4, 1/8, 3/4]$ , explicit $(x^3,x,-1,1)$  )\$ Marcas en los puntos  $-1/2$ ,  $-1/4$  y  $3/4$ .  $(\%$ i1) load(draw)\$  $(\%i2)$  draw2d(xtics =  $\{-1/2,-1/4,3/4\}$ , explicit $(x^3,x,-1,1)$  )\$

Marcas etiquetadas.

 $(\%$ i1) load(draw)\$  $(\frac{\%i2}{\$i2})$  draw2d(xtics = {["High", 0.75], ["Medium", 0], ["Low", -0.75]},  $explicit(x^3,x,-1,1)$  )\$

## xtics\_secondary Deción gráfica

Valor por defecto: auto

Esta opción gráfica controla la forma en la que se dibujarán las marcas del eje x secundario.

Véase xtics para una descripción completa.

### **vices** Opción gráfica

Valor por defecto: auto

Esta opción gráfica controla la forma en la que se dibujarán las marcas del eje y. Véase xtics para una descripción completa.

## ytics\_secondary Opción gráfica

Valor por defecto: auto

Esta opción gráfica controla la forma en la que se dibujarán las marcas del eje y secundario.

Véase xtics para una descripción completa.

# ztics Opción gráfica

Valor por defecto: auto

Esta opción gráfica controla la forma en la que se dibujarán las marcas del eje z. Véase xtics para una descripción completa.

Valor por defecto: auto

Esta opción gráfica controla la forma en la que se dibujarán las marcas en la escala de color cuando la opción enhanced3d sea diferente de false.

Cuando enhanced3d o colorbox vale false, la opción cbtics no tiene efecto alguno.

Véase xtics para una descripción completa.

Ejemplo :

cbtics Opción gráfica

```
(\%i1) load(draw)$
(%i2) draw3d (
       enhanced3d = true,
       color = green,cbtics = {["High", 10], ["Median", 05], ["Low", 0]},cbrange = [0, 10],
       explicit(x^2+y^2, x,-2,2,y,-2,2)) $
```
See also enhanced3d, colorbox and cbrange.

## xtics\_rotate Opción gráfica

Valor por defecto: false

Si xtics\_rotate vale true, las marcas del eje x se giran 90 grados.

Puesto que ésta es una opción global, su posición dentro de la descripción de la escena no reviste importancia.

### xtics\_rotate\_secondary Decimal Decimal Opción gráfica

Valor por defecto: false

Si xtics\_rotate\_secondary vale true, las marcas del eje x secundario se giran 90 grados.

Puesto que ésta es una opción global, su posición dentro de la descripción de la escena no reviste importancia.

### ytics\_rotate Opción gráfica

Valor por defecto: false

Si ytics\_rotate vale true, las marcas del eje y se giran 90 grados.

Puesto que ésta es una opción global, su posición dentro de la descripción de la escena no reviste importancia.

### **ytics\_rotate\_secondary** Opción gráfica

Valor por defecto: false

Si ytics\_rotate\_secondary vale true, las marcas del eje y secundario se giran 90 grados.

Puesto que ésta es una opción global, su posición dentro de la descripción de la escena no reviste importancia.

Valor por defecto: false

Si ztics\_rotate vale true, las marcas del eje z se giran 90 grados.

Puesto que ésta es una opción global, su posición dentro de la descripción de la escena no reviste importancia.

# xtics\_axis Content of the Content of the Content of the Content of the Opción gráfica

Valor por defecto: false

ztics\_rotate Opción gráfica

Si xtics\_axis vale true, las marcas y sus etiquetas se dibujan sobre el propio eje x, si vale false las marcas se colocan a lo largo del borde del gráfico.

Puesto que ésta es una opción global, su posición dentro de la descripción de la escena no reviste importancia.

# xtics\_secondary\_axis Opción gráfica

Valor por defecto: false

Si xtics\_secondary\_axis vale true, las marcas y sus etiquetas se dibujan sobre el propio eje x secundario, si vale false las marcas se colocan a lo largo del borde del gráfico.

Puesto que ésta es una opción global, su posición dentro de la descripción de la escena no reviste importancia.

### **ytics\_axis** Opción gráfica

Valor por defecto: false

Si ytics\_axis vale true, las marcas y sus etiquetas se dibujan sobre el propio eje y, si vale false las marcas se colocan a lo largo del borde del gráfico.

Puesto que ésta es una opción global, su posición dentro de la descripción de la escena no reviste importancia.

### **vtics\_secondary\_axis Operation Constanting Operation Operation Operation Operation**

Valor por defecto: false

Si ytics\_secondary\_axis vale true, las marcas y sus etiquetas se dibujan sobre el propio eje y secundario, si vale false las marcas se colocan a lo largo del borde del gráfico.

Puesto que ésta es una opción global, su posición dentro de la descripción de la escena no reviste importancia.

# ztics axis contract to the contract of the contract of the contract of the contract of the contract of the contract of the contract of the contract of the contract of the contract of the contract of the contract of the con

Valor por defecto: false

Si ztics\_axis vale true, las marcas y sus etiquetas se dibujan sobre el propio eje z, si vale false las marcas se colocan a lo largo del borde del gráfico.

Puesto que ésta es una opción global, su posición dentro de la descripción de la escena no reviste importancia.

Valor por defecto: false

Si xaxis vale true, se dibujará el eje x.

Puesto que ésta es una opción global, su posición dentro de la descripción de la escena no reviste importancia.

Ejemplo:

 $(\%$ i1) load(draw)\$  $(\%i2)$  draw2d(explicit(x^3,x,-1,1),  $xaxis = true,$ xaxis\_color = blue)\$

Véanse también xaxis\_width, xaxis\_type y xaxis\_color.

xaxis Opción gráfica

## xaxis\_secondary Decimal Secondary Channel Secondary Decimal Secondary Opción gráfica

Valor por defecto: false

Si xaxis\_secondary vale true, los valores de las funciones se pueden representar respecto del eje x secundario, el cual se dibuja en la parte superior de la escena.

Nótese que esta es una opción gráfica local que sólo afecta a objetos 2d.

Ejemplo:

```
(%i1) load(draw)$
(%i2) draw2d(
        key = "Bottom x-axis",explicit(x+1,x,1,2),color = red,
        key = "Above x-axis",
        xtics_secondary = true,
        xaxis_secondary = true,
        explicit(x^2, x, -1, 1) $
```
Véanse también xrange\_secondary, xtics\_secondary, xtics\_rotate\_secondary, xtics\_axis\_secondary y xaxis\_secondary.

### xaxis\_width Opción gráfica

Valor por defecto: 1

xaxis\_width es el ancho del eje x. Su valor debe ser un número positivo.

Puesto que ésta es una opción global, su posición dentro de la descripción de la escena no reviste importancia.

Ejemplo:

(%i1) load(draw)\$  $(\%i2)$  draw2d(explicit(x^3,x,-1,1),  $xaxis = true,$ xaxis\_width = 3)\$

Véanse también xaxis, xaxis\_type y xaxis\_color.

### xaxis\_type Opción gráfica

Valor por defecto: dots

xaxis\_type indica cómo se debe dibujar el eje x; valores admisibles son solid y dots.

Puesto que ésta es una opción global, su posición dentro de la descripción de la escena no reviste importancia.

Ejemplo:

```
(%i1) load(draw)$
(\%i2) draw2d(explicit(x^3,x,-1,1),
            xaxis = true,xaxis_type = solid)$
```
Véanse también xaxis, xaxis\_width y xaxis\_color.

## xaxis\_color color color color color color color color color color color color color color color color color color

Valor por defecto: "black"

xaxis\_color especifica el color para el eje x. Véase color para ver cómo se definen los colores.

Puesto que ésta es una opción global, su posición dentro de la descripción de la escena no reviste importancia.

Ejemplo:

```
(\%i1) load(draw)$
(\%i2) draw2d(explicit(x^3,x,-1,1),
            xaxis = true.xaxis_color = red)$
```
Véanse también xaxis, xaxis\_width y xaxis\_type.

Valor por defecto: false

Si yaxis vale true, se dibujará el eje y.

Puesto que ésta es una opción global, su posición dentro de la descripción de la escena no reviste importancia.

Ejemplo:

```
(\%i1) load(draw)$
(\%i2) draw2d(explicit(x^3,x,-1,1),
            yaxis = true,yaxis_color = blue)$
```
Véanse también yaxis\_width, yaxis\_type y yaxis\_color.

### yaxis\_secondary Decimal Decimal Decimal Decimal Opción gráfica

Valor por defecto: false

Si yaxis\_secondary vale true, los valores de las funciones se pueden representar respecto del eje y secundario, el cual se dibuja al lado derecho de la escena.

Nótese que esta es una opción gráfica local que sólo afecta a objetos 2d.

Ejemplo:

```
(\%i1) load(draw)$
(%i2) draw2d(
         explicit(sin(x),x,0,10),
         vaxis secondary = true.
         ytics_secondary = true,
         color = blue,
         explicit(100*sin(x+0.1)+2,x,0,10));
```
Véanse también yrange\_secondary, ytics\_secondary, ytics\_rotate\_secondary y ytics\_axis\_secondary.

yaxis\_width Opción gráfica

Valor por defecto: 1

yaxis\_width es el ancho del eje y. Su valor debe ser un número positivo.

yaxis **Operation Community** Operation Community Operation Community Operation Community Operation Community Operation Community Operation Community Operation Community Operation Community Operation Community Operation Comm

Puesto que ésta es una opción global, su posición dentro de la descripción de la escena no reviste importancia.

Ejemplo:

```
(\%i1) load(draw)$
(\%i2) draw2d(explicit(x^3,x,-1,1),
            yaxis = true,yaxis_width = 3)$
```
Véanse también yaxis, yaxis\_type y yaxis\_color.

**yaxis\_type** Opción gráfica

Valor por defecto: dots

yaxis\_type indica cómo se debe dibujar el eje y; valores admisibles son solid y dots.

Puesto que ésta es una opción global, su posición dentro de la descripción de la escena no reviste importancia.

Ejemplo:

```
(\%i1) load(draw)$
(\%i2) draw2d(explicit(x^3,x,-1,1),
            yaxis = true.
            yaxis_type = solid)$
```
Véanse también yaxis, yaxis\_width y yaxis\_color.

### yaxis\_color color color color color color color color color color color color color color color color color color

Valor por defecto: "black"

yaxis\_color especifica el color para el eje y. Véase color para ver cómo se definen los colores.

Puesto que ésta es una opción global, su posición dentro de la descripción de la escena no reviste importancia.

Ejemplo:

```
(\%i1) load(draw)$
(\%i2) draw2d(explicit(x^3,x,-1,1),
            yaxis = true,yaxis_color = red)$
```
Véanse también yaxis, yaxis\_width y yaxis\_type.

zaxis **zaxis** Opción gráfica

Valor por defecto: false

Si zaxis vale true, se dibujará el eje z en escenas 3D. Esta opción no tiene efecto alguno en escenas 2D.

Puesto que ésta es una opción global, su posición dentro de la descripción de la escena no reviste importancia.

Ejemplo:

```
(\%i1) load(draw)$
(\sqrt[6]{12}) draw3d(explicit(x<sup>2+y^2</sup>,x,-1,1,y,-1,1),
              zaxis = true,
              zaxis_type = solid,
              zaxis_color = blue)$
```
Véanse también zaxis\_width, zaxis\_type y zaxis\_color.

# zaxis\_width Opción gráfica

Valor por defecto: 1

zaxis\_width es el ancho del eje z. Su valor debe ser un número positivo. Esta opción no tiene efecto alguno en escenas 2D.

Puesto que ésta es una opción global, su posición dentro de la descripción de la escena no reviste importancia.

Ejemplo:

```
(\%i1) load(draw)$
(%i2) draw3d(explicit(x^2+y^2,x,-1,1,y,-1,1),
            zaxis = true,zaxis_type = solid,
            zaxis_width = 3)$
```
Véanse también zaxis, zaxis type y zaxis color.

### **zaxis\_type** Opción gráfica

Valor por defecto: dots

zaxis\_type indica cómo se debe dibujar el eje z; valores admisibles son solid y dots. Esta opción no tiene efecto alguno en escenas 2D.

Puesto que ésta es una opción global, su posición dentro de la descripción de la escena no reviste importancia.

Ejemplo:

```
(\%i1) load(\text{draw})$
(\sqrt[6]{12}) draw3d(explicit(x<sup>2+y^2</sup>,x,-1,1,y,-1,1),
               zaxis = true,zaxis_type = solid)$
```
Véanse también zaxis, zaxis\_width y zaxis\_color.

### zaxis\_color color color color color color color color color color color color color color color color color co

Valor por defecto: "black"

zaxis\_color especifica el color para el eje z. Véase color para ver cómo se definen los colores. Esta opción no tiene efecto alguno en escenas 2D.

Puesto que ésta es una opción global, su posición dentro de la descripción de la escena no reviste importancia.

Ejemplo:

```
(\%i1) load(draw)$
(\%i2) draw3d(explicit(x<sup>2+y^2</sup>,x,-1,1,y,-1,1),
             zaxis = true,
```
zaxis\_type = solid, zaxis  $color = red)$ \$

Véanse también zaxis, zaxis\_width y zaxis\_type.

## xyplane Graphic option

Valor por defecto: false

Coloca el plano-xy en escenas 3D. Si xyplane vale false, el plano-xy se coloca automáticamente; en cambio, si toma un valor real, el plano-xy intersectará con el eje z a ese nivel. Esta opción no tiene efecto alguno en escenas 2D.

Puesto que ésta es una opción global, su posición dentro de la descripción de la escena no reviste importancia.

Ejemplo:

```
(\%i1) load(draw)$
(\%i2) draw3d(xyplane = %e-2,
             explicit(x^2+y^2,x,-1,1,y,-1,1))$
```
# **rot\_vertical** Opción gráfica

Valor por defecto: 60

rot\_vertical es el ángulo (en grados) de la rotación vertical (alrededor del eje x) para situar el punto del observador en las escenas 3d.

El ángulo debe pertenecer al intervalo  $[0, 180]$ .

Puesto que ésta es una opción global, su posición dentro de la descripción de la escena no reviste importancia.

Ejemplo:

```
(%i1) load(draw)$
(\frac{\%i2}{\$i2}) draw3d(rot_vertical = 170,
               explicit(sin(x^2+y^2),x,-2,2,y,-2,2) )$
```
Véase también rot\_horizontal.

### **rot\_horizontal** Opción gráfica

Valor por defecto: 30

rot\_horizontal es el ángulo (en grados) de la rotación horizontal (alrededor del eje z) para situar el punto del observador en las escenas 3d.

El ángulo debe pertenecer al intervalo  $[0, 360]$ .

Puesto que ésta es una opción global, su posición dentro de la descripción de la escena no reviste importancia.

Ejemplo:

 $(\%$ i1) load(draw)\$  $(\frac{\%i2}{\$i2})$  draw3d(rot\_vertical = 170, rot\_horizontal = 360, explicit(sin(x<sup>2+y<sup>2</sup>),x,-2,2,y,-2,2) )\$</sup>

Véase también rot\_vertical.

xy\_file Opción gráfica

Valor por defecto: "" (cadena vacía)

xy\_file es el nombre del fichero donde se almacenar´an las coordenadas despu´es de hacer clic con el botón del ratón en un punto de la imagen y pulsado la tecla 'x'. Por defecto, las coordenadas no se almacenan.

Puesto que ésta es una opción global, su posición dentro de la descripción de la escena no reviste importancia.

## user\_preamble Opción gráfica

Valor por defecto: "" (cadena vacía)

Usuarios expertos en Gnuplot pueden hacer uso de esta opción para afinar el comportamiento de Gnuplot escribiendo código que será enviado justo antes de la instrucción plot o splot.

El valor dado a esta opción debe ser una cadena alfanumérica o una lista de cadenas  $($ una por línea).

Puesto que ésta es una opción global, su posición dentro de la descripción de la escena no reviste importancia.

Ejemplo:

El terminal  $dumb$  no está soportado por el paquete draw, pero es posible activarlo haciendo uso de la opción user\_preamble,

```
(\%i1) load(draw)$
(\%i2) draw2d(explicit(exp(x)-1,x,-1,1),
             parametric(cos(u),sin(u),u,0,2*%pi),
             user_preamble="set terminal dumb")$
```
# **file\_name** Opción gráfica

Valor por defecto: "maxima\_out"

file\_name es el nombre del fichero en el que los terminales png, jpg, eps, pdf and pdfcairo y eps\_color guardarán el gráfico.

Puesto que ésta es una opción global, su posición dentro de la descripción de la escena no reviste importancia. También puede usarse como argumento de la función draw. Ejemplo:

 $(\%$ i1) load(draw)\$ (%i2) draw2d(file\_name = "myfile",  $explicit(x^2,x,-1,1),$ terminal =  $'ppg$ )\$

Véanse también terminal, pic\_width y pic\_height.

## **gnuplot file name**  $O$  opción gráfica

Valor por defecto: "maxout.gnuplot"

gnuplot\_file\_name es el nombre del fichero que almacena las instrucciones a ser procesadas por Gnuplot.

Puesto que ésta es una opción global, su posición dentro de la descripción de la escena no reviste importancia. También puede usarse como argumento de la función draw. Ejemplo:

```
(\%i1) load(draw)$
(%i2) draw2d(
      file_name = "my_file",
       gnuplot_file_name = "my_commands_for_gnuplot",
      data_file_name = "my_data_for_gnuplot",\text{terminal} = \text{png},explicit(x^2, x, -1, 1) $
```

```
Véase también data_file_name.
```
# **data file name** Opción gráfica

Valor por defecto: "data.gnuplot"

data\_file\_name es el nombre del fichero que almacena la información numérica que necesita Gnuplot para crear el gráfico solicitado.

Puesto que ésta es una opción global, su posición dentro de la descripción de la escena no reviste importancia. También puede usarse como argumento de la función draw.

Véase ejemplo en gnuplot\_file\_name.

# **file\_bgcolor** Opción gráfica

Valor por defecto: "xffffff"

Valor por defecto: 5

Establece el color de fondo en los terminales png, jpg y gif. Los colores deben definirse en código hexadecimal  $rqb$ . Nombres de colores no están permitidos. El color de fondo por defecto es blanco.

## delay contract of the contract of the contract of the contract of the contract of the contract of the contract of the contract of the contract of the contract of the contract of the contract of the contract of the contract

Este es el retraso en centésimas de segundo entre imágenes en los ficheros gif animados.

Puesto que ésta es una opción global, su posición dentro de la descripción de la escena no reviste importancia. También puede usarse como argumento de la función draw.

Ejemplo:

```
(%i1) load(draw)$
(%i2) draw(
       delay = 100,file_name = "zzz",terminal = 'animated_gif,gr2d(explicit(x^2,x,-1,1)),gr2d(explicit(x^3,x,-1,1)),gr2d(explicit(x^4,x,-1,1)));
End of animation sequence
(%o2) [gr2d(explicit), gr2d(explicit), gr2d(explicit)]
```
La opciób delay sólo se activa en caso de gifs animados; se ignora en cualquier otro caso.

See also terminal, pic\_width, and pic\_height.

# pic\_width Opción gráfica

Valor por defecto: 640

pic\_width es la anchura del fichero de imagen de bits generado por los terminales png y jpg.

Puesto que ésta es una opción global, su posición dentro de la descripción de la escena no reviste importancia. También puede usarse como argumento de la función draw.

Ejemplo:

 $(\%$ i1) load(draw)\$  $(\frac{\%i2}{\$i2})$  draw2d(terminal = 'png,  $pic\_width = 300,$ pic\_height = 300,  $explicit(x^2,x,-1,1))$ \$

Véanse también terminal, file\_name y pic\_height.

# pic\_height Opción gráfica

Valor por defecto: 640

pic\_height es la altura del fichero de imagen de bits generado por los terminales png y jpg.

Puesto que ésta es una opción global, su posición dentro de la descripción de la escena no reviste importancia. También puede usarse como argumento de la función draw.

Ejemplo:

 $(\%$ i1) load(draw)\$  $(\%i2)$  draw2d(terminal = 'png,  $pic\_width = 300$ , pic\_height = 300,  $explicit(x^2,x,-1,1))$ \$

Véanse también terminal, file\_name y pic\_width.

eps\_width Opción gráfica

Valor por defecto: 12

eps\_width es el ancho (medido en cm) del archivo Postscript generado por los terminales eps y eps\_color.

Puesto que ésta es una opción global, su posición dentro de la descripción de la escena no reviste importancia. También puede usarse como argumento de la función draw.

Ejemplo:

 $(\%$ i1) load(draw)\$  $(\% i2)$  draw2d(terminal = 'eps,  $eps_width = 3$ , eps\_height = 3, explicit $(x^2,x,-1,1)$ )\$

Véanse también terminal, file\_name y eps\_height.

## eps\_height Opción gráfica

Valor por defecto: 8

eps\_height es la altura (medida en cm) del archivo Postscript generado por los terminales eps y eps\_color.

Puesto que ésta es una opción global, su posición dentro de la descripción de la escena no reviste importancia. También puede usarse como argumento de la función draw.

Ejemplo:

 $(\%$ i1) load(draw)\$  $(\%i2)$  draw2d(terminal = 'eps,  $eps_width = 3$ , eps\_height = 3,  $explicit(x^2,x,-1,1))$ \$

Véanse también terminal, file\_name y eps\_width.

# **pdf\_width** Opción gráfica

Valor por defecto: 21.0 (ancho A4)

Es el ancho (medida en cm) del documento PDF generado por los terminales pdf y pdfcairo.

Puesto que ésta es una opción global, su posición dentro de la descripción de la escena no reviste importancia. También puede usarse como argumento de la función draw.

Ejemplo:

 $(\%$ i1) load(draw)\$  $(\frac{\%i2}{\$i2})$  draw2d(terminal = 'pdf,  $pdf\_width = 3.0$ , pdf\_height = 3.0,  $explicit(x^2,x,-1,1))$ \$

Véanse también terminal, file\_name y pdf\_height.

Valor por defecto: 29.7 (alto A4)

Es el alto (medida en cm) del documento PDF generado por los terminales pdf y pdfcairo.

Puesto que ésta es una opción global, su posición dentro de la descripción de la escena no reviste importancia. También puede usarse como argumento de la función draw.

Ejemplo:

 $(\%$ i1) load(draw)\$  $(\frac{\%i2}{\$i2})$  draw2d(terminal = 'pdf,  $pdf\_width = 3.0$ , pdf\_height = 3.0, explicit $(x^2,x,-1,1)$ )\$

Véanse también terminal, file\_name y pdf\_width.

**pdf\_height** Opción gráfica

# axis\_bottom Opción gráfica

Valor por defecto: true

Cuando axis\_bottom vale true, el eje inferior permanece visible en las escenas 2d. Puesto que ésta es una opción global, su posición dentro de la descripción de la escena no reviste importancia.

Ejemplo:

 $(\%$ i1) load(draw)\$  $(\%i2)$  draw2d(axis\_bottom = false,  $explicit(x^3,x,-1,1))$ \$

Véanse también axis\_left, axis\_top, axis\_right y axis\_3d.

axis left Opción gráfica

Valor por defecto: true

Cuando axis\_left vale true, el eje izquierdo permanece visible en las escenas 2d. Puesto que ésta es una opción global, su posición dentro de la descripción de la escena no reviste importancia.

Ejemplo:

```
(\%i1) load(draw)$
(\%i2) draw2d(axis_left = false,
             explicit(x^3,x,-1,1))$
```
Véanse también axis\_bottom, axis\_top, axis\_right y axis\_3d.

Valor por defecto: true

Cuando axis\_top vale true, el eje superior permanece visible en las escenas 2d. Puesto que ésta es una opción global, su posición dentro de la descripción de la escena no reviste importancia.

Ejemplo:

 $(\%$ i1) load(draw)\$  $(\%i2)$  draw2d(axis\_top = false,  $explicit(x^3,x,-1,1))$ \$

Véanse también axis\_bottom, axis\_left, axis\_right y axis\_3d.

### axis\_right Opción gráfica

Valor por defecto: true

Cuando axis\_right vale true, el eje derecho permanece visible en las escenas 2d.

Puesto que ésta es una opción global, su posición dentro de la descripción de la escena no reviste importancia.

Ejemplo:

```
(\%i1) load(draw)$
(\frac{\%i2}{\%i2}) draw2d(axis_right = false,
               explicit(x^3,x,-1,1))$
```
Véanse también axis\_bottom, axis\_left, axis\_top y axis\_3d.

axis\_top Opción gráfica

Valor por defecto: true

Cuando axis\_3d vale true, los ejes x, y y z permanecen visibles en las escenas 3d. Puesto que ésta es una opción global, su posición dentro de la descripción de la escena no reviste importancia.

Ejemplo:

```
(%i1) load(draw)$
(\frac{9}{12}) draw3d(axis 3d = false,
              explicit(sin(x^2+y^2),x,-2,2,y,-2,2))$
```
Véanse también axis\_bottom, axis\_left, axis\_top y axis\_right for axis in 2d.

palette  $O$ polette  $O$ palette  $O$ palette  $O$ palette  $O$ palette  $O$ palette  $O$ palette  $O$ 

Valor por defecto: color

palette indica c´omo transformar los valores reales de una matriz pasada al objeto image en componentes cromáticas.

palette es un vector de longitud tres con sus componentes tomando valores enteros en el rango desde -36 a +36; cada valor es un índice para seleccionar una fórmula que transforma los niveles numéricos en las componentes cromáticas rojo, verde y azul:

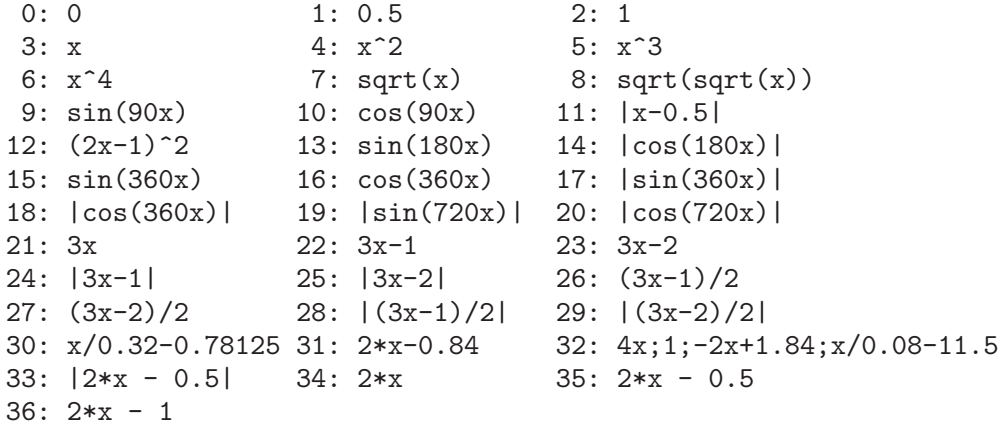

los n´umeros negativos se interpretan como colores invertidos de las componentes cromáticas.

palette = gray y palette = color son atajos para palette = [3,3,3] y palette = [7,5,15], respectivamente.

Puesto que ésta es una opción global, su posición dentro de la descripción de la escena no reviste importancia.

Ejemplos:

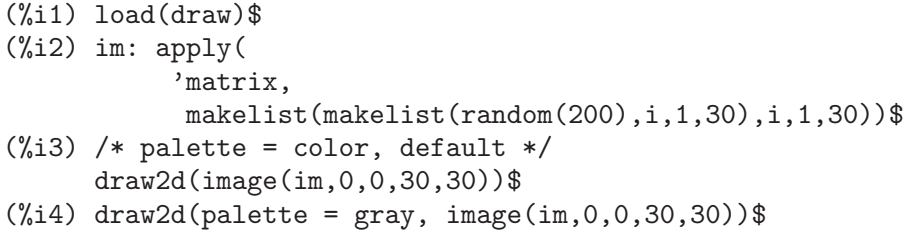

axis\_3d Opción gráfica

```
(\frac{6}{15}) draw2d(palette = [15,20,-4],
              colorbox=false,
              image(im,0,0,30,30))$
```
Véase también colorbox.

## colorbox Opción gráfica

Valor por defecto: true

Cuando colorbox vale true, se dibuja una escala de color al lado de los objetos image.

Puesto que ésta es una opción global, su posición dentro de la descripción de la escena no reviste importancia.

Ejemplo:

```
(\%i1) load(draw)$
(%i2) im: apply('matrix,
                 makelist(makelist(random(200),i,1,30),i,1,30))$
(%i3) draw2d(image(im,0,0,30,30))$
(\%i4) draw2d(colorbox=false, image(im, 0, 0, 30, 30))$
```
Véase también palette.

### enhanced3d Opción gráfica

Valor por defecto: false

Si enhanced3d vale false, no se colorearán las superficies de los gráficos tridimensionales. Si enhanced3d vale true, las superficies se colorearán activando el modo pm3d de Gnuplot. Si se da una expresión a enhanced3d, ésta se utilizará para asignar colores de acuerdo con el valor de la opción palette; las variables de esta expresión deben ser las mismas que luego se utilicen para la descripción de la superficie.

Ejemplos:

```
(%i1) load(draw)$
(%i2) draw3d(
        surface_hide = true,
        enhanced3d = true,palette = gray,explicit(20*exp(-x^2-y^2)-10,x,-3,3,y,-3,3))$
(%i3) draw3d(
        surface_hide = true,
        /* mismas variables x e y que */
        /* en explicit mas abajo: */enhanced3d = sin(x*y),
        explicit(20*exp(-x^2-y^2)-10,x,-3,3,y,-3,3))$
(%i4) draw3d(
        color = blue,
        nticks = 60,
        line width = 3.
        enhanced3d = (u-1)^2,
        parametric(cos(5*u)^2,sin(7*u),u-2,u,0,2))$
```
**point size** Opción gráfica

Valor por defecto: 1

point\_size establece el tamaño de los puntos dibujados. Debe ser un número no negativo.

Esta opción no tiene efecto alguno cuando a la opción gráfica point\_type se le ha dado el valor dot.

Esta opción afecta a los siguientes objetos gráficos:

- gr2d: points.
- gr3d: points.

Ejemplo:

```
(%i1) load(draw)$
(%i2) draw2d(
       points(makelist([random(20),random(50)],k,1,10)),
       point_size = 5,
       points(makelist(k,k,1,20),makelist(random(30),k,1,20)))$
```
### point\_type Opción gráfica

Valor por defecto: 1

point\_type indica c´omo se van a dibujar los puntos aislados. Los valores para esta opción pueden ser índices enteros mayores o iguales que -1, o también nombres de estilos: \$none  $(-1)$ , dot  $(0)$ , plus  $(1)$ , multiply  $(2)$ , asterisk  $(3)$ , square  $(4)$ , filled\_square  $(5)$ , circle  $(6)$ , filled\_circle  $(7)$ , up\_triangle  $(8)$ , filled\_up\_ triangle  $(9)$ , down\_triangle  $(10)$ , filled\_down\_triangle  $(11)$ , diamant  $(12)$  y filled\_diamant (13).

Esta opción afecta a los siguientes objetos gráficos:

- gr2d: points.
- gr3d: points.

Ejemplo:

```
(\%i1) load(draw)$
(\frac{2}{12}) draw2d(xrange = [0, 10],
             yrange = [0, 10],
             point_size = 3,
             point_type = diamant,
             points([[1,1],[5,1],[9,1]]),
             point_type = filled_down_triangle,
             points([[1,2],[5,2],[9,2]]),
             point_type = asterisk,
             points([[1,3],[5,3],[9,3]]),
             point_type = filled_diamant,
             points([[1,4],[5,4],[9,4]]),
             point_type = 5,
             points([[1,5],[5,5],[9,5]]),
             point_type = 6,
             points([[1,6],[5,6],[9,6]]),
```

```
point_type = filled_circle,
points([[1,7],[5,7],[9,7]]),
point_type = 8,
points([[1,8],[5,8],[9,8]]),
point_type = filled_diamant,
points([[1,9],[5,9],[9,9]]) )$
```
## **points joined Opción gráfica Opción gráfica**

Valor por defecto: false

Cuando points\_joined vale true, los puntos se unen con segmentos; si vale false, se dibujarán puntos aislados. Un tercer valor posible para esta opción gráfica es impulses; en tal caso, se dibujarán segmentos verticales desde los puntos hasta el eje-x (2D) o hasta el plano-xy (3D).

Esta opción afecta a los siguientes objetos gráficos:

- gr2d: points.
- gr3d: points.

Ejemplo:

```
(\%i1) load(draw)$
(\% i2) draw2d(xrange = [0, 10],
           vrange = [0, 4],point\_size = 3,
           point_type = up_triangle,
           color = blue,points([[1,1],[5,1],[9,1]]),
           points_joined = true,
           point_type = square,
           line_type = dots,
           points([[1,2],[5,2],[9,2]]),
           point_type = circle,
           color = red,line\_width = 7,
           points([[1,3],[5,3],[9,3]]) )$
```
**filled func** Opción gráfica

Valor por defecto: false

La opción filled\_func establece cómo se van a rellenar las regiones limitadas por funciones. Si filled\_func vale true, la región limitada por la función definida en el objeto explicit y el borde inferior del la ventana gráfica se rellena con fill\_color. Si filled func guarda la expresión de una función, entonces la región limitada por esta función y la definida en el objeto explicit será la que se rellene. Por defecto, las funciones explícitas no se rellenan.

Esta opción sólo afecta al objeto gráfico bidimensional explicit.

Ejemplo:

Región limitada por un objeto explicit y el borde inferior de la ventana gráfica.

```
(\%i1) load(draw)$
(\%i2) draw2d(fill color = red,
             filled_func = true,
             explicit(sin(x),x,0,10) )$
```
Región limitada por un objeto explicit y la función definida en la opción filled\_ func. Nótese que la variable en filled\_func debe ser la misma que la utilizada en explicit.

```
(%i1) load(draw)$
(\%i2) draw2d(fill_color = grey,
             filled\_func = sin(x),
             explicit(-sin(x),x,0,\%pi));
```
Véanse también fill\_color y explicit.

Valor por defecto: false

transparent and the contract operation of the contract of the contract of the contract of the contract of the contract of the contract of the contract of the contract of the contract of the contract of the contract of the

Cuando transparent vale true, las regiones internas de los polígonos se rellenan de acuerdo con fill\_color.

Esta opción afecta a los siguientes objetos gráficos:

• gr2d: polygon, rectangle y ellipse.

Ejemplo:

```
(\%i1) load(draw)$
(%i2) draw2d(polygon([[3,2],[7,2],[5,5]]),
            transparent = true,
            color = blue,polygon([[5,2],[9,2],[7,5]]) )$
```
# border **Opción** gráfica

Valor por defecto: true

Cuando border vale true, los bordes de los polígonos se dibujan de acuerdo con line\_type y line\_width.

Esta opción afecta a los siguientes objetos gráficos:

• gr2d: polygon, rectangle y ellipse.

Ejemplo:

```
(\%i1) load(draw)$
(\frac{\%}{12}) draw2d(color = brown,
            line_width = 8,
            polygon([[3,2],[7,2],[5,5]]),
            border = false,fill color = blue.
            polygon([[5,2],[9,2],[7,5]]) )$
```
Valor por defecto: false

head both **Operation Company** of the Company of the Operation of the Operation of the Operation of the Operation of the Operation of the Operation of the Operation of the Operation of the Operation of the Operation of the

Cuando head\_both vale true, los vectores se dibujan bidireccionales. Si vale false, se dibujan unidireccionales.

Esta opción sólo es relevante para objetos de tipo vector.

Ejemplo:

```
(%i1) load(draw)$
(\%i2) draw2d(xrange = [0,8],
            yrange = [0,8],head_length = 0.7,
            vector([1,1],[6,0]),
            head_both = true,
            vector([1,7],[6,0]) ) $
```
Véanse también head\_length, head\_angle y head\_type.

### head length Opción gráfica

Valor por defecto: 2

head\_length indica, en las unidades del eje x, la longitud de las flechas de los vectores.

Esta opción sólo es relevante para objetos de tipo vector.

Ejemplo:

```
(%i1) load(draw)$
(\frac{\%i2}{\$i2}) draw2d(xrange = [0,12],
             \text{grange} = [0, 8],vector([0,1],[5,5]),
             head_length = 1,
             vector([2,1],[5,5]),
             head_length = 0.5,
             vector([4,1],[5,5]),
             head_length = 0.25,vector([6,1],[5,5]))$
```
Véanse también head\_both, head\_angle y head\_type.

## head angle Opción gráfica

Valor por defecto: 45

head\_angle indica el ángulo, en grados, entre la flecha y el segmento del vector.

Esta opción sólo es relevante para objetos de tipo vector.

Ejemplo:

```
(\%i1) load(draw)$
(\%i2) draw2d(xrange = [0, 10],
            vrange = [0, 9],head_length = 0.7,
            head\_angle = 10,
            vector([1,1],[0,6]),
            head\_angle = 20,
            vector([2,1],[0,6]),
            head\_angle = 30,
            vector([3,1],[0,6]),
```

```
head\_angle = 40,
vector([4,1],[0,6]),
head\_angle = 60,
vector([5,1],[0,6]),
head\_angle = 90,
vector([6,1],[0,6]),
head\_angle = 120,
vector([7,1],[0,6]),
head_angle = 160,
vector([8,1],[0,6]),
head_angle = 180,
vector([9,1],[0,6]) )$
```
Véanse también head\_both, head\_length y head\_type.

## head type  $O$  of  $O$  of  $O$  of  $O$  of  $G$  and  $O$  of  $G$  of  $G$  of  $G$  of  $G$  of  $G$  of  $G$  of  $G$  of  $G$  of  $G$  of  $G$  of  $G$  of  $G$  of  $G$  of  $G$  of  $G$  of  $G$  of  $G$  of  $G$  of  $G$  of  $G$  of  $G$  of  $G$  of  $G$  of  $G$  of

Valor por defecto: filled

head\_type se utiliza para especificar cómo se habrán de dibujar las flechas de los vectores. Los valores posibles para esta opción son: filled (flechas cerradas y rellenas), empty (flechas cerradas pero no rellenas) y nofilled (flechas abiertas).

Esta opción sólo es relevante para objetos de tipo vector.

Ejemplo:

```
(\%i1) load(draw)$
(\frac{2}{12}) draw2d(xrange = [0,12],
            yrange = [0, 10],head_length = 1,
             vector([0,1],[5,5]), /* default type */
            head_type = 'empty,vector([3,1],[5,5]),
            head_type = 'nofilled,
             vector([6,1],[5,5]))$
```
Véanse también head\_both, head\_angle y head\_length.

# unit\_vectors Opción gráfica

Valor por defecto: false

Cuando unit\_vectors vale true, los vectores se dibujan con módulo unidad. Esta opción es útil para representar campos vectoriales. Cuando unit\_vectors vale false, los vectores se dibujan con su longitud original.

Esta opción sólo es relevante para objetos de tipo vector.

Ejemplo:

```
(\%i1) load(draw)$
(\%i2) \text{ draw2d}(xrange = [-1,6],\text{grange} = [-1, 6],head_length = 0.1,vector([0,0],[5,2]),
            unit_vectors = true,
             color = red,vector([0,3],[5,2]))$
```
## **label\_alignment**  $Opci\acute{o}n$  gráfica

Valor por defecto: center

label\_alignment se utiliza para especificar d´onde se escribir´an las etiquetas con respecto a las coordenadas de referencia. Los valores posibles para esta opción son: center, left y right.

Esta opción sólo es relevante para objetos de tipo label.

Ejemplo:

```
(\%i1) load(draw)$
(\%i2) \text{ draw2d(xrange)} = [0,10],yrange = [0, 10],points_joined = true,
           points([[5,0],[5,10]]),
           color = blue,label(["Centered alignment (default)",5,2]),
           label_alignment = 'left,
           label(["Left alignment",5,5]),
           label_1align}label(["Right alignment",5,8]))$
```
Véanse también label\_orientation y color.

### **label\_orientation** and **operation** and **operation** operation operation of  $Q$

Valor por defecto: horizontal

label\_orientation se utiliza para especificar la orientación de las etiquetas. Los valores posibles para esta opción son: horizontal y vertical.

Esta opción sólo es relevante para objetos de tipo label.

Ejemplo:

En este ejemplo, el punto ficticio que se a˜nade sirve para obtener la imagen, ya que el paquete draw necesita siempre de datos para construir la escena.

```
(%i1) load(draw)$
(\frac{9}{6}i2) draw2d(xrange = [0, 10],
            yrange = [0, 10],point_size = 0,
            points([[5,5]]),
            color = navy,label(["Horizontal orientation (default)",5,2]),
            label_orientation = 'vertical,
            color = "#654321",
            label(["Vertical orientation",1,5]))$
```
Véanse también label\_alignment y color.

color Color Color Color Color Color Color Color Color Color Color Color Color Color Color Color Color Color Color

Valor por defecto: "black"

color especifica el color para dibujar líneas, puntos, bordes de polígonos y etiquetas. Los colores se pueden dar a partir de sus nombres o en código hexadecimal  $rqb$ .

Los nombres de colores disponibles son: "white", "black", "gray0", "grey0", "gray10", "grey10", "gray20", "grey20", "gray30", "grey30", "gray40", "grey40", "gray50", "grey50", "gray60", "grey60", "gray70", "grey70", "gray80", "grey80", "gray90", "grey90", "gray100", "grey100", "gray", "grey", "light-gray", "light-grey", "dark-gray", "dark-grey", "red", "light-red", "dark-red", "yellow", "light-yellow", "dark-yellow", "green", "light-green", "dark-green", "spring-green", "forest-green", "sea-green", "blue", "light-blue", "dark-blue", "midnight-blue", "navy", "medium-blue", "royalblue", "skyblue", "cyan", "light-cyan", "dark-cyan", "magenta", "light-magenta", "dark-magenta", "turquoise", "light-turquoise", "darkturquoise", "pink", "light-pink", "dark-pink", "coral", "light-coral", "orange-red", "salmon", "light-salmon", "dark-salmon", "aquamarine", "khaki", "dark-khaki", "goldenrod", "light-goldenrod", "dark-goldenrod", "gold", "beige", "brown", "orange", "dark-orange", "violet", "dark-violet", "plum" y "purple".

Las componentes cromáticas en código hexadecimal se introducen en el formato "#rrggbb".

Ejemplo:

```
(\%i1) load(draw)$
(\%i2) draw2d(explicit(x^2,x,-1,1), /* default is black */
             color = "red",
             explicit(0.5 + x^2, x, -1, 1),color = blue,
             explicit(1 + x^2, x, -1, 1),color = "light-blue", /* double quotes if - is used */explicit(1.5 + x^2, x, -1, 1),color = "#23ab0f",
             label(["This is a label", 0, 1.2]) )$
```
Véase también fill\_color.

## fill\_color Opción gráfica

Valor por defecto: "red"

fill\_color especifica el color para rellenar polígonos y funciones explícitas bidimensionales.

Véase color para más información sobre cómo definir colores.

Valor por defecto: 0

fill\_density es un número entre 0 y 1 que especifica la intensidad del color de relleno (dado por fill\_color) en los objetos bars.

Véase bars para ejemplos.

Valor por defecto: 1

line\_width es el ancho de las líneas a dibujar. Su valor debe ser un número positivo. Esta opción afecta a los siguientes objetos gráficos:

fill\_density Opción gráfica

### **line\_width** Opción gráfica

- gr2d: points, polygon, rectangle, ellipse, vector, explicit, implicit, parametric y polar.
- gr3d: points y parametric.

Ejemplo:

```
(\%i1) load(draw)$
(\%i2) draw2d(explicit(x^2,x,-1,1), /* default width */
             line_width = 5.5,
             explicit(1 + x^2, x, -1, 1),line_width = 10,
             explicit(2 + x^2, x, -1, 1))$
```
Véase también line\_type.

Valor por defecto: solid

line\_type indica cómo se van a dibujar las líneas; valores posibles son solid y dots.

Esta opción afecta a los siguientes objetos gráficos:

- gr2d: points, polygon, rectangle, ellipse, vector, explicit, implicit, parametric y polar.
- gr3d: points, explicit, parametric y parametric\_surface.

Ejemplo:

```
(%i1) load(draw)$
(%i2) draw2d(line_type = dots,
             explicit(1 + x^2, x, -1, 1),line_type = solid, /* default */explicit(2 + x^2, x, -1, 1))$
```
Véase también line\_width.

nticks Opción gráfica

Valor por defecto: 29

En 2d, nticks es el n´umero de puntos a utilizar por el programa adaptativo que genera las funciones explícitas. También es el número de puntos que se representan en las curvas paramétricas y polares.

Esta opción afecta a los siguientes objetos gráficos:

- gr2d: ellipse, explicit, parametric y polar.
- gr3d: parametric.

Ejemplo:

```
(\%i1) load(draw)$
(%i2) draw2d(transparent = true,
             ellipse(0,0,4,2,0,180),
             nticks = 5,
             ellipse(0,0,4,2,180,180) )$
```
line\_type Opción gráfica

# adapt\_depth Opción gráfica

Valor por defecto: 10

adapt\_depth es el número máximo de particiones utilizadas por la rutina gráfica adaptativa.

Esta opción sólo es relevante para funciones de tipo explicit en 2d.

Valor por defecto: "" (cadena vacía)

key es la clave de una función en la leyenda. Si key es una cadena vacía, las funciones no tendrán clave asociada en la leyenda.

Esta opción afecta a los siguientes objetos gráficos:

- gr2d: points, polygon, rectangle, ellipse, vector, explicit, implicit, parametric y polar.
- gr3d: points, explicit, parametric, y parametric\_surface.

Ejemplo:

```
(\%i1) load(draw)$
(\%i2) draw2d(key = "Sinus",
            explicit(sin(x),x,0,10),
            key = "Cosinus",
            color = red,
            explicit(cos(x),x,0,10) )$
```
xu\_grid Opción gráfica

Valor por defecto: 30

 $xu$ grid es el número de coordenadas de la primera variable (x en superficies explcítas y u en las paramétricas) para formar la rejilla de puntos muestrales.

Esta opción afecta a los siguientes objetos gráficos:

• gr3d: explicit y parametric\_surface.

Ejemplo:

```
(\%i1) load(draw)$
(\%i2) draw3d(xu_grid = 10,
                yv\_grid = 50,
                explicit(x<sup>2+y<sup>2</sup>,x,-3,3,y,-3,3) )$</sup>
```
Véase también yv\_grid.

## yv\_grid Opción gráfica

Valor por defecto: 30

yv\_grid es el número de coordenadas de la segunda variable (y en superficies explcítas y v en las paramétricas) para formar la rejilla de puntos muestrales.

Esta opción afecta a los siguientes objetos gráficos:

• gr3d: explicit y parametric\_surface.

Ejemplo:

key Charles Communication and the Charles Charles Charles Charles Charles Charles Charles Charles Charles Charles Charles Charles Charles Charles Charles Charles Charles Charles Charles Charles Charles Charles Charles Char

```
(\%i1) load(draw)$
(\%i2) draw3d(xu_grid = 10,
             yv\_grid = 50,
             explicit(x^2+y^2,x,-3,3,y,-3,3))$
```
Véase también xu\_grid.

# surface\_hide Opción gráfica

Valor por defecto: false

Cuando surface\_hide vale true, las partes ocultas no se muestran en las superficies de las escenas 3d.

Puesto que ésta es una opción global, su posición dentro de la descripción de la escena no reviste importancia.

Ejemplo:

```
(\%i1) load(draw)$
(%i2) draw(columns=2,
           gr3d(explicit(exp(sin(x)+cos(x^2)),x,-3,3,y,-3,3)),gr3d(surface_hide = true,
                explicit(exp(sin(x)+cos(x^2)),x,-3,3,y,-3,3)) )$
```
**contour** Opción gráfica

Valor por defecto: none

La opción contour permite al usuario decidir dónde colocar las líneas de nivel. Valores posibles son:

- none: no se dibujan líneas de nivel.
- base: las l´ıneas de nivel se proyectan sobre el plano xy.
- surface: las líneas de nivel se dibujan sobre la propia superficie.
- both: se dibujan dos conjuntos de l´ıneas de nivel: sobre la superficie y las que se proyectan sobre el plano xy.
- map: las l´ıneas de nivel se proyectan sobre el plano xy y el punto de vista del observador se coloca perpendicularmente a él.

Puesto que ésta es una opción global, su posición dentro de la descripción de la escena no reviste importancia.

Ejemplo:

```
(\%i1) load(draw)$
(\%i2) draw3d(explicit(20*exp(-x^2-y^2)-10,x,0,2,y,-3,3),
            contour levels = 15,
            contour = both,surface\_hide = true) $
```
Véase también contour levels.

# **contour levels** Opción gráfica

Valor por defecto: 5

Esta opción gráfica controla cómo se dibujarán las líneas de nivel. A contour\_levels se le puede asignar un número entero positivo, una lista de tres números o un conjunto numérico arbitrario:

- Si a contour\_levels se le asigna un entero positivo n, entonces se dibujarán n líneas de nivel a intervalos iguales. Por defecto, se dibujaán cinco isolíneas.
- Si a contour\_levels se le asigna una lista de tres números de la forma [inf,p,sup], las isolíneas se dibujarán desde inf hasta sup en pasos de amplitud p.
- Si a contour\_levels se le asigna un conjunto de números de la forma  ${\text{fn1, n2}}$ ,  $\dots$ , entonces se dibujarán las isolíneas correspondientes a los niveles  $n1, n2, \dots$

Puesto que ésta es una opción global, su posición dentro de la descripción de la escena no reviste importancia.

Ejemplos:

Diez isolíneas igualmente espaciadas. El número real puede ajustarse a fin de poder conseguir etiquetas más sencillas.

```
(\%i1) load(draw)$
(\%i2) draw3d(color = green,
            explicit(20*exp(-x^2-y^2)-10,x,0,2,y,-3,3),
            contour_levels = 10,
            contour = both,surface_hide = true) $
```
Desde -8 hasta 8 en pasos de amplitud 4.

 $(\%$ i1) load(draw)\$ (%i2) draw3d(color = green, explicit(20\*exp(-x^2-y^2)-10,x,0,2,y,-3,3),  $contour\_levels = [-8, 4, 8],$  $contour = both,$ surface\_hide = true) \$

Líneas correspondientes a los niveles  $-7, -6, 0.8$  v 5.

```
(\%i1) load(draw)$
(\%i2) draw3d(color = green,
            explicit(20*exp(-x^2-y^2)-10,x,0,2,y,-3,3),
            contour_levels = \{-7, -6, 0.8, 5\},
            contour = both,surface\_hide = true) $
```
Véase también contour.

Valor por defecto: 1

columns es el número de columnas en gráficos múltiples.

Puesto que ésta es una opción global, su posición dentro de la descripción de la escena no reviste importancia. También puede usarse como argumento de la función draw.

```
Ejemplo:
```

```
(\%i1) load(draw)$
(%i2) scene1: gr2d(title="Ellipse",
                   nticks=30,
                   parametric(2*cos(t),5*sin(t),t,0,2*%pi))$
```
columns **Columns** Opción gráfica

Valor por defecto: [50, 50]

ip\_grid establece la rejilla del primer muestreo para los gráficos de funciones implícitas.

Esta opción sólo es relevante para funciones de tipo implicit.

# **ip\_grid\_in** Opción gráfica

Valor por defecto: [5, 5]

ip\_grid\_in establece la rejilla del segundo muestreo para los gráficos de funciones implícitas.

Esta opción sólo es relevante para funciones de tipo implicit.

Valor por defecto: 10

 $x$  voxel es el número de voxels en la dirección x a utilizar por el algoritmo marching cubes implementado por el objeto implicit tridimensional.

Valor por defecto: 10

y\_voxel es el número de voxels en la dirección y a utilizar por el algoritmo marching cubes implementado por el objeto implicit tridimensional.

Valor por defecto: 10

z\_voxel es el número de voxels en la dirección z a utilizar por el algoritmo marching cubes implementado por el objeto implicit tridimensional.

## set\_draw\_defaults (Opción gráfica, ..., Opción gráfica, ...) Función

Establece las opciones gráficas de usuario. Esta función es útil para dibujar varios gráficos con las mismas opciones. Llamando a la función sin argumentos se borran las opciones de usuario por defecto.

Ejemplo:

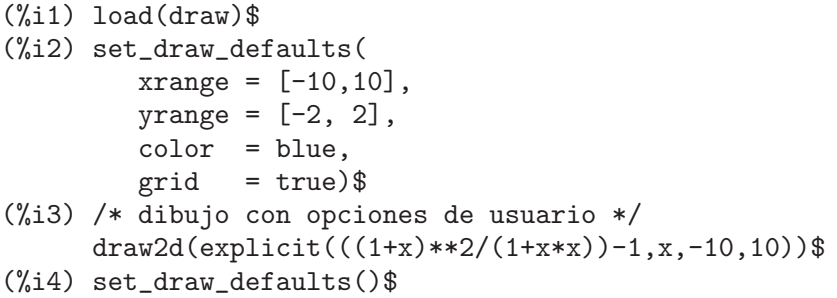

**ip\_grid** Opción gráfica

x\_voxel contract to the contract of the contract of the contract of the contract of the contract of the contract of the contract of the contract of the contract of the contract of the contract of the contract of the contra

y voxel and operation of the contract of the contract of the contract of the contract of the contract of the contract of the contract of the contract of the contract of the contract of the contract of the contract of the c

z voxel contract of the contract of the contract of the contract of the contract of the contract of the contract of the contract of the contract of the contract of the contract of the contract of the contract of the contra

(%i5) /\* dibujo con opciones por defecto \*/ draw2d(explicit( $((1+x)*2/(1+x*x))-1,x,-10,10)$ )\$

Para utilizar esta función, ejecútese primero load(draw).

**gr2d** (Opción gráfica, ..., graphic object, ...) Constructor de escena La función gr2d construye un objeto que describe una escena 2d. Los argumentos son opciones gráficas y objetos gráficos. Esta escena se interpreta secuencialmente: las opciones gráficas afectan a aquellos objetos gráficos colocados a su derecha. Algunas opciones gráficas afectan al aspecto global de la escena.

La lista de *objetos gráficos* disponibles para escenas en dos dimensiones: points, polygon, rectangle, ellipse, label, vector, explicit, implicit, polar, parametric, image y geomap.

Para utilizar esta función, ejecútese primero load(draw).

Véanse también las siguientes opciones gráficas: xrange, yrange, logx, logy, terminal, grid, title, xlabel, ylabel, xtics, ytics, xtics\_rotate, ytics\_ rotate, xtics\_axis, ytics\_axis, xaxis, yaxis, xaxis\_width, yaxis\_width, xaxis\_type, yaxis\_type, xaxis\_color, yaxis\_color, xy\_file, file\_name, pic\_width, pic\_height, eps\_width, eps\_height, user\_preamble, axis\_bottom, axis\_left, axis\_top y axis\_right.

**gr3d** (Opción gráfica, ..., graphic object, ...) Constructor de escena La función gr3d construye un objeto que describe una escena 3d. Los argumentos son  $opciones gráficas y objetos gráficos. Esta escena se interpreta secuencia*lmente*: las$ opciones gráficas afectan a aquellos objetos gráficos colocados a su derecha. Algunas opciones gráficas afectan al aspecto global de la escena.

La lista de *objetos gráficos* disponibles para escenas en tres dimensiones: points, label, vector, explicit, implicit, parametric, parametric\_surface y geomap.

Véanse también las siguientes opciones gráficas: xrange, yrange, zrange, logx, logy, logz, terminal, grid, title, xlabel, ylabel, zlabel, xtics, ytics, ztics, xtics\_rotate, ytics\_rotate, ztics\_rotate, xtics\_axis, ytics\_axis, ztics\_axis, xaxis, yaxis, zaxis, xaxis\_width, yaxis\_width, zaxis\_width, xaxis\_type, yaxis\_type, zaxis\_type, xaxis\_color, yaxis\_color, zaxis\_color, xy\_file, user\_preamble, axis\_bottom, axis\_left, axis\_top, file\_name, pic\_width, pic\_height, eps\_width, eps\_height, axis\_right, rot\_vertical, rot\_horizontal, axis\_3d, xu\_grid, yv\_grid, surface\_hide, contour, contour\_levels, palette, colorbox y enhanced3d.

Para utilizar esta función, ejecútese primero load(draw).

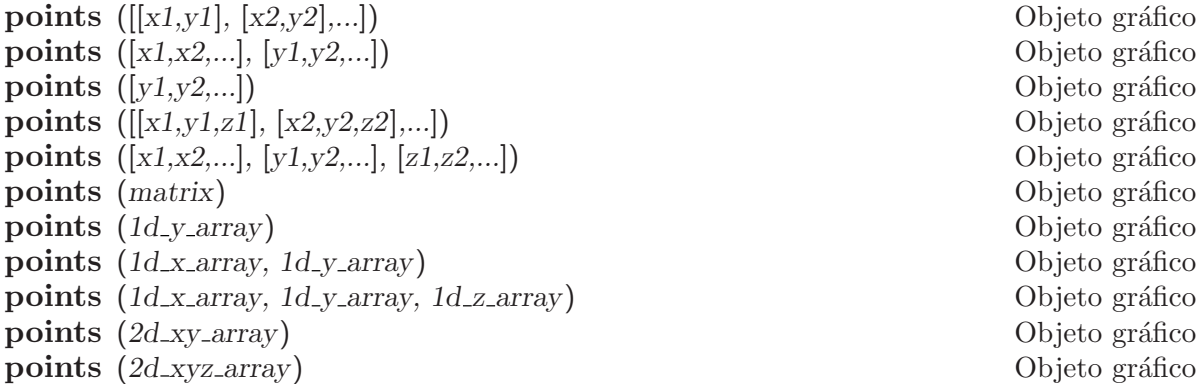

Dibuja puntos en 2D y 3D.

Objeto gráfico Objeto gráfico Objeto gráfico Objeto gráfico Objeto gráfico Objeto gráfico Objeto gráfico Objeto gráfico Objeto gráfico Objeto gráfico

Este objeto se ve afectado por las siguientes *opciones gráficas*: point\_size, point\_ type, points\_joined, line\_width, key, line\_type y color. En modo 3D también se ve afectado por enhanced3d.

### 2D

points  $([x1,y1], [x2,y2],...)$  o points  $([x1,x2,...], [y1,y2,...])$  dibuja los puntos  $[x1,y1]$ ,  $[x2,y2]$ , etc. Si no se dan las abscisas, éstas se asignan automáticamente a enteros positivos consecutivos, de forma que points $([y1, y2, \ldots])$ dibuja los puntos  $[1, y1]$ ,  $[2, y2]$ , etc. Si matrix es una matriz de dos columnas o de dos filas, points (matrix) dibuja los puntos asociados.

Si  $1d_y$  array es un array lisp de números en 1D, points  $(1d_y)$  array) los dibujará asignando las abscisas a números enteros consecutivos. points  $(1d.x.array,$ 1d y array) dibuja los puntos cuyas coordenadas se toman de los dos arrays pasados como argumentos. Si 2d xy array es un array lisp 2D de dos filas, o de dos columnas, points (2d xy array) dibuja los correspondientes puntos del plano.

Ejemplos:

Dos tipos de argumentos para points, una lista de pares ordenados y dos listas con las coordenadas separadas.

```
(\%i1) load(draw)$
    (%i2) draw2d(
            key = "Small points",
            points(makelist([random(20),random(50)],k,1,10)),
            point_type = circle,
            point_size = 3,
            points_joined = true,
            key = "Great points",
            points(makelist(k,k,1,20),makelist(random(30),k,1,20)),
            point_type = filled_down_triangle,
            key = "Automatic abscissas",
            color = red,points([2,12,8]))$
Dibujando impulsos.
    (\%i1) load(draw)$
    (%i2) draw2d(
            points_joined = impulses,
```

```
line\_width = 2,
             color = red,points(makelist([random(20),random(50)],k,1,10)))$
Array con ordenadas.
     (\%i1) load(\text{draw})$
     (%i2) a: make_array (flonum, 100) $
     (\%i3) for i:0 thru 99 do a[i]: random(1.0) $
     (\%i4) draw2d(points(a)) $
Dos arrays con coordenadas separadas.
     (\%i1) load(draw)$
     (%i2) x: make_array (flonum, 100) $
     (%i3) y: make_array (fixnum, 100) $
     (%i4) for i:0 thru 99 do (
             x[i]: float(i/100),
             y[i]: random(10) ) $
     (\% i5) draw2d(points(x, y)) $
Un array 2D de dos columnas.
     (%i1) load(draw)$
     (%i2) xy: make_array(flonum, 100, 2) $
     (%i3) for i:0 thru 99 do (
             xy[i, 0]: float(i/100),
             xy[i, 1]: random(10) ) $
     (%i4) draw2d(points(xy)) $
Dibujando un array rellenado con la función read_array.
     (\%i1) load(draw)$
     (%i2) a: make_array(flonum,100) $
     (%i3) read_array (file_search ("pidigits.data"), a) $
     (%i4) draw2d(points(a)) $
```
### 3D

points  $([x1,y1,z1], [x2,y2,z2],...)$  o points  $([x1,x2,...], [y1,y2,...],$  $[z1, z2, \ldots]$ ) dibuja los puntos  $[x1, y1, z1]$ ,  $[x2, y2, z2]$ , etc. Si matrix es una matriz de tres columnas o de tres filas, points (matrix) dibuja los puntos asociados. Si matrix es una matriz columna o fila, las abscisas se asignan automáticamente.

En caso de que los argumentos sean arrays lisp, points  $(d.x_{\text{array}}, d.y_{\text{array}})$ 1d z array) toma las coordenadas de los tres arrays unidimensionales. Si 2d xyz array es un array 2D de tres columnas, o de tres filas, entonces points (2d\_xyz\_array) dibuja los puntos correspondientes.

Ejemplos:

Una muestra tridimensional,

```
(\%i1) load(draw)$
(%i2) load (numericalio)$
(%i3) s2 : read_matrix (file_search ("wind.data"))$
(%i4) draw3d(title = "Daily average wind speeds",
            point_size = 2,
            points(args(submatrix (s2, 4, 5))) )$
```
Dos muestras tridimensionales,

```
(\%i1) load(draw)$
          (%i2) load (numericalio)$
          (%i3) s2 : read_matrix (file_search ("wind.data"))$
          (%i4) draw3d(
                   title = "Daily average wind speeds. Two data sets",
                   point_size = 2,
                   key = "Sample from stations 1, 2 and 3",
                   points(args(submatrix (s2, 4, 5))),
                   point_type = 4,
                   key = "Sample from stations 1, 4 and 5".points(args(submatrix (s2, 2, 3))) )$
     Arrays unidimensionales,
          (\%i1) load(draw)$
          (\frac{9}{12}) x: make_array (fixnum, 10) $
          (%i3) y: make_array (fixnum, 10) $
          (%i4) z: make_array (fixnum, 10) $
          (%i5) for i:0 thru 9 do (
                  x[i]: random(10),
                  y[i]: random(10),
                  z[i]: random(10)) $
          (\%i6) draw3d(points(x,y,z)) $
     Array bidimensional coloreado,
          (\%i1) load(draw)$
          (%i2) xyz: make_array(fixnum, 10, 3) $
          (%i3) for i:0 thru 9 do (
                  xyz[i, 0]: random(10),
                  xyz[i, 1]: random(10),
                  xyz[i, 2]: random(10) ) $
          (%i4) draw3d(
                   enhanced3d = true,
                   points_joined = true,
                   points(xyz)) $
polygon ([[x1,y1], [x2,y2],...]) Objeto gráfico
polygon ([x1, x2,...], [y1, y2,...]) Objeto gráfico
     Dibuja polígonos en 2D.
     2D
     polygon ([x1,y1], [x2,y2],...) o polygon ([x1,x2,...], [y1,y2,...]):
     dibuja en el plano un polígono de vértices [x1, y1], [x2, y2], etc...
     Este objeto se ve afectado por las siguientes opciones gráficas: transparent, fill_
     color, border, line_width, key, line_type y color.
     Ejemplo:
          (%i1) load(draw)$
          (\frac{\%i2}{\$i2}) draw2d(color = "#e245f0",
                       line_wwidth = 8,
```

```
polygon([[3,2],[7,2],[5,5]]),
```
```
border = false,fill_color = yellow,
                       polygon([[5,2],[9,2],[7,5]]) )$
rectangle ([x1,y1], [x2,y2]) Objeto gráfico
     Dibuja rectángulos en 2D.
     2D
     rectangle ([x1,y1], [x2,y2]) dibuja un rectángulo de vértices opuestos [x1,y1]
     y [x2, y2].Este objeto se ve afectado por las siguientes opciones gráficas: transparent, fill_
     color, border, line_width, key, line_type y color.
     Ejemplo:
          (\%i1) load(draw)$
          (\%i2) draw2d(fill_color = red,
                       line_width = 6,
                       line_type = dots,
                       transparent = false,
                       fill_color = blue,
                       rectangle([-2,-2],[8,-1]), /* opposite vertices */
                       transparent = true,
                       line_type = solid,
                       line_width = 1,
                       rectangle([9,4],[2,-1.5]),
                       xrange = [-3, 10],\text{yrange} = [-3, 4.5])$
bars ([x1,h1,w1], [x2,h2,w2, \ldots]) Objeto gráfico
     Dibuja barras verticales en 2D.
     2D
     bars ([x1, h1, w1], [x2, h2, w2, \ldots]) dibuja barras centradas en los valores x1,
     x2, \ldots de alturas h1, h2, \ldots y anchos w1, w2, \ldotsEste objeto se ve afectado por las siguientes opciones gráficas: key, fill_color,
     fill_density y line_width.
     Ejemplo:
          (\%i1) load(draw)$
          (%i2) draw2d(
                key = "Group A".fill_color = blue,
                 fill_density = 0.2,
                 bars([0.8,5,0.4],[1.8,7,0.4],[2.8,-4,0.4]),
                 key = "Grupo B",fill_color = red,
                 fill\_density = 0.6,
                 line_width = 4,
                 bars([1.2,4,0.4],[2.2,-2,0.4],[3.2,5,0.4]),
                 xaxis = true;
```
ellipse  $(xc, yc, a, b, ang1, ang2)$  Objeto gráfico

Dibuja elipses y círculos en 2D.

### 2D

ellipse (xc, yc, a, b, ang1, ang2) dibuja una elipse de centro  $[x, c]$  con semiejes horizontal y vertical a y b, respectivamente, comenzando en el ángulo angl y trazando un arco de amplitud igual al ángulo ang2.

Este objeto se ve afectado por las siguientes opciones gráficas: nticks, transparent, fill\_color, border, line\_width, line\_type, key y color.

Ejemplo:

```
(%i1) load(draw)$
(%i2) draw2d(transparent = false,
            fill_color = red,
            color = gray30,transparent = false,
            line_width = 5,
            ellipse(0,6,3,2,270,-270),
            /* center (x,y), a, b, start & end in degrees */
            transparent = true,
            color = blue,line\_width = 3,ellipse(2.5,6,2,3,30,-90),
            \text{range} = [-3, 6],yrange = [2,9] )$
```
**label**  $([string, x, y],...)$  Objeto gráfico

label ([string,x,y,z],...) Objeto gráfico

Escribe etiquetas en 2D y 3D.

Las etiquetas coloreadas sólo trabajan con Gnuplot 4.3. Este es un fallo conocido del paquete draw.

Este objeto se ve afectado por las siguientes *opciones gráficas*: label\_alignment, label\_orientation y color.

#### 2D

label([string,x,y]) escribe la cadena de caracteres string en el punto [x,y]. Ejemplo:

```
(\%i1) load(draw)$
(\frac{6}{12}) draw2d(yrange = [0.1, 1.4],
             color = "red",label(["Label in red",0,0.3]),
             color = "#0000ff",label(["Label in blue",0,0.6]),
             color = "light-blue",
             label(["Label in light-blue",0,0.9],
                    ["Another light-blue", 0, 1.2]) )$
```
3D

label([string,x,y,z]) escribe la cadena de caracteres string en el punto  $[x, y, z]$ . Ejemplo:

```
(\%i1) load(draw)$
(\frac{9}{12}) draw3d(explicit(exp(sin(x)+cos(x^2)),x,-3,3,y,-3,3),
              color = red,
              label(["UP 1",-2,0,3], ["UP 2",1.5,0,4]),
              color = blue,
              label(["DOWN 1",2,0,-3]) )$
```

```
vector ([x,y], [dx, dy]) Objeto gráfico
vector ([x,y,z], [dx, dy, dz]) Objeto gráfico
```
Dibuja vectores en 2D y 3D.

Este objeto se ve afectado por las siguientes *opciones*  $gr\acute{a}f\acute{c}as$ : head\_both, head\_ length, head\_angle, head\_type, line\_width, line\_type, key y color. 2D

vector ([x,y], [dx,dy]) dibuja el vector [dx,dy] con origen en [x,y]. Ejemplo:

```
(\%i1) load(draw)$
(\frac{\%i2}{\$i2}) draw2d(xrange = [0,12],
             \frac{1}{y} yrange = [0, 10],
             head_length = 1,
              vector([0,1],[5,5]), /* default type */
             head_type = 'empty,
              vector([3,1],[5,5]),
             head_both = true,
             head_type = 'nofilled,
              line_type = dots,
             vector([6,1],[5,5]))$
```
3D

vector( $[x,y,z]$ ,  $[dx,dy,dz]$ ) dibuja el vector  $[dx,dy,dz]$  con origen en  $[x,y,z]$ . Ejemplo:

```
(\%i1) load(draw)$
(\frac{9}{12}) draw3d(color = cyan,
             vector([0,0,0],[1,1,1]/sqrt(3)),vector([0,0,0],[1,-1,0]/sqrt(2)),
             vector([0,0,0],[1,1,-2]/sqrt(6)) )$
```
explicit (fcn,var,minval,maxval) Objeto gráfico explicit (fcn,var1,minval1,maxval1,var2,minval2,maxval2) Objeto gráfico Dibuja funciones explícitas en 2D y 3D.

## 2D

explicit (fcn, var, minval, maxval) dibuja la función explícita fcn, con la variable var tomando valores desde minval hasta maxval.

Este objeto se ve afectado por las siguientes opciones gráficas: nticks, adapt\_depth, line\_width, line\_type, key, filled\_func, fill\_color y color. Ejemplo:

```
(\%i1) load(draw)$
(\%i2) draw2d(line width = 3,
             color = blue,explicit(x^2,x,-3,3))$
(\frac{\%}{13}) draw2d(fill_color = brown,
             filled_func = true,
             explicit(x^2, x, -3, 3))$
```
3D

explicit (fcn, var1, minval1, maxval1, var2, minval2, maxval2) dibuja la función explícita fcn, con la variable var1 tomando valores desde minval1 hasta maxval1 y la variable var2 tomando valores desde minval2 hasta maxval2.

Este objeto se ve afectado por las siguientes *opciones gráficas*:  $xu$ <sub>grid</sub>,  $yv$ <sub>grid</sub>, line\_type, line\_width, key, enhanced3d y color.

Ejemplo:

```
(%i1) load(draw)$
(\frac{6}{12}) draw3d(key = "Gauss",
            color = "#a02c00",
             explicit(20*exp(-x^2-y^2)-10,x,-3,3,y,-3,3),yv_grid = 10.
             color = blue,
             key = "Plane",explicit(x+y,x,-5,5,y,-5,5),
             surface_hide = true)$
```
Véase también filled\_func para el relleno de curvas.

```
mesh (mat,x0,y0,width,height) Objeto gráfico
```
Dibuja la matriz mat en 3D. Los valores z se toman de mat, las abscisas van desde  $x0$  hasta  $x0 + width$  y las ordenadas desde y0 hasta  $y0 + height$ .

Este objeto se ve afectado por las siguientes opciones gráficas: line\_type, line\_ width, key, enhanced3d y color.

Este objeto gráfico ignora valores de enhanced3d distintos de true o false. Ejemplo:

```
(\%i1) load(draw)$
(%i2) m: apply(
            matrix,
           makelist(makelist(random(10.0),k,1,30),i,1,20)) $
(%i3) draw3d(
         color = blue,
        mesh(m,0,0,3,2),
        xlabel = "x",ylabel = "y",surface_hide = true);
```
implicit (fcn,x,xmin,xmax,y,ymin,ymax) Objeto gráfico implicit (fcn,x,xmin,xmax,y,ymin,ymax,z,zmin,zmax) Objeto gráfico Dibuja funciones implícitas en 2D y 3D.

## 2D

 $\text{implicit}(fcn,x,xmin,xmax,y,ymin,ymax)$  dibuja la función implícita fcn, con la variable x tomando valores desde xmin hasta xmax, y la variable y tomando valores desde ymin hasta ymax.

Este objeto se ve afectado por las siguientes *opciones gráficas*:  $ip\_grid$ ,  $ip\_grid\_in$ , line\_width, line\_type, key y color.

Ejemplo:

```
(\%i1) load(draw)$
(\%i2) draw2d(terminal = eps,
           grid = true,line_type = solid,
           key = "y^2=x^3-2*x+1",implicit(y^2=x^3-2*x+1, x, -4, 4, y, -4, 4),line_type = dots,
           key = "x^3+y^3 = 3*x*y^2-x-1",implicit(x^3+y^3 = 3*x*y^2-x-1, x,-4,4, y,-4,4),title = "Two implicit functions" )$
```
3D

implicit (fcn,x,xmin,xmax, y,ymin,ymax, z,zmin,zmax) dibuja la función implícita fcn, con la variable x tomando valores desde xmin hasta xmax, la variable y tomando valores desde ymin hasta ymax y la variable z tomando valores desde zmin hasta zmax. Este objeto está programado con el algoritmo marching cubes.

Este objeto se ve afectado por las siguientes *opciones gráficas*:  $x$ <sub>v</sub>oxel,  $y$ <sub>v</sub>oxel, z\_voxel, line\_width, line\_type, key y color.

Ejemplo:

```
(\%i1) load(draw)$
(%i2) draw3d(
        color=blue,
        implicit((x^2+y^2+z^2-1)*(x^2+(y-1.5)^2+z^2-0.5)=0.015,
                 x,-1,1,y,-1.2,2.3,z,-1,1),
        surface_hide=true);
```
## polar (radius,ang,minang,maxang) Objeto gráfico

Dibuja funciones 2D definidas en coordenadas polares.

## 2D

polar (radius, ang, minang, maxang) dibuja la función radius(ang) definida en coordenadas polares, con la variable ang tomando valores desde minang hasta maxang. Este objeto se ve afectado por las siguientes *opciones gráficas*: nticks, line\_width, line\_type, key y color.

Ejemplo:

```
(\%i1) load(draw)$
(%i2) draw2d(user_preamble = "set grid polar",
           nticks = 200.
           \text{range} = [-5, 5],yrange = [-5, 5],
```

```
\begin{array}{lll} \text{color} & = \text{blue}, \\ \text{line width} & = 3, \end{array}line width
title = "Hyperbolic Spiral",
polar(10/theta,theta,1,10*%pi) )$
```

```
spherical (radius,azi,minazi,maxazi,zen,minzen,maxzen) Objeto gráfico
```
Dibuja funciones 3D definidas en coordenadas esféricas.

3D

spherical (radius, azi, minazi, maxazi, zen, minzen, maxzen) dibuja la función radius(azi, zen) definida en coordenadas esféricas, con el azimut azi tomando valores desde minazi hasta maxazi y el zenit zen tomando valores desde minzen hasta maxzen.

Este objeto se ve afectado por las siguientes opciones gráficas: xu\_grid, yv\_grid, line\_type, key y color.

Ejemplo:

 $(\%$ i1) load(draw)\$  $(\frac{2}{3}i2)$  draw3d(spherical(1,a,0,2\*%pi,z,0,%pi))\$

#### cylindrical (radius,z,minz,maxz,azi,minazi,maxazi) Objeto gráfico

Dibuja funciones 3D definidas en coordenadas cilíndricas.

3D

 $cylinder$ indrical  $(radius, z, minz, maxz, azi, minazi, maxazi)$  dibuja la función  $radius(z,azi)$  definida en coordenadas cilíndricas, con la variable z tomando valores desde minz hasta maxz y el azimut azi tomando valores desde minazi hasta maxazi. Este objeto se ve afectado por las siguientes *opciones gráficas*:  $xu_{\text{grid}}$ ,  $yv_{\text{grid}}$ , line\_type, key y color.

Ejemplo:

 $(\%$ i1) load(draw)\$  $(\%i2)$  draw3d(cylindrical(1,z,-2,2,az,0,2\*%pi))\$

**parametric** (xfun,yfun,par,parmin,parmax) Objeto gráfico **parametric** (xfun,yfun,zfun,par,parmin,parmax) Objeto gráfico Dibuja funciones paramétricas en 2D y 3D.

Este objeto se ve afectado por las siguientes *opciones gráficas*: nticks, line\_width, line\_type, key, color y enhanced3d.

#### 2D

parametric (xfun, yfun, par, parmin, parmax) dibuja la función paramétrica [xfun, yfun], con el parámetro par tomando valores desde parmin hasta parmax. Ejemplo:

 $(\%$ i1) load(draw)\$  $(\%i2)$  draw2d(explicit(exp(x), x, -1,3), color = red,  $key = "This is the parametric one!!",$ parametric(2\*cos(rrr),rrr^2,rrr,0,2\*%pi))\$

parametric (xfun, yfun, zfun, par, parmin, parmax) dibuja la curva paramétrica [xfun, yfun, zfun], con el parámetro par tomando valores desde parmin hasta parmax.

Ejemplo:

```
(\%i1) load(draw)$
(\%i2) draw3d(explicit(exp(sin(x)+cos(x^2)),x,-3,3,y,-3,3),
             color = royalblue,
             parametric(cos(5*u)^2,sin(7*u),u-2,u,0,2),
             color = turquoise,
             line_width = 2,
             parametric(t<sup>2</sup>,sin(t),2+t,t,0,2),surface_hide = true,
             title = "Surface & curves" )$
```
image  $(im,x0,y0,width,height)$  Objeto gráfico

Reproduce una imagen en 2D.

2D

image  $(im, x0, y0, width, height)$ : dibuja la imagen im en la región rectangular desde el vértice  $(x0,y0)$  hasta el  $(x0+width, y0+height)$  del plano real. El argumento im debe ser una matriz de n´umeros reales, una matriz de vectores de longitud tres o un objeto de tipo picture.

Si im es una matriz de números reales, los valores de los píxeles se interpretan según indique la opción gráfica palette, que es un vector de longitud tres con sus componentes tomando valores enteros en el rango desde -36 a +36; cada valor es un índice para seleccionar una fórmula que transforma los niveles numéricos en las componentes cromáticas rojo, verde y azul:

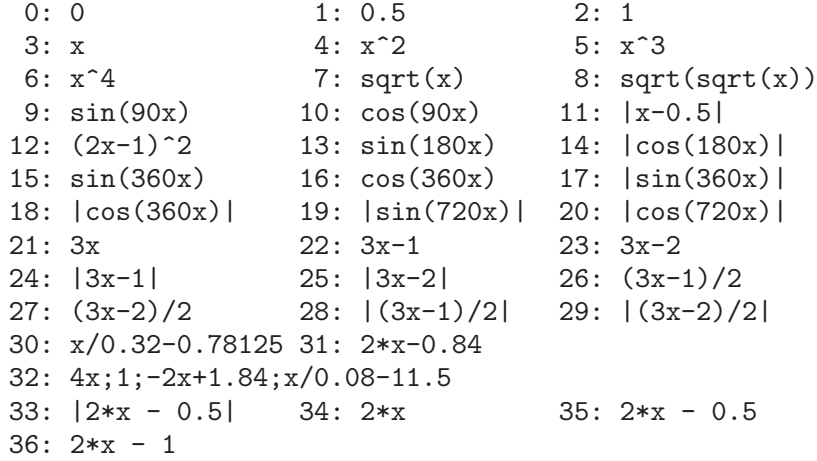

los n´umeros negativos se interpretan como colores invertidos de las componentes cromáticas.

 $p$ alette = gray y palette = color son atajos para palette =  $[3,3,3]$  y palette = [7,5,15], respectivamente.

Si im es una matriz de vectores de longitud tres, éstos se interpretarán como las componentes cromáticas rojo, verde y azul.

#### Ejemplos:

Si im es una matriz de números reales, los valores de los píxeles se interpretan según indique la opción gráfica palette.

```
(\%i1) load(draw)$
(%i2) im: apply(
            'matrix,
            makelist(makelist(random(200),i,1,30),i,1,30))$
(\%i3) /* palette = color, default */
      draw2d(image(im,0,0,30,30))$
(\frac{9}{14}) draw2d(palette = gray, image(im, 0, 0, 30, 30))$
(\% i5) draw2d(palette = [15, 20, -4],
              colorbox=false,
              image(im,0,0,30,30))$
```
Véase también colorbox.

Si im es una matriz de vectores de longitud tres, éstos se interpretarán como las componentes cromáticas rojo, verde y azul.

```
(%i1) load(draw)$
(%i2) im: apply(
            'matrix,
             makelist(
               makelist([random(300),
                         random(300),
                         random(300)],i,1,30),i,1,30))$
(%i3) draw2d(image(im,0,0,30,30))$
```
El paquete draw carga automáticamente el paquete picture. En este ejemplo, una imagen de niveles se define a mano, reproduciéndola a continuación.

```
(\%i1) load(draw)$
(%i2) im: make_level_picture([45,87,2,134,204,16],3,2);
(%o2) picture(level, 3, 2, {Array: #(45 87 2 134 204 16)})
(%i3) /* default color palette */
     draw2d(image(im,0,0,30,30))$
(\%i4) /* gray palette */
     draw2d(palette = gray,image(im,0,0,30,30))$
```
Se lee un fichero xpm y se reproduce.

```
(%i1) load(draw)$
(%i2) im: read_xpm("myfile.xpm")$
(%i3) draw2d(image(im,0,0,10,7))$
```
Véanse también make\_level\_picture, make\_rgb\_picture y read\_xpm.

En http://www.telefonica.net/web2/biomates/maxima/gpdraw/image se encuentran ejemplos más elaborados.

#### **boundaries\_array Global variable**

Valor por defecto: false

boundaries array es donde el objeto gráfico geomap lee las coordenadas de las líneas fronterizas.

Cada componente de boundaries\_array es un array de números decimales en coma flotante representando las coordenadas que definen un segmento poligonal o línea fronteriza.

Véase también geomap.

### **geomap** (numlist) Objeto gráfico

geomap (numlist,3Dprojection) Objeto gráfico

Dibuja mapas cartográficos en 2D y 3D.

## $2D$

Esta función trabaja junto con la variable global boundaries\_array.

El argumento *numlist* es una lista de números o de listas de números. Todos estos n´umeros deben ser enteros mayores o iguales que cero, representando las componentes del array global boundaries\_array.

Cada componente de boundaries\_array es un array de decimales en coma flotante, las coordenadas de un segmento poligonal o línea fronteriza.

geomap (numlist) toma los enteros de sus argumentos y dibuja los segmentos poligonales asociados de boundaries\_array.

Este objeto se ve afectado por las siguientes *opciones gráficas*: line\_width, line\_ type y color.

Ejemplos:

Un sencillo mapa hecho a mano:

```
(\%i1) load(\text{draw})$
(\frac{1}{2}) /* Vertices of boundary #0: \{(1,1), (2,5), (4,3)\} */
   ( bnd0: make_array(flonum,6),
     bnd0[0]:1.0, bnd0[1]:1.0, bnd0[2]:2.0,
     bnd0[3]:5.0, bnd0[4]:4.0, bnd0[5]:3.0 )$
(\%i3) /* Vertices of boundary #1: \{(4,3), (5,4), (6,4), (5,1)\} */
   ( bnd1: make_array(flonum,8),
     bnd1[0]:4.0, bnd1[1]:3.0, bnd1[2]:5.0, bnd1[3]:4.0,
     bnd1[4]:6.0, bnd1[5]:4.0, bnd1[6]:5.0, bnd1[7]:1.0)$
(\frac{9}{14}) /* Vertices of boundary #2: \{(5,1), (3,0), (1,1)\} */
   ( bnd2: make_array(flonum,6),
     bnd2[0]:5.0, bnd2[1]:1.0, bnd2[2]:3.0,
     bnd2[3]:0.0, bnd2[4]:1.0, bnd2[5]:1.0 )$
(\% i5) /* Vertices of boundary #3: \{(1,1), (4,3)\} */
   ( bnd3: make_array(flonum,4),
    bnd3[0]:1.0, bnd3[1]:1.0, bnd3[2]:4.0, bnd3[3]:3.0)$
(\% i6) /* Vertices of boundary #4: \{(4,3), (5,1)\} */
   ( bnd4: make_array(flonum,4),
     bnd4[0]:4.0, bnd4[1]:3.0, bnd4[2]:5.0, bnd4[3]:1.0)$
(%i7) /* Pack all together in boundaries_array */
   ( boundaries_array: make_array(any,5),
     boundaries_array[0]: bnd0, boundaries_array[1]: bnd1,
     boundaries_array[2]: bnd2, boundaries_array[3]: bnd3,
     boundaries_array[4]: bnd4 )$
(\%i8) draw2d(geomap([0,1,2,3,4]))$
```
El paquete auxiliar worldmap asigna al array global boundaries\_array líneas fronterizas reales en coordenadas (longitud, latitud). Estos datos son de dominio público y proceden de http://www-cger.nies.go.jp/grid-e/gridtxt/grid19.html. El paquete worldmap también define fronteras de países, continentes y líneas costeras a partir de las componentes de boundaries\_array (véase el fichero share/draw/worldmap.mac para más información). El paquete draw no carga automáticamente worldmap.

```
(\%i1) load(draw)$
(%i2) load(worldmap)$
(%i3) c1: gr2d(geomap(Canada,United_States,
                      Mexico,Cuba))$
(%i4) c2: gr2d(geomap(Africa))$
(%i5) c3: gr2d(geomap(Oceania,China,Japan))$
(%i6) c4: gr2d(geomap(France,Portugal,Spain,
                      Morocco,Western_Sahara))$
(\frac{1}{2}i7) draw(columns = 2,
           c1,c2,c3,c4)$
```
worldmap se puede utilizar para dibujar países como polígonos. En este caso, ya no será necesario hacer uso del objeto gráfico geomap, pero sí de polygon. Puesto que en este caso se utilizan listas en lugar de arrays, los mapas se reproducirán de forma más lenta. Véanse también make\_poly\_country y make\_poly\_continent para comprender el siguiente código.

```
(\%i1) load(draw)$
(%i2) load(worldmap)$
(%i3) mymap: append(
  [color = white], /* borders are white */
  [fill_color = red], make_poly_country(Bolivia),
  [fill_color = cyan], make_poly_country(Paraguay),
  [fill_color = green], make_poly_country(Colombia),
  [fill_color = blue], make_poly_country(Chile),<br>[fill_color = "#23ab0f"], make_poly_country(Brazil)
                                  make_poly_country(Brazil),
  [fill_color = goldenrod], make_poly_country(Argentina),
   [fill_color = "midnight-blue"], make_poly_country(Uruguay))$
(%i4) apply(draw2d, mymap)$
```

```
3D
```
geomap (numlist) proyecta los mapas sobre la esfera de radio 1 y centro (0,0,0). Es posible cambiar la esfera o el tipo de proyección haciendo uso de geomap (numlist,3Dprojection).

Proyecciones 3D disponibles:

• [spherical\_projection,  $x, y, z, r$ ]: proyecta los mapas sobre la esfera de radio  $r$  y centro  $(x,y,z)$ .

```
(\%i1) load(draw)$
(%i2) load(worldmap)$
(%i3) draw3d(geomap(Australia), /* default projection */
            geomap(Australia,
                    [spherical_projection,2,2,2,3]))$
```
• [cylindrical\_projection,  $x, y, z, r, rc$ ]: re-proyecta mapas esféricos sobre el cilindro de radio rc cuyo eje pasa a través de los polos del globo de radio r y centro  $(x,y,z)$ .

```
(%i1) load(draw)$
(%i2) load(worldmap)$
(\%i3) draw3d(geomap([America_coastlines,Eurasia_coastlines],
                    [cylindrical_projection,2,2,2,3,4]))$
```
• [conic\_projection, x, y, z, r, alpha]: re-proyecta mapas esféricos sobre los conos de ´angulo alpha, cuyos ejes pasan a trav´es de los polos del globo de radio r y centro  $(x,y,z)$ . Ambos conos, norte y sur, son tangentes a la esfera.

```
(\%i1) load(draw)$
(%i2) load(worldmap)$
(%i3) draw3d(geomap(World_coastlines,
                    [conic_projection,0,0,0,1,90]))$
```
En http://www.telefonica.net/web2/biomates/maxima/gpdraw/geomap hay ejemplos más elaborados.

## **parametric\_surface**  $\qquad \qquad$  Objeto gráfico

(xfun,yfun,zfun,par1,par1min,par1max,par2,par2min,par2max) Dibuja superficies paramétricas en 3D.

### 3D

parametric\_surface (xfun,yfun,zfun,par1,par1min,par1max,par2,par2min,par2max) dibuja la superficie paramétrica [xfun,yfun,zfun], con el parámetro par1 tomando valores desde par1min hasta par1max y el parámetro par2 tomando valores desde par2min hasta par2max.

Este objeto se ve afectado por las siguientes opciones gráficas: xu\_grid, yv\_grid, line\_type, line\_width, key, enhanced3d y color. Ejemplo:

```
(\%i1) load(draw)$
(\%i2) draw3d(title = "Sea shell",
           xu_grid = 100,
           yv_grid = 25,
           rot\_vertical = 100,
           rot horizontal = 20.
            surface\_hide = true,
           parametric_surface(0.5*u*cos(u)*(cos(v)+1),
                         0.5*u*sin(u)*(cos(v)+1),
                         u*sin(v) - ((u+3)/8*%pi)^2 - 20,u, 0, 13*%pi, v, -%pi, %pi) )$
```
draw  $(\text{gr2d}, \ldots, \text{gr3d}, \ldots, \text{options}, \ldots)$  Función

Representa gráficamente una serie de escenas; sus argumentos son objetos  $gr2d y/o$ gr3d, junto con algunas opciones. Por defecto, las escenas se representan en una columna.

La función draw acepta las siguientes opciones globales: terminal, columns, pic\_ width, pic\_height, eps\_width, eps\_height, file\_name y delay.

Las funciones draw2d y draw3d son atajos a utilizar cuando se quiere representar una ´unica escena en dos o tres dimensiones, respectivamente.

Para utilizar esta función, ejecútese primero load(draw).

```
Ejemplo:
     (\%i1) load(draw)$
     (%i2) scene1: gr2d(title="Ellipse",
                       nticks=30,
                       parametric(2*cos(t),5*sin(t),t,0,2*%pi))$
     (%i3) scene2: gr2d(title="Triangle",
                       polygon([4,5,7],[6,4,2]))$
     (\%i4) draw(scene1, scene2, columns = 2)$
Las dos sentencias gráficas siguientes son equivalentes:
     (\%i1) load(draw)$
     (\%i2) draw(gr3d(explicit(x^2+y^2,x,-1,1,y,-1,1)));
     (\%o2) [gr3d(explicit)]
     (\%i3) draw3d(explicit(x^2+y^2,x,-1,1,y,-1,1));
     (%o3) [gr3d(explicit)]
Un fichero gif animado:
     (\%i1) load(draw)$
     (%i2) draw(
            delay = 100,file_name = "zzz",terminal = 'animated_gif,gr2d(explicit(x^2,x,-1,1)),gr2d(explicit(x^3,x,-1,1)),gr2d(explicit(x^4,x,-1,1)));
    End of animation sequence
     (%o2) [gr2d(explicit), gr2d(explicit), gr2d(explicit)]
Véanse también gr2d, gr3d, draw2d y draw3d.
```

```
draw2d (option, graphic object, ...) Función
     Esta función es un atajo para draw(gr2d(options, ..., graphic object, ...)).
     Puede utilizarse para representar una única escena en 2d.
     Para utilizar esta función, ejecútese primero load(draw).
     Véanse también draw y gr2d.
draw3d (option, graphic object, ...) Función
    Esta función es un atajo para draw(gr3d(options, ..., graphic object, ...)).
     Puede utilizarse para representar una única escena en 3d.
```
Para utilizar esta función, ejecútese primero load(draw).

Véanse también draw y gr3d.

draw file (Opción gráfica, ..., Opción gráfica, ...) Función Almacena el gráfico actual en un fichero. Las opciones gráficas que acepta son: terminal, pic\_width, pic\_height, eps\_width, eps\_height, file\_name y file\_ bgcolor.

Ejemplo:  $(\%$ i1) load(draw)\$ (%i2) /\* dibujo en pantalla \*/ draw(gr3d(explicit(x^2+y^2,x,-1,1,y,-1,1)))\$ (%i3) /\* mismo dibujo en formato eps \*/  $draw_file(terminal =eps,$  $eps\_width = 5$ , eps\_height =  $5)$  \$

## multiplot\_mode (term) Función

Esta función permite a Maxima trabajar en modo de gráficos múltiples en una sola ventana del terminal term; argumentos válidos para esta función son screen, wxt, aquaterm y none.

Cuando el modo de gráficos múltiples está activo, cada llamada a draw envía un nuevo gr'afico a la misma ventana, sin borrar los anteriores. Para desactivar el modo de gráficos múltiples escríbase multiplot\_mode(none).

Cuando el modo de gráficos múltiples está activo, la opción global terminal se bloquea; para desbloquearla y cambiar de terminal es necesario desactivar previamente el modo de gráficos múltiples.

Este modo de trabajo no funciona en plataformas Windows.

Ejemplo:

```
(\%i1) load(draw)$
(%i2) set_draw_defaults(
        xrange = [-1, 1],
        yrange = [-1, 1],grid = true,title = "Step by step plot" )$
(%i3) multiplot_mode(screen)$
(\%i4) draw2d(color=blue, explicit(x^2,x,-1,1))$
(\%i5) draw2d(color=red, explicit(x^3,x,-1,1))$
(%i6) draw2d(color=brown, explicit(x^4,x,-1,1))$
(%i7) multiplot_mode(none)$
```
## 48.3 Funciones y variables para picture

## make level picture (data) Función

make level picture (data,width,height) Función

Devuelve un objeto picture consistente en una imagen de niveles. make\_level\_ picture (data) construye el objeto picture a partir de la matriz data. make\_level\_ picture  $(data, width, height)$  construye el objeto a partir de una lista de números, en cuyo caso deben indicarse el ancho width y la altura height en píxeles.

El objeto picture devuelto contiene los siguientes cuatro elemento:

- 1. el símbolo level
- 2. anchura de la imagen
- 3. altura de la imagen

4. un array de enteros con los valores de los p´ıxeles entre 0 y 255. El argumento data debe contener sólo números entre  $0 \times 255$ ; los cantidades negativas se transforman en ceros y las que son mayores de 255 se igualan a este número.

#### Ejemplo:

Imagen de niveles a partir de una matriz.

```
(\%i1) load(draw)$
(\frac{\%i2}{\$i2}) make_level_picture(matrix([3,2,5],[7,-9,3000]);
(%o2) picture(level, 3, 2, {Array: #(3 2 5 7 0 255)})
```
Imagen de niveles a partir de una lista numérica.

```
(\%i1) load(draw)$
(%i2) make_level_picture([-2,0,54,%pi],2,2);
(\% 02) picture(level, 2, 2, {Array: #(0 0 54 3)})
```
#### $picturep(x)$  Función

Devuelve true si el argumento es una imagen bien formada, o false en caso contrario.

### $picture\text{-}equalp (x,y)$  Función

Devuelve true si los dos argumentos son imágenes idénticas, o false en caso contrario.

#### make\_rgb\_picture (redlevel,greenlevel,bluelevel) Función

Devuelve un objeto picture conteniendo una imagen en color (RGB). Los tres argumentos deben ser imágenes de niveles, para el rojo  $(R)$ , verde  $(G)$  y azul  $(B)$ .

El objeto picture devuelto contiene los siguientes cuatro elemento:

- 1. el símbolo rgb
- 2. anchura de la imagen
- 3. altura de la imagen
- 4. un array de enteros de  $3*ancho*alto$  con los valores de los píxeles entre 0 y 255. Cada valor de pixel se representa en el array con tres números consecutivos (rojo, verde, azul).

Ejemplo:

```
(\%i1) load(draw)$
(\%i2) red: make_level_picture(matrix([3,2],[7,260]));
(%o2) picture(level, 2, 2, {Array: #(3 2 7 255)})
(\%i3) green: make_level_picture(matrix([54, 23],[73, -9]));
(%o3) picture(level, 2, 2, {Array: #(54 23 73 0)})
(\%14) blue: make_level_picture(matrix([123,82],[45,32.5698]));
(%o4) picture(level, 2, 2, {Array: #(123 82 45 33)})
(%i5) make_rgb_picture(red,green,blue);
(%o5) picture(rgb, 2, 2,
             {Array: #(3 54 123 2 23 82 7 73 45 255 0 33)})
```
#### take\_channel (*im,color*) Función

Si el argumento color es red, green o blue, la función take\_channel devuelve el canal de color correspondiente de la imagen im.

Ejemplo:

 $(\%$ i1) load(draw)\$  $(\frac{\%i2}{\$i2})$  red: make\_level\_picture(matrix( $[3,2]$ , $[7,260]$ )); (%o2) picture(level, 2, 2, {Array: #(3 2 7 255)})  $(\%i3)$  green: make\_level\_picture(matrix( $[54,23]$ , $[73,-9]$ )); (%o3) picture(level, 2, 2, {Array: #(54 23 73 0)}) (%i4) blue: make\_level\_picture(matrix([123,82],[45,32.5698])); (%o4) picture(level, 2, 2, {Array: #(123 82 45 33)}) (%i5) make\_rgb\_picture(red,green,blue); (%o5) picture(rgb, 2, 2, {Array: #(3 54 123 2 23 82 7 73 45 255 0 33)}) (%i6) take\_channel(%,'green); /\* simple quote!!! \*/ (%o6) picture(level, 2, 2, {Array: #(54 23 73 0)})

### negative picture (pic) Función

Devuelve el negativo de la imagen, sea ésta de tipo nivel (level) o color (rgb).

#### **rgb2level** (pic) Función

Transforma una imagen en color rgb a otra de niveles level promediando los niveles.

#### $get\_pixel$  ( $pic, x, y$ ) Función

Devuelve el pixel de la imagen pic. Las coordenadas x e y van desde 0 hasta ancho-1 y alto-1, respectivamente.

#### read xpm (xpm file) Función

Lee el fichero gráfico en formato xpm y devuelve un objeto picture.

## 48.4 Funciones y variables para worldmap

#### region\_boundaries  $(x1,y1,x2,y2)$  Función

Detecta los segmentos poligonales almacenados en la variable global boundaries\_ array contenidos en el rectángulo de vértices  $(x1,y1)$  -superior izquierdo- y  $(x2,y2)$ -inferior derecho-.

Ejemplo:

Devuelve los números de los segmentos necesarios para dibujar el sur de Italia.

 $(\%$ i1) load(draw)\$ (%i2) load(worldmap)\$ (%i3) region\_boundaries(10.4,41.5,20.7,35.4); (%o3) [1846, 1863, 1864, 1881, 1888, 1894]  $(\%i4)$  draw2d(geomap $(\%)$ )\$

#### numbered boundaries (nlist) Función

Dibuja una lista de segmentos poligonales (líneas fronterizas), etiquetadas con sus números correspondientes (coordenadas de boundaries\_array). Esta función es de mucha ayuda a la hora de definir nuevas entidades geográficas.

Ejemplo:

Mapa de Europa con las fronteras y costas etiquetadas con su componente numérica de boundaries\_array.

```
(\%i1) load(draw)$
(%i2) load(worldmap)$
(%i3) european_borders:
        region_boundaries(-31.81,74.92,49.84,32.06)$
(%i4) numbered_boundaries(european_borders)$
```
### make polygon (nlist) Función

Devuelve un objeto polygon a partie de una lista de líneas fronterizas y de costas. El argumento nlist debe ser una lista de componentes de boundaries\_array. Ejemplo:

La variable Bhutan (Bután) está definida con los números fronterizos 171, 173 y 1143, de manera que make\_polygon([171,173,1143]) concatena los arrays boundaries\_ array[171], boundaries\_array[173] y boundaries\_array[1143] y devuelve un objeto polygon apto para ser dibujado por draw. A fin de evitar mensajes de errores, los arrays deben ser compatibles en el sentido de que dos de ellos consecutivos deben tener dos coordenadas comunes en los extremos. En este ejemplo, las dos primeras componentes de boundaries\_array[171] son iguales a las dos últimas de boundaries\_array[173], y las dos primeras de boundaries\_array[173] coinciden con las dos primeras de boundaries\_array[1143]; en conclusión, los números de segmentos poligonales $171, 173$  y  $1143$  (en este orden) son compatibles y el polígono coloreado se podrá dibujar.

```
(\%i1) load(draw)$
(%i2) load(worldmap)$
(%i3) Bhutan;
(%o3) [[171, 173, 1143]]
(%i4) boundaries_array[171];
(%o4) {Array:
      #(88.750549 27.14727 88.806351 27.25305 88.901367 27.282221
        88.917877 27.321039)}
(%i5) boundaries_array[173];
(%o5) {Array:
      #(91.659554 27.76511 91.6008 27.66666 91.598022 27.62499
        91.631348 27.536381 91.765533 27.45694 91.775253 27.4161
        92.007751 27.471939 92.11441 27.28583 92.015259 27.168051
        92.015533 27.08083 92.083313 27.02277 92.112183 26.920271
        92.069977 26.86194 91.997192 26.85194 91.915253 26.893881
        91.916924 26.85416 91.8358 26.863331 91.712479 26.799999
        91.542191 26.80444 91.492188 26.87472 91.418854 26.873329
        91.371353 26.800831 91.307457 26.778049 90.682457 26.77417
        90.392197 26.903601 90.344131 26.894159 90.143044 26.75333
        89.98996 26.73583 89.841919 26.70138 89.618301 26.72694
        89.636093 26.771111 89.360786 26.859989 89.22081 26.81472
        89.110237 26.829161 88.921631 26.98777 88.873016 26.95499
        88.867737 27.080549 88.843307 27.108601 88.750549
        27.14727)}
(%i6) boundaries_array[1143];
(%o6) {Array:
      #(91.659554 27.76511 91.666924 27.88888 91.65831 27.94805
```
91.338028 28.05249 91.314972 28.096661 91.108856 27.971109 91.015808 27.97777 90.896927 28.05055 90.382462 28.07972 90.396088 28.23555 90.366074 28.257771 89.996353 28.32333 89.83165 28.24888 89.58609 28.139999 89.35997 27.87166 89.225517 27.795 89.125793 27.56749 88.971077 27.47361 88.917877 27.321039)} (%i7) Bhutan\_polygon: make\_polygon([171,173,1143])\$

(%i8) draw2d(Bhutan\_polygon)\$

#### make\_poly\_country (country\_name) Función

Construye los polígonos necesarios para dibujar un país coloreado. En caso de contener islas, un país tendrá asociados varios polígonos.

Ejemplo:

 $(\%$ i1) load(draw)\$ (%i2) load(worldmap)\$ (%i3) make\_poly\_country(India)\$  $(\%i4)$  apply(draw2d,  $\%)$ \$

## make\_poly\_continent (*continent\_name*) Función

make poly continent (country list) Función

Construye los polígonos necesarios para dibujar un continente o lista de países coloreados.

#### Ejemplo:

 $(\%$ i1) load(draw)\$ (%i2) load(worldmap)\$  $(\%i3)$  /\* A continent \*/ make\_poly\_continent(Africa)\$  $(\%i4)$  apply(draw2d,  $\%)$ \$ (%i5) /\* A list of countries \*/ make\_poly\_continent([Germany,Denmark,Poland])\$  $(\%i6)$  apply(draw2d,  $\%)$ \$

# 49 dynamics

## 49.1 Introducción a dynamics

El paquete adicional dynamics incluye varias funciones para crear diversas representaciones gráficas de sistemas dinámicos y fractales, y además una implementación del método numérico de Runge-Kutta de cuarto orden, para resolver sistemas de ecuaciones diferenciales.

Para usar las funciones en este paquete será necesario primero que todo cargarlo con load("dynamics"), y las funciones que crean gráficas necesitan que Xmaxima esté instalado.

## 49.2 Funciones y variables para dynamics

**chaosgame** ([[x1, y1]...[xm, ym]], [x0, y0], b, n, ...opciones...); Función Usa el m´etodo llamado juego del caos, para producir fractales: se dibuja un punto inicial  $(x0, y0)$  y luego se elije aleatoriamente uno de los m puntos  $[x1, y1]$ ...[xm, ym]. Después se dibuja un nuevo punto que estará en el segmento entre el último punto dibujado y el punto que se acab´o de elegir aleatoriamente, a una distancia del punto elegido que ser´a b veces la longitud del segmento. El proceso se repite n veces.

evolution  $(F, v0, n, \ldots)$ ; evolution  $(F, v0, n, \ldots)$  punción

Dibuja  $n+1$  puntos en una gráfica bidimensional (serie de tiempo), en que las coordenadas horizontales de los puntos son los números enteros  $0, 1, 2, \ldots, n$ , y las coordenadas verticales son los valores y(n) correspondientes, obtenidos a partir de la relación de recurrencia

$$
y_{n+1} = F(y_n)
$$

Con valor inicial  $y(0)$  igual a y0. F deberá ser una expresión que dependa únicamente de la variable y (y no de n), y0 deberá ser un número real y n un número entero positivo.

## evolution2d  $([F, G], [x0, y0], n, ...$ opciones...); Función Muestra, en una gráfica bidimensional, los primeros  $n+1$  puntos de la sucesión definida a partir del sistema dinámico discreto con relaciones de recurrencia:

$$
\begin{cases}\nx_{n+1} = F(x_n, y_n) \\
y_{n+1} = G(x_n, y_n)\n\end{cases}
$$

Con valores iniciales  $x0 \text{ y } y0$ . F y G deben ser dos expresiones que dependan  $únicamente de x y y.$ 

**ifs**  $([r1,...,rm],[A1,...,Am], [[x1,y1]...[xm, ym]], [x0,y0], n,...opciones...);$  Función Usa el método del Sistema de Funciones Iteradas (IFS, en inglés Iterated Function System). Ese método es semejante al método descrito en la función chaosgame, pero

en vez de aproximar el último punto al punto elegido aleatoriamente, las dos coordenadas del último punto se multiplican por una matriz 2 por 2 Ai correspondiente al punto que fue elegido aleatoriamente.

La selección aleatoria de uno de los m puntos atractivos puede ser realizada con una función de probabilidad no uniforme, definida con los pesos  $r1, ..., rm$ . Esos pesos deben ser dados en forma acumulada; por ejemplo, si se quieren 3 puntos con probabilidades 0.2, 0.5 y 0.3, los pesos r1, r2 y r3 podrían ser 2, 7 y 10, o cualquier otro grupo de números que tengan la misma proporción.

#### julia (x, y, ...opciones...) Función

Crea un fichero gráfico con la representación del conjunto de Julia del número complejo  $(x + i y)$ . Los parámetros x y y deben ser reales. El fichero se crea en el directório actual o en el directório del usuario, usando el formato gráfico XPM. El programa puede demorar varios segundos a ser ejecutado y cuando termina imprime un mensaje con el nombre del fichero creado.

Se asignan diferentes colores a los puntos que no pertenecen al conjunto de Julia, de acuerdo con el n´umero de iteraciones que demore la secuencia, comenzando en ese punto, a salir fuera del círculo de convergencia con radio 2. El número máximo de iteraciones se define con la opción *levels*; después de ejecutadas ese número de iteraciones, si la secuencia aun está dentro del círculo de convergencia, el punto será coloreado con el color definido por la opción color.

Todos los colores usados para los puntos que no pertenecen al conjunto de Julia tendrán los mismos valores de saturación (saturation) y valor (value), pero con diferentes ´angulos de tonalidad, distribuidos uniformemente en el intervalo entre hue y (hue + huerange).

Se puede dar a la función una secuencia de opciones. La lista de posibles opciones aparece en una sección más al frente.

#### mandelbrot (*options*) Función

Crea un fichero gráfico con la representación del conjunto de Mandelbrot. El fichero se crea en el directório actual o en el directório del usuario, usando el formato gráfico XPM. El programa puede demorar varios segundos a ser ejecutado y cuando termina imprime un mensaje con el nombre del fichero creado.

Se asignan diferentes colores a los puntos que no pertenecen al conjunto de Mandelbrot, de acuerdo con el n´umero de iteraciones que demore la secuencia generada por ese punto a salir fuera del círculo de convergencia con radio 2. El número máximo de iteraciones se define con la opción levels; después de ejecutadas ese número de iteraciones, si la secuencia aun está dentro del círculo de convergencia, el punto será coloreado con el color definido por la opción color.

Todos los colores usados para los puntos que no pertenecen al conjunto de Mandelbrot tendrán los mismos valores de saturación (saturation) y valor (value), pero con diferentes ángulos de tonalidad, distribuidos uniformemente en el intervalo entre hue y (hue + huerange).

Se puede dar a la función una secuencia de opciones. La lista de posibles opciones aparece en una sección más al frente.

orbits  $(F, y0, n1, n2, [x, x0, x1, xstep], \ldots$ opciones...); Función

Dibuja el diagrama de órbitas de una familia de sistemas dinámicos discretos unidimensionales, con un parámetro x; ese tipo de diagrama se usa para mostrar las bifurcaciones de un sistema discreto unidimensional.

La función  $F(y)$  define una secuencia que comienza con un valor inicial y0, igual que en el caso de la función evolution, pero en este caso la función también dependerá del parámetro x, el cual tomará valores comprendidos en el intervalo de  $x0$  a xf, con incrementos xstep. Cada valor usado para el parámetro x se muestra en el eje horizontal. En el eje vertical se mostrarán n2 valores de la sucesión  $y(n+1),...,$  $y(n1+n2+1)$ , obtenidos después de dejarla evolucionar durante n1 iteraciones iniciales.

rk (*EDO*, *var*, *inicial*, *dominio*) Función

rk ([EDO1,...,EDOm], [v1,...,vm], [inic1,...,inicm], dominio) Función La primera forma se usa para resolver numéricamente una ecuación diferencial ordinaria de primer orden  $(EDO)$ , y la segunda forma resuelve numéricamente un sistema de m de esas ecuaciones, usando el método de Runge-Kutta de cuarto orden. var representa la variable dependiente. EDO debe ser una expresión que dependa ´unicamente de las variables independiente y dependente, y define la derivada de la variable dependiente en función de la variable independiente.

La variable independiente se representa con dominio, que debe ser una lista con cuatro elementos, como por ejemplo:

[t, 0, 10, 0.1]

el primer elemento de la lista identifica la variable independiente, el segundo y tercer elementos son los valores inicial y final para esa variable, y el ´ultimo elemento da el valor de los incrementos que deberán ser usados dentro de ese intervalo.

Si se van a resolver m ecuaciones, deberá haber m variables dependientes v1, v2, ..., vm. Los valores iniciales para esas variables serán inic1, inic2, ..., inicm. Continuará existiendo apenas una variable independiente definida por la lista domain, como en el caso anterior. EDO1, ..., EDOm son las expresiones que definen las derivadas de cada una de las variables dependientes en función de la variable independiente. Las únicas variables que pueden aparecer en cada una de esas expresiones son la variable independiente y cualquiera de las variables dependientes. Es importante que las derivadas EDO1, ..., EDOm sean colocadas en la lista en el mismo orden en que fueron agrupadas las variables dependientes; por ejemplo, el tercer elemento de la lista será interpretado como la derivada de la tercera variable dependiente.

El programa intenta integrar las ecuaciones desde el valor inicial de la variable independiente, hasta el valor final, usando incrementos fijos. Si en algún paso una de las variables dependientes toma un valor absoluto muy grande, la integración será suspendida en ese punto. El resultado será una lista con un número de elementos igual al n´umero de iteraciones realizadas. Cada elemento en la lista de resultados es también una lista con m+1 elementos: el valor de la variable independiente, seguido de los valores de las variables dependientes correspondientes a ese punto.

staircase  $(F, y0, n, \ldots)$ ; encomposition is equal to the Función

Dibuja un diagrama de escalera (o diagrama de red) para la sucesión definida por la ecuación de recurrencia

$$
y_{n+1} = F(y_n)
$$

La interpretación y valores permitidos de los parámetros de entrada es la misma que para la función evolution. Un diagrama de escalera consiste en una gráfica de la función  $F(y)$ , junto con la recta  $G(y) = y$ . Se comienza por dibujar un segmento vertical desde el punto (y0, y0) en la recta, hasta el punto de intersección con la función  $F$ . En seguida, desde ese punto se dibuja un segmento horizontal hasta el punto de intersección con la recta,  $(y1, y1)$ ; el procedimiento se repite n veces hasta alcanzar el punto (yn, yn).

#### Opciones

Cada opción es una lista con dos o más elementos. El primer elemento en la lista es el nombre de la opción y el resto consiste en los argumentos para esa opción.

Las opciones aceptadas por las funciones evolution, evolution2, staircase, orbits, ifs y chaosgame son las siguientes:

- domain especifica los valores m´ınimo y m´aximo de la variable independiente para la gráfica de la función  $F$  representada por staircase.
- pointsize define el radio de cada punto dibujado, en unidades de puntos. El valor por omisión es 1.
- xaxislabel es la etiqueta que se escribirá en el eje horizontal.
- xcenter es la coordenada x del punto que deberá aparecer en el centro de la gráfica. Esta opción no es usada por la función orbits.
- xradius es mitad de la longitud del intervalo de valores de x que será representado. Esta opción no es usada por la función orbits.
- $\bullet$  vaxislabel es la etiqueta que se escribirá en el eje vertical.
- ycenter es la coordenada y del punto que deberá aparecer en el centro de la gráfica.
- yradius es mitad de la longitud del intervalo de valores de y que será representado.

Las opciones aceptadas por los programas julia y mandelbrot son las siguientes:

- size acepta uno o dos argumentos. Si se da solo un argumento, el ancho y la altura del fichero gráfico creado serán iguales a ese valor en pixels. Si se dan dos argumentos, esos dos valores serán usados para el ancho y la altura. El valor por omisión es 400 pixels tanto para el ancho como para la altura. Si los dos valores no son iguales, el conjunto aparecerá distorcionado.
- levels define el número máximo de iteraciones, que es también el número de colores usado para los puntos que no pertenecem al conjunto. El valor por omisión es  $12$ ; valores mayores implican tiempos de procesamiento más elevados.
- huerange define el intervalo de ´angulos usados para la tonalidad de los puntos que no pertenecen al conjunto. El valor por omisión es 360, que hace que los colores usados abarcarán todo el rango de tonalidades. Valores mayores que 360 implican repetición de algunos valores de la tonalidad, y pueden usarse valores negativos para que el ángulo de tonalidad sea menor a medida que el número de iteraciones aumente.
- hue define la tonalidad, en grados, del primer color usado para representar los puntos que no pertenecen al conjunto. Su valor por omisión es 300 grados, que corresponde al color magenta; el color correspondiente para otros valores estandar es rojo 0, naranja 45, amarillo 60, verde 120, cian 180 y azul 240. Consulte también la opción huerange.
- saturation define el nivel de saturación que será usado para los colores de los puntos que no pertenecen al conjunto. Debe ser un valor entre  $0 \times 1$ . El valor por omisión es 0.46.
- value define el valor de los colores usados para puntos que no pertenezcan al conjunto. Debe estar comprendido entre  $0 \vee 1$ ; cuanto mayor sea, mas brilhantes serán los colores. Su valor por omisión es 0.96.
- color debe ir seguido de tres parámetros que definen la tonalidad, saturación y valor del color que será usado para los puntos del conjunto. El valor por omisión es 0 para los tres parámetros, que corresponde al negro. Consulte las explicación sobre el rango de valores aceptados en la explicación de las opciones hue, saturation y value.
- center deberá tener dos parámetros reales que dan las coordenadas, en el plano complejo, del punto en el centro de la región representada. El valor por omisión es 0 para las dos coordenadas (el origen).
- radius es el radio de el mayor círculo que cabe dentro de la región quadrada que será representada. El valor por omisión es 2.
- filename da el nombre del fichero donde se guardará la gráfica producida. A ese nombre se le acrecentará la terminación .xpm. Si el fichero ya existe, será substituido por el fichero producido por la función. El valor por omisión es julia para el conjunto de Julia y mandelbrot para el conjunto de Mandelbrot.

## Ejemplos

Representación gráfica y diagrama de escalera de la secuencia: 2,  $cos(2)$ ,  $cos(cos(2))$ ,...

```
(%i1) load("dynamics")$
(%i2) evolution(cos(y), 2, 11, [yaxislabel, "y"], [xaxislabel,"n"]);
(\% i3) staircase(cos(y), 1, 11, [domain, 0, 1.2]);
```
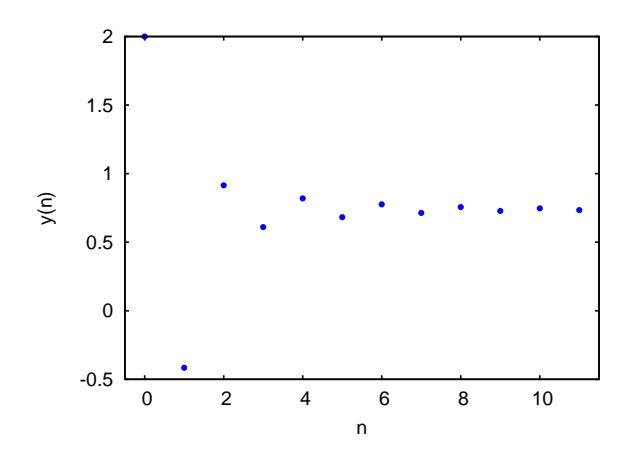

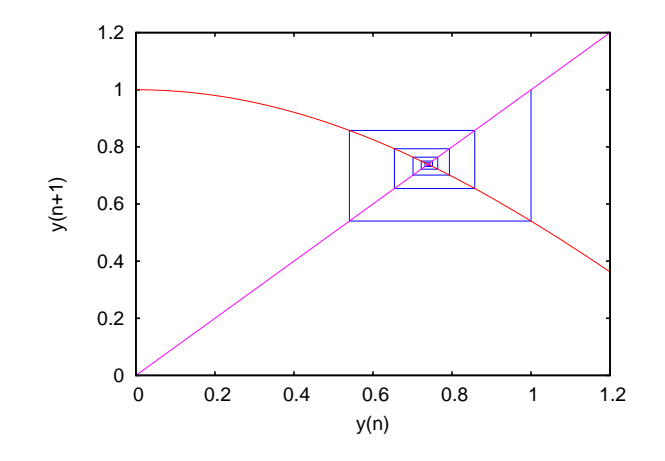

Si su procesador es lento, tendrá que reducir el número de iteraciones usado en los ejemplos siguientes. Y el valor de pointsize que da mejores resultados depende del monitor y de la resolución que use. Tendrá que experimentar con diferentes valores.

Diagrama de órbitas para el mapa cuadrático

$$
y_{n+1} = x + y_n^2
$$

 $(\%i4)$  orbits(y^2+x, 0, 50, 200, [x, -2, 0.25, 0.01], [pointsize, 0.9]);

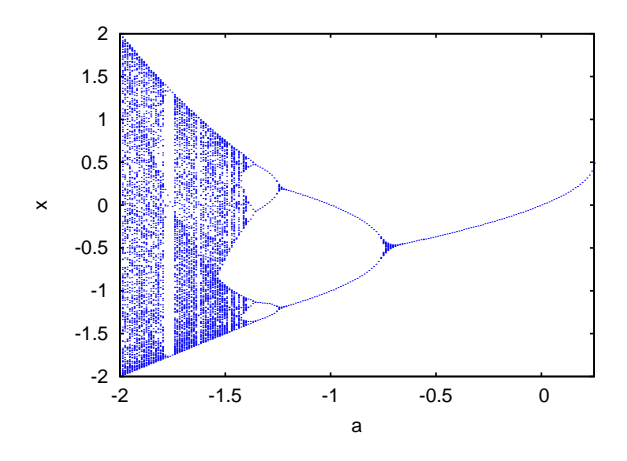

Para ampliar la región alrededor de la bifurcación en la parte de abajo, cerca de x = -1.25, use el comando:

(%i5) orbits(x+y^2, 0, 100, 400, [x,-1,-1.53,-0.001], [pointsize,0.9],

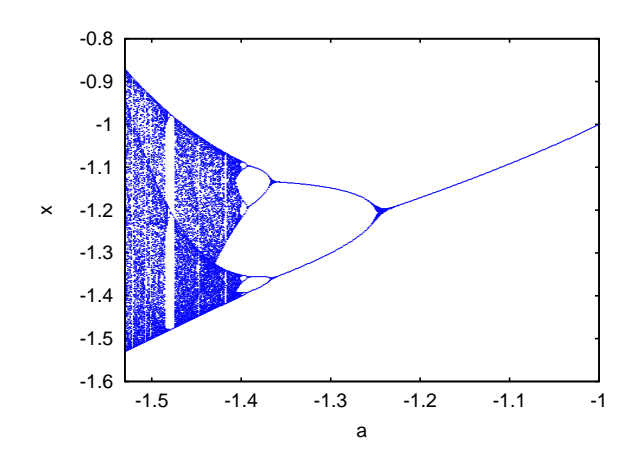

[ycenter,-1.2], [yradius, 0.4]);

Evolución de un sistema en dos dimensiones, que conduce a un fractal:

```
(\%i6) f: 0.6*x*(1+2*x)+0.8*y*(x-1)-y^2-0.9$
(%i7) g: 0.1*x*(1-6*x+4*y)+0.1*y*(1+9*y)-0.4$
(%i8) evolution2d([f,g],[-0.5,0],50000,[pointsize,0.7]);
```
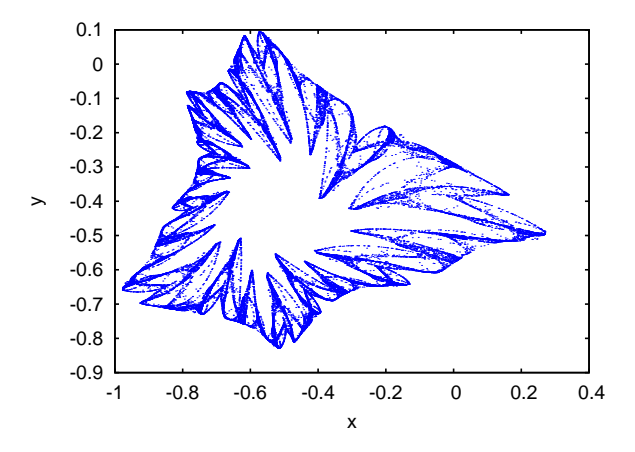

Y una ampliación de una pequeña región en el fractal:

(%i9) evolution2d([f,g],[-0.5,0],300000,[pointsize,0.7], [xcenter,-0.7],

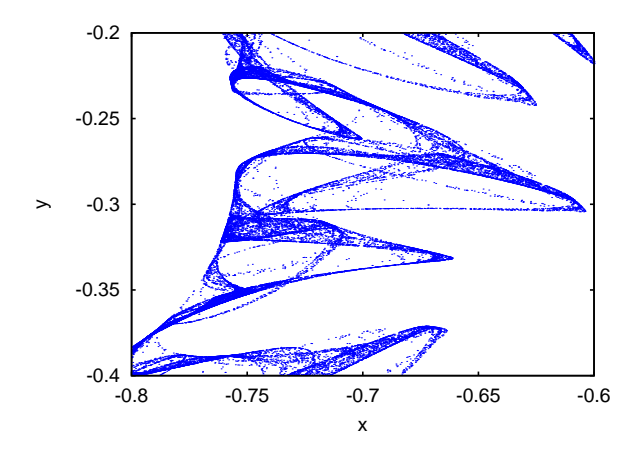

[ycenter,-0.3],[xradius,0.1],[yradius,0.1]);

Una gráfica del triangulo de Sierpinsky, obtenida con el juego del caos:

(%i9) chaosgame([[0, 0], [1, 0], [0.5, sqrt(3)/2]], [0.1, 0.1], 1/2, 30000, [pointsize,0.7]);

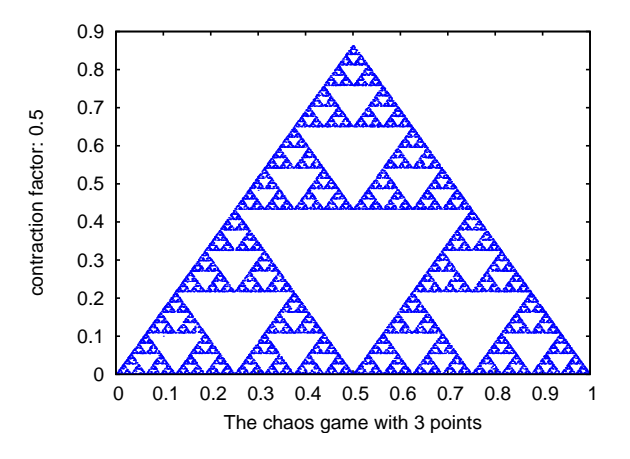

El helecho de Barnsley, obtenido con el Sistema de Funciones Iteradas:

(%i10) a1: matrix([0.85,0.04],[-0.04,0.85])\$ (%i11) a2: matrix([0.2,-0.26],[0.23,0.22])\$ (%i12) a3: matrix([-0.15,0.28],[0.26,0.24])\$ (%i13) a4: matrix([0,0],[0,0.16])\$ (%i14) p1: [0,1.6]\$ (%i15) p2: [0,1.6]\$ (%i16) p3: [0,0.44]\$ (%i17) p4: [0,0]\$ (%i18) w: [85,92,99,100]\$

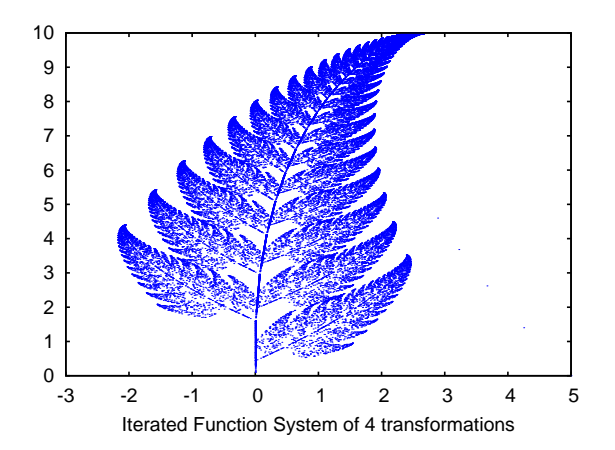

(%i19) ifs(w,[a1,a2,a3,a4],[p1,p2,p3,p4],[5,0],50000,[pointsize,0.9]);

Para crear un fichero llamado *dinamica9.xpm* con la representación gráfica del conjunto de Mandelbrot, con 12 colores, use el comando:

```
mandelbrot([filename,"dinamica9"])$
```
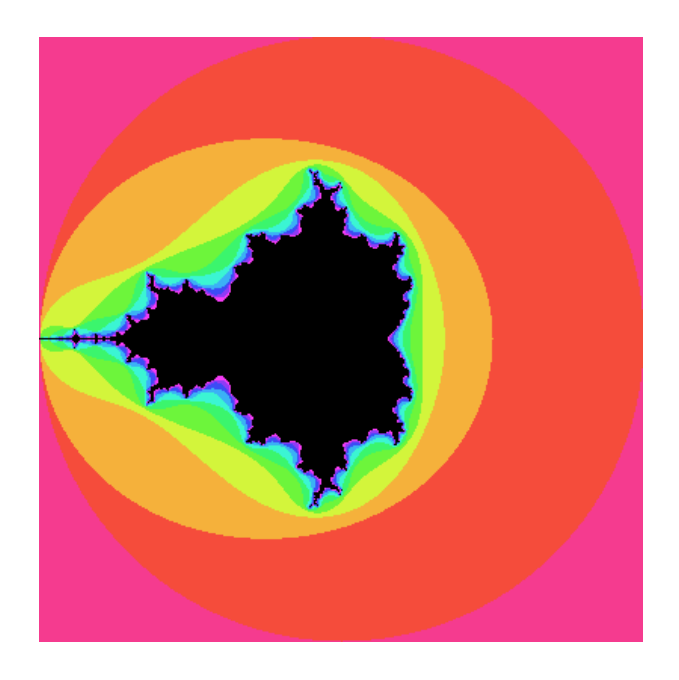

y el conjunto de Julia del número  $(-0.55 + i 0.6)$  puede ser obtenido con:

julia(-0.55, 0.6, [levels, 36], [center, 0, 0.6], [radius, 0.3], [hue, 240], [huerange, -180], [filename, "dinamica10"])\$

la gráfica se guardará en el fichero dinamica10.xpm y mostrará la región desde -0.3 hasta  $0.3$  en la dirección x, y desde  $0.3$  hasta  $0.9$  en la dirección y. Serán usados 36 colores, comenzando con azul e terminando con amarillo.

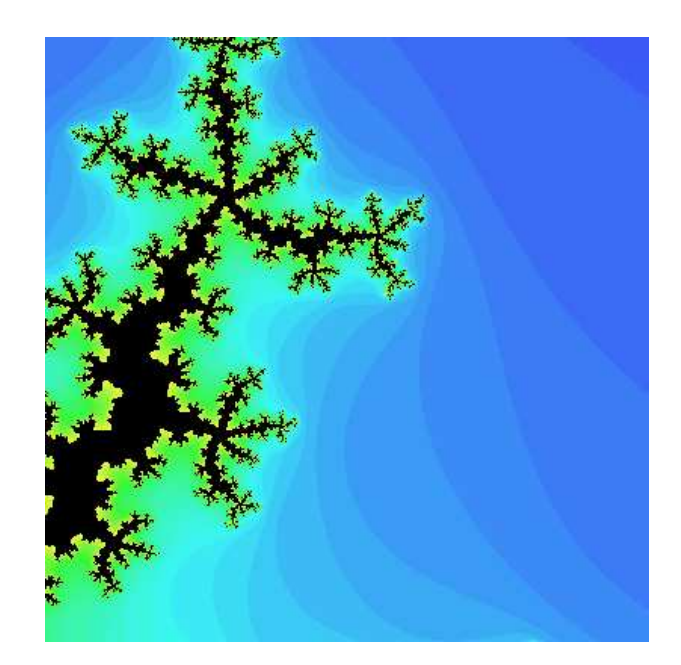

Para resolver numéricamente la ecuación diferencial

$$
\frac{dx}{dt} = t - x^2
$$

Con valor inicial  $x(t=0) = 1$ , en el intervalo de t desde 0 hasta 8, y con incrementos de 0.1, se usa:

(%i20) resultados: rk(t-x^2,x,1,[t,0,8,0.1])\$ los resultados quedarán guardados en la lista resultados.

Para resolver numéricamente el sistema:

$$
\begin{cases} \frac{dx}{dt} = 4 - x^2 - 4y^2\\ \frac{dy}{dt} = y^2 - x^2 + 1 \end{cases}
$$

para t entre 0 y 4, con valores iniciales -1.25 y 0.75 para  $(x, y)$  en t=0:

 $(\%i21)$  sol:  $rk([4-x^2-4*y^2,y^2-x^2+1],[x,y],[-1.25,0.75],[t,0,4,0.02])$ \$

# 50 ezunits

## 50.1 Introducción a ezunits

ezunits es un paquete para trabajar con magnitudes dimensionales, incluyendo algunas funciones para realizar análisis dimensional. ezunits puede hacer operaciones aritméticas con magnitudes dimensionales y efectuar conversiones entre unidades. Las unidades que se definen son las del Sistema Internacional (SI) y otras comunes en los Estados Unidos, siendo posible declarar otras nuevas.

Véase también physical\_constants, una colección de constantes físicas.

Es necesario ejecutar primero load(ezunits) para utilizar este paquete. Con demo(ezunits) se podrán ver algunos ejemplos de utilización. La función known units devuelve una lista con todas las unidades que están definidas y display\_known\_unit\_ conversions muestra las conversiones conocidas por el sistema en un formato de lectura sencilla.

Una expresión tal como  $a<sup>i</sup>b$  representa una magnitud dimensional, siendo a una magnitud adimensional y b las unidades. Se puede utilizar un símbolo como unidad, sin necesidad de declararlo como tal ni de que deba cumplir propiedades especiales. Tanto la magnitud como la unidad de una expresión de la forma  $a<sup>i</sup>b$  pueden extraerse invocando las funciones qty y units, respectivamente.

Una expresión tal como a ' b '' c convierte las unidades b en c. El paquete ezunits contiene funciones conversoras para unidades fundamentales del SI, unidades derivadas, así como algunas otras unidades ajenas al SI. Las conversiones entre unidades que no estén programadas en ezunits podrán declararse a posteriori. Las conversiones conocidas por ezunits están especificadas en la variable global known\_unit\_conversions, incluyendo tanto las ya declaradas por defecto como aquéllas introducidas por el usuario. Las conversiones para los productos, cocientes y potencias de unidades se derivan del conjunto de conversiones ya conocidas.

En general, Maxima prefiere números exactos (enteros o racionales) a inexactos (decimales en coma flotante), por lo que ezunits respetará los exactos cuando aparezcan en expresiones de magnitudes dimensionales. Todas las conversiones del paquete se han definido en términos de números exactos.

No hay un sistema de representación de unidades que se considere preferible, razón por la cual las unidades no se convierten a otras a menos que se indique de forma explícita. ezunits reconoce los prefijos m-, k-, M y G- para mili-, kilo-, mega- y giga-, respectivamente, tal como se utilizan en el SI; estos prefijos sólo se utilizan cuando así se indica de forma explícita.

Las operaciones aritméticas con magnitudes dimensionales se realizan de la forma convencional.

 $(x \t a) * (y \t b)$  es igual a  $(x * y)'(a * b)$ .  $(x' a) + (y' a)$  es igual a  $(x + y)<sup>t</sup>a$ .  $(x \cdot a)^y$  es igual a  $x^y a^y$  si y es adimensional.

ezunits no necesita que las unidades en una suma tengan las mismas dimensiones; estos términos serán sumados sin emitirse mensaje de error.

ezunits incluye funciones para el an´alisis dimensional elemental, como las dimensiones fundamentales, las unidades fundamentales de una magnitud dimensional o el cálculo de magnitudes adimensionales y unidades naturales. Las funciones de an´alisis dimensional son adaptaciones de funciones semejantes escritas por Barton Willis en otro paquete.

Con el fin de poder llevar a cabo an´alisis dimensionales, se mantiene una lista de dimensiones fundamentales y otra lista asociada de unidades fundamentales; por defecto, las dimensiones fundamentales son longitud, masa, tiempo, carga, temperatura y cantidad de materia, siendo las unidades fundamentales las propias del Sistema Internacional. En cualquier caso, es posible declarar otras dimensiones y unidades fundamentales.

## 50.2 Introducción a physical constants

physical\_constants contiene constantes f´ısicas recomendadas por el CODATA 2006 (http://physics.nist.gov/constants). La instrucción load(physical\_constants) carga este paquete en memoria junto con el propio ezunits, si éste no estaba previamente cargado.

Una constante física se representa por un símbolo con la propiedad de ser un valor constante. El valor constante es una magnitud dimensional en la sintaxis de ezunits. La función constvalue extrae el valor constante, el cual no es el valor ordinario del símbolo, por lo que las constantes f´ısicas se mantienen inalteradas en las expresiones evaluadas hasta que sus valores sea extraído con la función constvalue.

physical\_constants incluye cierta información adicional, como la descripción de cada constante, una estimación del error de su valor numérico y una propiedad para ser representada en TeX. Para identificar constantes físicas, cada símbolo tiene la propiedad physical\_ constant, de forma que propvars(physical\_constant) muestra la lista de todas las constantes físicas.

physical\_constants contiene las siguientes constantes:

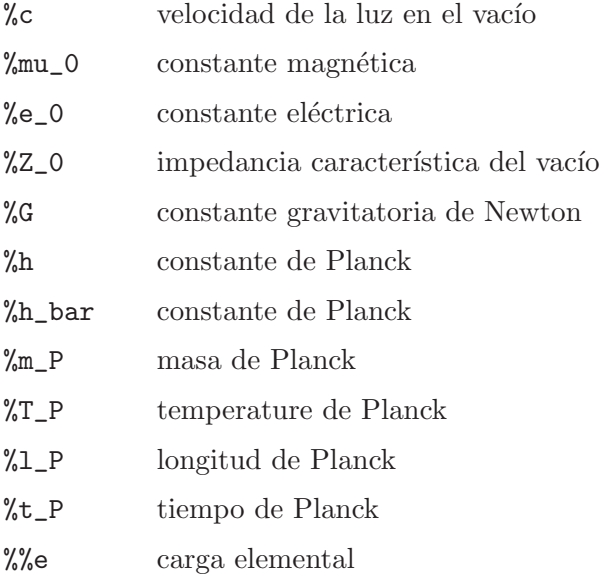

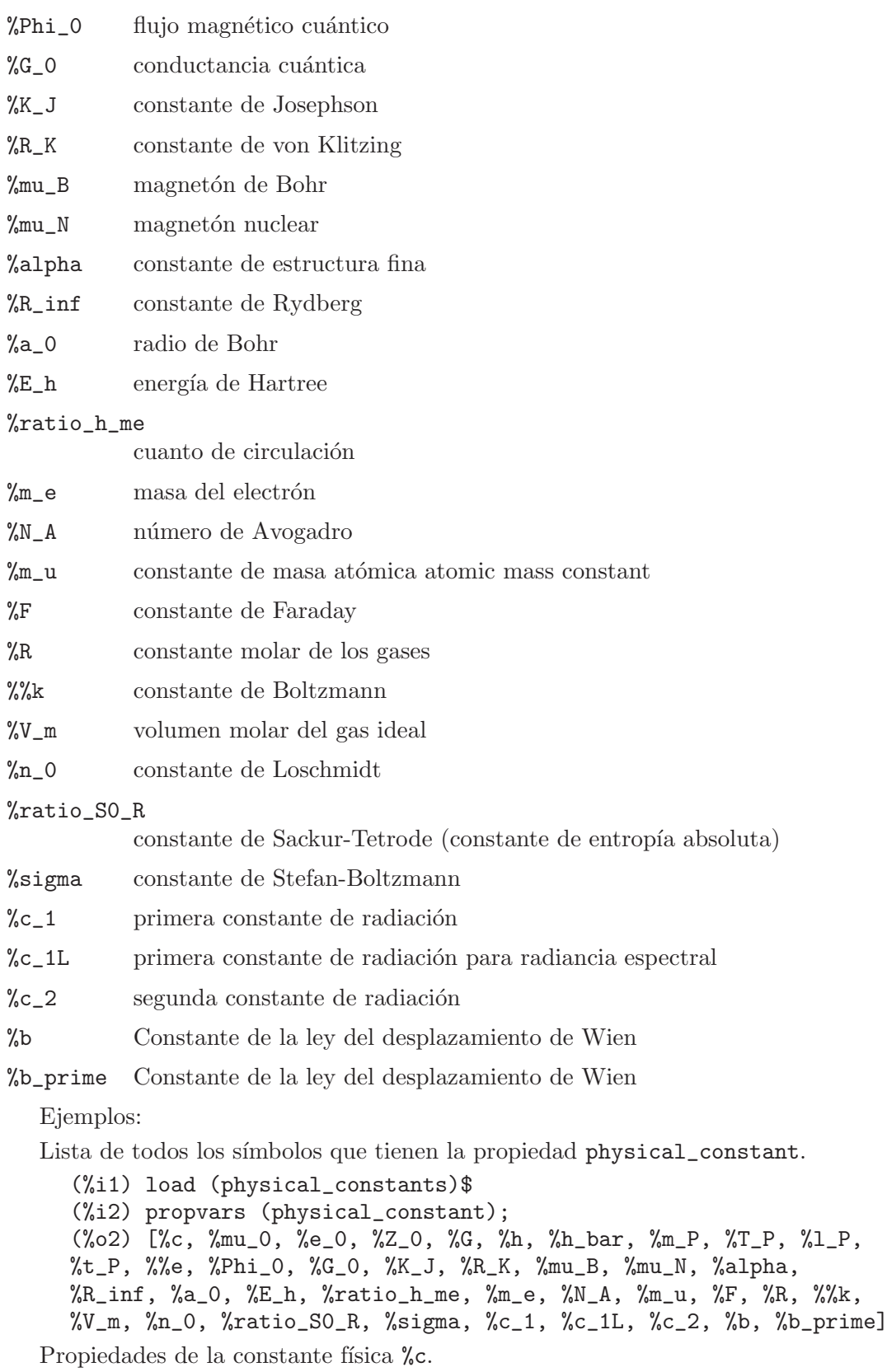

```
(%i1) load (physical_constants)$
(\%i2) constantp (\%c);
(\%o2) true
(%i3) get (%c, description);
(%o3) speed of light in vacuum
(\%i4) constvalue (\%c);
                            m
(%o4) 299792458 ' -
                            s
(%i5) get (%c, RSU);
(\% \circ 5) 0
(%i6) tex (%c);
$$c$$
(\% 66) false
```
Energía equivalente de una libra-masa. El símbolo % se mantiene hasta que su valor es extraído con la llamada a la función constvalue.

(%i1) load (physical\_constants)\$  $(\%i2)$  m \*  $\%c^2$ ;  $\mathfrak{D}$  $(\%o2)$  %c m (%i3) %, m = 1 ' lbm; 2 (%o3) %c ' lbm  $(\%i4)$  constvalue  $(\%)$ ;  $\mathcal{D}$ lbm m (%o4) 89875517873681764 ' ------ 2 s  $(\%$ i5) E : % '' J; Computing conversions to base units; may take a moment. 366838848464007200 (%o5) ------------------ ' J 9 (%i6) E '' GJ; 458548560580009 (%o6) --------------- ' GJ 11250000 (%i7) float (%); (%o7) 4.0759872051556356e+7 ' GJ

## 50.3 Funciones y variables para ezunits

' Operador

Operador de magnitud dimensional. Una expresión tal como  $a<sup>i</sup>b$  representa una magnitud dimensional, siendo a una magnitud adimensional y b las unidades. Se puede utilizar un s´ımbolo como unidad, sin necesidad de declararlo como tal ni de que deba cumplir propiedades especiales. Tanto la magnitud como la unidad de una expresión de la forma a'b pueden extraerse invocando las funciones qty y units, respectivamente.

Las operaciones aritméticas con magnitudes dimensionales se realizan de la forma convencional.

 $(x \t a) * (y \t b)$  es igual a  $(x * y)'(a * b)$ .  $(x \cdot a) + (y \cdot a)$  es igual a  $(x + y)\hat{a}$ .  $(x \cdot a)^y$  es igual a  $x^y a^y$  si y es adimensional.

ezunits no necesita que las unidades en una suma tengan las mismas dimensiones; estos términos serán sumados sin emitirse mensaje de error.

Para utilizar este operador ejecútese primero load(ezunits).

Ejemplos:

Unidades del Sistema Internacional.

```
(%i1) load (ezunits)$
    (%i2) foo : 10 ' m;
    (\%o2) 10 ' m
    (%i3) qty (foo);
    \binom{9}{6} 03) 10
    (\%i4) units (foo);
    \binom{9}{6} and \binom{1}{6} m
    (%i5) dimensions (foo);
    (%o5) length
Unidades definidas por el usuario.
    (%i1) load (ezunits)$
    (\%i2) bar : x ' acre;
    \binom{9}{6} acre
    (%i3) dimensions (bar);
                                 2
    (%o3) length
    (%i4) fundamental_units (bar);
                              2
    (\% \circ 4) m
Unidades ad hoc.
    (%i1) load (ezunits)$
    (\%i2) baz : 3 ' sheep + 8 ' goat + 1 ' horse;
    (\% 02) 8 ' goat + 3 ' sheep + 1 ' horse
    (%i3) subst ([sheep = 3*goat, horse = 10*goat], baz);
    (%o3) 27 ' goat
    (%i4) baz2 : 1000'gallon/fortnight;
                              gallon
    (%04) 1000 ' ---------
                             fortnight
    (\frac{\%}{15}) subst (fortnight = 14*day, baz2);
                         500 gallon
    (\%o5) --- ' ------
                          7 day
```
Operaciones aritméticas y magnitudes dimensionales.

```
(%i1) load (ezunits)$
(%i2) 100 ' kg + 200 ' kg;
(%o2) 300 ' kg
(%i3) 100 ' m<sup>2</sup>3 - 100 ' m<sup>2</sup>3;
                             3
(\%o3) 0 ' m
(%i4) (10 ' kg) * (17 ' m/s^2);
                            kg m
(\%o4) 170 ' ----
                              \mathfrak{D}s
(%i5) (x ' m) / (y ' s);
                         x m
\binom{9}{6} - \binom{6}{5}y s
(\%i6) (a ' m)<sup>2</sup>;
                         2 2
(\% 6) a ' m
```
'' Operador

Operador de conversión de unidades. Una expresión tal como  $a^i b^{i'} c$  convierte las unidades b en c. El paquete ezunits contiene funciones conversoras para unidades fundamentales del SI, unidades derivadas, así como algunas otras unidades ajenas al SI. Las conversiones entre unidades que no estén programadas en ezunits podrán declararse a posteriori. Las conversiones conocidas por ezunits están especificadas en la variable global known\_unit\_conversions, incluyendo tanto las ya declaradas por defecto como aqu´ellas introducidas por el usuario. Las conversiones para los productos, cocientes y potencias de unidades se derivan del conjunto de conversiones ya conocidas.

No hay un sistema de representación de unidades que se considere preferible, razón por la cual las unidades no se convierten a otras a menos que se indique de forma explícita. Del mismo modo, ezunits no transforma prefijos (milli-, centi-, deci-, etc) a menos que se le indique.

Para utilizar este operador ejecútese primero load(ezunits).

Ejemplos:

Conjunto de conversiones conocidas.

```
(%i1) load (ezunits)$
(%i2) display2d : false$
(%i3) known_unit_conversions;
(\%o3) {acre = 4840*yard^2,Btu = 1055*J,cfm = feet^3/minute,
       cm = m/100, day = 86400*s, feet = 381*m/1250, ft = feet,
       g = \text{kg}/1000, \text{gallon} = 757*1/200, \text{GHz} = 1000000000* \text{Hz},
       GOhm = 1000000000*Ohm, GPa = 1000000000*Pa,GWD = 1000000000*Wb, Gg = 1000000*kg, Gm = 1000000000*m,Gmol = 1000000*mol, Gs = 1000000000*s, ha = hectare,
       hectare = 100 \times m^2, hour = 3600 \times s, Hz = 1/s, inch = feet/12,
       km = 1000*m, kmol = 1000*mol, ks = 1000*s, l = liter,
```

```
lbf = pound\_force, lbm = pound\_mass, liter = m^3/1000,metric_ton = Mg, mg = kg/1000000, MHz = 1000000*Hz,
microgram = kg/1000000000, micrometer = m/1000000,
micron = micrometer,microsecond = s/1000000,
mile = 5280* feet, minute = 60*s, mm = m/1000,mmol = mol/1000, month = 2629800*s, MOhm = 1000000*Ohm,MPa = 1000000*Pa, ms = s/1000, MWb = 1000000*Wb,Mg = 1000*kg, Mm = 1000000*m, Mmol = 1000000000*mol,\text{Ms} = 1000000*s, \text{ns} = s/1000000000, ounce = pound_mass/16,
oz = ounce.Dhm = s*J/C^2.pound_force = 32*ft*pound_mass/s^2,
pound_mass = 200*kg/441,psi = pound_force/inch^2,
Pa = N/m^2, week = 604800*s, Wb = J/A, yard = 3*feet,year = 31557600*s, C = s*A, F = C^2/J, GA = 1000000000*A,GC = 1000000000*C, GF = 1000000000*F, GH = 1000000000*H,GJ = 1000000000*J, GK = 1000000000*K, GN = 1000000000*N,GS = 10000000000*S, GT = 1000000000*T, GV = 1000000000*V,GW = 1000000000*W, H = J/A^2, J = m*N, kA = 1000*A,kC = 1000*C, kF = 1000*F, kH = 1000*H, kHz = 1000*Hz,kJ = 1000*J, kK = 1000*K, kN = 1000*N, kOhm = 1000*Ohm,kPa = 1000*Pa, kS = 1000*S, kT = 1000*T, kV = 1000*V,kW = 1000*W, kWb = 1000*Wb, mA = A/1000, MC = C/1000,mF = F/1000, mH = H/1000, mHz = Hz/1000, mJ = J/1000.
mK = K/1000, mN = N/1000, mDhm = Ohm/1000, mPa = Pa/1000,mS = S/1000, mT = T/1000, mV = V/1000, mW = W/1000,mWb = Wb/1000, MA = 1000000*A, MC = 1000000*C,
MF = 1000000*F, MH = 1000000*H, MJ = 1000000*J,MK = 1000000*K, MN = 1000000*N, MS = 1000000*S,MT = 1000000*T, MV = 1000000*V, MW = 1000000*W,N = \text{kg*m/s}^2, R = 5*K/9, S = 1/0hm, T = J/(m^2*A), V = J/C,W = J/s
```
Converiones de unidades fundamentales.

(%i1) load (ezunits)\$  $(\% i2) 1 ' ft ' ' m;$ Computing conversions to base units; may take a moment. 381  $(\%o2)$  ---- ' m 1250 (%i3) %, numer; (%o3) 0.3048 ' m  $(\% i4) 1 ' kg ' ' lbm;$ 441  $(\%o4)$  --- ' lbm 200 (%i5) %, numer; (%o5) 2.205 ' lbm (%i6) 1 ' W '' Btu/hour; 720 Btu  $\binom{9}{6}$  ---  $\binom{6}{6}$ 

211 hour (%i7) %, numer; Btu (%o7) 3.412322274881517 ' --- hour (%i8) 100 ' degC '' degF; (%o8) 212 ' degF (%i9) -40 ' degF '' degC;  $(\%09)$   $(-40)$   $degC$ (%i10) 1 ' acre\*ft '' m<sup>2</sup>3; 60228605349 3 (%o10) ----------- ' m 48828125 (%i11) %, numer; 3 (%o11) 1233.48183754752 ' m

Transformando pies a metros y viceversa.

(%i1) load (ezunits)\$  $(\%i2)$  100 ' m + 100 ' ft;  $(\% 02)$  100 ' m + 100 ' ft (%i3) (100 ' m + 100 ' ft) '' ft; 163100 (%o3) ------ ' ft 381 (%i4) %, numer; (%o4) 428.0839895013123 ' ft (%i5) (100 ' m + 100 ' ft) '' m; 3262 (%o5) ---- ' m 25 (%i6) %, numer; (%o6) 130.48 ' m

An´alisis dimensional para encontrar dimensiones y unidades fundamentales.

(%i1) load (ezunits)\$  $(\%i2)$  foo : 1 ' acre \* ft;  $(\%o2)$  1 ' acre ft (%i3) dimensions (foo); 3 (%o3) length (%i4) fundamental\_units (foo); 3  $\binom{9}{6}$  and  $\binom{1}{6}$  m (%i5) foo '' m^3; 60228605349 3 (%o5) ----------- ' m 48828125 (%i6) %, numer;

3
```
(%o6) 1233.48183754752 ' m
Declaración de conversiones.
    (%i1) load (ezunits)$
    (\%i2) declare_unit_conversion (MMBtu = 10^6*Btu, kW = 1000*W);
    \binom{9}{6} done
    (\frac{1}{6}i3) declare_unit_conversion (kWh = kW*hour, MWh = 1000*kWh, bell = 1800*s);
    (%o3) done
    (%i4) 1 ' kW*s '' MWh;
    Computing conversions to base units; may take a moment.
                             1
    (\%o4) ------- ' MWh
                          3600000
    (%i5) 1 ' kW/m^2 '' MMBtu/bell/ft^2;
                       1306449 MMBtu
    (%o5) ---------- ' --------
                       8242187500 2
                                  bell ft
```
constvalue (x) Función  $\text{dedare\_constvalue}$  (a, x) Función

Devuelve la constante declarada para un símbolo. Los valores constantes se declaran con declare\_constvalue.

Los valores constantes reconocidos por constvalue son distintos de los valores declarados por numerval y reconocidos por constantp.

El paquete physical\_units declara los valores constantes de las constantes físicas.

Para utilizar estas funciones ejecútese primero load(ezunits).

Ejemplos:

Valor de una constante física.

```
(%i1) load (physical_constants)$
    (\%i2) constvalue (\%G);
                                    3
                                   m
    (%o2) 6.67428 ' -----
                                     \overline{2}kg s
    (%i3) get ('%G, 'description);
    (%o3) Newtonian constant of gravitation
Declarando una nueva constante.
    (%i1) load (ezunits)$
    (%i2) declare_constvalue (FOO, 100 ' lbm / acre);
                                lbm
    (\%o2) 100 \lq ----
                                acre
    (%i3) FOO * (50 ' acre);
    (%o3) 50 FOO ' acre
    (\%i4) constvalue (\%);
    (%o4) 5000 ' lbm
```
# $units(x)$  Función

declare units  $(a, u)$  Función

Devuelve las unidades de la magnitud dimensional x, o 1 en caso de que x sea adimensional.

x puede ser una expresión literal dimensional  $a<sup>i</sup>b$ , un símbolo con unidades declaradas por medio de declare\_units, o una expresión que contenga cualquiera o ambos de los anteriores.

 $\texttt{declane}\_\texttt{constvalue}\$  declara que  $\texttt{units}(a)$  debe devolver u, siendo u una expresión. Para utilizar estas funciones ejecútese primero load(ezunits).

Ejemplos:

units aplicado a expresiones dimensionales literales.

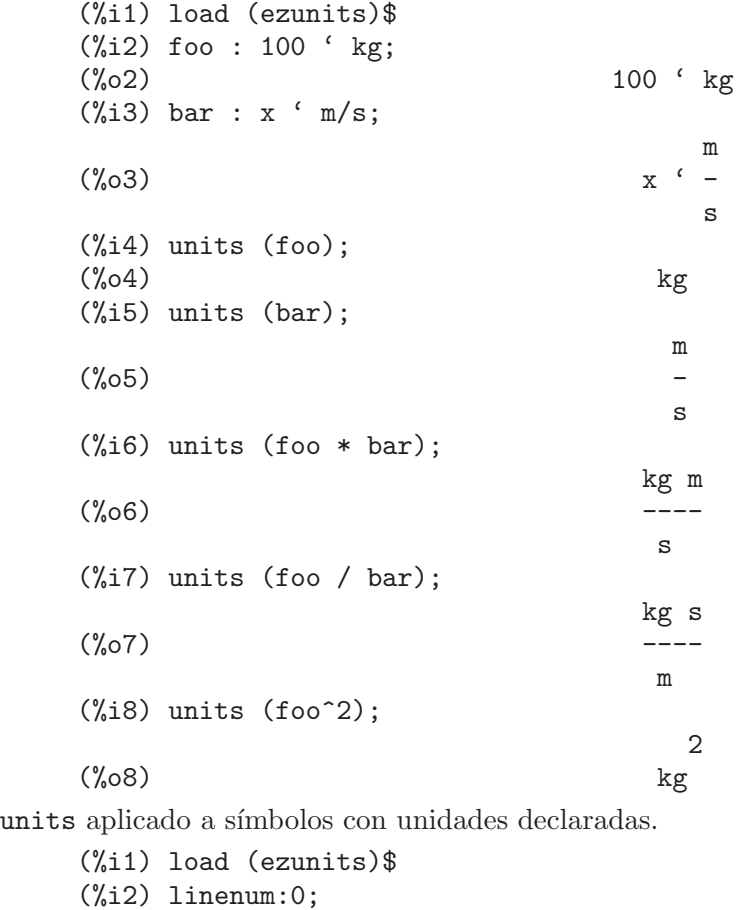

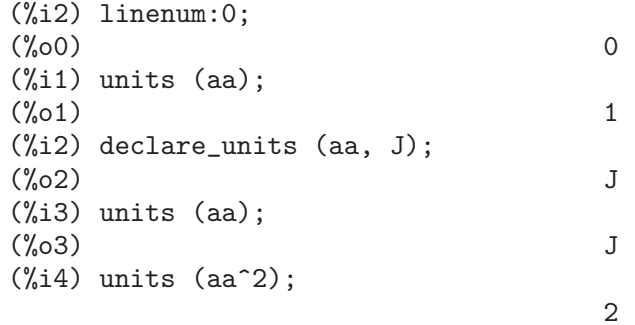

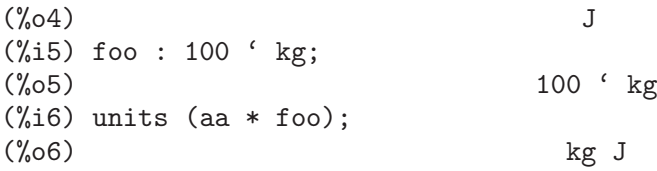

### $\mathbf{qty}$  (x) Función  $\bf{declace}_qty(a, x)$  Función

qty devuelve la parte adimensional de la magnitud dimensional x, o x, si x es adimensional. x puede ser una expresión literal dimensional  $a<sup>i</sup>b$ , un símbolo con unidades declaradas o una expresión que contenga cualquiera o ambos de los anteriores.

 $\texttt{declarge\_qty}$  declara que  $\texttt{qty}(a)$  debe devolver x, siendo x una magnitud dimensional.

Para utilizar estas funciones ejecútese primero load(ezunits).

Ejemplos:

qty aplicado a expresiones dimensionales literales.

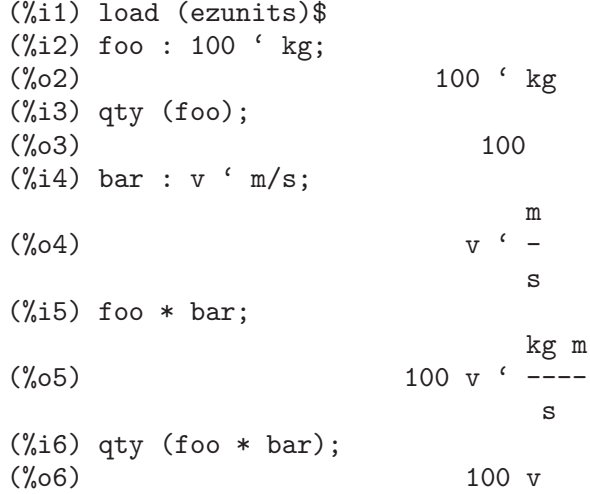

qty aplicado a s´ımbolos con unidades declaradas.

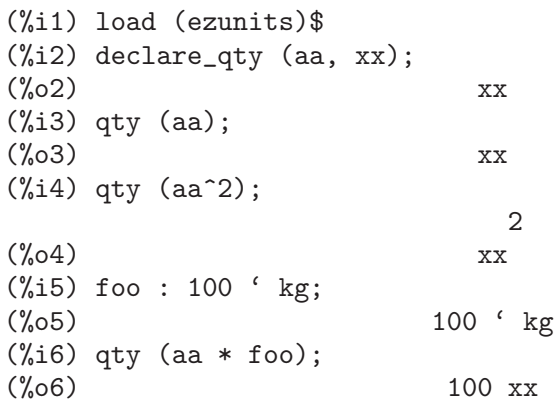

## $\textbf{unitp} \left( \textbf{x} \right)$  Función

Devuelve  $true$  si  $x$  es una expresión dimensional literal, un símbolo declarado como dimensional o una expresión en la que su operador principal ha sido declarado como dimensional. En cualquier otro caso, unitp devuelve false.

Para utilizar esta función ejecútese primero load(ezunits). Ejemplos:

unitp aplicado a expresiones dimensionales literales.

(%i1) load (ezunits)\$ (%i2) unitp (100 ' kg);  $(\% 02)$  true

unitp applied to a symbol declared dimensional.

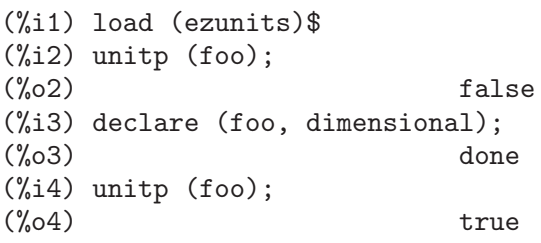

unitp aplicado a una expresión en la que el operador principal se declara dimensional.

```
(%i1) load (ezunits)$
(\frac{9}{12}) unitp (bar (x, y, z));
\binom{9}{6} c) false
(%i3) declare (bar, dimensional);
(%o3) done
(\%i4) unitp (bar (x, y, z));
(\%o4) true
```
#### declare unit conversion  $(u = v, ...)$  Función

Añade las ecuaciones  $u = v$ , ... a la lista de conversiones de unidades conocidas por el operador de conversión ". u y y son términos multiplicativos en las que las variables son unidades o expresiones dimensionales literales.

De momento, es imperativo expresar las conversiones de forma que el miembro izquierdo de cada ecuación sea una unidad simple (en opsición a una expresión multiplicativa) o una expresión dimensional literal con la cantidad igual a 1 y con unidad simple. Está previsto eliminar esta restricción en versiones futuras.

known\_unit\_conversions es la lista de conversiones de unidades conocidas.

Para utilizar esta función ejecútese primero load(ezunits).

Ejemplos:

Conversión de unidades expresadas por ecuaciones con términos multiplicativos.

```
(%i1) load (ezunits)$
\binom{12}{12} declare_unit_conversion (nautical_mile = 1852 * m, fortnight = 14 * day)
(%o2) done
(%i3) 100 ' nautical_mile / fortnight '' m/s;
Computing conversions to base units; may take a moment.
                          463 m
```
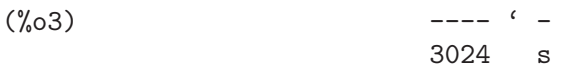

Conversión de unidades expresadas por ecuaciones con expresiones dimensionales literales.

(%i1) load (ezunits)\$  $(\frac{1}{2})$  declare\_unit\_conversion (1 ' fluid\_ounce = 2 ' tablespoon); (%o2) done  $(\%i3)$  declare\_unit\_conversion (1 ' tablespoon = 3 ' teaspoon); (%o3) done (%i4) 15 ' fluid\_ounce '' teaspoon; Computing conversions to base units; may take a moment.  $(\%o4)$  90 ' teaspoon

 $\text{dec}$ lare dimensions  $(a_1, d_1, ..., a_n, d_n)$  Función **remove\_dimensions**  $(a_1, ..., a_n)$  Función

declare\_dimensions declara  $a_1$ , ...,  $a_n$  con las dimensiones  $d_1$ , ...,  $d_n$ , respectivamente.

Cada a k es un símbolo o lista de símbolos. En caso de ser una lista, cada símbolo en  $a_k$  se declara de dimensión  $d_k$ .

remove\_dimensions invierte el efecto de declare\_dimensions.

Ejecútese load(ezunits) para hacer uso de estas funciones.

Ejemplos:

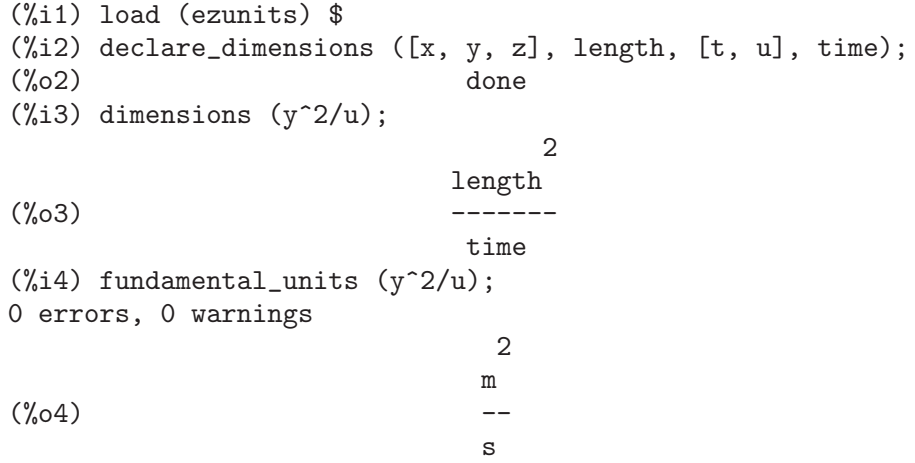

 $\text{declare\_fundamental\_dimensions}$   $(d_1, d_2, d_3, \ldots)$  Función remove fundamental dimensions  $(d_1, d_2, d_3, ...)$  Función fundamental dimensions Variable global

declare\_fundamental\_dimensions declara dimensiones fundamentales. Los símbolos d $\alpha$ 1, d $\alpha$ 2, d $\alpha$ 3, ... se añaden a la lista de dimensiones fundamentales si no están ya presentes en la lista.

remove\_fundamental\_dimensions invierte el efecto de declare\_fundamental\_ dimensions.

fundamental\_dimensions es la lista de dimensiones fundamentales. Por defecto, la lista comprende algunas dimensiones físicas.

Ejecútese load (ezunits) para hacer uso de estas funciones.

Ejemplos:

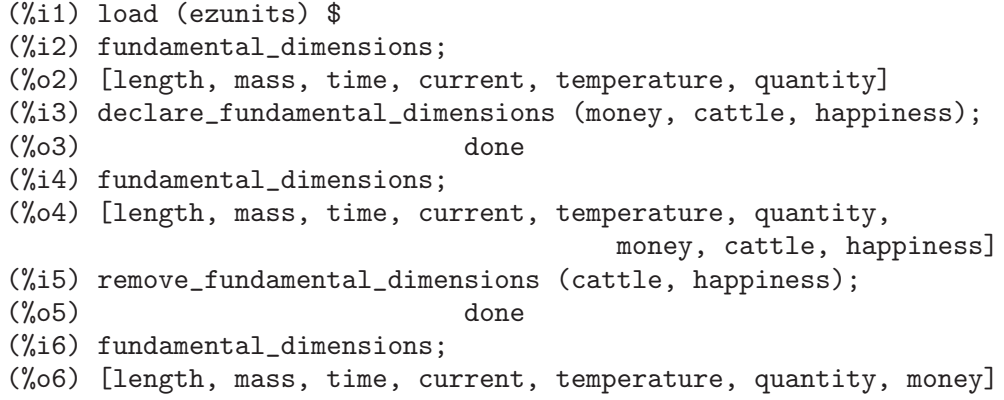

 $\text{declare\_fundamental\_units}$  (u\_1, d\_1, ..., u\_n, d\_n) Función remove fundamental units  $(u_1, ..., u_n)$  Función declare\_fundamental\_units declara  $u_1, ..., u_n$  de dimensiones  $d_1, ..., d_n$ , respectivamente. Todos los argumentos deben símbolos.

Tras la llamada a declare\_fundamental\_units, dimensions( $u$ \_k) devuelve  $d$ \_k para cada argumento  $u_1, ..., u_n$ , y fundamental\_units( $d_k$ ) devuelve  $u_k$  para cada  $d_l$ ,  $..., d_n$ .

remove\_fundamental\_units invierte el efecto de declare\_fundamental\_units.

Ejecútese load(ezunits) para hacer uso de estas funciones.

Ejemplos:

```
(%i1) load (ezunits) $
(%i2) declare_fundamental_dimensions (money, cattle, happiness);
\binom{9}{6} done
(%i3) declare_fundamental_units (dollar, money, goat, cattle, smile, happiness);
(%o3) [dollar, goat, smile]
(%i4) dimensions (100 ' dollar/goat/km^2);
                           money
(%o4) --------------
                                    \mathcal{D}cattle length
(%i5) dimensions (x ' smile/kg);
                          happiness
(\% 05)mass
(%i6) fundamental_units (money*cattle/happiness);
0 errors, 0 warnings
                         dollar goat
(\% 06)smile
```
## dimensions (x) Función  $d$ **imensions as list**  $(x)$  Función

dimensions devuelve las dimensiones de la magnitud dimensional x en forma de expresión que contiene productos y potencias de dimensiones fundamentales.

dimensions\_as\_list devuelve las dimensiones de la magnitud dimensional x en forma de lista, cuyos elementos indican las potencias de las dimensiones fundamentales correspondientes.

Para utilizar estas funciones ejecútese primero load(ezunits). Ejemplos:

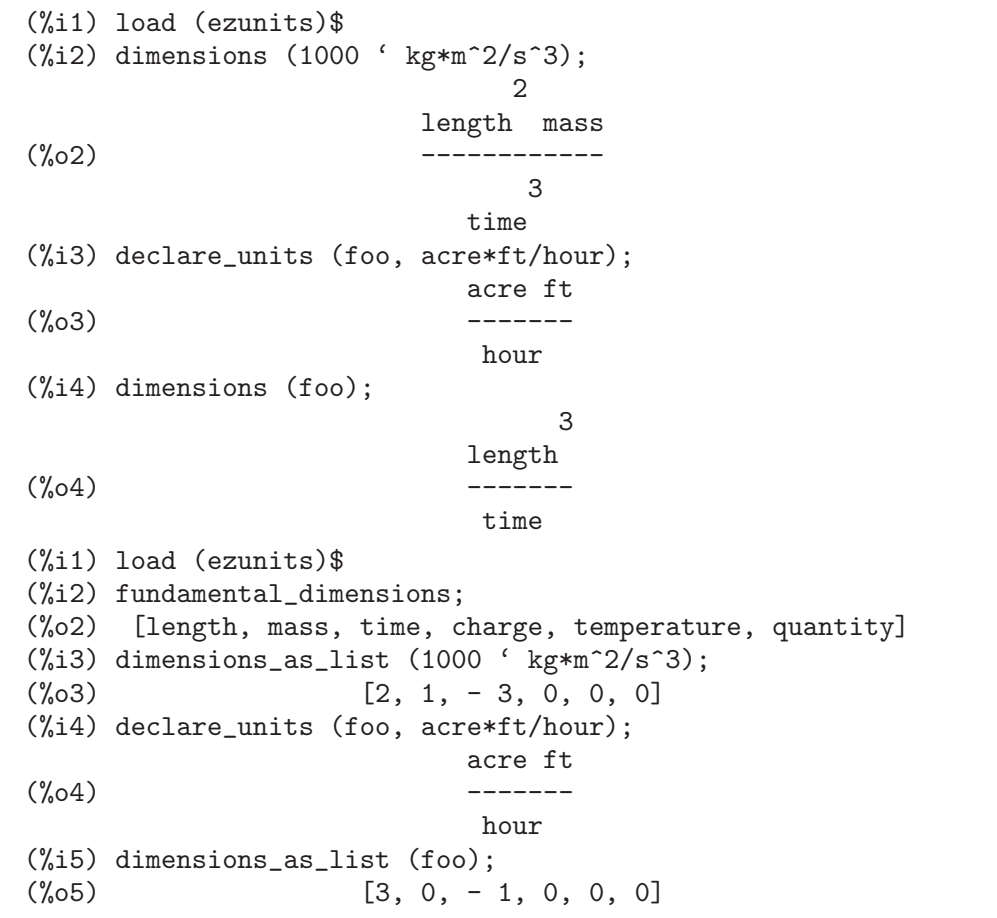

### fundamental units (x) Función **fundamental units** () Función

fundamental\_units $(x)$  devuelve las unidades asociadas a las dimensiones fundamentales de x, tal como queda determinada por dimensions $(x)$ .

 $x$  puede ser una expresión literal dimensional  $a<sup>i</sup>b$ , un símbolo con unidades declaradas a través de declare\_units o una expresión que contenga a ambos.

fundamental\_units() devuelve una lista con las unidades fundamentales conocidas, tal como fueron declaradas por declare\_fundamental\_units.

Para utilizar esta función ejecútese primero load(ezunits).

Ejemplos:

```
(%i1) load (ezunits)$
(\%i2) fundamental units ();
(%o2) [m, kg, s, A, K, mol]
(%i3) fundamental_units (100 ' mile/hour);
                         m
\binom{9}{6} -
                         s
(%i4) declare_units (aa, g/foot^2);
                         g
(\%o4) -----
                           \overline{2}foot
(%i5) fundamental_units (aa);
                        kg
(\% 05) --2
                        m
```
#### dimensionless (L) Función

Devuelve una expresión sin dimensiones que se puede formar a partir de una lista  $L$ de cantidades dimensionales

Para utilizar esta función ejecútese primero load(ezunits).

Ejemplos:

```
(%i1) load (ezunits) $
(\%i2) dimensionless ([x ' m, y ' m/s, z ' s]);0 errors, 0 warnings
0 errors, 0 warnings
                                  y \, z<br>[- -1](\% 02)x
```
Cantidades adimensionales obtenidas a partir de cantidades físicas. Nótese que el primer elemento de la lista es proporcional a la constante de estructura fina.

```
(%i1) load (ezunits) $
(%i2) load (physical_constants) $
(\%i3) dimensionless([\%h\_bar, \%m_e, \%m_P, \%k_e, \%c, \%e_0]\;
0 errors, 0 warnings
0 errors, 0 warnings
                              \mathcal{D}%%e%%m_e
(%o3) [--------------, ----]
                     %c %e_0 %h_bar %m_P
```
natural unit  $(exp, [v_1, ..., v_n])$  Función

Busca los exponentes e\_1, ..., e\_n tales que dimension(expr) = dimension(v\_1^e\_1  $\ldots$  v\_n^e\_n).

Para utilizar esta función ejecútese primero load(ezunits).

# 51 f90

# 51.1 Funciones y variables para f90

```
f90 (expr 1, ..., expr n) Función
```
Imprime una o más expresiones expr<sub>-1</sub>, ..., expr<sub>-n</sub> como un programa Fortran 90. El programa se obtiene a través de la salida estándar.

La función f90 imprime su salida en el llamado formato libre de Fortran 90: no se presta atenci´on alguna a las posiciones de caracteres respecto de las columnas y los renglones largos se dividen a un ancho fijo con el carácter & indicando continuación de código.

Ejecútese load(f90) antes de utilizar esta función.

Ejemplos:

```
(%i1) load (f90)$
(\frac{\%i2}{\%i2}) foo : expand ((xxx + yyy + 7)^{2}4);
      4 3 3 2 2 2
(%o2) yyy + 4 xxx yyy + 28 yyy + 6 xxx yyy + 84 xxx yyy
        2 3 2
+ 294 yyy + 4 xxx yyy + 84 xxx yyy + 588 xxx yyy + 1372 yyy_44 3 2
+ xxx + 28 xxx + 294 xxx + 1372 xxx + 2401
(\% i3) f90 ('foo = foo);
foo = yyy**4+4*xxx*yyy**3+28*yyy**3+6*xxx**2*yyy**2+84*xxx*yyy**2&
+294*yyy**2+4*xxx**3*yyy+84*xxx**2*yyy+588*xxx*yyy+1372*yyy+xxx**&
4+28*xxx**3+294*xxx**2+1372*xxx+2401
(\%o3) false
```
Expresiones múltiples. Captura de la salida estándar a un fichero por medio de la función with\_stdout.

```
(%i1) load (f90)$
(\frac{\%}{12}) foo : sin (3*x + 1) - cos (7*x - 2);
(\%o2) \sin(3 x + 1) - \cos(7 x - 2)(%i3) with_stdout ("foo.f90", f90 (x = 0.25, y = 0.625, 'foo = foo, 'stop, 'en
(\%o3) false
(%i4) printfile ("foo.f90");
x = 0.25y = 0.625foo = sin(3*x+1)-cos(7*x-2)stop
end
(\%o4) foo.f90
```
# 52 ggf

# 52.1 Funciones y variables para ggf

## GGFINFINITY Variable opcional

Valor por defecto: 3

Variable opcional para la función ggf.

Cuando se calcula la fracción continua de la función generatriz, si un cociente parcial tiene grado estrictamente mayor que GGFINFINITY será descartado y la convergencia alcanzada hasta ese momento será considerada como exacta para la función generatriz. Lo más frecuente es que el grado de todos los cocientes parciales sea  $0 \circ 1$ , de modo que si se utiliza un valor mayor se deberán dar más términos para conseguir un cálculo más exacto.

Véase también ggf.

#### GGFCFMAX Variable opcional

Valor por defeco: 3

Variable opcional para la función ggf.

Cuando se calcula la fracción continua de la función generatriz, si no se ha encontrado un resultado aceptable (véase la variable GGFINFINITY) después de haber calculado GGFCFMAX cocientes parciales, la función generatriz será considerada no equivalente a una fracción racional y la función ggf se detendrá. Puede asignársele a GGFCFMAX un valor mayor para funciones generatrices más complicadas. Véase también ggf.

#### $\operatorname{ggf}$  (*l*) Función

Calcula la función generatriz de una sucesión de la que se suministran tan solo los primeros valores y cuyo término general es una fracción algebraica (cociente de dos polinomios).

La solución se devuelve como una fracción de polinomios. En caso de no poder encontrar una solución, se devuelve done.

Esta función está controlada por las variables globales  $GGFINFINITEI' \vee GGFCF-$ MAX. Véanse también GGFINFINITY y GGFCFMAX.

Antes de hacer uso de esta función ejecútese load("ggf").

# 53 graphs

# 53.1 Introducción a graphs

El paquete graphs permite trabajar con estructuras de grafos y digrafos en Maxima. Tanto los grafos como los digrafos son de estructura simples (no tienen ni aristas mltiples ni bucles), pero los digrafos pueden tener una arista dirigida desde u hasta v y otra desde v hasta u.

Los grafos se representan internamente como listas de adyacencia y se implementan como estructuras de lisp. Los vértices se identifican por sus números de identificació (siempre enteros). Las aristas/arcos se representan por listas de longitud 2. Se pueden asignar etiquetas a los vértices de los grafos/digrafos y pesos a sus aristas/arcos.

La función draw\_graph dibuja grafos siguiendo un criterio rígido de posicionamiento de los vértices. También puede hacer uso del programa graphviz disponible en http://www.graphviz.org. La funció draw\_graph utiliza el paquete draw de Maxima.

Para hacer uso de este paquete, ejecútese primero load(graphs).

# 53.2 Funciones y variables para graphs

#### 53.2.1 Construyendo grafos

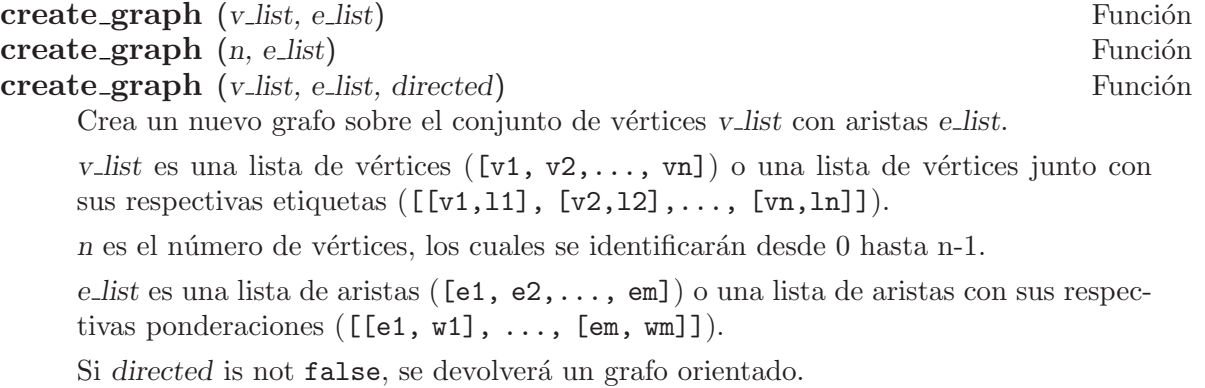

Ejemplos:

Crea un ciclo de 3 vértices.

```
(%i1) load (graphs)$
(\%i2) g : create_graph([1,2,3], [1,2], [2,3], [1,3])$
(%i3) print_graph(g)$
Graph on 3 vertices with 3 edges.
Adjacencies:
 3 : 1 2
 2 : 3 1
 1 : 3 2
```
Crea un ciclo de 3 vértices y aristas ponderadas:

```
(%i1) load (graphs)$
         (\frac{1}{2}) g : create_graph([1,2,3], [[[1,2], 1.0], [[2,3], 2.0],
                                      [[1,3], 3.0]]$
         (%i3) print_graph(g)$
         Graph on 3 vertices with 3 edges.
         Adjacencies:
          3 : 1 2
           2 : 3 1
           1 : 3 2
    Crea un grafo orientado:
         (%i1) load (graphs)$
         (%i2) d : create_graph(
               [1,2,3,4],
               \Gamma[1,3], [1,4],
                [2,3], [2,4]
               ],
               'directed = true)$
         (%i3) print_graph(d)$
         Digraph on 4 vertices with 4 arcs.
         Adjacencies:
          4 :
          3 :
          2 : 4 3
           1 : 4 3\mathbf{copy\_graph}\n (g) Función
    Devuelve una copia del grafo g.
\operatorname{circulant\_graph}(n, d) Función
    Devuelve un grafo cirlulante de parámetros n y d.
    Ejemplo:
         (%i1) load (graphs)$
         (%i2) g : circulant_graph(10, [1,3])$
         (%i3) print_graph(g)$
         Graph on 10 vertices with 20 edges.
         Adjacencies:
          9 : 2 6 0 8
          8 : 1 5 9 7
          7 : 0 4 8 6
           6 : 9 3 7 5
           5 : 8 2 6 4
           4 : 7 1 5 3
           3 : 6 0 4 2
           2 : 9 5 3 1
           1 : 8 4 2 0
           0 : 7 3 9 1
```
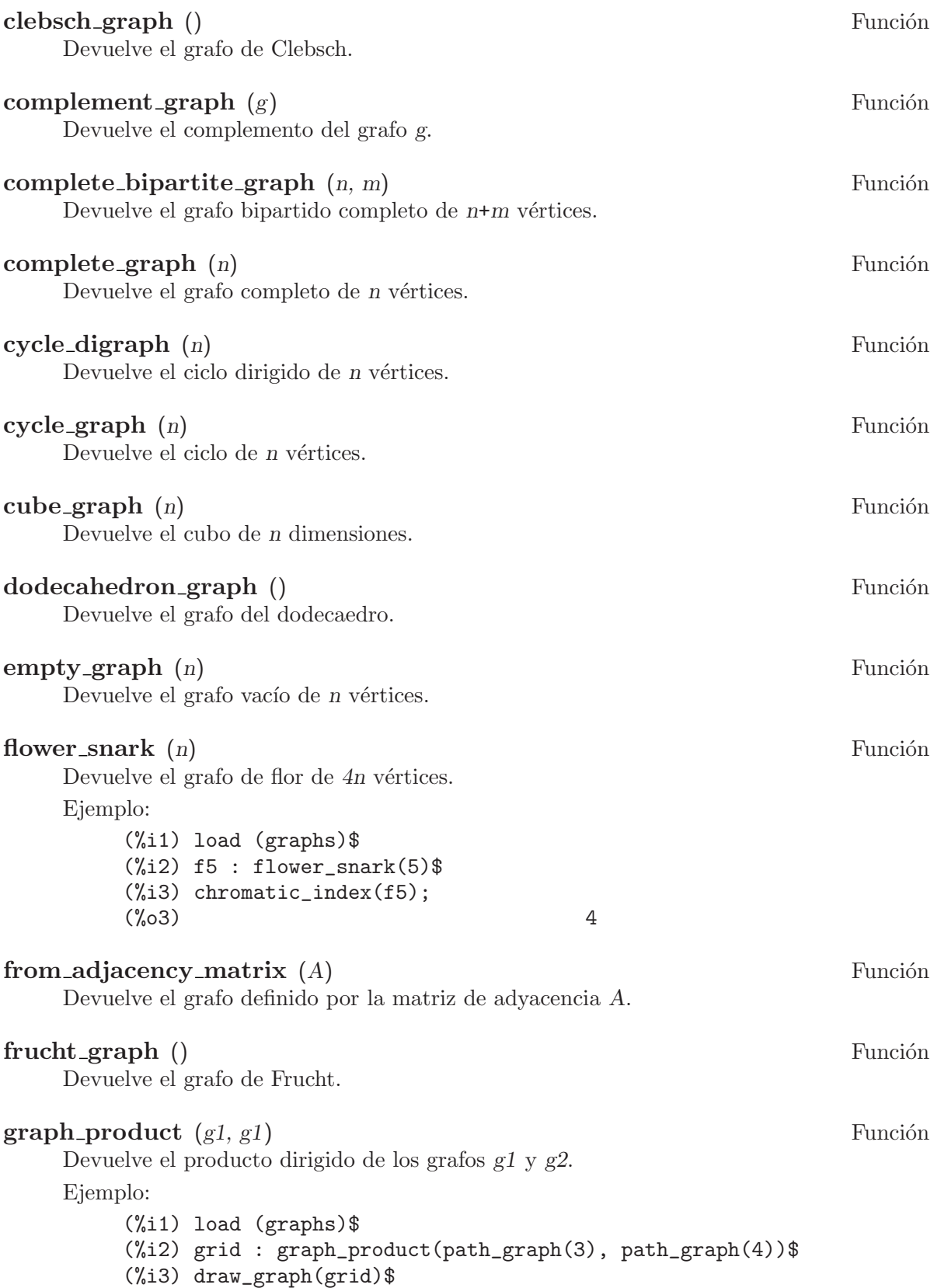

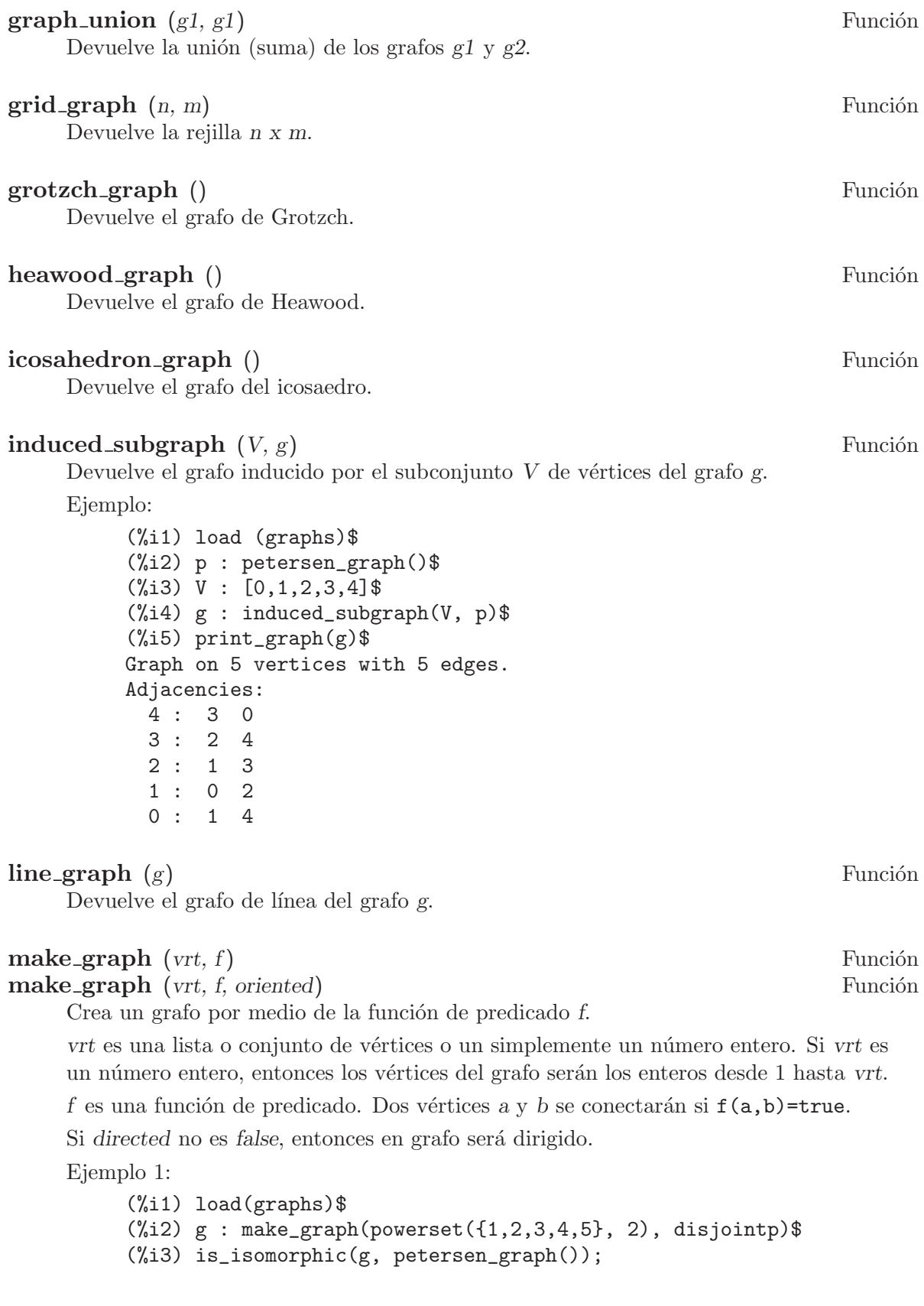

 $(\%o3)$  true (%i4) get\_vertex\_label(1, g);  $(\% 04)$  {1, 2} Ejemplo 2: (%i1) load(graphs)\$  $(\%i2)$  f(i, j) := is (mod(j, i)=0)\$ (%i3) g : make\_graph(20, f, directed=true)\$ (%i4) out\_neighbors(4, g); (%o4) [8, 12, 16, 20] (%i5) in\_neighbors(18, g);  $(\% 05)$  [1, 2, 3, 6, 9]  $mycielski-graph (g)$  Función Devuelve el grafo de Mycielski del grafo g. new graph () Función Devuelve el grafo sin vértices ni aristas. path\_digraph (n) Función Devuelve el camino dirigido de *n* vértices. **path\_graph** (n) Función Devuelve el camino de n vértices. petersen\_graph () Función **petersen graph**  $(n, d)$  Función Devuelve el grafo de Petersen  $P_{\text{-}}\{n,d\}$ . Los valores por defecto para n y d son n=5 y  $d=2$ . random bipartite graph  $(a, b, p)$  Función Devuelve un grafo aleatorio bipartido a partir de los vértices a+b. Cada arista se genera con probabilidad p.  **(***n***,** *p***) Función** Devuelve un grafo aleatorio dirigido de n vértices. Cada arco se presenta con una probabilidad p. random regular graph (n) Función  $r$ **andom regular graph**  $(n, d)$  Función Devuelve un grafo aleatorio d-regular de n vértices. El valor por defecto para d es d=3.  $\mathbf{random\_graph}$   $(n, p)$  Función Devuelve un grafo aleatorio de *n* vértices. Cada arco se presenta con una probabilidad p.

# $\mathbf{random\_graph1}$   $(n, m)$  Función

Devuelve un grafo aleatorio de *n* vértices y *m* arcos aleatorios.

# $\mathbf{random\_network}$  (n, p, w) Función

Devuelve una red aleatoria de n vértices. Cada arco se presenta con probabilidad  $p$ y tiene un peso dentro del rango  $[0, w]$ . La función devuelve una lista [network, source, sink].

Ejemplo:

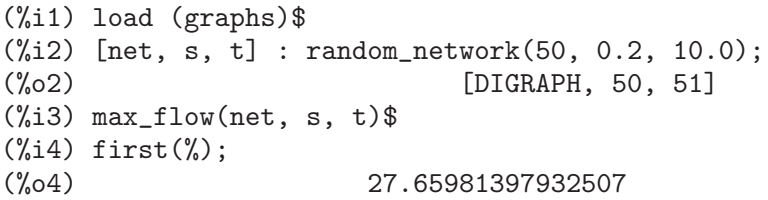

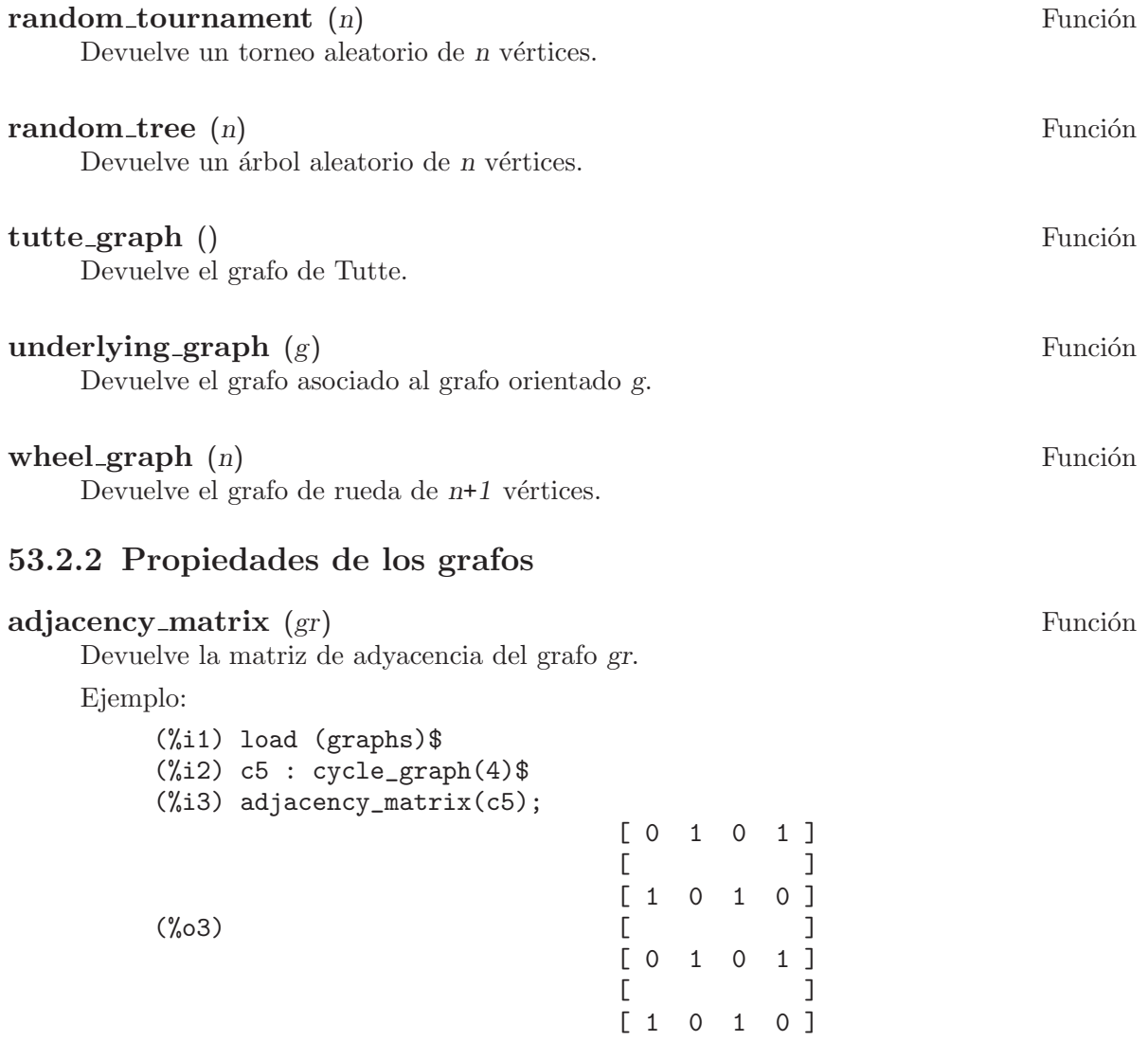

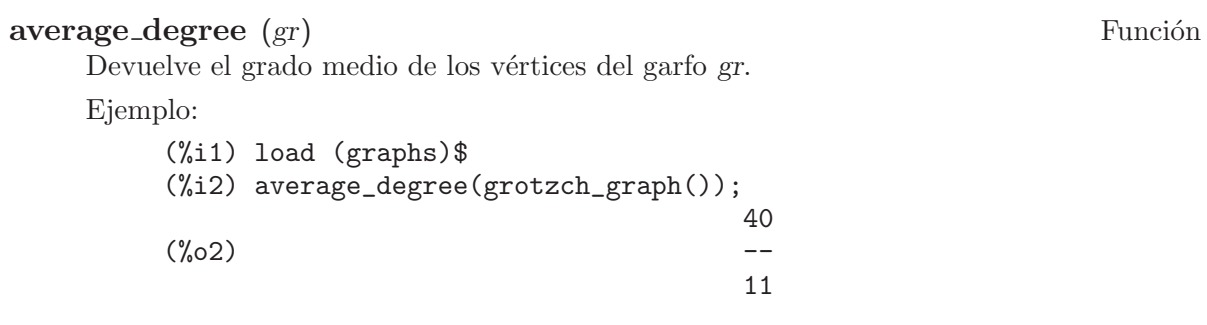

## biconected components (gr) Función

Devuelve los subconjuntos de vértices biconectados del grafo gr.

Ejemplo: (%i1) load (graphs)\$ (%i2) g : create\_graph( [1,2,3,4,5,6,7],  $\Gamma$ [1,2],[2,3],[2,4],[3,4], [4,5],[5,6],[4,6],[6,7] ])\$  $(\frac{9}{13})$  biconnected\_components(g); (%o3) [[6, 7], [4, 5, 6], [1, 2], [2, 3, 4]]

### $bipartition (gr)$  Función

Devuelve una bipartición de los vértices del grafo gr, o una lista vacía si gr no es bipartido.

Ejemplo:

(%i1) load (graphs)\$ (%i2) h : heawood\_graph()\$ (%i3) [A,B]:bipartition(h);  $(\frac{6}{6} \cdot 3)$  [[8, 12, 6, 10, 0, 2, 4], [13, 5, 11, 7, 9, 1, 3]] (%i4) draw\_graph(h, show\_vertices=A, program=circular)\$

#### chromatic\_index (gr) Función

Devuelve el índice cromático del grafo gr.

Ejemplo:

(%i1) load (graphs)\$ (%i2) p : petersen\_graph()\$  $(\%i3)$  chromatic\_index(p);  $\binom{9}{6}$  3) 4

#### chromatic\_number (gr) Función

Devuelve el número cromático del grafo gr.

Ejemplo:

(%i1) load (graphs)\$ (%i2) chromatic\_number(cycle\_graph(5));

 $(\%o2)$  3  $(\%$ i3) chromatic\_number(cycle\_graph(6)); (%o3) 2 **clear edge weight**  $(e, gr)$  Función Elimina el peso del arco e del grafo gr. Ejemplo: (%i1) load (graphs)\$ (%i2) g : create\_graph(3, [[[0,1], 1.5], [[1,2], 1.3]])\$  $(\%i3)$  get\_edge\_weight( $[0,1]$ , g);  $(\%o3)$  1.5  $(\%i4)$  clear\_edge\_weight( $[0,1]$ , g)\$  $(\% i5)$  get\_edge\_weight( $[0,1]$ , g);  $(\% 05)$  1 clear vertex label (v, gr) Solid Contract Contract Contract Contract Contract Contract Contract Contract Contract Contract Contract Contract Contract Contract Contract Contract Contract Contract Contract Contract Contract Elimina la etiqueta del vértice  $v$  del grafo gr. Ejemplo: (%i1) load (graphs)\$ (%i2) g : create\_graph([[0,"Zero"], [1, "One"]], [[0,1]])\$ (%i3) get\_vertex\_label(0, g);  $\binom{9}{6}$   $\sqrt{3}$ (%i4) clear\_vertex\_label(0, g);  $(\%o4)$  done (%i5) get\_vertex\_label(0, g);  $(\% 05)$  false connected components (gr) Función Devuelve las componentes conexas del grafo gr. Ejemplo: (%i1) load (graphs)\$  $(\frac{\%i2}{\$i2})$  g: graph\_union(cycle\_graph(5), path\_graph(4))\$  $(\%$ i3) connected\_components(g);  $(\% \circ 3)$  [[1, 2, 3, 4, 0], [8, 7, 6, 5]] diameter (gr) Función Devuelve el diámetro del grafo gr. Ejemplo: (%i1) load (graphs)\$ (%i2) diameter(dodecahedron\_graph());  $(\%o2)$  5  $\textbf{edge-coloring}$  (gr) Función Devuelve una coloración óptima de los arcos del grafo gr. La función devuelve el índice cromático y una lista que representa el coloreado de los arcos de gr. Ejemplo:

```
(%i1) load (graphs)$
        (%i2) p : petersen_graph()$
        (%i3) [ch_index, col] : edge_coloring(p);
        (%o3) [4, [[[0, 5], 3], [[5, 7], 1], [[0, 1], 1], [[1, 6], 2],
        [[6, 8], 1], [[1, 2], 3], [[2, 7], 4], [[7, 9], 2], [[2, 3], 2],
        [[3, 8], 3], [[5, 8], 2], [[3, 4], 1], [[4, 9], 4], [[6, 9], 3],
        [[0, 4], 2]]]
        (\%i4) assoc([0,1], col);
        (\%o4) 1
        (\% i5) assoc([0,5], col);
        (\% 05) 3
degree_sequence (gr) Función
    Devuelve una lista con los grados de los vértices del grafo gr.
    Ejemplo:
        (%i1) load (graphs)$
        (%i2) degree_sequence(random_graph(10, 0.4));
        (%o2) [2, 2, 2, 2, 2, 2, 3, 3, 3, 3]
edge_connectivity (gr) Función
    Devuelve la conectividad de las aristas del grafo gr.
    Véase también min_edge_cut.
\mathbf{edges} (\text{gr}) Función
    Devuelve la lista de las aristas (arcos) del grafo (dirigido) gr.
    Ejemplo:
        (%i1) load (graphs)$
        (%i2) edges(complete_graph(4));
        (\% 02) [[2, 3], [1, 3], [1, 2], [0, 3], [0, 2], [0, 1]]
get_edge_weight (e, gr) Función
get_edge_weight (e, gr, ifnot) Función
    Devuelve el peso de la arista e del grafo gr.
    Si la arista no tiene peso, la función devuelve 1. Si la arista no pertenece al grafo, la
    función emite un mensaje de error o devuelve el argumento opcional ifnot.
    Ejemplo:
        (%i1) load (graphs)$
```

```
(%i2) c5 : cycle_graph(5)$
(%i3) get_edge_weight([1,2], c5);
(\% \circ 3) 1
(%i4) set_edge_weight([1,2], 2.0, c5);
(%o4) done
(\% i5) get_edge_weight([1,2], c5);
(\% 05) 2.0
```
**get\_vertex\_label** (*v*, *gr*) Función Devuelve la etiqueta del vértice  $v$  del grafo gr. Ejemplo: (%i1) load (graphs)\$ (%i2) g : create\_graph([[0,"Zero"], [1, "One"]], [[0,1]])\$ (%i3) get\_vertex\_label(0, g); (%o3) Zero  $graph\_charpoly$   $(gr, x)$  Función Devuelve el polinomio característico (de variable  $x$ ) del grafo gr. Ejemplo: (%i1) load (graphs)\$ (%i2) p : petersen\_graph()\$ (%i3) graph\_charpoly(p, x), factor; 5 4  $(\% 03)$   $(x - 3) (x - 1) (x + 2)$  $graph{\text{-}}center$  (gr) Función Devuelve el centro del grafo gr. Ejemplo: (%i1) load (graphs)\$  $(\%i2)$  g : grid\_graph(5,5)\$ (%i3) graph\_center(g);  $(\%o3)$  [12] graph eigenvalues (gr) Función Devuelve los valores propios del grafo gr. La función devuelve los valores propios en el mismo formato en el que lo hace la función eigenvalue. Ejemplo: (%i1) load (graphs)\$ (%i2) p : petersen\_graph()\$ (%i3) graph\_eigenvalues(p);  $(\text{\%o3})$   $[[3, -2, 1], [1, 4, 5]]$ graph periphery (gr) Función Devuelve la periferia del grafo gr. Ejemplo: (%i1) load (graphs)\$  $(\%i2)$  g : grid\_graph(5,5)\$  $(\%$ i3) graph\_periphery $(g)$ ;  $(\% \circ 3)$  [24, 20, 4, 0]

### $graph_size (gr)$  Función

Devuelve el número de aristas del grafo gr. Ejemplo:

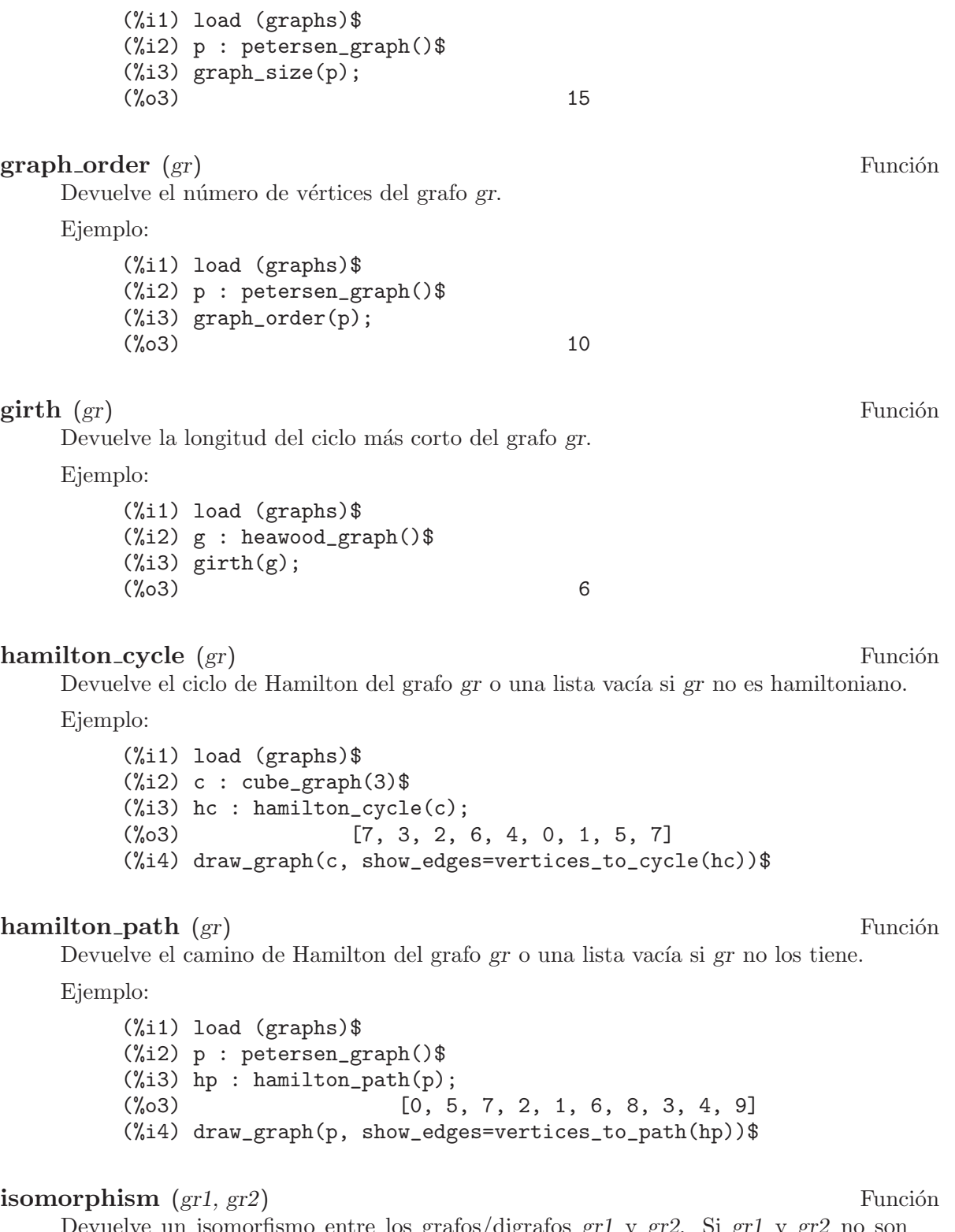

Devuelve un isomorfismo entre los grafos/digrafos gr1 y gr2. Si gr1 y gr2 no son isomorfos, devuelve una lista vacía.

Ejemplo:

```
(%i1) load (graphs)$
        (%i2) clk5:complement_graph(line_graph(complete_graph(5)))$
        (%i3) isomorphism(clk5, petersen_graph());
        (\% 03) [9 -> 0, 2 -> 1, 6 -> 2, 5 -> 3, 0 -> 4, 1 -> 5, 3 -> 6,
                                          4 \rightarrow 7, 7 \rightarrow 8, 8 \rightarrow 9]
\mathbf{in\_neighbors} (v, gr) Función
    Devuelve la lista de los nodos hijos del vértice v del grafo orientado gr.
    Ejemplo:
        (%i1) load (graphs)$
        (%i2) p : path_digraph(3)$
        (%i3) in_neighbors(2, p);
        (\%o3) [1]
        (\%i4) out_neighbors(2, p);<br>(\%o4)(\%o4) []
is\_biconnected (gr) Función
    Devuelve true si gr está biconectado y false en caso contrario.
    Ejemplo:
    Example:
        (%i1) load (graphs)$
        (%i2) is_biconnected(cycle_graph(5));
        \binom{9}{6} c \binom{1}{6} true
        (%i3) is_biconnected(path_graph(5));
        (\%o3) false
is_bipartite (gr) Función
    Devuelve true si gr es bipartido (2-coloreable) y false en caso contrario.
    Ejemplo:
        (%i1) load (graphs)$
        (\%i2) is_bipartite(petersen_graph());
        (\%o2) false
        (%i3) is_bipartite(heawood_graph());
        (\%o3) true
\mathbf{i}s connected (\mathbf{gr})Devuelve true si el grafo gr es conexo y false en caso contrario.
    Ejemplo:
        (%i1) load (graphs)$
        (%i2) is_connected(graph_union(cycle_graph(4), path_graph(3)));
        (\%o2) false
is_digraph (gr) Función
    Devuelve true si gr es un grafo orientado (digrafo) y false en caso contrario.
    Ejemplo:
```
(%i1) load (graphs)\$  $(\%$ i2) is\_digraph(path\_graph(5)); (%o2) false (%i3) is\_digraph(path\_digraph(5));  $(\%o3)$  true

### $\mathbf{i} \mathbf{s} \cdot \mathbf{edge} \cdot \mathbf{in} \cdot \mathbf{graph}$  (e, gr) Función

Devuelve true si e es una arista (arco) del grafo (digrafo) g y false en caso contrario. Ejemplo:

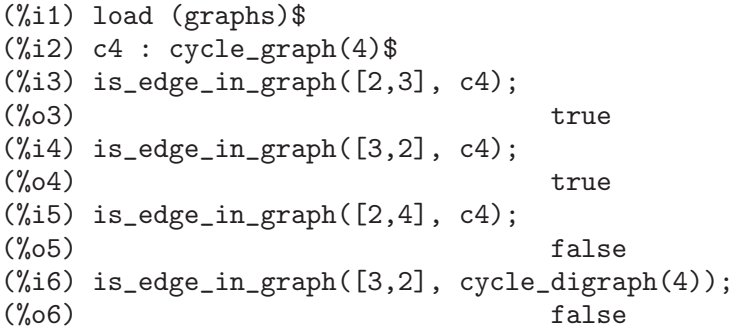

# $\mathbf{i}$ s graph (gr) Función

Devuelve true si gr es un grafo y false en caso contrario.

Ejemplo:

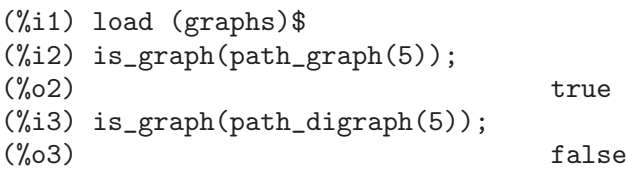

## $\mathbf{i}$ s graph or digraph (gr) Función

Devuelve true si gr es una grafo, orientado o no, y false en caso contrario.

#### Ejemplo:

(%i1) load (graphs)\$ (%i2) is\_graph\_or\_digraph(path\_graph(5));  $(\%o2)$  true (%i3) is\_graph\_or\_digraph(path\_digraph(5));  $(\%o3)$  true

## **is isomorphic**  $(gr1, gr2)$  Función

Devuelve true si los grafos/digrafos gr1 y gr2 son isomorfos y false en caso contrario.

Véase también isomorphism.

Ejemplo:

```
(%i1) load (graphs)$
(%i2) clk5:complement_graph(line_graph(complete_graph(5)))$
(%i3) is_isomorphic(clk5, petersen_graph());
(\%o3) true
```
### $\mathbf{i}$ s planar (gr) Función

Devuelve true si gr es un grafo planar y false en caso contrario.

El algoritmo utilizado es el de Demoucron, que es de tiempo cuadrático.

#### Ejemplo:

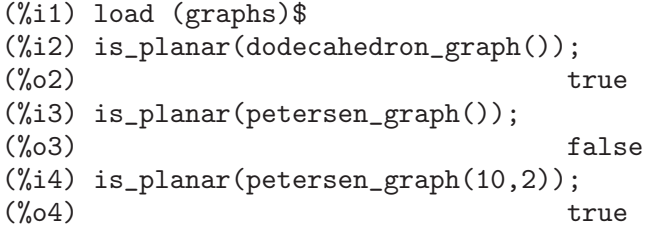

### $is$  sconnected  $(gr)$  Función

Devuelve true si el grafo orientado gr es fuertemente conexo, devolviendo false en caso contrario.

Ejemplo:

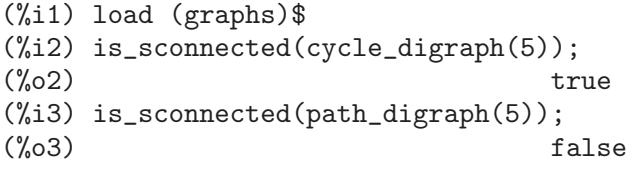

## $is\_vertex_in\_graph$   $(v, gr)$  Función

Devuelve true si  $v$  es un vértice del grafo  $g$  y false en caso contrario.

Ejemplo:

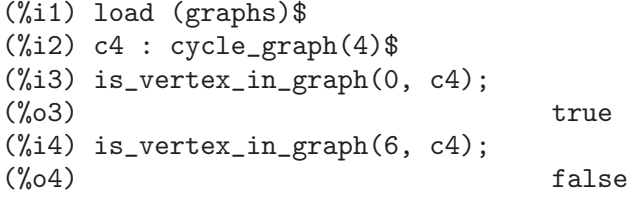

 $is\_tree(gr)$  Función

Devuelve true si gr es un árbol y false en caso contrario.

#### Ejemplo:

(%i1) load (graphs)\$  $(\%i2)$  is\_tree(random\_tree(4));  $(\%o2)$  true (%i3) is\_tree(graph\_union(random\_tree(4), random\_tree(5))); (%o3) false

#### **laplacian\_matrix** (gr) Función

Devuelve el laplaciano de la matriz del grafo gr. Ejemplo:

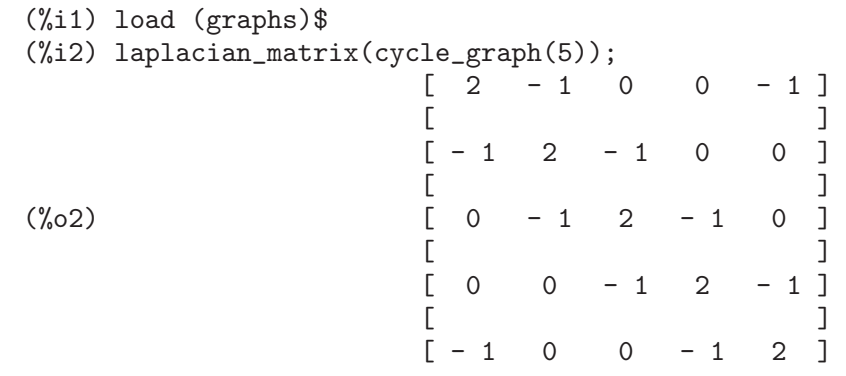

#### max clique (gr) Función

Devuelve el clique máximo del grafo gr.

Ejemplo:

(%i1) load (graphs)\$ (%i2) g : random\_graph(100, 0.5)\$ (%i3) max\_clique(g); (%o3) [6, 12, 31, 36, 52, 59, 62, 63, 80]

 $max\_degree(gr)$  Función

Devuelve el grado máximo de los vértices del grafo gr y un vértice de grado máximo. Ejemplo:

(%i1) load (graphs)\$ (%i2) g : random\_graph(100, 0.02)\$  $(\%i3)$  max\_degree(g); (%o3) [6, 79] (%i4) vertex\_degree(95, g);  $(\%o4)$  3

#### $\max$  flow (net, s, t) Función

Devuelve el flujo maximal de la red net con origen en s y final en t.

La función devuelve el valor del flujo maximal y una lista con los pesos de los arcos del flujo óptimo.

Ejemplo:

Example:

```
(%i1) load (graphs)$
(%i2) net : create_graph(
  [1,2,3,4,5,6],
 [[[1,2], 1.0],
  [[1,3], 0.3],
   [[2,4], 0.2],
   [[2,5], 0.3],
   [[3,4], 0.1],
   [[3,5], 0.1],
   [[4,6], 1.0],
```

```
[[5,6], 1.0]],
          directed=true)$
         (\%i3) [flow_value, flow] : max_flow(net, 1, 6);
         (%o3) [0.7, [[[1, 2], 0.5], [[1, 3], 0.2], [[2, 4], 0.2],
         [2, 5], 0.3], [3, 4], 0.1], [3, 5], 0.1], [4, 6], 0.3],[[5, 6], 0.4]]]
         (%i4) fl : 0$
         (%i5) for u in out_neighbors(1, net)
                do fl : fl + assoc([1, u], flow)$
         (%i6) fl;
         (%o6) 0.7
max_independent_set (gr) Función
    Devuelve un conjunto maximal independiente de vértices del grafo gr.
    Ejemplo:
         (%i1) load (graphs)$
         (%i2) d : dodecahedron_graph()$
         (\frac{\%i3}{\$i3}) mi : max_independent_set(d);
         (%o3) [0, 3, 5, 9, 10, 11, 18, 19]
         (%i4) draw_graph(d, show_vertices=mi)$
max_matching (gr) Función
    Devuelve un conjunto maximal independiente de aristas del grafo gr.
    Ejemplo:
         (%i1) load (graphs)$
         (%i2) d : dodecahedron_graph()$
         (\%i3) m : max_matching(d);
         (%o3) [[5, 7], [8, 9], [6, 10], [14, 19], [13, 18], [12, 17],
                                    [11, 16], [0, 15], [3, 4], [1, 2]]
         (%i4) draw_graph(d, show_edges=m)$
min<sub>degree</sub> (gr) Función
    Devuelve el grado mínimo de los vértices del grafo gr y un vértice de grado mínimo.
    Ejemplo:
         (%i1) load (graphs)$
         (\frac{9}{12}) g : random_graph(100, 0.1)$
         (%i3) min_degree(g);
         (\% \circ 3) [3, 49]
         (\%i4) vertex_degree(21, g);
         (\%o4) 9
min edge cut (gr) Función
    Devuelve el mínimo edge cut del grafo gr. Un edge cut es un conjunto de aristas cuya
    eliminación aumenta el número de componentes del grafo.
    Véase también edge_connectivity.
```
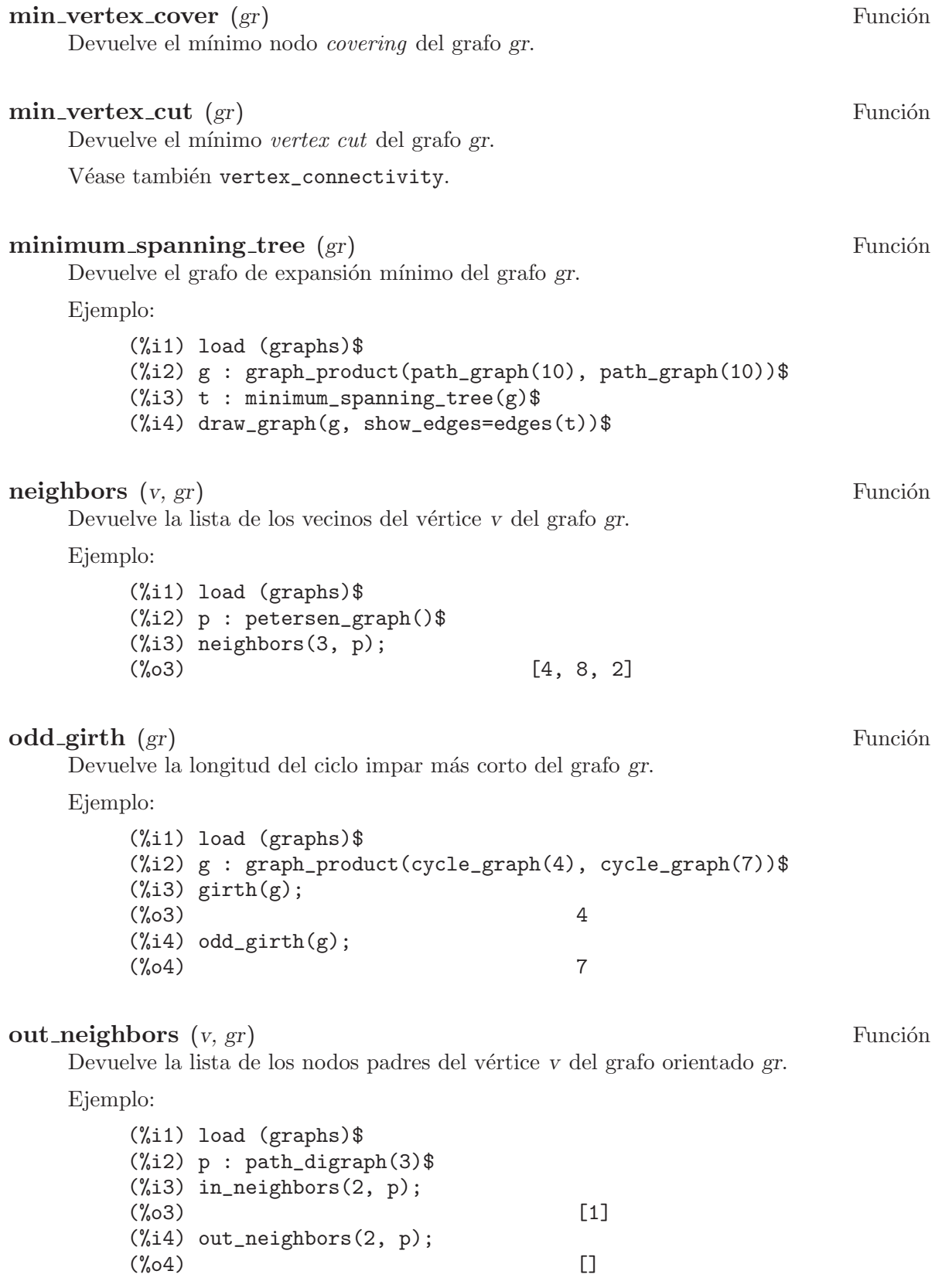

# planar embedding (gr) Función Devuelve la lista de caminos faciales en una provección planar de gr, o false si gr no es un grafo planar. El grafo gr debe estar biconectado. El algoritmo utilizado es el de Demoucron, que es de tiempo cuadrático. Ejemplo: (%i1) load (graphs)\$ (%i2) planar\_embedding(grid\_graph(3,3)); (%o2) [[3, 6, 7, 8, 5, 2, 1, 0], [4, 3, 0, 1], [3, 4, 7, 6],  $[8, 7, 4, 5], [1, 2, 5, 4]$ **print\_graph** (gr) Función Muestra alguna información sobre el grafo gr. Ejemplo: (%i1) load (graphs)\$ (%i2) c5 : cycle\_graph(5)\$ (%i3) print\_graph(c5)\$ Graph on 5 vertices with 5 edges. Adjacencies: 4 : 0 3 3 : 4 2 2 : 3 1 1 : 2 0  $0: 4:1$ (%i4) dc5 : cycle\_digraph(5)\$ (%i5) print\_graph(dc5)\$ Digraph on 5 vertices with 5 arcs. Adjacencies: 4 : 0 3 : 4 2 : 3 1 : 2  $0\ :\quad 1$ (%i6) out\_neighbors(0, dc5);  $(\% \circ 6)$  [1] radius  $(gr)$  Función Devuelve el radio del grafo gr. Ejemplo: (%i1) load (graphs)\$ (%i2) radius(dodecahedron\_graph());  $(\%o2)$  5 set\_edge\_weight (e, w, gr) Función Asigna el peso w a la arista e del grafo gr. Ejemplo:

(%i1) load (graphs)\$  $(\frac{\%i2}{\%i2})$  g : create\_graph( $[1, 2]$ ,  $[1, 2]$ ,  $[1, 2]$ )\$  $(\%i3)$  get\_edge\_weight( $[1,2]$ , g);  $(\% \circ 3)$  1.2  $(\%i4)$  set\_edge\_weight( $[1,2]$ , 2.1, g);  $(\%o4)$  done (%i5) get\_edge\_weight([1,2], g); (%o5) 2.1 set\_vertex\_label (v, l, gr) Función Asigna la etiqueta  $l$  al vértice v del grafo gr. Ejemplo: (%i1) load (graphs)\$ (%i2) g : create\_graph([[1, "One"], [2, "Two"]], [[1,2]])\$ (%i3) get\_vertex\_label(1, g); (%o3) One (%i4) set\_vertex\_label(1, "oNE", g);  $(\%o4)$  done (%i5) get\_vertex\_label(1, g);  $(\% \circ 5)$  oNE  $shortest$ -path  $(u, v, gr)$  Función Devuelve el camino más corto desde u hasta v del grafo gr. Ejemplo: (%i1) load (graphs)\$ (%i2) d : dodecahedron\_graph()\$  $(\%$ i3) path : shortest\_path $(0, 7, d)$ ;  $\binom{0}{0}$   $\binom{1}{1}$   $\binom{1}{1}$   $\binom{1}{2}$   $\binom{1}{3}$   $\binom{7}{1}$ (%i4) draw\_graph(d, show\_edges=vertices\_to\_path(path))\$  $shortest$ -weighted path  $(u, v, gr)$  Función Devuelve la longitud del camino más corto ponderado y el propio camino más corto ponderado desde u hasta v en el grafo gr.

La longitud del camino ponderado es la suma de los pesos de las aristas del camino. Si una arista no tiene peso asignado, su valor por defecto es la unidad.

Ejemplo:

(%i1) load (graphs)\$ (%i2) g: petersen\_graph(20, 2)\$  $(\%$ i3) for e in edges(g) do set\_edge\_weight(e, random(1.0), g)\$ (%i4) shortest\_weighted\_path(0, 10, g); (%o4) [2.575143920268482, [0, 20, 38, 36, 34, 32, 30, 10]]

## strong components (gr) Función

Devuelve las componentes fuertes del grafo orientado gr.

Ejemplo:

```
(%i1) load (graphs)$
(\%i2) t : random tournament(4)$
(%i3) strong_components(t);
(%o3) [[1], [0], [2], [3]]
(\%i4) vertex_out_degree(3, t);
(\%o4) 3
```
### topological sort (dag) Función

Devuelve el orden topológico de los vértices del grafo orientado dag o una lista vacía si dag no es un grafo orientado acíclico.

Ejemplo:

```
(%i1) load (graphs)$
(%i2) g:create_graph(
        [1,2,3,4,5],
        \Gamma[1,2], [2,5], [5,3],
         [5,4], [3,4], [1,3]
        ],
        directed=true)$
(%i3) topological_sort(g);
(\% \circ 3) [1, 2, 5, 3, 4]
```

```
vertex connectivity (g) Función
   Devuelve la conectividad de los vértices del grafo g.
   Véase también min_vertex_cut.
```
vertex  $degree (v, gr)$  Función

Devuelve el grado del vértice v del grafo gr.

#### vertex\_distance (u, v, gr) Función

Devuelve la longitud del camino más corto entre  $u \, v \, v$  del grafo o digrafo gr.

Ejemplo:

(%i1) load (graphs)\$ (%i2) d : dodecahedron\_graph()\$ (%i3) vertex\_distance(0, 7, d);  $(\% \circ 3)$  4  $(\frac{9}{14})$  shortest\_path $(0, 7, d)$ ;  $(\% 04)$  [0, 1, 19, 13, 7]

## vertex eccentricity (v, gr) Función

Devuelve la excentricidad del vértice  $v$  del grafo gr.

Ejemplo:

(%i1) load (graphs)\$ (%i2) g:cycle\_graph(7)\$ (%i3) vertex\_eccentricity(0, g);  $(\% \circ 3)$  3 vertex in degree  $(v, gr)$  Función Devuelve el grado de entrada del vértice  $v$  del grafo orientado  $gr$ . Ejemplo: (%i1) load (graphs)\$ (%i2) p5 : path\_digraph(5)\$ (%i3) print\_graph(p5)\$ Digraph on 5 vertices with 4 arcs. Adjacencies: 4 : 3 : 4 2 : 3 1 : 2  $0 : 1$ (%i4) vertex\_in\_degree(4, p5);  $(\% 04)$  1 (%i5) in\_neighbors(4, p5); (%o5) [3] vertex out degree  $(v, gr)$  Función Devuelve el grado de salida del vértice  $v$  del grafo orientado  $gr.$ Ejemplo: (%i1) load (graphs)\$  $(\%i2)$  t : random tournament(10)\$ (%i3) vertex\_out\_degree(0, t);  $(\%o3)$  2 (%i4) out\_neighbors(0, t);  $(\%o4)$  [7, 1] vertices  $(gr)$  Función Devuelve la lista de vértices del grafo gr. Example (%i1) load (graphs)\$ (%i2) vertices(complete\_graph(4));  $(\% 02)$  [3, 2, 1, 0] 53.2.3 Modificación de grafos add\_edge (e, gr) Función A˜nade la arista e al grafo gr. Ejemplo: (%i1) load (graphs)\$  $(\%i2)$  p : path\_graph $(4)$ \$ (%i3) neighbors(0, p);  $(\% \circ 3)$  [1] (%i4) add\_edge([0,3], p); (%o4) done (%i5) neighbors(0, p);  $(\% 05)$  [3, 1]

```
add edges (e list, gr) Función
    A˜nade las aristas de la lista e list al grafo gr.
    Ejemplo:
        (%i1) load (graphs)$
        (\%i2) g : empty_graph(3)$
        (%i3) add_edges([[0,1],[1,2]], g)$
        (%i4) print_graph(g)$
        Graph on 3 vertices with 2 edges.
        Adjacencies:
          2 : 1
          1 : 2 0
          0 : 1add_vertex (v, gr) Función
    Añade el vértice v al grafo gr.
    Ejemplo:
         (%i1) load (graphs)$
        (%i2) g : path_graph(2)$
        (\%i3) add_vertex(2, g)$
        (%i4) print_graph(g)$
        Graph on 3 vertices with 1 edges.
        Adjacencies:
          2 :
          1 : 0
          0 : 1add_vertices (v_list, gr) Función
    Añade los vértices de la lista v list al grafo gr.
connect_vertices (v_list, u_list, gr) Función
    Conecta todos los vértices de la lista v list con los vértices de la lista u list del grafo
    gr.
    v list y u list pueden ser vértices aislados o una lista de vértices.
    Ejemplo:
         (%i1) load (graphs)$
         (\%i2) g : empty_graph(4)$
         (\%i3) connect_vertices(0, [1,2,3], g)$
        (%i4) print_graph(g)$
        Graph on 4 vertices with 3 edges.
        Adjacencies:
          3 : 0
          2 : 0
          1 : 0
          0 : 3 2 1
contract_edge (e, gr) Función
    Contrae la arista e del gr.
```

```
Ejemplo:
         (%i1) load (graphs)$
         (%i2) g: create_graph(
               8, [[0,3],[1,3],[2,3],[3,4],[4,5],[4,6],[4,7]])$
         (%i3) print_graph(g)$
        Graph on 8 vertices with 7 edges.
        Adjacencies:
          7 : 4
          6 : 4
          5 : 4
          4 : 7 6 5 3
          3 : 4 2 1 0
          2 : 3
          1 : 3
          0 : 3
         (\%i4) contract_edge([3,4], g)$
         (%i5) print_graph(g)$
        Graph on 7 vertices with 6 edges.
        Adjacencies:
          7 : 3
          6 : 3
          5 : 3
          3 : 5 6 7 2 1 0
          2 : 3
          1 : 3
          0 : 3
remove_edge (e, gr) Función
    Elimina la arista e del grafo gr.
    Ejemplo:
         (%i1) load (graphs)$
         (%i2) c3 : cycle_graph(3)$
         (\%i3) remove_edge([0,1], c3)$
         (%i4) print_graph(c3)$
        Graph on 3 vertices with 2 edges.
        Adjacencies:
          2 : 0 1
          1 : 2
          0 : 2remove_vertex (v, gr) Función
    Elimina el vértice v del grafo gr.
vertex coloring (gr) Función
    Devuelve un coloreado óptimo de los vértice del grafo gr.
    La función devuelve el número cromático y una lista representando el coloreado de
    los vértices de gr.
```
Ejemplo:

# 53.2.4 Lectura y escritura de ficheros

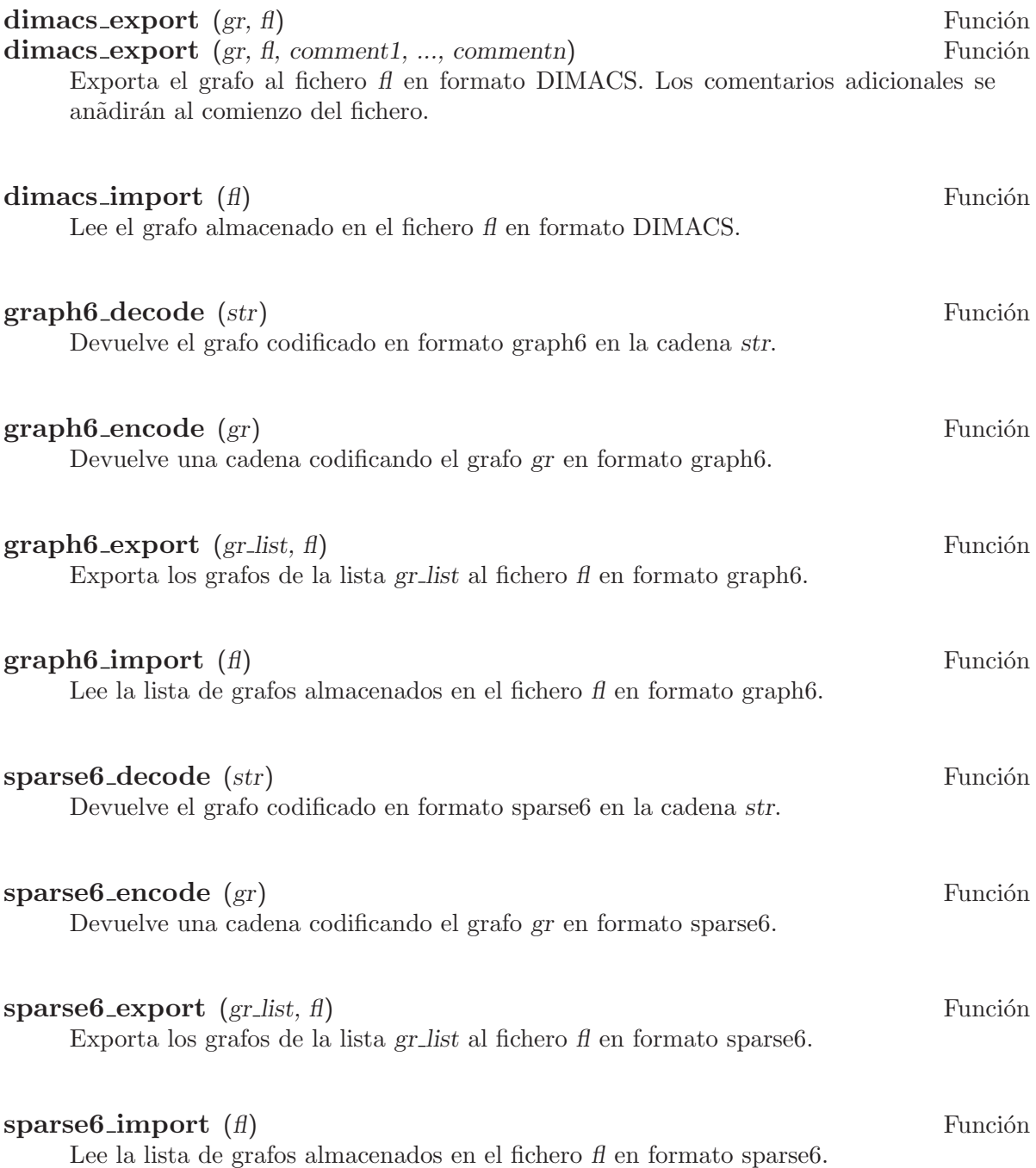
## 53.2.5 Visualización

## draw graph (graph) Función

draw\_graph (graph, option1, ..., optionk) Función

Dibuja el grafo utilizando el paquete draw.

El algoritmo utilizado para posicionar los vértices se especifica con el argumento opcional program, cuvo valor por defecto es program=spring embedding. draw graph también puede utilizar los programas de graphviz para posicionar los vértices, para lo cual deberá instalarse separadamente el programa graphviz.

Los argumentos opcionales de la función draw-graph son:

- show  $id = show$ : si show vale true entonces se muestran los números identificadores de los vértices.
- show\_label=show: si show vale true entonces se muestran las etiquetas de los vértices
- label alignment=pos: indica cómo se deben alinear las etiquetas o números identificadores de los vértices. Puede ser: left, center or right. El valor por defecto es left.
- show weight=show: si show vale true entonces se mostrarán los pesos de las aristas.
- vertex type=type: establece cómo se mostrarán los vértices. Véase la opción point\_type del paquete draw.
- vertex size $=$ size: tamanõ de los vértices.
- vertex  $color=c:$  color a utilizar en los vértices.
- show vertices = v list: dibuja los vértices de la lista v list con colores diferentes.
- show\_vertex\_type=type: establece cómo se mostrarán los vértices de show vertices. Véase la opción point type del paquete draw.
- $\bullet$  show vertex size=size: tamanõs de los vértices de show vertices.
- show\_vertex\_color=c: color a utilizar en los vértices de la lista show\_vertices.
- vertex partition=part: una partición  $[[v1,v2,\ldots],\ldots,[vk,\ldots,vn]]$  de los vértices del grafo. Los vértices de cada lista se dibujarán de diferente color.
- vertex coloring  $=$ col: colores de los vértices. Los colores col deben especificarse en el mismo formato que el devuelto por vertex coloring.
- edge\_color=c: color a utilizar en las aristas.
- edge\_width=width: ancho de las aristas.
- $\bullet$  edge\_type=type: establece cómo se dibujarán las aristas. Véase la opción line\_type del paquete draw.
- show  $edge=e$  list: dibuja las aristas de la lista  $e$  list con colores diferentes.
- show edge color=c: color a utilizar en las aristas de la lista show edges.
- show\_edge\_width=width: anchos de las aristas de show\_edges.
- show edge type=type: establece cómo se dibujarán las aristas de show edges. Véase la opción line type del paquete draw.
- edge-partition=partition: una partición  $[[e1,e2,\ldots],\ldots,[e_k,\ldots],em]$ ] de las aristas del grafo. Las aristas de cada lista se dibujarán de diferente color.

- edge coloring=col: colores de las aristas. Los colores col deben especificarse en el mismo formato que el devuelto por edge coloring.
- redraw=r: si redraw vale  $true$ , las posiciones de los vértices se recalculan incluso si las posiciones están almacenadas de un dibujo previo del grafo.
- head angle=angle: ángulo de las flechas de los arcos en los grafos orientados. Valor por defecto: 15.
- head length=len: longitud de las flechas de los arcos en los grafos orientados. Valor por defecto: 0.1.
- spring embedding depth=depth: número de iteraciones del algoritmo de dibujo de grafos. Valor por defecto: 50.
- terminal=term: terminal utilizado para ver el gráfo. Véase la opción terminal del paquete draw.
- file name=file: nombre del fichero cuando el terminal especificado no es la pantalla.
- program=prg: establece el programa para posicionado de vértices del grafo. Puede ser cualquiera de los programas graphviz (dot, neato, twopi, circ, fdp), circular o spring\_embedding o planar\_embedding; planar\_embedding slo está disponible para grafos planares 2-conectados. Si program=spring\_embedding, se puede especificar un conjunto de vértices de posición fija con la opción fixed vertices.
- fixed vertices =  $\parallel$ : especifica una lista de vértices con posiciones fijas en un polígono regular. Se puede utilizar cuando program=spring\_embedding.

```
Ejemplo 1:
```

```
(%i1) load (graphs)$
      (%i2) g:grid_graph(10,10)$
      (%i3) m:max_matching(g)$
      (%i4) draw_graph(g,
         spring_embedding_depth=100,
         show_edges=m, edge_type=dots,
         vertex_size=0)$
Ejemplo 2:
      (%i1) load (graphs)$
      (%i2) g:create_graph(16,
           \Gamma[0,1],[1,3],[2,3],[0,2],[3,4],[2,4],
            [5,6],[6,4],[4,7],[6,7],[7,8],[7,10],[7,11],
            \left[ 8,10\right] , \left[ 11,10\right] , \left[ 8,9\right] , \left[ 11,12\right] , \left[ 9,15\right] , \left[ 12,13\right] ,
            [10,14],[15,14],[13,14]
           ])$
      (%i3) t:minimum_spanning_tree(g)$
      (%i4) draw_graph(
           g,
           show_edges=edges(t),
           show_edge_width=4,
           show_edge_color=green,
```

```
vertex_type=filled_square,
         vertex_size=2
         )$
Ejemplo 3:
     (%i1) load (graphs)$
     (%i2) mi : max_independent_set(g)$
     (%i3) draw_graph(
         g,
         show_vertices=mi,
         show_vertex_type=filled_up_triangle,
         show_vertex_size=2,
         edge_color=cyan,
         edge_width=3,
         show_id=true,
         text_color=brown
         )$
Ejemplo 4:
     (%i1) load (graphs)$
     (%i2) net : create_graph(
         [0,1,2,3,4,5],
         \Gamma[[0,1], 3], [[0,2], 2],
          [1,3], 1], [1,4], 3],[[2,3], 2], [[2,4], 2],
          [[4,5], 2], [[3,5], 2]
         ],
        directed=true
         )$
     (%i3) draw_graph(
        net,
         show_weight=true,
        vertex_size=0,
        show_vertices=[0,5],
        show_vertex_type=filled_square,
        head_length=0.2,
        head_angle=10,
         edge_color="dark-green",
         text_color=blue
         )$
Ejemplo 5:
     (%i1) load(graphs)$
     (%i2) g: petersen_graph(20, 2);
     \binom{9}{6} CRAPH
     (\%i3) draw_graph(g, redraw=true, program=planar_embedding);
     (%o3) done
Ejemplo 6:
     (%i1) load(graphs)$
```
(%i2) t: tutte\_graph(); (%o2) GRAPH  $(\%i3)$  draw\_graph(t, redraw=true, fixed\_vertices=[1,2,3,4,5,6,7,8,9]); (%o3) done

## draw\_graph\_program Variable opcional

Valor por defecto: spring embedding.

Programa a utilizar por defecto para posicionar los vértices en la función draw\_graph.

### vertices\_to\_path (v\_list) Función

Convierte una lista v list de vértices en la lista de aristas del camino definido por la propia v list.

### vertices\_to\_cycle (v\_list) Función

Convierte una lista v<sub>-</sub>list de vértices en la lista de aristas del ciclo definido por la propia v list.

# 54 grobner

## 54.1 Introducción a grobner

grobner es un paquete para operar con bases de Groebner en Maxima.

Se puede encontrar un tutorial sobre Bases de Groebner en

http://www.geocities.com/CapeCanaveral/Hall/3131/

Para hacer uso de las funciones de este paquete es necesario cargar previamente el archivo 'grobner.lisp':

```
load(grobner);
```
Es posible ejecutar una demostración haciendo

```
demo("grobner.demo");
```
o

batch("grobner.demo")

Algunos de los cálculos de la demostración pueden llevar tiempo, razón por la cual sus resultados se han guardado en el archivo 'grobner-demo.output', que se encuentra en el mismo directorio que el archivo de demostración.

## 54.1.1 Notas sobre el paquete grobner

El autor del paquete es

Marek Rychlik

http://alamos.math.arizona.edu

habiendo sido distribuido el 24-05-2002 bajo los términos de la General Public License (GPL) (ver archivo 'grobner.lisp'). Esta documentación ha sido extraída de los archivos 'README', 'grobner.lisp', 'grobner.demo' y 'grobner-demo.output'

por Günter Nowak. Las sugerencias para mejorar la documentación se pueden hacer en la lista de correos de maxima, [maxima@math.utexas.edu](mailto:maxima@math.utexas.edu).

El código está algo anticuado. Las implementaciones modernas utilizan el algoritmo  $F<sub>4</sub>$ , más rápido, descrito en

A new efficient algorithm for computing Gröbner bases  $(F4)$ Jean-Charles Faugère LIP6/CNRS Université Paris VI January 20, 1999

## 54.1.2 Implementaciones de órdenes admisibles de monomios

• lex

lexicográfico puro; orden por defecto para la comparación de monomios.

• grlex

grado total, con empates resueltos por el orden lexicográfico.

• grevlex

grado total, con empates resueltos por el orden lexicográfico inverso.

• invlex

orden lexicográfico inverso.

## 54.2 Funciones y variables para grobner

## 54.2.1 Variables opcionales

## poly monomial order Variable opcional

Valor por defecto: lex

Controla qué orden de monomios utiliza en los cálculos con polinomios y bases de Groebner. Si no se le asigna valor alguno, se utilizará lex.

## poly\_coefficient\_ring Variable opcional

Valor por defecto: expression\_ring

Indica el anillo de coeficientes de los polinomios que se va a utilizar en los cálculos. Si no se le asigna ningún valor, se utilizará el anillo de expresiones propio de maxima. A esta variable se le puede asignar el valor ring\_of\_integers.

## poly primary elimination order Variable opcional

Valor por defecto: false

Nombre del orden por defecto para las variables eliminadas en las funciones basadas en eliminaciones. Si no se le asigna ningún valor, se utilizará lex.

## poly secondary elimination order Variable opcional

Valor por defecto: false

Nombre del orden por defecto para las variables almacenadas en funciones basadas en eliminaciones. Si no se le asigna ningún valor, se utilizará lex.

## poly elimination order Variable opcional

Valor por defecto: false

Nombre del orden de eliminación por defecto utilizado en los cálculos de eliminación. Si se le asigna un valor, ignorará los guardados en poly\_primary\_elimination\_ order y poly\_secondary\_elimination\_order. El usuario se asegurará que este es un orden válido de eliminación.

## poly\_return\_term\_list Variable opcional

Valor por defecto: false

Si vale true, todas las funciones de este paquete devolverán los polinomios como una lista de términos en el orden activo de monomios, en lugar de una expresión ordinaria de maxima.

## poly grobner debug Variable opcional

Valor por defecto: false

Si vale true, genera una salida de seguimiento y depuración.

### poly grobner algorithm Variable opcional

Valor por defecto: buchberger

Valores posibles:

buchberger

parallel\_buchberger

gebauer\_moeller

Es el nombre del algoritmo utilizado para encontrar las bases de Groebner.

## poly top reduction only Variable opcional

Valor por defecto: false

Si no vale false, siempre que sea posible el algoritmo de división se detendrá tras la primera reducción.

## 54.2.2 Operadores simples

poly\_add, poly\_subtract, poly\_multiply y poly\_expt son los operadores aritméticos para polinomios. Se ejecutan utilizando la representación interna, pero los resultados se devuelven en forma de expresión ordinaria de maxima.

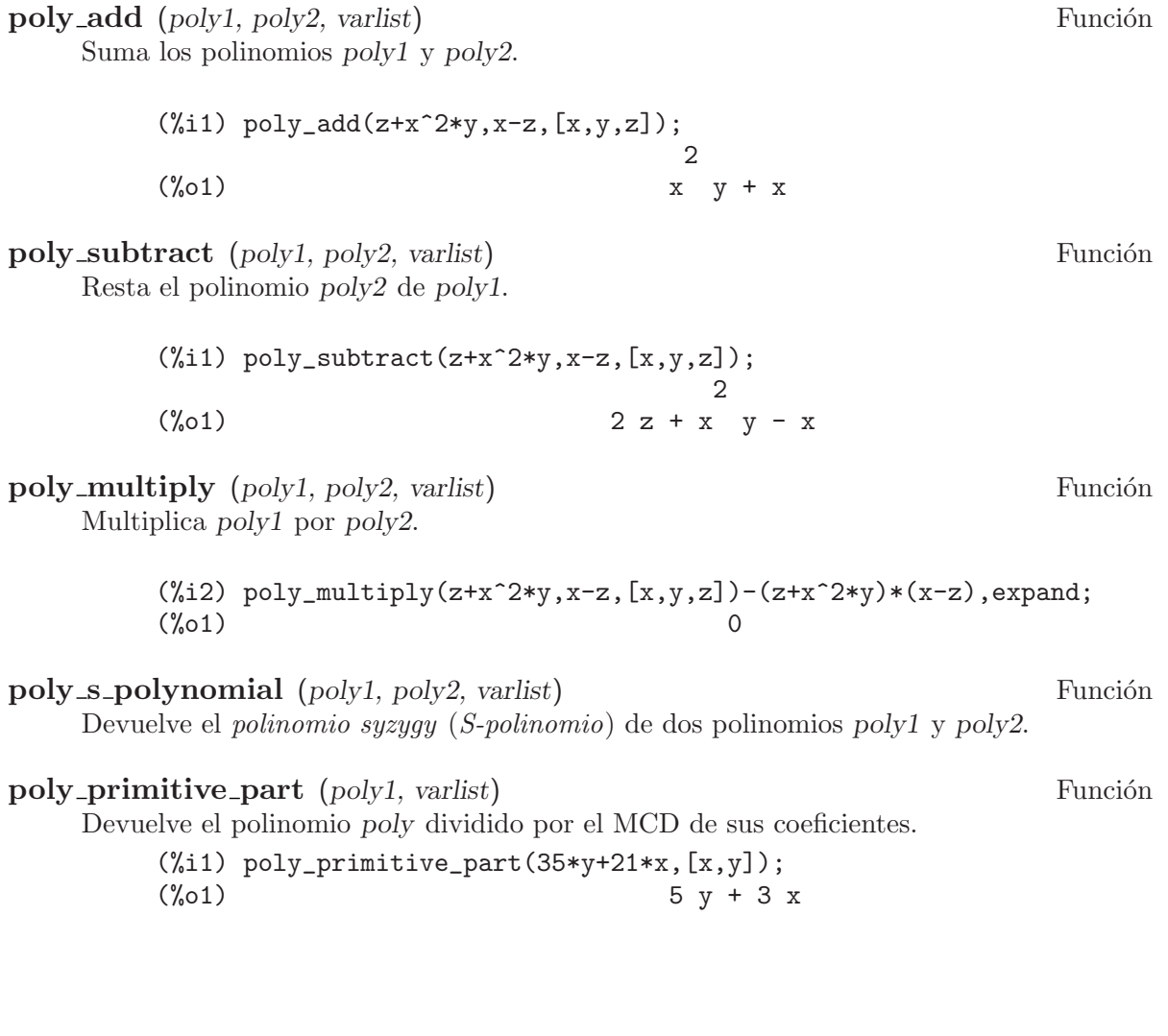

## poly\_normalize (poly, varlist) Función

Devuelve el polinomio poly dividido por el coeficiente principal. Da por supuesto que la división es posible, lo cual puede no ser siempre cierto en anillos que no son campos.

## 54.2.3 Otras funciones

poly\_expand (poly, varlist) Función

Esta función expande los polinomios. Equivale a  $\exp$  and  $(poly)$  si poly es un polinomio. Si la representación no es compatible con un polinomio de variables varlist, devuelve un error.

(%i1) poly\_expand((x-y)\*(y+x),[x,y]); 2 2 (%o1) x - y (%i2) poly\_expand((y+x)^2,[x,y]); 2 2 (%o2) y + 2 x y + x (%i3) poly\_expand((y+x)^5,[x,y]); 5 4 2 3 3 2 4 5 (%o3) y + 5 x y + 10 x y + 10 x y + 5 x y + x (%i4) poly\_expand(-1-x\*exp(y)+x^2/sqrt(y),[x]); 2 y x (%o4) - x %e + ------- - 1 sqrt(y) (%i5) poly\_expand(-1-sin(x)^2+sin(x),[sin(x)]); 2 (%o5) - sin (x) + sin(x) - 1

poly expt (poly, number, varlist) Funci´on

Eleva el polinomio poly a la potencia number, siendo este un entero positivo. Si number no es un número entero positivo, devolverá un error.

(%i1) poly\_expt(x-y,3,[x,y])-(x-y)^3,expand; (%o1) 0

#### poly\_content (*poly.* varlist) Función

poly\_content calcula el MCD de los coeficientes.

 $(\%i1)$  poly\_content(35\*y+21\*x, [x,y]); (%o1) 7

#### poly\_pseudo\_divide (poly, polylist, varlist) Función

Realiza la seudo-división del polinomio poly por la lista de  $n$  polinomios de polylist. Devuelve varios resultados. El primer resultado es una lista de cocientes a. El segundo resultado es el resto r. El tercer resultado es un coeficiente escalar c, tal que c ∗ poly puede dividirse por polylist dentro del anillo de coeficientes, el cual no es necesariamente un campo. Por último, el cuarto resultado es un entero que guarda el recuento de reducciones realizadas. El objeto resultante satisface la ecuación:

$$
c * poly = \sum_{i=1}^{n} (a_i * polylist_i) + r
$$

## poly\_exact\_divide (poly1, poly2, varlist) Función Divide el polinomio poly1 por otro polinomio poly2. Da por supuesto que es posible la división de resto nulo. Devuelve el cociente.

poly\_normal\_form (*poly, polylist, varlist*) Función poly\_normal\_form encuentra la forma normal de un polinomio poly respecto de un conjunto de polinomios polylist.

- poly\_buchberger\_criterion (*polylist*, *varlist*) Función Devuelve true si polylist es una base de Groebner respecto del orden de términos activo, utilizando el criterio de Buchberger: para cualesquiera polinomios h1 y h2 de polylist el S-polinomio  $S(h1, h2)$  se reduce a 0 modulo polylist.
- poly\_buchberger (polylist\_fl varlist) Función poly\_buchberger ejecuta el algoritmo de Buchberger sobre una lista de polinomios y devuelve la base de Groebner resultante.

## 54.2.4 Postprocesamiento estándar de bases de Groebner

El k-ésimo ideal de eliminación I<sub>k</sub> de un ideal I sobre  $K[x_1, ..., x_1]$  es  $I \cap K[x_{k+1}, ..., x_n]$ . El *ideal*  $I : J$  es el ideal  $\{h | \forall w \in J : wh \in I\}.$ El ideal  $I : p^{\infty}$  es el ideal  $\{h | \exists n \in N : p^n h \in I\}.$ 

El ideal  $I: J^{\infty}$  es el ideal  $\{h | \exists n \in N, \exists p \in J : p^{n}h \in I\}.$ 

El ideal radical  $\sqrt{I}$  es el ideal  $\{h | \exists n \in N : h^n \in I\}$ .

poly\_reduction (polylist, varlist) Función

poly\_reduction reduce una lista de polinomios polylist de manera que cada polinomio se reduce completamente respecto de los otros polinomios.

**poly\_minimization** (*polylist*, varlist) Función

Devuelve una sublista de la lista de polinomios polylist con el mismo ideal de monomios que *polylist*, pero mínimo, esto es, ningún monomio principal de los polinomios de la sublista divide a los monomios principales de los dem´as polinomios.

#### poly\_normalize\_list (*polylist, varlist*) Función

poly\_normalize\_list aplica poly\_normalize a cada polinomio de la lista. Esto significa que divide cada polinomio de polylist por su coeficiente principal.

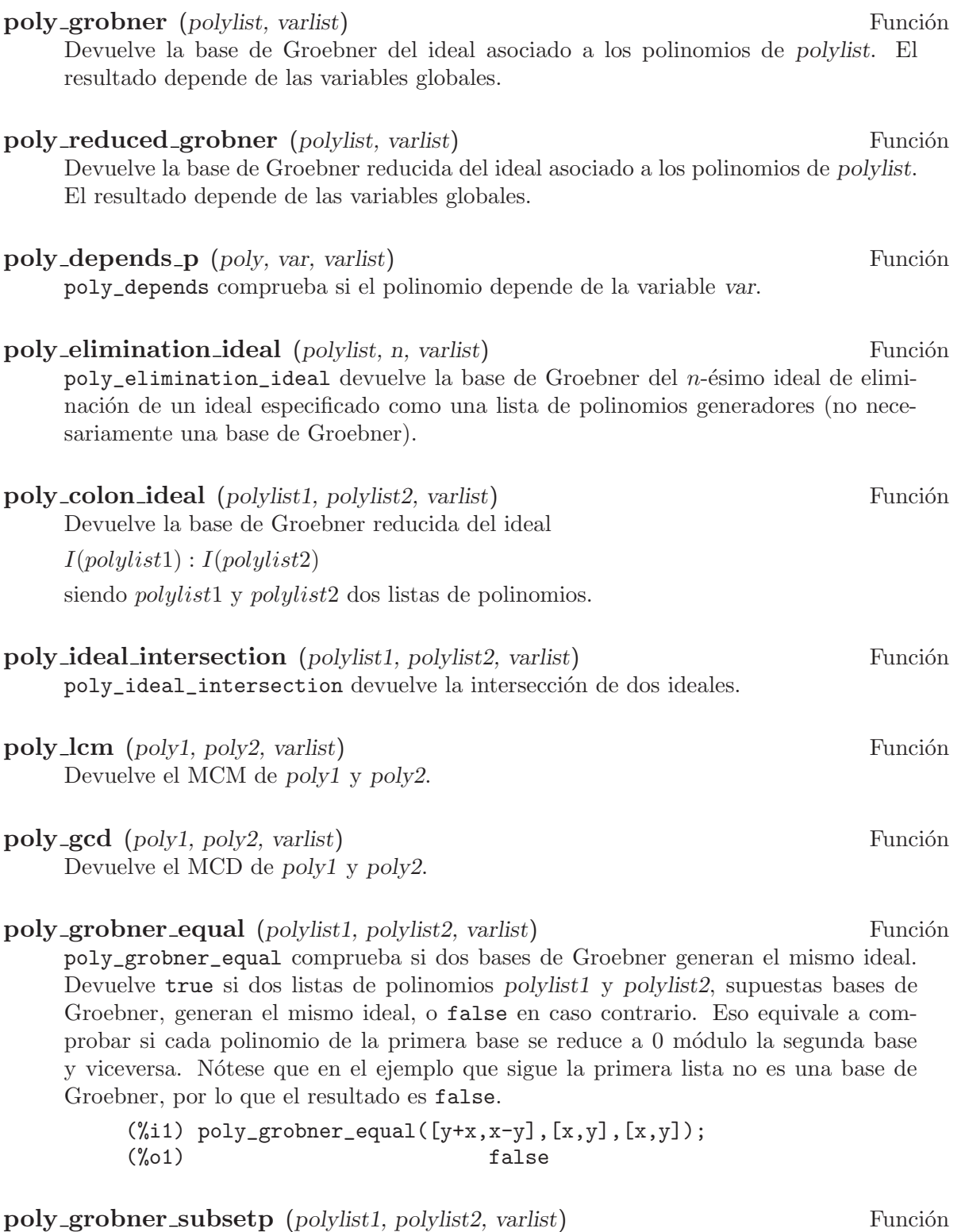

poly\_grobner\_subsetp comprueba si el ideal generado por polylist1 está contenido en el ideal generado por *polylist2*. Para que esta comprobación tenga éxito, *polylist2* debe ser una base de Groebner.

# poly\_ideal\_saturation1 (polylist, poly, varlist) Función

Devuelve la base de Groebner reducida de la saturación del ideal

 $I(polylist) : poly^{\infty}$ 

Desde un punto de vista geométrico, sobre un campo algebraicamente cerrado, este es el conjunto de polinomios del ideal generado por polylist que no se anulan sobre la variedad de poly.

poly\_ideal\_saturation (polylist1, polylist2, varlist) Función

Devuelve la base de Groebner reducida de la saturación del ideal

 $I(polulist1) : I(polulist2)^\infty$ 

Desde un punto de vista geométrico, sobre un campo algebraicamente cerrado, este es el conjunto de polinomios del ideal generado por polylist1 que no se anulan sobre la variedad de polylist2.

poly\_ideal\_polysaturation1 (polylist1, polylist2, varlist) Función polylist2 es una lista de n poliomios [poly1,...,polyn]. Devuelve la base de Groebner reducida del ideal

 $I(polylist): poly1^{\infty}: ...: polyn^{\infty}$ 

obtenida a partir de una secuencia de saturaciones sucesivas de los polinomios de la lista polylist2 del ideal generado por la lista de polinomios polylist1.

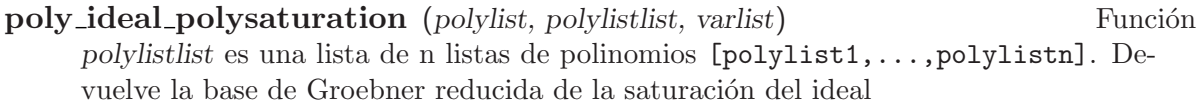

 $I(polylist) : I(polylist_1)^{\infty} : ... : I(polylist_n)^{\infty}$ 

poly\_saturation\_extension (poly, polylist, varlist1, varlist2) Función poly\_saturation\_extension ejecuta el truco de Rabinowitz.

poly\_polysaturation\_extension (poly, polylist, varlist1, varlist2) Función

# 55 impdiff

# 55.1 Funciones y variables para impdiff

## implicit\_derivative (f,indvarlist,orderlist,depvar) Función

Calcula las derivadas implícitas de funciones multivariantes.  $f$  es una función array, los ´ındices son los grados de las derivadas en el orden establecido en indvarlist, indvarlist es la lista de variables independientes, orderlist es el orden deseado y depvar es la variable dependiente.

Antes de hacer uso de esta función ejecútese load("impdiff").

# 56 interpol

## 56.1 Introducción a interpol

El paquete interpol desarrolla los métodos de interpolación polinómica de Lagrange, lineal y de *splines* cúbicos.

Para comentarios, fallos o sugerencias, contactar con 'mario ARROBA edu PUNTO xunta PUNTO es'.

## 56.2 Funciones y variables para interpol

## lagrange (points) Función

lagrange (points, option) Función

Calcula el polinomio de interpolación por el método de Lagrange. El argumento points debe ser:

- una matriz de dos columnas,  $p:\text{matrix}([2,4],[5,6],[9,3]),$
- una lista de pares de números, p:  $[2,4]$ ,  $[5,6]$ ,  $[9,3]$ ],
- $\bullet$  una lista de números, p: [4,6,3], en cuyo caso las abscisas se asignarán automáticamente a 1, 2, 3, etc.

En los dos primeros casos los pares se ordenan con respecto a la primera coordenada antes de proceder a los cálculos.

Mediante el argumento option es posible seleccionar el nombre de la variable independiente, que por defecto es 'x; para definir otra, escríbase algo como varname='z. Téngase en cuenta que cuando se trabaja con polinomios de grado alto, los cálculos con números decimales en coma flotante pueden ser muy inestables.

Ejemplos:

(%i1) load(interpol)\$ (%i2) p:[[7,2],[8,2],[1,5],[3,2],[6,7]]\$ (%i3) lagrange(p); (x - 7) (x - 6) (x - 3) (x - 1) (%o3) ------------------------------- 35 (x - 8) (x - 6) (x - 3) (x - 1) - ------------------------------- 12 7 (x - 8) (x - 7) (x - 3) (x - 1) + --------------------------------- 30 (x - 8) (x - 7) (x - 6) (x - 1) - ------------------------------- 60 (x - 8) (x - 7) (x - 6) (x - 3) + ------------------------------- 84 (%i4) f(x):=''%;

```
(x - 7) (x - 6) (x - 3) (x - 1)(\%o4) f(x) := --------
                           35
  (x - 8) (x - 6) (x - 3) (x - 1)- -------------------------------
               12
  7 (x - 8) (x - 7) (x - 3) (x - 1)+ ---------------------------------
                30
  (x - 8)(x - 7)(x - 6)(x - 1)- -------------------------------
                60
  (x - 8) (x - 7) (x - 6) (x - 3)+ -------------------------------
               84
(\% i5) /* Evaluate the polynomial at some points */
     expand(map(f,[2.3,5/7,%pi]));
                               4 3 2
                  919062 73 %pi 701 %pi 8957 %pi
(%o5) [- 1.567535, ------, ------- - -------- + ---------
                  84035 420
                                         5288 %pi 186
                                         - -------- + ---]
                                            105 5
(%i6) %,numer;
(%o6) [- 1.567535, 10.9366573451538, 2.89319655125692]
(%i7) load(draw)$ /* load draw package */
(%i8) /* Plot the polynomial together with points */
     draw2d(
       color = red,key = "Lagrange polynomial",
       explicit(f(x),x,0,10),
       point_size = 3,
       color = blue,key = "Sample points",
       points(p))$
(%i9) /* Change variable name */
     lagrange(p, varname=w);
      (w - 7) (w - 6) (w - 3) (w - 1)(%09) ----------------------------------
                   35
  (w - 8) (w - 6) (w - 3) (w - 1)- -------------------------------
               12
  7 (w - 8) (w - 7) (w - 3) (w - 1)+ ---------------------------------
               30
  (w - 8) (w - 7) (w - 6) (w - 1)- --------------------------------
```
60  $(w - 8)$   $(w - 7)$   $(w - 6)$   $(w - 3)$ + -------------------------------  $84$ 

### **charfun2**  $(x, a, b)$  Función

Devuelve true si el número x pertenece al intervalo  $[a, b)$ , y false en caso contrario.

## **linearinterpol** (points) Función

**linearinterpol** (points, option) Función

Calcula rectas de interpolación. El argumento points debe ser:

- una matriz de dos columnas,  $p:\text{matrix}([2,4],[5,6],[9,3]),$
- una lista de pares de números, p:  $[2,4]$ ,  $[5,6]$ ,  $[9,3]$ ],
- $\bullet$  una lista de números, p: [4,6,3], en cuyo caso las abscisas se asignarán automáticamente a 1, 2, 3, etc.

En los dos primeros casos los pares se ordenan con respecto a la primera coordenada antes de proceder a los cálculos.

Mediante el argumento option es posible seleccionar el nombre de la variable independiente, que por defecto es 'x; para definir otra, escríbase algo como varname='z. Ejemplos:

```
(%i1) load(interpol)$
(%i2) p: matrix([7,2],[8,3],[1,5],[3,2],[6,7])$
(%i3) linearinterpol(p);
      13 3 x
(\%o3) (-- ---) charfun2(x, minf, 3)
       2 2
+ (x - 5) charfun2(x, 7, inf) + (37 - 5 x) charfun2(x, 6, 7)
   5 x
+ (--- - 3) charfun2(x, 3, 6)
    3
(\%i4) f(x) :=' \%;
               13 3 x
(\%o4) f(x) := (-- - ---) charfun2(x, minf, 3)
               2 2
+ (x - 5) charfun2(x, 7, inf) + (37 - 5 x) charfun2(x, 6, 7)
   5 x
+ (--- - 3) charfun2(x, 3, 6)
    3
(\% i5) /* Evaluate the polynomial at some points */
      map(f,[7.3,25/7,%pi]);
                          62 5 %pi
(\% 05) [2.3, --, ----- - 3]
                           21 3
(%i6) %,numer;
(%o6) [2.3, 2.952380952380953, 2.235987755982989]
```

```
(\%i7) load(draw)$ /* load draw package */
(\%i8) /* Plot the polynomial together with points */
      draw2d(
        color = red,key = "Linear interpolator",
        explicit(f(x), x, -5, 20),
        point_size = 3,
        color = blue,key = "Sample points",
        points(args(p)))$
(%i9) /* Change variable name */
      linearinterpol(p, varname='s);
      13 3 s
(\% 09) (-- - ---) charfun2(s, minf, 3)
      2 2
+ (s - 5) charfun2(s, 7, inf) + (37 - 5 s) charfun2(s, 6, 7)
   5 s
+ (--- - 3) charfun2(s, 3, 6)
    3
```
cspline (points) Función

cspline (points, option1, option2, ...) Función

Calcula el polinomio de interpolación por el método de los *splines* cúbicos. El argumento points debe ser:

- una matriz de dos columnas,  $p:\text{matrix}([2,4],[5,6],[9,3]),$
- una lista de pares de números, p:  $[2,4]$ ,  $[5,6]$ ,  $[9,3]$ ],
- $\bullet$  una lista de números, p: [4,6,3], en cuyo caso las abscisas se asignarán automáticamente a 1, 2, 3, etc.

En los dos primeros casos los pares se ordenan con respecto a la primera coordenada antes de proceder a los cálculos.

Esta función dispone de tres opciones para acomodarse a necesidades concretas:

- $\bullet$  'd1, por defecto 'unknown, es la primera derivada en  $x_1$ ; si toma el valor 'unknown, la segunda derivada en  $x_1$  se iguala a 0 (spline cúbico natural); en caso de tomar un valor numérico, la segunda derivada se calcula en base a este número.
- 'dn, por defecto 'unknown, es la primera derivada en  $x_n$ ; si toma el valor 'unknown, la segunda derivada en  $x_n$  se iguala a 0 (spline cúbico natural); en caso de tomar un valor num´erico, la segunda derivada se calcula en base a este número.
- 'varname, por defecto 'x, es el nombre de la variable independiente.

Ejemplos:

```
(%i1) load(interpol)$
(%i2) p:[[7,2],[8,2],[1,5],[3,2],[6,7]]$
(%i3) /* Unknown first derivatives at the extremes
        is equivalent to natural cubic splines */
```
cspline(p);  $3<sup>1</sup>$  2 1159 x 1159 x 6091 x 8283  $(\% 03)$  (------- - ------ - ------ + ----) charfun2(x, minf, 3) 3288 1096 3288 1096 3 2 2587 x 5174 x 494117 x 108928 + (- ------- + ------- - -------- + ------) charfun2(x, 7, inf) 1644 137 1644 137 3 2 4715 x 15209 x 579277 x 199575 + (------- - -------- + -------- - ------) charfun2(x, 6, 7) 1644 274 1644 274 3 2 3287 x 2223 x 48275 x 9609  $+$  (- ------ + ------- - ------- + ----) charfun2(x, 3, 6) 4932 274 1644 274  $(\% i4) f(x) :=' \%$ (%i5) /\* Some evaluations \*/ map(f,[2.3,5/7,%pi]), numer; (%o5) [1.991460766423356, 5.823200187269903, 2.227405312429507]  $(\%i6)$  load(draw)\$ /\* load draw package \*/ (%i7) /\* Plotting interpolating function \*/ draw2d(  $color = red,$ key = "Cubic splines",  $explicit(f(x),x,0,10),$ point\_size = 3,  $color = blue,$ key = "Sample points", points(p))\$ (%i8) /\* New call, but giving values at the derivatives \*/  $c$ spline $(p, d1=0, dn=0)$ ; 3 2 1949 x 11437 x 17027 x 1247  $(\% 08)$  (------- - ------- + ------- + ----) charfun2(x, minf, 3) 2256 2256 2256 752 3 2 1547 x 35581 x 68068 x 173546 +  $(-$  ------- + -------- - ------- + ------) charfun2(x, 7, inf) 564 564 141 141 3 2 607 x 35147 x 55706 x 38420 +  $(-$ ----- - ------- + ------- - -----) charfun2(x, 6, 7) 188 564 141 47 3 2 3895 x 1807 x 5146 x 2148  $+$  (- ------- + ------- - ------ + ----) charfun2(x, 3, 6)

```
5076 188 141 47
(%i8) /* Defining new interpolating function */
     g(x):='"\%(%i9) /* Plotting both functions together */
    draw2d(
      color = black,key = "Cubic splines (default)",
      explicit(f(x),x,0,10),color = red.key = "Cubic splines (d1=0, dn=0)",
      explicit(g(x),x,0,10),point_size = 3,
      color = blue,key = "Sample points",
      points(p))$
```

```
ratinterpol (points, numdeg) Función
```
ratinterpol (*points, numdeg, option1, option2, ...*) Función

Genera el interpolador racional para los datos dados por points y con grado numdeg en el numerador; el grado del denominador se calcula automáticamente. El argumento points debe ser:

- una matriz de dos columnas,  $p:\text{matrix}([2,4],[5,6],[9,3]),$
- una lista de pares de números, p:  $[2,4]$ ,  $[5,6]$ ,  $[9,3]$ ],
- una lista de números, p: [4,6,3], en cuyo caso las abscisas se asignarán automáticamente a  $1, 2, 3$ , etc.

En los dos primeros casos los pares se ordenan con respecto a la primera coordenada antes de proceder a los cálculos.

Esta función dispone de dos opciones para acomodarse a necesidades concretas:

- $\bullet$  'denterm, por defecto 1, es el término independente del polinomio en el denominador.
- 'varname, por defecto 'x, es el nombre de la variable independiente.

Ejemplos:

```
(%i1) load(interpol)$
(\%i2) load(draw)$
(\%13) p: [[7.2,2.5], [8.5,2.1], [1.6,5.1], [3.4,2.4], [6.7,7.9]]$
(%i4) for k:0 thru length(p)-1 do
        draw2d(
          explicit(ratinterpol(p,k),x,0,9),
          point_size = 3,
          points(p),
          title = concat("Grado del numerador = ",k),
          yrange=[0,10])$
```
# 57 lapack

## 57.1 Introducción a lapack

lapack es una traducción automática a Common Lisp (con el programa f2c) de la librería LAPACK escrita en Fortran.

## 57.2 Funciones y variables para lapack

### $\mathbf{deev}(\mathbf{A})$  Función

 $\mathbf{d}$ geev  $(A, \text{ right}, p, \text{ left}, p)$ 

Calcula los autovalores y, opcionalmente, también los autovectores de la matriz A. Todos los elementos de A deben ser enteros o n´umeros decimales en coma flotante. Adem´as, A debe ser cuadrada (igual n´umero de filas que de columnas) y puede ser o no simétrica.

dgeev(A) calcula sólo los autovalores de A. dgeev(A, right<sub>p</sub>, left<sub>p</sub>) calcula los autovalores de A y los autovectores por la derecha cuando right  $p = \text{true}$ , y los autovectores por la izquierda cuando  $left\_p = \text{true}$ .

La función devuelve una lista de tres elementos. El primer elemento es una lista con los autovalores. El segundo elemento es false o la matriz de autovectores por la derecha. El tercer elemento es false o la matriz de autovectores por la izquierda.

El autovector por la derecha  $v(j)$  (la j-ésima columna de la matriz de autovectores por la derecha) satisface

 $A.v(j) = lambda(j).v(j)$ 

donde  $lambda(j)$  es su autovalor asociado.

El autovector por la izquierda  $u(j)$  (la j-ésima columna de la matriz de autovectores por la izquierda) satisface

 $u(j) * * H.A = lambda(j).u(j) * * H$ 

donde  $u(j) * *H$  denota la transpuesta conjugada de  $u(j)$ .

La función de Maxima ctranspose calcula la transpuesta conjugada.

Los autovectores calculados están normalizados para que su norma euclídea valga 1 y su componente mayor tenga su parte imaginaria igual a cero.

Ejemplo:

```
(%i1) load (lapack)$
(%i2) fpprintprec : 6;
(\%o2) 6
(%i3) M : matrix ([9.5, 1.75], [3.25, 10.45]);
                    [ 9.5 1.75 ]
(\%o3) [
                    [ 3.25 10.45 ]
(%i4) dgeev (M);
(%o4) [[7.54331, 12.4067], false, false]
(%i5) [L, v, u] : dgeev (M, true, true);
                      [- .666642 - .515792]
```

```
(\% 05) [[7.54331, 12.4067], [ ],
                  \sqrt{245378} - .856714 ]
                          [ - .856714 - .745378 ]<br>[
                          [ ]\lceil .515792 - .666642 ]
(%i6) D : apply (diag_matrix, L);
              [ 7.54331 0 ]
(%o6) [ ]
              [ 0 12.4067 ]
(\%i7) M, v - v. D:
          [ 0.0 - 8.88178E-16 ]
(%o7) [ ]
          [-8.88178E-16 0.0 ]
(\%i8) transpose (u) . M - D . transpose (u);
             [0.0 - 4.44089E-16](%o8) [ ]
             [ 0.0 0.0 ]
```
## dgesvd (A) Función

 $\mathbf{deesvd}$  (A, left p, right p) Función

Calcula la descomposición singular (SVD, en inglés) de la matriz  $A$ , que contiene los valores singulares y, opcionalmente, los vectores singulares por la derecha o por la izquierda. Todos los elementos de  $A$  deben ser enteros o números decimales en coma flotante. La matriz A puede ser cuadrada o no (igual n´umero de filas que de columnas).

Sea m el número de filas y n el de columnas de A. La descomposición singular de A consiste en calcular tres matrices: U, Sigma y  $V^T$ , tales que

 $A = U.S$ igma. $V<sup>T</sup>$ 

donde U es una matriz unitaria  $m$ -por- $m$ , Sigma es una matriz diagonal  $m$ -por- $n$  y  $V^T$  es una matriz unitaria *n*-por-*n*.

Sea  $sigma[i]$  un elemento diagonal de  $Sigma$ , esto es,  $Sigma[i, i] = sigma[i]$ . Los elementos  $sigma[i]$  se llaman valores singulares de A, los cuales son reales y no negativos, siendo devueltos por la función dgesvd en orden descendente.

Las primeras  $min(m, n)$  columnas de U y V son los vectores singulares izquierdo y derecho de  $A$ . Nótese que dgesvd devuelve la transpuesta de  $V$ , no la propia matriz V.

dgesvd(A) calcula únicamente los valores singulares de A. dgesvd(A, left\_p, right p) calcula los valores singulares de A y los vectores sigulares por la izquierda cuando left  $p = \text{true}$ , y los vectores sigulares por la derecha cuando right  $p = \text{true}$ . La función devuelve una lista de tres elementos. El primer elemento es una lista con los valores singulares. El segundo elemento es false o la matriz de vectores singulares por la izquierda. El tercer elemento es false o la matriz de vectores singulares por la derecha.

Ejemplo:

(%i1) load (lapack)\$ (%i2) fpprintprec : 6;

```
(\%o2) 6
(\frac{1}{2}i3) M: matrix([1, 2, 3], [3.5, 0.5, 8], [-1, 2, -3], [4, 9, 7]);
              [ 1 2 3 ]
              [ ][ 3.5 0.5 8 ]
(\% \circ 3) [
              [-1 \ 2 \ -3][ ][ 4 9 7 ]
(\%i4) dgesvd (M);(%o4) [[14.4744, 6.38637, .452547], false, false]
(%i5) [sigma, U, VT] : dgesvd (M, true, true);
(%o5) [[14.4744, 6.38637, .452547],
[- .256731 .00816168 .959029 - .119523][[- .526456 .672116 - .206236 - .478091][ ], ][ .107997 - .532278 - .0708315 - 0.83666 ]
[[- .803287 - .514659 - .180867 .239046 ][- .374486 - .538209 - .755044][\begin{bmatrix} .130623 & - .836799 & 0.5317 \end{bmatrix}[[ - .917986 .100488 .383672 ]
(%i6) m : length (U);
(\% 06) 4
(%i7) n : length (VT);
(\%o7) 3
(%i8) Sigma:
    genmatrix(lambda ([i, j], if i=j then sigma[i] else 0),
          m, n);
           [ 14.4744 0 0 ]
           [[ 0 6.38637 0 ]
(%o8) [ ]
           [ 0 0 .452547 ]
           [[ 0 0 0 ]
(%i9) U . Sigma . VT - M;
      [ 1.11022E-15 0.0 1.77636E-15 ]
      [[ 1.33227E-15  1.66533E-15  0.0  ]
(%o9) [ ]
      [- 4.44089E-16 - 8.88178E-16 4.44089E-16 ][[ 8.88178E-16 1.77636E-15 8.88178E-16 ]
(%i10) transpose (U) . U;
    [ 1.0 5.55112E-17 2.498E-16 2.77556E-17 ]
```
 $[$   $]$ [ 5.55112E-17 1.0 5.55112E-17 4.16334E-17 ] (%o10) [ ]  $[$  2.498E-16 5.55112E-17 1.0 - 2.08167E-16 ]  $[$   $]$  $[$  2.77556E-17 4.16334E-17 - 2.08167E-16 1.0 ] (%i11) VT . transpose (VT);  $[$  1.0 0.0 - 5.55112E-17 ]  $[$ (%o11) [ 0.0 1.0 5.55112E-17 ]  $[$  $[-5.55112E-17 \quad 5.55112E-17 \quad 1.0]$ 

## dlange (norm, A) Función

zlange (norm, A) Función

Calcula una norma o seudonorma de la matriz A.

- max Calcula  $max(abs(A(i, j)))$ , siendo i y j números de filas y columnas, respectivamente, de A. Nótese que esta función no es una norma matricial. one\_norm Calcula la norma  $L[1]$  de A, esto es, el máximo de la suma de los valores absolutos de los elementos de cada columna.
- inf\_norm Calcula la norma  $L[inf]$  de A, esto es, el máximo de la suma de los valores absolutos de los elementos de cada fila.

frobenius

Calcula la norma de Frobenius de  $A$ , esto es, la raíz cuadrada de la suma de los cuadrados de los elementos de la matriz.

# 58 lbfgs

## 58.1 Introducción a lbfgs

La función lungos implementa el llamado algoritmo L-BFGS [1] para resolver problemas de minimización sin restricciones mediante una técnica cuasi-Newton con memoria limitada (BFGS). El término memoria limitada procede del hecho de que se almacena una aproximación de rango bajo de la inversa de la matriz hessiana, en lugar de la matriz completa. El programa fue originalmente escrito en Fortran [2] por Jorge Nocedal, incorporando algunas funciones escritas originalmente por Jorge J. Moré y David J. Thuente, traducidas posteriormente a Lisp automáticamente con el programa f2c1. El paquete lbfgs contiene el código traducido, junto con una función interfaz que para controlar ciertos detalles.

Referencias:

[1] D. Liu and J. Nocedal. "On the limited memory BFGS method for large scale optimization". Mathematical Programming B 45:503–528 (1989)

[2] http://netlib.org/opt/lbfgs\_um.shar

## 58.2 Funciones y variables para lbfgs

**lbfgs** (FOM, X, X0, epsilon, iprint) Función

**lbfgs** ([FOM, grad] X, X0, epsilon, iprint) Function

Encuentra una solución aproximada para el problema de minimización sin restricciones de la función objetivo  $FOM$  para la lista de variables X, partiendo de los estimadores iniciales X0, de tal manera que  $norm(grad(FOM)) < epsilon * max(1, norm(X)).$ 

El argumento grad es el gradiente de FOM respecto de las variables X. grad es una lista con el mismo número de elementos que  $X$ . Si no se pasa este argumento, el gradiente se calcula automáticamente mediante derivación simbólica.

El algoritmo utilizado es una técnica *cuasi-Newton con memoria limitada* (BFGS) [1]. El término *memoria limitada* procede del hecho de que se almacena una aproximación de rango bajo de la inversa de la matriz hessiana, en lugar de la matriz completa. Cada iteración del algoritmo es una búsqueda a lo largo de una recta, cuya dirección se calcula a partir de la matriz inversa aproximada del hessiano. La función objetivo decrece siempre tras cada búsqueda exitosa a lo largo de la recta; además, casi siempre decrece también el módulo del gradiente de la función.

El argumento *iprint* controla los mensajes de progreso que envía la función  $lbfg}$ s.

iprint[1]

iprint[1] controla la frecuencia con la que se emiten los mensajes.

 $\text{inrint}[1] < 0$ 

No se envían mensajes.

 $iprint[1] = 0$ 

Mensajes únicamente en la primera y última iteraciones.

```
iprint[1] > 0Imprime un mensaje cada iprint[1] iteraciones.
```
#### iprint[2]

iprint<sup>[2]</sup> controla la cantidad de información contenida en los mensajes.

 $i$ print $[2] = 0$ 

Imprime contador de iteraciones, número de evaluaciones de FOM, valor de FOM, módulo del gradiente de FOM y amplitud del paso.

```
iprint[2] = 1
```
Igual que iprint  $[2] = 0$ , incluyendo X0 y el gradiente de FOM evaluado en X0.

#### $iprint[2] = 2$

Igual que iprint<sup>[2]</sup> = 1, incluyendo los valores de  $X$  en cada iteración.

 $iprint[2] = 3$ 

Igual que iprint $[2] = 2$ , incluyendo el gradiente de  $FOM$  en cada iteración.

Las columnas devueltas por lbfgs son las siguientes:

- I Número de iteraciones. Se incremente tras cada búsqueda a lo largo de una recta.
- NFN Número de evaluaciones de la función objetivo.
- FUNC Valor de la función objetivo al final de cada iteración.
- GNORM Módulo del gradiente de la función objetivo al final de cada iteración.

STEPLENGTH

Un parámetro interno del algoritmo de búsqueda.

Para más información sobre el algoritmo se puede acudir a los comentarios en el código original en Fortran [2].

```
Véanse también lbfgs_nfeval_max y lbfgs_ncorrections.
```
Referencias:

[1] D. Liu and J. Nocedal. "On the limited memory BFGS method for large scale optimization". Mathematical Programming B 45:503–528 (1989)

[2] http://netlib.org/opt/lbfgs\_um.shar

Ejemplos:

La misma función objetivo utilizada por FGCOMPUTE en el programa sdrive.f del paquete LBFGS de Netlib. Nótese que las variables en cuestión están subindicadas. La función objetivo tiene un mínimo exacto igual a cero en  $u[k] = 1$ , para  $k = 1, ..., 8$ .

```
(%i1) load (lbfgs);
(%o1) /usr/share/maxima/5.10.0cvs/share/lbfgs/lbfgs.mac
(\%i2) t1[j] := 1 - u[j];
(\% 02) t1 := 1 - u
```
j j  $(\%i3)$  t2[j] := 10\*(u[j + 1] - u[j]^2); 2  $(\%o3)$  t2 := 10 (u - u ) j j + 1 j (%i4) n : 8;  $(\% 04)$  $(\% i5)$  FOM : sum  $(t1[2*_j - 1]$ <sup>2</sup> + t2[2\*j - 1]<sup>2</sup>, j, 1, n/2); 2 2 2 2 2 2  $(\% 65) 100 (u - u) + (1 - u) + 100 (u - u) + (1 - u)$ <br>8 7 7 6 5 5 8 7 7 6 5 5 2 2 2 2 2 2  $+ 100$  (u - u ) + (1 - u ) + 100 (u - u ) + (1 - u ) 4 3 3 2 1 1 (%i6) lbfgs (FOM, '[u[1],u[2],u[3],u[4],u[5],u[6],u[7],u[8]],  $[-1.2, 1, -1.2, 1, -1.2, 1, -1.2, 1], 1e-3, [1, 0]);$ \*\*\*\*\*\*\*\*\*\*\*\*\*\*\*\*\*\*\*\*\*\*\*\*\*\*\*\*\*\*\*\*\*\*\*\*\*\*\*\*\*\*\*\*\*\*\*\*\* N= 8 NUMBER OF CORRECTIONS=25 INITIAL VALUES F= 9.680000000000000D+01 GNORM= 4.657353755084532D+02 \*\*\*\*\*\*\*\*\*\*\*\*\*\*\*\*\*\*\*\*\*\*\*\*\*\*\*\*\*\*\*\*\*\*\*\*\*\*\*\*\*\*\*\*\*\*\*\*\* I NFN FUNC GNORM STEPLENGTH 1 3 1.651479526340304D+01 4.324359291335977D+00 7.926153934390631D-04 2 4 1.650209316638371D+01 3.575788161060007D+00 1.000000000000000D+00 3 5 1.645461701312851D+01 6.230869903601577D+00 1.000000000000000D+00 4 6 1.636867301275588D+01 1.177589920974980D+01 1.000000000000000D+00 5 7 1.612153014409201D+01 2.292797147151288D+01 1.000000000000000D+00 6 8 1.569118407390628D+01 3.687447158775571D+01 1.000000000000000D+00 7 9 1.510361958398942D+01 4.501931728123680D+01 1.000000000000000D+00 8 10 1.391077875774294D+01 4.526061463810632D+01 1.000000000000000D+00 9 11 1.165625686278198D+01 2.748348965356917D+01 1.000000000000000D+00 10 12 9.859422687859137D+00 2.111494974231644D+01 1.000000000000000D+00 11 13 7.815442521732281D+00 6.110762325766556D+00 1.000000000000000D+00 12 15 7.346380905773160D+00 2.165281166714631D+01 1.285316401779533D-01 13 16 6.330460634066370D+00 1.401220851762050D+01 1.000000000000000D+00 14 17 5.238763939851439D+00 1.702473787613255D+01 1.000000000000000D+00 15 18 3.754016790406701D+00 7.981845727704576D+00 1.000000000000000D+00 16 20 3.001238402309352D+00 3.925482944716691D+00 2.333129631296807D-01 17 22 2.794390709718290D+00 8.243329982546473D+00 2.503577283782332D-01 18 23 2.563783562918759D+00 1.035413426521790D+01 1.000000000000000D+00 19 24 2.019429976377856D+00 1.065187312346769D+01 1.000000000000000D+00 20 25 1.428003167670903D+00 2.475962450826961D+00 1.000000000000000D+00 21 27 1.197874264861340D+00 8.441707983493810D+00 4.303451060808756D-01 22 28 9.023848941942773D-01 1.113189216635162D+01 1.000000000000000D+00 23 29 5.508226405863770D-01 2.380830600326308D+00 1.000000000000000D+00 24 31 3.902893258815567D-01 5.625595816584421D+00 4.834988416524465D-01 25 32 3.207542206990315D-01 1.149444645416472D+01 1.000000000000000D+00

```
26 33 1.874468266362791D-01 3.632482152880997D+00 1.000000000000000D+00
27 34 9.575763380706598D-02 4.816497446154354D+00 1.000000000000000D+00
28 35 4.085145107543406D-02 2.087009350166495D+00 1.000000000000000D+00
29 36 1.931106001379290D-02 3.886818608498966D+00 1.000000000000000D+00
30 37 6.894000721499670D-03 3.198505796342214D+00 1.000000000000000D+00
31 38 1.443296033051864D-03 1.590265471025043D+00 1.000000000000000D+00
32 39 1.571766603154336D-04 3.098257063980634D-01 1.000000000000000D+00
33 40 1.288011776581970D-05 1.207784183577257D-02 1.000000000000000D+00
34 41 1.806140173752971D-06 4.587890233385193D-02 1.000000000000000D+00
35 42 1.769004645459358D-07 1.790537375052208D-02 1.000000000000000D+00
36 43 3.312164100763217D-10 6.782068426119681D-04 1.000000000000000D+00
         THE MINIMIZATION TERMINATED WITHOUT DETECTING ERRORS.
         IFLAG = 0(%o6) [u = 1.000005339815974, u = 1.000009942839805,
                1 2
         u = 1.000005339815974, u = 1.000009942839805,
          3 \hspace{1.5cm} 4u = 1.000005339815974, u = 1.000009942839805,
         5 6
         u = 1.000005339815974, u = 1.0000099428398057 8
```
Un problema de regresión. La función objetivo es el cuadrado medio de la diferencia entre la predicción  $F(X[i])$  y el valor observado  $Y[i]$ . La función F es monótona y acotada (llamada en ocasiones "sigmoidal"). En este ejemplo, lbfgs calcula valores aproximados para los parámetros de  $F$  y plot2d hace una representación gráfica comparativa de F junto con los datos observados.

```
(%i1) load (lbfgs);
(%o1) /usr/share/maxima/5.10.0cvs/share/lbfgs/lbfgs.mac
(\%i2) FOM : '((1/length(X))*sum((F(X[i]) - Y[i])^2, i, 1,length(X));
                          2
            sum((F(X ) - Y ), i, 1, length(X))i i
(%o2) -----------------------------------
                       length(X)
(\frac{6}{13}) X : [1, 2, 3, 4, 5];
(\% \circ 3) [1, 2, 3, 4, 5]
(\% i4) Y : [0, 0.5, 1, 1.25, 1.5];
(%o4) [0, 0.5, 1, 1.25, 1.5]
(\% i5) F(x) := A/(1 + exp(-B*(x - C)));
                         A
(%o5) F(x) := ----------------------
                   1 + \exp((- B) (x - C))(\%i6) 'FOM;
             A 2 A 2
(%06) ((---------------- - 1.5) + (----------------- - 1.25)
       - B (5 - C) - B (4 - C)
```
%e  $+ 1$  %e  $+ 1$ A 2 A 2 +  $(-$ ----------------- - 1) +  $(-$ ----------------- - 0.5)  $- B (3 - C)$   $- B (2 - C)$  $%$ e + 1 %e + 1 2 A + --------------------)/5  $- B (1 - C) 2$  $(\%e + 1)$ (%i7) estimates : lbfgs (FOM, '[A, B, C], [1, 1, 1], 1e-4, [1, 0]); \*\*\*\*\*\*\*\*\*\*\*\*\*\*\*\*\*\*\*\*\*\*\*\*\*\*\*\*\*\*\*\*\*\*\*\*\*\*\*\*\*\*\*\*\*\*\*\*\* N= 3 NUMBER OF CORRECTIONS=25 INITIAL VALUES F= 1.348738534246918D-01 GNORM= 2.000215531936760D-01 \*\*\*\*\*\*\*\*\*\*\*\*\*\*\*\*\*\*\*\*\*\*\*\*\*\*\*\*\*\*\*\*\*\*\*\*\*\*\*\*\*\*\*\*\*\*\*\*\* I NFN FUNC STEPLENGTH 1 3 1.177820636622582D-01 9.893138394953992D-02 8.554435968992371D-01 2 6 2.302653892214013D-02 1.180098521565904D-01 2.100000000000000D+01 3 8 1.496348495303005D-02 9.611201567691633D-02 5.257340567840707D-01 4 9 7.900460841091139D-03 1.325041647391314D-02 1.000000000000000D+00 5 10 7.314495451266917D-03 1.510670810312237D-02 1.000000000000000D+00 6 11 6.750147275936680D-03 1.914964958023047D-02 1.000000000000000D+00 7 12 5.850716021108205D-03 1.028089194579363D-02 1.000000000000000D+00 8 13 5.778664230657791D-03 3.676866074530332D-04 1.000000000000000D+00 9 14 5.777818823650782D-03 3.010740179797255D-04 1.000000000000000D+00 THE MINIMIZATION TERMINATED WITHOUT DETECTING ERRORS.  $IFLAG = 0$ (%o7) [A = 1.461933911464101, B = 1.601593973254802, C = 2.528933072164854]  $(\%i8)$  plot2d ([F(x), [discrete, X, Y]], [x, -1, 6]), ''estimates; (%o8) Especificando el gradiente de la función objetivo en lugar de calcularlo simbólicamente. (%i1) load (lbfgs)\$  $(\frac{6}{12})$  F(a, b, c) := (a - 5)^2 + (b - 3)^4 + (c - 2)^6; 2 4 6  $(\% 02)$  F(a, b, c) := (a - 5) + (b - 3) + (c - 2) (%i3) F\_grad : map (lambda ([x], diff (F(a, b, c), x)), [a, b, c]); 3 5  $(\% 03)$   $[2 (a - 5), 4 (b - 3), 6 (c - 2)]$  $(\frac{6}{14})$  estimates : lbfgs ([F(a, b, c), F\_grad], [a, b, c], [0, 0, 0], 1e-4, [1, \*\*\*\*\*\*\*\*\*\*\*\*\*\*\*\*\*\*\*\*\*\*\*\*\*\*\*\*\*\*\*\*\*\*\*\*\*\*\*\*\*\*\*\*\*\*\*\*\* N= 3 NUMBER OF CORRECTIONS=25 INITIAL VALUES

#### F= 1.700000000000000D+02 GNORM= 2.205175729958953D+02 \*\*\*\*\*\*\*\*\*\*\*\*\*\*\*\*\*\*\*\*\*\*\*\*\*\*\*\*\*\*\*\*\*\*\*\*\*\*\*\*\*\*\*\*\*\*\*\*\*

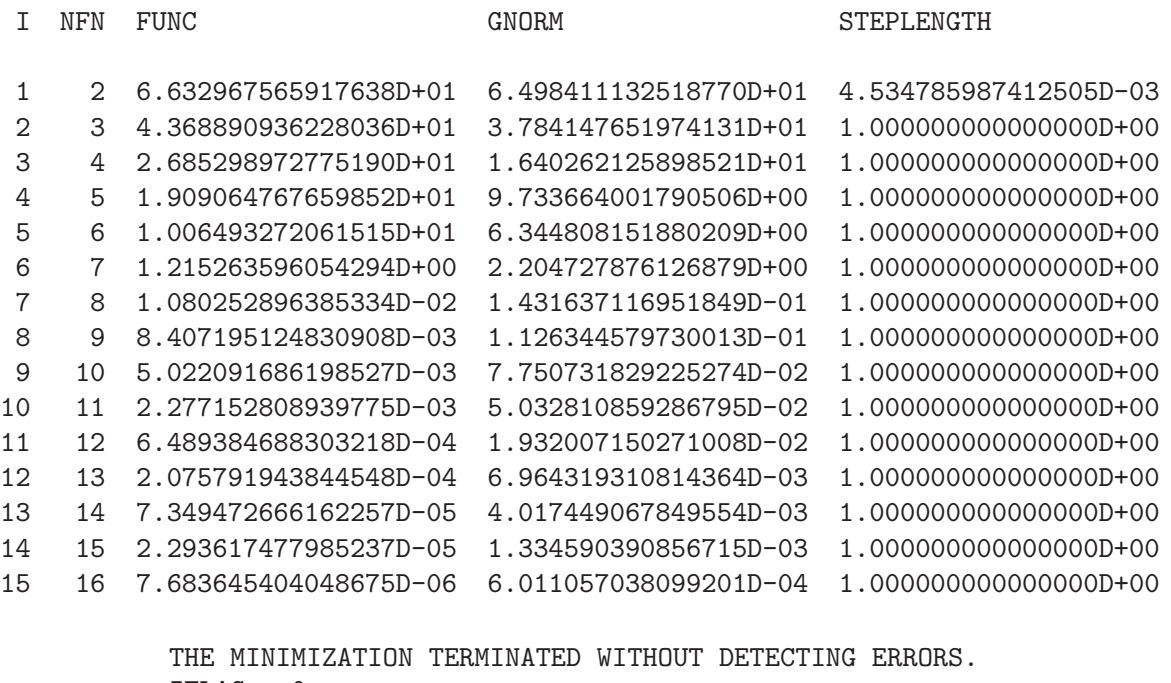

IFLAG = 0

(%o4) [a = 5.000086823042934, b = 3.05239542970518,

 $c = 1.927980629919583$ 

### lbfgs nfeval max Variable

Valor por defecto: 100

La variable 1bfgs\_nfeval\_max almacena el número máximo de evaluaciones de la función objetivo en lbfgs. Cuando se alcanza el valor lbfgs\_nfeval\_max, lbfgs devuelve el resultado logrado en la última iteración exitosa.

## lbfgs ncorrections Variable

Valor por defecto: 25

La variable 1bfgs\_ncorrections almacena el número de correcciones aplicadas a la matriz inversa aproximada del hessiano, la cual es gestionada por lbfgs.

# 59 lindstedt

## 59.1 Funciones y variables para lindstedt

## Lindstedt (eq,pvar,torder,ic) Función

Este es el primer paso hacia un programa para resolver ecuaciones de Lindstedt. Puede resolver problemas con condiciones iniciales, las cuales pueden ser constantes arbitrarias (no pueden usarse %k1 ni %k2) donde las condiciones iniciales sobre las ecuaciones de perturbación son  $z[i] = 0, z'[i] = 0$  para  $i > 0$ . El argumento ic es la lista de condiciones iniciales.

Ejemplo:

(%i1) load("makeOrders")\$ (%i2) load("lindstedt")\$  $(\frac{\%i3}{\$i3})$  Lindstedt('diff(x,t,2)+x-(e\*x^3)/6,e,2,[1,0]);  $\mathcal{D}$ e  $(cos(5 T) - 24 cos(3 T) + 23 cos(T))$ (%o3) [[[--------------------------------------- 36864  $e$  ( $cos(3 T) - cos(T)$ ) - --------------------- + cos(T)], 192 2 7 e e  $T = (- - - - - - + 1) t]$ 3072 16

Antes de hacer uso de esta función ejecútense load("makeOrders") y load("lindstedt").

# 60 linearalgebra

## 60.1 Introducción a linearalgebra

El paquete linearalgebra contiene una batería de funciones para álgebra lineal. Ejemplo:

```
(%i1) M : matrix ([1, 2], [1, 2]);
                         [ 1 2 ]
(\%o1) [ ]
                         [ 1 2 ]
(%i2) nullspace (M);
                            \begin{bmatrix} 1 & 1 \end{bmatrix}\lceil \rceil(\%o2) span([1])
                            [- -][ 2 ]
(%i3) columnspace (M);
                             [ 1 ]
(\% \circ 3) span([ ])
                             [ 1 ]
(\%i4) ptriangularize (M - z*ident(2), z);
                      [1 \ 2 - z](\%o4) [ ]<br>[ 2 ]
                                 [ 2 ]
                      [0 \ 3 \ z - z](%i5) M : matrix ([1, 2, 3], [4, 5, 6], [7, 8, 9]) - z*ident(3);
                  [1 - z 2 3 ][(%o5) [ 4 5 - z 6 ]
                   [\begin{bmatrix} 7 & 8 & 9-z \end{bmatrix}(%i6) MM : ptriangularize (M, z);
            \begin{bmatrix} 4 & 5 & - & z & 6 & 0 \\ 0 & 1 & 1 & 0 & 0 \\ 0 & 0 & 0 & 0 & 0 \\ 0 & 0 & 0 & 0 & 0 \\ 0 & 0 & 0 & 0 & 0 \\ 0 & 0 & 0 & 0 & 0 \\ 0 & 0 & 0 & 0 & 0 \\ 0 & 0 & 0 & 0 & 0 \\ 0 & 0 & 0 & 0 & 0 \\ 0 & 0 & 0 & 0 & 0 \\ 0 & 0 & 0 & 0 & 0 \\ 0 & 0 & 0 & 0 & 0 \\ 0 & 0 & 0 & 0 & 0 \\ 0 & 0 & 0 & 0 & 0 & 0 \\[[ 2 ][ 66 z 102 z 132 ]
            [ 0 -- - -- + ----- + --- ]
(%o6) [ 49 7 49 49 ]
            [[ 3 2 ]
            [ 49 z 245 z 147 z ]
            [0 \ 0 \ ---- - - - - - - - -][ 264 88 44 ]
(%i7) algebraic : true;
(%o7) true
(%i8) tellrat (MM [3, 3]);
                      3 2
(\% 08) [z - 15 z - 18 z]
```
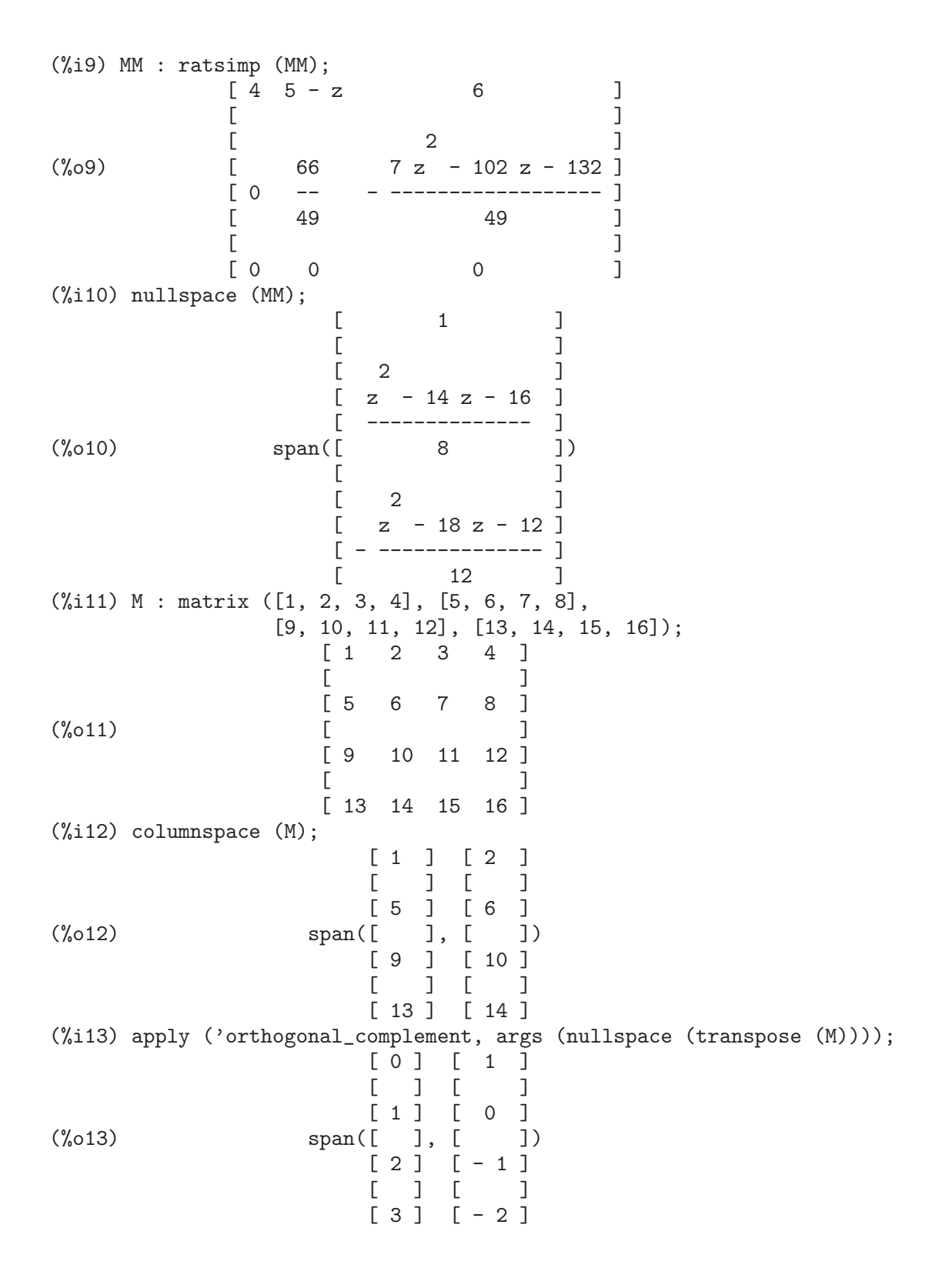

## 60.2 Funciones y variables para linearalgebra

## addmatrices  $(f, M_1, ..., M_n)$

Utiliza la función  $f$  como una función aditiva, devolviendo la suma de las matrices  $M_1$ ,  $..., M_n$ . La función f debe ser tal que acepte un número arbitrario de argumentos; en otras palabras, será una función n-aria de Maxima.

Ejemplos:

 $(\% i1)$  m1 : matrix $([1,2], [3,4])$ \$ (%i2) m2 : matrix([7,8],[9,10])\$ (%i3) addmatrices('max,m1,m2); (%o3) matrix([7,8],[9,10])  $(\frac{\%}{14})$  addmatrices( $\frac{\%}{\%}$ max,m1,m2,5 $*$ m1); (%o4) matrix([7,10],[15,20])

#### $\bf{blockmatrixp}$   $(M)$

Devuelve el valor true si y solo si  $M$  es una matriz cuvos elementos son a su vez matrices.

#### columnop  $(M, i, j, theta)$  Función

Si  $M$  es una matriz, devuelve la matriz que resulta de hacer la operación columna  $C_i$   $\leq$   $C_i$  - theta  $\leq$   $C_j$ . Si M carece de cualquiera de las filas *i* o *j*, devuelve un mensaje de error.

#### columnswap  $(M, i, j)$  Función

Si M es una matriz, intercambia las columnas i y j. Si M carece de cualquiera de las filas i o j, devuelve un mensaje de error.

#### columnspace  $(M)$  Función

Si M es una matriz, devuelve span  $(v_1, \ldots, v_n)$ , donde el conjunto  $\{v_1, \ldots, v_n\}$ v\_n} es la base del espacio generado por las columnas de M.

### $\mathbf{copy}\ \ (e)$  Función

Devuelve una copia de la expresión e de Maxima. Aunque e puede ser cualquier expresión de Maxima, la función copy es especialmente útil cuando e es una lista o una matriz. Considérese el siguiente ejemplo:

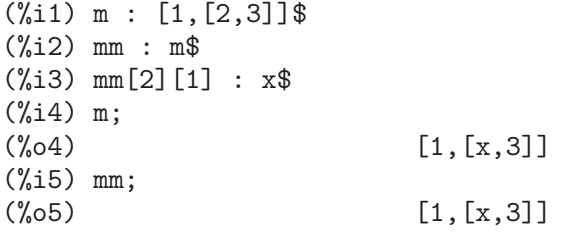

Veamos el mismo ejemplo siendo ahora mm una copia de m

 $(\% i6)$  m : [1, [2, 3]] \$  $(\%$ i7) mm : copy $(m)$ \$  $(\%i8)$  mm [2] [1] : x\$

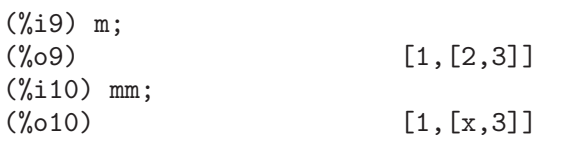

En esta ocasión, la asignación a mm no cambia el valor de m.

#### cholesky  $(M)$  Función

cholesky  $(M, \text{field})$  Función

Devuelve la factorización de Cholesky de la matriz autoadjunta (o hermítica) M. El valor por defecto del segundo argumento es generalring. Para una descripción de los posibles valores para field, véase lu\_factor.

#### ctranspose  $(M)$  Función

Devuelve la transpuesta compleja conjugada de la matriz M. La función ctranspose utiliza matrix\_element\_transpose para transponer cada elemento de la matriz.

### $diag_matrix (d.1, d.2, \ldots, d.n)$  Función

Devuelve una matriz diagonal con los elementos de la diagonal iguales a  $d_1$ ,  $d_2, \ldots, d_n$ ; cuando éstos son matrices, los elementos nulos de la matriz devuelta son matrices nulas de tamaño apropiado. Por ejemplo:

### $(\%$ i1) diag\_matrix(diag\_matrix(1,2),diag\_matrix(3,4));

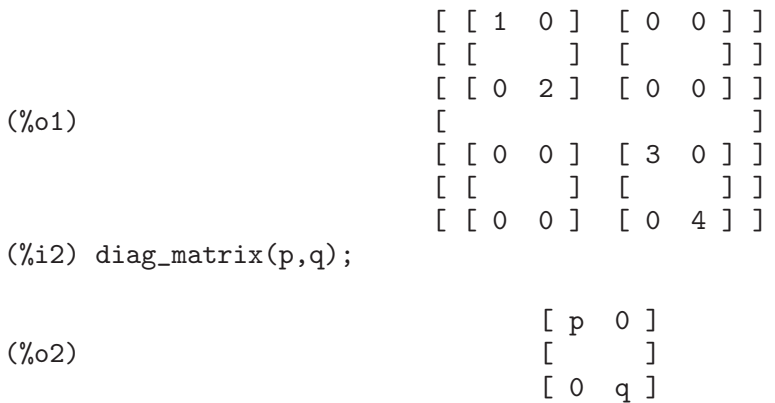

### $dot (u, v)$  Función

Devuelve el producto escalar de los vectores u y v. Equivale a conjugate (transpose (u)) . v. Los argumentos u y v deben ser vectores columna.

## eigens\_by\_jacobi (A) Función

eigens by jacobi (A, field type) Función

Calcula los valores y vectores propios de A por el método de las rotaciones de Jacobi.  $A$  debe ser una matriz simétrica (aunque no necesariamente definida o semidefinida positiva). El argumento field\_type indica el tipo numérico sobre el que se realizan los cálculos, que puede ser tanto floatfield como bigfloatfield. En caso de que no se especifique field\_type, su valor por defecto será floatfield.
Los elementos de  $A$  deben ser números o expresiones reducibles a números mediante la ejecución de float o bfloat, según sea el valor de field type.

Ejemplos:

 $(\frac{\%i1}{\$i1})$  S : matrix ([1/sqrt(2), 1/sqrt(2)], [- 1/sqrt(2), 1/sqrt(2)]);  $\begin{bmatrix} 1 & 1 & 1 \end{bmatrix}$ [ ------- ------- ] [ sqrt(2) sqrt(2) ]  $(\%o1)$  [  $\begin{bmatrix} 1 & 1 & 1 \end{bmatrix}$ [ - ------- ------- ]  $\lbrack$  sqrt $(2)$  sqrt $(2)$  ] (%i2) L : matrix ([sqrt(3), 0], [0, sqrt(5)]); [ sqrt(3) 0 ]  $(\%o2)$  [  $[$  0 sqrt $(5)$ ]  $(\%i3)$   $M : S$ . L. transpose  $(S)$ ; [ sqrt(5) sqrt(3) sqrt(5) sqrt(3) ] [ ------- + ------- ------- - ------- ]  $\begin{bmatrix} 2 & 2 & 2 & 2 \end{bmatrix}$ (%o3) [ ]  $[sqrt(5) sqrt(3) sqrt(5) sqrt(5)]$ [ ------- - ------- ------- + ------- ]  $\begin{bmatrix} 2 & 2 & 2 & 2 \end{bmatrix}$ (%i4) eigens\_by\_jacobi (M); The largest percent change was 0.1454972243679 The largest percent change was 0.0 number of sweeps: 2 number of rotations: 1 (%o4) [[1.732050807568877, 2.23606797749979], [ 0.70710678118655 0.70710678118655 ]  $[$  $[- 0.70710678118655 0.70710678118655 ]$  $(\% i5)$  float  $([sqrt(3), sqrt(5)], S])$ ; (%o5) [[1.732050807568877, 2.23606797749979], [ 0.70710678118655 0.70710678118655 ]  $[$ [ - 0.70710678118655 0.70710678118655 ] (%i6) eigens\_by\_jacobi (M, bigfloatfield); The largest percent change was 1.454972243679028b-1 The largest percent change was 0.0b0 number of sweeps: 2 number of rotations: 1 (%o6) [[1.732050807568877b0, 2.23606797749979b0], [ 7.071067811865475b-1 7.071067811865475b-1 ]  $[$ [ - 7.071067811865475b-1 7.071067811865475b-1 ]

## $get \_lu \_factors(x)$  Función

Cuando  $x = lu$  factor  $(A)$ , entonces get lu factors devuelve una lista de la forma  $[P, L, U]$ , donde P es una matriz permutación, L es triangular inferior con unos en la diagonal y  $U$  es triangular superior, verificándose que  $A = P L U$ .

# hankel (col) Función

hankel (col, row) Función

Devuelve la matriz de Hankel H. La primera columna de H coincide con col, excepto en el primer elemento, la última fila de  $H$  es row. El valor por defecto para row es el vector nulo con igual número de elementos que col.

## **hessian**  $(f, x)$  Función

Devuelve la matriz hessiana de f con respecto de la lista de variables x. El elemento  $(i, j)$ -ésimo de la matriz hessiana es diff $(f, x[i], 1, x[j], 1)$ . Ejemplos:

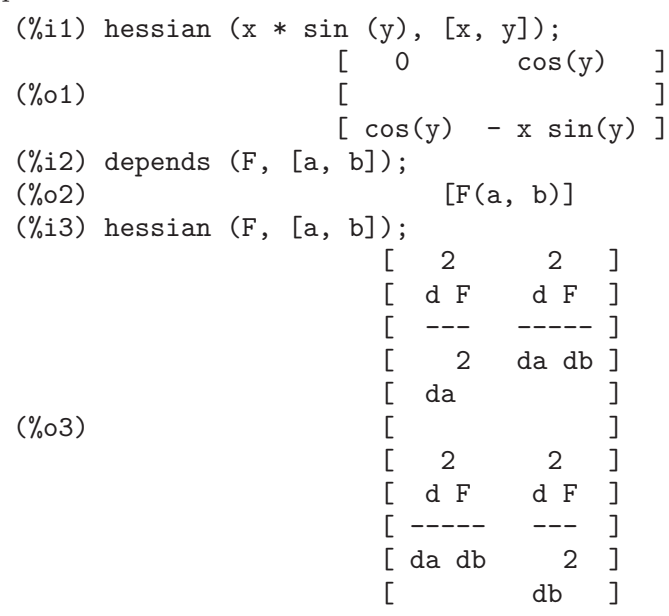

## hilbert\_matrix (n) Función

Devuelve la matriz de Hilbert n por n. Si n no es un entero positivo, emite un mensaje de error.

# $\mathbf{i}$ **dentfor**  $(M)$  Función

**identfor**  $(M, \text{ fd})$  Función

Devuelve una matriz identidad con la misma forma que la matriz M. Los elementos de la diagonal de la matriz identidad son la identidad multiplicativa del campo fld; el valor por defecto para fld es generalring.

El primer argumento M debe ser una matriz cuadrada o no ser matriz en absoluto. Si M es una matriz, sus elementos pueden ser matrices cuadradas. La matriz puede tener bloques a cualquier nivel finito de profundidad.

Véase también zerofor

## invert\_by\_lu (M, (rng generalring)) Función

Invierte la matriz M mediante la factorización LU, la cual se hace utilizando el anillo rng.

## $\textbf{jacobian} \left( f, x \right)$  Función

Devuelve la matriz jacobiana de la lista de funciones f respecto de la lista de variables x. El elemento  $(i, j)$ -ésimo de la matriz jacobiana es diff(f $[i], x[j]$ ).

Ejemplos:

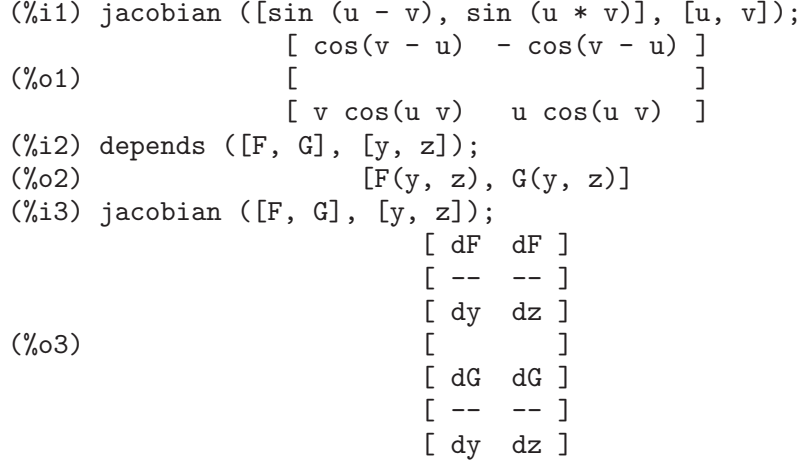

## $k$ ronecker product  $(A, B)$  Función

Devuelve el producto de Kroneckerde las matrices A y B.

 $\mathbf{listp} \ (e, p)$  Función  $\mathbf{listp}\;\; (e)$  Función

Dado el argumento opcional p, devuelve true si e es una lista de Maxima y p toma el valor true al aplicarlo a cada elemento de la lista. Si a listp no se le suministra el argumento opcional, devuelve true si e es una lista de Maxima. En cualquier otro caso, el resultado es false.

## $\textbf{locate\_matrix\_entry} \ (M, r.1, c.1, r.2, c.2, f, rel)$  Función

El primer argumento debe ser una matriz, mientras que los argumentos desde  $r_1$ hasta c 2 determinan la submatriz de M tomando las filas desde r 1 hasta r  $2 \text{ y}$  las columnas desde  $c_1$  hasta  $c_2$ .

La función locate\_matrix\_entry busca en la submatriz de  $M$  un elemento que satisfaga cierta propiedad. hay tres posibilidades:

(1)  $rel = 'bool \, v \, f$  es un predicado:

Rastrea la submatriz de izquierda a derecha y de arriba hacia abajo, devolviendo el índice del primer elemento que satisface el predicado  $f$ ; si ningún elemento lo satisface, el resultado es false.

(2)  $rel = 'max y f$  una función real:

Rastrea la submatriz buscando el elemento que maximice f, devolviendo el índice correspondiente.

(3) rel =  $\cdot$ min y f una función real:

Rastrea la submatriz buscando el elemento que minimice f, devolviendo el índice correspondiente.

## $\mathbf{lu}\_\mathbf{backsub}$   $(M, b)$  Función

Si  $M = \text{lu}_\text{factor}(A, \text{field})$ , entonces  $\text{lu}_\text{backsub}(M, b)$  resuelve el sistema de ecuaciones lineales  $A x = b$ .

## **lu\_factor** (*M, field*) Función

Devuelve una lista de la forma [LU, perm, fld], o [LU, perm, fld, lower-cnd upper-cnd], donde

- $\bullet$  La matriz LU contiene la factorización de M de forma empaquetada, lo que significa tres cosas. En primer lugar, que las filas de  $LU$  están permutadas de acuerdo con la lista perm; por ejemplo, si perm es la lista [3,2,1], la primera fila de la factorización  $LU$  es la tercera fila de la matriz  $LU$ . En segundo lugar, el factor triangular inferior de M es la parte triangular inferior de LU con los elementos de la diagonal sustituidos por unos. Por último, el factor triangular superior de M es la parte triangular superior de LU.
- Si el campo es floatfield o complexfield, los números lower-cnd y upper-cnd son las cotas inferior y superior del número de condición de la norma infinita de M. El número de condición no se puede estimar para todos los campos, en cuyo caso lu\_factor devuelve una lista de dos elementos. Tanto la cota inferior como la superior pueden diferir de sus valores verdaderos. Véase también mat\_cond.

El argumento M debe ser una matriz cuadrada.

El argumento opcional fld debe ser un símbolo que determine un anillo o un campo. Los anillos y campos predefinidos son:

- a. generalring el anillo de las expresiones de Maxima
- b. floatfield el campo de los n´umeros decimales en coma flotante de doble precisión
- c. complexfield el campo de los n´umeros complejos decimales en coma flotante de doble precisión
- d. crering el anillo de las expresiones canónicas racionales (*Canonical Rational* Expression o CRE) de Maxima
- e.  $rationalfield$  el campo de los números racionales
- f. runningerror controla los errores de redondeo de las operaciones en coma flotante
- g. noncommutingring el anillo de las expresiones de Maxima en las que el producto es el operador no conmutativo "."

Si el campo es floatfield, complexfield o runningerror, el algoritmo utiliza pivoteo parcial; para los dem´as campos, las filas se cambian cuando se necesita evitar pivotes nulos.

La suma aritmética en coma flotante no es asociativa, por lo que el significado de 'campo' no coincide exactamente con su definición matemática.

Un elemento del campo runningerror consiste en una lista de Maxima de la forma  $[x,n]$ , donde x es un número decimal en coma flotante y n un enetro. La diferencia relativa entre el valor real de x y x está aproximadamente acotado por el valor epsilon de la máquina multiplicado por n.

No es posible la definición de un nuevo campo por parte del usuario, a menos que éste tenga conocimientos de Common Lisp. Para hacerlo, el usuario debe definir funciones para las operaciones aritméticas y para convertir de la representación del campo a Maxima y al revés. Además, en los campos ordenados, donde se hace uso del pivoteo parcial, el usuario debe definir funciones para el módulo y para comparar números del campo. Despu´es de lo anterior, tan solo queda definir una estructura Common Lisp mring. El fichero mring tiene muchos ejemplos.

Para calcular la factorización, la primera tarea consiste en convertir cada elemento de la matriz a un elemento del campo especificado. Si la conversión no es posible, la factorización se detiene con un mensaje de error. Los elementos del campo no necesitan ser expresiones de Maxima; por ejemplo, los elementos de complexfield son números complejos de Common Lisp. Tras la factorización, los elementos de la matriz deben convertirse nuevamente a expresiones de Maxima.

Véase también get\_lu\_factors.

Ejemplos:

```
(\frac{\%i1}{\%i1}) w[i,j] := random (1.0) + \frac{\%i}{\%i} * random (1.0);
(\%01)   W := random(1.) + \%i random(1.)
                      i, j
(%i2) showtime : true$
Evaluation took 0.00 seconds (0.00 elapsed)
(%i3) M : genmatrix (w, 100, 100)$
Evaluation took 7.40 seconds (8.23 elapsed)
(%i4) lu_factor (M, complexfield)$
Evaluation took 28.71 seconds (35.00 elapsed)
(%i5) lu_factor (M, generalring)$
Evaluation took 109.24 seconds (152.10 elapsed)
(%i6) showtime : false$
(%i7) M : matrix ([1 - z, 3], [3, 8 - z]);
                                \begin{bmatrix} 1 & -z & 3 \end{bmatrix}(%o7) [ ]
                                  [ 3 8 - z ](%i8) lu_factor (M, generalring);
             \begin{bmatrix} 1 & -z & 3 & \end{bmatrix}[(%o8) [[ 3 9 ], [1, 2], generalring]
              [---- - z - - - - + 8]\begin{bmatrix} 1 - z & 1 - z \end{bmatrix}(\%i9) get_lu_factors (\%);
                         [1 \ 0] [1-z \ 3]\begin{bmatrix} 1 & 0 \end{bmatrix} \begin{bmatrix} 1 & 0 \end{bmatrix} \begin{bmatrix} 1 & 0 \end{bmatrix} \begin{bmatrix} 1 & 0 \end{bmatrix} \begin{bmatrix} 1 & 0 \end{bmatrix} \begin{bmatrix} 1 & 0 \end{bmatrix} \begin{bmatrix} 1 & 0 \end{bmatrix} \begin{bmatrix} 1 & 0 \end{bmatrix} \begin{bmatrix} 1 & 0 \end{bmatrix} \begin{bmatrix} 1 & 0 \end{bmatrix} \begin{bmatrix} 1 & 0 \end{bmatrix} \begin{bmatrix} 1 & 0 \end{bmatrix} \begin{bmatrix} 1 & 0 \end{bmatrix(%o9) [[ ], [ 3 ], [ 9 ]]<br>[ 0 1 ] [ ----- 1 ] [ 0 - z - ----- + 8 ]
           [0 \ 1] [---- 1] [0
```

$$
\begin{bmatrix}\n1-z & 1 & 1 & 1 & -z & 1 \\
(10) & 1 & 1 & 1 & 1 & 1 \\
(2) & 1 & 1 & 1 & 1 & 1 \\
(3) & 1 & 1 & 1 & 1 \\
(4) & 1 & 1 & 1 & 1 \\
(5) & 1 & 1 & 1 & 1 \\
(6) & 1 & 1 & 1 & 1 \\
(7) & 1 & 1 & 1 & 1 \\
(8) & 1 & 1 & 1 & 1 \\
(9) & 1 & 1 & 1 & 1 \\
(10) & 1 & 1 & 1 & 1 \\
(11) & 1 & 1 & 1 & 1 \\
(12) & 1 & 1 & 1 & 1 \\
(13) & 1 & 1 & 1 & 1 \\
(14) & 1 & 1 & 1 & 1 \\
(15) & 1 & 1 & 1 & 1 \\
(16) & 1 & 1 & 1 & 1 \\
(17) & 1 & 1 & 1 & 1 \\
(18) & 1 & 1 & 1 & 1 \\
(19) & 1 & 1 & 1 & 1 \\
(10) & 1 & 1 & 1 & 1 \\
(11) & 1 & 1 & 1 & 1 \\
(12) & 1 & 1 & 1 & 1 \\
(13) & 1 & 1 & 1 & 1 \\
(14) & 1 & 1 & 1 & 1 \\
(15) & 1 & 1 & 1 & 1 \\
(16) & 1 & 1 & 1 & 1 \\
(17) & 1 & 1 & 1 & 1 \\
(18) & 1 & 1 & 1 & 1 \\
(19) & 1 & 1 & 1 & 1 \\
(11) & 1 & 1 & 1 & 1 \\
(11) & 1 & 1 & 1 & 1 \\
(12) & 1 & 1 & 1 & 1 \\
(13) & 1 & 1 & 1 & 1 \\
(14) & 1 & 1 & 1 & 1 \\
(15) & 1 & 1 & 1 & 1 \\
(16) & 1 & 1 & 1 & 1 \\
(17) & 1 & 1 & 1 & 1 \\
(18) & 1 & 1 & 1 & 1 \\
(19) & 1 & 1 & 1 & 1 \\
(11) & 1 & 1 & 1 & 1 \\
(13) & 1 & 1 & 1 & 1 \\
(15) & 1 & 1 & 1 & 1 \\
(16) & 1 & 1 & 1 & 1 \\
(17) &
$$

## $\mathbf{mat\_{cond}}\ (M, 1)$  Función mat<sub>cond</sub> (*M*, inf) Función

Devuelve el número de condición de la  $p$ -norma de la matriz  $M$ . Los valores admisibles para p son 1 y inf. Esta función utiliza la factorización LU para invertir la matriz M, por lo que el tiempo de ejecución de mat\_cond es proporcional al cubo del tamaño de la matriz; lu\_factor determina las cotas inferior y superior para el n´umero de condici´on de la norma infinita en un tiempo proporcional al cuadrado del tama˜no de la matriz.

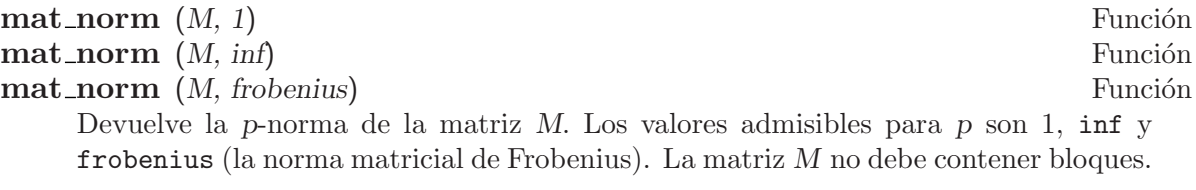

 $\textbf{matrixp} \ (e, p)$  Función

## matrixp (e) Función Dado el argumento opcional p, devuelve true si e es una matriz y p toma el valor true al aplicarlo a cada elemento de la matriz. Si a matrixp no se le suministra el argumento opcional, devuelve true si e es una matriz. En cualquier otro caso, el resultado es false.

Véase también blockmatrixp

## matrix\_size  $(M)$  Función

Devuelve una lista con el número de filas y columnas de la matriz M.

## mat fullunblocker (M) Función

Si M es una matriz de bloques, transforma la matriz llevando todos los elementos de los bloques al primer nivel. Si  $M$  es una matriz, devuelve  $M$ ; en cualquier otro caso, envía un mensaje de error.

## mat trace  $(M)$  Función

Calcula la traza de la matriz M. Si M no es una matriz, devuelve una forma nominal. Si M es una matriz de bloques, mat\_trace(M) calcula el mismo valor que mat\_trace(mat\_unblocker(m)).

## mat unblocker (M) Función

Si M es una matriz de bloques, deshace los bloques de un nivel. Si M es una matriz,  $m$ at\_unblocker (M) devuelve M; en cualquier otro caso, envía un mensaje de error.

Si todos los elementos de M son matrices, mat\_unblocker (M) devuelve una matriz sin bloques, pero si los elementos de M son a su vez matrices de bloques, mat\_unblocker (M) devuelve una matriz con el nivel de bloques disminuido en uno.

En caso de trabajar con matrices de bloques, quizás sea conveniente darle a matrix\_ element\_mult el valor "." y a matrix\_element\_transpose el valor 'transpose. Véase también mat\_fullunblocker.

Ejemplo:

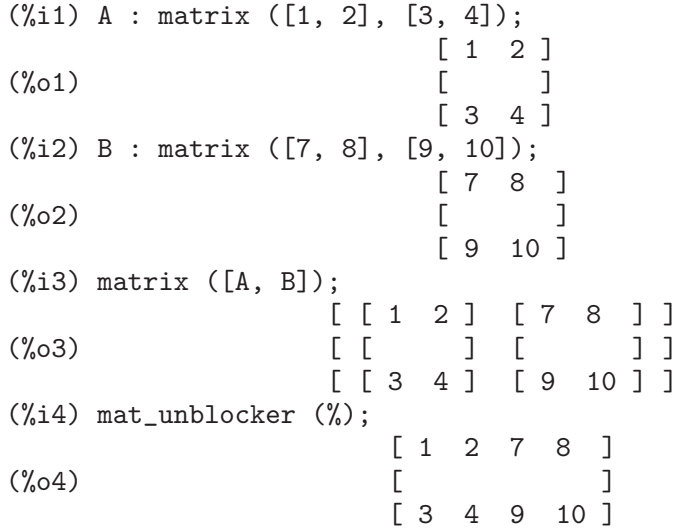

## $\mathbf n$ **nonnegintegerp**  $(n)$  Función

Devuelve true si y solo si  $n \geq 0$ , siendo *n* un entero.

## nullspace  $(M)$  Función

Si M es una matriz, devuelve span  $(v_1, \ldots, v_n)$ , siendo  $\{v_1, \ldots, v_n\}$  la base del espacio nulo de  $M$ . Si el espacio nulo contiene un único elemento, devuelve span ().

## $\textbf{nullity} \ (M)$  Función

 $Si M$  es una matriz, devuelve la dimensión del espacio nulo de M.

## orthogonal complement  $(v_1, ..., v_n)$  Función

Devuelve span  $(u_1, \ldots, u_m)$ , siendo  $\{u_1, \ldots, u_m\}$  la base del complemento ortogonal del conjunto (v\_1, ..., v\_n), cuyos elementos deben ser vectores columna.

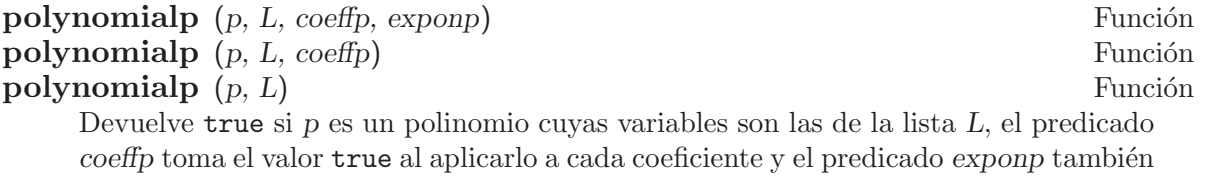

alcanza el valor true al ser aplicado a los exponentes de las variables listadas en L. En caso de necesitar que exponp no sea un predicado por defecto, se deberá especificar también el predicado *coeffp*, aunque aquí se desee su comportamiento por defecto.

polynomialp  $(p, L, \text{coeffp})$  equivale a polynomialp  $(p, L, \text{coeffp})$ 'nonnegintegerp).

polynomialp  $(p, L)$  equivale a polynomialp  $(p, L, 'constantp, )$ 'nonnegintegerp).

No es necesario expandir el polinomio:

```
(\% i1) polynomialp ((x + 1)*(x + 2), [x]);
(\%01) true
(\%i2) polynomialp ((x + 1)*(x + 2)^a, [x]);
(\% 02) false
```
Un ejemplo utilizando valores distintos a los utilizados por defecto en coeffp y en exponp:

 $(\%$ i1) polynomialp  $((x + 1)*(x + 2)^{(3/2)}, [x],$ numberp, numberp);  $(\% 01)$  true  $(\%i2)$  polynomialp  $((x^*(1/2) + 1)*(x + 2)^*(3/2), [x],$ numberp, numberp);  $(\%o2)$  true

Polinomios con dos variables:

```
(\% i1) polynomialp (x^2 + 5*x*y + y^2, [x]);
(\%01) false
(%i2) polynomialp (x^2 + 5*x*y + y^2, [x, y]);
\binom{9}{6} 2
```
## $\mathbf{polytocompanion}$  (p, x) Función

Si p es un polinomio en x, devuelve la matriz compañera de p. Para un polinomio mónico p de grado n se tiene  $p = (-1)^n$  charpoly (polytocompanion  $(p, x)$ ). Si p no es un polinomio en x, se devuelve un mensaje de error.

## **ptriangularize**  $(M, v)$  Función

Si M es una matriz en la que sus elementos son polinomios en v, devuelve una matriz M2 tal que

- 1. M2 es triangular superior,
- 2.  $M2 = E_n$ ...  $E_1 M$ , donde  $E_1$ , ...,  $E_n$  son matrices elementales cuyos elementos son polinomios en v,
- 3.  $|\det(M)| = |\det(M2)|$ ,

Nota: esta función no comprueba si los elementos de la matriz son polinomios en v.

## **rowop**  $(M, i, j, theta)$  Función

Si  $M$  es una matriz, devuelve la matriz que resulta de relizar la transformación  $R_i$ i  $\leq$  - R\_i - theta  $*$  R\_j con las filas R\_i y R\_j. Si M no tiene estas filas, devuelve un mensaje de error.

## rank (M) Función

Calcula el rango de la matriz  $M$ . El rango es la dimensión del espacio columna. Ejemplo:

 $(\frac{\%i1}{\$i1})$  rank(matrix( $[1,2]$ , $[2,4]$ ));  $(\%01)$  1  $(\%i2)$  rank(matrix( $[1,b]$ , $[c,d])$ ); Proviso: {d - b c # 0}  $(\%o2)$  2

## rowswap  $(M, i, j)$  Función

Si M es una matriz, intercambia las filas i y j. Si M carece de estas filas, devuelve un mensaje de error.

## toeplitz (col) Función

toeplitz (col, row) Función

Devuelve una matriz de Toeplitz T. La primera columna de T es col, excepto su primer elemento. La primera fila de T es row. El valor por defecto para row es el complejo conjugado de col. Ejemplo:

 $(\% i1)$  toeplitz( $[1,2,3]$ , $[x,y,z]$ );

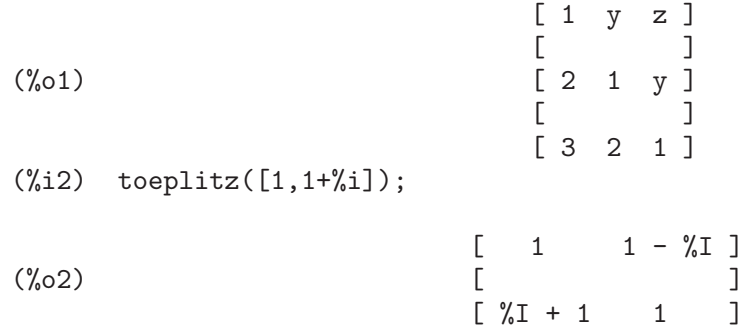

## vandermonde matrix  $([x_1, ..., x_n])$  Función

Devuelve una matriz n por n, cuya *i*-ésima fila es  $[1, x_i, x_i^2, \ldots, x_i^2(n-1)]$ .

## $\mathbf{zerofor}$   $(M)$  Función

 $\mathbf{zerofor} \; (M, \mathrm{fd})$  Función

Devuelve la matriz nula con la misma estructura que la matriz M. Cada elemento de la matriz nula es la identidad aditiva del campo fld; el valor por defecto de fld es generalring.

El primer argumento de M debe ser una matriz cuadrada o no ser matriz en absoluto. Si M es una matriz, cada uno de sus elementos puede ser una matriz cuadrada, por lo que M puede ser una matriz de Maxima definida por bloques.

Véase también identfor.

## $\mathbf{z}$ eromatrixp  $(M)$  Función

Si  $M$  no es una matriz definida por bloques, devuelve true si is (equal (e, 0)) es verdadero para todo elemento e de  $M$ . Si  $M$  es una matriz por bloques, devuelve true si zeromatrixp devuelve a su vez true para cada elemento de e.

# 61 lsquares

## 61.1 Funciones y variables para lsquares

# $loguares\_estimates (D, x, e, a)$  Función

**lsquares estimates** (D, x, e, a, initial  $=L$ , tol  $= t$ ) Función

Estima los parámetros a que mejor se ajusten a la ecuación e de variables  $x \, y$  a a los datos  $D$  por el método de los mínimos cuadrados. La función  $l$ squares\_estimates busca primero una solución exacta, y si no la encuentra, buscará una aproximada.

El resultado es una lista de listas de ecuaciones de la forma  $[a = \ldots, b = \ldots, c =$ ...]. Cada elemento de la lista es un mínimo diferente de error cuadrático medio.

Los datos deben darse en formato matricial. Cada fila es un dato (el cual suele denominarse 'registro' o 'caso' en ciertos contextos), y las columnas contienen los valores para cada una de las variables. La lista de variables x asigna un nombre a  $c$ ada una de las columnas de  $D$ , incluso a aquellas que no intervienen en el análisis. La lista a asigna nombres a los parámetros cuyas estimaciones se buscan. El argumento  $e$  es una expresión o ecuación de variables x y a; si e no es una ecuación (es decir, carece de igualdad), se trata como si fuese  $e = 0$ .

Se pueden dar argumentos adicionales a lsquares\_estimates en forma de ecuaciones, las cuales se pasan tal cual a la función lbfgs, que es la que se encarga de calcular las estimaciones por el método numérico cuando no encuentra una solución exacta.

Cuando se pueda encontrar una solución exacta, mediante solve, los datos en D pueden contener valores no numéricos. Sin embargo, cuando no exista solución exacta, todos los elementos de  $D$  deben ser necesariamente numéricos, lo cual incluye constantes numéricas tales como  $\gamma$ pi o  $\%$ e y números literales (enteros, racionales y decimales en coma flotante, tanto los de doble precisión como los de precisión arbitraria). Los cálculos numéricos se realizan en doble precisión con aritmética de punto flotante, por lo que n´umeros de cualesquiera otro tipo son convenientemente convertidos antes de proceder con los cálculos.

Antes de utilizar esta función ejecútese load(lsquares).

Véanse también lsquares\_estimates\_exact, lsquares\_estimates\_approximate, lsquares\_mse, lsquares\_residuals y lsquares\_residual\_mse.

Ejemplos:

Un problema con solución exacta.

```
(\% i1) load (lsquares)$
(%i2) M : matrix (
          [1,1,1], [3/2,1,2], [9/4,2,1], [3,2,2], [2,2,1]);
                                             \begin{bmatrix} 1 & 1 & 1 \end{bmatrix}[ ]\begin{bmatrix} 3 & 1 \\ - & 1 & 2 \end{bmatrix}1 \quad 2 \quad ]\begin{bmatrix} 2 & 1 \end{bmatrix}[ ]<br>[ 9 ]
(\%o2) [ 9 ]
```

```
[- 2 1]\lceil 4 \rceil\begin{bmatrix} 1 & 1 \\ 3 & 2 & 2 \end{bmatrix}\begin{bmatrix} 3 & 2 \end{bmatrix}\begin{bmatrix} 1 & 1 \\ 1 & 1 \end{bmatrix}[ 2 2 1 ]
(%i3) lsquares_estimates (
           [M, [z, x, y], (z+D)^2 = A*x+B*y+C, [A, B, C, D]);
                             59 27 10921 107
(\% \circ 3) [[A = - -1, B = - -1, C = - - -1, D = - -1]]<br>16 1024 32
                               16 16 1024 32
```
un problema para el que no se encuentra solución exacta, por lo que 1squares\_ estimates recurre a la aproximación numérica.

(%i1) load (lsquares)\$ (%i2) M : matrix ([1, 1], [2, 7/4], [3, 11/4], [4, 13/4]);  $[1 \quad 1 \quad 1]$  $[$   $]$ [ 7 ]  $\begin{bmatrix} 2 & - & 1 \\ 4 & 1 \end{bmatrix}$ 4 ]  $[$   $]$  $(\%o2)$  [ 11 ]  $[3 --]$  $\begin{bmatrix} 4 & 1 \\ 1 & 1 \end{bmatrix}$  $\Gamma$ [ 13 ]  $[4 -1]$  $\begin{bmatrix} 4 & 1 \end{bmatrix}$ (%i3) lsquares\_estimates ( M,  $[x,y]$ ,  $y=a*x^b+c$ ,  $[a,b,c]$ , initial= $[3,3,3]$ , iprint= $[-1,0]$ ); (%o3) [[a = 1.387365874920637, b = .7110956639593767,  $c = -$ .4142705622439105]]

## lsquares estimates exact (*MSE*, *a*) Función

Estima los valores de los parámetros a que minimizan el error cuadrático medio  $MSE$ mediante un sistema de ecuaciones que intentará resolver simbólicamente con solve. El error cuadrático medio es una expresión con parámetros a, como los devueltos por lsquares\_mse.

El valor devuelto por la función es una lista de listas de ecuaciones de la forma [a  $= \ldots$ ,  $b = \ldots$ ,  $c = \ldots$ ]. El resultado puede contener cero, uno o más elementos. Cuando la respuesta contiene más de una solución, todas ellas representan mínimos del error cuadrático medio.

Véanse también lsquares\_estimates, lsquares\_estimates\_approximate, lsquares\_mse, lsquares\_residuals y lsquares\_residual\_mse. Ejemplo:

(%i1) load (lsquares)\$ (%i2) M : matrix (

$$
[1,1,1], [3/2,1,2], [9/4,2,1], [3,2,2], [2,2,1]);
$$
\n
$$
\begin{bmatrix} 1 & 1 & 1 & 1 \\ 1 & 1 & 1 & 1 \\ 0 & 1 & 1 & 1 \end{bmatrix}
$$
\n
$$
\begin{bmatrix} 1 & 1 & 1 & 1 \\ 0 & 1 & 1 & 1 \\ 1 & 2 & 1 & 1 \\ 2 & 1 & 1 & 1 \\ 1 & 1 & 1 & 1 \end{bmatrix}
$$
\n
$$
\begin{bmatrix} 2 & 1 & 1 \\ 3 & 2 & 2 & 1 \\ 1 & 2 & 1 & 1 \\ 1 & 2 & 2 & 1 \end{bmatrix}
$$
\n
$$
\begin{bmatrix} 2 & 2 & 1 & 1 \\ 3 & 2 & 2 & 1 \\ 2 & 2 & 1 & 1 \\ 1 & 1 & 1 & 1 \end{bmatrix}
$$
\n
$$
\begin{bmatrix} 2 & 2 & 1 & 1 \\ 1 & 2 & 1 & 1 \\ 1 & 1 & 1 & 1 \end{bmatrix}
$$
\n
$$
\begin{bmatrix} 2 & 2 & 1 & 1 \\ 1 & 1 & 1 & 1 \\ 1 & 1 & 1 & 1 \end{bmatrix}
$$
\n
$$
\begin{bmatrix} 2 & 2 & 1 & 1 \\ 1 & 1 & 1 & 1 \\ 1 & 1 & 1 & 1 \end{bmatrix}
$$
\n
$$
\begin{bmatrix} 2 & 2 & 1 & 1 \\ 1 & 1 & 1 & 1 \\ 1 & 1 & 1 & 1 \end{bmatrix}
$$
\n
$$
\begin{bmatrix} 2 & 2 & 1 & 1 \\ 1 & 1 & 1 & 1 \\ 1 & 1 & 1 & 1 \end{bmatrix}
$$
\n
$$
\begin{bmatrix} 2 & 2 & 1 & 1 \\ 1 & 1 & 1 & 1 \\ 1 & 1 & 1 & 1 \end{bmatrix}
$$
\n
$$
\begin{bmatrix} 2 & 2 & 1 & 1 \\ 1 & 1 & 1 & 1 \\ 1 & 1 & 1 & 1 \end{bmatrix}
$$
\n
$$
\begin{bmatrix} 2 & 2 & 1 & 1 \\ 1 & 1 & 1 & 1 \\ 1 & 1 & 1 & 1 \end{bmatrix}
$$
\n
$$
\begin{bmatrix}
$$

# **lsquares estimates approximate** (*MSE*, a, initial  $=L$ , tol  $= t$ ) Función Estima los valores de los parámetros a que minimizan el error cuadrático medio MSE mediante el algoritmo numérico 1bfgs. El error cuadrático medio es una expresión con parámetros a, como los devueltos por lsquares\_mse.

La solución devuelta por la función es un mínimo local (posiblemente global) del error cuadrático medio.

Por consistencia con lsquares\_estimates\_exact, el valor devuelto es una lista anidada con un único elemento, consistente en una lista de ecuaciones de la forma  $[a = \ldots, b = \ldots, c = \ldots].$ 

Los argumentos adicionales de lsquares\_estimates\_approximate se especifican como ecuaciones y se pasan de esta forma a la función libigos.

MSE debe devolver un número cuando a sus parámetros se les asignen valores numéricos, lo cual implica que los datos a partir de los cuales se ha generado MSE contengan únicamente constantes numéricas tales como %pi o %e y números literales (enteros, racionales y decimales en coma flotante, tanto los de doble precisión como los de precisión arbitraria). Los cálculos numéricos se realizan en doble precisión con aritm´etica de punto flotante, por lo que n´umeros de cualesquiera otro tipo son convenientemente convertidos antes de proceder con los cálculos.

Antes de utilizar esta función ejecútese load(lsquares).

Véanse también lsquares\_estimates, lsquares\_estimates\_exact, lsquares\_mse, lsquares\_residuals y lsquares\_residual\_mse.

Ejemplo:

```
(%i1) load (lsquares)$
(%i2) M : matrix (
        [1,1,1], [3/2,1,2], [9/4,2,1], [3,2,2], [2,2,1]);
                         \begin{bmatrix} 1 & 1 & 1 \end{bmatrix}\begin{bmatrix} 1 & 1 \\ 2 & 3 \end{bmatrix}\begin{bmatrix} 3 \end{bmatrix}[- 1 2 ][2]\begin{bmatrix} 9 & 1 \\ 1 & 1 \end{bmatrix}(\% 02) [ 9 ]
                          [- 2 1]\lceil 4 \rceil[ ][ 3 2 2 ]
                          [ ][ 2 2 1 ]
(\%i3) mse : lsquares_mse (M, [z, x, y], (z + D)^2 = A*x + B*y + C);5
         ====\sqrt{2} 2
          > ((D + M ) - C - M B - M A)
         / i, 1 i, 3 i, 2
         ====
         i = 1(%o3) ---------------------------------------------
                              5
(%i4) lsquares_estimates_approximate (
            mse, [A, B, C, D], iprint = [-1, 0]);
(\%o4) [[A = - 3.67850494740174, B = - 1.683070351177813,
                C = 10.63469950148635, D = -3.340357993175206]
```
## $loguares_mse(D, x, e)$  Función

Devuelve el error medio cuadrático (MSE) para la ecuación  $e$  de variables x respecto de los datos D. El resultado devuelto es una suma, definida como

$$
\frac{1}{n}\sum_{i=1}^{n}\left[\text{lhs}\left(e_{i}\right)-\text{rhs}\left(e_{i}\right)\right]^{2},
$$

siendo n el número de datos y  $e[i]$  es la ecuación e evaluada cuando a sus variables  $x$  se le asignan los valores asociados al dato i-ésimo  $D[i]$ .

Antes de utilizar esta función ejecútese load(lsquares).

Ejemplo:

(%i1) load (lsquares)\$ (%i2) M : matrix (  $[1,1,1]$ ,  $[3/2,1,2]$ ,  $[9/4,2,1]$ ,  $[3,2,2]$ ,  $[2,2,1]$ ); [ 1 1 1 ]  $[$   $]$  $\begin{bmatrix} 3 & 3 \end{bmatrix}$  $\begin{bmatrix} - & 1 & 2 \end{bmatrix}$ [ 2 ]  $[$   $]$ (%o2) [ 9 ]  $[- 2 1]$  $\begin{bmatrix} 4 & 1 \\ 1 & 1 \end{bmatrix}$  $[$ [ 3 2 2 ]  $\begin{bmatrix} 1 & 1 \\ 1 & 1 \end{bmatrix}$ [ 2 2 1 ] (%i3) mse : lsquares\_mse (M, [z, x, y],  $(z + D)^2 = A*x + B*y + C$ ); 5  $===$  $\sqrt{2}$  2 > ((D + M ) - C - M B - M A) / i, 1 i, 3 i, 2  $- i = 1$ (%o3) --------------------------------------------- 5 (%i4) diff (mse, D); 5  $=$  $\sqrt{2}$ 4 > (D + M ) ((D + M ) - C - M B - M A) / i, 1 i, 1 i, 3 i, 2  $=$  $i = 1$ (%o4) ---------------------------------------------------------- 5  $(\%$ i5) ''mse, nouns; 2 9 2 2 2  $(\% 05) (((D + 3) - C - 2 B - 2 A) + ((D + -) - C - B - 2 A))$ 4  $\begin{array}{ccccccc}\n2 & & & 2 & & 3 & 2 & & 2\n\end{array}$ +  $((D + 2) - C - B - 2 A) + ((D + -) - C - 2 B - A)$ 2 2 2 + ((D + 1) - C - B - A) )/5

 $loguares\_residuals$   $(D, x, e, a)$  Función

Devuelve los residuos para la ecuación e de parámetros a y datos D.

 $D$  es una matriz, x una lista de variables y e es una ecuación o expresión general; si e no es una ecuación (es decir, carece de igualdad), se trata como si fuese  $e = 0$ . La lista a contiene ecuaciones que especifican valores para cualesquiera parámetros de e que no estén en x.

Los residuos se definen como

 $\text{lns}(e_i) - \text{rhs}(e_i),$ 

siendo  $e[i]$  la ecuación  $e$  evaluada cuando las variables x toman los valores asociados al dato i-ésimo  $D[i]$ , y haciendo las asignaciones indicadas en a al resto de variables. Antes de utilizar esta función ejecútese load(lsquares).

Ejemplo:

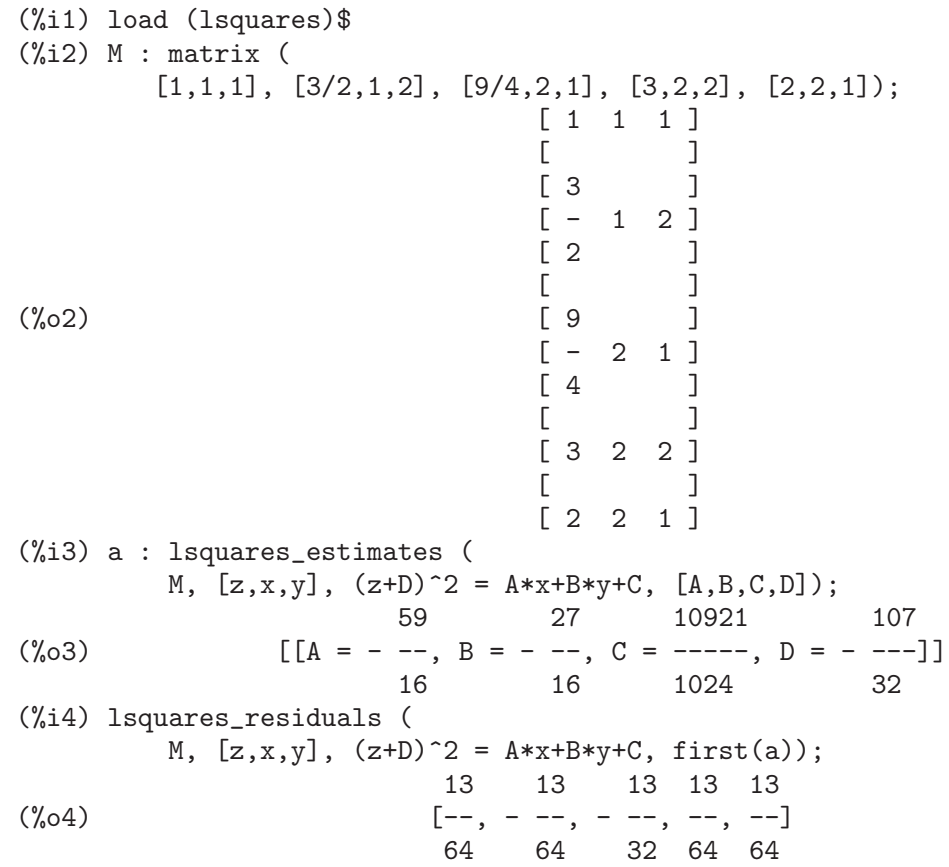

## **lsquares\_residual\_mse** (D, x, e, a) Función

Devuelve el residuo del error cuadrático medio (MSE) de la ecuación e para los valores parámetricos a y datos D.

El residuo del error cuadrático medio (MSE) se define como

$$
\frac{1}{n}\sum_{i=1}^{n}\left[\ln(s(e_i)-\ln(s(e_i))\right]^2,
$$

siendo  $e[i]$  la ecuación e evaluada cuando las variables x toman los valores asociados al dato i- $\epsilon$ simo  $D[i]$ , y haciendo las asignaciones indicadas en a al resto de variables. Antes de utilizar esta función ejecútese load(lsquares).

Ejemplo:

```
(\% i1) load (lsquares)$
(%i2) M : matrix (
       [1,1,1], [3/2,1,2], [9/4,2,1], [3,2,2], [2,2,1]);
                      [1 \ 1 \ 1][ ][3][- 1 2]\lceil 2 \rceil\begin{bmatrix} 1 & 1 \\ 1 & 1 \end{bmatrix}(\%o2) [ 9 ]
                      [- 2 1][4][ ][ 3 2 2 ]
                      [ ][ 2 2 1 ]
(%i3) a : lsquares_estimates (
          M, [z, x, y], (z+D)^2 = A*x+B*y+C, [A, B, C, D]);
               59 27 10921 107
(\%o3) [[A = - -1, B = - -1, C = - - -1, D = - -1]16 16 1024 32
(%i4) lsquares_residual_mse (
          M, [z, x, y], (z + D)^2 = A*x + B*y + C, first (a));
                         169
(\%o4) ----
                         2560
```

```
plsquares (Mat,VarList,depvars) Función
```
plsquares (Mat,VarList,depvars,maxexpon) Función plsquares (Mat, VarList, depvars, maxexpon, maxdegree) Función

Ajuste de una función polinómica multivariante a una tabla de datos por el método de los mínimos cuadrados. Mat es la matriz con los datos empíricos, VarList es la lista con los nombres de las variables (una por cada columna de Mat, pero puede usarse - en lugar de los nombres de variables para ignorar las columnas de Mat), depvars es el nombre de la variable dependiente o una lista con uno o más nombres de variables dependientes (cuyos nombres deben estar también en VarList), maxexpon es un argumento opcional para indicar el m´aximo exponente para cada una de las variables independientes (1 por defecto) y maxdegree es otro argumento opcional para el grado del polinomio (maxexpon por defecto); nótese que la suma de exponentes de cada término debe ser igual o menor que maxdegree. Si maxdegree = 0 entonces no se aplicará ningún límite.

Si depvars es el nombre de una variable dependiente (no en una lista), plsquares devuelve el polinomio ajustado. Si *depvars* es una lista de una o más variables dependientes, plsquares devuelve una lista con los polinomios ajustados. Los coeficientes de determinación se muestran en su orden correspondiente para informar sobre la bondad del ajuste. Estos valores se almacenan también en la variable global DETCOEF en un formato de lista si depvars es a su vez una lista.

Un ejemplo sencillo de ajuste lineal multivariante:

(%i1) load("plsquares")\$

```
(%i2) plsquares(matrix([1,2,0],[3,5,4],[4,7,9],[5,8,10]),
                    [x,y,z],z;
         Determination Coefficient for z = .9897039897039897
                           11 y - 9 x - 14(%o2) z = ---------------
                                  3
El mismo ejemplo sin restricciones en el grado:
     (%i3) plsquares(matrix([1,2,0],[3,5,4],[4,7,9],[5,8,10]),
                    [x,y,z],z,1,0);Determination Coefficient for z = 1.0
                        x y + 23 y - 29 x - 19
     (%o3) z = ----------------------
                                  \epsilonCálculo del número de diagonales de un polígono de N lados
     (%i4) plsquares(matrix([3,0],[4,2],[5,5],[6,9],[7,14],[8,20]),
                     [N,diagonals],diagonals,5);
         Determination Coefficient for diagonals = 1.0
                                    2
                                   N - 3 N(%o4) diagonals = --------
                                      \mathcal{D}(\%i5) ev(%, N=9); /* Testing for a 9 sides polygon */
     (\% 05) diagonals = 27
```
Cálculo del número de formas de colocar dos reinas en un tablero n x n de manera que no se amenacen.

(%i6) plsquares(matrix([0,0],[1,0],[2,0],[3,8],[4,44]), [n,positions], [positions], 4); Determination Coefficient for [positions] = [1.0] 4 3 2 3 n - 10 n + 9 n - 2 n (%o6) [positions = -------------------------] 6  $(\%i7)$  ev $(\%[1]$ , n=8); /\* Testing for a  $(8 \times 8)$  chessboard \*/ (%o7) positions = 1288 Un ejemplo con seis variables dependientes:

```
(%i8) mtrx:matrix([0,0,0,0,0,1,1,1],[0,1,0,1,1,1,0,0],
                  [1,0,0,1,1,1,0,0],[1,1,1,1,0,0,0,1])$
(%i8) plsquares(mtrx,[a,b,_And,_Or,_Xor,_Nand,_Nor,_Nxor],
                     [_And,_Or,_Xor,_Nand,_Nor,_Nxor],1,0);
     Determination Coefficient for
```

$$
[\_And, \_Or, \_Xor, \_Nand, \_Nor, \_Nxor] =
$$
  
[1.0, 1.0, 1.0, 1.0, 1.0, 1.0]  

$$
(\%o2) [\_And = a b, \_Or = - a b + b + a,
$$
  

$$
\_Xor = - 2 a b + b + a, \_Nand = 1 - a b,
$$
  

$$
\_Nor = a b - b - a + 1, \_Nxor = 2 a b - b - a + 1]
$$

Antes de hacer uso de esta función ejecútese ${\tt load("plsquares").}$ 

# 62 makeOrders

## 62.1 Funciones y variables para makeOrders

(%i1) load("makeOrders")\$

makeOrders (indvarlist,orderlist) Función

Devuelve una lista con las potencias de las variables de un polinomio término a término.

 $(\frac{1}{2}, 2)$  makeOrders( $[a, b]$ , $[2, 3]$ ); (%o2) [[0, 0], [0, 1], [0, 2], [0, 3], [1, 0], [1, 1], [1, 2], [1, 3], [2, 0], [2, 1], [2, 2], [2, 3]] (%i3) expand((1+a+a^2)\*(1+b+b^2+b^3)); 2 3 3 3 2 2 2 2 2  $(\% 03)$  a b + a b + b + a b + a b + b + a b + a b + a b 2  $+ b + a + a + 1$ 

donde  $[0, 1]$  se asocia al término b y  $[2, 3]$  a  $a^2b^3$ . Antes de hacer uso de esta función ejecútese load("makeOrders").

# 63 mnewton

# 63.1 Funciones y variables para mnewton

## newtonepsilon Variable opcional

Valor por defecto:  $10.0^{\circ}$ (-fpprec/2)

Precisión que determina cuando la función mnewton ha conseguido una convergencia aceptable.

Véase también mnewton.

## newtonmaxiter Variable opcional

Valor por defecto: 50

Número máximo de iteraciones para la función mnewton en caso de que no se produzca convergencia, o de que ésta se haga muy lenta.

Véase también mnewton.

## mnewton (FuncList,VarList,GuessList) Función

Resolución de sistemas de ecuaciones no lineales por el método de Newton. FuncList es la lista de ecuaciones a resolver, *VarList* es la lista con los nombres de las incógnitas y GuessList es la lista de aproximaciones iniciales.

La solución se devuelve en el mismo formato que lo hace la función solve(). Si no se le encuentra solución al sistema, se obtiene [] como respuesta.

Esta función se controla con las variables globales newtonepsilon y newtonmaxiter.

(%i1) load("mnewton")\$

 $(\%i2)$  mnewton( $[x1+3*log(x1)-x2^2, 2*x1^2-x1*x2-5*x1+1]$ ,  $[x1, x2], [5, 5])$ ; (%o2) [[x1 = 3.756834008012769, x2 = 2.779849592817897]] (%i3) mnewton([2\*a^a-5],[a],[1]); (%o3) [[a = 1.70927556786144]]  $(\frac{9}{14})$  mnewton( $[2*3^{\sim}u-v/u-5, u+2^{\sim}v-4]$ ,  $[u, v]$ ,  $[2, 2]$ );  $(\% 04)$  [[u = 1.066618389595407, v = 1.552564766841786]]

Antes de hacer uso de esta función ejecútese load("mnewton"). Véanse también newtonepsilon y newtonmaxiter.

# 64 numericalio

# 64.1 Introducción a numericalio

El paquete numericalio define funciones para leer y escribir ficheros de datos y flujos. Las funciones de entrada y salida en formato texto pueden leer y escribir números (enteros, decimales o decimales grandes), s´ımbolos y cadenas. Las funciones de entrada y salida en formato binario sólo pueden leer y escribir números decimales.

Si ya existe una lista, matriz o array para almacenar los datos de entrada, las funciones de entrada de numericalio pueden escribir los datos directamente en estos objetos. En caso contrario, numericalio tratar´a de generar el objeto apropiado para almacenar estos datos.

## 64.1.1 Entrada y salida en formato texto

In plain-text input and output, it is assumed that each item to read or write is an atom:

En la entrada y salida de datos en formato texto se supone que cada dato es un átomo: un n´umero entero, decimal, decimal grande, una cadena o un s´ımbolo; no se admiten fracciones, números complejos o cualquier otra expresión no atómica. Estas funciones pueden llegar a realizar operaciones válidas con expresiones no atómicas, pero estos resultados no se documentan y están sujetos a cambios ulteriores.

Los átomos, tanto en los ficheros de entrada como en los de salida, tienen el mismo formato que en los ficheros por lotes de Maxima o en la consola interactiva. En particular, las cadenas deben encerrarse entre comillas dobles, la barra invertida \ evita cualquier interpretación especial del carácter siguiente, y el símbolo de interrogación ? se reconoce como el comienzo de un símbolo de Lisp. No se reconoce ningún carácter de continuación de línea interrumpida.

## 64.1.2 Separadores válidos para lectura

Las funciones para la entrada y salida de datos en formato texto tiene un argumento opcional, separator flag, para indicar qu´e car´acter se utiliza como separador.

Para la entrada de texto se reconocen los siguientes valores de la variable separator\_flag: comma para los valores separados por comas, pipe para los valores separados por el carácter de la barra vertical |, semicolon para los valores separados por punto y coma ;, y space para cuando los valores se separan por espacios o tabulaciones. Si el nombre del fichero tiene extensión .csv y no se especifica el argumento separator flag, se tomará por defecto comma. Si el fichero tiene cualquier otra extensión diferente de .csv y no se especifica separator\_flag, se usará por defecto space.

En la entrada de texto, varios espacios y tabulaciones sucesivos cuentan como un ´unico separador. Sin embargo, varias comas, barras verticales o punto y comas sucesivos se interpretan que tienen el s´ımbolo false entre ellos; por ejemplo, 1234,,Foo se interpreta lo mismo que si fuese 1234,false,Foo. En la salida, los átomos false deben escribirse explícitamente, por lo que la lista [1234, false, Foo] debe escribirse 1234, false, Foo.

## 64.1.3 Separadores válidos para escritura

Para la entrada de texto se acepta tab como valor de separator flag para datos separados por tabuladores, así como comma, pipe, semicolon y space.

En la escritura de texto, el átomofalse se escribe tal cual y una lista [1234, false, Foo] se escribe 1234, false, Foo.

## 64.1.4 Entrada y salida de decimales en formato binario

Las funciones de numericalio pueden leer y escribir números decimales en coma flotante de 8 bytes del estándar IEEE 754. Estos números se pueden escribir empezando por el byte menos significativo o por el más significativo, según lo indique la variable global assume external\_byte\_order. Por defecto, numericalio los almacena con el byte más significativo primero.

Cualesquiera otros tipos de decimales son transformados a 8 bytes. El paquete numericalio no puede leer ni escribir datos binarios no numéricos.

Ciertos entornos Lisp no reconocen valores especiales del estándar IEEE 754 (más o menos infinito, valores no numéricos, valores no normales). El efecto que pueda producir la lectura de tales valores por parte de numericalio es imprevisible.

numericalio incluye funciones para abrir un flujo de lectura o escritura de flujos de bytes.

# 64.2 Funciones y variables para entrada y salida en formato texto

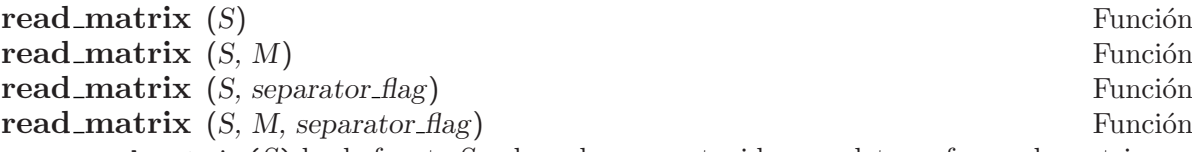

read\_matrix $(S)$  lee la fuente S y devuelve su contenido completo en forma de matriz. El tama˜no de la matriz se deduce de los datos de entrada: cada fila del fichero forma una fila de la matriz. Si hay filas con diferente número de elementos, read\_matrix emite un mensaje de error.

read\_matrix(S, M) lee la fuente S y va almacenando su contenido en la matriz M, hasta que  $M$  esté llena o hasta que se consuma la fuente. Los datos se almacenan fila a fila. Los datos de entrada no necesitan tener el mismo n´umero de filas y columnas que  $M$ .

La fuente S puede ser el nombre de un fichero o de un flujo.

Los valores aceptados para separator flag son: comma, pipe, semicolon y space. Si no se especifica un valor para separator flag, se supone que los datos están separados por espacios.

# $\mathbf{read\_array}$   $(S, A)$  Función

read array  $(S, A, \text{ separator\_flag})$ 

Guarda el contenido de la fuente  $S$  en el array  $A$ , hasta que  $A$  esté lleno o hasta que se consuma la fuente. Los datos se almacenan fila a fila. Los datos de entrada no necesitan tener el mismo número de filas y columnas que A.

La fuente S puede ser el nombre de un fichero o de un flujo.

Los valores aceptados para separator flag son: comma, pipe, semicolon y space. Si no se especifica un valor para separator\_flag, se supone que los datos están separados por espacios.

# read\_hashed\_array  $(S, A)$  Función

read hashed array (S, A, separator flag) Función Lee la fuente S y devuelve su contenido completo en forma de array de claves. La

fuente S puede ser el nombre de un fichero o de un flujo. read\_hashed\_array interpreta el primer elemento de cada fila como una clave, aso-

ciando el resto de la fila, en formato de lista, a la clave. Por ejemplo, la secuencia 567 12 17 32 55 equivale a A[567]: [12, 17, 32, 55]\$. Las filas no necesitan tener todas ellas el mismo número de elementos.

Los valores aceptados para separator flag son: comma, pipe, semicolon y space. Si no se especifica un valor para separator flag, se supone que los datos están separados por espacios.

## **read\_nested\_list** (S) Función

read nested list (S, separator flag) Función

Lee la fuente S y devuelve su contenido completo en forma de lista anidada. La fuente S puede ser el nombre de un fichero o de un flujo.

read\_nested\_list devuelve una lista que tiene una sublista por cada fila de entrada. Los filas de entrada no necesitan tener todas ellas el mismo número de elementos. Las filas en blanco no se ignoran, sino que se convierten en listas vacías

Los valores aceptados para separator flag son: comma, pipe, semicolon y space. Si no se especifica un valor para separator flag, se supone que los datos están separados por espacios.

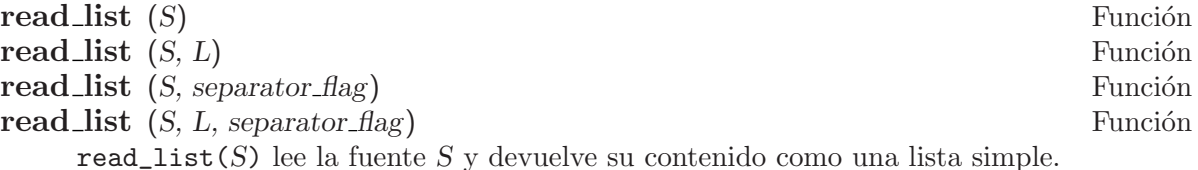

read\_list( $S, L$ ) guarda el contenido de la fuente  $S$  en la lista  $L$ , hasta que  $L$  esté llena o hasta que se consuma la fuente.

La fuente S puede ser el nombre de un fichero o de un flujo.

Los valores aceptados para separator\_flag son: comma, pipe, semicolon y space. Si no se especifica un valor para separator flag, se supone que los datos están separados por espacios.

## $\mathbf{write\_data}$   $(X, D)$  Función

write\_data (X, D, separator\_flag) Función Escribe el objeto X en el destino D.

write data escribe una matriz fila a fila; cada línea de entrada se corresponde con una fila.

write\_data escribe un array creado por array o make\_array fila a fila, con una nueva l´ınea al final de cada bloque de datos. Los bloques de mayores dimensiones se separan con líneas adicionales.

write\_data escribe un array de claves con cada clave seguida de su lista asociada en una sola línea.

write\_data escribe una lista anidada con una sublista por línea.

write\_data escribe una lista simple en una única fila.

El destino D puede ser el nombre de un fichero o un flujo; en el primer caso, la variable global file\_output\_append controla si el fichero de salida es ampliado con la nueva información o si se borra antes; en el segundo caso, no se realiza ningún tipo de acción por parte de write\_data después de que se hayan escrito los datos; en particular, el flujo se mantiene abierto.

Los valores aceptados para separator flag son: comma, pipe, semicolon y space. Si no se especifica un valor para separator\_flag, se supone que los datos están separados por espacios.

# 64.3 Funciones y variables para entrada y salida en formato binario

## assume\_external\_byte\_order (byte\_order\_flag) Función

Le indica a numericalio el orden de los bytes en que debe leer y escribir los datos. Los valores que reconoce byte\_order\_flag son dos: 1sb, que indica que el byte menos significativo debe ser el primero, y msb, que indica que el byte más significativo es el que debe ir en primer lugar.

En caso de no hacer ninguna selección, numericalio interpreta que es el byte más significativo el que se debe leer o escribir primero.

### **openr\_binary** (file\_name) Función

Devuelve un flujo de entrada de bytes no signados para la lectura del fichero de nombre file name.

## openw\_binary (file\_name) Función

Devuelve un flujo de entrada de bytes no signados para la escritura en el fichero de nombre *file\_name*.

## **opena\_binary** (file\_name) Función

Devuelve un flujo de entrada de bytes no signados para añadir datos al fichero de nombre file name.

## $read\_binary\_matrix$   $(S, M)$  Función

Lee números decimales en coma flotante de 8 bytes desde la fuente  $S$  y los va almacenando en la matriz M, bien hasta que M se llene, o bien hasta que la fuente se haya consumido. La matriz M se rellena fila a fila.

La fuente S puede ser el nombre de un fichero o un flujo.

El orden de los bytes de los datos procedentes de la fuente se especifican mediante assume\_external\_byte\_order.

## $\bf{read\_binary\_array}$   $(S, A)$  Función

Lee números decimales en coma flotante de 8 bytes desde la fuente  $S$  y los va almacenando en el array A, bien hasta que A se llene, o bien hasta que la fuente se haya consumido. A debe ser un array creado por array o por make\_array. El array A se rellena fila a fila.

La fuente S puede ser el nombre de un fichero o un flujo.

El orden de los bytes de los datos procedentes de la fuente se especifican mediante assume\_external\_byte\_order.

## read binary list (S) Función

## $\bf{read\_binary\_list}$  (S, L) Función

read\_binary\_list( $S$ ) lee el contenido completo de la fuente de datos  $S$  como una secuencia de números decimales en coma flotante de 8 bytes en formato binario, devolviéndolos en forma de lista.

La fuente S puede ser el nombre de un fichero o un flujo.

read\_binary\_list( $S, L$ ) lee números decimales en coma flotante de 8 bytes en formato binario desde la fuente  $S$  y los almacena en la lista  $L$ , bien hasta que ésta esté llena, o bien hasta que se consuman los datos de la fuente.

El orden de los bytes de los datos procedentes de la fuente se especifican mediante assume\_external\_byte\_order.

## $\textbf{write\_binary\_data} \ (X, D)$  Función

Escribe el objeto  $X$ , que contiene números decimales en coma flotante de 8 bytes del est´andar IEEE 754, en el destino D. Cualesquiera otros tipos de decimales son transformados a 8 bytes. write\_binary\_data no puede escribir datos no numéricos. El objeto X puede ser una lista, una lista anidada, una matriz, o un array creado con  $\alpha$ array o make\_array; X no puede ser ni un array no declarado ni cualquier otro tipo de objeto distinto a los citados. write\_binary\_data escribe las listas anidadas, las matrices y los arrays fila a fila.

El destino D puede ser el nombre de un fichero o un flujo; en el primer caso, la variable global file\_output\_append controla si el fichero de salida es ampliado con la nueva información o si se borra antes; en el segundo caso, no se realiza ningún tipo de acción por parte de write\_binary\_data después de que se hayan escrito los datos; en particular, el flujo se mantiene abierto.

El orden de los bytes de los datos procedentes de la fuente se especifican mediante assume\_external\_byte\_order.

# 65 opsubst

# 65.1 Funciones y variables para opsubst

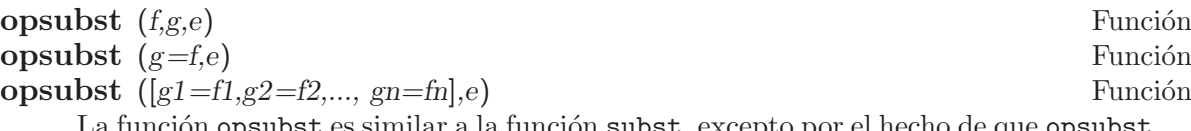

La función opsubst es similar a la función subst, excepto por el hecho de que opsubst tan solo hace sustituciones de operadores en las expresiones. En general, si f es un operador en la expresión e, lo cambia por  $g$  en la expresión e.

Para determinar el operador, opsubst asigna a inflag el valor true, lo cual significa que opsubst sustituye el operador interno de la expresión, no el mostrado en la salida formateada.

Ejemplo:

(%i1) load (opsubst)\$  $(\%i2)$  opsubst $(f,g,g(g(x)))$ ;  $(\%o2)$  f(f(x))  $(\%i3)$  opsubst $(f,g,g(g))$ ;  $(\%o3)$  f(g)  $(\%i4)$  opsubst $(f,g[x],g[x](z));$  $(\% 04)$  f(z)  $(\% i5)$  opsubst $(g[x], f, f(z));$ (%o5) g (z) x (%i6) opsubst(tan, sin, sin(sin));  $\binom{0}{06}$  tan(sin)  $(\%i7)$  opsubst( $[f=g,g=h],f(x)$ ;  $(\%o7)$  h(x)

Internamente, Maxima no hace uso de los operadores de negación unaria, de división ni de la resta, por lo que:

(%i8) opsubst("+","-",a-b); (%o8) a - b (%i9) opsubst("f","-",-a);  $(\%o9)$  – a (%i10) opsubst("^^","/",a/b); a  $(\%010)$   $$ b

La representación interna de -a\*b es  $*(-1,a,b)$ , de modo que

```
(%i11) opsubst("[","*", -a*b);
(\%011) [-1, a, b]
```
Si alguno de los operadores no es un símbolo de Maxima, se emitirá un mensaje de error:

 $(\%$ i12) opsubst $(a+b,f, f(x));$ Improper name or value in functional position: b + a -- an error. Quitting. To debug this try debugmode(true); Sin embargo se permiten operadores subindicados: (%i13) opsubst(g[5],f,  $f(x)$ );<br>(%013) g (x)  $(\% 013)$ 5

Antes de hacer uso de esta función ejecútese load("opsubst").

# 66 orthopoly

# 66.1 Introducción a polinomios ortogonales

El paquete orthopoly contiene funciones para la evaluación simbólica y numérica de diversos tipos de polinomios ortogonales, como los de Chebyshev, Laguerre, Hermite, Jacobi, Legendre y ultraesféricos (Gegenbauer). Además, orthopoly soporta las funciones esféricas de Bessel, Hankel y armónicas.

Referencias:

- Abramowitz y Stegun, Handbook of Mathematical Functions,  $(1972, d\acute{e}cima)$ reimpresión, capítulo 22)
- Gradshteyn y Ryzhik, Table of Integrals, Series y Products,  $(1980,$  edición corregida y ampliada)
- Eugen Merzbacher, *Quantum Mechanics*,  $(1970, \text{segunda edición})$

El paquete orthopoly, junto con su documentación, fue escrito por Barton Willis de la Universidad de Nebraska en Kearney. El paquete se distribuye con la licencia GNU General Public License (GPL).

## 66.1.1 Iniciándose con orthopoly

load (orthopoly) carga el paquete orthopoly.

Para obtener el polinomio de Legendre de tercer orden,

(%i1) legendre\_p (3, x); 3 2  $5(1 - x)$  15 $(1 - x)$  $(\%01)$  - ---------- + ----------- - 6 (1 - x) + 1 2 2

Para expresarlo como una suma de potencias de x, aplíquese ratsimp o rat al resultado.

 $(\%i2)$  [ratsimp  $(\%)$ , rat  $(\%)$ ]; 3 3 5 x - 3 x 5 x - 3 x (%o2)/R/ [----------, ----------] 2 2

De forma alternativa, conviértase el segundo argumento de to legendre-p (su variable "principal") a una expresión racional canónica (canonical rational expression, CRE)).

(%i1) legendre\_p (3, rat (x)); 3 5 x - 3 x  $(\%o1)/R/$ 2

Para la evaluación numérica, orthopoly hace uso del análisis de error de ejecución para estimar una cota superior del error. Por ejemplo,

```
(%i1) jacobi_p (150, 2, 3, 0.2);
(%o1) interval(- 0.062017037936715, 1.533267919277521E-11)
```
Los intervalos tienen la forma interval (c, r), donde c es el centro y r el radio del intervalo. Puesto que Maxima no soporta aritm´etica de intervalos, en algunas situaciones, como en los gr´aficos, puede ser necesario ignorar el error y utilizar el centro del intervalo. Para conseguirlo conviene asignar a la variable orthopoly\_returns\_intervals el valor false.

(%i1) orthopoly\_returns\_intervals : false;  $(\%o1)$  false (%i2) jacobi\_p (150, 2, 3, 0.2);  $(\% 02)$  - 0.062017037936715

Véase la sección Evaluación numérica para más información.

La mayor parte de las funciones de orthopoly tienen una propiedad gradef; así,

```
(\%i1) diff (hermite (n, x), x);
(\%o1) 2 n H (x)
                       n - 1
(\%i2) diff (gen_laguerre (n, a, x), x);
          (a) (a)n L (x) - (n + a) L (x) unit_step(n)
          n - 1
(%o2) ------------------------------------------
                       x
```
La función unit\_step del segundo ejemplo evita el error que aparecería al evaluar la  $expresión con n igual a 0.$ 

 $(\% i3)$  ev  $(\% , n = 0)$ ;  $(\% \circ 3)$  0

La propiedad "gradef" sólo se aplica a la variable principal; derivadas respecto de las otras variables dar´an lugar normalmente a mensajes de error; por ejemplo,

```
(\% i1) diff (hermite (n, x), x);
(\%01) 2 n H (x)
                             n - 1
(\frac{9}{12}) diff (hermite (n, x), n);
Maxima doesn't know the derivative of hermite with
respect the first argument
```
-- an error. Quitting. To debug this try debugmode(true);

Generalmente, las funciones de orthopoly se distribuyen sobre listas y matrices. Al objeto de que la evaluación se realice completamente, las variables opcionales doallmxops y listarith deben valer ambas true, que es el valor por defecto. Para ilustrar la distribución sobre matrices sirve el siguiente ejemplo

```
(\%i1) hermite (2, x);
                          2
(\%01) - 2 (1 - 2 x )
(%i2) m : matrix ([0, x], [y, 0]);
                   [ 0 x ]
(\%o2) [ ]
```
[ y 0 ]  $(\%$ i3) hermite  $(2, m)$ ;  $[$   $2]$  $[-2 - 2 (1 - 2 x)]$ (%o3) [ ]  $\begin{bmatrix} 2 & 3 \end{bmatrix}$  $[-2(1 - 2y)]$  - 2 ]

En el segundo ejemplo, el elemento i, j-ésimo es hermite (2, m[i,j]), que no es lo mismo que calcular  $-2 + 4$  m  $\ldots$  m, según se ve en el siguiente ejemplo.

\n
$$
\binom{0.44}{4} - 2 \times \text{matrix} \left( \begin{bmatrix} 1, 0 \end{bmatrix}, \begin{bmatrix} 0, 1 \end{bmatrix} \right) + 4 \times \text{m} \cdot \text{m};
$$
\n

\n\n $\binom{0.44}{0.4}$ \n

\n\n $\binom{0.44}{0.4}$ \n

\n\n $\binom{0.44}{0.4}$ \n

\n\n $\binom{0.44}{0.4}$ \n

\n\n $\binom{0.44}{0.4}$ \n

Si se evalúa una función en un punto fuera de su dominio de definición, generalmente orthopoly devolverá la función sin evaluar. Por ejemplo,

(%i1) legendre\_p (2/3, x);  $(\%o1)$  P (x) 2/3

orthopoly da soporte a la traducción de expresiones al formato TeX y la representación bidimensional en el terminal.

```
(%i1) spherical_harmonic (l, m, theta, phi);
                    m
(%o1) Y (theta, phi)
                    \mathbf{1}(%i2) tex (%);
$$Y_{l}^{m}\left(\vartheta,\varphi\right)$$
(\%o2) false
(%i3) jacobi_p (n, a, a - b, x/2);
                   (a, a - b) x
(\%o3) P (-)
                    n 2
(%i4) tex (%);
$$P_{n}^{\left(a,a-b\right)}\left({{x}\over{2}}\right)$$
(\%o4) false
```
## 66.1.2 Limitaciones

Cuando una expresión contenga varios polinomios ortogonales con órdenes simbólicos, es posible que aunque la expresión sea nula, Maxima sea incapaz de simplificarla a cero, por lo que si se divide por esta cantidad, aparecerán problemas. Por ejemplo, la siguiente expressión se anula para enteros n mayores que 1, no pudiendo Maxima reducirla a cero.

 $(\% i1)$   $(2*n - 1) * legendre_p (n - 1, x) * x - n * legendre_p (n, x)$ +  $(1 - n) * *legendre_p*$   $(n - 2, x);$  $(\% 01)$  (2 n - 1) P (x) x - n P (x) + (1 - n) P (x)  $n - 1$  n  $n - 2$ 

Para un valor específico de *n* se puede reducir la expresión a cero.

```
(\frac{9}{12}) ev (\frac{9}{12}, n = 10, \text{ ratsimp});(\%o2) 0
```
Generalmente, la forma polinomial de un polinomio ortogonal no es la más apropiada para su evaluación numérica. Aquí un ejemplo.

```
(%i1) p : jacobi_p (100, 2, 3, x)$
(%i2) subst (0.2, x, p);
(%o2) 3.4442767023833592E+35
(%i3) jacobi_p (100, 2, 3, 0.2);
(%o3) interval(0.18413609135169, 6.8990300925815987E-12)
(%i4) float(jacobi_p (100, 2, 3, 2/10));
(%o4) 0.18413609135169
```
Este resultado se puede mejorar expandiendo el polinomio y evaluando a continuación, lo que da una aproximación mejor.

 $(\%i5)$  p : expand(p)\$ (%i6) subst (0.2, x, p); (%o6) 0.18413609766122982

Sin embargo esto no vale como regla general; la expansión del polinomio no siempre da como resultado una expresión más fácil de evaluar numéricamente. Sin duda, la mejor manera de hacer la evaluación numérica consiste en hacer que uno o más de los argumentos de la función sean decimales en coma flotante; de esta forma se utilizarán algoritmos decimales especializados para hacer la evaluación.

La función float de Maxima trabaja de forma indiscriminada; si se aplica float a una expresión que contenga un polinomio ortogonal con el grado u orden simbólico, éstos se pueden transformar en decimales y la expresión no ser evaluada de forma completa. Considérese

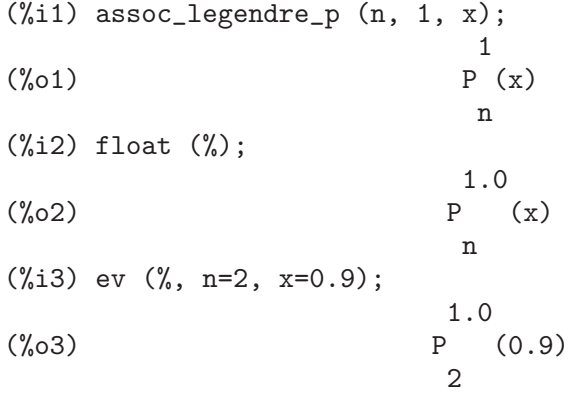

La expresión en  $(\% 3)$  no da como resultado un decimal en coma flotante; orthopoly no reconoce decimales donde espera que haya enteros. De forma semejante, la evaluación numérica de la función pochhammer para órdenes que excedan pochhammer\_max\_index puede ser problemática; considérese

```
(%i1) x : pochhammer (1, 10), pochhammer_max_index : 5;
(\%o1) (1)
                            1<sub>0</sub>
```
Aplicando float no da para x un valor decimal
```
(\%i2) float (x);
(\frac{9}{62}) (1.0)
                           10.0
```
A fin de evaluar x como decimal, es necesario asignar a pochhammer\_max\_index en valor 11 o mayor y aplicar float a x.

(%i3) float (x), pochhammer\_max\_index : 11; (%o3) 3628800.0

El valor por defecto de pochhammer\_max\_index es 100; cámbiese este valor tras cargar el paquete orthopoly.

Por último, téngase en cuenta que las referencias bibliográficas no coinciden a la hora de definir los polinomios ortogonales; en orthopoly se han utilizado normalmente las convenciones seguidas por Abramowitz y Stegun.

Cuando se sospeche de un fallo en orthopoly, compruébense algunos casos especiales a fin de determinar si las definiciones de las que el usuario parte coinciden con las utilizadas por el paquete orthopoly. A veces las definiciones difieren por un factor de normalización; algunos autores utilizan versiones que hacen que las familias sean ortogonales en otros intervalos diferentes de (−1, 1). As´ı por ejemplo, para definir un polinomio de Legendre ortogonal en  $(0, 1)$  defínase

```
(\% i1) shifted_legendre_p (n, x) := legendre_p (n, 2*x - 1)$
(%i2) shifted_legendre_p (2, rat (x));
                            2
(\%o2)/R/ 6 x - 6 x + 1
(\%i3) legendre_p (2, rat(x));\Omega3 x - 1(\frac{\%}{\circ}3)/R/2
```
# 66.1.3 Evaluación numérica

La mayor parte de las funciones de orthopoly realizan análisis de errores en tiempo de ejecución para estimar el error en la evaluación decimal, a excepción de las funciones esféricas de Bessel y los polinomios asociados de Legendre de segunda especie. Para la evaluación numérica, las funciones esféricas de Bessel hacen uso de funciones SLATEC. No se lleva a cabo ningún método especial de evaluación numérica para los polinomios asociados de Legendre de segunda especie.

Es posible, aunque improbable, que el error obtenido en las evaluaciones numéricas exceda al error estimado.

Los intervalos tienen la forma interval  $(c, r)$ , siendo c el centro del intervalo y r su radio. El centro del intervalo puede ser un número complejo, pero el radio será siempre un número real positivo.

He aquí un ejemplo:

(%i1) fpprec : 50\$ (%i2) y0 : jacobi\_p (100, 2, 3, 0.2); (%o2) interval(0.1841360913516871, 6.8990300925815987E-12)

```
(%i3) y1 : bfloat (jacobi_p (100, 2, 3, 1/5));
(%o3) 1.8413609135168563091370224958913493690868904463668b-1
```
Se comprueba que el error es menor que el estimado

 $(\frac{\%}{14})$  is (abs (part (y0, 1) - y1) < part (y0, 2));  $(\%o4)$  true

En este ejemplo el error estimado es una cota superior para el error verdadero.

Maxima no da soporte a la aritmética de intervalos.

```
(\text{Ni1}) legendre_p (7, 0.1) + legendre_p (8, 0.1);
(%o1) interval(0.18032072148437508, 3.1477135311021797E-15)
        + interval(- 0.19949294375000004, 3.3769353084291579E-15)
```
El usuario puede definir operadores aritm´eticos para los intervalos. Para definir la suma de intervalos se puede hacer

```
(%i1) infix ("@+")$
(\frac{\%}{12}) "Q+"(x,y) := interval (part (x, 1) + part (y, 1),
                               part (x, 2) + part (y, 2)) $
(%i3) legendre_p (7, 0.1) @+ legendre_p (8, 0.1);
(%o3) interval(- 0.019172222265624955, 6.5246488395313372E-15)
```
Las rutinas especiales para cálculo numérico son llamadas cuando los argumentos son complejos. Por ejemplo,

```
(%i1) legendre_p (10, 2 + 3.0*%i);
(%o1) interval(- 3.876378825E+7 %i - 6.0787748E+7,
                                           1.2089173052721777E-6)
```
Compárese con el valor verdadero.

```
(\frac{9}{11}) float (expand (legendre_p (10, 2 + 3*%i)));
(\% 01) - 3.876378825E+7 \%i - 6.0787748E+7
```
Además, cuando los argumentos son números decimales grandes ( $big floats$ ), se realizan llamadas a las rutinas num´ericas especiales; sin embargo, los decimales grandes se convierten previamente a doble precisión y de este tipo serán también los resultados.

```
(%i1) ultraspherical (150, 0.5b0, 0.9b0);
(%o1) interval(- 0.043009481257265, 3.3750051301228864E-14)
```
### 66.1.4 Gráficos y orthopoly

Para representar gráficamente expresiones que contengan polinomios ortogonales se deben hacer dos cosas:

1. Asignar a la variable opcional orthopoly\_returns\_intervals el valor false,

2. Comentar (con apóstrofo) las llamadas a las funciones de **orthopoly**.

Si las llamadas a las funciones no se comentan, Maxima las evalúa a polinomios antes de hacer el gráfico, por lo que el código especializado en el cálculo numérico no es llamado. Aquí hay un ejemplo de cómo se debe hacer para representar gráficamente una expresión que contiene un polinomio de Legendre:

```
(\frac{\%i1}{\%i1}) plot2d ('(legendre_p (5, x)), [x, 0, 1]),
      orthopoly_returns_intervals : false;
```
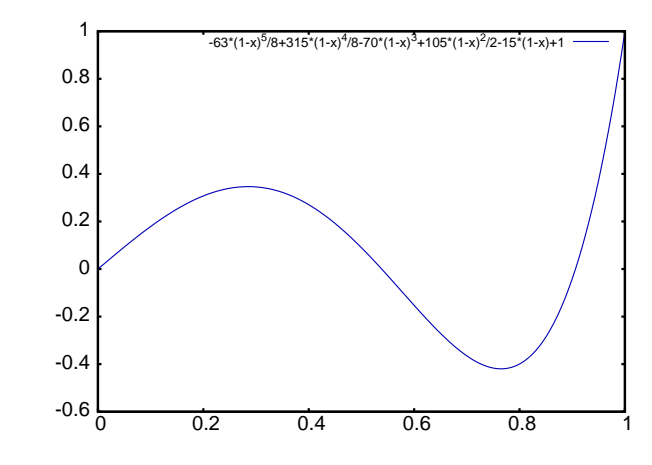

La expresión legendre  $p(5, x)$  se comenta *completamente*, que no es lo mismo que comentar el nombre de la función, como en 'legendre\_p (5, x).

# 66.1.5 Miscelánea de funciones

El paquete orthopoly define el símbolo de Pochhammer y la función de escalón unidad en sentencias gradef.

Para convertir los símbolos de Pochhammer en cocientes o funciones gamma, hágase uso de makegamma.

```
\n
$$
\begin{array}{ll}\n(\%i1) \text{ makegamma (pochhammer (x, n));} \\
\text{gamma(x + n)} \\
(\%o1) \text{ sumna(x + n)} \\
\text{gamma(x)} \\
(\%i2) \text{ makegamma (pochhammer (1/2, 1/2));} \\
(\%o2) \text{ sumna (x)} \\
\text{sqrt((p1))} \\
\text{sqrt((p2))} \\
\text{sqrt((p2))}\n\end{array}
$$
\n
```

Las derivadas del símbolo de Pochhammer se dan en términos de la función psi.

 $(\% i1)$  diff (pochhammer  $(x, n), x$ ); (%o1) (x) (psi (x + n) - psi (x)) n 0 0 (%i2) diff (pochhammer (x, n), n);  $(\%o2)$   $(x)$  psi  $(x + n)$ n 0

Es necesario tener cuidado con la expresión en  $(\% \circ 1)$ , pues la diferencia de las funciones psi tiene polos cuando  $x = -1, -2, \ldots, -n$ . Estos polos se cancelan con factores de pochhammer  $(x, n)$  haciendo que la derivada sea un polinomio de grado  $n - 1$  si n es entero positivo.

El símbolo de Pochhammer se define para órdenes negativos a través de su representación como cociente de funciones gamma. Considérese

(%o1)

 $(\% i1)$  q : makegamma (pochhammer  $(x, n)$ );  $gamma(x + n)$ (%o1) ----------- gamma(x)  $(\%i2)$  sublis ([x=11/3, n= -6], q); 729  $(\%o2)$  - ----2240

De forma alternativa, es posible llegar a este resultado directamente.

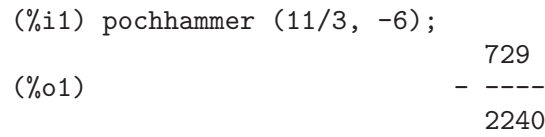

La función de escalón unidad es continua por la izquierda; así,

 $(\%$ i1) [unit\_step  $(-1/10)$ , unit\_step  $(0)$ , unit\_step  $(1/10)$ ];  $(\%01)$  [0, 0, 1]

En caso de ser necesaria una función escalón unidad que no sea continua ni por la izquierda ni por la derecha en el origen, se puede definir haciendo uso de signum; por ejemplo,

```
(\% i1) xunit_step (x) := (1 + \text{signum } (x))/2$
(\frac{\%i2}{\$i2}) [xunit_step (-1/10), xunit_step (0), xunit_step (1/10)];
                                 1
(\%o2) [0, -, 1]
                                 2
```
No se debe redefinir la función unit\_step, ya que parte del código de orthopoly requiere que la función escalón sea continua por la izquierda.

### 66.1.6 Algoritmos

En general, el paquete orthopoly gestiona la evaluación simbólica a través de la representación hipergeométrica de los polinomios ortogonales. Las funciones hipergeométricas se evalúan utilizando las funciones (no documentadas) hypergeo11 y hypergeo21. Excepciones son las funciones de Bessel de ´ındice semi-entero y las funciones asociadas de Legendre de segunda especie; las funciones de Bessel de índice semi-entero se evalúan utilizando una representación explícita, mientras que la función asociada de Legendre de segunda especie se evalúa recursivamente.

En cuanto a la evaluación numérica, la mayor parte de las funciones se convierten a su forma hipergeométrica, evaluándolas mediante recursión. Además, las excepciones son las funciones de Bessel de índice semi-entero y las funciones asociadas de Legendre de segunda especie. Las funciones de Bessel de índice semi-entero se evalúan numéricamente con código SLATEC.

# 66.2 Funciones y variables para polinomios ortogonales

## $\mathbf{assoc}\_\text{legent}$   $\mathbf{p}$  (n, m, x) Función

Función asociada de Legendre de primera especie de grado n y orden m.

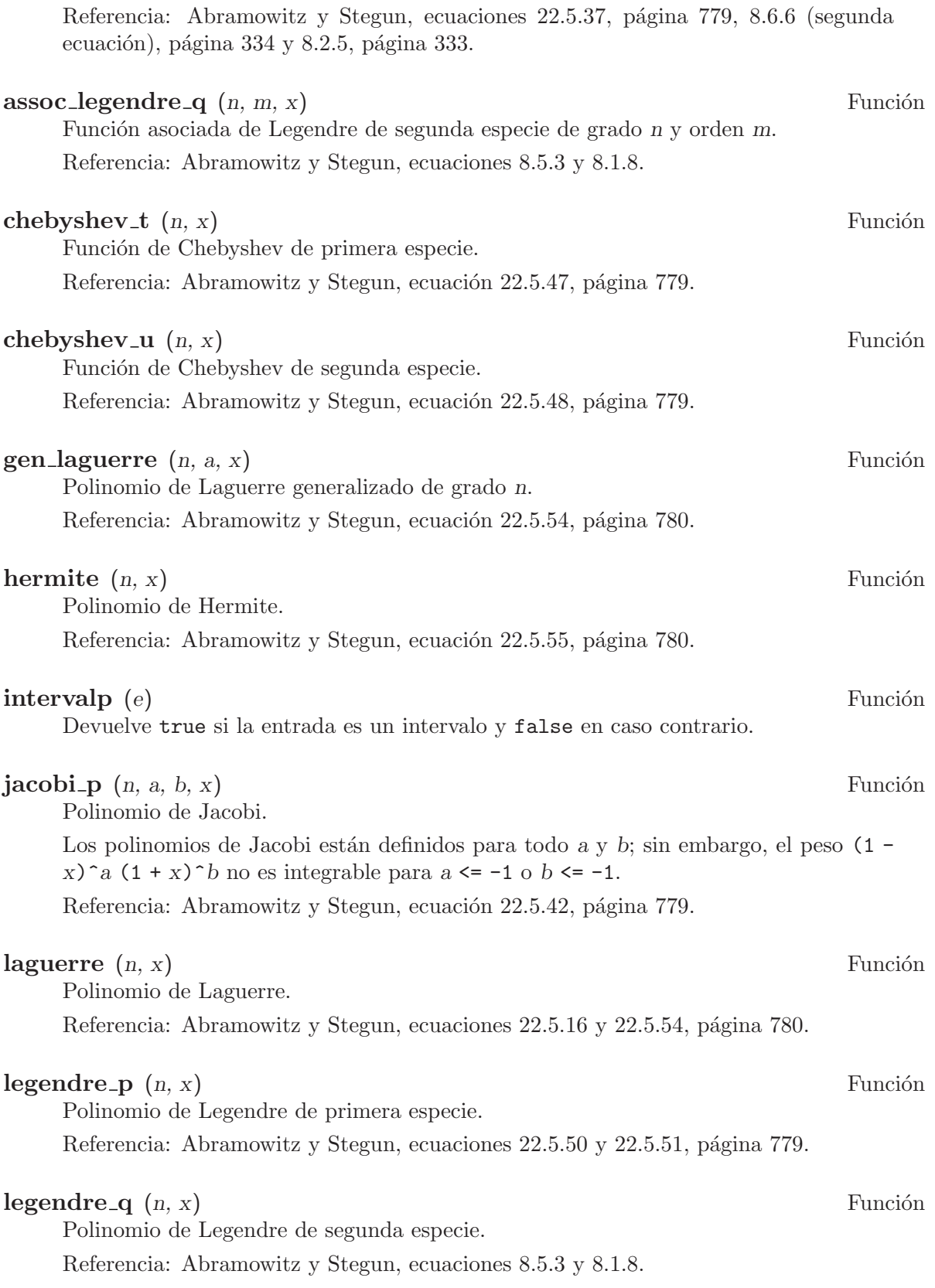

### **orthopoly recur** (f, args) Función

Devuelve una relación recursiva para la familia de funciones ortogonales  $f$  con argumentos args. La recursión se hace con respecto al grado del polinomio.

(%i1) orthopoly\_recur (legendre\_p, [n, x]);  $(2 n - 1) P$   $(x) x + (1 - n) P$   $(x)$  $n - 1$  n - 2 (%o1) P (x) = ---------------------------------------- n n

El segundo argumento de orthopoly\_recur debe ser una lista con el número correcto de argumentos para la función  $f$ ; si no lo es, Maxima emite un mensaje de error.

(%i1) orthopoly\_recur (jacobi\_p, [n, x]);

```
Function jacobi_p needs 4 arguments, instead it received 2
 -- an error. Quitting. To debug this try debugmode(true);
```
Además, si  $f$  no es el nombre de ninguna de las familias de polinomios ortogonales, se emite otro mensaje de error.

(%i1) orthopoly\_recur (foo, [n, x]);

A recursion relation for foo isn't known to Maxima -- an error. Quitting. To debug this try debugmode(true);

### orthopoly\_returns\_intervals Variable opcional

Valor por defecto: true

Si orthopoly\_returns\_intervals vale true, los números decimales en coma flotante se retornan con el formato interval  $(c, r)$ , donde c es el centro del intervalo y r su radio. El centro puede ser un n´umero complejo, en cuyo caso el intervalo es un disco en el plano complejo.

### **orthopoly weight** (f, args) Función

Devuelve una lista con tres elementos; el primer elemento es la fórmula del peso para la familia de polinomios ortogonales f con los argumentos dados por la lista args; el segundo y tercer elementos son los extremos inferior y superior del intervalo de ortogonalidad. Por ejemplo,

(%i1) w : orthopoly\_weight (hermite, [n, x]);  $\overline{2}$ - x  $(\%o1)$  [%e , - inf, inf]  $(\%i2)$  integrate (w[1] \* hermite (3, x) \* hermite (2, x), x, w[2], w[3]);  $(\% 02)$ 

La variable principal de f debe ser un símbolo, en caso contrario Maxima emite un mensaje de error.

### **pochhammer**  $(n, x)$  Función

Símbolo de Pochhammer. Para enteros no negativos n con  $n \leq$  pochhammer\_max\_ index, la expresión pochhammer  $(x, n)$  se evalúa como el producto x  $(x + 1)$   $(x +$ 2) ...  $(x + n - 1)$  si  $n > 0$  y como 1 si  $n = 0$ . Para n negativo, pochhammer  $(x, n)$ se define como  $(-1)^n$  / pochhammer  $(1 - x, -n)$ . Así por ejemplo,

 $(\%i1)$  pochhammer  $(x, 3)$ ;  $(x + 1) (x + 2)$  $(\%i2)$  pochhammer  $(x, -3)$ ; 1 (%o2) - -----------------------  $(1 - x) (2 - x) (3 - x)$ 

A fin de convertir el s´ımbolo de Pochhammer en un cociente de funciones gamma (véase Abramowitz y Stegun, ecuación 6.1.22), hágase uso de makegamma. Por ejemplo,

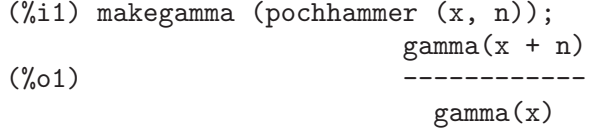

Si n es mayor que pochhammer\_max\_index o si n es simbólico, pochhammer devuelve una forma nominal.

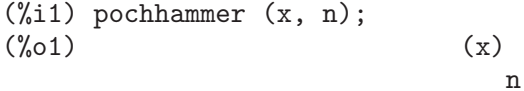

### pochhammer max index Variable opcional

Valor por defecto: 100

pochhammer  $(n, x)$  se evalúa como un producto si y sólo si  $n \leq$  pochhammer\_max\_ index.

Ejemplos:

(%i1) pochhammer (x, 3), pochhammer\_max\_index : 3;  $(\% 01)$  x (x + 1) (x + 2) (%i2) pochhammer (x, 4), pochhammer\_max\_index : 3;  $(\%o2)$  (x) 4

Referencia: Abramowitz y Stegun, ecuación 6.1.16, página 256.

### spherical bessel j  $(n, x)$  Función

Función de Bessel esférica de primera especie.

Referencia: Abramowitz y Stegun, ecuaciones 10.1.8, página 437 y 10.1.15, página 439.

# $spherical_b \text{less} \text{el}_y(n, x)$  Función

Función de Bessel esférica de segunda especie.

Referencia: Abramowitz y Stegun, ecuaciones 10.1.9, página 437 y 10.1.15, página 439.

### spherical hankel1  $(n, x)$  Función

Función esférica de Hankel de primera especie.

Referencia: Abramowitz y Stegun, ecuación 10.1.36, página 439.

### $spherical\_hankel2$   $(n, x)$  Función

Función esférica de Hankel de segunda especie.

Referencia: Abramowitz y Stegun, ecuación 10.1.17, página 439.

# spherical harmonic  $(n, m, x, y)$  Función

Función armónica esférica. Referencia: Merzbacher 9.64.

### $unit\_step(x)$  Función

Función de escalón unidad continua por la izquierda, definida de tal forma que unit\_ step  $(x)$  se anula para  $x \le 0$  y es igual a 1 para  $x > 0$ .

En caso de ser necesaria una función escalón unidad que tome el valor  $1/2$  en el origen, utilícese  $(1 + \text{signum } (x))/2$ .

# ultraspherical  $(n, a, x)$  Función

Polinomio ultraesférico o de Gegenbauer.

Referencia: Abramowitz y Stegun, ecuación 22.5.46, página 779.

# 67 plotdf

# 67.1 Introducción a plotdf

La función plotdf crea un gráfico del campo de direcciones para una Ecuación Diferencial Ordinaria (EDO) de primer orden, o para un sistema de dos EDO's autónomas, de primer orden.

Como se trata de un paquete adicional, para poder usarlo debe cargarlo primero con el comando load("plotdf"). También es necesario que Xmaxima esté instalado, a pesar de que ejecute Maxima desde otra interface diferente.

Para dibujar el campo de direcciones de una única EDO, esa ecuación deberá escribirse en la forma siguiente:

$$
\frac{dy}{dx} = F(x, y)
$$

y la función  $F$  será dada como argumento para el comando plotd $f$ . La variable independiente tiene que ser siempre  $x \, y$  la variable dependiente y. A esas dos variables no podrá estar asociado ningún valor numérico.

Para dibujar el campo de direcciones de un sistema autónomo de dos EDO's, Las dos ecuaciones deben ser escritas en la forma siguiente

$$
\frac{dx}{dt} = G(x, y) \qquad \frac{dy}{dt} = F(x, y)
$$

y el argumento para el comando plotdf será una lista con dos expresiones para las funciones  $F \vee G$ .

Cuando se trabaja con una única ecuación, plotdf asume implícitamente que  $x=t$  y  $G(x,y)=1$ , transformando la ecuación en un sistema autónomo con dos ecuaciones.

# 67.2 Funciones y variables para plotdf

plotdf (dydx,...opciones...) Function

plotdf ([dxdt,dydt],...opciones...) Function

Dibuja un campo de direcciones en dos dimensiones x y y.

dydx, dxdt y dydt son expresiones que dependen de x y y. Además de esas dos variables, las dos expresiones pueden depender de un conjunto de parámetros, con valores numéricos que son dados por medio de la opción parameters (la sintaxis de esa opción se explica mas al frente), o con un rango de posibles valores definidos con la opción *sliders*.

Varias otras opciones se pueden incluir dentro del comando, o seleccionadas en el menú. Haciendo click en un punto del gráfico se puede hacer que sea dibujada la curva integral que pasa por ese punto; lo mismo puede ser hecho dando las coordenadas del punto con la opción trajectory\_at dentro del comando plotdf. La dirección de integración se puede controlar con la opción direction, que acepta valores de forward, backward ou both. El número de pasos realizado en la integración numérica se controla con la opción nsteps y el incremento del tiempo en cada paso con la opción tstep.

Se usa el método de Adams Moulton para hacer la integración numérica; también es posible cambiar para el método de Runge-Kutta de cuarto orden con ajuste de pasos.

### Menú de la ventana del gráfico:

El menú de la ventana gráfica dispone de las siguientes opciones: Zoom, que permite cambiar el comportamiento del ratón, de manera que hará posible el hacer zoom en la región del gráfico haciendo clic con el botón izquierdo. Cada clic agranda la imagen manteniendo como centro de la misma el punto sobre el cual se ha hecho clic. Manteniendo pulsada la tecla  $\langle \overline{Shift} \rangle$  mientras se hace clic, retrocede al tamaño anterior. Para reanudar el cálculo de las trayectorias cuando se hace clic, seleccine la opción *Integrate* del menú.

La opción Config del menú se puede utilizar para cambiar la(s)  $EDO(S)$  y algunos otros ajustes. Después de hacer los cambios, se debe utilizar la opción Replot para activar los nuevos ajustes. Si en el campo *Trajectory at* del menú de diálogo de *Config* se introducen un par de coordenadas y luego se pulsa la tecla  $\sqrt{\text{re$ *l* $etorno), se mostrará una$ nueva curva integral, además de las ya dibujadas. Si se selecciona la opción Replot, sólo se mostrará la última curva integral seleccionada.

Manteniendo pulsado el botón derecho del ratón mientras se mueve el cursor, se puede arrastrar el gráfico horizontal y verticalmente. Otros parámetros, como pueden ser el n´umero de pasos, el valor inicial de t, las coordenadas del centro y el radio, pueden cambiarse en el submenú de la opción Config.

Con la opción *Save*, se puede obtener una copia del gráfico en una impresora Postscript o guardarlo en un fichero Postscript. Para optar entre la impresión o guardar en fichero, se debe seleccionar *Print Options* en la ventana de diálogo de Config. Una vez cubiertos los campos de la ventana de diálogo de Save, será necesario seleccionar la opción Save del primer menú para crear el fichero o imprimir el gráfico.

### Opciones gráficas:

La función plotdf admite varias opciones, cada una de las cuales es una lista de dos o más elementos. El primer elemento es el nombre de la opción, y el resto está formado por el valor o valores asignados a dicha opción.

La función plotdf reconoce las siguientes opciones:

- tstep establece la amplitud de los incrementos en la variable independiente  $t$ , utilizados para calcular la curva integral. Si se aporta sólo una expresión  $dydx$ , la variable x será directamente proporcional a  $t$ . El valor por defecto es  $0.1$ .
- nsteps establece el número de pasos de longitud tstep que se utilizarán en la variable independiente para calcular la curva integral. El valor por defecto es 100.
- direction establece la dirección de la variable independiente que será seguida para calcular una curva integral. Valores posibles son: forward, para hacer que la variable independiente aumente nsteps veces, con incrementos tstep; backward, para hacer que la variable independiente disminuya; both, para extender la curva integral nsteps pasos hacia adelante y nsteps pasos hacia atrás. Las palabras right y left se pueden utilizar como sinónimos de forward y backward. El valor por defecto es both.
- tinitial establece el valor inicial de la variable t utilizado para calcular curvas integrales. Puesto que las ecuaciones diferenciales son autónomas, esta opción sólo aparecerá en los gráficos de las curvas como funciones de t. El valor por defecto es 0.
- $\bullet$  versus t se utiliza para crear una segunda ventana gráfica, con el gráfico de una curva integral, como dos funciones x, y, de variable independiente t. Si se le da a versus\_t cualquier valor diferente de 0, se mostrará la segunda ventana gráfica, la cual incluye otro men´u, similar al de la ventana principal. El valor por defecto es 0.
- trajectory at establece las coordenadas xinitial y yinitial para el extremo inicial de la curva integral. No tiene asignado valor por defecto.
- parameters establece una lista de parámetros, junto con sus valores numéricos, que son utilizados en la definición de la ecuación diferencial. Los nombres de los par´ametros y sus valores deben escribirse en formato de cadena de caracteres como una secuencia de pares nombre=valor separados por comas.
- $\bullet$  sliders establece una lista de parámetros que se cambiarán interactivamente utilizando barras de deslizamiento, así como los rangos de variación de dichos par´ametros. Los nombres de los par´ametros y sus rangos deben escribirse en formato de cadena de caracteres como una secuencia de pares nombre=min:max separados por comas.
- xfun establece una cadena de caracteres con funciones de x separadas por puntos y comas para ser representadas por encima del campo de direcciones. Estas funciones serán interpretadas por Tcl, no por Maxima.
- xradius es la mitad de la longitud del rango de valores a representar en la dirección x. El valor por defecto es 10.
- yradius es la mitad de la longitud del rango de valores a representar en la dirección y. El valor por defecto es 10.
- xcenter es la coordenada x del punto situado en el centro del gráfico. El valor por defecto es 0.
- ycenter es la coordenada y del punto situado en el centro del gráfico. El valor por defecto es 0.
- $\bullet$  width establece el ancho de la ventana gráfica en píxeles. El valor por defecto es 500.
- $\bullet$  height establece la altura de la ventana gráfica en píxeles. El valor por defecto es 500.

# Ejemplos:

NOTA: Dependiendo de la interface que se use para Maxima, las funciones que usan openmath, incluida plotdf, pueden desencadenar un fallo si terminan en punto y coma, en vez del símbolo de dólar. Para evitar problemas, se usará el símbolo de dólar en todos ejemplos.

• Para mostrar el campo de direcciones de la ecuación diferencial  $y' = exp(-x) + y$ y la solución que pasa por  $(2, -0.1)$ :

(%i1) load("plotdf")\$

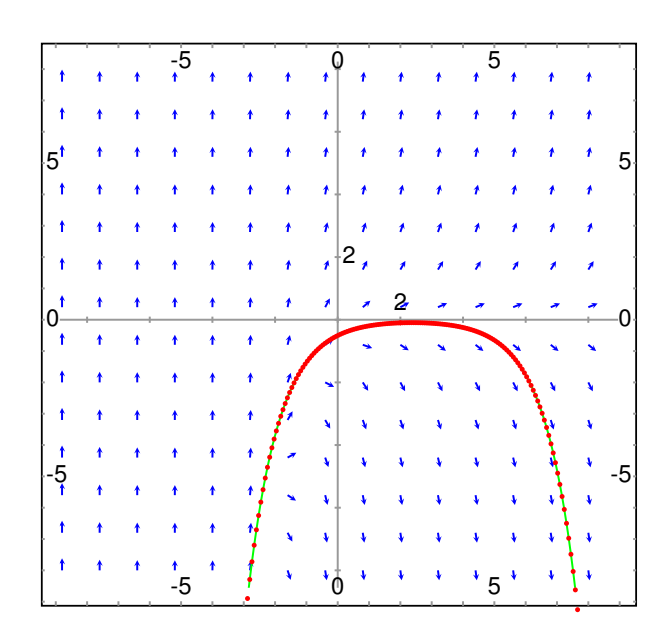

 $(\%$ i2) plotdf(exp(-x)+y,[trajectory\_at,2,-0.1]);

• Para mostrar el campo de direcciones de la ecuación  $diff(y, x) = x - y^2$  y la solución de condición inicial  $y(-1) = 3$ , se puede utilizar la sentencia:

 $(\%i3)$  plotdf(x-y^2,[xfun,"sqrt(x);-sqrt(x)"], [trajectory\_at,-1,3], [direction,forward], [yradius,5], [xcenter,6]);

El gráfico también muestra la función  $y = sqrt(x)$ .

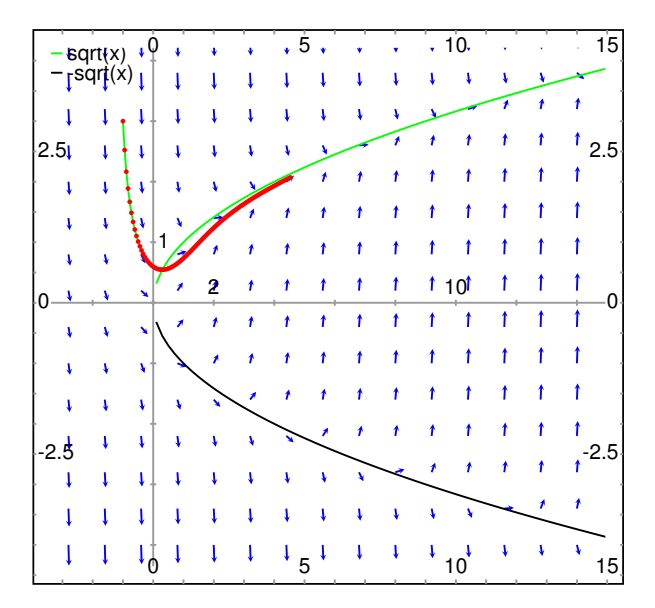

• El siguiente ejemplo muestra el campo de direcciones de un oscilador arm´onico, definido por las ecuaciones  $dx/dt = y y dy/dt = -k*x/m$ , y la curva integral que pasa por  $(x, y) = (6, 0)$ , con una barra de deslizamiento que permitirá cambiar el valor de  $m$  interactivamente ( $k$  permanece fijo a 2):

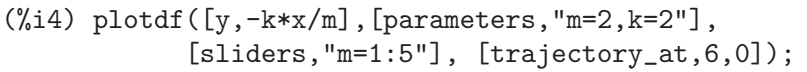

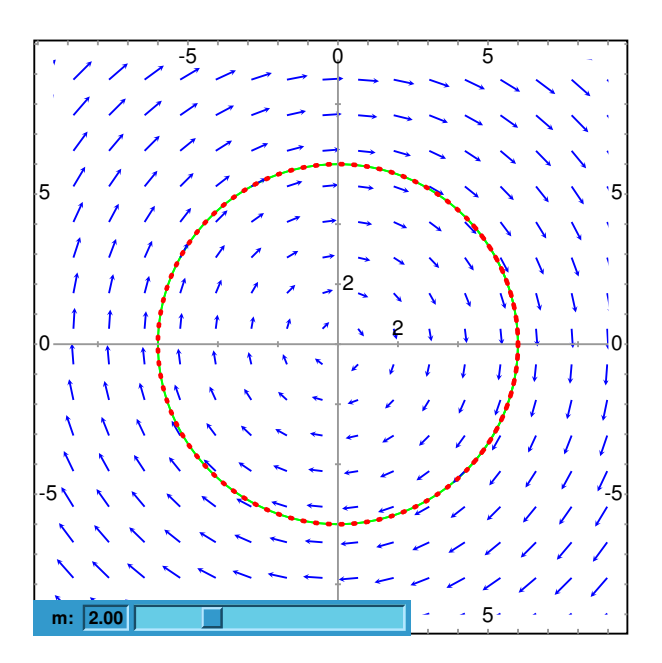

• Para representar el campo de direcciones de la ecuación de Duffing,  $m * x'' + c *$  $x' + k * x + b * x^3 = 0$ , se introduce la variable  $y = x'$  y se hace:

 $(\% i5)$  plotdf([y,-(k\*x + c\*y + b\*x^3)/m], [parameters, "k = -1, m = 1.0, c = 0, b = 1"], [sliders,"k=-2:2,m=-1:1"],[tstep,0.1]);

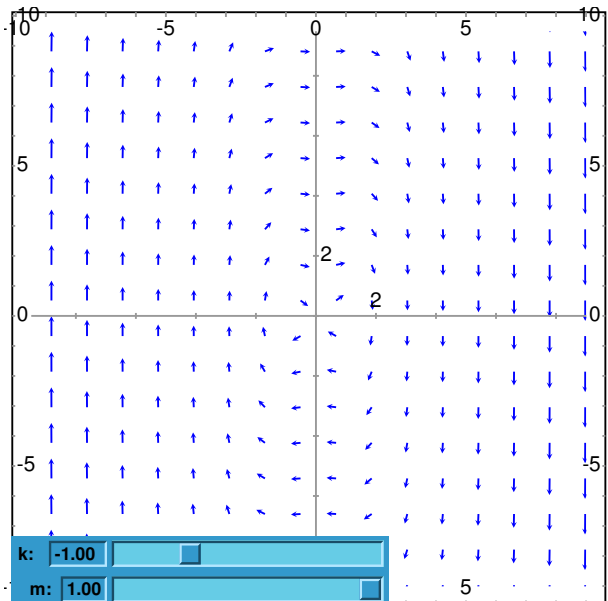

• El campo de direcciones de un péndulo amortiguado, incluyendo la solución para condiciones iniciales dadas, con una barra de deslizamiento que se puede utilizar para cambiar el valor de la masa,  $m$ , y con el gráfico de las dos variables de estado como funciones del tiempo:

```
(\%i6) plotdf([y, -g*sin(x)/1 - b*y/m/1],[parameters,"g=9.8,1=0.5,m=0.3,b=0.05"],
         [trajectory_at,1.05,-9],[tstep,0.01],
         [xradius, 6], [yradius, 14],
         [xcenter,-4],[direction,forward],[nsteps,300],
         [sliders, "m=0.1:1"], [versus_t, 1]);
```
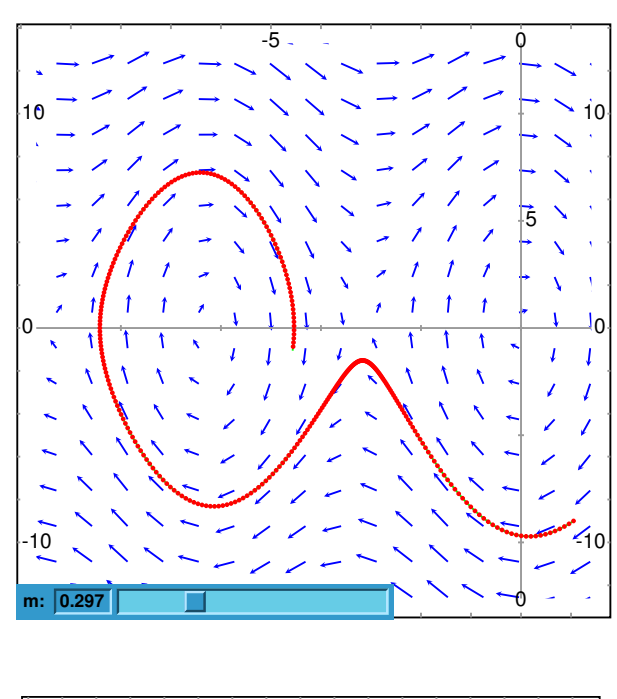

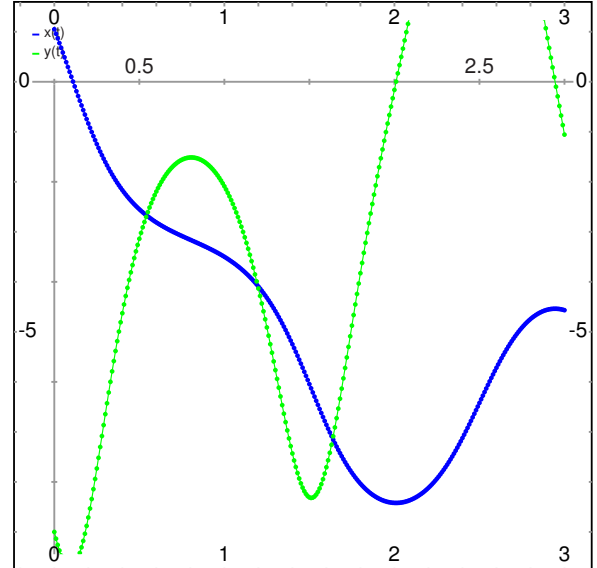

# 68 romberg

## 68.1 Funciones y variables para romberg

**romberg** (expr, x, a, b) Función

**romberg**  $(F, a, b)$  Función

Integra numéricamente por el método de Romberg.

La llamada romberg $(exp, x, a, b)$  devuelve una estimación de la integral integrate( $expr, x, a, b$ ). El argumento expr debe ser una expresión reducible a un valor decimal en coma flotante cuando x es a su vez un número decimal.

La llamada romberg $(F, a, b)$  devuelve una estimación de la integral integrate( $F(x)$ , x, a, b), siendo x el único argumento de F. El argumento F debe ser una función en Lisp o en Maxima que devuelva un valor decimal en coma flotante cuando x es a su vez un número decimal; F puede ser el nombre de una función de Maxima traducida o compilada.

La exactitud de romberg se controla con las variables globales rombergabs y rombergtol. La función romberg termina con éxito su cálculo cuando la diferencia absoluta entre sucesivas aproximaciones es menor que rombergabs, o cuando la diferencia relativa de sucesivas aproximaciones es menor que rombergtol. Así, cuando rombergabs vale 0.0 (su valor por defecto) sólo tiene efecto el test del error relativo basado en romberg.

La función romberg reduce a mitades sucesivas la amplitud del paso un máximo de rombergit veces antes de abandonar el cómputo; el número máximo de evaluaciones del integrando es, por consiguiente, igual a 2^rombergit. De no satisfacerse el criterio de error establecido por rombergabs y rombergtol, romberg devuelve un mensaje de error. La función romberg hace siempre al menos rombergmin iteraciones; se trata de una heurística para evitar la finalización prematura cuando el integrando oscila mucho.

La función romberg evalúa el integrando repetidamente tras asignarle a la variable de integración un valor específico. Este criterio permite anidar llamadas a romberg para calcular integrales múltiples. Sin embargo, los errores de cálculo no tienen en cuenta los errores de las integraciones anidadas, por lo que tales errores pueden subestimarse. Por otro lado, m´etodos especialmente desarrollados para integraciones m´ultiples pueden dar la misma exactitud con menos evaluaciones del integrando.

Para hacer uso de esta función ejecútese primero load(romberg).

Véase también QUADPACK, un conjunto de funciones para integración numérica. Ejemplos:

Una integración unidimensional.

(%i1) load (romberg); (%o1) /usr/share/maxima/5.11.0/share/numeric/romberg.lisp  $(\frac{\pi}{2})$  f(x) := 1/((x - 1)<sup>2</sup> + 1/100) + 1/((x - 2)<sup>2</sup> + 1/1000) +  $1/((x - 3)^2 + 1/200)$ ;<br>1 1 1 1 (%o2) f(x) := -------------- + --------------- + --------------

2 1 2 1 2 1  $(x - 1)$  + ---  $(x - 2)$  + ----  $(x - 3)$  + ---100 1000 200 (%i3) rombergtol : 1e-6; (%o3) 9.9999999999999995E-7 (%i4) rombergit : 15;  $(\% 04)$  15  $(\% i5)$  estimate : romberg  $(f(x), x, -5, 5)$ ; (%o5) 173.6730736617464  $(\% i6)$  exact : integrate  $(f(x), x, -5, 5)$ ; (%o6) 10 sqrt(10) atan(70 sqrt(10)) + 10 sqrt(10) atan(30 sqrt(10)) + 10 sqrt(2) atan(80 sqrt(2)) + 10 sqrt(2) atan(20 sqrt(2)) + 10 atan(60) + 10 atan(40)  $(\frac{9}{17})$  abs (estimate - exact) / exact, numer; (%o7) 7.5527060865060088E-11

Una integración bidimensional, implementada mediante llamadas anidadas a romberg.

(%i1) load (romberg); (%o1) /usr/share/maxima/5.11.0/share/numeric/romberg.lisp  $(\%i2)$  g(x, y) := x\*y / (x + y); x y  $(\%o2)$  g(x, y) := ---- $x + y$ (%i3) rombergtol : 1e-6; (%o3) 9.9999999999999995E-7  $(\frac{1}{4})$  estimate : romberg (romberg  $(g(x, y), y, 0, x/2), x, 1, 3)$ ; (%o4) 0.81930239628356  $(\%i5)$  assume  $(x > 0)$ ;  $(\% 05)$   $\left[ x > 0 \right]$ (%i6) integrate (integrate  $(g(x, y), y, 0, x/2), x, 1, 3)$ ; 3 2 log(-) - 1 9 2 9  $(\% 6)$  - 9 log(-) + 9 log(3) + ------------ + -2 6 2 (%i7) exact : radcan (%); 26 log(3) - 26 log(2) - 13 (%o7) - -------------------------- 3 (%i8) abs (estimate - exact) / exact, numer; (%o8) 1.3711979871851024E-10

**rombergabs** Variable opcional variable opcional variable opcional variable opcional variable opcional variable operations of  $\alpha$ 

Valor por defecto: 0.0

La exactitud de romberg se controla con las variables globales rombergabs y rombergtol. La función romberg termina con éxito su cálculo cuando la diferencia absoluta entre sucesivas aproximaciones es menor que rombergabs, o cuando la diferencia relativa de sucesivas aproximaciones es menor que rombergtol. Así, cuando rombergabs vale 0.0 (su valor por defecto) s´olo tiene efecto el test del error relativo basado en romberg.

Véanse también rombergit y rombergmin.

### **rombergit** Variable opcional variable opcional variable opcional variable opcional variable opcional variable operations of  $\alpha$

Valor por defecto: 11

La función romberg reduce a mitades sucesivas la amplitud del paso un máximo de rombergit veces antes de abandonar el cómputo; el número máximo de evaluaciones del integrando es, por consiguiente, igual a 2^rombergit. La función romberg hace siempre al menos rombergmin iteraciones; se trata de una heurística para evitar la finalización prematura cuando el integrando oscila mucho.

Véanse también rombergabs y rombergtol.

### **rombergmin** Variable opcional Variable opcional Variable opcional Variable opcional Variable opcional Variable operations of  $\alpha$

Valor por defecto: 0

La función romberg hace siempre al menos rombergmin iteraciones; se trata de una heurística para evitar la finalización prematura cuando el integrando oscila mucho.

Véanse también rombergit, rombergabs y rombergtol.

Valor por defecto: 1e-4

La exactitud de romberg se controla con las variables globales rombergabs y rombergtol. La función romberg termina con éxito su cálculo cuando la diferencia absoluta entre sucesivas aproximaciones es menor que rombergabs, o cuando la diferencia relativa de sucesivas aproximaciones es menor que rombergtol. Así, cuando rombergabs vale 0.0 (su valor por defecto) s´olo tiene efecto el test del error relativo basado en romberg.

Véanse también rombergit y rombergmin.

**rombergtol** Variable opcional Variable opcional Variable opcional Variable opcional Variable opcional Variable operations of  $\alpha$ 

# 69 simplex

# 69.1 Introducción a simplex

El paquete simplex utiliza el algoritmo simplex para programación lineal. Ejemplo:

```
(%i1) load("simplex")$
(%i2) minimize_lp(x+y, [3*x+2*y>2, x+4*y>3]);
                 9 7 1
(\%o2) [--, [y = --, x = -]]10 10 5
```
# 69.2 Funciones y variables para simplex

Valor por defecto: 10^-8

Error epsilon utilizado en los cálculos numéricos de linear\_program.

Véase también linear\_program.

### **linear program**  $(A, b, c)$  Función

La función linear\_program es una implementación del algoritmo simplex. La instrucción linear\_program(A, b, c) calcula un vector x tal que minimiza c.x bajo las restricciones  $A \cdot x = b \vee x \ge 0$ . El argumento A es una matriz y los argumentos b y c son listas.

La función linear\_program devuelve una lista que contiene el vector solución  $x y e$ l valor mínimo de c.x. Si el problema no está acotado, devuelve el mensaje "Problem not bounded!" y si el problema no es factible, devuelve el mensaje "Problem not feasible!".

Para usar esta función, cárguese primero el paquete con la instrucción load(simplex);.

Ejemplo:

```
(\frac{1}{2}) A: matrix([1,1,-1,0], [2,-3,0,-1], [4,-5,0,0])$
(%i3) b: [1,1,6]$
(\%i4) c: [1,-2,0,0]$
(%i5) linear_program(A, b, c);
                 13 19 3
(\% 05) [[--, 4, --, 0], -]]2 2 2
```
Véanse también minimize\_lp, scale\_lp y epsilon\_lp.

### maximize\_lp (*obj, cond, [pos]*) Función

Maximiza la función objetivo lineal obj sujeta a ciertas restricciones lineales cond. Véase minimize\_lp para una descripción detallada de los argumentos y de la respuesta dada por esta función.

epsilon\_lp Variable opcional

### minimize lp (obj, cond, [pos]) Función

Minimiza la función objetivo lineal obj sujeta a ciertas restricciones lineales cond, siendo ésta una lista de ecuaciones o inecuaciones lineales. En las inecuaciones estrictas se reemplaza > por > y < por < =. El argumento opcional pos es una lista de variables de decisión que se suponen positivas.

Si el mínimo existe, minimize\_lp devuelve una lista que contiene el valor mínimo de la función objetivo y una lista de valores para las variables de decisión con los que se alcanza el mínimo. Si el problema no está acotado, devuelve el mensaje "Problem not bounded!" y si el problema no es factible, devuelve el mensaje "Problem not feasible!".

Las variables de decisión no se suponen no negativas. Si todas las variables de decisión son no negativas, asígnese el valor true a la variable nonegative\_lp. Si sólo algunas de las variables de decisión son positivas, lístense en el argumento opcional pos, lo cual es más eficiente que añadir restricciones.

La función minimize\_lp utiliza el algoritmo simplex implementado en la función linear\_program de Maxima.

Para usar esta función, cárguese primero el paquete con la instrucción load(simplex);.

Ejemplos:

```
(%i1) minimize_lp(x+y, [3*x+y=0, x+2*y>2]);
                 4 6 2
(\% 01) [-, [y = -, x = -1]5 5 5
(%i2) minimize_lp(x+y, [3*x+y>0, x+2*y>2]), nonegative_lp=true;
(\% 02) [1, [y = 1, x = 0]]
(%i3) minimize_lp(x+y, [3*x+y=0, x+2*y>2]), nonegative_lp=true;
(%o3) Problem not feasible!
(\%i4) minimize_lp(x+y, [3*x+y>0]);
(%o4) Problem not bounded!
```
Véanse también maximize\_lp, nonegative\_lp y epsilon\_lp.

### nonegative lp variable opcional variable opcional variable opcional variable opcional variable opcional variable opcional variable opcional variable opcional variable opcional variable opcional variable opcional variable o

Valor por defecto: false

Si nonegative\_1p vale true todas las variables de decisión pasadas a minimize\_1p y a maximize\_lp se suponen positivas.

Véase también minimize\_lp.

# 70 simplification

# 70.1 Introducción a simplification

El directorio maxima/share/simplification contiene programas que implementan algunas reglas y funciones para simplificar expresiones, as´ı como ciertas funciones no relacionadas con la simplificación.

# 70.2 Funciones y variables para simplification

## 70.2.1 Paquete absimp

El paquete absimp contiene reglas para aplicar patrones que extienden el sistema de reglas nativo de Maxima para las funciones abs y signum, respetando las relaciones establecidas con la función assume o con declaraciones tales como modedeclare (m, even, n, odd) para enteros pares o impares.

En el paquete absimp se definen las funciones unitramp y unitstep en términos de abs y signum.

La instrucción load (absimp) carga este paquete y demo (absimp) desarrolla una demostración sobre el uso del mismo.

Ejemplos:

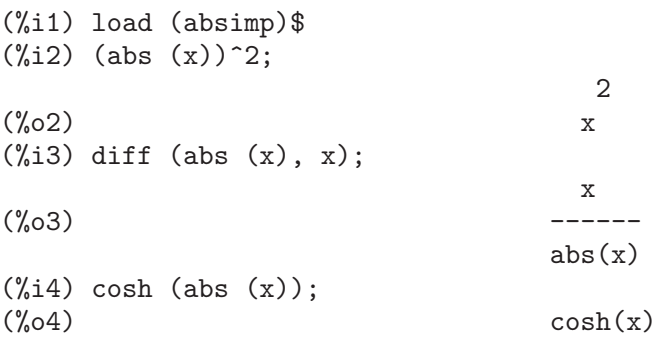

# 70.2.2 Paquete facexp

El paquete facexp contiene varias funciones que le aportan al usuario la posibilidad de estructurar expresiones controlando su expansión. Esta capacidad es especialmente útil cuando la expresión contiene variables con significado físico, ya que se suele dar el caso de que la forma m´as sencilla para estas expresiones se obtiene cuando se expanden respecto de estas variables y luego se factoriza respecto de sus coeficientes. Si bien es cierto que este procedimiento no es difícil de llevar a cabo con las funciones estándar de Maxima, pueden ser necesarios algunos retoques adicionales que sí pueden ser más difíciles de hacer.

La función facsum y sus formas relacionadas proporcionan un método para controlar la estructura de expresiones. La función collectterms puede usarse para añadir dos o más expresiones que ya hayan sido simplificadas de la forma indicada, sin necesidad de volver a simplificar la expresión completa. Esta función puede ser útil cuando las expresiones sean largas.

La instrucción load (facexp) carga este paquete y demo (facexp) hace una demostración sobre su uso.

## facsum  $(exp, arg_1, ..., arg_n)$  Función

Devuelve una expresión equivalente a expr, la cual depende de los argumentos arg<sub>-1</sub>, ..., arg\_n, y éstos pueden ser de cualquiera de las formas aceptables para ratvars, o listas de estas formas. Si los argumentos no son listas, la forma devuelta se expande completamente con respecto de los argumentos, siendo los coeficientes de tales argumentos factorizados. Estos coeficientes no contienen a ninguno de los argumentos, excepto quizás de una forma no racional.

En caso de que cualquiera de los argumentos sea una lista, entonces todos ellos se combinan en una única lista, y en lugar de llamar a factor para los coeficientes de los argumentos, facsum se llama a sí misma utilizando esta nueva lista única como lista de argumentos.

Es posible que se quiera utilizar facsum con respecto a expresiones más complicadas, tales como  $log(x + y)$ . Estos argumentos son también admisibles. Si no se especifican variables, como en facsum (expr), el resultado devuelto es el mismo que el conseguido mediante ratsimp (expr).

En ocasiones puede ser necesario obtener cualquiera de las formas anteriores especificadas por sus operadores principales. Por ejemplo, se puede querer aplicar facsum con respecto a todos los log; en este caso, se puede incluir entre los argumentos bien los log específicos que se quieran tratar de esta manera, bien la expresión operator (log) o 'operator (log). Si se quiere aplicar facsum a expr con respecto a los operadores op 1, ..., op n, se debe evaluar facsum (expr, operator  $(op_1, ..., op_n)$ ). La forma operator puede aparecer también dentro de las listas de argumentos.

Adem´as, d´andole valores a las variables opcionales facsum\_combine y nextlayerfactor se puede controlar el resultado de facsum.

### nextlayerfactor variable global variable global variable global variable global variable global variable global

Valor por defecto: false

Si nextlayerfactor vale true, las llamadas recursivas de facsum se aplican a los factores de la forma factorizada de los coeficientes de los argumentos.

Si vale false, facsum se aplica a cada coeficiente como un todo cada vez que se efectúen llamadas recursivas a facsum.

La inclusión del átomo nextlayerfactor en la lista de argumentos de facsum tiene el mismo efecto que nextlayerfactor: true, pero solamente para el siguiente nivel de la expresión. Puesto que nextlayerfactor toma siempre uno de los valores true o false, debe aparecer comentado (comilla simple) cada vez que aparezca en la lista de argumentos de facsum.

### **facsum\_combine** variable global

Valor por defecto: true

La variable facsum\_combine controla la forma del resultado final devuelto por facsum si su argumento es un cociente de polinomios. Si facsum\_combine vale false, el resultado será una suma completamente expandida, pero si vale true, la expresión devuelta es un cociente de polinomios.

### factorfacsum  $(exp, arg_1, \ldots arg_n)$  Función

Devuelve una expresión equivalente a expr obtenida aplicando facsum a los factores de expr, de argumentos arg 1, ... arg n. Si alguno de los factores de expr se eleva a una potencia, tanto el factor como el exponente se procesar´an de esta manera.

### $\text{collectterms } (\text{expr}, \text{arg}_1, \ldots, \text{arg}_n)$  Función

Si algunas expresiones fueron ya simplificadas con facsum, factorfacsum, factenexpand, facexpten o factorfacexpten, debiendo ser luego sumadas, puede ser conveniente combinarlas utilizando la función collecterms, la cual admite como argumentos todos aquéllos que se puedan pasar a las anteriormente citadas funciones, con la excepción de nextlayerfactor, que no tiene efecto alguno sobre collectterms. La ventaja de collectterms es que devuelve una forma similar a la de facsum, pero debido a que suma expresiones que ya han sido previamente procesadas, no necesita repetir esta operación, lo cual resulta ser especialmente útil cuando las expresiones a sumar son muy grandes.

# 70.2.3 Paquete functs

### rempart (expr, n) Función

Elimina la parte  $n$  de la expresión expr.

Si n es una lista de la forma  $[I, m]$ , entonces las partes desde l a m serán eliminadas. Para hacer uso de esta función ejecutar load(functs).

### **wronskian**  $([f_1, ..., f_n], x)$  Función

Devuelve la matriz wronskiana de las expresiones  $f_1$ , ...,  $f_n$  dependeientes de la variable x. El determinante de la matriz wronskiana es el determinante wronskiano de la lista de expresiones.

Para hacer uso de esta función ejecutar load(functs).

Ejemplo:

(%i1) load(functs)\$  $(\%i2)$  wronskian( $[f(x), g(x)], x$ );  $(\%o2)$  matrix( $[f(x),g(x)]$ , ['diff(f(x),x,1),'diff( $g(x),x,1)$ ])

### $\textbf{tracematrix} \hspace{2mm}(M)$

Devuelve la traza (suma de los elementos de la diagonal) de la matriz M. Para hacer uso de esta función ejecutar load(functs).

### rational (z) Función

Multiplica el numerador y denominador de z por el complejo conjugado del denominador, racionalizando así el denominador. Devuelve la expresión canónica racional

(canonical rational expression, CRE) si el argumento z es de esta forma, en caso contrario devuelve una expresión en formato común.

Para hacer uso de esta función ejecutar load(functs).

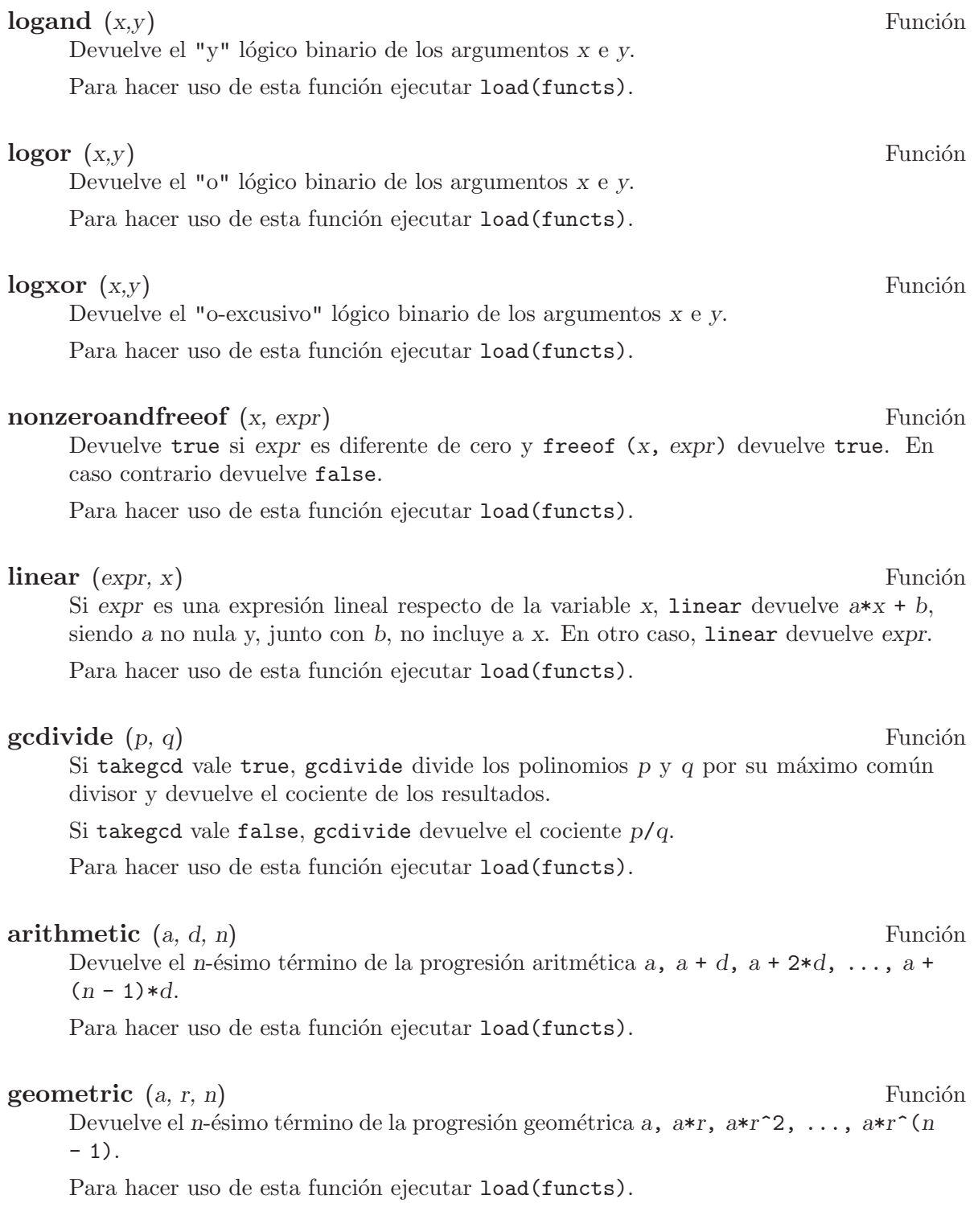

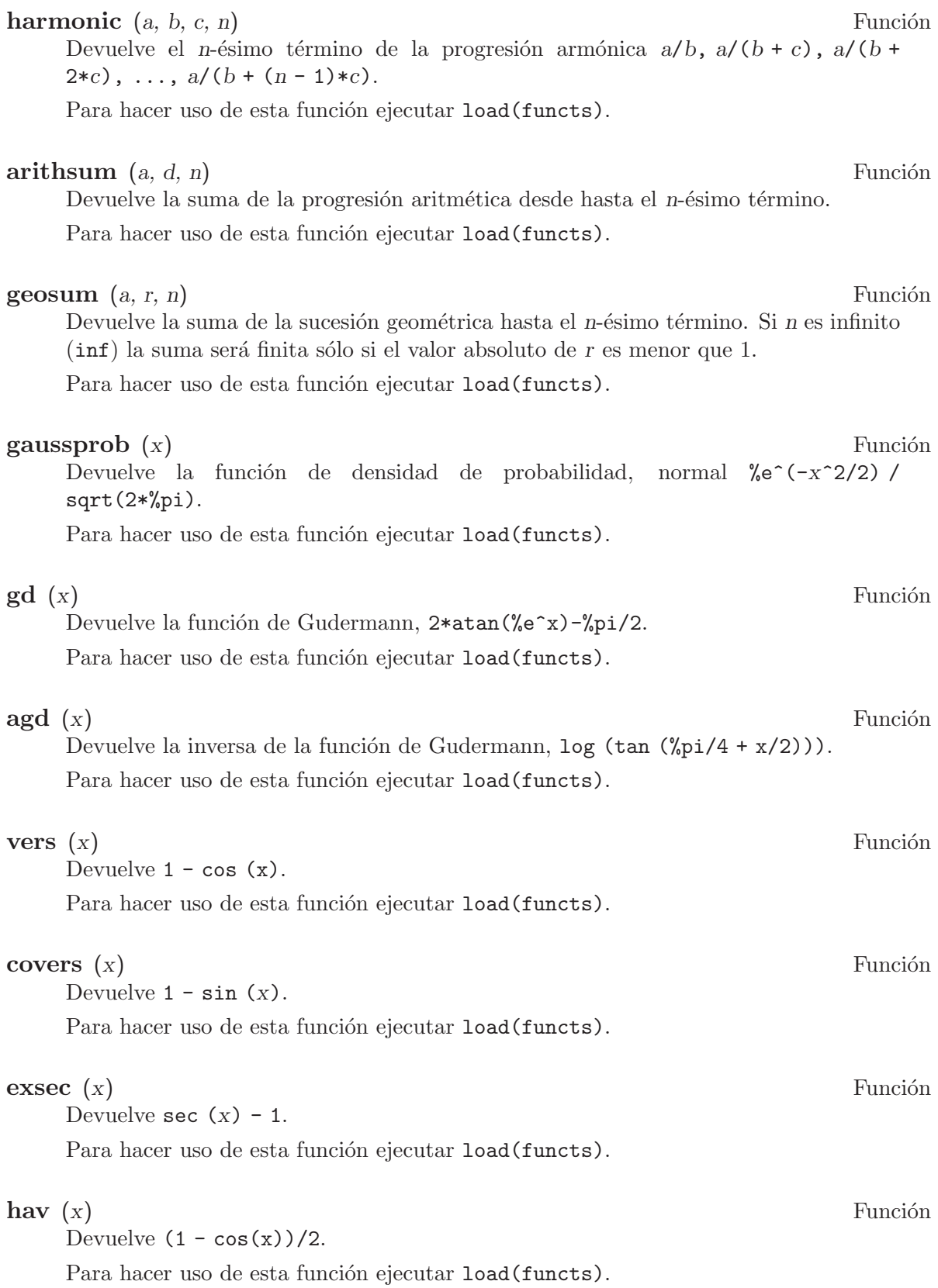

## **combination**  $(n, r)$  Función

Calcula el número de combinaciones de n objetos tomados de  $r$  en  $r$ .

Para hacer uso de esta función ejecutar load(functs).

### **permutation**  $(n, r)$  Función

Calcula el número de permutaciones de  $r$ , seleccionados de un conjunto de  $n$ . Para hacer uso de esta función ejecutar load(functs).

### 70.2.4 Paquete ineq

El paquete ineq contiene reglas de simplificación para desigualdades

Una sesión de ejemplo:

```
(%i1) load(ineq)$
Warning: Putting rules on '+' or '*' is inefficient, and may not work.
Warning: Putting rules on '+' or '*' is inefficient, and may not work.
Warning: Putting rules on '+' or '*' is inefficient, and may not work.
Warning: Putting rules on '+' or '*' is inefficient, and may not work.
Warning: Putting rules on '+' or '*' is inefficient, and may not work.
Warning: Putting rules on '+' or '*' is inefficient, and may not work.
Warning: Putting rules on '+' or '*' is inefficient, and may not work.
Warning: Putting rules on '+' or '*' is inefficient, and may not work.
(\%i2) a>=4; /* a sample inequality */
(\%o2) a >= 4
(\%i3) (b>c)+%; /* add a second, strict inequality */
(\%o3) b + a > c + 4
(\%i4) 7*(x<y); /* multiply by a positive number */
(\%o4) 7 x < 7 y
(\%i5) -2*(x>=3*z); /* multiply by a negative number */
(\%o5) - 2 x <= - 6 z
(%i6) (1+a^2)*(1/(1+a^2)\leq 1); /* Maxima knows that 1+a^2 > 0 */
                                 \mathcal{D}\binom{0}{0} 1 <= a + 1
(%i7) assume(x>0)$ x*(2<3); /* assuming x>0 */
(\%o7) 2 x < 3 x
(\%i8) a>=b; /* another inequality */
(\% \circ 8) a >= b
(\%i9) 3+%; /* add something */
(\%09) a + 3 >= b + 3
(\%i10) \%-3; /* subtract it out */
(\%010) a >= b
(\% i11) a>=c-b; /* yet another inequality */
(\%011) a >= c - b
(\frac{\%i12}{\$i12}) b+%; /* add b to both sides */
(\%012) b + a >= c
(%i13) %-c; /* subtract c from both sides */(\%013) - c + b + a >= 0
(\%i14) -\%; /* multiply by -1 */
(\%014) c - b - a <= 0
```

```
(%i15) (z-1)^2-2*z; /* determining truth of assertion */
                                \mathcal{D}(\%015) (z - 1) > -2 z(\frac{6}{116}) expand(\frac{6}{12}+2*z; /* expand this and add 2*z to both sides */
                             \mathcal{D}(\%016) z + 1 > 0
(%i17) %,pred;
(\%017) true
```
Debe tenerse cuidado con el uso de paréntesis que incluyan desigualdades; si se escribe  $(A > B) + (C = 5)$  el resultado es  $A + C > B + 5$ , pero  $A > B + C = 5$  es un error sintáctico y  $(A > B + C) = 5$  es una cosa completamente diferente.

Ejecútese disprule (all) para ver la lista completa de las reglas definidas.

Maxima preguntar´a al usuario cuando desconozca el signo de una cantidad que multiplica a una desigualdad.

Los fallos más comunes son:

eq:  $a > b$ ; 2\*eq;  $% - eq;$ 

Otro problema es el producto de una desigualdad por cero. Si se escribe x\*some inequality y Maxima pregunta por el signo de x y se responde que vale zero (o z), el programa devuelve  $x*some\_inequality$  sin hacer uso de la información de que  $x$  es 0. En tal caso se debería escribir ev  $(\%, x: 0)$ , ya que la base de datos sólo será utilizada para fines comparativos y no para evaluar x.

El usuario puede apreciar que las respuestas son más lentas al cargarse este paquete, ya que el simplificador deber´a examinar m´as reglas que cuando no se hace uso del paquete, por lo que puede ser conveniente borrar estas reglas cuando ya no se haga uso de ellas. Ejecútese kill (rules) para eliminar todas las reglas (incluidas las definidas por el usuario); también es posible eliminar parte de ellas o utilizar remrule sobre una reglas específica.

Nótese que si se carga este paquete después de haber definido otras reglas de igual nombre, se borrarán las antiguas. Las reglas de este paquete son: \*rule1, ..., \*rule8, +rule1, ...,  $+\text{rule18}, \text{debiéndose encerrar entre comillas el nombre de la reglas para referenciarse}$ a ellas, como en remrule ("+", "+rule1") para eliminar la primera regla sobre "+", o disprule ("\*rule2") para mostrar la definición de la segunda regla multiplicativa.

## 70.2.5 Paquete rducon

### reduce consts (expr) Función

Sustituye subexpresiones constantes de expr por átomos, guardando la definición de todos ellos en la lista de ecuaciones const\_eqns y devolviendo el expresión expr ya modificada. Se consideran partes constantes de expr aquellas que devuelven true cuando se les aplica la función constantp, por lo que antes de llamar a reduce\_ consts se debe ejecutar

declare ( $[objetos a los que se quiera dar la propiedades de ser constantes]$ , constant)\$ para crear la base de datos de las cantidades constantes presentes en la expresión.

Si se pretende generar código Fortran después de estos cálculos simbólicos, una de las primeras secciones del c´odigo debe ser el c´alculo de las constantes. Para generar este segmento de código hacer

map ('fortran, const\_eqns)\$

Junto a const\_eqns, otras variables que afectan a reduce\_consts son:

const\_prefix (Valor por defecto: xx) es la cadena de caracteres utilizada como prefijo para todos los símbolos generados por reduce\_consts para representar subexpresiones constantes.

const\_counter (Valor por defecto: 1) es el ´ındice entero utilizado para generar los símbolos que representen a las subexpresiones constantes encontradas por reduce\_ consts.

La instrucción load (rducon) carga esta función y demo (rducon) hace una demostración sobre su uso.

# 70.2.6 Paquete scifac

# $\gcd$ acfac (expr) Función

Es una función de factorización que intenta aplicar la misma heurística que los humanos cuando tratan de hacer las expresiones más simples, limitándose a la factorización de monomios. En caso de sumas, gefac hace lo siguiente:

- 1. Factoriza los enteros.
- 2. Factoriza las potencias mayores de los términos que aparecen como coeficientes, independientemente de su complejidad.
- 3. Utiliza  $(1)$  y  $(2)$  en la factorización de pares de términos adyacentes.
- 4. Aplica estas técnicas repetida y recursivamente hasta que la expresión deje de sufrir cambios.

En general, el apartado  $(3)$  no hace una factorización óptima debido a la naturaleza combinatoria y compleja de encontrar cuál de todas las ordenaciones posibles de los pares da lugar a la expresión más compacta.

La instrucción load (scifac) carga esta función y demo (scifac) hace una demostración sobre su uso.

## 70.2.7 Paquete sqdnst

### sqrtdenest (expr) Función

Reduce expresiones en las que se encuentren raíces cuadradas anidadas, siempre que sea posible

Ejemplo:

(%i1) load (sqdnst)\$ (%i2) sqrt(sqrt(3)/2+1)/sqrt(11\*sqrt(2)-12); sqrt(3)  $sqrt(---- + 1)$ 2 (%o2) --------------------  $sqrt(11sqrt(2) - 12)$ 

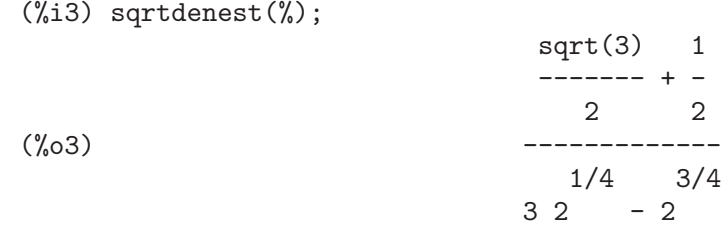

A veces conviene aplicar sqrtdenest más de una vez, como en el caso (19601-13860  $sqrt(2)^{2}(7/4)$ .

La sentencia load (sqdnst) carga esta función.

# 71 solve\_rec

# 71.1 Introducción a solve\_rec

El paquete solve\_rec resuelve expresiones recurrentes lineales con coeficientes polinomiales.

Ejecútese demo(solve\_rec); para ver una demostración sobre la utilización de este paquete.

Ejemplo:

(%i1) load("solve\_rec")\$  $(\%i2) \quad \text{solve\_rec}((n+4)*s[n+2] + s[n+1] - (n+1)*s[n], s[n]);$ n  $\sqrt[6]{k}$  (2 n + 3) (- 1)  $\sqrt[6]{k}$ 1 2 (%o2) s = -------------------- + -------------- n (n + 1) (n + 2) (n + 1) (n + 2)

# 71.2 Funciones y variables para solve\_rec

reduce\_order (rec, sol, var) Función

Reduce el orden de la expresión recurrente lineal rec cuando se conoce una solución particular sol. La recurrencia reducida puede utilizarse para obterner más soluciones. Ejemplo:

 $(\%$ i3) rec:  $x[n+2] = x[n+1] + x[n]/n;$ x n  $(\% 03)$  x = x + - $n + 2$   $n + 1$  n  $(\%i4)$  solve\_rec(rec,  $x[n])$ ; WARNING: found some hypergeometrical solutions!  $(\%o4)$  x =  $\%k$  n n 1 (%i5) reduce\_order(rec, n, x[n]);  $(\%t5)$  x = n  $\frac{6}{x}$ n n n - 1 ====  $\setminus$ (%t6)  $\%z = \frac{1}{n}$  %u <br>n / %j n /  $=$  $\%$ j = 0  $(\% \circ 6)$  (- n - 2)  $\% u$  -  $\% u$  $n + 1$  n

$$
(\%i6) \; solve\_rec((n+2)*\%u[n+1] + \%u[n], \%u[n]);
$$

n %k (- 1) 1 (%o6) %u = --------- n (n + 1)!

So the general solution is

$$
n - 1
$$
\n
$$
===
$$
\n
$$
\sqrt[3]{k} \quad n \quad > \quad ------- + \sqrt[9]{k} \quad n
$$
\n
$$
2 \quad / \quad (j + 1)! \quad 1
$$
\n
$$
===
$$
\n
$$
j = 0
$$

### simplify\_products Variable opcional

Valor por defecto: true

Si simplify\_products vale true, solve\_rec intentará simplificar los productos del resultado.

Véase también solve\_rec.

### simplify\_sum (expr) Función

Intenta reducir todas las sumas que aparecen en expr a una forma cerrada.

Para utilizar esta función cárguese previamente el paquete simplify\_sum ejecutando la instrucción load(simplify\_sum).

Ejemplo:

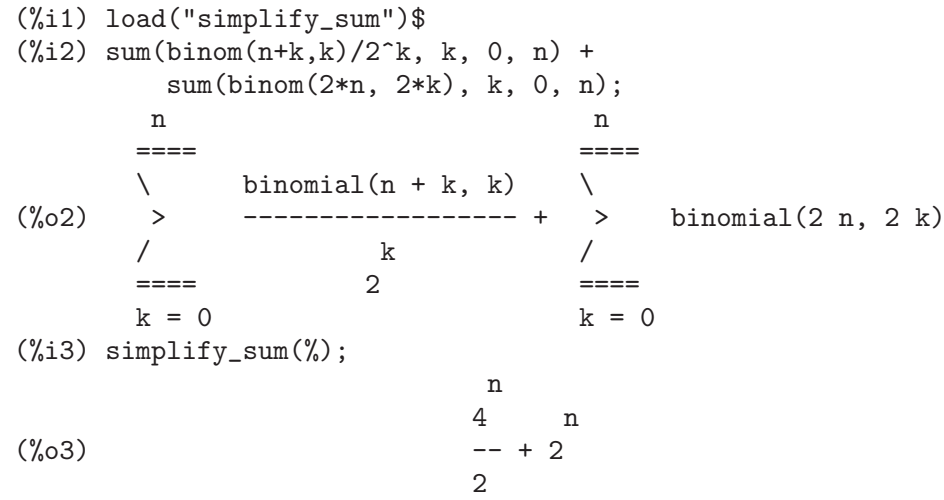

solve rec (eqn, var, [init]) Función

Obtiene las soluciones hipergeométricas de la expresión recurrente eqn con coeficientes lineales en la variable var. Los argumentos opcionales init son condiciones iniciales.

La función solve\_rec puede resolver expresiones recurrentes con coeficientes constantes, encuentra soluciones hipergeométricas de expresiones recurrentes lineales homogéneas con coeficientes polinomiales, obtiene soluciones racionales de expresiones recurrentes lineales con coeficientes lineales y resuelve también expresiones recurrentes de Ricatti.

Nótese que el tiempo de ejecución del algoritmo para encontrar soluciones hipergeom´etricas es exponencial respecto del grado del coeficiente principal.

Para hacer uso de esta función ejecútese previamente load(solve\_rec);.

Ejemplo de recurrencia lineal con coeficientes constantes:

 $(\%i2)$  solve\_rec(a[n]=a[n-1]+a[n-2]+n/2^n, a[n]); n n  $(sqrt(5) - 1)$  %k  $(-1)$ 1 n (%o2) a = ------------------------- - --- n n n<br>2 52 2 5 2 n  $(sqrt(5) + 1) %$ 2 2 + ------------------ - --- n n 2 5 2 Ejemplo de recurrencia lineal con coeficientes polinomiales: (%i7)  $2*x*(x+1)*y[x] - (x^2+3*x-2)*y[x+1] + (x-1)*y[x+2];$ 2  $(\%o7)$  (x - 1) y - (x + 3 x - 2) y + 2 x (x + 1) y  $x + 2$   $x + 1$   $x$ (%i8) solve\_rec(%, y[x], y[1]=1, y[3]=3); x 3 2 x!  $(y_0 9)$  y = ---- - - $x \quad 4$ Ejemplo de recurrencia de Ricatti:  $(\%i2)$   $x*y[x+1]*y[x] - y[x+1]/(x+2) + y[x]/(x-1) = 0;$ y y  $x + 1$   $x$  $(\%o2)$  x y y - ------ + ----- = 0  $x \times x + 1 \times x + 2 \times x - 1$  $(\%i3)$  solve\_rec $(\% , y[x], y[3]=5)\$ (%i4) ratsimp(minfactorial(factcomb(%))); 3  $30 x - 30 x$ (%o4) y = - -------------------------------------------------

Véanse también solve\_rec\_rat, simplify\_products y product\_use\_gamma.

5 x - 3 x - 25 x + 15 x + 20 x - 12 x - 1584

x 6 5 4 3 2

### solve rec rat (eqn, var, [init]) Función

Calcula las soluciones racionales de las expresiones recurrentes lineales. Véase solve rec para la descripción de sus argumentos.

Para hacer uso de esta función ejecútese previamente load(solve\_rec);. Ejemplo:

```
(\% i1) (x+4)*a[x+3] + (x+3)*a[x+2] - x*a[x+1] + (x^2-1)*a[x];(\% 01) (x + 4) a +(x + 3) a -x a
            x + 3 x + 2 x + 1\overline{2}+ (x - 1) ax
(\%i2) solve_rec_rat(\% = (x+2)/(x+1), a[x]);
                1
(\% 02) a = ----------------
          x (x - 1) (x + 1)
```
Véase también solve rec.

### product\_use\_gamma Variable opcional

Valor por defecto:true

Si product\_use\_gamma vale true, solve\_rec introduce la función gamma en la expresión del resultado cuando se simplifican productos.

Véanse también simplify\_products y solve\_rec.

### summand to rec (summand, k, n) Función

Devuelve la expresión recurrente que satisface la suma

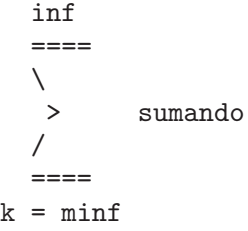

donde el sumando es hipergeométrico en  $k \, y \, n$ .

Para hacer uso de esta función deben cargarse previamente los paquetes zeilberger y solve\_rec mediante la ejecución de las sentencias load(solve\_rec) y load(zeilberger).

```
(%i17) load("zeilberger")$
(%i18) summand: binom(3*k+1,k)*binom(3*(n-k),n-k)/(3*k+1)$
(%i19) summand_to_rec(summand, k, n);
Dependent equations eliminated: (3 2)
(\%019) - 4 (n + 2) (2 n + 3) (2 n + 5) sm
                                          n + 2
                    \mathcal{D}+ 12 (2 n + 3) (9 n + 27 n + 22) sm
                                      n + 1
 - 81 (n + 1) (3 n + 2) (3 n + 4) sm
```
n  $(\frac{1}{21})$  sum(''summand, k, 0, n), n=0;  $(\%o21)$  1  $(\%i22)$  sum(''summand, k, 0, n), n=1; (%o22) 4 (%i23) product\_use\_gamma: false\$ (%i24) solve\_rec(%o19, sm[n], sm[0]=1, sm[1]=4);  $n - 1$ <br>  $/==\setminus$  n - 1<br>  $/==\setminus$  $/==\backslash$   $/==\backslash$   $/==\backslash$  $\mathbf n$ ( ! !  $(3 \n\%\n\int 1 + 2)$ ) ( ! !  $(3 \n\%\n\int 1 + 4)$ ) 3  $\% j = 0$   $\% j =$  $\sqrt[6]{j} = 0$ (%o24) sm = -----------------------------------------  $n - 1$  $/===\setminus$  $\mathbf{n}$  $( ! ! (2  $\frac{9}{1} + 3) ) 2 n!$$  $\pm$  1  $\sqrt[6]{j} = 0$
# 72 stats

## 72.1 Introducción a stats

El paquete stats contiene procedimientos clásicos sobre inferencia estadística y contraste de hipótesis.

Todas estas funciones devuelven un objeto Maxima de tipo inference\_result, el cual contiene los resultados necesarios para hacer inferencias sobre la población y toma de decisiones.

La variable global stats\_numer controla si los resultados deben darse en formato decimal o simb´olico y racional; su valor por defecto es true, por lo que el formato de salida es decimal.

El paquete descriptive contiene algunas utilidades para manipular estructuras de datos (listas y matrices); por ejemplo para extraer submuestras. También contiene algunos ejemplos sobre c´omo utilizar el paquete numericalio para leer datos de ficheros en texto plano. Véanse descriptive y numericalio para más detalles.

El paquete stats carga en memoria los paquetes descriptive, distrib y inference\_ result.

Para comentarios, errores o sugerencias, contáctese con el autor en

'mario ARROBA edu PUNTO xunta PUNTO es'.

## 72.2 Funciones y variables para inference result

#### inference\_result (title, values, numbers) Función

Construye un objeto inference\_result del tipo devuelto por las funciones estadísticas. El argumento title es una cadena con el nombre del procedimiento; values es una lista con elementos de la forma symbol = value y numbers es una lista con enteros positivos desde uno hasta length(values), que indican qué valores serán mostrados por defecto.

Ejemplo:

Este es un ejemplo que muestra los resultados asociados a un rectángulo. El título de este objeto es la cadena "Rectangle", el cual almacena cinco resultados, a saber, 'base, 'height, 'diagonal, 'area y 'perimeter, pero sólo muestra el primero, segundo, quinto y cuarto. El resultado 'diagonal también se almacena en este objeto, pero no se muestra por defecto; para tener acceso a este valor, hágase uso de la función take\_inference.

```
(%i1) load(inference_result)$
(%i2) b: 3$ h: 2$
(%i3) inference_result("Rectangle",
                         ['base=b,
                          'height=h,
                          'diagonal=sqrt(b^2+h^2),
                          'area=b*h,
                          'perimeter=2*(b+h)],
                         [1, 2, 5, 4] );
```

```
| Rectangle
                  |
                      base = 3|
(\%o3) | height = 2
                  |
                    | perimeter = 10
                  |
                      area = 6(\%i4) take inference('diagonal.%);
(\%o4) sqrt(13)
```
Véase también take\_inference.

#### **inferencep** (obj) Función

Devuelve true o false, dependiendo de que obj sea un objeto de tipo inference\_ result o no.

#### **items inference** (*obi*) Función

Devuelve una lista con los nombres de los elementos almacenados en obj, el cual debe ser un objeto de tipo inference\_result.

Ejemplo:

El objeto inference\_result almacena dos valores, cuyos nombres son 'pi y 'e, pero sólo se muestra el segundo. La función items\_inference devuelve los nombres de todos los elementos almacenados, independientemente de que sean mostrados o no.

(%i1) load(inference\_result)\$ (%i2) inference\_result("Hi", ['pi=%pi,'e=%e],[2]); | Hi  $(\%o2)$  |  $| e = %$ (%i3) items\_inference(%);  $(\%o3)$  [pi, e]

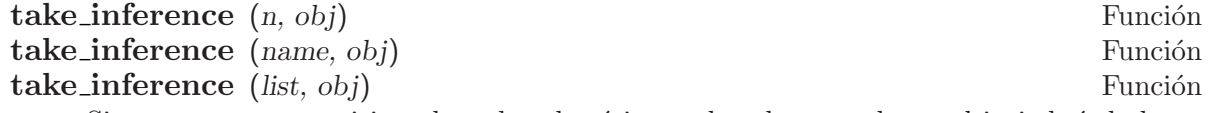

Si n es un entero positivo, devuelve el n-ésimo valor almacenado en obj; si el símbolo name es el nombre de uno de los elementos almacenados, también devuelve su valor. Si el primer elemento es una lista de números  $y/0$  símbolos, la función take inference devuelve una lista con los resultados correspondientes.

### Ejemplo:

Dado un objeto inference\_result, la función take\_inference es invocada para extraer cierta información almacenada en él.

(%i1) load(inference\_result)\$ (%i2) b: 3\$ h: 2\$ (%i3) sol: inference\_result("Rectangle", ['base=b,

```
'height=h,
                       'diagonal=sqrt(b^2+h^2),
                       'area=b*h,
                       'perimeter=2*(b+h)],
                      [1,2,5,4] );
                   | Rectangle
                   |
                   | base = 3
                   |
(\%o3) | height = 2
                   |
                     | perimeter = 10
                   |
                       area = 6(%i4) take_inference('base,sol);
(\% 04) 3
(%i5) take_inference(5,sol);
(\% 05) 10
(%i6) take_inference([1,'diagonal],sol);
(\% 6) [3, sqrt(13)]
(%i7) take_inference(items_inference(sol),sol);
(%o7) [3, 2, sqrt(13), 6, 10]
```
Véanse también inference\_result y take\_inference.

## 72.3 Funciones y variables para stats

Valor por defecto: true

Cuando stats\_numer vale true, las funciones de inferencia estadística devuelven sus resultados en formato decimal de coma flotante. Cuando vale false, los resultados se devuelven en formato simbólico y racional.

### $\textbf{test}$  mean  $(x)$  Función

test mean (x, options ...) Función

Es el test t de la media. El argumento x es una lista o matriz columna con los datos de una muestra unidimensional. También realiza el test asintótico basado en el Teorema Central del límite si se le asigna a la opción 'asymptotic el valor true.

Opciones:

- 'mean, valor por defecto 0, es el valor de la media a contrastar.
- 'alternative, valor por defecto 'twosided, es la hipótesis alternativa; valores válidos son: 'twosided, 'greater y 'less.
- 'dev, valor por defecto 'unknown, este es el valor de la desviación típica cuando se conoce; valores válidos son: 'unknown o una expresión con valor positivo.
- 'conflevel, valor por defecto 95/100, nivel de confianza para el intervalo de confianza; debe ser una expresión que tome un valor en el intervalo  $(0,1)$ .

stats\_numer Variable opcional

• 'asymptotic, valor por defecto false, indica si debe realizar el test exacto basado en la t de Student, o el asintótico basado en el Teorema Central del  $\textit{l'inite}$ ; valores válidos son true y false.

El resultado devuelto por la función test\_mean es un objeto inference\_result con los siguientes apartados:

- 1. 'mean\_estimate: la media muestral.
- 2. 'conf\_level: nivel de confianza seleccionado por el usuario.
- 3. 'conf\_interval: intervalo de confianza para la media poblacional.
- 4. 'method: procedimiento de inferencia.
- 5. 'hypotheses: hipótesis nula y alternativa a ser contrastada.
- 6. 'statistic: valor del estadístico de contraste utilizado para probar la hipótesis.
- 7. 'distribution: distribución del estadístico de contraste, junto con su(s)  $\text{parametro}(s)$ .
- 8. 'p\_value: p-valor del test.

#### Ejemplos:

Realiza el contraste exacto t con varianza desconocida. La hipótesis nula es  $H_0$ :  $mean = 50$ , frente a la alternativa unilátera  $H_1$ : mean < 50; de acuerdo con los resultados, no hay evidencia para rechazar  $H_0$ , pues el p-valor es muy grande.

```
(%i1) load("stats")$
(%i2) data: [78,64,35,45,45,75,43,74,42,42]$
(%i3) test_mean(data,'conflevel=0.9,'alternative='less,'mean=50);
                            | MEAN TEST
          |
                       mean\_estimate = 54.3|
                         conf\_level = 0.9|
          | conf_interval = [minf, 61.51314273502712]
          |
(%o3) | method = Exact t-test. Unknown variance.
          |
          | hypotheses = H0: mean = 50, H1: mean < 50|
                  | statistic = .8244705235071678
          |
          | distribution = [student_t, 9]
          |
                   | p_value = .7845100411786889
```
En esta ocasión Maxima realiza un test asintótico. La hipótesis nula es  $H_0$ : equal(mean, 50) frente a la alternativa bilátera  $H_1$ : notequal(mean, 50); de acuerdo con los resultados,  $H_0$  debe rechazarse en favor de la alternativa  $H_1$ , pues el  $p$ -valor es muy pequeño. Nótese que, tal como indica la componente Method, este procedimiento sólo puede aplicarse en muestras grandes.

(%i1) load("stats")\$

```
(%i2) test_mean([36,118,52,87,35,256,56,178,57,57,89,34,25,98,35,
            98,41,45,198,54,79,63,35,45,44,75,42,75,45,45,
            45,51,123,54,151],
            'asymptotic=true,'mean=50);
         | MEAN TEST
         |
         | mean_estimate = 74.88571428571429
         |
                           conf\_level = 0.95|
         | conf_interval = [57.72848600856194, 92.04294256286663]
         |
(%o2) | method = Large sample z-test. Unknown variance.
         |
                hypotheses = H0: mean = 50, H1: mean # 50|
                     | statistic = 2.842831192874313
         |
         | distribution = [normal, 0, 1]
         |
         | p_value = .004471474652002261
```

```
test means difference (x1, x2) Función
```
**test\_means\_difference**  $(x1, x2, options ...)$  Función

Este es el test t para la diferencia de medias con muestras. Los argumentos  $x1$  y  $x2$ son listas o matrices columna que contienen dos muestras independientes. En caso de varianzas diferentes y desconocidas (véanse las opciones 'dev1, 'dev2 y 'varequal más abajo) los grados de libertad se calculan mediante la aproximación de Welch. También realiza el test asintótico basado en el Teorema Central del límite si se le asigna a la opción 'asymptotic el valor true.

Opciones: •

- 'alternative, valor por defecto 'twosided, es la hipótesis alternativa; valores válidos son: 'twosided, 'greater y 'less.
- 'dev1, valor por defecto 'unknown, es el valor de la desviación típica de la muestra  $x1$  cuando se conoce; valores válidos son: 'unknown o una expresión positiva.
- 'dev2, valor por defecto 'unknown, es el valor de la desviación típica de la muestra x2 cuando se conoce; valores válidos son: 'unknown o una expresión positiva.
- 'varequal, valor por defecto false, indica si las varianzas deben considerarse iguales o no; esta opción sólo toma efecto cuando 'dev1 y/o 'dev2 tienen el valor 'unknown.
- 'conflevel, valor por defecto 95/100, nivel de confianza para el intervalo de confianza; debe ser una expresión que tome un valor en el intervalo  $(0,1)$ .
- 'asymptotic, valor por defecto false, indica si debe realizar el test exacto basado en la t de Student, o el asintótico basado en el Teorema Central del  $\textit{l'inite}$ ; valores válidos son true y false.

El resultado devuelto por la función test\_means\_difference es un objeto inference result con los siguientes apartados:

- 1. 'diff\_estimate: el estimador de la diferencia de medias.
- 2. 'conf\_level: nivel de confianza seleccionado por el usuario.
- 3. 'conf\_interval: intervalo de confianza para la diferencia de medias.
- 4. 'method: procedimiento de inferencia.
- 5. 'hypotheses: hipótesis nula y alternativa a ser contrastada.
- 6. 'statistic: valor del estadístico de contraste utilizado para probar la hipótesis.
- 7. 'distribution: distribución del estadístico de contraste, junto con su(s)  $parámetro(s)$ .
- 8. 'p\_value: p-valor del test.

#### Ejemplos:

La igualdad de medias se contrasta con dos pequeñas muestras x y y, contra la alternativa  $H_1: m_1 > m_2$ , siendo  $m_1 \times m_2$  las medias poblacionales; las varianzas son desconocidas y se supone que diferentes.

```
(%i1) load("stats")$
(%i2) x: [20.4,62.5,61.3,44.2,11.1,23.7]$
(%i3) y: [1.2,6.9,38.7,20.4,17.2]$
(\%i4) test_means_difference(x,y,'alternative='greater);
                           | DIFFERENCE OF MEANS TEST
            |
                      | diff_estimate = 20.31999999999999
            |
                              conf\_level = 0.95|
                 | conf_interval = [- .04597417812882298, inf]
            |
(%o4) | method = Exact t-test. Welch approx.
            |
            | hypotheses = H0: mean1 = mean2, H1: mean1 > mean2
            |
                        | statistic = 1.838004300728477
            |
                 distribution = [student_t, 8.62758740184604]|
                         | p_value = .05032746527991905
```
El mismo test que antes, pero ahora se suponen las varianzas iguales.

```
(%i1) load("stats")$
(%i2) x: [20.4,62.5,61.3,44.2,11.1,23.7]$
(%i3) y: matrix([1.2],[6.9],[38.7],[20.4],[17.2])$
(\%i4) test_means_difference(x,y,
                           'alternative='greater,
                          'varequal=true);
           | DIFFERENCE OF MEANS TEST
           |
```
| diff\_estimate = 20.31999999999999 | | conf\_level = 0.95 | | conf\_interval = [- .7722627696897568, inf] | (%o4) | method = Exact t-test. Unknown equal variances | | hypotheses = H0: mean1 = mean2 , H1: mean1 > mean2 | | statistic = 1.765996124515009 | | distribution = [student\_t, 9] | | p\_value = .05560320992529344

```
test_variance (x) Función
test_variance (x, options ...) Función
```
Este es el test *chi*<sup>2</sup> de la varianza. El argumento x es una lista o matriz columna con los datos de una muestra unidimensional extraída de una población normal. Opciones:

- $\bullet$  'mean, valor por defecto 'unknown, es la media de la población, si se conoce.
- 'alternative, valor por defecto 'twosided, es la hipótesis alternativa; valores válidos son: 'twosided, 'greater y 'less.
- 'variance, valor por defecto 1, este es el valor (positivo) de la varianza a contrastar.
- 'conflevel, valor por defecto 95/100, nivel de confianza para el intervalo de confianza; debe ser una expresión que tome un valor en el intervalo  $(0,1)$ .

El resultado devuelto por la función test\_variance es un objeto inference\_result con los siguientes apartados:

- 1. 'var\_estimate: la varianza muestral.
- 2. 'conf\_level: nivel de confianza seleccionado por el usuario.
- 3. 'conf\_interval: intervalo de confianza para la varianza poblacional.
- 4. 'method: procedimiento de inferencia.
- 5. 'hypotheses: hipótesis nula y alternativa a ser contrastada.
- 6. 'statistic: valor del estadístico de contraste utilizado para probar la hipótesis.
- 7. 'distribution: distribución del estadístico de contraste, junto con su parámetro.
- 8. 'p\_value:  $p$ -valor del test.

Ejemplos:

Se contrasta si la varianza de una población de media desconocida es igual o mayor que 200.

```
(%i1) load("stats")$
(%i2) x: [203,229,215,220,223,233,208,228,209]$
(%i3) test_variance(x,'alternative='greater,'variance=200);
                              | VARIANCE TEST
            |
            | var_estimate = 110.75
            |
                            conf\_level = 0.95|
                  conf interval = [57.13433376937479, inf]|
(%o3) | method = Variance Chi-square test. Unknown mean.
            |
                 hypotheses = H0: var = 200, H1: var > 200
            |
                             statistic = 4.43|
                         distribution = [chi2, 8]|
            | p_value = .8163948512777689
```
#### test variance ratio (x1, x2) Función

test variance ratio (x1, x2, options ...) Función

Este es el test F del cociente de las varianzas para dos poblaciones normales. Los argumentos x1 y x2 son listas o matrices columna que contienen los datos de dos muestras independientes.

Opciones:

- 'alternative, valor por defecto 'twosided, es la hipótesis alternativa; valores válidos son: 'twosided, 'greater y 'less.
- 'mean1, valor por defecto 'unknown, es la media de la población de la que procede x1 cuando se conoce.
- 'mean2, valor por defecto 'unknown, es la media de la población de la que procede x2 cuando se conoce.
- 'conflevel, valor por defecto 95/100, nivel de confianza para el intervalo de confianza del cociente; debe ser una expresión que tome un valor en el intervalo  $(0,1)$ .

El resultado devuelto por la función test\_variance\_ratio es un objeto inference\_ result con los siguientes resultados

- 1. 'ratio\_estimate: el cociente de varianzas muestral.
- 2. 'conf\_level: nivel de confianza seleccionado por el usuario.
- 3. 'conf\_interval: intervalo de confianza para el cociente de varianzas.
- 4. 'method: procedimiento de inferencia.
- 5. 'hypotheses: hipótesis nula y alternativa a ser contrastada.
- 6. 'statistic: valor del estadístico de contraste utilizado para probar la hipótesis.
- 7. 'distribution: distribución del estadístico de contraste, junto con sus parámetros.
- 8. 'p\_value: p-valor del test.

Ejemplos:

Se contrasta la igualdad de varianzas de dos poblaciones normales frente a la alternativa de que la primera es mayor que la segunda.

```
(%i1) load("stats")$
(%i2) x: [20.4,62.5,61.3,44.2,11.1,23.7]$
(%i3) y: [1.2,6.9,38.7,20.4,17.2]$
(%i4) test_variance_ratio(x,y,'alternative='greater);
                             | VARIANCE RATIO TEST
              |
                      | ratio_estimate = 2.316933391522034
              |
                              conf\_level = 0.95|
                   | conf_interval = [.3703504689507268, inf]
              |
(%o4) | method = Variance ratio F-test. Unknown means.
              |
                hypotheses = H0: var1 = var2, H1: var1 > var2
              |
                        | statistic = 2.316933391522034
              |
                           distribution = [f, 5, 4]|
                         | p_value = .2179269692254457
```
## test proportion  $(x, n)$  Función

test proportion  $(x, n, options ...)$  Función

Inferencias sobre una proporción. El argumento  $x$  es el número de éxitos observados en n pruebas de Bernoulli con probabilidad desconocida.

Opciones:

- 'proportion, valor por defecto 1/2, es el valor de la probabilidad a contrastar.
- 'alternative, valor por defecto 'twosided, es la hipótesis alternativa; valores válidos son: 'twosided, 'greater y 'less.
- 'conflevel, valor por defecto 95/100, nivel de confianza para el intervalo de confianza; debe ser una expresión que tome un valor en el intervalo  $(0,1)$ .
- 'asymptotic, valor por defecto false, indica si debe realizar el test exacto basado en la binomial, o el asintótico basado en el Teorema Central del límite; valores válidos son true y false.
- $\bullet$  'correct, valor por defecto true, indica si se aplica o no la corrección de Yates.

El resultado devuelto por la función test\_proportion es un objeto inference\_ result con los siguientes apartados:

1. 'sample\_proportion: proporción muestral.

- 2. 'conf\_level: nivel de confianza seleccionado.
- 3. 'conf\_interval: intervalo de confianza de Wilson para la proporción.
- 4. 'method: procedimiento de inferencia.
- 5. 'hypotheses: hipótesis nula y alternativa a ser contrastada.
- 6. 'statistic: valor del estadístico de contraste utilizado para probar la hipótesis.
- 7. 'distribution: distribución del estadístico de contraste, junto con sus parámetros.
- 8. 'p\_value: p-valor del test.

Ejemplos:

Realiza un contraste exacto. La hipótesis nula es  $H_0$ :  $p = 1/2$  y la alternativa unilátera es  $H_1 : p < 1/2$ .

(%i1) load("stats")\$  $(\frac{6}{12})$  test\_proportion(45, 103, alternative = less); | PROPORTION TEST | | sample\_proportion = .4368932038834951 |  $conf\_level = 0.95$ | | conf\_interval = [0, 0.522714149150231] | (%o2) | method = Exact binomial test. | | hypotheses = H0: p = 0.5 , H1: p < 0.5 |  $statistic = 45$ |  $distribution = [binomial, 103, 0.5]$ | | p\_value = .1184509388901454 Un contraste asintótico bilátero. El nivel de confianza es  $99/100$ . (%i1) load("stats")\$ (%i2) fpprintprec:7\$ (%i3) test\_proportion(45, 103, conflevel = 99/100, asymptotic=true); | PROPORTION TEST | | sample\_proportion = .43689 |  $conf\_level = 0.99$ | | conf\_interval = [.31422, .56749] | (%o3) | method = Asympthotic test with Yates correction. | hypotheses =  $H0: p = 0.5$ ,  $H1: p # 0.5$ 

```
| statistic = .43689
|
| distribution = [normal, 0.5, .048872]
|
| p_value = .19662
```
# test proportions difference  $(x1, n1, x2, n2)$  Función

|

test\_proportions\_difference (x1, n1, x2, n2, options ...) Función

Inferencias sobre la diferencia de dos proporciones. El argumento  $x1$  es el número de éxitos en n1 experimentos de Bernoulli en la primera población y  $x^2$  y n2 son los valores correspondientes para la segunda población. Las muestras son independientes y el contraste es asintótico.

Opciones:

- 'alternative, valor por defecto 'twosided, es la hipótesis alternativa; valores válidos son:: 'twosided (p1 # p2), 'greater (p1 > p2) and 'less (p1 < p2).
- 'conflevel, valor por defecto 95/100, nivel de confianza para el intervalo de confianza; debe ser una expresión que tome un valor en el intervalo  $(0,1)$ .
- $\bullet$  'correct, valor por defecto true, indica si se aplica o no la corrección de Yates.

El resultado devuelto por la función test\_proportions\_difference es un objeto inference\_result con los siguientes apartados:

- 1. 'proportions: lista con las dos proporciones muestrales.
- 2. 'conf\_level: nivel de confianza seleccionado.
- 3. 'conf\_interval: intervalo de confianza para la diferencia de proporciones p1 p2.
- 4. 'method: procedimiento de inferencia y mensaje de aviso en caso de que alguno de los tama˜nos muestrales sea menor de 10.
- 5. 'hypotheses: hipótesis nula y alternativa a ser contrastada.
- 6. 'statistic: valor del estadístico de contraste utilizado para probar la hipótesis.
- 7. 'distribution: distribución del estadístico de contraste, junto con sus parámetros.
- 8. 'p\_value: p-valor del test.

#### Ejemplos:

Una máquina produce 10 piezas defectuosas en un lote de 250. Después de ciertas tareas de mantenimiento, produce 4 piezas defectuosas de un lote de 150. A fin de saber si la tarea de mantenimiento produjo alguna mejora, se contrasta la hipótesis nula H0:p1=p2 contra la alternativa H0:p1>p2, donde p1 y p2 son las probabilidades de que un artículo producido por la máquina sea defectuoso, antes y después de la reparación. De acuerdo con el p valor, no hay evidencia suficiente para aceptar la alternativa.

(%i1) load("stats")\$ (%i2) fpprintprec:7\$ (%i3) test\_proportions\_difference(10, 250, 4, 150,

```
alternative = greater);
      | DIFFERENCE OF PROPORTIONS TEST
      |
              | proportions = [0.04, .02666667]
      |
                     conf\_level = 0.95|
             | conf_interval = [- .02172761, 1]
      |
(%o3) | method = Asymptotic test. Yates correction.
      |
          hypotheses = H0: p1 = p2, H1: p1 > p2|
                   | statistic = .01333333
      |
           distribution = [normal, 0, .01898069]|
                    | p_value = .2411936
```
Desviación típica exacta de la distribución normal asintótica con datos desconocidos.

```
(%i1) load("stats")$
(%i2) stats_numer: false$
(%i3) sol: test_proportions_difference(x1,n1,x2,n2)$
(%i4) last(take_inference('distribution,sol));
            1 1 x2 + x1(-- + --)(x2 + x1) (1 - - - - - -)n2 n1 n2 + n1
(%o4) sqrt(---------------------------------)
                      n2 + n1
```
 $\textbf{test\_sign}(x)$  Función test\_sign (x, options ...) Función

Este es el test no paramétrico de los signos para contrastes sobre la mediana de una poblaci´on continua. El argumento x es una lista o matriz columna que contiene los datos de una muestra unidimensional.

Opciones:

- 'alternative, valor por defecto 'twosided, es la hipótesis alternativa; valores válidos son: 'twosided, 'greater y 'less.
- 'median, valor por defecto 0, es el valor de la mediana a contrastar.

El resultado devuelto por la función test\_sign es un objeto inference\_result con los siguientes apartados:

- 1. 'med\_estimate: la mediana muestral.
- 2. 'method: procedimiento de inferencia.
- 3. 'hypotheses: hipótesis nula y alternativa a ser contrastada.
- 4. 'statistic: valor del estadístico de contraste utilizado para probar la hipótesis.
- 5. 'distribution: distribución del estadístico de contraste, junto con sus parámetros.

6. 'p\_value:  $p$ -valor del test.

Ejemplos:

Contrasta si la mediana de la población de la que se ha extraido la muestra es 6, frente a la alternativa  $H_1$ : median > 6.

```
(%i1) load("stats")$
(%i2) x: [2,0.1,7,1.8,4,2.3,5.6,7.4,5.1,6.1,6]$
(%i3) test_sign(x,'median=6,'alternative='greater);
                               | SIGN TEST
              |
                           med_estimate = 5.1|
                    method = Non parametric sign test.|
(\%o3) | hypotheses = H0: median = 6, H1: median > 6
              |
              | statistic = 7
              |
              | distribution = [binomial, 10, 0.5]
              |
              | p_value = .05468749999999989
```
## test\_signed\_rank (x) Función

test\_signed\_rank (x, options ...) Función

Este el test de los rangos signados de Wilcoxon para hacer inferencias sobre la mediana de una poblaci´on continua. El argumento x es una lista o matriz columna que contiene los datos de una muestra unidimensional. Realiza la aproximación normal si el tamaño muestral es mayor que 20, o si en la muestra aparece algún cero o hay empates.

Véanse también pdf\_rank\_test y cdf\_rank\_test.

Opciones:

- 'median, valor por defecto 0, es el valor de la mediana a ser contrastado.
- $\bullet$  'alternative, valor por defecto 'twosided, es la hipótesis alternativa; valores válidos son: 'twosided, 'greater y 'less.

El resultado devuelto por la función test\_signed\_rank es un objeto inference\_ result con los siguientes apartados:

1. 'med\_estimate: la mediana muestral.

- 2. 'method: procedimiento de inferencia.
- 3. 'hypotheses: hipótesis nula y alternativa a ser contrastada.
- 4. 'statistic: valor del estadístico de contraste utilizado para probar la hipótesis.
- 5. 'distribution: distribución del estadístico de contraste, junto con su(s)  $parámetro(s)$ .
- 6. 'p\_value:  $p$ -valor del test.

Ejemplos:

Contrasta la hipótesis nula  $H_0$ : median = 15 frente a la alternativa  $H_1$ : median > 15. Este test es exacto, puesto que no hay empates.

```
(%i1) load("stats")$
     (\text{Ni2}) x: [17.1, 15.9, 13.7, 13.4, 15.5, 17.6]$
     (%i3) test_signed_rank(x,median=15,alternative=greater);
                                     | SIGNED RANK TEST
                       |
                                   med\_estimate = 15.7|
                                   method = Exact test|
     (\% \circ 3) | hypotheses = H0: med = 15, H1: med > 15
                       |
                                      statistic = 14|
                             distribution = [signed_rank, 6]
                       |
                                    p_value = 0.28125Contrasta la hipótesis nula H_0: equal(median, 2.5) frente a la alternativa H_1:
notequal(median, 2.5). Este es un test asintótico, debido a la presencia de empates.
     (%i1) load("stats")$
     (%i2) y:[1.9,2.3,2.6,1.9,1.6,3.3,4.2,4,2.4,2.9,1.5,3,2.9,4.2,3.1]$
     (%i3) test_signed_rank(y,median=2.5);
                                     | SIGNED RANK TEST
                  |
                                    med\_estimate = 2.9|
                              | method = Asymptotic test. Ties
                  |
     (%o3) | hypotheses = H0: med = 2.5 , H1: med # 2.5
                  |
                                     statistic = 76.5|
                  | distribution = [normal, 60.5, 17.58195097251724]
                  |
                  | p_value = .3628097734643669
```
 $\textbf{test\_rank\_sum} \ (x1, x2)$  Función

test\_rank\_sum  $(x1, x2, option)$  Función

Este es el test de Wilcoxon-Mann-Whitney para comparar las medianas de dos poblaciones continuas. Los dos primeros argumentos x1 y x2 son listas o matrices columna con los datos de dos muestras independientes. Realiza la aproximación normal si alguna de las muestras tiene tamaño mayor que 10, o si hay empates.

Opción:

• 'alternative, valor por defecto 'twosided, es la hipótesis alternativa; valores válidos son: 'twosided, 'greater y 'less.

El resultado devuelto por la función test\_rank\_sum es un objeto inference\_result con los siguientes apartados:

1. 'method: procedimiento de inferencia.

- 2. 'hypotheses: hipótesis nula y alternativa a ser contrastada.
- 3. 'statistic: valor del estadístico de contraste utilizado para probar la hipótesis.
- 4. 'distribution: distribución del estadístico de contraste, junto con sus parámetros.
- 5. 'p\_value:  $p$ -valor del test.

#### Ejemplos:

Contrasta si dos poblaciones tiene medianas similares. Al ser los tamaños muestrales peque˜nos, se realiza el test exacto.

```
(%i1) load("stats")$
(\%i2) x: [12, 15, 17, 38, 42, 10, 23, 35, 28] $
(%i3) y:[21,18,25,14,52,65,40,43]$
(\%i4) test_rank_sum(x,y);
                                  | RANK SUM TEST
               |
                               method = Exact test|
               | hypotheses = HO: med1 = med2, H1: med1 # med2(\% 04)statistic = 22|
                        distribution = [rank\_sum, 9, 8]|
                          | p_value = .1995886466474702
```
Ahora, con muestras mayores y empates, el procedimiento realiza la aproximación normal. La hipótesis alternativa es  $H_1: median1 < median2$ .

```
(%i1) load("stats")$
(%i2) x: [39,42,35,13,10,23,15,20,17,27]$
(%i3) y: [20,52,66,19,41,32,44,25,14,39,43,35,19,56,27,15]$
(%i4) test_rank_sum(x,y,'alternative='less);
                               RANK SUM TEST
            |
                       method = Asymptotic test. Ties|
               hypotheses = H0: med1 = med2, H1: med1 < med2(\%04)statistic = 48.5|
            | distribution = [normal, 79.5, 18.95419580097078]
            |
            | p_value = .05096985666598441
```
#### $\textbf{test\_normality} \left( x \right)$  Función

Test de Shapiro-Wilk para el contraste de normalidad. El argumento x es una lista de números, con tamaño muestral mayor que 2 y menor o igual que 5000; bajo cualesquiera otras condiciones, la función test\_normality emite un mensaje de error. Referencia:

[1] Algorithm AS R94, Applied Statistics (1995), vol.44, no.4, 547-551

El resultado devuelto por la función test\_normality es un objeto inference\_result con los siguientes apartados:

- 1. 'statistic: valor del estadístico W.
- 2. 'p\_value:  $p$ -valor bajo la hipótesis de normalidad.

Ejemplos:

Contrasta la normalidad de una población a partir de una muestra de tamaño 9.

```
(%i1) load("stats")$
(%i2) x:[12,15,17,38,42,10,23,35,28]$
(\%i3) test_normality(x);
                            | SHAPIRO - WILK TEST
                      |
(%o3) | statistic = .9251055695162436
                      |
                     | p_value = .4361763918860381
```

```
simple linear regression (x) Función
simple linear regression (x option) Función
```
Regresión lineal simple,  $y_i = a + bx_i + e_i$ , donde las  $e_i$  son variables aleatorias independientes de distribución  $N(0, sigma)$ . El argumento x debe ser una matriz de dos columnas o una lista de pares de números.

Opciones:

- 'conflevel, valor por defecto 95/100, nivel de confianza para el intervalo de confianza; debe ser una expresión que tome un valor en el intervalo  $(0,1)$ .
- 'regressor, valor por defecto 'x, nombre de la variable independiente.

El resultado devuelto por la función simple\_linear\_regression es un objeto inference\_result con los siguientes apartados:

- 1. 'model: la ecuación ajustada. Útil para hacer predicciones. Véanse los ejemplos más abajo.
- 2. 'means: media bivariante.
- 3. 'variances: varianzas de ambas variables.
- 4. 'correlation: coeficiente de correlación.
- 5. 'adc: coeficiente de determinación ajustado.
- 6. 'a\_estimation: estimador del parámetro a.
- 7. 'a conf int: intervalo de confianza del parámetro a.
- 8. 'b\_estimation: estimador del parámetro b.
- 9. 'b\_conf\_int: intervalo de confianza del parámetro b.
- 10. 'hypotheses: hipótesis nula y altenativa sobre el parámetro b.
- 11. 'statistic: valor del estadístico de contraste utilizado para probar la hipótesis.
- 12. 'distribution: distribución del estadístico de contraste, junto con su parámetro.
- 13. 'p\_value: p-valor del test sobre b.
- 14. 'v\_estimation: estimador insesgado de la varianza, o varianza residual.
- 15. 'v\_conf\_int: intervalo de confianza de la varianza.
- 16. 'cond\_mean\_conf\_int: intervalo de confianza para la media condicionada. Véanse los ejemplos más abajo.
- 17. 'new\_pred\_conf\_int: intervalo de confianza para una nueva predicción. Véanse los ejemplos más abajo.
- 18. 'residuals: lista de pares (predicción, residuo), ordenado respecto de las predicciones. Util para el análisis de la bondad de ajuste. Véanse los ejemplos más abajo.

Sólo los elementos 1, 4, 14, 9, 10, 11, 12 y 13 de arriba, y en este orden, son mostrados por defecto. El resto permanecen ocultos hasta que el usuario haga uso de las funciones items\_inference y take\_inference.

Ejemplo:

Ajuste de un modelo lineal a una muestra bivariante. La entrada %i4 representa gráficamente la muestra junto con la recta de regresión; la entrada %15 calcula y dado  $x=113$ ; también se calculan las medias y el intervalo de confianza para una nueva predicción cuando x=113.

```
(%i1) load("stats")$
(%i2) s:[[125,140.7],[130,155.1],[135,160.3],
          [140,167.2],[145,169.8]]$
(%i3) z:simple_linear_regression(s,conflevel=0.99);
                         | SIMPLE LINEAR REGRESSION
          |
             model = 1.40599999999985 x - 31.1899999999804|
                     | correlation = .9611685255255155
          |
                     | v_estimation = 13.57966666666665
          |
(%o3) | b_conf_int = [.04469633662525263, 2.767303663374718]
          |
                    hypotheses = HO: b = 0, H1: b # 0|
                      | statistic = 6.032686683658114
          |
                      distribution = [student_t, 3]|
                       | p_value = 0.0038059549413203
(%i4) plot2d([[discrete, s], take_inference(model,z)],
             [x,120,150],
             [gnuplot_curve_styles, ["with points","with lines"]] )$
(%i5) take_inference(model,z), x=133;
(%o5) 155.808
(%i6) take_inference(means,z);
(%o6) [135.0, 158.62]
(%i7) take_inference(new_pred_conf_int,z), x=133;
(%o7) [132.0728595995113, 179.5431404004887]
```
## 72.4 Funciones y variables para distribuciones especiales

### $pdf\_signed\_rank(x, n)$  Función

Función de densidad de probabilidad de la distribución exacta del estadístico de contraste del test de los rangos signados. El argumento  $x$  es un número real y  $n$  un entero positivo.

Véase también test\_signed\_rank.

### $cdf\_signed\_rank(x, n)$  Función

Función de probabilidad acumulada de la distribución exacta del estadístico de contraste del test de los rangos signados. El argumento  $x$  es un número real y n un entero positivo.

Véase también test\_signed\_rank.

### $pdf\_rank\_sum(x, n, m)$  Función

Función de densidad de probabilidad de la distribución exacta del estadístico de contraste de Wilcoxon-Mann-Whitney. El argumento  $x$  es un número real y  $n$  y  $m$  son ambos enteros positivos.

Véase también test\_rank\_sum.

### $cdf\_rank\_sum(x, n, m)$  Función

Función de probabilidad acumulada de la distribución exacta del estadístico de contraste de Wilcoxon-Mann-Whitney. El argumento  $x$  es un número real y  $n$  y  $m$  son ambos enteros positivos.

Véase también test\_rank\_sum.

# 73 stirling

## 73.1 Funciones y variables para stirling

## stirling  $(z,n)$  Función

stirling (z,n,pred) Función

Sustituye gamma(x) por la fórmula de Stirling  $O(1/x^{2n}-1)$ ). Si n no es un entero no negativo, emite un mensaje de error. Con el tercer argumento opcional pred, la fórmula de Stirling sólo se aplica si pred vale true.

Referencia: Abramowitz & Stegun, " Handbook of mathematical functions", 6.1.40. Ejemplos:

(%i1) load (stirling)\$  $(\%i2)$  stirling(gamma( $\%$ alpha+x)/gamma(x),1);  $1/2 - x$   $x + %alpha - 1/2$  $(\%o2)$  x  $(x + \%alpha)$ 1 1 --------------- - ---- - %alpha 12  $(x + %a1pha)$  12 x %e  $(\%i3)$  taylor $(\%, x, inf, 1)$ ; %alpha 2 %alpha %alpha  $x$  %alpha -  $x$  %alpha (%o3)/T/ x + -------------------------------- + . . . 2 x  $(\%i4)$  map('factor, $\%)$ ; %alpha - 1 %alpha (%alpha - 1) %alpha x (%o4) x + -------------------------------  $\mathcal{D}$ 

La función stirling conoce la diferencia existente entre la variable 'gamma' y la función gamma:

```
(\%i5) stirling(gamma + gamma(x),0);
                              x - 1/2 - x(\%o5) gamma + sqrt(2) sqrt(\%pi) x %e
(\%i6) stirling(gamma(y) + gamma(x),0);
                    y - 1/2 - y(%o6) sqrt(2) sqrt(%pi) y %e
                                       x - 1/2 - x+ sqrt(2) sqrt(\%pi) x
```
Para aplicar la fórmula de Stirling sólo a aquellos términos que contengan la variable k, hágase uso del tercer argumento opcional; por ejemplo,

```
(%i7) makegamma(pochhammer(a,k)/pochhammer(b,k));
(%o7) (gamma(b)*gamma(k+a))/(gamma(a)*gamma(k+b))
(\%i8) stirling(\%,1, lambda([s], not(freeof(k,s))));
(\% \circ 8) (\% \circ (b-a)*gamma(a) * (k+a)^{(k+a-1)/2} * (k+b)^{(-k-b+1)/2})/gamma(a)amma(a)
```
Los términos gamma(a) y gamma(b) no contienen a k, por lo que la fórmula de Stirling no ha sido aplicada a ellos.

Antes de hacer uso de esta función ejecútese load("stirling").

# 74 stringproc

## 74.1 Introducción al procesamiento de cadenas

El paquete stringproc amplía las capacidades de Maxima para manipular cadenas de caracteres, al tiempo que añade algunas funciones útiles para la lectura y escritura de ficheros.

Para dudas y fallos, por favor contáctese con van.nek at arcor.de.

En Maxima, una cadena de caracteres se construye fácilmente escribiéndola entre comillas dobles, como en "texto". La función stringp comprueba si el argumento es una cadena.

(%i1) m: "text";  $(\%o1)$  text (%i2) stringp(m);  $(\%o2)$  true

Los caracteres se representan como cadenas de longitud unidad. No se tratan como caracteres Lisp. Se pueden chequear con la función charp (o con lcharp para los caracteres Lisp). La conversión de caracteres Lisp a caracteres Maxima se realiza con la función cunlisp.

```
(%i1) c: "e";
(\%o1) e
(%i2) [charp(c),lcharp(c)];
(%o2) [true, false]
(\%i3) supcase(c);
(\% \circ 3) E
(\%i4) charp(\%);
(\%o4) true
```
Todos los caracteres devueltos por las funciones de stringproc son caracteres de Maxima. Puesto que los caracteres introducidos son cadenas de longitud igual a la unidad, se pueden utilizar las funciones de cadenas también para los caracteres, como se ha hecho con supcase en el anterior ejemplo.

Es importante tener en cuenta que el primer carácter en una cadena de Maxima ocupa la posición 1. Esto se ha diseñado así para mantener la compatibilidad con las listas de Maxima. Véanse las definiciones de charat y charlist para ver ejemplos.

Las funciones de cadena se utilizan frecuentemente cuando se trabaja con ficheros. El siguiente ejemplo muestra algunas de estas funciones en acción.

Ejemplo:

La función openw envía un flujo de salida hacia un fichero, entonces printf permitirá formatera la escritura en este fichero. Véase printf para más detalles.

```
(%i1) s: openw("E:/file.txt");
(%o1) \#<br/>output stream E:/file.txt>
(\frac{6}{12}) for n:0 thru 10 do printf(s, "~d", fib(n));
(%o2) done
(%i3) printf( s, "~%~d ~f ~a ~a ~f ~e ~a~%",
            42,1.234,sqrt(2),%pi,1.0e-2,1.0e-2,1.0b-2 );
```
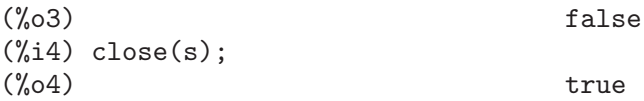

Una vez cerrado el flujo, se podrá abrir nuevamente. La función readline devuelve el renglón entero como una única cadena. El paquete stringproc dispone de muchas funciones para manipular cadenas. La separación de palabras se puede hacer con split o tokens.

```
(%i5) s: openr("E:/file.txt");
(%05) \#<input stream E:/file.txt>
(\%i6) readline(s);
(%o6) 0 1 1 2 3 5 8 13 21 34 55
(\frac{0}{0}i7) line: readline(s);
(%o7) 42 1.234 sqrt(2) %pi 0.01 1.0E-2 1.0b-2
(%i8) list: tokens(line);
(%o8) [42, 1.234, sqrt(2), %pi, 0.01, 1.0E-2, 1.0b-2]
(%i9) map( parsetoken, list );
(%o9) [42, 1.234, false, false, 0.01, 0.01, false]
```
La función parsetoken sólo analiza sintácticamente números enteros y decimales. El análisis de símbolos y números decimales grandes (big floats) necesita parse\_string, que se cargar automáticamente desde eval\_string.lisp.

```
(%i5) s: openr("E:/file.txt");
(%o5) #<input stream E:/file.txt>
(\%i6) readline(s);
(%o6) 0 1 1 2 3 5 8 13 21 34 55
(%i7) line: readline(s);
(%o7) 42 1.234 sqrt(2) %pi 0.01 1.0E-2 1.0b-2
(%i8) list: tokens(line);
(%o8) [42, 1.234, sqrt(2), %pi, 0.01, 1.0E-2, 1.0b-2]
(%i9) map( parse_string, list );
(\% 09) [42, 1.234, sqrt(2), \% pi, 0.01, 0.01, 1.0b-2]
(%i10) float(%);
(%o10) [42.0, 1.234, 1.414213562373095, 3.141592653589793, 0.01,
                                             0.01, 0.01]
(\%i11) readline(s);
(\%011) false
(\%i12) close(s)$
```
La función readline devuelve false cuando se alcanza el final del fichero.

## 74.2 Funciones y variables para entrada y salida

```
Ejemplo:
  (%i1) s: openw("E:/file.txt");
  (%o1) \text{#}<output stream E:/file.txt>
  (%i2) control:
  "~2tAn atom: ~20t~a~%~2tand a list: ~20t~{~r ~}~%~2t\
           and an integer: ~20t~d~%"$
  (\%i3) printf( s, control, 'true, [1,2,3], 42 )$
  (\%o3) false
```
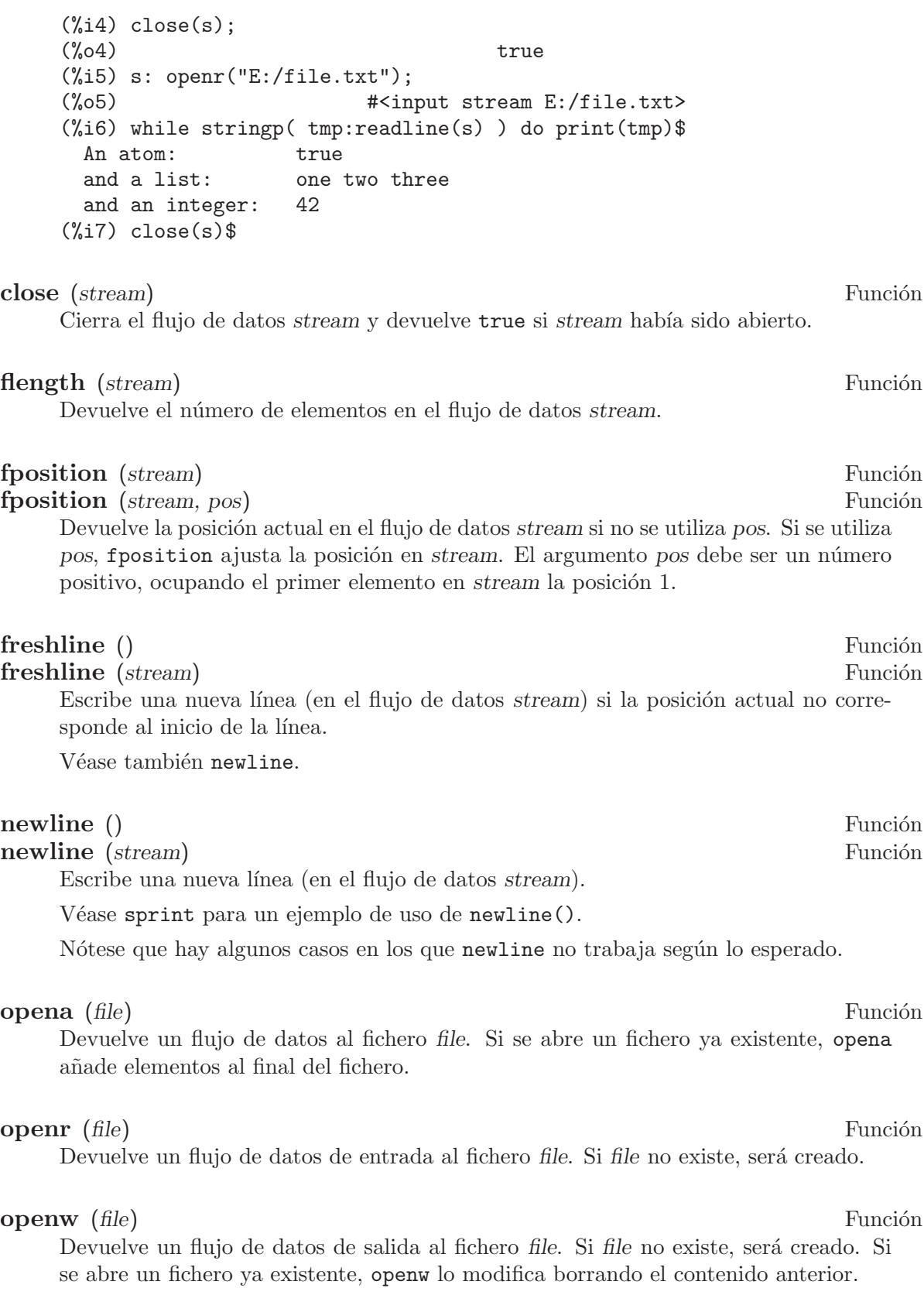

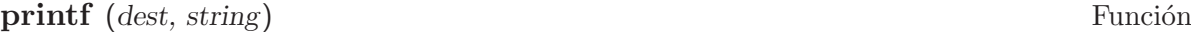

printf (dest, string, expr<sub>-1</sub>, ..., expr<sub>-n</sub>) Función

Pone al alcance de Maxima la función FORMAT de Common Lisp.

Véanse las referencias de Lisp para más información.

La siguiente descripción y los ejemplos pueden dar una idea de cómo usar printf.

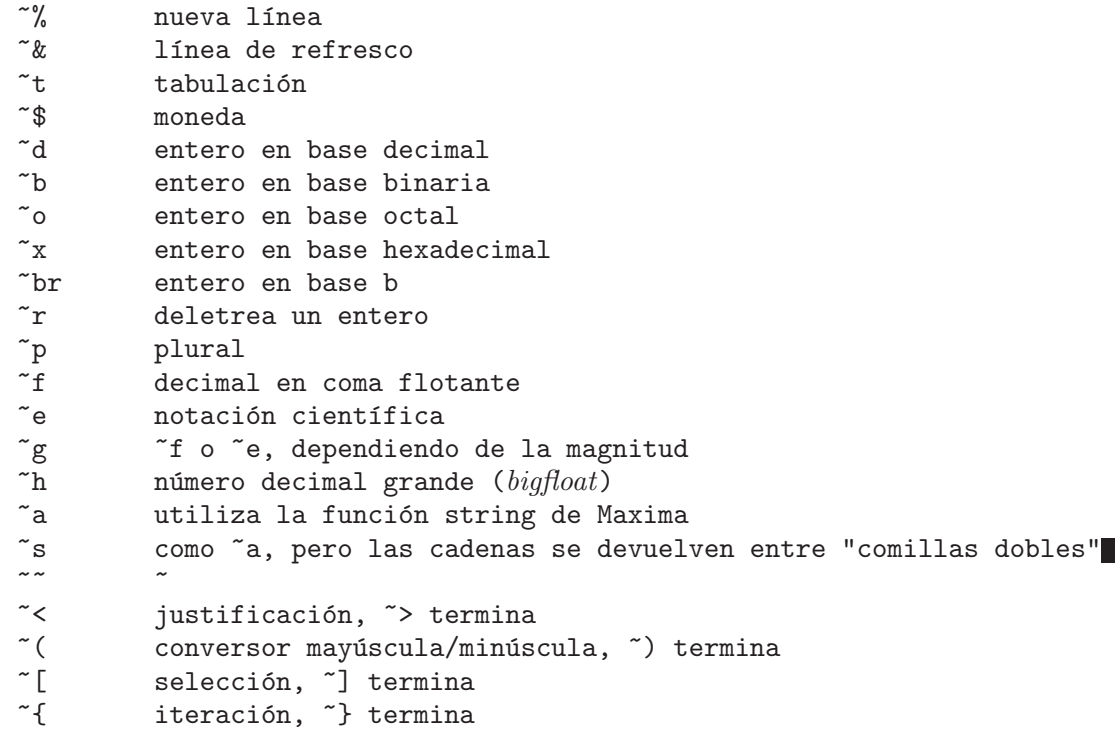

La directiva "[ está indexada a partir del cero. Téngase en cuenta que la directiva ~\* no está soportada.

```
(%i1) printf (false, "~a ~a ~4f ~a ~@r",
            "String",sym,bound,sqrt(12),144), bound = 1.234;
(%o1) String sym 1.23 2*sqrt(3) CXLIV
(%i2) printf( false,"~{~a ~}",["one",2,"THREE"] );
(\%o2) one 2 THREE
(%i3) printf( true,"~{~{~9,1f ~}~%~}",mat ),
           mat = args([matrix([1.1, 2, 3.33], [4, 5, 6], [7, 8.88, 9]) )1.1 2.0 3.3
     4.0 5.0 6.0
    7.0 8.9 9.0
(\%i4) control: "":("r") bird"p "[is";are"] singing."$
(%i5) printf( false,control, n,n,if n=1 then 0 else 1 ), n=2;
(%o5) Two birds are singing.
```
Si dest es un flujo de datos o true, entonces printf devuelve false. En otro caso, printf devuelve una cadena con la salida.

#### readline (stream) Función

Devuelve una cadena con los caracteres desde la posición actual en el flujo de datos stream hasta el final de la línea, o false si está al final del fichero.

sprint (expr<sub>-1, ...,</sub> expr<sub>-n</sub>) Función

Evalúa y muestra sus argumentos uno tras otro en un renglón comenzando por su extremo izquierdo.

La función newline(), que se carga automáticamente desde stringproc.lisp, puede ser de utilidad si se quiere intercalar un salto de línea.

(%i1) for n:0 thru 22 do sprint( fib(n) )\$ 0 1 1 2 3 5 8 13 21 34 55 89 144 233 377 610 987 1597 2584 4181 6765 (%i2) for n:0 thru 22 do (  $\text{sprint}(\text{fib}(n))$ , if  $\text{mod}(n,10)=9$  then  $\text{newline}()$ )\$ 0 1 1 2 3 5 8 13 21 34 55 89 144 233 377 610 987 1597 2584 4181 6765 10946 17711

## 74.3 Funciones y variables para caracteres

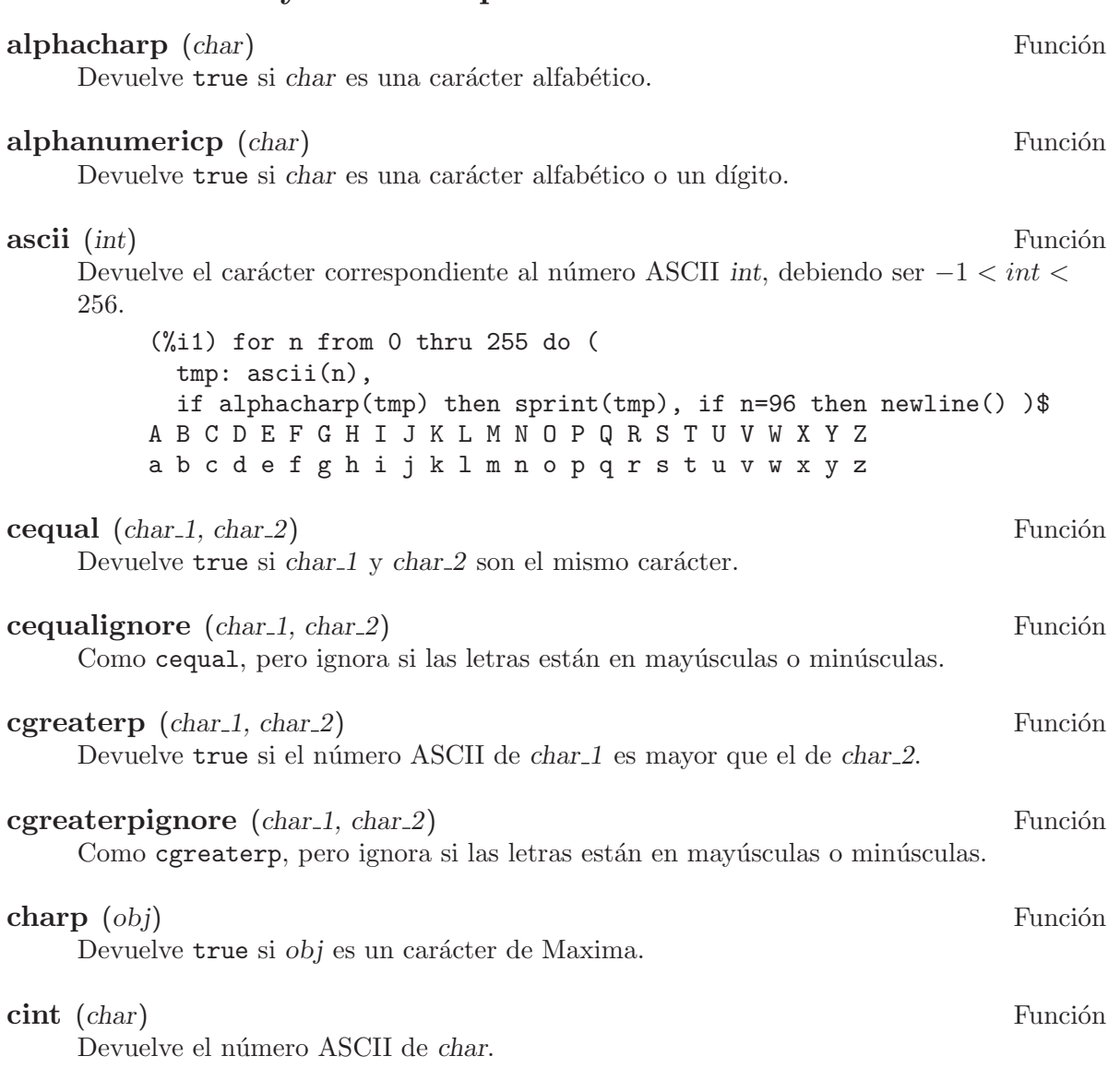

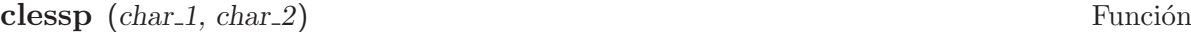

Devuelve true si el número ASCII de *char* 1 es menor que el de *char* 2.

#### clesspignore (char 1, char 2) Función

Como clessp, pero ignora si las letras están en mayúsculas o minúsculas.

#### **constituent** (*char*) Función

Devuelve true si char es un carácter gráfico y no el carácter espacio. Un carácter gráfico es el que se puede ver y con un espacio añadido; constituent está definido por Paul Graham, ANSI Common Lisp, 1996, page 67.

(%i1) for n from 0 thru 255 do ( tmp: ascii(n), if constituent(tmp) then sprint(tmp) )\$ ! " # % ' ( ) \* + , - . / 0 1 2 3 4 5 6 7 8 9 : ; < = > ? @ A B C D E F G H I J K L M N O P Q R S T U V W X Y Z [ \ ] ^ \_ ' a b c d e f g h i j k l m n o p q r s t u v w x y z { | } ~

#### cunlisp (lisp\_char) Función

Convierte un carácter Lisp en uno de Maxima. El uso de esta función por parte del usuario no será necesario.

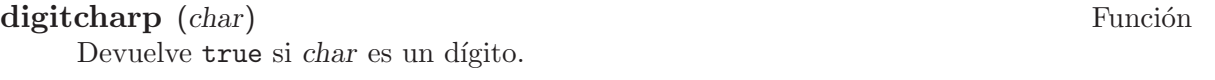

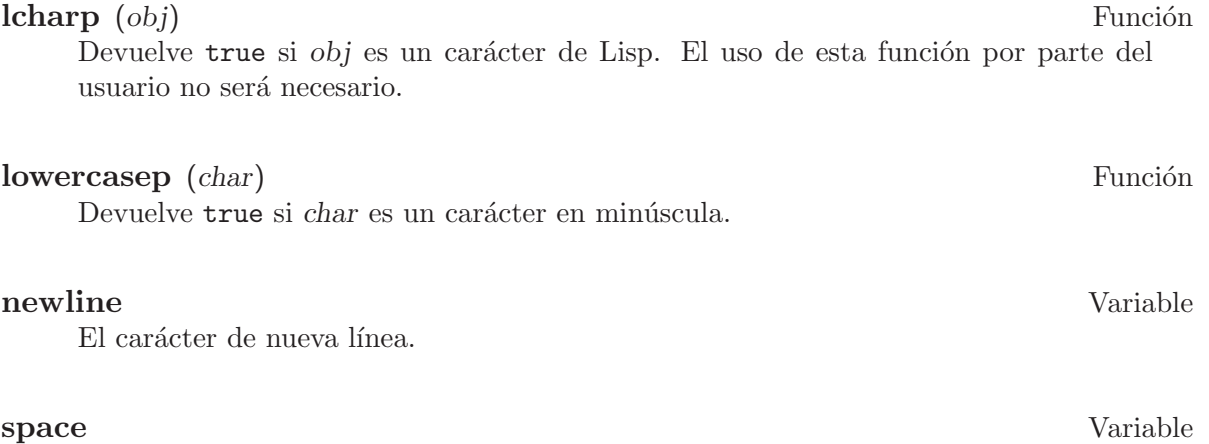

El carácter de espacio.

#### tab Variable

El carácter de tabulación.

## uppercasep (char) Función

Devuelve true si char es un carácter en mayúscula.

## 74.4 Funciones y variables para cadenas

# stringp  $(obj)$  Función Devuelve true si obj es una cadena. Véase un ejemplo en la introducción. charat (string, n) Función

Devuelve el n-ésimo carácter de string. Al primer carácter de string le corresponde n  $= 1$ .

 $(\%$ i1) charat("Lisp",1);  $(\%o1)$  L

#### charlist (string) Funcion

Devuelve una lista con todos los caracteres de string.

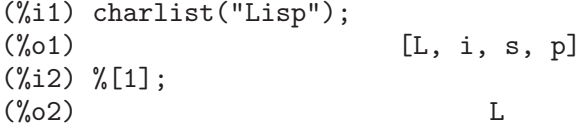

#### eval string (str) Función

Analiza sintácticamente la cadena str como una expresión de Maxima y la evalúa. La cadena str puede terminar o no con cualquiera de los s´ımbolos de final de sentencia  $\alpha$  (dólar  $\alpha$  o punto y coma;). Sólo se analiza la primera expresión si hay más de una. Se emitirá un mensaje de error si str no es una cadena.

Ejemplos:

```
(\%i1) eval_string ("foo: 42; bar: foo^2 + baz");
(\%01) 42
(\frac{\%i2}{\$i2}) eval_string ("(foo: 42, bar: foo^2 + baz)");
(%o2) baz + 1764
```
Véase también parse\_string.

#### $\mathbf{p}$  parse\_string  $(str)$  Función

Analiza sintácticamente la cadena str como una expresión de Maxima, pero no la evalúa. La cadena str puede terminar o no con cualquiera de los símbolos de final de sentencia (dólar  $\phi$  o punto y coma ;). Sólo se analiza la primera expresión si hay más de una.

Se emitirá un mensaje de error si str no es una cadena.

Ejemplos:

```
(\%i1) parse_string ("foo: 42; bar: foo^2 + baz");
(\%01) foo : 42
(\%i2) parse_string ("(foo: 42, bar: foo^2 + baz)");
                                \mathcal{L}(\%o2) (foo : 42, bar : foo + baz)
```
Véase también eval\_string.

#### scopy (string) Función

Devuelve una copia nueva de la cadena string.

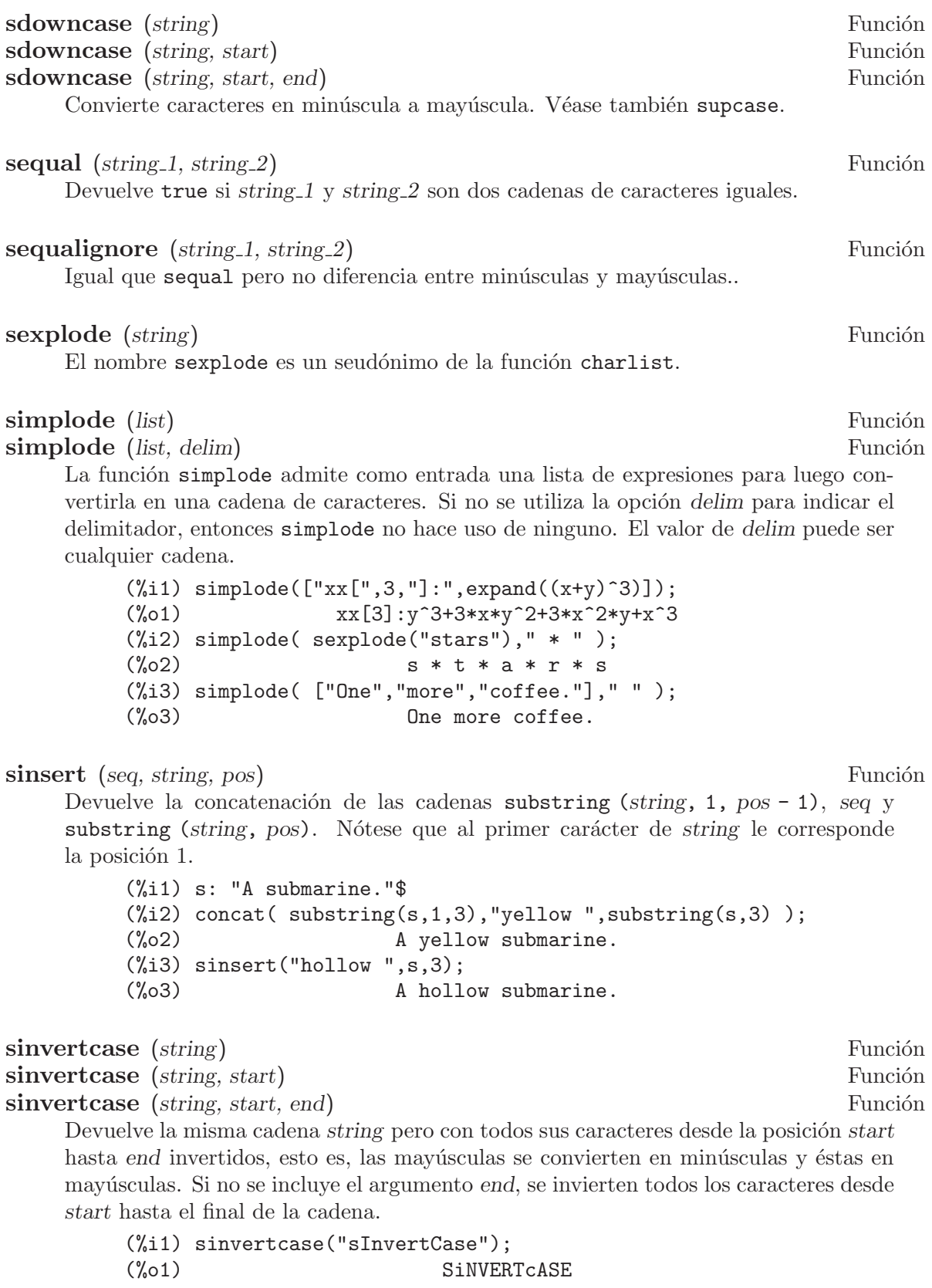

slength (string) Función Devuelve el número de caracteres de *string*. smake (num, char) Función Construye una cadena de longitud num con todos sus caracteres iguales a char.  $(\% i1)$  smake(3,"w");  $(\%o1)$  www smismatch (string 1, string 2) Función smismatch (string 1, string 2, test) Función Devuelve la posición del primer carácter de string 1 distinto del correpondiente a string 2. La respuesta será false si no existe tal carácter. Por defecto, la función de comparación es sequal. Si se quiere ignorar la diferencia entre mayúsculas y minúsculas, hágase uso de sequalignore para el argumento test. (%i1) smismatch("seven","seventh");  $(\%01)$  6 split (string) Función split (string, delim) Función split (string, delim, multiple) Función Devuelve la lista de todos los lexemas  $(tokens)$  de string. La función split utiliza delim como delimitador, y en caso de no ser utilizado este argumento, será utilizado el espacio en blanco como delimitador por defecto. El argumento multiple es una variable booleana con valor true por defecto. Los delimitadores múltiples se leen como uno solo, lo que resulta de utilidad si las tabulaciones son almacenadas como secuencias de espacios en blanco. Si a multiple se le asigna el valor false, se consirararán todos los delimitadores.  $(\frac{\%}{1})$  split("1.2 2.3 3.4 4.5");  $(\% 01)$  [1.2, 2.3, 3.4, 4.5] (%i2) split("first;;third;fourth",";",false); (%o2) [first, , third, fourth] sposition (*char, string*) Función Devuelve la posición del primer carácter de string que coincide con char. Al primer carácter de string le corresponde la posición 1. Para cuando se quiera ignorar la diferencia entre mayúsculas y minúsculas, véase ssearch. sremove (seq, string) Función sremove (seq, string, test) Función sremove (seq, string, test, start) Función

sremove (seq, string, test, start, end) Función

Devuelve la cadena string pero sin las subcadenas que coinciden con seq. La función de comparación por defecto es sequal. Si se quiere ignorar la diferencia entre mayúsculas y minúsculas, hágase uso de sequalignore para el argumento test. Utilícense start y end para acotar la búsqueda. Al primer carácter de *string* le corresponde la posición 1.

(%i1) sremove("n't","I don't like coffee."); (%o1) I do like coffee. (%i2) sremove ("DO ",%,'sequalignore); (%o2) I like coffee.

sremovefirst (seq, string) Función sremovefirst (seq, string, test) Función sremovefirst (seq, string, test, start) Función sremovefirst (seq, string, test, start, end) Función Actúa de forma similar a la función sremove, pero sólo elimina la primera aparición de la subcadena seq.

```
sreverse (string) Función
```
Devuelve una cadena con todos los caracteres de string en orden inverso.

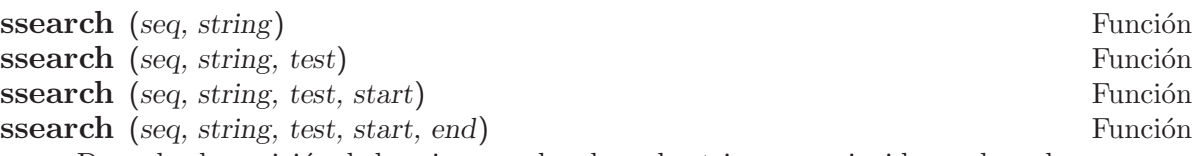

Devuelve la posición de la primera subcadena de string que coincide con la cadena seq. La función de comparación por defecto es sequal. Si se quiere ignorar la diferencia entre mayúsculas y minúsculas, hágase uso de sequalignore para el argumento test. Utilícense start y end para acotar la búsqueda. Al primer carácter de string le corresponde la posición 1.

(%i1) ssearch("~s","~{~S ~}~%",'sequalignore);  $(\% 01)$ 

ssort (string) Función

ssort (string, test) Función

Devuelve una cadena con todos los caracteres de string en un orden tal que no haya dos caracteres sucesivos c y d que verifiquen que test  $(c, d)$  sea igual false y test  $(d, c)$  igual a true. La función de comparación test por defecto es clessp, siendo el conjunto de posibles valores para este argumento {clessp, clesspignore, cgreaterp, cgreaterpignore, cequal, cequalignore}.

(%i1) ssort("I don't like Mondays."); (%o1)  $'$ .IMaddeiklnnoosty (%i2) ssort("I don't like Mondays.",'cgreaterpignore); (%o2) ytsoonnMlkIiedda.'

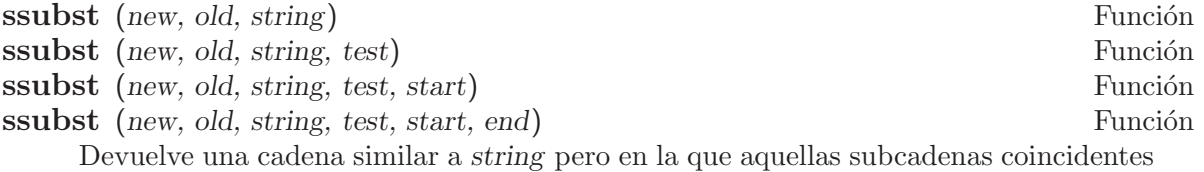

con old han sido sustituidas por new. Las subcadenas old y new no necesitan ser de la misma longitud. La función de comparación por defecto es sequal. Si se

quiere ignorar la diferencia entre mayúsculas y minúsculas durante la búsqueda de old, hágase uso de sequalignore para el argumento test. Utilícense start y end para acotar la búsqueda. Al primer carácter de string le corresponde la posición 1.

(%i1) ssubst("like","hate","I hate Thai food. I hate green tea."); (%o1) I like Thai food. I like green tea. (%i2) ssubst("Indian","thai",%,'sequalignore,8,12); (%o2) I like Indian food. I like green tea.

ssubstfirst (new, old, string) Función ssubstfirst (new, old, string, test) Función ssubstfirst (new, old, string, test, start) Función ssubstfirst (new, old, string, test, start, end) Función

Actúa de forma similar a la función subst, pero sólo hace la sustitución en la primera coincidencia con old.

strim (seq,string) Función

Devuelve la cadena string pero recortando los caracteres de seq que tuviese en sus extremos.

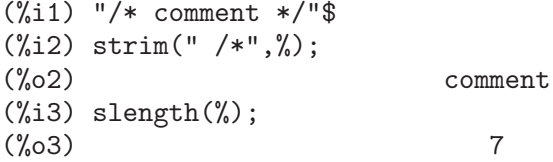

#### striml (seq, string) Función

Actúa de forma similar a strim, pero sólo recorta en el extremo final de string.

#### strimr (seq, string) Función

Actúa de forma similar a strim, pero sólo recorta en el extremo inicial de string.

#### substring (string, start) Función

substring (string, start, end) Función

Devuelve la subcadena de string que comienza en la posición start y termina en la posición end. El carácter en la posición end no se incluye. En caso de no suministrarse el argumento end, la subcadena se extenderá hasta el final. Al primer carácter de string le corresponde la posición 1.

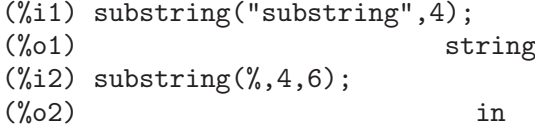

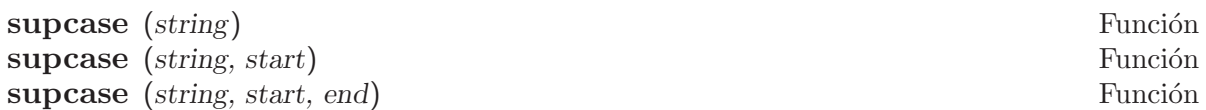

Devuelve la cadena string con todos sus caracteres entre las posiciones start y end en minúscula transformados a mayúscula. En caso de no suministrarse el argumento end, los cambios se extenderán hasta el final.

```
(\frac{\%i1}{\%01}) supcase("english",1,2);<br>(\frac{\%01}{\%01})English
```
tokens (string) Función

tokens (string, test) Función

Devuelve la lista de todos los lexemas (tokens) de string. Los lexemas son subcadenas cuyos caracteres satisfacen la condición test. Si no se suministra el argumento test, se utilizará la condición constituent, siendo el conjunto de las otras alternativas {constituent, alphacharp, digitcharp, lowercasep, uppercasep, charp, characterp, alphanumericp}.

```
(%i1) tokens("24 October 2005");
(%o1) [24, October, 2005]
(%i2) tokens("05-10-24",'digitcharp);
(%o2) [05, 10, 24]
(\%i3) map(parse_string,\%);<br>(\%o3)
                       [5, 10, 24]
```
# 75 unit

## 75.1 Introducción a units

El paquete unit permite al usuario hacer cambios de unidades y llevar a cabo el análisis dimensional de las ecuaciones. La forma de operar de este paquete es radicalmente diferente de la del paquete original de Maxima; mientras que en el paquete original era tan solo una lista de definiciones, aquí se utiliza un conjunto de reglas que permiten seleccionar al usuario en qué unidades debe devolverse la expresión final.

Junto con el análisis dimensional, el paquete aporta una serie de herramientas para controlar las opciones de conversión y simplificación. Además de la conversión automática adaptable a las necesidades del usuario, el paquete unit permite hacer conversiones a la manera tradicional.

Nota: Cuando los factores de conversión no son exactos, Maxima los transformará a fracciones como consecuencia de la metodolog´ıa utilizada para simplificar las unidades. Los mensajes de aviso concernientes a estas transformaciones están desactivados por defecto en el caso de las unidades (lo habitual es que estén activados en otros contextos) debido a que al ser una operación muy frecuente, serían un estorbo. El estado previo de la variable ratprint queda restaurado tras la conversión de las unidades, de manera que se mantendrá la opción seleccionada por el usuario; en caso de que éste necesite ver dichos avisos, podrá hacer la asignación unitverbose: on para reactivarlos desde el proceso de conversión de unidades.

El paquete unit se aloja en el directorio share/contrib/unit y se ajusta a las convenciones de Maxima para la carga de paquetes:

```
(%i1) load("unit")$
*******************************************************************
* Units version 0.50 *
* Definitions based on the NIST Reference on *
* Constants, Units, and Uncertainty *
* Conversion factors from various sources including *
                 NIST and the GNU units package
*******************************************************************
Redefining necessary functions...
WARNING: DEFUN/DEFMACRO:
        redefining function TOPLEVEL-MACSYMA-EVAL ...
WARNING: DEFUN/DEFMACRO: redefining function MSETCHK ...
WARNING: DEFUN/DEFMACRO: redefining function KILL1 ...
WARNING: DEFUN/DEFMACRO: redefining function NFORMAT ...
Initializing unit arrays...
Done.
```
Los avisos del tipo WARNING son normales y no deben interpretarse como errores; tan solo indican que el paquete unit está redefiniendo funciones que ya estaban definidas en Maxima. Esto es necesario para que las unidades se gestionen de forma correcta. El usuario debe tener en cuenta que si otros paquetes han cambiado las definiciones de estas funciones, tales cambios serán ignorados por el proceso de carga de unit.

El paquete unit también carga el fichero de Lisp unit-functions.lisp, el cual contiene las funciones Lisp necesarias.

El autor principal de este paquete es Clifford Yapp, quien ha recibido ayuda y asistencia, entre otros, de Barton Willis y Robert Dodier.

## 75.2 Funciones y variables para units

#### setunits (list) Función

El paquete unit no utiliza por defecto dimensiones derivadas, pero convierte todas las unidades a las siete fundamentales en unidades MKS.

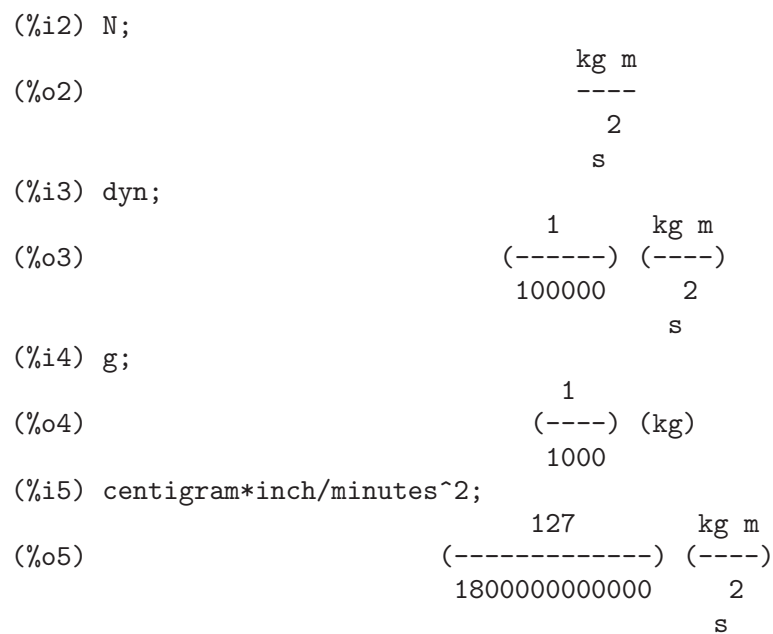

Este es el comportamiento que se desea en ciertos casos. Si el usuario necesita utilizar otras unidades, habrá de utilizar la instrucción setunits:

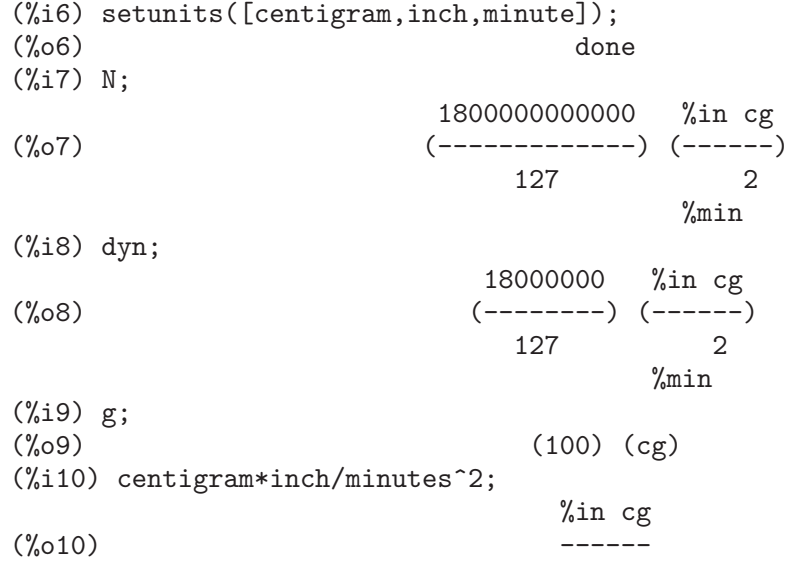

2

%min

La especificación de las variables es relativamente flexible. Por ejemplo, si se quiere volver a utilizar kilogramos, metros y segundos como unidades por defecto, podemos hacer:

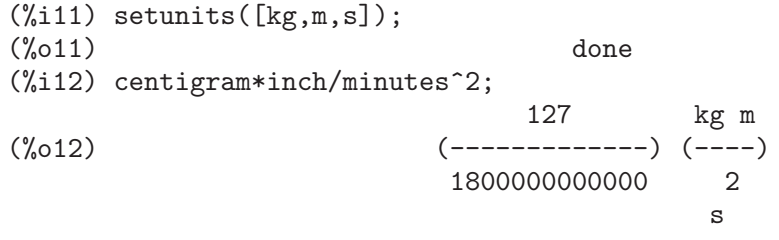

Las unidades derivadas también se controlan con esta misma instrucción:

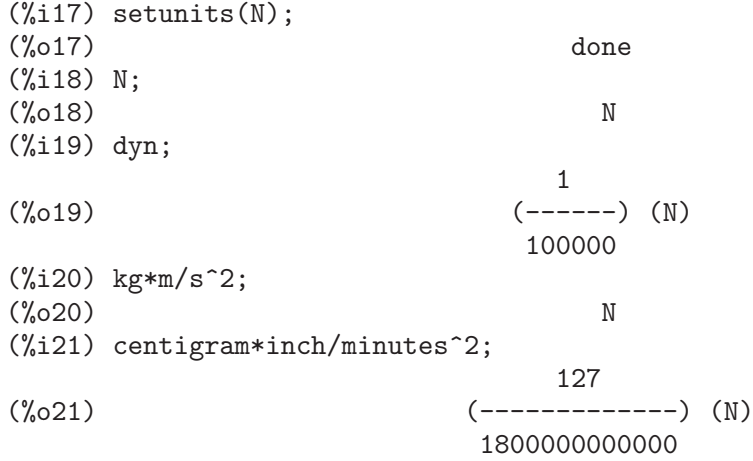

Téngase en cuenta que el paquete unit reconoce que la combinación de masa, longitud e inversa del cuadrado del tiempo da lugar a una fuerza, convirtiéndola a newtons. Esta es la forma general en la que trabaja Maxima. Si el usuario prefiere dinas a newtons, tan solo tendrá que hacer lo siguiente:

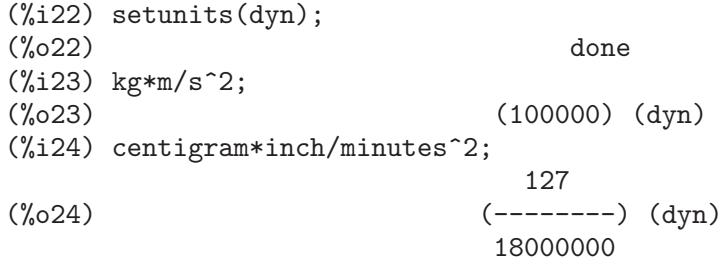

Para desactivar una unidad se utiliza la instrucción uforget:

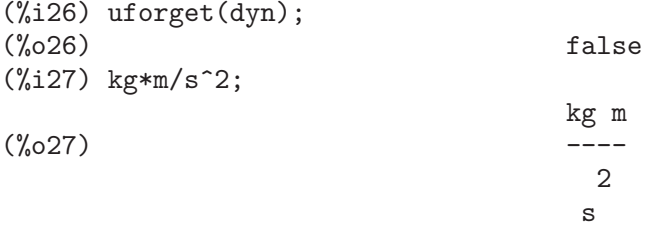

(%i28) centigram\*inch/minutes^2; 127 kg m (%o28) (-------------) (----) 1800000000000 2 s

Esto también hubiese funcionado con uforget $(N)$  o uforget $(\%$ force).

Véase también uforget. Para hacer uso de esta función ejecútese load("unit").

#### $\bf{uforget}$  (list) Función

Por defecto, el paquete unit convierte todas las unidades a las siete fundamentales del sistema MKS. Este comportamiento puede alterarse mediante la instrucción setunits. Después, si el usuario quiere restaurar el comportamiento por defecto podrá hacerlo para una dimensión determinada haciendo uso de la instrucción uforget:

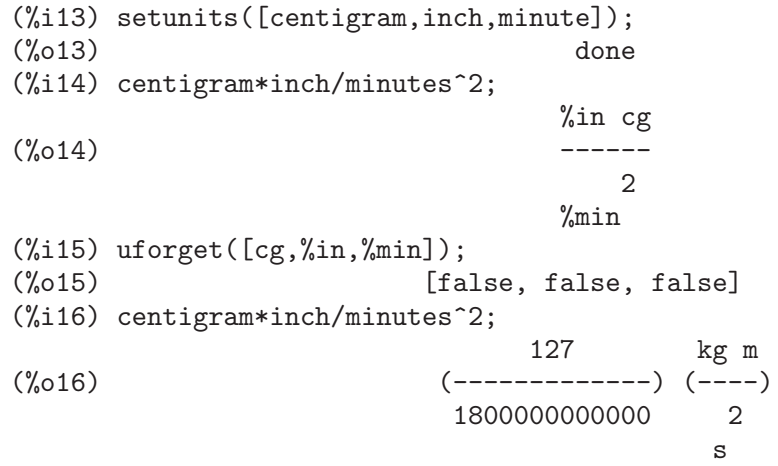

La instrucción uforget opera sobre dimensiones, no sobre unidades, de modo que valdrá para cualquier unidad de una dimensión concreta. La propia dimensión es una argumento válido para esta función.

Véase también setunits. Para hacer uso de esta función ejecútese load("unit").

#### convert (expr, list) Función

La función convert permite conversiones de una sola vez sin alterar el entorno global de ejecución. Acepta tanto un único argumento como una lista de unidades a utilizar en las conversiones. Cuando se realiza una llamada a convert se ignora el sistema global de evaluación, con el fin de evitar que el resultado deseado sea nuevamente transformado. Como consecuencia de esto, en los c´alculos con decimales, los avisos de tipo rat se harán visibles si la variable global ratprint vale true. Otra propiedad de convert es que permite al usuario hacer conversiones al sistema fundamental de dimensiones incluso cuando el entorno ha sido ajustado para simplificar a una dimensión derivada.

$$
(\%i2) \; \; \text{kg*m/s}^2;
$$

 $(\%o2)$  ----
2 s  $(\%i3)$  convert(kg\*m/s^2,[g,km,s]); g km  $(\%o3)$  ----2 s (%i4) convert(kg\*m/s^2,[g,inch,minute]); 'rat' replaced 39.37007874015748 by 5000/127 = 39.37007874015748 18000000000 %in g (%o4) (-----------) (-----) 127 2 %min  $(\%i5)$  convert(kg\*m/s^2,[N]);  $(\% \circ 5)$  N  $(\%i6)$  convert(kg\*m^2/s^2,[N]); (%o6) m N  $(\% i7)$  setunits( $[N,J]$ ); (%o7) done  $(\%i8)$  convert(kg\*m^2/s^2,[N]); (%o8) m N  $(\%i9)$  convert(kg\*m^2/s^2,[N,inch]); 'rat' replaced 39.37007874015748 by 5000/127 = 39.37007874015748 5000 (%o9) (----) (%in N) 127 (%i10) convert(kg\*m^2/s^2,[J]);  $(\%010)$  J (%i11) kg\*m^2/s^2;  $\binom{0}{0} 11$  J (%i12) setunits([g,inch,s]);  $(\%012)$  done (%i13) kg\*m/s^2;  $(\%o13)$  N  $(\%$ i14) uforget $(N);$  $(\%014)$  false (%i15) kg\*m/s^2; 5000000 %in g  $(\%015)$  (------) (-----) 127 2 s (%i16) convert(kg\*m/s^2,[g,inch,s]); 'rat' replaced 39.37007874015748 by 5000/127 = 39.37007874015748 5000000 %in g (%o16) (-------) (-----) 127 2

 $\mathbf{s}$ 

<span id="page-901-0"></span>Véanse también setunits y uforget. Para hacer uso de esta función ejecútese  $load("unit").$ 

#### usersetunits

Variable opcional

Valor por defecto: ninguno

En caso de que el usuario desee que el comportamiento por defecto del paquete unit sea distinto del descrito, puede hacer uso del fichero maxima-init.mac y de la variable global usersetunits. El paquete unit comprobará al ser cargado si se le ha dado a esta variable una lista de unidades; en caso afirmativo, aplicará setunits a las unidades de esta lista y las utilizará por defecto. Una llamada a la función uforget permitirá retornar al comportamiento establecido por defecto por el usuario. Por ejemplo, si en el archivo maxima-init.mac se tiene el siguiente código:

usersetunits :  $[N,J]$ ;

observaríamos el siguiente comportamiento:

 $(\% i1)$  load("unit")\$ Units version 0.50  $\ast$  $\ast$ Definitions based on the NIST Reference on  $\ast$  $\ast$  $\star$ Constants, Units, and Uncertainty Conversion factors from various sources including  $\ast$  $\ast$ NIST and the GNU units package Redefining necessary functions... WARNING: DEFUN/DEFMACRO: redefining function TOPLEVEL-MACSYMA-EVAL ... WARNING: DEFUN/DEFMACRO: redefining function MSETCHK ... WARNING: DEFUN/DEFMACRO: redefining function KILL1 ... WARNING: DEFUN/DEFMACRO: redefining function NFORMAT ... Initializing unit arrays... Done. User defaults found... User defaults initialized.  $(\%i2)$  kg\*m/s<sup>2</sup>;  $(\% 02)$  $\mathbf N$  $(\%i3)$  kg\*m<sup>2</sup>/s<sup>2</sup>;  $(\% \circ 3)$  $J$  $(\%i4)$  kg\*m<sup>-3</sup>/s<sup>-2</sup>:  $(\%04)$  $J \, m$  $(\%i5)$  kg\*m\*km/s<sup>2</sup>;  $(1000)$   $(J)$  $(\% 05)$  $(\%i6)$  setunits( $[dyn,eV]$ );  $(\% 6)$ done  $(\%i7)$  kg\*m/s<sup>2</sup>;  $(\% 07)$  $(100000)$   $(dyn)$  $(\%i8)$  kg\*m<sup>2</sup>/s<sup>2</sup>; (6241509596477042688) (eV)  $(\% \circ 8)$ 

(%i9) kg\*m^3/s^2; (%o9) (6241509596477042688) (eV m) (%i10) kg\*m\*km/s^2; (%o10) (6241509596477042688000) (eV) (%i11) uforget([dyn,eV]); (%o11) [false, false] (%i12) kg\*m/s^2; (%012) N (%i13) kg\*m^2/s^2;  $(\%013)$  J (%i14) kg\*m^3/s^2; (%o14) J m (%i15) kg\*m\*km/s^2;  $(\%015)$  (1000) (J)

De no haber hecho uso de usersetunits, las entradas iniciales hubiesen sido convertidas a unidades MKS y cualquier llamada a uforget hubiese retornado también a MKS. Sin embargo, las preferencias establecidas por el usuario se respetan en ambos casos. Para eliminar las preferencias del usuario y volver a utilizar las establecidas por defecto por el paquete unit, debe utilizarse la instrucción dontus edimension. La función uforget puede restaurar nuevamente las preferencias del usuario, pero sólo si usedimension mantiene su valor. Alternativamente, kill (usersetunits) eliminará completamente cualquier vestigio de las preferencias del usuario durante la sesión actual. Véanse a continuación algunos ejemplos de aplicación de estas opciones:

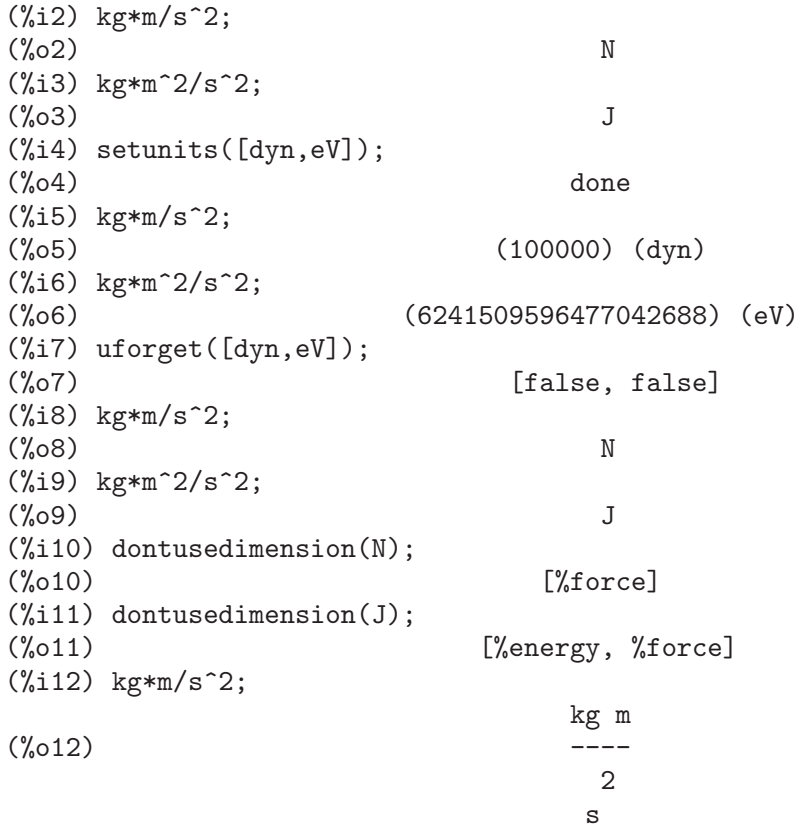

```
(%i13) kg*m^2/s^2;
                              \overline{2}kg m
(\%013) -----
                             2
                            s
(%i14) setunits([dyn,eV]);
(\%014) done
(%i15) kg*m/s^2;
                           kg m
(\%015)2
                            s
(%i16) kg*m^2/s^2;
                              2
                           kg m
(\%016) -----
                             2
                            s
(%i17) uforget([dyn,eV]);
(%017) [false, false]
(%i18) kg*m/s^2;
                           kg m
(\%018)2
                            s
(%i19) kg*m^2/s^2;
                              2
                           kg m
(\%019) -----
                             2
                            s
(%i20) usedimension(N);
Done. To have Maxima simplify to this dimension,
 use setunits([unit]) to select a unit.
(\% 020) true
(%i21) usedimension(J);
Done. To have Maxima simplify to this dimension,
 use setunits([unit])
to select a unit.
(\%o21) true
(%i22) kg*m/s^2;
                           kg m
(\%o22) ---2
                            s
(%i23) kg*m^2/s^2;
                              2
                           kg m
```
<span id="page-904-0"></span>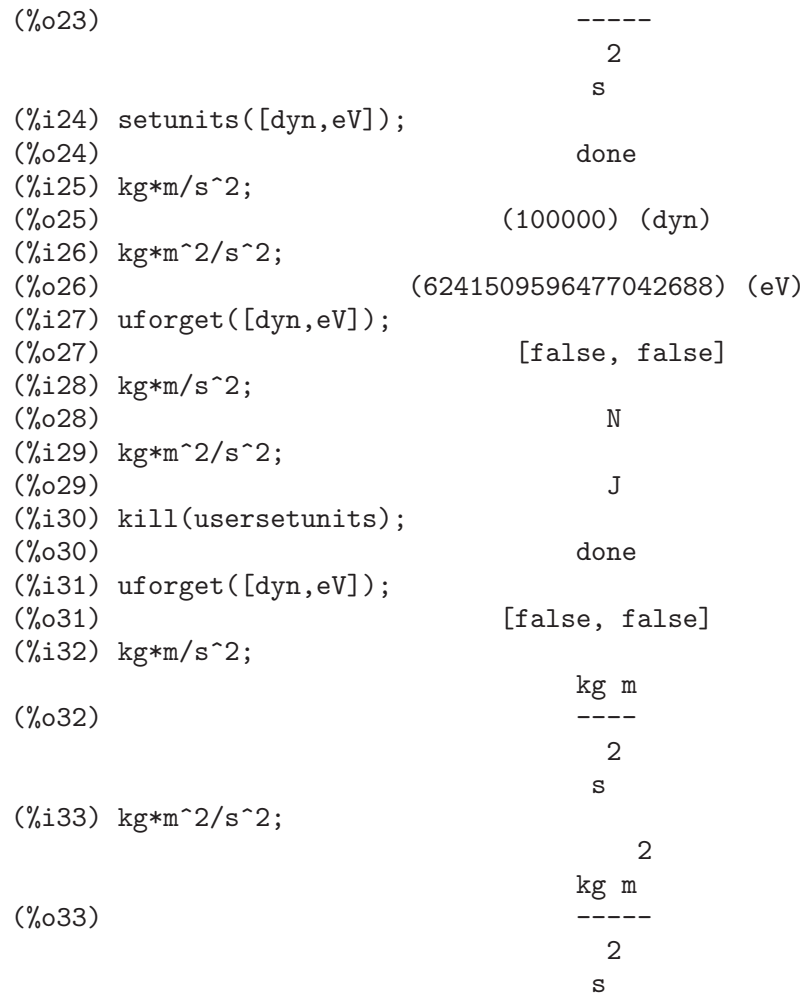

Desafortunadamente, esta amplia variedad de opciones puede resultar confusa en un primer momento, pero una vez se practica un poco con ellas, el usuario comprobará que tiene un control absoluto sobre su entorno de trabajo.

#### metricexpandall (x) Función

Reconstruye automáticamente las listas globales de unidades creando todas los múltiplos y submúltiplos métricos necesarios. El argumento numérico  $x$  se utiliza para especificar cuántos prefijos numéricos quiere utilizar el usuario. Los argumentos son los siguientes:

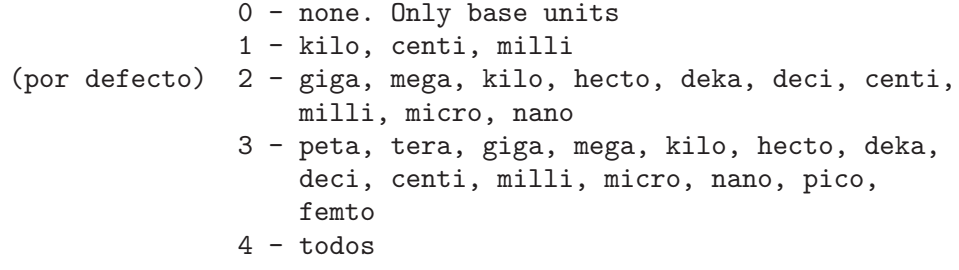

<span id="page-905-0"></span>Normalmente, Maxima no definirá el juego completo de múltiplos y submúltiplos, lo que implica un número muy grande de unidades, pero metricexpandall puede utilizarse para reconstruir la lista. La variable fundamental del paquete unit es %unitexpand.

#### %unitexpand Variable opcional

Valor por defecto: 2

Es el valor suministrado a metricexpandall durante la carga del paquete unit.

### 76 zeilberger

#### 76.1 Introducción a zeilberger

El paquete zeilberger implementa el algoritmo de Zeilberger para la suma hipergeométrica definida y el algoritmo de Gosper para la suma hipergeométrica indefinida. Además, hace uso del método de optimización por filtrado desarrollado por Axel Riese.

El autor de este paquete es Fabrizio Caruso.

Antes de hacer uso de las funciones aquí definidas, ejecútese la sentencia load (zeilberger).

#### 76.1.0.1 El problema de la suma indefinida

El paquete zeilberger implementa el algoritmo de Gosper para la suma hipergeométrica indefinida. Dado el término general hipergeométrico  $F_k$  de índice k, se plantea el problema de encontrar su antidiferencia hipergeométrica, esto es, el término hipergeométrico tal que

$$
F_k = f_{k+1} - f_k.
$$

#### 76.1.0.2 El problema de la suma definida

El paquete zeilberger implementa el algoritmo de Zeilberger para la suma hipergeométrica definida. Dados el término hipergeométrico propio  $F(n, k)$ , de índices n y k, y el entero positivo  $d$ , se plantea el problema de encontrar una expresión recurrente lineal de orden d con coeficientes polinomiales en n y una función racional R en n y k tales que

 $a_0F(n, k) + ... + a_dF(n + d), k = Delta_K(R(n, k)F(n, k))$ 

donde  $Delta_k$  es el k-ésimo operador diferencia hacia adelante, esto es,  $Delta_k(t_k) :=$  $t(k + 1) - t_k$ .

#### 76.1.1 Niveles de información

Hay versiones extendidas de los nombres de las instrucciones, que se construyen a˜nadiendo uno de los siguientes prefijos:

Summary Tan solo muestra un sumario al final

Verbose Alguna información en los niveles intermedios

#### VeryVerbose

Más información

Extra  $\hat{\rm A}$ ún más información, incluida alguna sobre el sistema lineal en el algoritmo de Zeilberger.

Por ejemplo: GosperVerbose, parGosperVervVerbose, ZeilbergerExtra, AntiDifferenceSummary.

#### <span id="page-907-0"></span>76.2 Funciones y variables para zeilberger

#### AntiDifference  $(F_k, k)$  Función

Returns the hypergeometric anti-difference of  $F_k$ , if it exists. Otherwise AntiDifference returns no\_hyp\_antidifference.

#### $Gosper (F_k, k)$  Función

Devuelve, si existe, el elemento racional asociado a  $F_k$ , esto es, la función racional que verifica

 $F_{k} = R (k + 1) F_{k+1} - R (k) F_{k},$ 

En caso de no existir este elemento, Gosper devuelve no\_hyp\_sol.

#### $GosperSum$   $(F_k, k, a, b)$  Función

Devuelve la suma de los términos  $F_k$  desde  $k = a$  hasta  $k = b$  si  $F_k$  tiene una antidiferencia hipergeométrica. En caso contrario, GosperSum devuelve nongosper\_ summable.

Ejemplos:

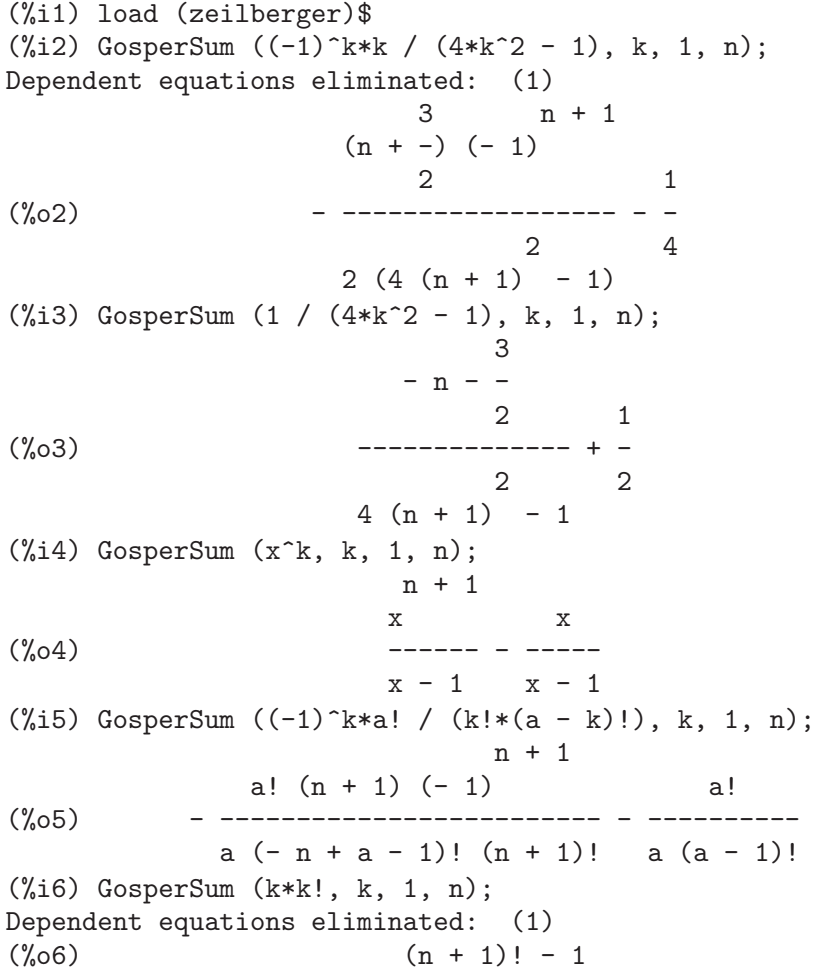

<span id="page-908-0"></span> $(\frac{\%}{17})$  GosperSum  $((k + 1)*k! / (k + 1)!$ , k, 1, n);  $(n + 1)$   $(n + 2)$   $(n + 1)!$ (%o7) ------------------------ - 1  $(n + 2)!$ (%i8) GosperSum (1 / ((a - k)!\*k!), k, 1, n); (%o8) NON\_GOSPER\_SUMMABLE

#### $parGosper (F_{\mathcal{A}}(n,k), k, n, d)$  Función

Intenta calcular una recurrecia de orden d para  $F_{\text{-}}\{n,k\}.$ 

El algoritmo devuelve una secuencia  $[s_1, s_2, ..., s_m]$  de soluciones, cada una de las cuales tiene la forma

 $[R(n, k), [a_0, a_1, ..., a_d]].$ 

La función parGosper devuelve [] si no encuentra ninguna recurrencia.

#### **Zeilberger**  $(F_{\text{-}}\{n,k\}, k, n)$  Función

Intenta calcular la suma hipergeométrica indefinida de  $F_{-}\{n,k\}$ .

La función Zeilberger invoca en primer lugar a Gosper, y en caso de no encontrar una solución, llama después a par $G$ osper con los órdenes 1, 2, 3, ..., hasta max\_ord. Si Zeilberger encuentra una solución antes de alcanzar max\_ord, se detiene su ejecución y devuelve el resultado.

El algoritmo devuelve una secuencia  $[s_1, s_2, ..., s_m]$  de soluciones, cada una de las cuales tiene la forma

 $[R(n, k), [a_0, a_1, ..., a_d]].$ 

La función Zeilberger devuelve [] si no encuentra ninguna solución.

La función Zeilberger llama a Gosper sólo si gosper\_in\_zeilberger tiene el valor true.

#### max\_ord Variable opcional

Valor por defecto: 5

max\_ord es el máximo orden de recurrencia que ensayará la función Zeilberger.

#### simplified\_output Variable opcional

Valor por defecto: false

Si simplified\_output vale true, las funciones del paquete zeilberger tratan de presentar las soluciones simplificadas.

Valor por defecto: linsolve

La variable linear\_solver guarda el nombre de la función que se utilizará para resolver el sistema de ecuaciones del algoritmo de Zeilberger.

#### warnings variable opcional variable opcional variable opcional variable opcional variable opcional variable optional variable operations of  $V$

Valor por defecto: true

Si warnings vale true, las funciones del paquete zeilberger emiten mensajes de aviso durante su ejecución.

**linear\_solver** Variable opcional

#### <span id="page-909-0"></span>gosper\_in\_zeilberger Variable opcional

Valor por defecto: true

Si gosper\_in\_zeilberger vale true, la función Zeilberger llama a la función Gosper antes de llamar a parGosper. En caso contrario, Zeilberger invoca inmediatamente a parGosper.

#### trivial solutions Variable opcional

Valor por defecto: true

Si trivial\_solutions vale true, la función Zeilberger devuelve soluciones triviales.

Valor por defecto: false

Si mod\_test vale true, la función parGosper ejecuta una prueba modular para descartar sistemas sin soluciones.

#### modular\_linear\_solver Variable opcional

Valor por defecto: linsolve

La variable modular\_linear\_solver guarda el nombre de la función que deberá ser llamada por la prueba modular de parGosper para resolver sistemas lineales.

Valor por defecto: big\_primes[10]

La variable  $ev\_point$  guarda el valor para el que debe evaluarse n durante la ejecución de la prueba modular de parGosper.

#### mod big prime Variable opcional variable opcional variable opcional variable opcional variable opcional variable operations of  $V$

Valor por defecto: big\_primes[1]

La variable mod\_big\_prime guarda el módulo utilizado por la prueba modular de parGosper.

#### mod\_threshold Variable opcional Variable opcional Variable opcional Variable opcional Variable opcional Variable opcional Variable opcional Variable opcional Variable opcional Variable opcional Variable opcional Variable o

Valor por defecto: 4

La variable mod\_threshold es el máximo orden que ensaya la prueba modular de parGosper.

mod\_test Variable opcional

ev point Variable opcional

# 77 Índice de Funciones y Variables

# Apéndice A Índice de Funciones y Variables

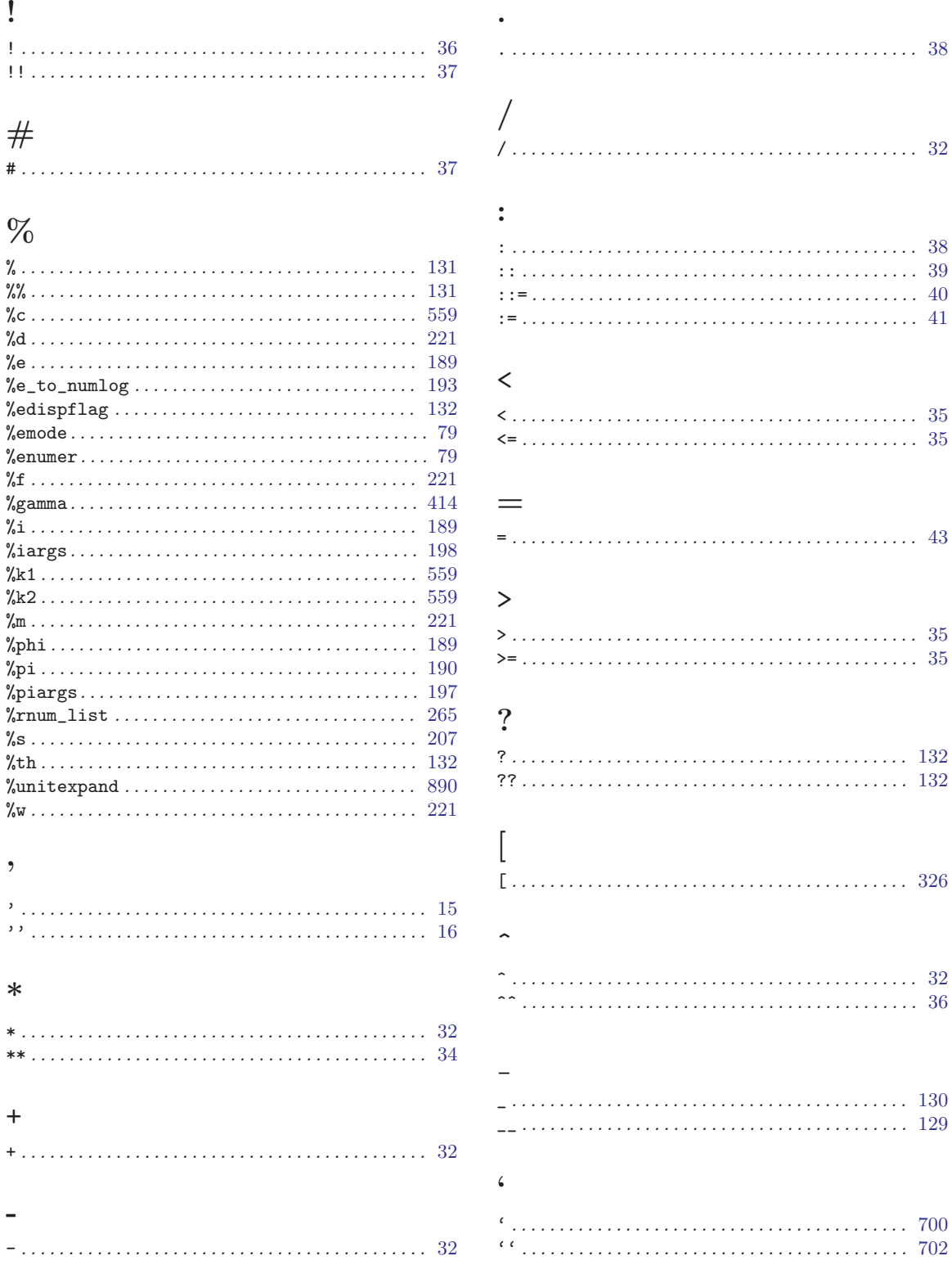

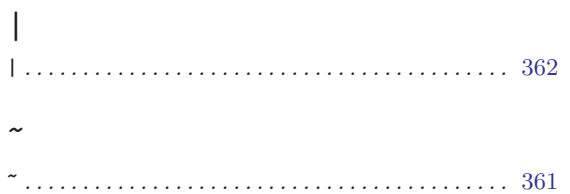

### $\mathbf{A}$

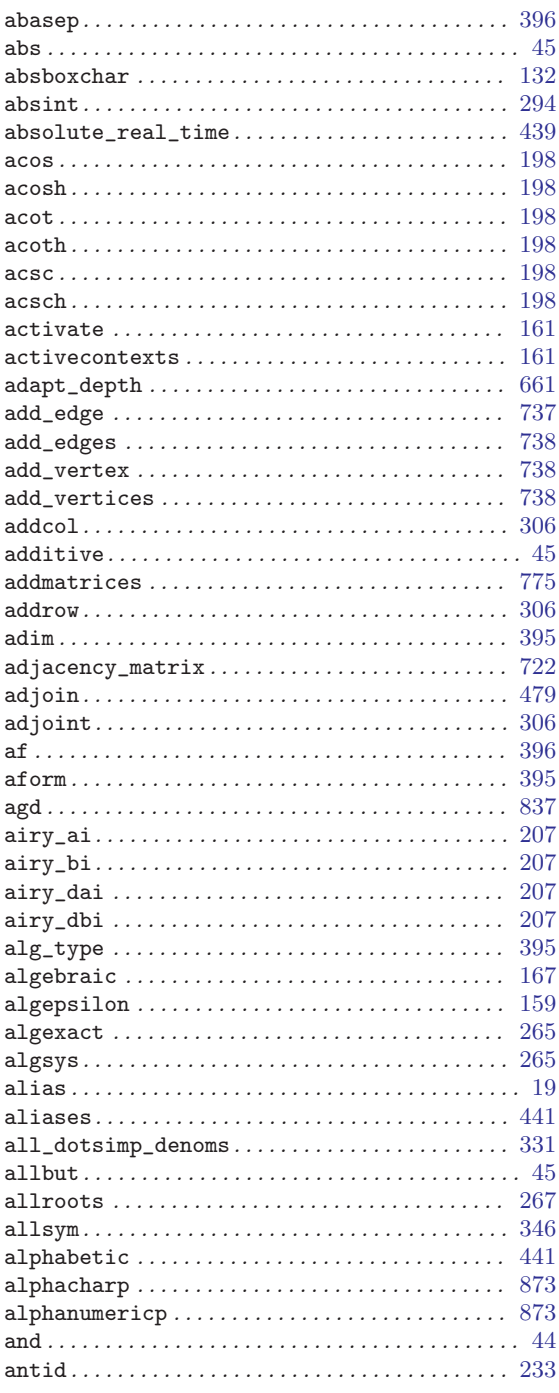

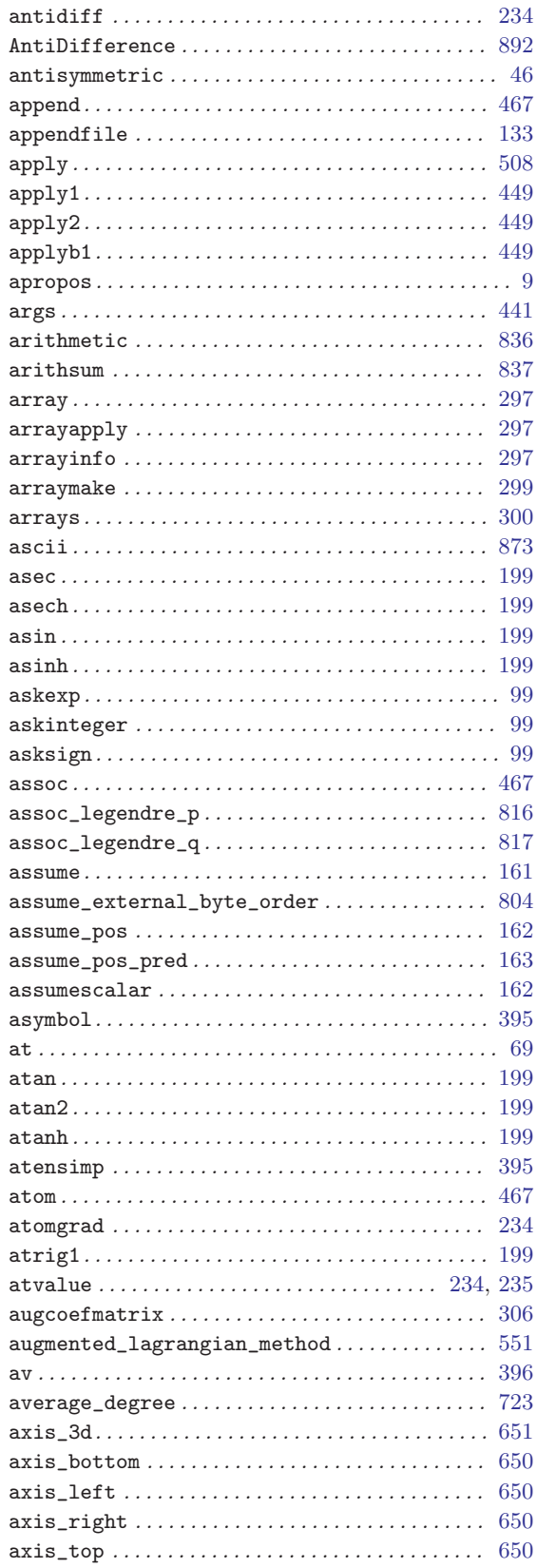

### $\overline{\mathbf{B}}$

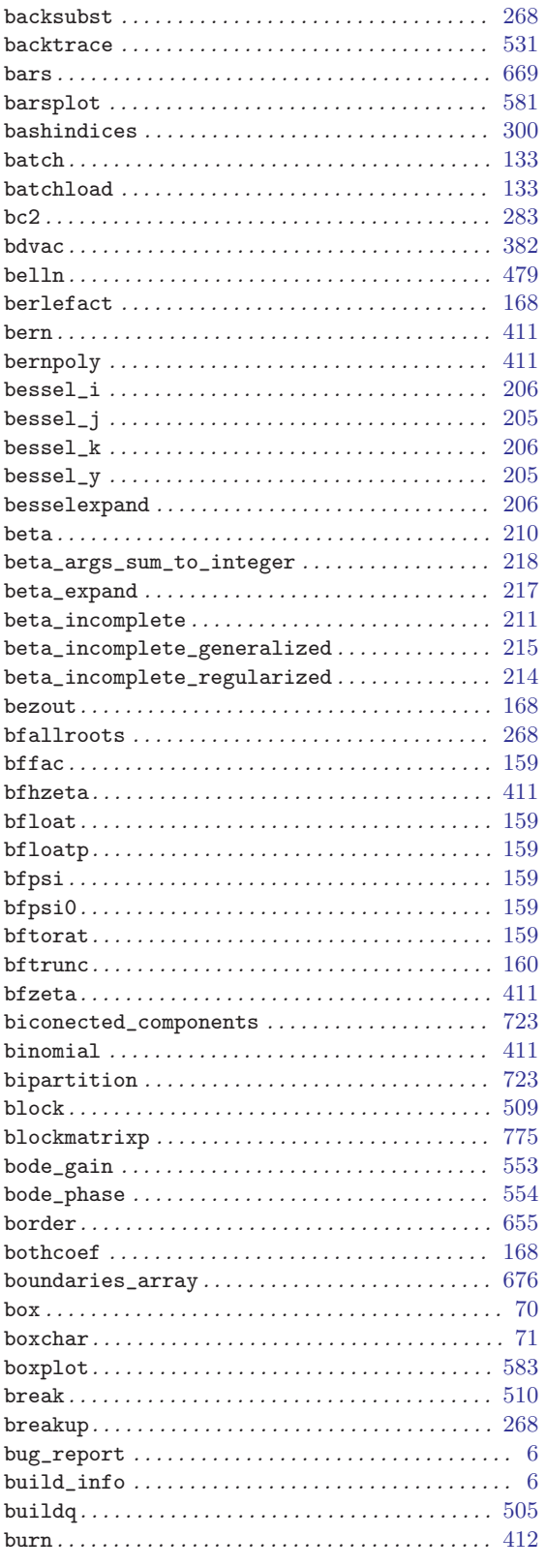

### $\overline{C}$

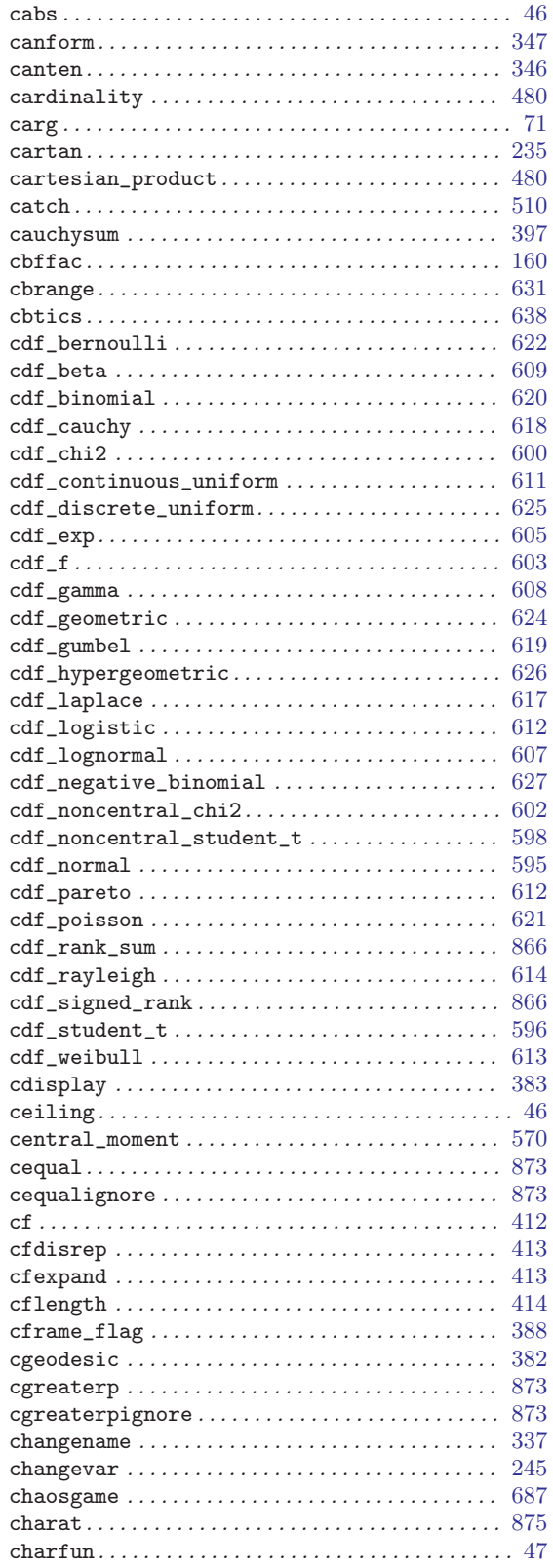

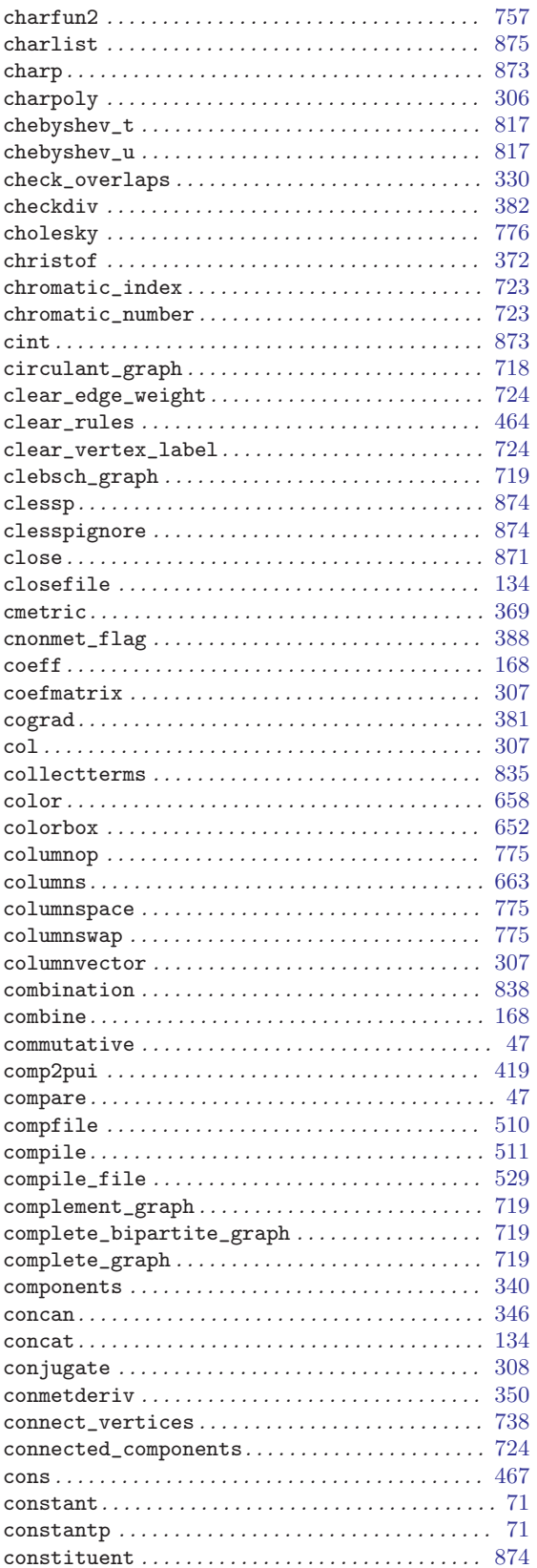

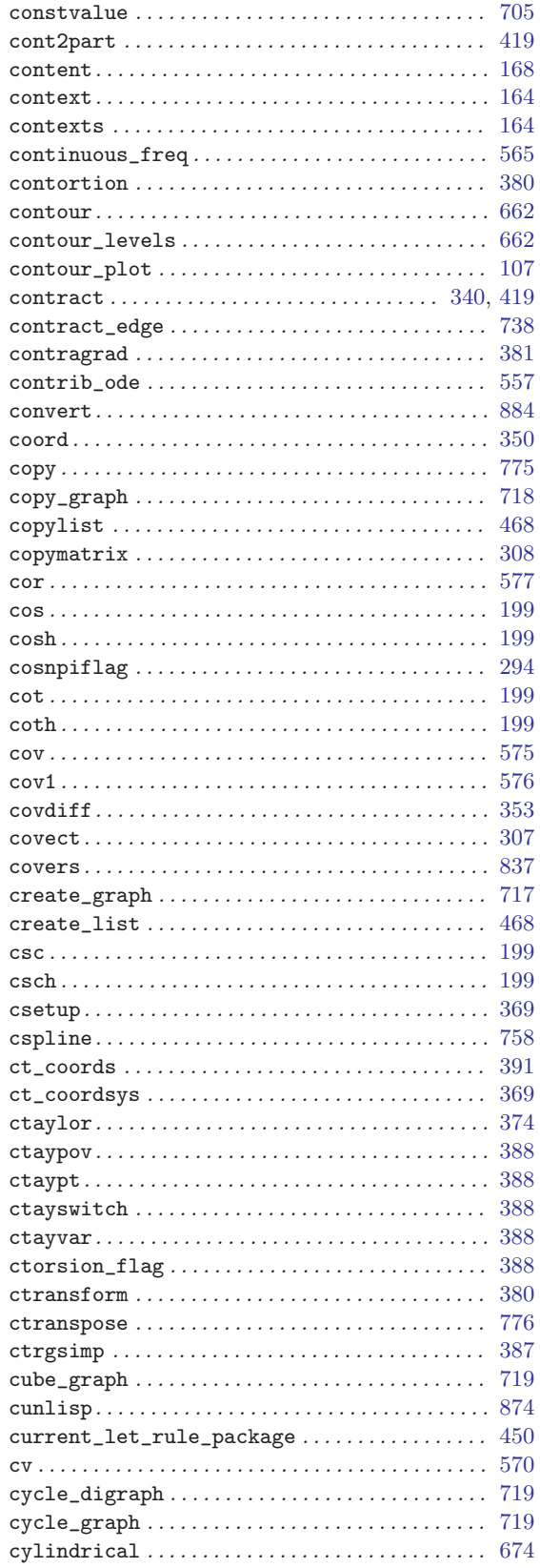

### $\overline{D}$

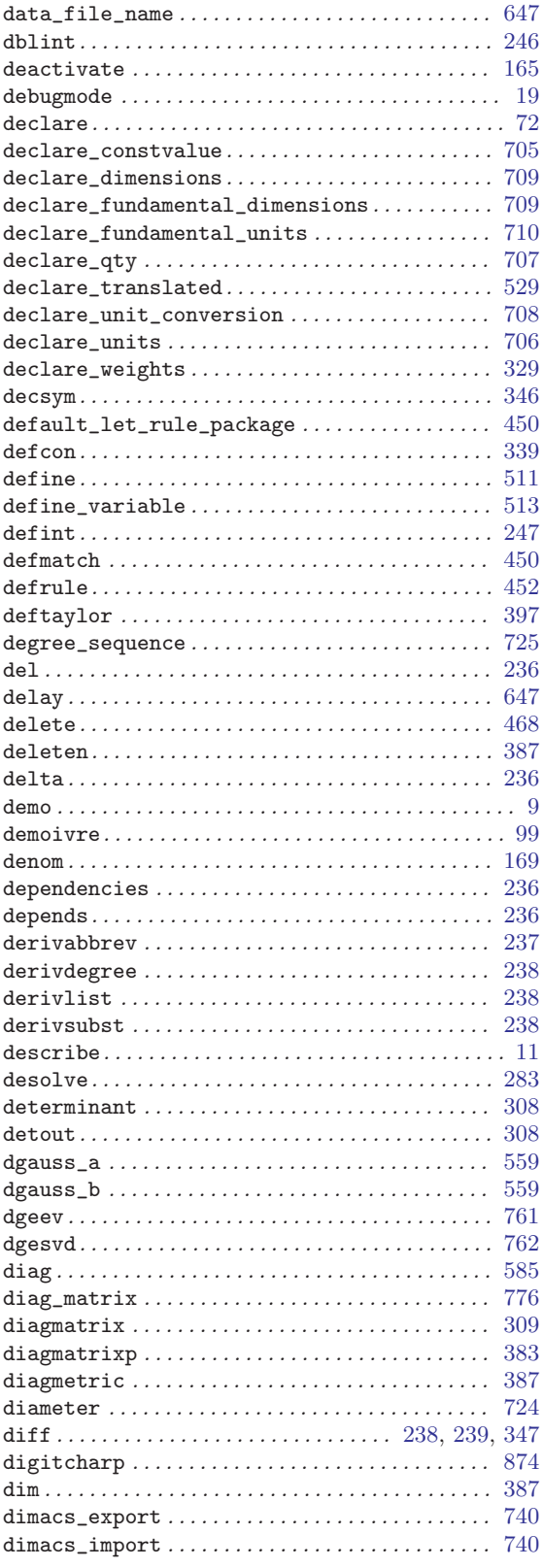

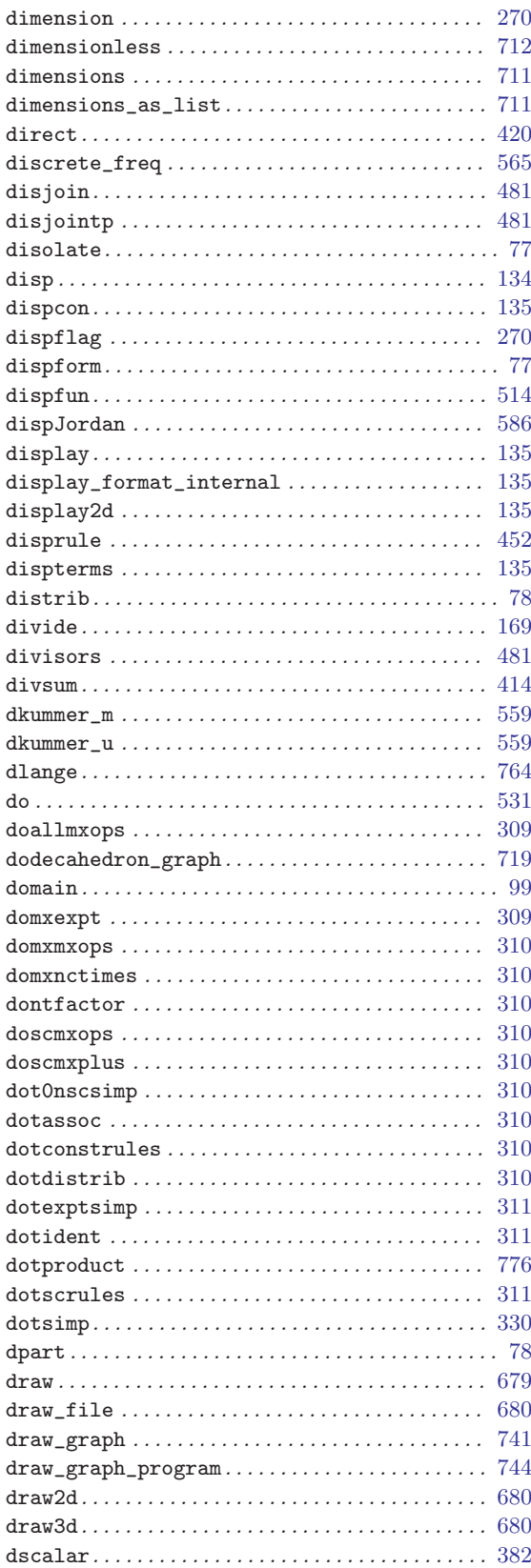

### $\bf{E}$

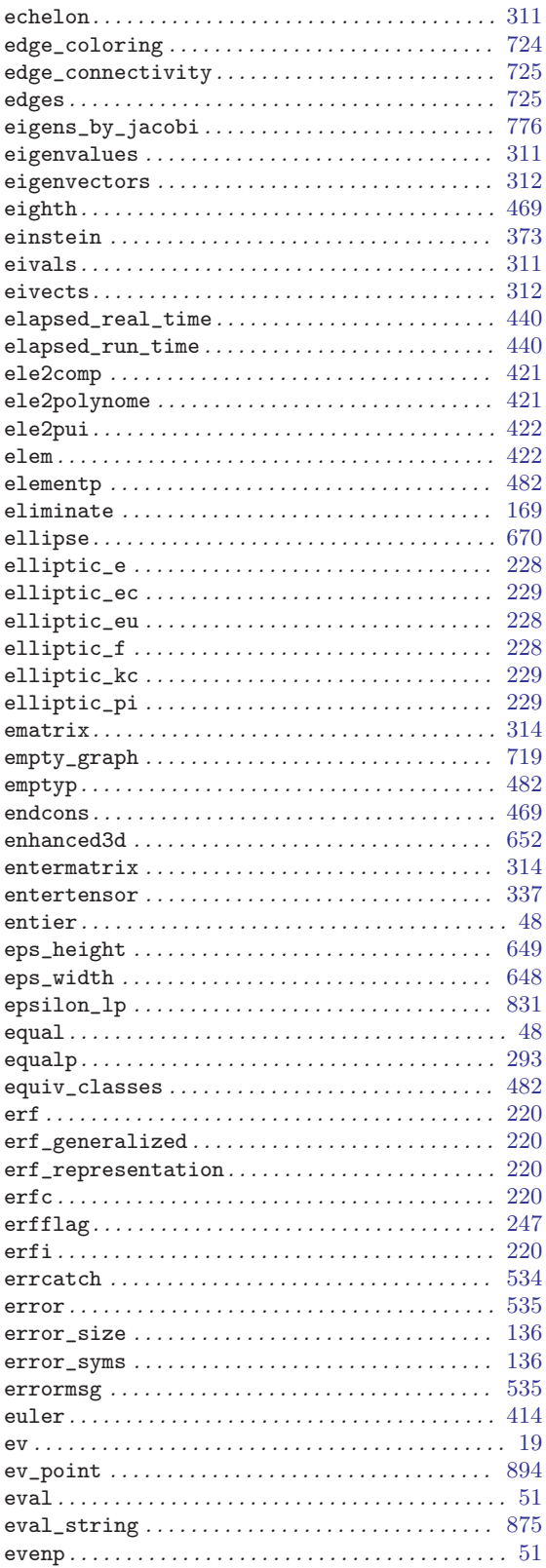

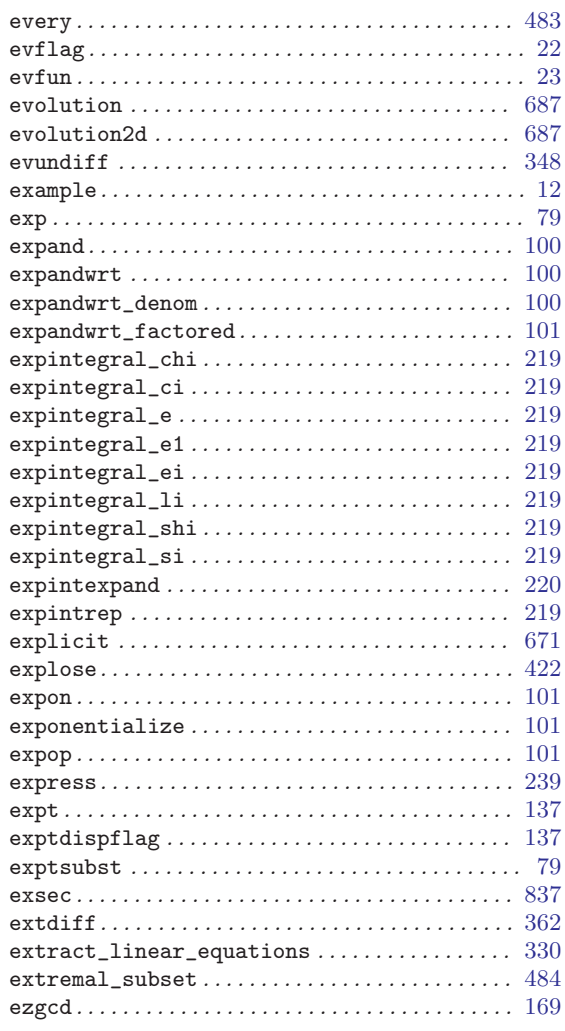

### $\mathbf{F}$

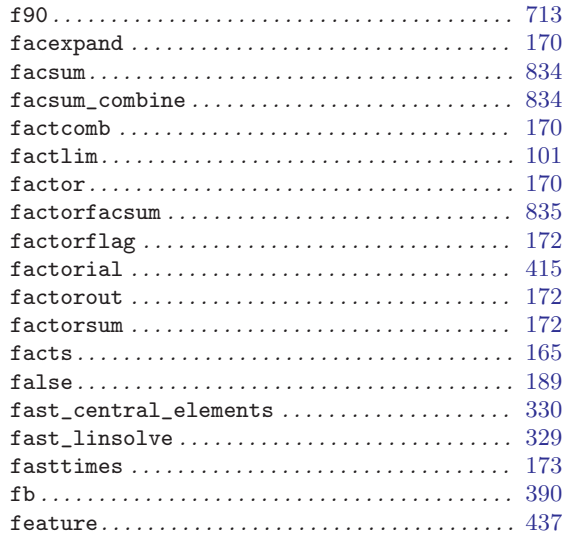

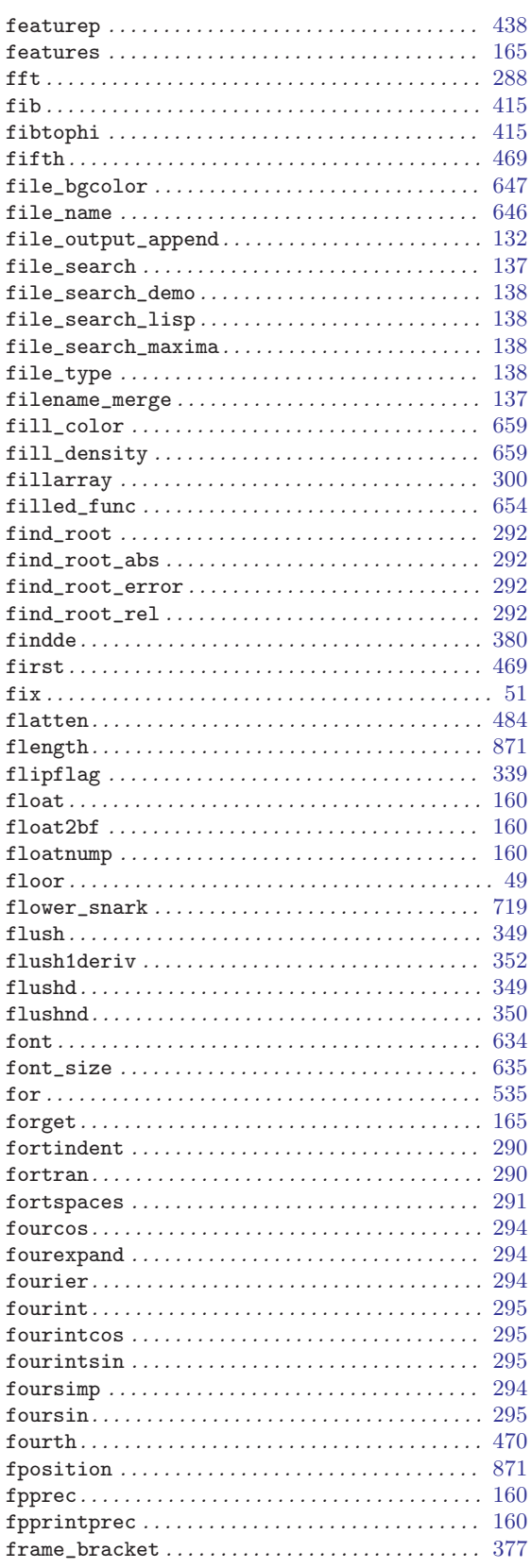

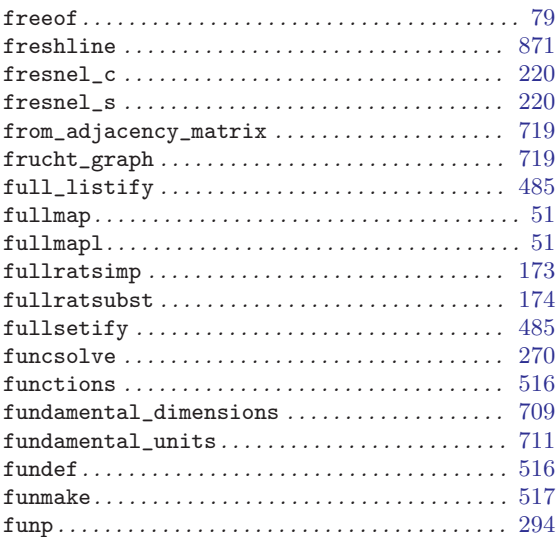

### ${\bf G}$

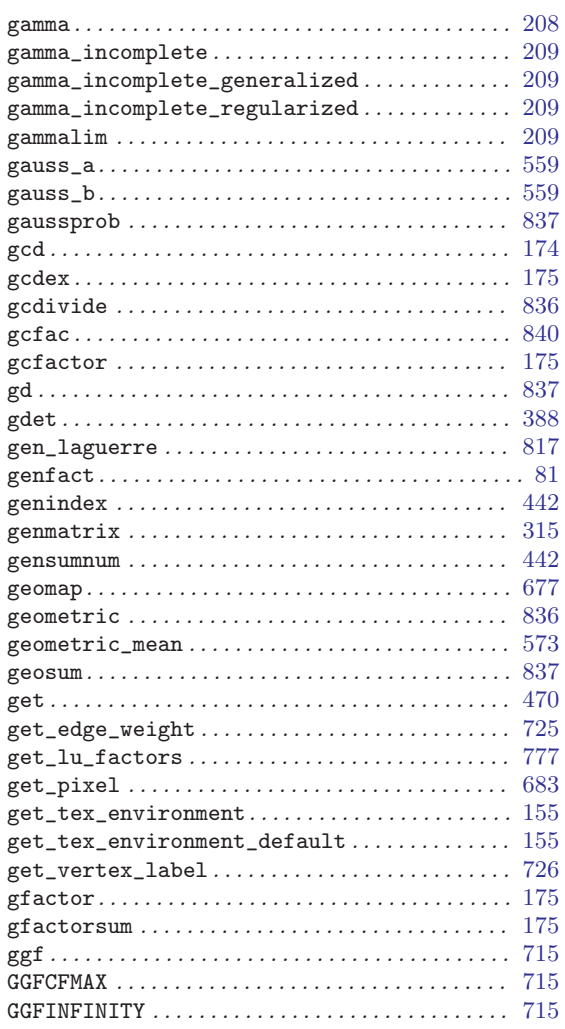

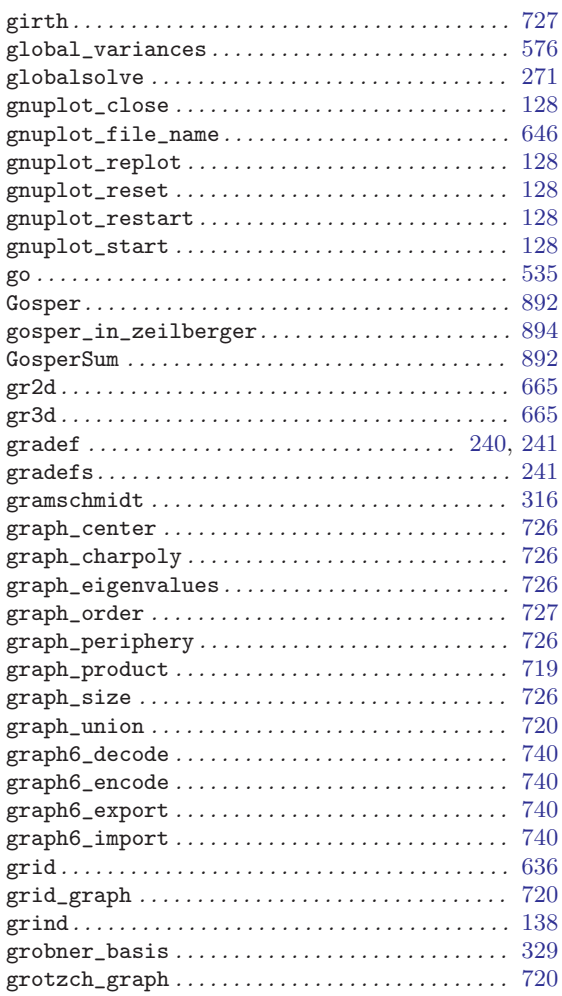

### $\mathbf H$

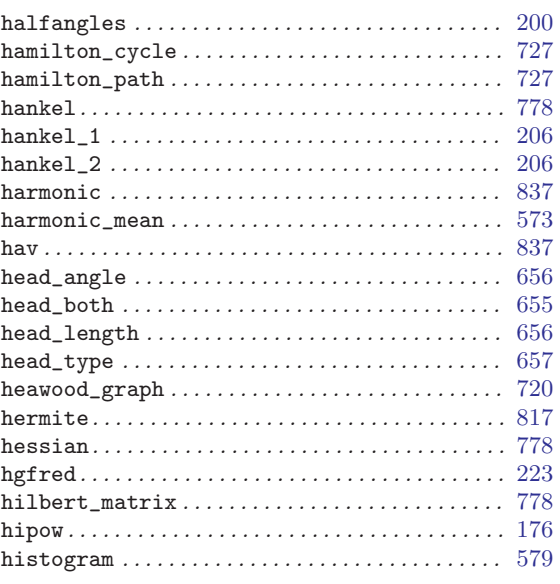

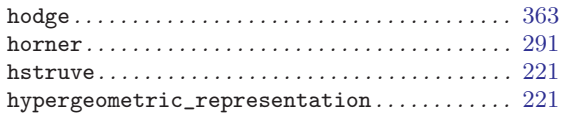

### $\mathbf I$

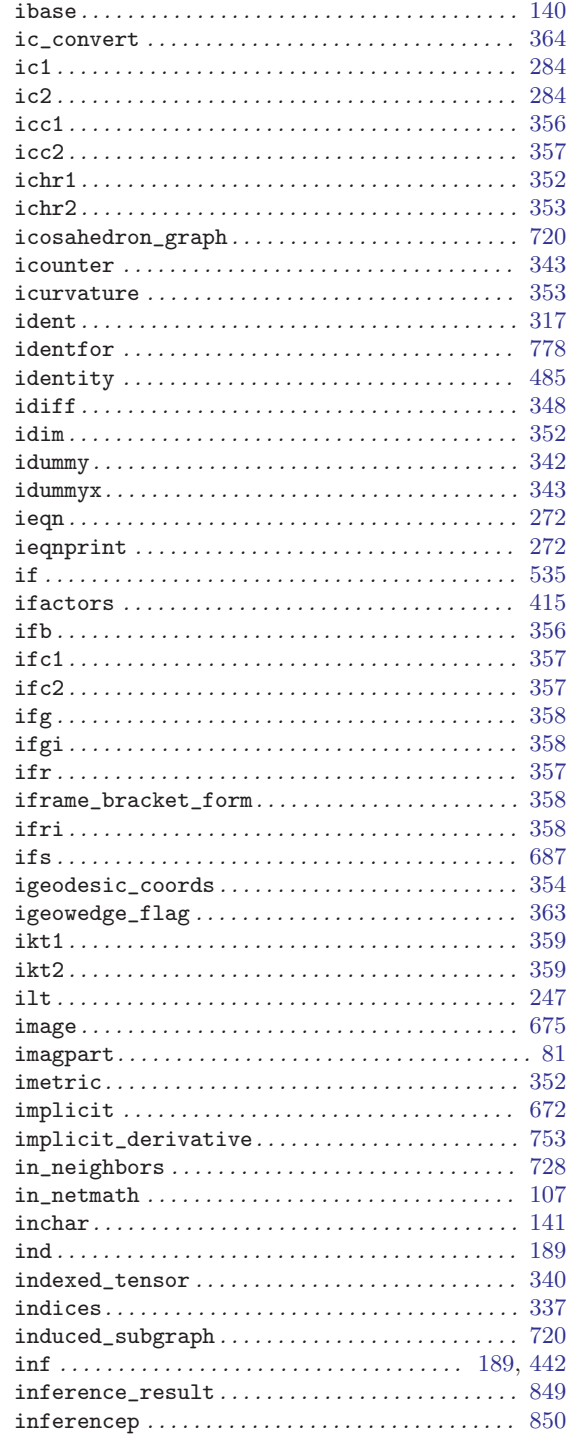

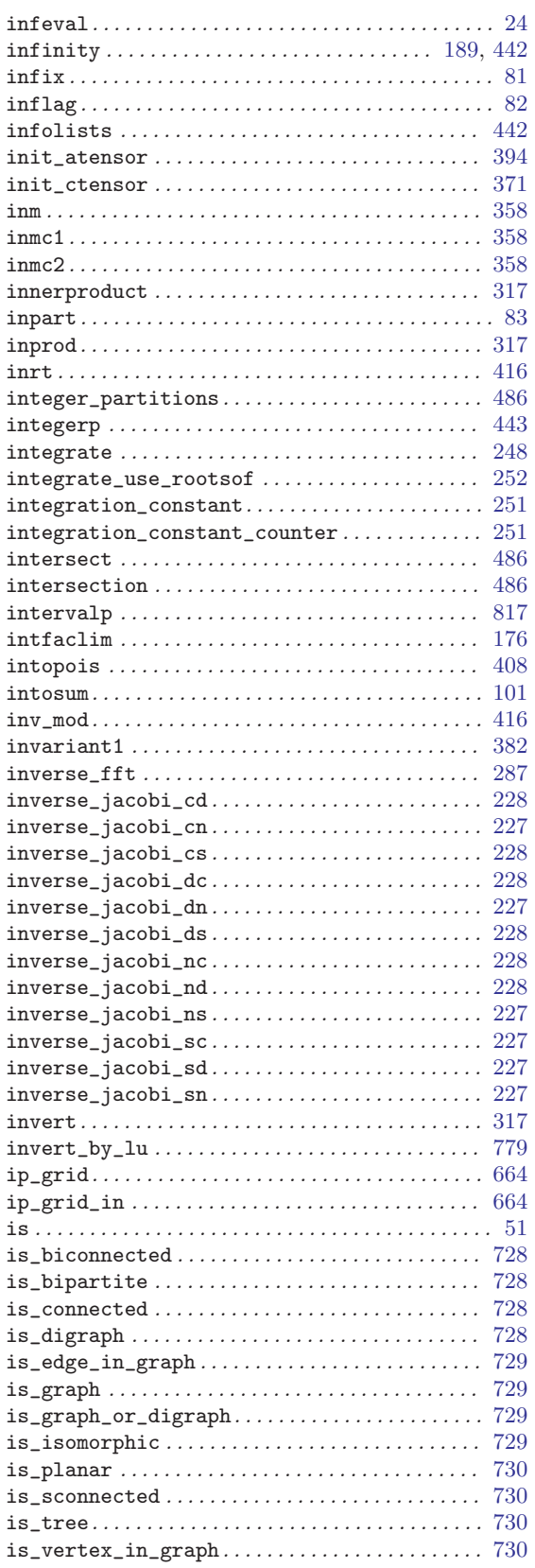

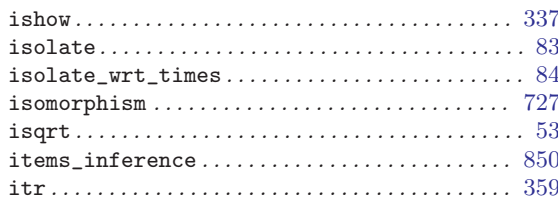

### $\mathbf J$

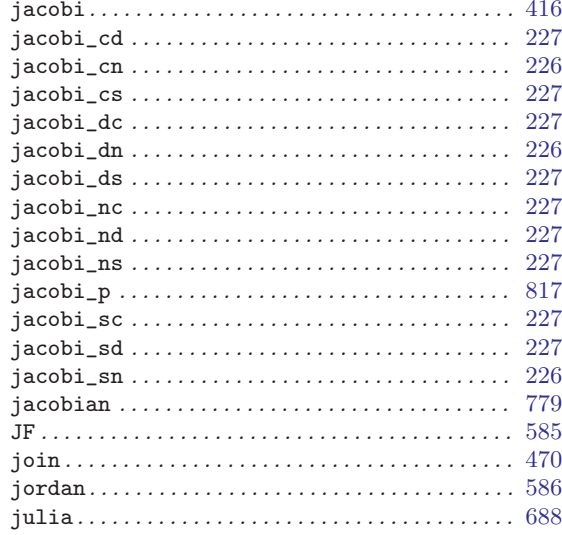

### $\overline{\mathbf{K}}$

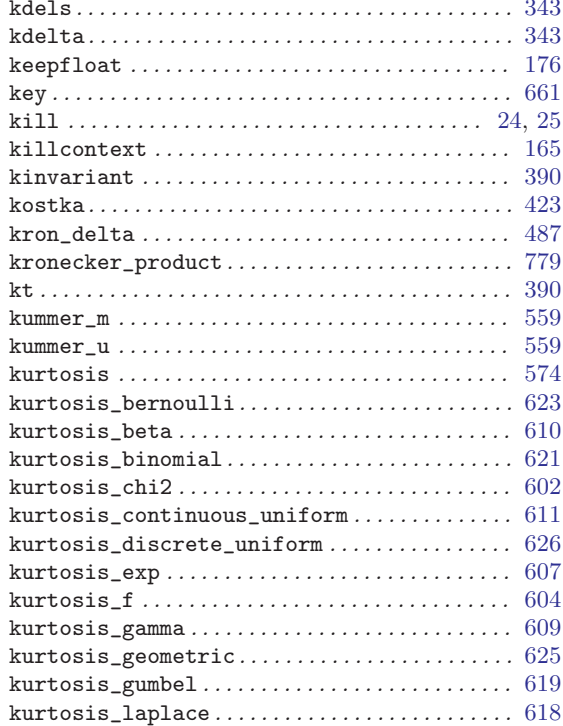

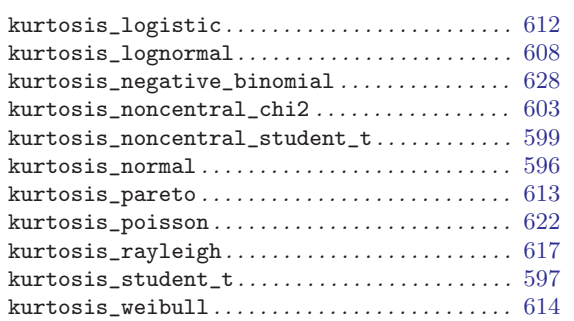

### $\mathbf{L}%$

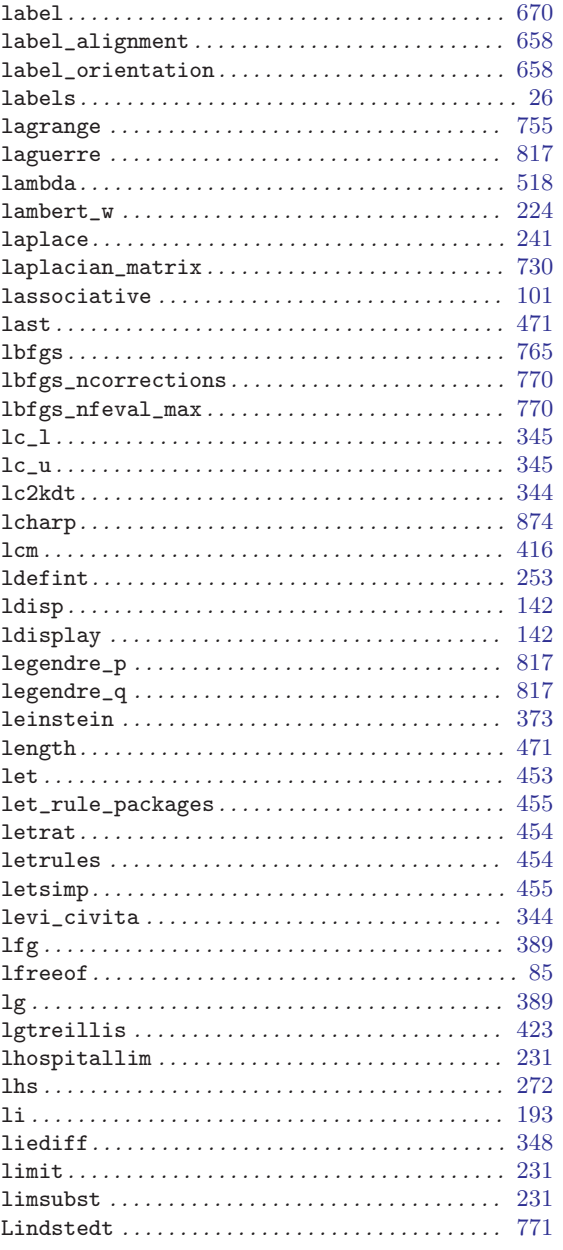

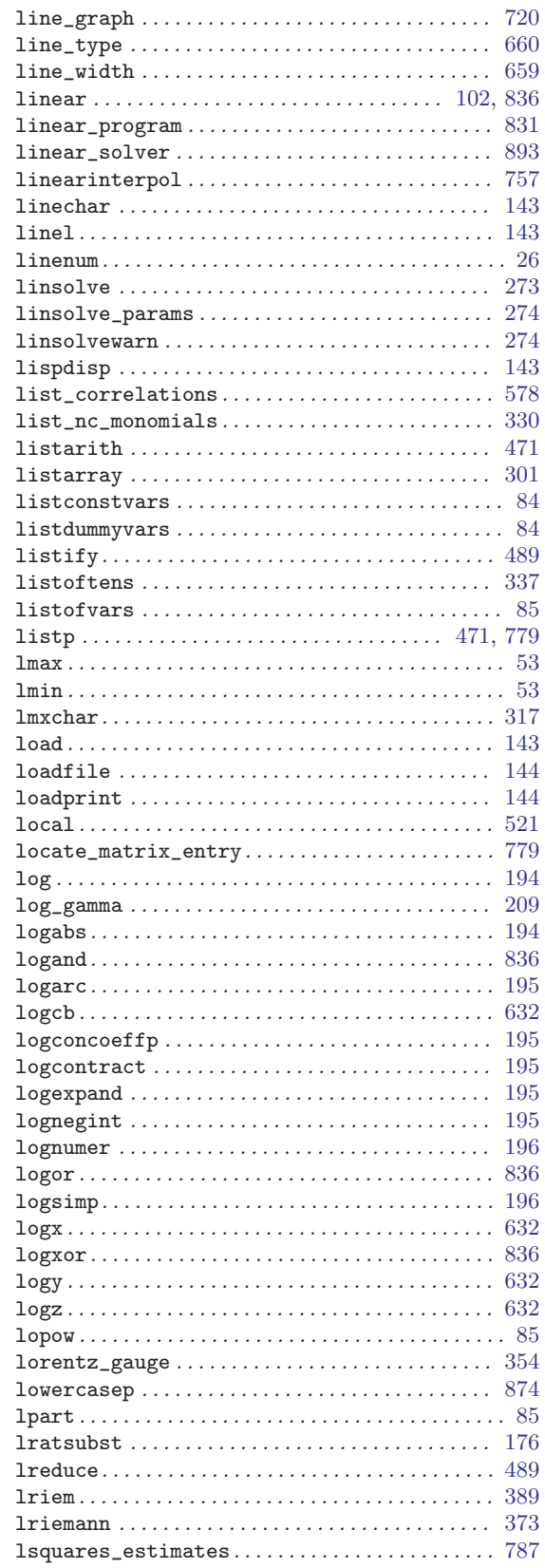

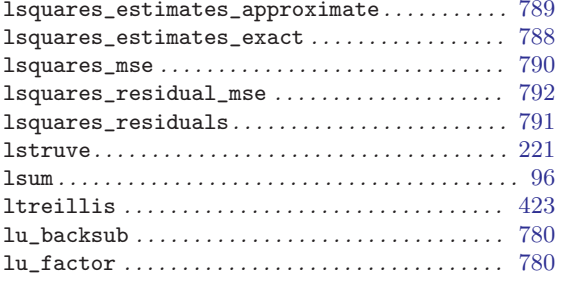

### $\mathbf{M}$

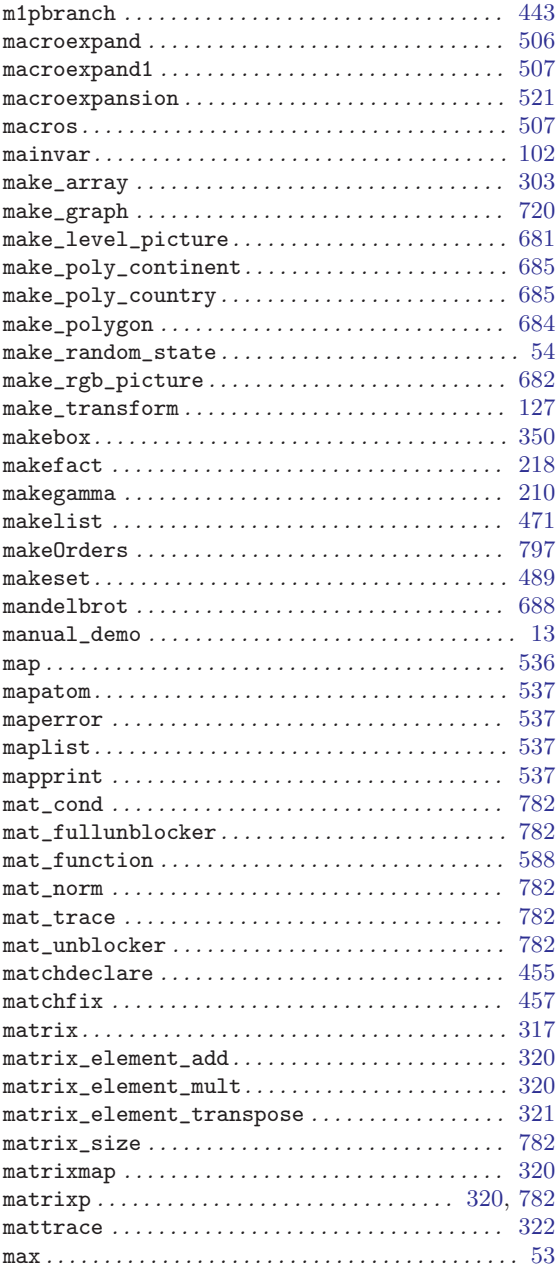

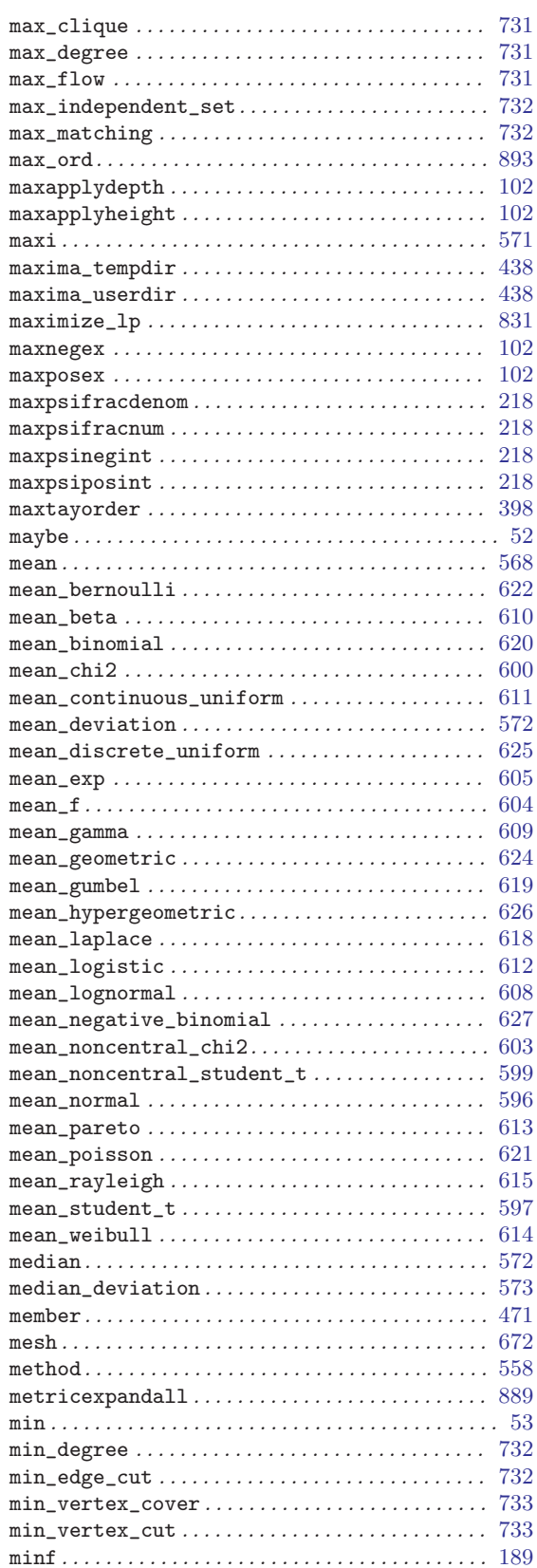

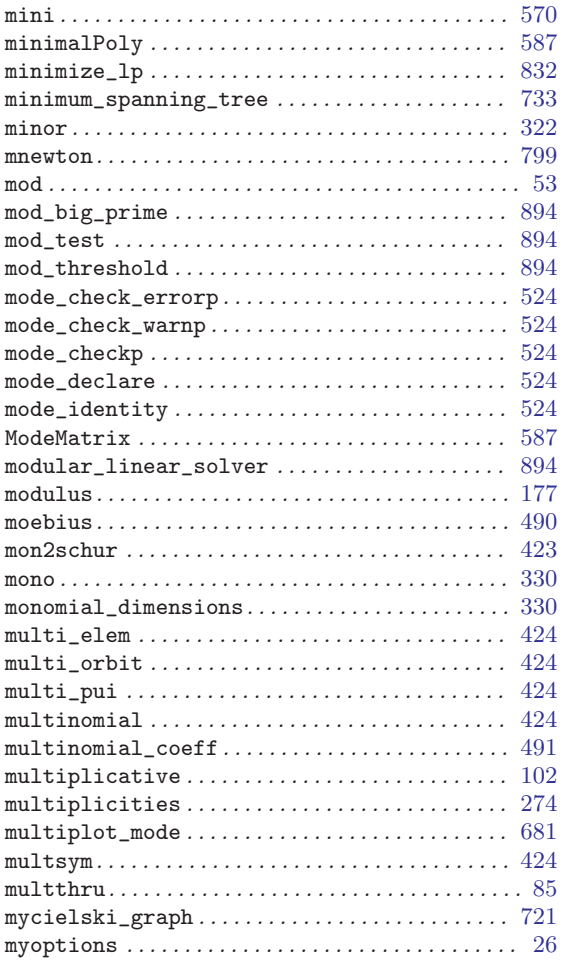

### $\mathbf N$

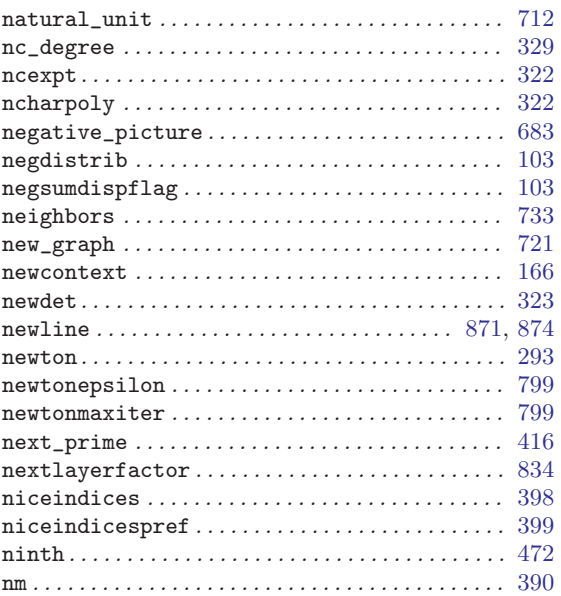

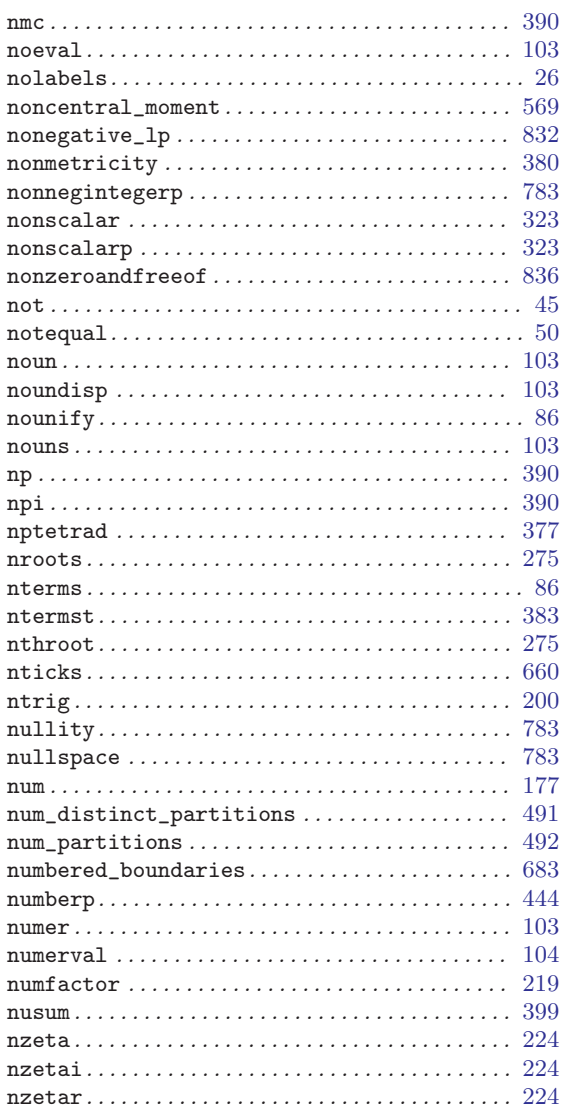

## $\overline{O}$

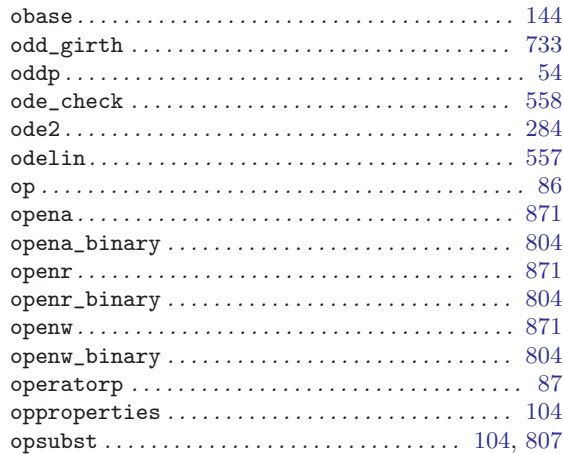

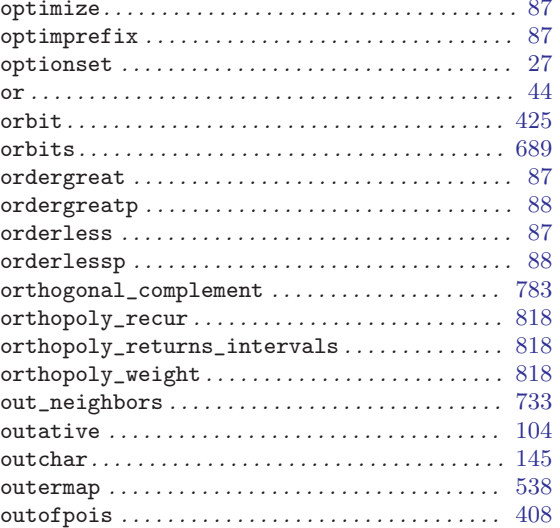

### $\mathbf P$

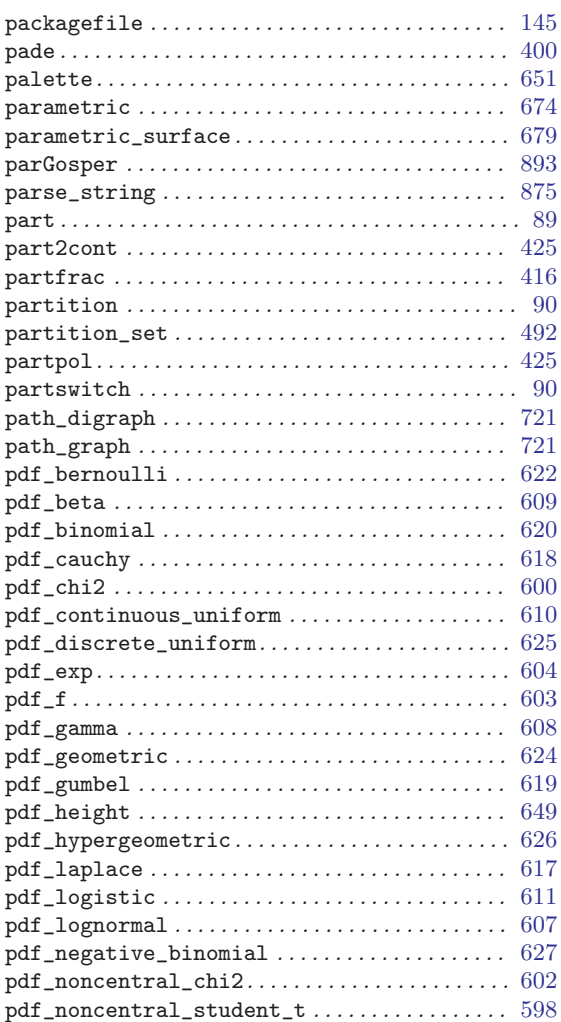

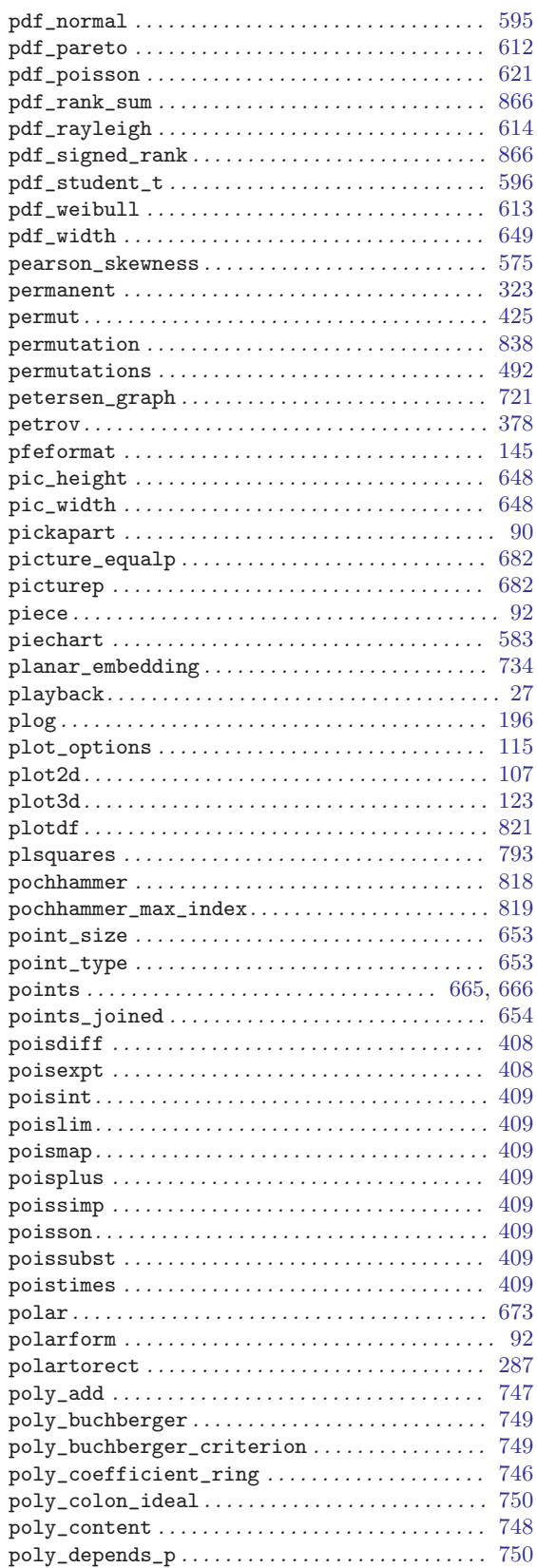

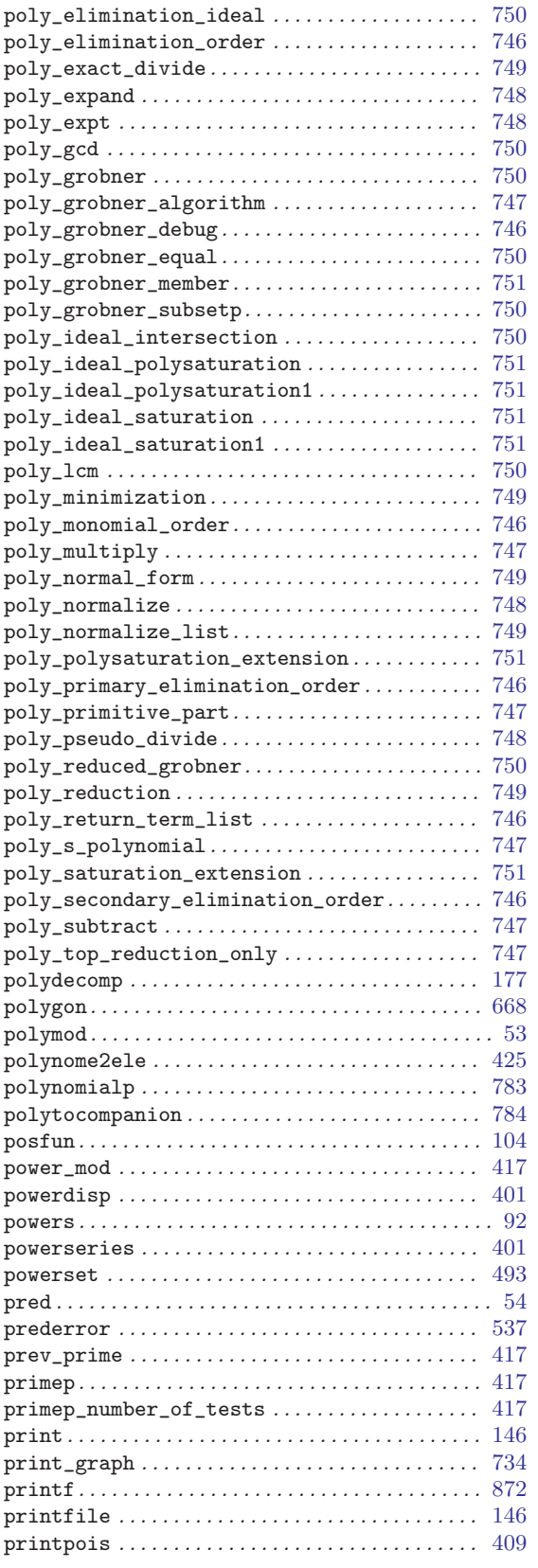

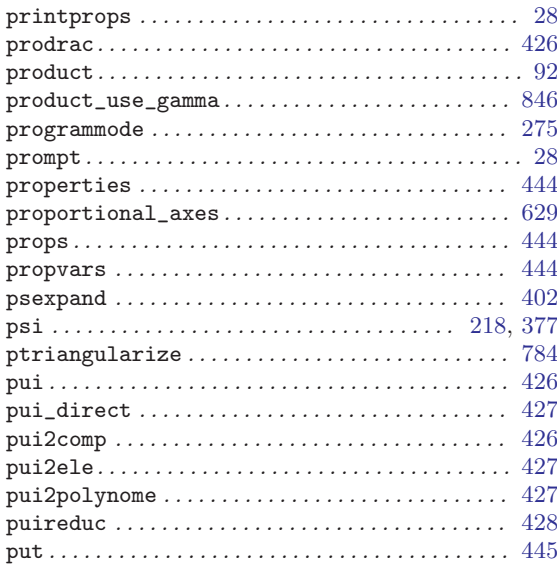

## Q

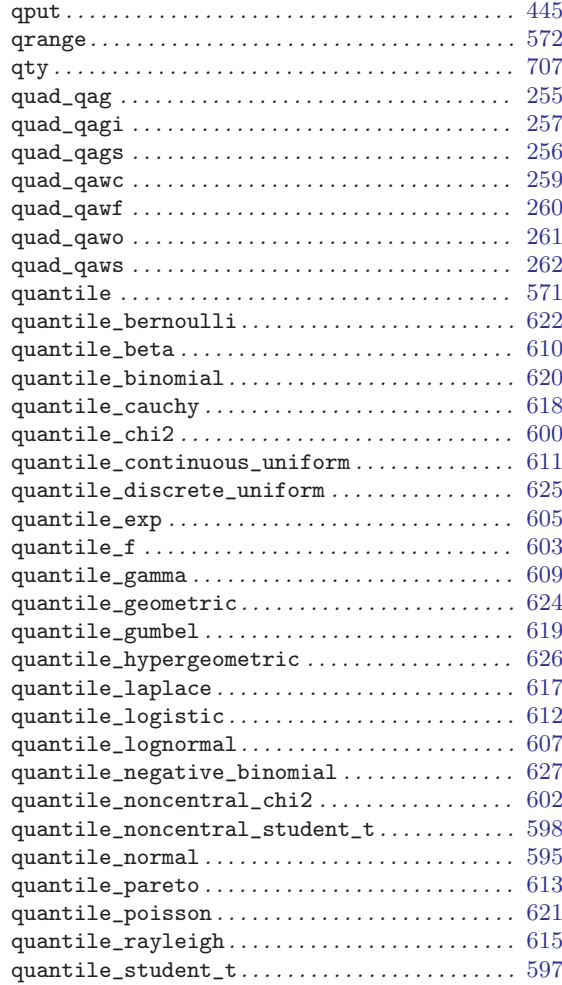

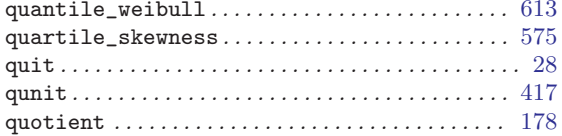

## $\overline{\mathbf{R}}$

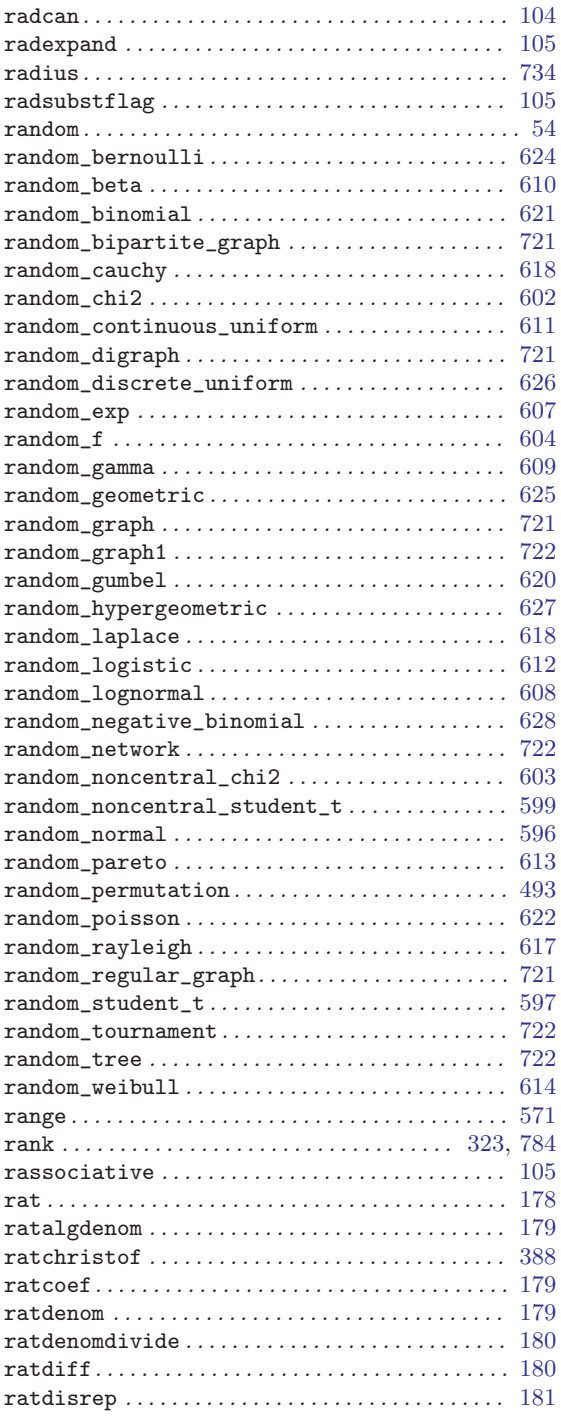

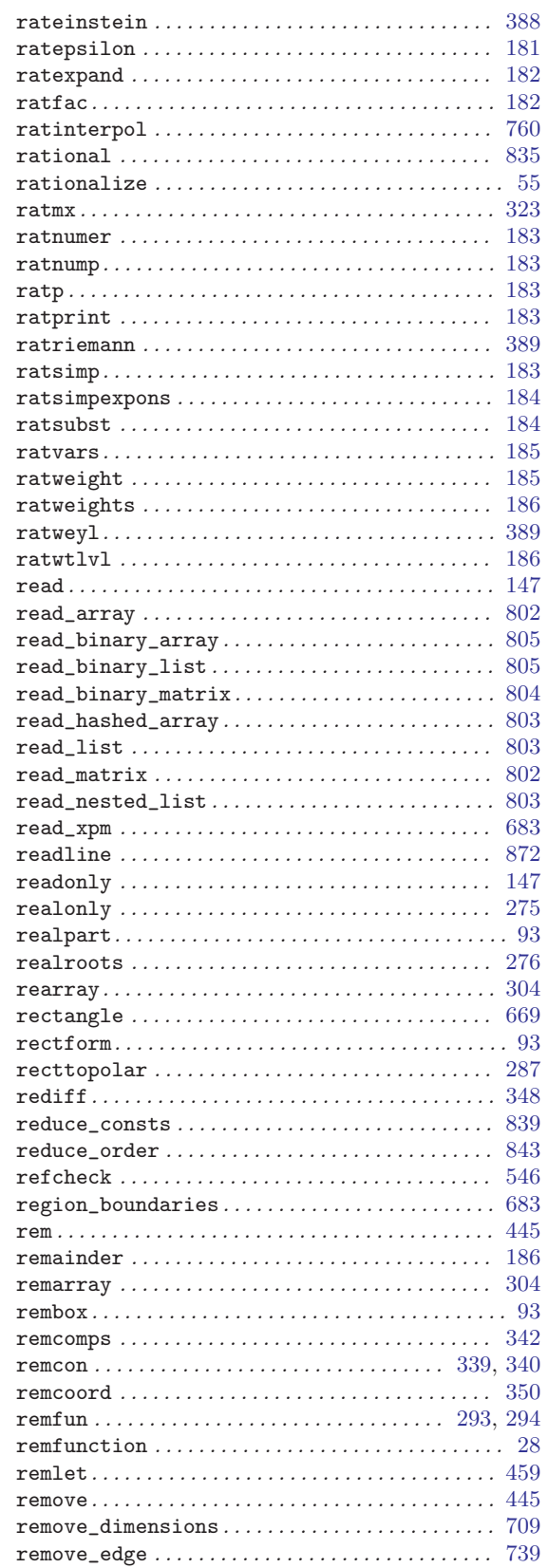

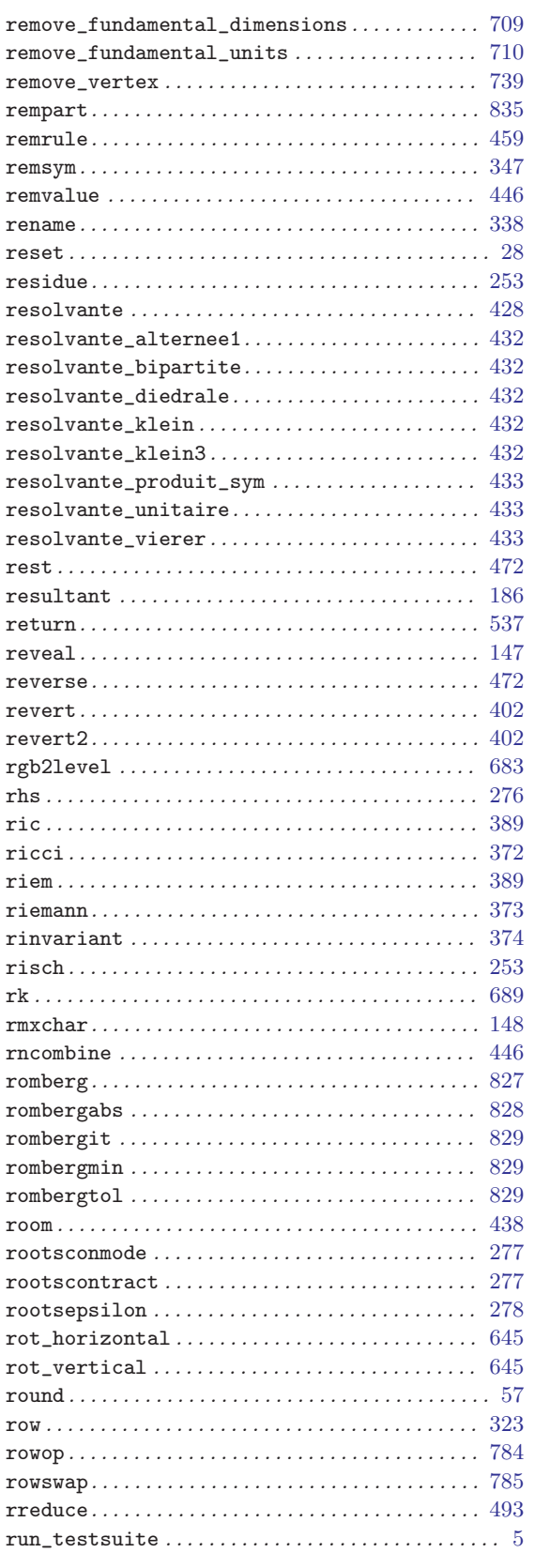

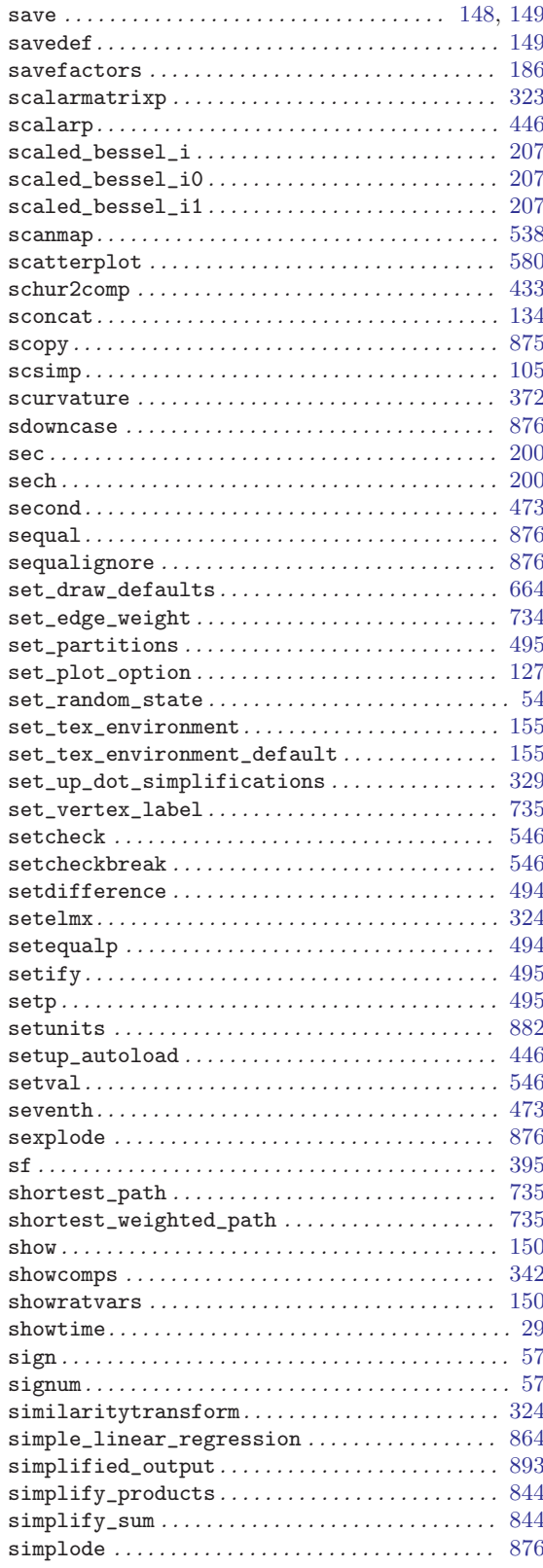

S

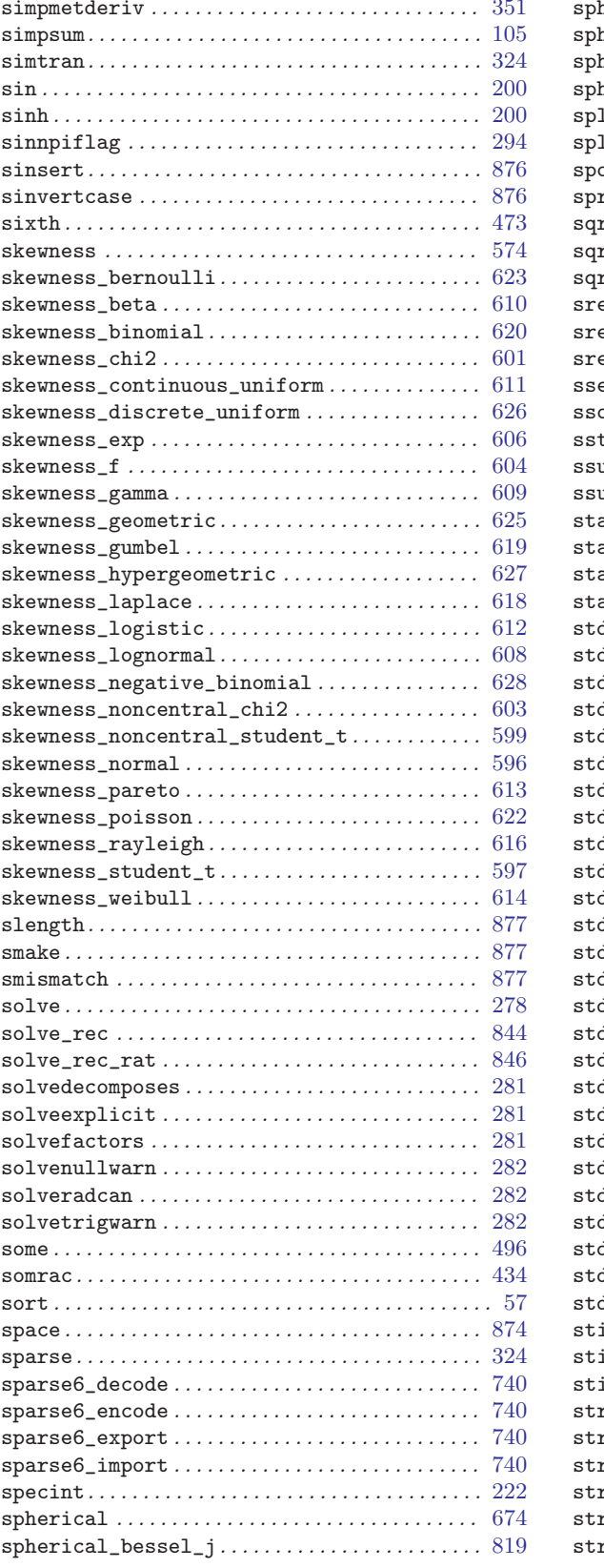

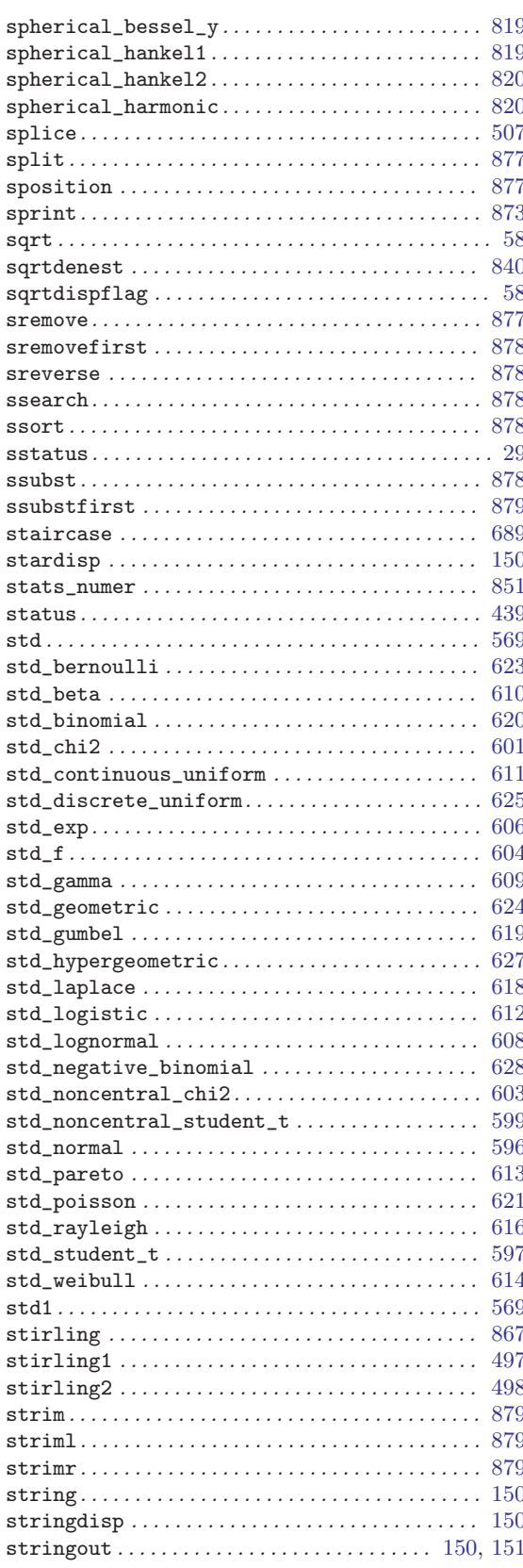

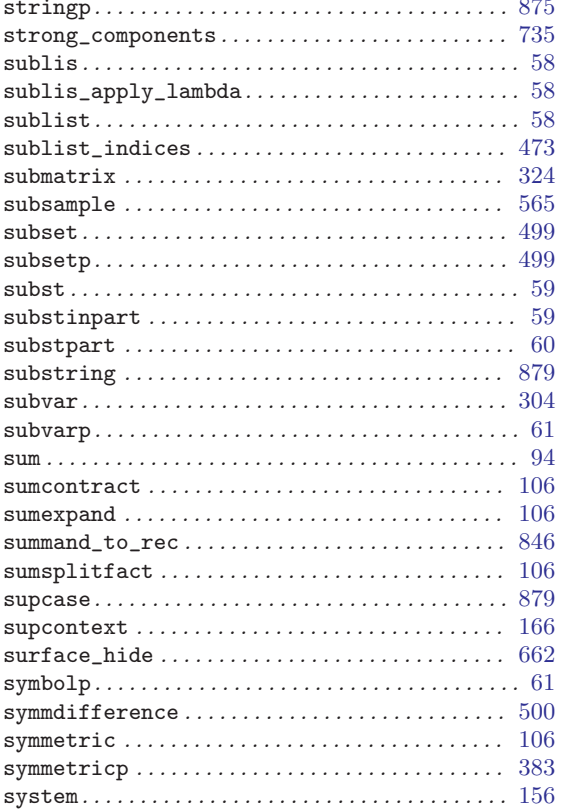

### $\mathbf T$

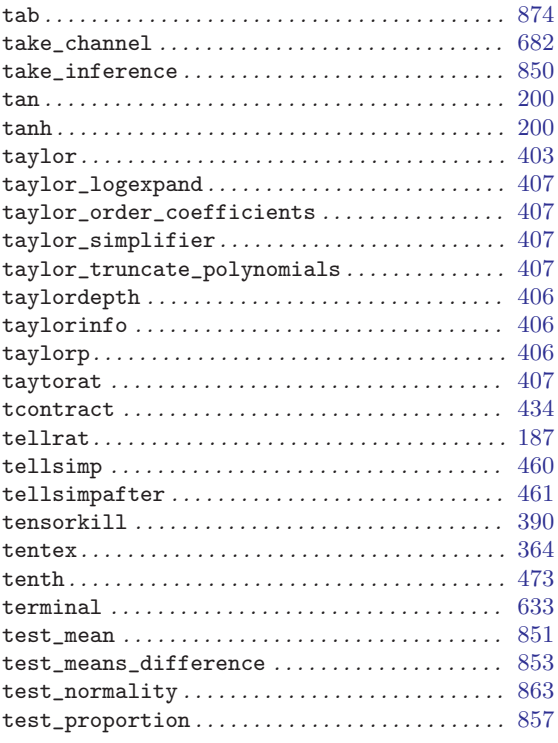

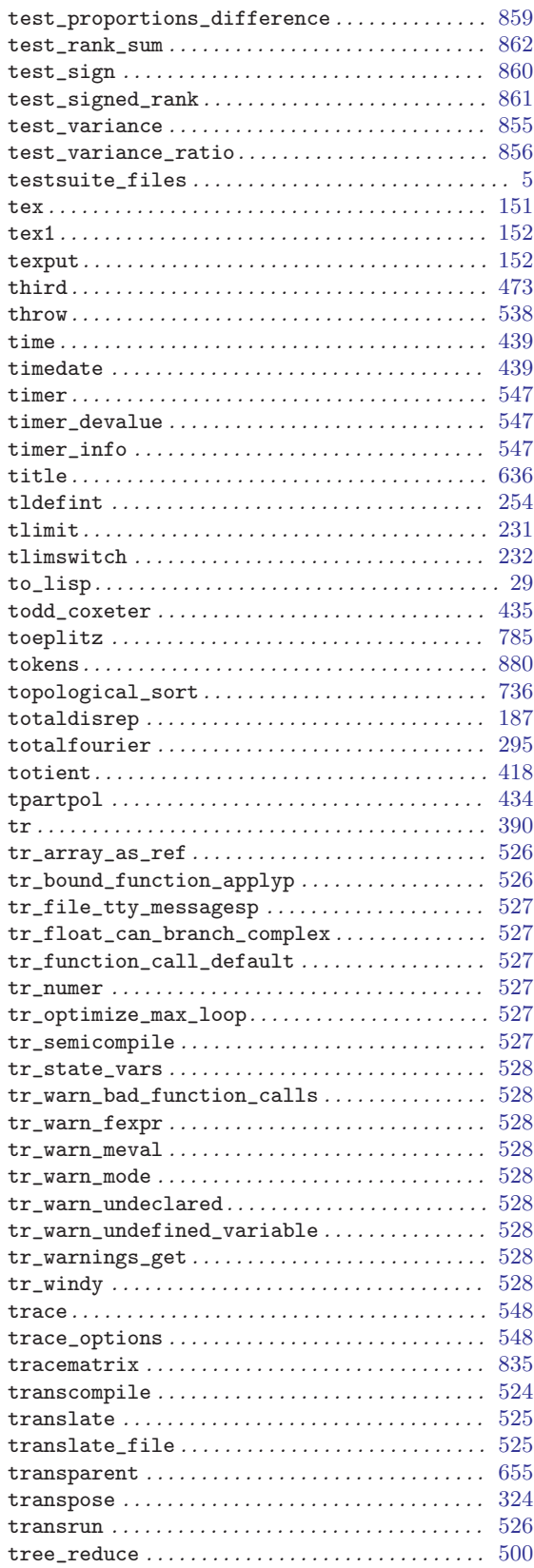

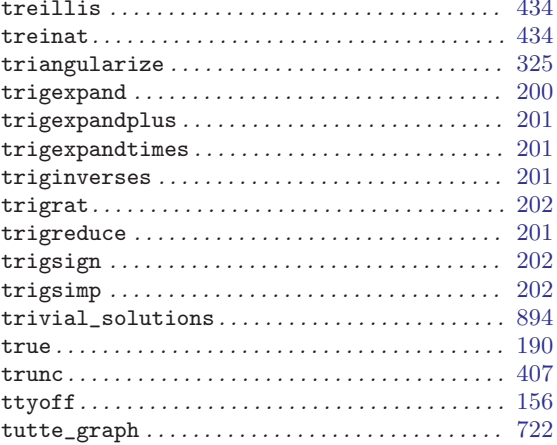

### $\mathbf U$

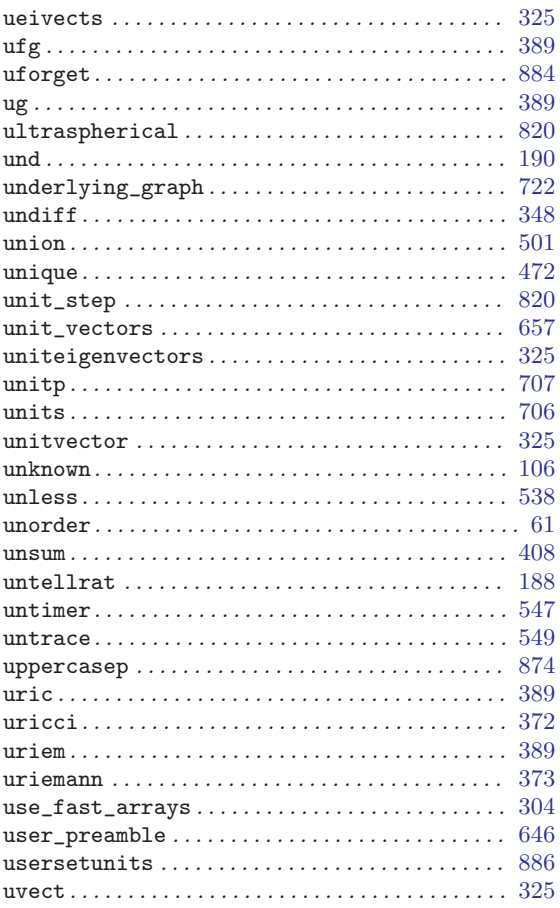

### $\overline{\mathbf{V}}$

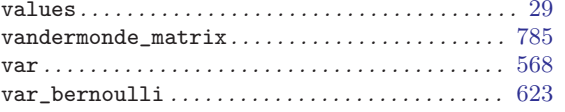

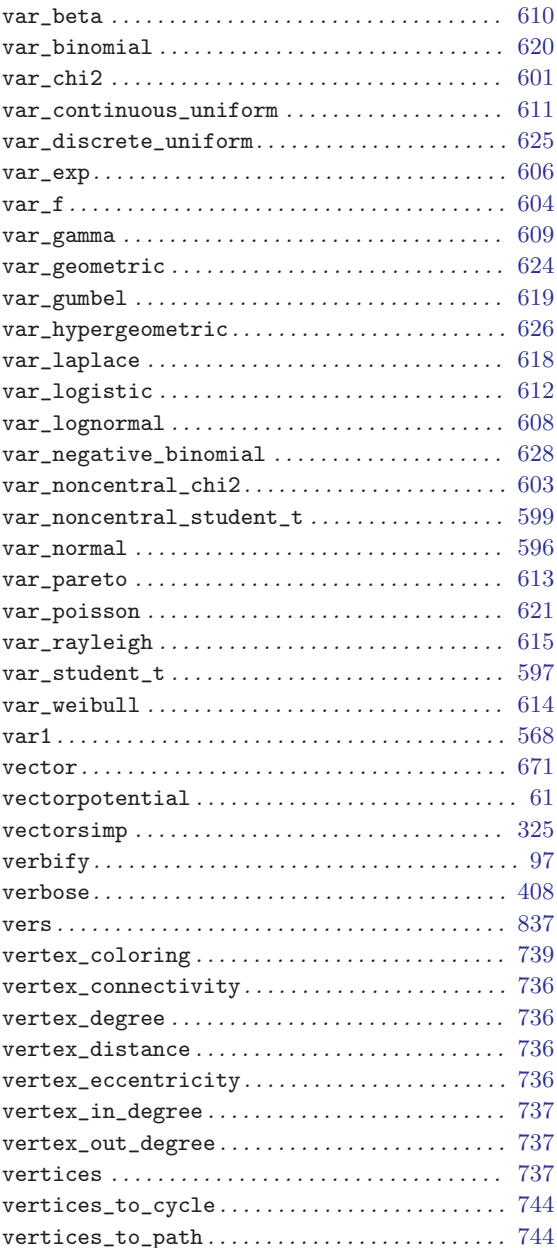

### W

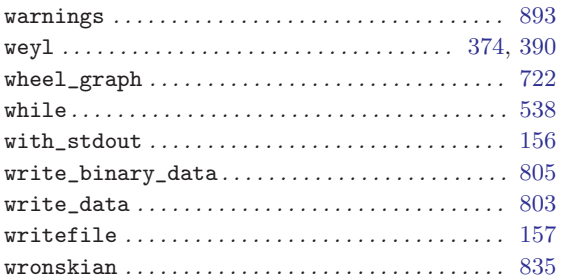

### $\mathbf X$

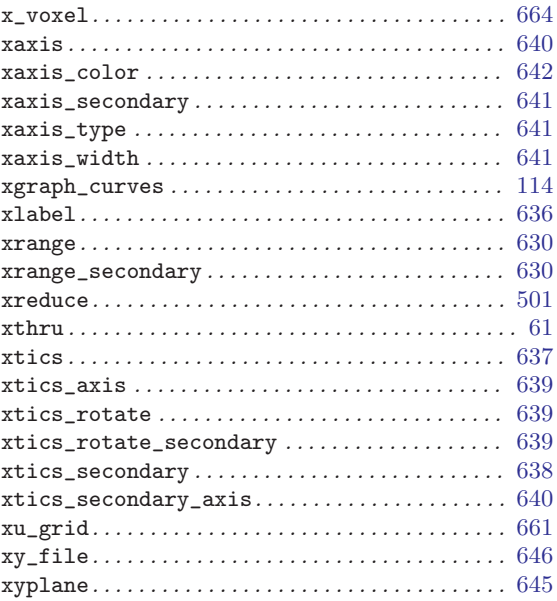

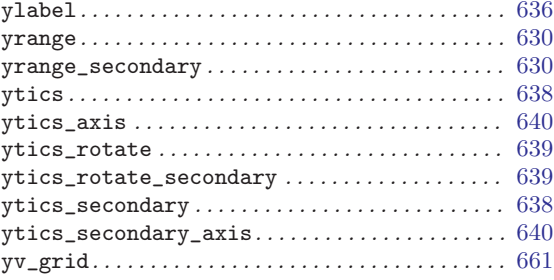

### $\mathbf{Z}$

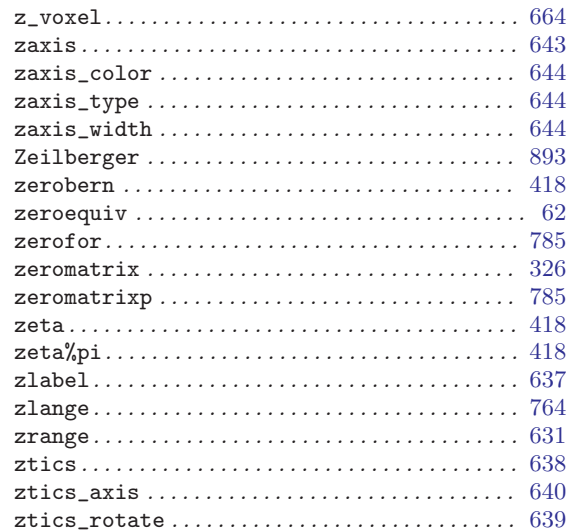

## Y

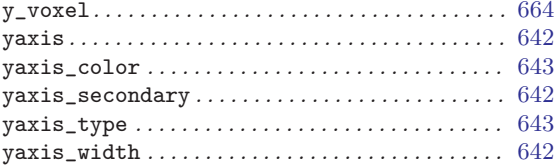